# Package 'spatstat.core'

May 18, 2022

<span id="page-0-0"></span>Version 2.4-4

Date 2022-05-17

Title Core Functionality of the 'spatstat' Family

Maintainer Adrian Baddeley <Adrian.Baddeley@curtin.edu.au>

- **Depends** R ( $>= 3.5.0$ ), spatstat.data ( $>= 2.1-0$ ), spatstat.geom ( $>=$ 2.4-0), spatstat.random (>= 2.2-0), stats, graphics, grDevices, utils, methods, nlme, rpart
- **Imports** spatstat.utils  $(>= 2.3-1)$ , spatstat.sparse  $(>= 2.0-0)$ , mgcv, Matrix, abind, tensor, goftest  $(>= 1.2-2)$
- **Suggests** sm, maptools  $(>= 0.9-9)$ , gsl, locfit, spatial, RandomFields  $(>= 3.1.24.1)$ , RandomFieldsUtils $(>= 0.3.3.1)$ , fftwtools  $(>= 1.3.3.1)$ 0.9-8), nlegsly, spatstat.linnet ( $>= 2.0-0$ ), spatstat ( $>=$ 2.3-3)

Description Functionality for data analysis and modelling of

spatial data, mainly spatial point patterns,

in the 'spatstat' family of packages.

(Excludes analysis of spatial data on a linear network,

which is covered by the separate package 'spatstat.linnet'.)

Exploratory methods include quadrat counts, K-functions and their simulation envelopes, nearest neighbour distance and empty space statistics, Fry plots, pair correlation function, kernel smoothed intensity, relative risk estimation with cross-validated bandwidth selection, mark correlation functions, segregation indices, mark dependence diagnostics, and kernel estimates of covariate effects. Formal hypothesis tests of random pattern (chi-squared, Kolmogorov-Smirnov, Monte Carlo, Diggle-Cressie-Loosmore-Ford, Dao-Genton, twostage Monte Carlo) and tests for covariate effects (Cox-Berman-Waller-Lawson, Kolmogorov-

Smirnov, ANOVA) are also supported.

Parametric models can be fitted to point pattern data using the func-

tions ppm(), kppm(), slrm(), dppm() similar to glm(). Types of models include Pois-

son, Gibbs and Cox point processes, Neyman-Scott cluster processes, and determinan-

tal point processes. Models may involve dependence on covariates, inter-point interaction, cluster formation and dependence on marks. Models are fitted by maximum likelihood, logistic regression, minimum contrast, and composite likelihood methods.

A model can be fitted to a list of point patterns (replicated point pattern data) using the function mppm(). The model can include random effects and fixed effects depending on the experimental design, in addition to all the features listed above.

Fitted point process models can be simulated, automatically. Formal hypothesis tests of a fitted model are supported (likelihood ratio test, analysis of de-

viance, Monte Carlo tests) along with basic tools for model selection (step-

wise(), AIC()) and variable selection (sdr). Tools for validating the fitted model include simulation envelopes, residuals, residual plots and Q-Q plots, leverage and influence diagnostics, partial residuals, and added variable plots.

License GPL  $(>= 2)$ 

URL <http://spatstat.org/>

NeedsCompilation yes

ByteCompile true

BugReports <https://github.com/spatstat/spatstat.core/issues>

Author Adrian Baddeley [aut, cre] (<<https://orcid.org/0000-0001-9499-8382>>), Rolf Turner [aut] (<<https://orcid.org/0000-0001-5521-5218>>), Ege Rubak [aut] (<<https://orcid.org/0000-0002-6675-533X>>), Kasper Klitgaard Berthelsen [ctb], Achmad Choiruddin [ctb], Jean-Francois Coeurjolly [ctb], Ottmar Cronie [ctb], Tilman Davies [ctb], Chiara Fend [ctb], Julian Gilbey [ctb], Yongtao Guan [ctb], Ute Hahn [ctb], Kassel Hingee [ctb], Abdollah Jalilian [ctb], Frederic Lavancier [ctb], Marie-Colette van Lieshout [ctb], Greg McSwiggan [ctb], Tuomas Rajala [ctb], Suman Rakshit [ctb], Dominic Schuhmacher [ctb], Rasmus Plenge Waagepetersen [ctb], Hangsheng Wang [ctb]

Repository CRAN

Date/Publication 2022-05-18 07:30:02 UTC

# R topics documented:

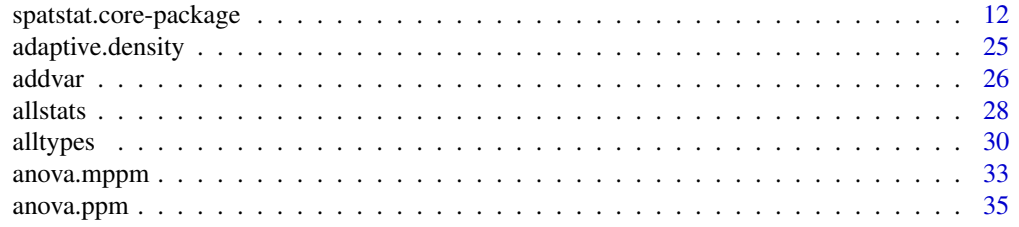

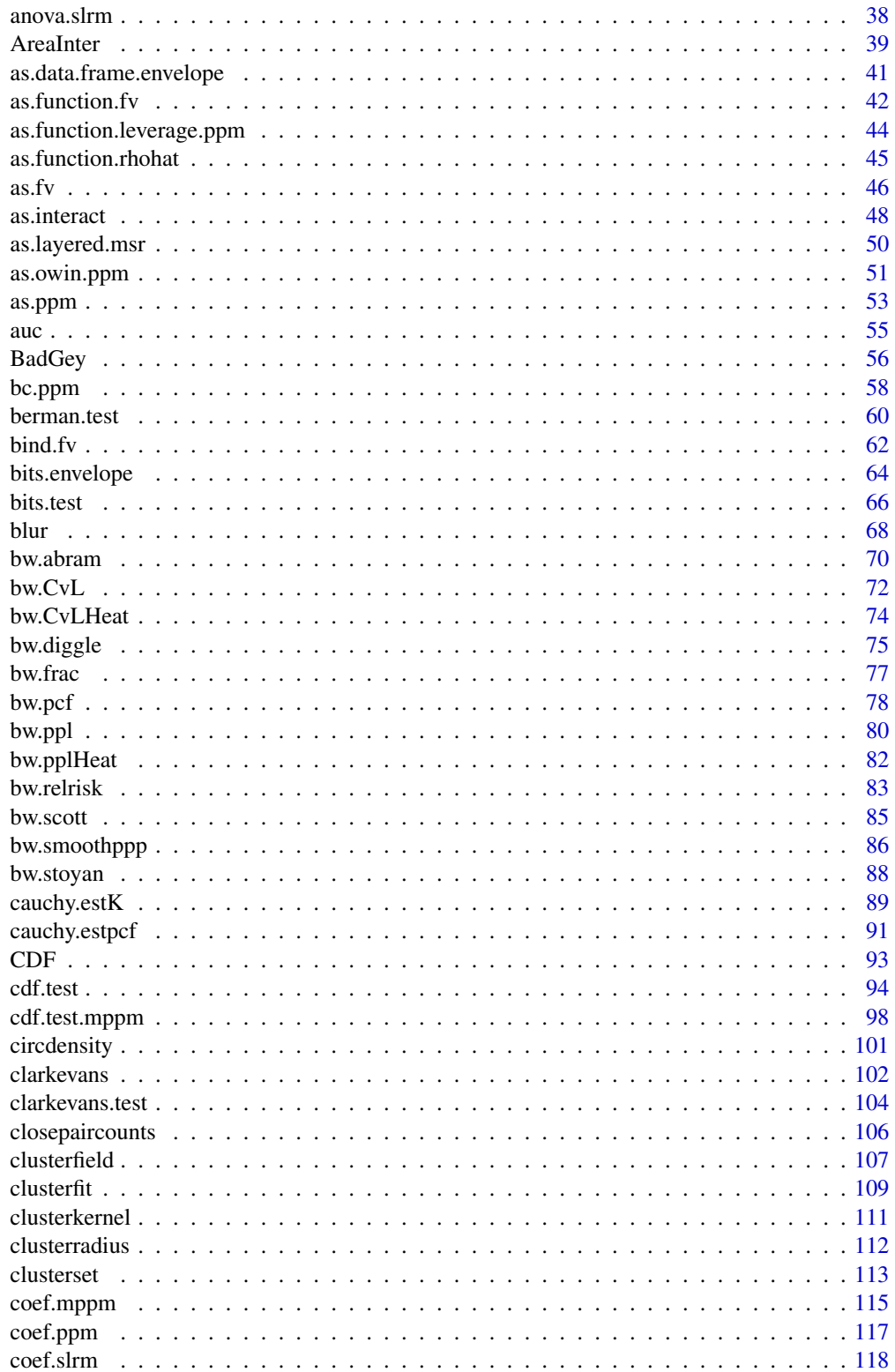

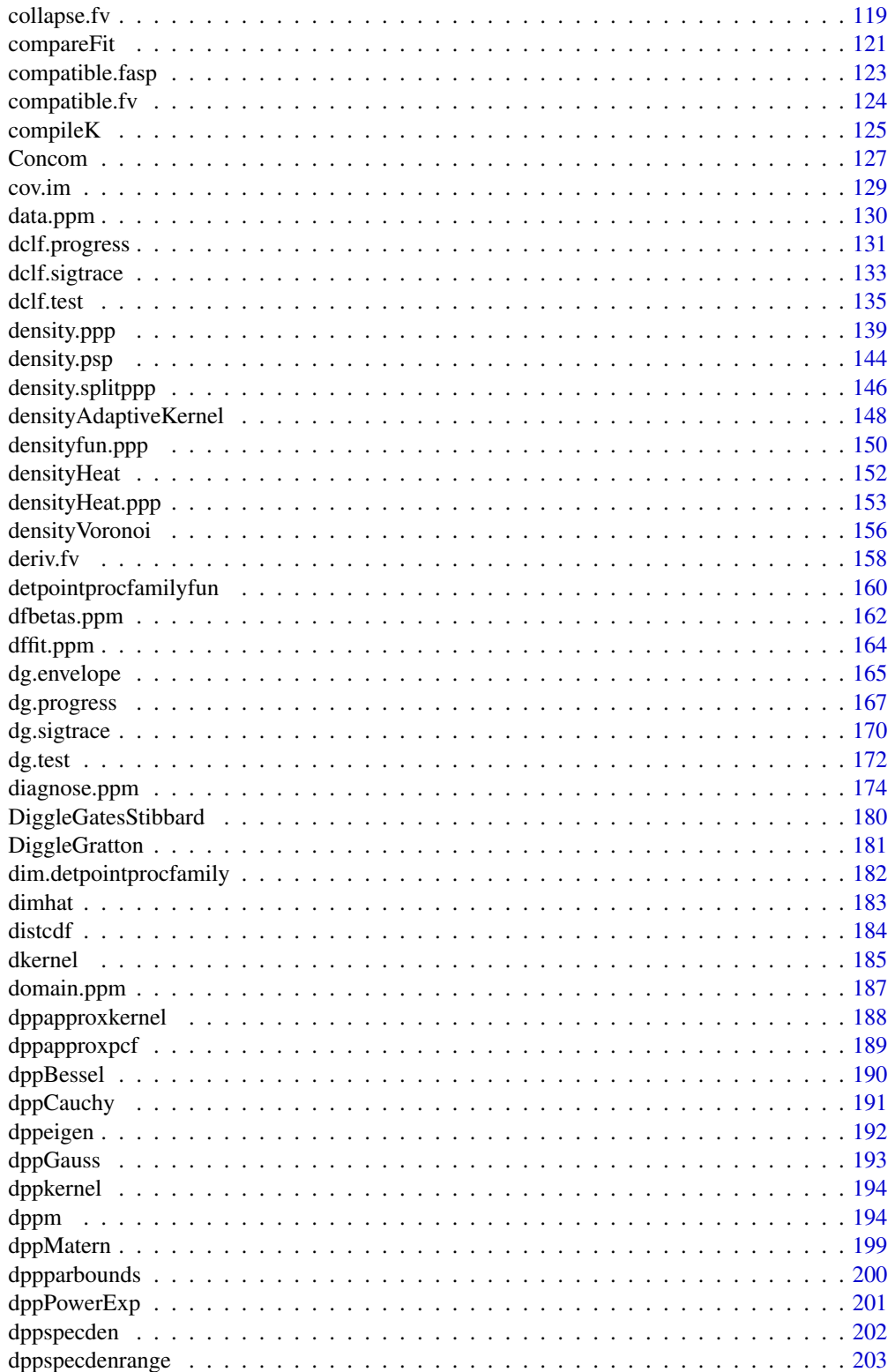

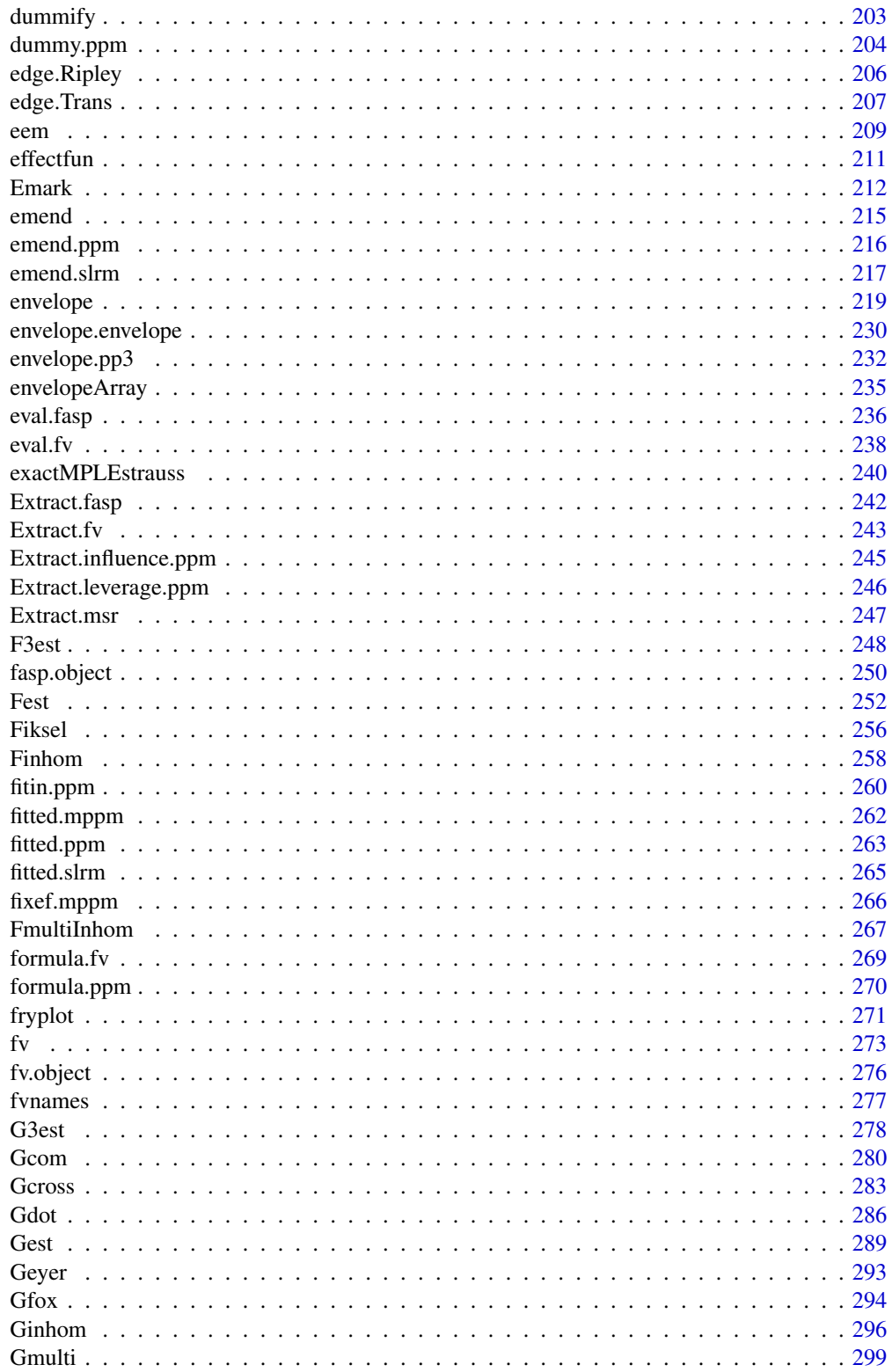

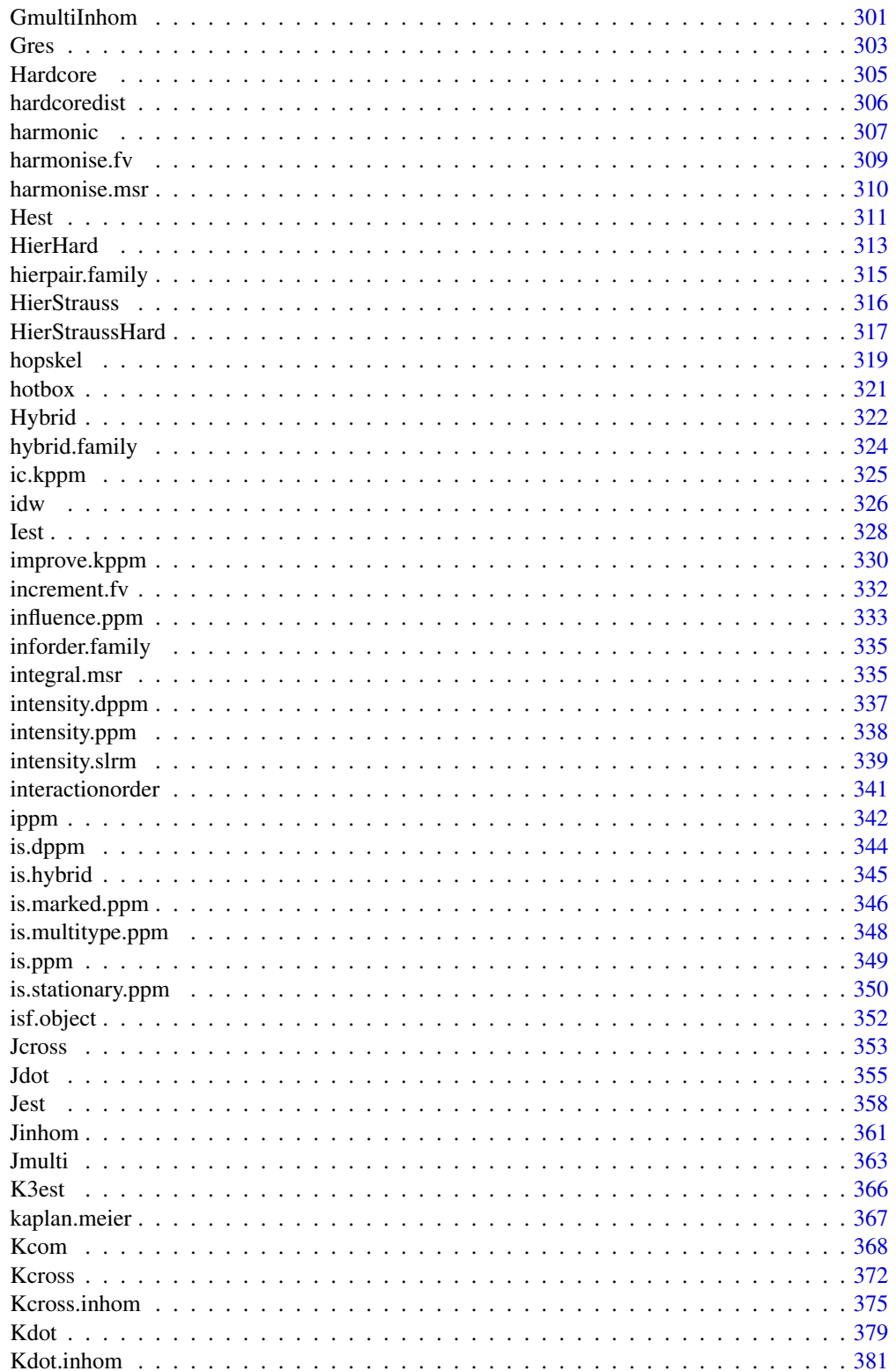

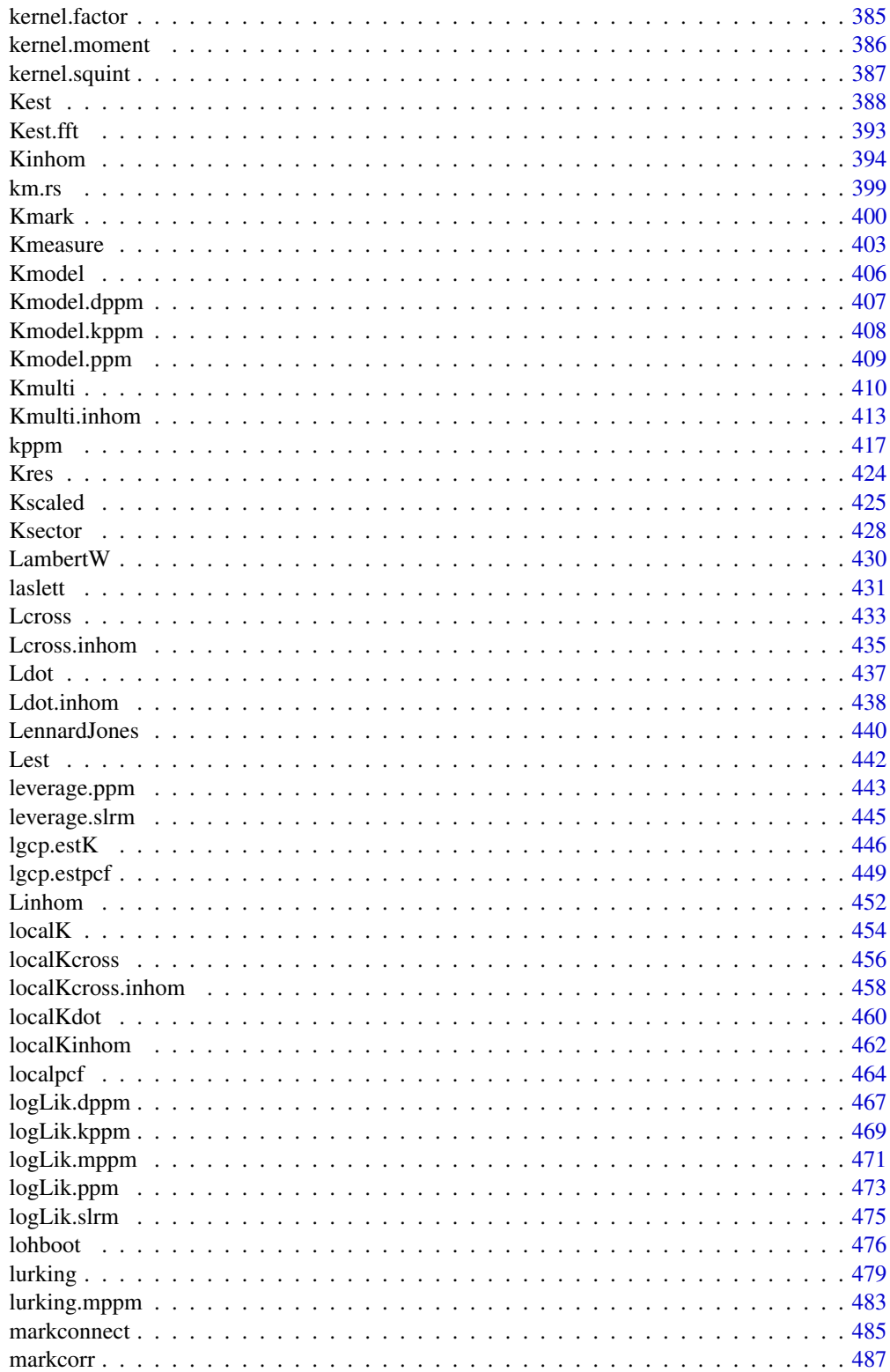

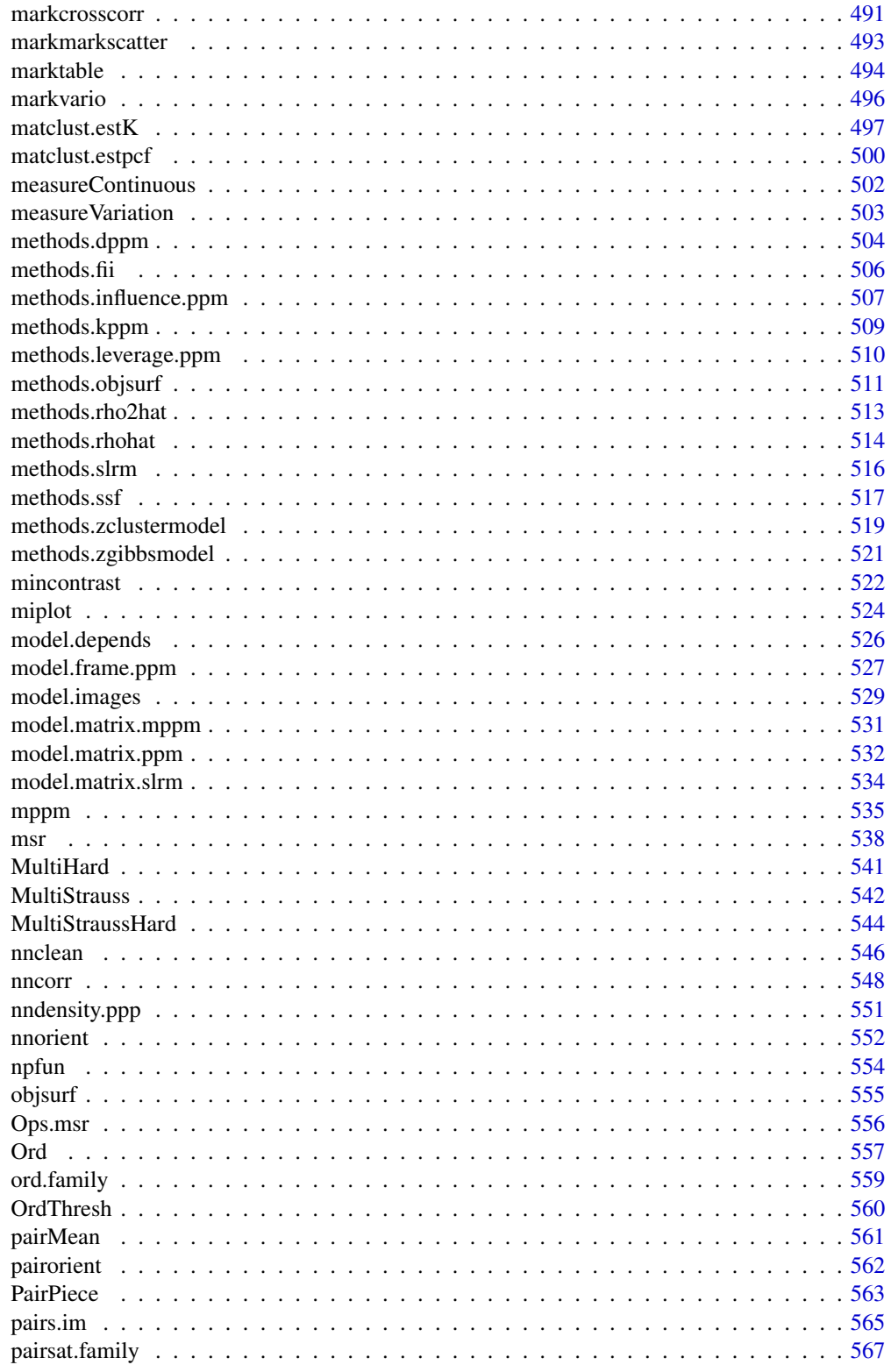

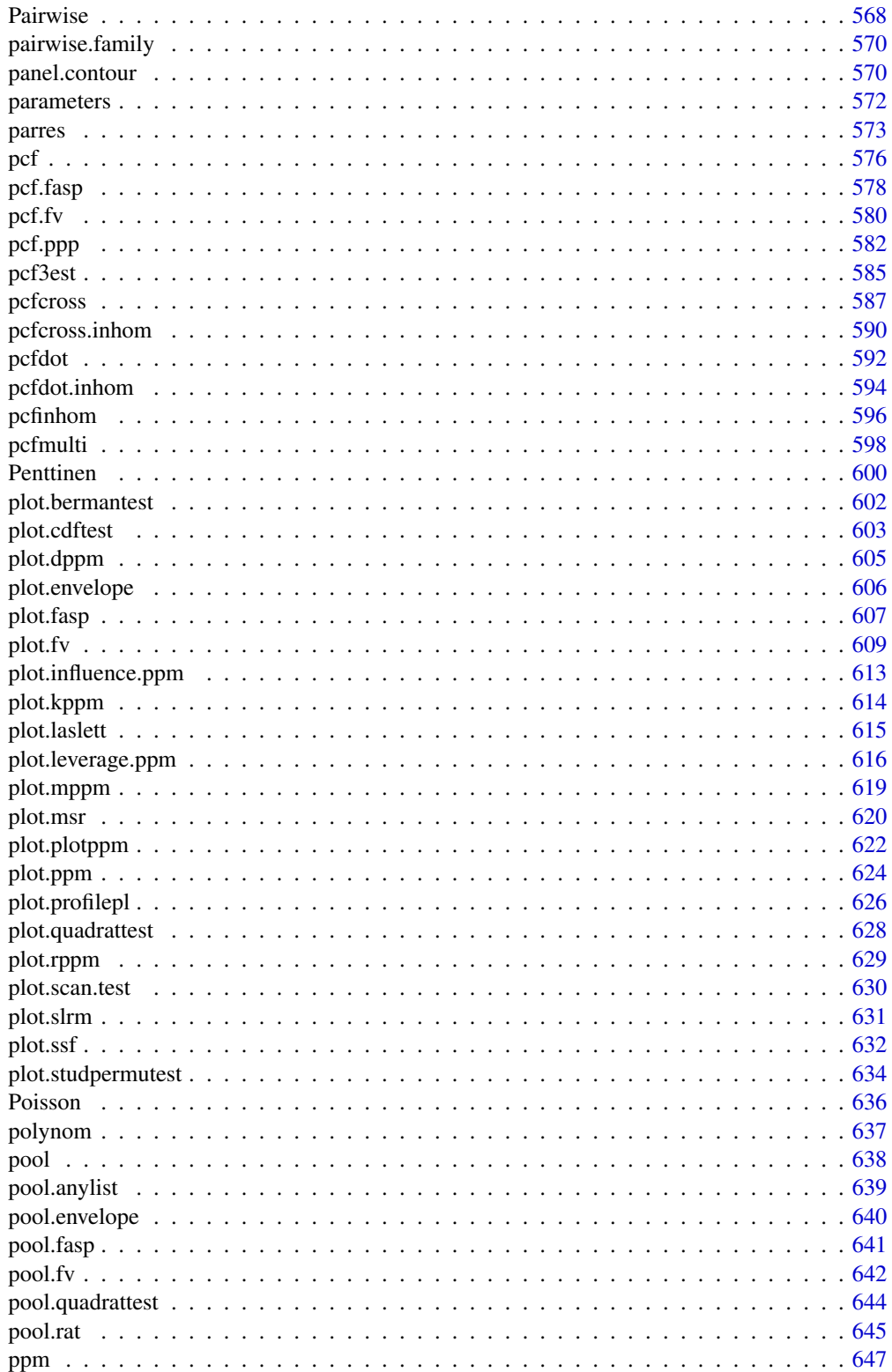

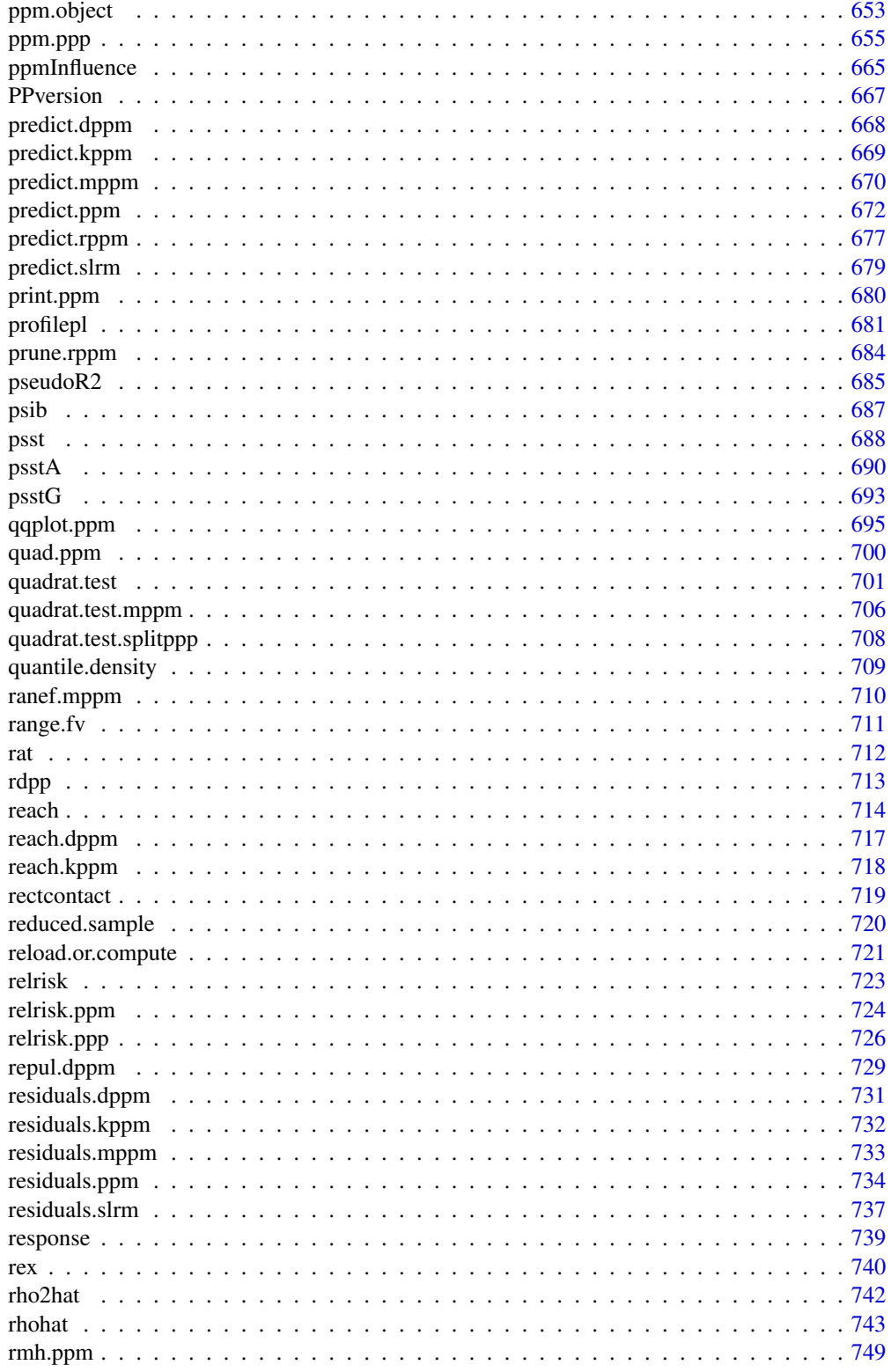

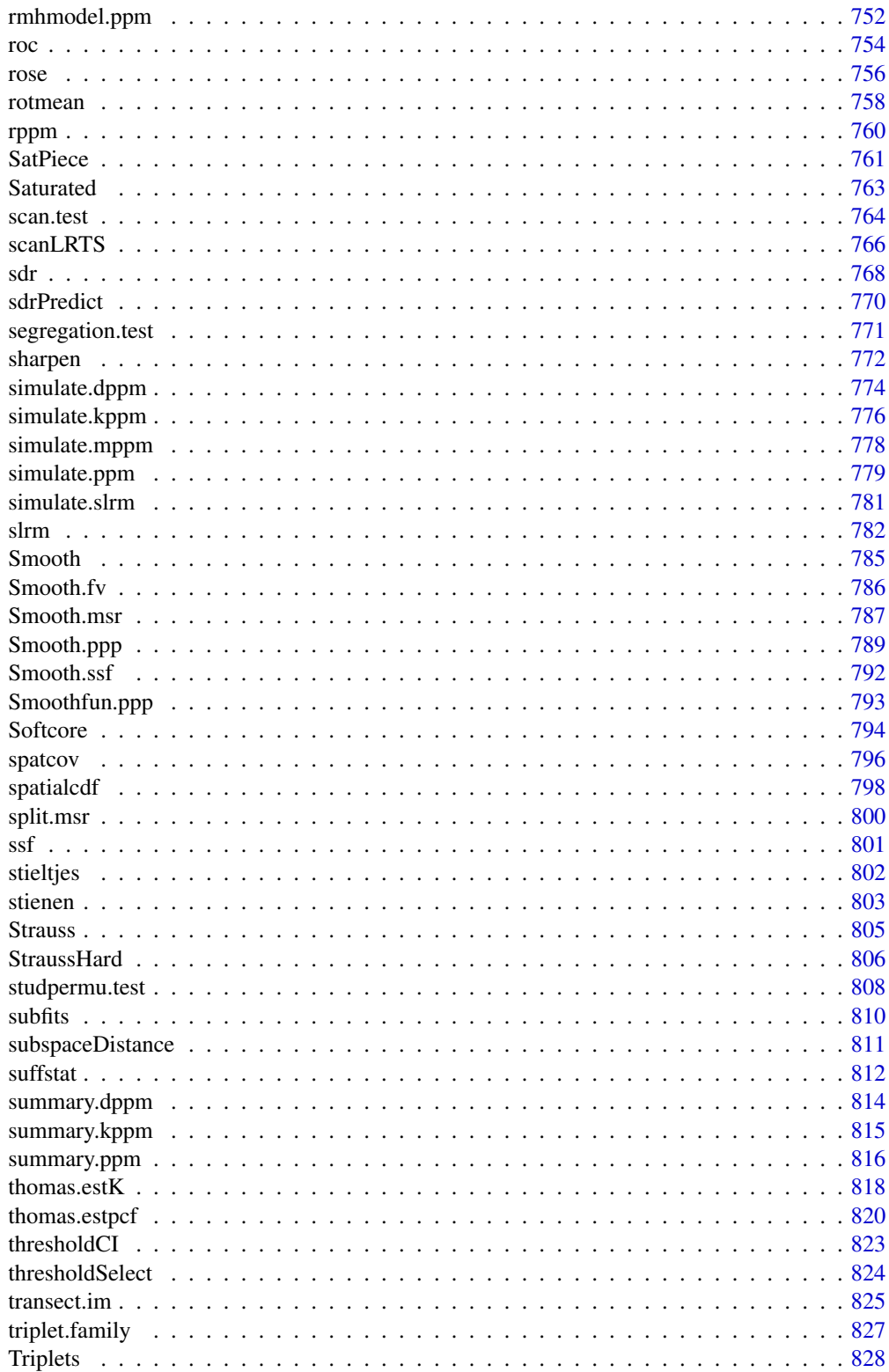

<span id="page-11-0"></span>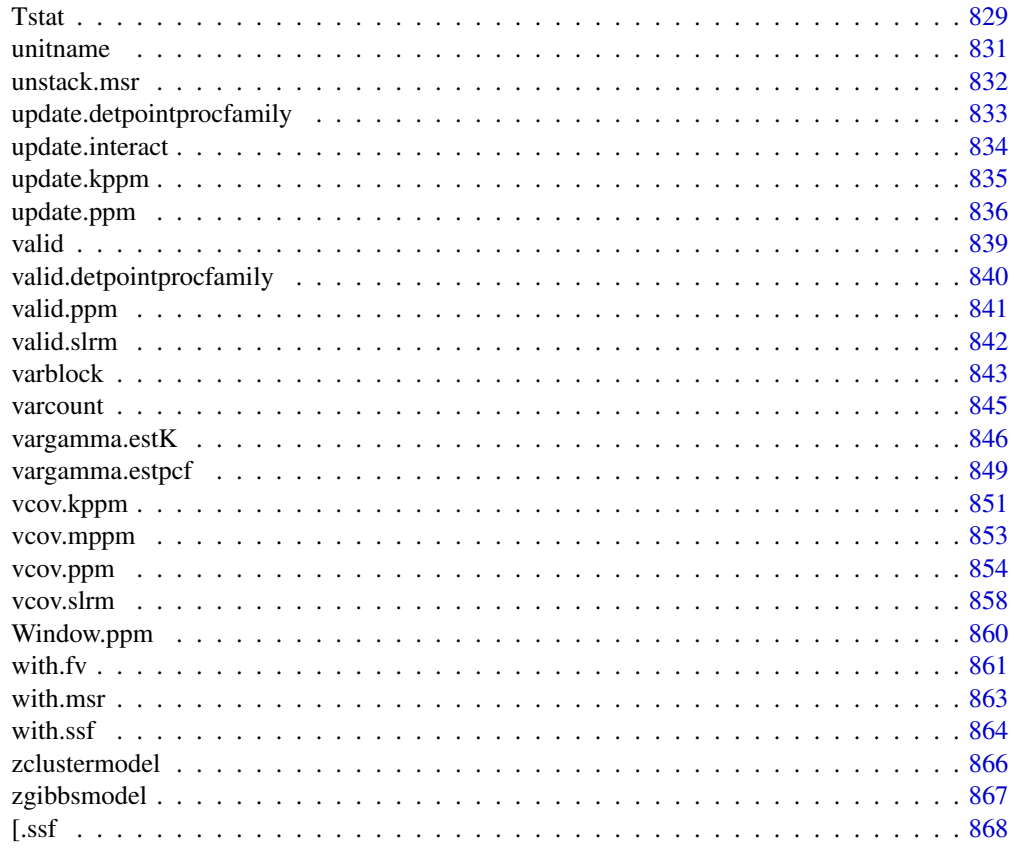

#### **Index** [869](#page-868-0) **Blue Community Community Community Community Community Community Community Community Community Community Community Community Community Community Community Community Community Community Community Community Comm**

spatstat.core-package *The spatstat.core Package*

#### Description

The spatstat.core package belongs to the spatstat family of packages. It contains the core functionality for statistical analysis and modelling of spatial data.

#### Details

spatstat is a family of R packages for the statistical analysis of spatial data. Its main focus is the analysis of spatial patterns of points in two-dimensional space.

The original spatstat package has now been split into several sub-packages.

This sub-package spatstat.core contains all the main user-level functions that perform statistical analysis and modelling of spatial data.

(The main exception is that functions for linear networks are in the separate sub-package spatstat.linnet.)

#### Structure of the spatstat family

The orginal spatstat package grew to be very large. It has now been divided into several subpackages:

- spatstat.utils containing basic utilities
- spatstat.sparse containing linear algebra utilities
- spatstat.data containing datasets
- spatstat.geom containing geometrical objects and geometrical operations
- spatstat.core containing the main functionality for statistical analysis and modelling of spatial data
- spatstat.linnet containing functions for spatial data on a linear network
- spatstat, which simply loads the other sub-packages listed above, and provides documentation.

When you install spatstat, these sub-packages are also installed. Then if you load the spatstat package by typing library(spatstat), the other sub-packages listed above will automatically be loaded or imported.

For an overview of all the functions available in the sub-packages of **spatstat**, see the help file for "spatstat-package" in the spatstat package.

Additionally there are several extension packages:

- spatstat.gui for interactive graphics
- spatstat.local for local likelihood (including geographically weighted regression)
- spatstat.Knet for additional, computationally efficient code for linear networks
- spatstat.sphere (under development) for spatial data on a sphere, including spatial data on the earth's surface

The extension packages must be installed separately and loaded explicitly if needed. They also have separate documentation.

### Overview of Functionality in spatstat.core

The spatstat family of packages is designed to support a complete statistical analysis of spatial data. It supports

- creation, manipulation and plotting of point patterns;
- exploratory data analysis;
- spatial random sampling;
- simulation of point process models;
- parametric model-fitting;
- non-parametric smoothing and regression;
- formal inference (hypothesis tests, confidence intervals);
- model diagnostics.

For an overview, see the help file for "spatstat-package" in the spatstat package.

Following is a list of the functionality provided in the spatstat.core package only.

### To simulate a random point pattern:

Functions for generating random point patterns are now contained in the **spatstat.random** package.

### To interrogate a point pattern:

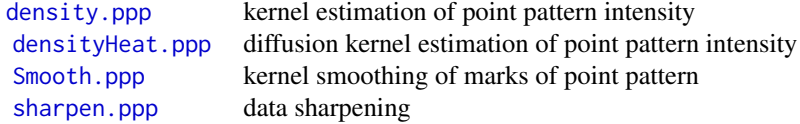

#### Manipulation of pixel images:

An object of class "im" represents a pixel image.

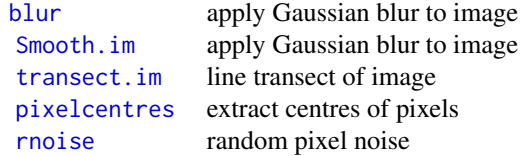

#### Line segment patterns

An object of class "psp" represents a pattern of straight line segments.

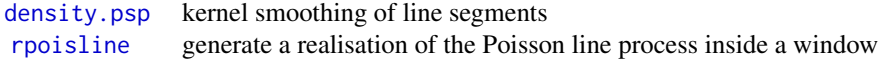

### **Tessellations**

An object of class "tess" represents a tessellation.

[rpoislinetess](#page-0-0) generate tessellation using Poisson line process

#### Three-dimensional point patterns

An object of class "pp3" represents a three-dimensional point pattern in a rectangular box. The box is represented by an object of class "box3".

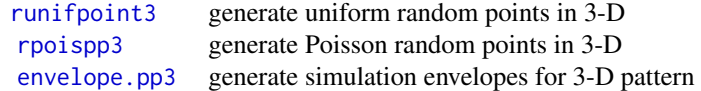

#### Multi-dimensional space-time point patterns

An object of class "ppx" represents a point pattern in multi-dimensional space and/or time.

[runifpointx](#page-0-0) generate uniform random points

[rpoisppx](#page-0-0) generate Poisson random points

# Classical exploratory tools:

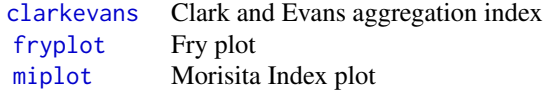

### Smoothing:

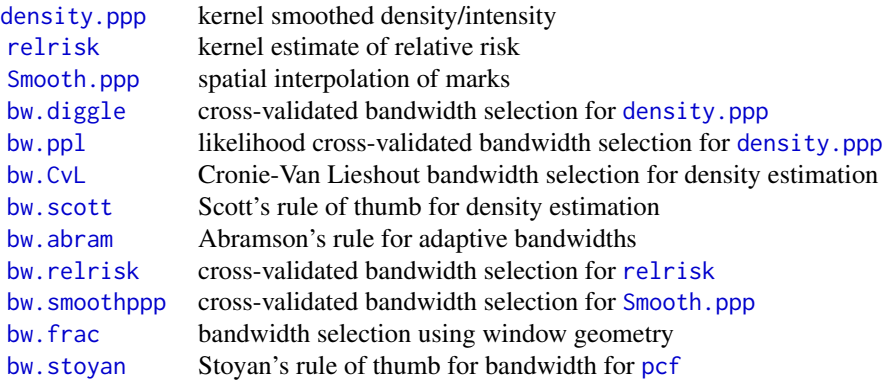

# Modern exploratory tools:

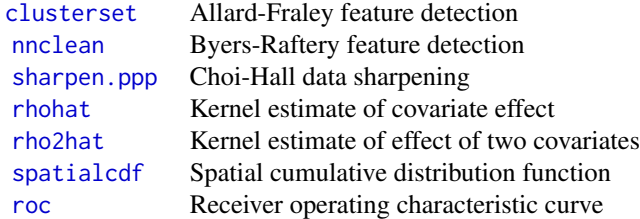

# Summary statistics for a point pattern:

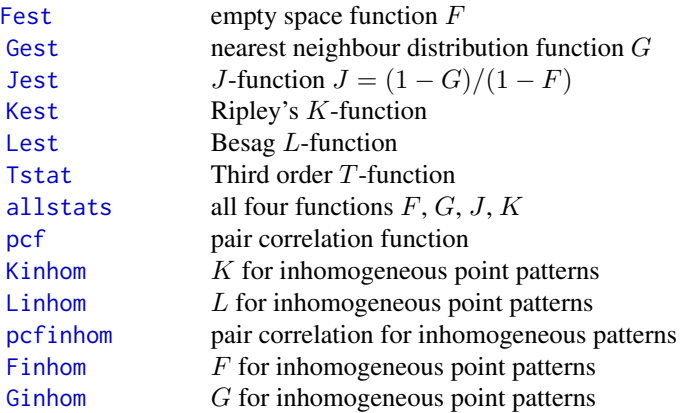

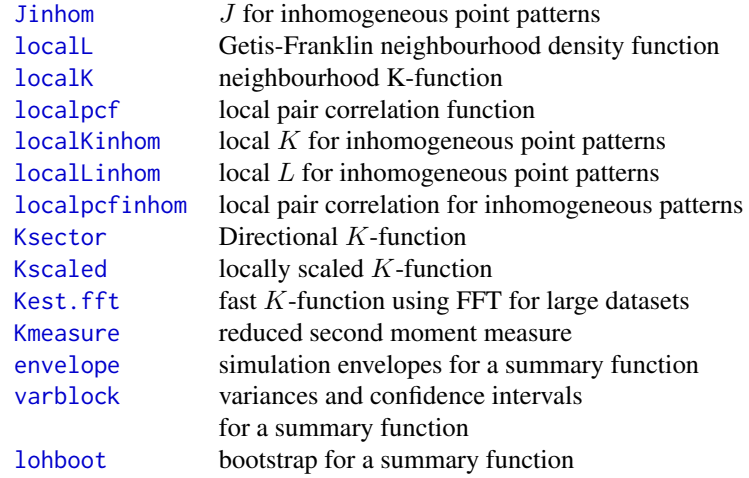

### Related facilities:

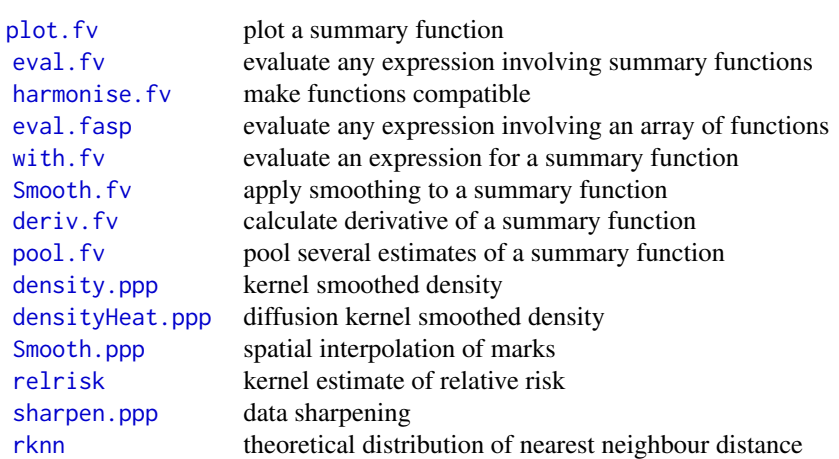

Summary statistics for a multitype point pattern: A multitype point pattern is represented by an object X of class "ppp" such that marks(X) is a factor.

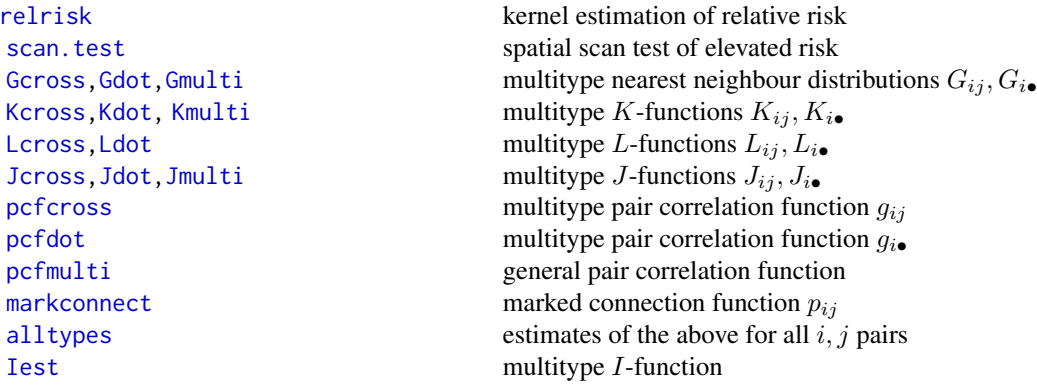

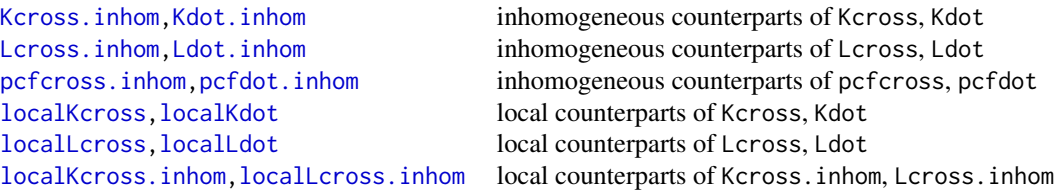

Summary statistics for a marked point pattern: A marked point pattern is represented by an object X of class "ppp" with a component X\$marks. The entries in the vector X\$marks may be numeric, complex, string or any other atomic type. For numeric marks, there are the following functions:

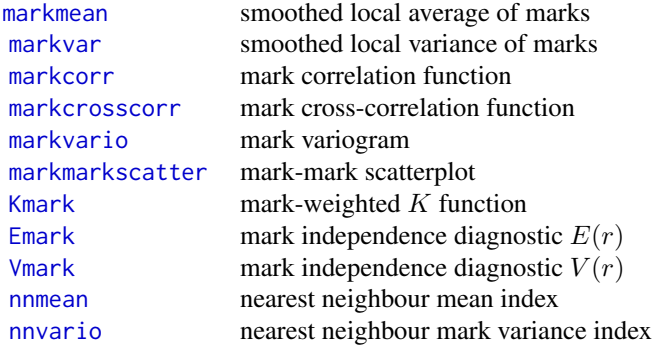

For marks of any type, there are the following:

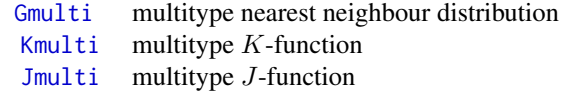

Alternatively use [cut.ppp](#page-0-0) to convert a marked point pattern to a multitype point pattern.

#### Programming tools:

[marktable](#page-493-1) tabulate the marks of neighbours in a point pattern

### Summary statistics for a three-dimensional point pattern:

These are for 3-dimensional point pattern objects (class pp3).

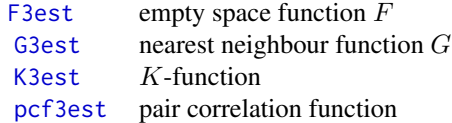

Related facilities:

[envelope.pp3](#page-231-1) simulation envelopes

### Summary statistics for random sets:

These work for point patterns (class ppp), line segment patterns (class psp) or windows (class owin).

[Hest](#page-310-1) spherical contact distribution  $H$ [Gfox](#page-293-1) Foxall G-function [Jfox](#page-293-2) Foxall J-function

### Model fitting (Cox and cluster models)

Cluster process models (with homogeneous or inhomogeneous intensity) and Cox processes can be fitted by the function [kppm](#page-416-1). Its result is an object of class "kppm". The fitted model can be printed, plotted, predicted, simulated and updated.

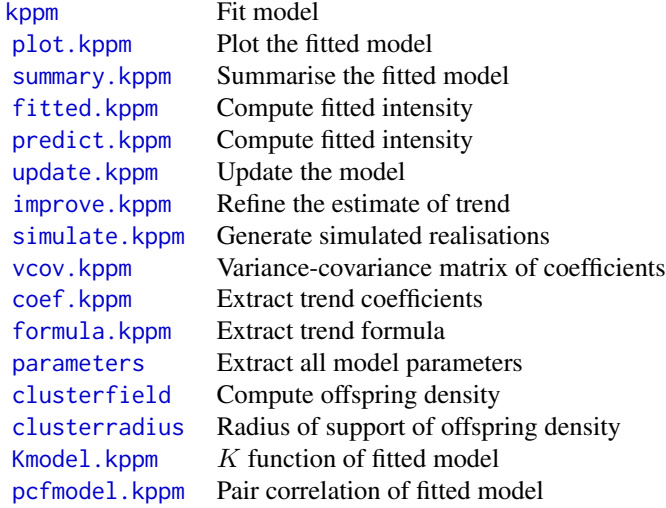

For model selection, you can also use the generic functions [step](#page-0-0), [drop1](#page-0-0) and [AIC](#page-0-0) on fitted point process models. For variable selection, see [sdr](#page-767-1).

The theoretical models can also be simulated, for any choice of parameter values, using [rThomas](#page-0-0), [rMatClust](#page-0-0), [rCauchy](#page-0-0), [rVarGamma](#page-0-0), and [rLGCP](#page-0-0).

Lower-level fitting functions include:

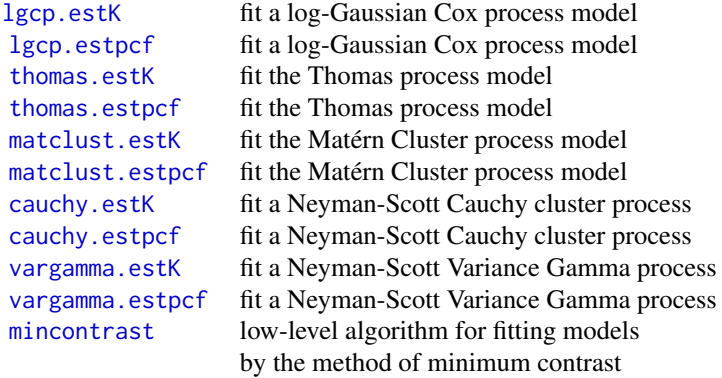

### Model fitting (Poisson and Gibbs models)

Poisson point processes are the simplest models for point patterns. A Poisson model assumes that the points are stochastically independent. It may allow the points to have a non-uniform spatial density. The special case of a Poisson process with a uniform spatial density is often called Complete Spatial Randomness.

Poisson point processes are included in the more general class of Gibbs point process models. In a Gibbs model, there is *interaction* or dependence between points. Many different types of interaction can be specified.

For a detailed explanation of how to fit Poisson or Gibbs point process models to point pattern data using spatstat, see Baddeley and Turner (2005b) or Baddeley (2008).

#### To fit a Poisson or Gibbs point process model:

Model fitting in **spatstat** is performed mainly by the function [ppm](#page-646-1). Its result is an object of class "ppm".

Here are some examples, where X is a point pattern (class "ppp"):

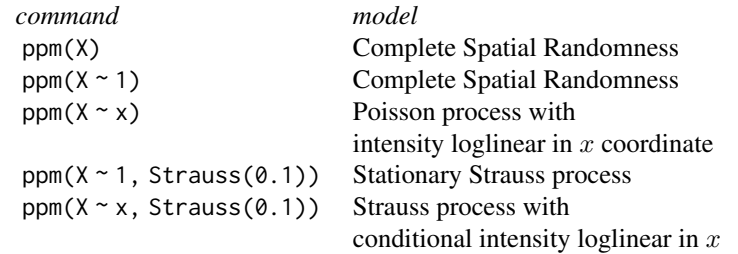

It is also possible to fit models that depend on other covariates.

### Manipulating the fitted model:

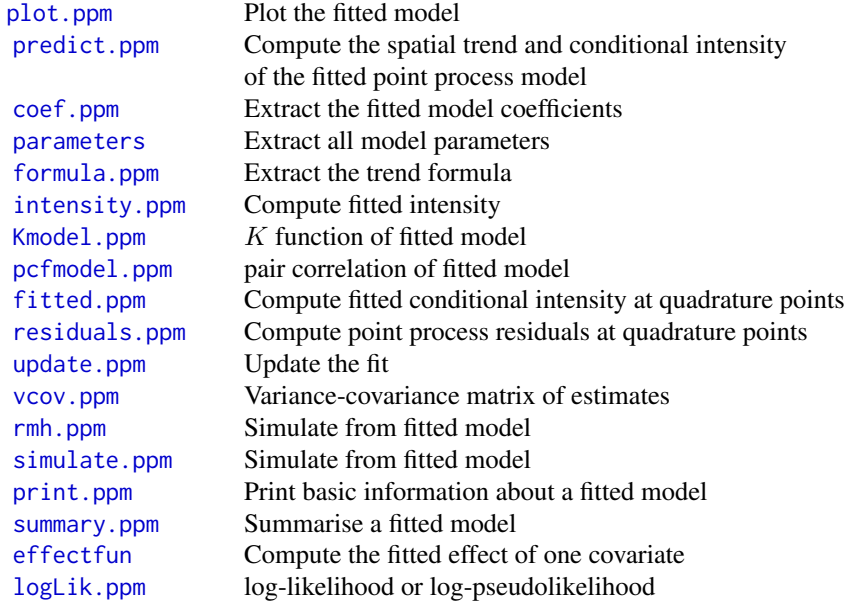

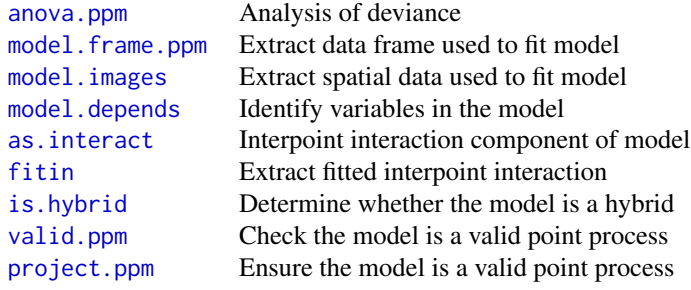

For model selection, you can also use the generic functions [step](#page-0-0), [drop1](#page-0-0) and [AIC](#page-0-0) on fitted point process models. For variable selection, see [sdr](#page-767-1).

See [spatstat.options](#page-0-0) to control plotting of fitted model.

### To specify a point process model:

The first order "trend" of the model is determined by an R language formula. The formula specifies the form of the *logarithm* of the trend.

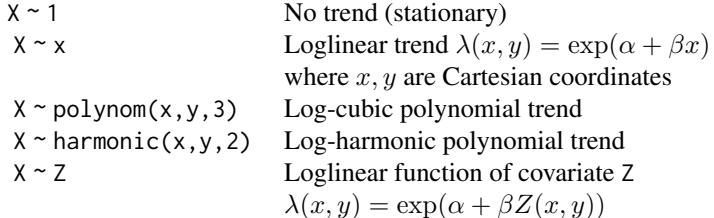

The higher order ("interaction") components are described by an object of class "interact". Such objects are created by:

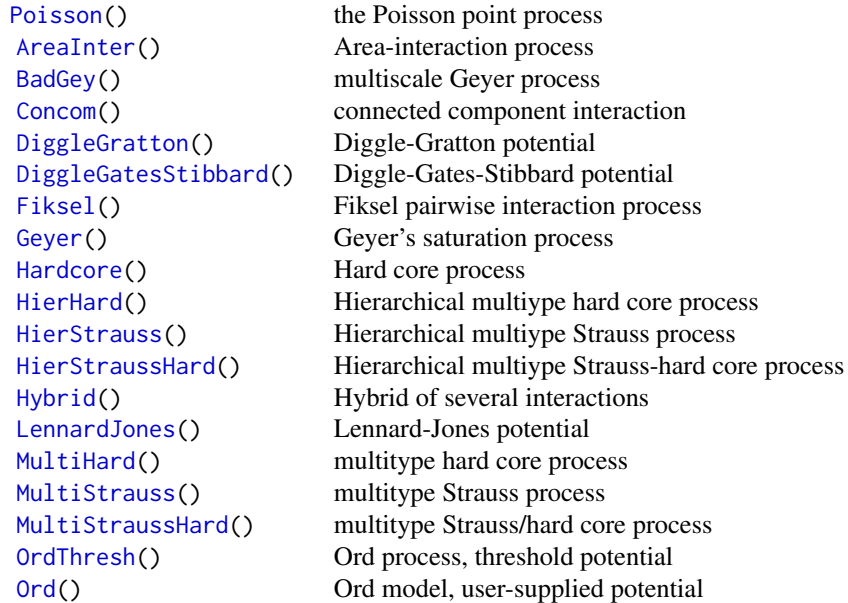

### spatstat.core-package 21

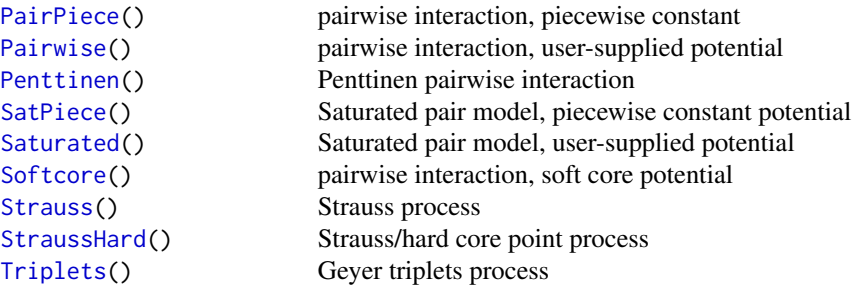

Note that it is also possible to combine several such interactions using [Hybrid](#page-321-1).

#### Simulation and goodness-of-fit for fitted models:

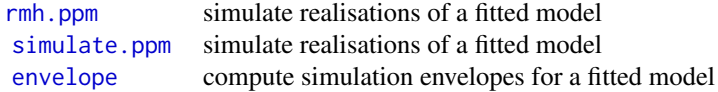

#### Model fitting (determinantal point process models)

Code for fitting *determinantal point process models* has recently been added to spatstat.

For information, see the help file for [dppm](#page-193-1).

### Model fitting (spatial logistic regression)

Pixel-based spatial logistic regression is an alternative technique for analysing spatial point patterns that is widely used in Geographical Information Systems. It is approximately equivalent to fitting a Poisson point process model.

In pixel-based logistic regression, the spatial domain is divided into small pixels, the presence or absence of a data point in each pixel is recorded, and logistic regression is used to model the presence/absence indicators as a function of any covariates.

Facilities for performing spatial logistic regression are provided in spatstat for comparison purposes.

#### Fitting a spatial logistic regression

Spatial logistic regression is performed by the function [slrm](#page-781-1). Its result is an object of class "slrm". There are many methods for this class, including methods for print, fitted, predict, simulate, anova, coef, logLik, terms, update, formula and vcov.

For example, if X is a point pattern (class "ppp"):

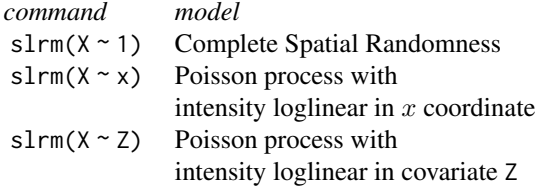

### Manipulating a fitted spatial logistic regression

[anova.slrm](#page-37-1) Analysis of deviance

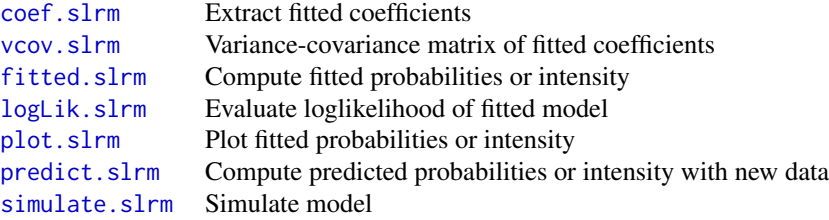

There are many other undocumented methods for this class, including methods for print, update, formula and terms. Stepwise model selection is possible using step or stepAIC. For variable selection, see [sdr](#page-767-1).

#### Simulation

There are many ways to generate a random point pattern, line segment pattern, pixel image or tessellation in spatstat.

Random point patterns: Functions for random generation are now contained in the spatstat.random package.

See also [varblock](#page-842-1) for estimating the variance of a summary statistic by block resampling, and [lohboot](#page-475-1) for another bootstrap technique.

### Fitted point process models:

If you have fitted a point process model to a point pattern dataset, the fitted model can be simulated.

Cluster process models are fitted by the function [kppm](#page-416-1) yielding an object of class "kppm". To generate one or more simulated realisations of this fitted model, use [simulate.kppm](#page-775-1).

Gibbs point process models are fitted by the function [ppm](#page-646-1) yielding an object of class "ppm". To generate a simulated realisation of this fitted model, use [rmh.ppm](#page-748-1). To generate one or more simulated realisations of the fitted model, use [simulate.ppm](#page-778-1).

Other random patterns: Functions for random generation are now contained in the spatstat.random package.

### Simulation-based inference

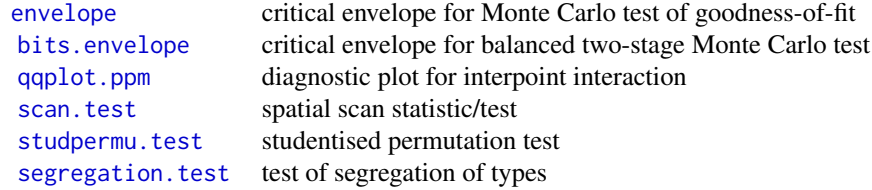

#### Hypothesis tests:

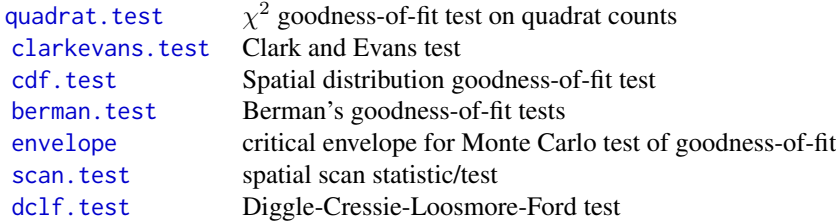

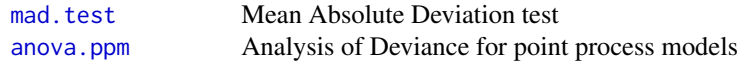

#### More recently-developed tests:

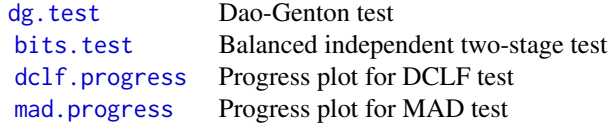

#### Sensitivity diagnostics:

Classical measures of model sensitivity such as leverage and influence have been adapted to point process models.

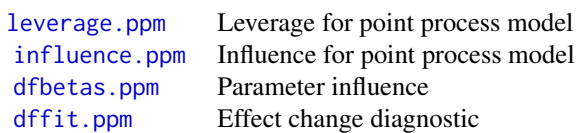

### Diagnostics for covariate effect:

Classical diagnostics for covariate effects have been adapted to point process models.

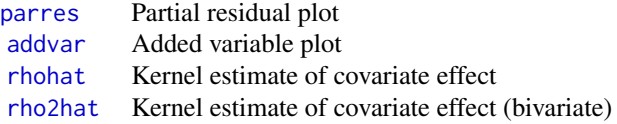

# Residual diagnostics:

Residuals for a fitted point process model, and diagnostic plots based on the residuals, were introduced in Baddeley et al (2005) and Baddeley, Rubak and Møller (2011).

Type demo(diagnose) for a demonstration of the diagnostics features.

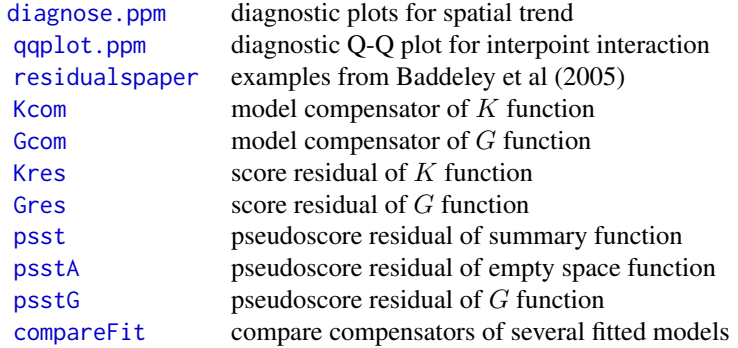

Resampling and randomisation procedures

You can build your own tests based on randomisation and resampling using the following capabilities:

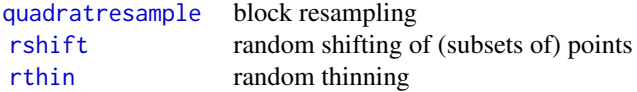

#### Licence

This library and its documentation are usable under the terms of the "GNU General Public License", a copy of which is distributed with the package.

#### Acknowledgements

Kasper Klitgaard Berthelsen, Ottmar Cronie, Tilman Davies, Julian Gilbey, Yongtao Guan, Ute Hahn, Kassel Hingee, Abdollah Jalilian, Marie-Colette van Lieshout, Greg McSwiggan, Tuomas Rajala, Suman Rakshit, Dominic Schuhmacher, Rasmus Waagepetersen and Hangsheng Wang made substantial contributions of code.

For comments, corrections, bug alerts and suggestions, we thank Monsuru Adepeju, Corey Anderson, Ang Qi Wei, Ryan Arellano, Jens Åström, Robert Aue, Marcel Austenfeld, Sandro Azaele, Malissa Baddeley, Guy Bayegnak, Colin Beale, Melanie Bell, Thomas Bendtsen, Ricardo Bernhardt, Andrew Bevan, Brad Biggerstaff, Anders Bilgrau, Leanne Bischof, Christophe Biscio, Roger Bivand, Jose M. Blanco Moreno, Florent Bonneu, Jordan Brown, Ian Buller, Julian Burgos, Simon Byers, Ya-Mei Chang, Jianbao Chen, Igor Chernayavsky, Y.C. Chin, Bjarke Christensen, Lucía Cobo Sanchez, Jean-Francois Coeurjolly, Kim Colyvas, Hadrien Commenges, Rochelle Constantine, Robin Corria Ainslie, Richard Cotton, Marcelino de la Cruz, Peter Dalgaard, Mario D'Antuono, Sourav Das, Peter Diggle, Patrick Donnelly, Ian Dryden, Stephen Eglen, Ahmed El-Gabbas, Belarmain Fandohan, Olivier Flores, David Ford, Peter Forbes, Shane Frank, Janet Franklin, Funwi-Gabga Neba, Oscar Garcia, Agnes Gault, Jonas Geldmann, Marc Genton, Shaaban Ghalandarayeshi, Jason Goldstick, Pavel Grabarnik, C. Graf, Ute Hahn, Andrew Hardegen, Martin Bøgsted Hansen, Martin Hazelton, Juha Heikkinen, Mandy Hering, Markus Herrmann, Maximilian Hesselbarth, Paul Hewson, Hamidreza Heydarian, Kurt Hornik, Philipp Hunziker, Jack Hywood, Ross Ihaka, Cenk Içös, Aruna Jammalamadaka, Robert John-Chandran, Devin John- ˘ son, Mahdieh Khanmohammadi, Bob Klaver, Lily Kozmian-Ledward, Peter Kovesi, Mike Kuhn, Jeff Laake, Robert Lamb, Frédéric Lavancier, Tom Lawrence, Tomas Lazauskas, Jonathan Lee, George Leser, Angela Li, Li Haitao, George Limitsios, Andrew Lister, Nestor Luambua, Ben Madin, Martin Maechler, Kiran Marchikanti, Jeff Marcus, Robert Mark, Peter McCullagh, Monia Mahling, Jorge Mateu Mahiques, Ulf Mehlig, Frederico Mestre, Sebastian Wastl Meyer, Mi Xiangcheng, Lore De Middeleer, Robin Milne, Enrique Miranda, Jesper Møller, Annie Mollié, Ines Moncada, Mehdi Moradi, Virginia Morera Pujol, Erika Mudrak, Gopalan Nair, Nader Najari, Nicoletta Nava, Linda Stougaard Nielsen, Felipe Nunes, Jens Randel Nyengaard, Jens Oehlschlägel, Thierry Onkelinx, Sean O'Riordan, Evgeni Parilov, Jeff Picka, Nicolas Picard, Tim Pollington, Mike Porter, Sergiy Protsiv, Adrian Raftery, Ben Ramage, Pablo Ramon, Xavier Raynaud, Nicholas Read, Matt Reiter, Ian Renner, Tom Richardson, Brian Ripley, Ted Rosenbaum, Barry Rowlingson, Jason Rudokas, Tyler Rudolph, John Rudge, Christopher Ryan, Farzaneh Safavimanesh, Aila Särkkä, Cody Schank, Katja Schladitz, Sebastian Schutte, Bryan Scott, Olivia Semboli, François Sémécurbe, Vadim Shcherbakov, Shen Guochun, Shi Peijian, Harold-Jeffrey Ship, Tammy L Silva, Ida-Maria Sintorn, Yong Song, Malte Spiess, Mark Stevenson, Kaspar Stucki, Jan Sulavik, Michael

#### <span id="page-24-0"></span>adaptive.density 25

Sumner, P. Surovy, Ben Taylor, Thordis Linda Thorarinsdottir, Leigh Torres, Berwin Turlach, Torben Tvedebrink, Kevin Ummer, Medha Uppala, Andrew van Burgel, Tobias Verbeke, Mikko Vihtakari, Alexendre Villers, Fabrice Vinatier, Maximilian Vogtland, Sasha Voss, Sven Wagner, Hao Wang, H. Wendrock, Jan Wild, Carl G. Witthoft, Selene Wong, Maxime Woringer, Luke Yates, Mike Zamboni and Achim Zeileis.

#### Author(s)

Adrian Baddeley <Adrian.Baddeley@curtin.edu.au>, Rolf Turner <r.turner@auckland.ac.nz> and Ege Rubak <rubak@math.aau.dk>.

adaptive.density *Adaptive Estimate of Intensity of Point Pattern*

#### Description

Computes an adaptive estimate of the intensity function of a point pattern.

#### Usage

adaptive.density(X, ..., method=c("voronoi","kernel"))

### Arguments

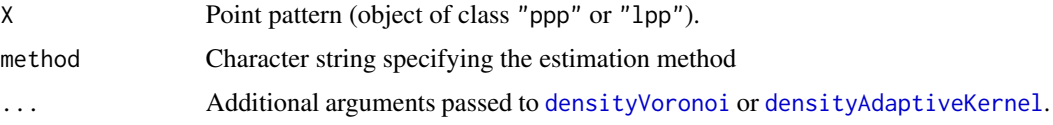

### Details

This function is an alternative to [density.ppp](#page-138-1). It computes an estimate of the intensity function of a point pattern dataset. The result is a pixel image giving the estimated intensity.

If method="voronoi" the data are passed to the function [densityVoronoi](#page-155-1) which estimates the intensity using the Voronoi-Dirichlet tessellation.

If method="kernel" the data are passed to the function [densityAdaptiveKernel](#page-147-1) which estimates the intensity using a variable-bandwidth kernel estimator.

#### Value

A pixel image (object of class "im") whose values are estimates of the intensity of X.

#### Author(s)

Adrian Baddeley <Adrian.Baddeley@curtin.edu.au>, Rolf Turner <r.turner@auckland.ac.nz> and Ege Rubak <rubak@math.aau.dk> and Mehdi Moradi.

### <span id="page-25-0"></span>See Also

[density.ppp](#page-138-1), [densityVoronoi](#page-155-1), [densityAdaptiveKernel](#page-147-1), [im.object](#page-0-0).

### Examples

plot(adaptive.density(nztrees, 1), main="Voronoi estimate")

<span id="page-25-1"></span>addvar *Added Variable Plot for Point Process Model*

### Description

Computes the coordinates for an Added Variable Plot for a fitted point process model.

#### Usage

```
addvar(model, covariate, ...,
                   subregion=NULL,
                   bw="nrd0", adjust=1,
                   from=NULL, to=NULL, n=512,
                   bw.input = c("points", "quad"),
                   bw.restrict = FALSE,
                   covname, crosscheck=FALSE)
```
#### Arguments

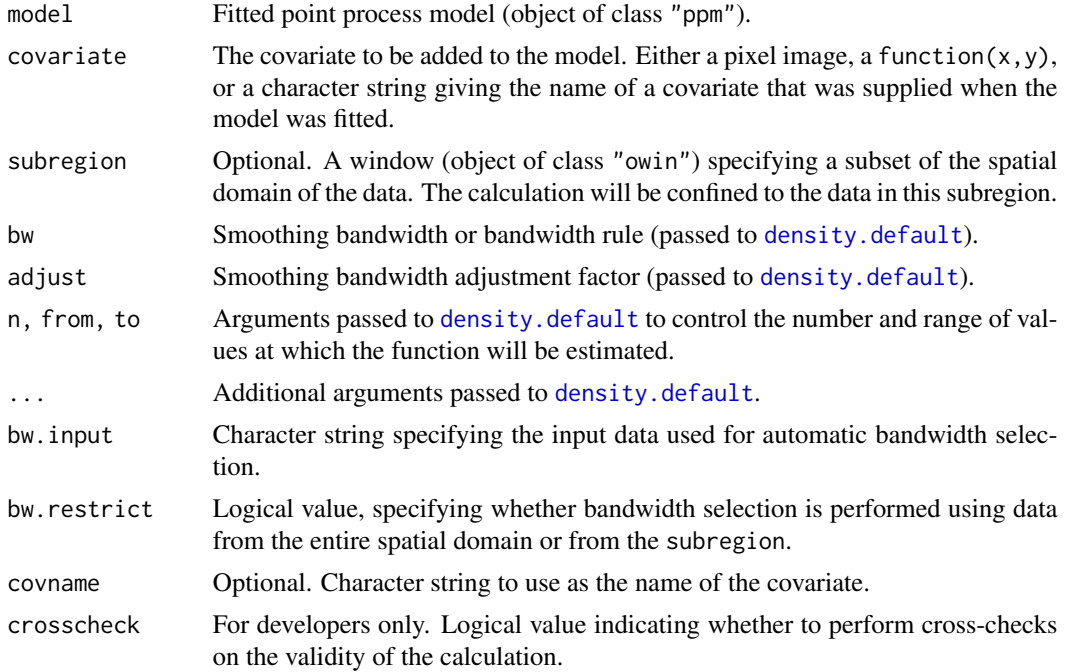

#### addvar 27 between 1980 and 27 between 1980 and 27 between 1980 and 27 between 1980 and 27 between 1980 and 27 between 1980 and 27 between 1980 and 27 between 1980 and 27 between 1980 and 27 between 1980 and 27 between 1980

#### Details

This command generates the plot coordinates for an Added Variable Plot for a spatial point process model.

Added Variable Plots (Cox, 1958, sec 4.5; Wang, 1985) are commonly used in linear models and generalized linear models, to decide whether a model with response  $y$  and predictors x would be improved by including another predictor z.

In a (generalised) linear model with response  $y$  and predictors  $x$ , the Added Variable Plot for a new covariate  $z$  is a plot of the smoothed Pearson residuals from the original model against the scaled residuals from a weighted linear regression of  $z$  on  $x$ . If this plot has nonzero slope, then the new covariate  $z$  is needed. For general advice see Cook and Weisberg(1999); Harrell (2001).

Essentially the same technique can be used for a spatial point process model (Baddeley et al, 2012).

The argument model should be a fitted spatial point process model (object of class "ppm").

The argument covariate identifies the covariate that is to be considered for addition to the model. It should be either a pixel image (object of class "im") or a function( $x, y$ ) giving the values of the covariate at any spatial location. Alternatively covariate may be a character string, giving the name of a covariate that was supplied (in the covariates argument to [ppm](#page-646-1)) when the model was fitted, but was not used in the model.

The result of addvar(model, covariate) is an object belonging to the classes "addvar" and "fv". Plot this object to generate the added variable plot.

Note that the plot method shows the pointwise significance bands for a test of the *null* model, i.e. the null hypothesis that the new covariate has no effect.

The smoothing bandwidth is controlled by the arguments bw, adjust, bw.input and bw.restrict. If bw is a numeric value, then the bandwidth is taken to be adjust  $\star$  bw. If bw is a string representing a bandwidth selection rule (recognised by [density.default](#page-0-0)) then the bandwidth is selected by this rule.

The data used for automatic bandwidth selection are specified by bw.input and bw.restrict. If bw.input="points" (the default) then bandwidth selection is based on the covariate values at the points of the original point pattern dataset to which the model was fitted. If bw. input="quad" then bandwidth selection is based on the covariate values at every quadrature point used to fit the model. If bw.restrict=TRUE then the bandwidth selection is performed using only data from inside the subregion.

#### Value

An object of class "addvar" containing the coordinates for the added variable plot. There is a plot method.

#### Slow computation

In a large dataset, computation can be very slow if the default settings are used, because the smoothing bandwidth is selected automatically. To avoid this, specify a numerical value for the bandwidth bw. One strategy is to use a coarser subset of the data to select bw automatically. The selected bandwidth can be read off the print output for addvar.

#### <span id="page-27-0"></span>Internal data

The return value has an attribute "spatial" which contains the internal data: the computed values of the residuals, and of all relevant covariates, at each quadrature point of the model. It is an object of class "ppp" with a data frame of marks.

### Author(s)

Adrian Baddeley <Adrian.Baddeley@curtin.edu.au>, Rolf Turner <r.turner@auckland.ac.nz>, Ya-Mei Chang and Yong Song.

#### References

Baddeley, A., Chang, Y.-M., Song, Y. and Turner, R. (2013) Residual diagnostics for covariate effects in spatial point process models. *Journal of Computational and Graphical Statistics*, 22, 886–905.

Cook, R.D. and Weisberg, S. (1999) *Applied regression, including computing and graphics*. New York: Wiley.

Cox, D.R. (1958) *Planning of Experiments*. New York: Wiley.

Harrell, F. (2001) *Regression Modeling Strategies*. New York: Springer.

Wang, P. (1985) Adding a variable in generalized linear models. *Technometrics* 27, 273–276.

#### See Also

[parres](#page-572-1), [rhohat](#page-742-1), [rho2hat](#page-741-1).

#### Examples

```
X \leftarrow \text{projspp}(\text{function}(x, y) \{ \exp(3+3*x) \})model \leq ppm(X, \sim y)adv <- addvar(model, "x")
plot(adv)
adv <- addvar(model, "x", subregion=square(0.5))
```
<span id="page-27-1"></span>allstats *Calculate four standard summary functions of a point pattern.*

#### Description

Calculates the  $F, G, J$ , and  $K$  summary functions for an unmarked point pattern. Returns them as a function array (of class "fasp", see [fasp.object](#page-249-1)).

#### Usage

allstats(pp, ..., dataname=NULL, verb=FALSE)

#### allstats 29

#### Arguments

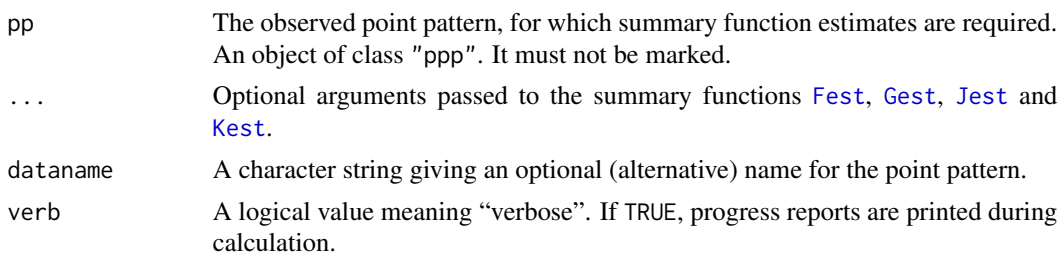

### Details

This computes four standard summary statistics for a point pattern: the empty space function  $F(r)$ , nearest neighbour distance distribution function  $G(r)$ , van Lieshout-Baddeley function  $J(r)$  and Ripley's function  $K(r)$ . The real work is done by [Fest](#page-251-1), [Gest](#page-288-1), [Jest](#page-357-1) and [Kest](#page-387-1) respectively. Consult the help files for these functions for further information about the statistical interpretation of  $F, G$ ,  $J$  and  $K$ .

If verb is TRUE, then "progress reports" (just indications of completion) are printed out when the calculations are finished for each of the four function types.

The overall title of the array of four functions (for plotting by plot. fasp) will be formed from the argument dataname. If this is not given, it defaults to the expression for pp given in the call to allstats.

#### Value

A list of length 4 containing the  $F$ ,  $G$ ,  $J$  and  $K$  functions respectively.

The list can be plotted directly using plot (which dispatches to [plot.solist](#page-0-0)).

Each list entry retains the format of the output of the relevant estimating routine [Fest](#page-251-1), [Gest](#page-288-1), [Jest](#page-357-1) or [Kest](#page-387-1). Thus each entry in the list is a function value table (object of class "fv", see [fv.object](#page-275-1)).

The default formulae for plotting these functions are cbind( $km,$  theo)  $\sim$  r for F, G, and J, and cbind(trans, theo)  $\sim$  r for K.

#### Author(s)

Adrian Baddeley <Adrian.Baddeley@curtin.edu.au> and Rolf Turner <r.turner@auckland.ac.nz>

#### See Also

[plot.solist](#page-0-0), [plot.fv](#page-608-1), [fv.object](#page-275-1), [Fest](#page-251-1), [Gest](#page-288-1), [Jest](#page-357-1), [Kest](#page-387-1)

### Examples

```
data(swedishpines)
       a <- allstats(swedishpines,dataname="Swedish Pines")
       if(interactive()) {
       plot(a)
       plot(a, subset=list("r<=15","r<=15","r<=15","r<=50"))
```
<span id="page-29-0"></span>}

<span id="page-29-1"></span>alltypes *Calculate Summary Statistic for All Types in a Multitype Point Pattern*

### Description

Given a marked point pattern, this computes the estimates of a selected summary function  $(F, G, F)$  $J, K$  etc) of the pattern, for all possible combinations of marks, and returns these functions in an array.

#### Usage

alltypes(X, fun="K", ..., dataname=NULL,verb=FALSE,envelope=FALSE,reuse=TRUE)

### Arguments

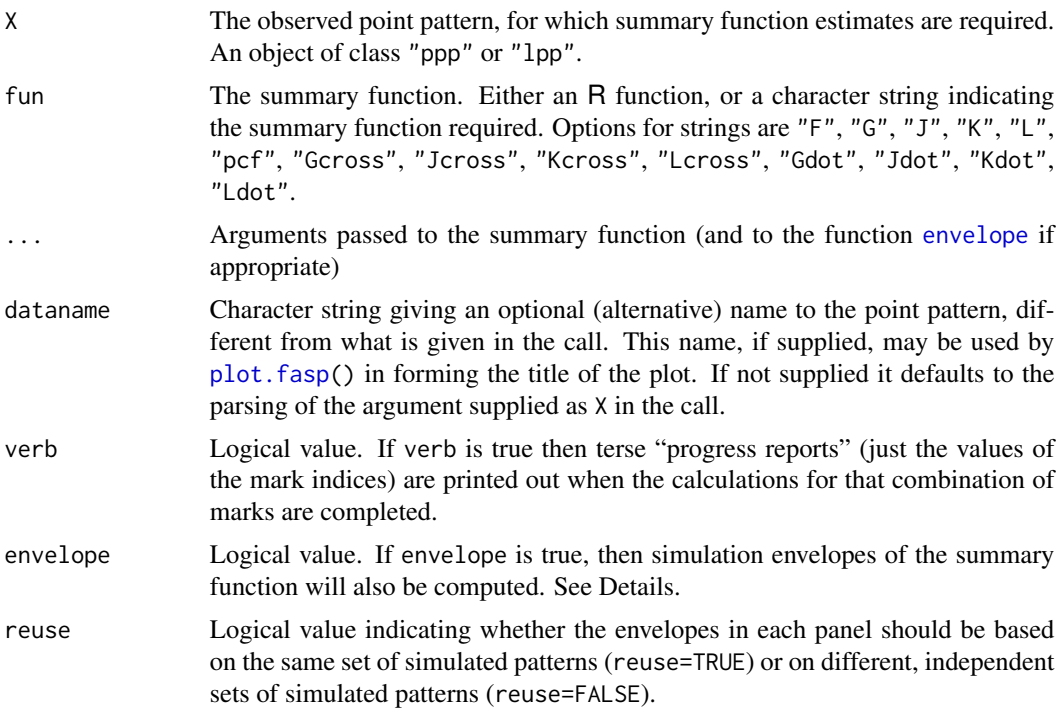

### Details

This routine is a convenient way to analyse the dependence between types in a multitype point pattern. It computes the estimates of a selected summary function of the pattern, for all possible combinations of marks. It returns these functions in an array (an object of class "fasp") amenable to plotting by plot. fasp().

#### alltypes 31

The argument fun specifies the summary function that will be evaluated for each type of point, or for each pair of types. It may be either an R function or a character string.

Suppose that the points have possible types  $1, 2, \ldots, m$  and let  $X_i$  denote the pattern of points of type *i* only.

If fun="F" then this routine calculates, for each possible type  $i$ , an estimate of the Empty Space Function  $F_i(r)$  of  $X_i$ . See [Fest](#page-251-1) for explanation of the empty space function. The estimate is computed by applying [Fest](#page-251-1) to  $X_i$  with the optional arguments ...

If fun is "Gcross", "Jcross", "Kcross" or "Lcross", the routine calculates, for each pair of types  $(i, j)$ , an estimate of the "i-toj" cross-type function  $G_{ij}(r)$ ,  $J_{ij}(r)$ ,  $K_{ij}(r)$  or  $L_{ij}(r)$  respectively describing the dependence between  $X_i$  and  $X_j$ . See [Gcross](#page-282-1), [Jcross](#page-352-1), [Kcross](#page-371-1) or [Lcross](#page-432-1) respectively for explanation of these functions. The estimate is computed by applying the relevant function ([Gcross](#page-282-1) etc) to X using each possible value of the arguments  $i, j$ , together with the optional arguments . . . .

If fun is "pcf" the routine calculates the cross-type pair correlation function [pcfcross](#page-586-1) between each pair of types.

If fun is "Gdot", "Jdot", "Kdot" or "Ldot", the routine calculates, for each type  $i$ , an estimate of the "i-to-any" dot-type function  $G_{i\bullet}(r)$ ,  $J_{i\bullet}(r)$  or  $K_{i\bullet}(r)$  or  $L_{i\bullet}(r)$  respectively describing the dependence between  $X_i$  and X. See [Gdot](#page-285-1), [Jdot](#page-354-1), [Kdot](#page-378-1) or [Ldot](#page-436-1) respectively for explanation of these functions. The estimate is computed by applying the relevant function ([Gdot](#page-285-1) etc) to X using each possible value of the argument i, together with the optional arguments ....

The letters "G", "J", "K" and "L" are interpreted as abbreviations for [Gcross](#page-282-1), [Jcross](#page-352-1), [Kcross](#page-371-1) and [Lcross](#page-432-1) respectively, assuming the point pattern is marked. If the point pattern is unmarked, the appropriate function [Fest](#page-251-1), [Jest](#page-357-1), [Kest](#page-387-1) or [Lest](#page-441-1) is invoked instead.

If envelope=TRUE, then as well as computing the value of the summary function for each combination of types, the algorithm also computes simulation envelopes of the summary function for each combination of types. The arguments ... are passed to the function [envelope](#page-218-1) to control the number of simulations, the random process generating the simulations, the construction of envelopes, and so on.

When envelope=TRUE it is possible that errors could occur because the simulated point patterns do not satisfy the requirements of the summary function (for example, because the simulated pattern is empty and fun requires at least one point). If the number of such errors exceeds the maximum permitted number maxnerr, then the envelope algorithm will give up, and will return the empirical summary function for the data point pattern,  $fun(X)$ , in place of the envelope.

#### Value

A function array (an object of class "fasp", see [fasp.object](#page-249-1)). This can be plotted using [plot.fasp](#page-606-1).

If the pattern is not marked, the resulting "array" has dimensions  $1 \times 1$ . Otherwise the following is true:

If fun="F", the function array has dimensions  $m \times 1$  where m is the number of different marks in the point pattern. The entry at position  $[i,1]$  in this array is the result of applying [Fest](#page-251-1) to the points of type i only.

If fun is "Gdot", "Jdot", "Kdot" or "Ldot", the function array again has dimensions  $m \times 1$ . The entry at position  $[i,1]$  in this array is the result of  $Gdot(X, i)$ , Jdot $(X, i)$  Kdot $(X, i)$  or  $Ldot(X, i)$  respectively.

If fun is "Gcross", "Jcross", "Kcross" or "Lcross" (or their abbreviations "G", "J", "K" or "L"), the function array has dimensions  $m \times m$ . The [i,j] entry of the function array (for  $i \neq j$ ) is the result of applying the function [Gcross](#page-282-1), [Jcross](#page-352-1), [Kcross](#page-371-1) or [Lcross](#page-432-1) to the pair of types  $(i, j)$ . The diagonal  $[i, i]$  entry of the function array is the result of applying the univariate function [Gest](#page-288-1), [Jest](#page-357-1), [Kest](#page-387-1) or [Lest](#page-441-1) to the points of type i only.

If envelope=FALSE, then each function entry fns[[i]] retains the format of the output of the relevant estimating routine [Fest](#page-251-1), [Gest](#page-288-1), [Jest](#page-357-1), [Kest](#page-387-1), [Lest](#page-441-1), [Gcross](#page-282-1), [Jcross](#page-352-1) ,[Kcross](#page-371-1), [Lcross](#page-432-1), [Gdot](#page-285-1), [Jdot](#page-354-1), [Kdot](#page-378-1) or [Ldot](#page-436-1) The default formulae for plotting these functions are cbind(km, theo)  $\sim$  r for F, G, and J functions, and cbind(trans, theo)  $\sim$  r for K and L functions.

If envelope=TRUE, then each function entry fns[[i]] has the same format as the output of the [envelope](#page-218-1) command.

### Note

Sizeable amounts of memory may be needed during the calculation.

#### Author(s)

Adrian Baddeley <Adrian.Baddeley@curtin.edu.au> and Rolf Turner <r.turner@auckland.ac.nz>.

#### See Also

[plot.fasp](#page-606-1), [fasp.object](#page-249-1), [Fest](#page-251-1), [Gest](#page-288-1), [Jest](#page-357-1), [Kest](#page-387-1), [Lest](#page-441-1), [Gcross](#page-282-1), [Jcross](#page-352-1), [Kcross](#page-371-1), [Lcross](#page-432-1), [Gdot](#page-285-1), [Jdot](#page-354-1), [Kdot](#page-378-1), [envelope](#page-218-1).

### Examples

```
# bramblecanes (3 marks).
bram <- bramblecanes
bF <- alltypes(bram,"F",verb=TRUE)
plot(bF)
if(interactive()) {
  plot(alltypes(bram,"G"))
  plot(alltypes(bram,"Gdot"))
}
# Swedishpines (unmarked).
swed <- swedishpines
plot(alltypes(swed,"K"))
plot(alltypes(amacrine, "pcf"), ylim=c(0,1.3))
# A setting where you might REALLY want to use dataname:
# xxx <- alltypes(ppp(Melvin$x,Melvin$y,
# window=as.owin(c(5,20,15,50)),marks=clyde),
# fun="F",verb=TRUE,dataname="Melvin")
# envelopes
bKE <- alltypes(bram,"K",envelope=TRUE,nsim=19)
```
### <span id="page-32-0"></span>anova.mppm 33

```
# global version:
# bFE <- alltypes(bram,"F",envelope=TRUE,nsim=19,global=TRUE)
# extract one entry
as.fv(bKE[1,1])
```
#### anova.mppm *ANOVA for Fitted Point Process Models for Replicated Patterns*

#### Description

Performs analysis of deviance for one or more point process models fitted to replicated point pattern data.

### Usage

```
## S3 method for class 'mppm'
anova(object, ...,
                  test=NULL, adjust=TRUE,
                  fine=FALSE, warn=TRUE)
```
### Arguments

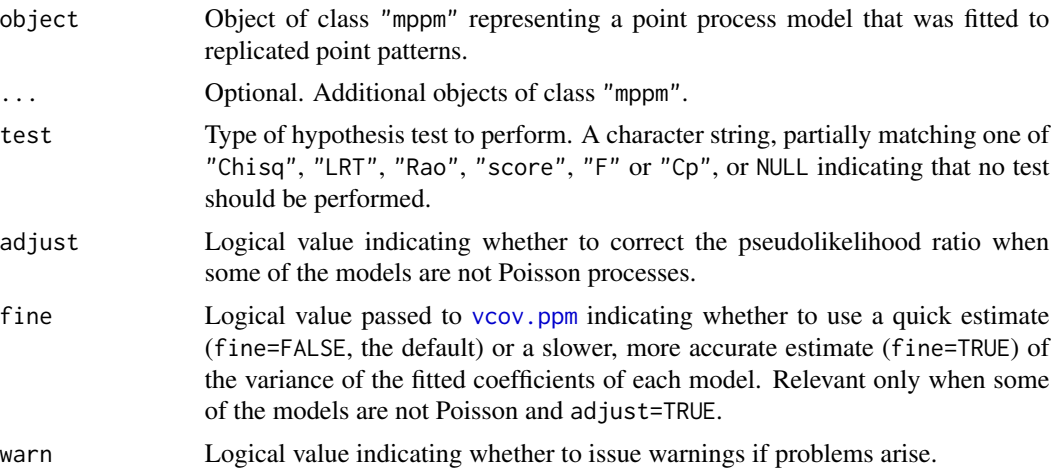

### Details

This is a method for [anova](#page-0-0) for comparing several fitted point process models of class "mppm", usually generated by the model-fitting function [mppm](#page-534-1)).

If the fitted models are all Poisson point processes, then this function performs an Analysis of Deviance of the fitted models. The output shows the deviance differences (i.e. 2 times log likelihood ratio), the difference in degrees of freedom, and (if test="Chi") the two-sided p-values for the chisquared tests. Their interpretation is very similar to that in [anova.glm](#page-0-0).

If some of the fitted models are *not* Poisson point processes, the 'deviance' differences in this table are 'pseudo-deviances' equal to 2 times the differences in the maximised values of the log pseudolikelihood (see [ppm](#page-646-1)). It is not valid to compare these values to the chi-squared distribution. In this case, if adjust=TRUE (the default), the pseudo-deviances will be adjusted using the method of Pace et al (2011) and Baddeley, Turner and Rubak (2015) so that the chi-squared test is valid. It is strongly advisable to perform this adjustment.

The argument test determines which hypothesis test, if any, will be performed to compare the models. The argument test should be a character string, partially matching one of "Chisq", "F" or "Cp", or NULL. The first option "Chisq" gives the likelihood ratio test based on the asymptotic chi-squared distribution of the deviance difference. The meaning of the other options is explained in [anova.glm](#page-0-0).

#### Value

An object of class "anova", or NULL.

#### Random effects models are currently not supported

For models with random effects (i.e. where the call to [mppm](#page-534-1) included the argument random),

analysis of deviance is currently not supported, due to changes in the **nlme** package. We will try to find a solution.

#### Error messages

An error message that reports *system is computationally singular* indicates that the determinant of the Fisher information matrix of one of the models was either too large or too small for reliable numerical calculation. See [vcov.ppm](#page-853-1) for suggestions on how to handle this.

#### Author(s)

Adrian Baddeley, Ida-Maria Sintorn and Leanne Bischoff. Implemented by Adrian Baddeley <Adrian.Baddeley@curtin.edu Rolf Turner <r.turner@auckland.ac.nz> and Ege Rubak <rubak@math.aau.dk>.

#### References

Baddeley, A., Rubak, E. and Turner, R. (2015) *Spatial Point Patterns: Methodology and Applications with R*. London: Chapman and Hall/CRC Press.

Baddeley, A., Turner, R. and Rubak, E. (2015) Adjusted composite likelihood ratio test for Gibbs point processes. *Journal of Statistical Computation and Simulation* 86 (5) 922–941. DOI: 10.1080/00949655.2015.1044530.

Pace, L., Salvan, A. and Sartori, N. (2011) Adjusting composite likelihood ratio statistics. *Statistica Sinica* 21, 129–148.

#### See Also

[mppm](#page-534-1)

### <span id="page-34-0"></span>anova.ppm 35

### Examples

```
H <- hyperframe(X=waterstriders)
#' test for loglinear trend in x coordinate
mod0 <- mppm(X~1, data=H, Poisson())
modx <- mppm(X~x, data=H, Poisson())
anova(mod0, modx, test="Chi")
# not significant
anova(modx, test="Chi")
# not significant
#' test for inhibition
mod0S <- mppm(X~1, data=H, Strauss(2))
anova(mod0, mod0S, test="Chi")
# significant!
#' test for trend after accounting for inhibition
modxS <- mppm(X~x, data=H, Strauss(2))
anova(mod0S, modxS, test="Chi")
# not significant
```
### <span id="page-34-1"></span>anova.ppm *ANOVA for Fitted Point Process Models*

### Description

Performs analysis of deviance for one or more fitted point process models.

### Usage

```
## S3 method for class 'ppm'
anova(object, ..., test=NULL,
                      adjust=TRUE, warn=TRUE, fine=FALSE)
```
### Arguments

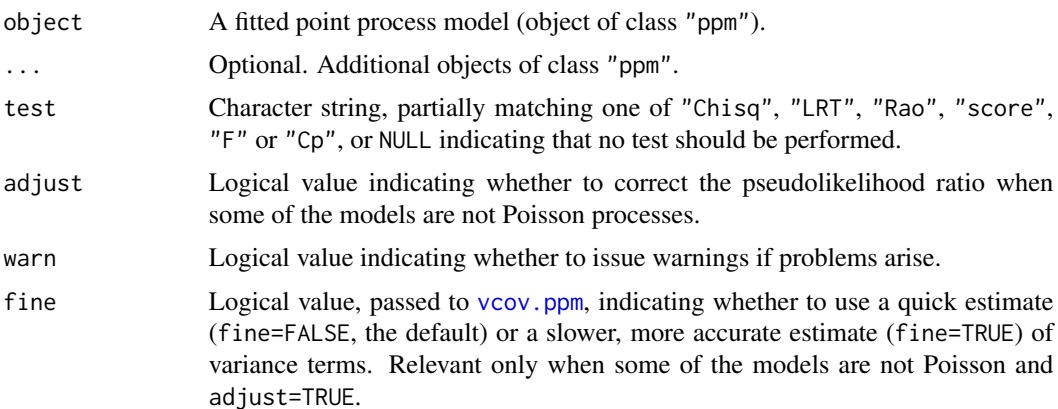

#### Details

This is a method for [anova](#page-0-0) for fitted point process models (objects of class "ppm", usually generated by the model-fitting function [ppm](#page-646-1)).

If the fitted models are all Poisson point processes, then by default, this function performs an Analysis of Deviance of the fitted models. The output shows the deviance differences (i.e. 2 times log likelihood ratio), the difference in degrees of freedom, and (if test="Chi" or test="LRT") the twosided p-values for the chi-squared tests. Their interpretation is very similar to that in [anova.glm](#page-0-0). If test="Rao" or test="score", the *score test* (Rao, 1948) is performed instead.

If some of the fitted models are *not* Poisson point processes, the 'deviance' differences in this table are 'pseudo-deviances' equal to 2 times the differences in the maximised values of the log pseudolikelihood (see [ppm](#page-646-1)). It is not valid to compare these values to the chi-squared distribution. In this case, if adjust=TRUE (the default), the pseudo-deviances will be adjusted using the method of Pace et al (2011) and Baddeley et al (2015) so that the chi-squared test is valid. It is strongly advisable to perform this adjustment.

### Value

An object of class "anova", or NULL.

#### Errors and warnings

models not nested: There may be an error message that the models are not "nested". For an Analysis of Deviance the models must be nested, i.e. one model must be a special case of the other. For example the point process model with formula  $\sim x$  is a special case of the model with formula  $-x+y$ , so these models are nested. However the two point process models with formulae ~x and ~y are not nested.

If you get this error message and you believe that the models should be nested, the problem may be the inability of R to recognise that the two formulae are nested. Try modifying the formulae to make their relationship more obvious.

different sizes of dataset: There may be an error message from anova.glmlist that "models were not all fitted to the same size of dataset". This implies that the models were fitted using different quadrature schemes (see [quadscheme](#page-0-0)) and/or with different edge corrections or different values of the border edge correction distance rbord.

To ensure that models are comparable, check the following:

- the models must all have been fitted to the same point pattern dataset, in the same window.
- all models must have been fitted by the same fitting method as specified by the argument method in [ppm](#page-646-1).
- If some of the models depend on covariates, then they should all have been fitted using the same list of covariates, and using allcovar=TRUE to ensure that the same quadrature scheme is used.
- all models must have been fitted using the same edge correction as specified by the arguments correction and rbord. If you did not specify the value of rbord, then it may have taken a different value for different models. The default value of rbord is equal to zero for a Poisson model, and otherwise equals the reach (interaction distance) of the interaction term (see [reach](#page-713-1)). To ensure that the models are comparable, set rbord to equal the maximum reach of the interactions that you are fitting.
# anova.ppm 37

## Error messages

An error message that reports *system is computationally singular* indicates that the determinant of the Fisher information matrix of one of the models was either too large or too small for reliable numerical calculation. See [vcov.ppm](#page-853-0) for suggestions on how to handle this.

# Author(s)

Adrian Baddeley <Adrian.Baddeley@curtin.edu.au>, Rolf Turner <r.turner@auckland.ac.nz> and Ege Rubak <rubak@math.aau.dk>.

#### References

Baddeley, A., Turner, R. and Rubak, E. (2015) Adjusted composite likelihood ratio test for Gibbs point processes. *Journal of Statistical Computation and Simulation* 86 (5) 922–941. DOI: 10.1080/00949655.2015.1044530.

Pace, L., Salvan, A. and Sartori, N. (2011) Adjusting composite likelihood ratio statistics. *Statistica Sinica* 21, 129–148.

Rao, C.R. (1948) Large sample tests of statistical hypotheses concerning several parameters with applications to problems of estimation. *Proceedings of the Cambridge Philosophical Society* 44, 50–57.

#### See Also

[ppm](#page-646-0), [vcov.ppm](#page-853-0)

```
mod0 <- ppm(swedishpines ~1)
modx <- ppm(swedishpines ~x)
# Likelihood ratio test
anova(mod0, modx, test="Chi")
# Score test
anova(mod0, modx, test="Rao")
```

```
# Single argument
modxy \leq ppm(swedishpines \simx + y)
anova(modxy, test="Chi")
```

```
# Adjusted composite likelihood ratio test
modP <- ppm(swedishpines ~1, rbord=9)
modS <- ppm(swedishpines ~1, Strauss(9))
anova(modP, modS, test="Chi")
```
Performs Analysis of Deviance for two or more fitted Spatial Logistic Regression models.

## Usage

```
## S3 method for class 'slrm'
anova(object, ..., test = NULL)
```
## **Arguments**

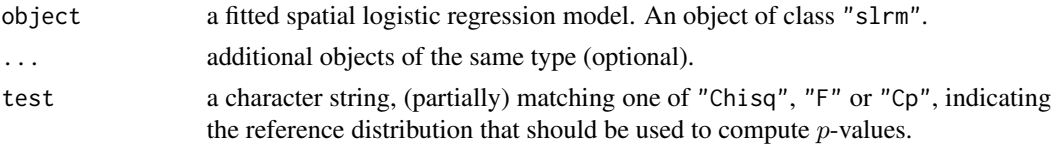

# Details

This is a method for [anova](#page-0-0) for fitted spatial logistic regression models (objects of class "slrm", usually obtained from the function [slrm](#page-781-0)).

The output shows the deviance differences (i.e. 2 times log likelihood ratio), the difference in degrees of freedom, and (if test="Chi") the two-sided  $p$ -values for the chi-squared tests. Their interpretation is very similar to that in [anova.glm](#page-0-0).

#### Value

An object of class "anova", inheriting from class "data.frame", representing the analysis of deviance table.

## Author(s)

Adrian Baddeley <Adrian.Baddeley@curtin.edu.au> <adrian@maths.uwa.edu.au> and Rolf Turner <r.turner@auckland.ac.nz>

#### See Also

[slrm](#page-781-0)

```
X \leftarrow \text{epoisp}(42)fit0 \leq -\text{slrm}(X \sim 1)fit1 \leftarrow slrm(X \sim x+y)
anova(fit0, fit1, test="Chi")
```
Creates an instance of the Area Interaction point process model (Widom-Rowlinson penetrable spheres model) which can then be fitted to point pattern data.

## Usage

```
AreaInter(r)
```
# Arguments

r The radius of the discs in the area interaction process

#### Details

This function defines the interpoint interaction structure of a point process called the Widom-Rowlinson penetrable sphere model or area-interaction process. It can be used to fit this model to point pattern data.

The function [ppm\(](#page-646-0)), which fits point process models to point pattern data, requires an argument of class "interact" describing the interpoint interaction structure of the model to be fitted. The appropriate description of the area interaction structure is yielded by the function AreaInter(). See the examples below.

In standard form, the area-interaction process (Widom and Rowlinson, 1970; Baddeley and Van Lieshout, 1995) with disc radius r, intensity parameter  $\kappa$  and interaction parameter  $\gamma$  is a point process with probability density

$$
f(x_1,\ldots,x_n)=\alpha\kappa^{n(x)}\gamma^{-A(x)}
$$

for a point pattern x, where  $x_1, \ldots, x_n$  represent the points of the pattern,  $n(x)$  is the number of points in the pattern, and  $A(x)$  is the area of the region formed by the union of discs of radius r centred at the points  $x_1, \ldots, x_n$ . Here  $\alpha$  is a normalising constant.

The interaction parameter  $\gamma$  can be any positive number. If  $\gamma = 1$  then the model reduces to a Poisson process with intensity  $\kappa$ . If  $\gamma$  < 1 then the process is regular, while if  $\gamma > 1$  the process is clustered. Thus, an area interaction process can be used to model either clustered or regular point patterns. Two points interact if the distance between them is less than  $2r$ .

The standard form of the model, shown above, is a little complicated to interpret in practical applications. For example, each isolated point of the pattern x contributes a factor  $\kappa \gamma^{-\pi r^2}$  to the probability density.

In spatstat, the model is parametrised in a different form, which is easier to interpret. In canonical scale-free form, the probability density is rewritten as

$$
f(x_1,\ldots,x_n)=\alpha\beta^{n(x)}\eta^{-C(x)}
$$

where  $\beta$  is the new intensity parameter,  $\eta$  is the new interaction parameter, and  $C(x) = B(x) - n(x)$ is the interaction potential. Here

$$
B(x) = \frac{A(x)}{\pi r^2}
$$

is the normalised area (so that the discs have unit area). In this formulation, each isolated point of the pattern contributes a factor  $\beta$  to the probability density (so the first order trend is  $\beta$ ). The quantity  $C(x)$  is a true interaction potential, in the sense that  $C(x) = 0$  if the point pattern x does not contain any points that lie close together (closer than  $2r$  units apart).

When a new point u is added to an existing point pattern x, the rescaled potential  $-C(x)$  increases by a value between 0 and 1. The increase is zero if u is not close to any point of x. The increase is 1 if the disc of radius  $r$  centred at  $u$  is completely contained in the union of discs of radius  $r$  centred at the data points  $x_i$ . Thus, the increase in potential is a measure of how close the new point u is to the existing pattern x. Addition of the point u contributes a factor  $\beta\eta^{\delta}$  to the probability density, where  $\delta$  is the increase in potential.

The old parameters  $\kappa$ ,  $\gamma$  of the standard form are related to the new parameters  $\beta$ ,  $\eta$  of the canonical scale-free form, by

$$
\beta = \kappa \gamma^{-\pi r^2} = \kappa/\eta
$$

and

$$
\eta=\gamma^{\pi r^2}
$$

provided  $\gamma$  and  $\kappa$  are positive and finite.

In the canonical scale-free form, the parameter  $\eta$  can take any nonnegative value. The value  $\eta = 1$ again corresponds to a Poisson process, with intensity  $\beta$ . If  $\eta < 1$  then the process is regular, while if  $\eta > 1$  the process is clustered. The value  $\eta = 0$  corresponds to a hard core process with hard core radius  $r$  (interaction distance  $2r$ ).

The *nonstationary* area interaction process is similar except that the contribution of each individual point  $x_i$  is a function  $\beta(x_i)$  of location, rather than a constant beta.

Note the only argument of AreaInter() is the disc radius r. When r is fixed, the model becomes an exponential family. The canonical parameters  $\log(\beta)$  and  $\log(\eta)$  are estimated by [ppm\(](#page-646-0)), not fixed in AreaInter().

# Value

An object of class "interact" describing the interpoint interaction structure of the area-interaction process with disc radius r.

# Warnings

The interaction distance of this process is equal to  $2 \times r$ . Two discs of radius r overlap if their centres are closer than  $2 \times r$  units apart.

The estimate of the interaction parameter  $\eta$  is unreliable if the interaction radius r is too small or too large. In these situations the model is approximately Poisson so that  $\eta$  is unidentifiable. As a rule of thumb, one can inspect the empty space function of the data, computed by [Fest](#page-251-0). The value  $F(r)$  of the empty space function at the interaction radius r should be between 0.2 and 0.8.

## Author(s)

Adrian Baddeley <Adrian.Baddeley@curtin.edu.au> and Rolf Turner <r.turner@auckland.ac.nz>

## References

Baddeley, A.J. and Van Lieshout, M.N.M. (1995). Area-interaction point processes. *Annals of the Institute of Statistical Mathematics* 47 (1995) 601–619.

Widom, B. and Rowlinson, J.S. (1970). New model for the study of liquid-vapor phase transitions. *The Journal of Chemical Physics* 52 (1970) 1670–1684.

# See Also

[ppm](#page-646-0), [pairwise.family](#page-569-0), [ppm.object](#page-652-0)

[ragsAreaInter](#page-0-0) and [rmh](#page-0-0) for simulation of area-interaction models.

## Examples

```
# prints a sensible description of itself
AreaInter(r=0.1)
# Note the reach is twice the radius
reach(AreaInter(r=1))
# Fit the stationary area interaction process to Swedish Pines data
data(swedishpines)
ppm(swedishpines ~1, AreaInter(r=7))
# Fit the stationary area interaction process to `cells'
ppm(cells ~1, AreaInter(r=0.06))
# eta=0 indicates hard core process.
# Fit a nonstationary area interaction with log-cubic polynomial trend
# ppm(swedishpines ~polynom(x/10,y/10,3), AreaInter(r=7))
```
as.data.frame.envelope

*Coerce Envelope to Data Frame*

# Description

Converts an envelope object to a data frame.

## Usage

## S3 method for class 'envelope' as.data.frame(x, ..., simfuns=FALSE)

#### **Arguments**

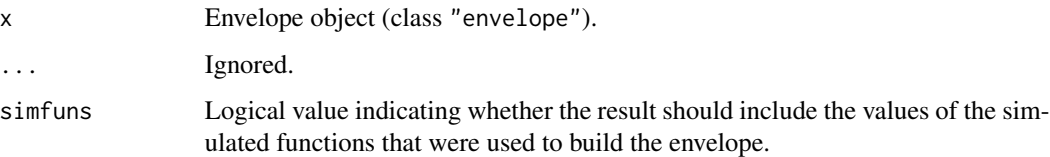

# Details

This is a method for the generic function [as.data.frame](#page-0-0) for the class of [envelope](#page-218-0)s (see envelope.

The result is a data frame with columns containing the values of the function argument (usually named r), the function estimate for the original point pattern data (obs), the upper and lower envelope limits (hi and lo), and possibly additional columns.

If simfuns=TRUE, the result also includes columns of values of the simulated functions that were used to compute the envelope. This is possible only when the envelope was computed with the argument savefuns=TRUE in the call to [envelope](#page-218-0).

# Value

A data frame.

# Author(s)

Adrian Baddeley <Adrian.Baddeley@curtin.edu.au>, Rolf Turner <r.turner@auckland.ac.nz> and Ege Rubak <rubak@math.aau.dk>.

## Examples

```
E <- envelope(cells, nsim=5, savefuns=TRUE)
tail(as.data.frame(E))
tail(as.data.frame(E, simfuns=TRUE))
```
<span id="page-41-0"></span>as.function.fv *Convert Function Value Table to Function*

# Description

Converts an object of class "fv" to an R language function.

# Usage

```
## S3 method for class 'fv'
as.function(x, ..., value=".y", extrapolate=FALSE)
```
#### as.function.fv 43

#### **Arguments**

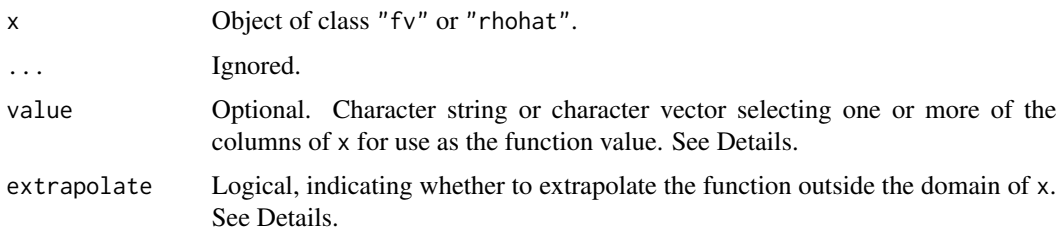

#### Details

A function value table (object of class "fv") is a convenient way of storing and plotting several different estimates of the same function. Objects of this class are returned by many commands in spatstat, such as [Kest](#page-387-0), which returns an estimate of Ripley's  $K$ -function for a point pattern dataset.

Sometimes it is useful to convert the function value table to a function in the R language. This is done by as.function.fv. It converts an object x of class "fv" to an R function f.

If  $f \le -a s$ . function $(x)$  then f is an R function that accepts a numeric argument and returns a corresponding value for the summary function by linear interpolation between the values in the table x.

Argument values lying outside the range of the table yield an NA value (if extrapolate=FALSE) or the function value at the nearest endpoint of the range (if extrapolate = TRUE). To apply different rules to the left and right extremes, use extrapolate=c(TRUE,FALSE) and so on.

Typically the table x contains several columns of function values corresponding to different edge corrections. Auxiliary information for the table identifies one of these columns as the *recommended value*. By default, the values of the function  $f \leq -a s$ . function(x) are taken from this column of recommended values. This default can be changed using the argument value, which can be a character string or character vector of names of columns of x. Alternatively value can be one of the abbreviations used by [fvnames](#page-276-0).

If value specifies a single column of the table, then the result is a function  $f(r)$  with a single numeric argument r (with the same name as the orginal argument of the function table).

If value specifies several columns of the table, then the result is a function  $f(r,what)$  where r is the numeric argument and what is a character string identifying the column of values to be used.

The formal arguments of the resulting function are  $f(r, \text{ what}=\text{value})$ , which means that in a call to this function f, the permissible values of what are the entries of the original vector value; the default value of what is the first entry of value.

The command as function. fv is a method for the generic command as function.

#### Value

A function( $r$ ) or function( $r$ , what) where r is the name of the original argument of the function table.

# Author(s)

Adrian Baddeley <Adrian.Baddeley@curtin.edu.au> and Rolf Turner <r.turner@auckland.ac.nz>

# See Also

[as.function.rhohat](#page-44-0), [fv](#page-272-0), [fv.object](#page-275-0), [fvnames](#page-276-0), [plot.fv](#page-608-0), [Kest](#page-387-0)

## Examples

```
K <- Kest(cells)
f \leftarrow as.function(K)f
f(0.1)
g <- as.function(K, value=c("iso", "trans"))
g
g(0.1, "trans")
```
as.function.leverage.ppm

*Convert Leverage Object to Function of Coordinates*

# Description

Converts an object of class "leverage.ppm" to a function of the  $x$  and  $y$  coordinates.

### Usage

## S3 method for class 'leverage.ppm' as.function(x, ...)

# **Arguments**

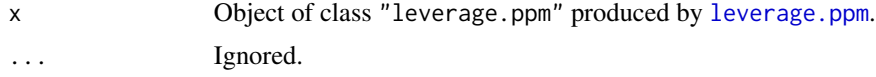

# Details

An object of class "leverage.ppm" represents the leverage function of a fitted point process model. This command converts the object to a function $(x, y)$  where the arguments x and y are (vectors of) spatial coordinates. This function returns the leverage values at the specified locations (calculated by referring to the nearest location where the leverage has been computed).

# Value

A function in the R language, also belonging to the class "funxy".

## Author(s)

Adrian Baddeley <Adrian.Baddeley@curtin.edu.au>, Rolf Turner <r.turner@auckland.ac.nz> and Ege Rubak <rubak@math.aau.dk>.

# as.function.rhohat 45

# See Also

[as.im.leverage.ppm](#page-509-0)

#### Examples

```
X \leftarrow \text{projsp}(\text{function}(x, y) \{ \exp(3+3*x) \})fit \leftarrow ppm(X \simx+y)
lev <- leverage(fit)
f <- as.function(lev)
f(0.2, 0.3) # evaluate at (x,y) coordinates
y \leq-f(X) # evaluate at a point pattern
```
<span id="page-44-0"></span>as.function.rhohat *Convert Function Table to Function*

# Description

Converts an object of class "rhohat" to an R language function.

#### Usage

```
## S3 method for class 'rhohat'
as.function(x, \ldots, \text{ value} = "y", \text{ extrapolate} = \text{TRUE})
```
### **Arguments**

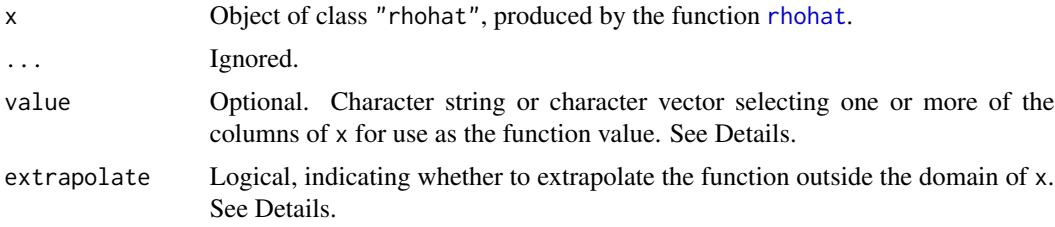

# Details

An object of class "rhohat" is essentially a data frame of estimated values of the function  $rho(x)$ as described in the help file for [rhohat](#page-742-0).

Sometimes it is useful to convert the function value table to a function in the R language. This is done by as. function. rhohat. It converts an object x of class "rhohat" to an R function f.

The command as. function. rhohat is a method for the generic command as. function for the class "rhohat".

If  $f \le -a s$ . function $(x)$  then f is an R function that accepts a numeric argument and returns a corresponding value for the summary function by linear interpolation between the values in the table x.

Argument values lying outside the range of the table yield an NA value (if extrapolate=FALSE) or the function value at the nearest endpoint of the range (if extrapolate = TRUE). To apply different rules to the left and right extremes, use extrapolate=c(TRUE,FALSE) and so on.

Typically the table x contains several columns of function values corresponding to different edge corrections. Auxiliary information for the table identifies one of these columns as the *recommended value*. By default, the values of the function  $f \leq -a s$ . function(x) are taken from this column of recommended values. This default can be changed using the argument value, which can be a character string or character vector of names of columns of x. Alternatively value can be one of the abbreviations used by [fvnames](#page-276-0).

If value specifies a single column of the table, then the result is a function  $f(r)$  with a single numeric argument r (with the same name as the orginal argument of the function table).

If value specifies several columns of the table, then the result is a function  $f(r, \text{what})$  where r is the numeric argument and what is a character string identifying the column of values to be used.

The formal arguments of the resulting function are  $f(r, \text{ what}=\text{value})$ , which means that in a call to this function f, the permissible values of what are the entries of the original vector value; the default value of what is the first entry of value.

# Value

A function( $r$ ) or function( $r$ , what) where r is the name of the original argument of the function table.

#### Author(s)

Adrian Baddeley <Adrian.Baddeley@curtin.edu.au> and Rolf Turner <r.turner@auckland.ac.nz>

# See Also

[rhohat](#page-742-0), [methods.rhohat](#page-513-0), [as.function.fv](#page-41-0).

## Examples

```
g <- rhohat(cells, "x")
f \leftarrow as.function(g)f
f(0.1)
```
as.fv *Convert Data To Class fv*

#### **Description**

Converts data into a function table (an object of class "fv").

 $\frac{a}{47}$ 

## Usage

```
as.fV(x)## S3 method for class 'fv'
as.fv(x)## S3 method for class 'data.frame'
as.fv(x)## S3 method for class 'matrix'
as.fv(x)## S3 method for class 'fasp'
as.fv(x)## S3 method for class 'minconfit'
as.fv(x)## S3 method for class 'dppm'
as.fv(x)## S3 method for class 'kppm'
as.fv(x)## S3 method for class 'bw.optim'
as.fv(x)
```
# **Arguments**

x Data which will be converted into a function table

#### Details

This command converts data x, that could be interpreted as the values of a function, into a function value table (object of the class "fv" as described in [fv.object](#page-275-0)). This object can then be plotted easily using [plot.fv](#page-608-0).

The dataset x may be any of the following:

- an object of class "fv";
- a matrix or data frame with at least two columns;
- an object of class "fasp", representing an array of "fv" objects.
- an object of class "minconfit", giving the results of a minimum contrast fit by the command [mincontrast](#page-521-0). The
- an object of class "kppm", representing a fitted Cox or cluster point process model, obtained from the model-fitting command [kppm](#page-416-0);
- an object of class "dppm", representing a fitted determinantal point process model, obtained from the model-fitting command [dppm](#page-193-0);

• an object of class "bw.optim", representing an optimal choice of smoothing bandwidth by a cross-validation method, obtained from commands like [bw.diggle](#page-74-0).

The function as.fv is generic, with methods for each of the classes listed above. The behaviour is as follows:

- If x is an object of class "fv", it is returned unchanged.
- If x is a matrix or data frame, the first column is interpreted as the function argument, and subsequent columns are interpreted as values of the function computed by different methods.
- If x is an object of class "fasp" representing an array of "fv" objects, these are combined into a single "fv" object.
- If x is an object of class "minconfit", or an object of class "kppm" or "dppm", the result is a function table containing the observed summary function and the best fit summary function.
- If x is an object of class "bw.optim", the result is a function table of the optimisation criterion as a function of the smoothing bandwidth.

#### Value

An object of class "fv" (see [fv.object](#page-275-0)).

## Author(s)

Adrian Baddeley <Adrian.Baddeley@curtin.edu.au>, Rolf Turner <r.turner@auckland.ac.nz> and Ege Rubak <rubak@math.aau.dk>

# Examples

 $r < -seq(0, 1, length=101)$  $x \le -$  data.frame(r=r, y=r^2)  $as.fv(x)$ 

as.interact *Extract Interaction Structure*

#### **Description**

Extracts the interpoint interaction structure from a point pattern model.

#### Usage

```
as.interact(object)
## S3 method for class 'fii'
as.interact(object)
## S3 method for class 'interact'
as.interact(object)
## S3 method for class 'ppm'
as.interact(object)
```
#### as.interact 49

#### Arguments

object A fitted point process model (object of class "ppm") or an interpoint interaction structure (object of class "interact").

# Details

The function as.interact extracts the interpoint interaction structure from a suitable object.

An object of class "interact" describes an interpoint interaction structure, before it has been fitted to point pattern data. The irregular parameters of the interaction (such as the interaction range) are fixed, but the regular parameters (such as interaction strength) are undetermined. Objects of this class are created by the functions [Poisson](#page-635-0), [Strauss](#page-804-0) and so on. The main use of such objects is in a call to [ppm](#page-646-0).

The function as.interact is generic, with methods for the classes "ppm", "fii" and "interact". The result is an object of class "interact" which can be printed.

# Value

An object of class "interact" representing the interpoint interaction. This object can be printed and plotted.

### Note on parameters

This function does not extract the fitted coefficients of the interaction. To extract the fitted interaction including the fitted coefficients, use [fitin](#page-259-0).

# Author(s)

Adrian Baddeley <Adrian.Baddeley@curtin.edu.au>

and Rolf Turner <r.turner@auckland.ac.nz>

# See Also

[fitin](#page-259-0), [ppm](#page-646-0).

```
data(cells)
model <- ppm(cells, ~1, Strauss(0.07))
f <- as.interact(model)
f
```
Converts a measure into a layered object.

# Usage

## S3 method for class 'msr' as.layered(X)

# Arguments

X A measure (object of class "msr").

# Details

This function converts the object X into an object of class "layered".

It is a method for the generic [as.layered](#page-0-0) for the class of measures.

If  $X$  is a vector-valued measure, then as  $l$  layered $(X)$  consists of several layers, each containing a scalar-valued measure.

#### Value

An object of class "layered" (see [layered](#page-0-0)).

# Author(s)

Adrian Baddeley <Adrian.Baddeley@curtin.edu.au>, Rolf Turner <r.turner@auckland.ac.nz> and Ege Rubak <rubak@math.aau.dk>.

# See Also

[as.layered](#page-0-0), [msr](#page-537-0).

```
P \leftarrow \text{roispp}(100)fit \le ppm(P \sim x+y)
rs <- residuals(fit, type="score")
as.layered(rs)
```
Converts data specifying an observation window in any of several formats, into an object of class "owin".

## Usage

```
## S3 method for class 'ppm'
as.owin(W, ..., from=c("points", "covariates"), fatal=TRUE)
## S3 method for class 'kppm'
as.owin(W, ..., from=c("points", "covariates"), fatal=TRUE)
## S3 method for class 'dppm'
as.owin(W, ..., from=c("points", "covariates"), fatal=TRUE)
## S3 method for class 'slrm'
as.owin(W, ..., from=c("points", "covariates"))
## S3 method for class 'msr'
as.owin(W, ..., fatal=TRUE)
```

```
## S3 method for class 'quadrattest'
as.owin(W, ..., fatal=TRUE)
```
## Arguments

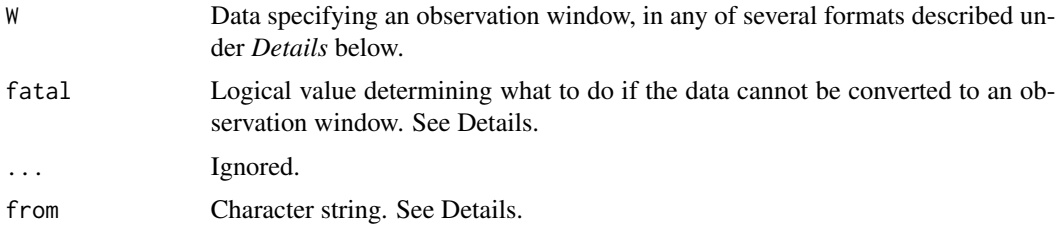

# Details

The class "owin" is a way of specifying the observation window for a point pattern. See [owin.object](#page-0-0) for an overview.

The generic function as owin converts data in any of several formats into an object of class "owin" for use by the **spatstat** package. The function as , owin is generic, with methods for different classes of objects, and a default method.

The argument W may be

- an object of class "owin"
- a structure with entries xrange, yrange specifying the  $x$  and  $y$  dimensions of a rectangle
- a structure with entries named xmin, xmax, ymin, ymax (in any order) specifying the x and y dimensions of a rectangle. This will accept objects of class bbox in the sf package.
- a numeric vector of length 4 (interpreted as (xmin, xmax, ymin, ymax) in that order) specifying the  $x$  and  $y$  dimensions of a rectangle
- a structure with entries named x1, xu, y1, yu (in any order) specifying the x and y dimensions of a rectangle as  $(xmin, xmax) = (x1, xu)$  and  $(ymin, ymax) = (y1, yu)$ . This will accept objects of class spp used in the Venables and Ripley spatial package.
- an object of class "ppp" representing a point pattern. In this case, the object's window structure will be extracted.
- an object of class "psp" representing a line segment pattern. In this case, the object's window structure will be extracted.
- an object of class "tess" representing a tessellation. In this case, the object's window structure will be extracted.
- an object of class "quad" representing a quadrature scheme. In this case, the window of the data component will be extracted.
- an object of class "im" representing a pixel image. In this case, a window of type "mask" will be returned, with the same pixel raster coordinates as the image. An image pixel value of NA, signifying that the pixel lies outside the window, is transformed into the logical value FALSE, which is the corresponding convention for window masks.
- an object of class "ppm", "kppm", "slrm" or "dppm" representing a fitted point process model. In this case, if from="data" (the default), as owin extracts the original point pattern data to which the model was fitted, and returns the observation window of this point pattern. If from="covariates" then as.owin extracts the covariate images to which the model was fitted, and returns a binary mask window that specifies the pixel locations.
- an object of class "lpp" representing a point pattern on a linear network. In this case, as.owin extracts the linear network and returns a window containing this network.
- an object of class "lppm" representing a fitted point process model on a linear network. In this case, as.owin extracts the linear network and returns a window containing this network.
- A data.frame with exactly three columns. Each row of the data frame corresponds to one pixel. Each row contains the x and y coordinates of a pixel, and a logical value indicating whether the pixel lies inside the window.
- A data. frame with exactly two columns. Each row of the data frame contains the x and y coordinates of a pixel that lies inside the window.
- an object of class "distfun", "nnfun" or "funxy" representing a function of spatial location, defined on a spatial domain. The spatial domain of the function will be extracted.
- an object of class "rmhmodel" representing a point process model that can be simulated using [rmh](#page-0-0). The window (spatial domain) of the model will be extracted. The window may be NULL in some circumstances (indicating that the simulation window has not yet been determined). This is not treated as an error, because the argument fatal defaults to FALSE for this method.
- an object of class "layered" representing a list of spatial objects. See [layered](#page-0-0). In this case, as.owin will be applied to each of the objects in the list, and the union of these windows will be returned.

#### as.ppm 53

• an object of class "SpatialPolygon", "SpatialPolygons" or "SpatialPolygonsDataFrame". To handle these data types, the package maptools must be loaded, because it provides the methods for as.owin for these classes. For full details, see vignette('shapefiles').

If the argument W is not in one of these formats and cannot be converted to a window, then an error will be generated (if fatal=TRUE) or a value of NULL will be returned (if fatal=FALSE).

When W is a data frame, the argument step can be used to specify the pixel grid spacing; otherwise, the spacing will be guessed from the data.

## Value

An object of class "owin" (see [owin.object](#page-0-0)) specifying an observation window.

## Author(s)

Adrian Baddeley <Adrian.Baddeley@curtin.edu.au>, Rolf Turner <r.turner@auckland.ac.nz> and Ege Rubak <rubak@math.aau.dk>.

# See Also

[as.owin](#page-0-0), [as.owin.rmhmodel](#page-0-0), [as.owin.lpp](#page-0-0).

[owin.object](#page-0-0), [owin](#page-0-0).

Additional methods for as. owin are provided in the **maptools** package: as. owin. SpatialPolygon, as.owin.SpatialPolygons, as.owin.SpatialPolygonsDataFrame.

#### Examples

```
fit \le ppm(cells \sim 1)
as.owin(fit)
```
as.ppm *Extract Fitted Point Process Model*

# Description

Extracts the fitted point process model from some kind of fitted model.

#### Usage

```
as.ppm(object)
## S3 method for class 'ppm'
as.ppm(object)
## S3 method for class 'profilepl'
as.ppm(object)
```

```
## S3 method for class 'kppm'
as.ppm(object)
## S3 method for class 'dppm'
as.ppm(object)
```
#### Arguments

object An object that includes a fitted Poisson or Gibbs point process model. An object of class "ppm", "profilepl", "kppm" or "dppm" or possibly other classes.

# **Details**

The function as.ppm extracts the fitted point process model (of class "ppm") from a suitable object.

The function as.ppm is generic, with methods for the classes "ppm", "profilepl", "kppm" and "dppm", and possibly for other classes.

For the class "profilepl" of models fitted by maximum profile pseudolikelihood, the method as.ppm.profilepl extracts the fitted point process model (with the optimal values of the irregular parameters).

For the class "kppm" of models fitted by minimum contrast (or Palm or composite likelihood) using Waagepetersen's two-step estimation procedure (see [kppm](#page-416-0)), the method as.ppm.kppm extracts the Poisson point process model that is fitted in the first stage of the procedure.

The behaviour for the class "dppm" is analogous to the "kppm" case above.

## Value

An object of class "ppm".

#### Author(s)

Adrian Baddeley <Adrian.Baddeley@curtin.edu.au>

Rolf Turner <r.turner@auckland.ac.nz>

and Ege Rubak <rubak@math.aau.dk>

#### See Also

[ppm](#page-646-0), [profilepl](#page-680-0).

```
# fit a model by profile maximum pseudolikelihood
rvals <- data.frame(r=(1:10)/100)
pfit <- profilepl(rvals, Strauss, cells, ~1)
# extract the fitted model
fit \leq as.ppm(pfit)
```
Compute the AUC (area under the Receiver Operating Characteristic curve) for a fitted point process model.

## Usage

```
auc(X, \ldots)## S3 method for class 'ppp'
auc(X, covariate, ..., high = TRUE)## S3 method for class 'ppm'
auc(X, \ldots)## S3 method for class 'kppm'
auc(X, \ldots)## S3 method for class 'slrm'
auc(X, \ldots)
```
# Arguments

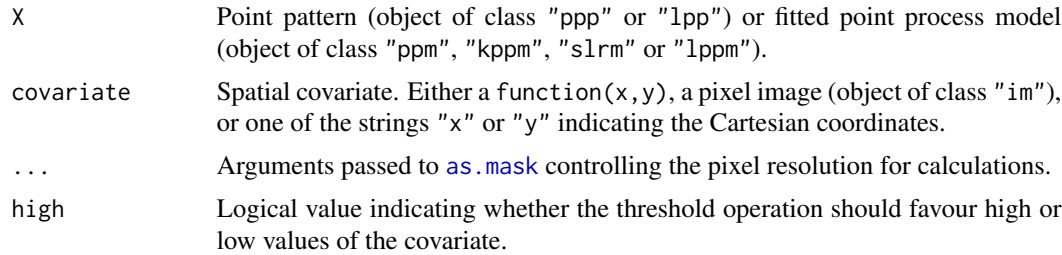

# Details

This command computes the AUC, the area under the Receiver Operating Characteristic curve. The ROC itself is computed by [roc](#page-753-0).

For a point pattern X and a covariate Z, the AUC is a numerical index that measures the ability of the covariate to separate the spatial domain into areas of high and low density of points. Let  $x_i$  be a randomly-chosen data point from  $X$  and  $U$  a randomly-selected location in the study region. The AUC is the probability that  $Z(x_i) > Z(U)$  assuming high=TRUE. That is, AUC is the probability that a randomly-selected data point has a higher value of the covariate Z than does a randomlyselected spatial location. The AUC is a number between 0 and 1. A value of 0.5 indicates a complete lack of discriminatory power.

# auc *Area Under ROC Curve*

For a fitted point process model X, the AUC measures the ability of the fitted model intensity to separate the spatial domain into areas of high and low density of points. Suppose  $\lambda(u)$  is the intensity function of the model. The AUC is the probability that  $\lambda(x_i) > \lambda(U)$ . That is, AUC is the probability that a randomly-selected data point has higher predicted intensity than does a randomlyselected spatial location. The AUC is not a measure of the goodness-of-fit of the model (Lobo et al, 2007).

(For spatial logistic regression models (class "slrm") replace "intensity" by "probability of presence" in the text above.)

#### Value

Numeric. For auc.ppp and auc.lpp, the result is a single number giving the AUC value. For auc.ppm, auc.kppm and auc.lppm, the result is a numeric vector of length 2 giving the AUC value and the theoretically expected AUC value for this model.

## Author(s)

Adrian Baddeley <Adrian.Baddeley@curtin.edu.au>, Rolf Turner <r.turner@auckland.ac.nz> and Ege Rubak <rubak@math.aau.dk>.

## References

Lobo, J.M., Jiménez-Valverde, A. and Real, R. (2007) AUC: a misleading measure of the performance of predictive distribution models. *Global Ecology and Biogeography* 17(2) 145–151.

Nam, B.-H. and D'Agostino, R. (2002) Discrimination index, the area under the ROC curve. Pages 267–279 in Huber-Carol, C., Balakrishnan, N., Nikulin, M.S. and Mesbah, M., *Goodness-of-fit tests and model validity*, Birkhäuser, Basel.

## See Also

[roc](#page-753-0)

# Examples

```
fit \leq ppm(swedishpines \sim x+y)
auc(fit)
auc(swedishpines, "x")
```
<span id="page-55-0"></span>BadGey *Hybrid Geyer Point Process Model*

## Description

Creates an instance of the Baddeley-Geyer point process model, defined as a hybrid of several Geyer interactions. The model can then be fitted to point pattern data.

## BadGey 57

## Usage

BadGey(r, sat)

#### Arguments

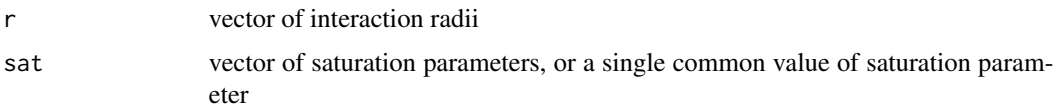

## Details

This is Baddeley's generalisation of the Geyer saturation point process model, described in [Geyer](#page-292-0), to a process with multiple interaction distances.

The BadGey point process with interaction radii  $r_1, \ldots, r_k$ , saturation thresholds  $s_1, \ldots, s_k$ , intensity parameter  $\beta$  and interaction parameters  $\gamma_1, \ldots, \gamma_n$  is the point process in which each point  $x_i$  in the pattern X contributes a factor

$$
\beta \gamma_1^{v_1(x_i,X)} \dots \text{gamma}_k^{v_k(x_i,X)}
$$

to the probability density of the point pattern, where

$$
v_j(x_i, X) = \min(s_j, t_j(x_i, X))
$$

where  $t_j(x_i, X)$  denotes the number of points in the pattern X which lie within a distance  $r_j$  from the point  $x_i$ .

BadGey is used to fit this model to data. The function [ppm\(](#page-646-0)), which fits point process models to point pattern data, requires an argument of class "interact" describing the interpoint interaction structure of the model to be fitted. The appropriate description of the piecewise constant Saturated pairwise interaction is yielded by the function BadGey(). See the examples below.

The argument r specifies the vector of interaction distances. The entries of r must be strictly increasing, positive numbers.

The argument sat specifies the vector of saturation parameters that are applied to the point counts  $t_j(x_i, X)$ . It should be a vector of the same length as r, and its entries should be nonnegative numbers. Thus sat[1] is applied to the count of points within a distance  $r[1]$ , and sat[2] to the count of points within a distance r[2], etc. Alternatively sat may be a single number, and this saturation value will be applied to every count.

Infinite values of the saturation parameters are also permitted; in this case  $v_j(x_i, X) = t_j(x_i, X)$ and there is effectively no 'saturation' for the distance range in question. If all the saturation parameters are set to Inf then the model is effectively a pairwise interaction process, equivalent to [PairPiece](#page-562-0) (however the interaction parameters  $\gamma$  obtained from [BadGey](#page-55-0) have a complicated relationship to the interaction parameters  $\gamma$  obtained from [PairPiece](#page-562-0)).

If r is a single number, this model is virtually equivalent to the Geyer process, see [Geyer](#page-292-0).

#### Value

An object of class "interact" describing the interpoint interaction structure of a point process.

## **Hybrids**

A 'hybrid' interaction is one which is built by combining several different interactions (Baddeley et al, 2013). The BadGey interaction can be described as a hybrid of several [Geyer](#page-292-0) interactions.

The [Hybrid](#page-321-0) command can be used to build hybrids of any interactions. If the [Hybrid](#page-321-0) operator is applied to several [Geyer](#page-292-0) models, the result is equivalent to a BadGey model. This can be useful for incremental model selection.

## Author(s)

Adrian Baddeley <Adrian.Baddeley@curtin.edu.au> and Rolf Turner <r.turner@auckland.ac.nz> in collaboration with Hao Wang and Jeff Picka

# References

Baddeley, A., Turner, R., Mateu, J. and Bevan, A. (2013) Hybrids of Gibbs point process models and their implementation. *Journal of Statistical Software* 55:11, 1–43. DOI: 10.18637/jss.v055.i11

# See Also

[ppm](#page-646-0), [pairsat.family](#page-566-0), [Geyer](#page-292-0), [PairPiece](#page-562-0), [SatPiece](#page-760-0), [Hybrid](#page-321-0)

#### Examples

```
BadGey(c(0.1,0.2), c(1,1))
# prints a sensible description of itself
BadGey(c(0.1,0.2), 1)
# fit a stationary Baddeley-Geyer model
ppm(cells ~1, BadGey(c(0.07, 0.1, 0.13), 2))
# nonstationary process with log-cubic polynomial trend
# ppm(cells ~polynom(x,y,3), BadGey(c(0.07, 0.1, 0.13), 2))
```
bc.ppm *Bias Correction for Fitted Model*

## **Description**

Applies a first-order bias correction to a fitted model.

#### Usage

```
bc(fit, \ldots)## S3 method for class 'ppm'
bc(fit, ..., nfine = 256)
```
#### bc.ppm 59

## Arguments

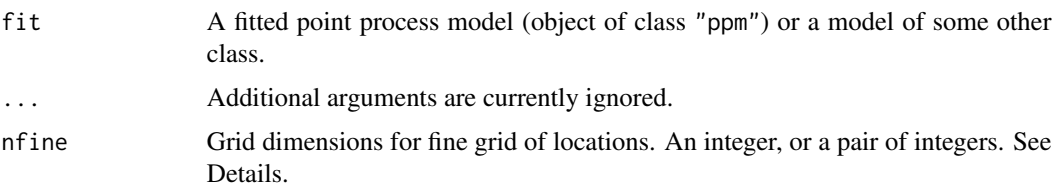

# Details

This command applies the first order Newton-Raphson bias correction method of Baddeley and Turner (2014, sec 4.2) to a fitted model. The function bc is generic, with a method for fitted point process models of class "ppm".

A fine grid of locations, of dimensions nfine  $*$  nfine or nfine[2]  $*$  nfine[1], is created over the original window of the data, and the intensity or conditional intensity of the fitted model is calculated on this grid. The result is used to update the fitted model parameters once by a Newton-Raphson update.

This is only useful if the quadrature points used to fit the original model fit are coarser than the grid of points specified by nfine.

## Value

A numeric vector, of the same length as coef(fit), giving updated values for the fitted model coefficients.

# Author(s)

Adrian Baddeley <Adrian.Baddeley@curtin.edu.au> and Rolf Turner <r.turner@auckland.ac.nz>.

# References

Baddeley, A. and Turner, R. (2014) Bias correction for parameter estimates of spatial point process models. *Journal of Statistical Computation and Simulation* 84, 1621–1643. DOI: 10.1080/00949655.2012.755976

## See Also

[rex](#page-739-0)

```
fit \le ppm(cells \sim x, Strauss(0.07))
coef(fit)
if(!interactive()) {
 bc(fit, nfine=64)
} else {
 bc(fit)
}
```
Tests the goodness-of-fit of a Poisson point process model using methods of Berman (1986).

# Usage

```
berman.test(...)
## S3 method for class 'ppp'
berman.test(X, covariate,
                         which = c("Z1", "Z2"),alternative = c("two-sided", "less", "greater"), ...## S3 method for class 'ppm'
berman.test(model, covariate,
                         which = c("Z1", "Z2"),
```
# alternative = c("two.sided", "less", "greater"), ...)

#### Arguments

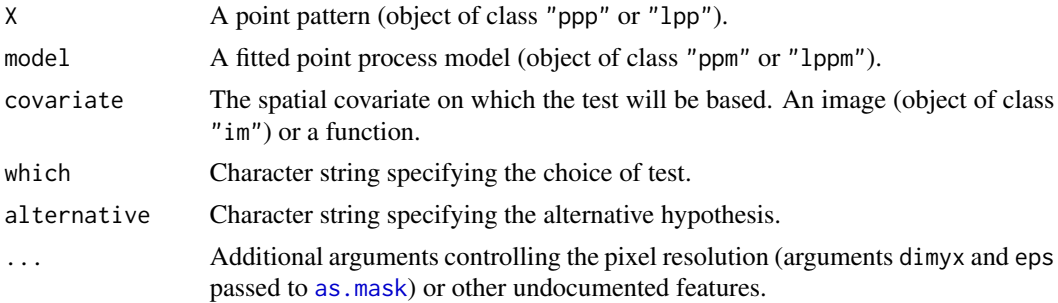

# Details

These functions perform a goodness-of-fit test of a Poisson point process model fitted to point pattern data. The observed distribution of the values of a spatial covariate at the data points, and the predicted distribution of the same values under the model, are compared using either of two test statistics  $Z_1$  and  $Z_2$  proposed by Berman (1986). The  $Z_1$  test is also known as the Lawson-Waller test.

The function berman. test is generic, with methods for point patterns ("ppp" or "1pp") and point process models ("ppm" or "lppm").

• If X is a point pattern dataset (object of class "ppp" or "1pp"), then berman.test( $X, \ldots$ ) performs a goodness-of-fit test of the uniform Poisson point process (Complete Spatial Randomness, CSR) for this dataset.

#### berman.test 61

• If model is a fitted point process model (object of class "ppm" or "lppm") then berman.test(model, ...) performs a test of goodness-of-fit for this fitted model. In this case, model should be a Poisson point process.

The test is performed by comparing the observed distribution of the values of a spatial covariate at the data points, and the predicted distribution of the same covariate under the model. Thus, you must nominate a spatial covariate for this test.

The argument covariate should be either a function $(x, y)$  or a pixel image (object of class "im" containing the values of a spatial function. If covariate is an image, it should have numeric values, and its domain should cover the observation window of the model. If covariate is a function, it should expect two arguments x and y which are vectors of coordinates, and it should return a numeric vector of the same length as x and y.

First the original data point pattern is extracted from model. The values of the covariate at these data points are collected.

Next the values of the covariate at all locations in the observation window are evaluated. The point process intensity of the fitted model is also evaluated at all locations in the window.

- If which="Z1", the test statistic  $Z_1$  is computed as follows. The sum S of the covariate values at all data points is evaluated. The predicted mean  $\mu$  and variance  $\sigma^2$  of S are computed from the values of the covariate at all locations in the window. Then we compute  $Z_1 = (S - \mu)/\sigma$ . Closely-related tests were proposed independently by Waller et al (1993) and Lawson (1993) so this test is often termed the Lawson-Waller test in epidemiological literature.
- If which="22", the test statistic  $Z_2$  is computed as follows. The values of the covariate at all locations in the observation window, weighted by the point process intensity, are compiled into a cumulative distribution function  $F$ . The probability integral transformation is then applied: the values of the covariate at the original data points are transformed by the predicted cumulative distribution function  $F$  into numbers between 0 and 1. If the model is correct, these numbers are i.i.d. uniform random numbers. The standardised sample mean of these numbers is the statistic  $Z_2$ .

In both cases the null distribution of the test statistic is the standard normal distribution, approximately.

The return value is an object of class "htest" containing the results of the hypothesis test. The print method for this class gives an informative summary of the test outcome.

## Value

An object of class "htest" (hypothesis test) and also of class "bermantest", containing the results of the test. The return value can be plotted (by [plot.bermantest](#page-601-0)) or printed to give an informative summary of the test.

#### Warning

The meaning of a one-sided test must be carefully scrutinised: see the printed output.

#### Author(s)

Adrian Baddeley <Adrian.Baddeley@curtin.edu.au>, Rolf Turner <r.turner@auckland.ac.nz> and Ege Rubak <rubak@math.aau.dk>.

## References

Berman, M. (1986) Testing for spatial association between a point process and another stochastic process. *Applied Statistics* 35, 54–62.

Lawson, A.B. (1993) On the analysis of mortality events around a prespecified fixed point. *Journal of the Royal Statistical Society, Series A* 156 (3) 363–377.

Waller, L., Turnbull, B., Clark, L.C. and Nasca, P. (1992) Chronic Disease Surveillance and testing of clustering of disease and exposure: Application to leukaemia incidence and TCE-contaminated dumpsites in upstate New York. *Environmetrics* 3, 281–300.

#### See Also

[cdf.test](#page-93-0), [quadrat.test](#page-700-0), [ppm](#page-646-0)

## Examples

```
# Berman's data
data(copper)
X <- copper$SouthPoints
L <- copper$SouthLines
D <- distmap(L, eps=1)
# test of CSR
berman.test(X, D)
berman.test(X, D, "Z2")
```
bind.fv *Combine Function Value Tables*

#### Description

Advanced Use Only. Combine objects of class "fv", or glue extra columns of data onto an existing "fv" object.

#### Usage

```
## S3 method for class 'fv'
cbind(...)
bind.fv(x, y, labl = NULL, desc = NULL, preferred = NULL, clip=FALSE)
```
# Arguments

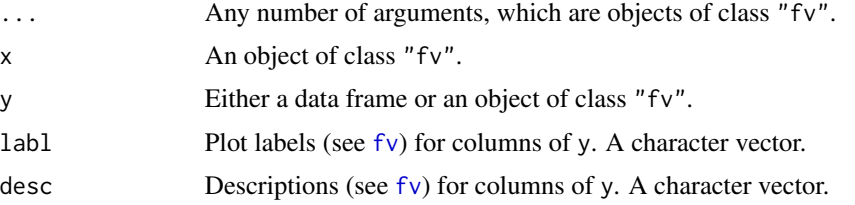

#### $bind.fv$  63

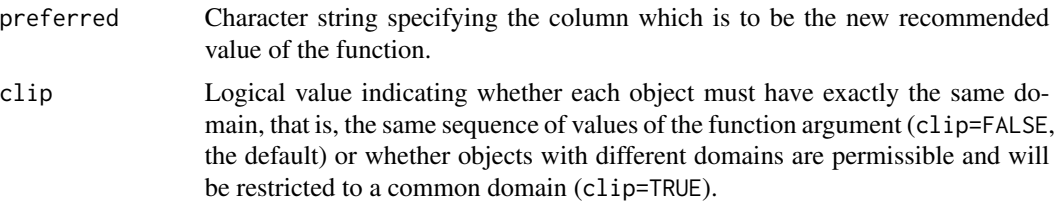

## Details

This documentation is provided for experienced programmers who want to modify the internal behaviour of spatstat.

The function [cbind](#page-0-0). fv is a method for the generic R function cbind. It combines any number of objects of class "fv" into a single object of class "fv". The objects must be compatible, in the sense that they have identical values of the function argument.

The function bind.  $f\vee$  is a lower level utility which glues additional columns onto an existing object x of class "fv". It has two modes of use:

- If the additional dataset y is an object of class "fv", then x and y must be compatible as described above. Then the columns of y that contain function values will be appended to the object x.
- Alternatively if y is a data frame, then y must have the same number of rows as x. All columns of y will be appended to x.

The arguments labl and desc provide plot labels and description strings (as described in [fv](#page-272-0)) for the *new* columns. If y is an object of class "fv" then labl and desc are optional, and default to the relevant entries in the object y. If y is a data frame then labl and desc must be provided.

#### Value

An object of class "fv".

# Author(s)

Adrian Baddeley <Adrian.Baddeley@curtin.edu.au>, Rolf Turner <r.turner@auckland.ac.nz> and Ege Rubak <rubak@math.aau.dk>.

### See Also

# [fv](#page-272-0), [with.fv](#page-860-0).

Undocumented functions for modifying an "fv" object include fvnames, fvnames<-, tweak.fv.entry and rebadge.fv.

```
K1 <- Kest(cells, correction="border")
K2 <- Kest(cells, correction="iso")
# remove column 'theo' to avoid duplication
K2 \leq K2[, names(K2) != "theo"]
```

```
cbind(K1, K2)
bind.fv(K1, K2, preferred="iso")
# constrain border estimate to be monotonically increasing
bm <- cumsum(c(0, pmax(0, diff(K1$border))))
bind.fv(K1, data.frame(bmono=bm),
            "%s[bmo](r)",
            "monotone border-corrected estimate of %s",
            "bmono")
```
<span id="page-63-0"></span>

```
bits.envelope Global Envelopes for Balanced Independent Two-Stage Test
```
Computes the global envelopes corresponding to the balanced independent two-stage Monte Carlo test of goodness-of-fit.

#### Usage

```
bits.envelope(X, ...,
            nsim = 19, nrank = 1,
            alternative=c("two.sided", "less", "greater"),
            leaveout=1, interpolate = FALSE,
            savefuns=FALSE, savepatterns=FALSE,
            verbose = TRUE)
```
## Arguments

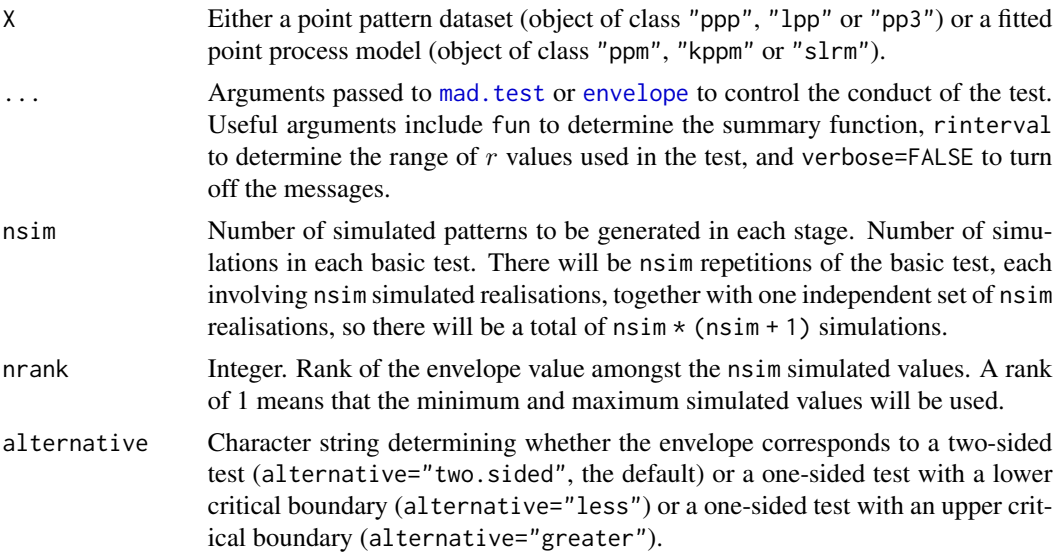

# bits.envelope 65

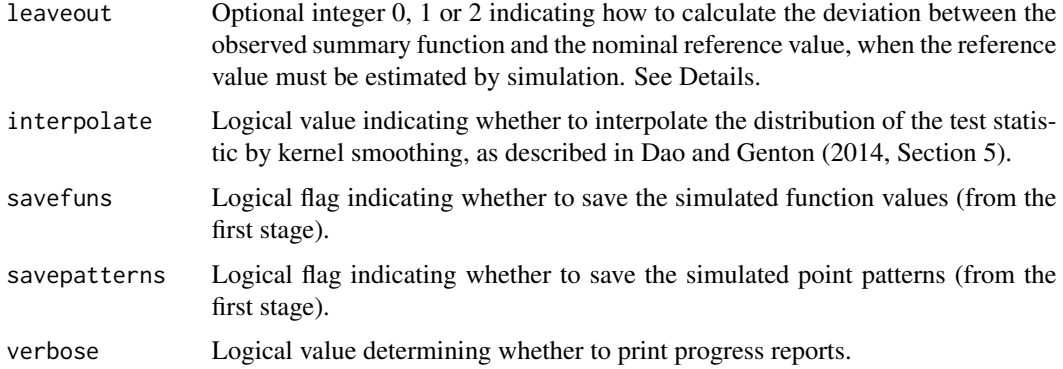

## Details

Computes global simulation envelopes corresponding to the balanced independent two-stage Monte Carlo test of goodness-of-fit described by Baddeley et al (2017). The envelopes are described in Baddeley et al (2019).

If X is a point pattern, the null hypothesis is CSR.

If X is a fitted model, the null hypothesis is that model.

This command is similar to dg. envelope which corresponds to the Dao-Genton test of goodnessof-fit. It was shown in Baddeley et al (2017) that the Dao-Genton test is biased when the significance level is very small (small p-values are not reliable) and we recommend bits. envelope in this case.

# Value

An object of class "fv".

## Author(s)

Adrian Baddeley, Andrew Hardegen, Tom Lawrence, Robin Milne, Gopalan Nair and Suman Rakshit. Implemented by Adrian Baddeley <Adrian.Baddeley@curtin.edu.au>.

#### References

Dao, N.A. and Genton, M. (2014) A Monte Carlo adjusted goodness-of-fit test for parametric models describing spatial point patterns. *Journal of Graphical and Computational Statistics* 23, 497– 517.

Baddeley, A., Hardegen, A., Lawrence, T., Milne, R.K., Nair, G. and Rakshit, S. (2017) On twostage Monte Carlo tests of composite hypotheses. *Computational Statistics and Data Analysis* 114, 75–87.

Baddeley, A., Hardegen, A., Lawrence, L., Milne, R.K., Nair, G.M. and Rakshit, S. (2019) Pushing the envelope: extensions of graphical Monte Carlo tests. In preparation.

# See Also

[dg.envelope](#page-164-0), [bits.test](#page-65-0), [mad.test](#page-134-0), [envelope](#page-218-0)

# Examples

```
ns <- if(interactive()) 19 else 4
E <- bits.envelope(swedishpines, Lest, nsim=ns)
E
plot(E)
Eo <- bits.envelope(swedishpines, Lest, alternative="less", nsim=ns)
Ei <- bits.envelope(swedishpines, Lest, interpolate=TRUE, nsim=ns)
```
<span id="page-65-0"></span>bits.test *Balanced Independent Two-Stage Monte Carlo Test*

# Description

Performs a Balanced Independent Two-Stage Monte Carlo test of goodness-of-fit for spatial pattern.

# Usage

```
bits.test(X, \ldots,exponent = 2, nsim=19,
        alternative=c("two.sided", "less", "greater"),
        leaveout=1, interpolate = FALSE,
        savefuns=FALSE, savepatterns=FALSE,
        verbose = TRUE)
```
# Arguments

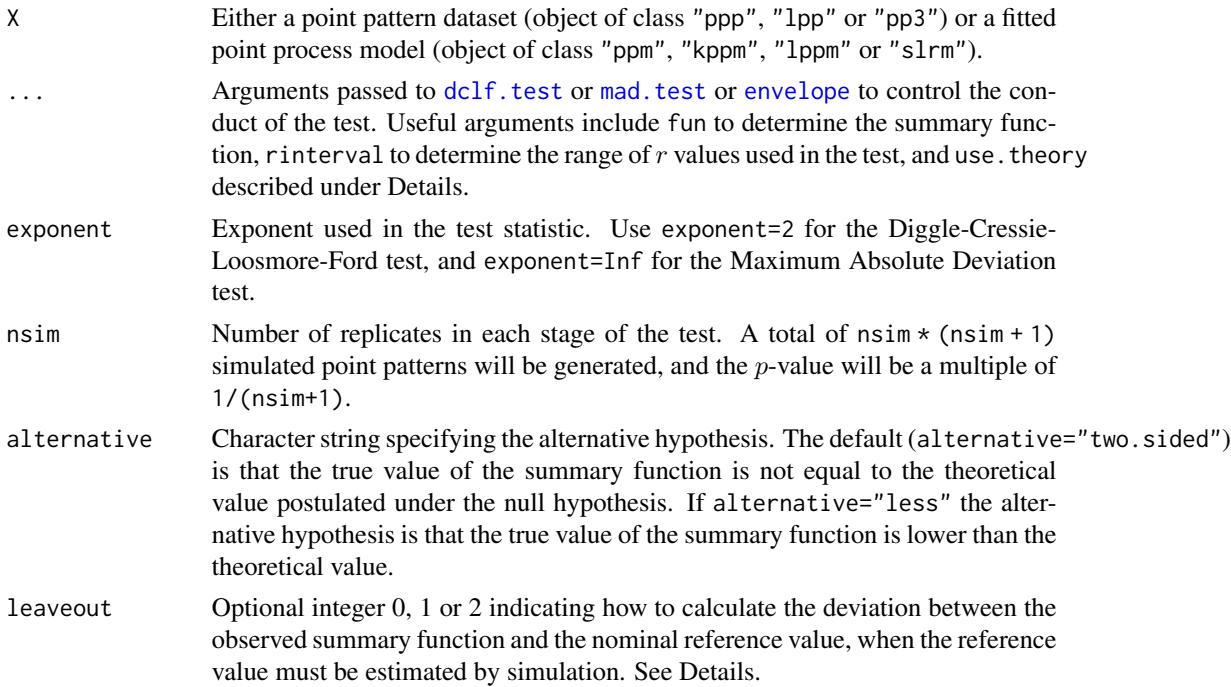

#### bits.test 67

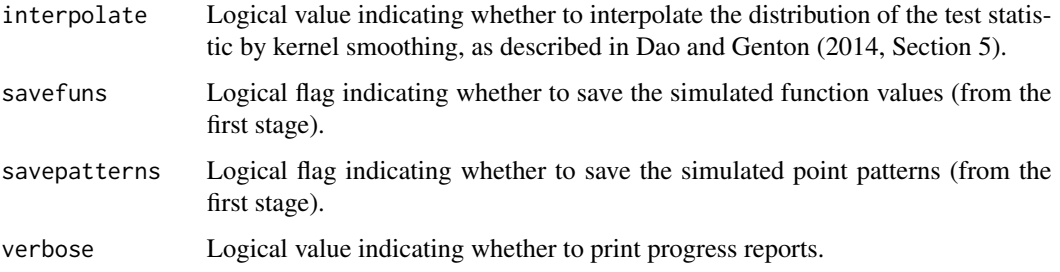

#### Details

Performs the Balanced Independent Two-Stage Monte Carlo test proposed by Baddeley et al (2017), an improvement of the Dao-Genton (2014) test.

If X is a point pattern, the null hypothesis is CSR.

If X is a fitted model, the null hypothesis is that model.

The argument use. theory passed to [envelope](#page-218-0) determines whether to compare the summary function for the data to its theoretical value for CSR (use.theory=TRUE) or to the sample mean of simulations from CSR (use.theory=FALSE).

The argument leaveout specifies how to calculate the discrepancy between the summary function for the data and the nominal reference value, when the reference value must be estimated by simulation. The values leaveout=0 and leaveout=1 are both algebraically equivalent (Baddeley et al, 2014, Appendix) to computing the difference observed - reference where the reference is the mean of simulated values. The value leaveout=2 gives the leave-two-out discrepancy proposed by Dao and Genton (2014).

## Value

A hypothesis test (object of class "htest" which can be printed to show the outcome of the test.

## Author(s)

Adrian Baddeley, Andrew Hardegen, Tom Lawrence, Robin Milne, Gopalan Nair and Suman Rakshit. Implemented by Adrian Baddeley <Adrian.Baddeley@curtin.edu.au>, Rolf Turner <r.turner@auckland.ac.nz> and Ege Rubak <rubak@math.aau.dk>.

#### References

Dao, N.A. and Genton, M. (2014) A Monte Carlo adjusted goodness-of-fit test for parametric models describing spatial point patterns. *Journal of Graphical and Computational Statistics* 23, 497– 517.

Baddeley, A., Diggle, P.J., Hardegen, A., Lawrence, T., Milne, R.K. and Nair, G. (2014) On tests of spatial pattern based on simulation envelopes. *Ecological Monographs* 84 (3) 477–489.

Baddeley, A., Hardegen, A., Lawrence, L., Milne, R.K., Nair, G.M. and Rakshit, S. (2017) On twostage Monte Carlo tests of composite hypotheses. *Computational Statistics and Data Analysis*, in press.

# See Also

Simulation envelopes: [bits.envelope](#page-63-0).

Other tests: [dg.test](#page-171-0), [dclf.test](#page-134-1), [mad.test](#page-134-0).

# Examples

```
ns <- if(interactive()) 19 else 4
bits.test(cells, nsim=ns)
bits.test(cells, alternative="less", nsim=ns)
bits.test(cells, nsim=ns, interpolate=TRUE)
```
## blur *Apply Gaussian Blur to a Pixel Image*

# Description

Applies a Gaussian blur to a pixel image.

## Usage

```
blur(x, sigma = NULL, ...,kernel="gaussian", normalise=FALSE, bleed = TRUE, varcov=NULL)
## S3 method for class 'im'
Smooth(X, sigma = NULL, ...,kernel="gaussian",
                    normalise=FALSE, bleed = TRUE, varcov=NULL)
```
# Arguments

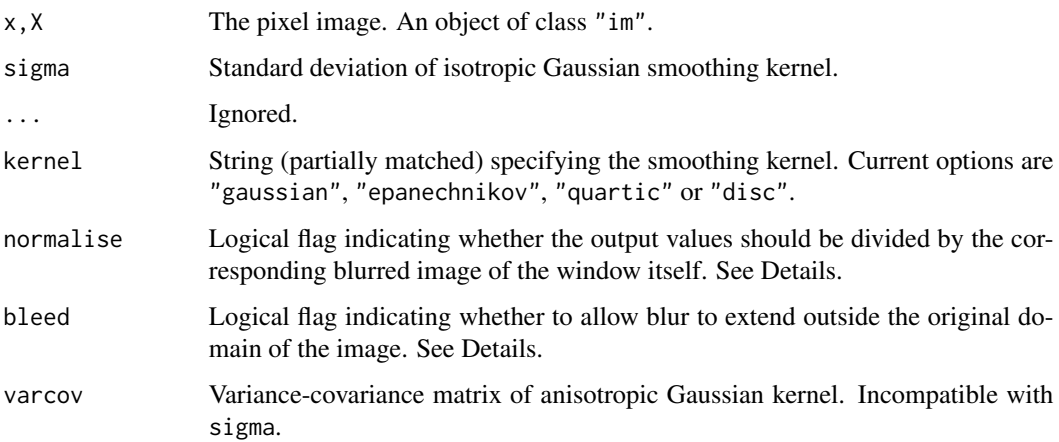

Details

This command applies a Gaussian blur to the pixel image x.

Smooth.im is a method for the generic [Smooth](#page-784-0) for pixel images. It is currently identical to blur, apart from the name of the first argument.

The blurring kernel is the isotropic Gaussian kernel with standard deviation sigma, or the anisotropic Gaussian kernel with variance-covariance matrix varcov. The arguments sigma and varcov are incompatible. Also sigma may be a vector of length 2 giving the standard deviations of two independent Gaussian coordinates, thus equivalent to varcov = diag(sigma^2).

If the pixel values of x include some NA values (meaning that the image domain does not completely fill the rectangular frame) then these NA values are first reset to zero.

The algorithm then computes the convolution  $x * G$  of the (zero-padded) pixel image x with the specified Gaussian kernel G.

If normalise=FALSE, then this convolution  $x * G$  is returned. If normalise=TRUE, then the convolution  $x * G$  is normalised by dividing it by the convolution  $w * G$  of the image domain w with the same Gaussian kernel. Normalisation ensures that the result can be interpreted as a weighted average of input pixel values, without edge effects due to the shape of the domain.

If bleed=FALSE, then pixel values outside the original image domain are set to NA. Thus the output is a pixel image with the same domain as the input. If bleed=TRUE, then no such alteration is performed, and the result is a pixel image defined everywhere in the rectangular frame containing the input image.

Computation is performed using the Fast Fourier Transform.

#### Value

A pixel image with the same pixel array as the input image x.

## Author(s)

Adrian Baddeley<Adrian.Baddeley@curtin.edu.au> and Rolf Turner <r.turner@auckland.ac.nz>

## See Also

[interp.im](#page-0-0) for interpolating a pixel image to a finer resolution, [density.ppp](#page-138-0) for blurring a point pattern, [Smooth.ppp](#page-788-0) for interpolating marks attached to points.

# Examples

```
Z \le - as.im(function(x,y) { 4 \times x^2 + 3 \times y }, letterR)
par(mfrow=c(1,3))
plot(Z)
plot(letterR, add=TRUE)
plot(blur(Z, 0.3, bleed=TRUE))
plot(letterR, add=TRUE)
plot(blur(Z, 0.3, bleed=FALSE))
plot(letterR, add=TRUE)
par(mfrow=c(1,1))
```
blur til 1996 og større for den en større for de større for de større for de større for de større for de størr

Computes adaptive smoothing bandwidths according to the inverse-square-root rule of Abramson (1982).

# Usage

```
bw.abram(X, h0,
         ...,
        at=c("points", "pixels"),
        hp = h0, pilot = NULL, trim=5, smoother=density.ppp)
```
# Arguments

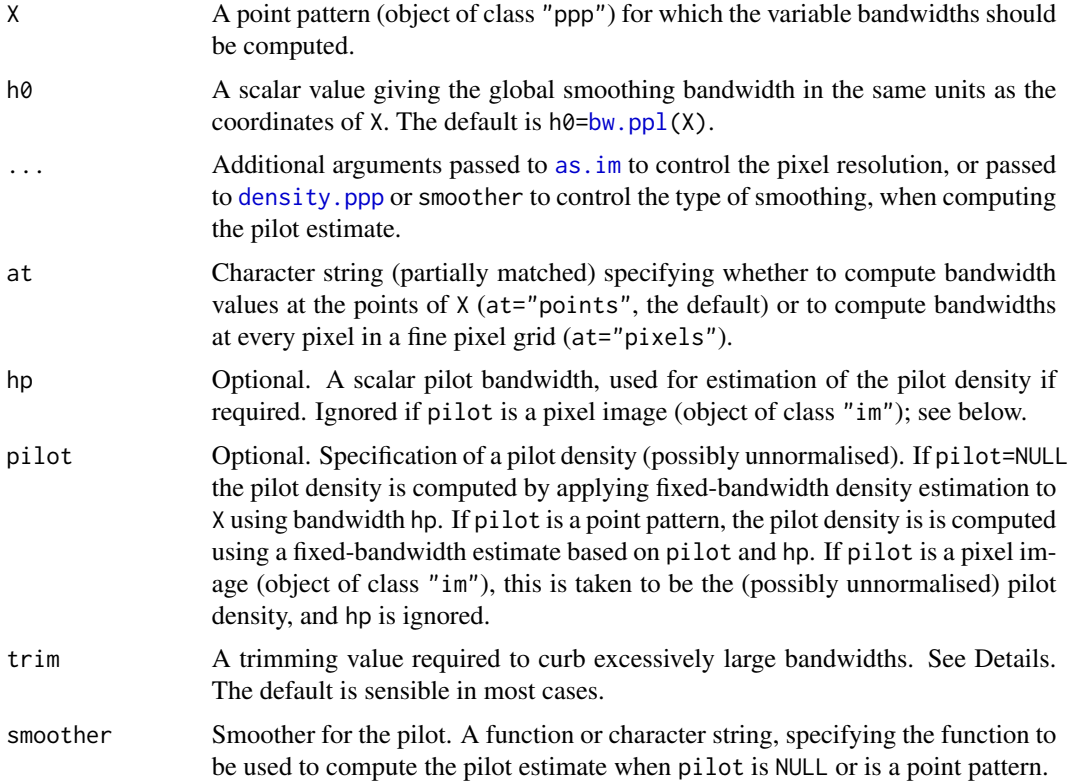

# Details

This function computes adaptive smoothing bandwidths using the methods of Abramson (1982) and Hall and Marron (1988).

#### bw.abram 71

If at="points" (the default) a smoothing bandwidth is computed for each point in the pattern X. Alternatively if at="pixels" a smoothing bandwidth is computed for each spatial location in a pixel grid.

Under the Abramson-Hall-Marron rule, the bandwidth at location  $u$  is

$$
h(u)=\text{h0}*\min[\frac{\tilde{f}(u)^{-1/2}}{\gamma},\text{trim}]
$$

where  $\tilde{f}(u)$  is a pilot estimate of the spatially varying probability density. The variable bandwidths are rescaled by  $\gamma$ , the geometric mean of the  $\tilde{f}(u)^{-1/2}$  terms evaluated at the data; this allows the global bandwidth h0 to be considered on the same scale as a corresponding fixed bandwidth. The trimming value trim has the same interpretation as the required 'clipping' of the pilot density at some small nominal value (see Hall and Marron, 1988), to necessarily prevent extreme bandwidths (which can occur at very isolated observations).

The pilot density or intensity is determined as follows:

- If pilot is a pixel image, this is taken as the pilot density or intensity.
- If pilot is NULL, then the pilot intensity is computed as a fixed-bandwidth kernel intensity estimate using [density.ppp](#page-138-0) applied to the data pattern X using the pilot bandwidth hp.
- If pilot is a different point pattern on the same spatial domain as X, then the pilot intensity is computed as a fixed-bandwidth kernel intensity estimate using [density.ppp](#page-138-0) applied to pilot using the pilot bandwidth hp.

In each case the pilot density or intensity is renormalised to become a probability density, and then the Abramson rule is applied.

Instead of calculating the pilot as a fixed-bandwidth density estimate, the user can specify another density estimation procedure using the argument smoother. This should be either a function or the character string name of a function. It will replace [density.ppp](#page-138-0) as the function used to calculate the pilot estimate. The pilot estimate will be computed as smoother $(X, \text{sigma=hp}, ...)$  if pilot is NULL, or smoother(pilot, sigma=hp, ...) if pilot is a point pattern. If smoother does not recognise the argument name sigma for the smoothing bandwidth, then hp is effectively ignored, as shown in the Examples.

### Value

Either a numeric vector of length npoints(X) giving the Abramson bandwidth for each point (when at = "points", the default), or the entire pixel [im](#page-0-0)age of the Abramson bandwidths over the relevant spatial domain (when at = "pixels").

## Author(s)

Tilman M. Davies. Adapted by Adrian Baddeley <Adrian.Baddeley@curtin.edu.au>.

#### References

Abramson, I. (1982) On bandwidth variation in kernel estimates — a square root law. *Annals of Statistics*, 10(4), 1217-1223.

Davies, T.M. and Baddeley, A. (2018) Fast computation of spatially adaptive kernel estimates. *Statistics and Computing*, 28(4), 937-956.

Davies, T.M., Marshall, J.C., and Hazelton, M.L. (2018) Tutorial on kernel estimation of continuous spatial and spatiotemporal relative risk. *Statistics in Medicine*, 37(7), 1191-1221.

Hall, P. and Marron, J.S. (1988) Variable window width kernel density estimates of probability densities. *Probability Theory and Related Fields*, 80, 37-49.

Silverman, B.W. (1986) *Density Estimation for Statistics and Data Analysis*. Chapman and Hall, New York.

#### Examples

```
# 'ch' just 58 laryngeal cancer cases
ch <- split(chorley)[[1]]
h \le -bw.abram(ch, h0=1, hp=0.7)
length(h)
summary(h)
if(interactive()) hist(h)
# calculate pilot based on all 1036 observations
h.pool <- bw.abram(ch,h0=1,hp=0.7,pilot=chorley)
length(h.pool)
summary(h.pool)
if(interactive()) hist(h.pool)
# get full image used for 'h' above
him <- bw.abram(ch,h0=1,hp=0.7,at="pixels")
plot(him);points(ch,col="grey")
# use Voronoi-Dirichlet pilot ('hp' is ignored)
hvo <- bw.abram(ch, h0=1, smoother=densityVoronoi)
```
bw.CvL *Cronie and van Lieshout's Criterion for Bandwidth Selection for Kernel Density*

# Description

Uses Cronie and van Lieshout's criterion based on Cambell's formula to select a smoothing bandwidth for the kernel estimation of point process intensity.

## Usage

bw.CvL $(X, \ldots, \text{ strange = NULL}, \text{ns = 16}, \text{ sigma = NULL}, \text{warn=TRUE})$
#### $bw.CvL$  73

### Arguments

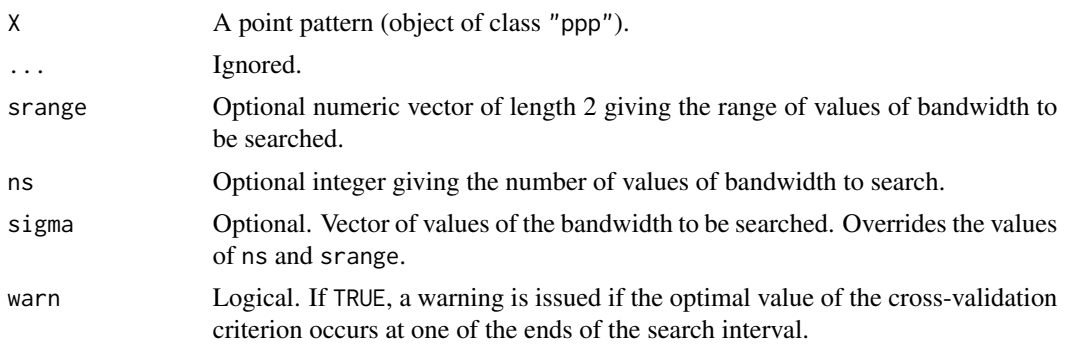

#### Details

This function selects an appropriate bandwidth sigma for the kernel estimator of point process intensity computed by [density.ppp](#page-138-0).

The bandwidth  $\sigma$  is chosen to minimise the discrepancy between the area of the observation window and the sum of reciprocal estimated intensity values at the points of the point process

$$
CvL(\sigma) = (|W| - \sum_{i} 1/\hat{\lambda}(x_i))^2
$$

where the sum is taken over all the data points  $x_i$ , and where  $\hat{\lambda}(x_i)$  is the kernel-smoothing estimate of the intensity at  $x_i$  with smoothing bandwidth  $\sigma$ .

The value of  $CvL(\sigma)$  is computed directly, using density. ppp, for ns different values of  $\sigma$  between srange[1] and srange[2].

The result is a numerical value giving the selected bandwidth. The result also belongs to the class "bw.optim" which can be plotted to show the bandwidth selection criterion as a function of sigma.

#### Value

A numerical value giving the selected bandwidth. The result also belongs to the class "bw.optim" which can be plotted.

### Author(s)

Ottmar Cronie <ottmar.cronie@umu.se> and Marie-Colette van Lieshout <Marie-Colette.van.Lieshout@cwi.nl> adapted for spatstat by Adrian Baddeley <Adrian.Baddeley@curtin.edu.au>, Rolf Turner <r.turner@auckland.ac.nz> and Ege Rubak <rubak@math.aau.dk>.

# References

Cronie, O and Van Lieshout, M N M (2018) A non-model-based approach to bandwidth selection for kernel estimators of spatial intensity functions, *Biometrika*, 105, 455-462.

# See Also

[density.ppp](#page-138-0), [bw.diggle](#page-74-0), [bw.scott](#page-84-0), [bw.ppl](#page-79-0), [bw.frac](#page-76-0).

# Examples

```
if(interactive()) {
 b <- bw.CvL(redwood)
  b
 plot(b, main="Cronie and van Lieshout bandwidth criterion for redwoods")
 plot(density(redwood, b))
 plot(density(redwood, bw.CvL))
}
```
<span id="page-73-0"></span>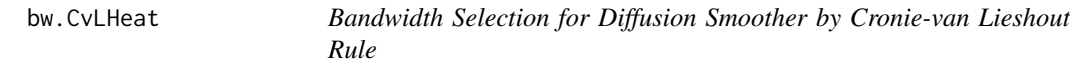

# Description

Selects an optimal bandwidth for diffusion smoothing using the Cronie-van Lieshout rule.

# Usage

```
bw.CvLHeat(X, ..., srange=NULL, ns=16, sigma=NULL,
         leaveoneout=TRUE, verbose = TRUE)
```
# Arguments

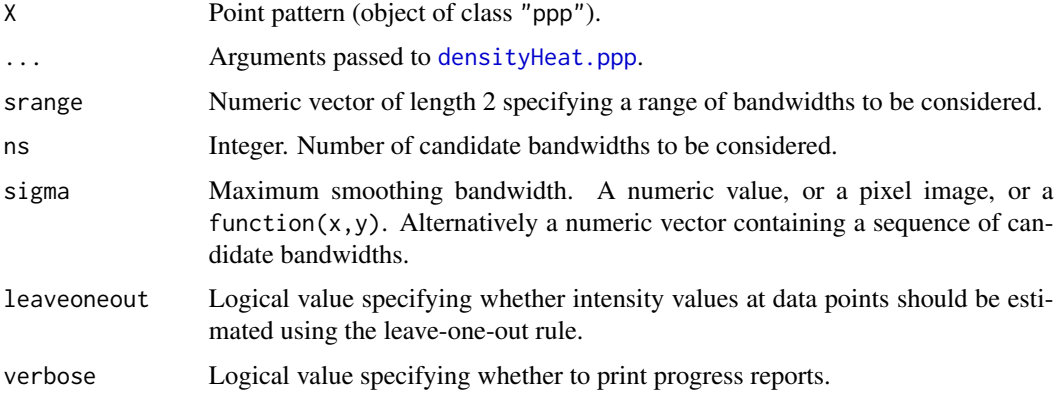

# Details

This algorithm selects the optimal global bandwidth for kernel estimation of intensity for the dataset X using diffusion smoothing [densityHeat.ppp](#page-152-0).

If sigma is a numeric value, the algorithm finds the optimal bandwidth tau <= sigma.

If sigma is a pixel image or function, the algorithm finds the optimal fraction  $0 < f \le 1$  such that smoothing with  $f *$  sigma would be optimal.

### bw.diggle 75 and 2012 12:00 percent of the contract of the contract of the contract of the contract of the contract of the contract of the contract of the contract of the contract of the contract of the contract of the con

# Value

A numerical value giving the selected bandwidth (if sigma was a numeric value) or the selected fraction of the maximum bandwidth (if sigma was a pixel image or function). The result also belongs to the class "bw.optim" which can be plotted.

#### Author(s)

Adrian Baddeley.

# See Also

[bw.pplHeat](#page-81-0) for an alternative method.

[densityHeat.ppp](#page-152-0)

# Examples

```
online <- interactive()
if(!online) op <- spatstat.options(npixel=32)
f <- function(x,y) { dnorm(x, 2.3, 0.1) * dnorm(y, 2.0, 0.2) }
X <- rpoint(15, f, win=letterR)
plot(X)
b <- bw.CvLHeat(X, sigma=0.25)
b
plot(b)
if(!online) spatstat.options(op)
```

```
bw.diggle Cross Validated Bandwidth Selection for Kernel Density
```
### Description

Uses cross-validation to select a smoothing bandwidth for the kernel estimation of point process intensity.

# Usage

```
bw.diggle(X, ..., correction="good", hmax=NULL, nr=512, warn=TRUE)
```
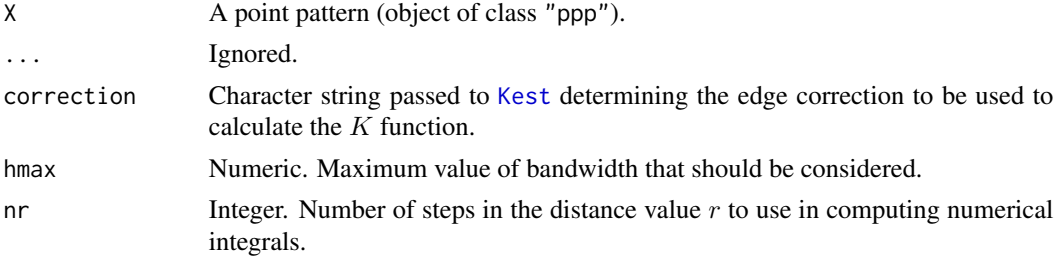

warn Logical. If TRUE, issue a warning if the minimum of the cross-validation criterion occurs at one of the ends of the search interval.

# Details

This function selects an appropriate bandwidth sigma for the kernel estimator of point process intensity computed by [density.ppp](#page-138-0).

The bandwidth  $\sigma$  is chosen to minimise the mean-square error criterion defined by Diggle (1985). The algorithm uses the method of Berman and Diggle (1989) to compute the quantity

$$
M(\sigma) = \frac{\text{MSE}(\sigma)}{\lambda^2} - g(0)
$$

as a function of bandwidth  $\sigma$ , where  $MSE(\sigma)$  is the mean squared error at bandwidth  $\sigma$ , while  $\lambda$  is the mean intensity, and  $g$  is the pair correlation function. See Diggle (2003, pages 115-118) for a summary of this method.

The result is a numerical value giving the selected bandwidth. The result also belongs to the class "bw.optim" which can be plotted to show the (rescaled) mean-square error as a function of sigma.

### Value

A numerical value giving the selected bandwidth. The result also belongs to the class "bw.optim" which can be plotted.

#### Definition of bandwidth

The smoothing parameter sigma returned by bw.diggle (and displayed on the horizontal axis of the plot) corresponds to h/2, where h is the smoothing parameter described in Diggle (2003, pages 116-118) and Berman and Diggle (1989). In those references, the smoothing kernel is the uniform density on the disc of radius h. In [density.ppp](#page-138-0), the smoothing kernel is the isotropic Gaussian density with standard deviation sigma. When replacing one kernel by another, the usual practice is to adjust the bandwidths so that the kernels have equal variance (cf. Diggle 2003, page 118). This implies that sigma = h/2.

#### Author(s)

Adrian Baddeley <Adrian.Baddeley@curtin.edu.au>, Rolf Turner <r.turner@auckland.ac.nz> and Ege Rubak <rubak@math.aau.dk>.

### References

Berman, M. and Diggle, P. (1989) Estimating weighted integrals of the second-order intensity of a spatial point process. *Journal of the Royal Statistical Society, series B* 51, 81–92.

Diggle, P.J. (1985) A kernel method for smoothing point process data. *Applied Statistics* (Journal of the Royal Statistical Society, Series C) 34 (1985) 138–147.

Diggle, P.J. (2003) *Statistical analysis of spatial point patterns*, Second edition. Arnold.

# See Also

[density.ppp](#page-138-0), [bw.ppl](#page-79-0), [bw.scott](#page-84-0), [bw.CvL](#page-71-0), [bw.frac](#page-76-0).

#### bw.frac 77

# Examples

```
data(lansing)
attach(split(lansing))
b <- bw.diggle(hickory)
plot(b, ylim=c(-2, 0), main="Cross validation for hickories")
if(interactive()) {
 plot(density(hickory, b))
}
```
<span id="page-76-0"></span>

bw.frac *Bandwidth Selection Based on Window Geometry*

### **Description**

Select a smoothing bandwidth for smoothing a point pattern, based only on the geometry of the spatial window. The bandwidth is a specified quantile of the distance between two independent random points in the window.

# Usage

bw.frac $(X, \ldots, f=1/4)$ 

# Arguments

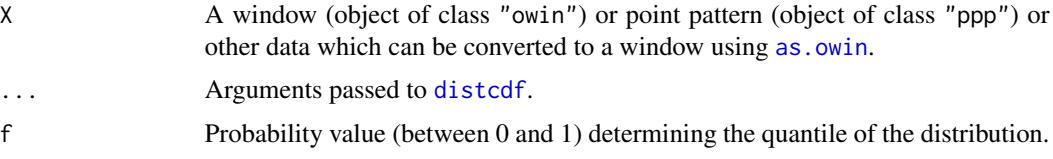

# Details

This function selects an appropriate bandwidth sigma for the kernel estimator of point process intensity computed by [density.ppp](#page-138-0).

The bandwidth  $\sigma$  is computed as a quantile of the distance between two independent random points in the window. The default is the lower quartile of this distribution.

If  $F(r)$  is the cumulative distribution function of the distance between two independent random points uniformly distributed in the window, then the value returned is the quantile with probability f. That is, the bandwidth is the value r such that  $F(r) = f$ .

The cumulative distribution function  $F(r)$  is computed using [distcdf](#page-183-0). We then we compute the smallest number r such that  $F(r) \geq f$ .

#### Value

A numerical value giving the selected bandwidth. The result also belongs to the class "bw.frac" which can be plotted to show the cumulative distribution function and the selected quantile.

# Author(s)

Adrian Baddeley <Adrian.Baddeley@curtin.edu.au>, Rolf Turner <r.turner@auckland.ac.nz> and Ege Rubak <rubak@math.aau.dk>.

### See Also

For estimating point process intensity, see [density.ppp](#page-138-0), [bw.diggle](#page-74-0), [bw.ppl](#page-79-0), [bw.scott](#page-84-0), [bw.CvL](#page-71-0). For other smoothing purposes, see [bw.stoyan](#page-87-0), [bw.smoothppp](#page-85-0), [bw.relrisk](#page-82-0).

# Examples

```
h <- bw.frac(letterR)
h
plot(h, main="bw.frac(letterR)")
```
bw.pcf *Cross Validated Bandwidth Selection for Pair Correlation Function*

# Description

Uses composite likelihood or generalized least squares cross-validation to select a smoothing bandwidth for the kernel estimation of pair correlation function.

# Usage

```
bw.pcf(X, rmax=NULL, lambda=NULL, divisor="r",
       kernel="epanechnikov", nr=10000, bias.correct=TRUE,
       cv.method=c("compLik", "leastSQ"), simple=TRUE, srange=NULL,
..., verbose=FALSE, warn=TRUE)
```
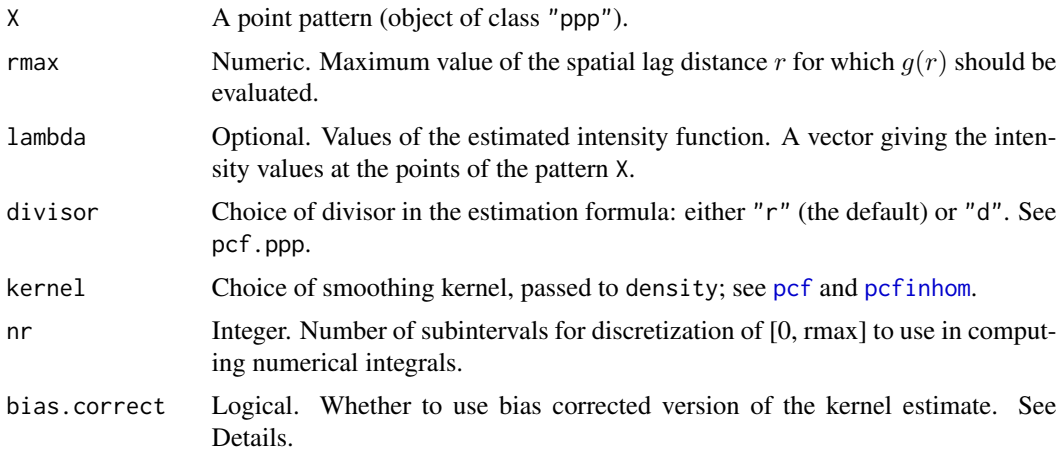

#### bw.pcf 79

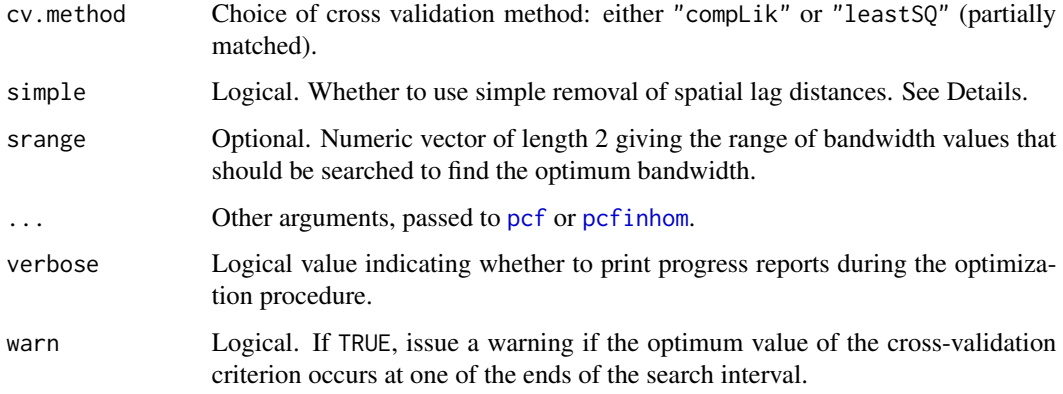

# Details

This function selects an appropriate bandwidth bw for the kernel estimator of the pair correlation function of a point process intensity computed by [pcf.ppp](#page-581-0) (homogeneous case) or [pcfinhom](#page-595-0) (inhomogeneous case).

With cv.method="leastSQ", the bandwidth  $h$  is chosen to minimise an unbiased estimate of the integrated mean-square error criterion  $M(h)$  defined in equation (4) in Guan (2007a). The code implements the fast algorithm of Jalilian and Waagepetersen (2018).

With cv.method="compLik", the bandwidth  $h$  is chosen to maximise a likelihood cross-validation criterion  $CV(h)$  defined in equation (6) of Guan (2007b).

$$
M(b) = \frac{\text{MSE}(\sigma)}{\lambda^2} - g(0)
$$

The result is a numerical value giving the selected bandwidth.

# Value

A numerical value giving the selected bandwidth. The result also belongs to the class "bw.optim" which can be plotted.

#### Definition of bandwidth

The bandwidth bw returned by bw.pcf is the standard deviation of the smoothing kernel, following the standard convention in R. As mentioned in the documentation for [density.default](#page-0-0) and [pcf.ppp](#page-581-0), this differs from other definitions of bandwidth that can be found in the literature. The scale parameter h, which is called the bandwidth in some literature, is defined differently. For example for the Epanechnikov kernel, h is the half-width of the kernel, and  $bw=h/\sqrt{5}$ .

# Author(s)

Rasmus Waagepetersen and Abdollah Jalilian. Adapted for spatstat by Adrian Baddeley <Adrian.Baddeley@curtin.edu.a Rolf Turner <r.turner@auckland.ac.nz> and Ege Rubak <rubak@math.aau.dk>.

### References

Guan, Y. (2007a). A composite likelihood cross-validation approach in selecting bandwidth for the estimation of the pair correlation function. *Scandinavian Journal of Statistics*, 34(2), 336–346.

Guan, Y. (2007b). A least-squares cross-validation bandwidth selection approach in pair correlation function estimations. *Statistics & Probability Letters*, 77(18), 1722–1729.

Jalilian, A. and Waagepetersen, R. (2018) Fast bandwidth selection for estimation of the pair correlation function. *Journal of Statistical Computation and Simulation*, 88(10), 2001–2011. [https:](https://www.tandfonline.com/doi/full/10.1080/00949655.2018.1428606) [//www.tandfonline.com/doi/full/10.1080/00949655.2018.1428606](https://www.tandfonline.com/doi/full/10.1080/00949655.2018.1428606)

#### See Also

[pcf.ppp](#page-581-0), [pcfinhom](#page-595-0)

### Examples

```
b <- bw.pcf(redwood)
plot(pcf(redwood, bw=b))
```
<span id="page-79-0"></span>bw.ppl *Likelihood Cross Validation Bandwidth Selection for Kernel Density*

# Description

Uses likelihood cross-validation to select a smoothing bandwidth for the kernel estimation of point process intensity.

#### Usage

```
bw.ppl(X, ..., srange=NULL, ns=16, sigma=NULL, weights=NULL,
       shortcut=FALSE, warn=TRUE)
```
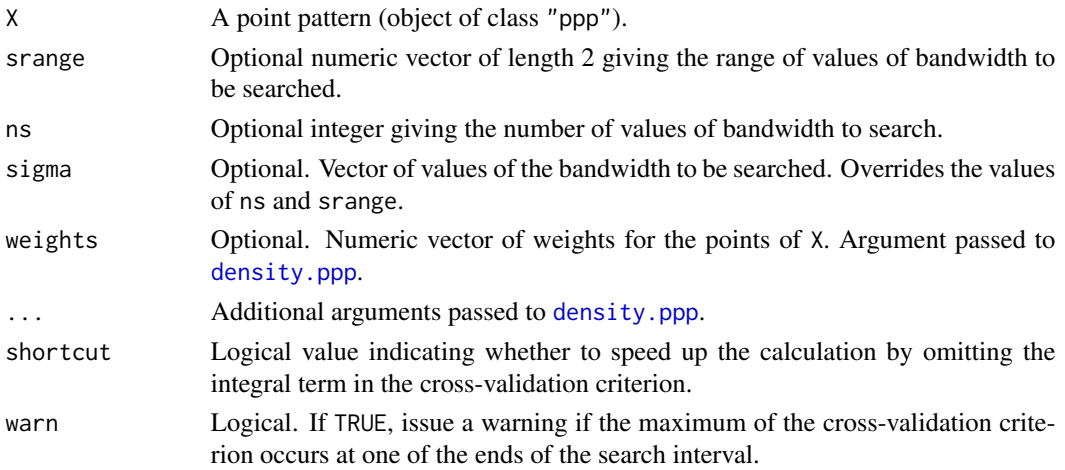

bw.ppl 81

# Details

This function selects an appropriate bandwidth sigma for the kernel estimator of point process intensity computed by [density.ppp](#page-138-0).

The bandwidth  $\sigma$  is chosen to maximise the point process likelihood cross-validation criterion

$$
LCV(\sigma) = \sum_{i} \log \hat{\lambda}_{-i}(x_i) - \int_W \hat{\lambda}(u) du
$$

where the sum is taken over all the data points  $x_i$ , where  $\hat{\lambda}_{-i}(x_i)$  is the leave-one-out kernelsmoothing estimate of the intensity at  $x_i$  with smoothing bandwidth  $\sigma$ , and  $\hat{\lambda}(u)$  is the kernelsmoothing estimate of the intensity at a spatial location u with smoothing bandwidth  $\sigma$ . See Loader(1999, Section 5.3).

The value of  $LCV(\sigma)$  is computed directly, using density. ppp, for ns different values of  $\sigma$  between srange[1] and srange[2].

The result is a numerical value giving the selected bandwidth. The result also belongs to the class "bw.optim" which can be plotted to show the (rescaled) mean-square error as a function of sigma.

If shortcut=TRUE, the computation is accelerated by omitting the integral term in the equation above. This is valid because the integral is approximately constant.

### Value

A numerical value giving the selected bandwidth. The result also belongs to the class "bw.optim" which can be plotted.

# Author(s)

Adrian Baddeley <Adrian.Baddeley@curtin.edu.au>, Rolf Turner <r.turner@auckland.ac.nz> and Ege Rubak <rubak@math.aau.dk>.

# References

Loader, C. (1999) *Local Regression and Likelihood*. Springer, New York.

# See Also

[density.ppp](#page-138-0), [bw.diggle](#page-74-0), [bw.scott](#page-84-0), [bw.CvL](#page-71-0), [bw.frac](#page-76-0).

### Examples

```
if(interactive()) {
  b <- bw.ppl(redwood)
  plot(b, main="Likelihood cross validation for redwoods")
  plot(density(redwood, b))
}
```
<span id="page-81-0"></span>

# Description

Selects an optimal bandwidth for diffusion smoothing by point process likelihood cross-validation.

### Usage

```
bw.pplHeat(X, ..., srange=NULL, ns=16, sigma=NULL,
         leaveoneout=TRUE, verbose = TRUE)
```
# Arguments

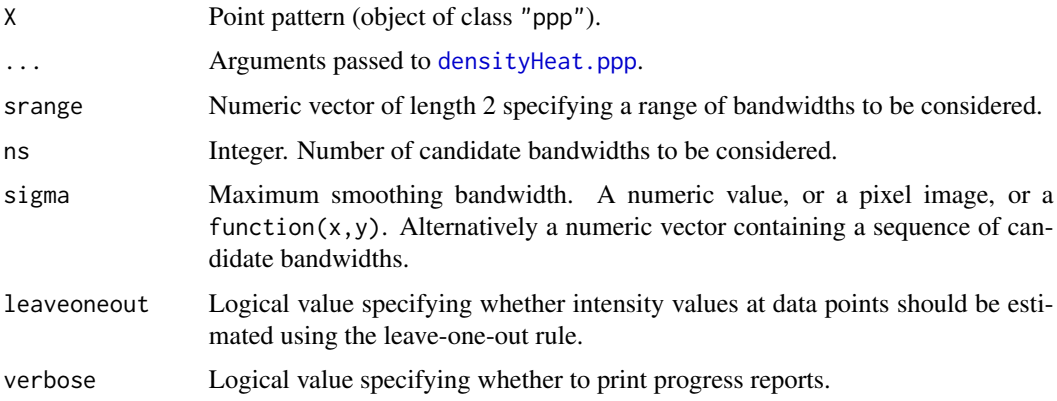

# Details

This algorithm selects the optimal global bandwidth for kernel estimation of intensity for the dataset X using diffusion smoothing [densityHeat.ppp](#page-152-0).

If sigma is a numeric value, the algorithm finds the optimal bandwidth tau <= sigma.

If sigma is a pixel image or function, the algorithm finds the optimal fraction  $0 < f \le 1$  such that smoothing with  $f *$  sigma would be optimal.

#### Value

A numerical value giving the selected bandwidth (if sigma was a numeric value) or the selected fraction of the maximum bandwidth (if sigma was a pixel image or function). The result also belongs to the class "bw.optim" which can be plotted.

# Author(s)

Adrian Baddeley and Tilman Davies.

#### bw.relrisk 83

# See Also

[bw.CvLHeat](#page-73-0) for an alternative method.

[densityHeat.ppp](#page-152-0)

# Examples

```
online <- interactive()
if(!online) op <- spatstat.options(npixel=32)
f <- function(x,y) { dnorm(x, 2.3, 0.1) * dnorm(y, 2.0, 0.2) }
X <- rpoint(15, f, win=letterR)
plot(X)
b \leftarrow bw.pplHeat(X, sigma=0.25)b
plot(b)
if(!online) spatstat.options(op)
```
<span id="page-82-0"></span>bw.relrisk *Cross Validated Bandwidth Selection for Relative Risk Estimation*

# Description

Uses cross-validation to select a smoothing bandwidth for the estimation of relative risk.

# Usage

```
bw.relrisk(X, method = "likelihood", nh = spatstat.options("n.bandwidth"),
hmin=NULL, hmax=NULL, warn=TRUE)
```
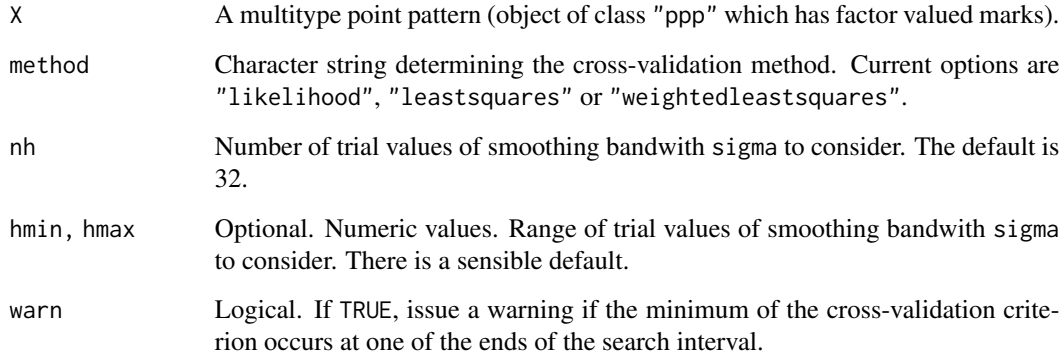

#### Details

This function selects an appropriate bandwidth for the nonparametric estimation of relative risk using [relrisk](#page-722-0).

Consider the indicators  $y_{ij}$  which equal 1 when data point  $x_i$  belongs to type j, and equal 0 otherwise. For a particular value of smoothing bandwidth, let  $\hat{p}_j(u)$  be the estimated probabilities that a point at location  $u$  will belong to type  $j$ . Then the bandwidth is chosen to minimise either the negative likelihood, the squared error, or the approximately standardised squared error, of the indicators  $y_{ij}$  relative to the fitted values  $\hat{p}_j(x_i)$ . See Diggle (2003) or Baddeley et al (2015).

The result is a numerical value giving the selected bandwidth sigma. The result also belongs to the class "bw.optim" allowing it to be printed and plotted. The plot shows the cross-validation criterion as a function of bandwidth.

The range of values for the smoothing bandwidth sigma is set by the arguments hmin, hmax. There is a sensible default, based on multiples of Stoyan's rule of thumb bw. stoyan.

If the optimal bandwidth is achieved at an endpoint of the interval [hmin, hmax], the algorithm will issue a warning (unless warn=FALSE). If this occurs, then it is probably advisable to expand the interval by changing the arguments hmin, hmax.

Computation time depends on the number nh of trial values considered, and also on the range [hmin, hmax] of values considered, because larger values of sigma require calculations involving more pairs of data points.

#### Value

A numerical value giving the selected bandwidth. The result also belongs to the class "bw.optim" which can be plotted.

### Author(s)

Adrian Baddeley <Adrian.Baddeley@curtin.edu.au> and Rolf Turner <r.turner@auckland.ac.nz>.

### References

Baddeley, A., Rubak, E. and Turner, R. (2015) *Spatial Point Patterns: Methodology and Applications with R*. Chapman and Hall/CRC Press.

Diggle, P.J. (2003) *Statistical analysis of spatial point patterns*, Second edition. Arnold.

Kelsall, J.E. and Diggle, P.J. (1995) Kernel estimation of relative risk. *Bernoulli* 1, 3–16.

#### See Also

[relrisk](#page-722-0), [bw.stoyan](#page-87-0)

# Examples

```
data(urkiola)
b <- bw.relrisk(urkiola)
b
plot(b)
```
#### bw.scott 85

```
b <- bw.relrisk(urkiola, hmax=20)
plot(b)
```
#### <span id="page-84-0"></span>bw.scott *Scott's Rule for Bandwidth Selection for Kernel Density*

# Description

Use Scott's rule of thumb to determine the smoothing bandwidth for the kernel estimation of point process intensity.

#### Usage

bw.scott(X, isotropic=FALSE, d=NULL)

bw.scott.iso(X)

### Arguments

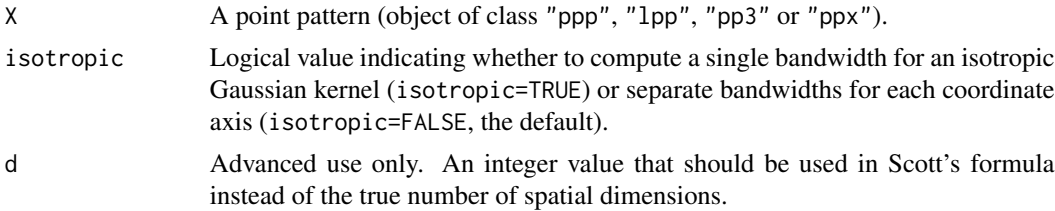

#### Details

These functions select a bandwidth sigma for the kernel estimator of point process intensity computed by [density.ppp](#page-138-0) or other appropriate functions. They can be applied to a point pattern belonging to any class "ppp", "lpp", "pp3" or "ppx".

The bandwidth  $\sigma$  is computed by the rule of thumb of Scott (1992, page 152, equation 6.42). The bandwidth is proportional to  $n^{-1/(d+4)}$  where n is the number of points and d is the number of spatial dimensions.

This rule is very fast to compute. It typically produces a larger bandwidth than [bw.diggle](#page-74-0). It is useful for estimating gradual trend.

If isotropic=FALSE (the default), bw.scott provides a separate bandwidth for each coordinate axis, and the result of the function is a vector, of length equal to the number of coordinates. If isotropic=TRUE, a single bandwidth value is computed and the result is a single numeric value.

bw.scott.iso(X) is equivalent to bw.scott(X, isotropic=TRUE).

The default value of  $d$  is as follows:

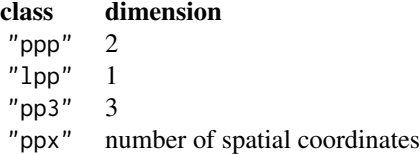

The use of d=1 for point patterns on a linear network (class "lpp") was proposed by McSwiggan et al (2016) and Rakshit et al (2019).

# Value

A numerical value giving the selected bandwidth, or a numerical vector giving the selected bandwidths for each coordinate.

### Author(s)

Adrian Baddeley <Adrian.Baddeley@curtin.edu.au>, Rolf Turner <r.turner@auckland.ac.nz> and Ege Rubak <rubak@math.aau.dk>.

### References

Scott, D.W. (1992) *Multivariate Density Estimation. Theory, Practice and Visualization*. New York: Wiley.

### See Also

[density.ppp](#page-138-0), [bw.diggle](#page-74-0), [bw.ppl](#page-79-0), [bw.CvL](#page-71-0), [bw.frac](#page-76-0).

### Examples

```
hickory <- split(lansing)[["hickory"]]
b <- bw.scott(hickory)
b
if(interactive()) {
plot(density(hickory, b))
}
bw.scott.iso(hickory)
bw.scott(osteo$pts[[1]])
```
<span id="page-85-0"></span>bw.smoothppp *Cross Validated Bandwidth Selection for Spatial Smoothing*

### Description

Uses least-squares cross-validation to select a smoothing bandwidth for spatial smoothing of marks.

#### Usage

```
bw.smoothppp(X, nh = spatstat,options("n.bandwidth"),
hmin=NULL, hmax=NULL, warn=TRUE, kernel="gaussian")
```
# bw.smoothppp 87

#### **Arguments**

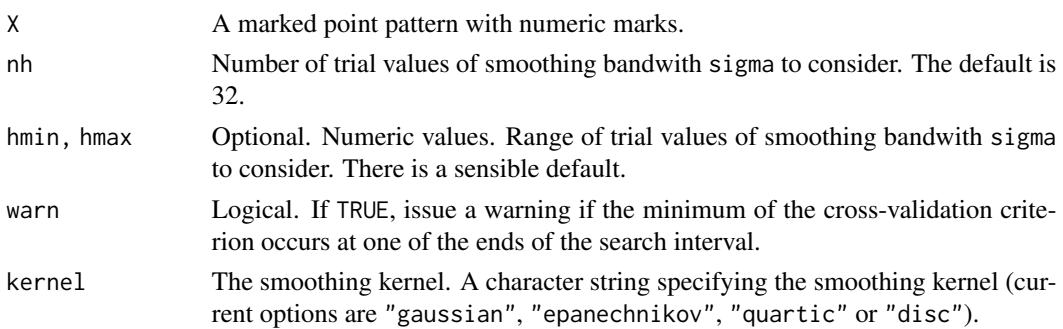

# Details

This function selects an appropriate bandwidth for the nonparametric smoothing of mark values using [Smooth.ppp](#page-788-0).

The argument X must be a marked point pattern with a vector or data frame of marks. All mark values must be numeric.

The bandwidth is selected by least-squares cross-validation. Let  $y_i$  be the mark value at the *i*th data point. For a particular choice of smoothing bandwidth, let  $\hat{y}_i$  be the smoothed value at the *i*th data point. Then the bandwidth is chosen to minimise the squared error of the smoothed values  $\sum_i (y_i - \hat{y}_i)^2$ .

The result of bw.smoothppp is a numerical value giving the selected bandwidth sigma. The result also belongs to the class "bw.optim" allowing it to be printed and plotted. The plot shows the cross-validation criterion as a function of bandwidth.

The range of values for the smoothing bandwidth sigma is set by the arguments hmin, hmax. There is a sensible default, based on the nearest neighbour distances.

If the optimal bandwidth is achieved at an endpoint of the interval [hmin, hmax], the algorithm will issue a warning (unless warn=FALSE). If this occurs, then it is probably advisable to expand the interval by changing the arguments hmin, hmax.

Computation time depends on the number nh of trial values considered, and also on the range [hmin, hmax] of values considered, because larger values of sigma require calculations involving more pairs of data points.

### Value

A numerical value giving the selected bandwidth. The result also belongs to the class "bw.optim" which can be plotted.

# Author(s)

Adrian Baddeley <Adrian.Baddeley@curtin.edu.au> and Rolf Turner <r.turner@auckland.ac.nz>

# See Also

[Smooth.ppp](#page-788-0)

# Examples

```
data(longleaf)
b <- bw.smoothppp(longleaf)
b
plot(b)
```
<span id="page-87-0"></span>bw.stoyan *Stoyan's Rule of Thumb for Bandwidth Selection*

# Description

Computes a rough estimate of the appropriate bandwidth for kernel smoothing estimators of the pair correlation function and other quantities.

# Usage

bw.stoyan(X, co=0.15)

### Arguments

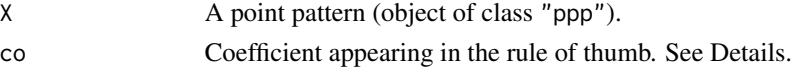

# Details

Estimation of the pair correlation function and other quantities by smoothing methods requires a choice of the smoothing bandwidth. Stoyan and Stoyan (1995, equation (15.16), page 285) proposed a rule of thumb for choosing the smoothing bandwidth. √

For the Epanechnikov kernel, the rule of thumb is to set the kernel's half-width h to  $0.15/$  $\lambda$  where  $\lambda$  is the estimated intensity of the point pattern, typically computed as the number of points of X divided by the area of the window containing X.

For a general kernel, the corresponding rule is to set the standard deviation of the kernel to  $\sigma =$  $0.15/\sqrt{5}\lambda$ .

The coefficient 0.15 can be tweaked using the argument co.

To ensure the bandwidth is finite, an empty point pattern is treated as if it contained 1 point.

# Value

A finite positive numerical value giving the selected bandwidth (the standard deviation of the smoothing kernel).

### Author(s)

Adrian Baddeley <Adrian.Baddeley@curtin.edu.au> and Rolf Turner <r.turner@auckland.ac.nz>

# cauchy.estK 89

# References

Stoyan, D. and Stoyan, H. (1995) Fractals, random shapes and point fields: methods of geometrical statistics. John Wiley and Sons.

### See Also

[pcf](#page-575-0), [bw.relrisk](#page-82-0)

### Examples

data(shapley) bw.stoyan(shapley)

<span id="page-88-0"></span>cauchy.estK *Fit the Neyman-Scott cluster process with Cauchy kernel*

# Description

Fits the Neyman-Scott Cluster point process with Cauchy kernel to a point pattern dataset by the Method of Minimum Contrast.

#### Usage

cauchy.estK(X, startpar=c(kappa=1,scale=1), lambda=NULL,  $q = 1/4$ ,  $p = 2$ ,  $rmin = NULL$ ,  $rmax = NULL$ , ...)

# Arguments

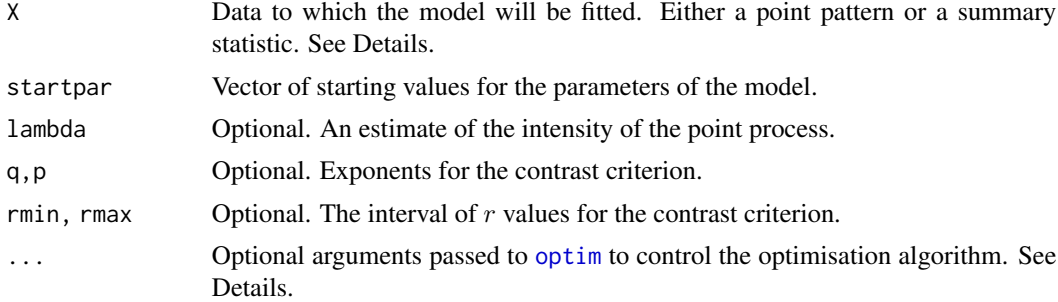

#### Details

This algorithm fits the Neyman-Scott cluster point process model with Cauchy kernel to a point pattern dataset by the Method of Minimum Contrast, using the K function.

The argument X can be either

a point pattern: An object of class "ppp" representing a point pattern dataset. The  $K$  function of the point pattern will be computed using [Kest](#page-387-0), and the method of minimum contrast will be applied to this.

a summary statistic: An object of class "fv" containing the values of a summary statistic, computed for a point pattern dataset. The summary statistic should be the  $K$  function, and this object should have been obtained by a call to [Kest](#page-387-0) or one of its relatives.

The algorithm fits the Neyman-Scott cluster point process with Cauchy kernel to X, by finding the parameters of the Matérn Cluster model which give the closest match between the theoretical  $K$ function of the Matérn Cluster process and the observed  $K$  function. For a more detailed explanation of the Method of Minimum Contrast, see [mincontrast](#page-521-0).

The model is described in Jalilian et al (2013). It is a cluster process formed by taking a pattern of parent points, generated according to a Poisson process with intensity  $\kappa$ , and around each parent point, generating a random number of offspring points, such that the number of offspring of each parent is a Poisson random variable with mean  $\mu$ , and the locations of the offspring points of one parent follow a common distribution described in Jalilian et al (2013).

If the argument lambda is provided, then this is used as the value of the point process intensity  $\lambda$ . Otherwise, if X is a point pattern, then  $\lambda$  will be estimated from X. If X is a summary statistic and lambda is missing, then the intensity  $\lambda$  cannot be estimated, and the parameter  $\mu$  will be returned as NA.

The remaining arguments  $rmin, rmax, q, p$  control the method of minimum contrast; see [mincontrast](#page-521-0).

The corresponding model can be simulated using [rCauchy](#page-0-0).

For computational reasons, the optimisation procedure uses the parameter eta2, which is equivalent to  $4 \times \text{scale}$  2 where scale is the scale parameter for the model as used in [rCauchy](#page-0-0).

Homogeneous or inhomogeneous Neyman-Scott/Cauchy models can also be fitted using the function [kppm](#page-416-0) and the fitted models can be simulated using [simulate.kppm](#page-775-0).

The optimisation algorithm can be controlled through the additional arguments "..." which are passed to the [optim](#page-0-0)isation function optim. For example, to constrain the parameter values to a certain range, use the argument method="L-BFGS-B" to select an optimisation algorithm that respects box constraints, and use the arguments lower and upper to specify (vectors of) minimum and maximum values for each parameter.

#### Value

An object of class "minconfit". There are methods for printing and plotting this object. It contains the following main components:

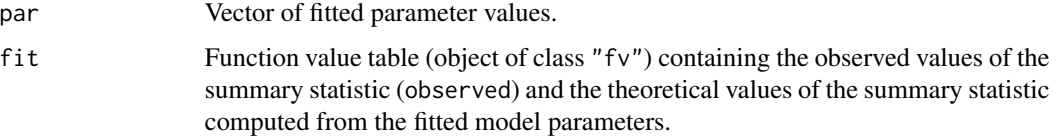

# Author(s)

Abdollah Jalilian and Rasmus Waagepetersen. Adapted for spatstat by Adrian Baddeley <Adrian.Baddeley@curtin.edu.a

### References

Ghorbani, M. (2012) Cauchy cluster process. *Metrika*, to appear.

Jalilian, A., Guan, Y. and Waagepetersen, R. (2013) Decomposition of variance for spatial Cox processes. *Scandinavian Journal of Statistics* 40, 119-137.

Waagepetersen, R. (2007) An estimating function approach to inference for inhomogeneous Neyman-Scott processes. *Biometrics* 63, 252–258.

# See Also

[kppm](#page-416-0), [cauchy.estpcf](#page-90-0), [lgcp.estK](#page-445-0), [thomas.estK](#page-817-0), [vargamma.estK](#page-845-0), [mincontrast](#page-521-0), [Kest](#page-387-0), [Kmodel](#page-405-0). [rCauchy](#page-0-0) to simulate the model.

# Examples

```
u <- cauchy.estK(redwood)
u
plot(u)
```
<span id="page-90-0"></span>cauchy.estpcf *Fit the Neyman-Scott cluster process with Cauchy kernel*

# Description

Fits the Neyman-Scott Cluster point process with Cauchy kernel to a point pattern dataset by the Method of Minimum Contrast, using the pair correlation function.

# Usage

```
cauchy.estpcf(X, startpar=c(kappa=1,scale=1), lambda=NULL,
           q = 1/4, p = 2, rmin = NULL, rmax = NULL, ...,
           pcfargs = list()
```
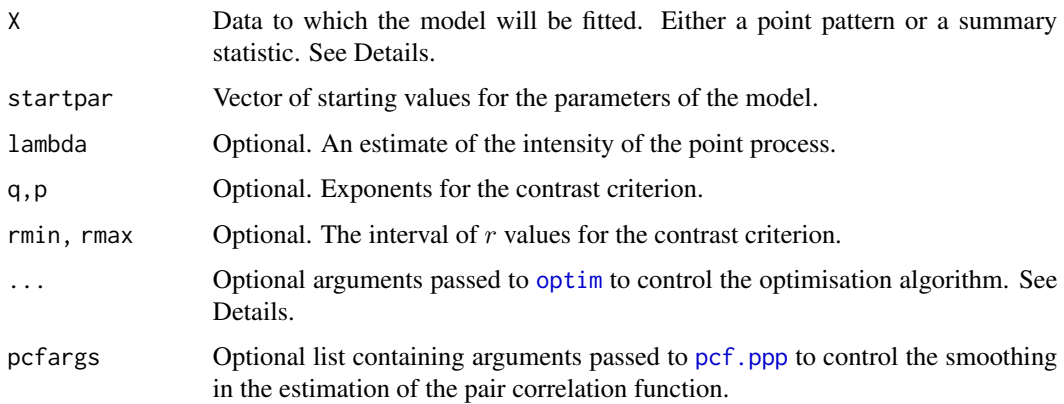

# Details

This algorithm fits the Neyman-Scott cluster point process model with Cauchy kernel to a point pattern dataset by the Method of Minimum Contrast, using the pair correlation function.

The argument X can be either

- **a point pattern:** An object of class "ppp" representing a point pattern dataset. The pair correlation function of the point pattern will be computed using [pcf](#page-575-0), and the method of minimum contrast will be applied to this.
- **a summary statistic:** An object of class "fv" containing the values of a summary statistic, computed for a point pattern dataset. The summary statistic should be the pair correlation function, and this object should have been obtained by a call to [pcf](#page-575-0) or one of its relatives.

The algorithm fits the Neyman-Scott cluster point process with Cauchy kernel to X, by finding the parameters of the Matérn Cluster model which give the closest match between the theoretical pair correlation function of the Matérn Cluster process and the observed pair correlation function. For a more detailed explanation of the Method of Minimum Contrast, see [mincontrast](#page-521-0).

The model is described in Jalilian et al (2013). It is a cluster process formed by taking a pattern of parent points, generated according to a Poisson process with intensity  $\kappa$ , and around each parent point, generating a random number of offspring points, such that the number of offspring of each parent is a Poisson random variable with mean  $\mu$ , and the locations of the offspring points of one parent follow a common distribution described in Jalilian et al (2013).

If the argument lambda is provided, then this is used as the value of the point process intensity  $\lambda$ . Otherwise, if X is a point pattern, then  $\lambda$  will be estimated from X. If X is a summary statistic and lambda is missing, then the intensity  $\lambda$  cannot be estimated, and the parameter  $\mu$  will be returned as NA.

The remaining arguments rmin, rmax, q, p control the method of minimum contrast; see [mincontrast](#page-521-0).

The corresponding model can be simulated using [rCauchy](#page-0-0).

For computational reasons, the optimisation procedure internally uses the parameter eta2, which is equivalent to  $4 \times \text{scale}$   $\gamma$  where scale is the scale parameter for the model as used in [rCauchy](#page-0-0).

Homogeneous or inhomogeneous Neyman-Scott/Cauchy models can also be fitted using the function [kppm](#page-416-0) and the fitted models can be simulated using [simulate.kppm](#page-775-0).

The optimisation algorithm can be controlled through the additional arguments "..." which are passed to the optimisation function [optim](#page-0-0). For example, to constrain the parameter values to a certain range, use the argument method="L-BFGS-B" to select an optimisation algorithm that respects box constraints, and use the arguments lower and upper to specify (vectors of) minimum and maximum values for each parameter.

#### Value

An object of class "minconfit". There are methods for printing and plotting this object. It contains the following main components:

- par Vector of fitted parameter values.
- fit Function value table (object of class "fv") containing the observed values of the summary statistic (observed) and the theoretical values of the summary statistic computed from the fitted model parameters.

# Author(s)

Abdollah Jalilian and Rasmus Waagepetersen. Adapted for spatstat by Adrian Baddeley <Adrian.Baddeley@curtin.edu.a

# References

Ghorbani, M. (2012) Cauchy cluster process. *Metrika*, to appear.

Jalilian, A., Guan, Y. and Waagepetersen, R. (2013) Decomposition of variance for spatial Cox processes. *Scandinavian Journal of Statistics* 40, 119-137.

Waagepetersen, R. (2007) An estimating function approach to inference for inhomogeneous Neyman-Scott processes. *Biometrics* 63, 252–258.

# See Also

[kppm](#page-416-0), [cauchy.estK](#page-88-0), [lgcp.estpcf](#page-448-0), [thomas.estpcf](#page-819-0), [vargamma.estpcf](#page-848-0), [mincontrast](#page-521-0), [pcf](#page-575-0), [pcfmodel](#page-405-1).

[rCauchy](#page-0-0) to simulate the model.

# Examples

```
u <- cauchy.estpcf(redwood)
u
plot(u, legendpos="topright")
```
CDF *Cumulative Distribution Function From Kernel Density Estimate*

# Description

Given a kernel estimate of a probability density, compute the corresponding cumulative distribution function.

# Usage

```
CDF(f, \ldots)## S3 method for class 'density'
CDF(f, \ldots, \text{warn} = TRUE)
```
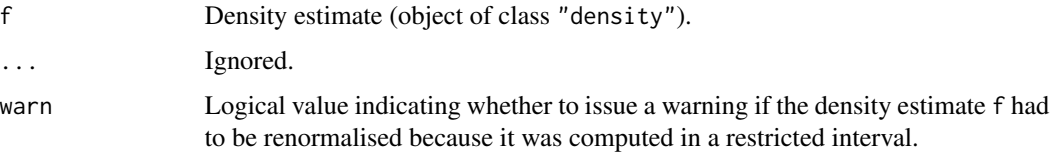

### Details

CDF is generic, with a method for class "density".

This calculates the cumulative distribution function whose probability density has been estimated and stored in the object f. The object f must belong to the class "density", and would typically have been obtained from a call to the function [density](#page-0-0).

# Value

A function, which can be applied to any numeric value or vector of values.

#### Author(s)

Adrian Baddeley <Adrian.Baddeley@curtin.edu.au>, Rolf Turner <r.turner@auckland.ac.nz> and Ege Rubak <rubak@math.aau.dk>

# See Also

[density](#page-0-0), [quantile.density](#page-708-0)

# Examples

```
b <- density(runif(10))
f \leftarrow CDF(b)f(0.5)plot(f)
```
<span id="page-93-0"></span>cdf.test *Spatial Distribution Test for Point Pattern or Point Process Model*

# Description

Performs a test of goodness-of-fit of a point process model. The observed and predicted distributions of the values of a spatial covariate are compared using either the Kolmogorov-Smirnov test, Cramér-von Mises test or Anderson-Darling test. For non-Poisson models, a Monte Carlo test is used.

# Usage

```
cdf.test(...)
## S3 method for class 'ppp'
cdf.test(X, covariate, test=c("ks", "cvm", "ad"), ...,
                       interpolate=TRUE, jitter=TRUE)
## S3 method for class 'ppm'
cdf.test(model, covariate, test=c("ks", "cvm", "ad"), ...,
          interpolate=TRUE, jitter=TRUE, nsim=99, verbose=TRUE)
```

```
## S3 method for class 'slrm'
cdf.test(model, covariate, test=c("ks", "cvm", "ad"), ...,
          modelname=NULL, covname=NULL)
```
# Arguments

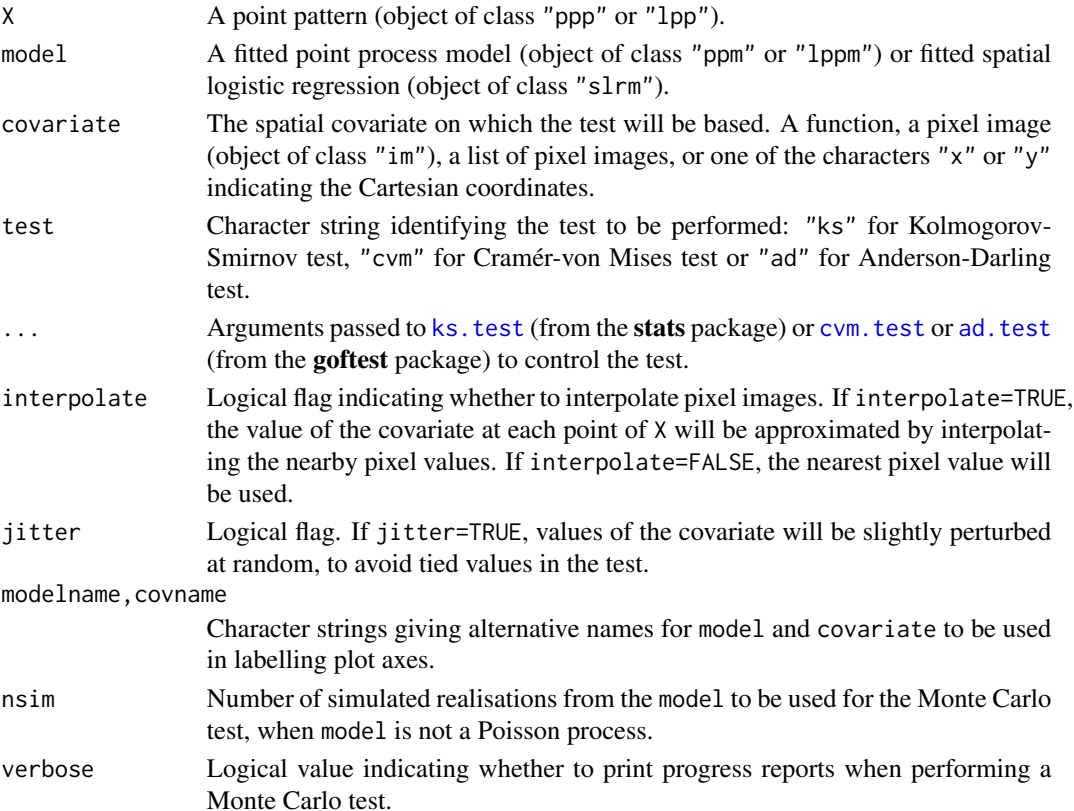

# Details

These functions perform a goodness-of-fit test of a Poisson or Gibbs point process model fitted to point pattern data. The observed distribution of the values of a spatial covariate at the data points, and the predicted distribution of the same values under the model, are compared using the Kolmogorov-Smirnov test, the Cramér-von Mises test or the Anderson-Darling test. For Gibbs models, a Monte Carlo test is performed using these test statistics.

The function cdf.test is generic, with methods for point patterns ("ppp" or "lpp"), point process models ("ppm" or "lppm") and spatial logistic regression models ("slrm").

• If X is a point pattern dataset (object of class "ppp"), then  $cdf.test(X, ...)$  performs a goodness-of-fit test of the uniform Poisson point process (Complete Spatial Randomness, CSR) for this dataset. For a multitype point pattern, the uniform intensity is assumed to depend on the type of point (sometimes called Complete Spatial Randomness and Independence, CSRI).

- If model is a fitted point process model (object of class "ppm" or "lppm") then cdf.test(model, ...) performs a test of goodness-of-fit for this fitted model.
- If model is a fitted spatial logistic regression (object of class "slrm") then cdf.test(model, ...) performs a test of goodness-of-fit for this fitted model.

The test is performed by comparing the observed distribution of the values of a spatial covariate at the data points, and the predicted distribution of the same covariate under the model, using a classical goodness-of-fit test. Thus, you must nominate a spatial covariate for this test.

If X is a point pattern that does not have marks, the argument covariate should be either a function $(x, y)$  or a pixel image (object of class "im" containing the values of a spatial function, or one of the characters "x" or "y" indicating the Cartesian coordinates. If covariate is an image, it should have numeric values, and its domain should cover the observation window of the model. If covariate is a function, it should expect two arguments x and y which are vectors of coordinates, and it should return a numeric vector of the same length as x and y.

If X is a multitype point pattern, the argument covariate can be either a function( $x, y,$  marks), or a pixel image, or a list of pixel images corresponding to each possible mark value, or one of the characters "x" or "y" indicating the Cartesian coordinates.

First the original data point pattern is extracted from model. The values of the covariate at these data points are collected.

The predicted distribution of the values of the covariate under the fitted model is computed as follows. The values of the covariate at all locations in the observation window are evaluated, weighted according to the point process intensity of the fitted model, and compiled into a cumulative distribution function  $F$  using [ewcdf](#page-0-0).

The probability integral transformation is then applied: the values of the covariate at the original data points are transformed by the predicted cumulative distribution function  $F$  into numbers between 0 and 1. If the model is correct, these numbers are i.i.d. uniform random numbers. The A goodness-of-fit test of the uniform distribution is applied to these numbers using stats:[:ks.test](#page-0-0), goftest:[:cvm.test](#page-0-0) or goftest:[:ad.test](#page-0-0).

This test was apparently first described (in the context of spatial data, and using Kolmogorov-Smirnov) by Berman (1986). See also Baddeley et al (2005).

If model is not a Poisson process, then a Monte Carlo test is performed, by generating nsim point patterns which are simulated realisations of the model, re-fitting the model to each simulated point pattern, and calculating the test statistic for each fitted model. The Monte Carlo  $p$  value is determined by comparing the simulated values of the test statistic with the value for the original data.

The return value is an object of class "htest" containing the results of the hypothesis test. The print method for this class gives an informative summary of the test outcome.

The return value also belongs to the class "cdftest" for which there is a plot method [plot.cdftest](#page-602-0). The plot method displays the empirical cumulative distribution function of the covariate at the data points, and the predicted cumulative distribution function of the covariate under the model, plotted against the value of the covariate.

The argument jitter controls whether covariate values are randomly perturbed, in order to avoid ties. If the original data contains any ties in the covariate (i.e. points with equal values of the covariate), and if jitter=FALSE, then the Kolmogorov-Smirnov test implemented in [ks.test](#page-0-0) will issue a warning that it cannot calculate the exact  $p$ -value. To avoid this, if jitter=TRUE each value of the covariate will be perturbed by adding a small random value. The perturbations are normally

#### cdf.test 97

distributed with standard deviation equal to one hundredth of the range of values of the covariate. This prevents ties, and the *p*-value is still correct. There is a very slight loss of power.

# Value

An object of class "htest" containing the results of the test. See [ks.test](#page-0-0) for details. The return value can be printed to give an informative summary of the test.

The value also belongs to the class "cdftest" for which there is a plot method.

# Warning

The outcome of the test involves a small amount of random variability, because (by default) the coordinates are randomly perturbed to avoid tied values. Hence, if cdf.test is executed twice, the  $p$ -values will not be exactly the same. To avoid this behaviour, set jitter=FALSE.

# Author(s)

Adrian Baddeley <Adrian.Baddeley@curtin.edu.au> and Rolf Turner <r.turner@auckland.ac.nz>

# References

Baddeley, A., Turner, R., Møller, J. and Hazelton, M. (2005) Residual analysis for spatial point processes. *Journal of the Royal Statistical Society, Series B* 67, 617–666.

Berman, M. (1986) Testing for spatial association between a point process and another stochastic process. *Applied Statistics* 35, 54–62.

### See Also

[plot.cdftest](#page-602-0), [quadrat.test](#page-700-0), [berman.test](#page-59-0), [ks.test](#page-0-0), [cvm.test](#page-0-0), [ad.test](#page-0-0), [ppm](#page-646-0)

# Examples

op <- options(useFancyQuotes=FALSE)

```
# test of CSR using x coordinate
cdf.test(nztrees, "x")
cdf.test(nztrees, "x", "cvm")
cdf.test(nztrees, "x", "ad")
# test of CSR using a function of x and y
fun <- function(x,y){2* x + y}
cdf.test(nztrees, fun)
# test of CSR using an image covariate
funimage <- as.im(fun, W=Window(nztrees))
cdf.test(nztrees, funimage)
# fit inhomogeneous Poisson model and test
```

```
model <- ppm(nztrees ~x)
cdf.test(model, "x")
```

```
if(interactive()) {
  # synthetic data: nonuniform Poisson process
  X \leftarrow \text{projection}(x, y) \{ 100 \times \exp(x) \}, \text{win-square}(1)# fit uniform Poisson process
  fit0 \leftarrow ppm(X \sim1)
  # fit correct nonuniform Poisson process
  fit1 <- ppm(X \sim x)# test wrong model
  cdf.test(fit0, "x")
  # test right model
  cdf.test(fit1, "x")
}
# multitype point pattern
cdf.test(amacrine, "x")
yimage <- as.im(function(x,y){y}, W=Window(amacrine))
cdf.test(ppm(amacrine ~marks+y), yimage)
options(op)
```
cdf.test.mppm *Spatial Distribution Test for Multiple Point Process Model*

# Description

Performs a spatial distribution test of a point process model fitted to multiple spatial point patterns. The test compares the observed and predicted distributions of the values of a spatial covariate, using either the Kolmogorov-Smirnov, Cramér-von Mises or Anderson-Darling test of goodness-of-fit.

### Usage

```
## S3 method for class 'mppm'
cdf.test(model, covariate, test=c("ks", "cvm", "ad"), ...,
            nsim=19, verbose=TRUE, interpolate=FALSE, fast=TRUE, jitter=TRUE)
```
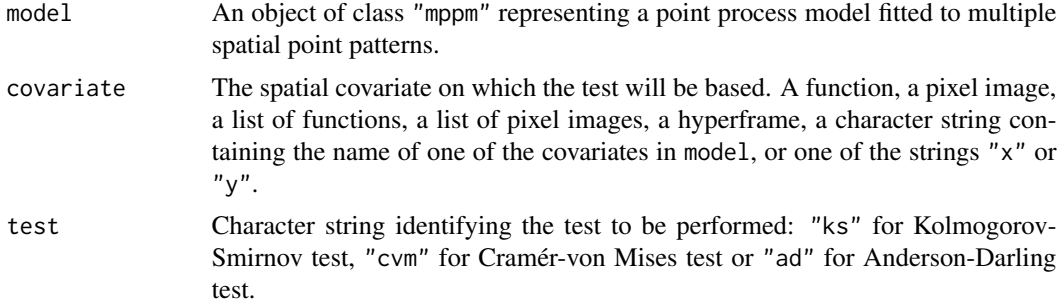

# cdf.test.mppm 99

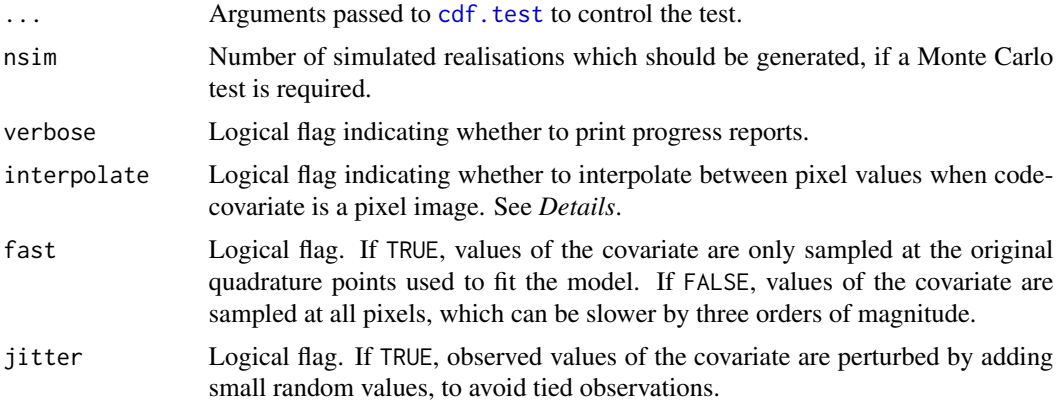

### Details

This function is a method for the generic function [cdf.test](#page-93-0) for the class mppm.

This function performs a goodness-of-fit test of a point process model that has been fitted to multiple point patterns. The observed distribution of the values of a spatial covariate at the data points, and the predicted distribution of the same values under the model, are compared using the Kolmogorov-Smirnov, Cramér-von Mises or Anderson-Darling test of goodness-of-fit. These are exact tests if the model is Poisson; otherwise, for a Gibbs model, a Monte Carlo p-value is computed by generating simulated realisations of the model and applying the selected goodness-of-fit test to each simulation.

The argument model should be a fitted point process model fitted to multiple point patterns (object of class "mppm").

The argument covariate contains the values of a spatial function. It can be

- a function(x, y)
- a pixel image (object of class "im"
- a list of function $(x,y)$ , one for each point pattern
- a list of pixel images, one for each point pattern
- a hyperframe (see [hyperframe](#page-0-0)) of which the first column will be taken as containing the covariate
- a character string giving the name of one of the covariates in model
- one of the character strings " $x$ " or " $y$ ", indicating the spatial coordinates.

If covariate is an image, it should have numeric values, and its domain should cover the observation window of the model. If covariate is a function, it should expect two arguments x and y which are vectors of coordinates, and it should return a numeric vector of the same length as x and y.

First the original data point pattern is extracted from model. The values of the covariate at these data points are collected.

The predicted distribution of the values of the covariate under the fitted model is computed as follows. The values of the covariate at all locations in the observation window are evaluated, weighted according to the point process intensity of the fitted model, and compiled into a cumulative distribution function  $F$  using [ewcdf](#page-0-0).

The probability integral transformation is then applied: the values of the covariate at the original data points are transformed by the predicted cumulative distribution function  $F$  into numbers between 0 and 1. If the model is correct, these numbers are i.i.d. uniform random numbers. A goodness-of-fit test of the uniform distribution is applied to these numbers using [ks.test](#page-0-0), [cvm.test](#page-0-0) or [ad.test](#page-0-0).

The argument interpolate determines how pixel values will be handled when codecovariate is a pixel image. The value of the covariate at a data point is obtained by looking up the value of the nearest pixel if interpolate=FALSE, or by linearly interpolating between the values of the four nearest pixels if interpolate=TRUE. Linear interpolation is slower, but is sometimes necessary to avoid tied values of the covariate arising when the pixel grid is coarse.

If model is a Poisson point process, then the Kolmogorov-Smirnov, Cramér-von Mises and Anderson-Darling tests are theoretically exact. This test was apparently first described (in the context of spatial data, and for Kolmogorov-Smirnov) by Berman (1986). See also Baddeley et al (2005).

If model is not a Poisson point process, then the Kolmogorov-Smirnov, Cramér-von Mises and Anderson-Darling tests are biased. Instead they are used as the basis of a Monte Carlo test. First nsim simulated realisations of the model will be generated. Each simulated realisation consists of a list of simulated point patterns, one for each of the original data patterns. This can take a very long time. The model is then re-fitted to each simulation, and the refitted model is subjected to the goodness-of-fit test described above. A Monte Carlo p-value is then computed by comparing the p-value of the original test with the p-values obtained from the simulations.

# Value

An object of class "cdftest" and "htest" containing the results of the test. See [cdf.test](#page-93-0) for details.

# Author(s)

Adrian Baddeley <Adrian.Baddeley@curtin.edu.au>, Ida-Maria Sintorn and Leanne Bischoff. Implemented by Adrian Baddeley <Adrian.Baddeley@curtin.edu.au>, Rolf Turner <r.turner@auckland.ac.nz> and Ege Rubak <rubak@math.aau.dk>.

#### References

Baddeley, A., Rubak, E. and Turner, R. (2015) *Spatial Point Patterns: Methodology and Applications with R*. London: Chapman and Hall/CRC Press.

Baddeley, A., Turner, R., Møller, J. and Hazelton, M. (2005) Residual analysis for spatial point processes. *Journal of the Royal Statistical Society, Series B* 67, 617–666.

Berman, M. (1986) Testing for spatial association between a point process and another stochastic process. *Applied Statistics* 35, 54–62.

### See Also

[cdf.test](#page-93-0), [quadrat.test](#page-700-0), [mppm](#page-534-0)

# circdensity 101

# Examples

```
# three i.i.d. realisations of nonuniform Poisson process
lambda <- as.im(function(x,y) { 200 \times \exp(x) }, square(1))
dat <- hyperframe(X=list(rpoispp(lambda), rpoispp(lambda), rpoispp(lambda)))
# fit uniform Poisson process
fit0 \leq - mppm(X \sim 1, \text{ dat})# fit correct nonuniform Poisson process
fit1 \leq mppm(X\simx, dat)
# test wrong model
cdf.test(fit0, "x")
# test right model
cdf.test(fit1, "x")
# Gibbs model
fitGibbs <- update(fit0, interaction=Strauss(0.05))
ns <- if(interactive()) 19 else 2
cdf.test(fitGibbs, "x", nsim=ns)
```
circdensity *Density Estimation for Circular Data*

# Description

Computes a kernel smoothed estimate of the probability density for angular data.

# Usage

circdensity(x, sigma = "nrd0",  $\dots$ ,  $bw = NULL,$ weights=NULL, unit = c("degree", "radian"))

# Arguments

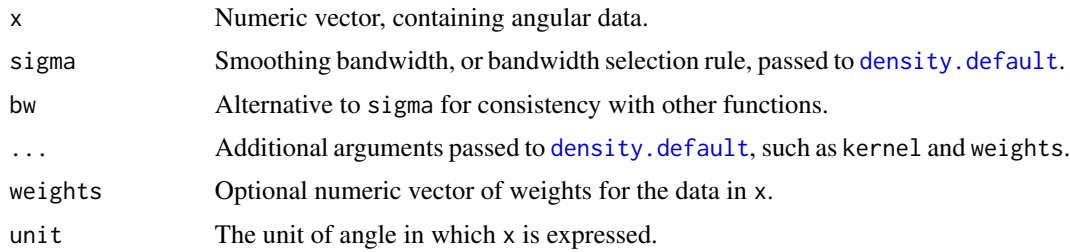

# Details

The angular values x are smoothed using (by default) the wrapped Gaussian kernel with standard deviation sigma.

# Value

An object of class "density" (produced by [density.default](#page-0-0)) which can be plotted by plot or by [rose](#page-755-0).

# Author(s)

Adrian Baddeley <Adrian.Baddeley@curtin.edu.au>, Rolf Turner <r.turner@auckland.ac.nz> and Ege Rubak <rubak@math.aau.dk>.

# See Also

[density.default](#page-0-0)), [rose](#page-755-0).

# Examples

```
ang <- runif(1000, max=360)
rose(circdensity(ang, 12))
```
<span id="page-101-0"></span>clarkevans *Clark and Evans Aggregation Index*

### Description

Computes the Clark and Evans aggregation index  $R$  for a spatial point pattern.

# Usage

clarkevans(X, correction=c("none", "Donnelly", "cdf"), clipregion=NULL)

### Arguments

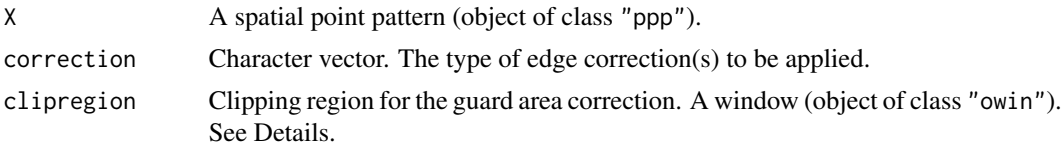

#### Details

The Clark and Evans (1954) aggregation index  $R$  is a crude measure of clustering or ordering of a point pattern. It is the ratio of the observed mean nearest neighbour distance in the pattern to that expected for a Poisson point process of the same intensity. A value  $R > 1$  suggests ordering, while  $R < 1$  suggests clustering.

Without correction for edge effects, the value of R will be positively biased. Edge effects arise because, for a point of X close to the edge of the window, the true nearest neighbour may actually lie outside the window. Hence observed nearest neighbour distances tend to be larger than the true nearest neighbour distances.

The argument correction specifies an edge correction or several edge corrections to be applied. It is a character vector containing one or more of the options "none", "Donnelly", "guard" and "cdf" (which are recognised by partial matching). These edge corrections are:

"none": No edge correction is applied.

- "Donnelly": Edge correction of Donnelly (1978), available for rectangular windows only. The theoretical expected value of mean nearest neighbour distance under a Poisson process is adjusted for edge effects by the edge correction of Donnelly (1978). The value of  $R$  is the ratio of the observed mean nearest neighbour distance to this adjusted theoretical mean.
- "guard": Guard region or buffer area method. The observed mean nearest neighbour distance for the point pattern X is re-defined by averaging only over those points of X that fall inside the sub-window clipregion.
- "cdf": Cumulative Distribution Function method. The nearest neighbour distance distribution function  $G(r)$  of the stationary point process is estimated by [Gest](#page-288-0) using the Kaplan-Meier type edge correction. Then the mean of the distribution is calculated from the cdf.

Alternatively correction="all" selects all options.

If the argument clipregion is given, then the selected edge corrections will be assumed to include correction="guard".

To perform a test based on the Clark-Evans index, see [clarkevans.test](#page-103-0).

#### Value

A numeric value, or a numeric vector with named components

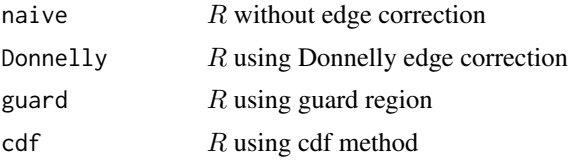

(as selected by correction). The value of the Donnelly component will be NA if the window of X is not a rectangle.

# Author(s)

John Rudge <rudge@esc.cam.ac.uk> with modifications by Adrian Baddeley <Adrian.Baddeley@curtin.edu.au>

# References

Clark, P.J. and Evans, F.C. (1954) Distance to nearest neighbour as a measure of spatial relationships in populations *Ecology* 35, 445–453.

Donnelly, K. (1978) Simulations to determine the variance and edge-effect of total nearest neighbour distance. In I. Hodder (ed.) *Simulation studies in archaeology*, Cambridge/New York: Cambridge University Press, pp 91–95.

# See Also

[clarkevans.test](#page-103-0), [hopskel](#page-318-0), [nndist](#page-0-0), [Gest](#page-288-0)

# Examples

```
# Example of a clustered pattern
clarkevans(redwood)
# Example of an ordered pattern
clarkevans(cells)
# Random pattern
X <- rpoispp(100)
clarkevans(X)
# How to specify a clipping region
clip1 <- owin(c(0.1, 0.9),c(0.1, 0.9))
clip2 <- erosion(Window(cells), 0.1)
clarkevans(cells, clipregion=clip1)
clarkevans(cells, clipregion=clip2)
```
<span id="page-103-0"></span>clarkevans.test *Clark and Evans Test*

# Description

Performs the Clark-Evans test of aggregation for a spatial point pattern.

# Usage

```
clarkevans.test(X, ...,
               correction="none",
               clipregion=NULL,
               alternative=c("two.sided", "less", "greater",
                              "clustered", "regular"),
               nsim=999)
```
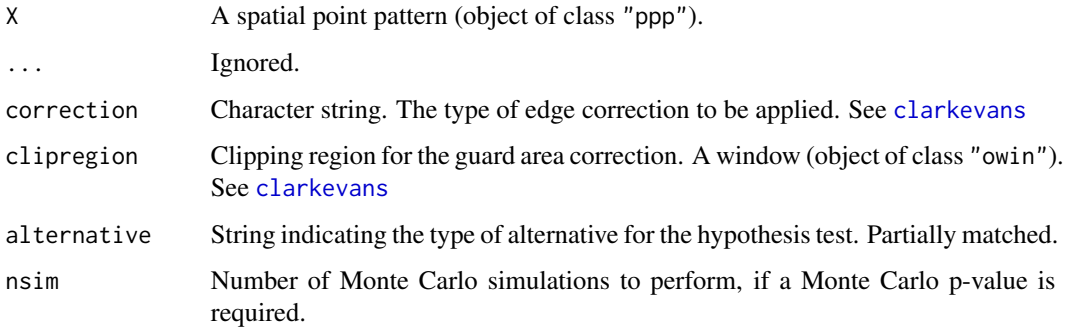

#### clarkevans.test 105

#### Details

This command uses the Clark and Evans (1954) aggregation index  $R$  as the basis for a crude test of clustering or ordering of a point pattern.

The Clark-Evans index is computed by the function [clarkevans](#page-101-0). See the help for [clarkevans](#page-101-0) for information about the Clark-Evans index  $R$  and about the arguments correction and clipregion.

This command performs a hypothesis test of clustering or ordering of the point pattern X. The null hypothesis is Complete Spatial Randomness, i.e.\ a uniform Poisson process. The alternative hypothesis is specified by the argument alternative:

- alternative="less" or alternative="clustered": the alternative hypothesis is that  $R <$ 1 corresponding to a clustered point pattern;
- alternative="greater" or alternative="regular": the alternative hypothesis is that  $R >$ 1 corresponding to a regular or ordered point pattern;
- alternative="two.sided": the alternative hypothesis is that  $R \neq 1$  corresponding to a clustered or regular pattern.

The Clark-Evans index  $R$  is computed for the data as described in [clarkevans](#page-101-0).

If correction="none" and nsim is missing, the p-value for the test is computed by standardising  $R$  as proposed by Clark and Evans (1954) and referring the statistic to the standard Normal distribution.

Otherwise, the  $p$ -value for the test is computed by Monte Carlo simulation of nsim realisations of Complete Spatial Randomness conditional on the observed number of points.

# Value

An object of class "htest" representing the result of the test.

# Author(s)

Adrian Baddeley <Adrian.Baddeley@curtin.edu.au>

# References

Clark, P.J. and Evans, F.C. (1954) Distance to nearest neighbour as a measure of spatial relationships in populations. *Ecology* 35, 445–453.

Donnelly, K. (1978) Simulations to determine the variance and edge-effect of total nearest neighbour distance. In *Simulation methods in archaeology*, Cambridge University Press, pp 91–95.

# See Also

[clarkevans](#page-101-0), [hopskel.test](#page-318-1)

# Examples

```
# Redwood data - clustered
clarkevans.test(redwood)
clarkevans.test(redwood, alternative="clustered")
clarkevans.test(redwood, correction="cdf", nsim=39)
```
### Description

Low-level functions to count the number of close pairs of points.

### Usage

```
closepaircounts(X, r)
```
crosspaircounts(X, Y, r)

#### Arguments

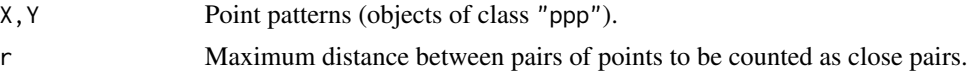

### Details

These are the efficient low-level functions used by **spatstat** to count close pairs of points in a point pattern or between two point patterns.

closepaircounts $(X, r)$  counts the number of neighbours for each point in the pattern X. That is, for each point  $X[i]$ , it counts the number of other points  $X[j]$  with  $j$ ! = i such that  $d(X[i], X[j])$  $\leq$  r where d denotes Euclidean distance. The result is an integer vector v such that  $v[i]$  is the number of neighbours of  $X[i]$ .

crosspaircounts $(X, Y, r)$  counts, for each point in the pattern X, the number of neighbours in the pattern Y. That is, for each point  $X[i]$ , it counts the number of points  $Y[i]$  such that  $d(X[i], X[j])$  $\leq$  r. The result is an integer vector v such that v[i] is the number of neighbours of X[i] in the pattern Y.

#### Value

An integer vector of length equal to the number of points in X.

# Warning about accuracy

The results of these functions may not agree exactly with the correct answer (as calculated by a human) and may not be consistent between different computers and different installations of R. The discrepancies arise in marginal cases where the interpoint distance is equal to, or very close to, the threshold rmax.

Floating-point numbers in a computer are not mathematical Real Numbers: they are approximations using finite-precision binary arithmetic. The approximation is accurate to a tolerance of about .Machine\$double.eps.

If the true interpoint distance  $d$  and the threshold rmax are equal, or if their difference is no more than .Machine\$double.eps, the result may be incorrect.

#### clusterfield 107

# Author(s)

Adrian Baddeley <Adrian.Baddeley@curtin.edu.au> and Rolf Turner <r.turner@auckland.ac.nz>

#### See Also

[closepairs](#page-0-0) to identify all close pairs of points.

# Examples

```
a <- closepaircounts(cells, 0.1)
sum(a)
Y <- split(amacrine)
b <- crosspaircounts(Y$on, Y$off, 0.1)
```
clusterfield *Field of clusters*

#### **Description**

Calculate the superposition of cluster kernels at the location of a point pattern.

# Usage

```
## S3 method for class 'kppm'
clusterfield(model, locations = NULL, ...)
```
#### Arguments

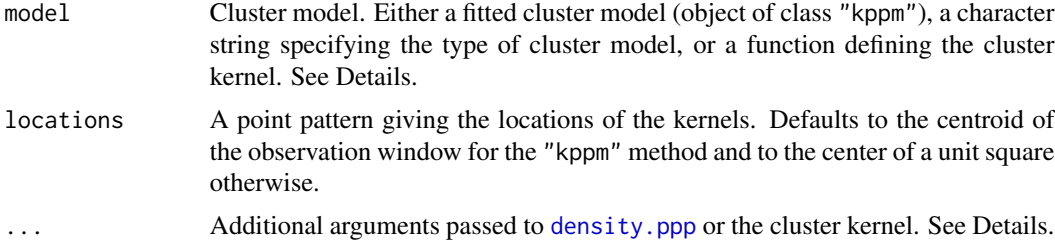

# Details

The actual calculations are performed by [density.ppp](#page-138-0) and ... arguments are passed thereto for control over the pixel resolution etc. (These arguments are then passed on to [pixellate.ppp](#page-0-0) and [as.mask](#page-0-0).)

For the method clusterfield. function, the given kernel function should accept vectors of x and y coordinates as its first two arguments. Any additional arguments may be passed through the ....

The function method also accepts the optional parameter mu (defaulting to 1) specifying the mean number of points per cluster (as a numeric) or the inhomogeneous reference cluster intensity (as an "im" object or a function $(x,y)$ ). The interpretation of mu is as explained in the simulation functions referenced in the See Also section below.

For the method clusterfield.character, the argument model must be one of the following character strings: model="Thomas" for the Thomas process, model="MatClust" for the Matérn cluster process, model="Cauchy" for the Neyman-Scott cluster process with Cauchy kernel, or model="VarGamma" for the Neyman-Scott cluster process with Variance Gamma kernel. For all these models the parameter scale is required and passed through ... as well as the parameter nu when model="VarGamma". This method calls clusterfield.function so the parameter mu may also be passed through ... and will be interpreted as explained above.

The method clusterfield.kppm extracts the relevant information from the fitted model (including mu) and calls clusterfield.function.

#### Value

A pixel image (object of class "im").

# Author(s)

Adrian Baddeley <Adrian.Baddeley@curtin.edu.au>, Rolf Turner <r.turner@auckland.ac.nz> and Ege Rubak <rubak@math.aau.dk>.

# See Also

[density.ppp](#page-138-0) and [kppm](#page-416-0).

Simulation algorithms for cluster models: [rCauchy](#page-0-0) [rMatClust](#page-0-0) [rThomas](#page-0-0) [rVarGamma](#page-0-0)

# Examples

```
# method for fitted model
fit <- kppm(redwood~1, "Thomas")
clusterfield(fit, eps = 0.01)
# method for functions
kernel <- function(x,y,scal) {
    r < -sqrt{sqrt(x^2 + y^2)}ifelse(r > 0,
           dgamma(r, shape=5, scale=scal)/(2 * pi * r),
           0)
}
X <- runifpoint(10)
clusterfield(kernel, X, scal=0.05)
```
# Description

Fit a homogeneous or inhomogeneous cluster process or Cox point process model to a point pattern by the Method of Minimum Contrast.

# Usage

```
clusterfit(X, clusters, lambda = NULL, startpar = NULL, ...,
           q = 1/4, p = 2, rmin = NULL, rmax = NULL,
          ctrl=list(q=q, p=p, rmin=rmin, rmax=rmax),
          statistic = NULL, statargs = NULL, algorithm="Nelder-Mead",
          verbose=FALSE, pspace=NULL)
```
# Arguments

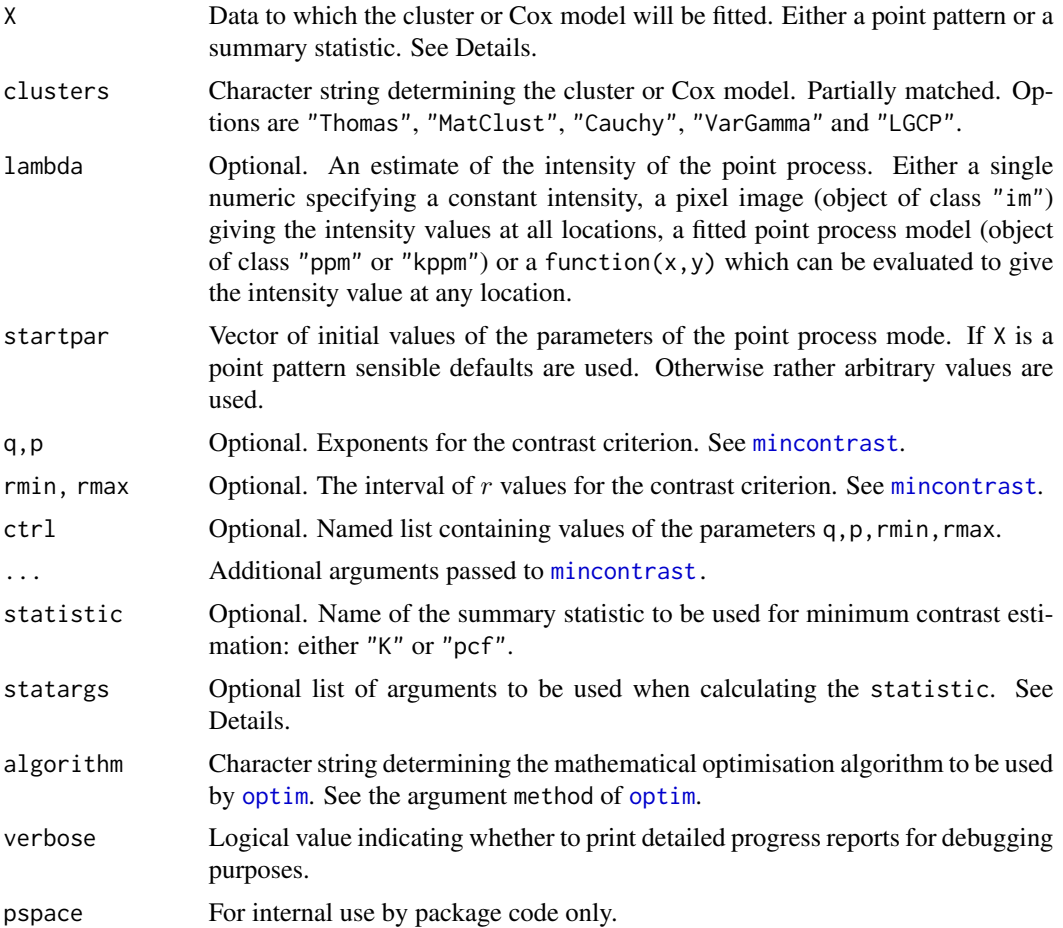

#### Details

This function fits the clustering parameters of a cluster or Cox point process model by the Method of Minimum Contrast, that is, by matching the theoretical  $K$ -function of the model to the empirical  $K$ -function of the data, as explained in [mincontrast](#page-521-0).

If statistic="pcf" (or X appears to be an estimated pair correlation function) then instead of using the K-function, the algorithm will use the pair correlation function.

If X is a point pattern of class "ppp" an estimate of the summary statistic specfied by statistic (defaults to "K") is first computed before minimum contrast estimation is carried out as described above. In this case the argument statargs can be used for controlling the summary statistic estimation. The precise algorithm for computing the summary statistic depends on whether the intensity specification (lambda) is:

- homogeneous: If lambda is NUll or a single numeric the pattern is considered homogeneous and either [Kest](#page-387-0) or [pcf](#page-575-0) is invoked. In this case lambda is not used for anything when estimating the summary statistic.
- inhomogeneous: If lambda is a pixel image (object of class "im"), a fitted point process model (object of class "ppm" or "kppm") or a function $(x, y)$  the pattern is considered inhomogeneous. In this case either [Kinhom](#page-393-0) or [pcfinhom](#page-595-0) is invoked with lambda as an argument.

After the clustering parameters of the model have been estimated by minimum contrast lambda (if non-null) is used to compute the additional model parameter  $\mu$ .

The algorithm parameters  $q, p, r$  max, rmin are described in the help for [mincontrast](#page-521-0). They may be provided either as individually-named arguments, or as entries in the list ctrl. The individuallynamed arguments q,p, rmax, rmin override the entries in the list ctrl.

## Value

An object of class "minconfit". There are methods for printing and plotting this object. See [mincontrast](#page-521-0).

## Author(s)

Adrian Baddeley <Adrian.Baddeley@curtin.edu.au>, Rolf Turner <r.turner@auckland.ac.nz> and Ege Rubak <rubak@math.aau.dk>.

## References

Diggle, P.J. and Gratton, R.J. (1984) Monte Carlo methods of inference for implicit statistical models. *Journal of the Royal Statistical Society, series B* 46, 193 – 212.

Møller, J. and Waagepetersen, R. (2003). Statistical Inference and Simulation for Spatial Point Processes. Chapman and Hall/CRC, Boca Raton.

Waagepetersen, R. (2007). An estimating function approach to inference for inhomogeneous Neyman-Scott processes. *Biometrics* 63 (2007) 252–258.

## See Also

[kppm](#page-416-0)

#### clusterkernel 111

# Examples

```
fit <- clusterfit(redwood, "Thomas")
fit
if(interactive()){
 plot(fit)
}
K <- Kest(redwood)
fit2 <- clusterfit(K, "MatClust")
```
<span id="page-110-0"></span>clusterkernel *Extract Cluster Offspring Kernel*

# Description

Given a cluster point process model, this command returns the probability density of the cluster offspring.

# Usage

## S3 method for class 'kppm' clusterkernel(model, ...)

#### Arguments

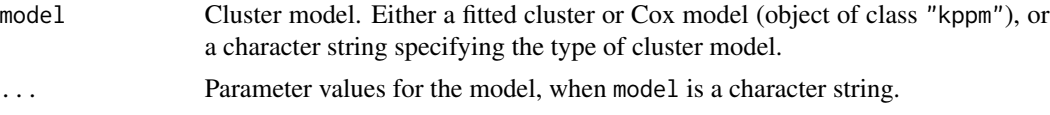

# Details

Given a specification of a cluster point process model, this command returns a function $(x, y)$ giving the two-dimensional probability density of the cluster offspring points assuming a cluster parent located at the origin.

# Value

A function in the R language with arguments  $x, y, \ldots$ .

## Author(s)

Adrian Baddeley <Adrian.Baddeley@curtin.edu.au>, Rolf Turner <r.turner@auckland.ac.nz> and Ege Rubak <rubak@math.aau.dk>.

# See Also

[clusterfield](#page-106-0), [kppm](#page-416-0)

## Examples

```
fit <- kppm(redwood ~ x, "MatClust")
f <- clusterkernel(fit)
f(0.05, 0.02)
f <- clusterkernel("Thomas", kappa=10, scale=0.5)
f(\emptyset.1, \emptyset.2)
```
clusterradius *Compute or Extract Effective Range of Cluster Kernel*

#### Description

Given a cluster point process model, this command returns a value beyond which the the probability density of the cluster offspring is neglible.

### Usage

```
## S3 method for class 'kppm'
clusterradius(model, ..., thresh = NULL, precision = FALSE)
```
## Arguments

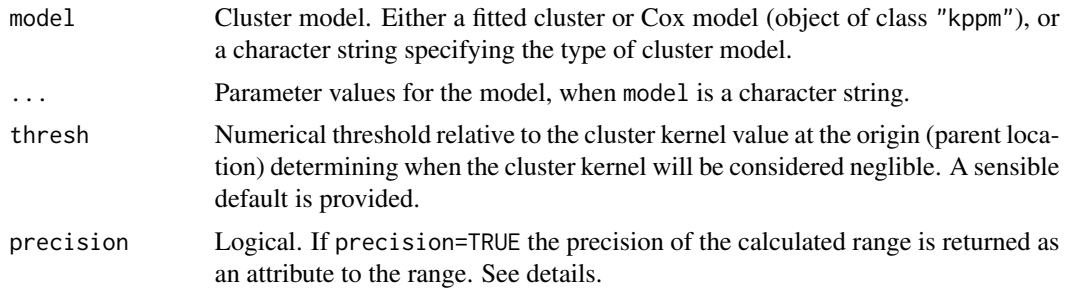

#### Details

Given a cluster model this function by default returns the effective range of the model with the given parameters as used in spatstat. For the Matérn cluster model (see e.g. [rMatClust](#page-0-0)) this is simply the finite radius of the offsring density given by the paramter scale irrespective of other options given to this function. The remaining models in spatstat have infinite theoretical range, and an effective finite value is given as follows: For the Thomas model (see e.g. [rThomas](#page-0-0) the default is 4\*scale where scale is the scale or standard deviation parameter of the model. If thresh is given the value is instead found as described for the other models below.

For the Cauchy model (see e.g. [rCauchy](#page-0-0)) and the Variance Gamma (Bessel) model (see e.g. [rVarGamma](#page-0-0)) the value of thresh defaults to 0.001, and then this is used to compute the range numerically as follows. If  $k(x, y) = k_0(r)$  with  $r = \sqrt{(x^2 + y^2)}$  denotes the isotropic cluster

#### clusterset that the contract of the contract of the contract of the contract of the contract of the contract of the contract of the contract of the contract of the contract of the contract of the contract of the contract o

kernel then  $f(r) = 2\pi r k_0(r)$  is the density function of the offspring distance from the parent. The range is determined as the value of r where  $f(r)$  falls below thresh times  $k_0(r)$ .

If precision=TRUE the precision related to the chosen range is returned as an attribute. Here the precision is defined as the polar integral of the kernel from distance 0 to the calculated range. Ideally this should be close to the value 1 which would be obtained for the true theretical infinite range.

## Value

A positive numeric.

Additionally, the precision related to this range value is returned as an attribute "prec", if precision=TRUE.

## Author(s)

Adrian Baddeley <Adrian.Baddeley@curtin.edu.au>

Rolf Turner <r.turner@auckland.ac.nz>

and Ege Rubak <rubak@math.aau.dk>

# See Also

[clusterkernel](#page-110-0), [kppm](#page-416-0), [rMatClust](#page-0-0), [rThomas](#page-0-0), [rCauchy](#page-0-0), [rVarGamma](#page-0-0), [rNeymanScott](#page-0-0).

# Examples

```
fit <- kppm(redwood ~ x, "MatClust")
clusterradius(fit)
clusterradius("Thomas", scale = .1)
clusterradius("Thomas", scale = .1, thresh = 0.001)
clusterradius("VarGamma", scale = .1, nu = 2, precision = TRUE)
```
clusterset *Allard-Fraley Estimator of Cluster Feature*

## Description

Detect high-density features in a spatial point pattern using the (unrestricted) Allard-Fraley estimator.

## Usage

```
clusterset(X, what=c("marks", "domain"),
          ..., verbose=TRUE,
          fast=FALSE,
          exact=!fast)
```
## Arguments

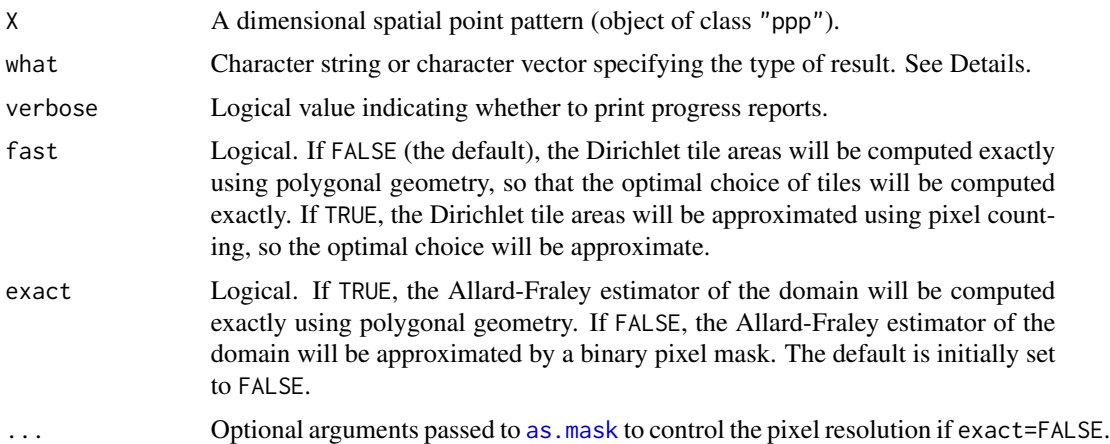

# **Details**

Allard and Fraley (1997) developed a technique for recognising features of high density in a spatial point pattern in the presence of random clutter.

This algorithm computes the *unrestricted* Allard-Fraley estimator. The Dirichlet (Voronoi) tessellation of the point pattern X is computed. The smallest m Dirichlet cells are selected, where the number m is determined by a maximum likelihood criterion.

- If fast=FALSE (the default), the areas of the tiles of the Dirichlet tessellation will be computed exactly using polygonal geometry. This ensures that the optimal selection of tiles is computed exactly.
- If fast=TRUE, the Dirichlet tile areas will be approximated by counting pixels. This is faster, and is usually correct (depending on the pixel resolution, which is controlled by the arguments ...).

The type of result depends on the character vector what.

- If what="marks" the result is the point pattern X with a vector of marks labelling each point with a value yes or no depending on whether the corresponding Dirichlet cell is selected by the Allard-Fraley estimator. In other words each point of X is labelled as either a cluster point or a non-cluster point.
- If what="domain", the result is the Allard-Fraley estimator of the cluster feature set, which is the union of all the selected Dirichlet cells, represented as a window (object of class "owin").
- If what=c("marks", "domain") the result is a list containing both of the results described above.

Computation of the Allard-Fraley set estimator depends on the argument exact.

- If exact=TRUE (the default), the Allard-Fraley set estimator will be computed exactly using polygonal geometry. The result is a polygonal window.
- If exact=FALSE, the Allard-Fraley set estimator will be approximated by a binary pixel mask. This is faster than the exact computation. The result is a binary mask.

# coef.mppm 115

## Value

If what="marks", a multitype point pattern (object of class "ppp").

If what="domain", a window (object of class "owin").

If what=c("marks", "domain") (the default), a list consisting of a multitype point pattern and a window.

## Author(s)

Adrian Baddeley <Adrian.Baddeley@curtin.edu.au>

and Rolf Turner <r.turner@auckland.ac.nz>

# References

Allard, D. and Fraley, C. (1997) Nonparametric maximum likelihood estimation of features in spatial point processes using Voronoi tessellation. *Journal of the American Statistical Association* 92, 1485–1493.

# See Also

[nnclean](#page-545-0), [sharpen](#page-771-0)

## Examples

```
opa <- par(mfrow=c(1,2))
W <- grow.rectangle(as.rectangle(letterR), 1)
X <- superimpose(runifpoint(300, letterR),
                runifpoint(50, W), W=W)
plot(W, main="clusterset(X, 'm')")
plot(clusterset(X, "marks", fast=TRUE), add=TRUE, chars=c(1, 3), cols=1:2)
plot(letterR, add=TRUE)
plot(W, main="clusterset(X, 'd')")
plot(clusterset(X, "domain", exact=FALSE), add=TRUE)
plot(letterR, add=TRUE)
par(opa)
```
coef.mppm *Coefficients of Point Process Model Fitted to Multiple Point Patterns*

#### Description

Given a point process model fitted to a list of point patterns, extract the coefficients of the fitted model. A method for coef.

#### Usage

```
## S3 method for class 'mppm'
coef(object, ...)
```
116 coef.mppm

#### Arguments

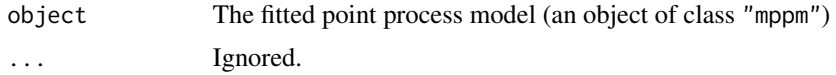

## Details

This function is a method for the generic function [coef](#page-0-0).

The argument object must be a fitted point process model (object of class "mppm") produced by the fitting algorithm [mppm](#page-534-0)). This represents a point process model that has been fitted to a list of several point pattern datasets. See [mppm](#page-534-0) for information.

This function extracts the vector of coefficients of the fitted model. This is the estimate of the parameter vector  $\theta$  such that the conditional intensity of the model is of the form

 $\lambda(u, x) = \exp(\theta S(u, x))$ 

where  $S(u, x)$  is a (vector-valued) statistic.

For example, if the model object is the uniform Poisson process, then coef(object) will yield a single value (named "(Intercept)") which is the logarithm of the fitted intensity of the Poisson process.

If the fitted model includes random effects (i.e. if the argument random was specified in the call to [mppm](#page-534-0)), then the fitted coefficients are different for each point pattern in the original data, so coef(object) is a data frame with one row for each point pattern, and one column for each parameter. Use [fixef.mppm](#page-265-0) to extract the vector of fixed effect coefficients, and [ranef.mppm](#page-709-0) to extract the random effect coefficients at each level.

Use [print.mppm](#page-0-0) to print a more useful description of the fitted model.

#### Value

Either a vector containing the fitted coefficients, or a data frame containing the fitted coefficients for each point pattern.

#### Author(s)

Adrian Baddeley, Ida-Maria Sintorn and Leanne Bischoff. Implemented in spatstat by Adrian Baddeley <Adrian.Baddeley@curtin.edu.au>, Rolf Turner <r.turner@auckland.ac.nz> and Ege Rubak <rubak@math.aau.dk>.

#### References

Baddeley, A., Rubak, E. and Turner, R. (2015) *Spatial Point Patterns: Methodology and Applications with R*. London: Chapman and Hall/CRC Press.

## See Also

[fixef.mppm](#page-265-0) and [ranef.mppm](#page-709-0) for the fixed and random effect coefficients in a model that includes random effects.

[print.mppm](#page-0-0), [mppm](#page-534-0)

#### coef.ppm 117

# Examples

```
H <- hyperframe(X=waterstriders)
fit.Poisson \leq mppm(X \sim 1, H)
coef(fit.Poisson)
# The single entry "(Intercept)"
# is the log of the fitted intensity of the Poisson process
fit.Strauss <- mppm(X~1, H, Strauss(7))
coef(fit.Strauss)
# The two entries "(Intercept)" and "Interaction"
# are respectively log(beta) and log(gamma)
# in the usual notation for Strauss(beta, gamma, r)
# Tweak data to exaggerate differences
H$X[[1]] <- rthin(H$X[[1]], 0.3)
# Model with random effects
fitran \leq mppm(X \sim 1, H, random=\sim1|id)
coef(fitran)
```
coef.ppm *Coefficients of Fitted Point Process Model*

## Description

Given a point process model fitted to a point pattern, extract the coefficients of the fitted model. A method for coef.

## Usage

## S3 method for class 'ppm' coef(object, ...)

## **Arguments**

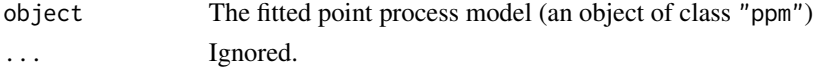

# Details

This function is a method for the generic function [coef](#page-0-0).

The argument object must be a fitted point process model (object of class "ppm"). Such objects are produced by the maximum pseudolikelihood fitting algorithm [ppm](#page-646-0)).

This function extracts the vector of coefficients of the fitted model. This is the estimate of the parameter vector  $\theta$  such that the conditional intensity of the model is of the form

$$
\lambda(u, x) = \exp(\theta S(u, x))
$$

where  $S(u, x)$  is a (vector-valued) statistic.

For example, if the model object is the uniform Poisson process, then coef(object) will yield a single value (named "(Intercept)") which is the logarithm of the fitted intensity of the Poisson process.

Use print. ppm to print a more useful description of the fitted model.

# Value

A vector containing the fitted coefficients.

## Author(s)

Adrian Baddeley <Adrian.Baddeley@curtin.edu.au> and Rolf Turner <r.turner@auckland.ac.nz>

# See Also

[print.ppm](#page-679-0), [ppm.object](#page-652-0), [ppm](#page-646-0)

## Examples

```
data(cells)
poi <- ppm(cells, ~1, Poisson())
coef(poi)
# This is the log of the fitted intensity of the Poisson process
stra <- ppm(cells, ~1, Strauss(r=0.07))
coef(stra)
# The two entries "(Intercept)" and "Interaction"
# are respectively log(beta) and log(gamma)
# in the usual notation for Strauss(beta, gamma, r)
```
coef.slrm *Coefficients of Fitted Spatial Logistic Regression Model*

## Description

Extracts the coefficients (parameters) from a fitted Spatial Logistic Regression model.

## Usage

```
## S3 method for class 'slrm'
coef(object, ...)
```
#### collapse.fv 119

## Arguments

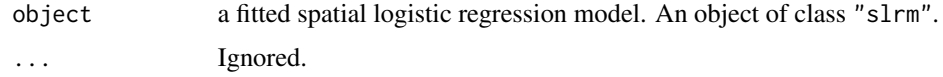

## Details

This is a method for [coef](#page-0-0) for fitted spatial logistic regression models (objects of class "slrm", usually obtained from the function [slrm](#page-781-0)).

It extracts the fitted canonical parameters, i.e.\ the coefficients in the linear predictor of the spatial logistic regression.

### Value

Numeric vector of coefficients.

## Author(s)

Adrian Baddeley <Adrian.Baddeley@curtin.edu.au> <adrian@maths.uwa.edu.au> and Rolf Turner <r.turner@auckland.ac.nz>

#### See Also

[slrm](#page-781-0)

#### Examples

```
X <- rpoispp(42)
fit \leftarrow slrm(X \sim x+y)coef(fit)
```
<span id="page-118-0"></span>collapse.fv *Collapse Several Function Tables into One*

# Description

Combines several function tables (objects of class "fv") into a single function table, merging columns that are identical and relabelling columns that are different.

# Usage

```
## S3 method for class 'fv'
collapse(object, ..., same = NULL, different = NULL)
## S3 method for class 'anylist'
collapse(object, ..., same = NULL, different = NULL)
```
## Arguments

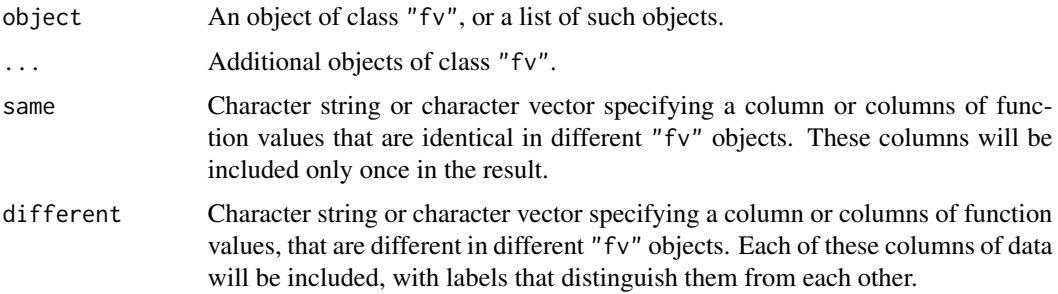

#### Details

This is a method for the generic function [collapse](#page-0-0).

It combines the data in several function tables (objects of class "fv", see [fv.object](#page-275-0)) to make a single function table. It is essentially a smart wrapper for chind. fv.

A typical application is to calculate the same summary statistic (such as the  $K$  function) for different point patterns, and then to use collapse.fv to combine the results into a single object that can easily be plotted. See the Examples.

The arguments object and ... should be function tables (objects of class "fv", see [fv.object](#page-275-0)) that are compatible in the sense that they have the same values of the function argument. (This can be ensured by applying harmonise. fv to them.)

The argument same identifies any columns that are present in some or all of the function tables, and which are known to contain exactly the same values in each table that includes them. This column or columns will be included only once in the result.

The argument different identifies any columns that are present in some or all of the function tables, and which may contain different numerical values in different tables. Each of these columns will be included, with labels to distinguish them.

Columns that are not named in same or different will not be included.

The function argument is always included and does not need to be specified.

The arguments same and different can be NULL, or they can be character vectors containing the names of columns of object. The argument different can be one of the abbreviations recognised by [fvnames](#page-276-0).

#### Value

Object of class "fv".

# Author(s)

Adrian Baddeley <Adrian.Baddeley@curtin.edu.au> and Rolf Turner <r.turner@auckland.ac.nz>

## See Also

[fv.object](#page-275-0), [cbind.fv](#page-61-0)

# compareFit 121

# Examples

```
# generate simulated data
X <- replicate(3, rpoispp(100), simplify=FALSE)
names(X) <- paste("Simulation", 1:3)
# compute K function estimates
Klist <- anylapply(X, Kest)
# collapse
K <- collapse(Klist, same="theo", different="iso")
K
```

```
compareFit Residual Diagnostics for Multiple Fitted Models
```
# Description

Compares several fitted point process models using the same residual diagnostic.

## Usage

```
compareFit(object, Fun, r = NULL, breaks = NULL, ...trend = \sim1, interaction = Poisson(), rbord = NULL,
         modelnames = NULL, same = NULL, different = NULL)
```
# Arguments

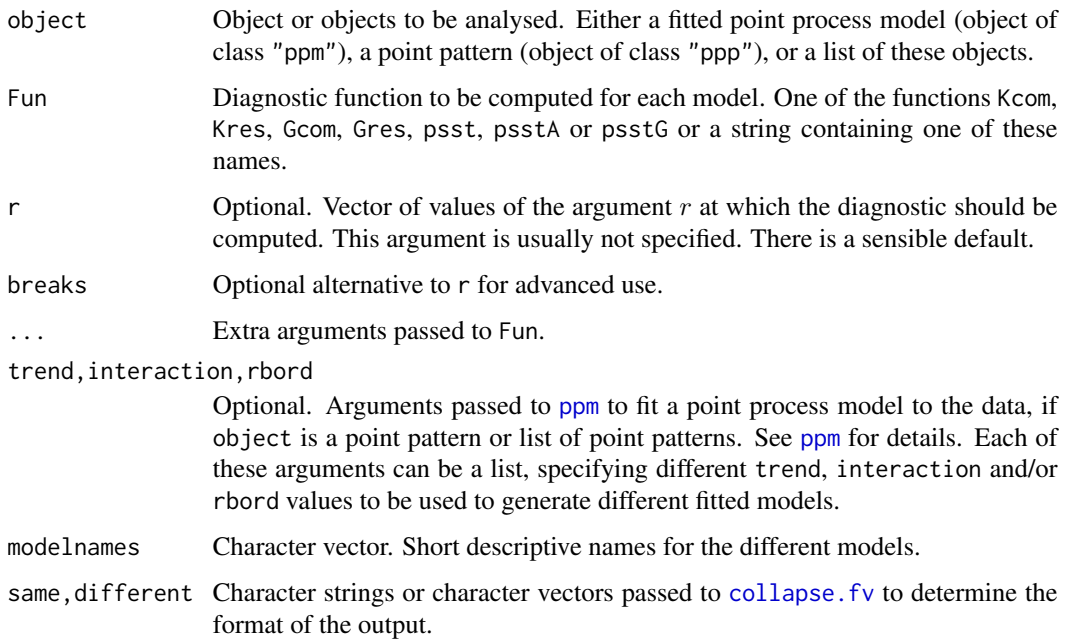

## Details

This is a convenient way to collect diagnostic information for several different point process models fitted to the same point pattern dataset, or for point process models of the same form fitted to several different datasets, etc.

The first argument, object, is usually a list of fitted point process models (objects of class "ppm"), obtained from the model-fitting function [ppm](#page-646-0).

For convenience, object can also be a list of point patterns (objects of class "ppp"). In that case, point process models will be fitted to each of the point pattern datasets, by calling [ppm](#page-646-0) using the arguments trend (for the first order trend), interaction (for the interpoint interaction) and rbord (for the erosion distance in the border correction for the pseudolikelihood). See [ppm](#page-646-0) for details of these arguments.

Alternatively object can be a single point pattern (object of class "ppp") and one or more of the arguments trend, interaction or rbord can be a list. In this case, point process models will be fitted to the same point pattern dataset, using each of the model specifications listed.

The diagnostic function Fun will be applied to each of the point process models. The results will be collected into a single function value table. The modelnames are used to label the results from each fitted model.

## Value

Function value table (object of class "fv").

# Author(s)

Ege Rubak <rubak@math.aau.dk>, Adrian Baddeley <Adrian.Baddeley@curtin.edu.au> and Jesper Møller.

## See Also

[ppm](#page-646-0), [Kcom](#page-367-0), [Kres](#page-423-0), [Gcom](#page-279-0), [Gres](#page-302-0), [psst](#page-687-0), [psstA](#page-689-0), [psstG](#page-692-0), [collapse.fv](#page-118-0)

## **Examples**

```
nd <- 40
ilist <- list(Poisson(), Geyer(7, 2), Strauss(7))
iname <- c("Poisson", "Geyer", "Strauss")
K <- compareFit(swedishpines, Kcom, interaction=ilist, rbord=9,
         correction="translate",
         same="trans", different="tcom", modelnames=iname, nd=nd)
K
```
compatible.fasp *Test Whether Function Arrays Are Compatible*

## Description

Tests whether two or more function arrays (class "fasp") are compatible.

# Usage

```
## S3 method for class 'fasp'
compatible(A, B, ...)
```
## **Arguments**

A, B, ... Two or more function arrays (object of class "fasp").

## Details

An object of class "fasp" can be regarded as an array of functions. Such objects are returned by the command [alltypes](#page-29-0).

This command tests whether such objects are compatible (so that, for example, they could be added or subtracted). It is a method for the generic command [compatible](#page-0-0).

The function arrays are compatible if the arrays have the same dimensions, and the corresponding elements in each cell of the array are compatible as defined by [compatible.fv](#page-123-0).

#### Value

Logical value: TRUE if the objects are compatible, and FALSE if they are not.

## Author(s)

Adrian Baddeley <Adrian.Baddeley@curtin.edu.au>

and Rolf Turner <r.turner@auckland.ac.nz>

# See Also

[eval.fasp](#page-235-0)

<span id="page-123-0"></span>

# Description

Tests whether two or more function objects (class "fv") are compatible.

#### Usage

```
## S3 method for class 'fv'
compatible(A, B, ..., samenames=TRUE)
```
# Arguments

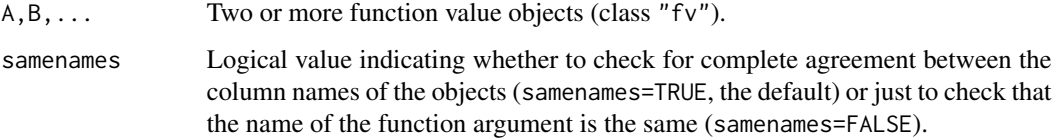

## Details

An object of class "fv" is essentially a data frame containing several different statistical estimates of the same function. Such objects are returned by [Kest](#page-387-0) and its relatives.

This command tests whether such objects are compatible (so that, for example, they could be added or subtracted). It is a method for the generic command [compatible](#page-0-0).

The functions are compatible if they have been evaluated at the same sequence of values of the argument r, and if the statistical estimates have the same names.

## Value

Logical value: TRUE if the objects are compatible, and FALSE if they are not.

#### Author(s)

Adrian Baddeley <Adrian.Baddeley@curtin.edu.au>

and Rolf Turner <r.turner@auckland.ac.nz>

## See Also

[eval.fv](#page-237-0)

# Description

Low-level functions which calculate the estimated K function and estimated pair correlation function (or any similar functions) from a matrix of pairwise distances and optional weights.

#### Usage

```
compileK(D, r, weights = NULL, denom = 1,
         check = TRUE, ratio = FALSE, frame = "K")compliedof(D, r, weights = NULL, denom = 1,check = TRUE, endcorrect = TRUE, ratio=FALSE,
 \ldots, fname = "g")
```
## Arguments

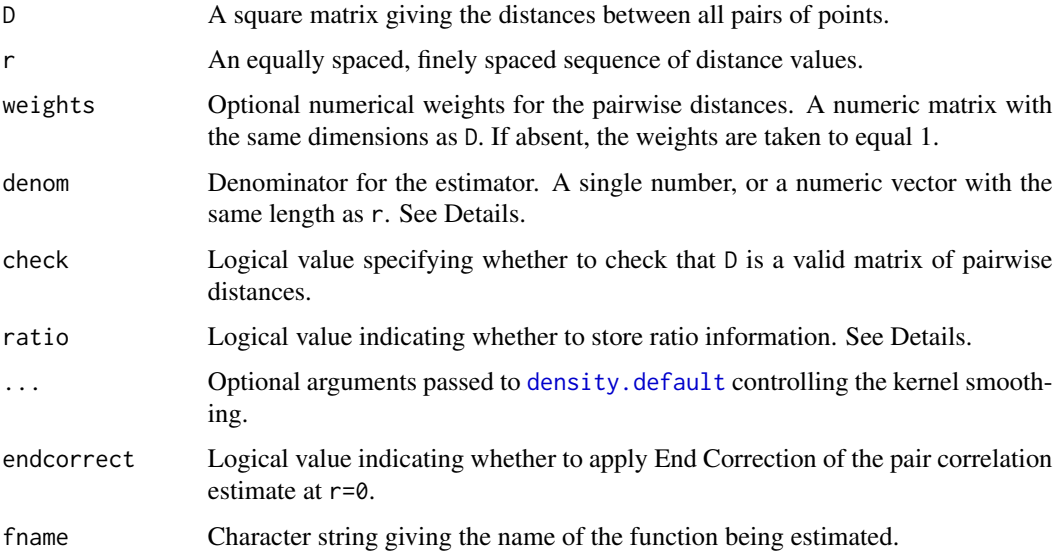

# Details

These low-level functions construct estimates of the  $K$  function or pair correlation function, or any similar functions, given only the matrix of pairwise distances and optional weights associated with these distances.

These functions are useful for code development and for teaching, because they perform a common task, and do the housekeeping required to make an object of class "fv" that represents the estimated function. However, they are not very efficient.

compileK calculates the weighted estimate of the  $K$  function,

$$
\hat{K}(r) = (1/v(r)) \sum_{i} \sum_{j} 1\{d_{ij} \le r\} w_{ij}
$$

and compilepcf calculates the weighted estimate of the pair correlation function,

$$
\hat{g}(r) = (1/v(r)) \sum_{i} \sum_{j} \kappa (d_{ij} - r) w_{ij}
$$

where  $d_{ij}$  is the distance between spatial points i and j, with corresponding weight  $w_{ij}$ , and  $v(r)$  is a specified denominator. Here  $\kappa$  is a fixed-bandwidth smoothing kernel.

For a point pattern in two dimensions, the usual denominator  $v(r)$  is constant for the K function, and proportional to  $r$  for the pair correlation function. See the Examples.

The result is an object of class "fv" representing the estimated function. This object has only one column of function values. Additional columns (such as a column giving the theoretical value) must be added by the user, with the aid of [bind.fv](#page-61-1).

If ratio=TRUE, the result also belongs to class "rat" and has attributes containing the numerator and denominator of the function estimate. This allows function estimates from several datasets to be [pool](#page-637-0)ed using **pool**.

#### Value

An object of class "fv" representing the estimated function.

#### Author(s)

Adrian Baddeley <Adrian.Baddeley@curtin.edu.au>

## See Also

[Kest](#page-387-0), [pcf](#page-575-0) for definitions of the  $K$  function and pair correlation function.

[bind.fv](#page-61-1) to add more columns.

## Examples

```
X <- japanesepines
D <- pairdist(X)
Wt <- edge.Ripley(X, D)
lambda <- intensity(X)
a \leftarrow (npoints(X)-1) \star lambda
r <- seq(0, 0.25, by=0.01)
K <- compileK(D=D, r=r, weights=Wt, denom=a)
g \leq compilepcf(D=D, r=r, weights=Wt, denom= a * 2 * pi * r)
```
Concom *The Connected Component Process Model*

#### Description

Creates an instance of the Connected Component point process model which can then be fitted to point pattern data.

# Usage

Concom(r)

#### Arguments

r Threshold distance

## Details

This function defines the interpoint interaction structure of a point process called the connected component process. It can be used to fit this model to point pattern data.

The function [ppm\(](#page-646-0)), which fits point process models to point pattern data, requires an argument of class "interact" describing the interpoint interaction structure of the model to be fitted. The appropriate description of the connected component interaction is yielded by the function Concom(). See the examples below.

In **standard form**, the connected component process (Baddeley and Møller, 1989) with disc radius r, intensity parameter  $\kappa$  and interaction parameter  $\gamma$  is a point process with probability density

$$
f(x_1,\ldots,x_n)=\alpha\kappa^{n(x)}\gamma^{-C(x)}
$$

for a point pattern x, where  $x_1, \ldots, x_n$  represent the points of the pattern,  $n(x)$  is the number of points in the pattern, and  $C(x)$  is defined below. Here  $\alpha$  is a normalising constant.

To define the term C(x), suppose that we construct a planar graph by drawing an edge between each pair of points  $x_i, x_j$  which are less than r units apart. Two points belong to the same connected component of this graph if they are joined by a path in the graph. Then  $C(x)$  is the number of connected components of the graph.

The interaction parameter  $\gamma$  can be any positive number. If  $\gamma = 1$  then the model reduces to a Poisson process with intensity  $\kappa$ . If  $\gamma$  < 1 then the process is regular, while if  $\gamma$  > 1 the process is clustered. Thus, a connected-component interaction process can be used to model either clustered or regular point patterns.

In spatstat, the model is parametrised in a different form, which is easier to interpret. In canonical form, the probability density is rewritten as

$$
f(x_1,\ldots,x_n)=\alpha\beta^{n(x)}\gamma^{-U(x)}
$$

where  $\beta$  is the new intensity parameter and  $U(x) = C(x) - n(x)$  is the interaction potential. In this formulation, each isolated point of the pattern contributes a factor  $\beta$  to the probability density

(so the first order trend is  $\beta$ ). The quantity  $U(x)$  is a true interaction potential, in the sense that  $U(x) = 0$  if the point pattern x does not contain any points that lie close together.

When a new point u is added to an existing point pattern x, the rescaled potential  $-U(x)$  increases by zero or a positive integer. The increase is zero if u is not close to any point of x. The increase is a positive integer k if there are k different connected components of x that lie close to  $u$ . Addition of the point u contributes a factor  $\beta\eta^{\delta}$  to the probability density, where  $\delta$  is the increase in potential.

If desired, the original parameter  $\kappa$  can be recovered from the canonical parameter by  $\kappa = \beta \gamma$ .

The *nonstationary* connected component process is similar except that the contribution of each individual point  $x_i$  is a function  $\beta(x_i)$  of location, rather than a constant beta.

Note the only argument of Concom() is the threshold distance r. When r is fixed, the model becomes an exponential family. The canonical parameters  $\log(\beta)$  and  $\log(\gamma)$  are estimated by [ppm\(](#page-646-0)), not fixed in Concom().

## Value

An object of class "interact" describing the interpoint interaction structure of the connected component process with disc radius r.

## Edge correction

The interaction distance of this process is infinite. There are no well-established procedures for edge correction for fitting such models, and accordingly the model-fitting function [ppm](#page-646-0) will give an error message saying that the user must specify an edge correction. A reasonable solution is to use the border correction at the same distance r, as shown in the Examples.

# Author(s)

Adrian Baddeley <Adrian.Baddeley@curtin.edu.au>, Rolf Turner <r.turner@auckland.ac.nz> and Ege Rubak <rubak@math.aau.dk>

#### References

Baddeley, A.J. and Møller, J. (1989) Nearest-neighbour Markov point processes and random sets. *International Statistical Review* 57, 89–121.

## See Also

[ppm](#page-646-0), [pairwise.family](#page-569-0), [ppm.object](#page-652-0)

## Examples

```
# prints a sensible description of itself
Concom(r=0.1)
# Fit the stationary connected component process to redwood data
ppm(redwood, ~1, Concom(r=0.07), rbord=0.07)
# Fit the stationary connected component process to `cells' data
ppm(cells, ~1, Concom(r=0.06), rbord=0.06)
```
#### cov.im and the covered property of the covered property of the covered property of the covered property of the covered property of the covered property of the covered property of the covered property of the covered propert

# eta=0 indicates hard core process. # Fit a nonstationary connected component model # with log-cubic polynomial trend # ppm(swedishpines, ~polynom(x/10,y/10,3), Concom(r=7), rbord=7)

#### cov.im *Covariance and Correlation between Images*

## **Description**

Compute the covariance or correlation between (the corresponding pixel values in) several images.

#### Usage

cov.im(..., use = "everything", method = c("pearson", "kendall", "spearman"))

### **Arguments**

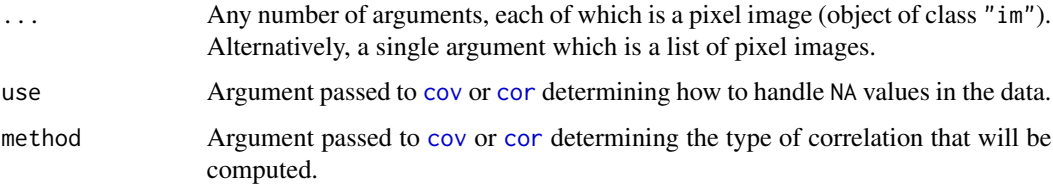

## Details

The arguments ... should be pixel images (objects of class "im"). Their spatial domains must overlap, but need not have the same pixel dimensions.

These functions compute the covariance or correlation between the corresponding pixel values in the images given.

The pixel image domains are intersected, and converted to a common pixel resolution. Then the corresponding pixel values of each image are extracted. Finally the correlation or covariance between the pixel values of each pair of images, at corresponding pixels, is computed.

The result is a symmetric matrix with one row and column for each image. The  $[i, j]$  entry is the correlation or covariance between the ith and jth images in the argument list. The row names and column names of the matrix are copied from the argument names if they were given (i.e. if the arguments were given as name=value).

Note that [cor](#page-0-0) and [cov](#page-0-0) are not generic, so you have to type cor. im, cov. im.

#### Value

A symmetric matrix.

## Author(s)

Adrian Baddeley <Adrian.Baddeley@curtin.edu.au>, Rolf Turner <r.turner@auckland.ac.nz> and Ege Rubak <rubak@math.aau.dk>.

#### See Also

[cor](#page-0-0), [cov](#page-0-0) [pairs.im](#page-564-0)

# Examples

cor.im(bei.extra)

data.ppm *Extract Original Data from a Fitted Point Process Model*

# Description

Given a fitted point process model, this function extracts the original point pattern dataset to which the model was fitted.

## Usage

```
data.ppm(object)
```
#### Arguments

object fitted point process model (an object of class "ppm").

# Details

An object of class "ppm" represents a point process model that has been fitted to data. It is typically produced by the model-fitting algorithm [ppm](#page-646-0). The object contains complete information about the original data point pattern to which the model was fitted. This function extracts the original data pattern.

See ppm. object for a list of all operations that can be performed on objects of class "ppm".

## Value

A point pattern (object of class "ppp").

## Author(s)

Adrian Baddeley<Adrian.Baddeley@curtin.edu.au> and Rolf Turner <r.turner@auckland.ac.nz>.

# See Also

[ppm.object](#page-652-0), [ppp.object](#page-0-0)

# dclf.progress 131

# Examples

```
fit <- ppm(cells, ~1, Strauss(r=0.1))
X <- data.ppm(fit)
# 'X' is identical to 'cells'
```
<span id="page-130-1"></span>dclf.progress *Progress Plot of Test of Spatial Pattern*

# <span id="page-130-0"></span>Description

Generates a progress plot (envelope representation) of the Diggle-Cressie-Loosmore-Ford test or the Maximum Absolute Deviation test for a spatial point pattern.

# Usage

```
dclf.progress(X, ...)
mad.progress(X, ...)
mctest.progress(X, fun = Test, ...,exponent = 1, nrank = 1,
                interpolate = FALSE, alpha, rmin=0)
```
# Arguments

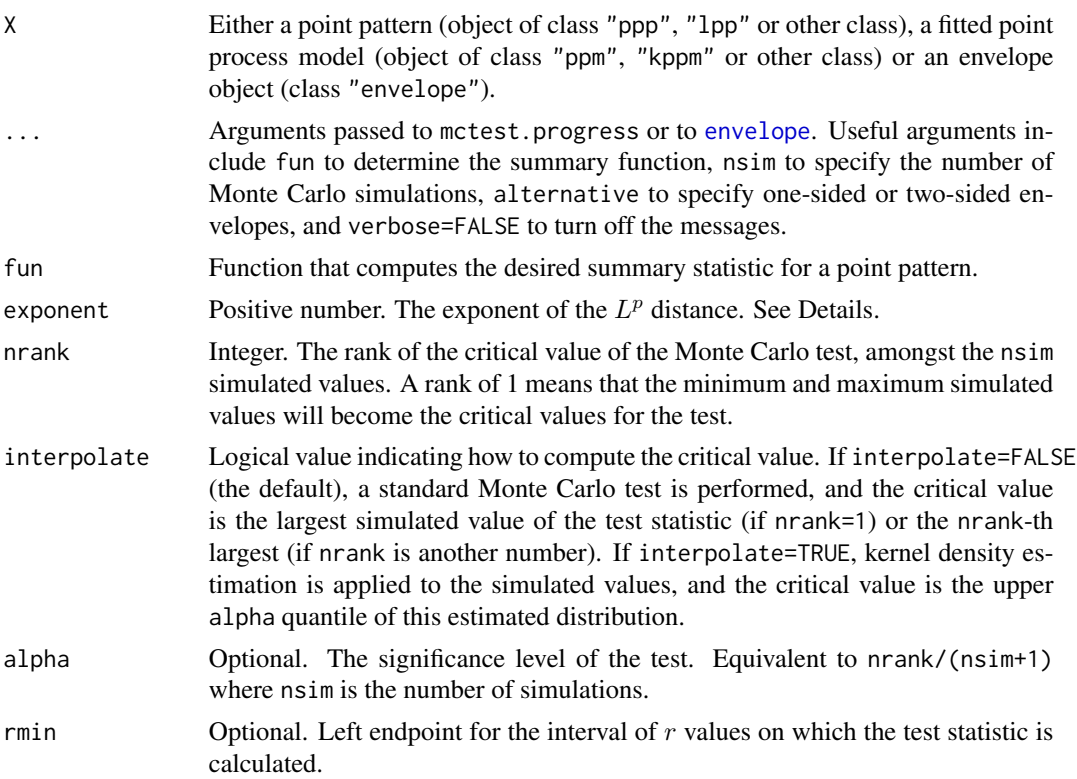

# Details

The Diggle-Cressie-Loosmore-Ford test and the Maximum Absolute Deviation test for a spatial point pattern are described in [dclf.test](#page-134-0). These tests depend on the choice of an interval of distance values (the argument rinterval). A *progress plot* or *envelope representation* of the test (Baddeley et al, 2014) is a plot of the test statistic (and the corresponding critical value) against the length of the interval rinterval.

The command dclf.progress performs [dclf.test](#page-134-0) on X using all possible intervals of the form  $[0, R]$ , and returns the resulting values of the test statistic, and the corresponding critical values of the test, as a function of  $R$ .

Similarly mad.progress performs [mad.test](#page-134-1) using all possible intervals and returns the test statistic and critical value.

More generally, mctest.progress performs a test based on the  $L^p$  discrepancy between the curves. The deviation between two curves is measured by the pth root of the integral of the pth power of the absolute value of the difference between the two curves. The exponent  $p$  is given by the argument exponent. The case exponent=2 is the Cressie-Loosmore-Ford test, while exponent=Inf is the MAD test.

If the argument rmin is given, it specifies the left endpoint of the interval defining the test statistic: the tests are performed using intervals  $[r_{\min}, R]$  where  $R \ge r_{\min}$ .

The result of each command is an object of class "fv" that can be plotted to obtain the progress plot. The display shows the test statistic (solid black line) and the Monte Carlo acceptance region (grey shading).

The significance level for the Monte Carlo test is nrank/(nsim+1). Note that nsim defaults to 99, so if the values of nrank and nsim are not given, the default is a test with significance level 0.01.

If X is an envelope object, then some of the data stored in X may be re-used:

- If X is an envelope object containing simulated functions, and fun=NULL, then the code will re-use the simulated functions stored in X.
- If X is an envelope object containing simulated point patterns, then fun will be applied to the stored point patterns to obtain the simulated functions. If fun is not specified, it defaults to [Lest](#page-441-0).
- Otherwise, new simulations will be performed, and fun defaults to [Lest](#page-441-0).

## Value

An object of class "fv" that can be plotted to obtain the progress plot.

## Author(s)

Adrian Baddeley <Adrian.Baddeley@curtin.edu.au>

, Andrew Hardegen, Tom Lawrence, Gopal Nair and Robin Milne.

#### References

Baddeley, A., Diggle, P., Hardegen, A., Lawrence, T., Milne, R. and Nair, G. (2014) On tests of spatial pattern based on simulation envelopes. *Ecological Monographs* 84 (3) 477–489.

# dclf.sigtrace 133

# See Also

[dclf.test](#page-134-0) and [mad.test](#page-134-1) for the tests.

See plot. fv for information on plotting objects of class "fv".

# Examples

plot(dclf.progress(cells, nsim=19))

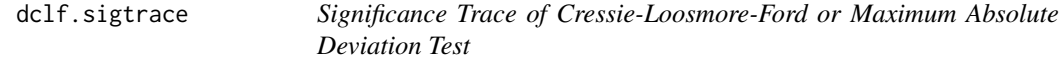

# Description

Generates a Significance Trace of the Diggle(1986)/ Cressie (1991)/ Loosmore and Ford (2006) test or the Maximum Absolute Deviation test for a spatial point pattern.

# Usage

```
dclf.sigtrace(X, ...)
mad.sigtrace(X, ...)
mctest.sigtrace(X, fun=Lest, ...,
                exponent=1, interpolate=FALSE, alpha=0.05,
                confint=TRUE, rmin=0)
```
# Arguments

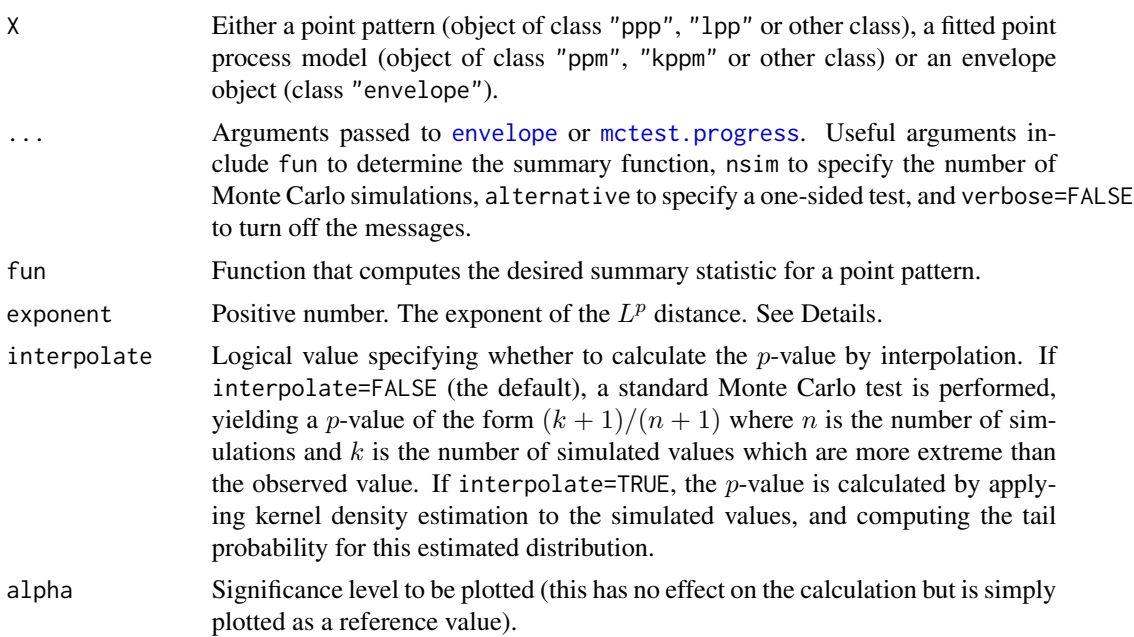

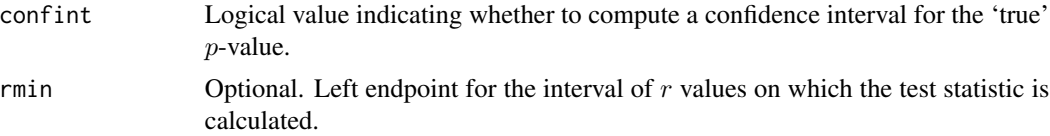

## Details

The Diggle (1986)/ Cressie (1991)/Loosmore and Ford (2006) test and the Maximum Absolute Deviation test for a spatial point pattern are described in [dclf.test](#page-134-0). These tests depend on the choice of an interval of distance values (the argument rinterval). A *significance trace* (Bowman and Azzalini, 1997; Baddeley et al, 2014, 2015; Baddeley, Rubak and Turner, 2015) of the test is a plot of the  $p$ -value obtained from the test against the length of the interval rinterval.

The command dclf.sigtrace performs [dclf.test](#page-134-0) on X using all possible intervals of the form  $[0, R]$ , and returns the resulting p-values as a function of R.

Similarly mad. sigtrace performs mad. test using all possible intervals and returns the  $p$ -values.

More generally, mctest. sigtrace performs a test based on the  $L^p$  discrepancy between the curves. The deviation between two curves is measured by the pth root of the integral of the pth power of the absolute value of the difference between the two curves. The exponent  $p$  is given by the argument exponent. The case exponent=2 is the Cressie-Loosmore-Ford test, while exponent=Inf is the MAD test.

If the argument rmin is given, it specifies the left endpoint of the interval defining the test statistic: the tests are performed using intervals  $[r_{\min}, R]$  where  $R \ge r_{\min}$ .

The result of each command is an object of class "fv" that can be plotted to obtain the significance trace. The plot shows the Monte Carlo p-value (solid black line), the critical value 0.05 (dashed red line), and a pointwise 95% confidence band (grey shading) for the 'true' (Neyman-Pearson)  $p$ -value. The confidence band is based on the Agresti-Coull (1998) confidence interval for a binomial proportion (when interpolate=FALSE) or the delta method and normal approximation (when interpolate=TRUE).

If X is an envelope object and fun=NULL then the code will re-use the simulated functions stored in X.

#### Value

An object of class "fv" that can be plotted to obtain the significance trace.

#### Author(s)

Adrian Baddeley, Andrew Hardegen, Tom Lawrence, Robin Milne, Gopalan Nair and Suman Rakshit. Implemented by Adrian Baddeley <Adrian.Baddeley@curtin.edu.au>, Rolf Turner <r.turner@auckland.ac.nz> and Ege Rubak <rubak@math.aau.dk>.

## References

Agresti, A. and Coull, B.A. (1998) Approximate is better than "Exact" for interval estimation of binomial proportions. *American Statistician* 52, 119–126.

Baddeley, A., Diggle, P., Hardegen, A., Lawrence, T., Milne, R. and Nair, G. (2014) On tests of spatial pattern based on simulation envelopes. *Ecological Monographs* 84(3) 477–489.

#### dclf.test 135

Baddeley, A., Hardegen, A., Lawrence, L., Milne, R.K., Nair, G.M. and Rakshit, S. (2015) Pushing the envelope: extensions of graphical Monte Carlo tests. Unpublished manuscript.

Baddeley, A., Rubak, E. and Turner, R. (2015) *Spatial Point Patterns: Methodology and Applications with R*. Chapman and Hall/CRC Press, Boca Raton, FL.

Bowman, A.W. and Azzalini, A. (1997) *Applied smoothing techniques for data analysis: the kernel approach with S-Plus illustrations*. Oxford University Press, Oxford.

## See Also

[dclf.test](#page-134-0) for the tests; [dclf.progress](#page-130-1) for progress plots.

See plot. fv for information on plotting objects of class "fv".

See also [dg.sigtrace](#page-169-0).

## Examples

plot(dclf.sigtrace(cells, Lest, nsim=19))

<span id="page-134-0"></span>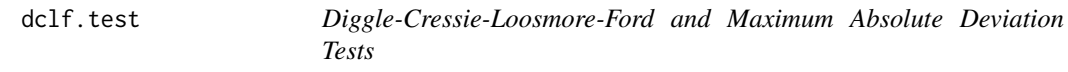

# <span id="page-134-1"></span>**Description**

Perform the Diggle (1986) / Cressie (1991) / Loosmore and Ford (2006) test or the Maximum Absolute Deviation test for a spatial point pattern.

## Usage

```
dclf.test(X, ..., alternative=c("two.sided", "less", "greater"),
                  rinterval = NULL, leaveout=1,
                  scale=NULL, clamp=FALSE, interpolate=FALSE)
mad.test(X, ..., alternative=c("two.sided", "less", "greater"),
                  rinterval = NULL, leaveout=1,
                  scale=NULL, clamp=FALSE, interpolate=FALSE)
```
## Arguments

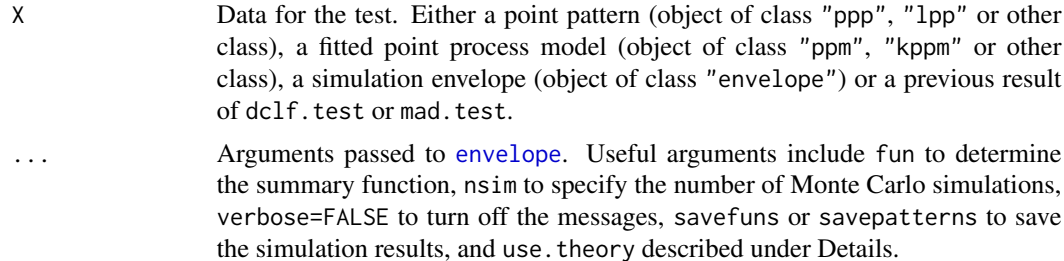

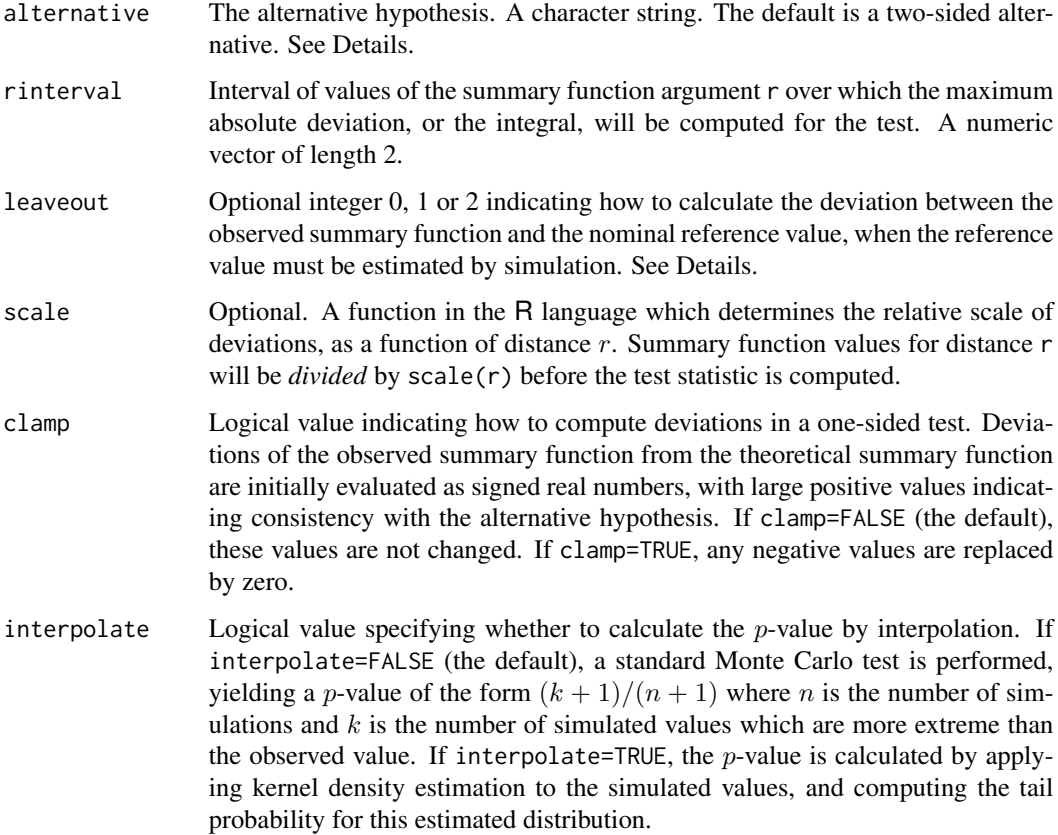

## Details

These functions perform hypothesis tests for goodness-of-fit of a point pattern dataset to a point process model, based on Monte Carlo simulation from the model.

dclf.test performs the test advocated by Loosmore and Ford (2006) which is also described in Diggle (1986), Cressie (1991, page 667, equation (8.5.42)) and Diggle (2003, page 14). See Baddeley et al (2014) for detailed discussion.

mad.test performs the 'global' or 'Maximum Absolute Deviation' test described by Ripley (1977, 1981). See Baddeley et al (2014).

The type of test depends on the type of argument X.

- If X is some kind of point pattern, then a test of Complete Spatial Randomness (CSR) will be performed. That is, the null hypothesis is that the point pattern is completely random.
- If X is a fitted point process model, then a test of goodness-of-fit for the fitted model will be performed. The model object contains the data point pattern to which it was originally fitted. The null hypothesis is that the data point pattern is a realisation of the model.
- If X is an envelope object generated by [envelope](#page-218-0), then it should have been generated with savefuns=TRUE or savepatterns=TRUE so that it contains simulation results. These simulations will be treated as realisations from the null hypothesis.

#### dclf.test 137

• Alternatively X could be a previously-performed test of the same kind (i.e. the result of calling dclf.test or mad.test). The simulations used to perform the original test will be re-used to perform the new test (provided these simulations were saved in the original test, by setting savefuns=TRUE or savepatterns=TRUE).

The argument alternative specifies the alternative hypothesis, that is, the direction of deviation that will be considered statistically significant. If alternative="two.sided" (the default), both positive and negative deviations (between the observed summary function and the theoretical function) are significant. If alternative="less", then only negative deviations (where the observed summary function is lower than the theoretical function) are considered. If alternative="greater", then only positive deviations (where the observed summary function is higher than the theoretical function) are considered.

In all cases, the algorithm will first call [envelope](#page-218-0) to generate or extract the simulated summary functions. The number of simulations that will be generated or extracted, is determined by the argument nsim, and defaults to 99. The summary function that will be computed is determined by the argument fun (or the first unnamed argument in the list ...) and defaults to [Kest](#page-387-0) (except when X is an envelope object generated with savefuns=TRUE, when these functions will be taken).

The choice of summary function fun affects the power of the test. It is normally recommended to apply a variance-stabilising transformation (Ripley, 1981). If you are using the  $K$  function, the normal practice is to replace this by the  $L$  function (Besag, 1977) computed by [Lest](#page-441-0). If you are using the  $F$  or  $G$  functions, the recommended practice is to apply Fisher's variance-stabilising transformation sin<sup>-1</sup>  $\sqrt{x}$  using the argument transform. See the Examples.

The argument rinterval specifies the interval of distance values  $r$  which will contribute to the test statistic (either maximising over this range of values for mad.test, or integrating over this range of values for dclf.test). This affects the power of the test. General advice and experiments in Baddeley et al (2014) suggest that the maximum  $r$  value should be slightly larger than the maximum possible range of interaction between points. The dclf.test is quite sensitive to this choice, while the mad. test is relatively insensitive.

It is also possible to specify a pointwise test (i.e. taking a single, fixed value of distance  $r$ ) by specifing rinterval =  $c(r,r)$ .

The argument use, theory passed to [envelope](#page-218-0) determines whether to compare the summary function for the data to its theoretical value for CSR (use.theory=TRUE) or to the sample mean of simulations from CSR (use.theory=FALSE).

The argument leaveout specifies how to calculate the discrepancy between the summary function for the data and the nominal reference value, when the reference value must be estimated by simulation. The values leaveout=0 and leaveout=1 are both algebraically equivalent (Baddeley et al, 2014, Appendix) to computing the difference observed - reference where the reference is the mean of simulated values. The value leaveout=2 gives the leave-two-out discrepancy proposed by Dao and Genton (2014).

#### Value

An object of class "htest". Printing this object gives a report on the result of the test. The  $p$ -value is contained in the component p.value.

### Handling Ties

If the observed value of the test statistic is equal to one or more of the simulated values (called a *tied value*), then the tied values will be assigned a random ordering, and a message will be printed.

#### Author(s)

Adrian Baddeley <Adrian.Baddeley@curtin.edu.au>, Andrew Hardegen and Suman Rakshit.

## References

Baddeley, A., Diggle, P.J., Hardegen, A., Lawrence, T., Milne, R.K. and Nair, G. (2014) On tests of spatial pattern based on simulation envelopes. *Ecological Monographs* 84(3) 477–489.

Baddeley, A., Hardegen, A., Lawrence, T., Milne, R.K. and Nair, G. (2015) *Pushing the envelope*. In preparation.

Besag, J. (1977) Discussion of Dr Ripley's paper. *Journal of the Royal Statistical Society, Series B*, 39, 193–195.

Cressie, N.A.C. (1991) *Statistics for spatial data*. John Wiley and Sons, 1991.

Dao, N.A. and Genton, M. (2014) A Monte Carlo adjusted goodness-of-fit test for parametric models describing spatial point patterns. *Journal of Graphical and Computational Statistics* 23, 497– 517.

Diggle, P. J. (1986). Displaced amacrine cells in the retina of a rabbit : analysis of a bivariate spatial point pattern. *J. Neuroscience Methods* 18, 115–125.

Diggle, P.J. (2003) *Statistical analysis of spatial point patterns*, Second edition. Arnold.

Loosmore, N.B. and Ford, E.D. (2006) Statistical inference using the *G* or *K* point pattern spatial statistics. *Ecology* 87, 1925–1931.

Ripley, B.D. (1977) Modelling spatial patterns (with discussion). *Journal of the Royal Statistical Society, Series B*, 39, 172 – 212.

Ripley, B.D. (1981) *Spatial statistics*. John Wiley and Sons.

## See Also

[envelope](#page-218-0), [dclf.progress](#page-130-1)

## Examples

```
dclf.test(cells, Lest, nsim=39)
m <- mad.test(cells, Lest, verbose=FALSE, rinterval=c(0, 0.1), nsim=19)
m
# extract the p-value
m$p.value
# variance stabilised G function
dclf.test(cells, Gest, transform=expression(asin(sqrt(.))),
                 verbose=FALSE, nsim=19)
## one-sided test
```
ml <- mad.test(cells, Lest, verbose=FALSE, nsim=19, alternative="less")

# density.ppp 139

```
## scaled
mad.test(cells, Kest, verbose=FALSE, nsim=19,
         rinterval=c(0.05, 0.2),
         scale=function(r) { r })
```
# density.ppp *Kernel Smoothed Intensity of Point Pattern*

# Description

Compute a kernel smoothed intensity function from a point pattern.

# Usage

```
## S3 method for class 'ppp'
density(x, sigma=NULL, ...,
       weights=NULL, edge=TRUE, varcov=NULL,
       at="pixels", leaveoneout=TRUE,
       adjust=1, diggle=FALSE, se=FALSE,
       kernel="gaussian",
       scalekernel=is.character(kernel),
       positive=FALSE, verbose=TRUE)
```
# Arguments

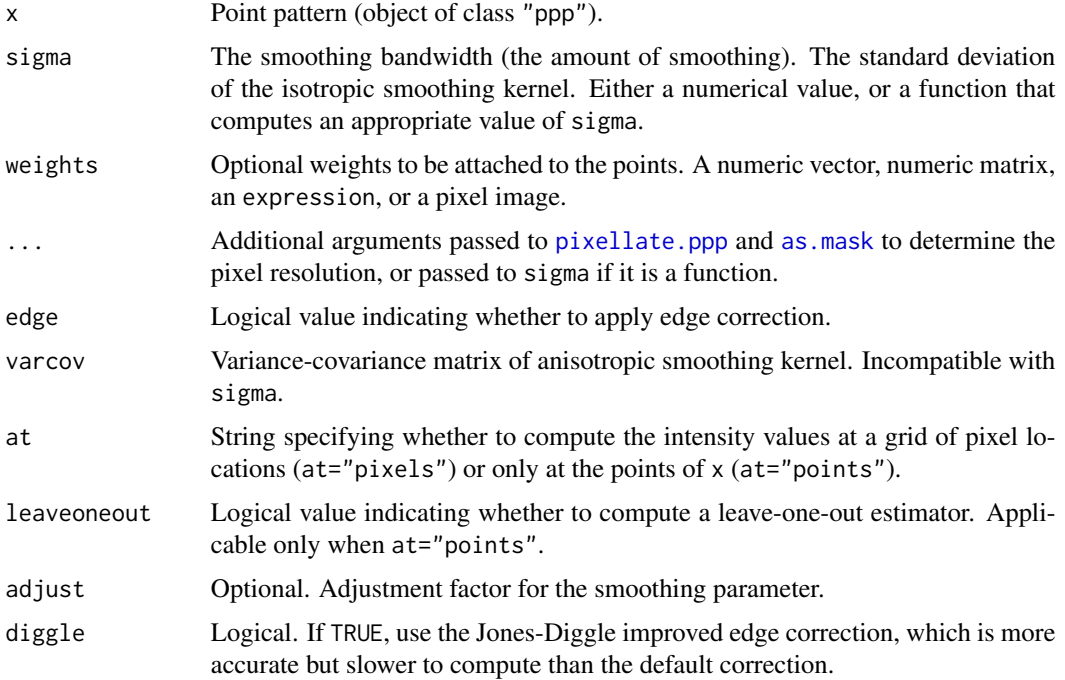

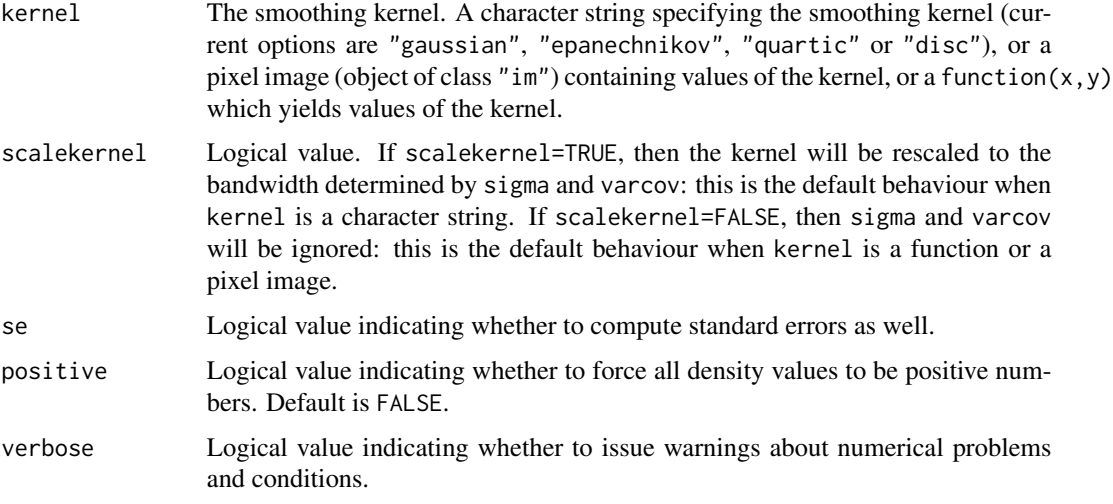

#### Details

This is a method for the generic function density.

It computes a fixed-bandwidth kernel estimate (Diggle, 1985) of the intensity function of the point process that generated the point pattern x.

The amount of smoothing is controlled by sigma if it is specified.

By default, smoothing is performed using a Gaussian kernel. The resulting density estimate is the convolution of the isotropic Gaussian kernel, of standard deviation sigma, with point masses at each of the data points in x.

Anisotropic kernels, and non-Gaussian kernels, are also supported. Each point has unit weight, unless the argument weights is given.

If edge=TRUE (the default), the intensity estimate is corrected for edge effect bias.

If at="pixels" (the default), the result is a pixel image giving the estimated intensity at each pixel in a grid. If at="points", the result is a numeric vector giving the estimated intensity at each of the original data points in x.

#### Value

By default, the result is a pixel image (object of class "im"). Pixel values are estimated intensity values, expressed in "points per unit area".

If at="points", the result is a numeric vector of length equal to the number of points in x. Values are estimated intensity values at the points of x.

In either case, the return value has attributes "sigma" and "varcov" which report the smoothing bandwidth that was used.

If weights is a matrix with more than one column, then the result is a list of images (if at="pixels") or a matrix of numerical values (if at="points").

If se=TRUE, the result is a list with two elements named estimate and SE, each of the format described above.

## density.ppp 141

#### Amount of smoothing

The amount of smoothing is determined by the arguments sigma, varcov and adjust.

- if sigma is a single numerical value, this is taken as the standard deviation of the isotropic Gaussian kernel.
- alternatively sigma may be a function that computes an appropriate bandwidth from the data point pattern by calling sigma(x). To perform automatic bandwidth selection using crossvalidation, it is recommended to use the functions [bw.diggle](#page-74-0), [bw.CvL](#page-71-0), [bw.scott](#page-84-0) or [bw.ppl](#page-79-0).
- The smoothing kernel may be made anisotropic by giving the variance-covariance matrix varcov. The arguments sigma and varcov are incompatible.
- Alternatively sigma may be a vector of length 2 giving the standard deviations of the x and y coordinates, thus equivalent to varcov = diag(rep(sigma^2, 2)).
- if neither sigma nor varcov is specified, an isotropic Gaussian kernel will be used, with a default value of sigma calculated by a simple rule of thumb that depends only on the size of the window.
- The argument adjust makes it easy for the user to change the bandwidth specified by any of the rules above. The value of sigma will be multiplied by the factor adjust. The matrix varcov will be multiplied by adjust<sup> $\lambda$ </sup>2. To double the smoothing bandwidth, set adjust=2.
- An infinite bandwidth, sigma=Inf or adjust=Inf, is permitted, and yields an intensity estimate which is constant over the spatial domain.

### Edge correction

If edge=TRUE, the intensity estimate is corrected for edge effect bias in one of two ways:

• If diggle=FALSE (the default) the intensity estimate is correted by dividing it by the convolution of the Gaussian kernel with the window of observation. This is the approach originally described in Diggle (1985). Thus the intensity value at a point  $u$  is

$$
\hat{\lambda}(u) = e(u) \sum_{i} k(x_i - u) w_i
$$

where k is the Gaussian smoothing kernel,  $e(u)$  is an edge correction factor, and  $w_i$  are the weights.

• If diggle=TRUE then the code uses the improved edge correction described by Jones (1993) and Diggle (2010, equation 18.9). This has been shown to have better performance (Jones, 1993) but is slightly slower to compute. The intensity value at a point  $u$  is

$$
\hat{\lambda}(u) = \sum_{i} k(x_i - u) w_i e(x_i)
$$

where again k is the Gaussian smoothing kernel,  $e(x_i)$  is an edge correction factor, and  $w_i$  are the weights.

In both cases, the edge correction term  $e(u)$  is the reciprocal of the kernel mass inside the window:

$$
\frac{1}{e(u)} = \int_W k(v - u) \, \mathrm{d}v
$$

where  $W$  is the observation window.

### Smoothing kernel

By default, smoothing is performed using a Gaussian kernel.

The choice of smoothing kernel is determined by the argument kernel. This should be a character string giving the name of a recognised two-dimensional kernel (current options are "gaussian", "epanechnikov", "quartic" or "disc"), or a pixel image (object of class "im") containing values of the kernel, or a function $(x, y)$  which yields values of the kernel. The default is a Gaussian kernel.

If scalekernel=TRUE then the kernel values will be rescaled according to the arguments sigma, varcov and adjust as explained above, effectively treating kernel as the template kernel with standard deviation equal to 1. This is the default behaviour when kernel is a character string. If scalekernel=FALSE, the kernel values will not be altered, and the arguments sigma, varcov and adjust are ignored. This is the default behaviour when kernel is a pixel image or a function.

#### Desired output

If at="pixels" (the default), intensity values are computed at every location  $u$  in a fine grid, and are returned as a pixel image. The point pattern is first discretised using [pixellate.ppp](#page-0-0), then the intensity is computed using the Fast Fourier Transform. Accuracy depends on the pixel resolution and the discretisation rule. The pixel resolution is controlled by the arguments ... passed to [as.mask](#page-0-0) (specify the number of pixels by dimyx or the pixel size by eps). The discretisation rule is controlled by the arguments ... passed to [pixellate.ppp](#page-0-0) (the default rule is that each point is allocated to the nearest pixel centre; this can be modified using the arguments fractional and preserve).

If at="points", the intensity values are computed to high accuracy at the points of  $x$  only. Computation is performed by directly evaluating and summing the kernel contributions without discretising the data. The result is a numeric vector giving the density values. The intensity value at a point  $x_i$ is (if diggle=FALSE)

$$
\hat{\lambda}(x_i) = e(x_i) \sum_j k(x_j - x_i) w_j
$$

or (if diggle=TRUE)

$$
\hat{\lambda}(x_i) = \sum_j k(x_j - x_i) w_j e(x_j)
$$

If leaveoneout=TRUE (the default), then the sum in the equation is taken over all  $j$  not equal to i, so that the intensity value at a data point is the sum of kernel contributions from all *other* data points. If leaveoneout=FALSE then the sum is taken over all  $j$ , so that the intensity value at a data point includes a contribution from the same point.

#### Weights

If weights is a matrix with more than one column, then the calculation is effectively repeated for each column of weights. The result is a list of images (if at="pixels") or a matrix of numerical values (if at="points").

The argument weights can also be an expression. It will be evaluated in the data frame as.data.frame $(x)$ to obtain a vector or matrix of weights. The expression may involve the symbols x and y representing the Cartesian coordinates, the symbol marks representing the mark values if there is only one column of marks, and the names of the columns of marks if there are several columns.

## density.ppp 143

The argument weights can also be a pixel image (object of class "im"). numerical weights for the data points will be extracted from this image (by looking up the pixel values at the locations of the data points in x).

#### The meaning of density.ppp

This function is often misunderstood.

The result of density.ppp is not a spatial smoothing of the marks or weights attached to the point pattern. To perform spatial interpolation of values that were observed at the points of a point pattern, use [Smooth.ppp](#page-788-0).

The result of density.ppp is not a probability density. It is an estimate of the *intensity function* of the point process that generated the point pattern data. Intensity is the expected number of random points per unit area. The units of intensity are "points per unit area". Intensity is usually a function of spatial location, and it is this function which is estimated by density.ppp. The integral of the intensity function over a spatial region gives the expected number of points falling in this region.

Inspecting an estimate of the intensity function is usually the first step in exploring a spatial point pattern dataset. For more explanation, see Baddeley, Rubak and Turner (2015) or Diggle (2003, 2010).

If you have two (or more) types of points, and you want a probability map or relative risk surface (the spatially-varying probability of a given type), use [relrisk](#page-722-0).

#### Technical issue: Negative Values

Negative and zero values of the density estimate are possible when  $at="p$ ixels" because of numerical errors in finite-precision arithmetic.

By default, density.ppp does not try to repair such errors. This would take more computation time and is not always needed. (Also it would not be appropriate if weights include negative values.)

To ensure that the resulting density values are always positive, set positive=TRUE.

## Author(s)

Adrian Baddeley <Adrian.Baddeley@curtin.edu.au>, Rolf Turner <r.turner@auckland.ac.nz> and Ege Rubak <rubak@math.aau.dk>

## References

Baddeley, A., Rubak, E. and Turner, R. (2015) *Spatial Point Patterns: Methodology and Applications with R*. Chapman and Hall/CRC Press.

Diggle, P.J. (1985) A kernel method for smoothing point process data. *Applied Statistics* (Journal of the Royal Statistical Society, Series C) 34 (1985) 138–147.

Diggle, P.J. (2003) *Statistical analysis of spatial point patterns*, Second edition. Arnold.

Diggle, P.J. (2010) Nonparametric methods. Chapter 18, pp. 299–316 in A.E. Gelfand, P.J. Diggle, M. Fuentes and P. Guttorp (eds.) *Handbook of Spatial Statistics*, CRC Press, Boca Raton, FL.

Jones, M.C. (1993) Simple boundary corrections for kernel density estimation. *Statistics and Computing* 3, 135–146.

# See Also

To select the bandwidth sigma automatically by cross-validation, use [bw.diggle](#page-74-0), [bw.CvL](#page-71-0), [bw.scott](#page-84-0) or [bw.ppl](#page-79-0).

To perform spatial interpolation of values that were observed at the points of a point pattern, use [Smooth.ppp](#page-788-0).

For adaptive nonparametric estimation, see adaptive. density. For data sharpening, see [sharpen.ppp](#page-771-1). To compute a relative risk surface or probability map for two (or more) types of points, use [relrisk](#page-722-0). For information about the data structures, see [ppp.object](#page-0-0), [im.object](#page-0-0).

## Examples

```
if(interactive()) {
  opa <- par(mfrow=c(1,2))
  plot(density(cells, 0.05))
  plot(density(cells, 0.05, diggle=TRUE))
 par(opa)
 v <- diag(c(0.05, 0.07)^2)
 plot(density(cells, varcov=v))
}
# automatic bandwidth selection
plot(density(cells, sigma=bw.diggle(cells)))
# equivalent:
plot(density(cells, bw.diggle))
# evaluate intensity at points
density(cells, 0.05, at="points")
# non-Gaussian kernel
plot(density(cells, sigma=0.4, kernel="epanechnikov"))
if(interactive()) {
  # see effect of changing pixel resolution
  opa \leq par(mfrow=c(1,2))
  plot(density(cells, sigma=0.4))
  plot(density(cells, sigma=0.4, eps=0.05))
  par(opa)
}
# relative risk calculation by hand (see relrisk.ppp)
lung <- split(chorley)$lung
larynx <- split(chorley)$larynx
D <- density(lung, sigma=2)
plot(density(larynx, sigma=2, weights=1/D))
```
density.psp *Kernel Smoothing of Line Segment Pattern*

#### Description

Compute a kernel smoothed intensity function from a line segment pattern.
# density.psp 145

#### Usage

```
## S3 method for class 'psp'
density(x, sigma, ..., weights=NULL, edge=TRUE,
                   method=c("FFT", "C", "interpreted"),
                   at=NULL)
```
## Arguments

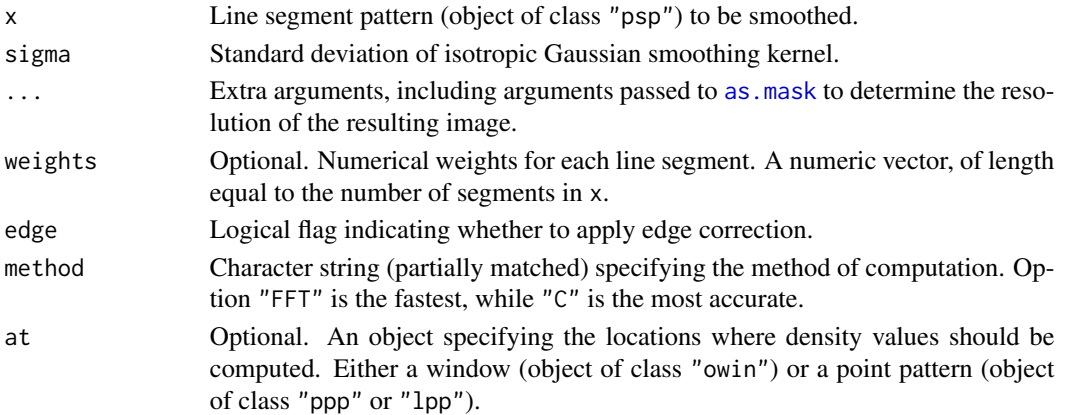

# Details

This is the method for the generic function [density](#page-0-0) for the class "psp" (line segment patterns).

A kernel estimate of the intensity of the line segment pattern is computed. The result is the convolution of the isotropic Gaussian kernel, of standard deviation sigma, with the line segments. The result is computed as follows:

- if method="FFT" (the default), the line segments are discretised using [pixellate.psp](#page-0-0), then the Fast Fourier Transform is used to calculate the convolution. This method is the fastest, but is slightly less accurate. Accuracy can be improved by increasing pixel resolution.
- if method="C" the exact value of the convolution at the centre of each pixel is computed analytically using C code;
- if method="interpreted", the exact value of the convolution at the centre of each pixel is computed analytically using R code. This method is the slowest.

If edge=TRUE this result is adjusted for edge effects by dividing it by the convolution of the same Gaussian kernel with the observation window.

If weights are given, then the contribution from line segment i is multiplied by the value of weights[i].

If the argument at is given, then it specifies the locations where density values should be computed.

- If at is a window, then the window is converted to a binary mask using the arguments ..., and density values are computed at the centre of each pixel in this mask. The result is a pixel image.
- If at is a point pattern, then density values are computed at each point location, and the result is a numeric vector.

A pixel image (object of class "im") or a numeric vector.

## Author(s)

Adrian Baddeley <Adrian.Baddeley@curtin.edu.au>, Rolf Turner <r.turner@auckland.ac.nz> and Ege Rubak <rubak@math.aau.dk>.

# See Also

[psp.object](#page-0-0), [im.object](#page-0-0), [density](#page-0-0)

## Examples

```
L <- psp(runif(20),runif(20),runif(20),runif(20), window=owin())
D <- density(L, sigma=0.03)
plot(D, main="density(L)")
plot(L, add=TRUE)
```
density.splitppp *Kernel Smoothed Intensity of Split Point Pattern*

# Description

Compute a kernel smoothed intensity function for each of the components of a split point pattern, or each of the point patterns in a list.

# Usage

```
## S3 method for class 'splitppp'
density(x, ..., weights=NULL, se=FALSE)
 ## S3 method for class 'ppplist'
density(x, ..., weights=NULL, se=FALSE)
```
## Arguments

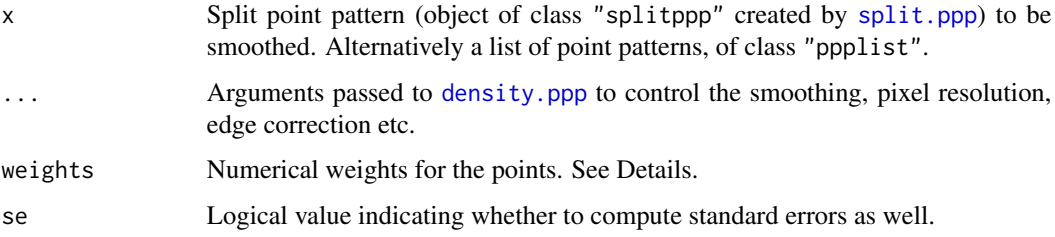

# density.splitppp 147

## Details

This is a method for the generic function density.

The argument x should be a list of point patterns, and should belong to one of the classes "ppplist" or "splitppp".

Typically x is obtained by applying the function [split.ppp](#page-0-0) to a point pattern y by calling split(y). This splits the points of y into several sub-patterns.

A kernel estimate of the intensity function of each of the point patterns is computed using [density.ppp](#page-138-0).

The return value is usually a list, each of whose entries is a pixel image (object of class "im"). The return value also belongs to the class "solist" and can be plotted or printed.

If the argument at="points" is given, the result is a list of numeric vectors giving the intensity values at the data points.

If se=TRUE, the result is a list with two elements named estimate and SE, each of the format described above.

The argument weights specifies numerical case weights for the data points. Normally it should be a list, with the same length as x. The entry weights[[i]] will determine the case weights for the pattern  $x[[i]]$ , and may be given in any format acceptable to [density.ppp](#page-138-0). For example, weights[[i]] can be a numeric vector of length equal to npoints( $x$ [[i]]), a single numeric value, a numeric matrix, a pixel image (object of class "im"), or an expression.

For convenience, weights can also be a single expression or a single pixel image (object of class  $"im"$ ).

#### Value

A list of pixel images (objects of class "im") which can be plotted or printed; or a list of numeric vectors giving the values at specified points.

If se=TRUE, the result is a list with two elements named estimate and SE, each of the format described above.

## Author(s)

Adrian Baddeley <Adrian.Baddeley@curtin.edu.au>, Rolf Turner <r.turner@auckland.ac.nz> and Ege Rubak <rubak@math.aau.dk>.

## See Also

[ppp.object](#page-0-0), [im.object](#page-0-0)

# Examples

```
Z <- density(split(amacrine), 0.05)
plot(Z)
```
densityAdaptiveKernel *Adaptive Kernel Estimate of Intensity of Point Pattern*

#### Description

Computes an adaptive estimate of the intensity function of a point pattern using a variable-bandwidth smoothing kernel.

#### Usage

```
densityAdaptiveKernel(X, ...)
```

```
## S3 method for class 'ppp'
densityAdaptiveKernel(X, bw, ...,
       weights=NULL,
       at=c("pixels", "points"),
       edge=TRUE, ngroups)
```
## Arguments

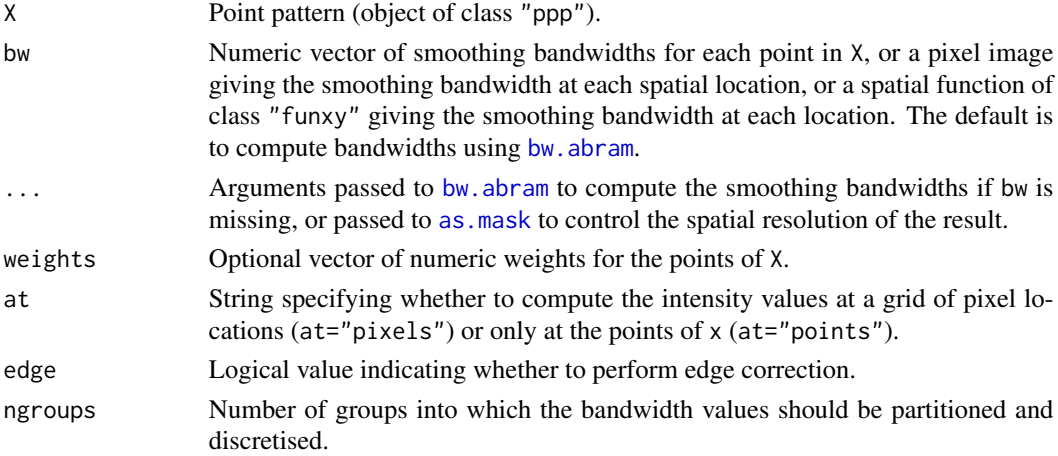

## Details

This function computes a spatially-adaptive kernel estimate of the spatially-varying intensity from the point pattern X using the partitioning technique of Davies and Baddeley (2018).

The argument bw specifies the smoothing bandwidths to be applied to each of the points in X. It may be a numeric vector of bandwidth values, or a pixel image or function yielding the bandwidth values.

If the points of X are  $x_1, \ldots, x_n$  and the corresponding bandwidths are  $\sigma_1, \ldots, \sigma_n$  then the adaptive kernel estimate of intensity at a location  $u$  is

$$
\hat{\lambda}(u) = \sum_{i=1}^{n} k(u, x_i, \sigma_i)
$$

# densityAdaptiveKernel 149

where  $k(u, v, \sigma)$  is the value at u of the (possibly edge-corrected) smoothing kernel with bandwidth  $\sigma$  induced by a data point at v.

Exact computation of the estimate above can be time-consuming: it takes  $n$  times longer than fixedbandwidth smoothing.

The partitioning method of Davies and Baddeley (2018) accelerates this computation by partitioning the range of bandwidths into ngroups intervals, correspondingly subdividing the points of the pattern X into ngroups sub-patterns according to bandwidth, and applying fixed-bandwidth smoothing to each sub-pattern.

The default value of ngroups is the integer part of the square root of the number of points in The detaint value of hgroups is the integer part of the square foot of the number of points in X, so that the computation time is only about  $\sqrt{n}$  times slower than fixed-bandwidth smoothing. Any positive value of ngroups can be specified by the user. Specifying ngroups=Inf enforces exact computation of the estimate without partitioning. Specifying ngroups=1 is the same as fixedbandwidth smoothing with bandwidth sigma=median(bw).

# Value

If at="pixels" (the default), the result is a pixel image. If at="points", the result is a numeric vector with one entry for each data point in X.

## Bandwidths and Bandwidth Selection

The function densityAdaptiveKernel computes one adaptive estimate of the intensity, determined by the smoothing bandwidth values bw.

Typically the bandwidth values are computed by first computing a pilot estimate of the intensity, then using [bw.abram](#page-69-0) to compute the vector of bandwidths according to Abramson's rule. This involves specifying a global bandwidth h0.

The default bandwidths may work well in many contexts, but for optimal bandwidth selection, this calculation should be performed repeatedly with different values of h0 to optimise the value of h0. This can be computationally demanding; we recommend the function multiscale.density in the sparr package which supports much faster bandwidth selection, using the FFT method of Davies and Baddeley (2018).

#### Author(s)

Adrian Baddeley <Adrian.Baddeley@curtin.edu.au> and Tilman Davies.

#### References

Davies, T.M. and Baddeley, A. (2018) Fast computation of spatially adaptive kernel estimates. *Statistics and Computing*, 28(4), 937-956.

Hall, P. and Marron, J.S. (1988) Variable window width kernel density estimates of probability densities. *Probability Theory and Related Fields*, 80, 37-49.

Silverman, B.W. (1986) *Density Estimation for Statistics and Data Analysis*. Chapman and Hall, New York.

# See Also

```
density.ppp, adaptive.density, densityVoronoi, im.object.
```
See the function bivariate. density in the sparr package for a more flexible implementation, and multiscale.density for an implementation that is more efficient for bandwidth selection.

## Examples

```
Z <- densityAdaptiveKernel(redwood, h0=0.1)
plot(Z, main="Adaptive kernel estimate")
points(redwood, col="white")
```
densityfun.ppp *Kernel Estimate of Intensity as a Spatial Function*

# Description

Compute a kernel estimate of intensity for a point pattern, and return the result as a function of spatial location.

## Usage

```
densityfun(X, ...)
## S3 method for class 'ppp'
densityfun(X, sigma = NULL, ...,
                        weights = NULL, edge = TRUE, diggle = FALSE)
```
#### Arguments

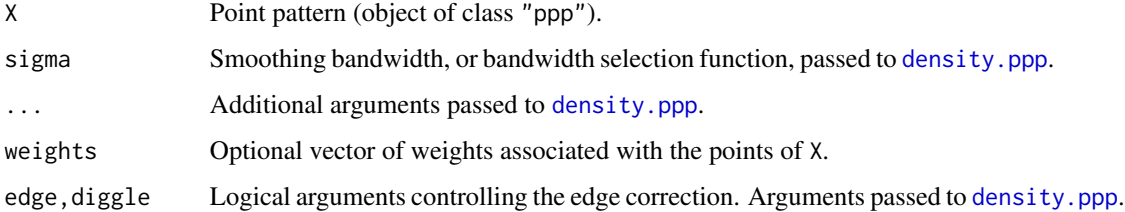

## Details

The commands densityfun and [density](#page-0-0) both perform kernel estimation of the intensity of a point pattern. The difference is that [density](#page-0-0) returns a pixel image, containing the estimated intensity values at a grid of locations, while density fun returns a function $(x, y)$  which can be used to compute the intensity estimate at *any* spatial locations with coordinates x,y. For purposes such as model-fitting it is more accurate to use densityfun.

## densityfun.ppp 151

# Value

A function with arguments  $x, y,$  drop. The function also belongs to the class "densityfun" which has methods for print and as. im. It also belongs to the class "funxy" which has methods for plot, contour and persp.

#### Using the result of densityfun

If  $f \leq$ -densityfun(X), where X is a two-dimensional point pattern, the resulting object f is a function in the R language.

By calling this function, the user can evaluate the estimated intensity at any desired spatial locations.

Additionally f belongs to other classes which allow it to be printed and plotted easily.

The function  $f$  has arguments  $x, y,$  drop.

- The arguments x, y of f specify the query locations. They can be numeric vectors of coordinates. Alternatively x can be a point pattern (or data acceptable to [as.ppp](#page-0-0)) and y is omitted. The result of  $f(x, y)$  is a numeric vector giving the values of the intensity.
- The argument drop of f specifies how to handle query locations which are outside the window of the original data. If drop=TRUE (the default), such locations are ignored. If drop=FALSE, a value of NA is returned for each such location.

Note that the smoothing parameters, such as the bandwidth sigma, are assigned when densityfun is executed. Smoothing parameters are fixed inside the function f and cannot be changed by arguments of f.

#### Author(s)

Adrian Baddeley <Adrian.Baddeley@curtin.edu.au>, Rolf Turner <r.turner@auckland.ac.nz> and Ege Rubak <rubak@math.aau.dk>.

## See Also

# [density](#page-0-0).

To interpolate values observed at the points, use [Smoothfun](#page-792-0).

#### Examples

```
f <- densityfun(swedishpines)
f
f(42, 60)
X <- runifpoint(2, Window(swedishpines))
f(X)plot(f)
```
<span id="page-151-0"></span>

## Description

Computes a diffusion estimate of intensity for a point pattern.

## Usage

densityHeat(x, sigma, ...)

# Arguments

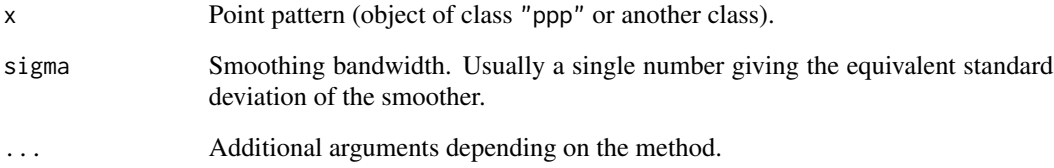

# Details

The generic function densityHeat computes an estimate of point process intensity using a diffusion kernel method.

Further details depend on the class of point pattern x. See the help file for the appropriate method.

# Value

Depends on the class of x.

## Author(s)

Adrian Baddeley and Tilman Davies.

## See Also

For two-dimensional point patterns (objects of class "ppp"), the diffusion kernel estimator is [densityHeat.ppp](#page-152-0). The usual kernel estimator is [density.ppp](#page-138-0), and the tessellation-based estimator is [adaptive.density](#page-24-0).

<span id="page-152-0"></span>

# Description

Computes the diffusion estimate of the intensity of a point pattern.

# Usage

```
## S3 method for class 'ppp'
densityHeat(x, sigma, ..., weights=NULL,
          connect=8, symmetric=FALSE,
          sigmaX=NULL, k=1, show=FALSE, se=FALSE,
          at=c("pixels", "points"),
          leaveoneout = TRUE,
          extrapolate = FALSE, coarsen = TRUE,
          verbose=TRUE, internal=NULL)
```
# Arguments

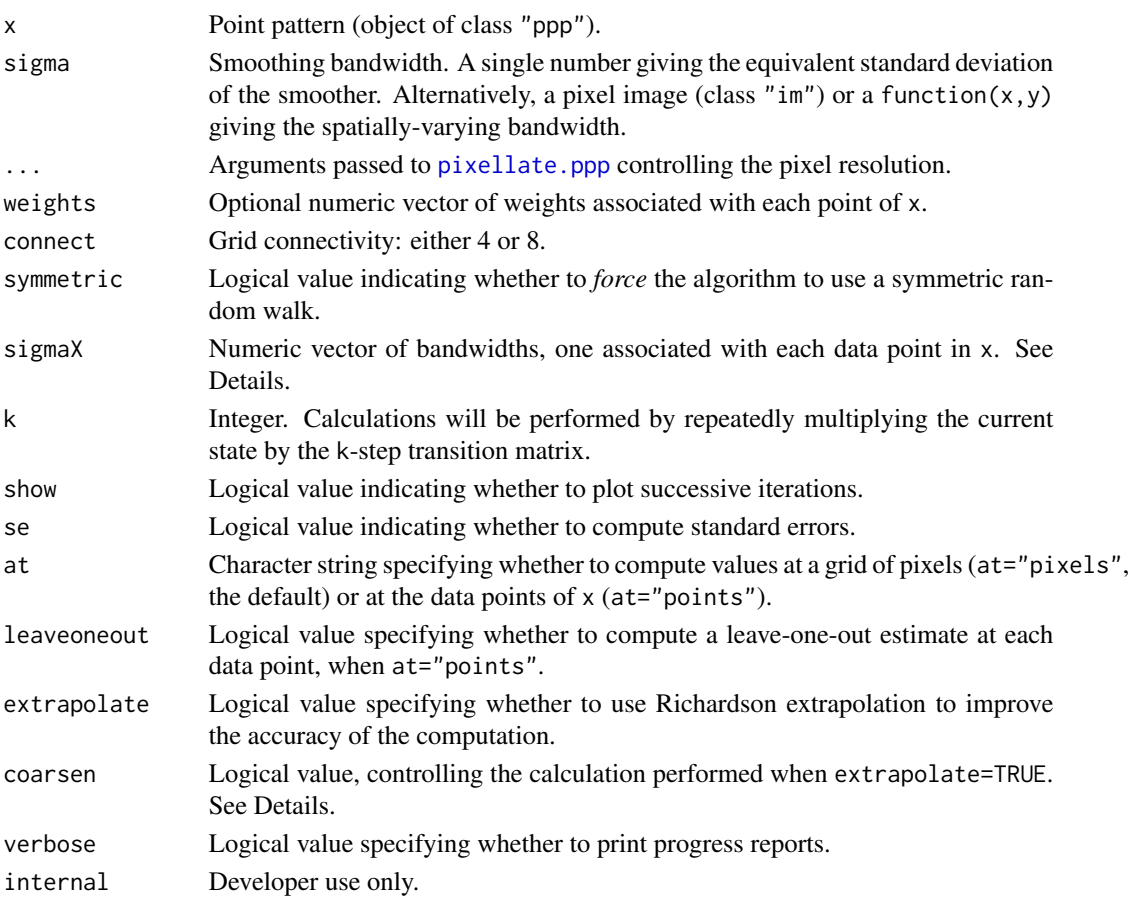

#### Details

This command computes a diffusion kernel estimate of point process intensity from the observed point pattern x.

The function [densityHeat](#page-151-0) is generic, with methods for point patterns in two dimensions (class "ppp") and point patterns on a linear network (class "lpp"). The function densityHeat.ppp described here is the method for class "ppp". Given a two-dimensional point pattern x, it computes a diffusion kernel estimate of the intensity of the point process which generated x.

Diffusion kernel estimates were developed by Botev et al (2010), Barry and McIntyre (2011) and Baddeley et al (2021).

Barry and McIntyre (2011) proposed an estimator for point process intensity based on a random walk on the pixel grid inside the observation window. Baddeley et al (2021) showed that the Barry-McIntyre method is a special case of the *diffusion estimator* proposed by Botev et al (2010).

The original Barry-McIntyre algorithm assumes a symmetric random walk (i.e. each possible transition has the same probability p) and requires a square pixel grid (i.e. equal spacing in the x and y directions). Their original algorithm is used if symmetric=TRUE. Use the ... arguments to ensure a square grid: for example, the argument eps specifies a square grid with spacing eps units.

The more general algorithm used here (Baddeley et al, 2021) does not require a square grid of pixels. If the pixel grid is not square, and if symmetric=FALSE (the default), then the random walk is not symmetric, in the sense that the probabilities of different jumps will be different, in order to ensure that the smoothing is isotropic.

This implementation also includes two generalizations to the case of adaptive smoothing (Baddeley et al, 2021).

In the first version of adaptive smoothing, the bandwidth is spatially-varying. The argument sigma should be a pixel image (class "im") or a function( $x, y$ ) specifying the bandwidth at each spatial location. The smoothing is performed by solving the heat equation with spatially-varying parameters.

In the second version of adaptive smoothing, each data point in  $x$  is smoothed using a separate bandwidth. The argument sigmaX should be a numeric vector specifying the bandwidth for each point of x. The smoothing is performed using the lagged arrival algorithm. The argument sigma can be omitted.

If extrapolate=FALSE (the default), calculations are performed using the Euler scheme for the heat equation. If extrapolate=TRUE, the accuracy of the result will be improved by applying Richardson extrapolation (Baddeley et al, 2021, Section 4). After computing the intensity estimate using the Euler scheme on the desired pixel grid, another estimate is computed using the same method on another pixel grid, and the two estimates are combined by Richardson extrapolation to obtain a more accurate result. The second grid is coarser than the original grid if coarsen=TRUE (the default), and finer than the original grid if coarsen=FALSE. Setting extrapolate=TRUE increases computation time by 35% if coarsen=TRUE and by 400% if coarsen=FALSE.

## Value

Pixel image (object of class "im") giving the estimated intensity of the point process.

If se=TRUE, the result has an attribute "se" which is another pixel image giving the estimated standard error.

If at="points" then the result is a numeric vector with one entry for each point of x.

## Author(s)

Adrian Baddeley and Tilman Davies.

## References

Baddeley, A., Davies, T., Rakshit, S., Nair, G. and McSwiggan, G. (2021) Diffusion smoothing for spatial point patterns. *Statistical Science*, in press.

Barry, R.P. and McIntyre, J. (2011) Estimating animal densities and home range in regions with irregular boundaries and holes: a lattice-based alternative to the kernel density estimator. *Ecological Modelling* 222, 1666–1672.

Botev, Z.I., Grotowski, J.F. and Kroese, D.P. (2010) Kernel density estimation via diffusion. *Annals of Statistics* 38, 2916–2957.

# See Also

[density.ppp](#page-138-0) for the usual kernel estimator, and [adaptive.density](#page-24-0) for the tessellation-based estimator.

# Examples

```
online <- interactive()
if(!online) op <- spatstat.options(npixel=32)
X <- runifpoint(25, letterR)
Z \leftarrow densityHeat(X, 0.2)
if(online) {
 plot(Z, main="Diffusion estimator")
 plot(X, add=TRUE, pch=16)
  integral(Z) # should equal 25
}
Z <- densityHeat(X, 0.2, se=TRUE)
Zse \le attr(Z, "se")
if(online) plot(solist(estimate=Z, SE=Zse), main="")
Zex <- densityHeat(X, 0.2, extrapolate=TRUE)
ZS <- densityHeat(X, 0.2, symmetric=TRUE, eps=0.125)
if(online) {
 plot(ZS, main="fixed bandwidth")
 plot(X, add=TRUE, pch=16)
}
sig \le function(x,y) { (x-1.5)/10 }
ZZ <- densityHeat(X, sig)
if(online) {
 plot(ZZ, main="adaptive (I)")
  plot(X, add=TRUE, pch=16)
}
```

```
sigX \leftarrow sig(X$x, X$y)AA <- densityHeat(X, sigmaX=sigX)
if(online) {
 plot(AA, main="adaptive (II)")
 plot(X, add=TRUE, pch=16)
}
if(!online) spatstat.options(op)
```
<span id="page-155-0"></span>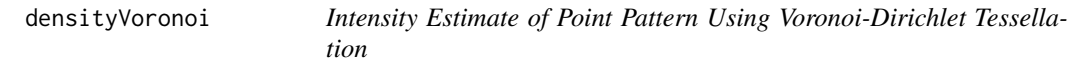

# Description

Computes an adaptive estimate of the intensity function of a point pattern using the Dirichlet-Voronoi tessellation.

# Usage

```
densityVoronoi(X, ...)
```

```
## S3 method for class 'ppp'
densityVoronoi(X, f = 1, ...,counting=FALSE,
                          fixed=FALSE,
                          nrep = 1, verbose=TRUE)
```
# Arguments

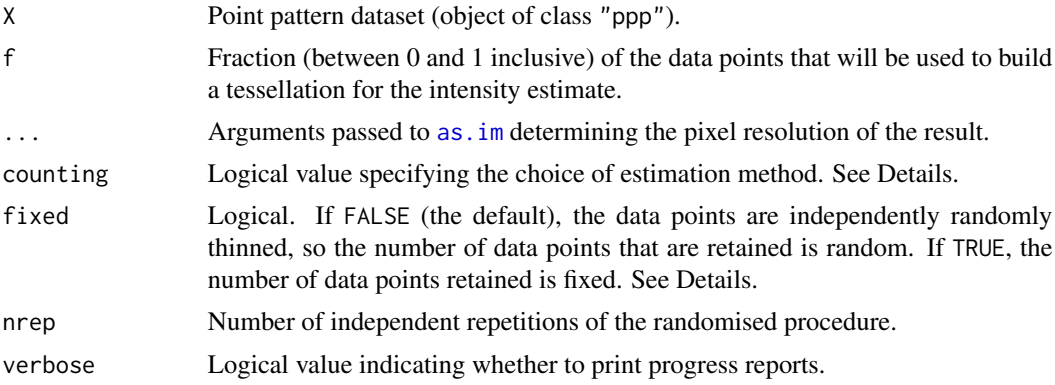

# Details

This function is an alternative to [density.ppp](#page-138-0). It computes an estimate of the intensity function of a point pattern dataset. The result is a pixel image giving the estimated intensity.

If f=1 (the default), the Voronoi estimate (Barr and Schoenberg, 2010) is computed: the point pattern X is used to construct a Voronoi/Dirichlet tessellation (see [dirichlet](#page-0-0)); the areas of the

#### densityVoronoi 157

Dirichlet tiles are computed; the estimated intensity in each tile is the reciprocal of the tile area. The result is a pixel image of intensity estimates which are constant on each tile of the tessellation.

If f=0, the intensity estimate at every location is equal to the average intensity (number of points divided by window area). The result is a pixel image of intensity estimates which are constant.

If f is strictly between 0 and 1, the estimation method is applied to a random subset of X. This randomised procedure is repeated nrep times, and the results are averaged. The subset is selected as follows:

- if fixed=FALSE, the dataset X is randomly thinned by deleting or retaining each point independently, with probability f of retaining a point.
- if fixed=TRUE, a random sample of fixed size m is taken from the dataset X, where m is the largest integer less than or equal to f\*n and n is the number of points in X.

Then the intensity estimate is calculated as follows:

- if counting = FALSE (the default), the thinned pattern is used to construct a Dirichlet tessellation and form the Voronoi estimate (Barr and Schoenberg, 2010) which is then adjusted by a factor  $1/f$  or n/m as appropriate. to obtain an estimate of the intensity of X in the tile.
- if counting = TRUE, the randomly selected subset A is used to construct a Dirichlet tessellation, while the complementary subset B (consisting of points that were not selected in the sample) is used for counting to calculate a quadrat count estimate of intensity. For each tile of the Dirichlet tessellation formed by A, we count the number of points of B falling in the tile, and divide by the area of the same tile, to obtain an estimate of the intensity of the pattern B in the tile. This estimate is adjusted by  $1/(1-f)$  or  $n/(n-m)$  as appropriate to obtain an estimate of the intensity of X in the tile.

Ogata et al. (2003) and Ogata (2004) estimated intensity using the Dirichlet-Voronoi tessellation in a modelling context. Baddeley (2007) proposed intensity estimation by subsampling with  $\theta$  < f < 1, and used the technique described above with fixed=TRUE and counting=TRUE. Barr and Schoenberg (2010) described and analysed the Voronoi estimator (corresponding to f=1). Moradi et al (2019) developed the subsampling technique with fixed=FALSE and counting=FALSE and called it the *smoothed Voronoi estimator*.

## Value

A pixel image (object of class "im") whose values are estimates of the intensity of X.

#### Author(s)

Adrian Baddeley <Adrian.Baddeley@curtin.edu.au>, Rolf Turner <r.turner@auckland.ac.nz> and Ege Rubak <rubak@math.aau.dk> and Mehdi Moradi.

# References

Baddeley, A. (2007) Validation of statistical models for spatial point patterns. In J.G. Babu and E.D. Feigelson (eds.) *SCMA IV: Statistical Challenges in Modern Astronomy IV*, volume 317 of Astronomical Society of the Pacific Conference Series, San Francisco, California USA, 2007. Pages 22–38.

Barr, C., and Schoenberg, F.P. (2010). On the Voronoi estimator for the intensity of an inhomogeneous planar Poisson process. *Biometrika* 97 (4), 977–984.

Moradi, M., Cronie, 0., Rubak, E., Lachieze-Rey, R., Mateu, J. and Baddeley, A. (2019) Resamplesmoothing of Voronoi intensity estimators. *Statistics and Computing* 29 (5) 995–1010.

Ogata, Y. (2004) Space-time model for regional seismicity and detection of crustal stress changes. *Journal of Geophysical Research*, 109, 2004.

Ogata, Y., Katsura, K. and Tanemura, M. (2003). Modelling heterogeneous space-time occurrences of earthquakes and its residual analysis. *Applied Statistics* 52 499–509.

#### See Also

[adaptive.density](#page-24-0), [density.ppp](#page-138-0), [dirichlet](#page-0-0), [im.object](#page-0-0).

## Examples

```
plot(densityVoronoi(nztrees, 1, f=1), main="Voronoi estimate")
nr <- if(interactive()) 100 else 5
plot(densityVoronoi(nztrees, f=0.5, nrep=nr), main="smoothed Voronoi estimate")
```
deriv.fv *Calculate Derivative of Function Values*

#### Description

Applies numerical differentiation to the values in selected columns of a function value table.

## Usage

```
## S3 method for class 'fv'
deriv(expr, which = "*", ...,
          method=c("spline", "numeric"),
          kinks=NULL,
          periodic=FALSE,
          Dperiodic=periodic)
```
#### Arguments

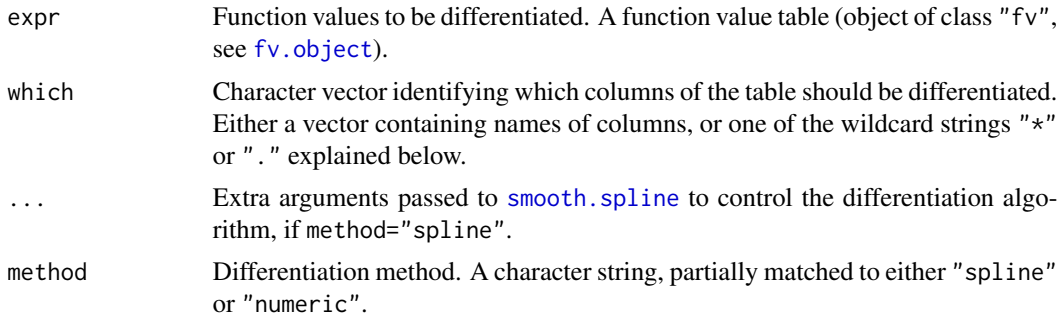

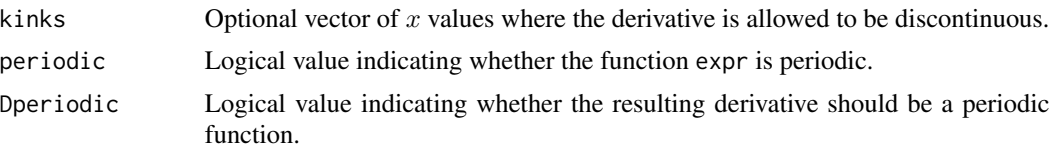

# **Details**

This command performs numerical differentiation on the function values in a function value table (object of class "fv"). The differentiation is performed either by [smooth.spline](#page-0-0) or by a naive numerical difference algorithm.

The command [deriv](#page-0-0) is generic. This is the method for objects of class "fv".

Differentiation is applied to every column (or to each of the selected columns) of function values in turn, using the function argument as the x coordinate and the selected column as the  $\gamma$  coordinate. The original function values are then replaced by the corresponding derivatives.

The optional argument which specifies which of the columns of function values in expr will be differentiated. The default (indicated by the wildcard which= $"*"$ ) is to differentiate all function values, i.e.\ all columns except the function argument. Alternatively which="." designates the subset of function values that are displayed in the default plot. Alternatively which can be a character vector containing the names of columns of expr.

If the argument kinks is given, it should be a numeric vector giving the discontinuity points of the function: the value or values of the function argument at which the function is not differentiable. Differentiation will be performed separately on intervals between the discontinuity points.

If periodic=TRUE then the function expr is taken to be periodic, with period equal to the range of the function argument in expr. The resulting derivative is periodic.

If periodic=FALSE but Dperiodic=TRUE, then the *derivative* is assumed to be periodic. This would be appropriate if expr is the cumulative distribution function of an angular variable, for example.

#### Value

Another function value table (object of class "fv") of the same format.

#### Author(s)

Adrian Baddeley <Adrian.Baddeley@curtin.edu.au> and Rolf Turner <r.turner@auckland.ac.nz>

# See Also

[with.fv](#page-860-0), [fv.object](#page-275-0), [smooth.spline](#page-0-0)

## Examples

```
G <- Gest(cells)
plot(deriv(G, which=".", spar=0.5))
A <- pairorient(redwood, 0.05, 0.15)
DA <- deriv(A, spar=0.6, Dperiodic=TRUE)
```
detpointprocfamilyfun *Construct a New Determinantal Point Process Model Family Function*

# Description

Function to ease the implementation of a new determinantal point process model family.

# Usage

```
detpointprocfamilyfun(kernel = NULL,
   specden = NULL, basis = "fourierbasis",
    convkernel = NULL, Kfun = NULL, valid = NULL, intensity = NULL,
    dim = 2, name = "User-defined", isotropic = TRUE, range = NULL,
   parbounds = NULL, speedenrange = NULL, startpar = NULL, ...)
```
# Arguments

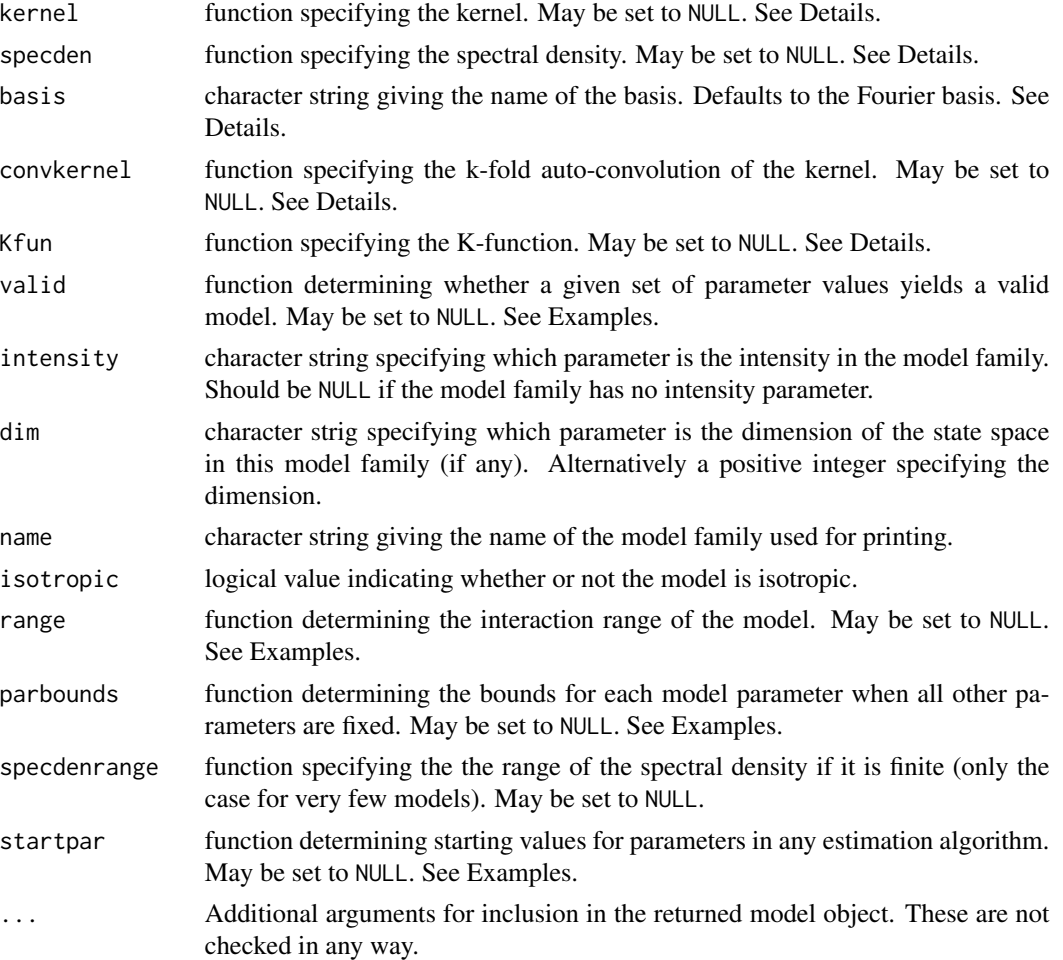

#### Details

A determinantal point process family is specified either in terms of a kernel (a positive semi-definite function, i.e. a covariance function) or a spectral density, or preferably both. One of these can be NULL if it is unknown, but not both. When both are supplied they must have the same arguments. The first argument gives the values at which the function should be evaluated. In general the function should accept an n by d matrix or data. frame specifying  $n(>= 0)$  points in dimension d. If the model is isotropic it only needs to accept a non-negative valued numeric of length  $n$ . (In fact there is currently almost no support for non-isotropic models, so it is recommended not to specify such a model.) The name of this argument could be chosen freely, but  $x$  is recommended. The remaining arguments are the parameters of the model. If one of these is an intensity parameter the name should be mentioned in the argument intensity. If one of these specifies the dimension of the model it should be mentioned in the argument dim.

The kernel and spectral density is with respect to a specific set of basis functions, which is typically the Fourier basis. However this can be changed to any user-supplied basis in the argument basis. If such an alternative is supplied it must be the name of a function expecting the same arguments as [fourierbasis](#page-0-0) and returning the results in the same form as [fourierbasis](#page-0-0).

If supplied, the arguments of convkernel must obey the following: first argument should be like the first argument of kernel and/or specden (see above). The second argument (preferably called k) should be the positive integer specifying how many times the auto-convolution is done (i.e. the  $k$ in  $k$ -fold auto-convolution). The remaining arguments must agree with the arguments of kernel and/or specden (see above).

If supplied, the arguments of Kfun should be like the arguments of kernel and specden (see above).

# Value

A function in the R language, belonging to the class "detpointprocfamilyfun". The function has formal arguments ... and returns a determinantal point process family (object of class "detpointprocfamily").

# Author(s)

Adrian Baddeley <Adrian.Baddeley@curtin.edu.au>, Rolf Turner <r.turner@auckland.ac.nz> and Ege Rubak <rubak@math.aau.dk>.

#### Examples

```
## Example of how to define the Gauss family
exGauss <- detpointprocfamilyfun(
   name="Gaussian",
   kernel=function(x, lambda, alpha, d){
       lambda*exp(-(x/alpha)^2)
   },
   specden=function(x, lambda, alpha, d){
       lambda * (sqrt(pi)*alpha)^d * exp(-(x*alpha*pi)^2)
   },
   convkernel=function(x, k, lambda, alpha, d){
       logres <- k*log(lambda*pi*alpha^2) - log(pi*k*alpha^2) - x^2/(k*alpha^2)
       return(exp(logres))
   },
```

```
Kfun = function(x, lambda, alpha, d){
      pi*x^2 - pi*alpha^2/2*(1-exp(-2*x^2/alpha^2))
  },
  valid=function(lambda, alpha, d){
      lambda>0 && alpha>0 && d>=1 && lambda <= (sqrt(pi)*alpha)^{(-d)}},
  isotropic=TRUE,
  intensity="lambda",
  dim="d",
  range=function(alpha, bound = .99){
      if(missing(alpha))
          stop("The parameter alpha is missing.")
      if(!(is.numeric(bound)&&bound>0&&bound<1))
          stop("Argument bound must be a numeric between 0 and 1.")
      return(alpha*sqrt(-log(sqrt(1-bound))))
  },
  parbounds=function(name, lambda, alpha, d){
      switch(name,
             lambda = c(0, (sqrt(pi)*alpha)^{-1}),
             alpha = c(0, lambda'(-1/d)/sqrt(pi)),stop("Parameter name misspecified")
             \lambda},
  startpar=function(model, X){
      rslt <- NULL
      if("lambda" %in% model$freepar){
          lambda < - intensity(X)
          rslt <- c(rslt, "lambda" = lambda)
          model <- update(model, lambda=lambda)
      }
      if("alpha" %in% model$freepar){
          alpha <- .8*dppparbounds(model, "alpha")[2]
          rslt <- c(rslt, "alpha" = alpha)
      }
      return(rslt)
  }
 \lambdaexGauss
m <- exGauss(lambda=100, alpha=.05, d=2)
m
```
<span id="page-161-0"></span>dfbetas.ppm *Parameter Influence Measure*

## Description

Computes the deletion influence measure for each parameter in a fitted point process model.

## dfbetas.ppm 163

## Usage

```
## S3 method for class 'ppm'
dfbetas(model, ...,
       drop = FALSE, iScore=NULL, iHessian=NULL, iArgs=NULL)
```
## Arguments

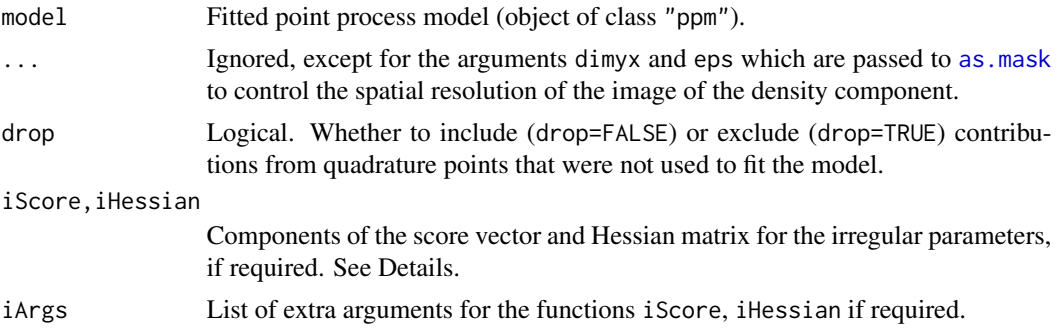

## Details

Given a fitted spatial point process model, this function computes the influence measure for each parameter, as described in Baddeley, Chang and Song (2013) and Baddeley, Rubak and Turner (2019).

This is a method for the generic function [dfbetas](#page-0-0).

The influence measure for each parameter  $\theta$  is a signed measure in two-dimensional space. It consists of a discrete mass on each data point (i.e. each point in the point pattern to which the model was originally fitted) and a continuous density at all locations. The mass at a data point represents the change in the fitted value of the parameter  $\theta$  that would occur if this data point were to be deleted. The density at other non-data locations represents the effect (on the fitted value of  $\theta$ ) of deleting these locations (and their associated covariate values) from the input to the fitting procedure.

If the point process model trend has irregular parameters that were fitted (using [ippm](#page-341-0)) then the influence calculation requires the first and second derivatives of the log trend with respect to the irregular parameters. The argument iScore should be a list, with one entry for each irregular parameter, of R functions that compute the partial derivatives of the log trend (i.e. log intensity or log conditional intensity) with respect to each irregular parameter. The argument iHessian should be a list, with  $p^2$  entries where p is the number of irregular parameters, of R functions that compute the second order partial derivatives of the log trend with respect to each pair of irregular parameters.

# Value

An object of class "msr" representing a signed or vector-valued measure. This object can be printed and plotted.

#### Author(s)

Adrian Baddeley <Adrian.Baddeley@curtin.edu.au>, Rolf Turner <r.turner@auckland.ac.nz> and Ege Rubak <rubak@math.aau.dk>.

# References

Baddeley, A. and Chang, Y.M. and Song, Y. (2013) Leverage and influence diagnostics for spatial point process models. *Scandinavian Journal of Statistics* 40, 86–104.

Baddeley, A., Rubak, E. and Turner, R. (2019) Leverage and influence diagnostics for Gibbs spatial point processes. *Spatial Statistics* 29, 15–48.

# See Also

[leverage.ppm](#page-442-0), [influence.ppm](#page-332-0), [ppmInfluence](#page-664-0).

See [msr](#page-537-0) for information on how to use a measure.

# Examples

```
X \leftarrow \text{projspp}(\text{function}(x, y) \{ \exp(3+3*x) \})fit \leftarrow ppm(X \simx+y)
plot(dfbetas(fit))
plot(Smooth(dfbetas(fit)))
```
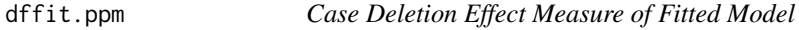

## Description

Computes the case deletion effect measure DFFIT for a fitted model.

## Usage

```
dffit(object, ...)
## S3 method for class 'ppm'
dffit(object, ..., collapse = FALSE, dfb = NULL)
```
## Arguments

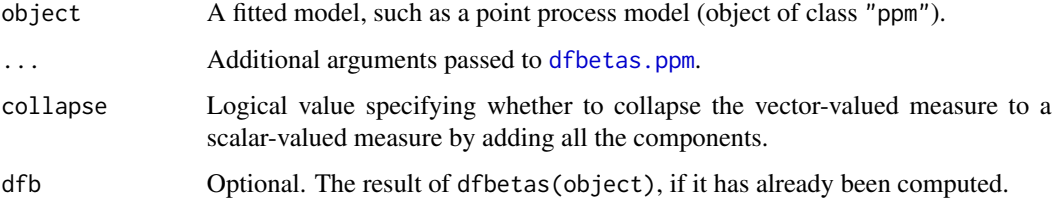

# dg.envelope 165

# Details

The case deletion effect measure DFFIT is a model diagnostic traditionally used for regression models. In that context, DFFIT[i,j] is the negative change, in the value of the jth term in the linear predictor, that would occur if the ith data value was deleted. It is closely related to the diagnostic DFBETA.

For a spatial point process model, dffit computes the analogous spatial case deletion diagnostic, described in Baddeley, Rubak and Turner (2019).

#### Value

```
A measure (object of class "msr").
```
## Author(s)

Adrian Baddeley <Adrian.Baddeley@curtin.edu.au>, Rolf Turner <r.turner@auckland.ac.nz> and Ege Rubak <rubak@math.aau.dk>.

# References

Baddeley, A., Rubak, E. and Turner, R. (2019) Leverage and influence diagnostics for Gibbs spatial point processes. *Spatial Statistics* 29, 15–48.

#### See Also

[dfbetas.ppm](#page-161-0)

# Examples

```
X \leftarrow \text{epoisp}(function(x, y) \{ \exp(3+3*x) \})fit \leftarrow ppm(X \simx+y)
plot(dffit(fit))
plot(dffit(fit, collapse=TRUE))
```
dg.envelope *Global Envelopes for Dao-Genton Test*

## Description

Computes the global envelopes corresponding to the Dao-Genton test of goodness-of-fit.

# Usage

```
dg.envelope(X, ...,
            nsim = 19, nsim = nsin - 1, nrank = 1,
            alternative=c("two.sided", "less", "greater"),
            leaveout=1, interpolate = FALSE,
            savefuns=FALSE, savepatterns=FALSE,
            verbose = TRUE)
```
# Arguments

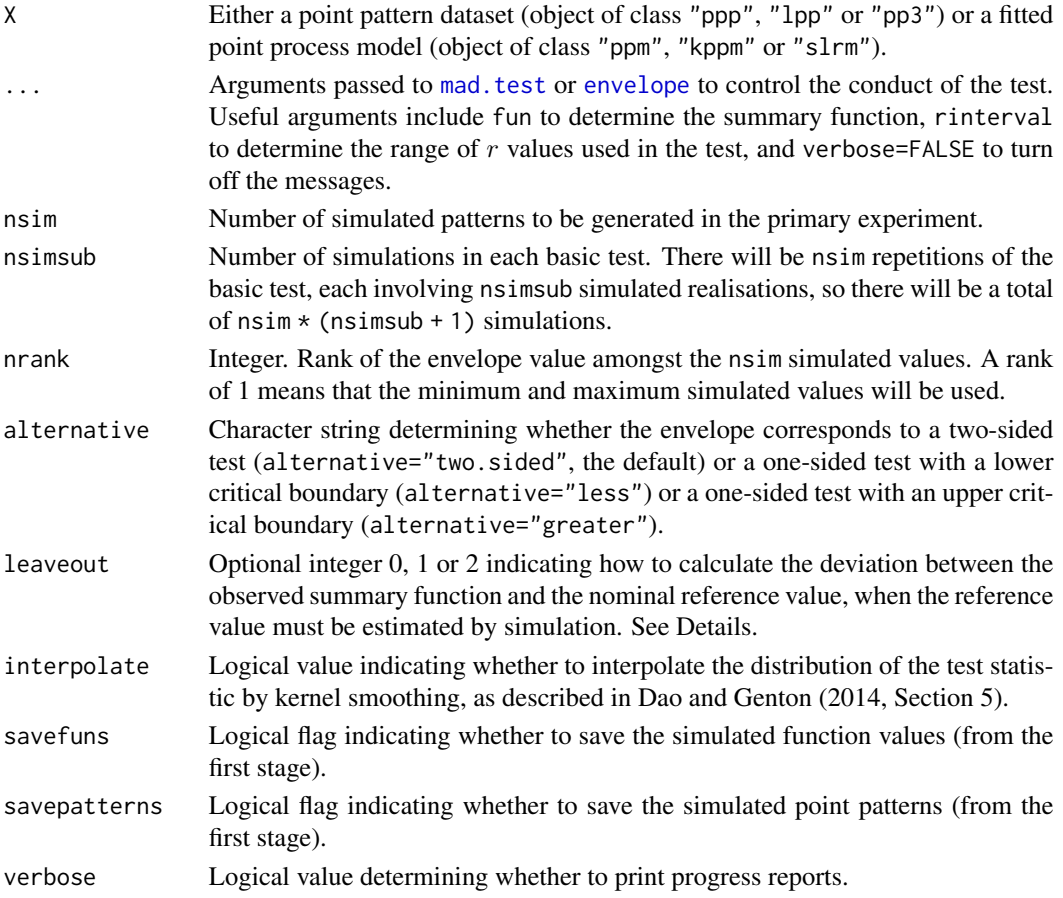

# Details

Computes global simulation envelopes corresponding to the Dao-Genton (2014) adjusted Monte Carlo goodness-of-fit test. The envelopes were developed in Baddeley et al (2015) and described in Baddeley, Rubak and Turner (2015).

If X is a point pattern, the null hypothesis is CSR.

If X is a fitted model, the null hypothesis is that model.

The Dao-Genton test is biased when the significance level is very small (small  $p$ -values are not reliable) and we recommend [bits.envelope](#page-63-0) in this case.

# dg.progress 167

# Value

An object of class "fv".

#### Author(s)

Adrian Baddeley, Andrew Hardegen, Tom Lawrence, Robin Milne, Gopalan Nair and Suman Rakshit. Implemented by Adrian Baddeley <Adrian.Baddeley@curtin.edu.au>, Rolf Turner <r.turner@auckland.ac.nz> and Ege Rubak <rubak@math.aau.dk>.

# References

Dao, N.A. and Genton, M. (2014) A Monte Carlo adjusted goodness-of-fit test for parametric models describing spatial point patterns. *Journal of Graphical and Computational Statistics* 23, 497– 517.

Baddeley, A., Hardegen, A., Lawrence, L., Milne, R.K., Nair, G.M. and Rakshit, S. (2015) Pushing the envelope: extensions of graphical Monte Carlo tests. Unpublished manuscript.

Baddeley, A., Rubak, E. and Turner, R. (2015) *Spatial Point Patterns: Methodology and Applications with R*. Chapman and Hall/CRC Press, Boca Raton, FL.

## See Also

[dg.test](#page-171-0), [mad.test](#page-134-0), [envelope](#page-218-0)

## Examples

```
ns <- if(interactive()) 19 else 4
E <- dg.envelope(swedishpines, Lest, nsim=ns)
E
plot(E)
Eo <- dg.envelope(swedishpines, Lest, alternative="less", nsim=ns)
Ei <- dg.envelope(swedishpines, Lest, interpolate=TRUE, nsim=ns)
```
dg.progress *Progress Plot of Dao-Genton Test of Spatial Pattern*

## Description

Generates a progress plot (envelope representation) of the Dao-Genton test for a spatial point pattern.

#### Usage

```
dg.progress(X, fun = Test, ...exponent = 2, nsim = 19, nsimsub = nsim - 1,
           nrank = 1, alpha, leaveout=1, interpolate = FALSE, rmin=0,
           savefuns = FALSE, savepatterns = FALSE, verbose=TRUE)
```
# Arguments

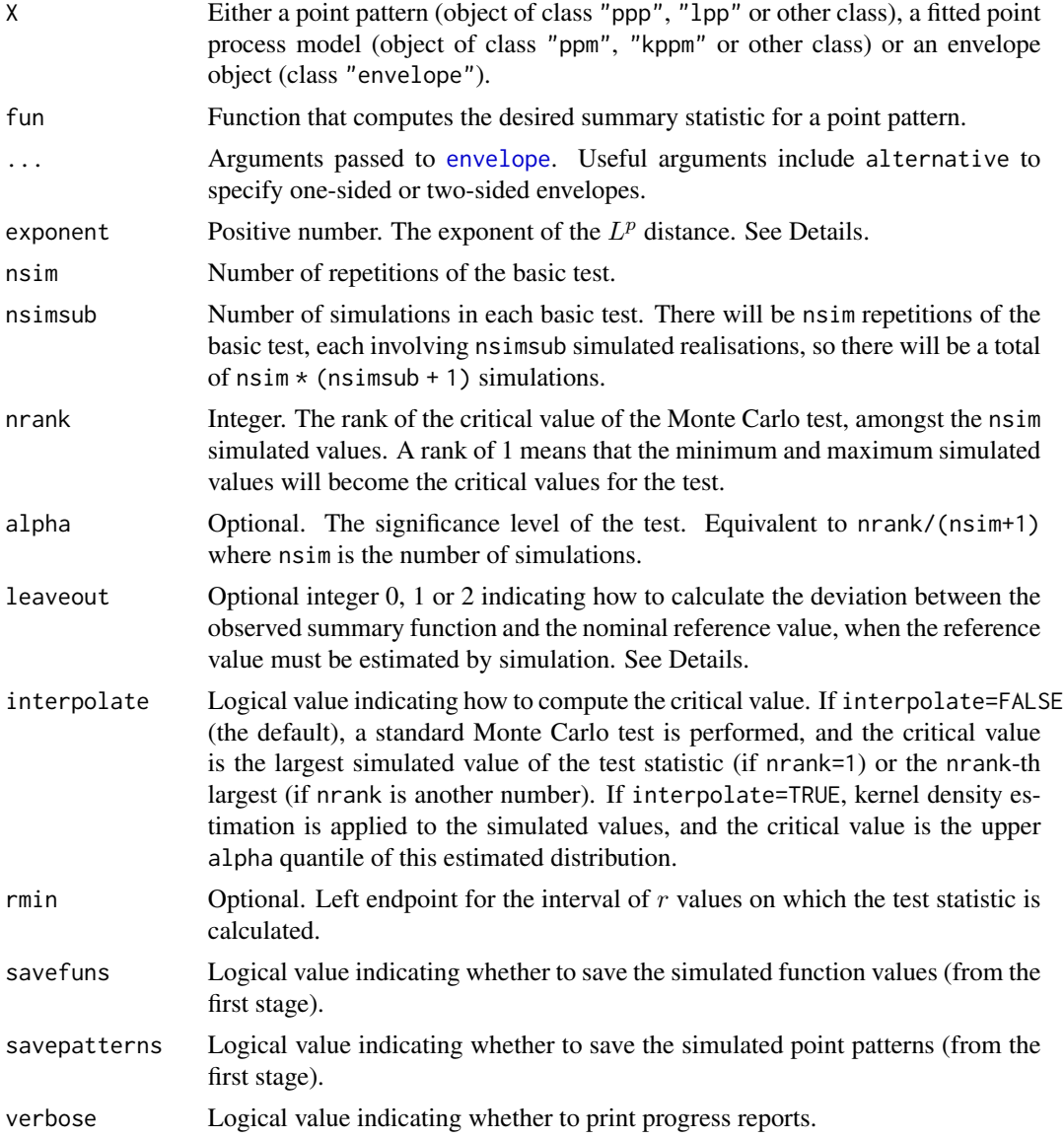

## Details

The Dao and Genton (2014) test for a spatial point pattern is described in [dg.test](#page-171-0). This test depends on the choice of an interval of distance values (the argument rinterval). A *progress plot* or *envelope representation* of the test (Baddeley et al, 2014, 2015; Baddeley, Rubak and Turner, 2015) is a plot of the test statistic (and the corresponding critical value) against the length of the interval rinterval.

The command dg.progress effectively performs [dg.test](#page-171-0) on X using all possible intervals of the form  $[0, R]$ , and returns the resulting values of the test statistic, and the corresponding critical values of the test, as a function of R.

The result is an object of class "fv" that can be plotted to obtain the progress plot. The display shows the test statistic (solid black line) and the test acceptance region (grey shading). If X is an envelope object, then some of the data stored in X may be re-used:

- If X is an envelope object containing simulated functions, and fun=NULL, then the code will re-use the simulated functions stored in X.
- If X is an envelope object containing simulated point patterns, then fun will be applied to the stored point patterns to obtain the simulated functions. If fun is not specified, it defaults to [Lest](#page-441-0).
- Otherwise, new simulations will be performed, and fun defaults to [Lest](#page-441-0).

If the argument rmin is given, it specifies the left endpoint of the interval defining the test statistic: the tests are performed using intervals  $[r_{min}, R]$  where  $R \ge r_{min}$ .

The argument leaveout specifies how to calculate the discrepancy between the summary function for the data and the nominal reference value, when the reference value must be estimated by simulation. The values leaveout=0 and leaveout=1 are both algebraically equivalent (Baddeley et al, 2014, Appendix) to computing the difference observed - reference where the reference is the mean of simulated values. The value leaveout=2 gives the leave-two-out discrepancy proposed by Dao and Genton (2014).

#### Value

An object of class "fv" that can be plotted to obtain the progress plot.

## Author(s)

Adrian Baddeley, Andrew Hardegen, Tom Lawrence, Robin Milne, Gopalan Nair and Suman Rakshit. Implemented by Adrian Baddeley <Adrian.Baddeley@curtin.edu.au>, Rolf Turner <r.turner@auckland.ac.nz> and Ege Rubak <rubak@math.aau.dk>.

## References

Baddeley, A., Diggle, P., Hardegen, A., Lawrence, T., Milne, R. and Nair, G. (2014) On tests of spatial pattern based on simulation envelopes. *Ecological Monographs* 84 (3) 477–489.

Baddeley, A., Hardegen, A., Lawrence, L., Milne, R.K., Nair, G.M. and Rakshit, S. (2015) Pushing the envelope: extensions of graphical Monte Carlo tests. Unpublished manuscript.

Baddeley, A., Rubak, E. and Turner, R. (2015) *Spatial Point Patterns: Methodology and Applications with R*. Chapman and Hall/CRC Press, Boca Raton, FL.

Dao, N.A. and Genton, M. (2014) A Monte Carlo adjusted goodness-of-fit test for parametric models describing spatial point patterns. *Journal of Graphical and Computational Statistics* 23, 497– 517.

## See Also

[dg.test](#page-171-0), [dclf.progress](#page-130-0)

# Examples

ns <- if(interactive()) 19 else 5 plot(dg.progress(cells, nsim=ns))

dg.sigtrace *Significance Trace of Dao-Genton Test*

# Description

Generates a Significance Trace of the Dao and Genton (2014) test for a spatial point pattern.

# Usage

```
dg.sizetrace(X, fun = Lest, ...,exponent = 2, nsim = 19, nsimsub = nsim - 1,
            alternative = c("two.sided", "less", "greater"),
            rmin=0, leaveout=1,
            interpolate = FALSE, confint = TRUE, alpha = 0.05,
            savefuns=FALSE, savepatterns=FALSE, verbose=FALSE)
```
# Arguments

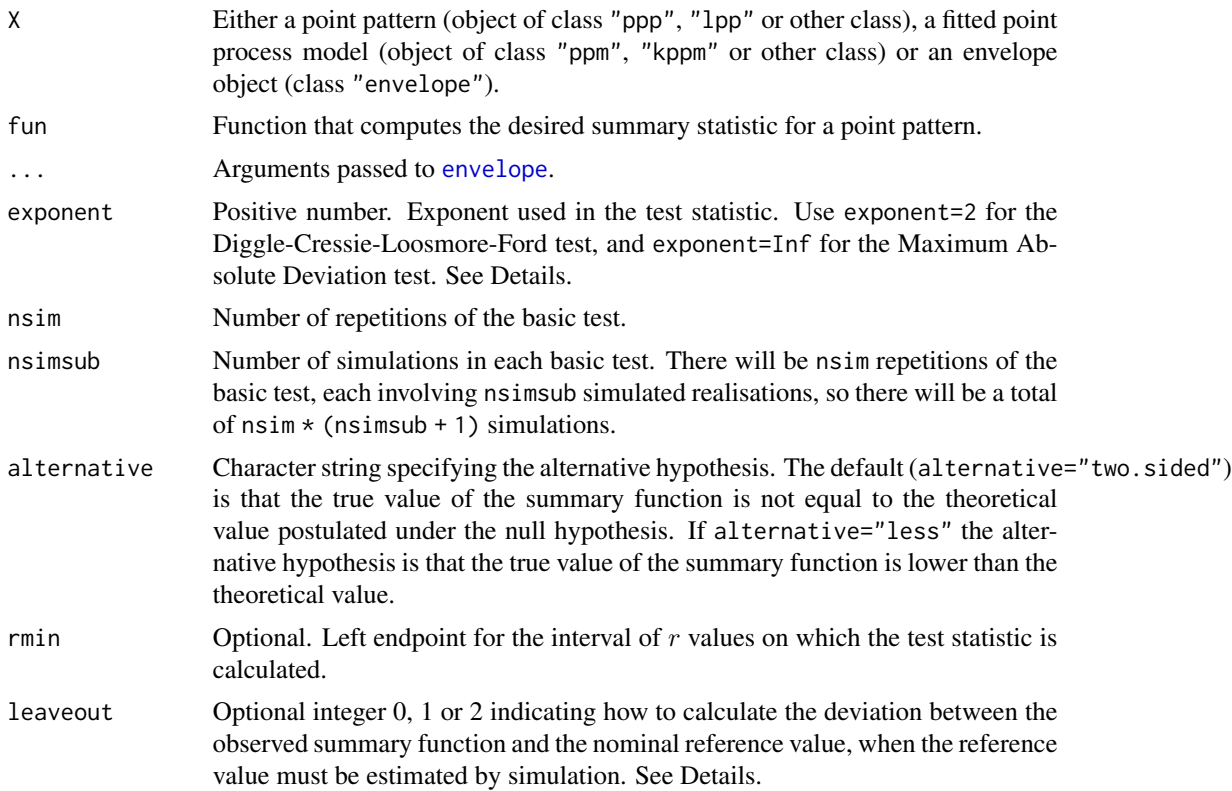

## dg.sigtrace 171

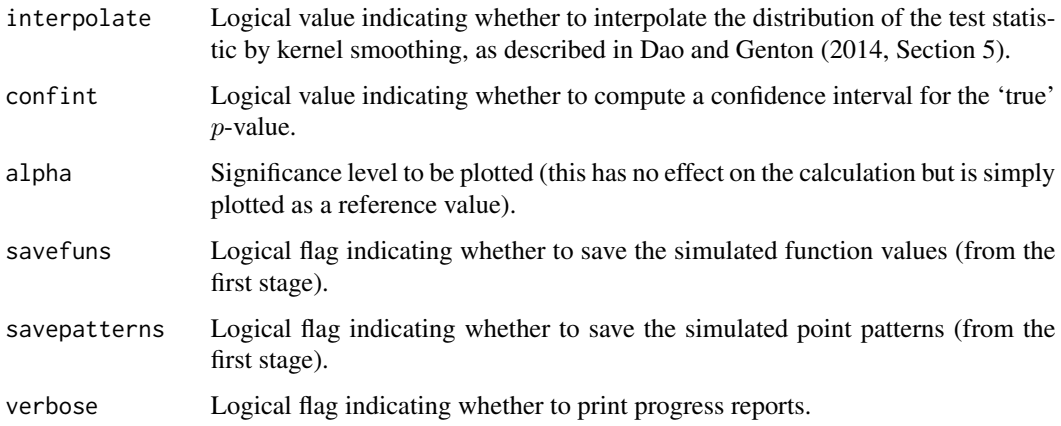

# Details

The Dao and Genton (2014) test for a spatial point pattern is described in [dg.test](#page-171-0). This test depends on the choice of an interval of distance values (the argument rinterval). A *significance trace* (Bowman and Azzalini, 1997; Baddeley et al, 2014, 2015; Baddeley, Rubak and Turner, 2015) of the test is a plot of the *p*-value obtained from the test against the length of the interval rinterval.

The command dg. sigtrace effectively performs dg. test on X using all possible intervals of the form [0, R], and returns the resulting p-values as a function of R.

The result is an object of class " $f\vee$ " that can be plotted to obtain the significance trace. The plot shows the Dao-Genton adjusted  $p$ -value (solid black line), the critical value 0.05 (dashed red line), and a pointwise 95% confidence band (grey shading) for the 'true' (Neyman-Pearson)  $p$ -value. The confidence band is based on the Agresti-Coull (1998) confidence interval for a binomial proportion.

If X is an envelope object and fun=NULL then the code will re-use the simulated functions stored in X.

If the argument rmin is given, it specifies the left endpoint of the interval defining the test statistic: the tests are performed using intervals  $[r_{\min}, R]$  where  $R \ge r_{\min}$ .

The argument leaveout specifies how to calculate the discrepancy between the summary function for the data and the nominal reference value, when the reference value must be estimated by simulation. The values leaveout=0 and leaveout=1 are both algebraically equivalent (Baddeley et al, 2014, Appendix) to computing the difference observed - reference where the reference is the mean of simulated values. The value leaveout=2 gives the leave-two-out discrepancy proposed by Dao and Genton (2014).

## Value

An object of class "fv" that can be plotted to obtain the significance trace.

## Author(s)

Adrian Baddeley, Andrew Hardegen, Tom Lawrence, Robin Milne, Gopalan Nair and Suman Rakshit. Implemented by Adrian Baddeley <Adrian.Baddeley@curtin.edu.au>, Rolf Turner <r.turner@auckland.ac.nz> and Ege Rubak <rubak@math.aau.dk>.

## References

Agresti, A. and Coull, B.A. (1998) Approximate is better than "Exact" for interval estimation of binomial proportions. *American Statistician* 52, 119–126.

Baddeley, A., Diggle, P., Hardegen, A., Lawrence, T., Milne, R. and Nair, G. (2014) On tests of spatial pattern based on simulation envelopes. *Ecological Monographs* 84(3) 477–489.

Baddeley, A., Hardegen, A., Lawrence, L., Milne, R.K., Nair, G.M. and Rakshit, S. (2015) Pushing the envelope: extensions of graphical Monte Carlo tests. Unpublished manuscript.

Baddeley, A., Rubak, E. and Turner, R. (2015) *Spatial Point Patterns: Methodology and Applications with R*. Chapman and Hall/CRC Press, Boca Raton, FL.

Bowman, A.W. and Azzalini, A. (1997) *Applied smoothing techniques for data analysis: the kernel approach with S-Plus illustrations*. Oxford University Press, Oxford.

Dao, N.A. and Genton, M. (2014) A Monte Carlo adjusted goodness-of-fit test for parametric models describing spatial point patterns. *Journal of Graphical and Computational Statistics* 23, 497– 517.

# See Also

[dg.test](#page-171-0) for the Dao-Genton test, [dclf.sigtrace](#page-132-0) for significance traces of other tests.

#### Examples

```
ns <- if(interactive()) 19 else 5
plot(dg.sigtrace(cells, nsim=ns))
```
<span id="page-171-0"></span>dg.test *Dao-Genton Adjusted Goodness-Of-Fit Test*

## Description

Performs the Dao and Genton (2014) adjusted goodness-of-fit test of spatial pattern.

#### Usage

```
dg.test(X, ...,
       exponent = 2, nsim=19, nsimsub=nsim-1,
       alternative=c("two.sided", "less", "greater"),
       reuse = TRUE, leaveout=1, interpolate = FALSE,
        savefuns=FALSE, savepatterns=FALSE,
       verbose = TRUE)
```
#### dg.test 173

# Arguments

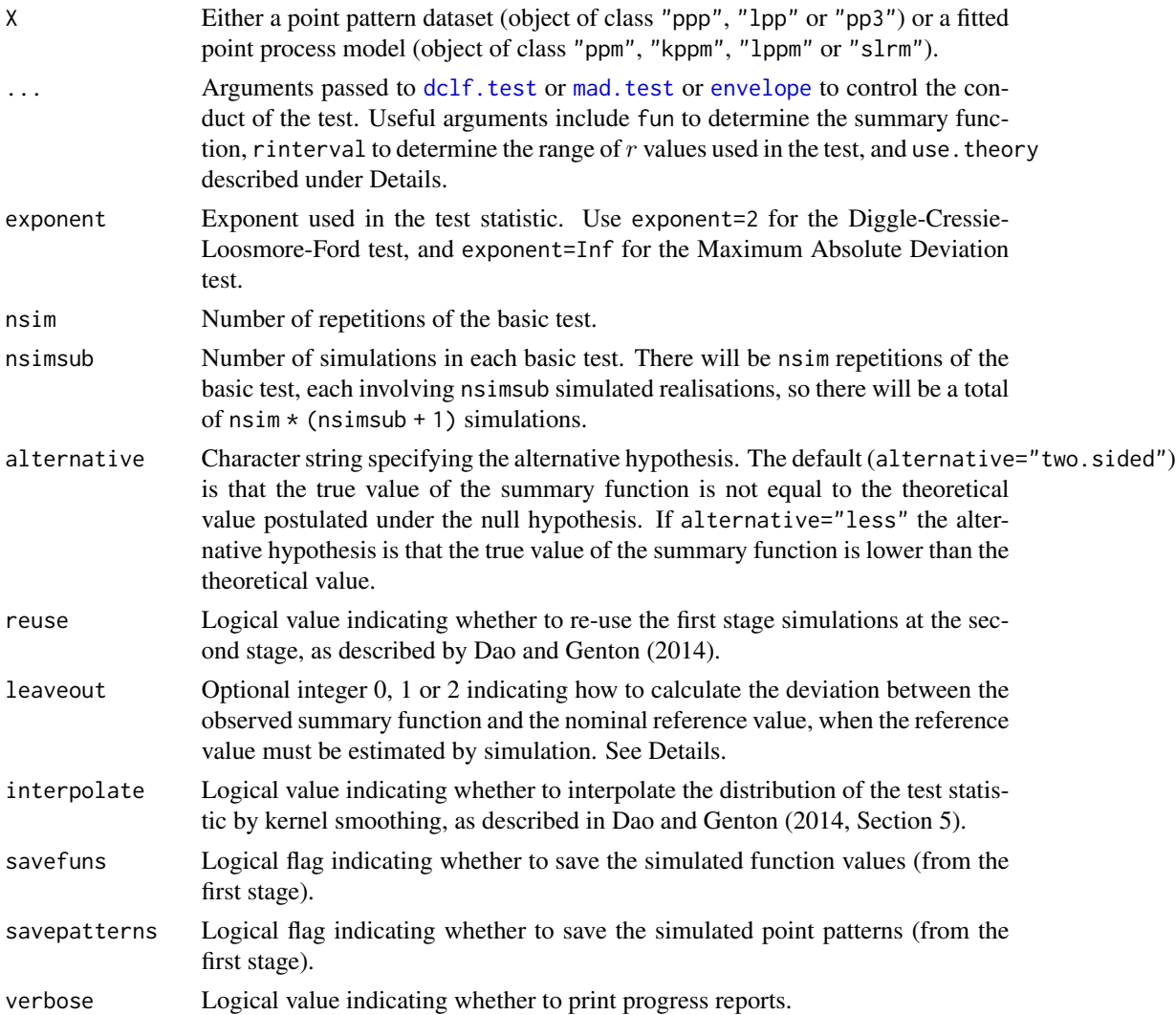

## Details

Performs the Dao-Genton (2014) adjusted Monte Carlo goodness-of-fit test, in the equivalent form described by Baddeley et al (2014).

If X is a point pattern, the null hypothesis is CSR.

If X is a fitted model, the null hypothesis is that model.

The argument use. theory passed to [envelope](#page-218-0) determines whether to compare the summary function for the data to its theoretical value for CSR (use.theory=TRUE) or to the sample mean of simulations from CSR (use.theory=FALSE).

The argument leaveout specifies how to calculate the discrepancy between the summary function for the data and the nominal reference value, when the reference value must be estimated by simulation. The values leaveout=0 and leaveout=1 are both algebraically equivalent (Baddeley et al,

2014, Appendix) to computing the difference observed - reference where the reference is the mean of simulated values. The value leaveout=2 gives the leave-two-out discrepancy proposed by Dao and Genton (2014).

The Dao-Genton test is biased when the significance level is very small (small  $p$ -values are not reliable) and we recommend [bits.test](#page-65-0) in this case.

#### Value

A hypothesis test (object of class "htest" which can be printed to show the outcome of the test.

#### Author(s)

Adrian Baddeley, Andrew Hardegen, Tom Lawrence, Robin Milne, Gopalan Nair and Suman Rakshit. Implemented by Adrian Baddeley <Adrian.Baddeley@curtin.edu.au>, Rolf Turner <r.turner@auckland.ac.nz> and Ege Rubak <rubak@math.aau.dk>.

#### References

Dao, N.A. and Genton, M. (2014) A Monte Carlo adjusted goodness-of-fit test for parametric models describing spatial point patterns. *Journal of Graphical and Computational Statistics* 23, 497– 517.

Baddeley, A., Diggle, P.J., Hardegen, A., Lawrence, T., Milne, R.K. and Nair, G. (2014) On tests of spatial pattern based on simulation envelopes. *Ecological Monographs* 84 (3) 477–489.

Baddeley, A., Hardegen, A., Lawrence, L., Milne, R.K., Nair, G.M. and Rakshit, S. (2017) On twostage Monte Carlo tests of composite hypotheses. *Computational Statistics and Data Analysis*, in press.

## See Also

[bits.test](#page-65-0), [dclf.test](#page-134-1), [mad.test](#page-134-0)

#### Examples

```
ns <- if(interactive()) 19 else 4
dg.test(cells, nsim=ns)
dg.test(cells, alternative="less", nsim=ns)
dg.test(cells, nsim=ns, interpolate=TRUE)
```
diagnose.ppm *Diagnostic Plots for Fitted Point Process Model*

## **Description**

Given a point process model fitted to a point pattern, produce diagnostic plots based on residuals.

# diagnose.ppm 175

# Usage

```
diagnose.ppm(object, ..., type="raw", which="all", sigma=NULL,
               rbord=reach(object), cumulative=TRUE,
               plot.it=TRUE, rv = NULL,
               compute.sd=is.poisson(object), compute.cts=TRUE,
               envelope=FALSE, nsim=39, nrank=1,
               typename, check=TRUE, repair=TRUE,
               oldstyle=FALSE, splineargs=list(spar=0.5))
 ## S3 method for class 'diagppm'
plot(x, ..., which,
               plot.neg=c("image", "discrete", "contour", "imagecontour"),
               plot.smooth=c("imagecontour", "image", "contour", "persp"),
               plot.sd, spacing=0.1, outer=3,
               srange=NULL, monochrome=FALSE, main=NULL)
```
# Arguments

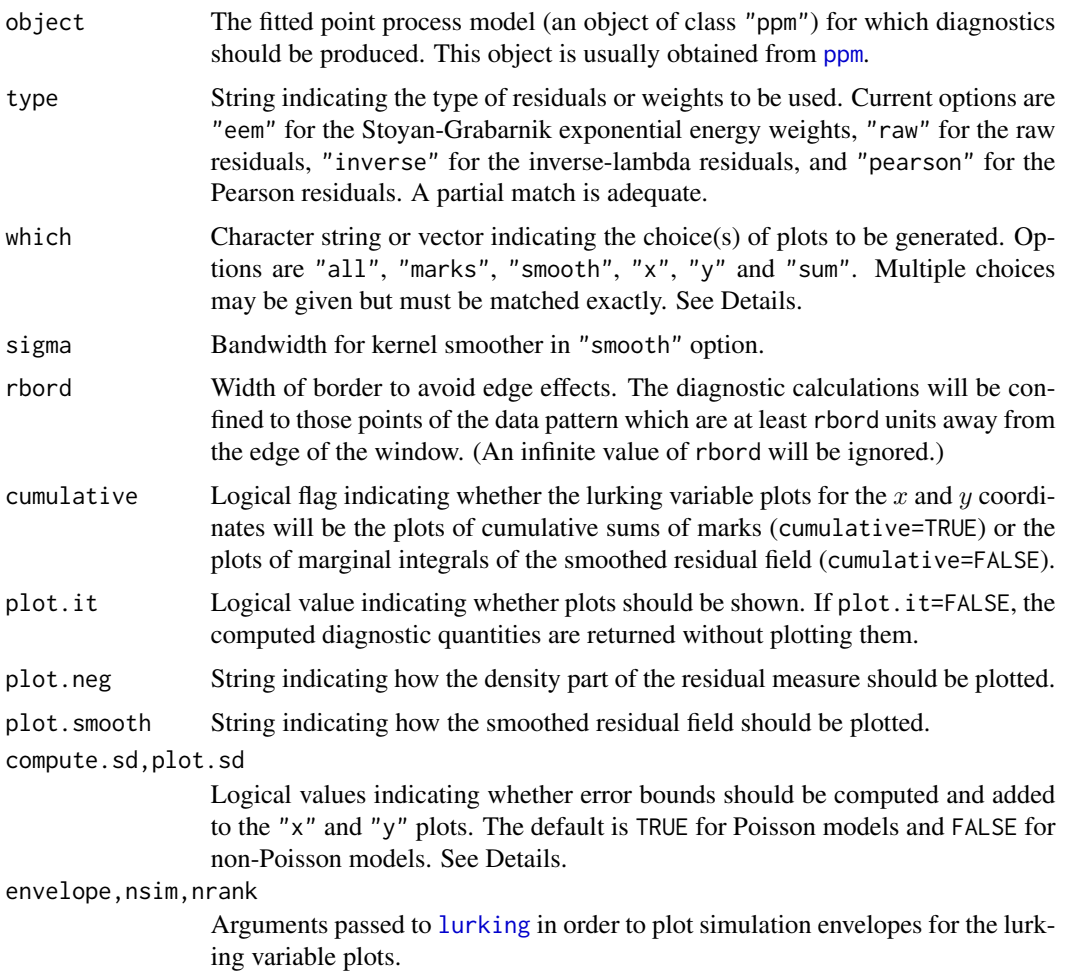

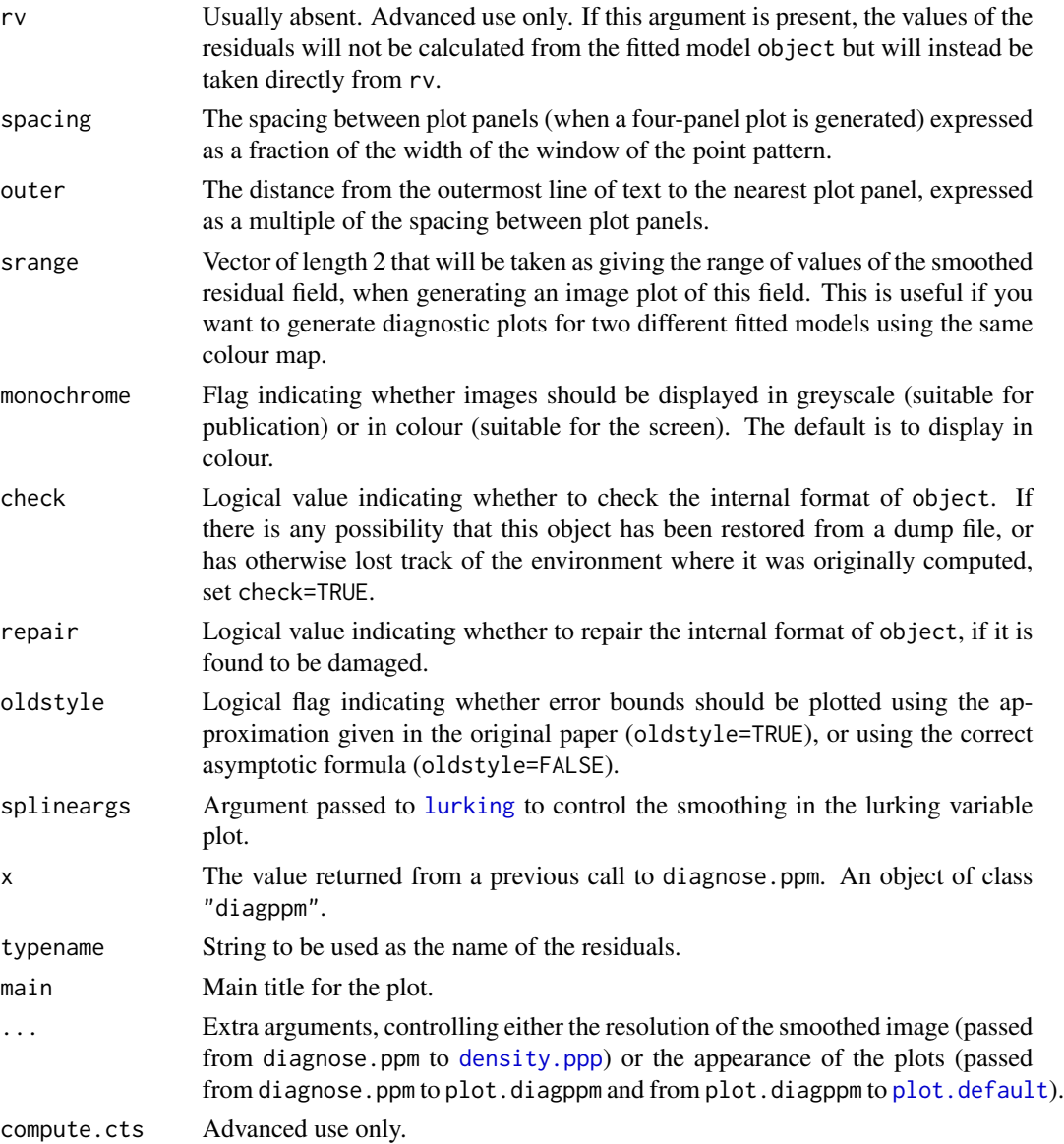

# Details

The function diagnose.ppm generates several diagnostic plots for a fitted point process model. The plots display the residuals from the fitted model (Baddeley et al, 2005) or alternatively the 'exponential energy marks' (Stoyan and Grabarnik, 1991). These plots can be used to assess goodness-of-fit, to identify outliers in the data, and to reveal departures from the fitted model. See also the companion function [qqplot.ppm](#page-694-0).

The argument object must be a fitted point process model (object of class "ppm") typically produced by the maximum pseudolikelihood fitting algorithm [ppm](#page-646-0)).

The argument type selects the type of residual or weight that will be computed. Current options are:

- "eem": exponential energy marks (Stoyan and Grabarnik, 1991) computed by [eem](#page-208-0). These are positive weights attached to the data points (i.e. the points of the point pattern dataset to which the model was fitted). If the fitted model is correct, then the sum of these weights for all data points in a spatial region  $B$  has expected value equal to the area of  $B$ . See [eem](#page-208-0) for further explanation.
- "raw", "inverse" or "pearson": point process residuals (Baddeley et al, 2005) computed by the function [residuals.ppm](#page-733-0). These are residuals attached both to the data points and to some other points in the window of observation (namely, to the dummy points of the quadrature scheme used to fit the model). If the fitted model is correct, then the sum of the residuals in a spatial region B has mean zero. The options are
	- "raw": the raw residuals;
	- "inverse": the 'inverse-lambda' residuals, a counterpart of the exponential energy weights;
	- "pearson": the Pearson residuals.

See [residuals.ppm](#page-733-0) for further explanation.

The argument which selects the type of plot that is produced. Options are:

- "marks": plot the residual measure. For the exponential energy weights (type="eem") this displays circles centred at the points of the data pattern, with radii proportional to the exponential energy weights. For the residuals (type="raw", type="inverse" or type="pearson") this again displays circles centred at the points of the data pattern with radii proportional to the (positive) residuals, while the plotting of the negative residuals depends on the argument plot.neg. If plot.neg="image" then the negative part of the residual measure, which is a density, is plotted as a colour image. If plot.neg="discrete" then the discretised negative residuals (obtained by approximately integrating the negative density using the quadrature scheme of the fitted model) are plotted as squares centred at the dummy points with side lengths proportional to the (negative) residuals. [To control the size of the circles and squares, use the argument maxsize.]
- "smooth": plot a kernel-smoothed version of the residual measure. Each data or dummy point is taken to have a 'mass' equal to its residual or exponential energy weight. (Note that residuals can be negative). This point mass is then replaced by a bivariate isotropic Gaussian density with standard deviation sigma. The value of the smoothed residual field at any point in the window is the sum of these weighted densities. If the fitted model is correct, this smoothed field should be flat, and its height should be close to 0 (for the residuals) or 1 (for the exponential energy weights). The field is plotted either as an image, contour plot or perspective view of a surface, according to the argument plot.smooth. The range of values of the smoothed field is printed if the option which="sum" is also selected.
- "x": produce a 'lurking variable' plot for the x coordinate. This is a plot of  $h(x)$  against x (solid lines) and of  $E(h(x))$  against x (dashed lines), where  $h(x)$  is defined below, and  $E(h(x))$ denotes the expectation of  $h(x)$  assuming the fitted model is true.
	- if cumulative=TRUE then  $h(x)$  is the cumulative sum of the weights or residuals for all points which have X coordinate less than or equal to x. For the residuals  $E(h(x)) = 0$ , and for the exponential energy weights  $E(h(x))$  = area of the subset of the window to the left of the line  $X = x$ .
	- if cumulative=FALSE then  $h(x)$  is the marginal integral of the smoothed residual field (see the case which="smooth" described above) on the x axis. This is approximately the derivative of the plot for cumulative=TRUE. The value of  $h(x)$  is computed by summing

the values of the smoothed residual field over all pixels with the given  $x$  coordinate. For the residuals  $E(h(x)) = 0$ , and for the exponential energy weights  $E(h(x)) =$  length of the intersection between the observation window and the line  $X = x$ .

If plot.sd = TRUE, then superimposed on the lurking variable plot are the pointwise twostandard-deviation error limits for  $h(x)$  calculated for the inhomogeneous Poisson process. The default is plot.sd = TRUE for Poisson models and plot.sd = FALSE for non-Poisson models.

- "y": produce a similar lurking variable plot for the  $y$  coordinate.
- "sum": print the sum of the weights or residuals for all points in the window (clipped by a margin rbord if required) and the area of the same window. If the fitted model is correct the sum of the exponential energy weights should equal the area of the window, while the sum of the residuals should equal zero. Also print the range of values of the smoothed field displayed in the "smooth" case.
- "all": All four of the diagnostic plots listed above are plotted together in a two-by-two display. Top left panel is "marks" plot. Bottom right panel is "smooth" plot. Bottom left panel is "x" plot. Top right panel is "y" plot, rotated 90 degrees.

The argument rbord ensures there are no edge effects in the computation of the residuals. The diagnostic calculations will be confined to those points of the data pattern which are at least rbord units away from the edge of the window. The value of rbord should be greater than or equal to the range of interaction permitted in the model.

By default, the two-standard-deviation limits are calculated from the exact formula for the asymptotic variance of the residuals under the asymptotic normal approximation, equation (37) of Baddeley et al (2006). However, for compatibility with the original paper of Baddeley et al (2005), if oldstyle=TRUE, the two-standard-deviation limits are calculated using the innovation variance, an over-estimate of the true variance of the residuals. (However, see the section about Replicated Data).

The argument rv would normally be used only by experts. It enables the user to substitute arbitrary values for the residuals or marks, overriding the usual calculations. If rv is present, then instead of calculating the residuals from the fitted model, the algorithm takes the residuals from the object rv, and plots them in the manner appropriate to the type of residual or mark selected by type. If type ="eem" then rv should be similar to the return value of [eem](#page-208-0), namely, a numeric vector of length equal to the number of points in the original data point pattern. Otherwise, rv should be similar to the return value of [residuals.ppm](#page-733-0), that is, it should be an object of class "msr" (see [msr](#page-537-0)) representing a signed measure.

The return value of diagnose.ppm is an object of class "diagppm". The plot method for this class is documented here. There is also a print method. See the Examples.

In plot. diagppm, if a four-panel diagnostic plot is produced (the default), then the extra arguments xlab, ylab, rlab determine the text labels for the  $x$  and  $y$  coordinates and the residuals, respectively. The undocumented arguments col.neg and col.smooth control the colour maps used in the top left and bottom right panels respectively.

See also the companion functions [qqplot.ppm](#page-694-0), which produces a Q-Q plot of the residuals, and [lurking](#page-478-0), which produces lurking variable plots for any spatial covariate.

# diagnose.ppm 179

## Value

An object of class "diagppm" which contains the coordinates needed to reproduce the selected plots. This object can be plotted using plot.diagppm and printed using print.diagppm.

## Replicated Data

Note that if object is a model that was obtained by first fitting a model to replicated point pattern data using [mppm](#page-534-0) and then using [subfits](#page-809-0) to extract a model for one of the individual point patterns, then the variance calculations are only implemented for the innovation variance (oldstyle=TRUE) and this is the default in such cases.

## Author(s)

Adrian Baddeley <Adrian.Baddeley@curtin.edu.au> and Rolf Turner <r.turner@auckland.ac.nz>

#### References

Baddeley, A., Turner, R., Møller, J. and Hazelton, M. (2005) Residual analysis for spatial point processes. *Journal of the Royal Statistical Society, Series B* 67, 617–666.

Baddeley, A., Møller, J. and Pakes, A.G. (2008) Properties of residuals for spatial point processes. *Annals of the Institute of Statistical Mathematics* 60, 627–649.

Stoyan, D. and Grabarnik, P. (1991) Second-order characteristics for stochastic structures connected with Gibbs point processes. *Mathematische Nachrichten*, 151:95–100.

# See Also

[residuals.ppm](#page-733-0), [eem](#page-208-0), [ppm.object](#page-652-0), [qqplot.ppm](#page-694-0), [lurking](#page-478-0), [ppm](#page-646-0)

#### Examples

```
fit <- ppm(cells ~x, Strauss(r=0.15))
diagnose.ppm(fit)
diagnose.ppm(fit, type="pearson")
diagnose.ppm(fit, which="marks")
diagnose.ppm(fit, type="raw", plot.neg="discrete")
diagnose.ppm(fit, type="pearson", which="smooth")
# save the diagnostics and plot them later
u <- diagnose.ppm(fit, rbord=0.15, plot.it=FALSE)
if(interactive()) {
plot(u)
plot(u, which="marks")
}
```
DiggleGatesStibbard *Diggle-Gates-Stibbard Point Process Model*

# **Description**

Creates an instance of the Diggle-Gates-Stibbard point process model which can then be fitted to point pattern data.

## Usage

```
DiggleGatesStibbard(rho)
```
#### Arguments

rho Interaction range

## Details

Diggle, Gates and Stibbard (1987) proposed a pairwise interaction point process in which each pair of points separated by a distance d contributes a factor  $e(d)$  to the probability density, where

$$
e(d) = \sin^2\left(\frac{\pi d}{2\rho}\right)
$$

for  $d < \rho$ , and  $e(d)$  is equal to 1 for  $d \ge \rho$ .

The function [ppm\(](#page-646-0)), which fits point process models to point pattern data, requires an argument of class "interact" describing the interpoint interaction structure of the model to be fitted. The appropriate description of the Diggle-Gates-Stibbard pairwise interaction is yielded by the function DiggleGatesStibbard(). See the examples below.

Note that this model does not have any regular parameters (as explained in the section on Interaction Parameters in the help file for [ppm](#page-646-0)). The parameter  $\rho$  is not estimated by ppm.

# Value

An object of class "interact" describing the interpoint interaction structure of the Diggle-Gates-Stibbard process with interaction range rho.

#### Author(s)

Adrian Baddeley <Adrian.Baddeley@curtin.edu.au>, Rolf Turner <r.turner@auckland.ac.nz> and Ege Rubak <rubak@math.aau.dk>

## References

Baddeley, A. and Turner, R. (2000) Practical maximum pseudolikelihood for spatial point patterns. *Australian and New Zealand Journal of Statistics* 42, 283–322.

Ripley, B.D. (1981) *Spatial statistics*. John Wiley and Sons.

Diggle, P.J., Gates, D.J., and Stibbard, A. (1987) A nonparametric estimator for pairwise-interaction point processes. Biometrika 74, 763 – 770. *Scandinavian Journal of Statistics* 21, 359–373.
# DiggleGratton 181

## See Also

[ppm](#page-646-0), [pairwise.family](#page-569-0), [DiggleGratton](#page-180-0), [rDGS](#page-0-0), [ppm.object](#page-652-0)

#### Examples

```
DiggleGatesStibbard(0.02)
# prints a sensible description of itself
ppm(cells ~1, DiggleGatesStibbard(0.05))
# fit the stationary D-G-S process to `cells'
# ppm(cells ~ polynom(x,y,3), DiggleGatesStibbard(0.05))
# fit a nonstationary D-G-S process
# with log-cubic polynomial trend
```
<span id="page-180-0"></span>DiggleGratton *Diggle-Gratton model*

#### Description

Creates an instance of the Diggle-Gratton pairwise interaction point process model, which can then be fitted to point pattern data.

## Usage

DiggleGratton(delta=NA, rho)

# Arguments

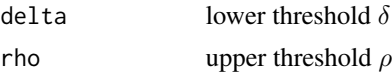

## Details

Diggle and Gratton (1984, pages 208-210) introduced the pairwise interaction point process with pair potential  $h(t)$  of the form

$$
h(t) = \left(\frac{t-\delta}{\rho-\delta}\right)^\kappa \quad \text{if } \delta \le t \le \rho
$$

with  $h(t) = 0$  for  $t < \delta$  and  $h(t) = 1$  for  $t > \rho$ . Here  $\delta$ ,  $\rho$  and  $\kappa$  are parameters.

Note that we use the symbol  $\kappa$  where Diggle and Gratton (1984) and Diggle, Gates and Stibbard (1987) use  $\beta$ , since in **spatstat** we reserve the symbol  $\beta$  for an intensity parameter.

The parameters must all be nonnegative, and must satisfy  $\delta \leq \rho$ .

The potential is inhibitory, i.e.\ this model is only appropriate for regular point patterns. The strength of inhibition increases with  $\kappa$ . For  $\kappa = 0$  the model is a hard core process with hard core radius  $\delta$ . For  $\kappa = \infty$  the model is a hard core process with hard core radius  $\rho$ .

The irregular parameters  $\delta$ ,  $\rho$  must be given in the call to DiggleGratton, while the regular parameter  $\kappa$  will be estimated.

If the lower threshold delta is missing or NA, it will be estimated from the data when [ppm](#page-646-0) is called. The estimated value of delta is the minimum nearest neighbour distance multiplied by  $n/(n+1)$ , where  $n$  is the number of data points.

## Value

An object of class "interact" describing the interpoint interaction structure of a point process.

#### Author(s)

Adrian Baddeley <Adrian.Baddeley@curtin.edu.au>, Rolf Turner <r.turner@auckland.ac.nz> and Ege Rubak <rubak@math.aau.dk>

# References

Diggle, P.J., Gates, D.J. and Stibbard, A. (1987) A nonparametric estimator for pairwise-interaction point processes. *Biometrika* 74, 763 – 770.

Diggle, P.J. and Gratton, R.J. (1984) Monte Carlo methods of inference for implicit statistical models. *Journal of the Royal Statistical Society, series B* 46, 193 – 212.

# See Also

[ppm](#page-646-0), [ppm.object](#page-652-0), [Pairwise](#page-567-0)

## Examples

ppm(cells ~1, DiggleGratton(0.05, 0.1))

dim.detpointprocfamily

*Dimension of Determinantal Point Process Model*

## Description

Extracts the dimension of a determinantal point process model.

## Usage

```
## S3 method for class 'detpointprocfamily'
dim(x)
```
#### Arguments

x object of class "detpointprocfamily".

#### dimhat 183

# Value

A numeric (or NULL if the dimension of the model is unspecified).

#### Author(s)

Adrian Baddeley <Adrian.Baddeley@curtin.edu.au> Rolf Turner <r.turner@auckland.ac.nz> and Ege Rubak <rubak@math.aau.dk>

dimhat *Estimate Dimension of Central Subspace*

## Description

Given the kernel matrix that characterises a central subspace, this function estimates the dimension of the subspace.

## Usage

dimhat(M)

## Arguments

M Kernel of subspace. A symmetric, non-negative definite, numeric matrix, typically obtained from [sdr](#page-767-0).

## Details

This function computes the maximum descent estimate of the dimension of the central subspace with a given kernel matrix M.

The matrix M should be the kernel matrix of a central subspace, which can be obtained from [sdr](#page-767-0). It must be a symmetric, non-negative-definite, numeric matrix.

The algorithm finds the eigenvalues  $\lambda_1 \geq \ldots \geq \lambda_n$  of M, and then determines the index k for which  $\lambda_k/\lambda_{k-1}$  is greatest.

# Value

A single integer giving the estimated dimension.

#### Author(s)

Matlab original by Yongtao Guan, translated to R by Suman Rakshit.

#### References

Guan, Y. and Wang, H. (2010) Sufficient dimension reduction for spatial point processes directed by Gaussian random fields. *Journal of the Royal Statistical Society, Series B*, 72, 367–387.

184 distribution of the contract of the contract of the contract of the contract of the contract of the contract of the contract of the contract of the contract of the contract of the contract of the contract of the contra

# See Also

[sdr](#page-767-0), [subspaceDistance](#page-810-0)

#### distcdf *Distribution Function of Interpoint Distance*

## Description

Computes the cumulative distribution function of the distance between two independent random points in a given window or windows.

# Usage

distcdf(W, V=W, ..., dW=1, dV=dW, nr=1024, regularise=TRUE, savedenom=FALSE, delta=NULL)

#### Arguments

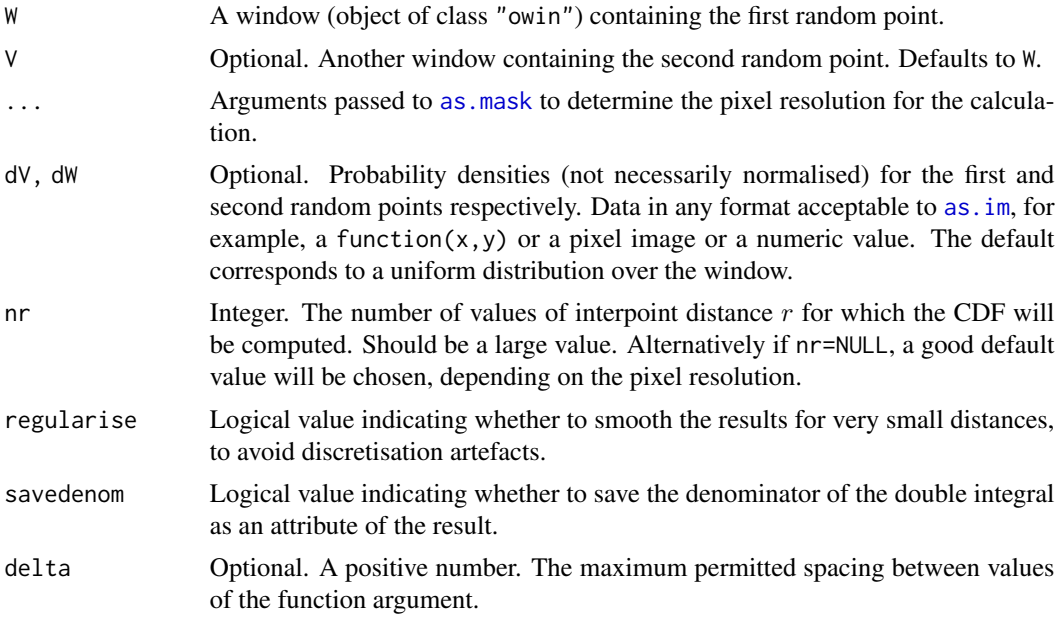

# Details

This command computes the Cumulative Distribution Function  $CDF(r) = Prob(T \le r)$  of the Euclidean distance  $T = ||X_1 - X_2||$  between two independent random points  $X_1$  and  $X_2$ .

In the simplest case, the command distcdf(W), the random points are assumed to be uniformly distributed in the same window W.

Alternatively the two random points may be uniformly distributed in two different windows W and V.

#### dkernel to the control of the control of the control of the control of the control of the control of the control of the control of the control of the control of the control of the control of the control of the control of t

In the most general case the first point  $X_1$  is random in the window W with a probability density proportional to dW, and the second point  $X_2$  is random in a different window V with probability density proportional to dV. The values of dW and dV must be finite and nonnegative.

The calculation is performed by numerical integration of the set covariance function [setcov](#page-0-0) for uniformly distributed points, and by computing the covariance function [imcov](#page-0-0) in the general case. The accuracy of the result depends on the pixel resolution used to represent the windows: this is controlled by the arguments ... which are passed to [as.mask](#page-0-0). For example use eps=0.1 to specify pixels of size 0.1 units.

The arguments W or V may also be point patterns (objects of class "ppp"). The result is the cumulative distribution function of the distance from a randomly selected point in the point pattern, to a randomly selected point in the other point pattern or window.

If regularise=TRUE (the default), values of the cumulative distribution function for very short distances are smoothed to avoid discretisation artefacts. Smoothing is applied to all distances shorter than the width of 10 pixels.

Numerical accuracy of some calculations requires very fine spacing of the values of the function argument r. If the argument delta is given, then after the cumulative distribution function has been calculated, it will be interpolated onto a finer grid of r values with spacing less than or equal to delta.

#### Value

An object of class "fv", see [fv.object](#page-275-0), which can be plotted directly using [plot.fv](#page-608-0).

## Author(s)

Adrian Baddeley <Adrian.Baddeley@curtin.edu.au>, Rolf Turner <r.turner@auckland.ac.nz> and Ege Rubak <rubak@math.aau.dk>.

## See Also

[setcov](#page-0-0), [as.mask](#page-0-0).

#### Examples

```
# The unit disc
B \leftarrow disc()plot(distcdf(B))
```
dkernel *Kernel distributions and random generation*

## Description

Density, distribution function, quantile function and random generation for several distributions used in kernel estimation for numerical data.

#### Usage

```
dkernel(x, kernel = "gaussian", mean = 0, sd = 1)
pkernel(q, kernel = "gaussian", mean = 0, sd = 1, lower.tail = TRUE)
qkernel(p, kernel = "gaussian", mean = 0, sd = 1, lower.tail = TRUE)
rkenel(n, kernal = "gaussian", mean = 0, sd = 1)
```
## Arguments

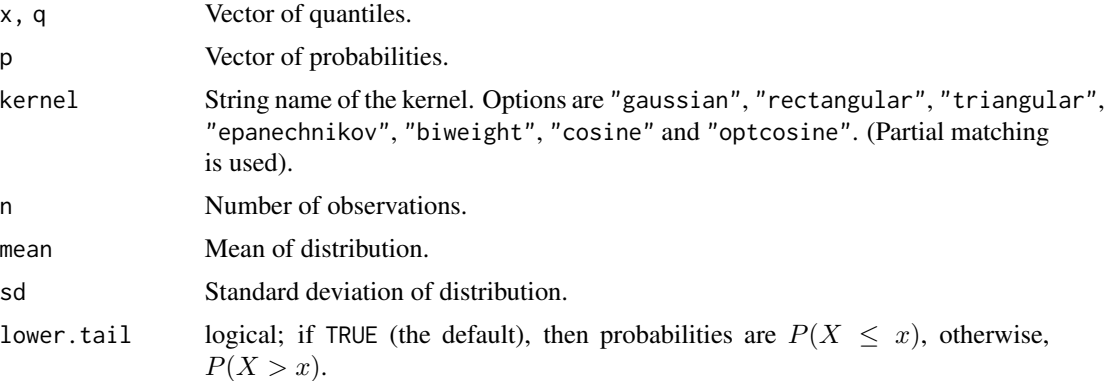

## Details

These functions give the probability density, cumulative distribution function, quantile function and random generation for several distributions used in kernel estimation for one-dimensional (numerical) data.

The available kernels are those used in [density.default](#page-0-0), namely "gaussian", "rectangular", "triangular", "epanechnikov", "biweight", "cosine" and "optcosine". For more information about these kernels, see [density.default](#page-0-0).

dkernel gives the probability density, pkernel gives the cumulative distribution function, qkernel gives the quantile function, and rkernel generates random deviates.

#### Value

A numeric vector. For dkernel, a vector of the same length as x containing the corresponding values of the probability density. For pkernel, a vector of the same length as x containing the corresponding values of the cumulative distribution function. For qkernel, a vector of the same length as p containing the corresponding quantiles. For rkernel, a vector of length n containing randomly generated values.

#### Author(s)

Adrian Baddeley <Adrian.Baddeley@curtin.edu.au> <adrian@maths.uwa.edu.au> and Martin Hazelton

## See Also

[density.default](#page-0-0), [kernel.factor](#page-384-0)

# domain.ppm 187

#### Examples

```
x \leftarrow \text{seq}(-3, 3, \text{length}=100)plot(x, dkernel(x, "epa"), type="l",
         main=c("Epanechnikov kernel", "probability density"))
plot(x, pkernel(x, "opt"), type="l",
          main=c("OptCosine kernel", "cumulative distribution function"))
p <- seq(0,1, length=256)
plot(p, qkernel(p, "biw"), type="l",
         main=c("Biweight kernel", "cumulative distribution function"))
y <- rkernel(100, "tri")
hist(y, main="Random variates from triangular density")
rug(y)
```
domain.ppm *Extract the Domain of any Spatial Object*

# Description

Given a spatial object such as a point pattern, in any number of dimensions, this function extracts the spatial domain in which the object is defined.

# Usage

```
## S3 method for class 'ppm'
domain(X, ..., from=c("points", "covariates"))
## S3 method for class 'kppm'
domain(X, ..., from=c("points", "covariates"))
## S3 method for class 'dppm'
domain(X, ..., from=c("points", "covariates"))
## S3 method for class 'slrm'
domain(X, ..., from=c("points", "covariates"))
## S3 method for class 'msr'
domain(X, ...)
## S3 method for class 'quadrattest'
domain(X, ...)
```
## **Arguments**

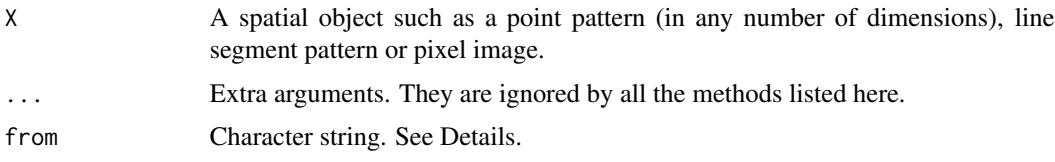

# Details

The function [domain](#page-0-0) is generic.

For a spatial object  $X$  in any number of dimensions, domain $(X)$  extracts the spatial domain in which X is defined.

For a two-dimensional object X, typically domain(X) is the same as Window(X).

Exceptions occur for methods related to linear networks.

The argument from applies when X is a fitted point process model (object of class "ppm", "kppm" or "dppm"). If from="data" (the default), domain extracts the window of the original point pattern data to which the model was fitted. If from="covariates" then domain returns the window in which the spatial covariates of the model were provided.

# Value

A spatial object representing the domain of X. Typically a window (object of class "owin"), a threedimensional box ("box3"), a multidimensional box ("boxx") or a linear network ("linnet").

#### Author(s)

Adrian Baddeley <Adrian.Baddeley@curtin.edu.au>, Rolf Turner <r.turner@auckland.ac.nz> and Ege Rubak <rubak@math.aau.dk>.

## See Also

[domain](#page-0-0), [domain.rmhmodel](#page-0-0), [domain.lpp](#page-0-0). [Window](#page-0-0), [Frame](#page-0-0).

#### Examples

```
domain(ppm(redwood ~ 1))domain(quadrat.test(redwood, 2, 2))
```
<span id="page-187-0"></span>dppapproxkernel *Approximate Determinantal Point Process Kernel*

#### Description

Returns an approximation to the kernel of a determinantal point process, as a function of one argument x.

# dppapproxpcf 189

# Usage

dppapproxkernel(model, trunc = 0.99, W = NULL)

# Arguments

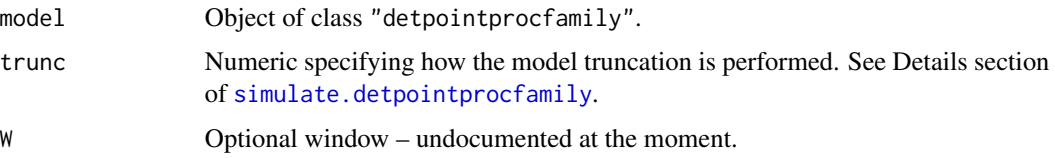

# Value

A function

# Author(s)

Adrian Baddeley <Adrian.Baddeley@curtin.edu.au> Rolf Turner <r.turner@auckland.ac.nz> and Ege Rubak <rubak@math.aau.dk>

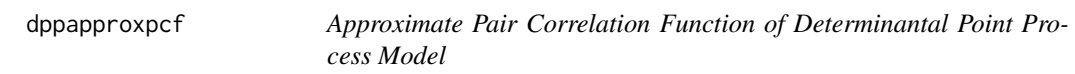

# Description

Returns an approximation to the theoretical pair correlation function of a determinantal point process model, as a function of one argument  $x$ .

# Usage

```
dppapproxpcf(model, trunc = 0.99, W = NULL)
```
## Arguments

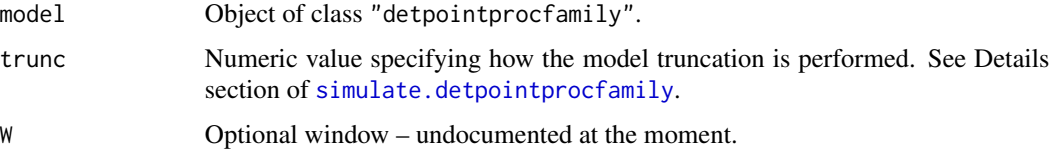

# Details

This function is usually NOT needed for anything. It only exists for investigative purposes.

# Value

A function in the R language, with one numeric argument x, that returns the value of the approximate pair correlation at distances x.

## Author(s)

Adrian Baddeley <Adrian.Baddeley@curtin.edu.au>, Rolf Turner <r.turner@auckland.ac.nz> and Ege Rubak <rubak@math.aau.dk>.

# Examples

```
f \leq dppapproxpcf(dppMatern(lambda = 100, alpha=.028, nu=1, d=2))
plot(f, xlim = c(0, 0.1))
```
<span id="page-189-0"></span>dppBessel *Bessel Type Determinantal Point Process Model*

## **Description**

Function generating an instance of the Bessel-type determinantal point process model.

#### Usage

```
dppBessel(...)
```
## Arguments

... arguments of the form tag=value specifying the model parameters. See Details.

## Details

The possible parameters are:

- the intensity lambda as a positive numeric
- the scale parameter alpha as a positive numeric
- the shape parameter sigma as a non-negative numeric
- the dimension d as a positive integer

## Value

An object of class "detpointprocfamily".

## Author(s)

Frederic Lavancier and Christophe Biscio. Modified by Ege Rubak <rubak@math.aau.dk> , Adrian Baddeley <Adrian.Baddeley@curtin.edu.au>

and Rolf Turner <r.turner@auckland.ac.nz>

# dppCauchy 191

# See Also

[dppCauchy](#page-190-0), [dppGauss](#page-192-0), [dppMatern](#page-198-0), [dppPowerExp](#page-200-0)

#### Examples

m <- dppBessel(lambda=100, alpha=.05, sigma=0, d=2)

<span id="page-190-0"></span>dppCauchy *Generalized Cauchy Determinantal Point Process Model*

## **Description**

Function generating an instance of the (generalized) Cauchy determinantal point process model.

#### Usage

dppCauchy(...)

## Arguments

... arguments of the form tag=value specifying the parameters. See Details.

#### Details

The (generalized) Cauchy DPP is defined in (Lavancier, Møller and Rubak, 2015) The possible parameters are:

- the intensity lambda as a positive numeric
- the scale parameter alpha as a positive numeric
- the shape parameter nu as a positive numeric (artificially required to be less than 20 in the code for numerical stability)
- the dimension d as a positive integer

#### Value

An object of class "detpointprocfamily".

#### Author(s)

Adrian Baddeley <Adrian.Baddeley@curtin.edu.au>

Rolf Turner <r.turner@auckland.ac.nz>

and Ege Rubak <rubak@math.aau.dk>

#### References

Lavancier, F. Møller, J. and Rubak, E. (2015) Determinantal point process models and statistical inference *Journal of the Royal Statistical Society, Series B* 77, 853–977.

#### 192 dependent of the control of the control of the control of the control of the control of the control of the control of the control of the control of the control of the control of the control of the control of the contro

# See Also

[dppBessel](#page-189-0), [dppGauss](#page-192-0), [dppMatern](#page-198-0), [dppPowerExp](#page-200-0)

# Examples

m <- dppCauchy(lambda=100, alpha=.05, nu=1, d=2)

## dppeigen *Internal function calculating eig and index*

# Description

This function is mainly for internal package use and is usually not called by the user.

# Usage

dppeigen(model, trunc, Wscale, stationary = FALSE)

# Arguments

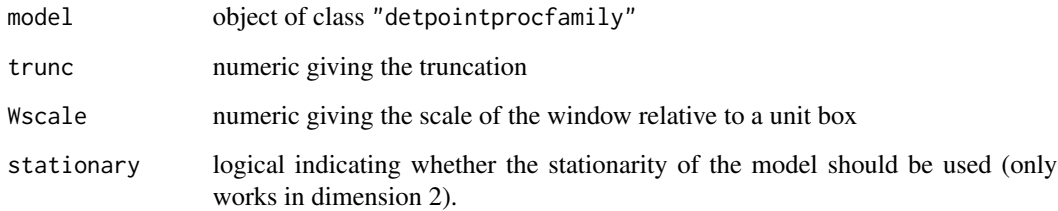

# Value

A list

# Author(s)

Adrian Baddeley <Adrian.Baddeley@curtin.edu.au> Rolf Turner <r.turner@auckland.ac.nz> and Ege Rubak <rubak@math.aau.dk>

<span id="page-192-0"></span>

## Description

Function generating an instance of the Gaussian determinantal point process model.

# Usage

```
dppGauss(...)
```
#### Arguments

... arguments of the form tag=value specifying the parameters. See Details.

## Details

The Gaussian DPP is defined in (Lavancier, Møller and Rubak, 2015) The possible parameters are:

- the intensity lambda as a positive numeric
- the scale parameter alpha as a positive numeric
- the dimension d as a positive integer

## Value

An object of class "detpointprocfamily".

## Author(s)

Adrian Baddeley <Adrian.Baddeley@curtin.edu.au>

Rolf Turner <r.turner@auckland.ac.nz>

and Ege Rubak <rubak@math.aau.dk>

# References

Lavancier, F. Møller, J. and Rubak, E. (2015) Determinantal point process models and statistical inference *Journal of the Royal Statistical Society, Series B* 77, 853–977.

# See Also

[dppBessel](#page-189-0), [dppCauchy](#page-190-0), [dppMatern](#page-198-0), [dppPowerExp](#page-200-0)

## Examples

m <- dppGauss(lambda=100, alpha=.05, d=2)

# Description

Returns the kernel of a determinantal point process model as a function of one argument x.

## Usage

```
dppkernel(model, ...)
```
# Arguments

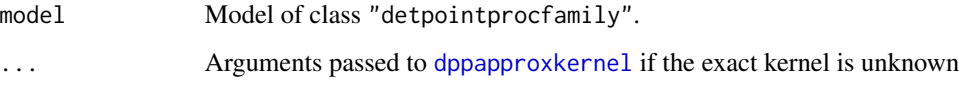

# Value

A function

# Author(s)

Adrian Baddeley <Adrian.Baddeley@curtin.edu.au>

Rolf Turner <r.turner@auckland.ac.nz>

and Ege Rubak <rubak@math.aau.dk>

## Examples

```
kernelMatern <- dppkernel(dppMatern(lambda = 100, alpha=.01, nu=1, d=2))
plot(kernelMatern, xlim = c(0,0.1))
```
<span id="page-193-0"></span>dppm *Fit Determinantal Point Process Model*

# Description

Fit a determinantal point process model to a point pattern.

dppm and the control of the control of the control of the control of the control of the control of the control of the control of the control of the control of the control of the control of the control of the control of the

# Usage

```
dppm(formula, family, data=NULL,
     ...,
    startpar = NULL,
    method = c("mincon", "clik2", "palm", "adapcl"),
    weightfun = NULL,control = list(),algorithm,
    statistic = "K",
    statargs = list(),
    rmax = NULL,epsilon = 0.01,
    covfunargs = NULL,
    use.gam = FALSE,nd = NULL, eps = NULL)
```
# Arguments

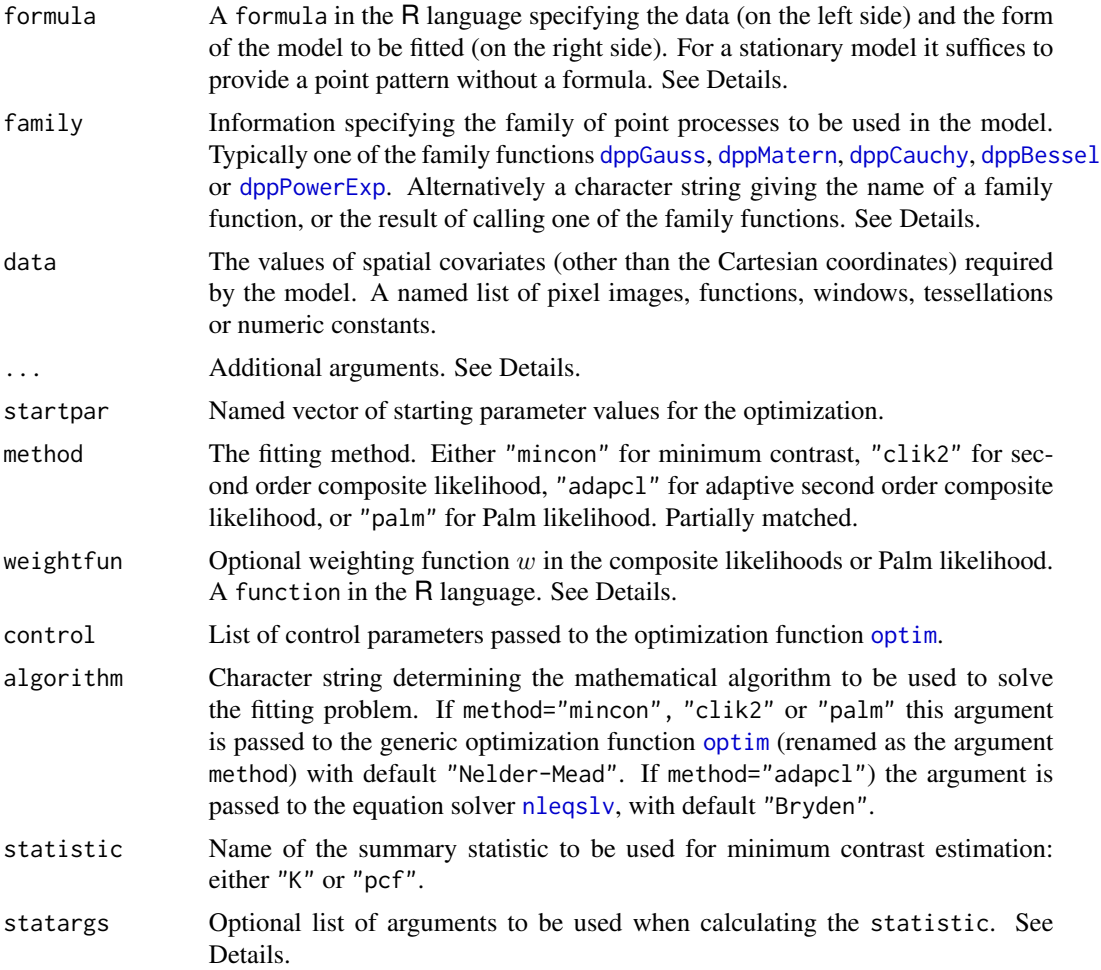

196 dppm

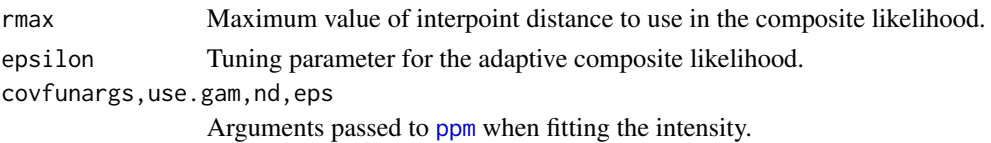

## Details

This function fits a determinantal point process model to a point pattern dataset as described in Lavancier et al. (2015).

The model to be fitted is specified by the arguments formula and family.

The argument formula should normally be a formula in the R language. The left hand side of the formula specifies the point pattern dataset to which the model should be fitted. This should be a single argument which may be a point pattern (object of class "ppp") or a quadrature scheme (object of class "quad"). The right hand side of the formula is called the trend and specifies the form of the *logarithm of the intensity* of the process. Alternatively the argument formula may be a point pattern or quadrature scheme, and the trend formula is taken to be ~1.

The argument family specifies the family of point processes to be used in the model. It is typically one of the family functions [dppGauss](#page-192-0), [dppMatern](#page-198-0), [dppCauchy](#page-190-0), [dppBessel](#page-189-0) or [dppPowerExp](#page-200-0). Alternatively it may be a character string giving the name of a family function, or the result of calling one of the family functions. A family function belongs to class "detpointprocfamilyfun". The result of calling a family function is a point process family, which belongs to class "detpointprocfamily".

The algorithm first estimates the intensity function of the point process using [ppm](#page-646-0). If the trend formula is ~1 (the default if a point pattern or quadrature scheme is given rather than a "formula") then the model is *homogeneous*. The algorithm begins by estimating the intensity as the number of points divided by the area of the window. Otherwise, the model is *inhomogeneous*. The algorithm begins by fitting a Poisson process with log intensity of the form specified by the formula trend. (See [ppm](#page-646-0) for further explanation).

The interaction parameters of the model are then fitted either by minimum contrast estimation, or by a composite likelihood method (maximum composite likelihood, maximum Palm likelihood, or by solving the adaptive composite likelihood estimating equation).

**Minimum contrast:** If method = "mincon" (the default) interaction parameters of the model will be fitted by minimum contrast estimation, that is, by matching the theoretical K-function of the model to the empirical  $K$ -function of the data, as explained in [mincontrast](#page-521-0).

For a homogeneous model ( trend  $= \infty$  ) the empirical K-function of the data is computed using [Kest](#page-387-0), and the interaction parameters of the model are estimated by the method of minimum contrast.

For an inhomogeneous model, the inhomogeneous  $K$  function is estimated by [Kinhom](#page-393-0) using the fitted intensity. Then the interaction parameters of the model are estimated by the method of minimum contrast using the inhomogeneous  $K$  function. This two-step estimation procedure is heavily inspired by Waagepetersen (2007).

If statistic="pcf" then instead of using the  $K$ -function, the algorithm will use the pair correlation function [pcf](#page-575-0) for homogeneous models and the inhomogeneous pair correlation function [pcfinhom](#page-595-0) for inhomogeneous models. In this case, the smoothing parameters of the pair correlation can be controlled using the argument statargs, as shown in the Examples.

Additional arguments ... will be passed to [clusterfit](#page-108-0) to control the minimum contrast fitting algorithm.

**Composite likelihood:** If method = "clik2" the interaction parameters of the model will be fitted by maximising the second-order composite likelihood (Guan, 2006). The log composite likelihood is

$$
\sum_{i,j} w(d_{ij}) \log \rho(d_{ij};\theta) - \left(\sum_{i,j} w(d_{ij})\right) \log \int_D \int_D w(\|u-v\|) \rho(\|u-v\|;\theta) du dv
$$

where the sums are taken over all pairs of data points  $x_i, x_j$  separated by a distance  $d_{ij} =$  $||x_i - x_j||$  less than rmax, and the double integral is taken over all pairs of locations u, v in the spatial window of the data. Here  $\rho(d; \theta)$  is the pair correlation function of the model with interaction parameters  $\theta$ .

The function  $w$  in the composite likelihood is a weighting function and may be chosen arbitrarily. It is specified by the argument weightfun. If this is missing or NULL then the default is a threshold weight function,  $w(d) = 1(d \leq R)$ , where R is rmax/2.

Palm likelihood: If method = "palm" the interaction parameters of the model will be fitted by maximising the Palm loglikelihood (Tanaka et al, 2008)

$$
\sum_{i,j} w(x_i, x_j) \log \lambda_P(x_j \mid x_i; \theta) - \int_D w(x_i, u) \lambda_P(u \mid x_i; \theta) \mathrm{d}u
$$

with the same notation as above. Here  $\lambda_P(u|v; \theta)$  is the Palm intensity of the model at location  $u$  given there is a point at  $v$ .

Adaptive Composite likelihood: If method = "cladap" the clustering parameters of the model will be fitted by solving the adaptive second order composite likelihood estimating equation (Lavancier et al, 2021). The estimating function is

$$
\sum_{u,v} w(\epsilon \frac{|g(0;\theta)-1|}{g(\|u-v\|;\theta)-1}) \frac{\nabla_\theta g(\|u-v\|;\theta)}{g(\|u-v\|;\theta)} - \int_D \int_D w(\epsilon \frac{M(u,v;\theta)}{\nabla} _\theta g(\|u-v\|;\theta) \rho(u) \rho(v) \, du \, dv
$$

where the sum is taken over all distinct pairs of points. Here  $g(d, \theta)$  is the pair correlation function with parameters  $\theta$ . The partial derivative with respect to  $\theta$  is  $g'(d; \theta)$ , and  $\rho(u)$ denotes the fitted intensity function of the model.

The tuning parameter  $\epsilon$  is independent of the data. It can be specified by the argument epsilon and has default value 0.01.

The function w in the estimating function is a weighting function of bounded support  $[-1, 1]$ . It is specified by the argument weightfun. If this is missing or NULL then the default is  $w(d) = 1(||d|| \le 1) \exp(1/(r^2 - 1))$ . The estimating equation is solved using the nonlinear equation solver  $n$ leqslv from the package **[nleqslv](#page-0-0)**. The package **nleqslv** must be installed in order to use this option.

It is also possible to fix any parameters desired before the optimisation by specifying them as name=value in the call to the family function. See Examples.

#### Value

An object of class "dppm" representing the fitted model. There are methods for printing, plotting, predicting and simulating objects of this class.

#### Optimization algorithm

The following details allow greater control over the fitting procedure.

For the first three fitting methods (method="mincon", "clik2" and "palm"), the optimisation is performed by the generic optimisation algorithm [optim](#page-0-0). The behaviour of this algorithm can be modified using the arguments control and algorithm. Useful control arguments include trace, maxit and abstol (documented in the help for [optim](#page-0-0)).

For method="adapc1", the estimating equation is solved using the nonlinear equation solver [nleqslv](#page-0-0) from the package **nleqslv**. Arguments available for controlling the solver are documented in the help for  $n$ leqslv; they include control, globStrat, startparm for the initial estimates and algorithm for the method. The package **nleqslv** must be installed in order to use this option.

#### Author(s)

Adrian Baddeley <Adrian.Baddeley@curtin.edu.au>, Rolf Turner <r.turner@auckland.ac.nz> and Ege Rubak <rubak@math.aau.dk>. Adaptive composite likelihood method contributed by Chiara Fend and modified by Adrian Baddeley.

## References

Guan, Y. (2006) A composite likelihood approach in fitting spatial point process models. *Journal of the American Statistical Association* 101, 1502–1512.

Lavancier, F., Møller, J. and Rubak, E. (2015) Determinantal point process models and statistical inference. *Journal of the Royal Statistical Society, Series B* 77, 853–977.

Lavancier, F., Poinas, A., and Waagepetersen, R. (2021) Adaptive estimating function inference for nonstationary determinantal point processes. *Scandinavian Journal of Statistics*, 48 (1), 87–107.

Tanaka, U., Ogata, Y. and Stoyan, D. (2008) Parameter estimation and model selection for Neyman-Scott point processes. *Biometrical Journal* 50, 43–57.

Waagepetersen, R. (2007) An estimating function approach to inference for inhomogeneous Neyman-Scott processes. *Biometrics* 63, 252–258.

## See Also

methods for dppm objects: [plot.dppm](#page-604-0), [fitted.dppm](#page-667-0), [predict.dppm](#page-667-1), [simulate.dppm](#page-773-1), [methods.dppm](#page-503-0), [as.ppm.dppm](#page-52-0), [Kmodel.dppm](#page-406-0), [pcfmodel.dppm](#page-406-1).

Minimum contrast fitting algorithm: higher level interface [clusterfit](#page-108-0); low-level algorithm [mincontrast](#page-521-0).

Deterimantal point process models: [dppGauss](#page-192-0), [dppMatern](#page-198-0), [dppCauchy](#page-190-0), [dppBessel](#page-189-0), [dppPowerExp](#page-200-0),

Summary statistics: [Kest](#page-387-0), [Kinhom](#page-393-0), [pcf](#page-575-0), [pcfinhom](#page-595-0).

See also [ppm](#page-646-0)

# Examples

jpines <- residualspaper\$Fig1

 $dppm(jpines ~ 1, dppGauss)$ 

# dppMatern 199

```
dppm(jpines ~ 1, dppGauss, method="c")
dppm(jpines ~ 1, dppGauss, method="p")
dppm(jpines \sim 1, dppGauss, method="a")
if(interactive()) {
   # Fixing the intensity at lambda=2 rather than the Poisson MLE 2.04:
   dppm(jpines ~ 1, dppGauss(lambda=2))
   # The following is quite slow (using K-function)
   dppm(jpines ~ x, dppMatern)
}
 # much faster using pair correlation function
dppm(jpines ~ x, dppMatern, statistic="pcf", statargs=list(stoyan=0.2))
# Fixing the Matern shape parameter at nu=2 rather than estimating it:
dppm(jpines ~ x, dppMatern(nu=2))
```
<span id="page-198-0"></span>dppMatern *Whittle-Matern Determinantal Point Process Model*

# Description

Function generating an instance of the Whittle-Matérn determinantal point process model

## Usage

```
dppMatern(...)
```
## Arguments

... arguments of the form tag=value specifying the parameters. See Details.

# Details

The Whittle-Matérn DPP is defined in (Lavancier, Møller and Rubak, 2015) The possible parameters are:

- the intensity lambda as a positive numeric
- the scale parameter alpha as a positive numeric
- the shape parameter nu as a positive numeric (artificially required to be less than 20 in the code for numerical stability)
- the dimension d as a positive integer

## Value

An object of class "detpointprocfamily".

## Author(s)

Adrian Baddeley <Adrian.Baddeley@curtin.edu.au>

Rolf Turner <r.turner@auckland.ac.nz>

and Ege Rubak <rubak@math.aau.dk>

#### References

Lavancier, F. Møller, J. and Rubak, E. (2015) Determinantal point process models and statistical inference *Journal of the Royal Statistical Society, Series B* 77, 853–977.

# See Also

[dppBessel](#page-189-0), [dppCauchy](#page-190-0), [dppGauss](#page-192-0), [dppPowerExp](#page-200-0)

## Examples

m <- dppMatern(lambda=100, alpha=.02, nu=1, d=2)

dppparbounds *Parameter Bound for a Determinantal Point Process Model*

## Description

Returns the lower and upper bound for a specific parameter of a determinantal point process model when all other parameters are fixed.

#### Usage

```
dppparbounds(model, name, ...)
```
#### Arguments

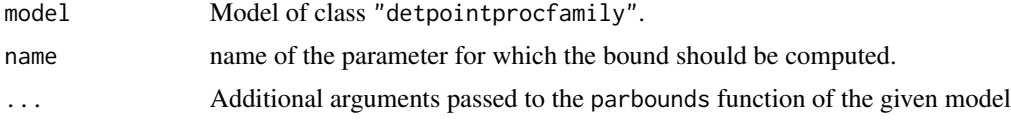

# Value

A data.frame containing lower and upper bounds.

## Author(s)

Adrian Baddeley <Adrian.Baddeley@curtin.edu.au> Rolf Turner <r.turner@auckland.ac.nz> and Ege Rubak <rubak@math.aau.dk>

# dppPowerExp 201

## Examples

```
model <- dppMatern(lambda=100, alpha=.01, nu=1, d=2)
dppparbounds(model, "lambda")
```
<span id="page-200-0"></span>

dppPowerExp *Power Exponential Spectral Determinantal Point Process Model*

## Description

Function generating an instance of the Power Exponential Spectral determinantal point process model.

#### Usage

dppPowerExp(...)

## Arguments

... arguments of the form tag=value specifying the parameters. See Details.

## Details

The Power Exponential Spectral DPP is defined in (Lavancier, Møller and Rubak, 2015) The possible parameters are:

- the intensity lambda as a positive numeric
- the scale parameter alpha as a positive numeric
- the shape parameter nu as a positive numeric (artificially required to be less than 20 in the code for numerical stability)
- the dimension d as a positive integer

#### Value

An object of class "detpointprocfamily".

#### Author(s)

Adrian Baddeley <Adrian.Baddeley@curtin.edu.au>

Rolf Turner <r.turner@auckland.ac.nz>

and Ege Rubak <rubak@math.aau.dk>

## References

Lavancier, F. Møller, J. and Rubak, E. (2015) Determinantal point process models and statistical inference *Journal of the Royal Statistical Society, Series B* 77, 853–977.

# See Also

[dppBessel](#page-189-0), [dppCauchy](#page-190-0), [dppGauss](#page-192-0), [dppMatern](#page-198-0)

# Examples

 $m \leq -$  dppPowerExp(lambda=100, alpha=.01, nu=1, d=2)

<span id="page-201-0"></span>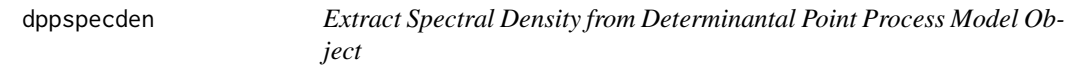

# Description

Returns the spectral density of a determinantal point process model as a function of one argument x.

# Usage

dppspecden(model)

# Arguments

model Model of class "detpointprocfamily".

# Value

A function

## Author(s)

Adrian Baddeley <Adrian.Baddeley@curtin.edu.au>

Rolf Turner <r.turner@auckland.ac.nz>

and Ege Rubak <rubak@math.aau.dk>

# See Also

[dppspecdenrange](#page-202-0)

#### Examples

```
model <- dppMatern(lambda = 100, alpha=.01, nu=1, d=2)
dppspecden(model)
```
<span id="page-202-0"></span>dppspecdenrange *Range of Spectral Density of a Determinantal Point Process Model*

## Description

Computes the range of the spectral density of a determinantal point process model.

# Usage

```
dppspecdenrange(model)
```
## Arguments

model Model of class "detpointprocfamily".

# Value

Numeric value (possibly Inf).

## Author(s)

Adrian Baddeley <Adrian.Baddeley@curtin.edu.au>

Rolf Turner <r.turner@auckland.ac.nz>

and Ege Rubak <rubak@math.aau.dk>

## See Also

## [dppspecden](#page-201-0)

## Examples

m <- dppBessel(lambda=100, alpha=0.05, sigma=1, d=2) dppspecdenrange(m)

dummify *Convert Data to Numeric Values by Constructing Dummy Variables*

## Description

Converts data of any kind to numeric values. A factor is expanded to a set of dummy variables.

## Usage

dummify(x)

#### Arguments

x Vector, factor, matrix or data frame to be converted.

## Details

This function converts data (such as a factor) to numeric values in order that the user may calculate, for example, the mean, variance, covariance and correlation of the data.

If x is a numeric vector or integer vector, it is returned unchanged.

If x is a logical vector, it is converted to a  $0-1$  matrix with 2 columns. The first column contains a 1 if the logical value is FALSE, and the second column contains a 1 if the logical value is TRUE.

If x is a complex vector, it is converted to a matrix with 2 columns, containing the real and imaginary parts.

If  $x$  is a factor, the result is a matrix of 0-1 dummy variables. The matrix has one column for each possible level of the factor. The (i,j) entry is equal to 1 when the ith factor value equals the jth level, and is equal to 0 otherwise.

If  $x$  is a matrix or data frame, the appropriate conversion is applied to each column of  $x$ .

Note that, unlike [model.matrix](#page-0-0), this command converts a factor into a full set of dummy variables (one column for each level of the factor).

## Value

A numeric matrix.

# Author(s)

Adrian Baddeley <Adrian.Baddeley@curtin.edu.au>

## Examples

```
chara <- sample(letters[1:3], 8, replace=TRUE)
logi \leftarrow (runif(8) \leq 0.3)
comp \le round(4*runif(8) + 3*runif(8) * 1i, 1)
nume <-8:1 + 0.1df <- data.frame(nume, chara, logi, comp)
df
dummify(df)
```
dummy.ppm *Extract Dummy Points Used to Fit a Point Process Model*

## Description

Given a fitted point process model, this function extracts the 'dummy points' of the quadrature scheme used to fit the model.

# dummy.ppm 205

## Usage

dummy.ppm(object, drop=FALSE)

#### Arguments

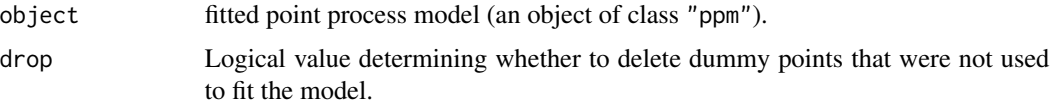

## Details

An object of class "ppm" represents a point process model that has been fitted to data. It is typically produced by the model-fitting algorithm [ppm](#page-646-0).

The maximum pseudolikelihood algorithm in [ppm](#page-646-0) approximates the pseudolikelihood integral by a sum over a finite set of quadrature points, which is constructed by augmenting the original data point pattern by a set of "dummy" points. The fitted model object returned by [ppm](#page-646-0) contains complete information about this quadrature scheme. See [ppm](#page-646-0) or [ppm.object](#page-652-0) for further information.

This function dummy.ppm extracts the dummy points of the quadrature scheme. A typical use of this function would be to count the number of dummy points, to gauge the accuracy of the approximation to the exact pseudolikelihood.

It may happen that some dummy points are not actually used in fitting the model (typically because the value of a covariate is NA at these points). The argument drop specifies whether these unused dummy points shall be deleted (drop=TRUE) or retained (drop=FALSE) in the return value.

See [ppm.object](#page-652-0) for a list of all operations that can be performed on objects of class "ppm".

## Value

A point pattern (object of class "ppp").

# Author(s)

Adrian Baddeley <Adrian.Baddeley@curtin.edu.au>

and Rolf Turner <r.turner@auckland.ac.nz>

## See Also

[ppm.object](#page-652-0), [ppp.object](#page-0-0), [ppm](#page-646-0)

# **Examples**

```
data(cells)
fit \le ppm(cells, \le1, Strauss(r=0.1))
X <- dummy.ppm(fit)
npoints(X)
# this is the number of dummy points in the quadrature scheme
```
<span id="page-205-0"></span>

## Description

Computes Ripley's isotropic edge correction weights for a point pattern.

## Usage

```
edge.Ripley(X, r, W = Window(X), method = c("C", "interpreted"),
            maxweight = 100, internal=list())
```
rmax.Ripley(W)

## Arguments

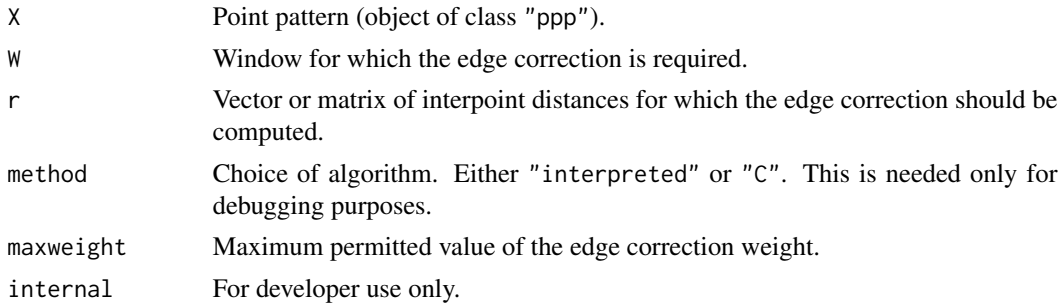

#### Details

The function edge.Ripley computes Ripley's (1977) isotropic edge correction weight, which is used in estimating the  $K$  function and in many other contexts.

The function rmax. Ripley computes the maximum value of distance  $r$  for which the isotropic edge correction estimate of  $K(r)$  is valid.

For a single point x in a window W, and a distance  $r > 0$ , the isotropic edge correction weight is

$$
e(u,r) = \frac{2\pi r}{\text{length}(c(u,r) \cap W)}
$$

where  $c(u, r)$  is the circle of radius r centred at the point u. The denominator is the length of the overlap between this circle and the window W.

The function edge. Ripley computes this edge correction weight for each point in the point pattern X and for each corresponding distance value in the vector or matrix r.

If  *is a vector, with one entry for each point in*  $X$ *, then the result is a vector containing the edge* correction weights e(X[i], r[i]) for each i.

If  $r$  is a matrix, with one row for each point in X, then the result is a matrix whose  $i$ ,  $j$  entry gives the edge correction weight e(X[i], r[i,j]). For example edge.Ripley(X, pairdist(X)) computes all the edge corrections required for the  $K$ -function.

# edge.Trans 207

If any value of the edge correction weight exceeds maxwt, it is set to maxwt.

The function rmax. Ripley computes the smallest distance r such that it is possible to draw a circle of radius r, centred at a point of  $W$ , such that the circle does not intersect the interior of  $W$ .

# Value

A numeric vector or matrix.

## Author(s)

Adrian Baddeley <Adrian.Baddeley@curtin.edu.au>

and Rolf Turner <r.turner@auckland.ac.nz>

## References

Ripley, B.D. (1977) Modelling spatial patterns (with discussion). *Journal of the Royal Statistical Society, Series B*, 39, 172 – 212.

# See Also

[edge.Trans](#page-206-0), [rmax.Trans](#page-206-1), [Kest](#page-387-0)

# Examples

```
v <- edge.Ripley(cells, pairdist(cells))
```

```
rmax.Ripley(Window(cells))
```
<span id="page-206-0"></span>edge.Trans *Translation Edge Correction*

#### <span id="page-206-1"></span>Description

Computes Ohser and Stoyan's translation edge correction weights for a point pattern.

## Usage

```
edge.Trans(X, Y = X, W = Window(X),
      exact = FALSE, paired = FALSE,
      ...,
      trim = spatstat.options("maxedgewt"),
      dx=NULL, dy=NULL,
      give.rmax=FALSE, gW=NULL)
rmax.Trans(W, g=setcov(W))
```
#### Arguments

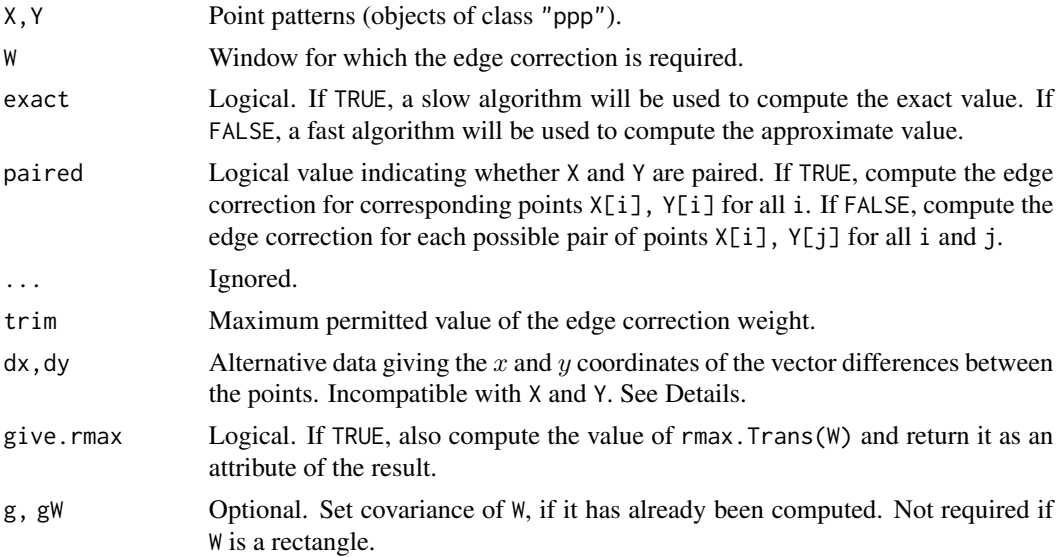

# Details

The function edge.Trans computes Ohser and Stoyan's translation edge correction weight, which is used in estimating the  $K$  function and in many other contexts.

The function rmax. Trans computes the maximum value of distance  $r$  for which the translation edge correction estimate of  $K(r)$  is valid.

For a pair of points x and y in a window  $W$ , the translation edge correction weight is

$$
e(u,r) = \frac{\text{area}(W)}{\text{area}(W \cap (W + y - x))}
$$

where  $W + y - x$  is the result of shifting the window W by the vector  $y - x$ . The denominator is the area of the overlap between this shifted window and the original window.

The function edge.Trans computes this edge correction weight. If paired=TRUE, then X and Y should contain the same number of points. The result is a vector containing the edge correction weights e(X[i], Y[i]) for each i.

If paired=FALSE, then the result is a matrix whose i,j entry gives the edge correction weight e(X[i], Y[j]).

Computation is exact if the window is a rectangle. Otherwise,

- if exact=TRUE, the edge correction weights are computed exactly using [overlap.owin](#page-0-0), which can be quite slow.
- if exact=FALSE (the default), the weights are computed rapidly by evaluating the set covariance function [setcov](#page-0-0) using the Fast Fourier Transform.

If any value of the edge correction weight exceeds trim, it is set to trim.

The arguments dx and dy can be provided as an alternative to  $X$  and  $Y$ . If paired=TRUE then dx,dy should be vectors of equal length such that the vector difference of the *i*th pair is  $c(dx[i], dy[i])$ .

If paired=FALSE then dx,dy should be matrices of the same dimensions, such that the vector difference between  $X[i]$  and  $Y[j]$  is  $c(dx[i,j], dy[i,j])$ . The argument W is needed.

The value of rmax. Trans is the shortest distance from the origin  $(0, 0)$  to the boundary of the support of the set covariance function of W. It is computed by pixel approximation using [setcov](#page-0-0), unless  $W$  is a rectangle, when rmax. Trans( $W$ ) is the length of the shortest side of the rectangle.

#### Value

Numeric vector or matrix.

# Author(s)

Adrian Baddeley <Adrian.Baddeley@curtin.edu.au> and Rolf Turner <r.turner@auckland.ac.nz>.

#### References

Ohser, J. (1983) On estimators for the reduced second moment measure of point processes. *Mathematische Operationsforschung und Statistik, series Statistics*, 14, 63 – 71.

## See Also

[rmax.Trans](#page-206-1), [edge.Ripley](#page-205-0), [setcov](#page-0-0), [Kest](#page-387-0)

#### Examples

```
v <- edge.Trans(cells)
rmax.Trans(Window(cells))
```
eem *Exponential Energy Marks*

#### Description

Given a point process model fitted to a point pattern, compute the Stoyan-Grabarnik diagnostic "exponential energy marks" for the data points.

#### Usage

```
eem(fit, ...)
  ## S3 method for class 'ppm'
eem(fit, check=TRUE, ...)
  ## S3 method for class 'slrm'
eem(fit, check=TRUE, ...)
```
## **Arguments**

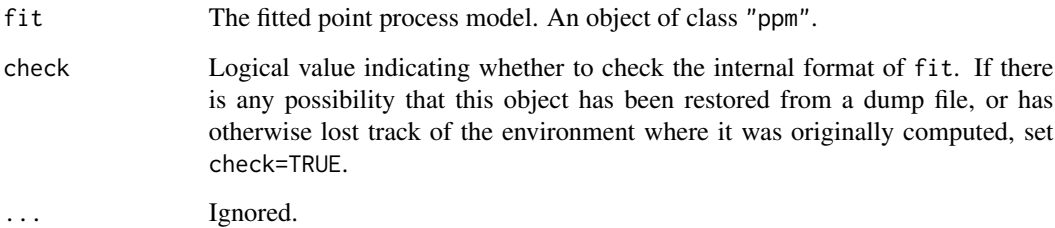

## Details

Stoyan and Grabarnik (1991) proposed a diagnostic tool for point process models fitted to spatial point pattern data. Each point  $x_i$  of the data pattern X is given a 'mark' or 'weight'

$$
m_i = \frac{1}{\hat{\lambda}(x_i, X)}
$$

where  $\hat{\lambda}(x_i, X)$  is the conditional intensity of the fitted model. If the fitted model is correct, then the sum of these marks for all points in a region  $B$  has expected value equal to the area of  $B$ .

The argument fit must be a fitted point process model (object of class "ppm" or "slrm"). Such objects are produced by the fitting algorithms [ppm](#page-646-0)) and [slrm](#page-781-0). This fitted model object contains complete information about the original data pattern and the model that was fitted to it.

The value returned by eem is the vector of weights  $m[i]$  associated with the points  $x[i]$  of the original data pattern. The original data pattern (in corresponding order) can be extracted from fit using [response](#page-738-0).

The function [diagnose.ppm](#page-173-0) produces a set of sensible diagnostic plots based on these weights.

## Value

A vector containing the values of the exponential energy mark for each point in the pattern.

# Author(s)

Adrian Baddeley <Adrian.Baddeley@curtin.edu.au> and Rolf Turner <r.turner@auckland.ac.nz>

## References

Stoyan, D. and Grabarnik, P. (1991) Second-order characteristics for stochastic structures connected with Gibbs point processes. *Mathematische Nachrichten*, 151:95–100.

# See Also

[diagnose.ppm](#page-173-0), [ppm.object](#page-652-0), [data.ppm](#page-129-0), [residuals.ppm](#page-733-0), [ppm](#page-646-0)

#### effectfun 211

## Examples

```
data(cells)
fit \leq ppm(cells \simx, Strauss(r=0.15))
ee <- eem(fit)
sum(ee)/area(Window(cells)) # should be about 1 if model is correct
Y <- setmarks(cells, ee)
plot(Y, main="Cells data\n Exponential energy marks")
```
effectfun *Compute Fitted Effect of a Spatial Covariate in a Point Process Model*

#### Description

Compute the trend or intensity of a fitted point process model as a function of one of its covariates.

## Usage

effectfun(model, covname, ..., se.fit=FALSE, nvalues=256)

## Arguments

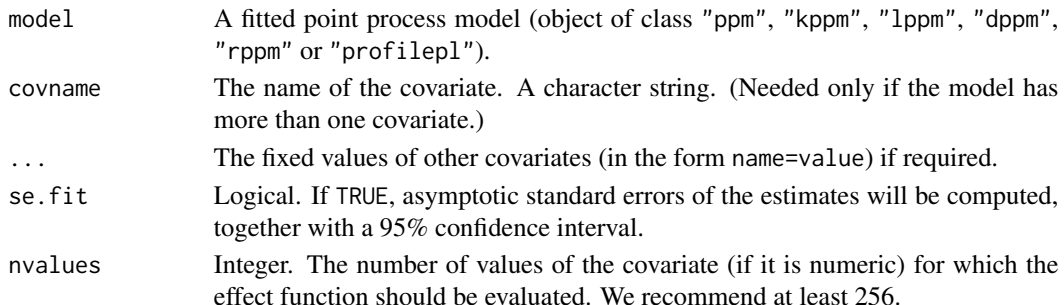

#### Details

The object model should be an object of class "ppm", "kppm", "lppm", "dppm", "rppm" or "profilepl" representing a point process model fitted to point pattern data.

The model's trend formula should involve a spatial covariate named covname. This could be "x" or "y" representing one of the Cartesian coordinates. More commonly the covariate is another, external variable that was supplied when fitting the model.

The command effectfun computes the fitted trend of the point process model as a function of the covariate named covname. The return value can be plotted immediately, giving a plot of the fitted trend against the value of the covariate.

If the model also involves covariates other than covname, then these covariates will be held fixed. Values for these other covariates must be provided as arguments to effectfun in the form name=value.

If se.fit=TRUE, the algorithm also calculates the asymptotic standard error of the fitted trend, and a (pointwise) asymptotic 95% confidence interval for the true trend.

This command is just a wrapper for the prediction method [predict.ppm](#page-671-0). For more complicated computations about the fitted intensity, use [predict.ppm](#page-671-0).

#### Value

A data frame containing a column of values of the covariate and a column of values of the fitted trend. If se.fit=TRUE, there are 3 additional columns containing the standard error and the upper and lower limits of a confidence interval.

If the covariate named covname is numeric (rather than a factor or logical variable), the return value is also of class "fv" so that it can be plotted immediately.

## Trend and intensity

For a Poisson point process model, the trend is the same as the intensity of the point process. For a more general Gibbs model, the trend is the first order potential in the model (the first order term in the Gibbs representation). In Poisson or Gibbs models fitted by [ppm](#page-646-0), the trend is the only part of the model that depends on the covariates.

#### Determinantal point process models with fixed intensity

The function [dppm](#page-193-0) which fits a determinantal point process model allows the user to specify the intensity lambda. In such cases the effect function is undefined, and effectfun stops with an error message.

## Author(s)

Adrian Baddeley <Adrian.Baddeley@curtin.edu.au> and Rolf Turner <r.turner@auckland.ac.nz>.

# See Also

[ppm](#page-646-0), [predict.ppm](#page-671-0), [fv.object](#page-275-0)

## Examples

```
X <- copper$SouthPoints
D <- distfun(copper$SouthLines)
fit \le ppm(X \sim polynom(D, 5))
effectfun(fit)
plot(effectfun(fit, se.fit=TRUE))
fitx \leq ppm(X \sim x + polynom(D, 5))
plot(effectfun(fitx, "D", x=20))
```
Emark *Diagnostics for random marking*

## Description

Estimate the summary functions  $E(r)$  and  $V(r)$  for a marked point pattern, proposed by Schlather et al (2004) as diagnostics for dependence between the points and the marks.

#### Emark 213

## Usage

```
Emark(X, r=NULL,
         correction=c("isotropic", "Ripley", "translate"),
         method="density", ..., normalise=FALSE)
Vmark(X, r=NULL,
         correction=c("isotropic", "Ripley", "translate"),
         method="density", ..., normalise=FALSE)
```
#### Arguments

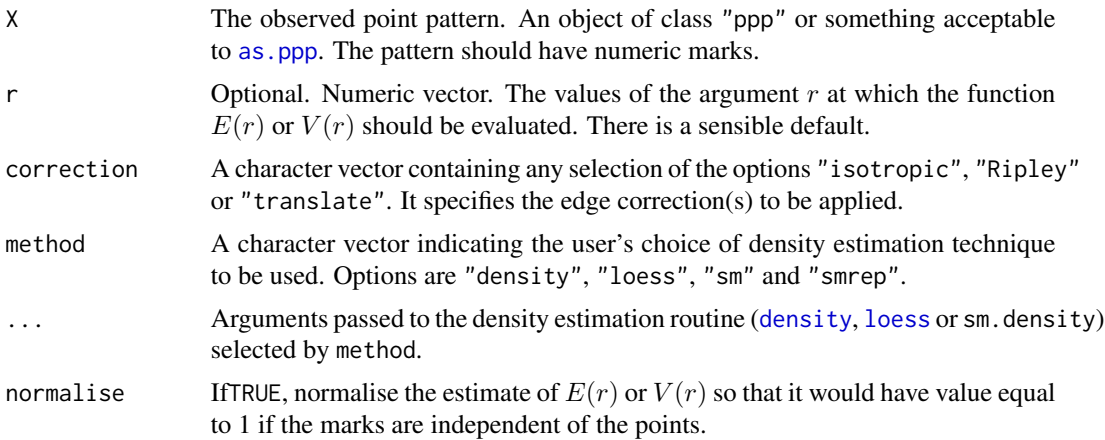

## Details

For a marked point process, Schlather et al (2004) defined the functions  $E(r)$  and  $V(r)$  to be the conditional mean and conditional variance of the mark attached to a typical random point, given that there exists another random point at a distance  $r$  away from it.

More formally,

and

$$
V(r) = E_{0u}[(M(0) - E(u))^2]
$$

 $E(r) = E_{0u}[M(0)]$ 

where  $E_{0u}$  denotes the conditional expectation given that there are points of the process at the locations 0 and u separated by a distance  $r$ , and where  $M(0)$  denotes the mark attached to the point 0.

These functions may serve as diagnostics for dependence between the points and the marks. If the points and marks are independent, then  $E(r)$  and  $V(r)$  should be constant (not depending on r). See Schlather et al (2004).

The argument X must be a point pattern (object of class "ppp") or any data that are acceptable to [as.ppp](#page-0-0). It must be a marked point pattern with numeric marks.

The argument r is the vector of values for the distance r at which  $k_f(r)$  is estimated.

This algorithm assumes that X can be treated as a realisation of a stationary (spatially homogeneous) random spatial point process in the plane, observed through a bounded window. The window (which is specified in  $X$  as  $Window(X))$  may have arbitrary shape.

Biases due to edge effects are treated in the same manner as in [Kest](#page-387-0). The edge corrections implemented here are

- isotropic/Ripley Ripley's isotropic correction (see Ripley, 1988; Ohser, 1983). This is implemented only for rectangular and polygonal windows (not for binary masks).
- translate Translation correction (Ohser, 1983). Implemented for all window geometries, but slow for complex windows.

Note that the estimator assumes the process is stationary (spatially homogeneous).

The numerator and denominator of the mark correlation function (in the expression above) are estimated using density estimation techniques. The user can choose between

- "density" which uses the standard kernel density estimation routine [density](#page-0-0), and works only for evenly-spaced r values;
- "loess" which uses the function loess in the package modreg;
- "sm" which uses the function sm.density in the package sm and is extremely slow;
- "smrep" which uses the function sm.density in the package sm and is relatively fast, but may require manual control of the smoothing parameter hmult.

## Value

If marks(X) is a numeric vector, the result is an object of class "fv" (see [fv.object](#page-275-0)). If marks(X) is a data frame, the result is a list of objects of class "fv", one for each column of marks.

An object of class "fv" is essentially a data frame containing numeric columns

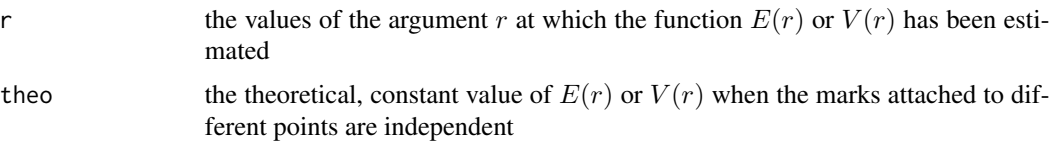

together with a column or columns named "iso" and/or "trans", according to the selected edge corrections. These columns contain estimates of the function  $E(r)$  or  $V(r)$  obtained by the edge corrections named.

## Author(s)

Adrian Baddeley <Adrian.Baddeley@curtin.edu.au> and Rolf Turner <r.turner@auckland.ac.nz>

## References

Schlather, M. and Ribeiro, P. and Diggle, P. (2004) Detecting dependence between marks and locations of marked point processes. *Journal of the Royal Statistical Society, series B* 66 (2004) 79-83.

#### See Also

Mark correlation [markcorr](#page-486-0), mark variogram [markvario](#page-495-0) for numeric marks.

Mark connection function [markconnect](#page-484-0) and multitype K-functions [Kcross](#page-371-0), [Kdot](#page-378-0) for factor-valued marks.

#### emend 215

# Examples

```
plot(Emark(spruces))
E <- Emark(spruces, method="density", kernel="epanechnikov")
plot(Vmark(spruces))
plot(Emark(finpines))
V <- Vmark(finpines)
```
<span id="page-214-0"></span>

emend *Force Model to be Valid*

## Description

Check whether a model is valid, and if not, find the nearest model which is valid.

## Usage

emend(object, ...)

## Arguments

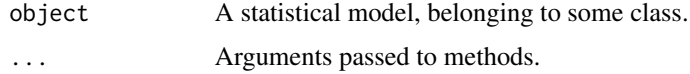

# Details

The function emend is generic, and has methods for several classes of statistical models in the spatstat package (mostly point process models). Its purpose is to check whether a given model is valid (for example, that none of the model parameters are NA) and, if not, to find the nearest model which is valid.

See the methods for more information.

#### Value

Another model of the same kind.

# Author(s)

Adrian Baddeley <Adrian.Baddeley@curtin.edu.au>, Rolf Turner <r.turner@auckland.ac.nz> and Ege Rubak <rubak@math.aau.dk>.

# See Also

[emend.ppm](#page-215-0), [valid](#page-838-0).

<span id="page-215-0"></span>

#### **Description**

Ensures that a fitted point process model satisfies the integrability conditions for existence of the point process.

#### Usage

project.ppm(object, ..., fatal=FALSE, trace=FALSE) ## S3 method for class 'ppm' emend(object, ..., fatal=FALSE, trace=FALSE)

#### Arguments

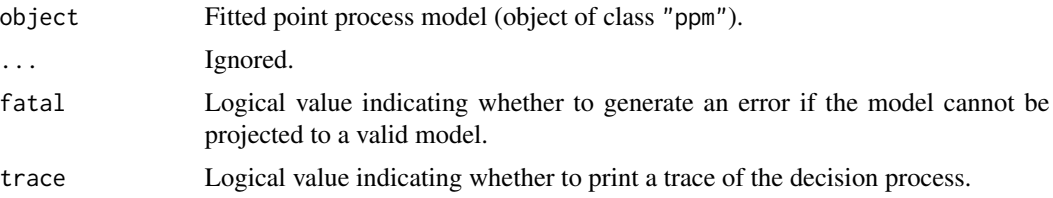

# Details

The functions emend.ppm and project.ppm are identical: emend.ppm is a method for the generic [emend](#page-214-0), while project.ppm is an older name for the same function.

The purpose of the function is to ensure that a fitted model is valid.

The model-fitting function [ppm](#page-646-0) fits Gibbs point process models to point pattern data. By default, the fitted model returned by [ppm](#page-646-0) may not actually exist as a point process.

First, some of the fitted coefficients of the model may be NA or infinite values. This usually occurs when the data are insufficient to estimate all the parameters. The model is said to be *unidentifiable* or *confounded*.

Second, unlike a regression model, which is well-defined for any finite values of the fitted regression coefficients, a Gibbs point process model is only well-defined if the fitted interaction parameters satisfy some constraints. A famous example is the Strauss process (see [Strauss](#page-804-0)) which exists only when the interaction parameter  $\gamma$  is less than or equal to 1. For values  $\gamma > 1$ , the probability density is not integrable and the process does not exist (and cannot be simulated).

By default, [ppm](#page-646-0) does not enforce the constraint that a fitted Strauss process (for example) must satisfy  $\gamma$  < 1. This is because a fitted parameter value of  $\gamma > 1$  could be useful information for data analysis, as it indicates that the Strauss model is not appropriate, and suggests a clustered model should be fitted.

The function emend.ppm or project.ppm modifies the model object so that the model is valid. It identifies the terms in the model object that are associated with illegal parameter values (i.e.
#### emend.slrm 217

parameter values which are either NA, infinite, or outside their permitted range). It considers all possible sub-models of object obtained by deleting one or more of these terms. It identifies which of these submodels are valid, and chooses the valid submodel with the largest pseudolikelihood. The result of emend.ppm or project.ppm is the true maximum pseudolikelihood fit to the data.

For large datasets or complex models, the algorithm used in emend.ppm or project.ppm may be time-consuming, because it takes time to compute all the sub-models. A faster, approximate algorithm can be applied by setting spatstat.options(project.fast=TRUE). This produces a valid submodel, which may not be the maximum pseudolikelihood submodel.

Use the function [valid.ppm](#page-840-0) to check whether a fitted model object specifies a well-defined point process.

Use the expression all(is.finite(coef(object))) to determine whether all parameters are identifiable.

# Value

Another point process model (object of class "ppm").

## Author(s)

Adrian Baddeley <Adrian.Baddeley@curtin.edu.au> and Rolf Turner <r.turner@auckland.ac.nz>

# See Also

[ppm](#page-646-0), [valid.ppm](#page-840-0), [emend](#page-214-0), [spatstat.options](#page-0-0)

# Examples

```
fit \leq ppm(redwood \sim1, Strauss(0.1))
coef(fit)
fit2 \leftarrow emend(fit)
coef(fit2)
```
emend.slrm *Force Spatial Logistic Regression Model to be Valid*

# **Description**

Ensures that a fitted spatial logistic regression specifies a well-defined model.

## Usage

```
## S3 method for class 'slrm'
emend(object, ..., fatal=FALSE, trace=FALSE)
```
## Arguments

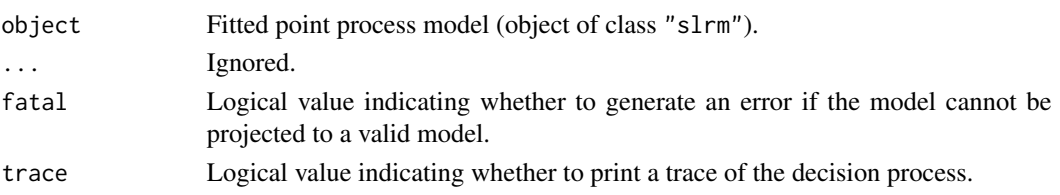

#### Details

emend.slrm is a method for the generic [emend](#page-214-0),

The purpose of the function is to ensure that a fitted model is valid.

The model-fitting function [slrm](#page-781-0) fits spatial logistic regression models to point pattern data.

In some circumstances, the fitted model returned by [slrm](#page-781-0) may not specify a well-defined model, because some of the fitted coefficients of the model may be NA or infinite values. This usually occurs when the data are insufficient to estimate all the parameters. The model is said to be *unidentifiable* or *confounded*.

The function emend.slrm modifies the model object so that the model is valid. It identifies the terms in the model object that are associated with illegal parameter values (i.e. parameter values which are either NA, infinite, or outside their permitted range). It considers all possible sub-models of object obtained by deleting one or more of these terms. It identifies which of these submodels are valid, and chooses the valid submodel with the largest pseudolikelihood. The result of emend.slrm or project.slrm is the true maximum pseudolikelihood fit to the data.

For large datasets or complex models, the algorithm used in emend. slrm may be time-consuming, because it takes time to compute all the sub-models. A faster, approximate algorithm can be applied by setting spatstat.options(project.fast=TRUE). This produces a valid submodel, which may not be the maximum likelihood submodel.

Use the function valid. slrm to check whether a fitted model object specifies a well-defined model.

# Value

Another point process model (object of class "slrm").

## Author(s)

Adrian Baddeley <Adrian.Baddeley@curtin.edu.au>, Rolf Turner <r.turner@auckland.ac.nz> and Ege Rubak <rubak@math.aau.dk>.

# See Also

[slrm](#page-781-0), [valid.slrm](#page-841-0), [emend](#page-214-0), [spatstat.options](#page-0-0)

### Examples

```
fit \leq slrm(redwood \sim x + I(x))
coef(fit)
fit2 \leftarrow emend(fit)
coef(fit2)
```
<span id="page-218-0"></span>

#### Description

Computes simulation envelopes of a summary function.

## Usage

```
envelope(Y, fun, ...)
  ## S3 method for class 'ppp'
envelope(Y, fun=Kest, nsim=99, nrank=1, ...,
  funargs=list(), funYargs=funargs,
  simulate=NULL, fix.n=FALSE, fix.marks=FALSE,
  verbose=TRUE, clipdata=TRUE,
  transform=NULL, global=FALSE, ginterval=NULL, use.theory=NULL,
  alternative=c("two.sided", "less", "greater"),
  scale=NULL, clamp=FALSE,
  savefuns=FALSE, savepatterns=FALSE,
  nsim2=nsim, VARIANCE=FALSE, nSD=2, Yname=NULL,
  maxnerr=nsim, rejectNA=FALSE, silent=FALSE,
  do.pwrong=FALSE, envir.simul=NULL)
  ## S3 method for class 'ppm'
envelope(Y, fun=Kest, nsim=99, nrank=1, ...,
  funargs=list(), funYargs=funargs,
  simulate=NULL, fix.n=FALSE, fix.marks=FALSE,
  verbose=TRUE, clipdata=TRUE,
  start=NULL, control=update(default.rmhcontrol(Y), nrep=nrep), nrep=1e5,
  transform=NULL, global=FALSE, ginterval=NULL, use.theory=NULL,
  alternative=c("two.sided", "less", "greater"),
  scale=NULL, clamp=FALSE,
  savefuns=FALSE, savepatterns=FALSE,
  nsim2=nsim, VARIANCE=FALSE, nSD=2, Yname=NULL,
  maxnerr=nsim, rejectNA=FALSE, silent=FALSE,
  do.pwrong=FALSE, envir.simul=NULL)
  ## S3 method for class 'kppm'
envelope(Y, fun=Kest, nsim=99, nrank=1, ...,
  funargs=list(), funYargs=funargs,
  simulate=NULL,
  verbose=TRUE, clipdata=TRUE,
  transform=NULL, global=FALSE, ginterval=NULL, use.theory=NULL,
  alternative=c("two.sided", "less", "greater"),
  scale=NULL, clamp=FALSE,
  savefuns=FALSE, savepatterns=FALSE,
```
#### 220 envelope

```
nsim2=nsim, VARIANCE=FALSE, nSD=2, Yname=NULL,
 maxnerr=nsim, rejectNA=FALSE, silent=FALSE,
 do.pwrong=FALSE, envir.simul=NULL)
  ## S3 method for class 'slrm'
envelope(Y, fun=Kest, nsim=99, nrank=1, ...,
  funargs=list(), funYargs=funargs,
 simulate=NULL,
 verbose=TRUE, clipdata=TRUE,
  transform=NULL, global=FALSE, ginterval=NULL, use.theory=NULL,
 alternative=c("two.sided", "less", "greater"),
 scale=NULL, clamp=FALSE,
 savefuns=FALSE, savepatterns=FALSE,
 nsim2=nsim, VARIANCE=FALSE, nSD=2, Yname=NULL,
 maxnerr=nsim, rejectNA=FALSE, silent=FALSE,
 do.pwrong=FALSE, envir.simul=NULL)
```
## Arguments

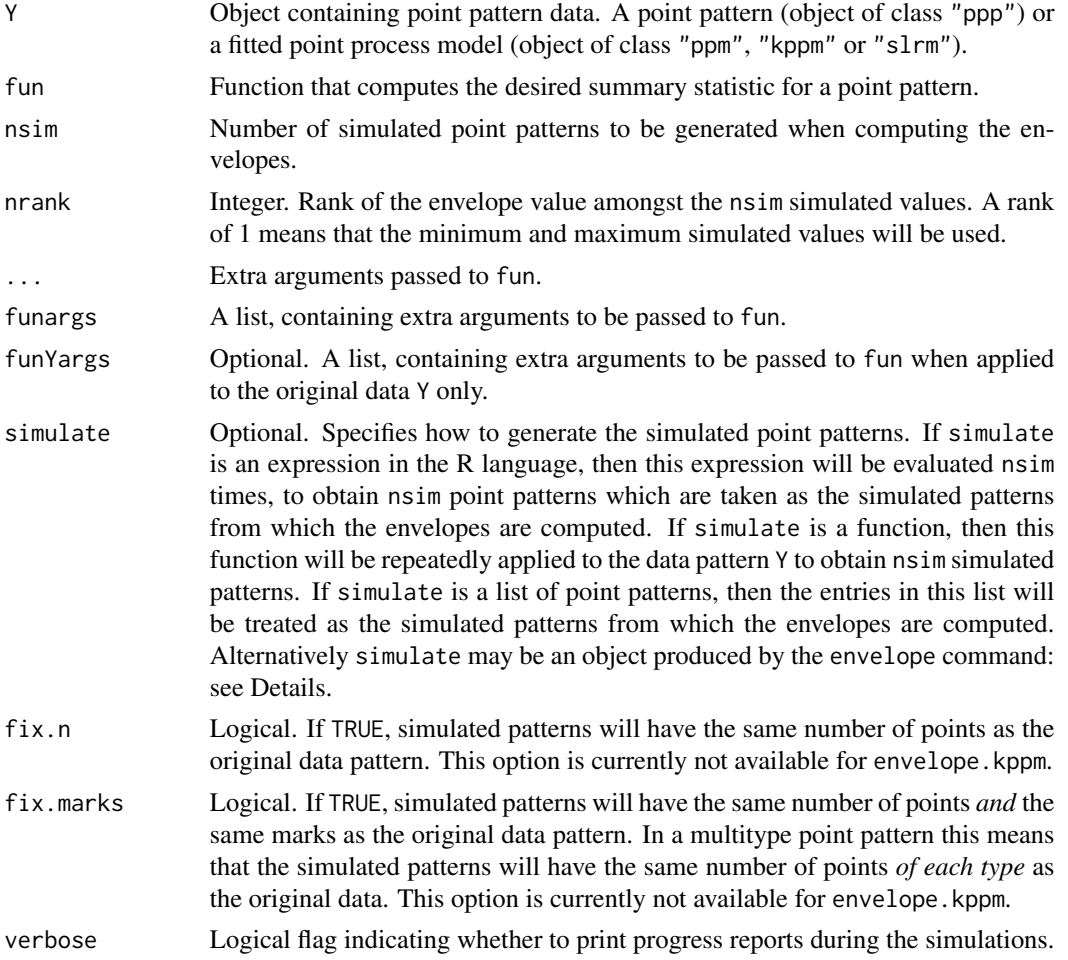

#### envelope 221

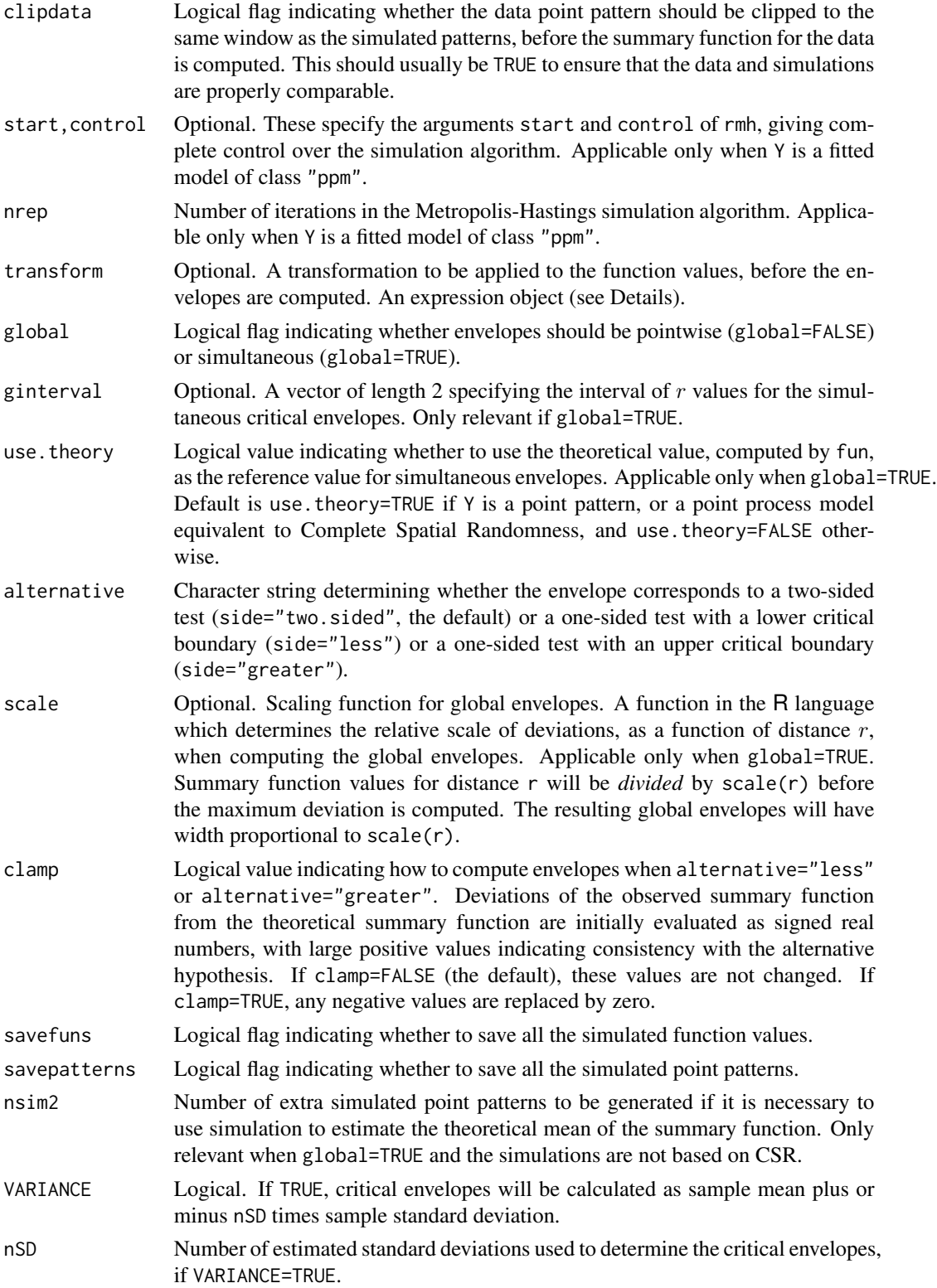

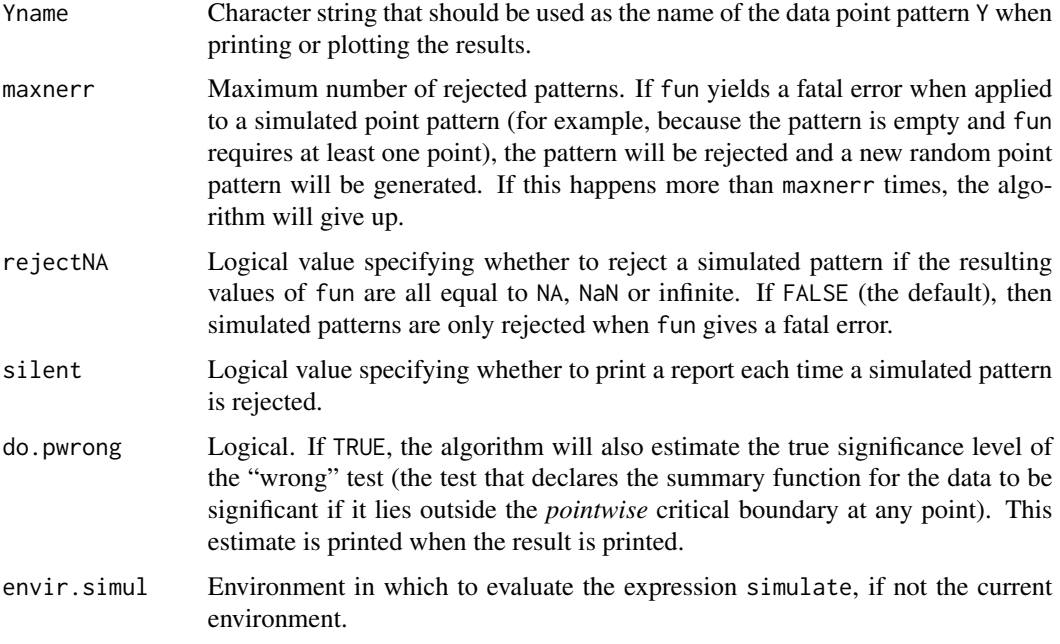

#### Details

The envelope command performs simulations and computes envelopes of a summary statistic based on the simulations. The result is an object that can be plotted to display the envelopes. The envelopes can be used to assess the goodness-of-fit of a point process model to point pattern data.

For the most basic use, if you have a point pattern X and you want to test Complete Spatial Randomness (CSR), type plot (envelope(X, Kest,nsim=39)) to see the K function for X plotted together with the envelopes of the  $K$  function for 39 simulations of CSR.

The envelope function is generic, with methods for the classes "ppp", "ppm", "kppm" and "slrm" described here. There are also methods for the classes "pp3", "lpp" and "lppm" which are described separately under [envelope.pp3](#page-231-0) and envelope.lpp. Envelopes can also be computed from other envelopes, using envelope. envelope.

To create simulation envelopes, the command envelope  $(Y, \ldots)$  first generates nsimulation point patterns in one of the following ways.

- If Y is a point pattern (an object of class "ppp") and simulate=NULL, then we generate nsim simulations of Complete Spatial Randomness (i.e. nsim simulated point patterns each being a realisation of the uniform Poisson point process) with the same intensity as the pattern Y. (If Y is a multitype point pattern, then the simulated patterns are also given independent random marks; the probability distribution of the random marks is determined by the relative frequencies of marks in Y.)
- If Y is a fitted point process model (an object of class "ppm" or "kppm" or "slrm") and simulate=NULL, then this routine generates nsim simulated realisations of that model.
- If simulate is supplied, then it determines how the simulated point patterns are generated. It may be either

#### envelope 223

- an expression in the R language, typically containing a call to a random generator. This expression will be evaluated nsim times to yield nsim point patterns. For example if simulate=expression(runifpoint(100)) then each simulated pattern consists of exactly 100 independent uniform random points.
- a function in the R language, typically containing a call to a random generator. This function will be applied repeatedly to the original data pattern Y to yield nsim point patterns. For example if simulate[=rlabel](#page-0-0) then each simulated pattern was generated by evaluating [rlabel\(](#page-0-0)Y) and consists of a randomly-relabelled version of Y.
- a list of point patterns. The entries in this list will be taken as the simulated patterns.
- an object of class "envelope". This should have been produced by calling envelope with the argument savepatterns=TRUE. The simulated point patterns that were saved in this object will be extracted and used as the simulated patterns for the new envelope computation. This makes it possible to plot envelopes for two different summary functions based on exactly the same set of simulated point patterns.

The summary statistic fun is applied to each of these simulated patterns. Typically fun is one of the functions Kest, Gest, Fest, Jest, pcf, Kcross, Kdot, Gcross, Gdot, Jcross, Jdot, Kmulti, Gmulti, Jmulti or Kinhom. It may also be a character string containing the name of one of these functions.

The statistic fun can also be a user-supplied function; if so, then it must have arguments  $X$  and  $r$ like those in the functions listed above, and it must return an object of class "fv".

Upper and lower critical envelopes are computed in one of the following ways:

pointwise: by default, envelopes are calculated pointwise (i.e. for each value of the distance argument  $r$ ), by sorting the nsim simulated values, and taking the m-th lowest and m-th highest values, where  $m = n$  rank. For example if  $n = 1$ , the upper and lower envelopes are the pointwise maximum and minimum of the simulated values.

The pointwise envelopes are **not** "confidence bands" for the true value of the function! Rather, they specify the critical points for a Monte Carlo test (Ripley, 1981). The test is constructed by choosing a *fixed* value of r, and rejecting the null hypothesis if the observed function value lies outside the envelope *at this value of r*. This test has exact significance level alpha =  $2 \times$  $nrank/(1 + nsim)$ .

simultaneous: if global=TRUE, then the envelopes are determined as follows. First we calculate the theoretical mean value of the summary statistic (if we are testing CSR, the theoretical value is supplied by fun; otherwise we perform a separate set of nsim2 simulations, compute the average of all these simulated values, and take this average as an estimate of the theoretical mean value). Then, for each simulation, we compare the simulated curve to the theoretical curve, and compute the maximum absolute difference between them (over the interval of  $r$  values specified by ginterval). This gives a deviation value  $d_i$  for each of the nsim simulations. Finally we take the m-th largest of the deviation values, where m=nrank, and call this dcrit. Then the simultaneous envelopes are of the form  $l$  o = expected - dcrit and  $hi$  = expected + dcrit where expected is either the theoretical mean value theo (if we are testing CSR) or the estimated theoretical value mmean (if we are testing another model). The simultaneous critical envelopes have constant width 2 \* dcrit.

The simultaneous critical envelopes allow us to perform a different Monte Carlo test (Ripley, 1981). The test rejects the null hypothesis if the graph of the observed function lies outside the envelope at any value of r. This test has exact significance level alpha =  $nrank/(1 + nsim)$ . This test can also be performed using [mad.test](#page-134-0).

based on sample moments: if VARIANCE=TRUE, the algorithm calculates the (pointwise) sample mean and sample variance of the simulated functions. Then the envelopes are computed as mean plus or minus nSD standard deviations. These envelopes do not have an exact significance interpretation. They are a naive approximation to the critical points of the Neyman-Pearson test assuming the summary statistic is approximately Normally distributed.

The return value is an object of class "fv" containing the summary function for the data point pattern, the upper and lower simulation envelopes, and the theoretical expected value (exact or estimated) of the summary function for the model being tested. It can be plotted using [plot.envelope](#page-605-0).

If VARIANCE=TRUE then the return value also includes the sample mean, sample variance and other quantities.

Arguments can be passed to the function fun through .... This means that you simply specify these arguments in the call to envelope, and they will be passed to fun. In particular, the argument correction determines the edge correction to be used to calculate the summary statistic. See the section on Edge Corrections, and the Examples.

Arguments can also be passed to the function fun through the list funargs. This mechanism is typically used if an argument of fun has the same name as an argument of envelope. The list funargs should contain entries of the form name=value, where each name is the name of an argument of fun.

There is also an option, rarely used, in which different function arguments are used when computing the summary function for the data Y and for the simulated patterns. If funYargs is given, it will be used when the summary function for the data Y is computed, while funargs will be used when computing the summary function for the simulated patterns. This option is only needed in rare cases: usually the basic principle requires that the data and simulated patterns must be treated equally, so that funargs and funYargs should be identical.

If Y is a fitted cluster point process model (object of class "kppm"), and simulate=NULL, then the model is simulated directly using [simulate.kppm](#page-775-0).

If Y is a fitted Gibbs point process model (object of class "ppm"), and simulate=NULL, then the model is simulated by running the Metropolis-Hastings algorithm [rmh](#page-0-0). Complete control over this algorithm is provided by the arguments start and control which are passed to [rmh](#page-0-0).

For simultaneous critical envelopes (global=TRUE) the following options are also useful:

- ginterval determines the interval of  $r$  values over which the deviation between curves is calculated. It should be a numeric vector of length 2. There is a sensible default (namely, the recommended plotting interval for  $fun(X)$ , or the range of r values if r is explicitly specified).
- transform specifies a transformation of the summary function fun that will be carried out before the deviations are computed. Such transforms are useful if global=TRUE or VARIANCE=TRUE. The transform must be an expression object using the symbol . to represent the function value (and possibly other symbols recognised by [with.fv](#page-860-0)). For example, the conventional way to normalise the K function (Ripley, 1981) is to transform it to the L function  $L(r)$  =  $\sqrt{K(r)/\pi}$  and this is implemented by setting transform=expression(sqrt(./pi)).

It is also possible to extract the summary functions for each of the individual simulated point patterns, by setting savefuns=TRUE. Then the return value also has an attribute "simfuns" containing all the summary functions for the individual simulated patterns. It is an  $"fv"$  object containing functions named sim1, sim2, ... representing the nsim summary functions.

#### envelope 225

It is also possible to save the simulated point patterns themselves, by setting savepatterns=TRUE. Then the return value also has an attribute "simpatterns" which is a list of length nsim containing all the simulated point patterns.

See [plot.envelope](#page-605-0) and plot. fv for information about how to plot the envelopes.

Different envelopes can be recomputed from the same data using envelope. envelope. Envelopes can be combined using [pool.envelope](#page-639-0).

#### Value

An object of class "envelope" and "fv", see [fv.object](#page-275-0), which can be printed and plotted directly.

Essentially a data frame containing columns

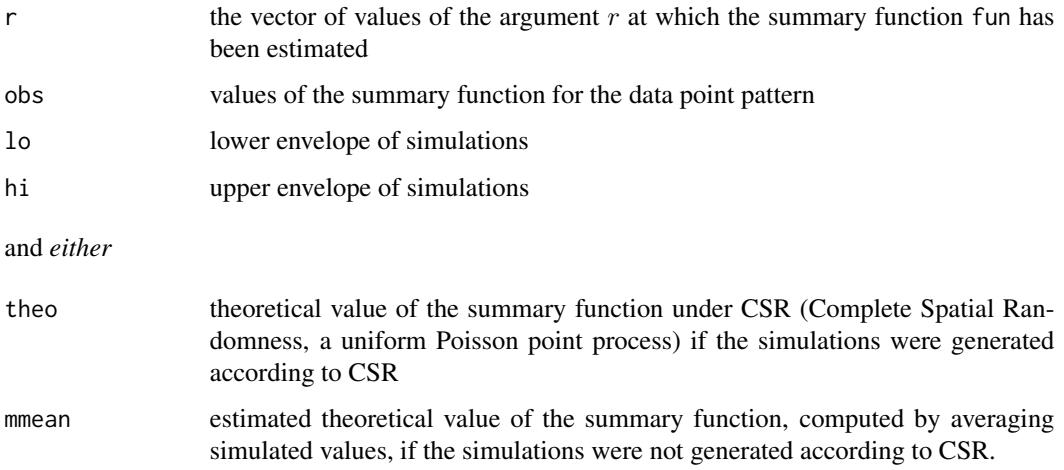

Additionally, if savepatterns=TRUE, the return value has an attribute "simpatterns" which is a list containing the nsim simulated patterns. If savefuns=TRUE, the return value has an attribute "simfuns" which is an object of class "fv" containing the summary functions computed for each of the nsim simulated patterns.

#### Errors and warnings

An error may be generated if one of the simulations produces a point pattern that is empty, or is otherwise unacceptable to the function fun.

The upper envelope may be NA (plotted as plus or minus infinity) if some of the function values computed for the simulated point patterns are NA. Whether this occurs will depend on the function fun, but it usually happens when the simulated point pattern does not contain enough points to compute a meaningful value.

#### Confidence intervals

Simulation envelopes do not compute confidence intervals; they generate significance bands. If you really need a confidence interval for the true summary function of the point process, use [lohboot](#page-475-0). See also [varblock](#page-842-0).

## Edge corrections

It is common to apply a correction for edge effects when calculating a summary function such as the  $K$  function. Typically the user has a choice between several possible edge corrections. In a call to envelope, the user can specify the edge correction to be applied in fun, using the argument correction. See the Examples below.

**Summary functions in spatstat** Summary functions that are available in **spatstat**, such as [Kest](#page-387-0), [Gest](#page-288-0) and [pcf](#page-575-0), have a standard argument called correction which specifies the name of one or more edge corrections.

The list of available edge corrections is different for each summary function, and may also depend on the kind of window in which the point pattern is recorded. In the case of Kest (the default and most frequently used value of fun) the best edge correction is Ripley's isotropic correction if the window is rectangular or polygonal, and the translation correction if the window is a binary mask. See the help files for the individual functions for more information. All the summary functions in **spatstat** recognise the option correction="best" which gives the "best" (most accurate) available edge correction for that function.

In a call to envelope, if fun is one of the summary functions provided in spatstat, then the default is correction="best". This means that *by default, the envelope will be computed using the "best" available edge correction*.

The user can override this default by specifying the argument correction. For example the computation can be accelerated by choosing another edge correction which is less accurate than the "best" one, but faster to compute.

User-written summary functions If fun is a function written by the user, then envelope has to guess what to do.

If fun has an argument called correction, or has ... arguments, then envelope assumes that the function can handle a correction argument. To compute the envelope, fun will be called with a correction argument. The default is correction="best", unless overridden in the call to envelope.

Otherwise, if fun does not have an argument called correction and does not have ... arguments, then envelope assumes that the function *cannot* handle a correction argument. To compute the envelope, fun is called without a correction argument.

#### Author(s)

Adrian Baddeley <Adrian.Baddeley@curtin.edu.au>, Rolf Turner <r.turner@auckland.ac.nz> and Ege Rubak <rubak@math.aau.dk>.

#### References

Baddeley, A., Diggle, P.J., Hardegen, A., Lawrence, T., Milne, R.K. and Nair, G. (2014) On tests of spatial pattern based on simulation envelopes. *Ecological Monographs* 84 (3) 477–489.

Cressie, N.A.C. *Statistics for spatial data*. John Wiley and Sons, 1991.

Diggle, P.J. *Statistical analysis of spatial point patterns*. Arnold, 2003.

Ripley, B.D. (1981) *Spatial statistics*. John Wiley and Sons.

Ripley, B.D. *Statistical inference for spatial processes*. Cambridge University Press, 1988.

Stoyan, D. and Stoyan, H. (1994) Fractals, random shapes and point fields: methods of geometrical statistics. John Wiley and Sons.

#### envelope 227

# See Also

[dclf.test](#page-134-1), [mad.test](#page-134-0) for envelope-based tests.

[fv.object](#page-275-0), [plot.envelope](#page-605-0), [plot.fv](#page-608-0), [envelope.envelope](#page-229-0), [pool.envelope](#page-639-0) for handling envelopes. There are also methods for print and summary.

[Kest](#page-387-0), [Gest](#page-288-0), [Fest](#page-251-0), [Jest](#page-357-0), [pcf](#page-575-0), [ppp](#page-0-0), [ppm](#page-646-0), [default.expand](#page-0-0)

# Examples

```
X <- simdat
online <- interactive()
Nsim <- if(online) 19 else 3
# Envelope of K function under CSR
plot(envelope(X, nsim=Nsim))
 # Translation edge correction (this is also FASTER):
if(online) {
  plot(envelope(X, correction="translate"))
 } else {
 E <- envelope(X, nsim=Nsim, correction="translate")
 }
# Global envelopes
if(online) {
  plot(envelope(X, Lest, global=TRUE))
  plot(envelope(X, Kest, global=TRUE, scale=function(r) { r }))
 } else {
 E <- envelope(X, Lest, nsim=Nsim, global=TRUE)
 E <- envelope(X, Kest, nsim=Nsim, global=TRUE, scale=function(r) { r })
 E
 summary(E)
 }
# Envelope of K function for simulations from Gibbs model
if(online) {
  fit \le ppm(cells \sim1, Strauss(0.05))
  plot(envelope(fit))
  plot(envelope(fit, global=TRUE))
 } else {
 fit \le ppm(cells \le1, Strauss(0.05), nd=20)
 E <- envelope(fit, nsim=Nsim, correction="border", nrep=100)
 E <- envelope(fit, nsim=Nsim, correction="border", global=TRUE, nrep=100)
 }
 # Envelope of K function for simulations from cluster model
 fit <- kppm(redwood ~1, "Thomas")
if(online) {
  plot(envelope(fit, Gest))
  plot(envelope(fit, Gest, global=TRUE))
 } else {
 E <- envelope(fit, Gest, correction="rs", nsim=Nsim, global=TRUE, nrep=100)
```

```
}
# Envelope of G function under CSR
if(online) {
  plot(envelope(X, Gest))
} else {
 E <- envelope(X, Gest, correction="rs", nsim=Nsim)
 }
 # Envelope of L function under CSR
 # L(r) = sqrt(K(r)/pi)if(online) {
 E <- envelope(X, Kest)
 } else {
 E <- envelope(X, Kest, correction="border", nsim=Nsim)
 }
plot(E, sqrt(./pi) \sim r)# Simultaneous critical envelope for L function
 # (alternatively, use Lest)
 if(online) {
 plot(envelope(X, Kest, transform=expression(sqrt(./pi)), global=TRUE))
} else {
 E <- envelope(X, Kest, nsim=Nsim, correction="border",
               transform=expression(sqrt(./pi)), global=TRUE)
 }
 ## One-sided envelope
 if(online) {
 plot(envelope(X, Lest, alternative="less"))
 } else {
 E <- envelope(X, Lest, nsim=Nsim, alternative="less")
 }
 # How to pass arguments needed to compute the summary functions:
 # We want envelopes for Jcross(X, "A", "B")
 # where "A" and "B" are types of points in the dataset 'demopat'
 if(online) {
plot(envelope(demopat, Jcross, i="A", j="B"))
 } else {
plot(envelope(demopat, Jcross, correction="rs", i="A", j="B", nsim=Nsim))
 }
# Use of `simulate' expression
if(online) {
plot(envelope(cells, Gest, simulate=expression(runifpoint(42))))
plot(envelope(cells, Gest, simulate=expression(rMaternI(100,0.02))))
} else {
 plot(envelope(cells, Gest, correction="rs", simulate=expression(runifpoint(42)), nsim=Nsim))
   plot(envelope(cells, Gest, correction="rs", simulate=expression(rMaternI(100, 0.02)),
nsim=Nsim, global=TRUE))
}
```
#### envelope 229

```
# Use of `simulate' function
if(online) {
 plot(envelope(amacrine, Kcross, simulate=rlabel))
} else {
  plot(envelope(amacrine, Kcross, simulate=rlabel, nsim=Nsim))
}
# Envelope under random toroidal shifts
if(online) {
plot(envelope(amacrine, Kcross, i="on", j="off",
              simulate=expression(rshift(amacrine, radius=0.25))))
}
# Envelope under random shifts with erosion
if(online) {
plot(envelope(amacrine, Kcross, i="on", j="off",
             simulate=expression(rshift(amacrine, radius=0.1, edge="erode"))))
}
# Envelope of INHOMOGENEOUS K-function with fitted trend
# The following is valid.
# Setting lambda=fit means that the fitted model is re-fitted to
# each simulated pattern to obtain the intensity estimates for Kinhom.
# (lambda=NULL would also be valid)
fit <- kppm(redwood ~1, clusters="MatClust")
if(online) {
   plot(envelope(fit, Kinhom, lambda=fit, nsim=19))
} else {
   envelope(fit, Kinhom, lambda=fit, nsim=Nsim)
}
# Note that the principle of symmetry, essential to the validity of
# simulation envelopes, requires that both the observed and
# simulated patterns be subjected to the same method of intensity
# estimation. In the following example it would be incorrect to set the
# argument 'lambda=red.dens' in the envelope command, because this
# would mean that the inhomogeneous K functions of the simulated
# patterns would be computed using the intensity function estimated
# from the original redwood data, violating the symmetry. There is
# still a concern about the fact that the simulations are generated
# from a model that was fitted to the data; this is only a problem in
# small datasets.
if(online) {
red.dens <- density(redwood, sigma=bw.diggle, positive=TRUE)
plot(envelope(redwood, Kinhom, sigma=bw.diggle,
        simulate=expression(rpoispp(red.dens))))
}
# Precomputed list of point patterns
```

```
if(online) {
 nX <- npoints(X)
 PatList <- list()
 for(i in 1:Nsim) PatList[[i]] <- runifpoint(nX)
 E <- envelope(X, Kest, nsim=19, simulate=PatList)
 } else {
 PatList <- list()
 for(i in 1:Nsim) PatList[[i]] <- runifpoint(10)
 }
E <- envelope(X, Kest, nsim=Nsim, simulate=PatList)
# re-using the same point patterns
# EK <- envelope(X, Kest, savepatterns=TRUE)
# EG <- envelope(X, Gest, simulate=EK)
if(online) {
  EK <- envelope(X, Kest, nsim=Nsim, savepatterns=TRUE)
  EG <- envelope(X, Gest, nsim=Nsim, simulate=EK)
 }
```
<span id="page-229-0"></span>envelope.envelope *Recompute Envelopes*

#### **Description**

Given a simulation envelope (object of class "envelope"), compute another envelope from the same simulation data using different parameters.

#### Usage

```
## S3 method for class 'envelope'
envelope(Y, fun = NULL, ...transform=NULL, global=FALSE, VARIANCE=FALSE)
```
### Arguments

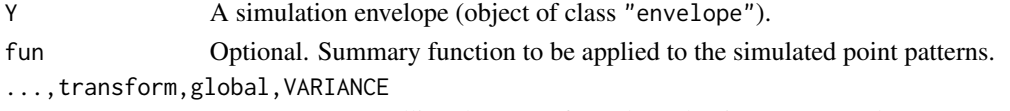

Parameters controlling the type of envelope that is re-computed. See [envelope](#page-218-0).

#### Details

This function can be used to re-compute a simulation envelope from previously simulated data, using different parameter settings for the envelope: for example, a different significance level, or a global envelope instead of a pointwise envelope.

The function [envelope](#page-218-0) is generic. This is the method for the class "envelope".

The argument Y should be a simulation envelope (object of class "envelope") produced by any of the methods for [envelope](#page-218-0). Additionally, Y must contain either

# envelope.envelope 231

- the simulated point patterns that were used to create the original envelope (so Y should have been created by calling [envelope](#page-218-0) with savepatterns=TRUE);
- the summary functions of the simulated point patterns that were used to create the original envelope (so Y should have been created by calling [envelope](#page-218-0) with savefuns=TRUE).

If the argument fun is given, it should be a summary function that can be applied to the simulated point patterns that were used to create Y. The envelope of the summary function fun for these point patterns will be computed using the parameters specified in ....

If fun is not given, then:

- If Y contains the summary functions that were used to compute the original envelope, then the new envelope will be computed from these original summary functions.
- Otherwise, if Y contains the simulated point patterns. then the  $K$  function [Kest](#page-387-0) will be applied to each of these simulated point patterns, and the new envelope will be based on the  $K$ functions.

The new envelope will be computed using the parameters specified in ....

See [envelope](#page-218-0) for a full list of envelope parameters. Frequently-used parameters include nrank and nsim (to change the number of simulations used and the significance level of the envelope), global (to change from pointwise to global envelopes) and VARIANCE (to compute the envelopes from the sample moments instead of the ranks).

#### Value

An envelope (object of class "envelope".

# Author(s)

Adrian Baddeley <Adrian.Baddeley@curtin.edu.au>

and Rolf Turner <r.turner@auckland.ac.nz>

# See Also

[envelope](#page-218-0)

### Examples

```
E <- envelope(cells, Kest, nsim=19, savefuns=TRUE, savepatterns=TRUE)
E2 <- envelope(E, nrank=2)
Eg <- envelope(E, global=TRUE)
EG <- envelope(E, Gest)
EL <- envelope(E, transform=expression(sqrt(./pi)))
```
<span id="page-231-0"></span>

# Description

Computes simulation envelopes of a summary function for a three-dimensional point pattern.

# Usage

```
## S3 method for class 'pp3'
envelope(Y, fun=K3est, nsim=99, nrank=1, ...,
  funargs=list(), funYargs=funargs, simulate=NULL, verbose=TRUE,
  transform=NULL,global=FALSE,ginterval=NULL,use.theory=NULL,
  alternative=c("two.sided", "less", "greater"),
  scale=NULL, clamp=FALSE,
  savefuns=FALSE, savepatterns=FALSE,
 nsim2=nsim, VARIANCE=FALSE, nSD=2, Yname=NULL,
 maxnerr=nsim, rejectNA=FALSE, silent=FALSE,
  do.pwrong=FALSE, envir.simul=NULL)
```
# Arguments

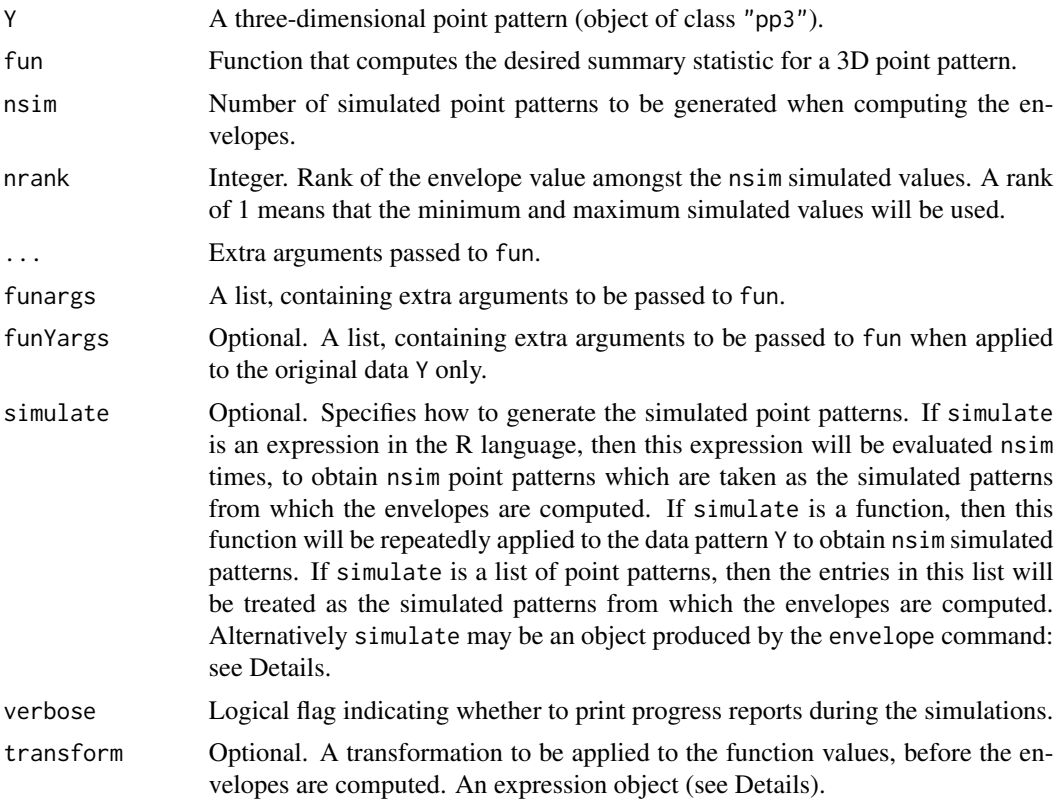

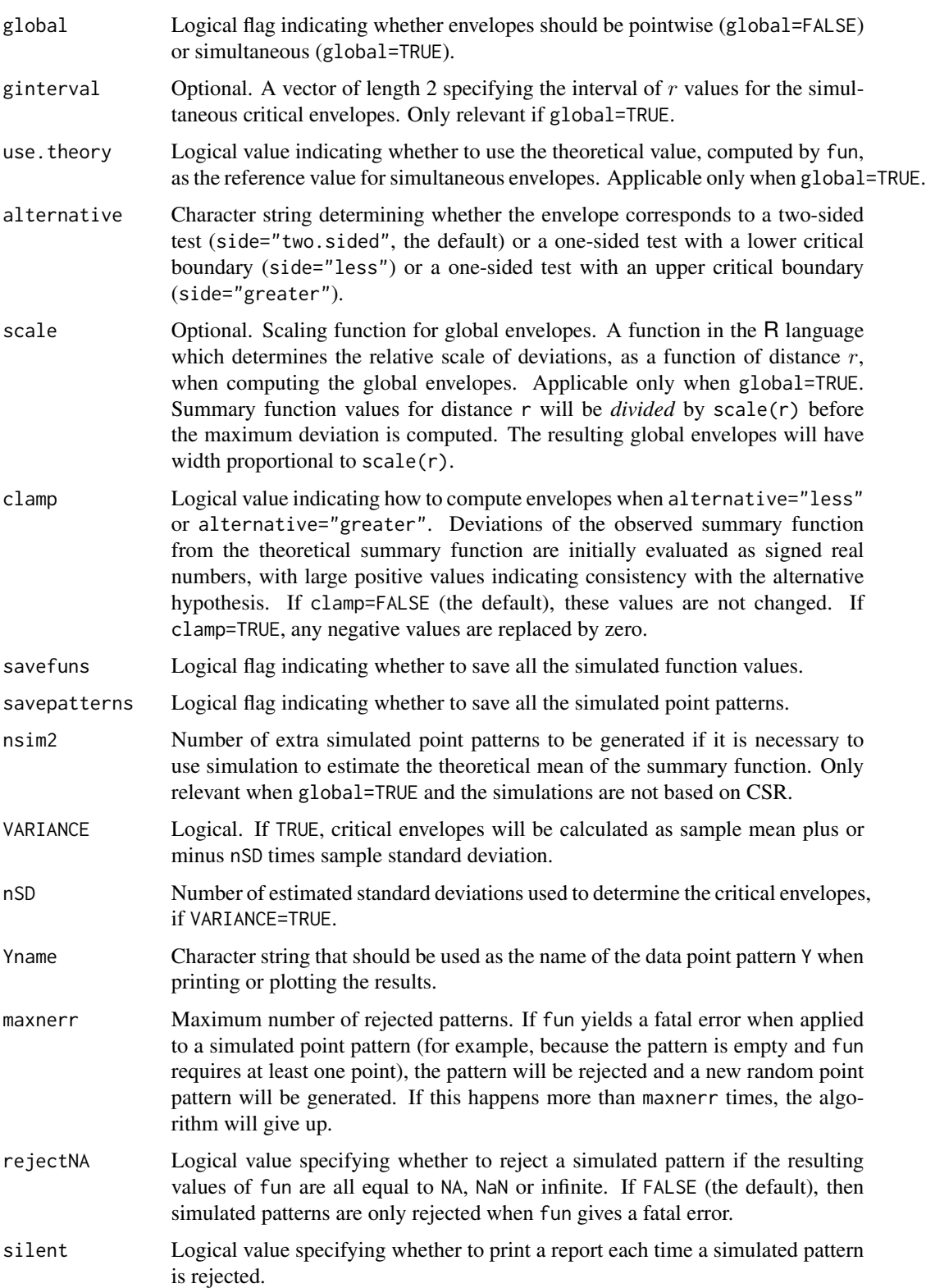

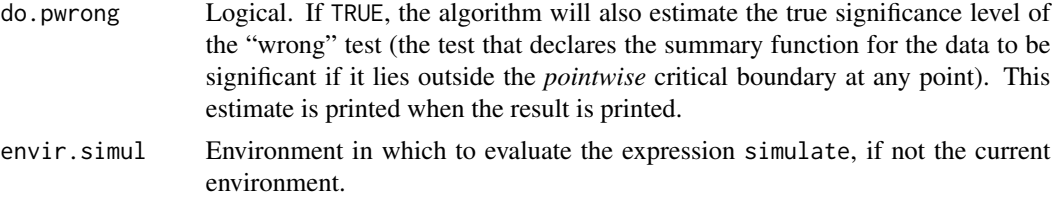

## Details

The envelope command performs simulations and computes envelopes of a summary statistic based on the simulations. The result is an object that can be plotted to display the envelopes. The envelopes can be used to assess the goodness-of-fit of a point process model to point pattern data.

The envelope function is generic, with methods for the classes "ppp", "ppm" and "kppm" described in the help file for [envelope](#page-218-0). This function envelope.pp3 is the method for three-dimensional point patterns (objects of class "pp3").

For the most basic use, if you have a 3D point pattern X and you want to test Complete Spatial Randomness (CSR), type plot (envelope (X, K3est, nsim=39)) to see the three-dimensional  $K$ function for X plotted together with the envelopes of the three-dimensional  $K$  function for 39 simulations of CSR.

To create simulation envelopes, the command envelope( $Y, \ldots$ ) first generates nsimulation point patterns in one of the following ways.

- If simulate=NULL, then we generate nsim simulations of Complete Spatial Randomness (i.e. nsim simulated point patterns each being a realisation of the uniform Poisson point process) with the same intensity as the pattern Y.
- If simulate is supplied, then it determines how the simulated point patterns are generated. See [envelope](#page-218-0) for details.

The summary statistic fun is applied to each of these simulated patterns. Typically fun is one of the functions K3est, G3est, F3est or pcf3est. It may also be a character string containing the name of one of these functions.

For further information, see the documentation for [envelope](#page-218-0).

## Value

A function value table (object of class "fv") which can be plotted directly. See [envelope](#page-218-0) for further details.

#### Author(s)

Adrian Baddeley <Adrian.Baddeley@curtin.edu.au>

and Rolf Turner <r.turner@auckland.ac.nz>

#### References

Baddeley, A.J, Moyeed, R.A., Howard, C.V. and Boyde, A. (1993) Analysis of a three-dimensional point pattern with replication. *Applied Statistics* 42, 641–668.

# envelopeArray 235

# See Also

[pp3](#page-0-0), [rpoispp3](#page-0-0), [K3est](#page-365-0), [G3est](#page-277-0), [F3est](#page-247-0), [pcf3est](#page-584-0).

#### Examples

```
X \leftarrow \text{poispp3}(20, \text{box3}))if(interactive()) {
plot(envelope(X, nsim=39))
}
```
envelopeArray *Array of Simulation Envelopes of Summary Function*

#### Description

Compute an array of simulation envelopes using a summary function that returns an array of curves.

## Usage

 $envelopeArray(X, fun, ..., dataname = NULL, verb = FALSE, reuse = TRUE)$ 

#### Arguments

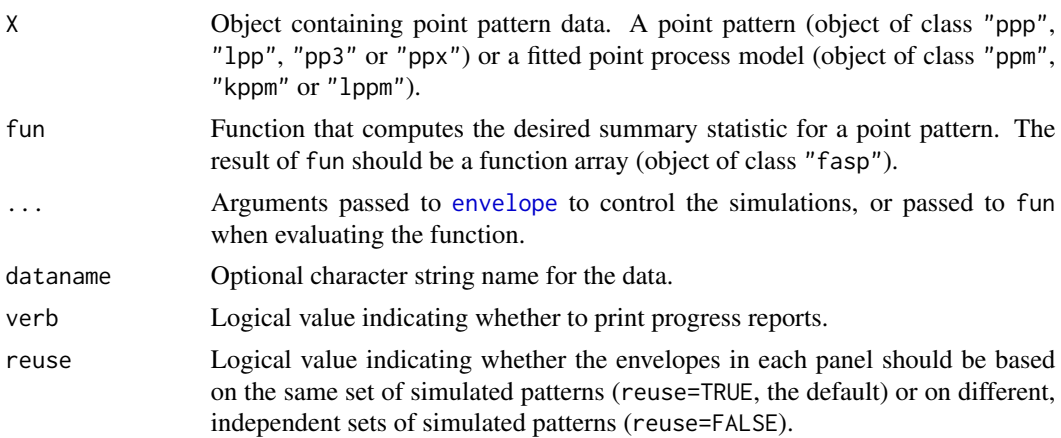

# Details

This command is the counterpart of [envelope](#page-218-0) when the function fun that is evaluated on each simulated point pattern will return an object of class "fasp" representing an array of summary functions.

Simulated point patterns are generated according to the rules described for [envelope](#page-218-0). In brief, if X is a point pattern, the algorithm generates simulated point patterns of the same kind, according to complete spatial randomness. If X is a fitted model, the algorithm generates simulated point patterns according to this model.

For each simulated point pattern Y, the function fun is invoked. The result  $Z \leq -fun(Y, \ldots)$  should be an object of class "fasp" representing an array of summary functions. The dimensions of the array Z should be the same for each simulated pattern Y.

This algorithm finds the simulation envelope of the summary functions in each cell of the array.

# Value

An object of class "fasp" representing an array of envelopes.

# Author(s)

Adrian Baddeley <Adrian.Baddeley@curtin.edu.au>, Rolf Turner <r.turner@auckland.ac.nz> and Ege Rubak <rubak@math.aau.dk>.

# See Also

[envelope](#page-218-0), [alltypes](#page-29-0).

# Examples

```
Nsim <- if(interactive()) 19 else 3
A <- envelopeArray(finpines, markcrosscorr, nsim=Nsim)
plot(A)
```
<span id="page-235-0"></span>eval.fasp *Evaluate Expression Involving Function Arrays*

# **Description**

Evaluates any expression involving one or more function arrays (fasp objects) and returns another function array.

# Usage

```
eval.fasp(expr, envir, dotonly=TRUE)
```
# Arguments

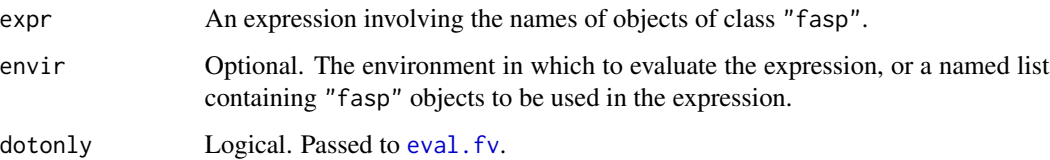

#### eval.fasp 237

# Details

This is a wrapper to make it easier to perform pointwise calculations with the arrays of summary functions used in spatial statistics.

A function array (object of class "fasp") can be regarded as a matrix whose entries are functions. Objects of this kind are returned by the command [alltypes](#page-29-0).

Suppose X is an object of class "fasp". Then eval.fasp(X+3) effectively adds 3 to the value of every function in the array X, and returns the resulting object.

Suppose X and Y are two objects of class "fasp" which are compatible (for example the arrays must have the same dimensions). Then  $eval.fasp(X + Y)$  will add the corresponding functions in each cell of the arrays X and Y, and return the resulting array of functions.

Suppose X is an object of class "fasp" and f is an object of class "fv". Then eval.fasp( $X + f$ ) will add the function f to the functions in each cell of the array X, and return the resulting array of functions.

In general, expr can be any expression involving (a) the *names* of objects of class "fasp" or "fv", (b) scalar constants, and (c) functions which are vectorised. See the Examples.

First eval. fasp determines which of the *variable names* in the expression expr refer to objects of class "fasp". The expression is then evaluated for each cell of the array using [eval.fv](#page-237-0).

The expression expr must be vectorised. There must be at least one object of class "fasp" in the expression. All such objects must be compatible.

# Value

Another object of class "fasp".

## Author(s)

Adrian Baddeley <Adrian.Baddeley@curtin.edu.au> and Rolf Turner <r.turner@auckland.ac.nz>

## See Also

[fasp.object](#page-249-0), [Kest](#page-387-0)

#### Examples

```
K <- alltypes(amacrine, "K")
```

```
# expressions involving a fasp object
eval.fasp(K + 3)L <- eval.fasp(sqrt(K/pi))
```

```
# expression involving two fasp objects
D \leftarrow \text{eval.fasp}(K - L)
```

```
# subtracting the unmarked K function from the cross-type K functions
K0 <- Kest(unmark(amacrine))
DK < - eval.fasp(K - K0)
```

```
## Use of 'envir'
S <- eval.fasp(1-G, list(G=alltypes(amacrine, 'G')))
```
# <span id="page-237-0"></span>eval.fv *Evaluate Expression Involving Functions*

#### Description

Evaluates any expression involving one or more function value (fv) objects, and returns another object of the same kind.

## Usage

```
eval.fv(expr, envir, dotonly=TRUE, equiv=NULL, relabel=TRUE)
```
#### Arguments

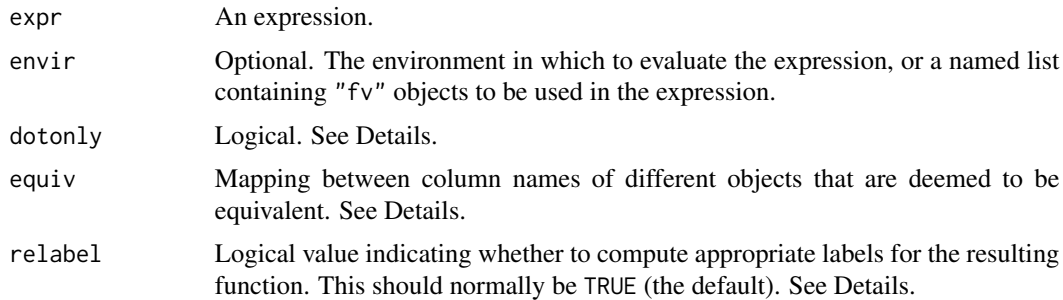

# Details

This is a wrapper to make it easier to perform pointwise calculations with the summary functions used in spatial statistics.

An object of class "fv" is essentially a data frame containing several different statistical estimates of the same function. Such objects are returned by [Kest](#page-387-0) and its relatives.

For example, suppose X is an object of class "fv" containing several different estimates of the Ripley's K function  $K(r)$ , evaluated at a sequence of values of r. Then eval.fv(X+3) effectively adds 3 to each function estimate in X, and returns the resulting object.

Suppose X and Y are two objects of class " $fv$ " which are compatible (in particular they have the same vector of r values). Then eval.  $im(X + Y)$  will add the corresponding function values in X and Y, and return the resulting function.

In general, expr can be any expression involving (a) the *names* of objects of class "fv", (b) scalar constants, and (c) functions which are vectorised. See the Examples.

First eval. fv determines which of the *variable names* in the expression expr refer to objects of class "fv". Each such name is replaced by a vector containing the function values. The expression is then evaluated. The result should be a vector; it is taken as the new vector of function values.

#### eval.fv 239

The expression expr must be vectorised. There must be at least one object of class "fv" in the expression. If the objects are not compatible, they will be made compatible by harmonise, fv.

If dotonly=TRUE (the default), the expression will be evaluated only for those columns of an "fv" object that contain values of the function itself (rather than values of the derivative of the function, the hazard rate, etc). If dotonly=FALSE, the expression will be evaluated for all columns.

For example the result of [Fest](#page-251-0) includes several columns containing estimates of the empty space function  $F(r)$ , but also includes an estimate of the *hazard*  $h(r)$  of  $F(r)$ . Transformations that are valid for  $F$  may not be valid for  $h$ . Accordingly,  $h$  would normally be omitted from the calculation.

The columns of an object x that represent the function itself are identified by its "dot" names, fvnames(x, "."). They are the columns normally plotted by  $plot.fv$  and identified by the symbol "." in plot formulas in [plot.fv](#page-608-0).

The argument equiv can be used to specify that two different column names in different function objects are mathematically equivalent or cognate. It should be a list of name=value pairs, or a named vector of character strings, indicating the pairing of equivalent names. (Without this argument, these columns would be discarded.) See the Examples.

The argument relabel should normally be TRUE (the default). It determines whether to compute appropriate mathematical labels and descriptions for the resulting function object (used when the object is printed or plotted). If relabel=FALSE then this does not occur, and the mathematical labels and descriptions in the result are taken from the function object that appears first in the expression. This reduces computation time slightly (for advanced use only).

## Value

Another object of class "fv".

## Author(s)

Adrian Baddeley <Adrian.Baddeley@curtin.edu.au> and Rolf Turner <r.turner@auckland.ac.nz>

# See Also

[fv.object](#page-275-0), [Kest](#page-387-0)

## Examples

```
# manipulating the K function
X \leftarrow runifrect(42)Ks <- Kest(X)
eval.fv(Ks + 3)Ls <- eval.fv(sqrt(Ks/pi))
# manipulating two K functions
Y <- runifrect(20)
```
Kr <- Kest(Y)

Kdif  $\leq$  eval.fv(Ks - Kr) Z <- eval.fv(sqrt(Ks/pi) - sqrt(Kr/pi))

```
## Use of 'envir'
U <- eval.fv(sqrt(K), list(K=Ks))
## Use of 'equiv'
Fc <- Fest(cells)
Gc <- Gest(cells)
# Hanisch and Chiu-Stoyan estimators are cognate
Dc <- eval.fv(Fc - Gc, equiv=list(cs="han"))
```
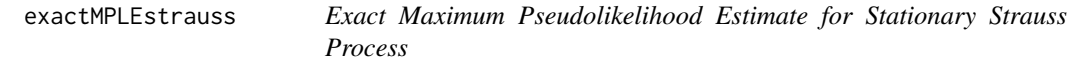

# Description

Computes, to very high accuracy, the Maximum Pseudolikelihood Estimates of the parameters of a stationary Strauss point process.

## Usage

exactMPLEstrauss(X, R, ngrid = 2048, plotit = FALSE, project=TRUE)

## Arguments

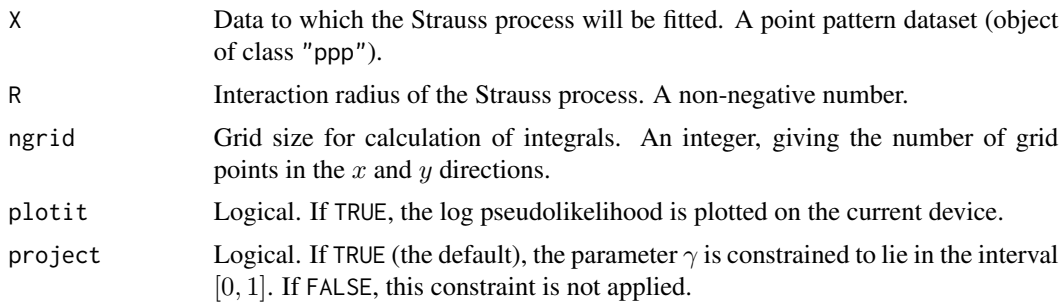

#### Details

This function is intended mainly for technical investigation of algorithm performance. Its practical use is quite limited.

It fits the stationary Strauss point process model to the point pattern dataset X by maximum pseudolikelihood (with the border edge correction) using an algorithm with very high accuracy. This algorithm is more accurate than the *default* behaviour of the model-fitting function [ppm](#page-646-0) because the discretisation is much finer.

Ripley (1988) and Baddeley and Turner (2000) derived the log pseudolikelihood for the stationary Strauss process, and eliminated the parameter  $\beta$ , obtaining an exact formula for the partial log pseudolikelihood as a function of the interaction parameter  $\gamma$  only. The algorithm evaluates this expression to a high degree of accuracy, using numerical integration on a ngrid \* ngrid lattice, uses [optim](#page-0-0) to maximise the log pseudolikelihood with respect to  $\gamma$ , and finally recovers  $\beta$ .

The result is a vector of length 2, containing the fitted coefficients  $\log \beta$  and  $\log \gamma$ . These values correspond to the entries that would be obtained with coef(ppm(X,  $\sim$ 1, Strauss(R))). The fitted coefficients are typically accurate to within  $10^{-6}$  as shown in Baddeley and Turner (2013).

Note however that (by default) exactMPLEstrauss constrains the parameter  $\gamma$  to lie in the interval  $[0, 1]$  in which the point process is well defined (Kelly and Ripley, 1976) whereas [ppm](#page-646-0) does not constrain the value of  $\gamma$  (by default). This behaviour is controlled by the argument project to [ppm](#page-646-0) and exactMPLEstrauss. The default for [ppm](#page-646-0) is project=FALSE, while the default for exactMPLEstrauss is project=TRUE.

#### Value

Vector of length 2.

## Author(s)

Adrian Baddeley <Adrian.Baddeley@curtin.edu.au>

and Rolf Turner <r.turner@auckland.ac.nz>

## References

Baddeley, A. and Turner, R. (2000) Practical maximum pseudolikelihood for spatial point patterns. *Australian and New Zealand Journal of Statistics* 42, 283–322.

Baddeley, A. and Turner, R. (2013) Bias correction for parameter estimates of spatial point process models. *Journal of Statistical Computation and Simulation* 2012. DOI: 10.1080/00949655.2012.755976

Kelly, F.P. and Ripley, B.D. (1976) On Strauss's model for clustering. *Biometrika* 63, 357–360.

Ripley, B.D. (1988) *Statistical inference for spatial processes*. Cambridge University Press.

## See Also

[ppm](#page-646-0)

#### Examples

```
if(interactive()) {
 rc < -0.09exactMPLEstrauss(cells, rc, plotit=TRUE)
  coef(ppm(cells ~1, Strauss(rc)))
  coef(ppm(cells ~1, Strauss(rc), nd=128))
  rr < -0.04exactMPLEstrauss(redwood, rr)
 exactMPLEstrauss(redwood, rr, project=FALSE)
 coef(ppm(redwood ~1, Strauss(rr)))
} else {
 rc < -0.09exactMPLEstrauss(cells, rc, ngrid=64, plotit=TRUE)
  exactMPLEstrauss(cells, rc, ngrid=64, project=FALSE)
}
```
## <span id="page-241-0"></span>Description

Extract a subset of a function array (an object of class "fasp").

# Usage

```
## S3 method for class 'fasp'
x[I, J, drop=TRUE,...]
```
# Arguments

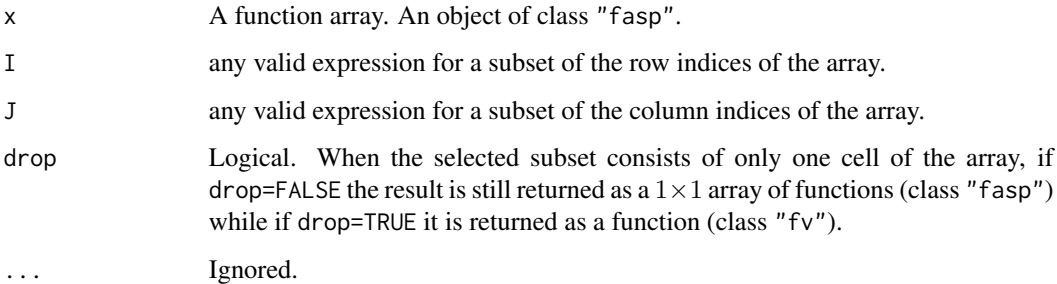

# Details

A function array can be regarded as a matrix whose entries are functions. See [fasp.object](#page-249-0) for an explanation of function arrays.

This routine extracts a sub-array according to the usual conventions for matrix indexing.

# Value

A function array (of class "fasp"). Exceptionally, if the array has only one cell, and if drop=TRUE, then the result is a function value table (class "fv").

# Author(s)

Adrian Baddeley <Adrian.Baddeley@curtin.edu.au>, Rolf Turner <r.turner@auckland.ac.nz> and Ege Rubak <rubak@math.aau.dk>

# See Also

[fasp.object](#page-249-0)

### Extract.fv 243

# Examples

```
# Lansing woods data - multitype points with 6 types
a <- alltypes(lansing, 'K')
# extract first three marks only
b \leq a[1:3,1:3]if(interactive()) {plot(b)}
# subset of array pertaining to hickories
h <- a["hickory", ]
if(interactive()) {plot(h)}
```
## Extract.fv *Extract or Replace Subset of Function Values*

# Description

Extract or replace a subset of an object of class "fv".

## Usage

```
## S3 method for class 'fv'
x[i, j, ..., drop=FALSE]
 ## S3 replacement method for class 'fv'
x[i, j] <- value
 ## S3 replacement method for class 'fv'
x$name <- value
```
# Arguments

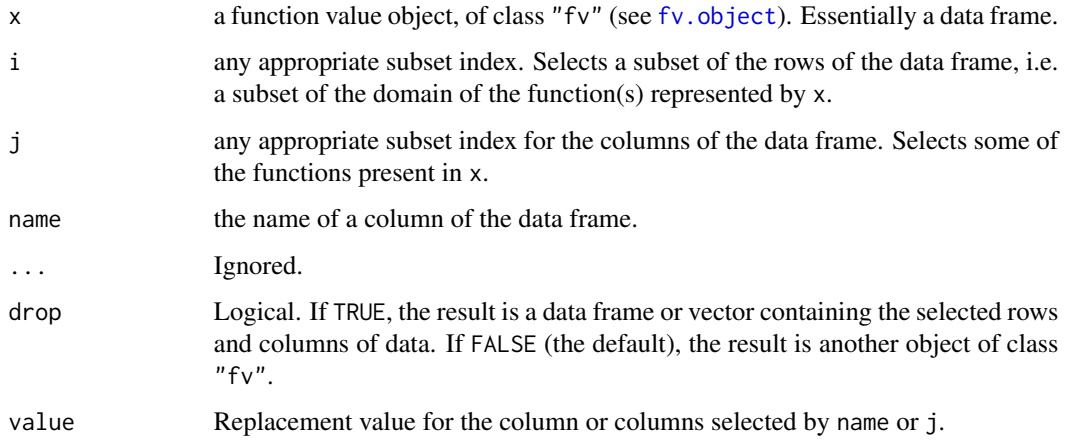

# Details

These functions extract a designated subset of an object of class "fv", or replace the designated subset with other data, or delete the designated subset.

The subset is specified by the row index i and column index j, or by the column name name. Either i or j may be missing, or both may be missing.

The function  $[$ . fv is a method for the generic operator  $[$  for the class "fv". It extracts the designated subset of x, and returns it as another object of class "fv" (if drop=FALSE) or as a data frame or vector (if drop=TRUE).

The function  $\ll$  -. fv is a method for the generic operator  $\ll$  - for the class "fv". If value is NULL, the designated subset of x will be deleted from x. Otherwise, the designated subset of x will be replaced by the data contained in value. The return value is the modified object x.

The function  $s < -f$  is a method for the generic operator  $s < -f$  for the class "fv". If value is NULL, the designated column of x will be deleted from x. Otherwise, the designated column of x will be replaced by the data contained in value. The return value is the modified object x.

# Value

The result of [.fv with drop=TRUE is a data frame or vector.

Otherwise, the result is another object of class "fv".

# Author(s)

Adrian Baddeley <Adrian.Baddeley@curtin.edu.au> and Rolf Turner <r.turner@auckland.ac.nz>

# See Also

[fv.object](#page-275-0)

## Examples

```
K <- Kest(cells)
# discard the estimates of K(r) for r > 0.1Ksub < - K[K$r < = 0.1, ]# extract the border method estimates
bor <- K[ , "border", drop=TRUE]
# or equivalently
bor <- K$border
```

```
# remove the border-method estimates
K$border <- NULL
K
```
Extract.influence.ppm *Extract Subset of Influence Object*

#### Description

Extract a subset of an influence object, or extract the influence values at specified locations.

# Usage

```
## S3 method for class 'influence.ppm'
x[i, ...]
```
## Arguments

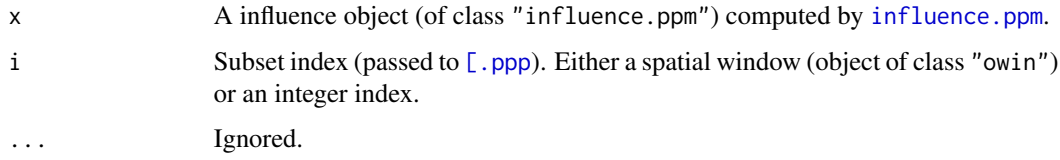

#### Details

An object of class "influence.ppm" contains the values of the likelihood influence for a point process model, computed by [influence.ppm](#page-332-0). This is effectively a marked point pattern obtained by marking each of the original data points with its likelihood influence.

This function extracts a designated subset of the influence values, either as another influence object, or as a vector of numeric values.

The function  $[$ . influence.ppm is a method for  $[$  for the class "influence.ppm". The argument i should be an index applicable to a point pattern. It may be either a spatial window (object of class "owin") or a sequence index. The result will be another influence object (of class influence.ppm).

To extract the influence values as a numeric vector, use marks(as.ppp $(x)$ ).

#### Value

Another object of class "influence.ppm".

#### Author(s)

Adrian Baddeley <Adrian.Baddeley@curtin.edu.au>, Rolf Turner <r.turner@auckland.ac.nz> and Ege Rubak <rubak@math.aau.dk>

# See Also

[influence.ppm](#page-332-0).

# Examples

```
fit <- ppm(cells, ~x)
infl <- influence(fit)
b \le -\text{owin}(c(0.1, 0.3), c(0.2, 0.4))infl[b]
infl[1:5]
marks(as.ppp(infl))[1:3]
```
Extract.leverage.ppm *Extract Subset of Leverage Object*

### <span id="page-245-0"></span>Description

Extract a subset of a leverage map, or extract the leverage values at specified locations.

#### Usage

## S3 method for class 'leverage.ppm' x[i, ..., update=TRUE]

#### Arguments

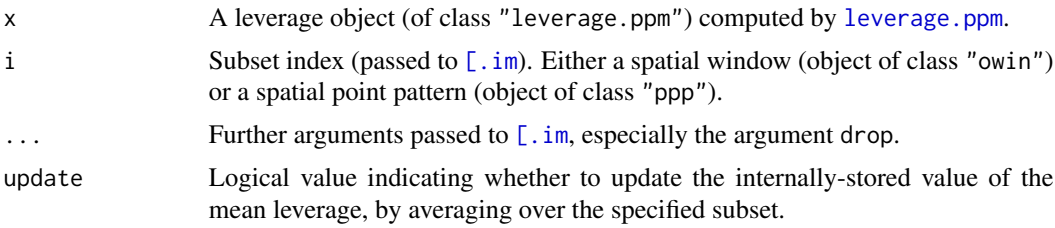

# **Details**

An object of class "leverage.ppm" contains the values of the leverage function for a point process model, computed by [leverage.ppm](#page-442-0).

This function extracts a designated subset of the leverage values, either as another leverage object, or as a vector of numeric values.

The function  $[$ . leverage.ppm is a method for  $[$  for the class "leverage.ppm". The argument i should be either

- a spatial window (object of class "owin") determining a region where the leverage map is required. The result will typically be another leverage map (object of class leverage.ppm).
- a spatial point pattern (object of class "ppp") specifying locations at which the leverage values are required. The result will be a numeric vector.

The subset operator for images, [\[.im](#page-0-0), is applied to the leverage map. If this yields a pixel image, then the result of [\[.leverage.ppm](#page-245-0) is another leverage object. Otherwise, a vector containing the numeric values of leverage is returned.

#### Extract.msr 247

# Value

Another object of class "leverage.ppm", or a vector of numeric values of leverage.

# Author(s)

Adrian Baddeley <Adrian.Baddeley@curtin.edu.au>, Rolf Turner <r.turner@auckland.ac.nz> and Ege Rubak <rubak@math.aau.dk>

# See Also

[leverage.ppm](#page-442-0).

#### Examples

```
fit <- ppm(cells ~x)
lev <- leverage(fit)
b \leftarrow \text{own}(c(0.1, 0.3), c(0.2, 0.4))lev[b]
lev[cells]
```
Extract.msr *Extract Subset of Signed or Vector Measure*

# Description

Extract a subset of a signed measure or vector-valued measure.

# Usage

## S3 method for class 'msr' x[i, j, ...]

# Arguments

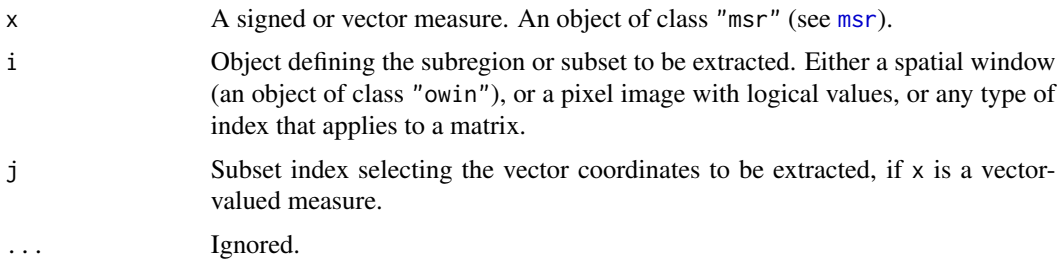

#### Details

This operator extracts a subset of the data which determines the signed measure or vector-valued measure x. The result is another measure.

# Value

An object of class "msr".

## Author(s)

Adrian Baddeley <Adrian.Baddeley@curtin.edu.au>, Rolf Turner <r.turner@auckland.ac.nz> and Ege Rubak <rubak@math.aau.dk>

#### See Also

[msr](#page-537-0)

# Examples

```
X \leftarrow \text{projspp}(\text{function}(x, y) \{ \exp(3+3*x) \})fit \leftarrow ppm(X \simx+y)
rp <- residuals(fit, type="pearson")
rs <- residuals(fit, type="score")
rp[square(0.5)]
rs[ , 2:3]
```
<span id="page-247-0"></span>

F3est *Empty Space Function of a Three-Dimensional Point Pattern*

# Description

Estimates the empty space function  $F_3(r)$  from a three-dimensional point pattern.

# Usage

F3est(X,  $\ldots$ , rmax = NULL, nrval = 128, vside = NULL,  $correction = c("rs", "km", "cs"),$ sphere = c("fudge", "ideal", "digital"))

# Arguments

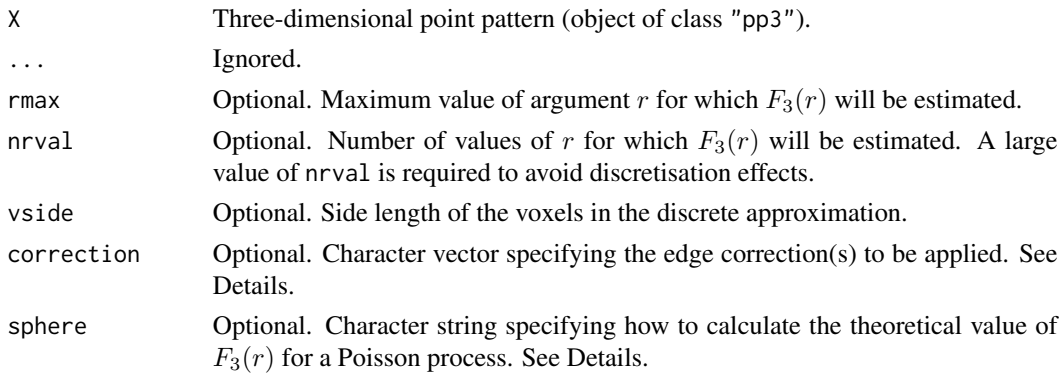

F3est 249

## Details

For a stationary point process  $\Phi$  in three-dimensional space, the empty space function is

$$
F_3(r) = P(d(0, \Phi) \le r)
$$

where  $d(0, \Phi)$  denotes the distance from a fixed origin 0 to the nearest point of  $\Phi$ .

The three-dimensional point pattern X is assumed to be a partial realisation of a stationary point process  $\Phi$ . The empty space function of  $\Phi$  can then be estimated using techniques described in the References.

The box containing the point pattern is discretised into cubic voxels of side length vside. The distance function  $d(u, \Phi)$  is computed for every voxel centre point u using a three-dimensional version of the distance transform algorithm (Borgefors, 1986). The empirical cumulative distribution function of these values, with appropriate edge corrections, is the estimate of  $F_3(r)$ .

The available edge corrections are:

"rs": the reduced sample (aka minus sampling, border correction) estimator (Baddeley et al, 1993)

- "km": the three-dimensional version of the Kaplan-Meier estimator (Baddeley and Gill, 1997)
- "cs": the three-dimensional generalisation of the Chiu-Stoyan or Hanisch estimator (Chiu and Stoyan, 1998).

Alternatively correction="all" selects all options.

The result includes a column theo giving the theoretical value of  $F_3(r)$  for a uniform Poisson process (Complete Spatial Randomness). This value depends on the volume of the sphere of radius r measured in the discretised distance metric. The argument sphere determines how this will be calculated.

- If sphere="ideal" the calculation will use the volume of an ideal sphere of radius  $r$  namely  $(4/3)\pi r^3$ . This is not recommended because the theoretical values of  $F_3(r)$  are inaccurate.
- If sphere="fudge" then the volume of the ideal sphere will be multiplied by 0.78, which gives the approximate volume of the sphere in the discretised distance metric.
- If sphere="digital" then the volume of the sphere in the discretised distance metric is computed exactly using another distance transform. This takes longer to compute, but is exact.

#### Value

A function value table (object of class "fv") that can be plotted, printed or coerced to a data frame containing the function values.

#### Warnings

A small value of vside and a large value of nrval are required for reasonable accuracy.

The default value of vside ensures that the total number of voxels is 2^22 or about 4 million. To change the default number of voxels, see [spatstat.options\(](#page-0-0)"nvoxel").

# Author(s)

Adrian Baddeley <Adrian.Baddeley@curtin.edu.au> and Rana Moyeed.

## References

Baddeley, A.J, Moyeed, R.A., Howard, C.V. and Boyde, A. Analysis of a three-dimensional point pattern with replication. *Applied Statistics* 42 (1993) 641–668.

Baddeley, A.J. and Gill, R.D. (1997) Kaplan-Meier estimators of interpoint distance distributions for spatial point processes. *Annals of Statistics* 25, 263–292.

Borgefors, G. (1986) Distance transformations in digital images. *Computer Vision, Graphics and Image Processing* 34, 344–371.

Chiu, S.N. and Stoyan, D. (1998) Estimators of distance distributions for spatial patterns. *Statistica Neerlandica* 52, 239–246.

## See Also

[pp3](#page-0-0) to create a three-dimensional point pattern (object of class "pp3").

[G3est](#page-277-0), [K3est](#page-365-0), [pcf3est](#page-584-0) for other summary functions of a three-dimensional point pattern.

[Fest](#page-251-0) to estimate the empty space function of point patterns in two dimensions.

# Examples

```
X \leftarrow \text{roispp3}(42)Z \leftarrow F3est(X)
if(interactive()) plot(Z)
```
<span id="page-249-0"></span>fasp.object *Function Arrays for Spatial Patterns*

# **Description**

A class "fasp" to represent a "matrix" of functions, amenable to plotting as a matrix of plot panels.

## Details

An object of this class is a convenient way of storing (and later plotting, editing, etc) a set of functions  $f_{i,j}(r)$  of a real argument r, defined for each possible pair  $(i, j)$  of indices  $1 \leq i, j \leq n$ . We may think of this as a matrix or array of functions  $f_{i,j}$ .

Function arrays are particularly useful in the analysis of a multitype point pattern (a point pattern in which the points are identified as belonging to separate types). We may want to compute a summary function for the points of type i only, for each of the possible types i. This produces a  $1 \times m$  array of functions. Alternatively we may compute a summary function for each possible pair of types  $(i, j)$ . This produces an  $m \times m$  array of functions.

For multitype point patterns the command [alltypes](#page-29-0) will compute arrays of summary functions for each possible type or for each possible pair of types. The function [alltypes](#page-29-0) returns an object of class "fasp".

An object of class "fasp" is a list containing at least the following components:

#### fasp.object 251

fns A list of data frames, each representing one of the functions.

which A matrix representing the spatial arrangement of the functions. If which  $[i, j] = k$  then the function represented by fns[[k]] should be plotted in the panel at position  $(i, j)$ . If which[i,j] = NA then nothing is plotted in that position.

titles A list of character strings, providing suitable plotting titles for the functions.

default.formulae A list of default formulae for plotting each of the functions.

title A character string, giving a default title for the array when it is plotted.

# Functions available

There are methods for plot, print and "[" for this class.

The plot method displays the entire array of functions. The method  $[$ . fasp selects a sub-array using the natural indices i,j.

The command eval. fasp can be used to apply a transformation to each function in the array, and to combine two arrays.

### Author(s)

Adrian Baddeley <Adrian.Baddeley@curtin.edu.au>

and Rolf Turner <r.turner@auckland.ac.nz>

# See Also

[alltypes](#page-29-0), [plot.fasp](#page-606-0), [\[.fasp](#page-241-0), [eval.fasp](#page-235-0)

#### Examples

```
GG <- alltypes(amacrine, 'G')
```
plot(GG)

# select the row corresponding to cells of type "on" Gon  $\leq$  GG["on", ] plot(Gon)

# extract the G function for  $i = "on", j = "off"$ Gonoff <- GG["on", "off", drop=TRUE]

```
# Fisher variance stabilising transformation
GGfish <- eval.fasp(asin(sqrt(GG)))
plot(GGfish)
```
### Description

Estimates the empty space function  $F(r)$  or its hazard rate  $h(r)$  from a point pattern in a window of arbitrary shape.

## Usage

```
Fest(X, ..., eps, r=NULL, breaks=NULL,
     correction=c("rs", "km", "cs"),
     domain=NULL)
```
 $Fhazard(X, \ldots)$ 

# Arguments

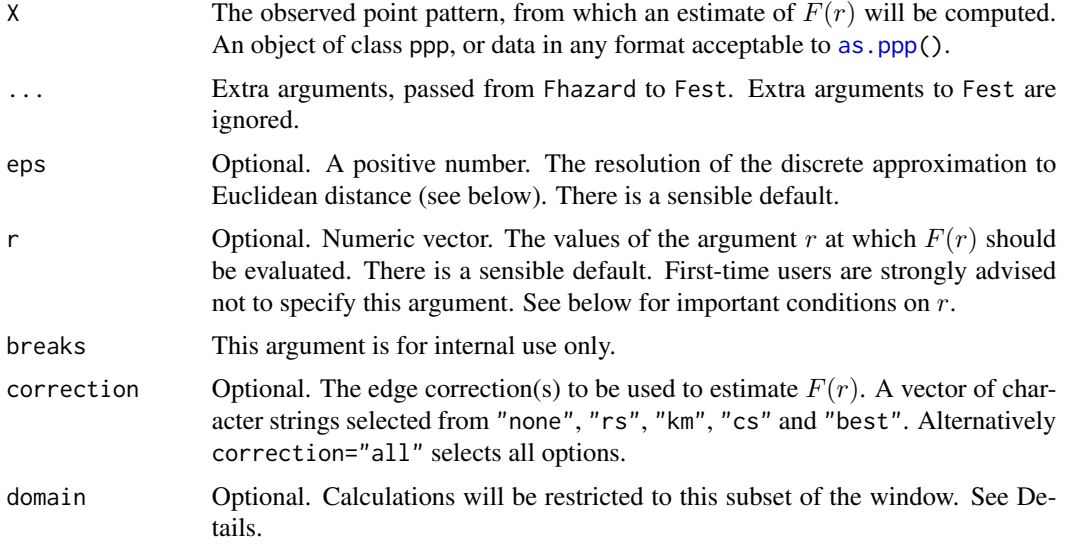

# Details

Fest computes an estimate of the empty space function  $F(r)$ , and Fhazard computes an estimate of its hazard rate  $h(r)$ .

The empty space function (also called the "*spherical contact distribution*" or the "*point-to-nearestevent*" distribution) of a stationary point process  $X$  is the cumulative distribution function  $F$  of the distance from a fixed point in space to the nearest point of  $X$ .

An estimate of  $F$  derived from a spatial point pattern dataset can be used in exploratory data analysis and formal inference about the pattern (Cressie, 1991; Diggle, 1983; Ripley, 1988). In exploratory analyses, the estimate of  $F$  is a useful statistic summarising the sizes of gaps in the pattern. For

# <span id="page-251-0"></span>Fest *Estimate the Empty Space Function or its Hazard Rate*
inferential purposes, the estimate of  $F$  is usually compared to the true value of  $F$  for a completely random (Poisson) point process, which is

$$
F(r) = 1 - e^{-\lambda \pi r^2}
$$

where  $\lambda$  is the intensity (expected number of points per unit area). Deviations between the empirical and theoretical  $F$  curves may suggest spatial clustering or spatial regularity.

This algorithm estimates the empty space function  $F$  from the point pattern X. It assumes that X can be treated as a realisation of a stationary (spatially homogeneous) random spatial point process in the plane, observed through a bounded window. The window (which is specified in X) may have arbitrary shape.

The argument X is interpreted as a point pattern object (of class "ppp", see [ppp.object](#page-0-0)) and can be supplied in any of the formats recognised by [as.ppp](#page-0-0).

The algorithm uses two discrete approximations which are controlled by the parameter eps and by the spacing of values of r respectively. (See below for details.) First-time users are strongly advised not to specify these arguments.

The estimation of  $F$  is hampered by edge effects arising from the unobservability of points of the random pattern outside the window. An edge correction is needed to reduce bias (Baddeley, 1998; Ripley, 1988). The edge corrections implemented here are the border method or "*reduced sample*" estimator, the spatial Kaplan-Meier estimator (Baddeley and Gill, 1997) and the Chiu-Stoyan estimator (Chiu and Stoyan, 1998).

Our implementation makes essential use of the distance transform algorithm of image processing (Borgefors, 1986). A fine grid of pixels is created in the observation window. The Euclidean distance between two pixels is approximated by the length of the shortest path joining them in the grid, where a path is a sequence of steps between adjacent pixels, and horizontal, vertical and the grid, where a path is a sequence of steps between adjacent pixels, and norizontal, vertical and diagonal steps have length 1, 1 and  $\sqrt{2}$  respectively in pixel units. If the pixel grid is sufficiently fine then this is an accurate approximation.

The parameter eps is the pixel width of the rectangular raster used to compute the distance transform (see below). It must not be too large: the absolute error in distance values due to discretisation is bounded by eps.

If eps is not specified, the function checks whether the window Window(X) contains pixel raster information. If so, then eps is set equal to the pixel width of the raster; otherwise, eps defaults to 1/100 of the width of the observation window.

The argument r is the vector of values for the distance r at which  $F(r)$  should be evaluated. It is also used to determine the breakpoints (in the sense of [hist](#page-0-0)) for the computation of histograms of distances. The estimators are computed from histogram counts. This introduces a discretisation error which is controlled by the fineness of the breakpoints.

First-time users would be strongly advised not to specify r. However, if it is specified, r must satisfy  $r[1] = 0$ , and  $max(r)$  must be larger than the radius of the largest disc contained in the window. Furthermore, the spacing of successive r values must be very fine (ideally not greater than eps/4).

The algorithm also returns an estimate of the hazard rate function,  $h(r)$  of  $F(r)$ . The hazard rate is defined by

$$
h(r) = -\frac{d}{dr}\log(1 - F(r))
$$

The hazard rate of  $F$  has been proposed as a useful exploratory statistic (Baddeley and Gill, 1994). The estimate of  $h(r)$  given here is a discrete approximation to the hazard rate of the Kaplan-Meier

Fest 253

estimator of F. Note that F is absolutely continuous (for any stationary point process  $X$ ), so the hazard function always exists (Baddeley and Gill, 1997).

If the argument domain is given, the estimate of  $F(r)$  will be based only on the empty space distances measured from locations inside domain (although their nearest data points may lie outside domain). This is useful in bootstrap techniques. The argument domain should be a window (object of class "owin") or something acceptable to [as.owin](#page-0-0). It must be a subset of the window of the point pattern X.

The naive empirical distribution of distances from each location in the window to the nearest point of the data pattern, is a biased estimate of  $F$ . However this is also returned by the algorithm (if correction="none"), as it is sometimes useful in other contexts. Care should be taken not to use the uncorrected empirical  $F$  as if it were an unbiased estimator of  $F$ .

#### Value

An object of class "fv", see fv. object, which can be plotted directly using plot. fv.

The result of Fest is essentially a data frame containing up to seven columns:

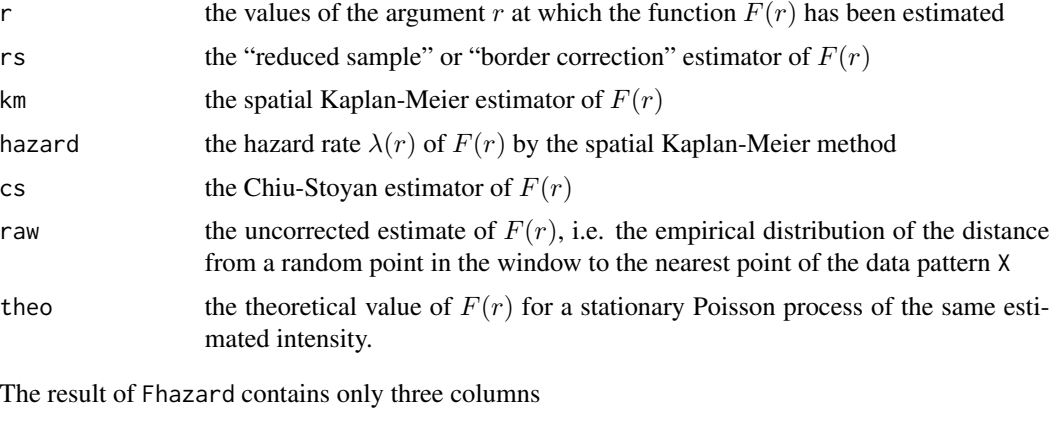

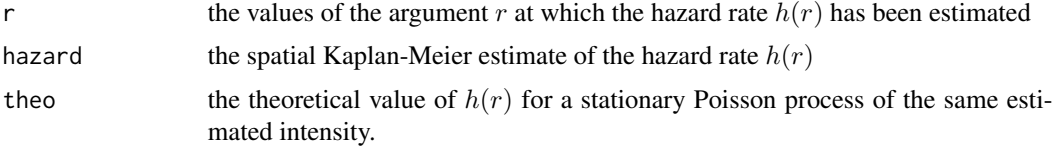

## Warnings

The reduced sample (border method) estimator of  $F$  is pointwise approximately unbiased, but need not be a valid distribution function; it may not be a nondecreasing function of  $r$ . Its range is always within  $[0, 1]$ .

The spatial Kaplan-Meier estimator of  $F$  is always nondecreasing but its maximum value may be less than 1.

The estimate of hazard rate  $h(r)$  returned by the algorithm is an approximately unbiased estimate for the integral of  $h()$  over the corresponding histogram cell. It may exhibit oscillations due to discretisation effects. We recommend modest smoothing, such as kernel smoothing with kernel width equal to the width of a histogram cell, using [Smooth.fv](#page-785-0).

Fest 255

# Note

Sizeable amounts of memory may be needed during the calculation.

## Author(s)

Adrian Baddeley <Adrian.Baddeley@curtin.edu.au>

and Rolf Turner <r.turner@auckland.ac.nz>

# References

Baddeley, A.J. Spatial sampling and censoring. In O.E. Barndorff-Nielsen, W.S. Kendall and M.N.M. van Lieshout (eds) *Stochastic Geometry: Likelihood and Computation*. Chapman and Hall, 1998. Chapter 2, pages 37-78.

Baddeley, A.J. and Gill, R.D. The empty space hazard of a spatial pattern. Research Report 1994/3, Department of Mathematics, University of Western Australia, May 1994.

Baddeley, A.J. and Gill, R.D. Kaplan-Meier estimators of interpoint distance distributions for spatial point processes. *Annals of Statistics* 25 (1997) 263-292.

Borgefors, G. Distance transformations in digital images. *Computer Vision, Graphics and Image Processing* 34 (1986) 344-371.

Chiu, S.N. and Stoyan, D. (1998) Estimators of distance distributions for spatial patterns. *Statistica Neerlandica* 52, 239–246.

Cressie, N.A.C. *Statistics for spatial data*. John Wiley and Sons, 1991.

Diggle, P.J. *Statistical analysis of spatial point patterns*. Academic Press, 1983.

Ripley, B.D. *Statistical inference for spatial processes*. Cambridge University Press, 1988.

Stoyan, D, Kendall, W.S. and Mecke, J. *Stochastic geometry and its applications*. 2nd edition. Springer Verlag, 1995.

## See Also

[Gest](#page-288-0), [Jest](#page-357-0), [Kest](#page-387-0), [km.rs](#page-398-0), [reduced.sample](#page-719-0), [kaplan.meier](#page-366-0)

## Examples

```
Fc <- Fest(cells, 0.01)
```
# Tip: don't use F for the left hand side! # That's an abbreviation for FALSE

plot(Fc)

# P-P style plot plot(Fc, cbind(km, theo) ~ theo)

# The empirical F is above the Poisson F # indicating an inhibited pattern

if(interactive()) {

```
plot(Fc, . ~ ~ theo)plot(Fc, asin(sqrt(.)) ~ asin(sqrt(theo)))
}
```
# Fiksel *The Fiksel Interaction*

# Description

Creates an instance of Fiksel's double exponential pairwise interaction point process model, which can then be fitted to point pattern data.

## Usage

Fiksel(r, hc=NA, kappa)

#### Arguments

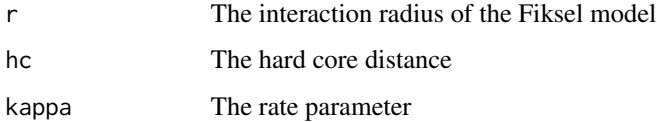

# Details

Fiksel (1984) introduced a pairwise interaction point process with the following interaction function c. For two points u and v separated by a distance  $d = ||u - v||$ , the interaction  $c(u, v)$  is equal to 0 if  $d < h$ , equal to 1 if  $d > r$ , and equal to

 $\exp(a \exp(-\kappa d))$ 

if  $h \leq d \leq r$ , where  $h, r, \kappa, a$  are parameters.

A graph of this interaction function is shown in the Examples. The interpretation of the parameters is as follows.

- $\bullet$  h is the hard core distance: distinct points are not permitted to come closer than a distance h apart.
- $r$  is the interaction range: points further than this distance do not interact.
- $\kappa$  is the rate or slope parameter, controlling the decay of the interaction as distance increases.
- $\bullet$  a is the interaction strength parameter, controlling the strength and type of interaction. If a is zero, the process is Poisson. If a is positive, the process is clustered. If a is negative, the process is inhibited (regular).

## Fiksel 257

The function [ppm\(](#page-646-0)), which fits point process models to point pattern data, requires an argument of class "interact" describing the interpoint interaction structure of the model to be fitted. The appropriate description of the Fiksel pairwise interaction is yielded by the function Fiksel(). See the examples below.

The parameters h, r and  $\kappa$  must be fixed and given in the call to Fiksel, while the canonical parameter  $a$  is estimated by  $ppm()$  $ppm()$ .

To estimate h, r and  $\kappa$  it is possible to use [profilepl](#page-680-0). The maximum likelihood estimator of h is the minimum interpoint distance.

If the hard core distance argument hc is missing or NA, it will be estimated from the data when [ppm](#page-646-0) is called. The estimated value of hc is the minimum nearest neighbour distance multiplied by  $n/(n+1)$ , where *n* is the number of data points.

See also Stoyan, Kendall and Mecke (1987) page 161.

## Value

An object of class "interact" describing the interpoint interaction structure of the Fiksel process with interaction radius  $r$ , hard core distance hc and rate parameter kappa.

## Author(s)

Adrian Baddeley <Adrian.Baddeley@curtin.edu.au> and Rolf Turner <r.turner@auckland.ac.nz>

## References

Baddeley, A. and Turner, R. (2000) Practical maximum pseudolikelihood for spatial point patterns. *Australian and New Zealand Journal of Statistics* 42, 283–322.

Fiksel, T. (1984) Estimation of parameterized pair potentials of marked and non-marked Gibbsian point processes. *Electronische Informationsverabeitung und Kybernetika* 20, 270–278.

Stoyan, D, Kendall, W.S. and Mecke, J. (1987) *Stochastic geometry and its applications*. Wiley.

## See Also

[ppm](#page-646-0), [pairwise.family](#page-569-0), [ppm.object](#page-652-0), [StraussHard](#page-805-0)

## Examples

```
Fiksel(r=1,hc=0.02, kappa=2)
# prints a sensible description of itself
```

```
data(spruces)
X <- unmark(spruces)
```

```
fit \le ppm(X \sim 1, Fiksel(r=3.5, kappa=1))
plot(fitin(fit))
```
# <span id="page-257-0"></span>Description

Estimates the inhomogeneous empty space function of a non-stationary point pattern.

# Usage

```
Finhom(X, lambda = NULL, Imin = NULL, ...sigma = NULL, varcov = NULL,
      r = NULL, breaks = NULL, ratio = FALSE,
      update = TRUE, warn.bias=TRUE, savelambda=FALSE)
```
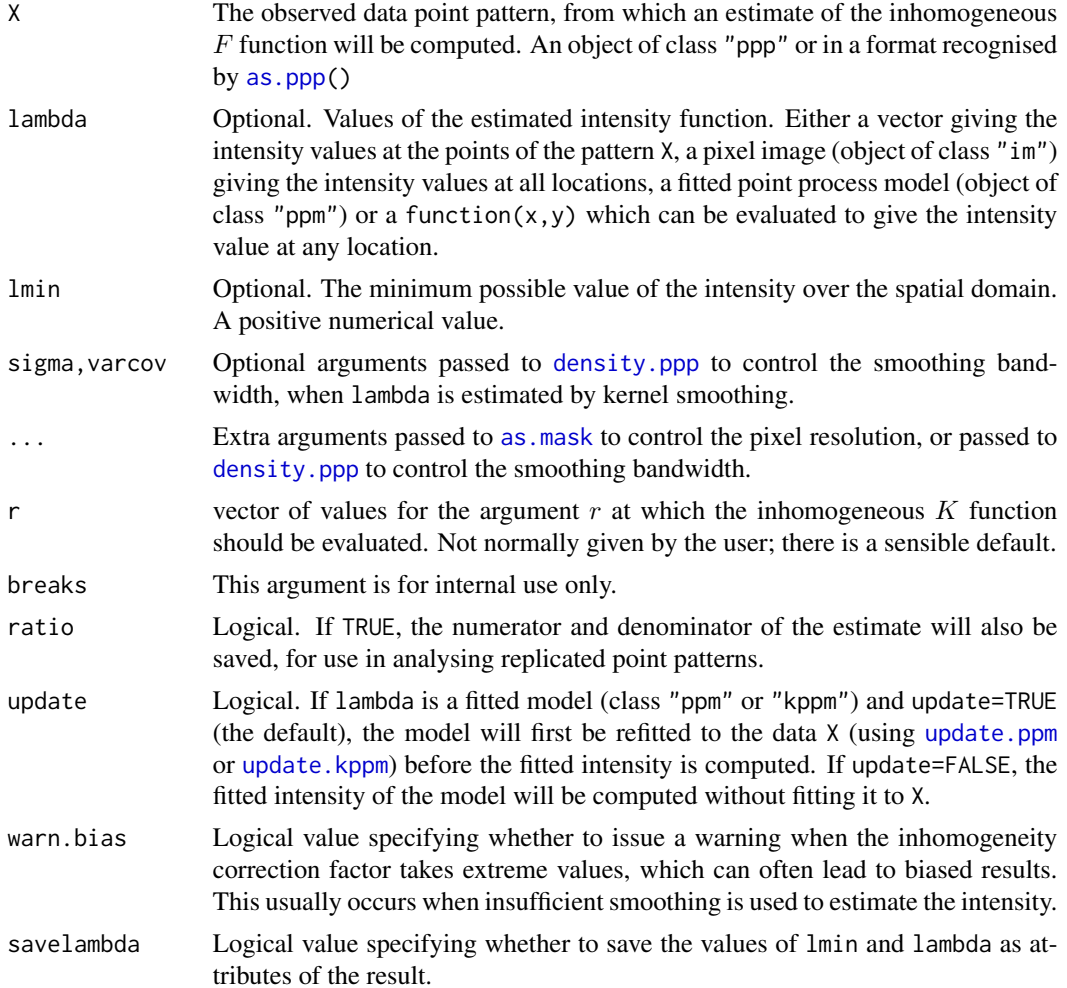

#### Finhom 259

# Details

This command computes estimates of the inhomogeneous F-function (van Lieshout, 2010) of a point pattern. It is the counterpart, for inhomogeneous spatial point patterns, of the empty space function  $F$  for homogeneous point patterns computed by [Fest](#page-251-0).

The argument X should be a point pattern (object of class "ppp").

The inhomogeneous  $F$  function is computed using the border correction, equation (6) in Van Lieshout (2010).

The argument lambda should supply the (estimated) values of the intensity function  $\lambda$  of the point process. It may be either

**a numeric vector** containing the values of the intensity function at the points of the pattern X.

- a pixel image (object of class "im") assumed to contain the values of the intensity function at all locations in the window.
- a fitted point process model (object of class "ppm" or "kppm") whose fitted *trend* can be used as the fitted intensity. (If update=TRUE the model will first be refitted to the data X before the trend is computed.)

a function which can be evaluated to give values of the intensity at any locations.

omitted: if lambda is omitted, then it will be estimated using a 'leave-one-out' kernel smoother.

If lambda is a numeric vector, then its length should be equal to the number of points in the pattern X. The value lambda[i] is assumed to be the the (estimated) value of the intensity  $\lambda(x_i)$  for the point  $x_i$  of the pattern X. Each value must be a positive number; NA's are not allowed.

If lambda is a pixel image, the domain of the image should cover the entire window of the point pattern. If it does not (which may occur near the boundary because of discretisation error), then the missing pixel values will be obtained by applying a Gaussian blur to lambda using [blur](#page-67-0), then looking up the values of this blurred image for the missing locations. (A warning will be issued in this case.)

If lambda is a function, then it will be evaluated in the form lambda( $x,y$ ) where x and y are vectors of coordinates of the points of X. It should return a numeric vector with length equal to the number of points in X.

If lambda is omitted, then it will be estimated using a 'leave-one-out' kernel smoother. The estimate lambda[i] for the point  $X[i]$  is computed by removing  $X[i]$  from the point pattern, applying kernel smoothing to the remaining points using [density.ppp](#page-138-0), and evaluating the smoothed intensity at the point X[i]. The smoothing kernel bandwidth is controlled by the arguments sigma and varcov, which are passed to [density.ppp](#page-138-0) along with any extra arguments.

## Value

An object of class "fv", see fv. object, which can be plotted directly using plot. fv.

#### Author(s)

Original code by Marie-Colette van Lieshout. C implementation and R adaptation by Adrian Baddeley <Adrian.Baddeley@curtin.edu.au> and Ege Rubak <rubak@math.aau.dk>.

## References

Van Lieshout, M.N.M. and Baddeley, A.J. (1996) A nonparametric measure of spatial interaction in point patterns. *Statistica Neerlandica* 50, 344–361.

Van Lieshout, M.N.M. (2010) A J-function for inhomogeneous point processes. *Statistica Neerlandica* 65, 183–201.

## See Also

[Ginhom](#page-295-0), [Jinhom](#page-360-0), [Fest](#page-251-0)

## Examples

plot(Finhom(swedishpines, sigma=10))

# plot(Finhom(swedishpines, sigma=bw.diggle, adjust=2))

fitin.ppm *Extract the Interaction from a Fitted Point Process Model*

#### Description

Given a point process model that has been fitted to point pattern data, this function extracts the interpoint interaction part of the model as a separate object.

## Usage

```
fitin(object)
```

```
## S3 method for class 'ppm'
fitin(object)
## S3 method for class 'profilepl'
```
fitin(object)

# **Arguments**

object A fitted point process model (object of class "ppm" or "profilepl").

#### Details

An object of class "ppm" describes a fitted point process model. It contains information about the original data to which the model was fitted, the spatial trend that was fitted, the interpoint interaction that was fitted, and other data. See [ppm.object](#page-652-0)) for details of this class.

The function fitin extracts from this model the information about the fitted interpoint interaction only. The information is organised as an object of class "fii" (fitted interpoint interaction). This object can be printed or plotted.

#### fitin.ppm 261

Users may find this a convenient way to plot the fitted interpoint interaction term, as shown in the Examples.

For a pairwise interaction, the plot of the fitted interaction shows the pair interaction function (the contribution to the probability density from a pair of points as a function of the distance between them). For a higher-order interaction, the plot shows the strongest interaction (the value most different from 1) that could ever arise at the given distance.

The fitted interaction [coef](#page-0-0)ficients can also be extracted from this object using coef.

# Value

An object of class "fii" representing the fitted interpoint interaction. This object can be printed and plotted.

#### Author(s)

Adrian Baddeley <Adrian.Baddeley@curtin.edu.au>, Rolf Turner <r.turner@auckland.ac.nz> and Ege Rubak <rubak@math.aau.dk>.

#### See Also

Methods for handling fitted interactions: [methods.fii](#page-505-0), [reach.fii](#page-713-0), [as.interact.fii](#page-47-0).

Background: [ppm](#page-646-0), [ppm.object](#page-652-0).

# Examples

```
# unmarked
  model <- ppm(swedishpines ~1, PairPiece(seq(3,19,by=4)))
  f <- fitin(model)
  f
  plot(f)
# extract fitted interaction coefficients
  coef(f)
  # multitype
  # fit the stationary multitype Strauss process to `amacrine'
  r \leq 0.02 \times \text{matrix}(c(1, 2, 2, 1), \text{now=2}, \text{ncol=2})model <- ppm(amacrine ~1, MultiStrauss(r))
  f <- fitin(model)
   f
  plot(f)
```
# Description

Given a point process model fitted to multiple point patterns, compute the fitted conditional intensity of the model at the points of each data pattern, or at the points of the quadrature schemes used to fit the model.

#### Usage

```
## S3 method for class 'mppm'
fitted(object, ..., type = "lambda", dataonly = FALSE)
```
## Arguments

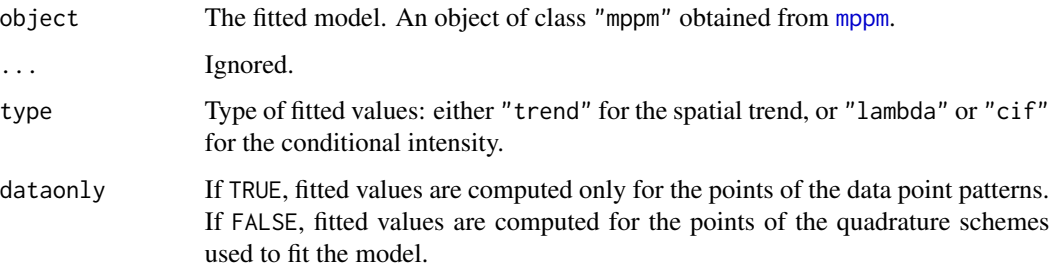

# Details

This function evaluates the conditional intensity  $\hat{\lambda}(u, x)$  or spatial trend  $b(u)$  of the fitted point process model for certain locations  $u$ , for each of the original point patterns  $x$  to which the model was fitted.

The locations  $u$  at which the fitted conditional intensity/trend is evaluated, are the points of the quadrature schemes used to fit the model in [mppm](#page-534-0). They include the data points (the points of the original point pattern datasets) and other "dummy" points in the window of observation.

Use [predict.mppm](#page-669-0) to compute the fitted conditional intensity at other locations or with other values of the explanatory variables.

#### Value

A list of vectors (one for each row of the original hyperframe, i.e. one vector for each of the original point patterns) containing the values of the fitted conditional intensity or (if type="trend") the fitted spatial trend.

Entries in these vector correspond to the quadrature points (data or dummy points) used to fit the model. The quadrature points can be extracted from object by [quad.mppm\(](#page-0-0)object).

#### fitted.ppm 263

## Author(s)

Adrian Baddeley <Adrian.Baddeley@curtin.edu.au>, Ida-Maria Sintorn and Leanne Bischoff. Implemented by Adrian Baddeley <Adrian.Baddeley@curtin.edu.au>

Rolf Turner <r.turner@auckland.ac.nz>

and Ege Rubak <rubak@math.aau.dk>

# References

Baddeley, A., Rubak, E. and Turner, R. (2015) *Spatial Point Patterns: Methodology and Applications with R*. London: Chapman and Hall/CRC Press.

## See Also

[mppm](#page-534-0), [predict.mppm](#page-669-0)

# Examples

```
model <- mppm(Bugs ~ x, data=hyperframe(Bugs=waterstriders),
                        interaction=Strauss(7))
cifs <- fitted(model)
```

```
fitted.ppm Fitted Conditional Intensity for Point Process Model
```
#### Description

Given a point process model fitted to a point pattern, compute the fitted conditional intensity or fitted trend of the model at the points of the pattern, or at the points of the quadrature scheme used to fit the model.

## Usage

```
## S3 method for class 'ppm'
fitted(object, ..., type="lambda",
                       dataonly=FALSE, new.coef=NULL, leaveoneout=FALSE,
       drop=FALSE, check=TRUE, repair=TRUE,
       ignore.hardcore=FALSE, dropcoef=FALSE)
```
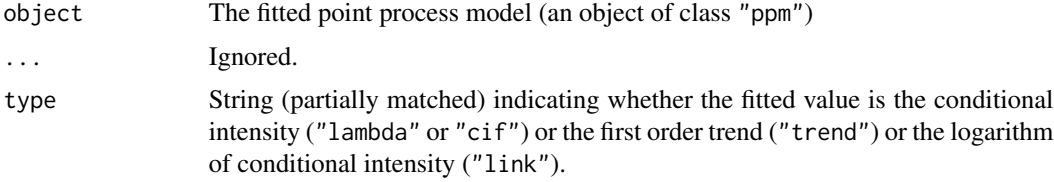

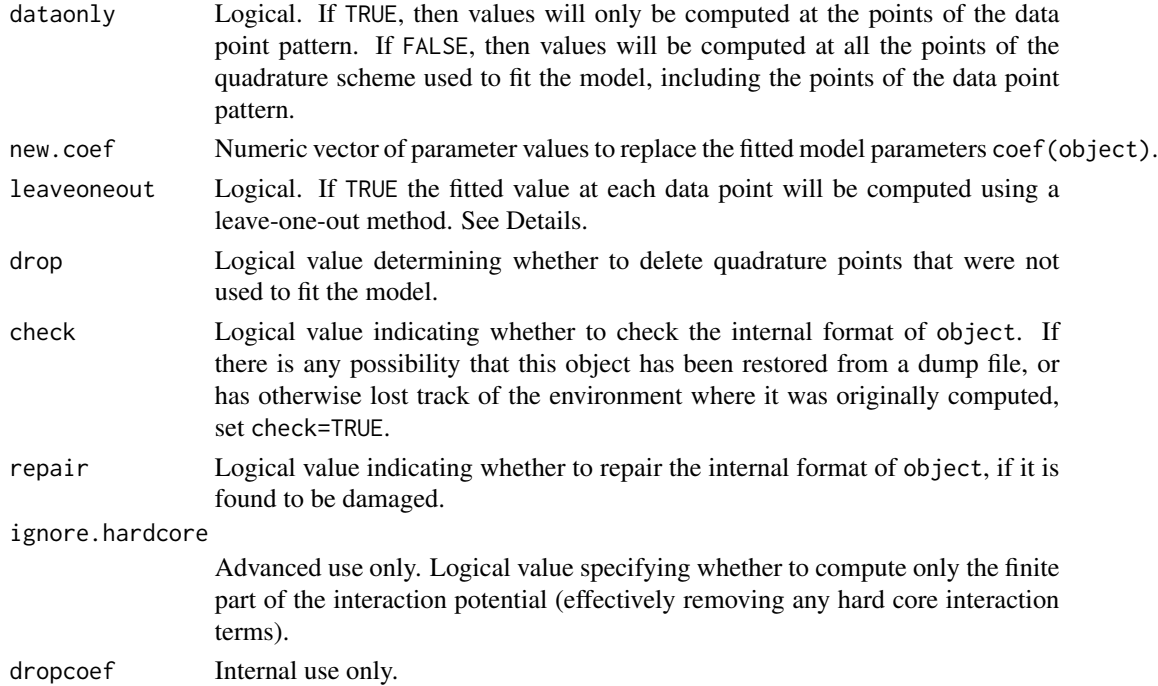

#### Details

The argument object must be a fitted point process model (object of class "ppm"). Such objects are produced by the model-fitting algorithm [ppm](#page-646-0)).

This function evaluates the conditional intensity  $\hat{\lambda}(u, x)$  or spatial trend  $\hat{b}(u)$  of the fitted point process model for certain locations  $u$ , where  $x$  is the original point pattern dataset to which the model was fitted.

The locations  $u$  at which the fitted conditional intensity/trend is evaluated, are the points of the quadrature scheme used to fit the model in [ppm](#page-646-0). They include the data points (the points of the original point pattern dataset x) and other "dummy" points in the window of observation.

If leaveoneout=TRUE, fitted values will be computed for the data points only, using a 'leave-oneout' rule: the fitted value at X[i] is effectively computed by deleting this point from the data and re-fitting the model to the reduced pattern  $X[-i]$ , then predicting the value at  $X[i]$ . (Instead of literally performing this calculation, we apply a Taylor approximation using the influence function computed in [dfbetas.ppm](#page-161-0).

The argument drop is explained in [quad.ppm](#page-699-0).

Use predict. ppm to compute the fitted conditional intensity at other locations or with other values of the explanatory variables.

## Value

A vector containing the values of the fitted conditional intensity, fitted spatial trend, or logarithm of the fitted conditional intensity.

Entries in this vector correspond to the quadrature points (data or dummy points) used to fit the model. The quadrature points can be extracted from object by union.quad(quad.ppm(object)).

#### fitted.slrm 265

## Author(s)

Adrian Baddeley <Adrian.Baddeley@curtin.edu.au>, Rolf Turner <r.turner@auckland.ac.nz> and Ege Rubak <rubak@math.aau.dk>.

## References

Baddeley, A., Turner, R., Møller, J. and Hazelton, M. (2005). Residual analysis for spatial point processes (with discussion). *Journal of the Royal Statistical Society, Series B* 67, 617–666.

# See Also

[ppm.object](#page-652-0), [ppm](#page-646-0), [predict.ppm](#page-671-0)

# Examples

```
str <- ppm(cells ~x, Strauss(r=0.1))
lambda <- fitted(str)
```
# extract quadrature points in corresponding order quadpoints <- union.quad(quad.ppm(str))

```
# plot conditional intensity values
# as circles centred on the quadrature points
quadmarked <- setmarks(quadpoints, lambda)
plot(quadmarked)
```

```
if(!interactive()) str <- ppm(cells \sim x)
```

```
lambdaX <- fitted(str, leaveoneout=TRUE)
```
fitted.slrm *Fitted Probabilities for Spatial Logistic Regression*

# Description

Given a fitted Spatial Logistic Regression model, this function computes the fitted probabilities for each pixel.

#### Usage

```
## S3 method for class 'slrm'
fitted(object, ...)
```
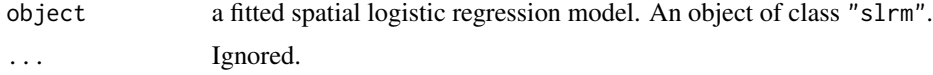

# Details

This is a method for the generic function [fitted](#page-0-0) for spatial logistic regression models (objects of class "slrm", usually obtained from the function [slrm](#page-781-0)).

The algorithm computes the fitted probabilities of the presence of a random point in each pixel.

# Value

A pixel image (object of class "im") containing the fitted probability for each pixel.

# Author(s)

Adrian Baddeley <Adrian.Baddeley@curtin.edu.au> <adrian@maths.uwa.edu.au> and Rolf Turner <r.turner@auckland.ac.nz>

# See Also

[slrm](#page-781-0), [fitted](#page-0-0)

# Examples

```
X <- rpoispp(42)
fit \leftarrow slrm(X \sim x+y)plot(fitted(fit))
```
fixef.mppm *Extract Fixed Effects from Point Process Model*

# Description

Given a point process model fitted to a list of point patterns, extract the fixed effects of the model. A method for fixef.

## Usage

## S3 method for class 'mppm' fixef(object, ...)

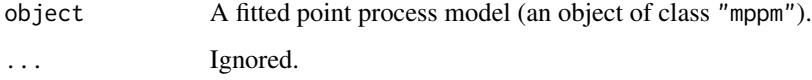

#### FmultiInhom 267

# Details

This is a method for the generic function [fixef](#page-0-0).

The argument object must be a fitted point process model (object of class "mppm") produced by the fitting algorithm [mppm](#page-534-0)). This represents a point process model that has been fitted to a list of several point pattern datasets. See [mppm](#page-534-0) for information.

This function extracts the coefficients of the fixed effects of the model.

## Value

A numeric vector of coefficients.

# Author(s)

Adrian Baddeley, Ida-Maria Sintorn and Leanne Bischoff. Implemented in spatstat by Adrian Baddeley <Adrian.Baddeley@curtin.edu.au>, Rolf Turner <r.turner@auckland.ac.nz> and Ege Rubak <rubak@math.aau.dk>.

# References

Baddeley, A., Rubak, E. and Turner, R. (2015) *Spatial Point Patterns: Methodology and Applications with R*. London: Chapman and Hall/CRC Press.

# See Also

[coef.mppm](#page-114-0)

# Examples

```
H <- hyperframe(Y = waterstriders)
# Tweak data to exaggerate differences
H$Y[[1]] <- rthin(H$Y[[1]], 0.3)
m1 \leq - mppm(Y \sim id, data=H, Strauss(7))fixef(m1)
m2 \le mppm(Y \sim 1, \text{ random} = 1|id, data = H, Strauss(7))fixef(m2)
```
FmultiInhom *Inhomogeneous Marked F-Function*

## **Description**

For a marked point pattern, estimate the inhomogeneous version of the multitype  $F$  function, effectively the cumulative distribution function of the distance from a fixed point to the nearest point in subset J, adjusted for spatially varying intensity.

# Usage

```
FmultiInhom(X, J,
               lambda = NULL, lambda = NULL, lambda = NULL, lambda = NULL, lambda = NULL,
               ...,
               r = NULL
```
# Arguments

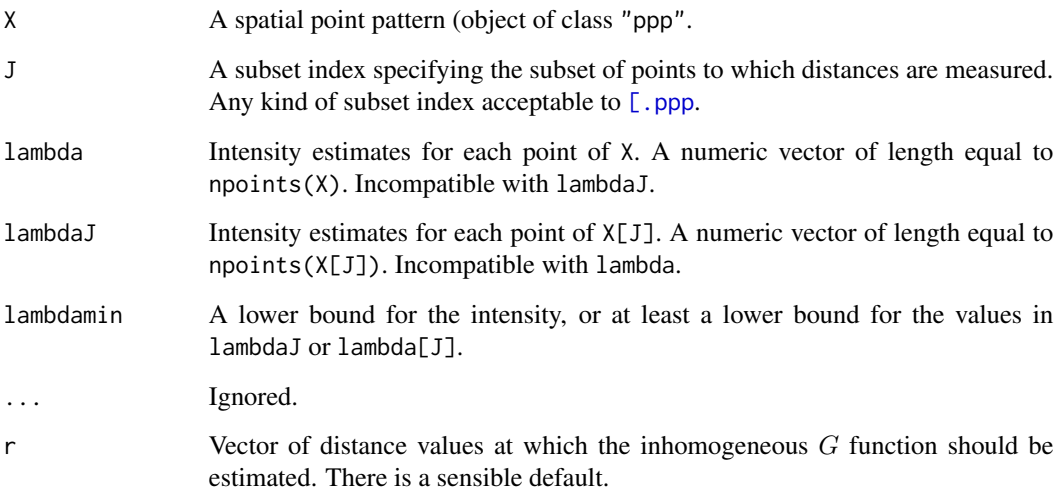

# Details

See Cronie and Van Lieshout (2015).

# Value

Object of class "fv" containing the estimate of the inhomogeneous multitype  $F$  function.

# Author(s)

Ottmar Cronie and Marie-Colette van Lieshout. Rewritten for spatstat by Adrian Baddeley <Adrian.Baddeley@curtin.edu

# References

Cronie, O. and Van Lieshout, M.N.M. (2015) Summary statistics for inhomogeneous marked point processes. *Annals of the Institute of Statistical Mathematics* DOI: 10.1007/s10463-015-0515-z

# See Also

[Finhom](#page-257-0)

#### formula.fv 269

## Examples

```
X <- amacrine
J \leftarrow (marks(X) == "off")
mod \leq ppm(X \sim marks \star x)
lam <- fitted(mod, dataonly=TRUE)
lmin \leq min(predict(mod)[["off"]]) \neq 0.9
plot(FmultiInhom(X, J, lambda=lam, lambdamin=lmin))
```
formula.fv *Extract or Change the Plot Formula for a Function Value Table*

## Description

Extract or change the default plotting formula for an object of class "fv" (function value table).

## Usage

```
## S3 method for class 'fv'
formula(x, \ldots)formula(x, \ldots) <- value
## S3 replacement method for class 'fv'
formula(x, \ldots) <- value
```
# Arguments

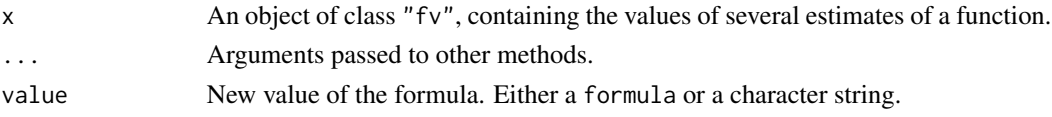

# Details

A function value table (object of class "fv", see [fv.object](#page-275-0)) is a convenient way of storing and plotting several different estimates of the same function.

The default behaviour of  $plot(x)$  for a function value table x is determined by a formula associated with x called its *plot formula*. See plot. fv for explanation about these formulae.

The function formula.fv is a method for the generic command [formula](#page-0-0). It extracts the plot formula associated with the object.

The function formula<- is generic. It changes the formula associated with an object.

The function formula $\leq$ -. fv is the method for formula $\leq$ - for the class "fv". It changes the plot formula associated with the object.

#### Value

The result of formula. fv is a character string containing the plot formula. The result of formula <- . fv is a new object of class "fv".

## Author(s)

Adrian Baddeley <Adrian.Baddeley@curtin.edu.au> and Rolf Turner <r.turner@auckland.ac.nz>

#### See Also

[fv](#page-272-0), [plot.fv](#page-608-0), [formula](#page-0-0).

## Examples

```
K <- Kest(cells)
formula(K)
formula(K) \leq (iso \sim r)
```
formula.ppm *Model Formulae for Gibbs Point Process Models*

## Description

Extract the trend formula, or the terms in the trend formula, in a fitted Gibbs point process model.

### Usage

```
## S3 method for class 'ppm'
formula(x, \ldots)## S3 method for class 'ppm'
terms(x, \ldots)
```
# Arguments

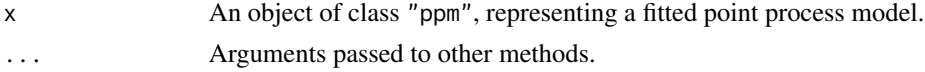

## Details

These functions are methods for the generic commands [formula](#page-0-0) and [terms](#page-0-0) for the class "ppm".

An object of class "ppm" represents a fitted Poisson or Gibbs point process model. It is obtained from the model-fitting function [ppm](#page-646-0).

The method formula.ppm extracts the trend formula from the fitted model x (the formula originally specified as the argument trend to [ppm](#page-646-0)). The method terms.ppm extracts the individual terms in the trend formula.

# Value

See the help files for the corresponding generic functions.

## Author(s)

Adrian Baddeley <Adrian.Baddeley@curtin.edu.au>

#### fryplot 271

# See Also

```
ppmas.owincoef.ppmextractAIC.ppmfitted.ppmlogLik.ppmmodel.frame.ppmmodel.matrix.ppm,
plot.ppm, predict.ppm, residuals.ppm, simulate.ppm, summary.ppm, update.ppm, vcov.ppm.
```
## Examples

```
data(cells)
fit <- ppm(cells, ~x)
formula(fit)
terms(fit)
```
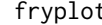

fryplot *Fry Plot of Point Pattern*

# Description

Displays the Fry plot (Patterson plot) of a spatial point pattern.

## Usage

fryplot(X, ..., width=NULL, from=NULL, to=NULL, axes=FALSE) frypoints(X, from=NULL, to=NULL, dmax=Inf)

## Arguments

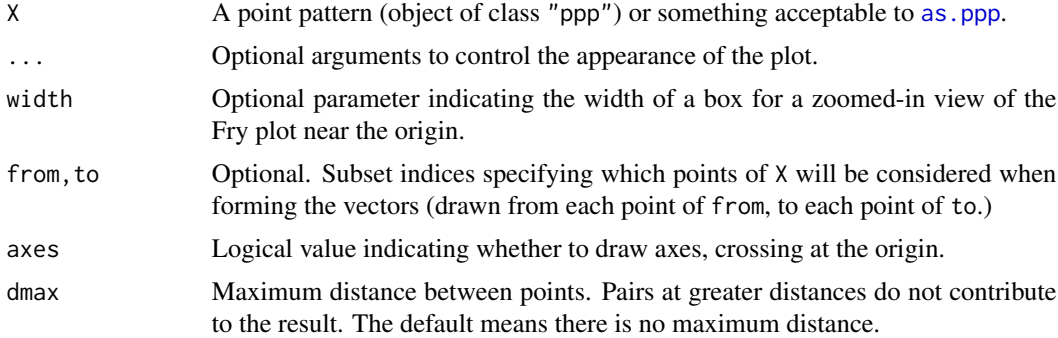

## Details

The function fryplot generates a Fry plot (or Patterson plot); frypoints returns the points of the Fry plot as a point pattern dataset.

Fry (1979) and Hanna and Fry (1979) introduced a manual graphical method for investigating features of a spatial point pattern of mineral deposits. A transparent sheet, marked with an origin or centre point, is placed over the point pattern. The transparent sheet is shifted so that the origin lies over one of the data points, and the positions of all the *other* data points are copied onto the transparent sheet. This procedure is repeated for each data point in turn. The resulting plot (the Fry plot) is a pattern of  $n(n - 1)$  points, where n is the original number of data points. This procedure was previously proposed by Patterson (1934, 1935) for studying inter-atomic distances in crystals, and is also known as a Patterson plot.

The function fryplot generates the Fry/Patterson plot. Standard graphical parameters such as main, pch, lwd, col, bg, cex can be used to control the appearance of the plot. To zoom in (to view only a subset of the Fry plot at higher magnification), use the argument width to specify the width of a rectangular field of view centred at the origin, or the standard graphical arguments xlim and ylim to specify another rectangular field of view. (The actual field of view may be slightly larger, depending on the graphics device.)

The function frypoints returns the points of the Fry plot as a point pattern object. There may be a large number of points in this pattern, so this function should be used only if further analysis of the Fry plot is required.

Fry plots are particularly useful for recognising anisotropy in regular point patterns. A void around the origin in the Fry plot suggests regularity (inhibition between points) and the shape of the void gives a clue to anisotropy in the pattern. Fry plots are also useful for detecting periodicity or rounding of the spatial coordinates.

In mathematical terms, the Fry plot of a point pattern X is simply a plot of the vectors  $X[i]$  -  $X[j]$ connecting all pairs of distinct points in X.

The Fry plot is related to the  $K$  function (see [Kest](#page-387-0)) and the reduced second moment measure (see [Kmeasure](#page-402-0)). For example, the number of points in the Fry plot lying within a circle of given radius is an unnormalised and uncorrected version of the  $K$  function. The Fry plot has a similar appearance to the plot of the reduced second moment measure [Kmeasure](#page-402-0) when the smoothing parameter sigma is very small.

The Fry plot does not adjust for the effect of the size and shape of the sampling window. The density of points in the Fry plot tapers off near the edges of the plot. This is an edge effect, a consequence of the bounded sampling window. In geological applications this is usually not important, because interest is focused on the behaviour near the origin where edge effects can be ignored. To correct for the edge effect, use [Kmeasure](#page-402-0) or [Kest](#page-387-0) or its relatives.

## Value

fryplot returns NULL. frypoints returns a point pattern (object of class "ppp").

## Author(s)

Adrian Baddeley <Adrian.Baddeley@curtin.edu.au> and Rolf Turner <r.turner@auckland.ac.nz>

### References

Fry, N. (1979) Random point distributions and strain measurement in rocks. *Tectonophysics* 60, 89–105.

Hanna, S.S. and Fry, N. (1979) A comparison of methods of strain determination in rocks from southwest Dyfed (Pembrokeshire) and adjacent areas. *Journal of Structural Geology* 1, 155–162.

Patterson, A.L. (1934) A Fourier series method for the determination of the component of interatomic distances in crystals. *Physics Reviews* 46, 372–376.

Patterson, A.L. (1935) A direct method for the determination of the components of inter-atomic distances in crystals. *Zeitschrift fuer Krystallographie* 90, 517–554.

# See Also

[Kmeasure](#page-402-0), [Kest](#page-387-0)

# Examples

```
## unmarked data
fryplot(cells)
Y <- frypoints(cells)
## numerical marks
fryplot(longleaf, width=4, axes=TRUE)
## multitype points
fryplot(amacrine, width=0.2,
                  from=(marks(amacrine) == "on"),
                  chars=c(3,16), cols=2:3,
                  main="Fry plot centred at an On-cell")
points(0,0)
```
<span id="page-272-0"></span>fv *Create a Function Value Table*

# Description

Advanced Use Only. This low-level function creates an object of class "fv" from raw numerical data.

#### Usage

```
fv(x, argu = "r", ylab = NULL, value, fmla = NULL, alim = NULL,lab1 = names(x), desc = NULL, unitname = NULL, fname = NULL, yexp = ylab)
```
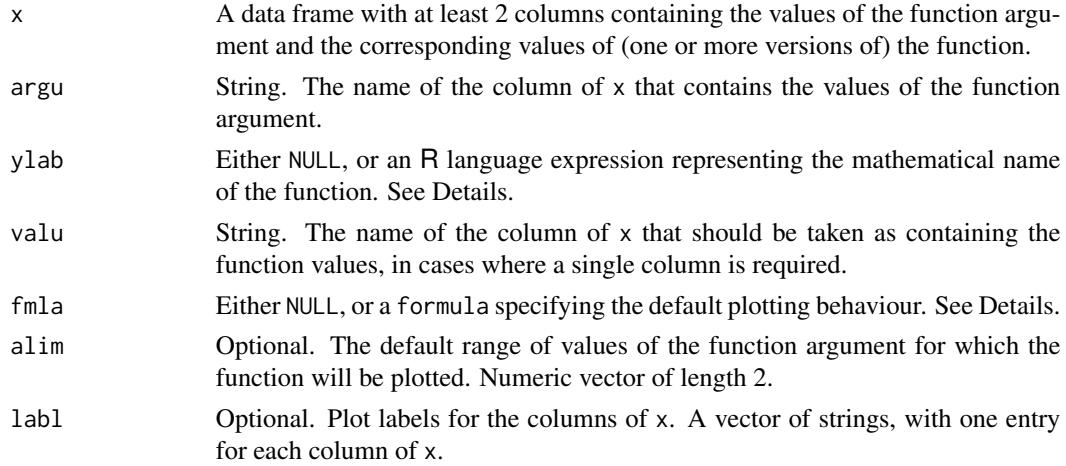

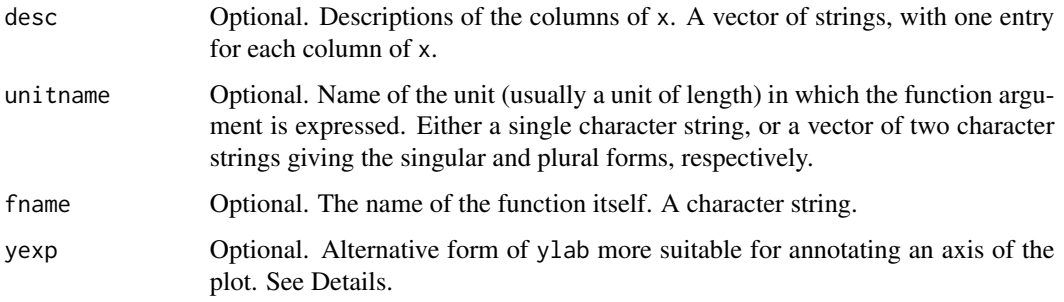

## Details

This documentation is provided for experienced programmers who want to modify the internal behaviour of spatstat. Other users please see [fv.object](#page-275-0).

The low-level function fv is used to create an object of class "fv" from raw numerical data.

The data frame x contains the numerical data. It should have one column (typically but not necessarily named "r") giving the values of the function argument for which the function has been evaluated; and at least one other column, containing the corresponding values of the function.

Typically there is more than one column of function values. These columns typically give the values of different versions or estimates of the same function, for example, different estimates of the  $K$ function obtained using different edge corrections. However they may also contain the values of related functions such as the derivative or hazard rate.

argu specifies the name of the column of  $x$  that contains the values of the function argument (typically argu="r" but this is not compulsory).

valu specifies the name of another column that contains the 'recommended' estimate of the function. It will be used to provide function values in those situations where a single column of data is required. For example, [envelope](#page-218-0) computes its simulation envelopes using the recommended value of the summary function.

fmla specifies the default plotting behaviour. It should be a formula, or a string that can be converted to a formula. Variables in the formula are names of columns of x. See plot. fv for the interpretation of this formula.

alim specifies the recommended range of the function argument. This is used in situations where statistical theory or statistical practice indicates that the computed estimates of the function are not trustworthy outside a certain range of values of the function argument. By default, [plot.fv](#page-608-0) will restrict the plot to this range.

fname is a string giving the name of the function itself. For example, the  $K$  function would have fname="K".

ylab is a mathematical expression for the function value, used when labelling an axis of the plot, or when printing a description of the function. It should be an R language object. For example the K function's mathematical name  $K(r)$  is rendered by ylab=quote(K(r)).

If yexp is present, then ylab will be used only for printing, and yexp will be used for annotating axes in a plot. (Otherwise yexp defaults to ylab). For example the cross-type K function  $K_{1,2}(r)$  is rendered by something like ylab=quote(Kcross[1,2](r)) and yexp=quote(Kcross[list(1,2)](r)) to get the most satisfactory behaviour.

(A useful tip: use [substitute](#page-0-0) instead of [quote](#page-0-0) to insert values of variables into an expression, e.g. substitute(Kcross[i,j](r), list(i=42,j=97)) yields the same as quote(Kcross[42,  $97](r)$ .)

labl is a character vector specifying plot labels for each column of x. These labels will appear on the plot axes (in non-default plots), legends and printed output. Entries in labl may contain the string "%s" which will be replaced by fname. For example the border-corrected estimate of the  $K$ function has label "%s[bord](r)" which becomes "K[bord](r)".

desc is a character vector containing intelligible explanations of each column of x. Entries in desc may contain the string "%s" which will be replaced by ylab. For example the border correction estimate of the  $K$  function has description "border correction estimate of  $s$ s".

## Value

An object of class "fv", see [fv.object](#page-275-0).

### Author(s)

Adrian Baddeley <Adrian.Baddeley@curtin.edu.au>

and Rolf Turner <r.turner@auckland.ac.nz>

# See Also

See plot. fv for plotting an "fv" object.

See as. function. fv to convert an "fv" object to an R function.

Use cbind. fv to combine several "fv" objects. Use bind. fv to glue additional columns onto an existing "fv" object.

Use range.  $f\vee$  to compute the range of y values for a function, and with.  $f\vee$  for more complicated calculations.

The functions fvnames, fvnames<- allow the user to use standard abbreviations to refer to columns of an "fv" object.

*Undocumented* functions for modifying an "fv" object include tweak.fv.entry and rebadge.fv.

## Examples

```
df \leq data.frame(r = \text{seq}(0, 5, \text{by}=0.1))
df <- transform(df, a=pi*r^2, b=3*r^2)
X \leftarrow fv(df, "r", quote(A(r)),"a", cbind(a, b) \sim r,
              \text{alim=c}(0,4),
              labl=c("r", "%s[true](r)", "%s[approx](r)"),
              desc=c("radius of circle",
                      "true area %s",
                      "rough area %s"),
              fname="A")
```
X

<span id="page-275-0"></span>

# Description

A class "fv" to support the convenient plotting of several estimates of the same function.

## Details

An object of this class is a convenient way of storing and plotting several different estimates of the same function.

It is a data frame with extra attributes indicating the recommended way of plotting the function, and other information.

There are methods for print and plot for this class.

Objects of class "fv" are returned by [Fest](#page-251-0), [Gest](#page-288-0),[Jest](#page-357-0), and [Kest](#page-387-0) along with many other functions.

## Author(s)

Adrian Baddeley <Adrian.Baddeley@curtin.edu.au>

and Rolf Turner <r.turner@auckland.ac.nz>

## See Also

Objects of class "fv" are returned by [Fest](#page-251-0), [Gest](#page-288-0),[Jest](#page-357-0), and [Kest](#page-387-0) along with many other functions.

See plot. fv for plotting an "fv" object.

See as. function. fv to convert an "fv" object to an R function.

Use [cbind.fv](#page-61-0) to combine several "fv" objects. Use [bind.fv](#page-61-1) to glue additional columns onto an existing "fv" object.

*Undocumented* functions for modifying an "fv" object include fvnames, fvnames<-, tweak.fv.entry and rebadge.fv.

## Examples

```
K <- Kest(cells)
class(K)
K # prints a sensible summary
plot(K)
```
## Description

Groups of columns in a function value table (object of class "fv") identified by standard abbreviations.

# Usage

fvnames( $X$ ,  $a = "."$ 

fvnames(X,  $a = "."$ ) <- value

#### Arguments

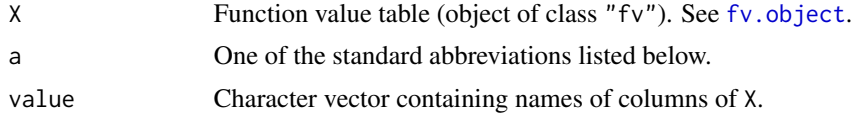

# Details

An object of class "fv" represents a table of values of a function, usually a summary function for spatial data such as the  $K$ -function, for which several different statistical estimators may be available. The different estimates are stored as columns of the table.

Auxiliary information carried in the object X specifies some columns or groups of columns of this table that should be used for particular purposes. For convenience these groups can be referred to by standard abbreviations which are recognised by various functions in the spatstat package, such as [plot.fv](#page-608-0).

These abbreviations are:

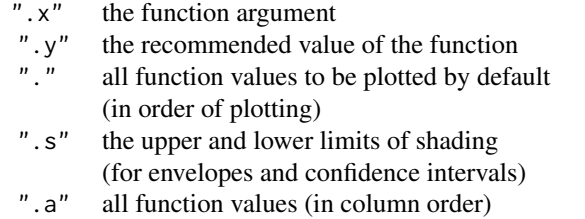

The command  $f$ vnames $(X, a)$  expands the abbreviation a and returns a character vector containing the names of the columns.

The assignment fvnames $(X, a) \leq$  value changes the definition of the abbreviation a to the character string value (which should be the name of another column of X). The column names of X are not changed.

Note that fvnames(x, ".") lists the columns of values that will be plotted by default, in the order that they would be plotted, not in order of the column position. The order in which curves are plotted affects the colours and line styles associated with the curves.

# Value

For fvnames, a character vector.

For fvnames<-, the updated object.

# Author(s)

Adrian Baddeley <Adrian.Baddeley@curtin.edu.au> and Rolf Turner <r.turner@auckland.ac.nz>

# See Also

[fv.object](#page-275-0), [plot.fv](#page-608-0)

# Examples

```
K <- Kest(cells)
fvnames(K, ".y")
fvnames(K, ".y") <- "trans"
```
G3est *Nearest Neighbour Distance Distribution Function of a Three-Dimensional Point Pattern*

## Description

Estimates the nearest-neighbour distance distribution function  $G_3(r)$  from a three-dimensional point pattern.

#### Usage

```
G3est(X, ..., rmax = NULL, nrval = 128, correction = c("rs", "km", "Hanisch"))
```
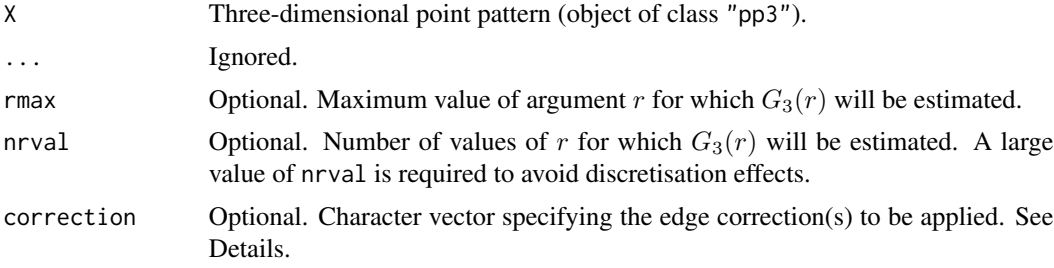

G3est 279

# Details

For a stationary point process  $\Phi$  in three-dimensional space, the nearest-neighbour function is

$$
G_3(r) = P(d^*(x, \Phi) \le r \mid x \in \Phi)
$$

the cumulative distribution function of the distance  $d^*(x, \Phi)$  from a typical point x in  $\Phi$  to its nearest neighbour, i.e. to the nearest *other* point of Φ.

The three-dimensional point pattern X is assumed to be a partial realisation of a stationary point process  $\Phi$ . The nearest neighbour function of  $\Phi$  can then be estimated using techniques described in the References. For each data point, the distance to the nearest neighbour is computed. The empirical cumulative distribution function of these values, with appropriate edge corrections, is the estimate of  $G_3(r)$ .

The available edge corrections are:

"rs": the reduced sample (aka minus sampling, border correction) estimator (Baddeley et al, 1993) "km": the three-dimensional version of the Kaplan-Meier estimator (Baddeley and Gill, 1997) "Hanisch": the three-dimensional generalisation of the Hanisch estimator (Hanisch, 1984).

Alternatively correction="all" selects all options.

# Value

A function value table (object of class "fv") that can be plotted, printed or coerced to a data frame containing the function values.

## Warnings

A large value of nrval is required in order to avoid discretisation effects (due to the use of histograms in the calculation).

#### Author(s)

Adrian Baddeley <Adrian.Baddeley@curtin.edu.au> and Rana Moyeed.

## References

Baddeley, A.J, Moyeed, R.A., Howard, C.V. and Boyde, A. (1993) Analysis of a three-dimensional point pattern with replication. *Applied Statistics* 42, 641–668.

Baddeley, A.J. and Gill, R.D. (1997) Kaplan-Meier estimators of interpoint distance distributions for spatial point processes. *Annals of Statistics* 25, 263–292.

Hanisch, K.-H. (1984) Some remarks on estimators of the distribution function of nearest neighbour distance in stationary spatial point patterns. *Mathematische Operationsforschung und Statistik, series Statistics* 15, 409–412.

## See Also

[pp3](#page-0-0) to create a three-dimensional point pattern (object of class "pp3").

[F3est](#page-247-0), [K3est](#page-365-0), [pcf3est](#page-584-0) for other summary functions of a three-dimensional point pattern.

[Gest](#page-288-0) to estimate the empty space function of point patterns in two dimensions.

280 Gcom Green Contract of the Contract of the Contract of the Contract of Green Contract of Green Contract of the Contract of Green Contract of the Contract of the Contract of the Contract of the Contract of the Contract

# Examples

 $X \leftarrow \text{roisp3}(42)$  $Z \leftarrow G3est(X)$ if(interactive()) plot(Z)

Gcom *Model Compensator of Nearest Neighbour Function*

# Description

Given a point process model fitted to a point pattern dataset, this function computes the *compensator* of the nearest neighbour distance distribution function G based on the fitted model (as well as the usual nonparametric estimates of  $G$  based on the data alone). Comparison between the nonparametric and model-compensated G functions serves as a diagnostic for the model.

# Usage

```
Gcom(object, r = NULL, breaks = NULL, ...,correction = c("border", "Hanisch"),
     conditional = !is.poisson(object),
     restrict=FALSE,
     model=NULL,
     trend = \sim1, interaction = Poisson(),
     rbord = reach(interaction),
     ppmcorrection="border",
     truecoef = NULL, hi.res = NULL)
```
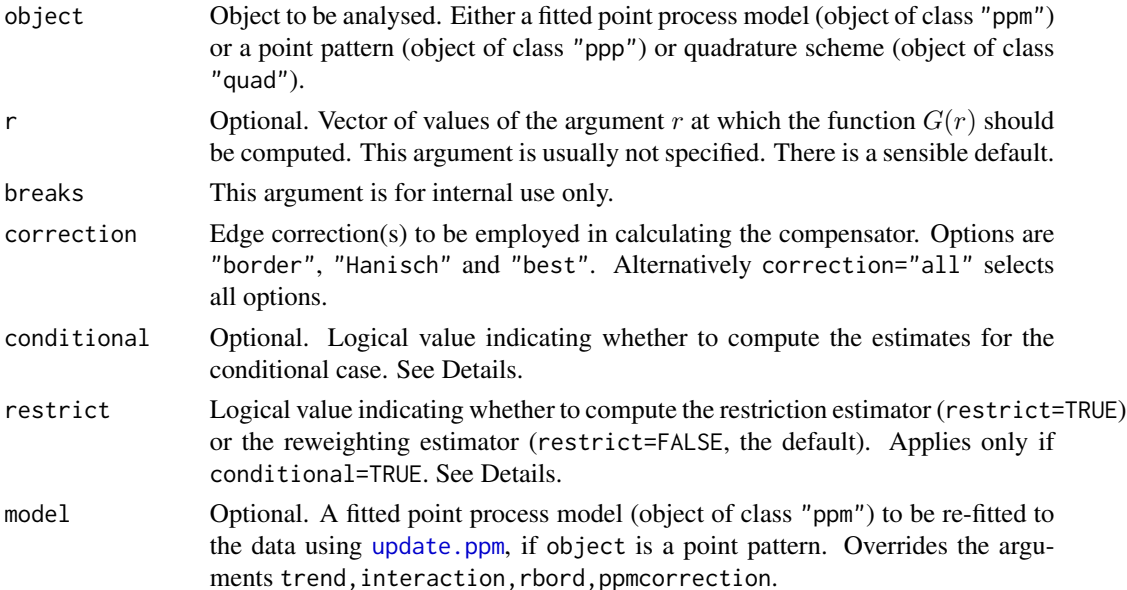

#### Gcom 281

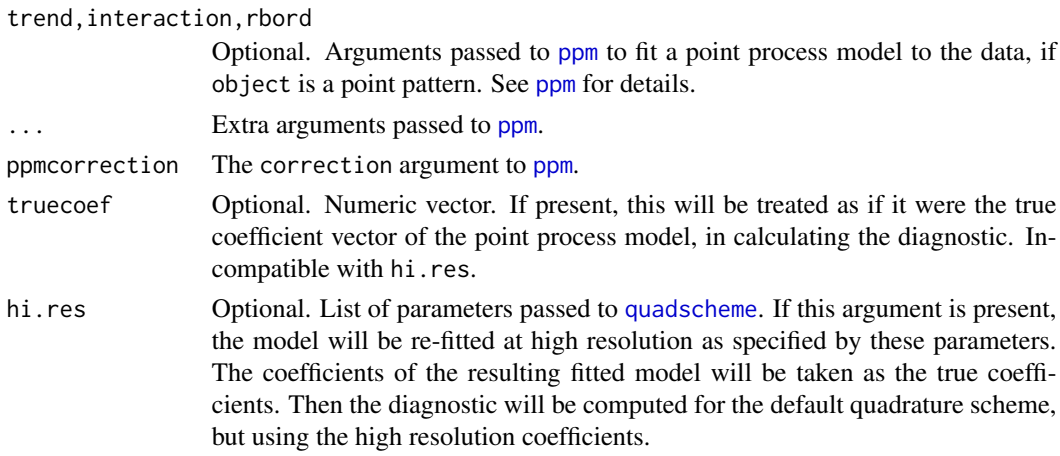

## Details

This command provides a diagnostic for the goodness-of-fit of a point process model fitted to a point pattern dataset. It computes different estimates of the nearest neighbour distance distribution function G of the dataset, which should be approximately equal if the model is a good fit to the data.

The first argument, object, is usually a fitted point process model (object of class "ppm"), obtained from the model-fitting function [ppm](#page-646-0).

For convenience, object can also be a point pattern (object of class "ppp"). In that case, a point process model will be fitted to it, by calling [ppm](#page-646-0) using the arguments trend (for the first order trend), interaction (for the interpoint interaction) and rbord (for the erosion distance in the border correction for the pseudolikelihood). See [ppm](#page-646-0) for details of these arguments.

The algorithm first extracts the original point pattern dataset (to which the model was fitted) and computes the standard nonparametric estimates of the G function. It then also computes the *modelcompensated* G function. The different functions are returned as columns in a data frame (of class "fv"). The interpretation of the columns is as follows (ignoring edge corrections):

bord: the nonparametric border-correction estimate of  $G(r)$ ,

$$
\hat{G}(r) = \frac{\sum_{i} I\{d_i \le r\} I\{b_i > r\}}{\sum_{i} I\{b_i > r\}}
$$

where  $d_i$  is the distance from the *i*-th data point to its nearest neighbour, and  $b_i$  is the distance from the *i*-th data point to the boundary of the window  $W$ .

bcom: the model compensator of the border-correction estimate

$$
\mathbf{C}\widehat{G}(r) = \frac{\int \lambda(u, x)I\{b(u) > r\}I\{d(u, x) \le r\}}{1 + \sum_{i} I\{b_i > r\}}
$$

where  $\lambda(u, x)$  denotes the conditional intensity of the model at the location u, and  $d(u, x)$ denotes the distance from u to the nearest point in x, while  $b(u)$  denotes the distance from u to the boundary of the windowW.

han: the nonparametric Hanisch estimate of  $G(r)$ 

$$
\hat{G}(r) = \frac{D(r)}{D(\infty)}
$$

282 Gcom and the contract of the contract of the contract of the contract of the contract of the contract of the contract of the contract of the contract of the contract of the contract of the contract of the contract of t

where

$$
D(r) = \sum_{i} \frac{I\{x_i \in W_{\ominus d_i}\} I\{d_i \leq r\}}{\text{area}(W_{\ominus d_i})}
$$

in which  $W_{\ominus r}$  denotes the erosion of the window W by a distance r. hcom: the corresponding model-compensated function

$$
\mathbf{C} G(r) = \int_W \frac{\lambda(u, x) I(u \in W_{\ominus d(u)}) I(d(u) \le r)}{\hat{D}(\infty) \text{area}(W_{\ominus d(u)}) + 1}
$$

where  $d(u) = d(u, x)$  is the ('empty space') distance from location u to the nearest point of  $\hat{x}$ .

If the fitted model is a Poisson point process, then the formulae above are exactly what is computed. If the fitted model is not Poisson, the formulae above are modified slightly to handle edge effects.

The modification is determined by the arguments conditional and restrict. The value of conditional defaults to FALSE for Poisson models and TRUE for non-Poisson models. If conditional=FALSE then the formulae above are not modified. If conditional=TRUE, then the algorithm calculates the *restriction estimator* if restrict=TRUE, and calculates the *reweighting estimator* if restrict=FALSE. See Appendix E of Baddeley, Rubak and Møller (2011). See also spatstat.options ('eroded.intensity'). Thus, by default, the reweighting estimator is computed for non-Poisson models.

The border-corrected and Hanisch-corrected estimates of  $G(r)$  are approximately unbiased estimates of the G-function, assuming the point process is stationary. The model-compensated functions are unbiased estimates *of the mean value of the corresponding nonparametric estimate*, assuming the model is true. Thus, if the model is a good fit, the mean value of the difference between the nonparametric and model-compensated estimates is approximately zero.

To compute the difference between the nonparametric and model-compensated functions, use [Gres](#page-302-0).

## Value

A function value table (object of class "fv"), essentially a data frame of function values. There is a plot method for this class. See [fv.object](#page-275-0).

#### Author(s)

Adrian Baddeley <Adrian.Baddeley@curtin.edu.au>, Ege Rubak <rubak@math.aau.dk> and Jesper Møller.

## References

Baddeley, A., Rubak, E. and Møller, J. (2011) Score, pseudo-score and residual diagnostics for spatial point process models. *Statistical Science* 26, 613–646.

## See Also

Related functions: [Gest](#page-288-0), [Gres](#page-302-0).

Alternative functions: [Kcom](#page-367-0), [psstA](#page-689-0), [psstG](#page-692-0), [psst](#page-687-0).

Model fitting: [ppm](#page-646-0).

#### Gcross 283

# Examples

```
data(cells)
   fit0 <- ppm(cells, ~1) # uniform Poisson
   G0 <- Gcom(fit0)
   G0
   plot(G0)
# uniform Poisson is clearly not correct
# Hanisch estimates only
   plot(Gcom(fit0), cbind(han, hcom) ~ r)
   fit1 \le ppm(cells, \le1, Strauss(0.08))
   plot(Gcom(fit1), cbind(han, hcom) \sim r)# Try adjusting interaction distance
   fit2 <- update(fit1, Strauss(0.10))
   plot(Gcom(fit2), cbind(han, hcom) ~ r)
   G3 <- Gcom(cells, interaction=Strauss(0.12))
   plot(G3, cbind(han, hcom) \sim r)
```
<span id="page-282-0"></span>

```
Gcross Multitype Nearest Neighbour Distance Function (i-to-j)
```
#### Description

For a multitype point pattern, estimate the distribution of the distance from a point of type  $i$  to the nearest point of type j.

#### Usage

Gcross(X, i, j, r=NULL, breaks=NULL, ..., correction=c("rs", "km", "han"))

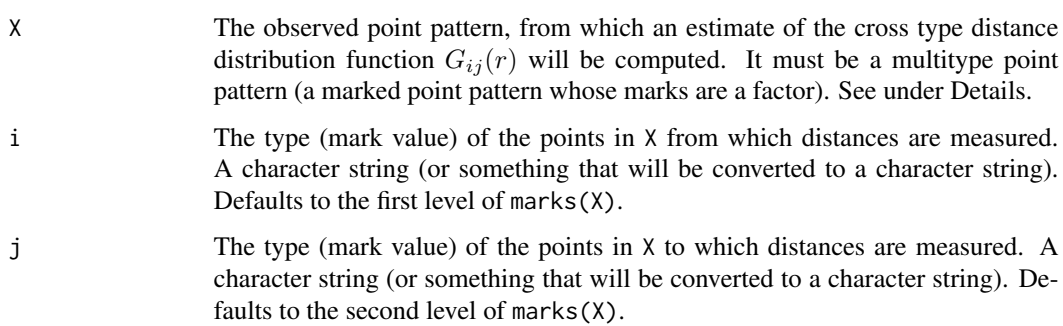

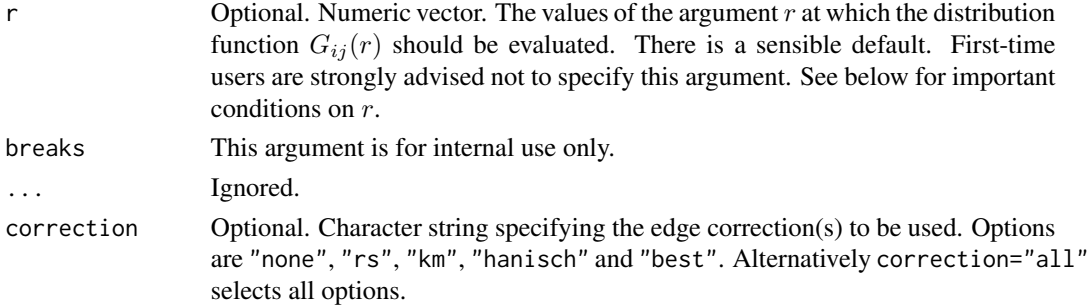

#### Details

This function Gcross and its companions [Gdot](#page-285-0) and [Gmulti](#page-298-0) are generalisations of the function [Gest](#page-288-0) to multitype point patterns.

A multitype point pattern is a spatial pattern of points classified into a finite number of possible "colours" or "types". In the **spatstat** package, a multitype pattern is represented as a single point pattern object in which the points carry marks, and the mark value attached to each point determines the type of that point.

The argument X must be a point pattern (object of class "ppp") or any data that are acceptable to [as.ppp](#page-0-0). It must be a marked point pattern, and the mark vector X\$marks must be a factor. The arguments i and j will be interpreted as levels of the factor X\$marks. (Warning: this means that an integer value i=3 will be interpreted as the number 3, **not** the 3rd smallest level).

The "cross-type" (type i to type j) nearest neighbour distance distribution function of a multitype point process is the cumulative distribution function  $G_{ij}(r)$  of the distance from a typical random point of the process with type  $i$  the nearest point of type  $j$ .

An estimate of  $G_{ij}(r)$  is a useful summary statistic in exploratory data analysis of a multitype point pattern. If the process of type i points were independent of the process of type j points, then  $G_{ij}(r)$ would equal  $F_i(r)$ , the empty space function of the type j points. For a multitype Poisson point process where the type *i* points have intensity  $\lambda_i$ , we have

$$
G_{ij}(r) = 1 - e^{-\lambda_j \pi r^2}
$$

Deviations between the empirical and theoretical  $G_{ij}$  curves may suggest dependence between the points of types  $i$  and  $j$ .

This algorithm estimates the distribution function  $G_{ij}(r)$  from the point pattern X. It assumes that X can be treated as a realisation of a stationary (spatially homogeneous) random spatial point process in the plane, observed through a bounded window. The window (which is specified in X as Window( $X$ )) may have arbitrary shape. Biases due to edge effects are treated in the same manner as in [Gest](#page-288-0).

The argument r is the vector of values for the distance r at which  $G_{ij}(r)$  should be evaluated. It is also used to determine the breakpoints (in the sense of [hist](#page-0-0)) for the computation of histograms of distances. The reduced-sample and Kaplan-Meier estimators are computed from histogram counts. In the case of the Kaplan-Meier estimator this introduces a discretisation error which is controlled by the fineness of the breakpoints.

First-time users would be strongly advised not to specify r. However, if it is specified, r must satisfy  $r[1] = 0$ , and max(r) must be larger than the radius of the largest disc contained in the window. Furthermore, the successive entries of r must be finely spaced.

#### Gcross 285

The algorithm also returns an estimate of the hazard rate function,  $\lambda(r)$ , of  $G_{ij}(r)$ . This estimate should be used with caution as  $G_{ij}(r)$  is not necessarily differentiable.

The naive empirical distribution of distances from each point of the pattern X to the nearest other point of the pattern, is a biased estimate of  $G_{ij}$ . However this is also returned by the algorithm, as it is sometimes useful in other contexts. Care should be taken not to use the uncorrected empirical  $G_{ij}$  as if it were an unbiased estimator of  $G_{ij}$ .

#### Value

An object of class "fv" (see [fv.object](#page-275-0)).

Essentially a data frame containing six numeric columns

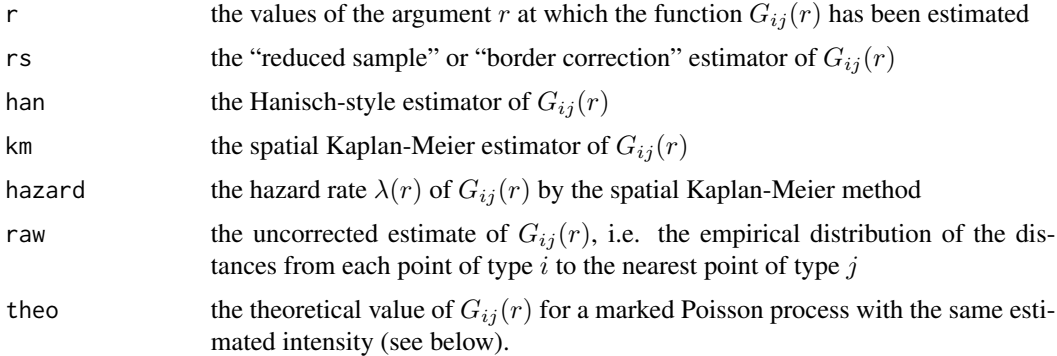

## Warnings

The arguments i and j are always interpreted as levels of the factor X\$marks. They are converted to character strings if they are not already character strings. The value i=1 does not refer to the first level of the factor.

The function  $G_{ij}$  does not necessarily have a density.

The reduced sample estimator of  $G_{ij}$  is pointwise approximately unbiased, but need not be a valid distribution function; it may not be a nondecreasing function of r. Its range is always within [0, 1].

The spatial Kaplan-Meier estimator of  $G_{ij}$  is always nondecreasing but its maximum value may be less than 1.

## Author(s)

Adrian Baddeley <Adrian.Baddeley@curtin.edu.au>

and Rolf Turner <r.turner@auckland.ac.nz>

## References

Cressie, N.A.C. *Statistics for spatial data*. John Wiley and Sons, 1991.

Diggle, P.J. *Statistical analysis of spatial point patterns*. Academic Press, 1983.

Diggle, P. J. (1986). Displaced amacrine cells in the retina of a rabbit : analysis of a bivariate spatial point pattern. *J. Neurosci. Meth.* 18, 115–125.

Harkness, R.D and Isham, V. (1983) A bivariate spatial point pattern of ants' nests. *Applied Statistics* 32, 293–303

Lotwick, H. W. and Silverman, B. W. (1982). Methods for analysing spatial processes of several types of points. *J. Royal Statist. Soc. Ser. B* 44, 406–413.

Ripley, B.D. *Statistical inference for spatial processes*. Cambridge University Press, 1988.

Stoyan, D, Kendall, W.S. and Mecke, J. *Stochastic geometry and its applications*. 2nd edition. Springer Verlag, 1995.

Van Lieshout, M.N.M. and Baddeley, A.J. (1999) Indices of dependence between types in multivariate point patterns. *Scandinavian Journal of Statistics* 26, 511–532.

#### See Also

[Gdot](#page-285-0), [Gest](#page-288-0), [Gmulti](#page-298-0)

# Examples

```
# amacrine cells data
G01 <- Gcross(amacrine)
# equivalent to:
# G01 <- Gcross(amacrine, "off", "on")
plot(G01)
# empty space function of `on' points
if(interactive()) {
   F1 <- Fest(split(amacrine)$on, r = G01$r)
   lines(F1$r, F1$km, lty=3)
}
# synthetic example
pp <- runifpoispp(30)
pp <- pp %mark% factor(sample(0:1, npoints(pp), replace=TRUE))
G \leq - Gcross(pp, "0", "1") # note: "0" not 0
```
<span id="page-285-0"></span>Gdot *Multitype Nearest Neighbour Distance Function (i-to-any)*

#### Description

For a multitype point pattern, estimate the distribution of the distance from a point of type  $i$  to the nearest other point of any type.

## Usage

```
Gdot(X, i, r=NULL, breaks=NULL, ..., correction=c("km", "rs", "han"))
```
#### Gdot 287

#### Arguments

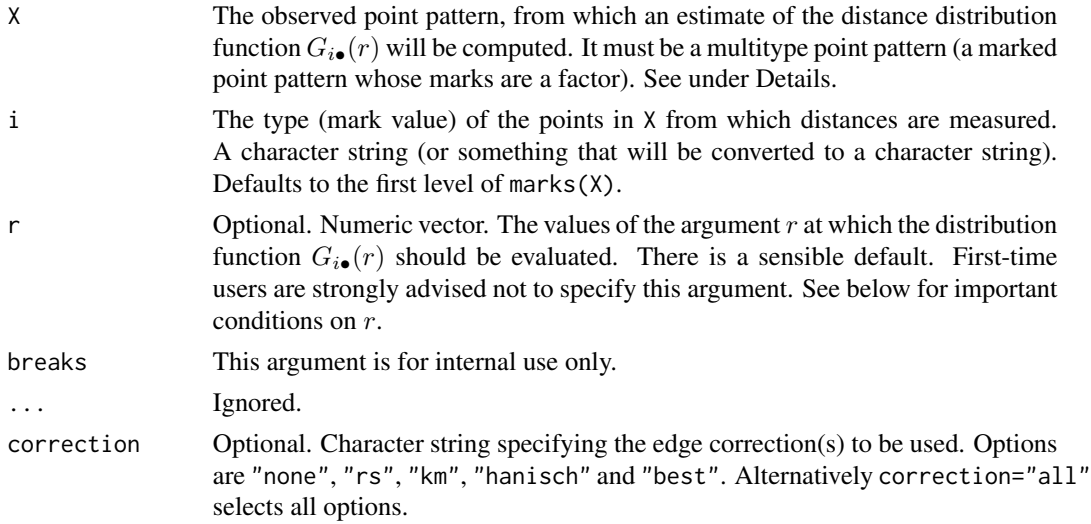

# Details

This function Gdot and its companions [Gcross](#page-282-0) and [Gmulti](#page-298-0) are generalisations of the function [Gest](#page-288-0) to multitype point patterns.

A multitype point pattern is a spatial pattern of points classified into a finite number of possible "colours" or "types". In the spatstat package, a multitype pattern is represented as a single point pattern object in which the points carry marks, and the mark value attached to each point determines the type of that point.

The argument X must be a point pattern (object of class "ppp") or any data that are acceptable to [as.ppp](#page-0-0). It must be a marked point pattern, and the mark vector X\$marks must be a factor. The argument will be interpreted as a level of the factor X\$marks. (Warning: this means that an integer value  $i=3$  will be interpreted as the number 3, **not** the 3rd smallest level.)

The "dot-type" (type  $i$  to any type) nearest neighbour distance distribution function of a multitype point process is the cumulative distribution function  $G_{i\bullet}(r)$  of the distance from a typical random point of the process with type  $i$  the nearest other point of the process, regardless of type.

An estimate of  $G_{i\bullet}(r)$  is a useful summary statistic in exploratory data analysis of a multitype point pattern. If the type i points were independent of all other points, then  $G_{i\bullet}(r)$  would equal  $G_{ii}(r)$ , the nearest neighbour distance distribution function of the type  $i$  points alone. For a multitype Poisson point process with total intensity  $\lambda$ , we have

$$
G_{i\bullet}(r) = 1 - e^{-\lambda \pi r^2}
$$

Deviations between the empirical and theoretical  $G_{i\bullet}$  curves may suggest dependence of the type i points on the other points.

This algorithm estimates the distribution function  $G_{i\bullet}(r)$  from the point pattern X. It assumes that X can be treated as a realisation of a stationary (spatially homogeneous) random spatial point process in the plane, observed through a bounded window. The window (which is specified in X as  $W$ indow $(X)$ ) may have arbitrary shape. Biases due to edge effects are treated in the same manner as in [Gest](#page-288-0).

The argument r is the vector of values for the distance r at which  $G_{i\bullet}(r)$  should be evaluated. It is also used to determine the breakpoints (in the sense of [hist](#page-0-0)) for the computation of histograms of distances. The reduced-sample and Kaplan-Meier estimators are computed from histogram counts. In the case of the Kaplan-Meier estimator this introduces a discretisation error which is controlled by the fineness of the breakpoints.

First-time users would be strongly advised not to specify r. However, if it is specified, r must satisfy  $r[1] = 0$ , and max(r) must be larger than the radius of the largest disc contained in the window. Furthermore, the successive entries of r must be finely spaced.

The algorithm also returns an estimate of the hazard rate function,  $\lambda(r)$ , of  $G_{i\bullet}(r)$ . This estimate should be used with caution as  $G_{i\bullet}(r)$  is not necessarily differentiable.

The naive empirical distribution of distances from each point of the pattern X to the nearest other point of the pattern, is a biased estimate of  $G_{i\bullet}$ . However this is also returned by the algorithm, as it is sometimes useful in other contexts. Care should be taken not to use the uncorrected empirical  $G_{i\bullet}$  as if it were an unbiased estimator of  $G_{i\bullet}$ .

# Value

An object of class "fv" (see [fv.object](#page-275-0)).

Essentially a data frame containing six numeric columns

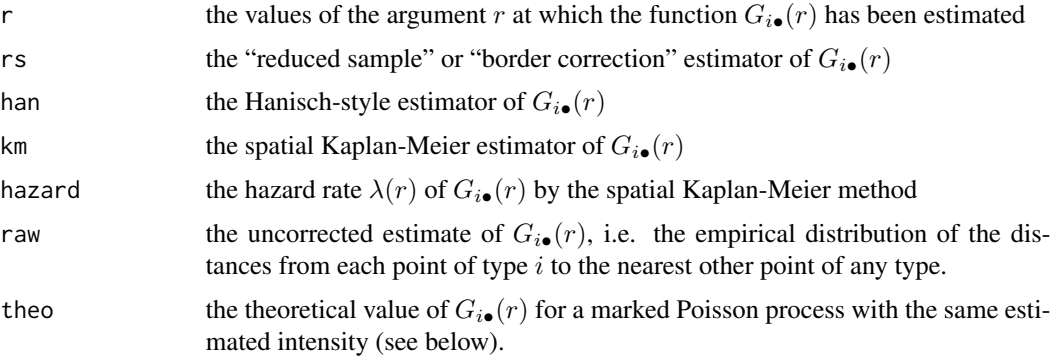

#### Warnings

The argument i is interpreted as a level of the factor X\$marks. It is converted to a character string if it is not already a character string. The value  $i=1$  does **not** refer to the first level of the factor.

The function  $G_{i\bullet}$  does not necessarily have a density.

The reduced sample estimator of  $G_{i\bullet}$  is pointwise approximately unbiased, but need not be a valid distribution function; it may not be a nondecreasing function of r. Its range is always within [0, 1].

The spatial Kaplan-Meier estimator of  $G_{i\bullet}$  is always nondecreasing but its maximum value may be less than 1.

# Author(s)

Adrian Baddeley <Adrian.Baddeley@curtin.edu.au> and Rolf Turner <r.turner@auckland.ac.nz>
Gest 289

## References

Cressie, N.A.C. *Statistics for spatial data*. John Wiley and Sons, 1991.

Diggle, P.J. *Statistical analysis of spatial point patterns*. Academic Press, 1983.

Diggle, P. J. (1986). Displaced amacrine cells in the retina of a rabbit : analysis of a bivariate spatial point pattern. *J. Neurosci. Meth.* 18, 115–125.

Harkness, R.D and Isham, V. (1983) A bivariate spatial point pattern of ants' nests. *Applied Statistics* 32, 293–303

Lotwick, H. W. and Silverman, B. W. (1982). Methods for analysing spatial processes of several types of points. *J. Royal Statist. Soc. Ser. B* 44, 406–413.

Ripley, B.D. *Statistical inference for spatial processes*. Cambridge University Press, 1988.

Stoyan, D, Kendall, W.S. and Mecke, J. *Stochastic geometry and its applications*. 2nd edition. Springer Verlag, 1995.

Van Lieshout, M.N.M. and Baddeley, A.J. (1999) Indices of dependence between types in multivariate point patterns. *Scandinavian Journal of Statistics* 26, 511–532.

# See Also

[Gcross](#page-282-0), [Gest](#page-288-0), [Gmulti](#page-298-0)

#### Examples

```
# amacrine cells data
G0. <- Gdot(amacrine, "off")
plot(G0.)
# synthetic example
pp <- runifpoispp(30)
pp <- pp %mark% factor(sample(0:1, npoints(pp), replace=TRUE))
G \leftarrow Gdot(pp, "0")
G \leftarrow Gdot(pp, 0) # equivalent
```
<span id="page-288-0"></span>Gest *Nearest Neighbour Distance Function G*

# Description

Estimates the nearest neighbour distance distribution function  $G(r)$  from a point pattern in a window of arbitrary shape.

#### Usage

```
Gest(X, r=NULL, breaks=NULL, ...,
     correction=c("rs", "km", "han"),
     domain=NULL)
```
#### Arguments

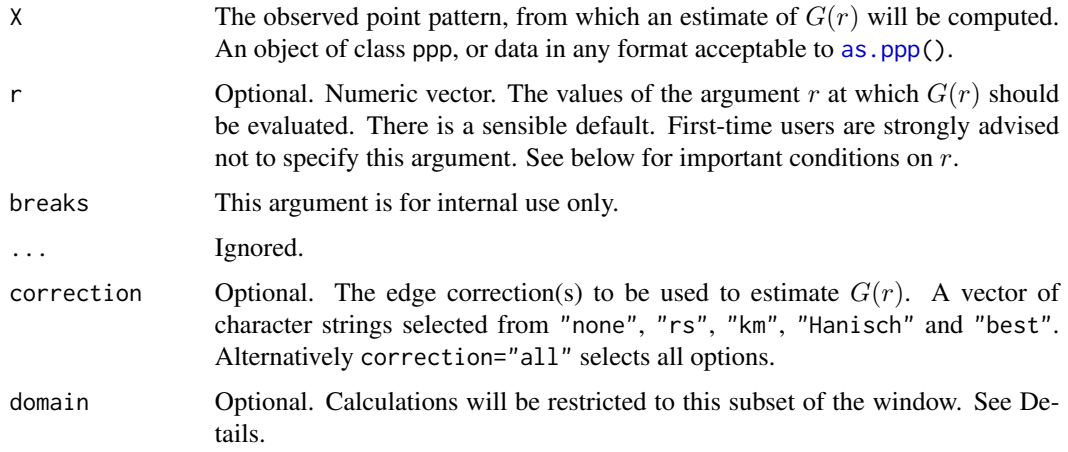

#### Details

The nearest neighbour distance distribution function (also called the "*event-to-event*" or "*interevent*" distribution) of a point process  $X$  is the cumulative distribution function  $G$  of the distance from a typical random point of  $X$  to the nearest other point of  $X$ .

An estimate of G derived from a spatial point pattern dataset can be used in exploratory data analysis and formal inference about the pattern (Cressie, 1991; Diggle, 1983; Ripley, 1988). In exploratory analyses, the estimate of  $G$  is a useful statistic summarising one aspect of the "clustering" of points. For inferential purposes, the estimate of  $G$  is usually compared to the true value of  $G$  for a completely random (Poisson) point process, which is

$$
G(r) = 1 - e^{-\lambda \pi r^2}
$$

where  $\lambda$  is the intensity (expected number of points per unit area). Deviations between the empirical and theoretical G curves may suggest spatial clustering or spatial regularity.

This algorithm estimates the nearest neighbour distance distribution function  $G$  from the point pattern X. It assumes that X can be treated as a realisation of a stationary (spatially homogeneous) random spatial point process in the plane, observed through a bounded window. The window (which is specified in  $X$  as  $Window(X))$  may have arbitrary shape.

The argument  $X$  is interpreted as a point pattern object (of class "ppp", see ppp. object) and can be supplied in any of the formats recognised by [as.ppp\(](#page-0-0)).

The estimation of  $G$  is hampered by edge effects arising from the unobservability of points of the random pattern outside the window. An edge correction is needed to reduce bias (Baddeley, 1998; Ripley, 1988). The edge corrections implemented here are the border method or "*reduced sample*" estimator, the spatial Kaplan-Meier estimator (Baddeley and Gill, 1997) and the Hanisch estimator (Hanisch, 1984).

The argument r is the vector of values for the distance r at which  $G(r)$  should be evaluated. It is also used to determine the breakpoints (in the sense of [hist](#page-0-0)) for the computation of histograms of distances. The estimators are computed from histogram counts. This introduces a discretisation error which is controlled by the fineness of the breakpoints.

First-time users would be strongly advised not to specify r. However, if it is specified, r must satisfy  $r[1] = 0$ , and max(r) must be larger than the radius of the largest disc contained in the window. Furthermore, the successive entries of r must be finely spaced.

The algorithm also returns an estimate of the hazard rate function,  $\lambda(r)$ , of  $G(r)$ . The hazard rate is defined as the derivative

$$
\lambda(r) = -\frac{d}{dr}\log(1 - G(r))
$$

This estimate should be used with caution as  $G$  is not necessarily differentiable.

If the argument domain is given, the estimate of  $G(r)$  will be based only on the nearest neighbour distances measured from points falling inside domain (although their nearest neighbours may lie outside domain). This is useful in bootstrap techniques. The argument domain should be a window (object of class "owin") or something acceptable to as. owin. It must be a subset of the window of the point pattern X.

The naive empirical distribution of distances from each point of the pattern X to the nearest other point of the pattern, is a biased estimate of  $G$ . However it is sometimes useful. It can be returned by the algorithm, by selecting correction="none". Care should be taken not to use the uncorrected empirical  $G$  as if it were an unbiased estimator of  $G$ .

To simply compute the nearest neighbour distance for each point in the pattern, use [nndist](#page-0-0). To determine which point is the nearest neighbour of a given point, use [nnwhich](#page-0-0).

#### Value

An object of class "fv", see fv. object, which can be plotted directly using plot. fv.

Essentially a data frame containing some or all of the following columns:

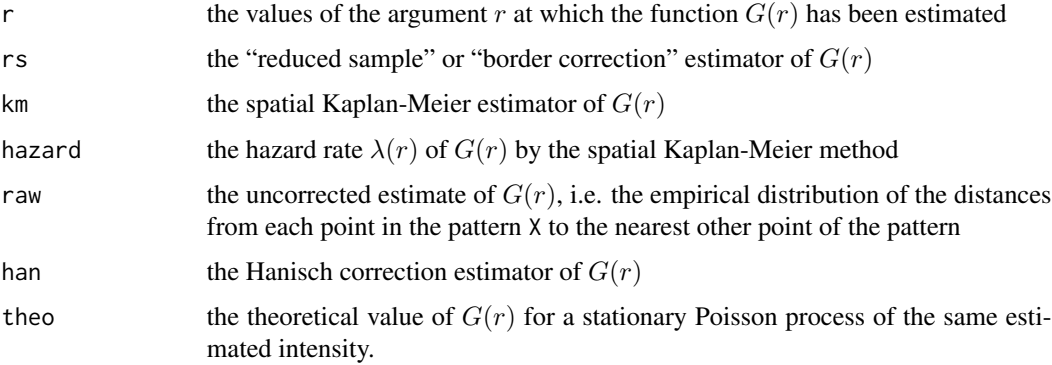

## Warnings

The function  $G$  does not necessarily have a density. Any valid c.d.f. may appear as the nearest neighbour distance distribution function of a stationary point process.

The reduced sample estimator of  $G$  is pointwise approximately unbiased, but need not be a valid distribution function; it may not be a nondecreasing function of  $r$ . Its range is always within [0, 1].

The spatial Kaplan-Meier estimator of  $G$  is always nondecreasing but its maximum value may be less than 1.

# Author(s)

Adrian Baddeley <Adrian.Baddeley@curtin.edu.au>

and Rolf Turner <r.turner@auckland.ac.nz>

# References

Baddeley, A.J. Spatial sampling and censoring. In O.E. Barndorff-Nielsen, W.S. Kendall and M.N.M. van Lieshout (eds) *Stochastic Geometry: Likelihood and Computation*. Chapman and Hall, 1998. Chapter 2, pages 37-78.

Baddeley, A.J. and Gill, R.D. Kaplan-Meier estimators of interpoint distance distributions for spatial point processes. *Annals of Statistics* 25 (1997) 263-292.

Cressie, N.A.C. *Statistics for spatial data*. John Wiley and Sons, 1991.

Diggle, P.J. *Statistical analysis of spatial point patterns*. Academic Press, 1983.

Hanisch, K.-H. (1984) Some remarks on estimators of the distribution function of nearest-neighbour distance in stationary spatial point patterns. *Mathematische Operationsforschung und Statistik, series Statistics* 15, 409–412.

Ripley, B.D. *Statistical inference for spatial processes*. Cambridge University Press, 1988.

Stoyan, D, Kendall, W.S. and Mecke, J. *Stochastic geometry and its applications*. 2nd edition. Springer Verlag, 1995.

# See Also

[nndist](#page-0-0), [nnwhich](#page-0-0), [Fest](#page-251-0), [Jest](#page-357-0), [Kest](#page-387-0), [km.rs](#page-398-0), [reduced.sample](#page-719-0), [kaplan.meier](#page-366-0)

# Examples

```
data(cells)
G <- Gest(cells)
plot(G)
# P-P style plot
plot(G, chind(km, theo) \sim theo)# the empirical G is below the Poisson G,
# indicating an inhibited pattern
if(interactive()) {
   plot(G, . ~ r)plot(G, . ~ ~ ~ ~ theo)plot(G, asin(sqrt(.)) ~ asin(sqrt(theo)))
}
```
<span id="page-292-0"></span>

## **Description**

Creates an instance of Geyer's saturation point process model which can then be fitted to point pattern data.

## Usage

Geyer(r,sat)

## Arguments

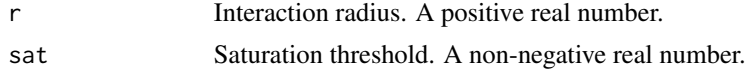

# Details

Geyer (1999) introduced the "saturation process", a modification of the Strauss process (see [Strauss](#page-804-0)) in which the total contribution to the potential from each point (from its pairwise interaction with all other points) is trimmed to a maximum value s. The interaction structure of this model is implemented in the function [Geyer\(](#page-292-0)).

The saturation point process with interaction radius r, saturation threshold s, and parameters  $\beta$  and  $\gamma$ , is the point process in which each point  $x_i$  in the pattern X contributes a factor

 $\beta \gamma^{\min(s,t(x_i,X))}$ 

to the probability density of the point pattern, where  $t(x_i, X)$  denotes the number of 'close neighbours' of  $x_i$  in the pattern X. A close neighbour of  $x_i$  is a point  $x_j$  with  $j \neq i$  such that the distance between  $x_i$  and  $x_j$  is less than or equal to r.

If the saturation threshold s is set to infinity, this model reduces to the [Strauss](#page-804-0) process (see Strauss) with interaction parameter  $\gamma^2$ . If  $s = 0$ , the model reduces to the Poisson point process. If s is a finite positive number, then the interaction parameter  $\gamma$  may take any positive value (unlike the case of the Strauss process), with values  $\gamma < 1$  describing an 'ordered' or 'inhibitive' pattern, and values  $\gamma > 1$  describing a 'clustered' or 'attractive' pattern.

The nonstationary saturation process is similar except that the value  $\beta$  is replaced by a function  $\beta(x_i)$  of location.

The function [ppm\(](#page-646-0)), which fits point process models to point pattern data, requires an argument of class "interact" describing the interpoint interaction structure of the model to be fitted. The appropriate description of the saturation process interaction is yielded by  $Geyer(r, sat)$  where the arguments r and sat specify the Strauss interaction radius r and the saturation threshold  $s$ , respectively. See the examples below.

Note the only arguments are the interaction radius r and the saturation threshold sat. When r and sat are fixed, the model becomes an exponential family. The canonical parameters  $log(\beta)$  and  $log(\gamma)$  are estimated by [ppm\(](#page-646-0)), not fixed in Geyer().

## Value

An object of class "interact" describing the interpoint interaction structure of Geyer's saturation point process with interaction radius  $r$  and saturation threshold sat.

# Zero saturation

The value sat=0 is permitted by Geyer, but this is not very useful. For technical reasons, when [ppm](#page-646-0) fits a Geyer model with sat=0, the default behaviour is to return an "invalid" fitted model in which the estimate of  $\gamma$  is NA. In order to get a Poisson process model returned when sat=0, you would need to set emend=TRUE in the call to [ppm](#page-646-0).

#### Author(s)

Adrian Baddeley <Adrian.Baddeley@curtin.edu.au> and Rolf Turner <r.turner@auckland.ac.nz>

## References

Geyer, C.J. (1999) Likelihood Inference for Spatial Point Processes. Chapter 3 in O.E. Barndorff-Nielsen, W.S. Kendall and M.N.M. Van Lieshout (eds) *Stochastic Geometry: Likelihood and Computation*, Chapman and Hall / CRC, Monographs on Statistics and Applied Probability, number 80. Pages 79–140.

#### See Also

[ppm](#page-646-0), [pairwise.family](#page-569-0), [ppm.object](#page-652-0), [Strauss](#page-804-0).

To make an interaction object like [Geyer](#page-292-0) but having multiple interaction radii, see [BadGey](#page-55-0) or [Hybrid](#page-321-0).

#### Examples

```
ppm(cells, ~1, Geyer(r=0.07, sat=2))
# fit the stationary saturation process to `cells'
```
Gfox *Foxall's Distance Functions*

#### **Description**

Given a point pattern  $X$  and a spatial object  $Y$ , compute estimates of Foxall's  $G$  and  $J$  functions.

#### Usage

```
Gfox(X, Y, r=NULL, breaks=NULL, correction=c("km", "rs", "han"), W, ...)
Jfox(X, Y, r=NULL, breaks=NULL, correction=c("km", "rs", "han"), W, ...,
     warn.trim=TRUE)
```
#### Gfox 295

# **Arguments**

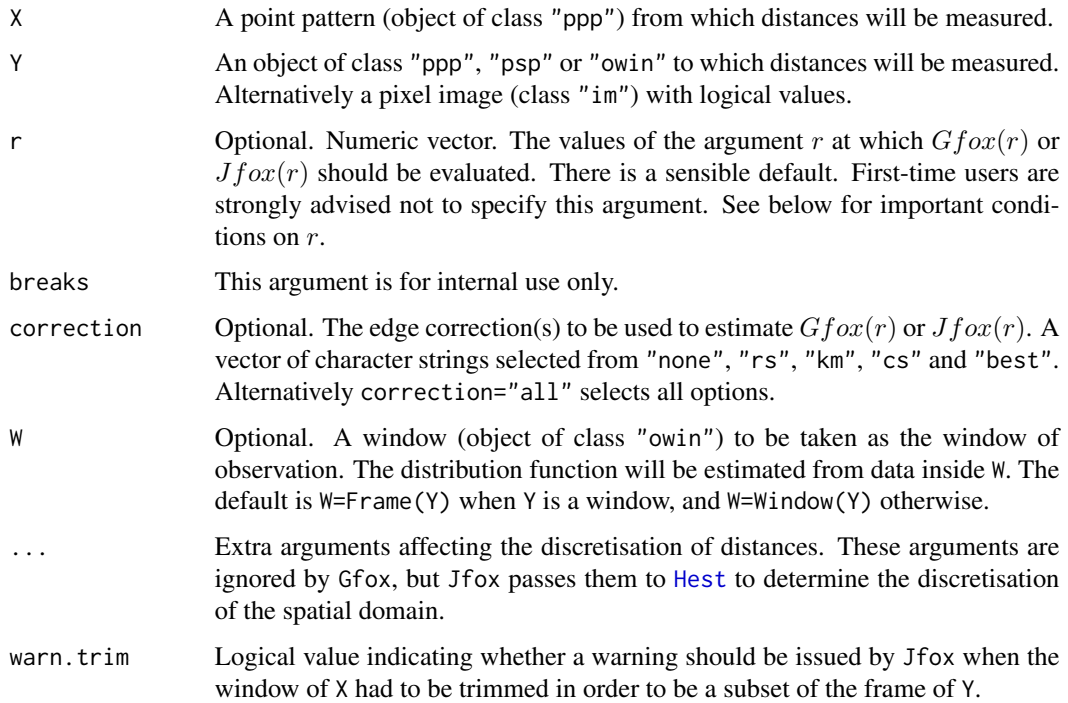

# Details

Given a point pattern X and another spatial object Y, these functions compute two nonparametric measures of association between X and Y, introduced by Foxall (Foxall and Baddeley, 2002).

Let the random variable  $R$  be the distance from a typical point of  $X$  to the object Y. Foxall's  $G$ function is the cumulative distribution function of  $R$ :

$$
G(r) = P(R \le r)
$$

Let the random variable S be the distance from a *fixed* point in space to the object Y. The cumulative distribution function of  $S$  is the (unconditional) spherical contact distribution function

$$
H(r) = P(S \le r)
$$

which is computed by [Hest](#page-310-0).

Foxall's J-function is the ratio

$$
J(r) = \frac{1 - G(r)}{1 - H(r)}
$$

For further interpretation, see Foxall and Baddeley (2002).

Accuracy of Jfox depends on the pixel resolution, which is controlled by the arguments eps, dimyx and xy passed to as. mask. For example, use eps=0.1 to specify square pixels of side 0.1 units, and dimyx=256 to specify a 256 by 256 grid of pixels.

# Value

A function value table (object of class "fv") which can be printed, plotted, or converted to a data frame of values.

## Author(s)

Rob Foxall and Adrian Baddeley <Adrian.Baddeley@curtin.edu.au>

# References

Foxall, R. and Baddeley, A. (2002) Nonparametric measures of association between a spatial point process and a random set, with geological applications. *Applied Statistics* 51, 165–182.

# See Also

[Gest](#page-288-0), [Hest](#page-310-0), [Jest](#page-357-0), [Fest](#page-251-0)

# Examples

data(copper) X <- copper\$SouthPoints Y <- copper\$SouthLines  $G \leftarrow Gfox(X, Y)$ J <- Jfox(X,Y, correction="km")

<span id="page-295-0"></span>Ginhom *Inhomogeneous Nearest Neighbour Function*

# Description

Estimates the inhomogeneous nearest neighbour function G of a non-stationary point pattern.

#### Usage

```
Ginhom(X, lambda = NULL, limin = NULL, ...sigma = NULL, varcov = NULL,
     r = NULL, breaks = NULL, ratio = FALSE,
     update = TRUE, warn.bias=TRUE, savelambda=FALSE)
```
## Arguments

X The observed data point pattern, from which an estimate of the inhomogeneous G function will be computed. An object of class "ppp" or in a format recognised by [as.ppp\(](#page-0-0))

## Ginhom 297

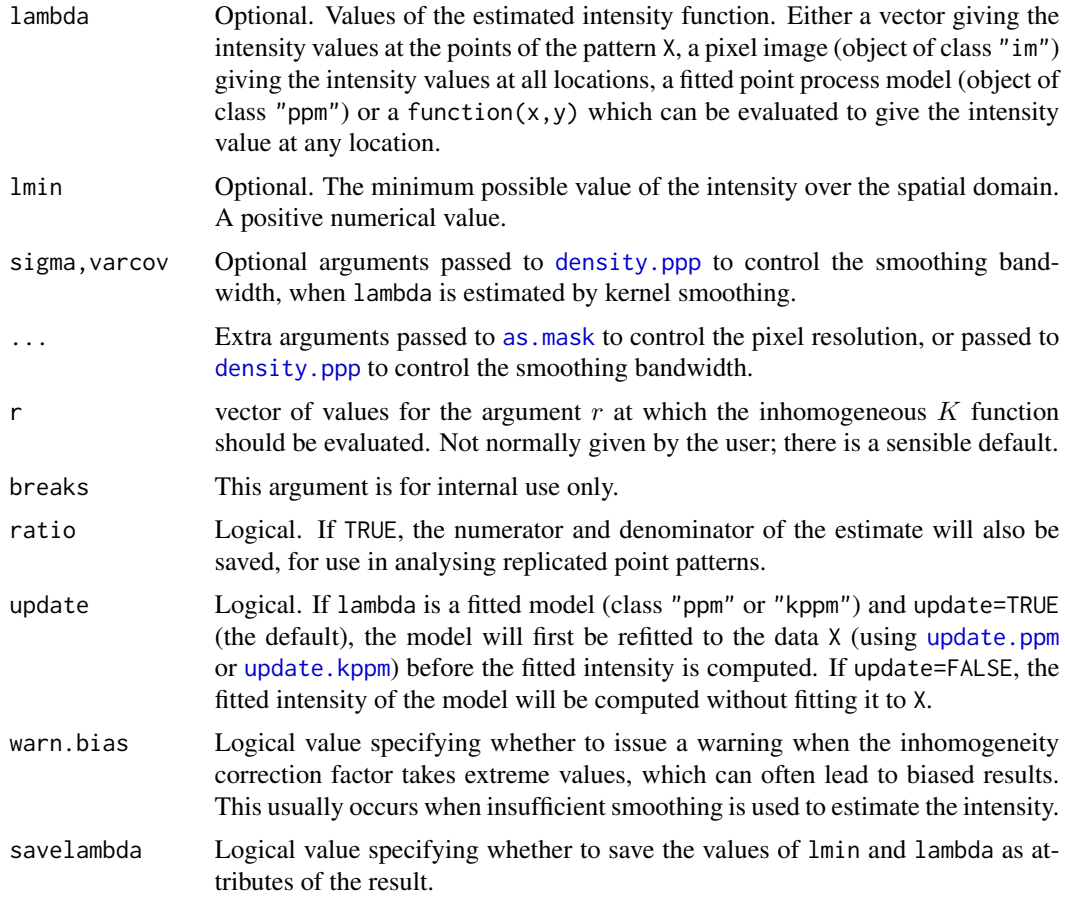

# Details

This command computes estimates of the inhomogeneous G-function (van Lieshout, 2010) of a point pattern. It is the counterpart, for inhomogeneous spatial point patterns, of the nearestneighbour distance distribution function G for homogeneous point patterns computed by [Gest](#page-288-0).

The argument X should be a point pattern (object of class "ppp").

The inhomogeneous  $G$  function is computed using the border correction, equation  $(7)$  in Van Lieshout (2010).

The argument lambda should supply the (estimated) values of the intensity function  $\lambda$  of the point process. It may be either

a numeric vector containing the values of the intensity function at the points of the pattern X.

- a pixel image (object of class "im") assumed to contain the values of the intensity function at all locations in the window.
- a fitted point process model (object of class "ppm" or "kppm") whose fitted *trend* can be used as the fitted intensity. (If update=TRUE the model will first be refitted to the data X before the trend is computed.)
- a function which can be evaluated to give values of the intensity at any locations.

omitted: if lambda is omitted, then it will be estimated using a 'leave-one-out' kernel smoother.

If lambda is a numeric vector, then its length should be equal to the number of points in the pattern X. The value lambda[i] is assumed to be the the (estimated) value of the intensity  $\lambda(x_i)$  for the point  $x_i$  of the pattern X. Each value must be a positive number; NA's are not allowed.

If lambda is a pixel image, the domain of the image should cover the entire window of the point pattern. If it does not (which may occur near the boundary because of discretisation error), then the missing pixel values will be obtained by applying a Gaussian blur to lambda using [blur](#page-67-0), then looking up the values of this blurred image for the missing locations. (A warning will be issued in this case.)

If lambda is a function, then it will be evaluated in the form lambda( $x, y$ ) where x and y are vectors of coordinates of the points of X. It should return a numeric vector with length equal to the number of points in X.

If lambda is omitted, then it will be estimated using a 'leave-one-out' kernel smoother. The estimate lambda[i] for the point  $X[i]$  is computed by removing  $X[i]$  from the point pattern, applying kernel smoothing to the remaining points using [density.ppp](#page-138-0), and evaluating the smoothed intensity at the point X[i]. The smoothing kernel bandwidth is controlled by the arguments sigma and varcov, which are passed to [density.ppp](#page-138-0) along with any extra arguments.

#### Value

An object of class "fv", see [fv.object](#page-275-0), which can be plotted directly using [plot.fv](#page-608-0).

# Author(s)

Original code by Marie-Colette van Lieshout. C implementation and R adaptation by Adrian Baddeley <Adrian.Baddeley@curtin.edu.au> and Ege Rubak <rubak@math.aau.dk>.

# References

Van Lieshout, M.N.M. and Baddeley, A.J. (1996) A nonparametric measure of spatial interaction in point patterns. *Statistica Neerlandica* 50, 344–361.

Van Lieshout, M.N.M. (2010) A J-function for inhomogeneous point processes. *Statistica Neerlandica* 65, 183–201.

## See Also

[Finhom](#page-257-0), [Jinhom](#page-360-0), [Gest](#page-288-0)

## Examples

plot(Ginhom(swedishpines, sigma=10))

# plot(Ginhom(swedishpines, sigma=bw.diggle, adjust=2))

<span id="page-298-0"></span>

#### Description

For a marked point pattern, estimate the distribution of the distance from a typical point in subset I to the nearest point of subset J.

## Usage

```
Gmulti(X, I, J, r=NULL, breaks=NULL, ...,
       disjoint=NULL, correction=c("rs", "km", "han"))
```
# Arguments

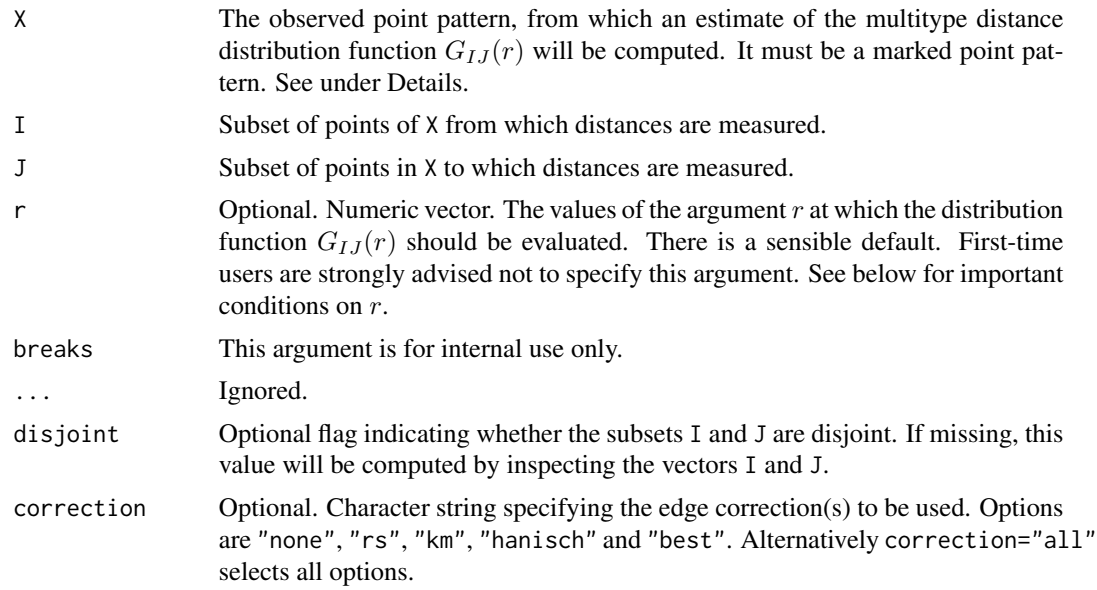

# Details

The function Gmulti generalises [Gest](#page-288-0) (for unmarked point patterns) and [Gdot](#page-285-0) and [Gcross](#page-282-0) (for multitype point patterns) to arbitrary marked point patterns.

Suppose  $X_I$ ,  $X_J$  are subsets, possibly overlapping, of a marked point process. This function computes an estimate of the cumulative distribution function  $G_{IJ}(r)$  of the distance from a typical point of  $X_I$  to the nearest distinct point of  $X_J$ .

The argument X must be a point pattern (object of class "ppp") or any data that are acceptable to [as.ppp](#page-0-0).

The arguments I and J specify two subsets of the point pattern. They may be any type of subset indices, for example, logical vectors of length equal to  $npoints(X)$ , or integer vectors with entries in the range 1 to npoints $(X)$ , or negative integer vectors.

Alternatively, I and J may be **functions** that will be applied to the point pattern  $X$  to obtain index vectors. If I is a function, then evaluating  $I(X)$  should yield a valid subset index. This option is useful when generating simulation envelopes using [envelope](#page-218-0).

This algorithm estimates the distribution function  $G_{IJ}(r)$  from the point pattern X. It assumes that X can be treated as a realisation of a stationary (spatially homogeneous) random spatial point process in the plane, observed through a bounded window. The window (which is specified in X as Window $(X)$ ) may have arbitrary shape. Biases due to edge effects are treated in the same manner as in [Gest](#page-288-0).

The argument r is the vector of values for the distance r at which  $G_{IJ}(r)$  should be evaluated. It is also used to determine the breakpoints (in the sense of [hist](#page-0-0)) for the computation of histograms of distances. The reduced-sample and Kaplan-Meier estimators are computed from histogram counts. In the case of the Kaplan-Meier estimator this introduces a discretisation error which is controlled by the fineness of the breakpoints.

First-time users would be strongly advised not to specify r. However, if it is specified, r must satisfy  $r[1] = 0$ , and max(r) must be larger than the radius of the largest disc contained in the window. Furthermore, the successive entries of r must be finely spaced.

The algorithm also returns an estimate of the hazard rate function,  $\lambda(r)$ , of  $G_{IJ}(r)$ . This estimate should be used with caution as  $G_{IJ}(r)$  is not necessarily differentiable.

The naive empirical distribution of distances from each point of the pattern X to the nearest other point of the pattern, is a biased estimate of  $G_{IJ}$ . However this is also returned by the algorithm, as it is sometimes useful in other contexts. Care should be taken not to use the uncorrected empirical  $G_{IJ}$  as if it were an unbiased estimator of  $G_{IJ}$ .

#### Value

An object of class "fv" (see [fv.object](#page-275-0)).

Essentially a data frame containing six numeric columns

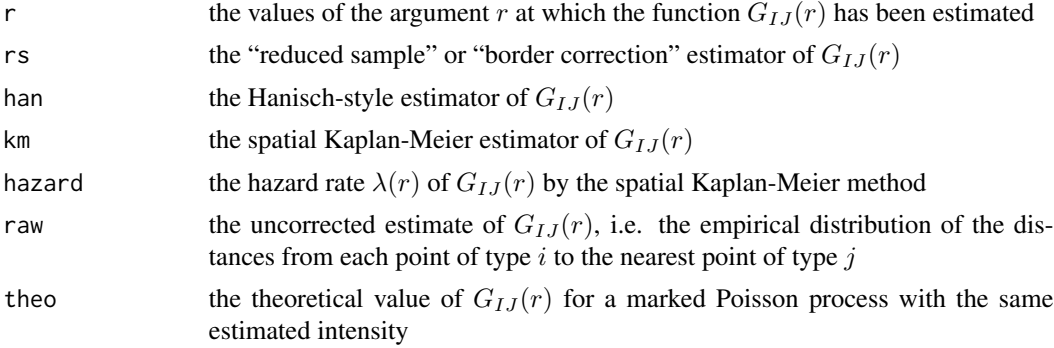

#### Warnings

The function  $G_{IJ}$  does not necessarily have a density.

The reduced sample estimator of  $G_{IJ}$  is pointwise approximately unbiased, but need not be a valid distribution function; it may not be a nondecreasing function of r. Its range is always within [0, 1].

The spatial Kaplan-Meier estimator of  $G_{IJ}$  is always nondecreasing but its maximum value may be less than 1.

#### GmultiInhom 301

### Author(s)

Adrian Baddeley <Adrian.Baddeley@curtin.edu.au>, Rolf Turner <r.turner@auckland.ac.nz> and Ege Rubak <rubak@math.aau.dk>.

## References

Cressie, N.A.C. *Statistics for spatial data*. John Wiley and Sons, 1991.

Diggle, P.J. *Statistical analysis of spatial point patterns*. Academic Press, 1983.

Diggle, P. J. (1986). Displaced amacrine cells in the retina of a rabbit : analysis of a bivariate spatial point pattern. *J. Neurosci. Meth.* 18, 115–125.

Harkness, R.D and Isham, V. (1983) A bivariate spatial point pattern of ants' nests. *Applied Statistics* 32, 293–303

Lotwick, H. W. and Silverman, B. W. (1982). Methods for analysing spatial processes of several types of points. *J. Royal Statist. Soc. Ser. B* 44, 406–413.

Ripley, B.D. *Statistical inference for spatial processes*. Cambridge University Press, 1988.

Stoyan, D, Kendall, W.S. and Mecke, J. *Stochastic geometry and its applications*. 2nd edition. Springer Verlag, 1995.

Van Lieshout, M.N.M. and Baddeley, A.J. (1999) Indices of dependence between types in multivariate point patterns. *Scandinavian Journal of Statistics* 26, 511–532.

## See Also

[Gcross](#page-282-0), [Gdot](#page-285-0), [Gest](#page-288-0)

## Examples

```
trees <- longleaf
 # Longleaf Pine data: marks represent diameter
Gm <- Gmulti(trees, marks(trees) <= 15, marks(trees) >= 25)
plot(Gm)
```
GmultiInhom *Inhomogeneous Marked G-Function*

## Description

For a marked point pattern, estimate the inhomogeneous version of the multitype  $G$  function, effectively the cumulative distribution function of the distance from a point in subset  $I$  to the nearest point in subset J, adjusted for spatially varying intensity.

# Usage

```
GmultiInhom(X, I, J,
          lambda = NULL, lambdaI = NULL, lambdaJ = NULL,
          lambdamin = NULL, ...,r = NULL,ReferenceMeasureMarkSetI = NULL,
           ratio = FALSE)
```
## Arguments

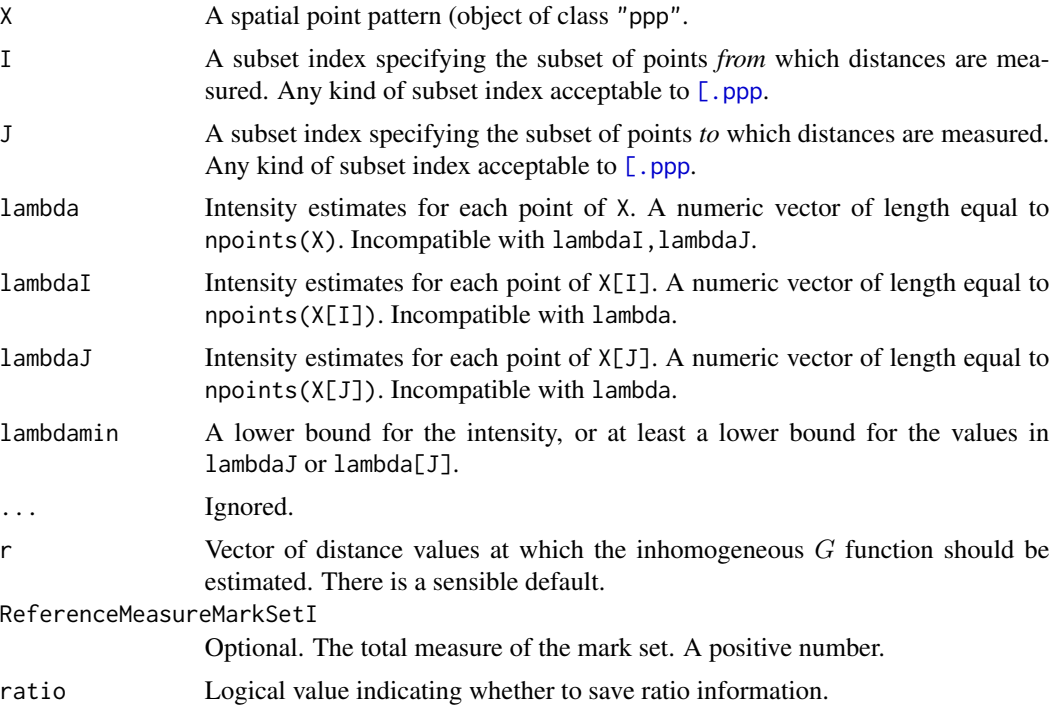

# Details

See Cronie and Van Lieshout (2015).

# Value

Object of class " $f$ v" containing the estimate of the inhomogeneous multitype  $G$  function.

# Author(s)

Ottmar Cronie and Marie-Colette van Lieshout. Rewritten for spatstat by Adrian Baddeley <Adrian.Baddeley@curtin.edu

## References

Cronie, O. and Van Lieshout, M.N.M. (2015) Summary statistics for inhomogeneous marked point processes. *Annals of the Institute of Statistical Mathematics* DOI: 10.1007/s10463-015-0515-z

Gres 303

# See Also

[Ginhom](#page-295-0), [Gmulti](#page-298-0)

# Examples

```
X <- rescale(amacrine)
I \leftarrow (marks(X) == "on")
J \leftarrow (marks(X) == "off")
mod \leq ppm(X \sim marks \star x)
lam <- fitted(mod, dataonly=TRUE)
lmin <- min(predict(mod)[["off"]]) * 0.9
plot(GmultiInhom(X, I, J, lambda=lam, lambdamin=lmin))
# equivalent
plot(GmultiInhom(X, I, J, lambdaI=lam[I], lambdaJ=lam[J], lambdamin=lmin),
     main="")
```
Gres *Residual G Function*

#### Description

Given a point process model fitted to a point pattern dataset, this function computes the residual  $G$ function, which serves as a diagnostic for goodness-of-fit of the model.

## Usage

```
Gres(object, ...)
```
#### Arguments

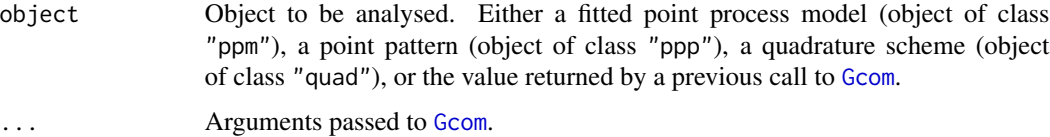

#### Details

This command provides a diagnostic for the goodness-of-fit of a point process model fitted to a point pattern dataset. It computes a residual version of the G function of the dataset, which should be approximately zero if the model is a good fit to the data.

In normal use, object is a fitted point process model or a point pattern. Then Gres first calls [Gcom](#page-279-0) to compute both the nonparametric estimate of the  $G$  function and its model compensator. Then Gres computes the difference between them, which is the residual G-function.

Alternatively, object may be a function value table (object of class "fv") that was returned by a previous call to [Gcom](#page-279-0). Then Gres computes the residual from this object.

# Value

A function value table (object of class "fv"), essentially a data frame of function values. There is a plot method for this class. See [fv.object](#page-275-0).

# Author(s)

Adrian Baddeley <Adrian.Baddeley@curtin.edu.au>, Ege Rubak <rubak@math.aau.dk> and Jesper Møller.

# References

Baddeley, A., Rubak, E. and Møller, J. (2011) Score, pseudo-score and residual diagnostics for spatial point process models. *Statistical Science* 26, 613–646.

# See Also

Related functions: [Gcom](#page-279-0), [Gest](#page-288-0).

Alternative functions: [Kres](#page-423-0), [psstA](#page-689-0), [psstG](#page-692-0), [psst](#page-687-0).

Model-fitting: [ppm](#page-646-0).

# Examples

```
data(cells)
   fit0 <- ppm(cells, ~1) # uniform Poisson
   G0 <- Gres(fit0)
   plot(G0)
# Hanisch correction estimate
   plot(G0, hres ~ r)# uniform Poisson is clearly not correct
    fit1 \le ppm(cells, \le1, Strauss(0.08))
   plot(Gres(fit1), hres ~ r)# fit looks approximately OK; try adjusting interaction distance
   plot(Gres(cells, interaction=Strauss(0.12)))
# How to make envelopes
    if(interactive()) {
      E <- envelope(fit1, Gres, model=fit1, nsim=39)
     plot(E)
   }
# For computational efficiency
   Gc <- Gcom(fit1)
   G1 \leftarrow Gres(Gc)
```
#### **Description**

Creates an instance of the hard core point process model which can then be fitted to point pattern data.

## Usage

Hardcore(hc=NA)

#### Arguments

hc The hard core distance

#### Details

A hard core process with hard core distance h and abundance parameter  $\beta$  is a pairwise interaction point process in which distinct points are not allowed to come closer than a distance  $h$  apart.

The probability density is zero if any pair of points is closer than  $h$  units apart, and otherwise equals

$$
f(x_1,\ldots,x_n)=\alpha\beta^{n(x)}
$$

where  $x_1, \ldots, x_n$  represent the points of the pattern,  $n(x)$  is the number of points in the pattern, and  $\alpha$  is the normalising constant.

The function [ppm\(](#page-646-0)), which fits point process models to point pattern data, requires an argument of class "interact" describing the interpoint interaction structure of the model to be fitted. The appropriate description of the hard core process pairwise interaction is yielded by the function Hardcore(). See the examples below.

If the hard core distance argument hc is missing or NA, it will be estimated from the data when [ppm](#page-646-0) is called. The estimated value of hc is the minimum nearest neighbour distance multiplied by  $n/(n+1)$ , where *n* is the number of data points.

# Value

An object of class "interact" describing the interpoint interaction structure of the hard core process with hard core distance hc.

#### Author(s)

Adrian Baddeley <Adrian.Baddeley@curtin.edu.au> and Rolf Turner <r.turner@auckland.ac.nz>

#### References

Baddeley, A. and Turner, R. (2000) Practical maximum pseudolikelihood for spatial point patterns. *Australian and New Zealand Journal of Statistics* 42, 283–322.

Ripley, B.D. (1981) *Spatial statistics*. John Wiley and Sons.

# See Also

```
Strauss, StraussHard, MultiHard, ppm, pairwise.family, ppm.object
```
# Examples

```
Hardcore(0.02)
# prints a sensible description of itself
ppm(cells ~1, Hardcore(0.05))
# fit the stationary hard core process to `cells'
# estimate hard core radius from data
ppm(cells, ~1, Hardcore())
# ppm(cells ~1, Hardcore)
# ppm(cells ~ polynom(x,y,3), Hardcore(0.05))
# fit a nonstationary hard core process
# with log-cubic polynomial trend
```
hardcoredist *Extract the Hard Core Distance of a Point Process Model*

# Description

Extract or compute the hard core distance of a point process model.

# Usage

```
hardcoredist(x, ...)
## S3 method for class 'fii'
hardcoredist(x, ..., epsilon = 0)
## S3 method for class 'ppm'
hardcoredist(x, \ldots, epsilon = 0)
```
# Arguments

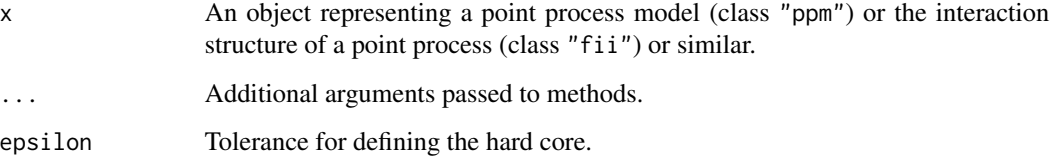

#### harmonic 307

# Details

A point process model has a hard core distance h if it is impossible for two random points to lie closer than the distance h apart.

The function hardcoredist is generic, with methods for objects of class "ppm" (point process models) and "fii" (fitted point process interactions). It extracts or computes the hard core distance.

If epsilon is specified, then the code calculates the largest distance at which the interaction factor is smaller than epsilon, implying that points are unlikely to occur closer than this distance.

The result is zero if the model does not have a hard core distance.

# Value

A single numeric value, or for multitype point processes, a numeric matrix giving the hard core distances for each pair of types of points.

#### Author(s)

Adrian Baddeley <Adrian.Baddeley@curtin.edu.au>, Rolf Turner <r.turner@auckland.ac.nz> and Ege Rubak <rubak@math.aau.dk>.

# Examples

```
m <- ppm(cells~1, Hardcore())
hardcoredist(m)
```
harmonic *Basis for Harmonic Functions*

# Description

Evaluates a basis for the harmonic polynomials in  $x$  and  $y$  of degree less than or equal to  $n$ .

#### Usage

harmonic(x, y, n)

# Arguments

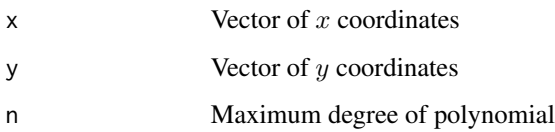

# Details

This function computes a basis for the harmonic polynomials in two variables  $x$  and  $y$  up to a given degree  $n$  and evaluates them at given  $x, y$  locations. It can be used in model formulas (for example in the model-fitting functions  $\text{lm}, \text{glm}, \text{gam}$  and [ppm](#page-646-0)) to specify a linear predictor which is a harmonic function.

A function  $f(x, y)$  is harmonic if

$$
\frac{\partial^2}{\partial x^2}f + \frac{\partial^2}{\partial y^2}f = 0.
$$

The harmonic polynomials of degree less than or equal to n have a basis consisting of  $2n$  functions.

This function was implemented on a suggestion of P. McCullagh for fitting nonstationary spatial trend to point process models.

## Value

A data frame with  $2 \times n$  columns giving the values of the basis functions at the coordinates. Each column is labelled by an algebraic expression for the corresponding basis function.

## Author(s)

Adrian Baddeley <Adrian.Baddeley@curtin.edu.au>, Rolf Turner <r.turner@auckland.ac.nz> and Ege Rubak <rubak@math.aau.dk>.

# See Also

[ppm](#page-646-0), [polynom](#page-636-0)

#### Examples

```
# inhomogeneous point pattern
X <- unmark(longleaf)
# fit Poisson point process with log-cubic intensity
fit.3 \leq ppm(X \sim polynom(x,y,3), Poisson())
# fit Poisson process with log-cubic-harmonic intensity
fit.h <- ppm(X \sim \text{harmonic}(x, y, 3), Poisson())# Likelihood ratio test
lrts \leftarrow 2 * (logLik(fit.3) - logLik(fit.h))df <- with(coords(X),
           ncol(polynom(x,y,3)) - ncol(harmonic(x,y,3)))pval <- 1 - pchisq(lrts, df=df)
```
#### **Description**

Convert several objects of class "fv" to the same values of the function argument.

## Usage

```
## S3 method for class 'fv'
harmonise(..., strict=FALSE)
## S3 method for class 'fv'
harmonize(..., strict=FALSE)
```
#### Arguments

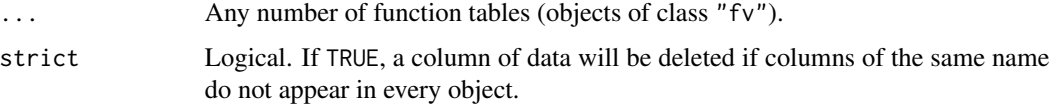

## Details

A function value table (object of class "fv") is essentially a data frame giving the values of a function  $f(x)$  (or several alternative estimates of this value) at equally-spaced values of the function argument  $x$ .

The command [harmonise](#page-0-0) is generic. This is the method for objects of class "fv".

This command makes any number of "fv" objects compatible, in the loose sense that they have the same sequence of values of  $x$ . They can then be combined by cbind.  $f_v$ , but not necessarily by [eval.fv](#page-237-0).

All arguments ... must be function value tables (objects of class "fv"). The result will be a list, of length equal to the number of arguments ..., containing new versions of each of these functions, converted to a common sequence of  $x$  values. If the arguments were named (name=value) then the return value also carries these names.

The range of x values in the resulting functions will be the intersection of the ranges of  $x$  values in the original functions. The spacing of x values in the resulting functions will be the finest (narrowest) of the spacings of the  $x$  values in the original functions. Function values are interpolated using [approxfun](#page-0-0).

If strict=TRUE, each column of data will be retained only if a column of the same name appears in all of the arguments .... This ensures that the resulting objects are strictly compatible in the sense of [compatible.fv](#page-123-0), and can be combined using [eval.fv](#page-237-0) or [collapse.fv](#page-118-0).

If strict=FALSE (the default), this does not occur, and then the resulting objects are not guaranteed to be compatible in the sense of [compatible.fv](#page-123-0).

# Value

A list, of length equal to the number of arguments ..., whose entries are objects of class "fv". If the arguments were named (name=value) then the return value also carries these names.

## Author(s)

Adrian Baddeley <Adrian.Baddeley@curtin.edu.au>

, Rolf Turner <r.turner@auckland.ac.nz>

and Ege Rubak <rubak@math.aau.dk>.

# See Also

[fv.object](#page-275-0), [cbind.fv](#page-61-0), [eval.fv](#page-237-0), [compatible.fv](#page-123-0)

## Examples

```
H <- harmonise(K=Kest(cells), G=Gest(cells))
H
```
harmonise.msr *Make Measures Compatible*

## Description

Convert several measures to a common quadrature scheme

# Usage

```
## S3 method for class 'msr'
harmonise(...)
```
#### Arguments

... Any number of measures (objects of class "msr").

#### Details

This function makes any number of measures compatible, by converting them all to a common quadrature scheme.

The command [harmonise](#page-0-0) is generic. This is the method for objects of class "msr".

## Value

A list, of length equal to the number of arguments ..., whose entries are measures.

#### $\text{Hest}$  311

# Author(s)

Adrian Baddeley <Adrian.Baddeley@curtin.edu.au>, Rolf Turner <r.turner@auckland.ac.nz> and Ege Rubak <rubak@math.aau.dk>.

# See Also

[harmonise](#page-0-0), [msr](#page-537-0)

# Examples

```
fit1 \leq ppm(cells \sim x)
fit2 <- ppm(rpoispp(ex=cells) ~ x)
m1 <- residuals(fit1)
m2 <- residuals(fit2)
harmonise(m1, m2)
s1 <- residuals(fit1, type="score")
s2 <- residuals(fit2, type="score")
harmonise(s1, s2)
```
<span id="page-310-0"></span>Hest *Spherical Contact Distribution Function*

# Description

Estimates the spherical contact distribution function of a random set.

## Usage

```
Hest(X, r=NULL, breaks=NULL, ...,
     W,
     correction=c("km", "rs", "han"),
     conditional=TRUE)
```
## Arguments

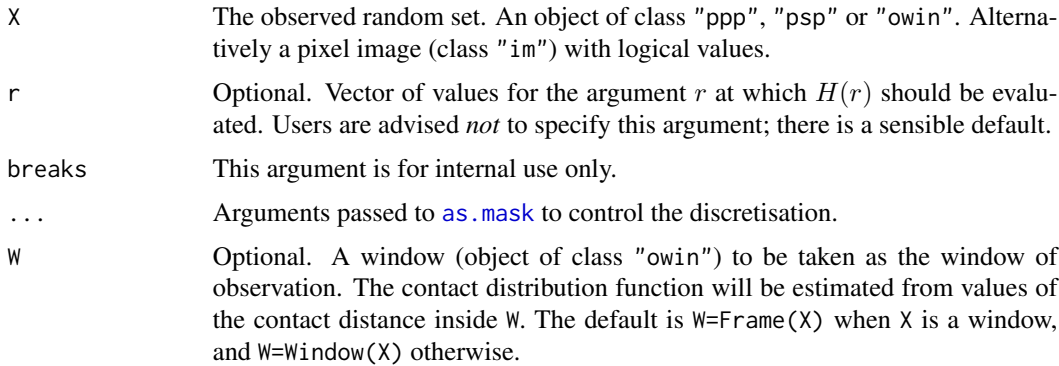

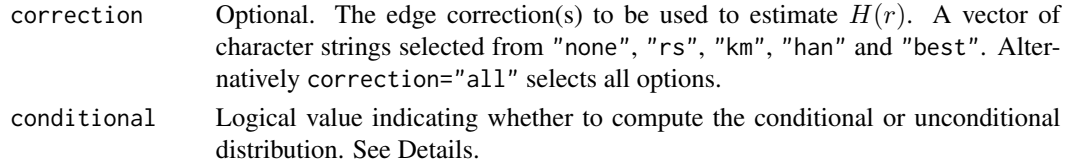

## Details

The spherical contact distribution function of a stationary random set  $X$  is the cumulative distribution function  $H$  of the distance from a fixed point in space to the nearest point of  $X$ , given that the point lies outside X. That is,  $H(r)$  equals the probability that X lies closer than r units away from the fixed point  $x$ , given that  $X$  does not cover  $x$ .

Let  $D = d(x, X)$  be the shortest distance from an arbitrary point x to the set X. Then the spherical contact distribution function is

$$
H(r) = P(D \le r \mid D > 0)
$$

For a point process, the spherical contact distribution function is the same as the empty space function  $F$  discussed in [Fest](#page-251-0).

The argument X may be a point pattern (object of class "ppp"), a line segment pattern (object of class "psp") or a window (object of class "owin"). It is assumed to be a realisation of a stationary random set.

The algorithm first calls [distmap](#page-0-0) to compute the distance transform of X, then computes the Kaplan-Meier and reduced-sample estimates of the cumulative distribution following Hansen et al (1999). If conditional=TRUE (the default) the algorithm returns an estimate of the spherical contact function  $H(r)$  as defined above. If conditional=FALSE, it instead returns an estimate of the cumulative distribution function  $H^*(r) = P(D \le r)$  which includes a jump at  $r = 0$  if X has nonzero area.

Accuracy depends on the pixel resolution, which is controlled by the arguments eps, dimyx and xy passed to [as.mask](#page-0-0). For example, use eps=0.1 to specify square pixels of side 0.1 units, and dimyx=256 to specify a 256 by 256 grid of pixels.

# Value

An object of class "fv", see fv. object, which can be plotted directly using plot. fv.

Essentially a data frame containing up to six columns:

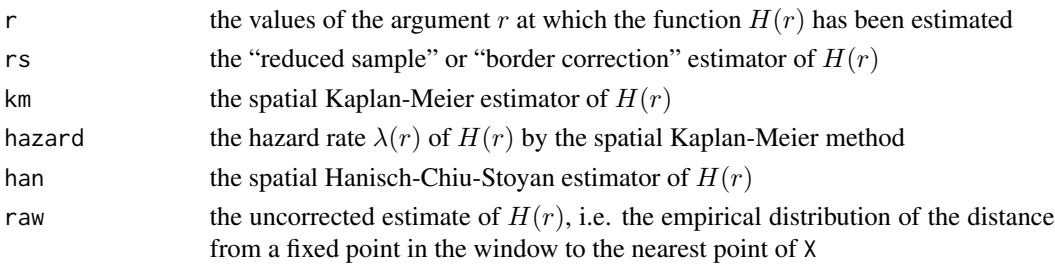

#### Author(s)

Adrian Baddeley <Adrian.Baddeley@curtin.edu.au>, Rolf Turner <r.turner@auckland.ac.nz> and Ege Rubak <rubak@math.aau.dk> with contributions from Kassel Hingee.

## HierHard 313

## References

Baddeley, A.J. Spatial sampling and censoring. In O.E. Barndorff-Nielsen, W.S. Kendall and M.N.M. van Lieshout (eds) *Stochastic Geometry: Likelihood and Computation*. Chapman and Hall, 1998. Chapter 2, pages 37-78.

Baddeley, A.J. and Gill, R.D. The empty space hazard of a spatial pattern. Research Report 1994/3, Department of Mathematics, University of Western Australia, May 1994.

Hansen, M.B., Baddeley, A.J. and Gill, R.D. First contact distributions for spatial patterns: regularity and estimation. *Advances in Applied Probability* 31 (1999) 15-33.

Ripley, B.D. *Statistical inference for spatial processes*. Cambridge University Press, 1988.

Stoyan, D, Kendall, W.S. and Mecke, J. *Stochastic geometry and its applications*. 2nd edition. Springer Verlag, 1995.

#### See Also

[Fest](#page-251-0)

# Examples

```
X <- runifpoint(42)
H \leftarrow Hest(X)Y <- rpoisline(10)
H <- Hest(Y)
H < - Hest(Y, dimyx=256)
X <- heather$coarse
plot(Hest(X))
H <- Hest(X, conditional=FALSE)
P <- owin(poly=list(x=c(5.3, 8.5, 8.3, 3.7, 1.3, 3.7),
                     y=c(9.7, 10.0, 13.6, 14.4, 10.7, 7.2)))
plot(X)
plot(P, add=TRUE, col="red")
H < - Hest(X, W = P)Z <- as.im(FALSE, Frame(X))
Z[X] <- TRUE
Z <- Z[P, drop=FALSE]
plot(Z)
H \leftarrow Hest(Z)
```
<span id="page-312-0"></span>HierHard *The Hierarchical Hard Core Point Process Model*

#### Description

Creates an instance of the hierarchical hard core point process model which can then be fitted to point pattern data.

#### Usage

HierHard(hradii=NULL, types=NULL, archy=NULL)

#### Arguments

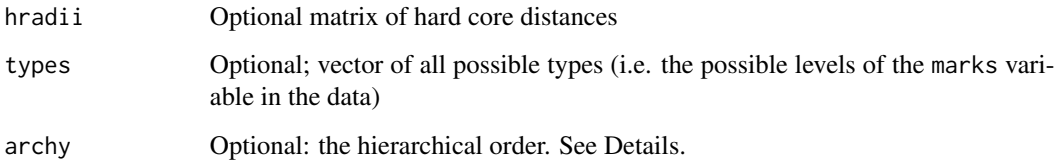

# Details

This is a hierarchical point process model for a multitype point pattern (Högmander and Särkkä, 1999; Grabarnik and Särkkä, 2009). It is appropriate for analysing multitype point pattern data in which the types are ordered so that the points of type j depend on the points of type  $1, 2, \ldots, j-1$ .

The hierarchical version of the (stationary) hard core process with  $m$  types, with hard core distances  $h_{ij}$  and parameters  $\beta_j$ , is a point process in which each point of type j contributes a factor  $\beta_j$  to the probability density of the point pattern. If any pair of points of types i and j lies closer than  $h_{ij}$ units apart, the configuration of points is impossible (probability density zero).

The nonstationary hierarchical hard core process is similar except that the contribution of each individual point  $x_i$  is a function  $\beta(x_i)$  of location and type, rather than a constant beta.

The function [ppm\(](#page-646-0)), which fits point process models to point pattern data, requires an argument of class "interact" describing the interpoint interaction structure of the model to be fitted. The appropriate description of the hierarchical hard core process pairwise interaction is yielded by the function HierHard(). See the examples below.

The argument types need not be specified in normal use. It will be determined automatically from the point pattern data set to which the HierHard interaction is applied, when the user calls [ppm](#page-646-0). However, the user should be confident that the ordering of types in the dataset corresponds to the ordering of rows and columns in the matrix radii.

The argument archy can be used to specify a hierarchical ordering of the types. It can be either a vector of integers or a character vector matching the possible types. The default is the sequence  $1, 2, \ldots, m$  meaning that type j depends on types  $1, 2, \ldots, j - 1$ .

The matrix iradii must be square, with entries which are either positive numbers, or zero or NA. A value of zero or NA indicates that no hard core interaction term should be included for this combination of types.

Note that only the hard core distances are specified in HierHard. The canonical parameters  $log(\beta_i)$ are estimated by [ppm\(](#page-646-0)), not fixed in HierHard().

#### Value

An object of class "interact" describing the interpoint interaction structure of the hierarchical hard core process with hard core distances  $hradii[i, j]$ .

# hierpair.family 315

### Author(s)

Adrian Baddeley <Adrian.Baddeley@curtin.edu.au>

, Rolf Turner <r.turner@auckland.ac.nz>

and Ege Rubak <rubak@math.aau.dk>.

# References

Grabarnik, P. and Särkkä, A. (2009) Modelling the spatial structure of forest stands by multivariate point processes with hierarchical interactions. *Ecological Modelling* 220, 1232–1240.

Högmander, H. and Särkkä, A. (1999) Multitype spatial point patterns with hierarchical interactions. *Biometrics* 55, 1051–1058.

# See Also

[MultiHard](#page-540-0) for the corresponding symmetrical interaction.

[HierStrauss](#page-315-0), [HierStraussHard](#page-316-0).

# Examples

```
h <- matrix(c(4, NA, 10, 15), 2, 2)
HierHard(h)
# prints a sensible description of itself
ppm(ants ~1, HierHard(h))
# fit the stationary hierarchical hard core process to ants data
```
hierpair.family *Hierarchical Pairwise Interaction Process Family*

## Description

An object describing the family of all hierarchical pairwise interaction Gibbs point processes.

# Details

# Advanced Use Only!

This structure would not normally be touched by the user. It describes the hierarchical pairwise interaction family of point process models.

# Value

```
Object of class "isf", see isf.object.
```
#### Author(s)

Adrian Baddeley <Adrian.Baddeley@curtin.edu.au>, Rolf Turner <r.turner@auckland.ac.nz> and Ege Rubak <rubak@math.aau.dk>.

## See Also

Other families: [pairwise.family](#page-569-0), [pairsat.family](#page-566-0), [ord.family](#page-558-0), [inforder.family](#page-334-0). Hierarchical Strauss interaction: [HierStrauss](#page-315-0).

<span id="page-315-0"></span>

#### HierStrauss *The Hierarchical Strauss Point Process Model*

# **Description**

Creates an instance of the hierarchical Strauss point process model which can then be fitted to point pattern data.

# Usage

HierStrauss(radii, types=NULL, archy=NULL)

# Arguments

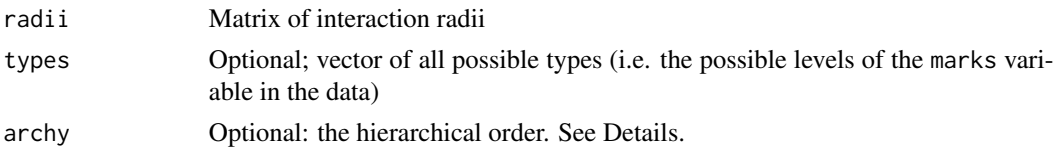

# Details

This is a hierarchical point process model for a multitype point pattern (Högmander and Särkkä, 1999; Grabarnik and Särkkä, 2009). It is appropriate for analysing multitype point pattern data in which the types are ordered so that the points of type j depend on the points of type  $1, 2, \ldots, j - 1$ .

The hierarchical version of the (stationary) Strauss process with  $m$  types, with interaction radii  $r_{ij}$ and parameters  $\beta_j$  and  $\gamma_{ij}$  is a point process in which each point of type j contributes a factor  $\beta_j$  to the probability density of the point pattern, and a pair of points of types i and j closer than  $r_{ij}$  units apart contributes a factor  $\gamma_{ij}$  to the density **provided**  $i \leq j$ .

The nonstationary hierarchical Strauss process is similar except that the contribution of each individual point  $x_i$  is a function  $\beta(x_i)$  of location and type, rather than a constant beta.

The function [ppm\(](#page-646-0)), which fits point process models to point pattern data, requires an argument of class "interact" describing the interpoint interaction structure of the model to be fitted. The appropriate description of the hierarchical Strauss process pairwise interaction is yielded by the function HierStrauss(). See the examples below.

The argument types need not be specified in normal use. It will be determined automatically from the point pattern data set to which the HierStrauss interaction is applied, when the user calls [ppm](#page-646-0). However, the user should be confident that the ordering of types in the dataset corresponds to the ordering of rows and columns in the matrix radii.

The argument archy can be used to specify a hierarchical ordering of the types. It can be either a vector of integers or a character vector matching the possible types. The default is the sequence  $1, 2, \ldots, m$  meaning that type j depends on types  $1, 2, \ldots, j - 1$ .

# HierStraussHard 317

The matrix radii must be symmetric, with entries which are either positive numbers or NA. A value of NA indicates that no interaction term should be included for this combination of types.

Note that only the interaction radii are specified in HierStrauss. The canonical parameters  $log(\beta_i)$ and  $\log(\gamma_{ij})$  are estimated by  $ppm()$  $ppm()$ , not fixed in HierStrauss().

#### Value

An object of class "interact" describing the interpoint interaction structure of the hierarchical Strauss process with interaction radii  $radii[i, j]$ .

#### Author(s)

Adrian Baddeley <Adrian.Baddeley@curtin.edu.au>

, Rolf Turner <r.turner@auckland.ac.nz>

and Ege Rubak <rubak@math.aau.dk>.

# References

Grabarnik, P. and Särkkä, A. (2009) Modelling the spatial structure of forest stands by multivariate point processes with hierarchical interactions. *Ecological Modelling* 220, 1232–1240.

Högmander, H. and Särkkä, A. (1999) Multitype spatial point patterns with hierarchical interactions. *Biometrics* 55, 1051–1058.

# See Also

[MultiStrauss](#page-541-0) for the corresponding symmetrical interaction. [HierHard](#page-312-0), [HierStraussHard](#page-316-0).

## Examples

```
r \le matrix(10 * c(3,4,4,3), nrow=2,ncol=2)
HierStrauss(r)
# prints a sensible description of itself
ppm(ants ~1, HierStrauss(r, , c("Messor", "Cataglyphis")))
# fit the stationary hierarchical Strauss process to ants data
```
<span id="page-316-0"></span>HierStraussHard *The Hierarchical Strauss Hard Core Point Process Model*

#### **Description**

Creates an instance of the hierarchical Strauss-hard core point process model which can then be fitted to point pattern data.

## Usage

```
HierStraussHard(iradii, hradii=NULL, types=NULL, archy=NULL)
```
#### Arguments

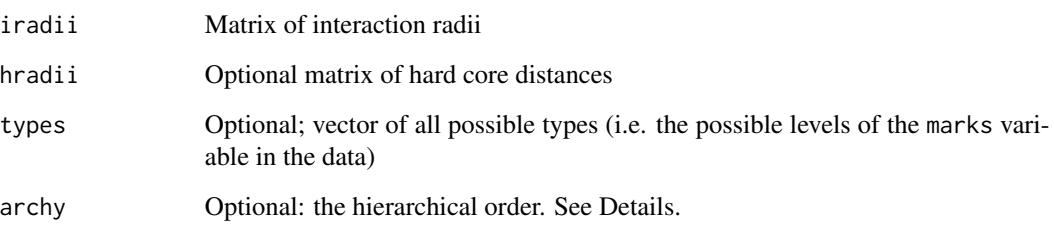

## Details

This is a hierarchical point process model for a multitype point pattern (Högmander and Särkkä, 1999; Grabarnik and Särkkä, 2009). It is appropriate for analysing multitype point pattern data in which the types are ordered so that the points of type j depend on the points of type  $1, 2, \ldots, j - 1$ .

The hierarchical version of the (stationary) Strauss hard core process with  $m$  types, with interaction radii  $r_{ij}$ , hard core distances  $h_{ij}$  and parameters  $\beta_i$  and  $\gamma_{ij}$  is a point process in which each point of type j contributes a factor  $\beta_i$  to the probability density of the point pattern, and a pair of points of types i and j closer than  $r_{ij}$  units apart contributes a factor  $\gamma_{ij}$  to the density **provided**  $i \leq j$ . If any pair of points of types i and j lies closer than  $h_{ij}$  units apart, the configuration of points is impossible (probability density zero).

The nonstationary hierarchical Strauss hard core process is similar except that the contribution of each individual point  $x_i$  is a function  $\beta(x_i)$  of location and type, rather than a constant beta.

The function [ppm\(](#page-646-0)), which fits point process models to point pattern data, requires an argument of class "interact" describing the interpoint interaction structure of the model to be fitted. The appropriate description of the hierarchical Strauss hard core process pairwise interaction is yielded by the function HierStraussHard(). See the examples below.

The argument types need not be specified in normal use. It will be determined automatically from the point pattern data set to which the HierStraussHard interaction is applied, when the user calls [ppm](#page-646-0). However, the user should be confident that the ordering of types in the dataset corresponds to the ordering of rows and columns in the matrix radii.

The argument archy can be used to specify a hierarchical ordering of the types. It can be either a vector of integers or a character vector matching the possible types. The default is the sequence  $1, 2, \ldots, m$  meaning that type j depends on types  $1, 2, \ldots, j - 1$ .

The matrices iradii and hradii must be square, with entries which are either positive numbers or zero or NA. A value of zero or NA indicates that no interaction term should be included for this combination of types.

Note that only the interaction radii and hard core distances are specified in HierStraussHard. The canonical parameters  $\log(\beta_j)$  and  $\log(\gamma_{ij})$  are estimated by [ppm\(](#page-646-0)), not fixed in HierStraussHard().

#### Value

An object of class "interact" describing the interpoint interaction structure of the hierarchical Strauss-hard core process with interaction radii  $iradii[i, j]$  and hard core distances  $hradii[i, j]$ .

#### hopskel 319

## Author(s)

Adrian Baddeley <Adrian.Baddeley@curtin.edu.au>

, Rolf Turner <r.turner@auckland.ac.nz>

and Ege Rubak <rubak@math.aau.dk>.

## References

Grabarnik, P. and Särkkä, A. (2009) Modelling the spatial structure of forest stands by multivariate point processes with hierarchical interactions. *Ecological Modelling* 220, 1232–1240.

Högmander, H. and Särkkä, A. (1999) Multitype spatial point patterns with hierarchical interactions. *Biometrics* 55, 1051–1058.

# See Also

[MultiStraussHard](#page-543-0) for the corresponding symmetrical interaction.

[HierHard](#page-312-0), [HierStrauss](#page-315-0).

# Examples

```
r <- matrix(c(30, NA, 40, 30), nrow=2,ncol=2)
h \leq - matrix(c(4, NA, 10, 15), 2, 2)
HierStraussHard(r, h)
# prints a sensible description of itself
ppm(ants ~1, HierStraussHard(r, h))
# fit the stationary hierarchical Strauss-hard core process to ants data
```
hopskel *Hopkins-Skellam Test*

## Description

Perform the Hopkins-Skellam test of Complete Spatial Randomness, or simply calculate the test statistic.

#### Usage

```
hopskel(X)
hopskel.test(X, ...,
             alternative=c("two.sided", "less", "greater",
                           "clustered", "regular"),
             method=c("asymptotic", "MonteCarlo"),
             nsim=999)
```
## Arguments

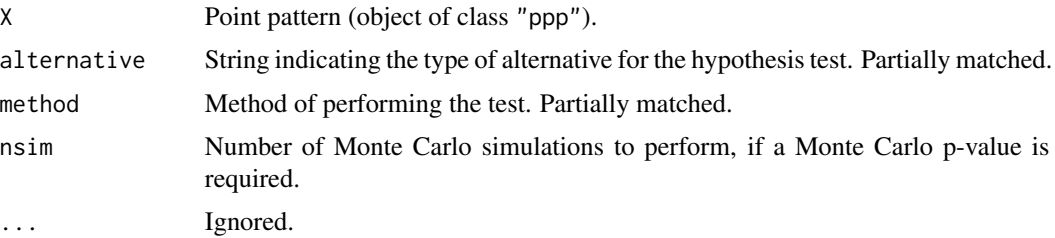

#### Details

Hopkins and Skellam (1954) proposed a test of Complete Spatial Randomness based on comparing nearest-neighbour distances with point-event distances.

If the point pattern X contains n points, we first compute the nearest-neighbour distances  $P_1, \ldots, P_n$ so that  $P_i$  is the distance from the *i*th data point to the nearest other data point. Then we generate another completely random pattern U with the same number n of points, and compute for each point of U the distance to the nearest point of X, giving distances  $I_1, \ldots, I_n$ . The test statistic is

$$
A = \frac{\sum_i P_i^2}{\sum_i I_i^2}
$$

The null distribution of A is roughly an F distribution with shape parameters  $(2n, 2n)$ . (This is equivalent to using the test statistic  $H = A/(1 + A)$  and referring H to the Beta distribution with parameters  $(n, n)$ ).

The function hopskel calculates the Hopkins-Skellam test statistic A, and returns its numeric value. This can be used as a simple summary of spatial pattern: the value  $H = 1$  is consistent with Complete Spatial Randomness, while values  $H < 1$  are consistent with spatial clustering, and values  $H > 1$  are consistent with spatial regularity.

The function hopskel.test performs the test. If method="asymptotic" (the default), the test statistic  $H$  is referred to the  $F$  distribution. If method="MonteCarlo", a Monte Carlo test is performed using nsim simulated point patterns.

# Value

The value of hopskel is a single number.

The value of hopskel. test is an object of class "htest" representing the outcome of the test. It can be printed.

# Author(s)

Adrian Baddeley <Adrian.Baddeley@curtin.edu.au>, Rolf Turner <r.turner@auckland.ac.nz> and Ege Rubak <rubak@math.aau.dk>.

#### References

Hopkins, B. and Skellam, J.G. (1954) A new method of determining the type of distribution of plant individuals. *Annals of Botany* 18, 213–227.

#### hotbox 321

# See Also

[clarkevans](#page-101-0), [clarkevans.test](#page-103-0), [nndist](#page-0-0), [nncross](#page-0-0)

#### Examples

hopskel(redwood) hopskel.test(redwood, alternative="clustered")

hotbox *Heat Kernel for a Two-Dimensional Rectangle*

# Description

Calculate values of the heat kernel in a rectangle with insulated edges.

## Usage

```
hotbox(Xsource, Xquery, sigma,
       ..., W=NULL, squared=FALSE, nmax=20)
```
# Arguments

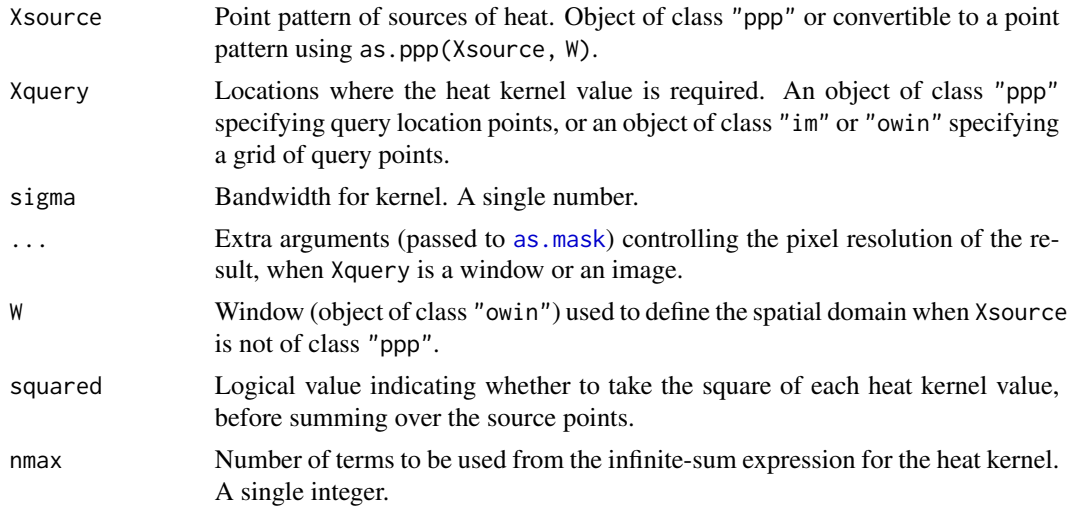

# Details

This function computes the sum of heat kernels associated with each of the source points, evaluating them at each query location.

The window for evaluation of the heat kernel must be a rectangle.

The heat kernel in any region can be expressed as an infinite sum of terms associated with the eigenfunctions of the Laplacian. The heat kernel in a rectangle is the product of heat kernels for onedimensional intervals on the horizontal and vertical axes. This function uses [hotrod](#page-0-0) to compute the

one-dimensional heat kernels, truncating the infinite sum to the first nmax terms, and then calculates the two-dimensional heat kernel from each source point to each query location. If squared=TRUE these values are squared. Finally the values are summed over all source points to obtain a single value for each query location.

## Value

If Xquery is a point pattern, the result is a numeric vector with one entry for each query point.

If Xquery is an image or window, the result is a pixel image.

# Author(s)

Adrian Baddeley and Greg McSwiggan.

# References

Baddeley, A., Davies, T., Rakshit, S., Nair, G. and McSwiggan, G. (2021) Diffusion smoothing for spatial point patterns. *Statistical Science*, in press.

## See Also

[densityHeat.ppp](#page-152-0)

# Examples

```
X <- runifpoint(10)
Y <- runifpoint(5)
hotbox(X, Y, 0.1)
plot(hotbox(X, Window(X), 0.1))
points(X, pch=16)
```
<span id="page-321-0"></span>Hybrid *Hybrid Interaction Point Process Model*

# Description

Creates an instance of a hybrid point process model which can then be fitted to point pattern data.

# Usage

Hybrid(...)

## Arguments

... Two or more interactions (objects of class "interact") or objects which can be converted to interactions. See Details.

## Hybrid 323

#### Details

A *hybrid* (Baddeley, Turner, Mateu and Bevan, 2013) is a point process model created by combining two or more point process models, or an interpoint interaction created by combining two or more interpoint interactions.

The *hybrid* of two point processes, with probability densities  $f(x)$  and  $g(x)$  respectively, is the point process with probability density

$$
h(x) = c f(x) g(x)
$$

where  $c$  is a normalising constant.

Equivalently, the hybrid of two point processes with conditional intensities  $\lambda(u, x)$  and  $\kappa(u, x)$  is the point process with conditional intensity

$$
\phi(u, x) = \lambda(u, x) \kappa(u, x).
$$

The hybrid of  $m > 3$  point processes is defined in a similar way.

The function [ppm](#page-646-0), which fits point process models to point pattern data, requires an argument of class "interact" describing the interpoint interaction structure of the model to be fitted. The appropriate description of a hybrid interaction is yielded by the function Hybrid().

The arguments ... will be interpreted as interpoint interactions (objects of class "interact") and the result will be the hybrid of these interactions. Each argument must either be an interpoint interaction (object of class "interact"), or a point process model (object of class "ppm") from which the interpoint interaction will be extracted.

The arguments ... may also be given in the form name=value. This is purely cosmetic: it can be used to attach simple mnemonic names to the component interactions, and makes the printed output from [print.ppm](#page-679-0) neater.

#### Value

An object of class "interact" describing an interpoint interaction structure.

## Author(s)

Adrian Baddeley <Adrian.Baddeley@curtin.edu.au> and Rolf Turner <r.turner@auckland.ac.nz>

#### References

Baddeley, A., Turner, R., Mateu, J. and Bevan, A. (2013) Hybrids of Gibbs point process models and their implementation. *Journal of Statistical Software* 55:11, 1–43. DOI: 10.18637/jss.v055.i11

## See Also

[ppm](#page-646-0)

# Examples

```
Hybrid(Strauss(0.1), Geyer(0.2, 3))
Hybrid(Ha=Hardcore(0.05), St=Strauss(0.1), Ge=Geyer(0.2, 3))
fit \leq ppm(redwood, \leq1, Hybrid(A=Strauss(0.02), B=Geyer(0.1, 2)))
fit
ctr <- rmhcontrol(nrep=5e4, expand=1)
plot(simulate(fit, control=ctr))
# hybrid components can be models (including hybrid models)
Hybrid(fit, S=Softcore(0.5))
# plot.fii only works if every component is a pairwise interaction
data(swedishpines)
fit2 <- ppm(swedishpines, ~1, Hybrid(DG=DiggleGratton(2,10), S=Strauss(5)))
plot(fitin(fit2))
plot(fitin(fit2), separate=TRUE, mar.panel=rep(4,4))
```
hybrid.family *Hybrid Interaction Family*

## **Description**

An object describing the family of all hybrid interactions.

#### Details

## Advanced Use Only!

This structure would not normally be touched by the user. It describes the family of all hybrid point process models.

If you need to create a specific hybrid interaction model for use in modelling, use the function [Hybrid](#page-321-0).

### Value

Object of class "isf", see [isf.object](#page-351-0).

# Author(s)

Adrian Baddeley <Adrian.Baddeley@curtin.edu.au> and Rolf Turner <r.turner@auckland.ac.nz>.

# See Also

Use [Hybrid](#page-321-0) to make hybrid interactions.

Other families: [pairwise.family](#page-569-0), [pairsat.family](#page-566-0), [ord.family](#page-558-0), [inforder.family](#page-334-0).
### Description

Information criteria for selecting the intensity function model of a Poisson, cluster or Cox point process.

#### Usage

```
ic(object)
 ## S3 method for class 'ppm'
ic(object)
  ## S3 method for class 'kppm'
```
ic(object)

### Arguments

object Fitted point process model (object of class "ppm" or "kppm").

#### Details

This function returns information criteria for selecting the intensity function model of a Poisson, Cox or cluster point process fitted by first order composite likelihood (i.e. using the Poisson likelihood function).

Degrees of freedom df for the information criteria are given by the trace of  $S^{-1}\Sigma$  where S is the sensitivity matrix and  $\Sigma$  is the variance matrix for the log composite likelihood score function. In case of a Poisson process, df is the number of parameters in the model for the intensity function.

The composite Bayesian information criterion (cbic) is  $-2\ell + \log(n)df$  where  $\ell$  is the maximal log first-order composite likelihood (Poisson loglikelihood for the intensity function) and  $n$  is the observed number of points. It reduces to the BIC criterion in case of a Poisson process.

The composite information criterion (cic) is  $-2\ell + 2df$  and reduces to the AIC in case of a Poisson process.

NOTE: the information criteria are for selecting the intensity function model (a set of covariates) within a given model class. They cannot be used to choose among different types of cluster or Cox point process models (e.g. can not be used to choose between Thomas and LGCP models).

#### Value

A list with entries loglike, cbic, cic and df. Here loglike is the fitted log first-order composite likelihood, cbic is composite Bayesian information criterion, cic is is the composite likelihood criterion and df is the adjusted degrees of freedom for the fitted intensity function model.

# Author(s)

Achmad Choiruddin, Jean-Francois Coeurjolly and Rasmus Waagepetersen.

### References

Choiruddin, A., Coeurjolly, J.F. and Waagepetersen, R. (2020) Information criteria for inhomogeneous spatial point processes. *Australian and New Zealand Journal of Statistics*. To appear.

### See Also

[kppm](#page-416-0)

# Examples

```
if(interactive()) {
  # model with one covariate
  fit1 <- kppm(bei~elev,data=bei.extra)
  ic1 \leq ic(fit1)# model with two covariates
  fit2 <- kppm(bei~elev+grad,data=bei.extra)
  ic2 < -ic(fit2)# smallest cbic for fit1 but smallest cic for fit2
}
```
idw *Inverse-distance weighted smoothing of observations at irregular points*

# Description

Performs spatial smoothing of numeric values observed at a set of irregular locations using inversedistance weighting.

### Usage

```
idw(X, power=2, at=c("pixels", "points"), ..., se=FALSE)
```
# Arguments

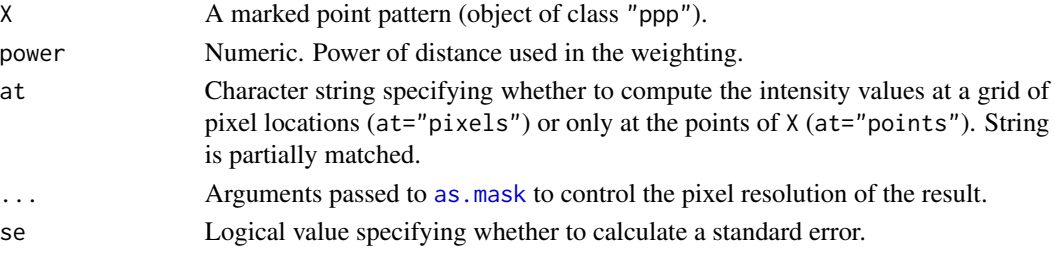

### Details

This function performs spatial smoothing of numeric values observed at a set of irregular locations. Smoothing is performed by inverse distance weighting. If the observed values are  $v_1, \ldots, v_n$  at locations  $x_1, \ldots, x_n$  respectively, then the smoothed value at a location u is

$$
g(u) = \frac{\sum_{i} w_i v_i}{\sum_{i} w_i}
$$

where the weights are the inverse  $p$ -th powers of distance,

$$
w_i = \frac{1}{d(u, x_i)^p}
$$

where  $d(u, x_i) = ||u - x_i||$  is the Euclidean distance from u to  $x_i$ .

The argument X must be a marked point pattern (object of class "ppp", see [ppp.object](#page-0-0)). The points of the pattern are taken to be the observation locations  $x_i$ , and the marks of the pattern are taken to be the numeric values  $v_i$  observed at these locations.

The marks are allowed to be a data frame. Then the smoothing procedure is applied to each column of marks.

If at="pixels" (the default), the smoothed mark value is calculated at a grid of pixels, and the result is a pixel image. The arguments ... control the pixel resolution. See [as.mask](#page-0-0).

If at="points", the smoothed mark values are calculated at the data points only, using a leave-oneout rule (the mark value at a data point is excluded when calculating the smoothed value for that point).

An estimate of standard error is also calculated, if se=TRUE. The calculation assumes that the data point locations are fixed, that is, the standard error only takes into account the variability in the mark values, and not the variability due to randomness of the data point locations.

An alternative to inverse-distance weighting is kernel smoothing, which is performed by [Smooth.ppp](#page-788-0).

### Value

*If* X *has a single column of marks:*

- If at="pixels" (the default), the result is a pixel image (object of class "im"). Pixel values are values of the interpolated function.
- If at="points", the result is a numeric vector of length equal to the number of points in X. Entries are values of the interpolated function at the points of X.

#### *If* X *has a data frame of marks:*

- If at="pixels" (the default), the result is a named list of pixel images (object of class "im"). There is one image for each column of marks. This list also belongs to the class "solist", for which there is a plot method.
- If at="points", the result is a data frame with one row for each point of X, and one column for each column of marks. Entries are values of the interpolated function at the points of X.

If se=TRUE, then the result is a list with two entries named estimate and SE, which each have the format described above.

# Author(s)

Adrian Baddeley <Adrian.Baddeley@curtin.edu.au>, Rolf Turner <r.turner@auckland.ac.nz> and Ege Rubak <rubak@math.aau.dk>. Variance calculation by Andrew P Wheeler with modifications by Adrian Baddeley.

### References

Shepard, D. (1968) A two-dimensional interpolation function for irregularly-spaced data. *Proceedings of the 1968 ACM National Conference*, 1968, pages 517–524. DOI: 10.1145/800186.810616

# See Also

[density.ppp](#page-138-0), [ppp.object](#page-0-0), [im.object](#page-0-0).

See [Smooth.ppp](#page-788-0) for kernel smoothing and [nnmark](#page-0-0) for nearest-neighbour interpolation.

To perform other kinds of interpolation, see also the akima package.

# Examples

```
# data frame of marks: trees marked by diameter and height
plot(idw(finpines))
idw(finpines, at="points")[1:5,]
plot(idw(finpines, se=TRUE)$SE)
idw(finpines, at="points", se=TRUE)$SE[1:5, ]
```
Iest *Estimate the I-function*

#### Description

Estimates the summary function  $I(r)$  for a multitype point pattern.

### Usage

Iest(X, ..., eps=NULL, r=NULL, breaks=NULL, correction=NULL)

### Arguments

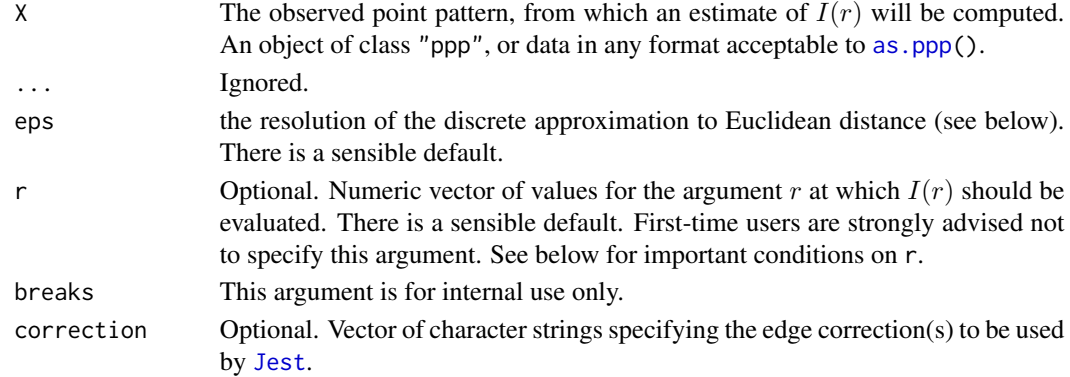

The I function summarises the dependence between types in a multitype point process (Van Lieshout and Baddeley, 1999) It is based on the concept of the J function for an unmarked point process (Van Lieshout and Baddeley, 1996). See [Jest](#page-357-0) for information about the J function.

The *I* function is defined as

$$
I(r) = \sum_{i=1}^{m} p_i J_{ii}(r) - J_{\bullet \bullet}(r)
$$

where  $J_{\bullet\bullet}$  is the J function for the entire point process ignoring the marks, while  $J_{ii}$  is the J function for the process consisting of points of type  $i$  only, and  $p_i$  is the proportion of points which are of type i.

The I function is designed to measure dependence between points of different types, even if the points are not Poisson. Let X be a stationary multitype point process, and write  $X_i$  for the process of points of type i. If the processes  $X_i$  are independent of each other, then the I-function is identically equal to 0. Deviations  $I(r) < 1$  or  $I(r) > 1$  typically indicate negative and positive association, respectively, between types. See Van Lieshout and Baddeley (1999) for further information.

An estimate of I derived from a multitype spatial point pattern dataset can be used in exploratory data analysis and formal inference about the pattern. The estimate of  $I(r)$  is compared against the constant function 0. Deviations  $I(r) < 1$  or  $I(r) > 1$  may suggest negative and positive association, respectively.

This algorithm estimates the  $I$ -function from the multitype point pattern X. It assumes that  $X$  can be treated as a realisation of a stationary (spatially homogeneous) random spatial marked point process in the plane, observed through a bounded window.

The argument X is interpreted as a point pattern object (of class "ppp", see [ppp.object](#page-0-0)) and can be supplied in any of the formats recognised by [as.ppp\(](#page-0-0)). It must be a multitype point pattern (it must have a marks vector which is a factor).

The function [Jest](#page-357-0) is called to compute estimates of the  $J$  functions in the formula above. In fact three different estimates are computed using different edge corrections. See [Jest](#page-357-0) for information.

# Value

An object of class "fv", see [fv.object](#page-275-0), which can be plotted directly using [plot.fv](#page-608-0).

Essentially a data frame containing

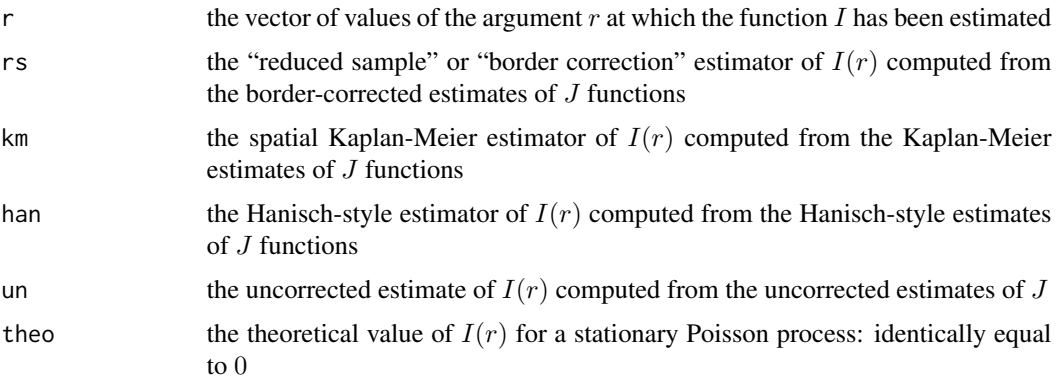

# Note

Sizeable amounts of memory may be needed during the calculation.

# Author(s)

Adrian Baddeley <Adrian.Baddeley@curtin.edu.au>

and Rolf Turner <r.turner@auckland.ac.nz>

### References

Van Lieshout, M.N.M. and Baddeley, A.J. (1996) A nonparametric measure of spatial interaction in point patterns. *Statistica Neerlandica* 50, 344–361.

Van Lieshout, M.N.M. and Baddeley, A.J. (1999) Indices of dependence between types in multivariate point patterns. *Scandinavian Journal of Statistics* 26, 511–532.

# See Also

[Jest](#page-357-0)

### Examples

```
data(amacrine)
Ic <- Iest(amacrine)
plot(Ic, main="Amacrine Cells data")
# values are below I= 0, suggesting negative association
# between 'on' and 'off' cells.
```
<span id="page-329-0"></span>

improve.kppm *Improve Intensity Estimate of Fitted Cluster Point Process Model*

### Description

Update the fitted intensity of a fitted cluster point process model.

#### Usage

```
improve.kppm(object, type=c("quasi", "wclik1", "clik1"), rmax = NULL,
            eps.rmax = 0.01, dimyx = 50, maxIter = 100, tolerance = 1e-06,
            fast = TRUE, vcov = FALSE, fast.vcov = FALSE, verbose = FALSE,
                         save.internals = FALSE)
```
# improve.kppm 331

## Arguments

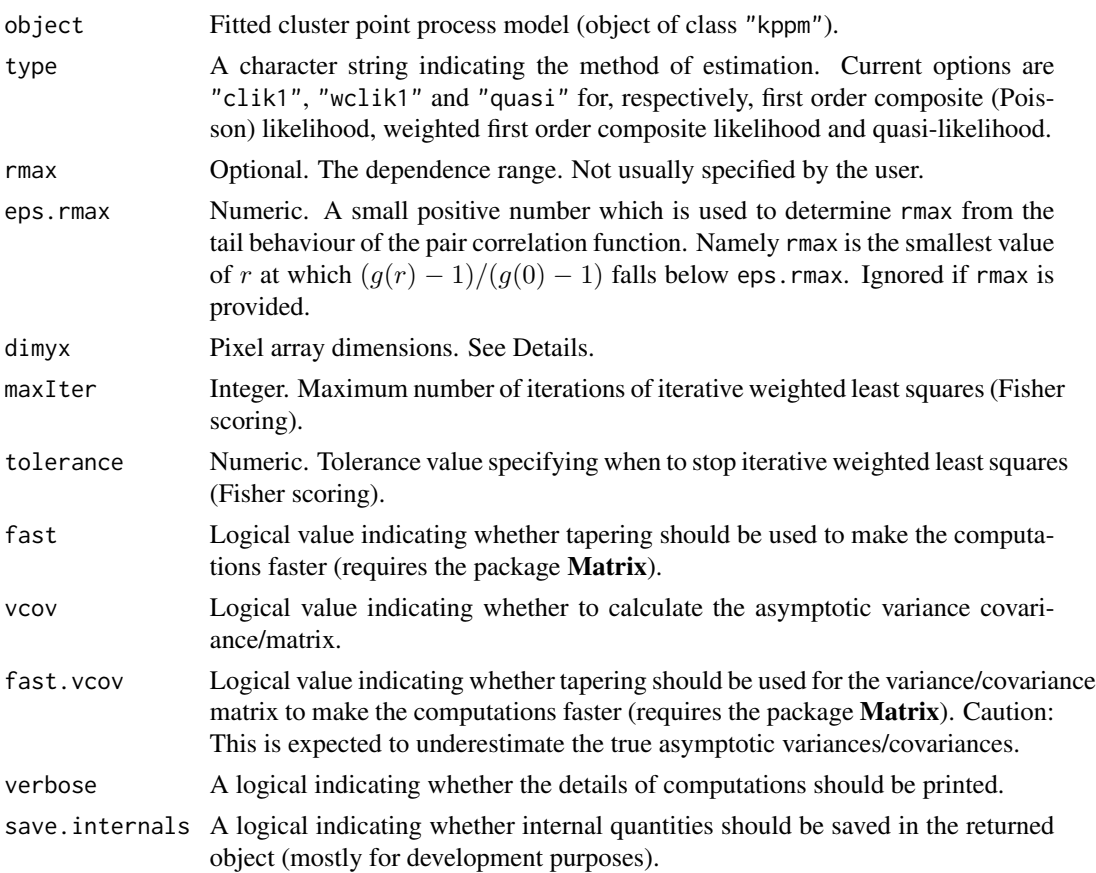

# Details

This function reestimates the intensity parameters in a fitted "kppm" object. If type="clik1" estimates are based on the first order composite (Poisson) likelihood, which ignores dependence between the points. Note that type="clik1" is mainly included for testing purposes and is not recommended for the typical user; instead the more efficient [kppm](#page-416-0) with improve. type="none" should be used.

When type="quasi" or type="wclik1" the dependence structure between the points is incorporated in the estimation procedure by using the estimated pair correlation function in the estimating equation.

In all cases the estimating equation is based on dividing the observation window into small subregions and count the number of points in each subregion. To do this the observation window is first converted into a digital mask by [as.mask](#page-0-0) where the resolution is controlled by the argument dimyx. The computational time grows with the cube of the number of subregions, so fine grids may take very long to compute (or even run out of memory).

### Value

A fitted cluster point process model of class "kppm".

332 increment.fv

### Author(s)

Abdollah Jalilian <jalilian@razi.ac.ir>

and Rasmus Waagepetersen <rw@math.aau.dk> adapted for spatstat by Adrian Baddeley <Adrian.Baddeley@curtin.edu.

and Ege Rubak <rubak@math.aau.dk>

### References

Waagepetersen, R. (2007) An estimating function approach to inference for inhomogeneous Neyman-Scott processes, *Biometrics*, 63, 252-258.

Guan, Y. and Shen, Y. (2010) A weighted estimating equation approach to inference for inhomogeneous spatial point processes, *Biometrika*, 97, 867-880.

Guan, Y., Jalilian, A. and Waagepetersen, R. (2015) Quasi-likelihood for spatial point processes. *Journal of the Royal Statistical Society, Series B* 77, 677–697.

# See Also

[ppm](#page-646-0), [kppm](#page-416-0), [improve.kppm](#page-329-0)

### Examples

```
# fit a Thomas process using minimum contrast estimation method
# to model interaction between points of the pattern
fit0 <- kppm(bei ~ elev + grad, data = bei.extra)
# fit the log-linear intensity model with quasi-likelihood method
fit1 <- improve.kppm(fit0, type="quasi")
# compare
coef(fit0)
coef(fit1)
```
increment.fv *Increments of a Function*

### **Description**

Compute the change in the value of a function f when the function argument increases by delta.

#### Usage

```
increment.fv(f, delta)
```
### Arguments

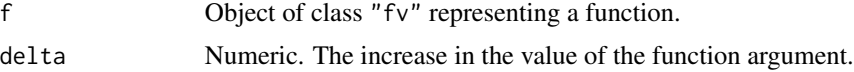

# influence.ppm 333

# Details

This command computes the new function

$$
g(x) = f(x+h) - f(x-h)
$$

where h = delta/2. The value of  $g(x)$  is the change in the value of f over an interval of length delta centred at  $x$ .

# Value

Another object of class "fv" compatible with X.

# Author(s)

Adrian Baddeley <Adrian.Baddeley@curtin.edu.au> Rolf Turner <r.turner@auckland.ac.nz> and Ege Rubak <rubak@math.aau.dk>

### See Also

[fv.object](#page-275-0), [deriv.fv](#page-157-0)

# Examples

plot(increment.fv(Kest(cells), 0.05))

influence.ppm *Influence Measure for Spatial Point Process Model*

# Description

Computes the influence measure for a fitted spatial point process model.

### Usage

```
## S3 method for class 'ppm'
influence(model, ...,
        drop = FALSE, iScore=NULL, iHessian=NULL, iArgs=NULL)
```
# Arguments

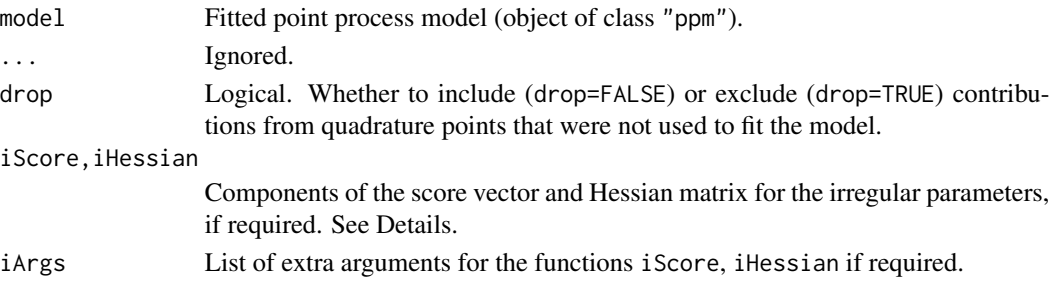

#### Details

Given a fitted spatial point process model model, this function computes the influence measure described in Baddeley, Chang and Song (2013) and Baddeley, Rubak and Turner (2019).

The function [influence](#page-0-0) is generic, and influence.ppm is the method for objects of class "ppm" representing point process models.

The influence of a point process model is a value attached to each data point (i.e. each point of the point pattern to which the model was fitted). The influence value  $s(x_i)$  at a data point  $x_i$  represents the change in the maximised log (pseudo)likelihood that occurs when the point  $x_i$  is deleted. A relatively large value of  $s(x_i)$  indicates a data point with a large influence on the fitted model.

If the point process model trend has irregular parameters that were fitted (using [ippm](#page-341-0)) then the influence calculation requires the first and second derivatives of the log trend with respect to the irregular parameters. The argument iScore should be a list, with one entry for each irregular parameter, of R functions that compute the partial derivatives of the log trend (i.e. log intensity or log conditional intensity) with respect to each irregular parameter. The argument iHessian should be a list, with  $p^2$  entries where p is the number of irregular parameters, of R functions that compute the second order partial derivatives of the log trend with respect to each pair of irregular parameters.

The result of influence.ppm is an object of class "influence.ppm". It can be printed and plotted. It can be converted to a marked point pattern by as.ppp (see [as.ppp.influence.ppm](#page-506-0)). There are also methods for [, [as.owin](#page-0-0), [domain](#page-0-0), [shift](#page-0-0), [integral](#page-0-0) and [Smooth](#page-784-0).

#### Value

An object of class "influence.ppm".

## Author(s)

Adrian Baddeley <Adrian.Baddeley@curtin.edu.au>, Rolf Turner <r.turner@auckland.ac.nz> and Ege Rubak <rubak@math.aau.dk>.

### References

Baddeley, A. and Chang, Y.M. and Song, Y. (2013) Leverage and influence diagnostics for spatial point process models. *Scandinavian Journal of Statistics* 40, 86–104.

Baddeley, A., Rubak, E. and Turner, R. (2019) Leverage and influence diagnostics for Gibbs spatial point processes. *Spatial Statistics* 29, 15–48.

#### See Also

[leverage.ppm](#page-442-0), [dfbetas.ppm](#page-161-0), [ppmInfluence](#page-664-0), [plot.influence.ppm](#page-612-0)

### Examples

```
X \leftarrow \text{projspp}(\text{function}(x, y) \{ \exp(3+3*x) \})fit \leftarrow ppm(X \simx+y)
plot(influence(fit))
```
### <span id="page-334-0"></span>Description

An object describing the family of all Gibbs point processes with infinite interaction order.

# Details

### Advanced Use Only!

This structure would not normally be touched by the user. It describes the interaction structure of Gibbs point processes which have infinite order of interaction, such as the area-interaction process [AreaInter](#page-38-0).

### Value

Object of class "isf", see [isf.object](#page-351-0).

### Author(s)

Adrian Baddeley <Adrian.Baddeley@curtin.edu.au>

and Rolf Turner <r.turner@auckland.ac.nz>

#### References

Baddeley, A. and Turner, R. (2000) Practical maximum pseudolikelihood for spatial point patterns. *Australian and New Zealand Journal of Statistics* 42, 283–322.

## See Also

[AreaInter](#page-38-0) to create the area interaction process structure.

Other families: [pairwise.family](#page-569-0), [pairsat.family](#page-566-0), [ord.family](#page-558-0).

integral.msr *Integral of a Measure*

# Description

Computes the integral (total value) of a measure over its domain.

### Usage

```
## S3 method for class 'msr'
integral(f, domain=NULL, ...)
```
### **Arguments**

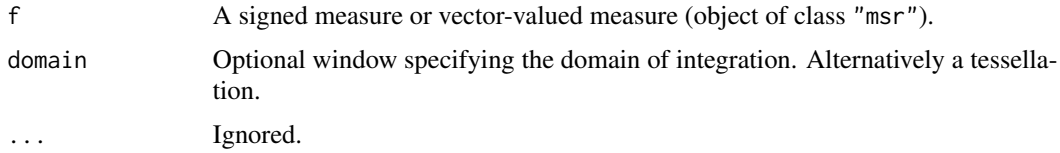

### Details

The integral (total value of the measure over its domain) is calculated.

If domain is a window (class "owin") then the integration will be restricted to this window. If domain is a tessellation (class "tess") then the integral of f in each tile of domain will be computed.

For a multitype measure m, use [split.msr](#page-799-0) to separate the contributions for each type of point, as shown in the Examples.

#### Value

A numeric value, vector, or matrix.

integral(f) returns a numeric value (for a signed measure) or a vector of values (for a vectorvalued measure).

If domain is a tessellation then integral(f, domain) returns a numeric vector with one entry for each tile (if f is a signed measure) or a numeric matrix with one row for each tile (if f is a vectorvalued measure).

# Author(s)

Adrian Baddeley <Adrian.Baddeley@curtin.edu.au>, Rolf Turner <r.turner@auckland.ac.nz> and Ege Rubak <rubak@math.aau.dk>.

# See Also

[msr](#page-537-0), [integral](#page-0-0)

# Examples

```
fit \leq ppm(cells \sim x)
rr <- residuals(fit)
integral(rr)
```

```
# vector-valued measure
rs <- residuals(fit, type="score")
integral(rs)
```

```
# multitype
fitA \leq ppm(amacrine \sim x)
rrA <- residuals(fitA)
sapply(split(rrA), integral)
```
# multitype and vector-valued

# intensity.dppm 337

```
rsA <- residuals(fitA, type="score")
sapply(split(rsA), integral)
## integral over a subregion
integral(rr, domain=square(0.5))
## integrals over the tiles of a tessellation
integral(rr, domain=quadrats(cells, 2))
```
intensity.dppm *Intensity of Determinantal Point Process Model*

# Description

Extracts the intensity of a determinantal point process model.

# Usage

```
## S3 method for class 'detpointprocfamily'
intensity(X, ...)
  ## S3 method for class 'dppm'
intensity(X, ...)
```
# Arguments

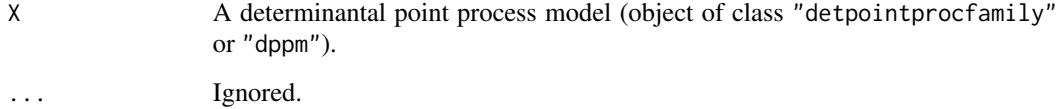

# Value

A numeric value (if the model is stationary), a pixel image (if the model is non-stationary) or NA if the intensity is unknown for the model.

# Author(s)

Adrian Baddeley <Adrian.Baddeley@curtin.edu.au>

Rolf Turner <r.turner@auckland.ac.nz>

and Ege Rubak <rubak@math.aau.dk>

<span id="page-337-0"></span>

### Description

Computes the intensity of a fitted point process model.

### Usage

```
## S3 method for class 'ppm'
intensity(X, ..., approx=c("Poisson", "DPP"))
```
### Arguments

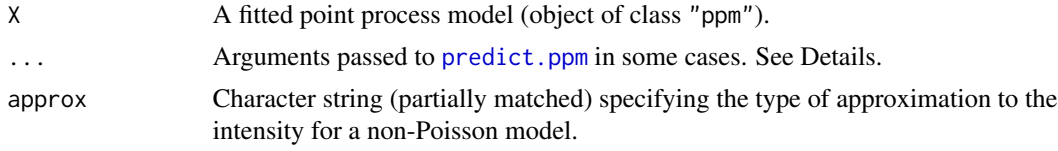

### Details

This is a method for the generic function [intensity](#page-0-0) for fitted point process models (class "ppm").

The intensity of a point process model is the expected number of random points per unit area.

If X is a Poisson point process model, the intensity of the process is computed exactly. The result is a numerical value if X is a stationary Poisson point process, and a pixel image if X is non-stationary. (In the latter case, the resolution of the pixel image is controlled by the arguments ... which are passed to [predict.ppm](#page-671-0).)

If X is a Gibbs point process model that is not a Poisson model, the intensity is computed approximately:

• if approx="Poisson" (the default), the intensity is computed using the Poisson-saddlepoint approximation (Baddeley and Nair, 2012a, 2012b, 2017; Anderssen et al, 2014). This approximation is currently available for pairwise-interaction models (Baddeley and Nair, 2012a, 2012b) and for the area-interaction model and Geyer saturation model (Baddeley and Nair, 2017).

If the model is non-stationary. the pseudostationary solution (Baddeley and Nair, 2012b; Anderssen et al, 2014) is used. The result is a pixel image, whose resolution is controlled by the arguments ... which are passed to [predict.ppm](#page-671-0).

• if approx="DPP", the intensity is calculated using the approximation of (Coeurjolly and Lavancier, 2018) based on a determinantal point process. This approximation is more accurate than the Poisson saddlepoint approximation, for inhibitory interactions. However the DPP approximation is only available for stationary pairwise interaction models.

#### Value

A numeric value (if the model is stationary) or a pixel image.

### intensity.slrm 339

### Author(s)

Adrian Baddeley <Adrian.Baddeley@curtin.edu.au>, Gopalan Nair, and Frédéric Lavancier.

#### References

Anderssen, R.S., Baddeley, A., DeHoog, F.R. and Nair, G.M. (2014) Solution of an integral equation arising in spatial point process theory. *Journal of Integral Equations and Applications* 26 (4) 437– 453.

Baddeley, A. and Nair, G. (2012a) Fast approximation of the intensity of Gibbs point processes. *Electronic Journal of Statistics* 6 1155–1169.

Baddeley, A. and Nair, G. (2012b) Approximating the moments of a spatial point process. *Stat* 1, 1, 18–30. DOI: 10.1002/sta4.5

Baddeley, A. and Nair, G. (2017) Poisson-saddlepoint approximation for Gibbs point processes with infinite-order interaction: in memory of Peter Hall. *Journal of Applied Probability* 54, 4, 1008–1026.

Coeurjolly, J.-F. and Lavancier, F. (2018) Approximation intensity for pairwise interaction Gibbs point processes using determinantal point processes. *Electronic Journal of Statistics* 12 3181–3203.

### See Also

[intensity](#page-0-0), [intensity.ppp](#page-0-0)

### Examples

```
fitP \le ppm(swedishpines \sim 1)
intensity(fitP)
fitS <- ppm(swedishpines ~ 1, Strauss(9))
intensity(fitS)
intensity(fitS, approx="D")
fitSx <- ppm(swedishpines ~ x, Strauss(9))
lamSx <- intensity(fitSx)
fitG \le ppm(swedishpines \sim 1, Geyer(9, 1))
lamG <- intensity(fitG)
fitA \leq ppm(swedishpines \sim 1, AreaInter(7))
lamA <- intensity(fitA)
```
intensity.slrm *Intensity of Fitted Spatial Logistic Regression Model*

### **Description**

Computes the intensity of a fitted spatial logistic regression model, treated as a point process model.

#### Usage

```
## S3 method for class 'slrm'
intensity(X, ...)
```
340 intensity.slrm

### **Arguments**

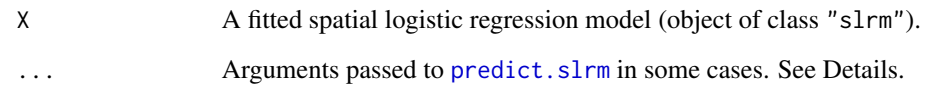

# Details

This is a method for the generic function [intensity](#page-0-0) for spatial logistic regression models (class "slrm").

The fitted spatial logistic regression model X is interpreted as a point process model. The intensity of a point process model is defined as the expected number of random points per unit area. The fitted probabilities of presence according to X are converted to intensity values.

The result is a numerical value if X is stationary, and a pixel image if X is non-stationary. In the latter case, the resolution of the pixel image is controlled by the arguments ... which are passed to [predict.slrm](#page-678-0).

### Value

A numeric value (if the model is stationary) or a pixel image.

### Author(s)

Adrian Baddeley <Adrian.Baddeley@curtin.edu.au>, Rolf Turner <r.turner@auckland.ac.nz> and Ege Rubak <rubak@math.aau.dk>.

### References

Baddeley, A., Berman, M., Fisher, N.I., Hardegen, A., Milne, R.K., Schuhmacher, D., Shah, R. and Turner, R. (2010) Spatial logistic regression and change-of-support for spatial Poisson point processes. *Electronic Journal of Statistics* 4, 1151–1201. DOI: 10.1214/10-EJS581

# See Also

[intensity](#page-0-0), [intensity.ppm](#page-337-0)

# Examples

```
fitS <- slrm(swedishpines ~ 1)
intensity(fitS)
fitX <- slrm(swedishpines ~ x)
intensity(fitX)
```
interactionorder *Determine the Order of Interpoint Interaction in a Model*

### Description

Given a point process model, report the order of interpoint interaction.

#### Usage

```
interactionorder(object)
## S3 method for class 'ppm'
interactionorder(object)
## S3 method for class 'interact'
interactionorder(object)
## S3 method for class 'isf'
interactionorder(object)
## S3 method for class 'fii'
interactionorder(object)
```
#### Arguments

object A point process model (class "ppm") or similar information.

### Details

This function determines the order of interpoint interaction in a Gibbs point process model (or a related object).

The interaction order is defined as the largest number k such that the probability density of the model contains terms involving k points at a time. For example, in a pairwise interaction process such as the Strauss process, the probability density contains interaction terms between each pair of points, but does not contain any terms that involve three points at a time, so the interaction order is 2.

Poisson point processes have interaction order 1. Pairwise-interaction processes have interaction order 2. Point processes with the triplet interaction [Triplets](#page-827-0) have interaction order 3. The Geyer saturation model [Geyer](#page-292-0) and the area-interaction model [AreaInter](#page-38-0) have infinite order of interaction.

### Value

A positive integer, or Inf.

#### Author(s)

Adrian Baddeley <Adrian.Baddeley@curtin.edu.au>, Rolf Turner <r.turner@auckland.ac.nz> and Ege Rubak <rubak@math.aau.dk>.

# Examples

```
interactionorder(ppm(cells ~ 1))
interactionorder(Strauss(0.1))
interactionorder(Triplets(0.1))
interactionorder(Geyer(0.1, 2))
interactionorder(Hybrid(Strauss(0.1), Triplets(0.2)))
```
<span id="page-341-0"></span>ippm *Fit Point Process Model Involving Irregular Trend Parameters*

# Description

Experimental extension to ppm which finds optimal values of the irregular trend parameters in a point process model.

# Usage

```
ippm(Q, ...,
          iScore=NULL,
          start=list(),
          covfunargs=start,
          nlm.args=list(stepmax=1/2),
          silent=FALSE,
          warn.unused=TRUE)
```
# Arguments

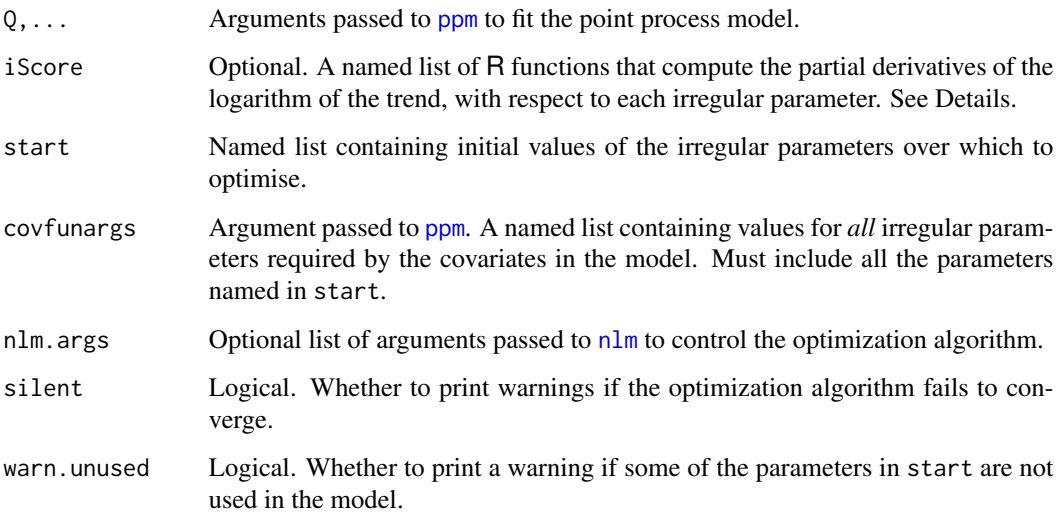

ippm 343

### Details

This function is an experimental extension to the point process model fitting command [ppm](#page-646-0). The extension allows the trend of the model to include irregular parameters, which will be maximised by a Newton-type iterative method, using [nlm](#page-0-0).

For the sake of explanation, consider a Poisson point process with intensity function  $\lambda(u)$  at location u. Assume that

$$
\lambda(u) = \exp(\alpha + \beta Z(u)) f(u, \gamma)
$$

where  $\alpha, \beta, \gamma$  are parameters to be estimated,  $Z(u)$  is a spatial covariate function, and f is some known function. Then the parameters  $\alpha$ ,  $\beta$  are called *regular* because they appear in a loglinear form; the parameter  $\gamma$  is called *irregular*.

To fit this model using ippm, we specify the intensity using the trend formula in the same way as usual for [ppm](#page-646-0). The trend formula is a representation of the log intensity. In the above example the log intensity is

$$
\log \lambda(u) = \alpha + \beta Z(u) + \log f(u, \gamma)
$$

So the model above would be encoded with the trend formula  $\sim$ Z + offset(log(f)). Note that the irregular part of the model is an *offset* term, which means that it is included in the log trend as it is, without being multiplied by another regular parameter.

The optimisation runs faster if we specify the derivative of log  $f(u, \gamma)$  with respect to  $\gamma$ . We call this the *irregular score*. To specify this, the user must write an R function that computes the irregular score for any value of  $\gamma$  at any location  $(x, y)$ .

Thus, to code such a problem,

- 1. The argument trend should define the log intensity, with the irregular part as an offset;
- 2. The argument start should be a list containing initial values of each of the irregular parameters;
- 3. The argument iScore, if provided, must be a list (with one entry for each entry of start) of functions with arguments x, y, ..., that evaluate the partial derivatives of  $\log f(u, \gamma)$  with respect to each irregular parameter.

The coded example below illustrates the model with two irregular parameters  $\gamma$ ,  $\delta$  and irregular term

$$
f((x, y), (\gamma, \delta)) = 1 + \exp(\gamma - \delta x^3)
$$

Arguments ... passed to [ppm](#page-646-0) may also include interaction. In this case the model is not a Poisson point process but a more general Gibbs point process; the trend formula trend determines the first-order trend of the model (the first order component of the conditional intensity), not the intensity.

# Value

A fitted point process model (object of class "ppm") which also belongs to the special class "ippm".

#### Author(s)

Adrian Baddeley <Adrian.Baddeley@curtin.edu.au>, Rolf Turner <r.turner@auckland.ac.nz> and Ege Rubak <rubak@math.aau.dk>.

# See Also

[ppm](#page-646-0), [profilepl](#page-680-0)

# Examples

```
nd <- 32
gamma0 <- 3
delta0 <- 5
POW < -3# Terms in intensity
Z \leftarrow function(x, y) \{ -2*y \}f <- function(x,y,gamma,delta) { 1 + \exp(\text{gamma} - \text{delta} \times \text{x'POW}) }
# True intensity
lamb \leq function(x,y,gamma,delta) { 200 * exp(Z(x,y)) * f(x,y,gamma,delta) }
# Simulate realisation
lmax <- max(lamb(0,0,gamma0,delta0), lamb(1,1,gamma0,delta0))
set.seed(42)
X <- rpoispp(lamb, lmax=lmax, win=owin(), gamma=gamma0, delta=delta0)
# Partial derivatives of log f
DlogfDgamma <- function(x,y, gamma, delta) {
  topbit \leq exp(gamma - delta \star x^POW)
  topbit/(1 + topbit)
}
DlogfDdelta <- function(x,y, gamma, delta) {
  topbit <- exp(gamma - delta * x^POW)
  - (x^POW) * topbit/(1 + topbit)
}
# irregular score
Dlogf <- list(gamma=DlogfDgamma, delta=DlogfDdelta)
# fit model
ippm(X \sim Z + \text{offset}(\log(f)),covariates=list(Z=Z, f=f),
     iScore=Dlogf,
     start=list(gamma=1, delta=1),
     nlm.args=list(stepmax=1),
     nd=nd)
```
is.dppm *Recognise Fitted Determinantal Point Process Models*

# Description

Check that an object inherits the class dppm

#### Usage

is.dppm(x)

#### is.hybrid 345

### Arguments

x Any object.

# Value

A single logical value.

### Author(s)

Ege Rubak <rubak@math.aau.dk> <rubak@math.aau.dk>, Adrian Baddeley <Adrian.Baddeley@curtin.edu.au> <Adrian.Baddeley@uwa.edu.au> and Rolf Turner <r.turner@auckland.ac.nz> <r.turner@auckland.ac.nz>

is.hybrid *Test Whether Object is a Hybrid*

### Description

Tests where a point process model or point process interaction is a hybrid of several interactions.

### Usage

is.hybrid(x) ## S3 method for class 'ppm' is.hybrid(x) ## S3 method for class 'interact' is.hybrid(x)

### Arguments

x A point process model (object of class "ppm") or a point process interaction structure (object of class "interact").

### Details

A *hybrid* (Baddeley, Turner, Mateu and Bevan, 2012) is a point process model created by combining two or more point process models, or an interpoint interaction created by combining two or more interpoint interactions.

The function is.hybrid is generic, with methods for point process models (objects of class "ppm") and point process interactions (objects of class "interact"). These functions return TRUE if the object x is a hybrid, and FALSE if it is not a hybrid.

Hybrids of two or more interpoint interactions are created by the function [Hybrid](#page-321-0). Such a hybrid interaction can then be fitted to point pattern data using [ppm](#page-646-0).

# Value

TRUE if the object is a hybrid, and FALSE otherwise.

# Author(s)

Adrian Baddeley <Adrian.Baddeley@curtin.edu.au>

and Rolf Turner <r.turner@auckland.ac.nz>

# References

Baddeley, A., Turner, R., Mateu, J. and Bevan, A. (2013) Hybrids of Gibbs point process models and their implementation. *Journal of Statistical Software* 55:11, 1–43. DOI: 10.18637/jss.v055.i11

# See Also

[Hybrid](#page-321-0)

# Examples

```
S \leftarrow Strauss(0.1)
is.hybrid(S)
H <- Hybrid(Strauss(0.1), Geyer(0.2, 3))
is.hybrid(H)
data(redwood)
fit <- ppm(redwood, ~1, H)
is.hybrid(fit)
```
is.marked.ppm *Test Whether A Point Process Model is Marked*

### Description

Tests whether a fitted point process model involves "marks" attached to the points.

### Usage

```
## S3 method for class 'ppm'
is.marked(X, \ldots)
```
### Arguments

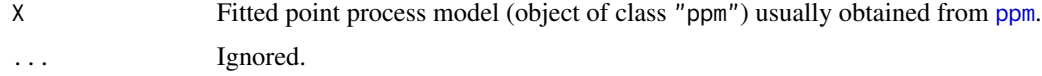

# is.marked.ppm 347

## Details

"Marks" are observations attached to each point of a point pattern. For example the [longleaf](#page-0-0) dataset contains the locations of trees, each tree being marked by its diameter; the [amacrine](#page-0-0) dataset gives the locations of cells of two types (on/off) and the type of cell may be regarded as a mark attached to the location of the cell.

The argument X is a fitted point process model (an object of class "ppm") typically obtained by fitting a model to point pattern data using [ppm](#page-646-0).

This function returns TRUE if the *original data* (to which the model X was fitted) were a marked point pattern.

Note that this is not the same as testing whether the model involves terms that depend on the marks (i.e. whether the fitted model ignores the marks in the data). See the Examples for a trick to do this.

If this function returns TRUE, the implications are (for example) that any simulation of this model will require simulation of random marks as well as random point locations.

# Value

Logical value, equal to TRUE if X is a model that was fitted to a marked point pattern dataset.

### Author(s)

Adrian Baddeley <Adrian.Baddeley@curtin.edu.au> and Rolf Turner <r.turner@auckland.ac.nz>.

# See Also

[is.marked](#page-0-0), [is.marked.ppp](#page-0-0)

### Examples

```
X <- lansing
# Multitype point pattern --- trees marked by species
```

```
fit1 \leq ppm(X, \sim marks, Poisson())
is.marked(fit1)
fit2 <- ppm(X, ~ 1, Poisson())is.marked(fit2)
## test whether the model formula involves marks
"marks" %in% spatstat.utils::variablesinformula(formula(fit2))
# Unmarked point pattern
fit3 <- ppm(cells, \sim 1, Poisson())
```
is.marked(fit3) # FALSE

is.multitype.ppm *Test Whether A Point Process Model is Multitype*

#### Description

Tests whether a fitted point process model involves "marks" attached to the points that classify the points into several types.

### Usage

```
## S3 method for class 'ppm'
is.multitype(X, ...)
```
# Arguments

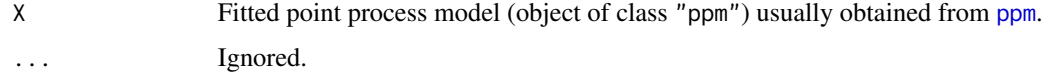

### **Details**

"Marks" are observations attached to each point of a point pattern. For example the [longleaf](#page-0-0) dataset contains the locations of trees, each tree being marked by its diameter; the [amacrine](#page-0-0) dataset gives the locations of cells of two types (on/off) and the type of cell may be regarded as a mark attached to the location of the cell.

The argument X is a fitted point process model (an object of class "ppm") typically obtained by fitting a model to point pattern data using [ppm](#page-646-0).

This function returns TRUE if the *original data* (to which the model X was fitted) were a multitype point pattern.

Note that this is not the same as testing whether the model involves terms that depend on the marks (i.e. whether the fitted model ignores the marks in the data). Currently we have not implemented a test for this.

If this function returns TRUE, the implications are (for example) that any simulation of this model will require simulation of random marks as well as random point locations.

### Value

Logical value, equal to TRUE if X is a model that was fitted to a multitype point pattern dataset.

### Author(s)

Adrian Baddeley <Adrian.Baddeley@curtin.edu.au> and Rolf Turner <r.turner@auckland.ac.nz>

#### is.ppm 349

# See Also

[is.multitype](#page-0-0), [is.multitype.ppp](#page-0-0)

### Examples

```
X <- lansing
# Multitype point pattern --- trees marked by species
```

```
fit1 \leq ppm(X, \sim marks, Poisson())
is.multitype(fit1)
# TRUE
fit2 <- ppm(X, ~ ~ 1, ~ Poisson())is.multitype(fit2)
# TRUE
# Unmarked point pattern
fit3 <- ppm(cells, ~ 1, Poisson())
is.multitype(fit3)
# FALSE
```
#### is.ppm *Test Whether An Object Is A Fitted Point Process Model*

# Description

Checks whether its argument is a fitted point process model (object of class "ppm", "kppm", "lppm" or "slrm").

### Usage

is.ppm(x) is.kppm(x) is.lppm(x) is.slrm(x)

# Arguments

x Any object.

### Details

These functions test whether the object x is a fitted point process model object of the specified class. The result of is.ppm(x) is TRUE if x has "ppm" amongst its classes, and otherwise FALSE. Similarly for the other functions.

# Value

A single logical value.

# Author(s)

Adrian Baddeley <Adrian.Baddeley@curtin.edu.au>, Rolf Turner <r.turner@auckland.ac.nz> and Ege Rubak <rubak@math.aau.dk>.

is.stationary.ppm *Recognise Stationary and Poisson Point Process Models*

### Description

Given a point process model (either a model that has been fitted to data, or a model specified by its parameters), determine whether the model is a stationary point process, and whether it is a Poisson point process.

# Usage

```
## S3 method for class 'ppm'
is.stationary(x)
## S3 method for class 'kppm'
is.stationary(x)
## S3 method for class 'slrm'
is.stationary(x)
## S3 method for class 'dppm'
is.stationary(x)
## S3 method for class 'detpointprocfamily'
is.stationary(x)
## S3 method for class 'ppm'
is.poisson(x)
## S3 method for class 'kppm'
is.poisson(x)
## S3 method for class 'slrm'
is.poisson(x)
## S3 method for class 'interact'
is.poisson(x)
```
# Arguments

x A fitted spatial point process model (object of class "ppm", "kppm", "lppm", "dppm" or "slrm") or a specification of a Gibbs point process model (object of class "rmhmodel") or a similar object.

# is.stationary.ppm 351

### Details

The argument x represents a fitted spatial point process model or a similar object.

is.stationary(x) returns TRUE if x represents a stationary point process, and FALSE if not.

is.poisson(x) returns TRUE if x represents a Poisson point process, and FALSE if not.

The functions is.stationary and is.poisson are generic, with methods for the classes "ppm" (Gibbs point process models), "kppm" (cluster or Cox point process models), "slrm" (spatial logistic regression models) and "rmhmodel" (model specifications for the Metropolis-Hastings algorithm). Additionally is.stationary has a method for classes "detpointprocfamily" and "dppm" (both determinantal point processes) and is.poisson has a method for class "interact" (interaction structures for Gibbs models).

is.poisson.kppm will return FALSE, unless the model x is degenerate: either x has zero intensity so that its realisations are empty with probability 1, or it is a log-Gaussian Cox process where the log intensity has zero variance.

is.poisson.slrm will always return TRUE, by convention.

### Value

A logical value.

### Author(s)

Adrian Baddeley <Adrian.Baddeley@curtin.edu.au>, Rolf Turner <r.turner@auckland.ac.nz> and Ege Rubak <rubak@math.aau.dk>.

#### See Also

[is.marked](#page-0-0) to determine whether a model is a marked point process.

[summary.ppm](#page-815-0) for detailed information about a fitted model.

Model-fitting functions [ppm](#page-646-0), [dppm](#page-193-0), [kppm](#page-416-0), [slrm](#page-781-0).

# Examples

```
fit \le ppm(cells \sim x)
is.stationary(fit)
is.poisson(fit)
fut <- kppm(redwood ~ 1, "MatClust")
is.stationary(fut)
is.poisson(fut)
fot \le slrm(cells \sim x)
is.stationary(fot)
is.poisson(fot)
```
<span id="page-351-0"></span>

#### Description

Objects of class "isf" are used internally by the spatstat package to represent the structure of the interpoint interactions in a family of point process models.

### Details

### *Advanced Use Only!*

An object of class "isf" (Interaction Structure Family) is used internally by the **spatstat** package to represent the common mathematical and algorithmic structure of the interpoint interactions in a family of point process models.

The existing objects of class "isf" are:

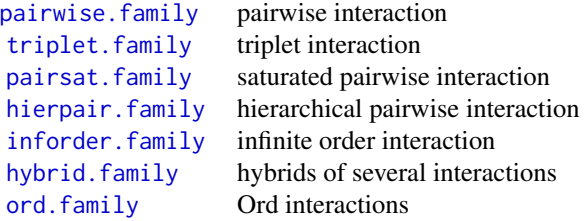

The information contained in these objects enables the **spatstat** package to select the appropriate algorithm for fitting, predicting and simulating each point process model.

For example, in order to fit a model that involves pairwise interactions, the model-fitting function [ppm](#page-646-0) would use information contained in [pairwise.family](#page-569-0) to select the appropriate algorithms.

An object of class "isf" is essentially a list of functions for various tasks. The internal format is undocumented and may be changed without notice.

#### Value

An object of class "isf", essentially a list of functions for various tasks.

The internal format is undocumented and may be changed without notice.

### Author(s)

Adrian Baddeley <Adrian.Baddeley@curtin.edu.au>.

<span id="page-352-0"></span>

### Description

For a multitype point pattern, estimate the multitype  $J$  function summarising the interpoint dependence between points of type  $i$  and of type  $j$ .

### Usage

Jcross(X, i, j, eps=NULL, r=NULL, breaks=NULL, ..., correction=NULL)

### Arguments

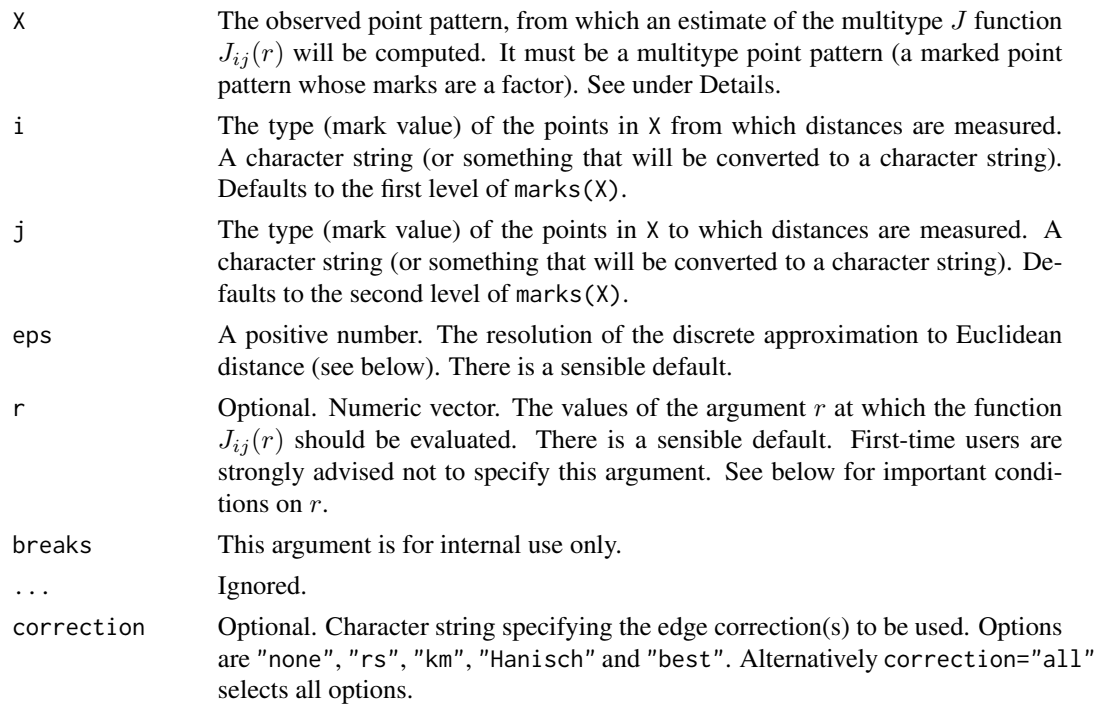

# Details

This function Jcross and its companions [Jdot](#page-354-0) and [Jmulti](#page-362-0) are generalisations of the function [Jest](#page-357-0) to multitype point patterns.

A multitype point pattern is a spatial pattern of points classified into a finite number of possible "colours" or "types". In the spatstat package, a multitype pattern is represented as a single point pattern object in which the points carry marks, and the mark value attached to each point determines the type of that point.

The argument X must be a point pattern (object of class "ppp") or any data that are acceptable to [as.ppp](#page-0-0). It must be a marked point pattern, and the mark vector X\$marks must be a factor. The argument i will be interpreted as a level of the factor X\$marks. (Warning: this means that an integer value i=3 will be interpreted as the number 3, not the 3rd smallest level).

The "type i to type j" multitype J function of a stationary multitype point process X was introduced by Van lieshout and Baddeley (1999). It is defined by

$$
J_{ij}(r) = \frac{1 - G_{ij}(r)}{1 - F_j(r)}
$$

where  $G_{ij}(r)$  is the distribution function of the distance from a type i point to the nearest point of type j, and  $F_j(r)$  is the distribution function of the distance from a fixed point in space to the nearest point of type  $j$  in the pattern.

An estimate of  $J_{ij}(r)$  is a useful summary statistic in exploratory data analysis of a multitype point pattern. If the subprocess of type  $i$  points is independent of the subprocess of points of type  $j$ , then  $J_{ij}(r) \equiv 1$ . Hence deviations of the empirical estimate of  $J_{ij}$  from the value 1 may suggest dependence between types.

This algorithm estimates  $J_{ij}(r)$  from the point pattern X. It assumes that X can be treated as a realisation of a stationary (spatially homogeneous) random spatial point process in the plane, observed through a bounded window. The window (which is specified in  $X$  as  $Window(X))$  may have arbitrary shape. Biases due to edge effects are treated in the same manner as in [Jest](#page-357-0), using the Kaplan-Meier and border corrections. The main work is done by [Gmulti](#page-298-0) and [Fest](#page-251-0).

The argument r is the vector of values for the distance r at which  $J_{ij}(r)$  should be evaluated. The values of  $r$  must be increasing nonnegative numbers and the maximum  $r$  value must not exceed the radius of the largest disc contained in the window.

#### Value

An object of class "fv" (see [fv.object](#page-275-0)).

Essentially a data frame containing six numeric columns

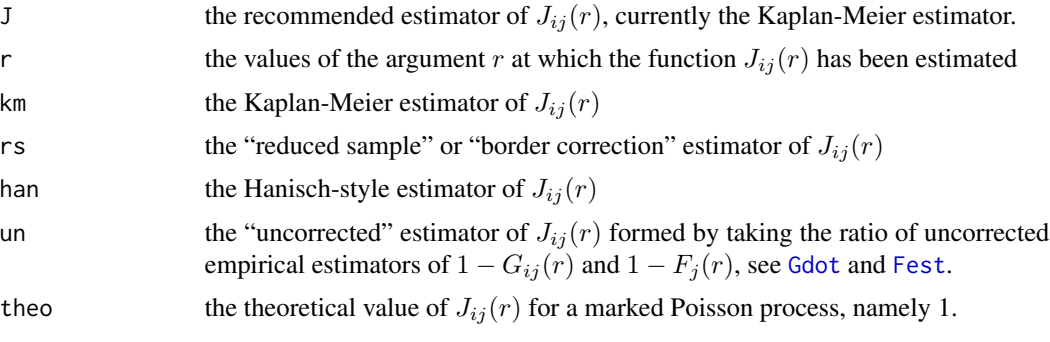

The result also has two attributes "G" and "F" which are respectively the outputs of [Gcross](#page-282-0) and [Fest](#page-251-0) for the point pattern.

### Warnings

The arguments i and j are always interpreted as levels of the factor X\$marks. They are converted to character strings if they are not already character strings. The value i=1 does not refer to the first level of the factor.

#### **J**dot 355

# Author(s)

Adrian Baddeley <Adrian.Baddeley@curtin.edu.au>, Rolf Turner <r.turner@auckland.ac.nz> and Ege Rubak <rubak@math.aau.dk>.

### References

Van Lieshout, M.N.M. and Baddeley, A.J. (1996) A nonparametric measure of spatial interaction in point patterns. *Statistica Neerlandica* 50, 344–361.

Van Lieshout, M.N.M. and Baddeley, A.J. (1999) Indices of dependence between types in multivariate point patterns. *Scandinavian Journal of Statistics* 26, 511–532.

# See Also

[Jdot](#page-354-0), [Jest](#page-357-0), [Jmulti](#page-362-0)

# Examples

# Lansing woods data: 6 types of trees woods <- lansing

Jhm <- Jcross(woods, "hickory", "maple") # diagnostic plot for independence between hickories and maples plot(Jhm)

```
# synthetic example with two types "a" and "b"
pp <- runifpoint(30) %mark% factor(sample(c("a","b"), 30, replace=TRUE))
J <- Jcross(pp)
```
# <span id="page-354-0"></span>Jdot *Multitype J Function (i-to-any)*

### Description

For a multitype point pattern, estimate the multitype  $J$  function summarising the interpoint dependence between the type  $i$  points and the points of any type.

### Usage

```
Jdot(X, i, eps=NULL, r=NULL, breaks=NULL, ..., correction=NULL)
```
#### Arguments

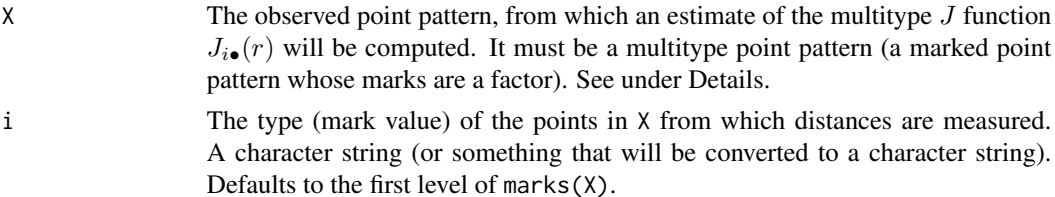

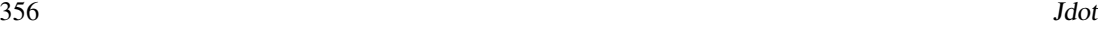

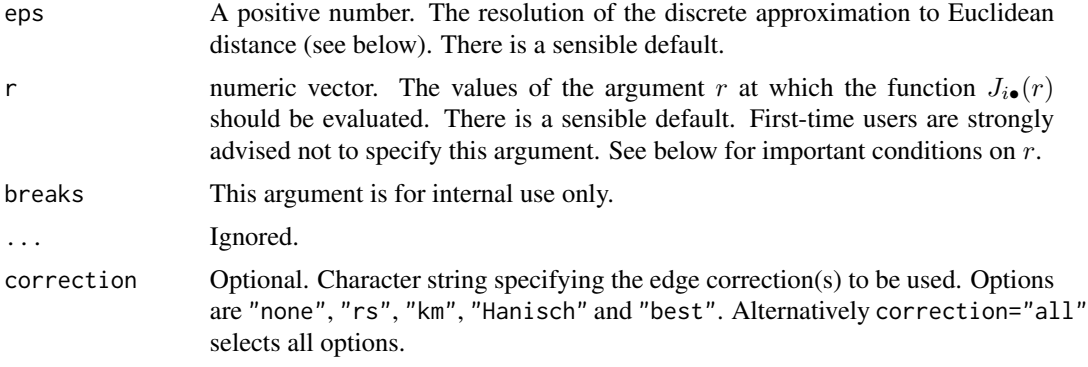

#### Details

This function Jdot and its companions [Jcross](#page-352-0) and [Jmulti](#page-362-0) are generalisations of the function [Jest](#page-357-0) to multitype point patterns.

A multitype point pattern is a spatial pattern of points classified into a finite number of possible "colours" or "types". In the **spatstat** package, a multitype pattern is represented as a single point pattern object in which the points carry marks, and the mark value attached to each point determines the type of that point.

The argument X must be a point pattern (object of class "ppp") or any data that are acceptable to [as.ppp](#page-0-0). It must be a marked point pattern, and the mark vector X\$marks must be a factor. The argument i will be interpreted as a level of the factor X\$marks. (Warning: this means that an integer value i=3 will be interpreted as the number 3, not the 3rd smallest level.)

The "type i to any type" multitype  $J$  function of a stationary multitype point process  $X$  was introduced by Van lieshout and Baddeley (1999). It is defined by

$$
J_{i\bullet}(r) = \frac{1 - G_{i\bullet}(r)}{1 - F_{\bullet}(r)}
$$

where  $G_{i\bullet}(r)$  is the distribution function of the distance from a type i point to the nearest other point of the pattern, and  $F_{\bullet}(r)$  is the distribution function of the distance from a fixed point in space to the nearest point of the pattern.

An estimate of  $J_{i\bullet}(r)$  is a useful summary statistic in exploratory data analysis of a multitype point pattern. If the pattern is a marked Poisson point process, then  $J_{i\bullet}(r) \equiv 1$ . If the subprocess of type i points is independent of the subprocess of points of all types not equal to i, then  $J_{i\bullet}(r)$  equals  $J_{ii}(r)$ , the ordinary J function (see [Jest](#page-357-0) and Van Lieshout and Baddeley (1996)) of the points of type i. Hence deviations from zero of the empirical estimate of  $J_{i\bullet} - J_{ii}$  may suggest dependence between types.

This algorithm estimates  $J_{i\bullet}(r)$  from the point pattern X. It assumes that X can be treated as a realisation of a stationary (spatially homogeneous) random spatial point process in the plane, observed through a bounded window. The window (which is specified in  $X$  as  $Window(X))$  may have arbitrary shape. Biases due to edge effects are treated in the same manner as in [Jest](#page-357-0), using the Kaplan-Meier and border corrections. The main work is done by [Gmulti](#page-298-0) and [Fest](#page-251-0).

The argument r is the vector of values for the distance r at which  $J_{i\bullet}(r)$  should be evaluated. The values of  $r$  must be increasing nonnegative numbers and the maximum  $r$  value must not exceed the radius of the largest disc contained in the window.

# Value

An object of class "fv" (see [fv.object](#page-275-0)).

Essentially a data frame containing six numeric columns

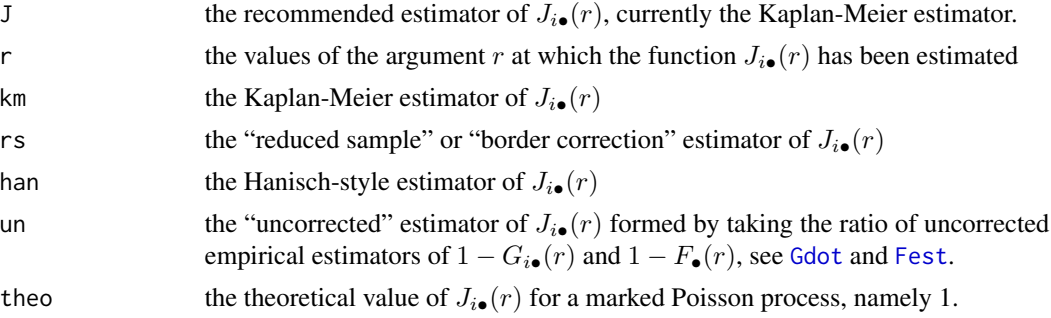

The result also has two attributes "G" and "F" which are respectively the outputs of [Gdot](#page-285-0) and [Fest](#page-251-0) for the point pattern.

# Warnings

The argument i is interpreted as a level of the factor X\$marks. It is converted to a character string if it is not already a character string. The value i=1 does not refer to the first level of the factor.

### Author(s)

Adrian Baddeley <Adrian.Baddeley@curtin.edu.au> and Rolf Turner <r.turner@auckland.ac.nz>

# References

Van Lieshout, M.N.M. and Baddeley, A.J. (1996) A nonparametric measure of spatial interaction in point patterns. *Statistica Neerlandica* 50, 344–361.

Van Lieshout, M.N.M. and Baddeley, A.J. (1999) Indices of dependence between types in multivariate point patterns. *Scandinavian Journal of Statistics* 26, 511–532.

# See Also

[Jcross](#page-352-0), [Jest](#page-357-0), [Jmulti](#page-362-0)

### Examples

```
# Lansing woods data: 6 types of trees
woods <- lansing
```

```
Jh. <- Jdot(woods, "hickory")
plot(Jh.)
# diagnostic plot for independence between hickories and other trees
Jhh <- Jest(split(woods)$hickory)
plot(Jhh, add=TRUE, legendpos="bottom")
```

```
# synthetic example with two marks "a" and "b"
## pp <- runifpoint(30) %mark% factor(sample(c("a","b"), 30, replace=TRUE))
## J <- Jdot(pp, "a")
```
<span id="page-357-0"></span>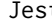

t **Estimate the J-function** 

# Description

Estimates the summary function  $J(r)$  for a point pattern in a window of arbitrary shape.

### Usage

Jest(X, ..., eps=NULL, r=NULL, breaks=NULL, correction=NULL)

### Arguments

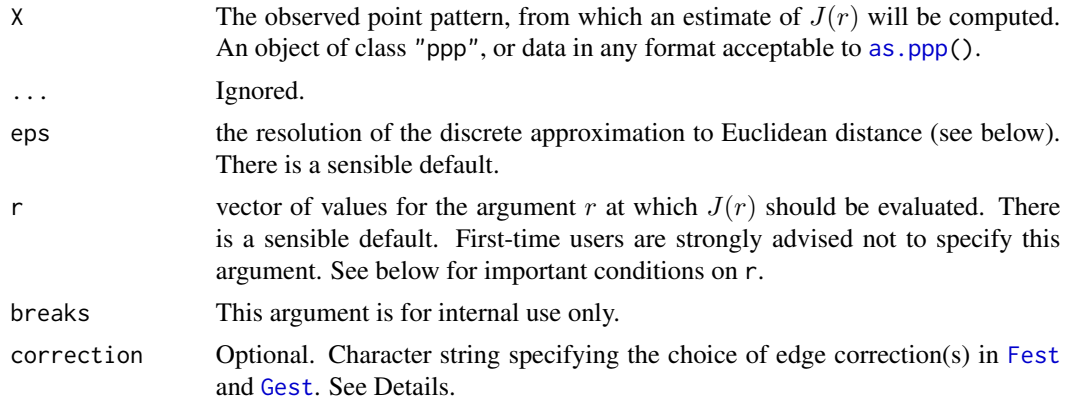

# Details

The J function (Van Lieshout and Baddeley, 1996) of a stationary point process is defined as

$$
J(r) = \frac{1 - G(r)}{1 - F(r)}
$$

where  $G(r)$  is the nearest neighbour distance distribution function of the point process (see [Gest](#page-288-0)) and  $F(r)$  is its empty space function (see [Fest](#page-251-0)).

For a completely random (uniform Poisson) point process, the J-function is identically equal to 1. Deviations  $J(r) < 1$  or  $J(r) > 1$  typically indicate spatial clustering or spatial regularity, respectively. The J-function is one of the few characteristics that can be computed explicitly for a wide range of point processes. See Van Lieshout and Baddeley (1996), Baddeley et al (2000), Thonnes and Van Lieshout (1999) for further information.

An estimate of J derived from a spatial point pattern dataset can be used in exploratory data analysis and formal inference about the pattern. The estimate of  $J(r)$  is compared against the constant function 1. Deviations  $J(r) < 1$  or  $J(r) > 1$  may suggest spatial clustering or spatial regularity, respectively.

This algorithm estimates the J-function from the point pattern X. It assumes that X can be treated as a realisation of a stationary (spatially homogeneous) random spatial point process in the plane, observed through a bounded window. The window (which is specified in  $X$  as Window $(X)$ ) may have arbitrary shape.

The argument  $X$  is interpreted as a point pattern object (of class "ppp", see ppp. object) and can be supplied in any of the formats recognised by [as.ppp\(](#page-0-0)).

The functions [Fest](#page-251-0) and [Gest](#page-288-0) are called to compute estimates of  $F(r)$  and  $G(r)$  respectively. These estimates are then combined by simply taking the ratio  $J(r) = (1 - G(r))/(1 - F(r))$ .

In fact several different estimates are computed using different edge corrections (Baddeley, 1998).

The Kaplan-Meier estimate (returned as  $km$ ) is the ratio  $J = (1-G)/(1-F)$  of the Kaplan-Meier estimates of  $1 - F$  and  $1 - G$  computed by [Fest](#page-251-0) and [Gest](#page-288-0) respectively. This is computed if correction=NULL or if correction includes "km".

The Hanisch-style estimate (returned as han) is the ratio  $J = (1-G)/(1-F)$  where F is the Chiu-Stoyan estimate of  $F$  and  $G$  is the Hanisch estimate of  $G$ . This is computed if correction=NULL or if correction includes "cs" or "han".

The reduced-sample or border corrected estimate (returned as  $rs$ ) is the same ratio  $J = (1-G)/(1-F)$ of the border corrected estimates. This is computed if correction=NULL or if correction includes "rs" or "border".

These edge-corrected estimators are slightly biased for  $J$ , since they are ratios of approximately unbiased estimators. The logarithm of the Kaplan-Meier estimate is exactly unbiased for  $\log J$ .

The uncorrected estimate (returned as un and computed only if correction includes "none") is the ratio  $J = (1-G)/(1-F)$  of the uncorrected ("raw") estimates of the survival functions of F and G, which are the empirical distribution functions of the empty space distances  $Fest(X, \ldots)$ \$raw and of the nearest neighbour distances  $\text{Get}(X, \ldots)$ \$raw. The uncorrected estimates of F and G are severely biased. However the uncorrected estimate of  $J$  is approximately unbiased (if the process is close to Poisson); it is insensitive to edge effects, and should be used when edge effects are severe (see Baddeley et al, 2000).

The algorithm for [Fest](#page-251-0) uses two discrete approximations which are controlled by the parameter eps and by the spacing of values of r respectively. See [Fest](#page-251-0) for details. First-time users are strongly advised not to specify these arguments.

Note that the value returned by Jest includes the output of [Fest](#page-251-0) and [Gest](#page-288-0) as attributes (see the last example below). If the user is intending to compute the F,G and J functions for the point pattern, it is only necessary to call Jest.

### Value

An object of class "fv", see fv. object, which can be plotted directly using plot. fv.

Essentially a data frame containing

r the vector of values of the argument  $r$  at which the function  $J$  has been estimated rs the "reduced sample" or "border correction" estimator of  $J(r)$  computed from the border-corrected estimates of  $F$  and  $G$ 

**Jest** 359

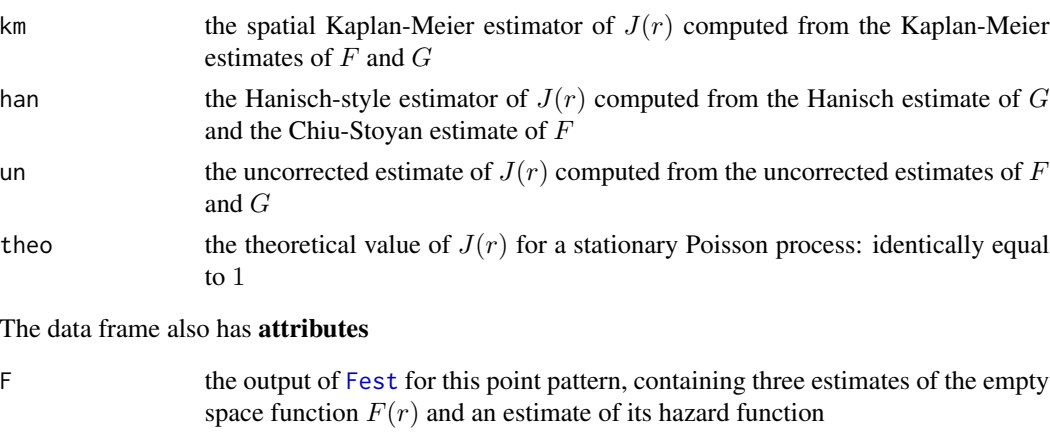

G the output of [Gest](#page-288-0) for this point pattern, containing three estimates of the nearest neighbour distance distribution function  $G(r)$  and an estimate of its hazard function

### **Note**

Sizeable amounts of memory may be needed during the calculation.

#### Author(s)

Adrian Baddeley <Adrian.Baddeley@curtin.edu.au>

and Rolf Turner <r.turner@auckland.ac.nz>

### References

Baddeley, A.J. Spatial sampling and censoring. In O.E. Barndorff-Nielsen, W.S. Kendall and M.N.M. van Lieshout (eds) *Stochastic Geometry: Likelihood and Computation*. Chapman and Hall, 1998. Chapter 2, pages 37–78.

Baddeley, A.J. and Gill, R.D. The empty space hazard of a spatial pattern. Research Report 1994/3, Department of Mathematics, University of Western Australia, May 1994.

Baddeley, A.J. and Gill, R.D. Kaplan-Meier estimators of interpoint distance distributions for spatial point processes. *Annals of Statistics* 25 (1997) 263–292.

Baddeley, A., Kerscher, M., Schladitz, K. and Scott, B.T. Estimating the *J* function without edge correction. *Statistica Neerlandica* 54 (2000) 315–328.

Borgefors, G. Distance transformations in digital images. *Computer Vision, Graphics and Image Processing* 34 (1986) 344–371.

Cressie, N.A.C. *Statistics for spatial data*. John Wiley and Sons, 1991.

Diggle, P.J. *Statistical analysis of spatial point patterns*. Academic Press, 1983.

Ripley, B.D. *Statistical inference for spatial processes*. Cambridge University Press, 1988.

Stoyan, D, Kendall, W.S. and Mecke, J. *Stochastic geometry and its applications*. 2nd edition. Springer Verlag, 1995.

Thonnes, E. and Van Lieshout, M.N.M, A comparative study on the power of Van Lieshout and Baddeley's J-function. *Biometrical Journal* 41 (1999) 721–734.
#### Jinhom 361

Van Lieshout, M.N.M. and Baddeley, A.J. A nonparametric measure of spatial interaction in point patterns. *Statistica Neerlandica* 50 (1996) 344–361.

## See Also

[Jinhom](#page-360-0), [Fest](#page-251-0), [Gest](#page-288-0), [Kest](#page-387-0), [km.rs](#page-398-0), [reduced.sample](#page-719-0), [kaplan.meier](#page-366-0)

## Examples

```
data(cells)
J <- Jest(cells, 0.01)
plot(J, main="cells data")
# values are far above J = 1, indicating regular pattern
data(redwood)
J <- Jest(redwood, 0.01, legendpos="center")
plot(J, main="redwood data")
# values are below J = 1, indicating clustered pattern
```
Jinhom *Inhomogeneous J-function*

## Description

Estimates the inhomogeneous J function of a non-stationary point pattern.

#### Usage

```
Jinhom(X, lambda = NULL, Imin = NULL, ...sigma = NULL, varcov = NULL,
     r = NULL, breaks = NULL, ratio=FALSE,
     update = TRUE, warn.bias=TRUE, savelambda=FALSE)
```
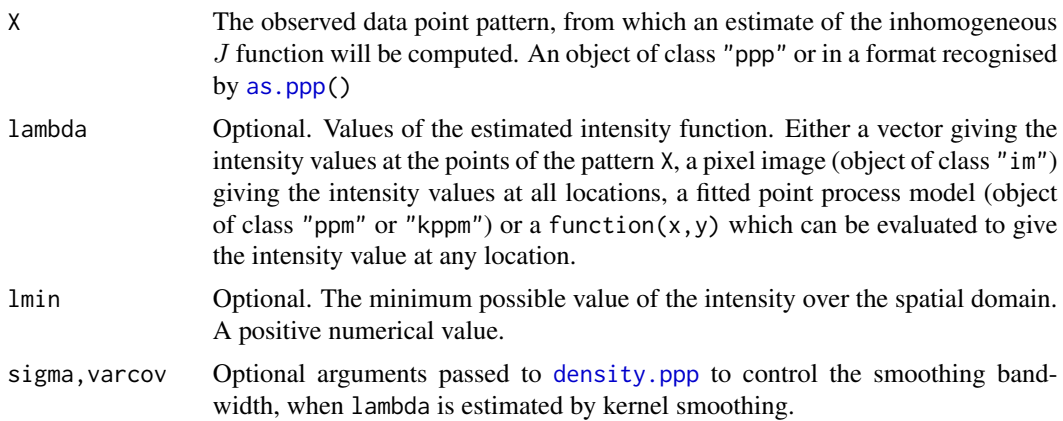

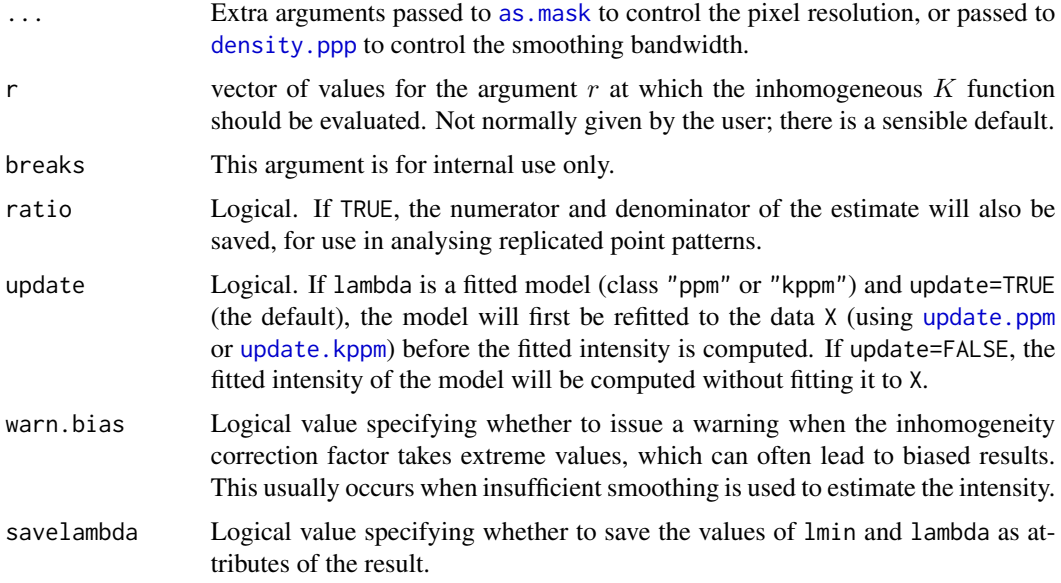

## Details

This command computes estimates of the inhomogeneous J-function (Van Lieshout, 2010) of a point pattern. It is the counterpart, for inhomogeneous spatial point patterns, of the J function for homogeneous point patterns computed by [Jest](#page-357-0).

The argument X should be a point pattern (object of class "ppp").

The inhomogeneous J function is computed as  $Jinhom(r) = (1 - Ginhom(r))/(1 - Finhom(r))$ where  $Ginhom$ ,  $Finhom$  are the inhomogeneous  $G$  and  $F$  functions computed using the border correction (equations (7) and (6) respectively in Van Lieshout, 2010).

The argument lambda should supply the (estimated) values of the intensity function  $\lambda$  of the point process. It may be either

**a numeric vector** containing the values of the intensity function at the points of the pattern X.

- a pixel image (object of class "im") assumed to contain the values of the intensity function at all locations in the window.
- a fitted point process model (object of class "ppm" or "kppm") whose fitted *trend* can be used as the fitted intensity. (If update=TRUE the model will first be refitted to the data X before the trend is computed.)
- **a function** which can be evaluated to give values of the intensity at any locations.

omitted: if lambda is omitted, then it will be estimated using a 'leave-one-out' kernel smoother.

If lambda is a numeric vector, then its length should be equal to the number of points in the pattern X. The value lambda[i] is assumed to be the the (estimated) value of the intensity  $\lambda(x_i)$  for the point  $x_i$  of the pattern X. Each value must be a positive number; NA's are not allowed.

If lambda is a pixel image, the domain of the image should cover the entire window of the point pattern. If it does not (which may occur near the boundary because of discretisation error), then the missing pixel values will be obtained by applying a Gaussian blur to lambda using [blur](#page-67-0), then

#### **Jmulti** 363

looking up the values of this blurred image for the missing locations. (A warning will be issued in this case.)

If lambda is a function, then it will be evaluated in the form lambda( $x, y$ ) where x and y are vectors of coordinates of the points of X. It should return a numeric vector with length equal to the number of points in X.

If lambda is omitted, then it will be estimated using a 'leave-one-out' kernel smoother. The estimate lambda[i] for the point  $X[i]$  is computed by removing  $X[i]$  from the point pattern, applying kernel smoothing to the remaining points using [density.ppp](#page-138-0), and evaluating the smoothed intensity at the point X[i]. The smoothing kernel bandwidth is controlled by the arguments sigma and varcov, which are passed to [density.ppp](#page-138-0) along with any extra arguments.

## Value

An object of class "fv", see [fv.object](#page-275-0), which can be plotted directly using [plot.fv](#page-608-0).

## Author(s)

Original code by Marie-Colette van Lieshout. C implementation and R adaptation by Adrian Baddeley <Adrian.Baddeley@curtin.edu.au> and Ege Rubak <rubak@math.aau.dk>.

#### References

van Lieshout, M.N.M. and Baddeley, A.J. (1996) A nonparametric measure of spatial interaction in point patterns. *Statistica Neerlandica* 50, 344–361.

van Lieshout, M.N.M. (2010) A J-function for inhomogeneous point processes. *Statistica Neerlandica* 65, 183–201.

## See Also

[Ginhom](#page-295-0), [Finhom](#page-257-0), [Jest](#page-357-0)

#### Examples

# plot(Jinhom(swedishpines, sigma=bw.diggle, adjust=2))

plot(Jinhom(swedishpines, sigma=10))

Jmulti *Marked J Function*

#### Description

For a marked point pattern, estimate the multitype  $J$  function summarising dependence between the points in subset  $I$  and those in subset  $J$ .

#### Usage

```
Jmulti(X, I, J, eps=NULL, r=NULL, breaks=NULL, ..., disjoint=NULL,
      correction=NULL)
```
#### Arguments

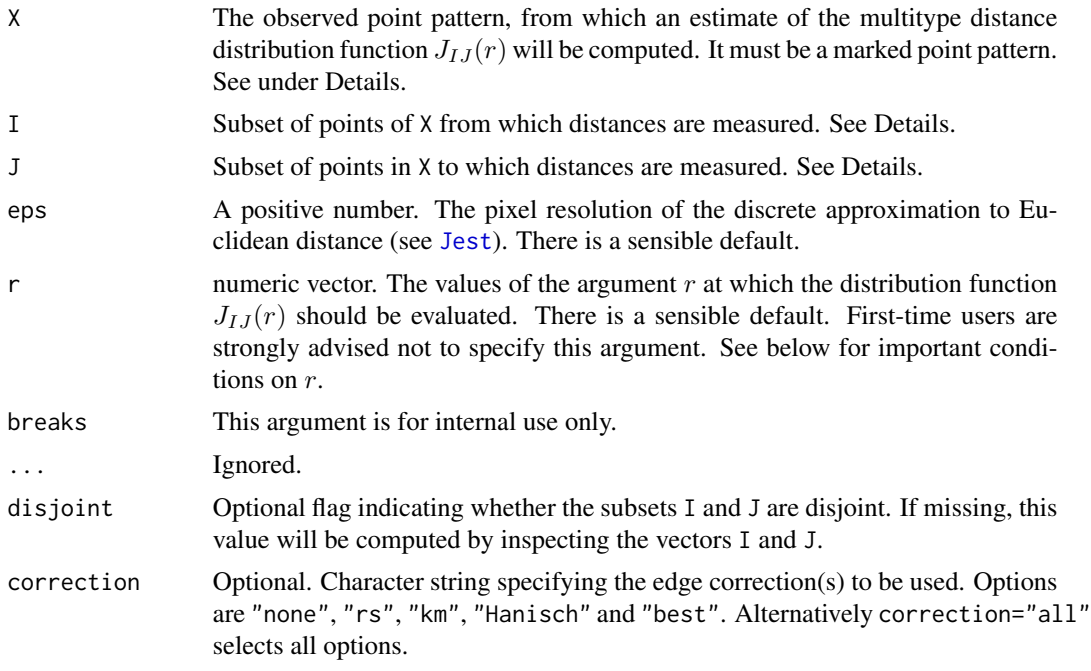

#### Details

The function Jmulti generalises [Jest](#page-357-0) (for unmarked point patterns) and [Jdot](#page-354-0) and [Jcross](#page-352-0) (for multitype point patterns) to arbitrary marked point patterns.

Suppose  $X_I$ ,  $X_J$  are subsets, possibly overlapping, of a marked point process. Define

$$
J_{IJ}(r) = \frac{1 - G_{IJ}(r)}{1 - F_J(r)}
$$

where  $F_J(r)$  is the cumulative distribution function of the distance from a fixed location to the nearest point of  $X_J$ , and  $G_{IJ}(r)$  is the distribution function of the distance from a typical point of  $X_I$  to the nearest distinct point of  $X_J$ .

The argument X must be a point pattern (object of class "ppp") or any data that are acceptable to [as.ppp](#page-0-0).

The arguments I and J specify two subsets of the point pattern. They may be any type of subset indices, for example, logical vectors of length equal to  $npoints(X)$ , or integer vectors with entries in the range 1 to npoints(X), or negative integer vectors.

Alternatively, I and J may be **functions** that will be applied to the point pattern  $X$  to obtain index vectors. If I is a function, then evaluating  $I(X)$  should yield a valid subset index. This option is useful when generating simulation envelopes using [envelope](#page-218-0).

#### **Jmulti** 365

It is assumed that X can be treated as a realisation of a stationary (spatially homogeneous) random spatial point process in the plane, observed through a bounded window. The window (which is specified in X as Window(X)) may have arbitrary shape. Biases due to edge effects are treated in the same manner as in [Jest](#page-357-0).

The argument r is the vector of values for the distance r at which  $J_{IJ}(r)$  should be evaluated. It is also used to determine the breakpoints (in the sense of [hist](#page-0-0)) for the computation of histograms of distances. The reduced-sample and Kaplan-Meier estimators are computed from histogram counts. In the case of the Kaplan-Meier estimator this introduces a discretisation error which is controlled by the fineness of the breakpoints.

First-time users would be strongly advised not to specify r. However, if it is specified, r must satisfy  $r[1] = 0$ , and max(r) must be larger than the radius of the largest disc contained in the window. Furthermore, the successive entries of r must be finely spaced.

## Value

An object of class "fv" (see [fv.object](#page-275-0)).

Essentially a data frame containing six numeric columns

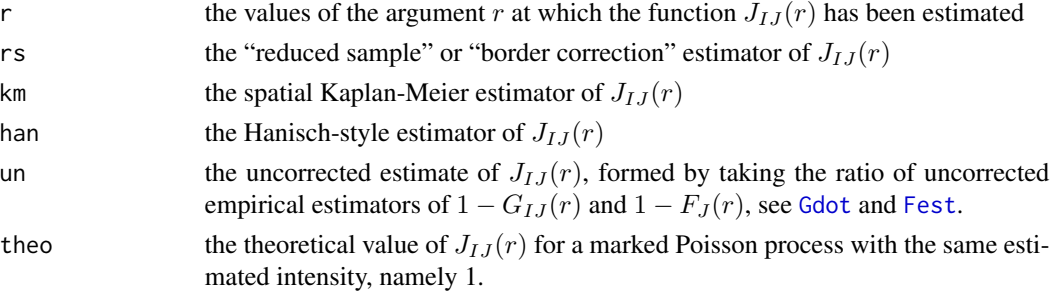

#### Author(s)

Adrian Baddeley <Adrian.Baddeley@curtin.edu.au>, Rolf Turner <r.turner@auckland.ac.nz> and Ege Rubak <rubak@math.aau.dk>.

#### References

Van Lieshout, M.N.M. and Baddeley, A.J. (1999) Indices of dependence between types in multivariate point patterns. *Scandinavian Journal of Statistics* 26, 511–532.

#### See Also

#### [Jcross](#page-352-0), [Jdot](#page-354-0), [Jest](#page-357-0)

#### Examples

```
trees <- longleaf
# Longleaf Pine data: marks represent diameter
Jm <- Jmulti(trees, marks(trees) <= 15, marks(trees) >= 25)
plot(Jm)
```
#### Description

Estimates the K-function from a three-dimensional point pattern.

## Usage

```
K3est(X, ...,
      rmax = NULL, nrval = 128,correction = c("translation", "isotropic"),
      ratio=FALSE)
```
## Arguments

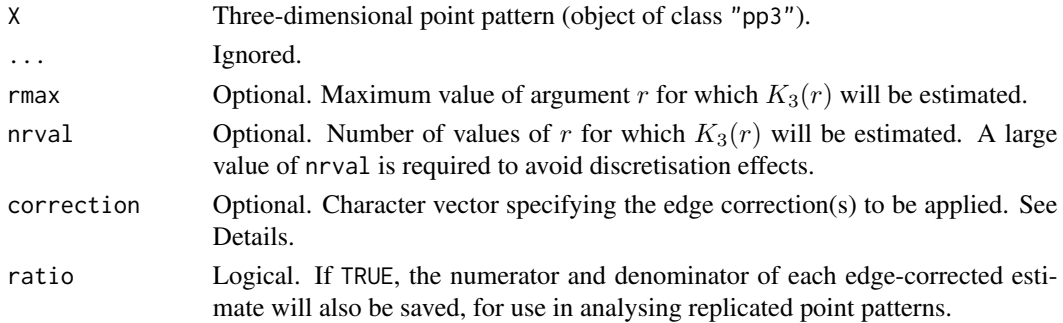

#### Details

For a stationary point process  $\Phi$  in three-dimensional space, the three-dimensional K function is

$$
K_3(r) = \frac{1}{\lambda} E(N(\Phi, x, r) \mid x \in \Phi)
$$

where  $\lambda$  is the intensity of the process (the expected number of points per unit volume) and  $N(\Phi, x, r)$ is the number of points of  $\Phi$ , other than x itself, which fall within a distance r of x. This is the three-dimensional generalisation of Ripley's  $K$  function for two-dimensional point processes (Ripley, 1977).

The three-dimensional point pattern  $X$  is assumed to be a partial realisation of a stationary point process  $\Phi$ . The distance between each pair of distinct points is computed. The empirical cumulative distribution function of these values, with appropriate edge corrections, is renormalised to give the estimate of  $K_3(r)$ .

The available edge corrections are:

"translation": the Ohser translation correction estimator (Ohser, 1983; Baddeley et al, 1993)

"isotropic": the three-dimensional counterpart of Ripley's isotropic edge correction (Ripley, 1977; Baddeley et al, 1993).

Alternatively correction="all" selects all options.

## kaplan.meier 367

## Value

A function value table (object of class "fv") that can be plotted, printed or coerced to a data frame containing the function values.

## Author(s)

Adrian Baddeley <Adrian.Baddeley@curtin.edu.au> and Rana Moyeed.

## References

Baddeley, A.J, Moyeed, R.A., Howard, C.V. and Boyde, A. (1993) Analysis of a three-dimensional point pattern with replication. *Applied Statistics* 42, 641–668.

Ohser, J. (1983) On estimators for the reduced second moment measure of point processes. *Mathematische Operationsforschung und Statistik, series Statistics*, 14, 63 – 71.

Ripley, B.D. (1977) Modelling spatial patterns (with discussion). *Journal of the Royal Statistical Society, Series B*, 39, 172 – 212.

## See Also

[pp3](#page-0-0) to create a three-dimensional point pattern (object of class "pp3").

[pcf3est](#page-584-0), [F3est](#page-247-0), [G3est](#page-277-0) for other summary functions of a three-dimensional point pattern.

[Kest](#page-387-0) to estimate the  $K$ -function of point patterns in two dimensions or other spaces.

## Examples

```
X \leftarrow \text{roispp3}(42)Z \leftarrow K3est(X)if(interactive()) plot(Z)
```
<span id="page-366-0"></span>kaplan.meier *Kaplan-Meier Estimator using Histogram Data*

## Description

Compute the Kaplan-Meier estimator of a survival time distribution function, from histogram data

#### Usage

```
kaplan.meier(obs, nco, breaks, upperobs=0)
```
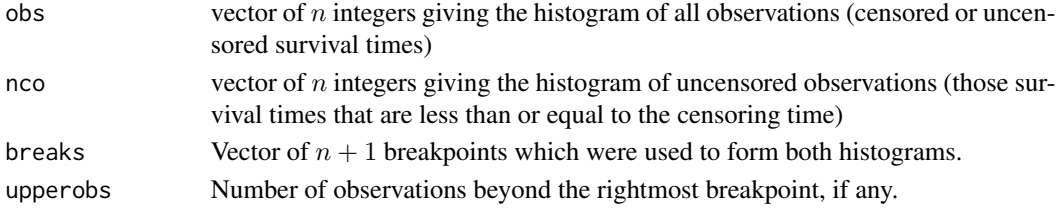

## Details

This function is needed mainly for internal use in **spatstat**, but may be useful in other applications where you want to form the Kaplan-Meier estimator from a huge dataset.

Suppose  $T_i$  are the survival times of individuals  $i = 1, \ldots, M$  with unknown distribution function  $F(t)$  which we wish to estimate. Suppose these times are right-censored by random censoring times  $C_i$ . Thus the observations consist of right-censored survival times  $\tilde{T}_i = \min(T_i, C_i)$  and non-censoring indicators  $D_i = 1\{T_i \leq C_i\}$  for each i.

If the number of observations  $M$  is large, it is efficient to use histograms. Form the histogram obs of all observed times  $\tilde{T}_i$ . That is, obs[k] counts the number of values  $\tilde{T}_i$  in the interval (breaks[k], breaks[k+1]] for  $k > 1$  and [breaks[1], breaks[2]] for  $k = 1$ . Also form the histogram nco of all uncensored times, i.e. those  $\tilde{T}_i$  such that  $D_i = 1$ . These two histograms are the arguments passed to kaplan.meier.

The vectors km and lambda returned by kaplan.meier are (histogram approximations to) the Kaplan-Meier estimator of  $F(t)$  and its hazard rate  $\lambda(t)$ . Specifically, km[k] is an estimate of F(breaks[k+1]), and lambda[k] is an estimate of the average of  $\lambda(t)$  over the interval (breaks[k], breaks[k+1]).

The histogram breaks must include 0. If the histogram breaks do not span the range of the observations, it is important to count how many survival times  $\tilde{T}_i$  exceed the rightmost breakpoint, and give this as the value upperobs.

## Value

A list with two elements:

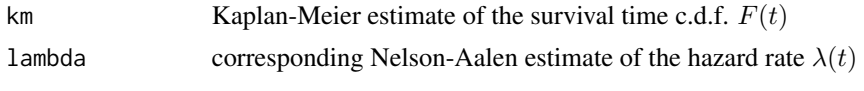

These are numeric vectors of length  $n$ .

## Author(s)

Adrian Baddeley <Adrian.Baddeley@curtin.edu.au> and Rolf Turner <r.turner@auckland.ac.nz>

## See Also

[reduced.sample](#page-719-0), [km.rs](#page-398-0)

Kcom *Model Compensator of K Function*

#### Description

Given a point process model fitted to a point pattern dataset, this function computes the *compensator* of the  $K$  function based on the fitted model (as well as the usual nonparametric estimates of  $K$  based on the data alone). Comparison between the nonparametric and model-compensated  $K$  functions serves as a diagnostic for the model.

#### Kcom 369

# Usage

```
Kcom(object, r = NULL, breaks = NULL, ...,correction = c("border", "isotropic", "translate"),
     conditional = !is.poisson(object),
     restrict = FALSE,
    model = NULL,trend = ~1, interaction = Poisson(), rbord = reach(interaction),
     compute.var = TRUE,
     truecoef = NULL, hi.res = NULL)
```
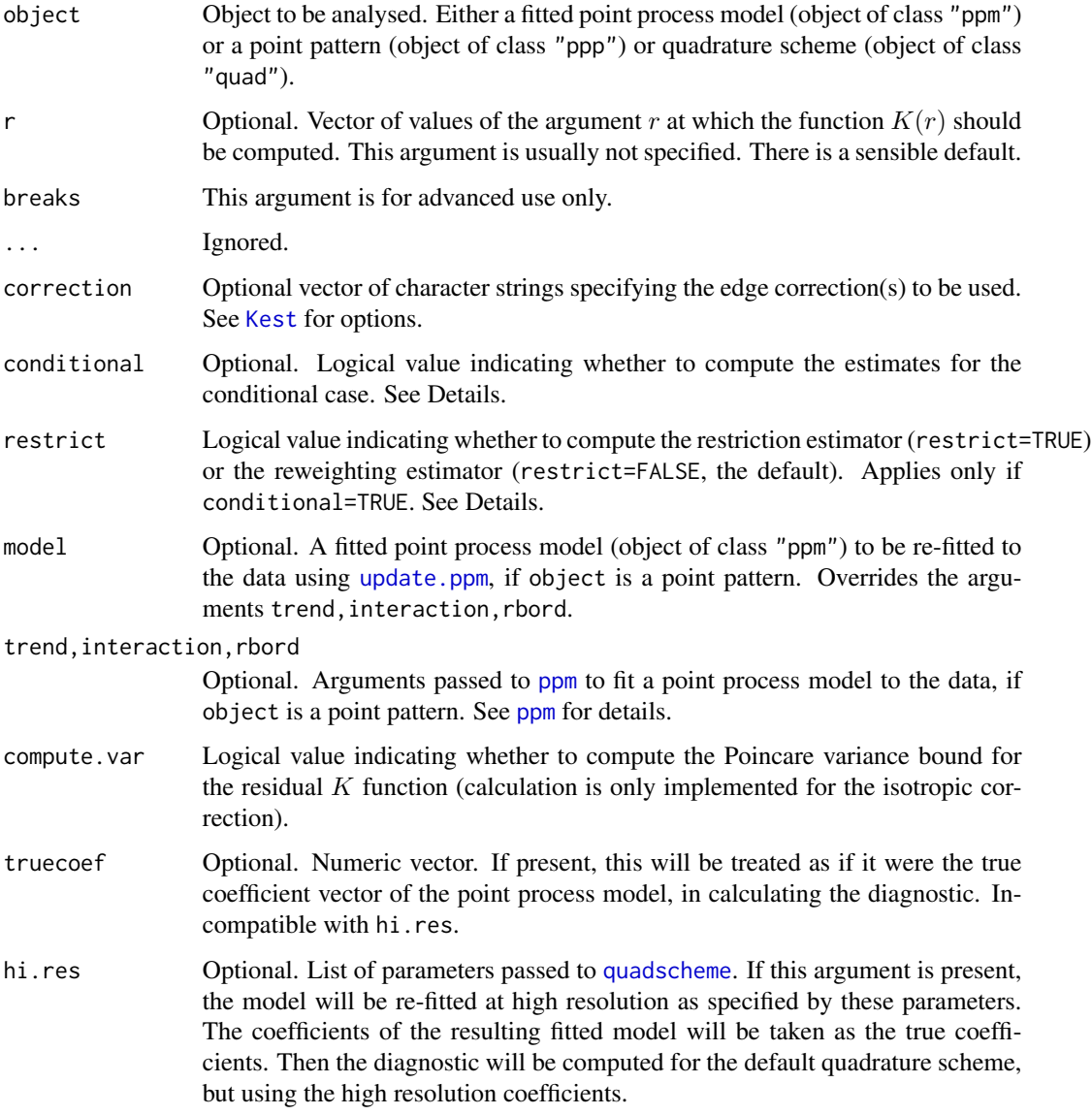

## Details

This command provides a diagnostic for the goodness-of-fit of a point process model fitted to a point pattern dataset. It computes an estimate of the  $K$  function of the dataset, together with a *model compensator* of the K function, which should be approximately equal if the model is a good fit to the data.

The first argument, object, is usually a fitted point process model (object of class "ppm"), obtained from the model-fitting function [ppm](#page-646-0).

For convenience, object can also be a point pattern (object of class "ppp"). In that case, a point process model will be fitted to it, by calling [ppm](#page-646-0) using the arguments trend (for the first order trend), interaction (for the interpoint interaction) and rbord (for the erosion distance in the border correction for the pseudolikelihood). See [ppm](#page-646-0) for details of these arguments.

The algorithm first extracts the original point pattern dataset (to which the model was fitted) and computes the standard nonparametric estimates of the K function. It then also computes the *model compensator* of the K function. The different function estimates are returned as columns in a data frame (of class "fv").

The argument correction determines the edge correction(s) to be applied. See [Kest](#page-387-0) for explanation of the principle of edge corrections. The following table gives the options for the correction argument, and the corresponding column names in the result:

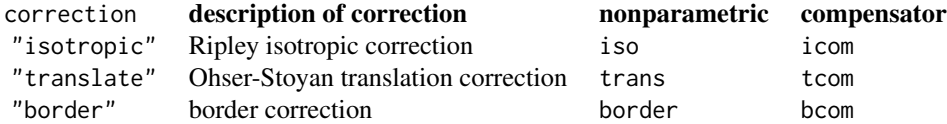

The nonparametric estimates can all be expressed in the form

$$
\hat{K}(r) = \sum_{i} \sum_{j < i} e(x_i, x_j, r, x) I\{d(x_i, x_j) \le r\}
$$

where  $x_i$  is the *i*-th data point,  $d(x_i, x_j)$  is the distance between  $x_i$  and  $x_j$ , and  $e(x_i, x_j, r, x)$  is a term that serves to correct edge effects and to re-normalise the sum. The corresponding model compensator is

$$
\mathbf{C}\,\tilde{K}(r) = \int_W \lambda(u,x) \sum_j e(u,x_j,r,x \cup u) I\{d(u,x_j) \le r\}
$$

where the integral is over all locations u in the observation window,  $\lambda(u, x)$  denotes the conditional intensity of the model at the location u, and  $x \cup u$  denotes the data point pattern x augmented by adding the extra point  $u$ .

If the fitted model is a Poisson point process, then the formulae above are exactly what is computed. If the fitted model is not Poisson, the formulae above are modified slightly to handle edge effects.

The modification is determined by the arguments conditional and restrict. The value of conditional defaults to FALSE for Poisson models and TRUE for non-Poisson models. If conditional=FALSE then the formulae above are not modified. If conditional=TRUE, then the algorithm calculates the *restriction estimator* if restrict=TRUE, and calculates the *reweighting estimator* if restrict=FALSE. See Appendix D of Baddeley, Rubak and Møller (2011). Thus, by default, the reweighting estimator is computed for non-Poisson models.

#### Kcom 371

The nonparametric estimates of  $K(r)$  are approximately unbiased estimates of the K-function, assuming the point process is stationary. The model compensators are unbiased estimates *of the mean values of the corresponding nonparametric estimates*, assuming the model is true. Thus, if the model is a good fit, the mean value of the difference between the nonparametric estimates and model compensators is approximately zero.

#### Value

A function value table (object of class "fv"), essentially a data frame of function values. There is a plot method for this class. See [fv.object](#page-275-0).

#### Author(s)

Adrian Baddeley <Adrian.Baddeley@curtin.edu.au>, Ege Rubak <rubak@math.aau.dk> and Jesper Møller.

## References

Baddeley, A., Rubak, E. and Møller, J. (2011) Score, pseudo-score and residual diagnostics for spatial point process models. *Statistical Science* 26, 613–646.

## See Also

Related functions: [Kres](#page-423-0), [Kest](#page-387-0).

Alternative functions: [Gcom](#page-279-0), [psstG](#page-692-0), [psstA](#page-689-0), [psst](#page-687-0).

Point process models: [ppm](#page-646-0).

#### Examples

fit0 <- ppm(cells, ~1) # uniform Poisson

```
if(interactive()) {
     plot(Kcom(fit0))
# compare the isotropic-correction estimates
     plot(Kcom(fit0), cbind(iso, icom) ~ r)
# uniform Poisson is clearly not correct
   }
    fit1 \le ppm(cells, \le1, Strauss(0.08))
   K1 <- Kcom(fit1)
   K1if(interactive()) {
     plot(K1)
     plot(K1, cbind(iso, icom) \sim r)
     plot(K1, cbind(trans, tcom) \sim r)
# how to plot the difference between nonparametric estimates and compensators
     plot(K1, iso - icom \sim r)
# fit looks approximately OK; try adjusting interaction distance
    }
```
#### 372 Kcross

```
fit2 \leftarrow ppm(cells, \sim1, Strauss(0.12))
K2 <- Kcom(fit2)
if(interactive()) {
  plot(K2)
  plot(K2, chind(iso, icon) \sim r)plot(K2, iso - icom \sim r)
}
```
<span id="page-371-0"></span>Kcross *Multitype K Function (Cross-type)*

# Description

For a multitype point pattern, estimate the multitype  $K$  function which counts the expected number of points of type  $j$  within a given distance of a point of type  $i$ .

## Usage

Kcross(X, i, j, r=NULL, breaks=NULL, correction, ..., ratio=FALSE, from, to )

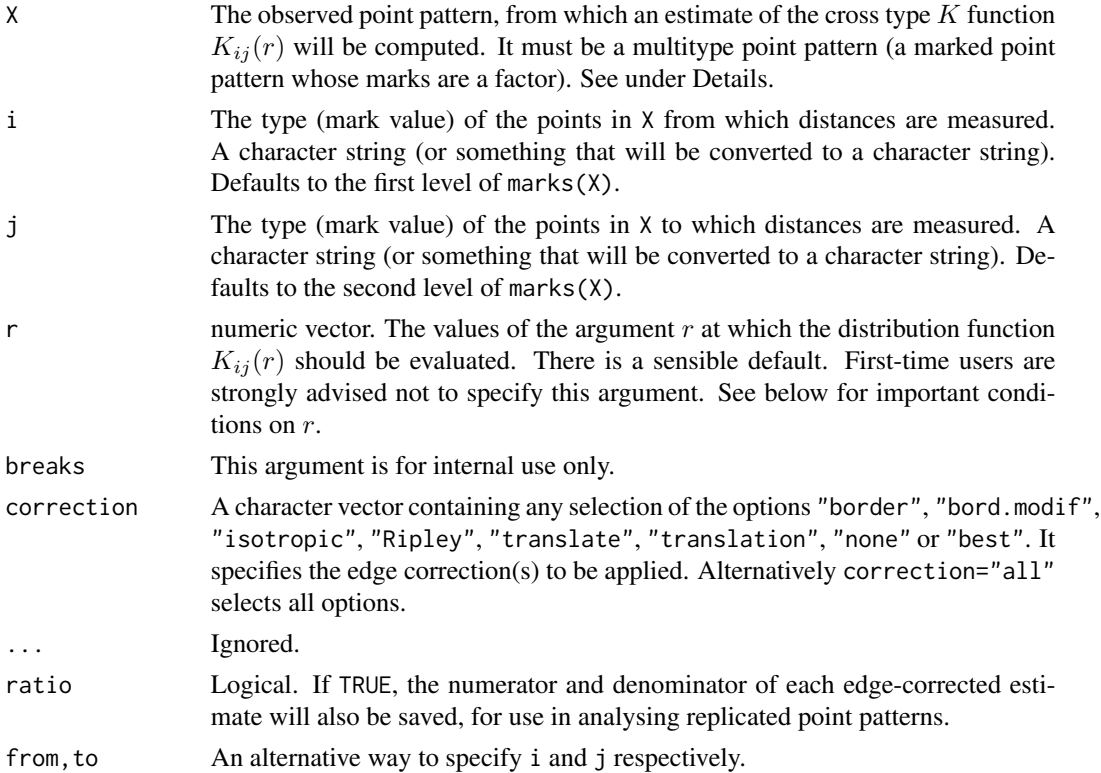

#### Kcross 373

#### Details

This function Kcross and its companions [Kdot](#page-378-0) and [Kmulti](#page-409-0) are generalisations of the function [Kest](#page-387-0) to multitype point patterns.

A multitype point pattern is a spatial pattern of points classified into a finite number of possible "colours" or "types". In the spatstat package, a multitype pattern is represented as a single point pattern object in which the points carry marks, and the mark value attached to each point determines the type of that point.

The argument X must be a point pattern (object of class "ppp") or any data that are acceptable to [as.ppp](#page-0-0). It must be a marked point pattern, and the mark vector X\$marks must be a factor.

The arguments i and j will be interpreted as levels of the factor X\$marks. If i and j are missing, they default to the first and second level of the marks factor, respectively.

The "cross-type" (type i to type j) K function of a stationary multitype point process  $X$  is defined so that  $\lambda_i K_{ij}(r)$  equals the expected number of additional random points of type j within a distance r of a typical point of type i in the process X. Here  $\lambda_j$  is the intensity of the type j points, i.e. the expected number of points of type j per unit area. The function  $K_{ij}$  is determined by the second order moment properties of X.

An estimate of  $K_{ij}(r)$  is a useful summary statistic in exploratory data analysis of a multitype point pattern. If the process of type i points were independent of the process of type j points, then  $K_{ij}(r)$ would equal  $\pi r^2$ . Deviations between the empirical  $K_{ij}$  curve and the theoretical curve  $\pi r^2$  may suggest dependence between the points of types  $i$  and  $j$ .

This algorithm estimates the distribution function  $K_{ij}(r)$  from the point pattern X. It assumes that X can be treated as a realisation of a stationary (spatially homogeneous) random spatial point process in the plane, observed through a bounded window. The window (which is specified in X as Window(X)) may have arbitrary shape. Biases due to edge effects are treated in the same manner as in [Kest](#page-387-0), using the border correction.

The argument r is the vector of values for the distance r at which  $K_{ij}(r)$  should be evaluated. The values of  $r$  must be increasing nonnegative numbers and the maximum  $r$  value must not exceed the radius of the largest disc contained in the window.

The pair correlation function can also be applied to the result of Kcross; see [pcf](#page-575-0).

#### Value

An object of class "fv" (see [fv.object](#page-275-0)).

Essentially a data frame containing numeric columns

r the values of the argument r at which the function  $K_{ij}(r)$  has been estimated

theo the theoretical value of  $K_{ij}(r)$  for a marked Poisson process, namely  $\pi r^2$ 

together with a column or columns named "border", "bord.modif", "iso" and/or "trans", according to the selected edge corrections. These columns contain estimates of the function  $K_{ij}(r)$ obtained by the edge corrections named.

If ratio=TRUE then the return value also has two attributes called "numerator" and "denominator" which are "fv" objects containing the numerators and denominators of each estimate of  $K(r)$ .

#### Warnings

The arguments i and j are always interpreted as levels of the factor X\$marks. They are converted to character strings if they are not already character strings. The value i=1 does **not** refer to the first level of the factor.

#### Author(s)

Adrian Baddeley <Adrian.Baddeley@curtin.edu.au>

and Rolf Turner <r.turner@auckland.ac.nz>

## References

Cressie, N.A.C. *Statistics for spatial data*. John Wiley and Sons, 1991.

Diggle, P.J. *Statistical analysis of spatial point patterns*. Academic Press, 1983.

Harkness, R.D and Isham, V. (1983) A bivariate spatial point pattern of ants' nests. *Applied Statistics* 32, 293–303

Lotwick, H. W. and Silverman, B. W. (1982). Methods for analysing spatial processes of several types of points. *J. Royal Statist. Soc. Ser. B* 44, 406–413.

Ripley, B.D. *Statistical inference for spatial processes*. Cambridge University Press, 1988.

Stoyan, D, Kendall, W.S. and Mecke, J. *Stochastic geometry and its applications*. 2nd edition. Springer Verlag, 1995.

## See Also

[Kdot](#page-378-0), [Kest](#page-387-0), [Kmulti](#page-409-0), [pcf](#page-575-0)

#### Examples

```
# amacrine cells data
K01 <- Kcross(amacrine, "off", "on")
plot(K01)
```
## K10 <- Kcross(amacrine, "on", "off")

```
# synthetic example: point pattern with marks 0 and 1
## pp <- runifpoispp(50)
## pp <- pp %mark% factor(sample(0:1, npoints(pp), replace=TRUE))
## K <- Kcross(pp, "0", "1")
## K <- Kcross(pp, 0, 1) # equivalent
```
## <span id="page-374-0"></span>Description

For a multitype point pattern, estimate the inhomogeneous version of the cross  $K$  function, which counts the expected number of points of type  $j$  within a given distance of a point of type  $i$ , adjusted for spatially varying intensity.

## Usage

```
Kcross.inhom(X, i, j, lambdaI=NULL, lambdaJ=NULL, ..., r=NULL, breaks=NULL,
        correction = c("border", "isotropic", "Ripley", "translate"),
         sigma=NULL, varcov=NULL,
         lambdaIJ=NULL,
         lambdaX=NULL, update=TRUE, leaveoneout=TRUE)
```
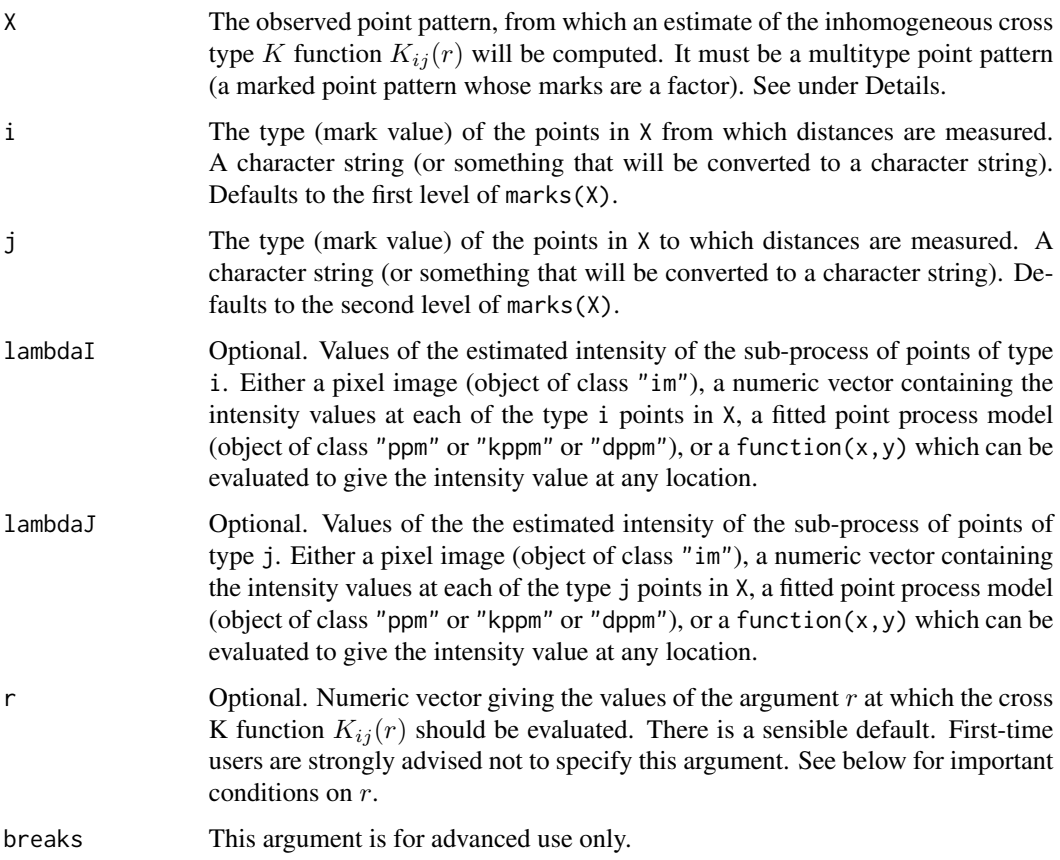

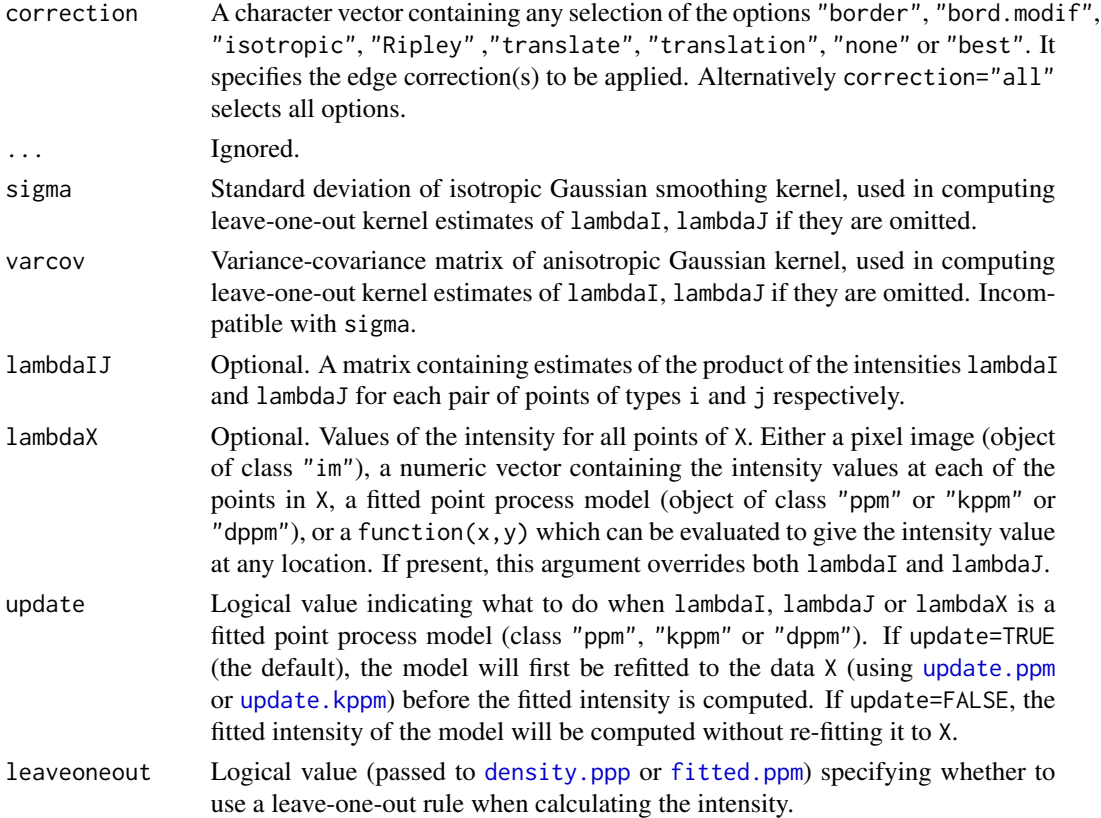

## Details

This is a generalisation of the function [Kcross](#page-371-0) to include an adjustment for spatially inhomogeneous intensity, in a manner similar to the function [Kinhom](#page-393-0).

The inhomogeneous cross-type  $K$  function is described by Møller and Waagepetersen (2003, pages 48-49 and 51-53).

Briefly, given a multitype point process, suppose the sub-process of points of type  $j$  has intensity function  $\lambda_i(u)$  at spatial locations u. Suppose we place a mass of  $1/\lambda_i(\zeta)$  at each point  $\zeta$  of type j. Then the expected total mass per unit area is 1. The inhomogeneous "cross-type"  $K$  function  $K_{ij}$ inhom $(r)$  equals the expected total mass within a radius r of a point of the process of type i.

If the process of type i points were independent of the process of type j points, then  $K_{ij}^{\text{inhom}}(r)$ would equal  $\pi r^2$ . Deviations between the empirical  $K_{ij}$  curve and the theoretical curve  $\pi r^2$  suggest dependence between the points of types  $i$  and  $j$ .

The argument X must be a point pattern (object of class "ppp") or any data that are acceptable to [as.ppp](#page-0-0). It must be a marked point pattern, and the mark vector X\$marks must be a factor.

The arguments i and j will be interpreted as levels of the factor X\$marks. (Warning: this means that an integer value  $i=3$  will be interpreted as the number 3, not the 3rd smallest level). If  $i$  and  $j$ are missing, they default to the first and second level of the marks factor, respectively.

The argument lambdaI supplies the values of the intensity of the sub-process of points of type i. It may be either

- a pixel image (object of class "im") which gives the values of the type i intensity at all locations in the window containing X;
- **a numeric vector** containing the values of the type i intensity evaluated only at the data points of type i. The length of this vector must equal the number of type i points in X.
- a function which can be evaluated to give values of the intensity at any locations.
- a fitted point process model (object of class "ppm", "kppm" or "dppm") whose fitted *trend* can be used as the fitted intensity. (If update=TRUE the model will first be refitted to the data X before the trend is computed.)

omitted: if lambdaI is omitted then it will be estimated using a leave-one-out kernel smoother.

If lambdaI is omitted, then it will be estimated using a 'leave-one-out' kernel smoother, as described in Baddeley, Møller and Waagepetersen (2000). The estimate of lambdaI for a given point is computed by removing the point from the point pattern, applying kernel smoothing to the remaining points using [density.ppp](#page-138-0), and evaluating the smoothed intensity at the point in question. The smoothing kernel bandwidth is controlled by the arguments sigma and varcov, which are passed to [density.ppp](#page-138-0) along with any extra arguments.

Similarly lambdaJ should contain estimated values of the intensity of the sub-process of points of type j. It may be either a pixel image, a function, a numeric vector, or omitted.

Alternatively if the argument lambdaX is given, then it specifies the intensity values for all points of X, and the arguments lambdaI, lambdaJ will be ignored.

The optional argument lambdaIJ is for advanced use only. It is a matrix containing estimated values of the products of these two intensities for each pair of data points of types i and j respectively.

The argument r is the vector of values for the distance r at which  $K_{ij}(r)$  should be evaluated. The values of  $r$  must be increasing nonnegative numbers and the maximum  $r$  value must not exceed the radius of the largest disc contained in the window.

The argument correction chooses the edge correction as explained e.g. in [Kest](#page-387-0).

The pair correlation function can also be applied to the result of Kcross.inhom; see [pcf](#page-575-0).

#### Value

An object of class "fv" (see [fv.object](#page-275-0)).

Essentially a data frame containing numeric columns

r the values of the argument r at which the function  $K_{ij}(r)$  has been estimated

theo the theoretical value of  $K_{ij}(r)$  for a marked Poisson process, namely  $\pi r^2$ 

together with a column or columns named "border", "bord.modif", "iso" and/or "trans", according to the selected edge corrections. These columns contain estimates of the function  $K_{ij}(r)$ obtained by the edge corrections named.

#### Warnings

The arguments i and j are always interpreted as levels of the factor X\$marks. They are converted to character strings if they are not already character strings. The value i=1 does not refer to the first level of the factor.

#### Author(s)

Adrian Baddeley <Adrian.Baddeley@curtin.edu.au>, Rolf Turner <r.turner@auckland.ac.nz> and Ege Rubak <rubak@math.aau.dk>.

## References

Baddeley, A., Møller, J. and Waagepetersen, R. (2000) Non- and semiparametric estimation of interaction in inhomogeneous point patterns. *Statistica Neerlandica* 54, 329–350.

Møller, J. and Waagepetersen, R. Statistical Inference and Simulation for Spatial Point Processes Chapman and Hall/CRC Boca Raton, 2003.

#### See Also

[Kcross](#page-371-0), [Kinhom](#page-393-0), [Kdot.inhom](#page-380-0), [Kmulti.inhom](#page-412-0), [pcf](#page-575-0)

#### Examples

```
# Lansing Woods data
woods <- lansing
ma <- split(woods)$maple
wh <- split(woods)$whiteoak
# method (1): estimate intensities by nonparametric smoothing
lambdaM <- density.ppp(ma, sigma=0.15, at="points")
lambdaW <- density.ppp(wh, sigma=0.15, at="points")
K <- Kcross.inhom(woods, "whiteoak", "maple", lambdaW, lambdaM)
# method (2): leave-one-out
K <- Kcross.inhom(woods, "whiteoak", "maple", sigma=0.15)
# method (3): fit parametric intensity model
fit \leq ppm(woods \simmarks * polynom(x,y,2))
# alternative (a): use fitted model as 'lambda' argument
K <- Kcross.inhom(woods, "whiteoak", "maple",
                  lambdaI=fit, lambdaJ=fit, update=FALSE)
K <- Kcross.inhom(woods, "whiteoak", "maple",
                  lambdaX=fit, update=FALSE)
# alternative (b): evaluate fitted intensities at data points
# (these are the intensities of the sub-processes of each type)
inten <- fitted(fit, dataonly=TRUE)
# split according to types of points
lambda <- split(inten, marks(woods))
K <- Kcross.inhom(woods, "whiteoak", "maple",
          lambda$whiteoak, lambda$maple)
# synthetic example: type A points have intensity 50,
                      type B points have intensity 100 \times xlamb \leftarrow as.in(function(x,y)\{50 + 100 * x\}, own ())X <- superimpose(A=runifpoispp(50), B=rpoispp(lamB))
K \leq K Kcross.inhom(X, "A", "B",
```
lambdaI=as.im(50, Window(X)), lambdaJ=lamB)

<span id="page-378-0"></span>Kdot *Multitype K Function (i-to-any)*

## Description

For a multitype point pattern, estimate the multitype  $K$  function which counts the expected number of other points of the process within a given distance of a point of type i.

## Usage

Kdot(X, i, r=NULL, breaks=NULL, correction, ..., ratio=FALSE, from)

## Arguments

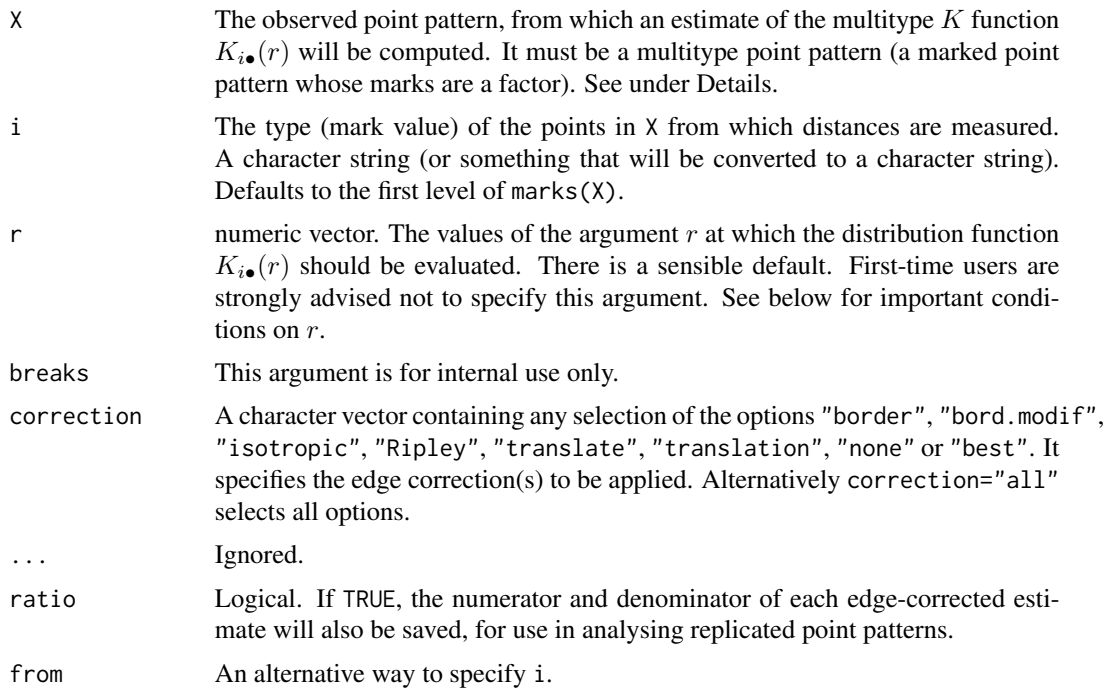

## Details

This function Kdot and its companions [Kcross](#page-371-0) and [Kmulti](#page-409-0) are generalisations of the function [Kest](#page-387-0) to multitype point patterns.

A multitype point pattern is a spatial pattern of points classified into a finite number of possible "colours" or "types". In the spatstat package, a multitype pattern is represented as a single point pattern object in which the points carry marks, and the mark value attached to each point determines the type of that point.

The argument X must be a point pattern (object of class "ppp") or any data that are acceptable to [as.ppp](#page-0-0). It must be a marked point pattern, and the mark vector X\$marks must be a factor.

The argument i will be interpreted as a level of the factor X\$marks. If i is missing, it defaults to the first level of the marks factor,  $i = levels(X$ marks)$ [1].

The "type  $i$  to any type" multitype K function of a stationary multitype point process  $X$  is defined so that  $\lambda K_{i\bullet}(r)$  equals the expected number of additional random points within a distance r of a typical point of type i in the process X. Here  $\lambda$  is the intensity of the process, i.e. the expected number of points of X per unit area. The function  $K_{i\bullet}$  is determined by the second order moment properties of  $X$ .

An estimate of  $K_{i\bullet}(r)$  is a useful summary statistic in exploratory data analysis of a multitype point pattern. If the subprocess of type  $i$  points were independent of the subprocess of points of all types not equal to i, then  $K_{i\bullet}(r)$  would equal  $\pi r^2$ . Deviations between the empirical  $K_{i\bullet}$  curve and the theoretical curve  $\pi r^2$  may suggest dependence between types.

This algorithm estimates the distribution function  $K_{i\bullet}(r)$  from the point pattern X. It assumes that X can be treated as a realisation of a stationary (spatially homogeneous) random spatial point process in the plane, observed through a bounded window. The window (which is specified in X as Window(X)) may have arbitrary shape. Biases due to edge effects are treated in the same manner as in [Kest](#page-387-0), using the chosen edge correction(s).

The argument r is the vector of values for the distance r at which  $K_{i\bullet}(r)$  should be evaluated. The values of  $r$  must be increasing nonnegative numbers and the maximum  $r$  value must not exceed the radius of the largest disc contained in the window.

The pair correlation function can also be applied to the result of Kdot; see [pcf](#page-575-0).

## Value

An object of class "fv" (see [fv.object](#page-275-0)).

Essentially a data frame containing numeric columns

r the values of the argument r at which the function  $K_{i\bullet}(r)$  has been estimated theo the theoretical value of  $K_{i\bullet}(r)$  for a marked Poisson process, namely  $\pi r^2$ 

together with a column or columns named "border", "bord.modif", "iso" and/or "trans", according to the selected edge corrections. These columns contain estimates of the function  $K_{i\bullet}(r)$ obtained by the edge corrections named.

If ratio=TRUE then the return value also has two attributes called "numerator" and "denominator" which are "fv" objects containing the numerators and denominators of each estimate of  $K(r)$ .

## Warnings

The argument i is interpreted as a level of the factor X\$marks. It is converted to a character string if it is not already a character string. The value  $i=1$  does not refer to the first level of the factor.

The reduced sample estimator of  $K_{i\bullet}$  is pointwise approximately unbiased, but need not be a valid distribution function; it may not be a nondecreasing function of  $r$ .

#### Author(s)

Adrian Baddeley <Adrian.Baddeley@curtin.edu.au> and Rolf Turner <r.turner@auckland.ac.nz>

#### Kdot.inhom 381

#### References

Cressie, N.A.C. *Statistics for spatial data*. John Wiley and Sons, 1991.

Diggle, P.J. *Statistical analysis of spatial point patterns*. Academic Press, 1983.

Harkness, R.D and Isham, V. (1983) A bivariate spatial point pattern of ants' nests. *Applied Statistics* 32, 293–303

Lotwick, H. W. and Silverman, B. W. (1982). Methods for analysing spatial processes of several types of points. *J. Royal Statist. Soc. Ser. B* 44, 406–413.

Ripley, B.D. *Statistical inference for spatial processes*. Cambridge University Press, 1988.

Stoyan, D, Kendall, W.S. and Mecke, J. *Stochastic geometry and its applications*. 2nd edition. Springer Verlag, 1995.

### See Also

[Kdot](#page-378-0), [Kest](#page-387-0), [Kmulti](#page-409-0), [pcf](#page-575-0)

## Examples

```
# Lansing woods data: 6 types of trees
woods <- lansing
```

```
Kh. <- Kdot(woods, "hickory")
# diagnostic plot for independence between hickories and other trees
plot(Kh.)
# synthetic example with two marks "a" and "b"
# pp <- runifpoispp(50)
# pp <- pp %mark% factor(sample(c("a","b"), npoints(pp), replace=TRUE))
# K <- Kdot(pp, "a")
```
<span id="page-380-0"></span>Kdot.inhom *Inhomogeneous Multitype K Dot Function*

#### Description

For a multitype point pattern, estimate the inhomogeneous version of the dot  $K$  function, which counts the expected number of points of any type within a given distance of a point of type  $i$ , adjusted for spatially varying intensity.

#### Usage

```
Kdot.inhom(X, i, lambdaI=NULL, lambdadot=NULL, ..., r=NULL, breaks=NULL,
         correction = c("border", "isotropic", "Ripley", "translate"),
         sigma=NULL, varcov=NULL, lambdaIdot=NULL,
         lambdaX=NULL, update=TRUE, leaveoneout=TRUE)
```
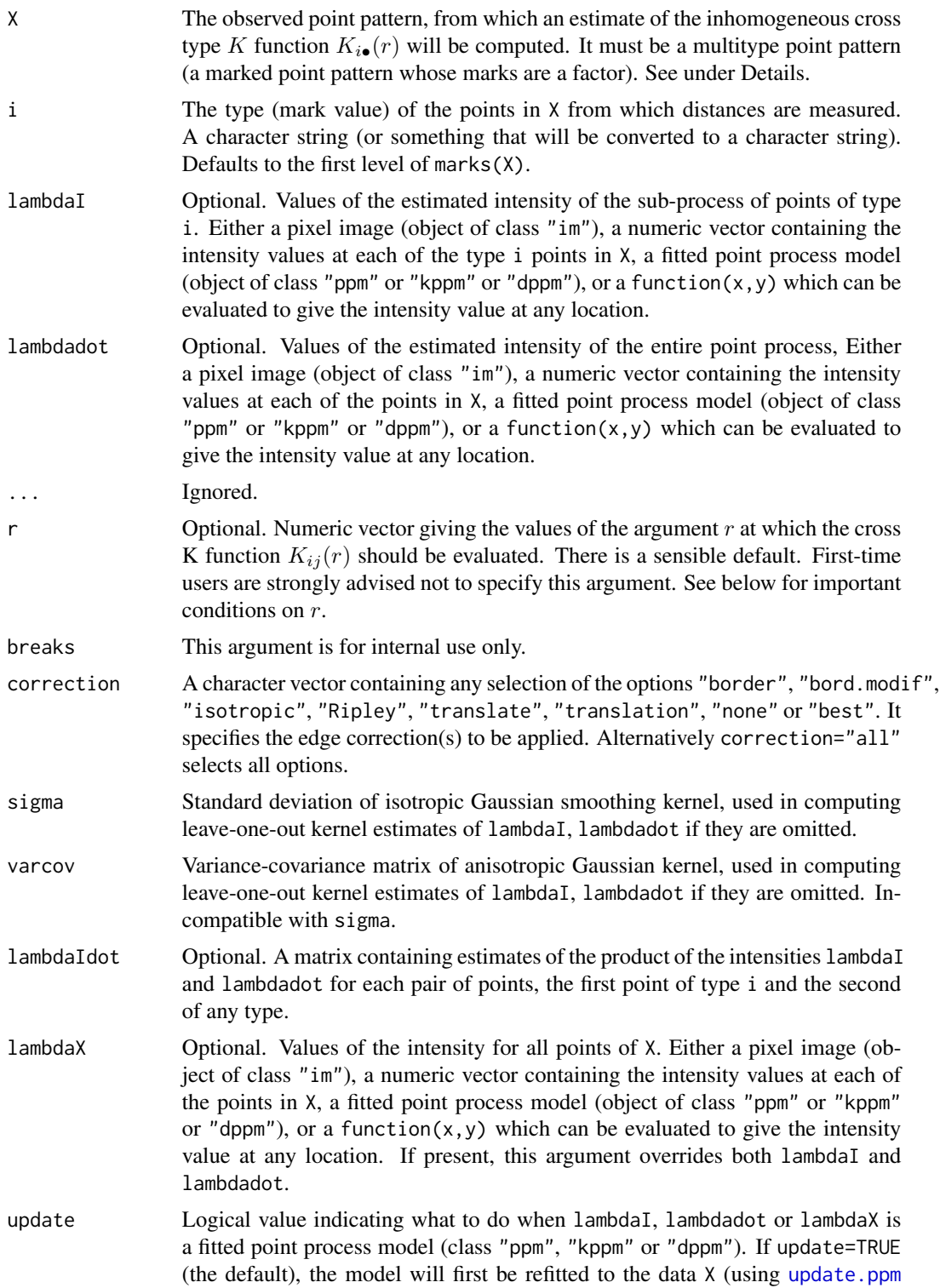

or [update.kppm](#page-834-0)) before the fitted intensity is computed. If update=FALSE, the fitted intensity of the model will be computed without re-fitting it to X. leaveoneout Logical value (passed to [density.ppp](#page-138-0) or [fitted.ppm](#page-262-0)) specifying whether to use a leave-one-out rule when calculating the intensity.

#### Details

This is a generalisation of the function [Kdot](#page-378-0) to include an adjustment for spatially inhomogeneous intensity, in a manner similar to the function [Kinhom](#page-393-0).

Briefly, given a multitype point process, consider the points without their types, and suppose this unmarked point process has intensity function  $\lambda(u)$  at spatial locations u. Suppose we place a mass of  $1/\lambda(\zeta)$  at each point  $\zeta$  of the process. Then the expected total mass per unit area is 1. The inhomogeneous "dot-type" K function  $K_{i\bullet}^{\text{inhom}}(r)$  equals the expected total mass within a radius  $r$  of a point of the process of type i, discounting this point itself.

If the process of type i points were independent of the points of other types, then  $K_{i\bullet}^{inhom}(r)$ would equal  $\pi r^2$ . Deviations between the empirical  $K_{i\bullet}$  curve and the theoretical curve  $\pi r^2$  suggest dependence between the points of types i and j for  $j \neq i$ .

The argument X must be a point pattern (object of class "ppp") or any data that are acceptable to [as.ppp](#page-0-0). It must be a marked point pattern, and the mark vector X\$marks must be a factor.

The argument i will be interpreted as a level of the factor X\$marks. (Warning: this means that an integer value i=3 will be interpreted as the number 3, not the 3rd smallest level). If i is missing, it defaults to the first level of the marks factor,  $i = \text{levels}(X\text{Smarks})[1]$ .

The argument lambdaI supplies the values of the intensity of the sub-process of points of type i. It may be either

- a pixel image (object of class "im") which gives the values of the type i intensity at all locations in the window containing X;
- **a numeric vector** containing the values of the type i intensity evaluated only at the data points of type i. The length of this vector must equal the number of type i points in X.
- **a function** of the form function( $x, y$ ) which can be evaluated to give values of the intensity at any locations.
- a fitted point process model (object of class "ppm", "kppm" or "dppm") whose fitted *trend* can be used as the fitted intensity. (If update=TRUE the model will first be refitted to the data X before the trend is computed.)
- omitted: if lambdaI is omitted then it will be estimated using a leave-one-out kernel smoother.

If lambdaI is omitted, then it will be estimated using a 'leave-one-out' kernel smoother, as described in Baddeley, Møller and Waagepetersen (2000). The estimate of lambdaI for a given point is computed by removing the point from the point pattern, applying kernel smoothing to the remaining points using [density.ppp](#page-138-0), and evaluating the smoothed intensity at the point in question. The smoothing kernel bandwidth is controlled by the arguments sigma and varcov, which are passed to [density.ppp](#page-138-0) along with any extra arguments.

Similarly the argument lambdadot should contain estimated values of the intensity of the entire point process. It may be either a pixel image, a numeric vector of length equal to the number of points in X, a function, or omitted.

Alternatively if the argument lambdaX is given, then it specifies the intensity values for all points of X, and the arguments lambdaI, lambdadot will be ignored. (The two arguments lambdaI, lambdadot allow the user to specify two different methods for calculating the intensities of the two kinds of points, while lambdaX ensures that the same method is used for both kinds of points.)

For advanced use only, the optional argument lambdaIdot is a matrix containing estimated values of the products of these two intensities for each pair of points, the first point of type i and the second of any type.

The argument r is the vector of values for the distance r at which  $K_{i\bullet}(r)$  should be evaluated. The values of  $r$  must be increasing nonnegative numbers and the maximum  $r$  value must not exceed the radius of the largest disc contained in the window.

The argument correction chooses the edge correction as explained e.g. in [Kest](#page-387-0).

The pair correlation function can also be applied to the result of Kcross.inhom; see [pcf](#page-575-0).

#### Value

An object of class "fv" (see [fv.object](#page-275-0)).

Essentially a data frame containing numeric columns

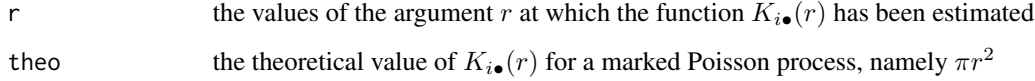

together with a column or columns named "border", "bord.modif", "iso" and/or "trans", according to the selected edge corrections. These columns contain estimates of the function  $K_{i\bullet}(r)$ obtained by the edge corrections named.

#### Warnings

The argument i is interpreted as a level of the factor X\$marks. It is converted to a character string if it is not already a character string. The value  $i=1$  does **not** refer to the first level of the factor.

#### Author(s)

Adrian Baddeley <Adrian.Baddeley@curtin.edu.au>, Rolf Turner <r.turner@auckland.ac.nz> and Ege Rubak <rubak@math.aau.dk>

#### References

Møller, J. and Waagepetersen, R. Statistical Inference and Simulation for Spatial Point Processes Chapman and Hall/CRC Boca Raton, 2003.

#### See Also

[Kdot](#page-378-0), [Kinhom](#page-393-0), [Kcross.inhom](#page-374-0), [Kmulti.inhom](#page-412-0), [pcf](#page-575-0)

#### kernel.factor 385

## Examples

```
# Lansing Woods data
woods <- lansing
woods <- woods[seq(1,npoints(woods), by=10)]
ma <- split(woods)$maple
lg <- unmark(woods)
# Estimate intensities by nonparametric smoothing
lambdaM <- density.ppp(ma, sigma=0.15, at="points")
lambdadot <- density.ppp(lg, sigma=0.15, at="points")
K <- Kdot.inhom(woods, "maple", lambdaI=lambdaM,
                                  lambdadot=lambdadot)
# Equivalent
K <- Kdot.inhom(woods, "maple", sigma=0.15)
# Fit model
fit \leq ppm(woods \sim marks * polynom(x,y,2))
K <- Kdot.inhom(woods, "maple", lambdaX=fit, update=FALSE)
# synthetic example: type A points have intensity 50,
# type B points have intensity 50 + 100 * x
lamB \leq -as.in(function(x,y)\{50 + 100 \times x\}, own(i))lamdot \leq as.im(function(x,y) { 100 + 100 * x}, owin())
X <- superimpose(A=runifpoispp(50), B=rpoispp(lamB))
K \leq Kdot.inhom(X, "B", \text{lambdaI=lamB}, \text{lambdadote=lamdot})
```
<span id="page-384-0"></span>kernel.factor *Scale factor for density kernel*

## **Description**

Returns a scale factor for the kernels used in density estimation for numerical data.

## Usage

```
kernel.factor(kernel = "gaussian")
```
#### Arguments

kernel String name of the kernel. Options are "gaussian", "rectangular", "triangular", "epanechnikov", "biweight", "cosine" and "optcosine". (Partial matching is used).

#### Details

Kernel estimation of a probability density in one dimension is performed by [density.default](#page-0-0) using a kernel function selected from the list above.

This function computes a scale constant for the kernel. For the Gaussian kernel, this constant is equal to 1. Otherwise, the constant  $c$  is such that the kernel with standard deviation 1 is supported on the interval  $[-c, c]$ .

For more information about these kernels, see [density.default](#page-0-0).

## Value

A single number.

## Author(s)

Adrian Baddeley <Adrian.Baddeley@curtin.edu.au> and Martin Hazelton

#### See Also

[density.default](#page-0-0), [dkernel](#page-184-0), [kernel.moment](#page-385-0), [kernel.squint](#page-386-0)

## Examples

```
kernel.factor("rect")
# bandwidth for Epanechnikov kernel with half-width h=1
h < -1bw <- h/kernel.factor("epa")
```
<span id="page-385-0"></span>kernel.moment *Moment of Smoothing Kernel*

## Description

Computes the complete or incomplete mth moment of a smoothing kernel.

## Usage

```
kernel.moment(m, r, kernel = "gaussian")
```
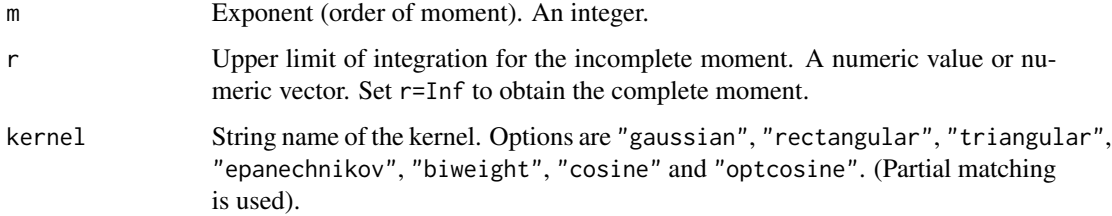

## kernel.squint 387

## Details

Kernel estimation of a probability density in one dimension is performed by [density.default](#page-0-0) using a kernel function selected from the list above. For more information about these kernels, see [density.default](#page-0-0).

The function kernel.moment computes the partial integral

$$
\int_{-\infty}^r t^m k(t) dt
$$

where  $k(t)$  is the selected kernel, r is the upper limit of integration, and m is the exponent or order. Here  $k(t)$  is the **standard form** of the kernel, which has support  $[-1, 1]$  and standard deviation  $sigma = 1/c$  where c = kernel.factor(kernel).

### Value

A single number, or a numeric vector of the same length as r.

#### Author(s)

Adrian Baddeley <Adrian.Baddeley@curtin.edu.au> and Martin Hazelton.

## See Also

[density.default](#page-0-0), [dkernel](#page-184-0), [kernel.factor](#page-384-0),

#### Examples

```
kernel.moment(1, 0.1, "epa")
curve(kernel.moment(2, x, "epa"), from=-1, to=1)
```
<span id="page-386-0"></span>kernel.squint *Integral of Squared Kernel*

#### Description

Computes the integral of the squared kernel, for the kernels used in density estimation for numerical data.

#### Usage

```
kernel.squint(kernel = "gaussian", bw=1)
```
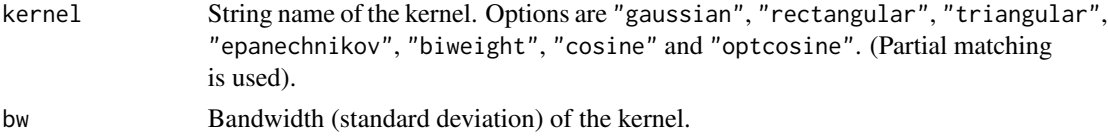

## Details

Kernel estimation of a probability density in one dimension is performed by [density.default](#page-0-0) using a kernel function selected from the list above.

This function computes the integral of the squared kernel,

$$
R = \int_{-\infty}^{\infty} k(x)^2 \, \mathrm{d}x
$$

where  $k(x)$  is the kernel with bandwidth bw.

#### Value

A single number.

#### Author(s)

Adrian Baddeley <Adrian.Baddeley@curtin.edu.au>, Rolf Turner <r.turner@auckland.ac.nz> and Ege Rubak <rubak@math.aau.dk> and Martin Hazelton

## See Also

[density.default](#page-0-0), [dkernel](#page-184-0), [kernel.moment](#page-385-0), [kernel.factor](#page-384-0)

#### Examples

```
kernel.squint("gaussian", 3)
```

```
# integral of squared Epanechnikov kernel with half-width h=1
h < -1bw <- h/kernel.factor("epa")
kernel.squint("epa", bw)
```
<span id="page-387-0"></span>Kest *K-function*

#### Description

Estimates Ripley's reduced second moment function  $K(r)$  from a point pattern in a window of arbitrary shape.

#### Usage

```
Kest(X, ..., r=NULL, rmax=NULL, breaks=NULL,
   correction=c("border", "isotropic", "Ripley", "translate"),
  nlarge=3000, domain=NULL, var.approx=FALSE, ratio=FALSE)
```
#### Kest 389

## **Arguments**

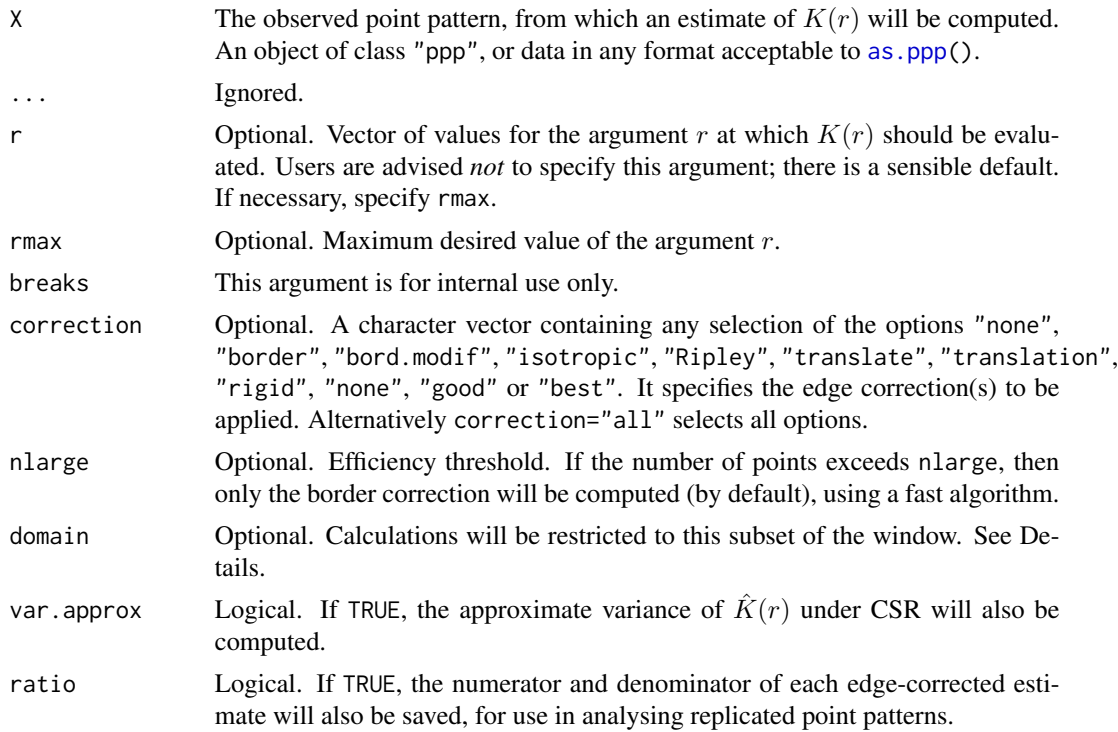

## Details

The K function (variously called "Ripley's K-function" and the "reduced second moment function") of a stationary point process X is defined so that  $\lambda K(r)$  equals the expected number of additional random points within a distance r of a typical random point of X. Here  $\lambda$  is the intensity of the process, i.e. the expected number of points of  $X$  per unit area. The  $K$  function is determined by the second order moment properties of  $X$ .

An estimate of  $K$  derived from a spatial point pattern dataset can be used in exploratory data analysis and formal inference about the pattern (Cressie, 1991; Diggle, 1983; Ripley, 1977, 1988). In exploratory analyses, the estimate of  $K$  is a useful statistic summarising aspects of inter-point "dependence" and "clustering". For inferential purposes, the estimate of  $K$  is usually compared to the true value of K for a completely random (Poisson) point process, which is  $K(r) = \pi r^2$ . Deviations between the empirical and theoretical  $K$  curves may suggest spatial clustering or spatial regularity.

This routine Kest estimates the K function of a stationary point process, given observation of the process inside a known, bounded window. The argument X is interpreted as a point pattern object (of class "ppp", see [ppp.object](#page-0-0)) and can be supplied in any of the formats recognised by [as.ppp\(](#page-0-0)).

The estimation of  $K$  is hampered by edge effects arising from the unobservability of points of the random pattern outside the window. An edge correction is needed to reduce bias (Baddeley, 1998; Ripley, 1988). The corrections implemented here are

border the border method or "reduced sample" estimator (see Ripley, 1988). This is the least efficient (statistically) and the fastest to compute. It can be computed for a window of arbitrary shape.

- isotropic/Ripley Ripley's isotropic correction (see Ripley, 1988; Ohser, 1983). This is implemented for rectangular and polygonal windows (not for binary masks).
- translate/translation Translation correction (Ohser, 1983). Implemented for all window geometries, but slow for complex windows.
- rigid Rigid motion correction (Ohser and Stoyan, 1981). Implemented for all window geometries, but slow for complex windows.
- none Uncorrected estimate. An estimate of the K function *without* edge correction. (i.e. setting  $e_{ij} = 1$  in the equation below. This estimate is **biased** and should not be used for data analysis, *unless* you have an extremely large point pattern (more than 100,000 points).
- best Selects the best edge correction that is available for the geometry of the window. Currently this is Ripley's isotropic correction for a rectangular or polygonal window, and the translation correction for masks.
- good Selects the best edge correction that can be computed in a reasonable time. This is the same as "best" for datasets with fewer than 3000 points; otherwise the selected edge correction is "border", unless there are more than 100,000 points, when it is "none".

The estimates of  $K(r)$  are of the form

$$
\hat{K}(r) = \frac{a}{n(n-1)} \sum_{i} \sum_{j} I(d_{ij} \le r) e_{ij}
$$

where  $a$  is the area of the window,  $n$  is the number of data points, and the sum is taken over all ordered pairs of points i and j in X. Here  $d_{ij}$  is the distance between the two points, and  $I(d_{ij} \leq r)$ is the indicator that equals 1 if the distance is less than or equal to r. The term  $e_{ij}$  is the edge correction weight (which depends on the choice of edge correction listed above).

Note that this estimator assumes the process is stationary (spatially homogeneous). For inhomogeneous point patterns, see [Kinhom](#page-393-0).

If the point pattern X contains more than about 3000 points, the isotropic and translation edge corrections can be computationally prohibitive. The computations for the border method are much faster, and are statistically efficient when there are large numbers of points. Accordingly, if the number of points in X exceeds the threshold nlarge, then only the border correction will be computed. Setting nlarge=Inf or correction="best" will prevent this from happening. Setting nlarge=0 is equivalent to selecting only the border correction with correction="border".

If X contains more than about 100,000 points, even the border correction is time-consuming. You may want to consider setting correction="none" in this case. There is an even faster algorithm for the uncorrected estimate.

Approximations to the variance of  $\overline{K}(r)$  are available, for the case of the isotropic edge correction estimator, assuming complete spatial randomness (Ripley, 1988; Lotwick and Silverman, 1982; Diggle, 2003, pp 51-53). If var.approx=TRUE, then the result of Kest also has a column named rip giving values of Ripley's (1988) approximation to var $(K(r))$ , and (if the window is a rectangle) a column named ls giving values of Lotwick and Silverman's (1982) approximation.

If the argument domain is given, the calculations will be restricted to a subset of the data. In the formula for  $K(r)$  above, the *first* point i will be restricted to lie inside domain. The result is an approximately unbiased estimate of  $K(r)$  based on pairs of points in which the first point lies inside domain and the second point is unrestricted. This is useful in bootstrap techniques. The argument domain should be a window (object of class "owin") or something acceptable to [as.owin](#page-0-0). It must be a subset of the window of the point pattern X.

The estimator Kest ignores marks. Its counterparts for multitype point patterns are [Kcross](#page-371-0), [Kdot](#page-378-0), and for general marked point patterns see [Kmulti](#page-409-0).

Some writers, particularly Stoyan (1994, 1995) advocate the use of the "pair correlation function"

$$
g(r) = \frac{K'(r)}{2\pi r}
$$

where  $K'(r)$  is the derivative of  $K(r)$ . See [pcf](#page-575-0) on how to estimate this function.

#### Value

An object of class "fv", see [fv.object](#page-275-0), which can be plotted directly using [plot.fv](#page-608-0).

Essentially a data frame containing columns

r the vector of values of the argument r at which the function  $K$  has been estimated

theo the theoretical value  $K(r) = \pi r^2$  for a stationary Poisson process

together with columns named "border", "bord.modif", "iso" and/or "trans", according to the selected edge corrections. These columns contain estimates of the function  $K(r)$  obtained by the edge corrections named.

If var. approx=TRUE then the return value also has columns rip and 1s containing approximations to the variance of  $\hat{K}(r)$  under CSR.

If ratio=TRUE then the return value also has two attributes called "numerator" and "denominator" which are "fv" objects containing the numerators and denominators of each estimate of  $K(r)$ .

## Envelopes, significance bands and confidence intervals

To compute simulation [envelope](#page-218-0)s for the  $K$ -function under CSR, use envelope.

To compute a confidence interval for the true  $K$ -function, use [varblock](#page-842-0) or [lohboot](#page-475-0).

## Warnings

The estimator of  $K(r)$  is approximately unbiased for each fixed r, for point processes which do not have very strong interaction. (For point processes with a strong clustering interaction, the estimator is negatively biased; for point processes with a strong inhibitive interaction, the estimator is positively biased.)

Bias increases with  $r$  and depends on the window geometry. For a rectangular window it is prudent to restrict the r values to a maximum of  $1/4$  of the smaller side length of the rectangle (Ripley, 1977, 1988; Diggle, 1983). Bias may become appreciable for point patterns consisting of fewer than 15 points.

While  $K(r)$  is always a non-decreasing function, the estimator of K is not guaranteed to be nondecreasing. This is rarely a problem in practice, except for the border correction estimators when the number of points is small.

## Author(s)

Adrian Baddeley <Adrian.Baddeley@curtin.edu.au> and Rolf Turner <r.turner@auckland.ac.nz>

## References

Baddeley, A.J. Spatial sampling and censoring. In O.E. Barndorff-Nielsen, W.S. Kendall and M.N.M. van Lieshout (eds) *Stochastic Geometry: Likelihood and Computation*. Chapman and Hall, 1998. Chapter 2, pages 37–78.

Cressie, N.A.C. *Statistics for spatial data*. John Wiley and Sons, 1991.

Diggle, P.J. *Statistical analysis of spatial point patterns*. Academic Press, 1983.

Ohser, J. (1983) On estimators for the reduced second moment measure of point processes. *Mathematische Operationsforschung und Statistik, series Statistics*, 14, 63 – 71.

Ohser, J. and Stoyan, D. (1981) On the second-order and orientation analysis of planar stationary point processes. *Biometrical Journal* 23, 523–533.

Ripley, B.D. (1977) Modelling spatial patterns (with discussion). *Journal of the Royal Statistical Society, Series B*, 39, 172 – 212.

Ripley, B.D. *Statistical inference for spatial processes*. Cambridge University Press, 1988.

Stoyan, D, Kendall, W.S. and Mecke, J. (1995) *Stochastic geometry and its applications*. 2nd edition. Springer Verlag.

Stoyan, D. and Stoyan, H. (1994) Fractals, random shapes and point fields: methods of geometrical statistics. John Wiley and Sons.

## See Also

[localK](#page-453-0) to extract individual summands in the K function.

[pcf](#page-575-0) for the pair correlation.

[Fest](#page-251-0), [Gest](#page-288-0), [Jest](#page-357-0) for alternative summary functions.

[Kcross](#page-371-0), [Kdot](#page-378-0), [Kinhom](#page-393-0), [Kmulti](#page-409-0) for counterparts of the  $K$  function for multitype point patterns.

reduced. sample for the calculation of reduced sample estimators.

## Examples

```
X <- runifpoint(50)
K \leftarrow Kest(X)K <- Kest(cells, correction="isotropic")
plot(K)
plot(K, main="K function for cells")
# plot the L function
plot(K, sqrt(iso/pi) ~ r)
plot(K, sqrt(./pi) ~ r, ylab="L(r)", main="L function for cells")
```
## Description

Estimates the reduced second moment function  $K(r)$  from a point pattern in a window of arbitrary shape, using the Fast Fourier Transform.

## Usage

Kest.fft(X, sigma, r=NULL, ..., breaks=NULL)

## Arguments

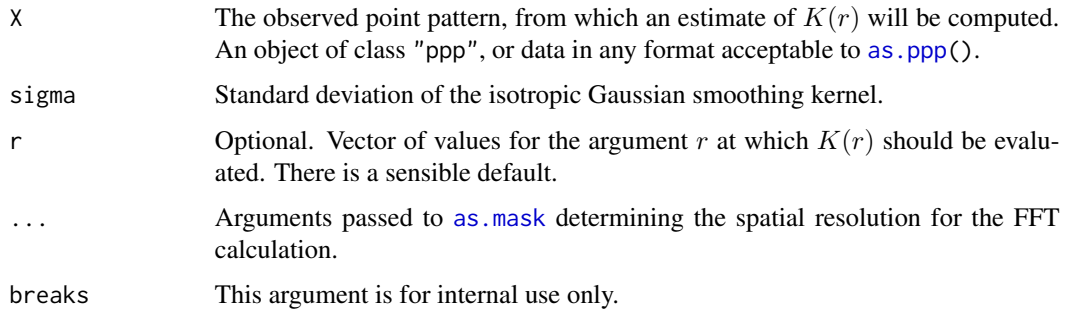

## Details

This is an alternative to the function [Kest](#page-387-0) for estimating the  $K$  function. It may be useful for very large patterns of points.

Whereas [Kest](#page-387-0) computes the distance between each pair of points analytically, this function discretises the point pattern onto a rectangular pixel raster and applies Fast Fourier Transform techniques to estimate  $K(t)$ . The hard work is done by the function [Kmeasure](#page-402-0).

The result is an approximation whose accuracy depends on the resolution of the pixel raster. The resolution is controlled by the arguments ..., or by setting the parameter npixel in [spatstat.options](#page-0-0).

## Value

An object of class "fv" (see [fv.object](#page-275-0)).

Essentially a data frame containing columns

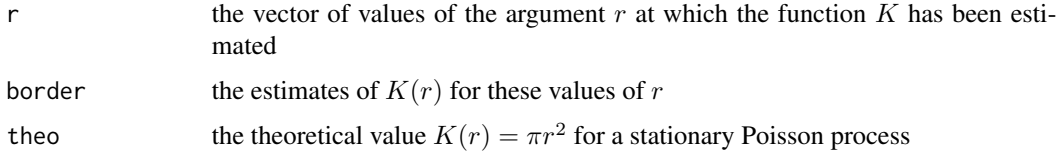

## Author(s)

Adrian Baddeley <Adrian.Baddeley@curtin.edu.au>, Rolf Turner <r.turner@auckland.ac.nz> and Ege Rubak <rubak@math.aau.dk>

## References

Cressie, N.A.C. *Statistics for spatial data*. John Wiley and Sons, 1991.

Diggle, P.J. *Statistical analysis of spatial point patterns*. Academic Press, 1983.

Ohser, J. (1983) On estimators for the reduced second moment measure of point processes. *Mathematische Operationsforschung und Statistik, series Statistics*, 14, 63 – 71.

Ripley, B.D. *Statistical inference for spatial processes*. Cambridge University Press, 1988.

Stoyan, D, Kendall, W.S. and Mecke, J. (1995) *Stochastic geometry and its applications*. 2nd edition. Springer Verlag.

Stoyan, D. and Stoyan, H. (1994) Fractals, random shapes and point fields: methods of geometrical statistics. John Wiley and Sons.

### See Also

[Kest](#page-387-0), [Kmeasure](#page-402-0), [spatstat.options](#page-0-0)

## Examples

```
pp <- runifpoint(10000)
```
Kpp <- Kest.fft(pp, 0.01) plot(Kpp)

<span id="page-393-0"></span>Kinhom *Inhomogeneous K-function*

## Description

Estimates the inhomogeneous  $K$  function of a non-stationary point pattern.

#### Usage

```
Kinhom(X, lambda=NULL, \ldots, r = NULL, breaks = NULL,
  correction=c("border", "bord.modif", "isotropic", "translate"),
  renormalise=TRUE,
  normpower=1,
  update=TRUE,
  leaveoneout=TRUE,
  nlarge = 1000,
  lambda2=NULL, reciplambda=NULL, reciplambda2=NULL,
  diagonal=TRUE,
  sigma=NULL, varcov=NULL,
  ratio=FALSE)
```
#### Kinhom 395

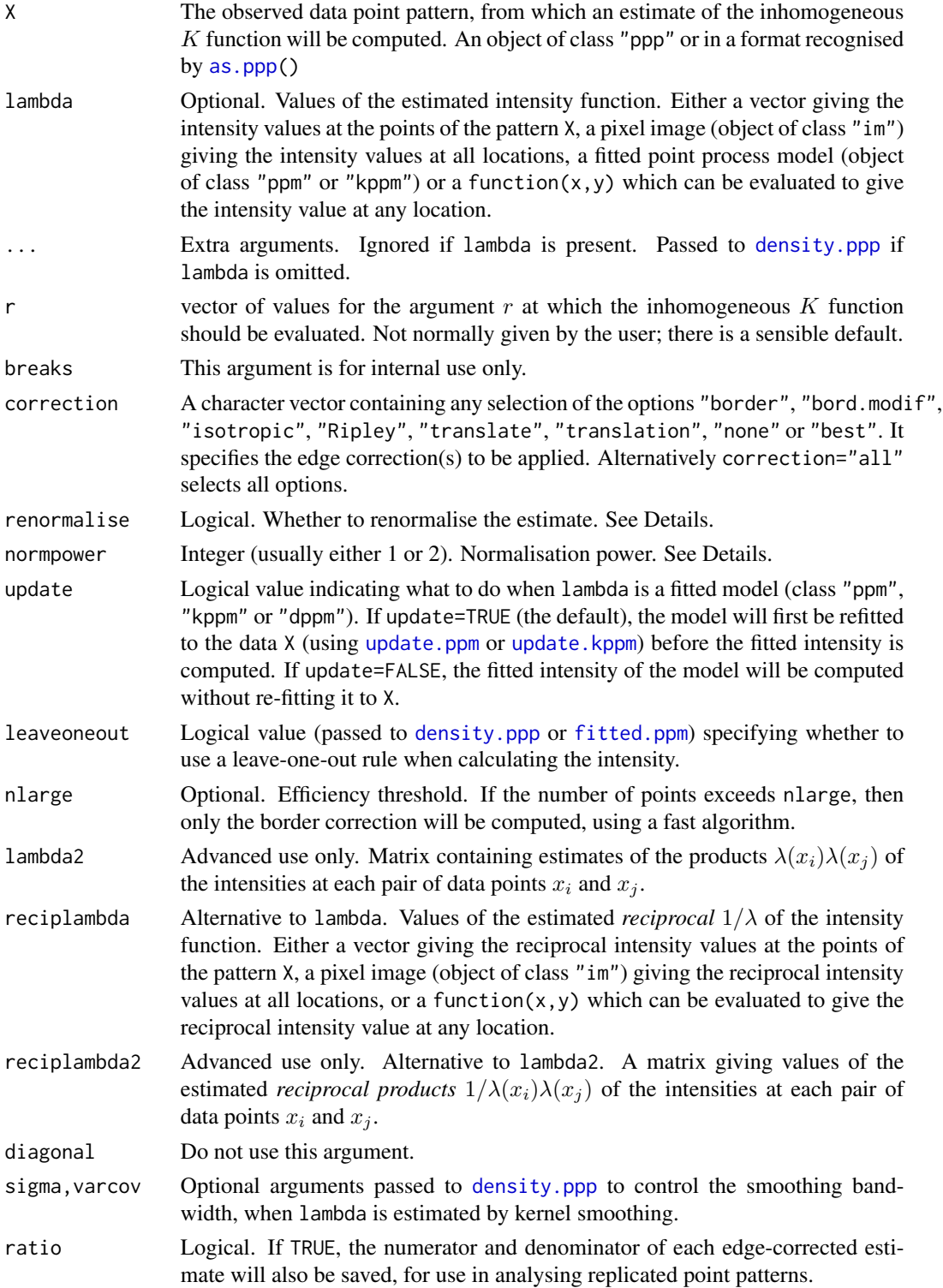

#### Details

This computes a generalisation of the  $K$  function for inhomogeneous point patterns, proposed by Baddeley, Møller and Waagepetersen (2000).

The "ordinary" K function (variously known as the reduced second order moment function and Ripley's K function), is described under [Kest](#page-387-0). It is defined only for stationary point processes.

The inhomogeneous K function  $K_{\text{inhom}}(r)$  is a direct generalisation to nonstationary point processes. Suppose x is a point process with non-constant intensity  $\lambda(u)$  at each location u. Define  $K_{\text{inhom}}(r)$  to be the expected value, given that u is a point of x, of the sum of all terms  $1/\lambda(x_i)$  over all points  $x_i$  in the process separated from u by a distance less than r. This reduces to the ordinary K function if  $\lambda$ () is constant. If x is an inhomogeneous Poisson process with intensity function  $\lambda(u)$ , then  $K_{\text{inhom}}(r) = \pi r^2$ .

Given a point pattern dataset, the inhomogeneous  $K$  function can be estimated essentially by summing the values  $1/(\lambda(x_i)\lambda(x_j))$  for all pairs of points  $x_i, x_j$  separated by a distance less than r.

This allows us to inspect a point pattern for evidence of interpoint interactions after allowing for spatial inhomogeneity of the pattern. Values  $K_{\text{inhom}}(r) > \pi r^2$  are suggestive of clustering.

The argument lambda should supply the (estimated) values of the intensity function  $\lambda$ . It may be either

**a numeric vector** containing the values of the intensity function at the points of the pattern X.

- a pixel image (object of class "im") assumed to contain the values of the intensity function at all locations in the window.
- a fitted point process model (object of class "ppm", "kppm" or "dppm") whose fitted *trend* can be used as the fitted intensity. (If update=TRUE the model will first be refitted to the data X before the trend is computed.)
- a function which can be evaluated to give values of the intensity at any locations.

omitted: if lambda is omitted, then it will be estimated using a 'leave-one-out' kernel smoother.

If lambda is a numeric vector, then its length should be equal to the number of points in the pattern X. The value lambda[i] is assumed to be the the (estimated) value of the intensity  $\lambda(x_i)$  for the point  $x_i$  of the pattern X. Each value must be a positive number; NA's are not allowed.

If lambda is a pixel image, the domain of the image should cover the entire window of the point pattern. If it does not (which may occur near the boundary because of discretisation error), then the missing pixel values will be obtained by applying a Gaussian blur to lambda using [blur](#page-67-0), then looking up the values of this blurred image for the missing locations. (A warning will be issued in this case.)

If lambda is a function, then it will be evaluated in the form lambda( $x, y$ ) where x and y are vectors of coordinates of the points of X. It should return a numeric vector with length equal to the number of points in X.

If lambda is omitted, then it will be estimated using a 'leave-one-out' kernel smoother, as described in Baddeley, Møller and Waagepetersen (2000). The estimate lambda[i] for the point  $X[i]$  is computed by removing  $X[i]$  from the point pattern, applying kernel smoothing to the remaining points using [density.ppp](#page-138-0), and evaluating the smoothed intensity at the point  $X[i]$ . The smoothing kernel bandwidth is controlled by the arguments sigma and varcov, which are passed to [density.ppp](#page-138-0) along with any extra arguments.
### Kinhom 397

Edge corrections are used to correct bias in the estimation of  $K_{\text{inhom}}$ . Each edge-corrected estimate of  $K_{\text{inhom}}(r)$  is of the form

$$
\widehat{K}_{\text{inhom}}(r) = (1/A) \sum_{i} \sum_{j} \frac{1\{d_{ij} \leq r\} e(x_i, x_j, r)}{\lambda(x_i)\lambda(x_j)}
$$

where A is a constant denominator,  $d_{ij}$  is the distance between points  $x_i$  and  $x_j$ , and  $e(x_i, x_j, r)$  is an edge correction factor. For the 'border' correction,

$$
e(x_i, x_j, r) = \frac{1(b_i > r)}{\sum_j 1(b_j > r)/\lambda(x_j)}
$$

where  $b_i$  is the distance from  $x_i$  to the boundary of the window. For the 'modified border' correction,

$$
e(x_i, x_j, r) = \frac{1(b_i > r)}{\text{area}(W \ominus r)}
$$

where  $W \ominus r$  is the eroded window obtained by trimming a margin of width r from the border of the original window. For the 'translation' correction,

$$
e(x_i, x_j, r) = \frac{1}{\text{area}(W \cap (W + (x_j - x_i)))}
$$

and for the 'isotropic' correction,

$$
e(x_i, x_j, r) = \frac{1}{\text{area}(W)g(x_i, x_j)}
$$

where  $g(x_i, x_j)$  is the fraction of the circumference of the circle with centre  $x_i$  and radius  $||x_i - x_j||$ which lies inside the window.

If renormalise=TRUE (the default), then the estimates described above are multiplied by  $c^{\text{normpower}}$ where  $c = \text{area}(W)/\sum (1/\lambda(x_i))$ . This rescaling reduces the variability and bias of the estimate in small samples and in cases of very strong inhomogeneity. The default value of normpower is 1 (for consistency with previous versions of spatstat) but the most sensible value is 2, which would correspond to rescaling the lambda values so that  $\sum (1/\lambda(x_i)) = \text{area}(W)$ .

If the point pattern X contains more than about 1000 points, the isotropic and translation edge corrections can be computationally prohibitive. The computations for the border method are much faster, and are statistically efficient when there are large numbers of points. Accordingly, if the number of points in X exceeds the threshold nlarge, then only the border correction will be computed. Setting nlarge=Inf or correction="best" will prevent this from happening. Setting nlarge=0 is equivalent to selecting only the border correction with correction="border".

The pair correlation function can also be applied to the result of Kinhom; see [pcf](#page-575-0).

# Value

An object of class "fv" (see [fv.object](#page-275-0)).

Essentially a data frame containing at least the following columns,

r the vector of values of the argument r at which  $K_{\text{inhom}}(r)$  has been estimated

theo vector of values of  $\pi r^2$ , the theoretical value of  $K_{\text{inhom}}(r)$  for an inhomogeneous Poisson process

and containing additional columns according to the choice specified in the correction argument. The additional columns are named border, trans and iso and give the estimated values of  $K_{\text{inhom}}(r)$  using the border correction, translation correction, and Ripley isotropic correction, respectively.

If ratio=TRUE then the return value also has two attributes called "numerator" and "denominator" which are "fv" objects containing the numerators and denominators of each estimate of  $K_{\text{inhom}}(r)$ .

### Author(s)

Adrian Baddeley <Adrian.Baddeley@curtin.edu.au>

and Rolf Turner <r.turner@auckland.ac.nz>

# References

Baddeley, A., Møller, J. and Waagepetersen, R. (2000) Non- and semiparametric estimation of interaction in inhomogeneous point patterns. *Statistica Neerlandica* 54, 329–350.

### See Also

[Kest](#page-387-0), [pcf](#page-575-0)

# Examples

```
# inhomogeneous pattern of maples
X <- unmark(split(lansing)$maple)
```

```
# (1) intensity function estimated by model-fitting
# Fit spatial trend: polynomial in x and y coordinates
fit \leq ppm(X, \sim polynom(x,y,2), Poisson())
# (a) predict intensity values at points themselves,
      obtaining a vector of lambda values
lambda <- predict(fit, locations=X, type="trend")
# inhomogeneous K function
Ki <- Kinhom(X, lambda)
plot(Ki)
# (b) predict intensity at all locations,
# obtaining a pixel image
lambda <- predict(fit, type="trend")
Ki <- Kinhom(X, lambda)
plot(Ki)
# (2) intensity function estimated by heavy smoothing
Ki <- Kinhom(X, sigma=0.1)
plot(Ki)
# (3) simulated data: known intensity function
lamfun <- function(x,y) { 50 + 100 \times x }
```
### km.rs 399

```
# inhomogeneous Poisson process
Y <- rpoispp(lamfun, 150, owin())
# inhomogeneous K function
Ki <- Kinhom(Y, lamfun)
plot(Ki)
# How to make simulation envelopes:
# Example shows method (2)
if(interactive()) {
smo <- density.ppp(X, sigma=0.1)
Ken <- envelope(X, Kinhom, nsim=99,
                simulate=expression(rpoispp(smo)),
                sigma=0.1, correction="trans")
plot(Ken)
}
```
km.rs *Kaplan-Meier and Reduced Sample Estimator using Histograms*

# Description

Compute the Kaplan-Meier and Reduced Sample estimators of a survival time distribution function, using histogram techniques

### Usage

km.rs(o, cc, d, breaks)

### Arguments

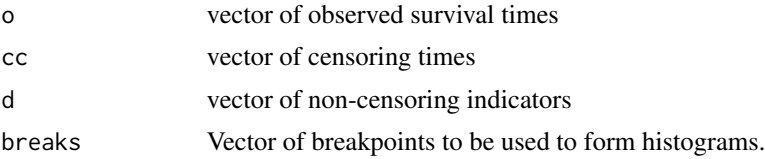

### Details

This function is needed mainly for internal use in **spatstat**, but may be useful in other applications where you want to form the Kaplan-Meier estimator from a huge dataset.

Suppose  $T_i$  are the survival times of individuals  $i = 1, \ldots, M$  with unknown distribution function  $F(t)$  which we wish to estimate. Suppose these times are right-censored by random censoring times  $C_i$ . Thus the observations consist of right-censored survival times  $\tilde{T}_i = \min(T_i, C_i)$  and non-censoring indicators  $D_i = 1\{T_i \leq C_i\}$  for each *i*.

The arguments to this function are vectors o, cc, d of observed values of  $\tilde{T}_i$ ,  $C_i$  and  $D_i$  respectively. The function computes histograms and forms the reduced-sample and Kaplan-Meier estimates of  $F(t)$  by invoking the functions [kaplan.meier](#page-366-0) and [reduced.sample](#page-719-0). This is efficient if the lengths of o, cc, d (i.e. the number of observations) is large.

### 400 Kmark

The vectors km and hazard returned by kaplan.meier are (histogram approximations to) the Kaplan-Meier estimator of  $F(t)$  and its hazard rate  $\lambda(t)$ . Specifically, km[k] is an estimate of F(breaks[k+1]), and lambda[k] is an estimate of the average of  $\lambda(t)$  over the interval (breaks[k], breaks[k+1]). This approximation is exact only if the survival times are discrete and the histogram breaks are fine enough to ensure that each interval ( $breaks[k], breaks[k+1]$ ) contains only one possible value of the survival time.

The vector rs is the reduced-sample estimator,  $r s[k]$  being the reduced sample estimate of  $F(breaks[k+1])$ . This value is exact, i.e. the use of histograms does not introduce any approximation error in the reduced-sample estimator.

### Value

A list with five elements

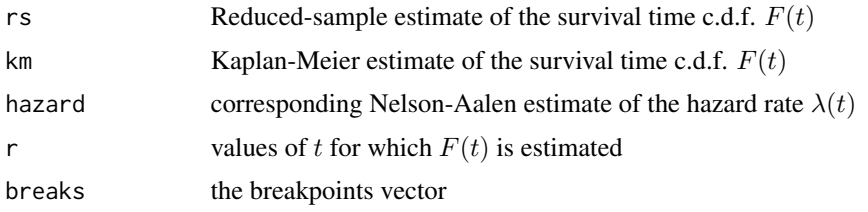

### Author(s)

Adrian Baddeley <Adrian.Baddeley@curtin.edu.au> and Rolf Turner <r.turner@auckland.ac.nz>

### See Also

[reduced.sample](#page-719-0), [kaplan.meier](#page-366-0)

Kmark *Mark-Weighted K Function*

### Description

Estimates the mark-weighted  $K$  function of a marked point pattern.

### Usage

```
Kmark(X, f = NULL, r = NULL,correction = c("isotropic", "Ripley", "translate"), ...,
     f1 = NULL, normalise = TRUE, returnL = FALSE, fargs = NULL)
markcorrint(X, f = NULL, r = NULL,
           correction = c("isotropic", "Ripley", "translate"), ...,
            f1 = NULL, normalise = TRUE, returnL = FALSE, fargs = NULL)
```
### Kmark 201

### Arguments

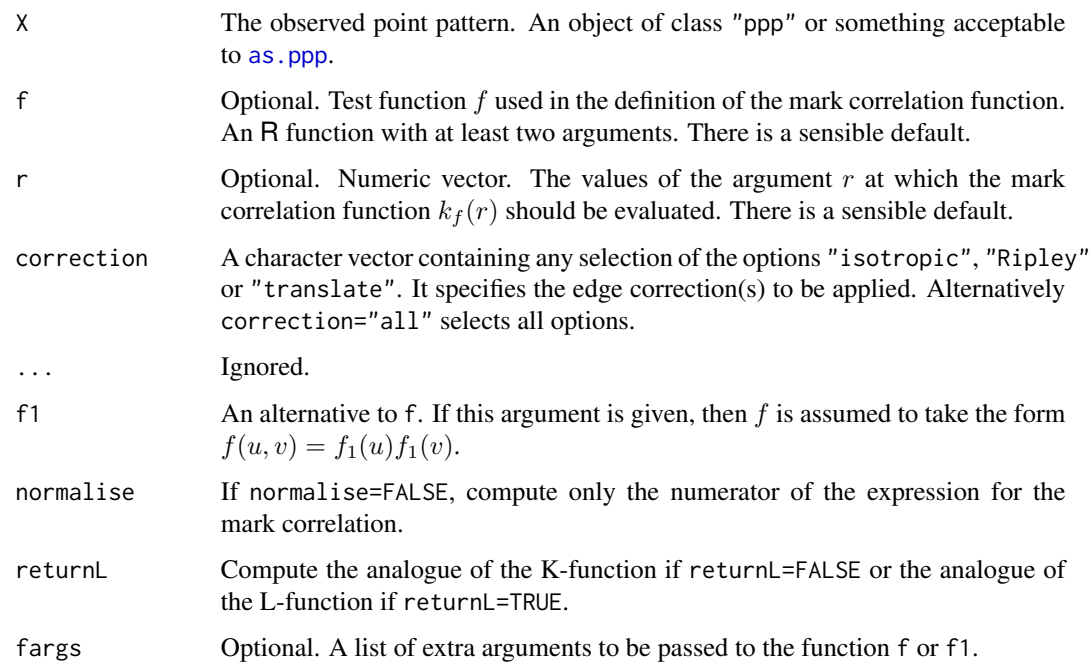

### Details

The functions Kmark and markcorrint are identical. (Eventually markcorrint will be deprecated.)

The *mark-weighted* K *function*  $K_f(r)$  of a marked point process (Penttinen et al, 1992) is a generalisation of Ripley's  $K$  function, in which the contribution from each pair of points is weighted by a function of their marks. If the marks of the two points are  $m_1, m_2$  then the weight is proportional to  $f(m_1, m_2)$  where f is a specified *test function*.

The mark-weighted  $K$  function is defined so that

$$
\lambda K_f(r) = \frac{C_f(r)}{E[f(M_1, M_2)]}
$$

where

$$
C_f(r) = E\left[\sum_{x \in X} f(m(u), m(x))10 < ||u - x|| \le r \mid u \in X\right]
$$

for any spatial location u taken to be a typical point of the point process X. Here  $||u - x||$  is the euclidean distance between u and x, so that the sum is taken over all random points x that lie within a distance r of the point u. The function  $C_f(r)$  is the *unnormalised* mark-weighted K function. To obtain  $K_f(r)$  we standardise  $C_f(r)$  by dividing by  $E[f(M_1, M_2)]$ , the expected value of  $f(M_1, M_2)$  when  $M_1$  and  $M_2$  are independent random marks with the same distribution as the marks in the point process.

Under the hypothesis of random labelling, the mark-weighted  $K$  function is equal to Ripley's  $K$ function,  $K_f(r) = K(r)$ .

The mark-weighted K function is sometimes called the *mark correlation integral* because it is related to the mark correlation function  $k_f(r)$  and the pair correlation function  $g(r)$  by

$$
K_f(r) = 2\pi \int_0^r sk_f(s) g(s) ds
$$

See [markcorr](#page-486-0) for a definition of the mark correlation function.

Given a marked point pattern X, this command computes edge-corrected estimates of the markweighted K function. If returnL=FALSE then the estimated function  $K_f(r)$  is returned; otherwise the function

$$
L_f(r) = \sqrt{K_f(r)/\pi}
$$

is returned.

### Value

An object of class "fv" (see [fv.object](#page-275-0)).

Essentially a data frame containing numeric columns

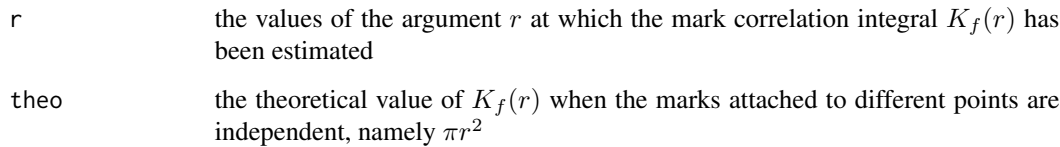

together with a column or columns named "iso" and/or "trans", according to the selected edge corrections. These columns contain estimates of the mark-weighted K function  $K_f(r)$  obtained by the edge corrections named (if returnL=FALSE).

### Author(s)

Adrian Baddeley <Adrian.Baddeley@curtin.edu.au>

and Rolf Turner <r.turner@auckland.ac.nz>

### References

Penttinen, A., Stoyan, D. and Henttonen, H. M. (1992) Marked point processes in forest statistics. *Forest Science* 38 (1992) 806-824.

Illian, J., Penttinen, A., Stoyan, H. and Stoyan, D. (2008) *Statistical analysis and modelling of spatial point patterns*. Chichester: John Wiley.

### See Also

[markcorr](#page-486-0) to estimate the mark correlation function.

### Kmeasure 403

# Examples

```
# CONTINUOUS-VALUED MARKS:
# (1) Spruces
# marks represent tree diameter
# mark correlation function
ms <- Kmark(spruces)
plot(ms)
# (2) simulated data with independent marks
X \leftarrow \text{roisp}(100)X <- X %mark% runif(npoints(X))
Xc <- Kmark(X)
plot(Xc)
# MULTITYPE DATA:
# Hughes' amacrine data
# Cells marked as 'on'/'off'
M <- Kmark(amacrine, function(m1,m2) {m1==m2},
                     correction="translate")
plot(M)
```
Kmeasure *Reduced Second Moment Measure*

# Description

Estimates the reduced second moment measure  $\kappa$  from a point pattern in a window of arbitrary shape.

# Usage

Kmeasure(X, sigma, edge=TRUE, ..., varcov=NULL)

# Arguments

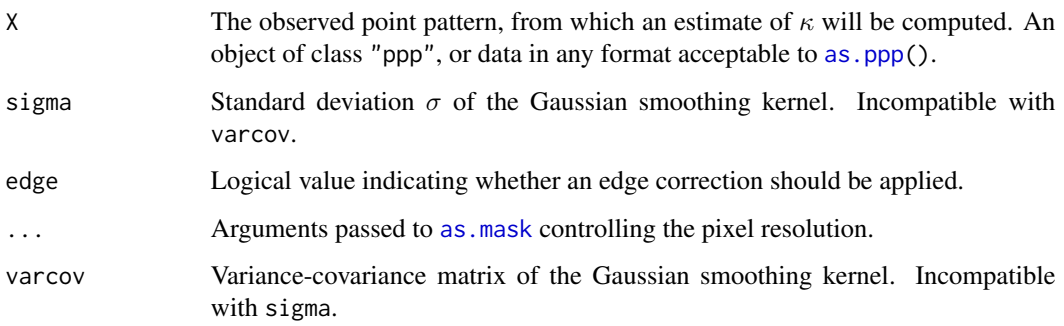

### Details

Given a point pattern dataset, this command computes an estimate of the reduced second moment measure  $\kappa$  of the point process. The result is a pixel image whose pixel values are estimates of the density of the reduced second moment measure.

The reduced second moment measure  $\kappa$  can be regarded as a generalisation of the more familiar K-function. An estimate of  $\kappa$  derived from a spatial point pattern dataset can be useful in exploratory data analysis. Its advantage over the  $K$ -function is that it is also sensitive to anisotropy and directional effects.

In a nutshell, the command Kmeasure computes a smoothed version of the *Fry plot*. As explained under [fryplot](#page-270-0), the Fry plot is a scatterplot of the vectors joining all pairs of points in the pattern. The reduced second moment measure is (essentially) defined as the average of the Fry plot over different realisations of the point process. The command Kmeasure effectively smooths the Fry plot of a dataset to obtain an estimate of the reduced second moment measure.

In formal terms, the reduced second moment measure  $\kappa$  of a stationary point process X is a measure defined on the two-dimensional plane such that, for a 'typical' point  $x$  of the process, the expected number of other points y of the process such that the vector  $y - x$  lies in a region A, equals  $\lambda \kappa(A)$ . Here  $\lambda$  is the intensity of the process, i.e. the expected number of points of X per unit area.

The K-function is a special case. The function value  $K(t)$  is the value of the reduced second moment measure for the disc of radius t centred at the origin; that is,  $K(t) = \kappa(b(0, t)).$ 

The command Kmeasure computes an estimate of  $\kappa$  from a point pattern dataset X, which is assumed to be a realisation of a stationary point process, observed inside a known, bounded window. Marks are ignored.

The algorithm approximates the point pattern and its window by binary pixel images, introduces a Gaussian smoothing kernel and uses the Fast Fourier Transform [fft](#page-0-0) to form a density estimate of  $\kappa$ . The calculation corresponds to the edge correction known as the "translation correction".

The Gaussian smoothing kernel may be specified by either of the arguments sigma or varcov. If sigma is a single number, this specifies an isotropic Gaussian kernel with standard deviation sigma on each coordinate axis. If sigma is a vector of two numbers, this specifies a Gaussian kernel with standard deviation sigma[1] on the x axis, standard deviation sigma[2] on the y axis, and zero correlation between the x and y axes. If varcov is given, this specifies the variance-covariance matrix of the Gaussian kernel. There do not seem to be any well-established rules for selecting the smoothing kernel in this context.

The density estimate of  $\kappa$  is returned in the form of a real-valued pixel image. Pixel values are estimates of the normalised second moment density at the centre of the pixel. (The uniform Poisson process would have values identically equal to 1.) The image  $x$  and  $y$  coordinates are on the same scale as vector displacements in the original point pattern window. The point  $x=0$ ,  $y=0$  corresponds to the 'typical point'. A peak in the image near  $(0,0)$  suggests clustering; a dip in the image near (0,0) suggests inhibition; peaks or dips at other positions suggest possible periodicity.

If desired, the value of  $\kappa(A)$  for a region A can be estimated by computing the integral of the pixel image over the domain A, i.e.\ summing the pixel values and multiplying by pixel area, using [integral.im](#page-0-0). One possible application is to compute anisotropic counterparts of the  $K$ -function (in which the disc of radius  $t$  is replaced by another shape). See Examples.

### Kmeasure 405

### Value

A real-valued pixel image (an object of class "im", see [im.object](#page-0-0)) whose pixel values are estimates of the density of the reduced second moment measure at each location.

### Warning

Some writers use the term *reduced second moment measure* when they mean the K-function. This has caused confusion.

As originally defined, the reduced second moment measure is a measure, obtained by modifying the second moment measure, while the K-function is a function obtained by evaluating this measure for discs of increasing radius. In **spatstat**, the K-function is computed by [Kest](#page-387-0) and the reduced second moment measure is computed by Kmeasure.

### Author(s)

Adrian Baddeley <Adrian.Baddeley@curtin.edu.au> and Rolf Turner <r.turner@auckland.ac.nz>

### References

Stoyan, D, Kendall, W.S. and Mecke, J. (1995) *Stochastic geometry and its applications*. 2nd edition. Springer Verlag.

Stoyan, D. and Stoyan, H. (1994) Fractals, random shapes and point fields: methods of geometrical statistics. John Wiley and Sons.

### See Also

[Kest](#page-387-0), [fryplot](#page-270-0), [spatstat.options](#page-0-0), [integral.im](#page-0-0), [im.object](#page-0-0)

# Examples

```
plot(Kmeasure(cells, 0.05))
# shows pronounced dip around origin consistent with strong inhibition
plot(Kmeasure(redwood, 0.03), col=grey(seq(1,0,length=32)))
# shows peaks at several places, reflecting clustering and ?periodicity
M <- Kmeasure(cells, 0.05)
# evaluate measure on a sector
W < - Window(M)ang <- as.im(atan2, W)
rad <- as.im(function(x,y){sqrt(x^2+y^2)}, W)
sector \le solutionset(ang > 0 & ang \le 1 & rad \le 0.6)
integral.im(M[sector, drop=FALSE])
```
<span id="page-405-1"></span><span id="page-405-0"></span>

Returns the theoretical K function or the pair correlation function of a point process model.

### Usage

```
Kmodel(model, ...)
```
pcfmodel(model, ...)

### Arguments

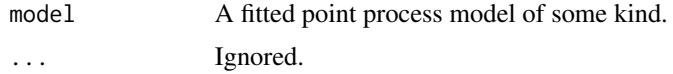

### Details

For certain types of point process models, it is possible to write down a mathematical expression for the  $K$  function or the pair correlation function of the model.

The functions Kmodel and pcfmodel give the theoretical K-function and the theoretical pair correlation function for a point process model that has been fitted to data.

The functions Kmodel and pcfmodel are generic, with methods for the classes "kppm" (cluster processes and Cox processes) and "ppm" (Gibbs processes).

The return value is a function in the R language, which takes one argument r. Evaluation of this function, on a numeric vector  $r$ , yields values of the desired  $K$  function or pair correlation function at these distance values.

# Value

A function in the R language, which takes one argument r.

### Author(s)

Adrian Baddeley <Adrian.Baddeley@curtin.edu.au> and Rolf Turner <r.turner@auckland.ac.nz>

# See Also

[Kest](#page-387-0) or [pcf](#page-575-0) to estimate the  $K$  function or pair correlation function nonparametrically from data.

[Kmodel.kppm](#page-407-0) for the method for cluster processes and Cox processes.

[Kmodel.ppm](#page-408-0) for the method for Gibbs processes.

Returns the theoretical  $K$ -function or theoretical pair correlation function of a determinantal point process model as a function of one argument r.

### Usage

```
## S3 method for class 'dppm'
Kmodel(model, ...)
   ## S3 method for class 'dppm'
pcfmodel(model, ...)
   ## S3 method for class 'detpointprocfamily'
Kmodel(model, ...)
   ## S3 method for class 'detpointprocfamily'
pcfmodel(model, ...)
```
# Arguments

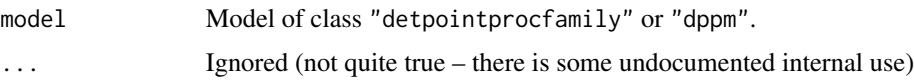

# Value

A function in the R language, with one numeric argument  $r$ , that can be used to evaluate the theoretical K-function or pair correlation function of the model at distances r.

### Author(s)

Adrian Baddeley <Adrian.Baddeley@curtin.edu.au>, Rolf Turner <r.turner@auckland.ac.nz> and Ege Rubak <rubak@math.aau.dk>.

# Examples

```
model <- dppMatern(lambda=100, alpha=.01, nu=1, d=2)
KMatern <- Kmodel(model)
pcfMatern <- pcfmodel(model)
plot(KMatern, xlim = c(0, 0.05))plot(pcfMatern, xlim = c(0, 0.05))
```
<span id="page-407-1"></span><span id="page-407-0"></span>

Returns the theoretical  $K$  function or the pair correlation function of a cluster point process model or Cox point process model.

### Usage

```
## S3 method for class 'kppm'
Kmodel(model, ...)
```
## S3 method for class 'kppm' pcfmodel(model, ...)

# Arguments

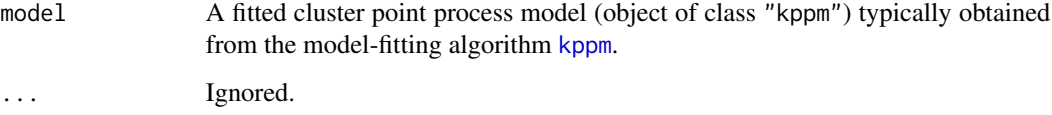

### Details

For certain types of point process models, it is possible to write down a mathematical expression for the  $K$  function or the pair correlation function of the model. In particular this is possible for a fitted cluster point process model (object of class "kppm" obtained from [kppm](#page-416-0)).

The functions [Kmodel](#page-405-0) and [pcfmodel](#page-405-1) are generic. The functions documented here are the methods for the class "kppm".

The return value is a function in the R language, which takes one argument r. Evaluation of this function, on a numeric vector  $r$ , yields values of the desired  $K$  function or pair correlation function at these distance values.

### Value

A function in the R language, which takes one argument r.

### Author(s)

Adrian Baddeley <Adrian.Baddeley@curtin.edu.au>

and Rolf Turner <r.turner@auckland.ac.nz>

# Kmodel.ppm 409

# See Also

[Kest](#page-387-0) or [pcf](#page-575-0) to estimate the  $K$  function or pair correlation function nonparametrically from data.

[kppm](#page-416-0) to fit cluster models.

[Kmodel](#page-405-0) for the generic functions.

[Kmodel.ppm](#page-408-0) for the method for Gibbs processes.

# Examples

```
data(redwood)
fit <- kppm(redwood, ~x, "MatClust")
K <- Kmodel(fit)
K(c(0.1, 0.2))curve(K(x), from=0, to=0.25)
```
<span id="page-408-0"></span>Kmodel.ppm *K Function or Pair Correlation Function of Gibbs Point Process model*

# Description

Returns the theoretical K function or the pair correlation function of a fitted Gibbs point process model.

### Usage

```
## S3 method for class 'ppm'
Kmodel(model, ...)
```
## S3 method for class 'ppm' pcfmodel(model, ...)

## **Arguments**

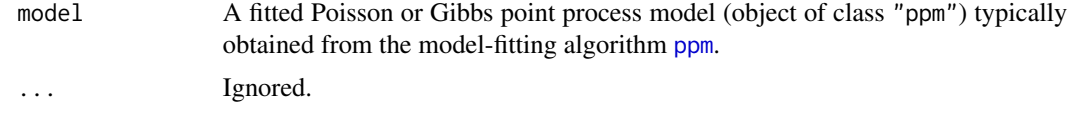

# Details

This function computes an *approximation* to the K function or the pair correlation function of a Gibbs point process.

The functions [Kmodel](#page-405-0) and [pcfmodel](#page-405-1) are generic. The functions documented here are the methods for the class "ppm".

The approximation is only available for stationary pairwise-interaction models. It uses the second order Poisson-saddlepoint approximation (Baddeley and Nair, 2012b) which is a combination of the Poisson-Boltzmann-Emden and Percus-Yevick approximations.

The return value is a function in the R language, which takes one argument r. Evaluation of this function, on a numeric vector  $r$ , yields values of the desired  $K$  function or pair correlation function at these distance values.

# Value

A function in the R language, which takes one argument r.

# Author(s)

Adrian Baddeley <Adrian.Baddeley@curtin.edu.au> and Gopalan Nair.

### References

Baddeley, A. and Nair, G. (2012a) Fast approximation of the intensity of Gibbs point processes. *Electronic Journal of Statistics* 6 1155–1169.

Baddeley, A. and Nair, G. (2012b) Approximating the moments of a spatial point process. *Stat* 1, 1, 18–30. DOI: 10.1002/sta4.5

# See Also

[Kest](#page-387-0) or [pcf](#page-575-0) to estimate the  $K$  function or pair correlation function nonparametrically from data.

[ppm](#page-646-0) to fit Gibbs models.

[Kmodel](#page-405-0) for the generic functions.

[Kmodel.kppm](#page-407-0) for the method for cluster/Cox processes.

# Examples

```
fit <- ppm(swedishpines, ~1, Strauss(8))
p <- pcfmodel(fit)
K <- Kmodel(fit)
p(6)
K(8)
curve(K(x), from=0, to=15)
```
<span id="page-409-0"></span>Kmulti *Marked K-Function*

# Description

For a marked point pattern, estimate the multitype  $K$  function which counts the expected number of points of subset  $J$  within a given distance from a typical point in subset  $I$ .

### Usage

Kmulti(X, I, J, r=NULL, breaks=NULL, correction, ..., rmax=NULL, ratio=FALSE)

### Kmulti **Australian Community Community Community** All 2014 and 2014 and 2014 and 2014 and 2014 and 2014 and 2014 and 2014 and 2014 and 2014 and 2014 and 2014 and 2014 and 2014 and 2014 and 2014 and 2014 and 2014 and 2014 a

# **Arguments**

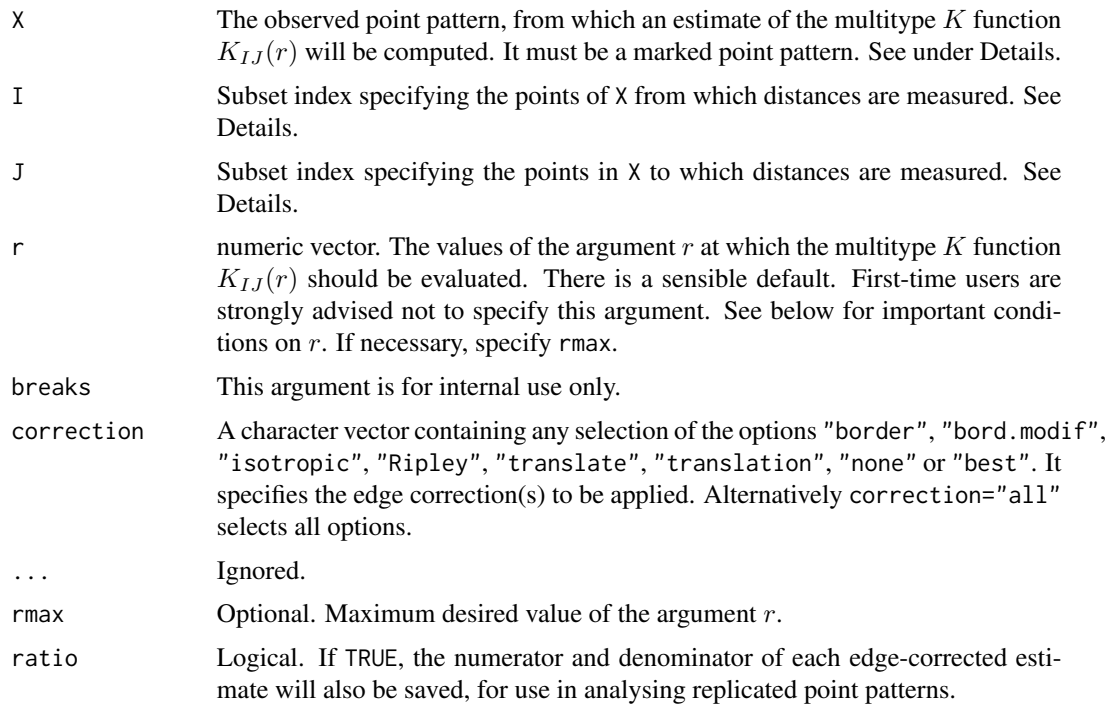

### Details

The function Kmulti generalises [Kest](#page-387-0) (for unmarked point patterns) and [Kdot](#page-378-0) and [Kcross](#page-371-0) (for multitype point patterns) to arbitrary marked point patterns.

Suppose  $X_I$ ,  $X_J$  are subsets, possibly overlapping, of a marked point process. The multitype K function is defined so that  $\lambda_J K_{IJ}(r)$  equals the expected number of additional random points of  $X_J$  within a distance r of a typical point of  $X_I$ . Here  $\lambda_J$  is the intensity of  $X_J$  i.e. the expected number of points of  $X_J$  per unit area. The function  $K_{IJ}$  is determined by the second order moment properties of X.

The argument X must be a point pattern (object of class "ppp") or any data that are acceptable to [as.ppp](#page-0-0).

The arguments I and J specify two subsets of the point pattern. They may be any type of subset indices, for example, logical vectors of length equal to  $npoints(X)$ , or integer vectors with entries in the range 1 to npoints $(X)$ , or negative integer vectors.

Alternatively, I and J may be **functions** that will be applied to the point pattern  $X$  to obtain index vectors. If I is a function, then evaluating  $I(X)$  should yield a valid subset index. This option is useful when generating simulation envelopes using [envelope](#page-218-0).

The argument r is the vector of values for the distance r at which  $K_{I,J}(r)$  should be evaluated. It is also used to determine the breakpoints (in the sense of [hist](#page-0-0)) for the computation of histograms of distances.

First-time users would be strongly advised not to specify r. However, if it is specified, r must satisfy  $r[1] = 0$ , and max(r) must be larger than the radius of the largest disc contained in the window.

This algorithm assumes that X can be treated as a realisation of a stationary (spatially homogeneous) random spatial point process in the plane, observed through a bounded window. The window (which is specified in X as Window(X)) may have arbitrary shape.

Biases due to edge effects are treated in the same manner as in [Kest](#page-387-0). The edge corrections implemented here are

- border the border method or "reduced sample" estimator (see Ripley, 1988). This is the least efficient (statistically) and the fastest to compute. It can be computed for a window of arbitrary shape.
- **isotropic/Ripley** Ripley's isotropic correction (see Ripley, 1988; Ohser, 1983). This is currently implemented only for rectangular and polygonal windows.

translate Translation correction (Ohser, 1983). Implemented for all window geometries.

The pair correlation function [pcf](#page-575-0) can also be applied to the result of Kmulti.

### Value

An object of class "fv" (see [fv.object](#page-275-0)).

Essentially a data frame containing numeric columns

r the values of the argument r at which the function  $K_{IJ}(r)$  has been estimated

theo the theoretical value of  $K_{IJ}(r)$  for a marked Poisson process, namely  $\pi r^2$ 

together with a column or columns named "border", "bord.modif", "iso" and/or "trans", according to the selected edge corrections. These columns contain estimates of the function  $K_{IJ}(r)$ obtained by the edge corrections named.

If ratio=TRUE then the return value also has two attributes called "numerator" and "denominator" which are "fv" objects containing the numerators and denominators of each estimate of  $K(r)$ .

### Warnings

The function  $K_{IJ}$  is not necessarily differentiable.

The border correction (reduced sample) estimator of  $K_{IJ}$  used here is pointwise approximately unbiased, but need not be a nondecreasing function of r, while the true  $K_{IJ}$  must be nondecreasing.

#### Author(s)

Adrian Baddeley <Adrian.Baddeley@curtin.edu.au>, Rolf Turner <r.turner@auckland.ac.nz> and Ege Rubak <rubak@math.aau.dk>.

### References

Cressie, N.A.C. *Statistics for spatial data*. John Wiley and Sons, 1991.

Diggle, P.J. *Statistical analysis of spatial point patterns*. Academic Press, 1983.

Diggle, P. J. (1986). Displaced amacrine cells in the retina of a rabbit : analysis of a bivariate spatial point pattern. *J. Neurosci. Meth.* 18, 115–125.

Harkness, R.D and Isham, V. (1983) A bivariate spatial point pattern of ants' nests. *Applied Statistics* 32, 293–303

# Kmulti.inhom 413

Lotwick, H. W. and Silverman, B. W. (1982). Methods for analysing spatial processes of several types of points. *J. Royal Statist. Soc. Ser. B* 44, 406–413.

Ripley, B.D. *Statistical inference for spatial processes*. Cambridge University Press, 1988.

Stoyan, D, Kendall, W.S. and Mecke, J. *Stochastic geometry and its applications*. 2nd edition. Springer Verlag, 1995.

Van Lieshout, M.N.M. and Baddeley, A.J. (1999) Indices of dependence between types in multivariate point patterns. *Scandinavian Journal of Statistics* 26, 511–532.

# See Also

[Kcross](#page-371-0), [Kdot](#page-378-0), [Kest](#page-387-0), [pcf](#page-575-0)

### Examples

```
# Longleaf Pine data: marks represent diameter
trees <- longleaf
K \leftarrow Kmulti(trees, marks(trees) \leftarrow 15, marks(trees) \rightleftharpoons 25)
plot(K)
# functions determining subsets
f1 <- function(X) { marks(X) <= 15 }
f2 \leftarrow function(X) \{ marks(X) \geq 15 \}K <- Kmulti(trees, f1, f2)
```
Kmulti.inhom *Inhomogeneous Marked K-Function*

### Description

For a marked point pattern, estimate the inhomogeneous version of the multitype  $K$  function which counts the expected number of points of subset J within a given distance from a typical point in subset I, adjusted for spatially varying intensity.

### Usage

```
Kmulti.inhom(X, I, J, lambdaI=NULL, lambdaJ=NULL,
        ...,
        r=NULL, breaks=NULL,
        correction=c("border", "isotropic", "Ripley", "translate"),
        lambdaIJ=NULL,
        sigma=NULL, varcov=NULL,
        lambdaX=NULL, update=TRUE, leaveoneout=TRUE)
```
# Arguments

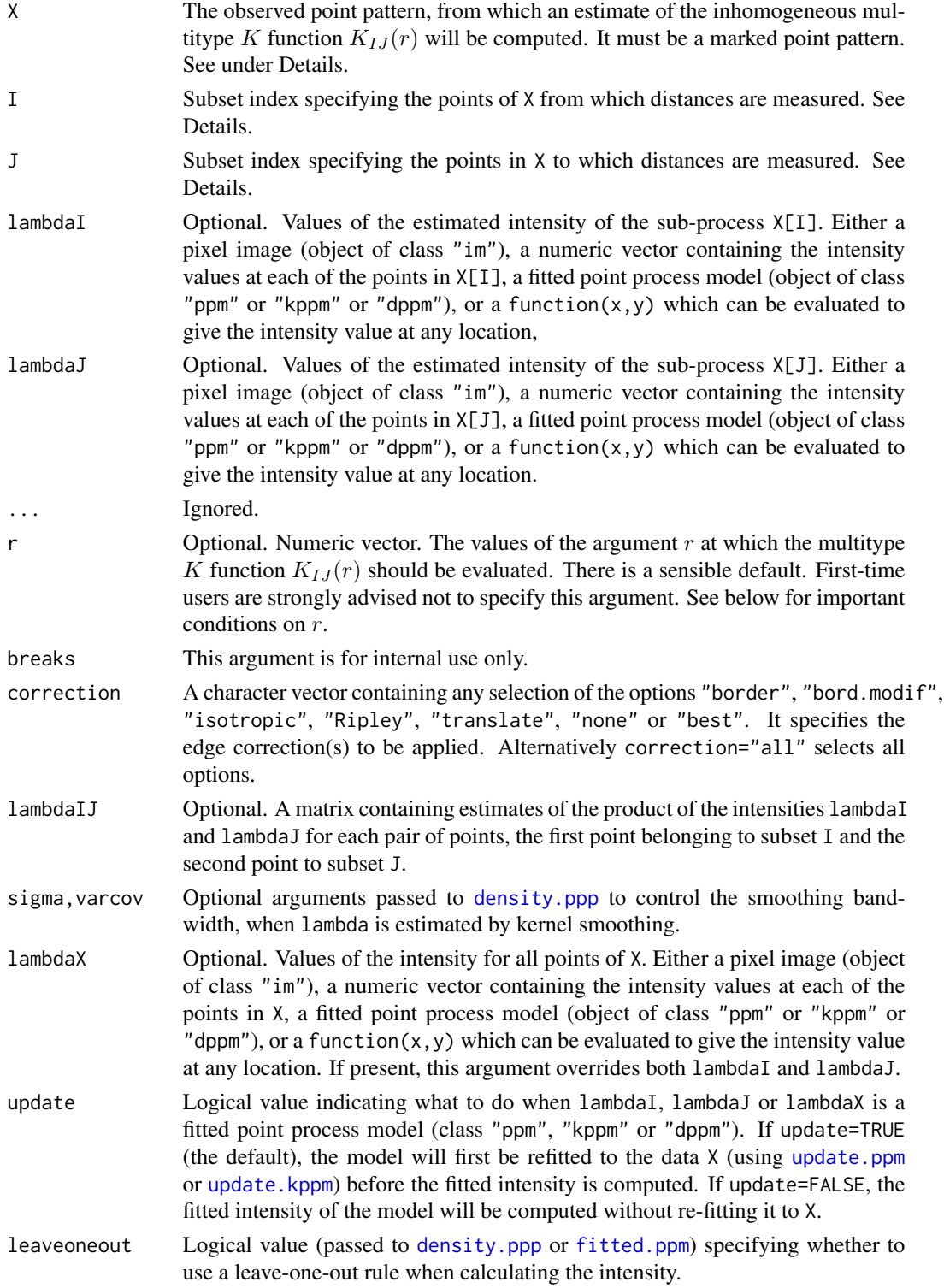

### Kmulti.inhom 415

### Details

The function Kmulti. inhom is the counterpart, for spatially-inhomogeneous marked point patterns, of the multitype  $K$  function [Kmulti](#page-409-0).

Suppose X is a marked point process, with marks of any kind. Suppose  $X_I$ ,  $X_J$  are two subprocesses, possibly overlapping. Typically  $X_I$  would consist of those points of X whose marks lie in a specified range of mark values, and similarly for  $X_J$ . Suppose that  $\lambda_I(u)$ ,  $\lambda_J(u)$  are the spatially-varying intensity functions of  $X_I$  and  $X_J$  respectively. Consider all the pairs of points  $(u, v)$  in the point process X such that the first point u belongs to  $X<sub>I</sub>$ , the second point v belongs to  $X_J$ , and the distance between u and v is less than a specified distance r. Give this pair  $(u, v)$  the numerical weight  $1/(\lambda_I(u)\lambda_I(u))$ . Calculate the sum of these weights over all pairs of points as described. This sum (after appropriate edge-correction and normalisation) is the estimated inhomogeneous multitype  $K$  function.

The argument X must be a point pattern (object of class "ppp") or any data that are acceptable to [as.ppp](#page-0-0).

The arguments I and J specify two subsets of the point pattern. They may be any type of subset indices, for example, logical vectors of length equal to  $npoints(X)$ , or integer vectors with entries in the range  $1$  to npoints $(X)$ , or negative integer vectors.

Alternatively, I and J may be **functions** that will be applied to the point pattern  $X$  to obtain index vectors. If I is a function, then evaluating  $I(X)$  should yield a valid subset index. This option is useful when generating simulation envelopes using [envelope](#page-218-0).

The argument lambdaI supplies the values of the intensity of the sub-process identified by index I. It may be either

- **a pixel image** (object of class "im") which gives the values of the intensity of  $X[I]$  at all locations in the window containing X;
- **a numeric vector** containing the values of the intensity of  $X[I]$  evaluated only at the data points of X[I]. The length of this vector must equal the number of points in X[I].
- **a function** of the form function $(x, y)$  which can be evaluated to give values of the intensity at any locations.
- a fitted point process model (object of class "ppm", "kppm" or "dppm") whose fitted *trend* can be used as the fitted intensity. (If update=TRUE the model will first be refitted to the data X before the trend is computed.)
- omitted: if lambdaI is omitted then it will be estimated using a leave-one-out kernel smoother.

If lambdaI is omitted, then it will be estimated using a 'leave-one-out' kernel smoother, as described in Baddeley, Møller and Waagepetersen (2000). The estimate of lambdaI for a given point is computed by removing the point from the point pattern, applying kernel smoothing to the remaining points using [density.ppp](#page-138-0), and evaluating the smoothed intensity at the point in question. The smoothing kernel bandwidth is controlled by the arguments sigma and varcov, which are passed to [density.ppp](#page-138-0) along with any extra arguments.

Similarly lambdaJ supplies the values of the intensity of the sub-process identified by index J.

Alternatively if the argument lambdaX is given, then it specifies the intensity values for all points of X, and the arguments lambdaI, lambdaJ will be ignored.

The argument r is the vector of values for the distance r at which  $K_{IJ}(r)$  should be evaluated. It is also used to determine the breakpoints (in the sense of [hist](#page-0-0)) for the computation of histograms of distances.

First-time users would be strongly advised not to specify r. However, if it is specified, r must satisfy  $r[1] = 0$ , and max(r) must be larger than the radius of the largest disc contained in the window.

Biases due to edge effects are treated in the same manner as in [Kinhom](#page-393-0). The edge corrections implemented here are

- border the border method or "reduced sample" estimator (see Ripley, 1988). This is the least efficient (statistically) and the fastest to compute. It can be computed for a window of arbitrary shape.
- **isotropic/Ripley** Ripley's isotropic correction (see Ripley, 1988; Ohser, 1983). This is currently implemented only for rectangular windows.
- translate Translation correction (Ohser, 1983). Implemented for all window geometries.

The pair correlation function [pcf](#page-575-0) can also be applied to the result of Kmulti.inhom.

### Value

An object of class "fv" (see [fv.object](#page-275-0)).

Essentially a data frame containing numeric columns

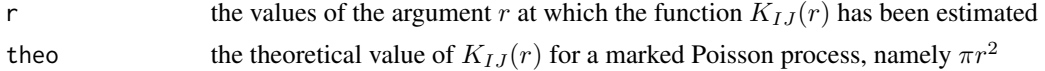

together with a column or columns named "border", "bord.modif", "iso" and/or "trans", according to the selected edge corrections. These columns contain estimates of the function  $K_{IJ}(r)$ obtained by the edge corrections named.

# Author(s)

Adrian Baddeley <Adrian.Baddeley@curtin.edu.au>

and Rolf Turner <r.turner@auckland.ac.nz>

### References

Baddeley, A., Møller, J. and Waagepetersen, R. (2000) Non- and semiparametric estimation of interaction in inhomogeneous point patterns. *Statistica Neerlandica* 54, 329–350.

### See Also

[Kmulti](#page-409-0), [Kdot.inhom](#page-380-0), [Kcross.inhom](#page-374-0), [pcf](#page-575-0)

# Examples

```
# Finnish Pines data: marked by diameter and height
plot(finpines, which.marks="height")
II <- (marks(finpines)$height <= 2)
JJ <- (marks(finpines)$height > 3)
K <- Kmulti.inhom(finpines, II, JJ)
plot(K)
# functions determining subsets
f1 <- function(X) { marks(X)$height <= 2 }
```

```
f2 <- function(X) { marks(X)$height > 3 }
K <- Kmulti.inhom(finpines, f1, f2)
```
# <span id="page-416-0"></span>kppm *Fit Cluster or Cox Point Process Model*

### Description

Fit a homogeneous or inhomogeneous cluster process or Cox point process model to a point pattern.

# Usage

```
kppm(X, \ldots)## S3 method for class 'formula'
kppm(X,
                clusters = c("Thomas","MatClust","Cauchy","VarGamma","LGCP"),
                ...,
                data=NULL)
  ## S3 method for class 'ppp'
kppm(X,
       trend = -1,
       clusters = c("Thomas","MatClust","Cauchy","VarGamma","LGCP"),
       data = NULL,...,
       covariates=data,
       subset,
      method = c("mincon", "clik2", "palm", "adapcl"),
       improve.type = c("none", "clik1", "wclik1", "quasi"),
       improve.args = list(),
      weightfun=NULL,
       control=list(),
       stabilize=TRUE,
       algorithm,
       statistic="K",
       statargs=list(),
       rmax = NULL,epsilon=0.01,
       covfunargs=NULL,
      use.gam=FALSE,
       nd=NULL, eps=NULL)
## S3 method for class 'quad'
kppm(X,
       trend = -1,
       clusters = c("Thomas","MatClust","Cauchy","VarGamma","LGCP"),
```

```
data = NULL,...,
covariates=data,
subset,
method = c("mincon", "clik2", "palm", "adapcl"),
improve.type = c("none", "clik1", "wclik1", "quasi"),
improve.args = list(),
weightfun=NULL,
control=list(),
stabilize=TRUE,
algorithm,
statistic="K",
statargs=list(),
rmax = NULL,epsilon=0.01,
covfunargs=NULL,
use.gam=FALSE,
nd=NULL, eps=NULL)
```
# Arguments

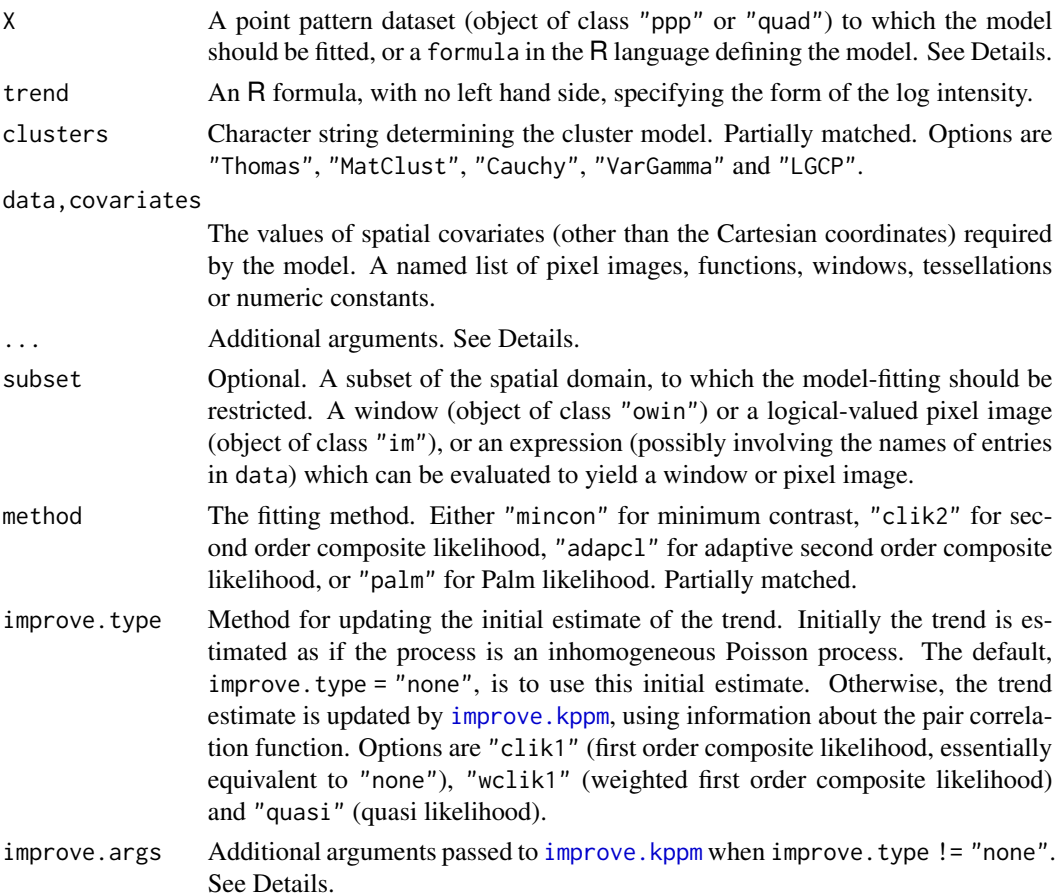

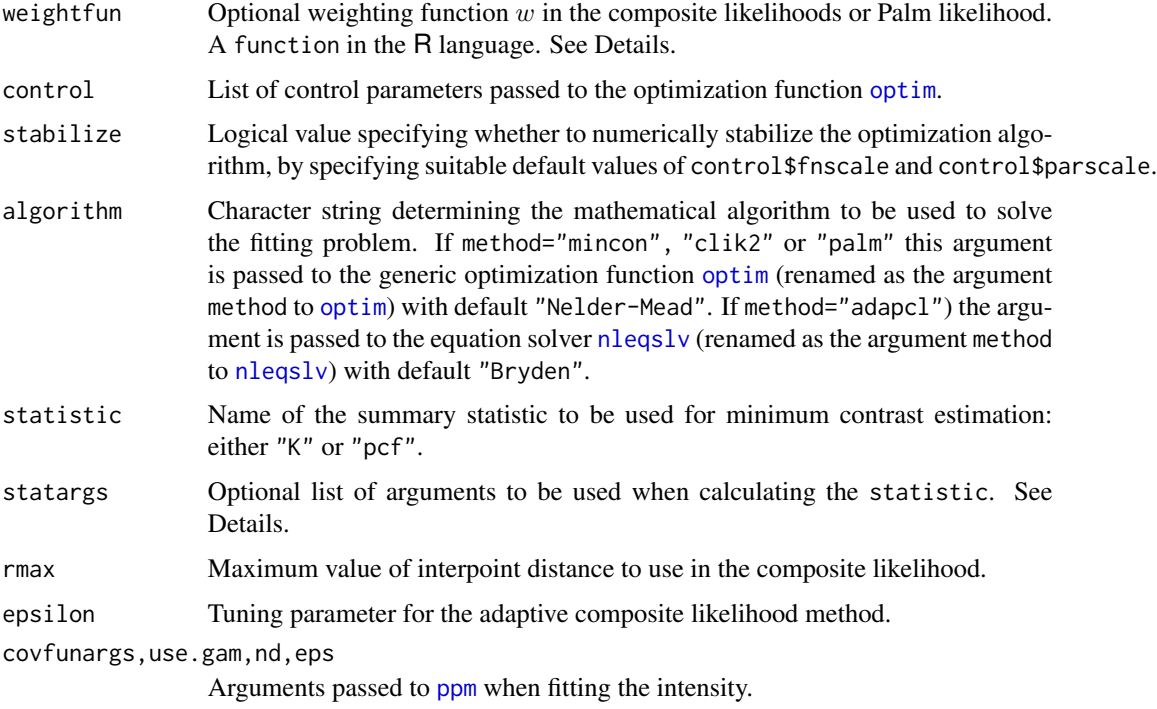

# Details

This function fits a clustered point process model to the point pattern dataset X.

The model may be either a *Neyman-Scott cluster process* or another *Cox process*. The type of model is determined by the argument clusters. Currently the options are clusters="Thomas" for the Thomas process, clusters="MatClust" for the Matérn cluster process, clusters="Cauchy" for the Neyman-Scott cluster process with Cauchy kernel, clusters="VarGamma" for the Neyman-Scott cluster process with Variance Gamma kernel (requires an additional argument nu to be passed through the dots; see [rVarGamma](#page-0-0) for details), and clusters="LGCP" for the log-Gaussian Cox process (may require additional arguments passed through ...; see [rLGCP](#page-0-0) for details on argument names). The first four models are Neyman-Scott cluster processes.

The algorithm first estimates the intensity function of the point process using [ppm](#page-646-0). The argument X may be a point pattern (object of class "ppp") or a quadrature scheme (object of class "quad"). The intensity is specified by the trend argument. If the trend formula is  $\sim$ 1 (the default) then the model is *homogeneous*. The algorithm begins by estimating the intensity as the number of points divided by the area of the window. Otherwise, the model is *inhomogeneous*. The algorithm begins by fitting a Poisson process with log intensity of the form specified by the formula trend. (See [ppm](#page-646-0) for further explanation).

The argument X may also be a formula in the R language. The right hand side of the formula gives the trend as described above. The left hand side of the formula gives the point pattern dataset to which the model should be fitted.

If improve.type="none" this is the final estimate of the intensity. Otherwise, the intensity estimate is updated, as explained in improve. kppm. Additional arguments to improve. kppm are passed as a named list in improve.args.

The cluster parameters of the model are then fitted either by minimum contrast estimation, or by a composite likelihood method (maximum composite likelihood, maximum Palm likelihood, or by solving the adaptive composite likelihood estimating equation).

**Minimum contrast:** If method = "mincon" (the default) clustering parameters of the model will be fitted by minimum contrast estimation, that is, by matching the theoretical  $K$ -function of the model to the empirical  $K$ -function of the data, as explained in [mincontrast](#page-521-0).

For a homogeneous model ( $trend = \sim 1$ ) the empirical K-function of the data is computed using [Kest](#page-387-0), and the parameters of the cluster model are estimated by the method of minimum contrast.

For an inhomogeneous model, the inhomogeneous K function is estimated by [Kinhom](#page-393-0) using the fitted intensity. Then the parameters of the cluster model are estimated by the method of minimum contrast using the inhomogeneous  $K$  function. This two-step estimation procedure is due to Waagepetersen (2007).

If statistic="pcf" then instead of using the  $K$ -function, the algorithm will use the pair correlation function [pcf](#page-575-0) for homogeneous models and the inhomogeneous pair correlation function [pcfinhom](#page-595-0) for inhomogeneous models. In this case, the smoothing parameters of the pair correlation can be controlled using the argument statargs, as shown in the Examples.

Additional arguments ... will be passed to [clusterfit](#page-108-0) to control the minimum contrast fitting algorithm.

The optimisation is performed by the generic optimisation algorithm [optim](#page-0-0).

Second order composite likelihood: If method = "clik2" the clustering parameters of the model will be fitted by maximising the second-order composite likelihood (Guan, 2006). The log composite likelihood is

$$
\sum_{i,j} w(d_{ij}) \log \rho(d_{ij};\theta) - \left(\sum_{i,j} w(d_{ij})\right) \log \int_D \int_D w(\|u-v\|) \rho(\|u-v\|;\theta) du dv
$$

where the sums are taken over all pairs of data points  $x_i, x_j$  separated by a distance  $d_{ij} =$  $||x_i - x_j||$  less than rmax, and the double integral is taken over all pairs of locations u, v in the spatial window of the data. Here  $\rho(d; \theta)$  is the pair correlation function of the model with cluster parameters  $\theta$ .

The function  $w$  in the composite likelihood is a weighting function and may be chosen arbitrarily. It is specified by the argument weightfun. If this is missing or NULL then the default is a threshold weight function,  $w(d) = 1(d \leq R)$ , where R is rmax/2.

The optimisation is performed by the generic optimisation algorithm [optim](#page-0-0).

Palm likelihood: If method = "palm" the clustering parameters of the model will be fitted by maximising the Palm loglikelihood (Tanaka et al, 2008)

$$
\sum_{i,j} w(x_i, x_j) \log \lambda_P(x_j \mid x_i; \theta) - \int_D w(x_i, u) \lambda_P(u \mid x_i; \theta) \mathrm{d}u
$$

with the same notation as above. Here  $\lambda_P(u|v;\theta)$  is the Palm intensity of the model at location u given there is a point at  $v$ .

The optimisation is performed by the generic optimisation algorithm [optim](#page-0-0).

Adaptive Composite likelihood: If method = "cladap" the clustering parameters of the model will be fitted by solving the adaptive second order composite likelihood estimating equation (Lavancier et al, 2021). The estimating function is

$$
\sum_{u,v} w(\epsilon \frac{|g(0;\theta)-1|}{g(\|u-v\|;\theta)-1}) \frac{\nabla_\theta g(\|u-v\|;\theta)}{g(\|u-v\|;\theta)} - \int_D \int_D w(\epsilon \frac{M(u,v;\theta)}{\nabla} _\theta g(\|u-v\|;\theta) \rho(u) \rho(v) \, du \, dv
$$

where the sum is taken over all distinct pairs of points. Here  $g(d, \theta)$  is the pair correlation function with parameters  $\theta$ . The partial derivative with respect to  $\theta$  is  $g'(d; \theta)$ , and  $\rho(u)$ denotes the fitted intensity function of the model.

The tuning parameter  $\epsilon$  is independent of the data. It can be specified by the argument epsilon and has default value 0.01.

The function w in the estimating function is a weighting function of bounded support  $[-1, 1]$ . It is specified by the argument weightfun. If this is missing or NULL then the default is  $w(d) = 1(||d|| \le 1) \exp(1/(r^2 - 1))$ . The estimating equation is solved using the nonlinear equation solver [nleqslv](#page-0-0) from the package nleqslv. The package nleqslv must be installed in order to use this option.

Fitting the LGCP model requires the **RandomFields** package, except in the default case where the exponential covariance is assumed.

# Value

An object of class "kppm" representing the fitted model. There are methods for printing, plotting, predicting, simulating and updating objects of this class.

### Optimization algorithm

The following details allow greater control over the fitting procedure.

For the first three fitting methods (method="mincon", "clik2" and "palm"), the optimisation is performed by the generic optimisation algorithm [optim](#page-0-0). The behaviour of this algorithm can be controlled by the following arguments to kppm:

- startpar determines the initial estimates of the cluster parameters.
- algorithm determines the particular optimization method. This argument is passed to [optim](#page-0-0) as the argument method. Options are listed in the help for [optim](#page-0-0). The default is the Nelder-Mead simplex method.
- control is a named list of control parameters, documented in the help for [optim](#page-0-0). Useful control arguments include trace, maxit and abstol.
- lower and upper specify bounds for the cluster parameters, when algorithm="L-BFGS-B" or algorithm="Brent", as described in the help for [optim](#page-0-0).

For method="adapcl", the estimating equation is solved using the nonlinear equation solver [nleqslv](#page-0-0) from the package **nlegsly**. The package **nlegsly** must be installed in order to use this option. The behaviour of this algorithm can be controlled by the following arguments to kppm:

- startpar determines the initial estimates of the cluster parameters.
- algorithm determines the method for solving the equation. This argument is passed to [nleqslv](#page-0-0) as the argument method. Options are listed in the help for [nleqslv](#page-0-0).
- globStrat determines the global strategy to be applied. This argument is is passed to [nleqslv](#page-0-0) as the argument global. Options are listed in the help for [nleqslv](#page-0-0).
- control is a named list of control parameters, documented in the help for [nleqslv](#page-0-0).

### Log-Gaussian Cox Models

To fit a log-Gaussian Cox model with non-exponential covariance, specify clusters="LGCP" and use additional arguments to specify the covariance structure. These additional arguments can be given individually in the call to kppm, or they can be collected together in a list called covmodel.

For example a Matérn model with parameter  $\nu = 0.5$  could be specified either by kppm(X, clusters="LGCP", model="matern", nu=0.5) or by kppm(X, clusters="LGCP", covmodel=list(model="matern", nu=0.5)).

The argument model specifies the type of covariance model: the default is model="exp" for an exponential covariance. Alternatives include "matern", "cauchy" and "spheric". Model names correspond to functions beginning with RM in the **RandomFields** package: for example model="matern" corresponds to the function RMmatern in the RandomFields package.

Additional arguments are passed to the relevant function in the RandomFields package: for example if model="matern" then the additional argument nu is required, and is passed to the function RMmatern in the RandomFields package.

Note that it is not possible to use *anisotropic* covariance models because the kppm technique assumes the pair correlation function is isotropic.

### Error and warning messages

See [ppm.ppp](#page-654-0) for a list of common error messages and warnings originating from the first stage of model-fitting.

# Author(s)

Adrian Baddeley <Adrian.Baddeley@curtin.edu.au>, Rolf Turner <r.turner@auckland.ac.nz> and Ege Rubak <rubak@math.aau.dk>, with contributions from Abdollah Jalilian and Rasmus Waagepetersen. Adaptive composite likelihood method contributed by Chiara Fend and modified by Adrian Baddeley.

### References

Guan, Y. (2006) A composite likelihood approach in fitting spatial point process models. *Journal of the American Statistical Association* 101, 1502–1512.

Guan, Y., Jalilian, A. and Waagepetersen, R. (2015) Quasi-likelihood for spatial point processes. *Journal of the Royal Statistical Society, Series B* 77, 677-697.

Jalilian, A., Guan, Y. and Waagepetersen, R. (2012) Decomposition of variance for spatial Cox processes. *Scandinavian Journal of Statistics* 40, 119–137.

Lavancier, F., Poinas, A., and Waagepetersen, R. (2021) Adaptive estimating function inference for nonstationary determinantal point processes. *Scandinavian Journal of Statistics*, 48 (1), 87–107.

Tanaka, U. and Ogata, Y. and Stoyan, D. (2008) Parameter estimation and model selection for Neyman-Scott point processes. *Biometrical Journal* 50, 43–57.

Waagepetersen, R. (2007) An estimating function approach to inference for inhomogeneous Neyman-Scott processes. *Biometrics* 63, 252–258.

### See Also

Methods for kppm objects: [plot.kppm](#page-613-0), [fitted.kppm](#page-668-0), [predict.kppm](#page-668-1), [simulate.kppm](#page-775-0), [update.kppm](#page-834-0), [vcov.kppm](#page-850-0), [methods.kppm](#page-508-0), [as.ppm.kppm](#page-52-0), [as.fv.kppm](#page-45-0), [Kmodel.kppm](#page-407-0), [pcfmodel.kppm](#page-407-1).

See also [improve.kppm](#page-329-0) for improving the fit of a kppm object.

Minimum contrast fitting algorithm: higher level interface [clusterfit](#page-108-0); low-level algorithm [mincontrast](#page-521-0).

Alternative fitting algorithms: [thomas.estK](#page-817-0), [matclust.estK](#page-496-0), [lgcp.estK](#page-445-0), [cauchy.estK](#page-88-0), [vargamma.estK](#page-845-0), [thomas.estpcf](#page-819-0), [matclust.estpcf](#page-499-0), [lgcp.estpcf](#page-448-0), [cauchy.estpcf](#page-90-0), [vargamma.estpcf](#page-848-0).

Summary statistics: [Kest](#page-387-0), [Kinhom](#page-393-0), [pcf](#page-575-0), [pcfinhom](#page-595-0).

For fitting Poisson or Gibbs point process models, see [ppm](#page-646-0).

# Examples

```
online <- interactive()
if(!online) op <- spatstat.options(npixel=32, ndummy.min=16)
# method for point patterns
kppm(redwood, ~1, "Thomas")
# method for formulas
kppm(redwood \sim 1, "Thomas")
# different models for clustering
if(online) kppm(redwood \sim x, "MatClust")
kppm(redwood ~ x, "MatClust", statistic="pcf", statargs=list(stoyan=0.2))
kppm(redwood ~ x, cluster="Cauchy", statistic="K")
kppm(redwood, cluster="VarGamma", nu = 0.5, statistic="pcf")
# log-Gaussian Cox process (LGCP) models
kppm(redwood ~ 1, "LGCP", statistic="pcf")
if(require("RandomFields")) {
  # Random Fields package is needed for non-default choice of covariance model
  kppm(redwood ~ x, "LGCP", statistic="pcf",
                            model="matern", nu=0.3,
                            control=list(maxit=10))
}
# Different fitting techniques
kppm(redwood \sim 1, "Thomas", method="c")
kppm(redwood \sim 1, "Thomas", method="p")
# quasi-likelihood improvement
kppm(redwood \sim x, "Thomas", improve.type = "quasi")
if(!online) spatstat.options(op)
```
Given a point process model fitted to a point pattern dataset, this function computes the residual  $K$ function, which serves as a diagnostic for goodness-of-fit of the model.

### Usage

```
Kres(object, ...)
```
### Arguments

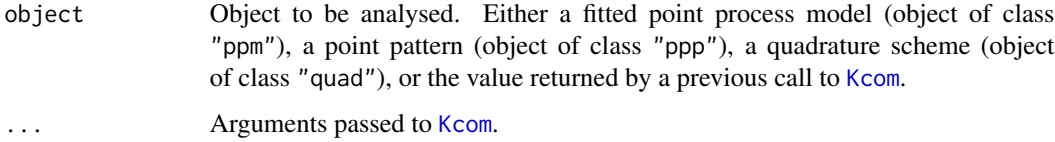

# Details

This command provides a diagnostic for the goodness-of-fit of a point process model fitted to a point pattern dataset. It computes a residual version of the  $K$  function of the dataset, which should be approximately zero if the model is a good fit to the data.

In normal use, object is a fitted point process model or a point pattern. Then Kres first calls [Kcom](#page-367-0) to compute both the nonparametric estimate of the  $K$  function and its model compensator. Then Kres computes the difference between them, which is the residual  $K$ -function.

Alternatively, object may be a function value table (object of class "fv") that was returned by a previous call to [Kcom](#page-367-0). Then Kres computes the residual from this object.

### Value

A function value table (object of class "fv"), essentially a data frame of function values. There is a plot method for this class. See [fv.object](#page-275-0).

### Author(s)

Adrian Baddeley <Adrian.Baddeley@curtin.edu.au>, Ege Rubak <rubak@math.aau.dk> and Jesper Møller.

### References

Baddeley, A., Rubak, E. and Møller, J. (2011) Score, pseudo-score and residual diagnostics for spatial point process models. *Statistical Science* 26, 613–646.

### Kscaled **425**

# See Also

Related functions: [Kcom](#page-367-0), [Kest](#page-387-0). Alternative functions: [Gres](#page-302-0), [psstG](#page-692-0), [psstA](#page-689-0), [psst](#page-687-0). Point process models: [ppm](#page-646-0).

# Examples

```
data(cells)
   fit0 <- ppm(cells, ~1) # uniform Poisson
   K0 <- Kres(fit0)
   K0
    plot(K0)
# isotropic-correction estimate
   plot(K0, ires ~ r)
# uniform Poisson is clearly not correct
   fit1 \le ppm(cells, \le1, Strauss(0.08))
   K1 <- Kres(fit1)
   if(interactive()) {
      plot(K1, ires \sim r)# fit looks approximately OK; try adjusting interaction distance
     plot(Kres(cells, interaction=Strauss(0.12)))
    }
# How to make envelopes
    # E <- envelope(fit1, Kres, model=fit1, nsim=19)
   # plot(E)
# For computational efficiency
   Kc <- Kcom(fit1)
   K1 <- Kres(Kc)
```
Kscaled *Locally Scaled K-function*

# Description

Estimates the locally-rescaled K-function of a point process.

# Usage

```
Kscaled(X, lambda=NULL, ..., r = NULL, breaks = NULL,rmax = 2.5,
  correction=c("border", "isotropic", "translate"),
  renormalise=FALSE, normpower=1,
```
sigma=NULL, varcov=NULL)

Lscaled(...)

### Arguments

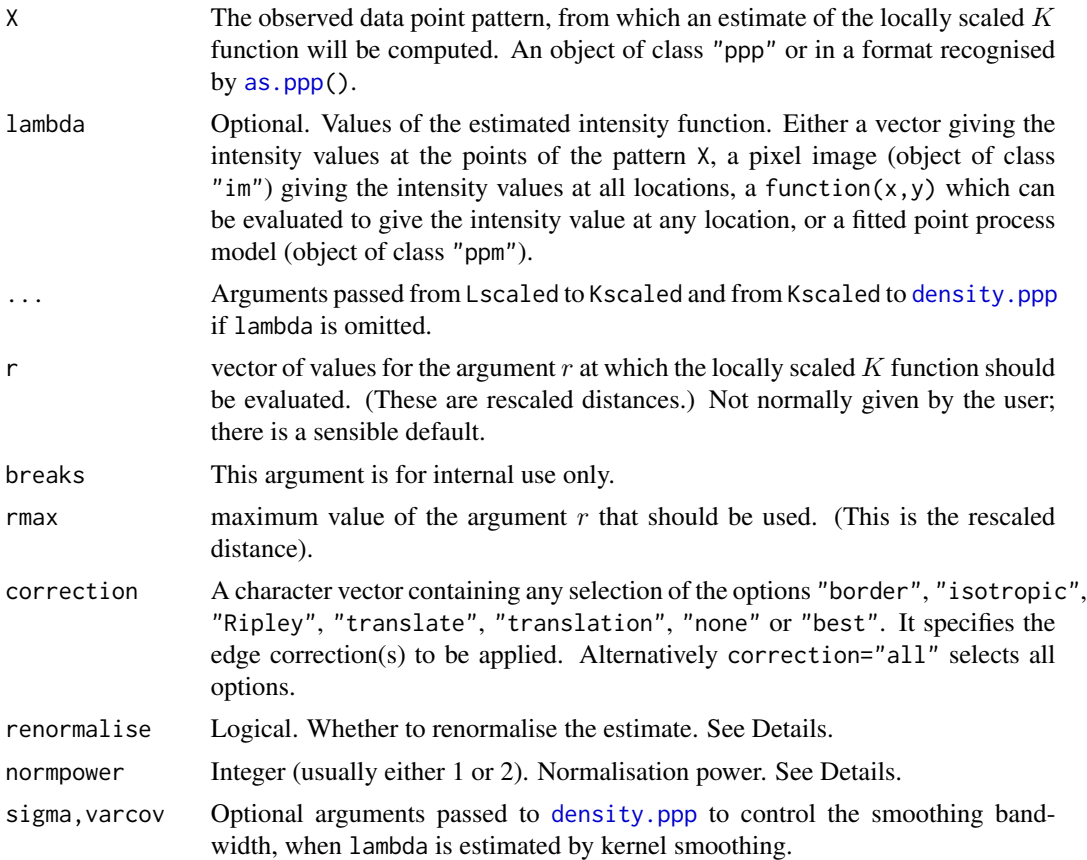

# Details

Kscaled computes an estimate of the  $K$  function for a locally scaled point process. Lscaled computes the corresponding L function  $L(r) = \sqrt{K(r)/\pi}$ .

Locally scaled point processes are a class of models for inhomogeneous point patterns, introduced by Hahn et al (2003). They include inhomogeneous Poisson processes, and many other models.

The template  $K$  function of a locally-scaled process is a counterpart of the "ordinary" Ripley  $K$ function, in which the distances between points of the process are measured on a spatially-varying scale (such that the locally rescaled process has unit intensity).

The template  $K$  function is an indicator of interaction between the points. For an inhomogeneous Poisson process, the theoretical template K function is approximately equal to  $K(r) = \pi r^2$ . Values  $K_{\text{scaled}}(r) > \pi r^2$  are suggestive of clustering.

Kscaled computes an estimate of the template  $K$  function and Lscaled computes the corresponding L function  $L(r) = \sqrt{K(r)/\pi}$ .

### Kscaled **427**

The locally scaled interpoint distances are computed using an approximation proposed by Hahn (2007). The Euclidean distance between two points is multiplied by the average of the square roots of the intensity values at the two points.

The argument lambda should supply the (estimated) values of the intensity function  $\lambda$ . It may be either

a numeric vector containing the values of the intensity function at the points of the pattern X.

- a pixel image (object of class "im") assumed to contain the values of the intensity function at all locations in the window.
- a function which can be evaluated to give values of the intensity at any locations.

omitted: if lambda is omitted, then it will be estimated using a 'leave-one-out' kernel smoother.

If lambda is a numeric vector, then its length should be equal to the number of points in the pattern X. The value lambda[i] is assumed to be the the (estimated) value of the intensity  $\lambda(x_i)$  for the point  $x_i$  of the pattern X. Each value must be a positive number; NA's are not allowed.

If lambda is a pixel image, the domain of the image should cover the entire window of the point pattern. If it does not (which may occur near the boundary because of discretisation error), then the missing pixel values will be obtained by applying a Gaussian blur to lambda using [blur](#page-67-0), then looking up the values of this blurred image for the missing locations. (A warning will be issued in this case.)

If lambda is a function, then it will be evaluated in the form lambda( $x, y$ ) where x and y are vectors of coordinates of the points of X. It should return a numeric vector with length equal to the number of points in X.

If lambda is omitted, then it will be estimated using a 'leave-one-out' kernel smoother, as described in Baddeley, Møller and Waagepetersen (2000). The estimate lambda[i] for the point  $X[i]$  is computed by removing X[i] from the point pattern, applying kernel smoothing to the remaining points using [density.ppp](#page-138-0), and evaluating the smoothed intensity at the point X[i]. The smoothing kernel bandwidth is controlled by the arguments sigma and varcov, which are passed to [density.ppp](#page-138-0) along with any extra arguments.

If renormalise=TRUE, the estimated intensity lambda is multiplied by  $c^(normpower/2)$  before performing other calculations, where  $c = area(W)/sum[i(1/lambda(x[i]))$ . This renormalisation has about the same effect as in [Kinhom](#page-393-0), reducing the variability and bias of the estimate in small samples and in cases of very strong inhomogeneity.

Edge corrections are used to correct bias in the estimation of  $K_{\text{scaled}}$ . First the interpoint distances are rescaled, and then edge corrections are applied as in [Kest](#page-387-0). See [Kest](#page-387-0) for details of the edge corrections and the options for the argument correction.

The pair correlation function can also be applied to the result of Kscaled; see [pcf](#page-575-0) and pcf. fv.

### Value

An object of class "fv" (see [fv.object](#page-275-0)).

Essentially a data frame containing at least the following columns,

r the vector of values of the argument r at which the pair correlation function  $g(r)$ has been estimated

theo vector of values of  $\pi r^2$ , the theoretical value of  $K_{\text{scaled}}(r)$  for an inhomogeneous Poisson process

and containing additional columns according to the choice specified in the correction argument. The additional columns are named border, trans and iso and give the estimated values of  $K_{\text{scaled}}(r)$  using the border correction, translation correction, and Ripley isotropic correction, respectively.

### Author(s)

Ute Hahn, Adrian Baddeley <Adrian.Baddeley@curtin.edu.au>

and Rolf Turner <r.turner@auckland.ac.nz>

### **References**

Baddeley, A., Møller, J. and Waagepetersen, R. (2000) Non- and semiparametric estimation of interaction in inhomogeneous point patterns. *Statistica Neerlandica* 54, 329–350.

Hahn, U. (2007) *Global and Local Scaling in the Statistics of Spatial Point Processes*. Habilitationsschrift, Universitaet Augsburg.

Hahn, U., Jensen, E.B.V., van Lieshout, M.N.M. and Nielsen, L.S. (2003) Inhomogeneous spatial point processes by location-dependent scaling. *Advances in Applied Probability* 35, 319–336.

Prokešová, M., Hahn, U. and Vedel Jensen, E.B. (2006) Statistics for locally scaled point patterns. In A. Baddeley, P. Gregori, J. Mateu, R. Stoica and D. Stoyan (eds.) *Case Studies in Spatial Point Pattern Modelling*. Lecture Notes in Statistics 185. New York: Springer Verlag. Pages 99–123.

# See Also

[Kest](#page-387-0), [pcf](#page-575-0)

# Examples

```
data(bronzefilter)
X <- unmark(bronzefilter)
K \leftarrow Kscaled(X)fit \leq ppm(X, \simx)
lam <- predict(fit)
K <- Kscaled(X, lam)
```
Ksector *Sector K-function*

### Description

A directional counterpart of Ripley's  $K$  function, in which pairs of points are counted only when the vector joining the pair happens to lie in a particular range of angles.

### Ksector **429**

# Usage

```
Ksector(X, begin = 0, end = 360, ...,
       units = c("degrees", "radians"),
       r = NULL, breaks = NULL,
       correction = c("border", "isotropic", "Ripley", "translate"),
       domain=NULL, ratio = FALSE, verbose=TRUE)
```
# Arguments

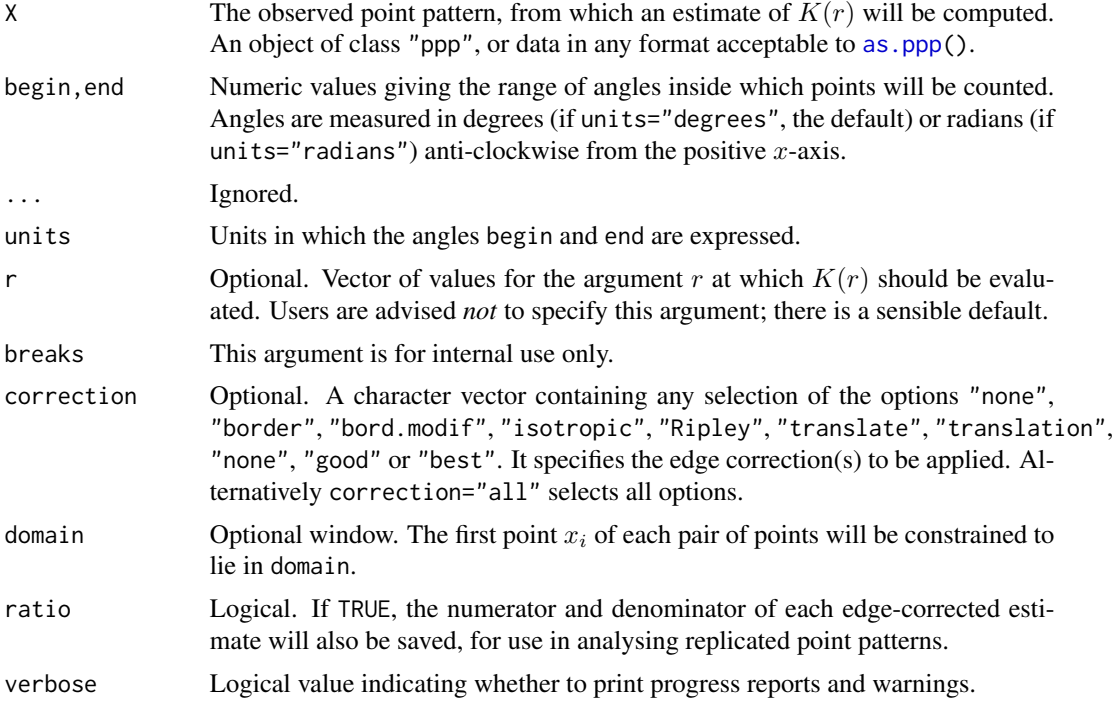

# Details

This is a directional counterpart of Ripley's K function (see [Kest](#page-387-0)) in which, instead of counting all pairs of points within a specified distance r, we count only the pairs  $(x_i, x_j)$  for which the vector  $x_j - x_i$  falls in a particular range of angles.

This can be used to evaluate evidence for anisotropy in the point pattern X.

# Value

An object of class "fv" containing the estimated function.

# Author(s)

Adrian Baddeley <Adrian.Baddeley@curtin.edu.au> Rolf Turner <r.turner@auckland.ac.nz> and Ege Rubak <rubak@math.aau.dk>

### 430 LambertW

### See Also

[Kest](#page-387-0)

# Examples

K <- Ksector(swedishpines, 0, 90) plot(K)

LambertW *Lambert's W Function*

### Description

Computes Lambert's W-function.

### Usage

LambertW(x)

# Arguments

x Vector of nonnegative numbers.

# Details

Lambert's W-function is the inverse function of  $f(y) = ye^y$ . That is, W is the function such that

$$
W(x)e^{W(x)} = x
$$

This command LambertW computes  $W(x)$  for each entry in the argument x. If the library gsl has been installed, then the function lambert\_W0 in that library is invoked. Otherwise, values of the W-function are computed by root-finding, using the function [uniroot](#page-0-0).

Computation using gsl is about 100 times faster.

If any entries of x are infinite or NA, the corresponding results are NA.

# Value

Numeric vector.

# Author(s)

Adrian Baddeley <Adrian.Baddeley@curtin.edu.au> and Rolf Turner <r.turner@auckland.ac.nz>

### laslett and the set of the set of the set of the set of the set of the set of the set of the set of the set of the set of the set of the set of the set of the set of the set of the set of the set of the set of the set of t

# References

Corless, R, Gonnet, G, Hare, D, Jeffrey, D and Knuth, D (1996), On the Lambert W function. *Computational Mathematics*, 5, 325–359.

Roy, R and Olver, F (2010), Lambert W function. In Olver, F, Lozier, D and Boisvert, R (eds.), *NIST Handbook of Mathematical Functions*, Cambridge University Press.

### Examples

LambertW(exp(1))

laslett *Laslett's Transform*

# Description

Apply Laslett's Transform to a spatial region, returning the original and transformed regions, and the original and transformed positions of the lower tangent points. This is a diagnostic for the Boolean model.

### Usage

```
lastett(X, ..., verbase = FALSE, plotit = TRUE, discrete = FALSE,type=c("lower", "upper", "left", "right"))
```
### Arguments

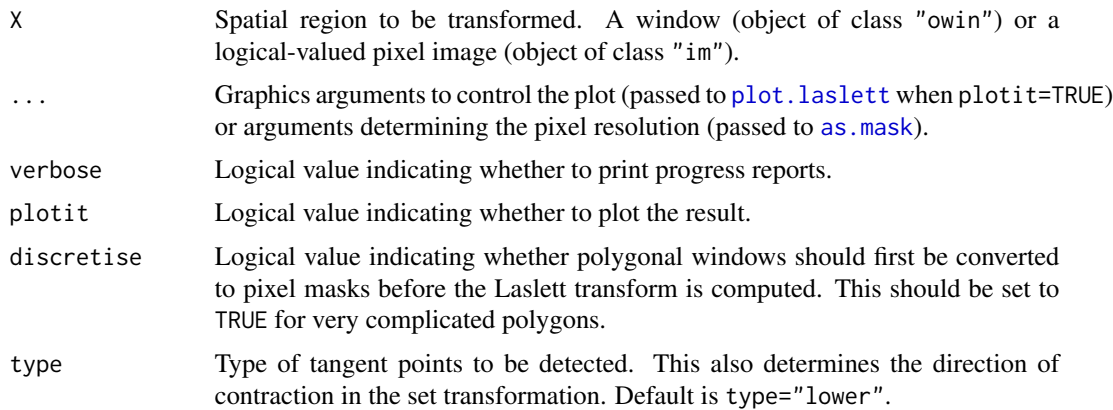

### Details

This function finds the lower tangent points of the spatial region X, then applies Laslett's Transform to the space, and records the transformed positions of the lower tangent points.

Laslett's transform is a diagnostic for the Boolean Model. A test of the Boolean model can be performed by applying a test of CSR to the transformed tangent points. See the Examples.

The rationale is that, if the region X was generated by a Boolean model with convex grains, then the lower tangent points of X, when subjected to Laslett's transform, become a Poisson point process (Cressie, 1993, section 9.3.5; Molchanov, 1997; Barbour and Schmidt, 2001).

Intuitively, Laslett's transform is a way to account for the fact that tangent points of X cannot occur *inside* X. It treats the interior of X as empty space, and collapses this empty space so that only the *exterior* of X remains. In this collapsed space, the tangent points are completely random.

Formally, Laslett's transform is a random (i.e. data-dependent) spatial transformation which maps each spatial location  $(x, y)$  to a new location  $(x', y)$  at the same height y. The transformation is defined so that  $x'$  is the total *uncovered* length of the line segment from  $(0, y)$  to  $(x, y)$ , that is, the total length of the parts of this segment that fall outside the region X.

In more colourful terms, suppose we use an abacus to display a pixellated version of X. Each wire of the abacus represents one horizontal line in the pixel image. Each pixel lying *outside* the region X is represented by a bead of the abacus; pixels *inside* X are represented by the absence of a bead. Next we find any beads which are lower tangent points of X, and paint them green. Then Laslett's Transform is applied by pushing all beads to the left, as far as possible. The final locations of all the beads provide a new spatial region, inside which is the point pattern of tangent points (marked by the green-painted beads).

If plotit=TRUE (the default), a before-and-after plot is generated, showing the region X and the tangent points before and after the transformation. This plot can also be generated by calling plot(a) where a is the object returned by the function laslett.

If the argument type is given, then this determines the type of tangents that will be detected, and also the direction of contraction in Laslett's transform. The computation is performed by first rotating X, applying Laslett's transform for lower tangent points, then rotating back.

There are separate algorithms for polygonal windows and pixellated windows (binary masks). The polygonal algorithm may be slow for very complicated polygons. If this happens, setting discretise=TRUE will convert the polygonal window to a binary mask and invoke the pixel raster algorithm.

### Value

A list, which also belongs to the class "laslett" so that it can immediately be printed and plotted. The list elements are:

oldX: the original dataset X;

**TanOld:** a point pattern, whose window is  $Frame(X)$ , containing the lower tangent points of  $X$ ;

**TanNew:** a point pattern, whose window is the Laslett transform of  $Frame(X)$ , and which contains the Laslett-transformed positions of the tangent points;

Rect: a rectangular window, which is the largest rectangle lying inside the transformed set;

df: a data frame giving the locations of the tangent points before and after transformation.

type: character string specifying the type of tangents.

# Author(s)

Kassel Hingee and Adrian Baddeley <Adrian.Baddeley@curtin.edu.au>.
#### Lcross 433

# References

Barbour, A.D. and Schmidt, V. (2001) On Laslett's Transform for the Boolean Model. *Advances in Applied Probability* 33(1), 1–5.

Cressie, N.A.C. (1993) *Statistics for spatial data*, second edition. John Wiley and Sons.

Molchanov, I. (1997) *Statistics of the Boolean Model for Practitioners and Mathematicians*. Wiley.

# See Also

[plot.laslett](#page-614-0)

# Examples

```
a <- laslett(heather$coarse)
transformedHeather <- with(a, Window(TanNew))
plot(transformedHeather, invert=TRUE)
with(a, clarkevans.test(TanNew[Rect], correction="D", nsim=39))
X <- discs(runifrect(15) %mark% 0.2, npoly=16)
b <- laslett(X, type="left")
b
```
<span id="page-432-0"></span>

Lcross *Multitype L-function (cross-type)*

#### Description

Calculates an estimate of the cross-type L-function for a multitype point pattern.

# Usage

Lcross(X, i, j, ..., from, to, correction)

# Arguments

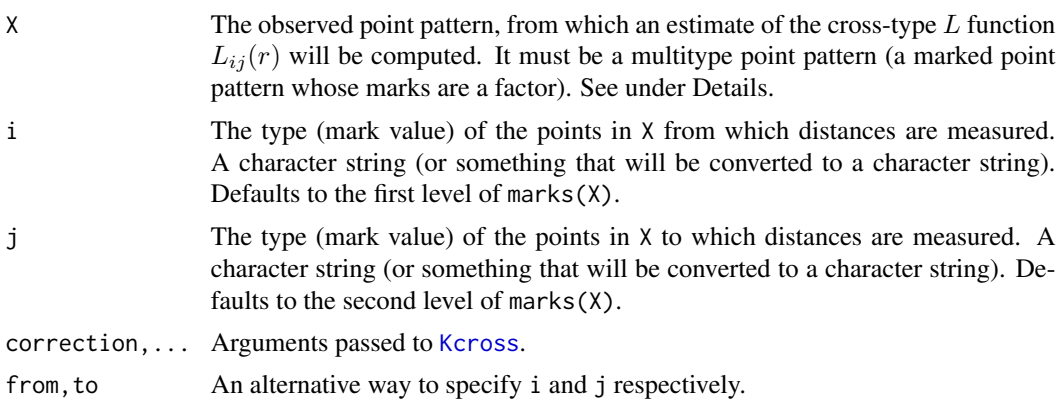

# Details

The cross-type L-function is a transformation of the cross-type K-function,

$$
L_{ij}(r) = \sqrt{\frac{K_{ij}(r)}{\pi}}
$$

where  $K_{ij}(r)$  is the cross-type K-function from type i to type j. See [Kcross](#page-371-0) for information about the cross-type K-function.

The command Lcross first calls [Kcross](#page-371-0) to compute the estimate of the cross-type K-function, and then applies the square root transformation.

For a marked point pattern in which the points of type i are independent of the points of type j, the theoretical value of the L-function is  $L_{ij}(r) = r$ . The square root also has the effect of stabilising the variance of the estimator, so that  $L_{ij}$  is more appropriate for use in simulation envelopes and hypothesis tests.

# Value

An object of class "fv", see [fv.object](#page-275-0), which can be plotted directly using [plot.fv](#page-608-0).

Essentially a data frame containing columns

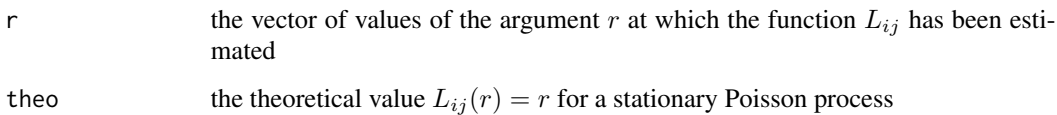

together with columns named "border", "bord.modif", "iso" and/or "trans", according to the selected edge corrections. These columns contain estimates of the function  $L_{ij}$  obtained by the edge corrections named.

# Author(s)

Adrian Baddeley <Adrian.Baddeley@curtin.edu.au>

and Rolf Turner <r.turner@auckland.ac.nz>

# See Also

[Kcross](#page-371-0), [Ldot](#page-436-0), [Lest](#page-441-0)

#### Examples

```
data(amacrine)
L <- Lcross(amacrine, "off", "on")
plot(L)
```
<span id="page-434-0"></span>

### Description

For a multitype point pattern, estimate the inhomogeneous version of the cross-type L function.

# Usage

Lcross.inhom(X, i, j, ..., correction)

## Arguments

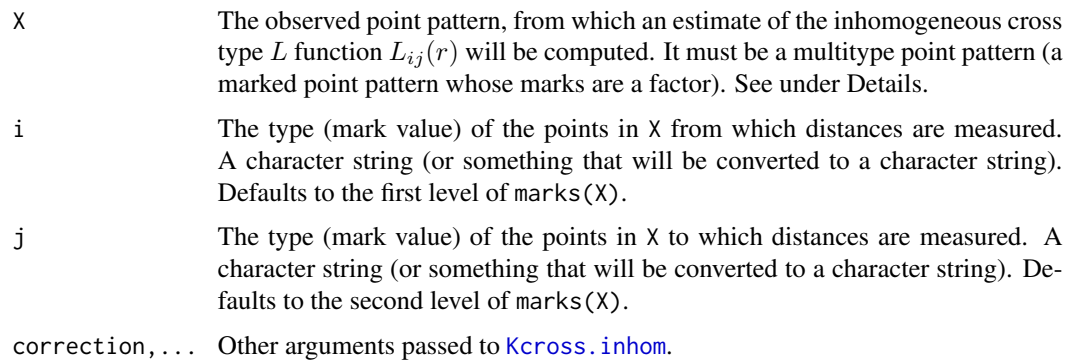

### Details

This is a generalisation of the function [Lcross](#page-432-0) to include an adjustment for spatially inhomogeneous intensity, in a manner similar to the function [Linhom](#page-451-0).

All the arguments are passed to [Kcross.inhom](#page-374-0), which estimates the inhomogeneous multitype K  $\sqrt{K(r)/\pi}.$ function  $K_{ij}(r)$  for the point pattern. The resulting values are then transformed by taking  $L(r)$  =

# Value

An object of class "fv" (see [fv.object](#page-275-0)).

Essentially a data frame containing numeric columns

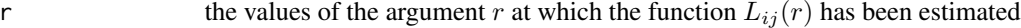

theo the theoretical value of  $L_{ij}(r)$  for a marked Poisson process, identically equal to r

together with a column or columns named "border", "bord.modif", "iso" and/or "trans", according to the selected edge corrections. These columns contain estimates of the function  $L_{ij}(r)$ obtained by the edge corrections named.

### Warnings

The arguments i and j are always interpreted as levels of the factor X\$marks. They are converted to character strings if they are not already character strings. The value i=1 does not refer to the first level of the factor.

### Author(s)

Adrian Baddeley <Adrian.Baddeley@curtin.edu.au>

and Rolf Turner <r.turner@auckland.ac.nz>

### References

Møller, J. and Waagepetersen, R. Statistical Inference and Simulation for Spatial Point Processes Chapman and Hall/CRC Boca Raton, 2003.

## See Also

[Lcross](#page-432-0), [Linhom](#page-451-0), [Kcross.inhom](#page-374-0)

### Examples

```
# Lansing Woods data
woods <- lansing
ma <- split(woods)$maple
wh <- split(woods)$whiteoak
# method (1): estimate intensities by nonparametric smoothing
lambdaM <- density.ppp(ma, sigma=0.15, at="points")
lambdaW <- density.ppp(wh, sigma=0.15, at="points")
L <- Lcross.inhom(woods, "whiteoak", "maple", lambdaW, lambdaM)
# method (2): fit parametric intensity model
fit \leq ppm(woods \simmarks * polynom(x,y,2))
# evaluate fitted intensities at data points
# (these are the intensities of the sub-processes of each type)
inten <- fitted(fit, dataonly=TRUE)
# split according to types of points
lambda <- split(inten, marks(woods))
L <- Lcross.inhom(woods, "whiteoak", "maple",
          lambda$whiteoak, lambda$maple)
# synthetic example: type A points have intensity 50,
# type B points have intensity 100 * x
lamb \leftarrow as.in(function(x,y)\{50 + 100 * x\}, own(i))X <- superimpose(A=runifpoispp(50), B=rpoispp(lamB))
L <- Lcross.inhom(X, "A", "B",
```
## Description

Calculates an estimate of the multitype L-function (from type i to any type) for a multitype point pattern.

## Usage

Ldot(X, i, ..., from, correction)

### Arguments

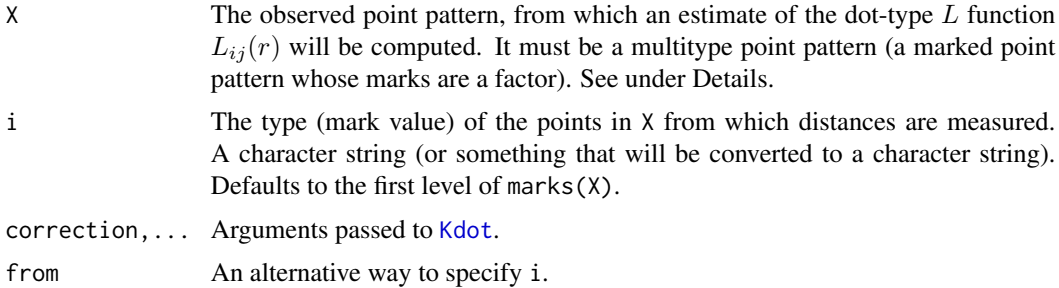

# Details

This command computes

$$
L_{i\bullet}(r) = \sqrt{\frac{K_{i\bullet}(r)}{\pi}}
$$

where  $K_{i\bullet}(r)$  is the multitype K-function from points of type i to points of any type. See [Kdot](#page-378-0) for information about  $K_{i\bullet}(r)$ .

The command Ldot first calls [Kdot](#page-378-0) to compute the estimate of the i-to-any K-function, and then applies the square root transformation.

For a marked Poisson point process, the theoretical value of the L-function is  $L_{i\bullet}(r) = r$ . The square root also has the effect of stabilising the variance of the estimator, so that  $L_{i\bullet}$  is more appropriate for use in simulation envelopes and hypothesis tests.

# Value

An object of class "fv", see fv. object, which can be plotted directly using plot. fv.

Essentially a data frame containing columns

r the vector of values of the argument r at which the function  $L_{i\bullet}$  has been estimated

theo the theoretical value  $L_{i\bullet}(r) = r$  for a stationary Poisson process

<span id="page-436-0"></span>

together with columns named "border", "bord.modif", "iso" and/or "trans", according to the selected edge corrections. These columns contain estimates of the function  $L_{i\bullet}$  obtained by the edge corrections named.

## Author(s)

Adrian Baddeley <Adrian.Baddeley@curtin.edu.au> and Rolf Turner <r.turner@auckland.ac.nz>

#### See Also

[Kdot](#page-378-0), [Lcross](#page-432-0), [Lest](#page-441-0)

### Examples

```
data(amacrine)
L <- Ldot(amacrine, "off")
plot(L)
```
Ldot.inhom *Inhomogeneous Multitype L Dot Function*

## Description

For a multitype point pattern, estimate the inhomogeneous version of the dot  $L$  function.

#### Usage

```
Ldot.inhom(X, i, ..., correction)
```
# Arguments

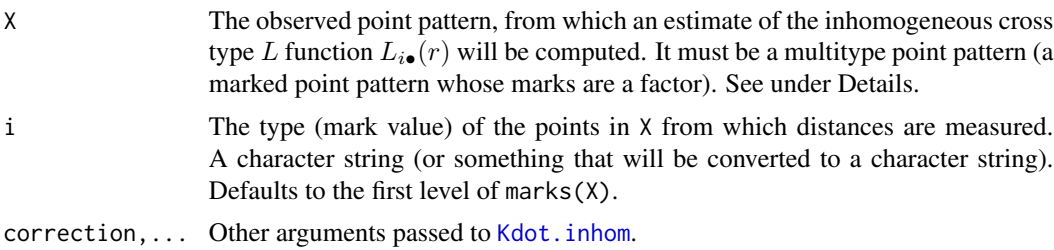

#### Details

This a generalisation of the function [Ldot](#page-436-0) to include an adjustment for spatially inhomogeneous intensity, in a manner similar to the function [Linhom](#page-451-0).

All the arguments are passed to [Kdot.inhom](#page-380-0), which estimates the inhomogeneous multitype K function  $K_{i\bullet}(r)$  for the point pattern. The resulting values are then transformed by taking  $L(r)$  =  $\sqrt{K(r)/\pi}.$ 

### Ldot.inhom 439

# Value

An object of class "fv" (see [fv.object](#page-275-0)).

Essentially a data frame containing numeric columns

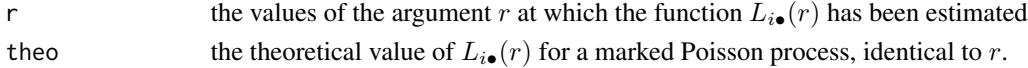

together with a column or columns named "border", "bord.modif", "iso" and/or "trans", according to the selected edge corrections. These columns contain estimates of the function  $L_{i\bullet}(r)$ obtained by the edge corrections named.

### Warnings

The argument i is interpreted as a level of the factor X\$marks. It is converted to a character string if it is not already a character string. The value i=1 does not refer to the first level of the factor.

### Author(s)

Adrian Baddeley <Adrian.Baddeley@curtin.edu.au>, Rolf Turner <r.turner@auckland.ac.nz> and Ege Rubak <rubak@math.aau.dk>

# References

Møller, J. and Waagepetersen, R. Statistical Inference and Simulation for Spatial Point Processes Chapman and Hall/CRC Boca Raton, 2003.

### See Also

[Ldot](#page-436-0), [Linhom](#page-451-0), [Kdot.inhom](#page-380-0), [Lcross.inhom](#page-434-0).

## Examples

```
# Lansing Woods data
lan <- lansing
lan <- lan[seq(1,npoints(lan), by=10)]
ma <- split(lan)$maple
lg <- unmark(lan)
# Estimate intensities by nonparametric smoothing
lambdaM <- density.ppp(ma, sigma=0.15, at="points")
lambdadot <- density.ppp(lg, sigma=0.15, at="points")
L <- Ldot.inhom(lan, "maple", lambdaI=lambdaM,
                             lambdadot=lambdadot)
# synthetic example: type A points have intensity 50,
# type B points have intensity 50 + 100 * x
lamB <- as.im(function(x,y){50 + 100 * x}, owin())
lamdot \leq as.im(function(x,y) { 100 + 100 * x}, owin())
X <- superimpose(A=runifpoispp(50), B=rpoispp(lamB))
L <- Ldot.inhom(X, "B", lambdaI=lamB, lambdadot=lamdot)
```
### **Description**

Creates the Lennard-Jones pairwise interaction structure which can then be fitted to point pattern data.

### Usage

```
LennardJones(sigma0=NA)
```
## Arguments

sigma $\theta$  Optional. Initial estimate of the parameter  $\sigma$ . A positive number.

#### Details

In a pairwise interaction point process with the Lennard-Jones pair potential (Lennard-Jones, 1924) each pair of points in the point pattern, a distance  $d$  apart, contributes a factor

$$
v(d) = \exp\left\{-4\epsilon \left[\left(\frac{\sigma}{d}\right)^{12} - \left(\frac{\sigma}{d}\right)^6\right]\right\}
$$

to the probability density, where  $\sigma$  and  $\epsilon$  are positive parameters to be estimated.

See Examples for a plot of this expression.

This potential causes very strong inhibition between points at short range, and attraction between points at medium range. The parameter  $\sigma$  is called the *characteristic diameter* and controls the scale of interaction. The parameter  $\epsilon$  is called the *well depth* and determines the strength of attraction. The potential switches from inhibition to attraction at  $d = \sigma$ . The maximum value of the pair potential is  $\exp(\epsilon)$  occuring at distance  $d = 2^{1/6}\sigma$ . Interaction is usually considered to be negligible for distances  $d > 2.5\sigma \max\{1, \epsilon^{1/6}\}.$ 

This potential is used to model interactions between uncharged molecules in statistical physics.

The function [ppm\(](#page-646-0)), which fits point process models to point pattern data, requires an argument of class "interact" describing the interpoint interaction structure of the model to be fitted. The appropriate description of the Lennard-Jones pairwise interaction is yielded by the function LennardJones(). See the examples below.

# Value

An object of class "interact" describing the Lennard-Jones interpoint interaction structure.

### LennardJones 441

### Rescaling

To avoid numerical instability, the interpoint distances d are rescaled when fitting the model.

Distances are rescaled by dividing by sigma $\theta$ . In the formula for  $v(d)$  above, the interpoint distance d will be replaced by  $d/s$ igma $\theta$ .

The rescaling happens automatically by default. If the argument sigma $\theta$  is missing or NA (the default), then sigma0 is taken to be the minimum nearest-neighbour distance in the data point pattern (in the call to [ppm](#page-646-0)).

If the argument sigma $\theta$  is given, it should be a positive number, and it should be a rough estimate of the parameter  $\sigma$ .

The "canonical regular parameters" estimated by [ppm](#page-646-0) are  $\theta_1 = 4\epsilon (\sigma/\sigma_0)^{12}$  and  $\theta_2 = 4\epsilon (\sigma/\sigma_0)^6$ .

### Warnings and Errors

Fitting the Lennard-Jones model is extremely unstable, because of the strong dependence between the functions  $d^{-12}$  and  $d^{-6}$ . The fitting algorithm often fails to converge. Try increasing the number of iterations of the GLM fitting algorithm, by setting gcontrol=list(maxit=1e3) in the call to [ppm](#page-646-0).

Errors are likely to occur if this model is fitted to a point pattern dataset which does not exhibit both short-range inhibition and medium-range attraction between points. The values of the parameters  $\sigma$ and  $\epsilon$  may be NA (because the fitted canonical parameters have opposite sign, which usually occurs when the pattern is completely random).

An absence of warnings does not mean that the fitted model is sensible. A negative value of  $\epsilon$  may be obtained (usually when the pattern is strongly clustered); this does not correspond to a valid point process model, but the software does not issue a warning.

### Author(s)

Adrian Baddeley <Adrian.Baddeley@curtin.edu.au>

and Rolf Turner <r.turner@auckland.ac.nz>

# References

Lennard-Jones, J.E. (1924) On the determination of molecular fields. *Proc Royal Soc London A* 106, 463–477.

# See Also

[ppm](#page-646-0), [pairwise.family](#page-569-0), [ppm.object](#page-652-0)

#### Examples

```
badfit <- ppm(cells ~1, LennardJones(), rbord=0.1)
badfit
fit <- ppm(unmark(longleaf) ~1, LennardJones(), rbord=1)
fit
plot(fitin(fit))
```
# Note the Longleaf Pines coordinates are rounded to the nearest decimetre # (multiple of 0.1 metres) so the apparent inhibition may be an artefact

<span id="page-441-0"></span>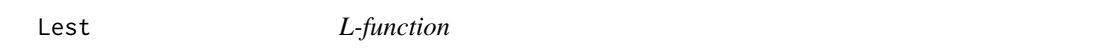

### Description

Calculates an estimate of the L-function (Besag's transformation of Ripley's K-function) for a spatial point pattern.

#### Usage

```
Lest(X, ..., correction)
```
## Arguments

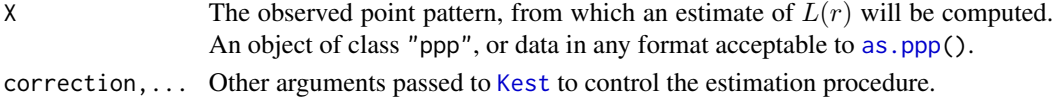

#### Details

This command computes an estimate of the L-function for the spatial point pattern X. The Lfunction is a transformation of Ripley's  $K$ -function,

$$
L(r) = \sqrt{\frac{K(r)}{\pi}}
$$

where  $K(r)$  is the K-function.

See [Kest](#page-387-0) for information about Ripley's  $K$ -function. The transformation to  $L$  was proposed by Besag (1977).

The command Lest first calls [Kest](#page-387-0) to compute the estimate of the  $K$ -function, and then applies the square root transformation.

For a completely random (uniform Poisson) point pattern, the theoretical value of the L-function is  $L(r) = r$ . The square root also has the effect of stabilising the variance of the estimator, so that  $L(r)$  is more appropriate for use in simulation envelopes and hypothesis tests.

See [Kest](#page-387-0) for the list of arguments.

#### Value

An object of class "fv", see fv. object, which can be plotted directly using plot. fv.

Essentially a data frame containing columns

r the vector of values of the argument  $r$  at which the function  $L$  has been estimated theo the theoretical value  $L(r) = r$  for a stationary Poisson process

together with columns named "border", "bord.modif", "iso" and/or "trans", according to the selected edge corrections. These columns contain estimates of the function  $L(r)$  obtained by the edge corrections named.

# leverage.ppm 443

#### Variance approximations

If the argument var. approx=TRUE is given, the return value includes columns rip and  $\overline{a}$  is containing approximations to the variance of  $\hat{L}(r)$  under CSR. These are obtained by the delta method from the variance approximations described in [Kest](#page-387-0).

# Author(s)

Adrian Baddeley <Adrian.Baddeley@curtin.edu.au>

and Rolf Turner <r.turner@auckland.ac.nz>

## References

Besag, J. (1977) Discussion of Dr Ripley's paper. *Journal of the Royal Statistical Society, Series B*, 39, 193–195.

# See Also

[Kest](#page-387-0), [pcf](#page-575-0)

### Examples

```
data(cells)
L <- Lest(cells)
plot(L, main="L function for cells")
```
<span id="page-442-1"></span>leverage.ppm *Leverage Measure for Spatial Point Process Model*

# <span id="page-442-0"></span>Description

Computes the leverage measure for a fitted spatial point process model.

# Usage

```
leverage(model, ...)
## S3 method for class 'ppm'
leverage(model, ...,
         drop = FALSE, iScore=NULL, iHessian=NULL, iArgs=NULL)
```
### Arguments

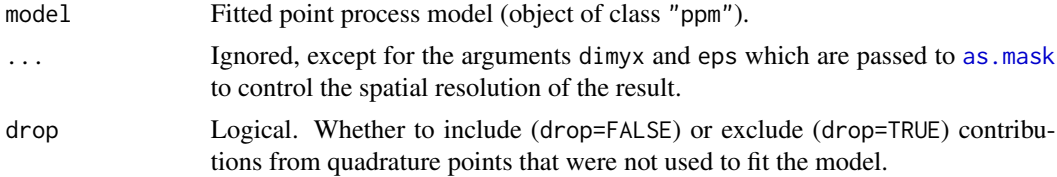

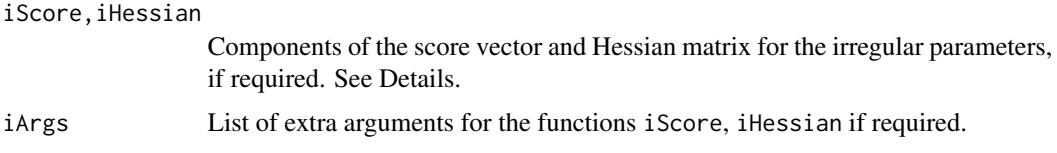

## Details

The function leverage is generic, and leverage.ppm is the method for objects of class "ppm".

Given a fitted spatial point process model model, the function leverage. ppm computes the leverage of the model, described in Baddeley, Chang and Song (2013) and Baddeley, Rubak and Turner (2019).

The leverage of a spatial point process model is a function of spatial location, and is typically displayed as a colour pixel image. The leverage value  $h(u)$  at a spatial location u represents the change in the fitted trend of the fitted point process model that would have occurred if a data point were to have occurred at the location u. A relatively large value of  $h()$  indicates a part of the space where the data have a *potentially* strong effect on the fitted model (specifically, a strong effect on the intensity or conditional intensity of the fitted model) due to the values of the covariates.

If the point process model trend has irregular parameters that were fitted (using [ippm](#page-341-0)) then the leverage calculation requires the first and second derivatives of the log trend with respect to the irregular parameters. The argument iScore should be a list, with one entry for each irregular parameter, of R functions that compute the partial derivatives of the log trend (i.e. log intensity or log conditional intensity) with respect to each irregular parameter. The argument iHessian should be a list, with  $p^2$  entries where p is the number of irregular parameters, of R functions that compute the second order partial derivatives of the log trend with respect to each pair of irregular parameters.

The result of leverage.ppm is an object of class "leverage.ppm". It can be printed or plotted. It can be converted to a pixel image by  $as.$  im (see  $as.$  im. leverage.ppm). There are also methods for contour, persp, [, as.function, [as.owin](#page-0-0), [domain](#page-0-0), [Smooth](#page-784-0), [integral](#page-0-0), and mean.

### Value

An object of class "leverage.ppm".

#### Author(s)

Adrian Baddeley <Adrian.Baddeley@curtin.edu.au>, Rolf Turner <r.turner@auckland.ac.nz> and Ege Rubak <rubak@math.aau.dk>.

#### References

Baddeley, A., Chang, Y.M. and Song, Y. (2013) Leverage and influence diagnostics for spatial point process models. *Scandinavian Journal of Statistics* 40, 86–104.

Baddeley, A., Rubak, E. and Turner, R. (2019) Leverage and influence diagnostics for Gibbs spatial point processes. *Spatial Statistics* 29, 15–48.

# See Also

[influence.ppm](#page-332-0), [dfbetas.ppm](#page-161-0), [ppmInfluence](#page-664-0), [plot.leverage.ppm](#page-615-0) [as.function.leverage.ppm](#page-43-0)

# leverage.slrm 445

## Examples

```
if(offline <- !interactive()) op <- spatstat.options(npixel=32, ndummy.min=16)
   X \leftarrow \text{projsp}(\text{function}(x, y) \{ \exp(3+3*x) \})fit \leftarrow ppm(X \simx+y)
   le <- leverage(fit)
   if(!offline) plot(le)
   mean(le)
if(offline) spatstat.options(op)
```
leverage.slrm *Leverage and Influence Diagnostics for Spatial Logistic Regression*

## Description

For a fitted spatial logistic regression model, these functions compute diagnostics of leverage and influence.

### Usage

```
## S3 method for class 'slrm'
leverage(model, ...)
## S3 method for class 'slrm'
influence(model, ...)
## S3 method for class 'slrm'
dfbetas(model, ...)
## S3 method for class 'slrm'
dffit(object, ...)
```
## Arguments

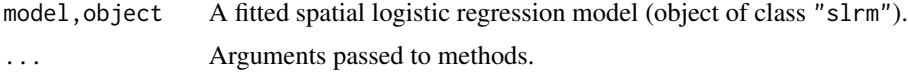

# Details

These functions are methods for the generics [leverage](#page-442-0), [influence](#page-0-0), [dfbetas](#page-0-0) and [dffit](#page-163-0) for the class "slrm".

These functions adapt the standard diagnostics for logistic regression (see [influence.measures](#page-0-0)) to a fitted spatial logistic regression model (object of class "slrm"). This adaptation was described by Baddeley, Chang and Song (2013).

leverage.slrm computes the leverage value (diagonal of the hat matrix) for the covariate data in each pixel. The result is a pixel image.

influence.slrm computes the likelihood influence for the data (covariates and presence/absence of points) in each pixel. The result is a pixel image.

dfbetas.slrm computes the parameter influence for the data (covariates and presence/absence of points) in each pixel. The result is a list of pixel images, one image for each of the model coefficients in coef(model). The list can be plotted immediately.

dffit.slrm computes the total influence for the data (covariates and presence/absence of points) in each pixel. The result is a pixel image.

### Value

A pixel image, or a list of pixel images.

### Author(s)

Adrian Baddeley <Adrian.Baddeley@curtin.edu.au>.

### References

Baddeley, A., Chang, Y.M. and Song, Y. (2013) Leverage and influence diagnostics for spatial point process models. *Scandinavian Journal of Statistics* 40, 86–104.

# See Also

[influence.measures](#page-0-0).

[leverage.ppm](#page-442-1), [influence.ppm](#page-332-0), [dfbetas.ppm](#page-161-0), [dffit.ppm](#page-163-1)

#### Examples

```
H <- unmark(humberside)
fit \le slrm(H \sim x+y, dimyx=32)
plot(leverage(fit))
plot(influence(fit))
plot(dfbetas(fit))
plot(dffit(fit))
```
<span id="page-445-0"></span>

lgcp.estK *Fit a Log-Gaussian Cox Point Process by Minimum Contrast*

### Description

Fits a log-Gaussian Cox point process model to a point pattern dataset by the Method of Minimum Contrast.

#### Usage

```
lgcp.estK(X, startpar=c(var=1,scale=1),
             covmodel=list(model="exponential"),
             lambda=NULL,
             q = 1/4, p = 2, rmin = NULL, rmax = NULL, ...)
```
#### lgcp.estK 447

## Arguments

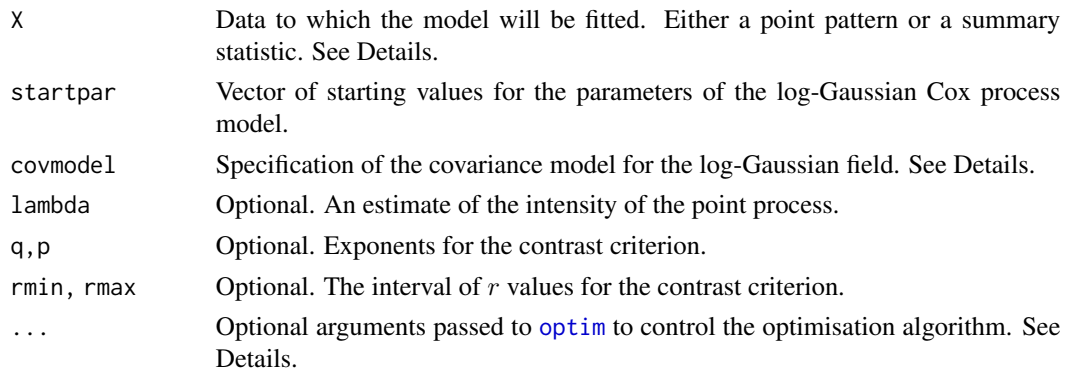

#### Details

This algorithm fits a log-Gaussian Cox point process (LGCP) model to a point pattern dataset by the Method of Minimum Contrast, using the K function of the point pattern.

The shape of the covariance of the LGCP must be specified: the default is the exponential covariance function, but other covariance models can be selected.

The argument X can be either

- **a point pattern:** An object of class "ppp" representing a point pattern dataset. The  $K$  function of the point pattern will be computed using [Kest](#page-387-0), and the method of minimum contrast will be applied to this.
- **a summary statistic:** An object of class "fv" containing the values of a summary statistic, computed for a point pattern dataset. The summary statistic should be the  $K$  function, and this object should have been obtained by a call to [Kest](#page-387-0) or one of its relatives.

The algorithm fits a log-Gaussian Cox point process (LGCP) model to X, by finding the parameters of the LGCP model which give the closest match between the theoretical  $K$  function of the LGCP model and the observed  $K$  function. For a more detailed explanation of the Method of Minimum Contrast, see [mincontrast](#page-521-0).

The model fitted is a stationary, isotropic log-Gaussian Cox process (Møller and Waagepetersen, 2003, pp. 72-76). To define this process we start with a stationary Gaussian random field  $Z$  in the two-dimensional plane, with constant mean  $\mu$  and covariance function  $C(r)$ . Given Z, we generate a Poisson point process Y with intensity function  $\lambda(u) = \exp(Z(u))$  at location u. Then Y is a log-Gaussian Cox process.

The K-function of the LGCP is

$$
K(r) = \int_0^r 2\pi s \exp(C(s)) \, \mathrm{d}s.
$$

The intensity of the LGCP is

$$
\lambda = \exp(\mu + \frac{C(0)}{2}).
$$

The covariance function  $C(r)$  is parametrised in the form

$$
C(r) = \sigma^2 c(r/\alpha)
$$

where  $\sigma^2$  and  $\alpha$  are parameters controlling the strength and the scale of autocorrelation, respectively, and  $c(r)$  is a known covariance function determining the shape of the covariance. The strength and scale parameters  $\sigma^2$  and  $\alpha$  will be estimated by the algorithm as the values var and scale respectively. The template covariance function  $c(r)$  must be specified as explained below.

In this algorithm, the Method of Minimum Contrast is first used to find optimal values of the parameters  $\sigma^2$  and  $\alpha$ . Then the remaining parameter  $\mu$  is inferred from the estimated intensity  $\lambda$ .

The template covariance function  $c(r)$  is specified using the argument covmodel. This should be of the form list(model="modelname", ...) where modelname is a string identifying the template model as explained below, and ... are optional arguments of the form tag=value giving the values of parameters controlling the *shape* of the template model. The default is the exponential covariance  $c(r) = e^{-r}$  so that the scaled covariance is

$$
C(r) = \sigma^2 e^{-r/\alpha}.
$$

To determine the template model, the string "modelname" will be prefixed by "RM" and the code will search for a function of this name in the **RandomFields** package. For a list of available models see [RMmodel](#page-0-0) in the RandomFields package. For example the Matérn covariance with exponent  $\nu = 0.3$  is specified by covmodel=list(model="matern", nu=0.3) corresponding to the function RMmatern in the RandomFields package.

If the argument lambda is provided, then this is used as the value of  $\lambda$ . Otherwise, if X is a point pattern, then  $\lambda$  will be estimated from X. If X is a summary statistic and lambda is missing, then the intensity  $\lambda$  cannot be estimated, and the parameter  $\mu$  will be returned as NA.

The remaining arguments rmin, rmax, q, p control the method of minimum contrast; see [mincontrast](#page-521-0).

The optimisation algorithm can be controlled through the additional arguments "..." which are passed to the optimisation function [optim](#page-0-0). For example, to constrain the parameter values to a certain range, use the argument method="L-BFGS-B" to select an optimisation algorithm that respects box constraints, and use the arguments lower and upper to specify (vectors of) minimum and maximum values for each parameter.

### Value

An object of class "minconfit". There are methods for printing and plotting this object. It contains the following main components:

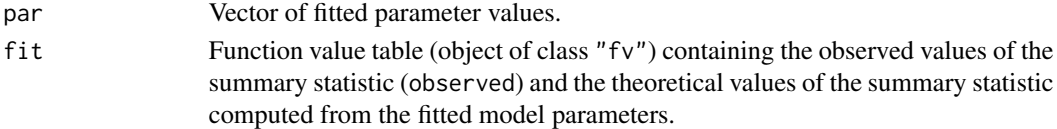

#### **Note**

This function is considerably slower than [lgcp.estpcf](#page-448-0) because of the computation time required for the integral in the  $K$ -function.

Computation can be accelerated, at the cost of less accurate results, by setting spatstat.options(fastK.lgcp=TRUE).

#### Author(s)

Rasmus Waagepetersen <rw@math.auc.dk>. Adapted for spatstat by Adrian Baddeley <Adrian.Baddeley@curtin.edu.au Further modifications by Rasmus Waagepetersen and Shen Guochun, and by Ege Rubak <rubak@math.aau.dk>.

# lgcp.estpcf 449

# References

Møller, J, Syversveen, A. and Waagepetersen, R. (1998) Log Gaussian Cox Processes. *Scandinavian Journal of Statistics* 25, 451–482.

Møller, J. and Waagepetersen, R. (2003). Statistical Inference and Simulation for Spatial Point Processes. Chapman and Hall/CRC, Boca Raton.

Waagepetersen, R. (2007) An estimating function approach to inference for inhomogeneous Neyman-Scott processes. *Biometrics* 63, 252–258.

# See Also

[lgcp.estpcf](#page-448-0) for alternative method of fitting LGCP.

[matclust.estK](#page-496-0), [thomas.estK](#page-817-0) for other models.

[mincontrast](#page-521-0) for the generic minimum contrast fitting algorithm, including important parameters that affect the accuracy of the fit.

[RMmodel](#page-0-0) in the RandomFields package, for covariance function models.

[Kest](#page-387-0) for the  $K$  function.

# Examples

```
if(interactive()) {
  u <- lgcp.estK(redwood)
  print(u)
 plot(u)
} else {
  # faster - better starting point
  u <- lgcp.estK(redwood, c(var=1.05, scale=0.1))
}
if(FALSE) {
  ## takes several minutes!
  lgcp.estK(redwood, covmodel=list(model="matern", nu=0.3))
}
```
<span id="page-448-0"></span>lgcp.estpcf *Fit a Log-Gaussian Cox Point Process by Minimum Contrast*

# Description

Fits a log-Gaussian Cox point process model to a point pattern dataset by the Method of Minimum Contrast using the pair correlation function.

## Usage

```
lgcp.estpcf(X,
            startpar=c(var=1,scale=1),
            covmodel=list(model="exponential"),
            lambda=NULL,
            q = 1/4, p = 2, rmin = NULL, rmax = NULL, ..., pcfargs=list())
```
# Arguments

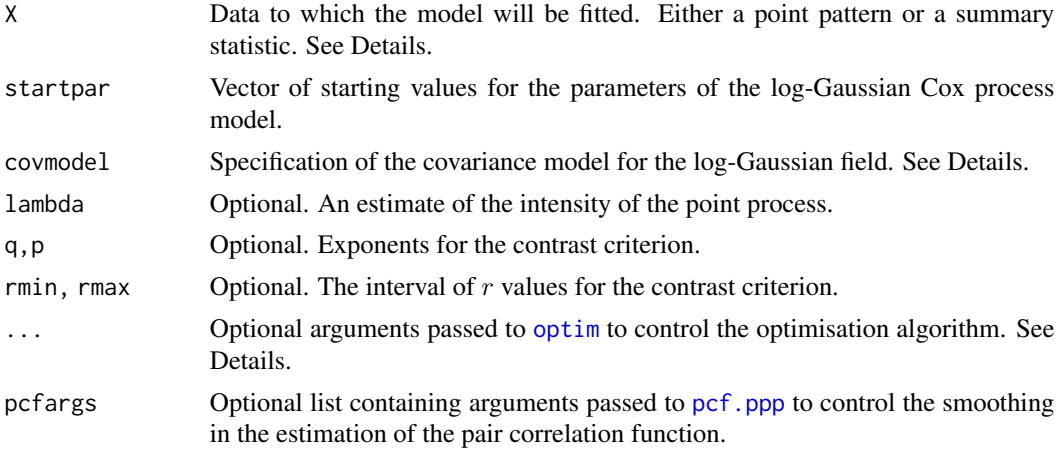

## Details

This algorithm fits a log-Gaussian Cox point process (LGCP) model to a point pattern dataset by the Method of Minimum Contrast, using the estimated pair correlation function of the point pattern.

The shape of the covariance of the LGCP must be specified: the default is the exponential covariance function, but other covariance models can be selected.

The argument X can be either

- a point pattern: An object of class "ppp" representing a point pattern dataset. The pair correlation function of the point pattern will be computed using [pcf](#page-575-0), and the method of minimum contrast will be applied to this.
- a summary statistic: An object of class "fv" containing the values of a summary statistic, computed for a point pattern dataset. The summary statistic should be the pair correlation function, and this object should have been obtained by a call to [pcf](#page-575-0) or one of its relatives.

The algorithm fits a log-Gaussian Cox point process (LGCP) model to X, by finding the parameters of the LGCP model which give the closest match between the theoretical pair correlation function of the LGCP model and the observed pair correlation function. For a more detailed explanation of the Method of Minimum Contrast, see [mincontrast](#page-521-0).

The model fitted is a stationary, isotropic log-Gaussian Cox process (Møller and Waagepetersen, 2003, pp. 72-76). To define this process we start with a stationary Gaussian random field  $Z$  in the two-dimensional plane, with constant mean  $\mu$  and covariance function  $C(r)$ . Given Z, we generate a Poisson point process Y with intensity function  $\lambda(u) = \exp(Z(u))$  at location u. Then Y is a log-Gaussian Cox process.

The theoretical pair correlation function of the LGCP is

$$
g(r) = \exp(C(s))
$$

The intensity of the LGCP is

$$
\lambda = \exp(\mu + \frac{C(0)}{2}).
$$

The covariance function  $C(r)$  takes the form

$$
C(r) = \sigma^2 c(r/\alpha)
$$

where  $\sigma^2$  and  $\alpha$  are parameters controlling the strength and the scale of autocorrelation, respectively, and  $c(r)$  is a known covariance function determining the shape of the covariance. The strength and scale parameters  $\sigma^2$  and  $\alpha$  will be estimated by the algorithm. The template covariance function  $c(r)$  must be specified as explained below.

In this algorithm, the Method of Minimum Contrast is first used to find optimal values of the parameters  $\sigma^2$  and  $\alpha$ . Then the remaining parameter  $\mu$  is inferred from the estimated intensity  $\lambda$ .

The template covariance function  $c(r)$  is specified using the argument covmodel. This should be of the form list(model="modelname", ...) where modelname is a string identifying the template model as explained below, and ... are optional arguments of the form tag=value giving the values of parameters controlling the *shape* of the template model. The default is the exponential covariance  $c(r) = e^{-r}$  so that the scaled covariance is

$$
C(r) = \sigma^2 e^{-r/\alpha}.
$$

To determine the template model, the string "modelname" will be prefixed by "RM" and the code will search for a function of this name in the **RandomFields** package. For a list of available models see [RMmodel](#page-0-0) in the RandomFields package. For example the Matérn covariance with exponent  $\nu = 0.3$  is specified by covmodel=list (model="matern", nu=0.3) corresponding to the function RMmatern in the RandomFields package.

If the argument lambda is provided, then this is used as the value of  $\lambda$ . Otherwise, if X is a point pattern, then  $\lambda$  will be estimated from X. If X is a summary statistic and lambda is missing, then the intensity  $\lambda$  cannot be estimated, and the parameter  $\mu$  will be returned as NA.

The remaining arguments rmin, rmax, q, p control the method of minimum contrast; see [mincontrast](#page-521-0).

The optimisation algorithm can be controlled through the additional arguments "..." which are passed to the optimisation function [optim](#page-0-0). For example, to constrain the parameter values to a certain range, use the argument method="L-BFGS-B" to select an optimisation algorithm that respects box constraints, and use the arguments lower and upper to specify (vectors of) minimum and maximum values for each parameter.

#### Value

An object of class "minconfit". There are methods for printing and plotting this object. It contains the following main components:

- par Vector of fitted parameter values.
- fit Function value table (object of class "fv") containing the observed values of the summary statistic (observed) and the theoretical values of the summary statistic computed from the fitted model parameters.

### Author(s)

Adrian Baddeley <Adrian.Baddeley@curtin.edu.au> with modifications by Shen Guochun and Rasmus Waagepetersen <rw@math.auc.dk> and Ege Rubak <rubak@math.aau.dk>.

### References

Møller, J., Syversveen, A. and Waagepetersen, R. (1998) Log Gaussian Cox Processes. *Scandinavian Journal of Statistics* 25, 451–482.

Møller, J. and Waagepetersen, R. (2003). Statistical Inference and Simulation for Spatial Point Processes. Chapman and Hall/CRC, Boca Raton.

Waagepetersen, R. (2007) An estimating function approach to inference for inhomogeneous Neyman-Scott processes. *Biometrics* 63, 252–258.

# See Also

[lgcp.estK](#page-445-0) for alternative method of fitting LGCP.

[matclust.estpcf](#page-499-0), [thomas.estpcf](#page-819-0) for other models.

[mincontrast](#page-521-0) for the generic minimum contrast fitting algorithm, including important parameters that affect the accuracy of the fit.

[RMmodel](#page-0-0) in the RandomFields package, for covariance function models.

[pcf](#page-575-0) for the pair correlation function.

# Examples

```
data(redwood)
u <- lgcp.estpcf(redwood, c(var=1, scale=0.1))
u
plot(u)
if(require(RandomFields)) {
  lgcp.estpcf(redwood, covmodel=list(model="matern", nu=0.3))
}
```
<span id="page-451-0"></span>Linhom *Inhomogeneous L-function*

### **Description**

Calculates an estimate of the inhomogeneous version of the L-function (Besag's transformation of Ripley's K-function) for a spatial point pattern.

### Usage

Linhom(X, ..., correction)

#### Linhom 453

#### Arguments

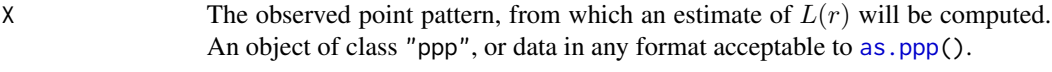

correction,... Other arguments passed to [Kinhom](#page-393-0) to control the estimation procedure.

### Details

This command computes an estimate of the inhomogeneous version of the L-function for a spatial point pattern.

The original  $L$ -function is a transformation (proposed by Besag) of Ripley's  $K$ -function,

$$
L(r) = \sqrt{\frac{K(r)}{\pi}}
$$

where  $K(r)$  is the Ripley K-function of a spatially homogeneous point pattern, estimated by [Kest](#page-387-0).

The inhomogeneous  $L$ -function is the corresponding transformation of the inhomogeneous  $K$ function, estimated by [Kinhom](#page-393-0). It is appropriate when the point pattern clearly does not have a homogeneous intensity of points. It was proposed by Baddeley, Møller and Waagepetersen (2000).

The command Linhom first calls [Kinhom](#page-393-0) to compute the estimate of the inhomogeneous K-function, and then applies the square root transformation.

For a Poisson point pattern (homogeneous or inhomogeneous), the theoretical value of the inhomogeneous L-function is  $L(r) = r$ . The square root also has the effect of stabilising the variance of the estimator, so that  $L$  is more appropriate for use in simulation envelopes and hypothesis tests.

### Value

An object of class "fv", see [fv.object](#page-275-0), which can be plotted directly using [plot.fv](#page-608-0).

Essentially a data frame containing columns

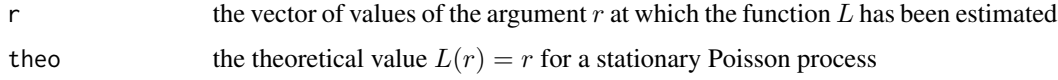

together with columns named "border", "bord.modif", "iso" and/or "trans", according to the selected edge corrections. These columns contain estimates of the function  $L(r)$  obtained by the edge corrections named.

# Author(s)

Adrian Baddeley <Adrian.Baddeley@curtin.edu.au>

and Rolf Turner <r.turner@auckland.ac.nz>

### References

Baddeley, A., Møller, J. and Waagepetersen, R. (2000) Non- and semiparametric estimation of interaction in inhomogeneous point patterns. *Statistica Neerlandica* 54, 329–350.

454 localK

# See Also

[Kest](#page-387-0), [Lest](#page-441-0), [Kinhom](#page-393-0), [pcf](#page-575-0)

### Examples

```
data(japanesepines)
X <- japanesepines
L \le - Linhom(X, sigma=0.1)
plot(L, main="Inhomogeneous L function for Japanese Pines")
```
<span id="page-453-0"></span>

localK *Neighbourhood density function*

# <span id="page-453-1"></span>Description

Computes the neighbourhood density function, a local version of the  $K$ -function or  $L$ -function, defined by Getis and Franklin (1987).

### Usage

 $localK(X, ..., \text{max} = NULL, correction = "Ripley", verbose = TRUE, rvalue=NULL)$ localL(X, ..., rmax = NULL, correction = "Ripley", verbose = TRUE, rvalue=NULL)

# Arguments

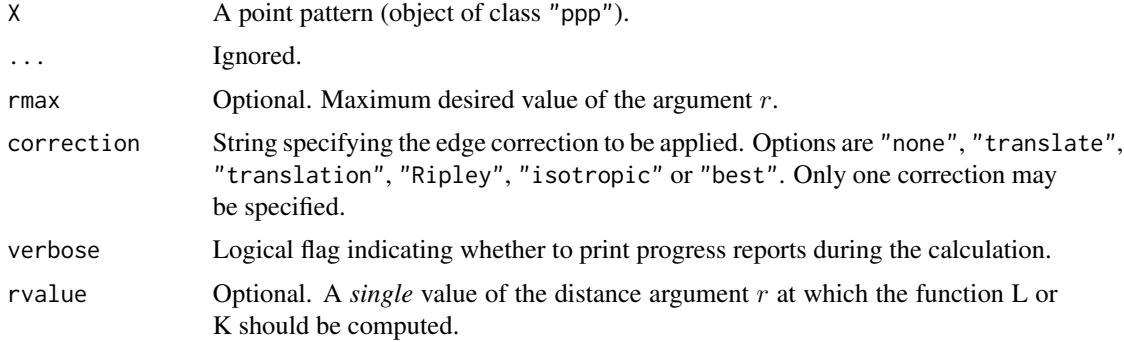

# Details

The command localL computes the *neighbourhood density function*, a local version of the Lfunction (Besag's transformation of Ripley's K-function) that was proposed by Getis and Franklin (1987). The command localK computes the corresponding local analogue of the K-function.

Given a spatial point pattern X, the neighbourhood density function  $L_i(r)$  associated with the *i*th point in X is computed by

$$
L_i(r) = \sqrt{\frac{a}{(n-1)\pi} \sum_j e_{ij}}
$$

### $\mu$ localK  $\sim$  455

where the sum is over all points  $j \neq i$  that lie within a distance r of the *i*th point, a is the area of the observation window, n is the number of points in X, and  $e_{ij}$  is an edge correction term (as described in [Kest](#page-387-0)). The value of  $L_i(r)$  can also be interpreted as one of the summands that contributes to the global estimate of the L function.

By default, the function  $L_i(r)$  or  $K_i(r)$  is computed for a range of r values for each point i. The results are stored as a function value table (object of class " $fv$ ") with a column of the table containing the function estimates for each point of the pattern X.

Alternatively, if the argument rvalue is given, and it is a single number, then the function will only be computed for this value of  $r$ , and the results will be returned as a numeric vector, with one entry of the vector for each point of the pattern X.

Inhomogeneous counterparts of localK and localL are computed by localKinhom and localLinhom.

# Value

If rvalue is given, the result is a numeric vector of length equal to the number of points in the point pattern.

If rvalue is absent, the result is an object of class "fv", see [fv.object](#page-275-0), which can be plotted directly using plot. fv. Essentially a data frame containing columns

r the vector of values of the argument r at which the function  $K$  has been estimated

theo the theoretical value  $K(r) = \pi r^2$  or  $L(r) = r$  for a stationary Poisson process

together with columns containing the values of the neighbourhood density function for each point in the pattern. Column i corresponds to the ith point. The last two columns contain the r and theo values.

## Author(s)

Adrian Baddeley <Adrian.Baddeley@curtin.edu.au> and Rolf Turner <r.turner@auckland.ac.nz>

## References

Getis, A. and Franklin, J. (1987) Second-order neighbourhood analysis of mapped point patterns. *Ecology* 68, 473–477.

# See Also

[Kest](#page-387-0), [Lest](#page-441-0), [localKinhom](#page-461-0), [localLinhom](#page-461-1).

### Examples

```
data(ponderosa)
X <- ponderosa
# compute all the local L functions
L \leftarrow localL(X)
```
#### 456 localKcross

```
# plot all the local L functions against r
plot(L, main="local L functions for ponderosa", legend=FALSE)
# plot only the local L function for point number 7
plot(L, iso007 ~ r)# compute the values of L(r) for r = 12 metres
L12 <- localL(X, rvalue=12)
# Spatially interpolate the values of L12
# Compare Figure 5(b) of Getis and Franklin (1987)
X12 <- X %mark% L12
Z <- Smooth(X12, sigma=5, dimyx=128)
plot(Z, col=topo.colors(128), main="smoothed neighbourhood density")
contour(Z, add=TRUE)
points(X, pch=16, cex=0.5)
```
<span id="page-455-0"></span>localKcross *Local Multitype K Function (Cross-Type)*

# <span id="page-455-1"></span>Description

for a multitype point pattern, computes the cross-type version of the local K function.

## Usage

```
localKcross(X, from, to, ..., rmax = NULL,correction = "Ripley", verbose = TRUE, rvalue=NULL)
localLcross(X, from, to, ..., rmax = NULL, correction = "Ripley")
```
## Arguments

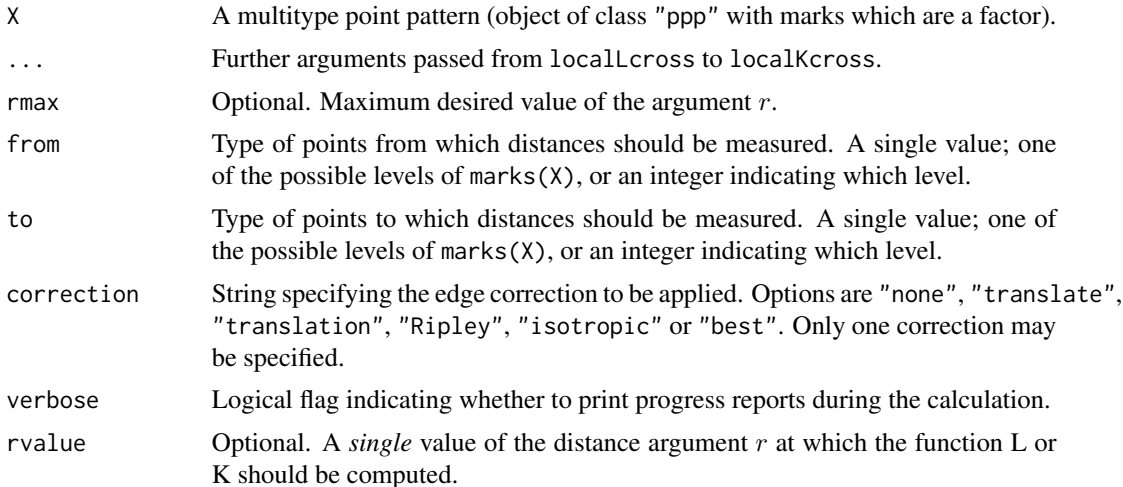

#### localKcross 457

#### Details

Given a multitype spatial point pattern  $X$ , the local cross-type  $K$  function localKcross is the local version of the multitype K function [Kcross](#page-371-0). Recall that Kcross $(X, from, to)$  is a sum of contributions from all pairs of points in X where the first point belongs to from and the second point belongs to type to. The *local* cross-type K function is defined for each point X[i] that belongs to type from, and it consists of all the contributions to the cross-type  $K$  function that originate from point X[i]:

$$
K_{i, from, to}(r) = \sqrt{\frac{a}{(n-1)\pi} \sum_{j} e_{ij}}
$$

where the sum is over all points  $j \neq i$  belonging to type to, that lie within a distance r of the *i*th point, a is the area of the observation window, n is the number of points in X, and  $e_{ij}$  is an edge correction term (as described in [Kest](#page-387-0)). The value of  $K_{i, from, to}(r)$  can also be interpreted as one of the summands that contributes to the global estimate of the [Kcross](#page-371-0) function.

By default, the function  $K_{i, from, to}(r)$  is computed for a range of r values for each point i belonging to type from. The results are stored as a function value table (object of class "fv") with a column of the table containing the function estimates for each point of the pattern X belonging to type from.

Alternatively, if the argument rvalue is given, and it is a single number, then the function will only be computed for this value of  $r$ , and the results will be returned as a numeric vector, with one entry of the vector for each point of the pattern X belonging to type from.

 $\sqrt{K(r)/(2\pi)}$ . The local cross-type L function localLcross is computed by applying the transformation  $L(r)$  =

### Value

If rvalue is given, the result is a numeric vector of length equal to the number of points in the point pattern that belong to type from.

If rvalue is absent, the result is an object of class "fv", see [fv.object](#page-275-0), which can be plotted directly using plot. fv. Essentially a data frame containing columns

r the vector of values of the argument r at which the function  $K$  has been estimated

theo the theoretical value  $K(r) = \pi r^2$  or  $L(r) = r$  for a stationary Poisson process

together with columns containing the values of the neighbourhood density function for each point in the pattern. Column i corresponds to the ith point of type from. The last two columns contain the r and theo values.

# Author(s)

Ege Rubak <rubak@math.aau.dk> and Adrian Baddeley <Adrian.Baddeley@curtin.edu.au>.

#### See Also

[Kcross](#page-371-0), [Lcross](#page-432-0), [localK](#page-453-0), [localL](#page-453-1).

Inhomogeneous counterparts of localK and localL are computed by [localKcross.inhom](#page-457-0) and [localLinhom](#page-461-1).

# Examples

```
X <- amacrine
# compute all the local Lcross functions
L <- localLcross(X)
# plot all the local Lcross functions against r
plot(L, main="local Lcross functions for amacrine", legend=FALSE)
# plot only the local L function for point number 7
plot(L, iso007 ~ r)# compute the values of L(r) for r = 0.1 metres
L12 <- localLcross(X, rvalue=0.1)
```
<span id="page-457-0"></span>localKcross.inhom *Inhomogeneous Multitype K Function*

# Description

Computes spatially-weighted versions of the the local multitype  $K$ -function or  $L$ -function.

# Usage

```
localKcross.inhom(X, from, to,
            lambdaFrom=NULL, lambdaTo=NULL,
            \ldots, rmax = NULL,
            correction = "Ripley", sigma=NULL, varcov=NULL,
            lambdaX=NULL, update=TRUE, leaveoneout=TRUE)
localLcross.inhom(X, from, to,
            lambdaFrom=NULL, lambdaTo=NULL, ..., rmax = NULL)
```
### Arguments

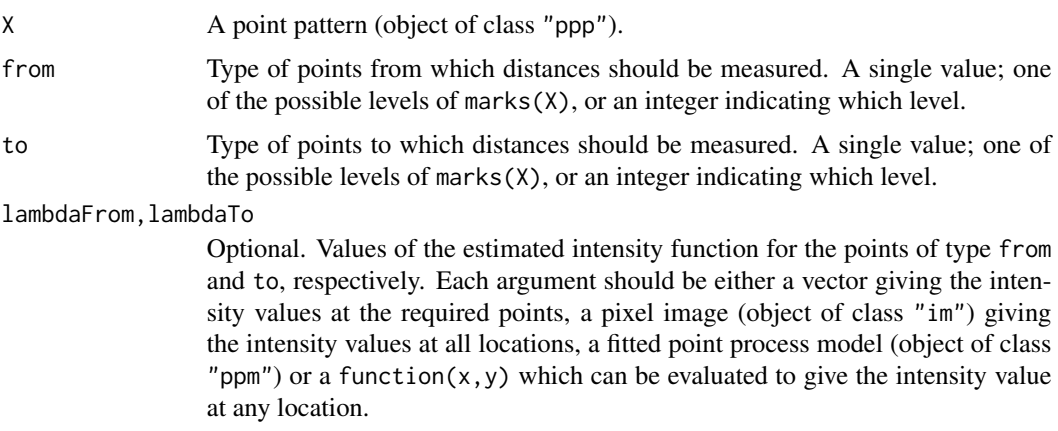

localKcross.inhom 459

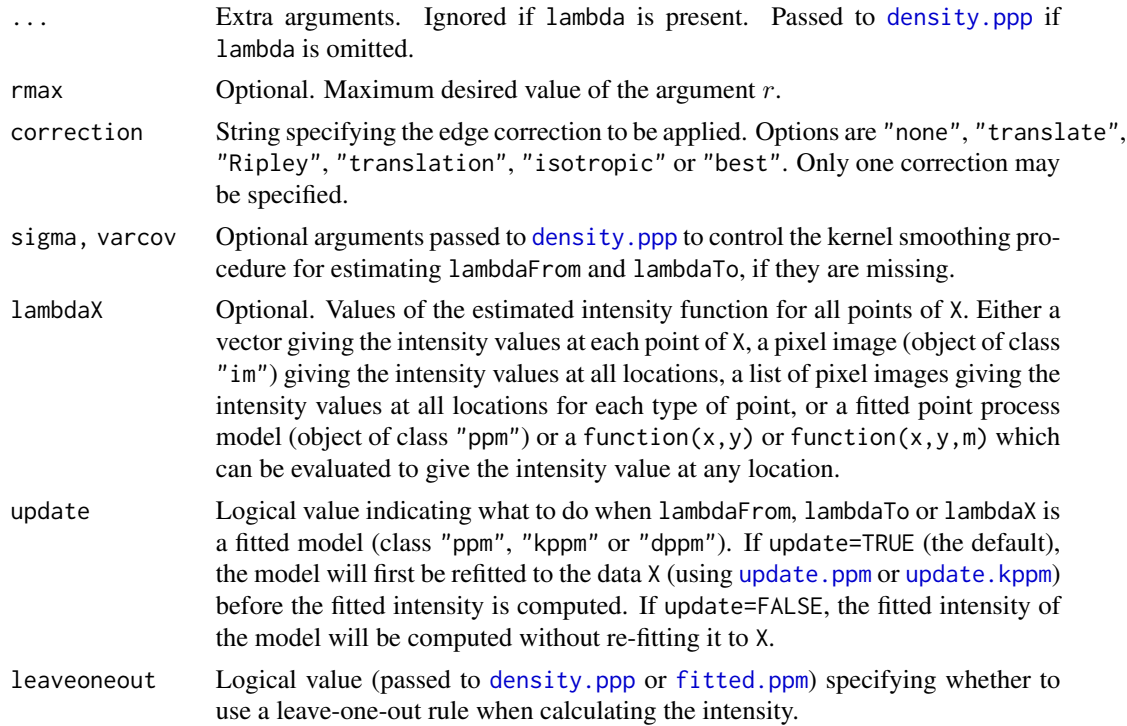

### Details

The functions localKcross.inhom and localLcross.inhom are inhomogeneous or weighted versions of the local multitype  $K$  and  $L$  functions implemented in local Kcross and local Lcross.

Given a multitype spatial point pattern X, and two designated types from and to, the local multitype  $K$  function is defined for each point  $X[i]$  that belongs to type from, and is computed by

$$
K_i(r) = \sqrt{\frac{1}{\pi} \sum_j \frac{e_{ij}}{\lambda_j}}
$$

where the sum is over all points  $j \neq i$  of type to that lie within a distance r of the *i*th point,  $\lambda_j$ is the estimated intensity of the point pattern at the point j, and  $e_{ij}$  is an edge correction term (as described in [Kest](#page-387-0)).

The function  $K_i(r)$  is computed for a range of r values for each point i. The results are stored as a function value table (object of class "fv") with a column of the table containing the function estimates for each point of the pattern X of type from.

The corresponding L function  $L_i(r)$  is computed by applying the transformation  $L(r) = \sqrt{K(r)/(2\pi)}$ .

## Value

An object of class "fv", see [fv.object](#page-275-0), which can be plotted directly using [plot.fv](#page-608-0). Essentially a data frame containing columns

r the vector of values of the argument r at which the function  $K$  has been estimated

theo the theoretical value  $K(r) = \pi r^2$  or  $L(r) = r$  for a stationary Poisson process

together with columns containing the values of the neighbourhood density function for each point in the pattern of type from. The last two columns contain the r and theo values.

### Author(s)

Adrian Baddeley <Adrian.Baddeley@curtin.edu.au>, Rolf Turner <r.turner@auckland.ac.nz> and Ege Rubak <rubak@math.aau.dk>.

### See Also

[Kinhom](#page-393-0), [Linhom](#page-451-0), [localK](#page-453-0), [localL](#page-453-1).

# Examples

```
X < - amacrine
# compute all the local L functions
L <- localLcross.inhom(X)
# plot all the local L functions against r
plot(L, main="local L functions for ponderosa", legend=FALSE)
# plot only the local L function for point number 7
plot(L, iso007 ~ r)
```

```
localKdot Local Multitype K Function (Dot-Type)
```
#### Description

for a multitype point pattern, computes the dot-type version of the local K function.

### Usage

```
localKdot(X, from, ..., rmax = NULL,correction = "Ripley", verbose = TRUE, rvalue=NULL)
localLdot(X, from, ..., rmax = NULL, correction = "Ripley")
```
#### Arguments

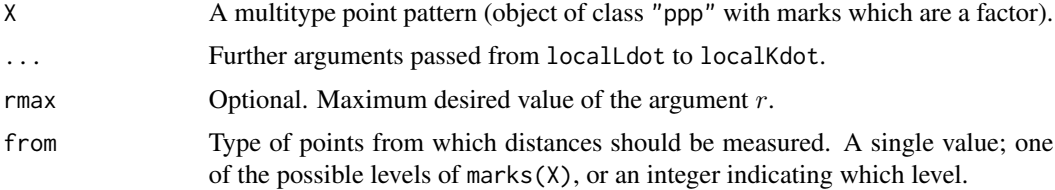

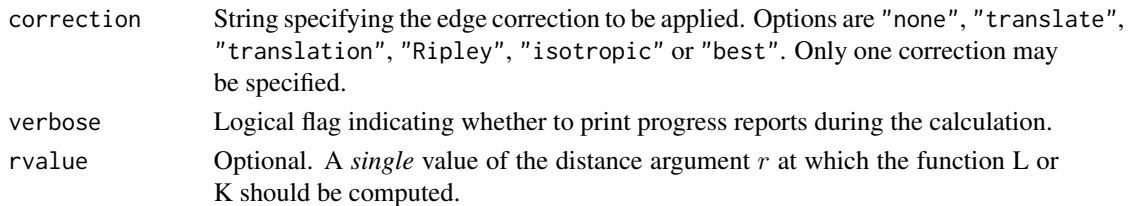

### Details

Given a multitype spatial point pattern  $X$ , the local dot-type  $K$  function localKdot is the local version of the multitype K function [Kdot](#page-378-0). Recall that Kdot( $X$ , from) is a sum of contributions from all pairs of points in X where the first point belongs to from. The *local* dot-type K function is defined for each point X[i] that belongs to type from, and it consists of all the contributions to the dot-type  $K$  function that originate from point  $X[i]$ :

$$
K_{i, from, to}(r) = \sqrt{\frac{a}{(n-1)\pi} \sum_{j} e_{ij}}
$$

where the sum is over all points  $j \neq i$  that lie within a distance r of the *i*th point, a is the area of the observation window, n is the number of points in X, and  $e_{ij}$  is an edge correction term (as described in [Kest](#page-387-0)). The value of  $K_{i, from}(r)$  can also be interpreted as one of the summands that contributes to the global estimate of the [Kdot](#page-378-0) function.

By default, the function  $K_{i, from}(r)$  is computed for a range of r values for each point i belonging to type from. The results are stored as a function value table (object of class "fv") with a column of the table containing the function estimates for each point of the pattern X belonging to type from.

Alternatively, if the argument rvalue is given, and it is a single number, then the function will only be computed for this value of  $r$ , and the results will be returned as a numeric vector, with one entry of the vector for each point of the pattern X belonging to type from.

 $\sqrt{K(r)/(2\pi)}$ . The local dot-type L function localLdot is computed by applying the transformation  $L(r)$  =

## Value

If rvalue is given, the result is a numeric vector of length equal to the number of points in the point pattern that belong to type from.

If rvalue is absent, the result is an object of class "fv", see [fv.object](#page-275-0), which can be plotted directly using plot. fv. Essentially a data frame containing columns

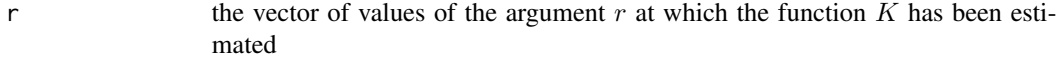

theo the theoretical value  $K(r) = \pi r^2$  or  $L(r) = r$  for a stationary Poisson process

together with columns containing the values of the neighbourhood density function for each point in the pattern. Column i corresponds to the ith point of type from. The last two columns contain the r and theo values.

#### Author(s)

Ege Rubak <rubak@math.aau.dk> and Adrian Baddeley <Adrian.Baddeley@curtin.edu.au>.

# See Also

[Kdot](#page-378-0), [Ldot](#page-436-0), [localK](#page-453-0), [localL](#page-453-1).

# Examples

```
X <- amacrine
# compute all the local Ldot functions
L <- localLdot(X)
# plot all the local Ldot functions against r
plot(L, main="local Ldot functions for amacrine", legend=FALSE)
# plot only the local L function for point number 7
plot(L, iso007 ~ r)# compute the values of L(r) for r = 0.1 metres
L12 <- localLdot(X, rvalue=0.1)
```
<span id="page-461-0"></span>localKinhom *Inhomogeneous Neighbourhood Density Function*

# <span id="page-461-1"></span>Description

Computes spatially-weighted versions of the the local K-function or L-function.

# Usage

```
localKinhom(X, lambda, ..., rmax = NULL,
           correction = "Ripley", verbose = TRUE, rvalue=NULL,
           sigma = NULL, varcov = NULL, update=TRUE, leaveoneout=TRUE)
localLinhom(X, lambda, ..., rmax = NULL,
           correction = "Ripley", verbose = TRUE, rvalue=NULL,
            sigma = NULL, varcov = NULL, update=TRUE, leaveoneout=TRUE)
```
## Arguments

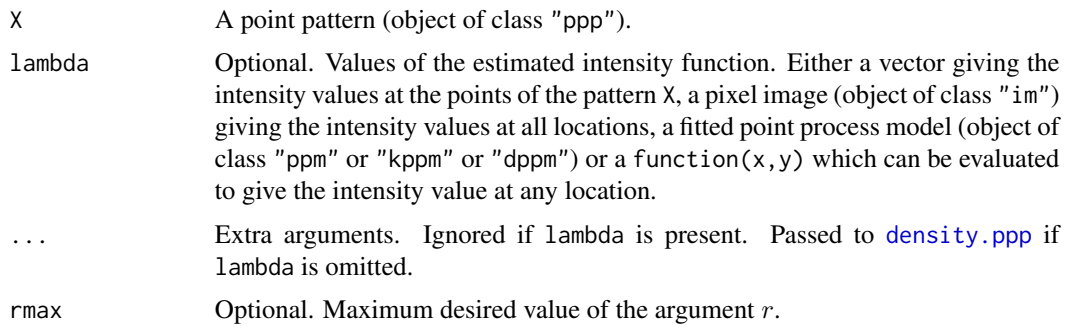

#### localKinhom 463

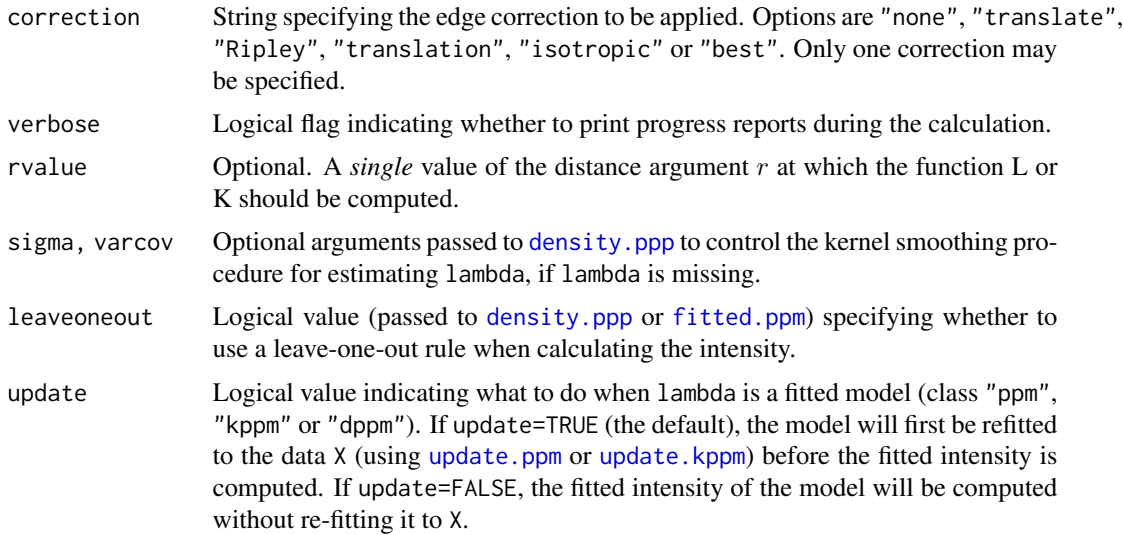

# Details

The functions localKinhom and localLinhom are inhomogeneous or weighted versions of the neighbourhood density function implemented in [localK](#page-453-0) and [localL](#page-453-1).

Given a spatial point pattern X, the inhomogeneous neighbourhood density function  $L_i(r)$  associated with the ith point in X is computed by

$$
L_i(r) = \sqrt{\frac{1}{\pi} \sum_j \frac{e_{ij}}{\lambda_j}}
$$

where the sum is over all points  $j \neq i$  that lie within a distance r of the *i*th point,  $\lambda_j$  is the estimated intensity of the point pattern at the point j, and  $e_{ij}$  is an edge correction term (as described in [Kest](#page-387-0)). The value of  $L_i(r)$  can also be interpreted as one of the summands that contributes to the global estimate of the inhomogeneous L function (see [Linhom](#page-451-0)).

By default, the function  $L_i(r)$  or  $K_i(r)$  is computed for a range of r values for each point i. The results are stored as a function value table (object of class " $f(v)$ ") with a column of the table containing the function estimates for each point of the pattern X.

Alternatively, if the argument rvalue is given, and it is a single number, then the function will only be computed for this value of  $r$ , and the results will be returned as a numeric vector, with one entry of the vector for each point of the pattern X.

#### Value

If rvalue is given, the result is a numeric vector of length equal to the number of points in the point pattern.

If rvalue is absent, the result is an object of class "fv", see [fv.object](#page-275-0), which can be plotted directly using plot. fv. Essentially a data frame containing columns

r the vector of values of the argument r at which the function  $K$  has been estimated

theo the theoretical value  $K(r) = \pi r^2$  or  $L(r) = r$  for a stationary Poisson process

together with columns containing the values of the neighbourhood density function for each point in the pattern. Column i corresponds to the ith point. The last two columns contain the r and theo values.

# Author(s)

Mike Kuhn, Adrian Baddeley <Adrian.Baddeley@curtin.edu.au>

and Rolf Turner <r.turner@auckland.ac.nz>

# See Also

[Kinhom](#page-393-0), [Linhom](#page-451-0), [localK](#page-453-0), [localL](#page-453-1).

# Examples

```
data(ponderosa)
X <- ponderosa
# compute all the local L functions
L <- localLinhom(X)
# plot all the local L functions against r
plot(L, main="local L functions for ponderosa", legend=FALSE)
# plot only the local L function for point number 7
plot(L, iso007 \sim r)
# compute the values of L(r) for r = 12 metres
L12 <- localL(X, rvalue=12)
```
localpcf *Local pair correlation function*

# Description

Computes individual contributions to the pair correlation function from each data point.

## Usage

```
localpcf(X, ..., delta=NULL, rmax=NULL, nr=512, stoyan=0.15, rvalue=NULL)
localpcfinhom(X, ..., delta=NULL, rmax=NULL, nr=512, stoyan=0.15,
      lambda=NULL, sigma=NULL, varcov=NULL,
      update=TRUE, leaveoneout=TRUE, rvalue=NULL)
```
#### localpcf 465

# Arguments

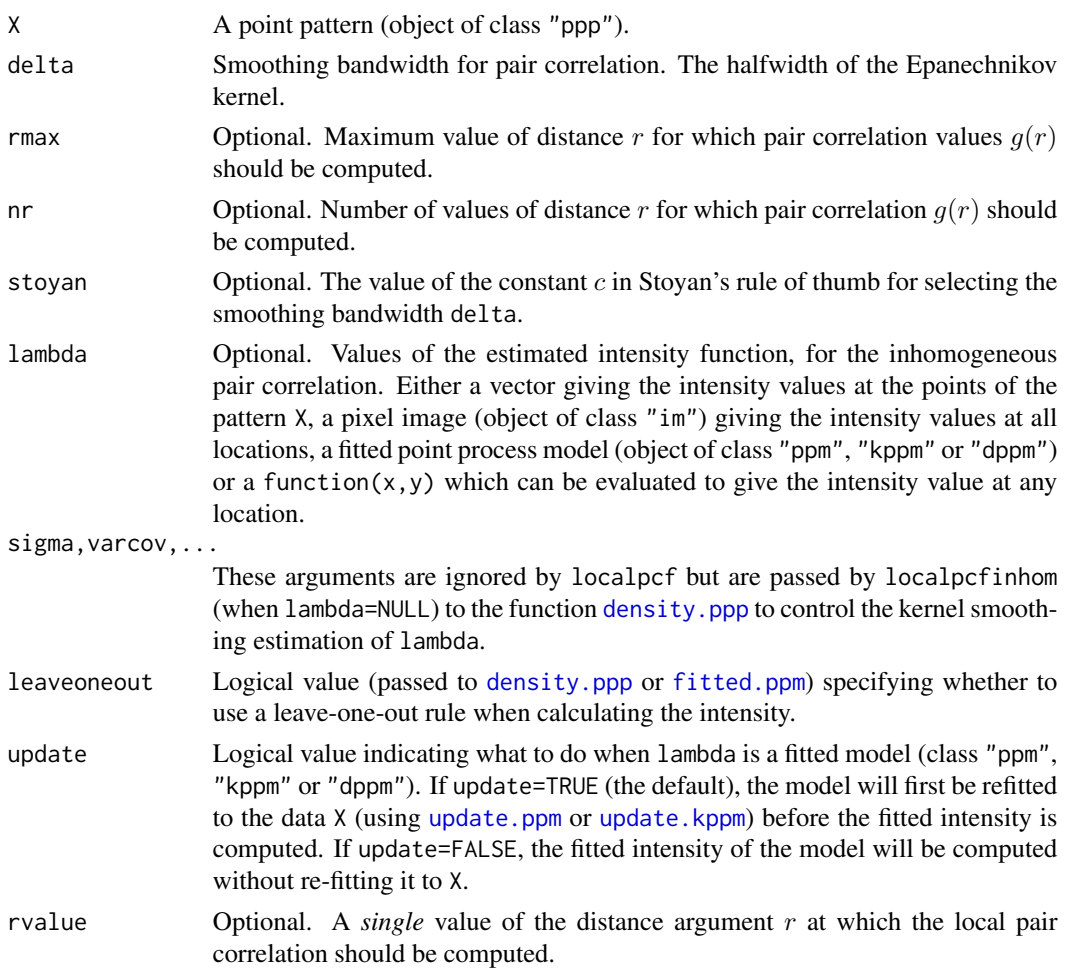

## Details

localpcf computes the contribution, from each individual data point in a point pattern X, to the empirical pair correlation function of X. These contributions are sometimes known as LISA (local indicator of spatial association) functions based on pair correlation.

localpcfinhom computes the corresponding contribution to the *inhomogeneous* empirical pair correlation function of X.

Given a spatial point pattern X, the local pcf  $g_i(r)$  associated with the *i*th point in X is computed by

$$
g_i(r) = \frac{a}{2\pi n} \sum_j k(d_{i,j} - r)
$$

where the sum is over all points  $j \neq i$ , a is the area of the observation window, n is the number of points in X, and  $d_{ij}$  is the distance between points i and j. Here k is the Epanechnikov kernel,

$$
k(t) = \frac{3}{4\delta} \max(0, 1 - \frac{t^2}{\delta^2}).
$$

Edge correction is performed using the border method (for the sake of computational efficiency): the estimate  $g_i(r)$  is set to NA if  $r > b_i$ , where  $b_i$  is the distance from point i to the boundary of the observation window.

The smoothing bandwidth  $\delta$  may be specified. If not, it is chosen by Stoyan's rule of thumb  $\delta = c/\lambda$ where  $\lambda = n/a$  is the estimated intensity and c is a constant, usually taken to be 0.15. The value of  $c$  is controlled by the argument stoyan.

For localpcfinhom, the optional argument lambda specifies the values of the estimated intensity function. If lambda is given, it should be either a numeric vector giving the intensity values at the points of the pattern X, a pixel image (object of class "im") giving the intensity values at all locations, a fitted point process model (object of class "ppm", "kppm" or "dppm") or a function(x, y) which can be evaluated to give the intensity value at any location. If lambda is not given, then it will be estimated using a leave-one-out kernel density smoother as described in [pcfinhom](#page-595-0).

Alternatively, if the argument rvalue is given, and it is a single number, then the function will only be computed for this value of  $r$ , and the results will be returned as a numeric vector, with one entry of the vector for each point of the pattern X.

#### Value

An object of class "fv", see [fv.object](#page-275-0), which can be plotted directly using [plot.fv](#page-608-0). Essentially a data frame containing columns

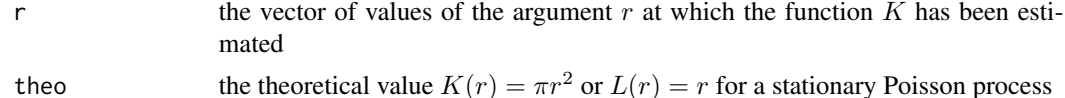

together with columns containing the values of the local pair correlation function for each point in the pattern. Column i corresponds to the ith point. The last two columns contain the r and theo values.

#### Author(s)

Adrian Baddeley <Adrian.Baddeley@curtin.edu.au>, Rolf Turner <r.turner@auckland.ac.nz> and Ege Rubak <rubak@math.aau.dk>.

### See Also

[localK](#page-453-0), [localKinhom](#page-461-0), [pcf](#page-575-0), [pcfinhom](#page-595-0)

## Examples

```
X <- ponderosa
g \leftarrow localpcf(X, stoyan=0.5)
colo <- c(rep("grey", npoints(X)), "blue")
a <- plot(g, main=c("local pair correlation functions", "Ponderosa pines"),
        legend=FALSE, col=colo, lty=1)
# plot only the local pair correlation function for point number 7
plot(g, est007 \sim r)
```
# logLik.dppm 467

```
# Extract the local pair correlation at distance 15 metres, for each point
g15 <- localpcf(X, rvalue=15, stoyan=0.5)
g15[1:10]
# Check that the value for point 7 agrees with the curve for point 7:
points(15, g15[7], col="red")
# Inhomogeneous
gi <- localpcfinhom(X, stoyan=0.5)
a <- plot(gi, main=c("inhomogeneous local pair correlation functions",
                     "Ponderosa pines"),
              legend=FALSE, col=colo, lty=1)
```
logLik.dppm *Log Likelihood and AIC for Fitted Determinantal Point Process Model*

# Description

Extracts the log Palm likelihood, deviance, and AIC of a fitted determinantal point process model.

## Usage

```
## S3 method for class 'dppm'
logLik(object, ...)
## S3 method for class 'dppm'
AIC(object, ..., k=2)
## S3 method for class 'dppm'
extractAIC(fit, scale=0, k=2, ...)
## S3 method for class 'dppm'
nobs(object, ...)
```
# Arguments

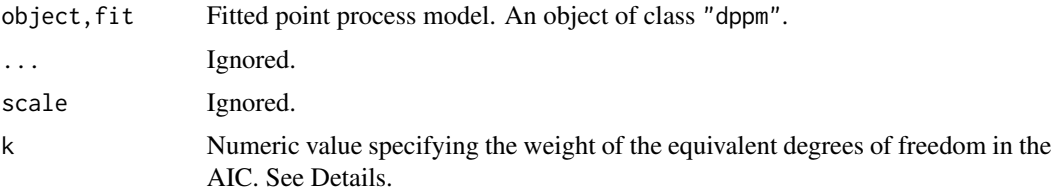

# Details

These functions are methods for the generic commands  $logLik$ , [extractAIC](#page-0-0) and [nobs](#page-0-0) for the class "dppm".

An object of class "dppm" represents a fitted Cox or cluster point process model. It is obtained from the model-fitting function [dppm](#page-193-0).

These methods apply only when the model was fitted by maximising the Palm likelihood (Tanaka et al, 2008) by calling [dppm](#page-193-0) with the argument method="palm".

The method logLik.dppm computes the maximised value of the log Palm likelihood for the fitted model object.

The methods AIC.dppm and extractAIC.dppm compute the Akaike Information Criterion AIC for the fitted model based on the Palm likelihood (Tanaka et al, 2008)

$$
AIC = -2\log(PL) + k \times \text{edf}
$$

where  $PL$  is the maximised Palm likelihood of the fitted model, and edf is the effective degrees of freedom of the model.

The method nobs. dppm returns the number of points in the original data point pattern to which the model was fitted.

The R function [step](#page-0-0) uses these methods, but it does not work for determinantal models yet due to a missing implementation of update.dppm.

## Value

logLik returns a numerical value, belonging to the class "logLik", with an attribute "df" giving the degrees of freedom.

AIC returns a numerical value.

extractAIC returns a numeric vector of length 2 containing the degrees of freedom and the AIC value.

nobs returns an integer value.

### Author(s)

Adrian Baddeley <Adrian.Baddeley@curtin.edu.au>

Rolf Turner <r.turner@auckland.ac.nz>

and Ege Rubak <rubak@math.aau.dk>

# References

Tanaka, U. and Ogata, Y. and Stoyan, D. (2008) Parameter estimation and model selection for Neyman-Scott point processes. *Biometrical Journal* 50, 43–57.

## See Also

[dppm](#page-193-0), [logLik.ppm](#page-472-0)

# **Examples**

```
fit <- dppm(swedishpines ~ x, dppGauss(), method="palm")
nobs(fit)
logLik(fit)
extractAIC(fit)
AIC(fit)
```
## Description

Extracts the log composite likelihood, deviance, and AIC of a fitted Cox or cluster point process model.

# Usage

```
## S3 method for class 'kppm'
logLik(object, ...)
## S3 method for class 'kppm'
AIC(object, ..., k=2)
## S3 method for class 'kppm'
extractAIC(fit, scale=0, k=2, ...)
## S3 method for class 'kppm'
nobs(object, ...)
```
## Arguments

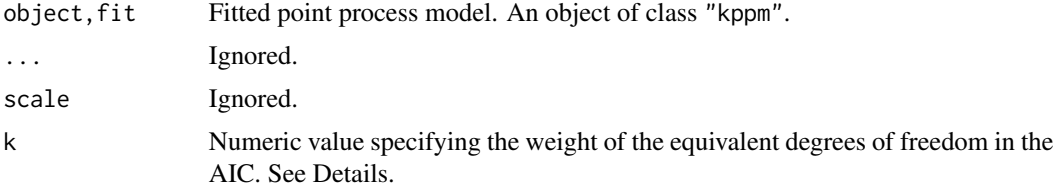

# Details

These functions are methods for the generic commands  $logLik$ , [extractAIC](#page-0-0) and [nobs](#page-0-0) for the class "kppm".

An object of class "kppm" represents a fitted Cox or cluster point process model. It is obtained from the model-fitting function [kppm](#page-416-0).

These methods apply only when the model was fitted by maximising a composite likelihood: either the Palm likelihood (Tanaka et al, 2008) or the second order composite likelihood (Guan, 2006), by calling [kppm](#page-416-0) with the argument method="palm" or method="clik2" respectively.

The method logLik.kppm computes the maximised value of the log composite likelihood for the fitted model object.

The methods AIC.kppm and extractAIC.kppm compute the Akaike Information Criterion AIC for the fitted model based on the composite likelihood

$$
AIC = -2\logCL) + k \times \text{edf}
$$

where  $CL$  is the maximised composite likelihood of the fitted model, and edf is the effective degrees of freedom of the model.

The method nobs.kppm returns the number of points in the original data point pattern to which the model was fitted.

The R function [step](#page-0-0) uses these methods.

# Value

logLik returns a numerical value, belonging to the class "logLik", with an attribute "df" giving the degrees of freedom.

AIC returns a numerical value.

extractAIC returns a numeric vector of length 2 containing the degrees of freedom and the AIC value.

nobs returns an integer value.

## Model comparison

The values of log-likelihood and AIC returned by these functions are based on the *composite likelihood* of the cluster process or Cox process model. They are available only when the model was fitted using method="palm" or method="clik2".

For model comparison and model selection, it is valid to compare the logLik values, or to compare the AIC values, but only when all the models are of class "kppm" and were fitted using the same method.

For method="palm" some theoretical justification was provided by Tanaka et al (2008).

# Author(s)

Adrian Baddeley <Adrian.Baddeley@curtin.edu.au>, Rolf Turner <r.turner@auckland.ac.nz> and Ege Rubak <rubak@math.aau.dk>.

#### References

Guan, Y. (2006) A composite likelihood approach in fitting spatial point process models. *Journal of the American Statistical Association* 101, 1502–1512.

Tanaka, U. and Ogata, Y. and Stoyan, D. (2008) Parameter estimation and model selection for Neyman-Scott point processes. *Biometrical Journal* 50, 43–57.

# See Also

[kppm](#page-416-0), [logLik.ppm](#page-472-0)

# Examples

```
fit \leq kppm(redwood \sim x, "Thomas", method="palm")
nobs(fit)
logLik(fit)
extractAIC(fit)
AIC(fit)
step(fit)
```
## Description

For a point process model that has been fitted to multiple point patterns, these functions extract the log likelihood and AIC, or analogous quantities based on the pseudolikelihood.

## Usage

```
## S3 method for class 'mppm'
logLik(object, ..., warn=TRUE)
## S3 method for class 'mppm'
AIC(object, ..., k=2, takeuchi=TRUE)
## S3 method for class 'mppm'
extractAIC(fit, scale = 0, k = 2, ..., takeuchi = TRUE)
## S3 method for class 'mppm'
nobs(object, ...)
## S3 method for class 'mppm'
getCall(x, ...)## S3 method for class 'mppm'
terms(x, \ldots)
```
## Arguments

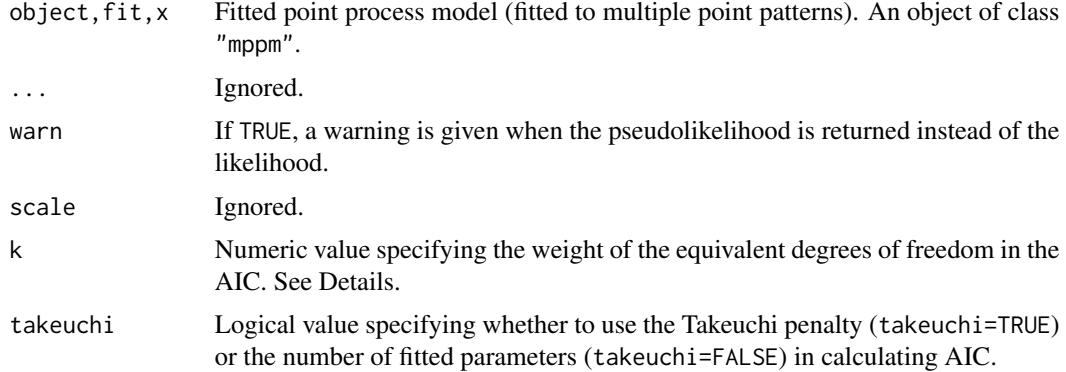

# Details

These functions are methods for the generic commands [logLik](#page-0-0), [AIC](#page-0-0), [extractAIC](#page-0-0), [terms](#page-0-0) and [getCall](#page-0-0) for the class "mppm".

An object of class "mppm" represents a fitted Poisson or Gibbs point process model fitted to several point patterns. It is obtained from the model-fitting function [mppm](#page-534-0).

The method logLik.mppm extracts the maximised value of the log likelihood for the fitted model (as approximated by quadrature using the Berman-Turner approximation). If object is not a Poisson process, the maximised log *pseudolikelihood* is returned, with a warning.

The Akaike Information Criterion AIC for a fitted model is defined as

 $AIC = -2 \log(L) + k \times$  penalty

where  $L$  is the maximised likelihood of the fitted model, and penalty is a penalty for model complexity, usually equal to the effective degrees of freedom of the model. The method extractAIC.mppm returns the *analogous* quantity AIC∗ in which L is replaced by L∗, the quadrature approximation to the likelihood (if fit is a Poisson model) or the pseudolikelihood (if fit is a Gibbs model).

The penalty term is calculated as follows. If takeuchi=FALSE then penalty is the number of fitted parameters. If takeuchi=TRUE then penalty = trace( $JH^{-1}$ ) where  $J$  and  $H$  are the estimated variance and hessian, respectively, of the composite score. These two choices are equivalent for a Poisson process.

The method nobs.mppm returns the total number of points in the original data point patterns to which the model was fitted.

The method getCall.[mppm](#page-534-0) extracts the original call to mppm which caused the model to be fitted.

The method terms.mppm extracts the covariate terms in the model formula as a terms object. Note that these terms do not include the interaction component of the model.

The R function [step](#page-0-0) uses these methods.

#### Value

See the help files for the corresponding generic functions.

#### Author(s)

Adrian Baddeley, Ida-Maria Sintorn and Leanne Bischoff. Implemented by Adrian Baddeley <Adrian.Baddeley@curtin.edu Rolf Turner <r.turner@auckland.ac.nz> and Ege Rubak <rubak@math.aau.dk>.

#### References

Baddeley, A., Rubak, E. and Turner, R. (2015) *Spatial Point Patterns: Methodology and Applications with R*. London: Chapman and Hall/CRC Press.

#### See Also

#### [mppm](#page-534-0)

## Examples

```
fit <- mppm(Bugs ~ x, hyperframe(Bugs=waterstriders))
logLik(fit)
AIC(fit)
nobs(fit)
getCall(fit)
```
<span id="page-472-0"></span>

# Description

Extracts the log likelihood, deviance, and AIC of a fitted Poisson point process model, or analogous quantities based on the pseudolikelihood or logistic likelihood for a fitted Gibbs point process model.

# Usage

```
## S3 method for class 'ppm'
logLik(object, ..., new.coef=NULL, warn=TRUE, absolute=FALSE)
## S3 method for class 'ppm'
deviance(object, ...)
## S3 method for class 'ppm'
AIC(object, ..., k=2, takeuchi=TRUE)
## S3 method for class 'ppm'
extractAIC(fit, scale=0, k=2, ..., takeuchi=TRUE)
## S3 method for class 'ppm'
nobs(object, ...)
```
# Arguments

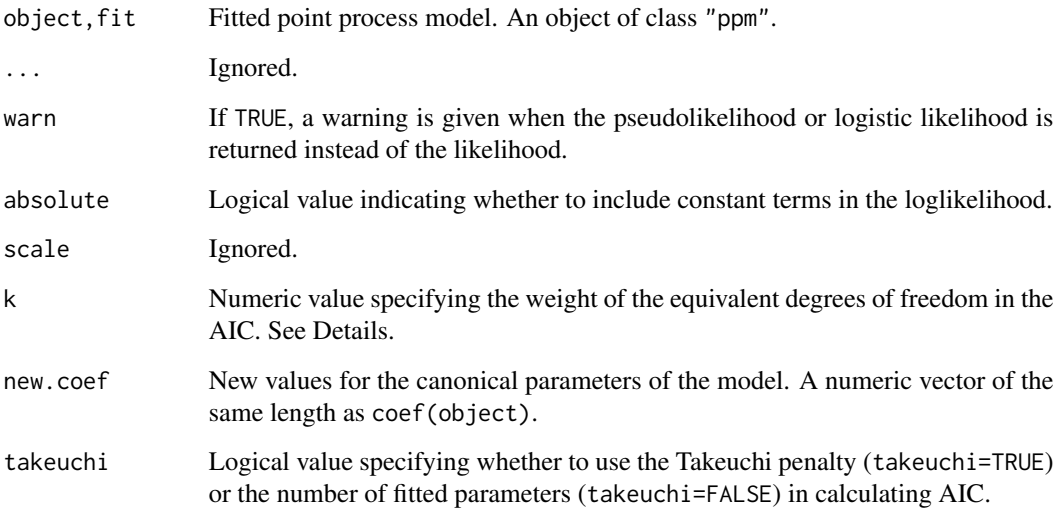

#### Details

These functions are methods for the generic commands [logLik](#page-0-0), [deviance](#page-0-0), [extractAIC](#page-0-0) and [nobs](#page-0-0) for the class "ppm".

An object of class "ppm" represents a fitted Poisson or Gibbs point process model. It is obtained from the model-fitting function [ppm](#page-646-0).

The method logLik.ppm computes the maximised value of the log likelihood for the fitted model object (as approximated by quadrature using the Berman-Turner approximation) is extracted. If object is not a Poisson process, the maximised log *pseudolikelihood* is returned, with a warning (if warn=TRUE).

The Akaike Information Criterion AIC for a fitted model is defined as

$$
AIC = -2\log(L) + k \times \text{penalty}
$$

where  $L$  is the maximised likelihood of the fitted model, and penalty is a penalty for model complexity, usually equal to the effective degrees of freedom of the model. The method extractAIC.ppm returns the *analogous* quantity AIC∗ in which L is replaced by L∗, the quadrature approximation to the likelihood (if fit is a Poisson model) or the pseudolikelihood or logistic likelihood (if fit is a Gibbs model).

The penalty term is calculated as follows. If takeuchi=FALSE then penalty is the number of fitted parameters. If takeuchi=TRUE then penalty = trace $(JH^{-1})$  where J and H are the estimated variance and hessian, respectively, of the composite score. These two choices are equivalent for a Poisson process.

The method nobs.ppm returns the number of points in the original data point pattern to which the model was fitted.

The R function [step](#page-0-0) uses these methods.

# Value

logLik returns a numerical value, belonging to the class "logLik", with an attribute "df" giving the degrees of freedom.

AIC returns a numerical value.

extractAIC returns a numeric vector of length 2 containing the degrees of freedom and the AIC value.

nobs returns an integer value.

# Model comparison

The values of logLik and AIC returned by these functions are based on the *pseudolikelihood* of the Gibbs point process model. If the model is a Poisson process, then the pseudolikelihood is the same as the likelihood, but for other Gibbs models, the pseudolikelihood is different from the likelihood (and the likelihood of a Gibbs model is hard to compute).

For model comparison and model selection, it is valid to compare the logLik values, or to compare the AIC values, but only when all the models are of class "ppm".

# logLik.slrm 475

## Author(s)

Adrian Baddeley <Adrian.Baddeley@curtin.edu.au>, Rolf Turner <r.turner@auckland.ac.nz> and Ege Rubak <rubak@math.aau.dk>.

# References

Varin, C. and Vidoni, P. (2005) A note on composite likelihood inference and model selection. *Biometrika* 92, 519–528.

# See Also

[ppm](#page-646-0), [as.owin](#page-0-0), [anova.ppm](#page-34-0), [coef.ppm](#page-116-0), [fitted.ppm](#page-262-0), [formula.ppm](#page-269-0), [model.frame.ppm](#page-526-0), [model.matrix.ppm](#page-531-0), [plot.ppm](#page-623-0), [predict.ppm](#page-671-0), [residuals.ppm](#page-733-0), [simulate.ppm](#page-778-0), [summary.ppm](#page-815-0), [terms.ppm](#page-269-1), [update.ppm](#page-835-0), [vcov.ppm](#page-853-0).

## Examples

```
data(cells)
fit <- ppm(cells, ~x)
nobs(fit)
logLik(fit)
deviance(fit)
extractAIC(fit)
AIC(fit)
step(fit)
```
logLik.slrm *Loglikelihood of Spatial Logistic Regression*

# Description

Computes the (maximised) loglikelihood of a fitted Spatial Logistic Regression model.

# Usage

```
## S3 method for class 'slrm'
logLik(object, ..., adjust = TRUE)
```
# Arguments

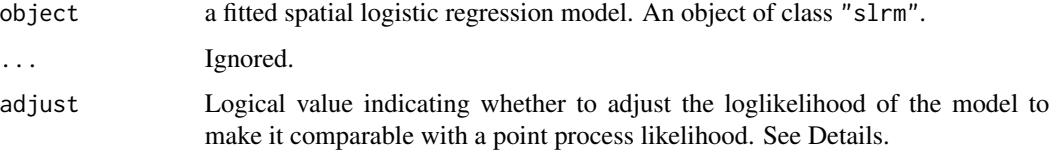

# Details

This is a method for [logLik](#page-0-0) for fitted spatial logistic regression models (objects of class "slrm", usually obtained from the function [slrm](#page-781-0)). It computes the log-likelihood of a fitted spatial logistic regression model.

If adjust=FALSE, the loglikelihood is computed using the standard formula for the loglikelihood of a logistic regression model for a finite set of (pixel) observations.

If adjust=TRUE then the loglikelihood is adjusted so that it is approximately comparable with the likelihood of a point process in continuous space, by subtracting the value  $n \log(a)$  where n is the number of points in the original point pattern dataset, and  $\alpha$  is the area of one pixel.

# Value

A numerical value.

#### Author(s)

Adrian Baddeley <Adrian.Baddeley@curtin.edu.au> <adrian@maths.uwa.edu.au> and Rolf Turner <r.turner@auckland.ac.nz>

# See Also

[slrm](#page-781-0)

#### Examples

```
X \leftarrow \text{roisp}(42)fit \le slrm(X \sim x+y)
logLik(fit)
logLik(fit, adjust=FALSE)
```
lohboot *Bootstrap Confidence Bands for Summary Function*

## **Description**

Computes a bootstrap confidence band for a summary function of a point process.

# Usage

```
lohboot(X,
        fun=c("pcf", "Kest", "Lest", "pcfinhom", "Kinhom", "Linhom",
              "Kcross", "Lcross", "Kdot", "Ldot",
              "Kcross.inhom", "Lcross.inhom"),
        ...,
        block=FALSE, global=FALSE, basicboot=FALSE, Vcorrection=FALSE,
        confidence=0.95, nx = 4, ny = nx, nsim=200, type=7)
```
#### lohboot 477

# Arguments

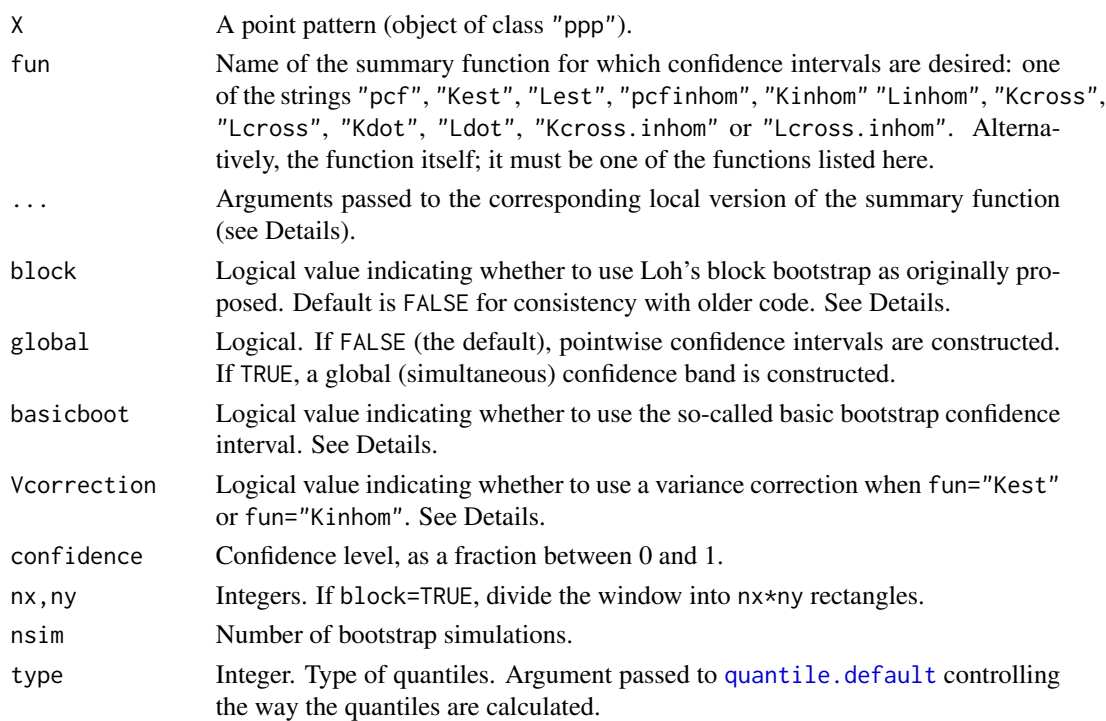

# Details

This algorithm computes confidence bands for the true value of the summary function fun using the bootstrap method of Loh (2008) and a modification described in Baddeley, Rubak, Turner (2015).

If fun="pcf", for example, the algorithm computes a pointwise (100  $\star$  confidence)% confidence interval for the true value of the pair correlation function for the point process, normally estimated by [pcf](#page-575-0). It starts by computing the array of *local* pair correlation functions, [localpcf](#page-463-0), of the data pattern X. This array consists of the contributions to the estimate of the pair correlation function from each data point.

If block=FALSE, these contributions are resampled nsim times with replacement as described in Baddeley, Rubak, Turner (2015); from each resampled dataset the total contribution is computed, yielding nsim random pair correlation functions.

If block=TRUE, the calculation is performed as originally proposed by Loh (2008, 2010). The (bounding box of the) window is divided into  $nx * ny$  rectangles (blocks). The average contribution of a block is obtained by averaging the contribution of each point included in the block. Then, the average contributions on each block are resampled nsim times with replacement as described in Loh (2008) and Loh (2010); from each resampled dataset the total contribution is computed, yielding nsim random pair correlation functions. Notice that for non-rectangular windows any blocks not fully contained in the window are discarded before doing the resampling, so the effective number of blocks may be substantially smaller than  $nx * ny$  in this case.

The pointwise alpha/2 and 1 - alpha/2 quantiles of these functions are computed, where alpha = 1 - confidence. The average of the local functions is also computed as an estimate of the pair correlation function.

There are several ways to define a bootstrap confidence interval. If basicbootstrap=TRUE, the so-called basic confidence bootstrap interval is used as described in Loh (2008).

It has been noticed in Loh (2010) that when the intensity of the point process is unknown, the bootstrap error estimate is larger than it should be. When the  $K$  function is used, an adjustment procedure has been proposed in Loh (2010) that is used if Vcorrection=TRUE. In this case, the basic confidence bootstrap interval is implicitly used.

To control the estimation algorithm, use the arguments ..., which are passed to the local version of the summary function, as shown below:

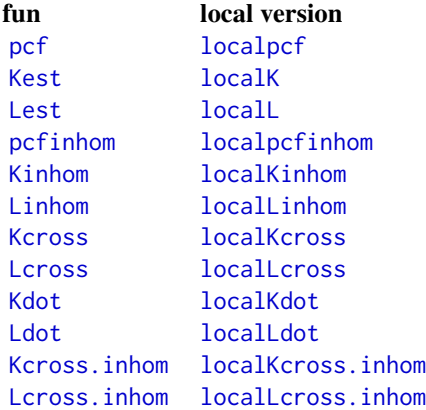

For fun="Lest", the calculations are first performed as if fun="Kest", and then the square-root transformation is applied to obtain the L-function. Similarly for fun="Linhom", "Lcross", "Ldot", "Lcross.inhom".

Note that the confidence bands computed by 1ohboot (fun="pcf") may not contain the estimate of the pair correlation function computed by [pcf](#page-575-0), because of differences between the algorithm parameters (such as the choice of edge correction) in [localpcf](#page-463-0) and [pcf](#page-575-0). If you are using lohboot, the appropriate point estimate of the pair correlation itself is the pointwise mean of the local estimates, which is provided in the result of lohboot and is shown in the default plot.

If the confidence bands seem unbelievably narrow, this may occur because the point pattern has a hard core (the true pair correlation function is zero for certain values of distance) or because of an optical illusion when the function is steeply sloping (remember the width of the confidence bands should be measured *vertically*).

An alternative to lohboot is [varblock](#page-842-0).

# Value

A function value table (object of class "fv") containing columns giving the estimate of the summary function, the upper and lower limits of the bootstrap confidence interval, and the theoretical value of the summary function for a Poisson process.

#### Author(s)

Adrian Baddeley <Adrian.Baddeley@curtin.edu.au>, Rolf Turner <r.turner@auckland.ac.nz> and Ege Rubak <rubak@math.aau.dk> and Christophe Biscio.

#### lurking 479

# References

Baddeley, A., Rubak, E. and Turner, R. (2015) *Spatial Point Patterns: Methodology and Applications with R*. Chapman and Hall/CRC Press.

Loh, J.M. (2008) A valid and fast spatial bootstrap for correlation functions. *The Astrophysical Journal*, 681, 726–734.

Loh, J.M. (2010) Bootstrapping an inhomogeneous point process. *Journal of Statistical Planning and Inference*, 140, 734–749.

# See Also

Summary functions [Kest](#page-387-0), [pcf](#page-575-0), [Kinhom](#page-393-0), [pcfinhom](#page-595-0), [localK](#page-453-0), [localpcf](#page-463-0), [localKinhom](#page-461-0), [localpcfinhom](#page-463-1), [localKcross](#page-455-0), [localKdot](#page-459-0), [localLcross](#page-455-1), [localLdot](#page-459-1). [localKcross.inhom](#page-457-0), [localLcross.inhom](#page-457-1).

See [varblock](#page-842-0) for an alternative bootstrap technique.

# Examples

```
p <- lohboot(simdat, stoyan=0.5)
g <- lohboot(simdat, stoyan=0.5, block=TRUE)
g
plot(g)
```
<span id="page-478-1"></span>lurking *Lurking Variable Plot*

#### <span id="page-478-0"></span>Description

Plot spatial point process residuals against a covariate

# Usage

```
lurking(object, ...)
## S3 method for class 'ppm'
lurking(object, covariate,
                    type="eem",
                    cumulative=TRUE,
                    ...,
                    plot.it = TRUE,plot.sd = is.poisson(object),
                    clipwindow=default.clipwindow(object),
                    rv = NULL,
                    envelope=FALSE, nsim=39, nrank=1,
                    typename,
                    covname,
                    oldstyle=FALSE,
                    check=TRUE,
```

```
verbose=TRUE,
                    nx=128,
                    splineargs=list(spar=0.5),
                    internal=NULL)
## S3 method for class 'ppp'
lurking(object, covariate,
                    type="eem",
                    cumulative=TRUE,
                    ...,
                    plot.it = TRUE,plot.sd = is.poisson(object),
                    clipwindow=default.clipwindow(object),
                    rv = NULL,envelope=FALSE, nsim=39, nrank=1,
                    typename,
                    covname,
                    oldstyle=FALSE,
                    check=TRUE,
                    verbose=TRUE,
                    nx=128,
                    splineargs=list(spar=0.5),
                    internal=NULL)
```
# Arguments

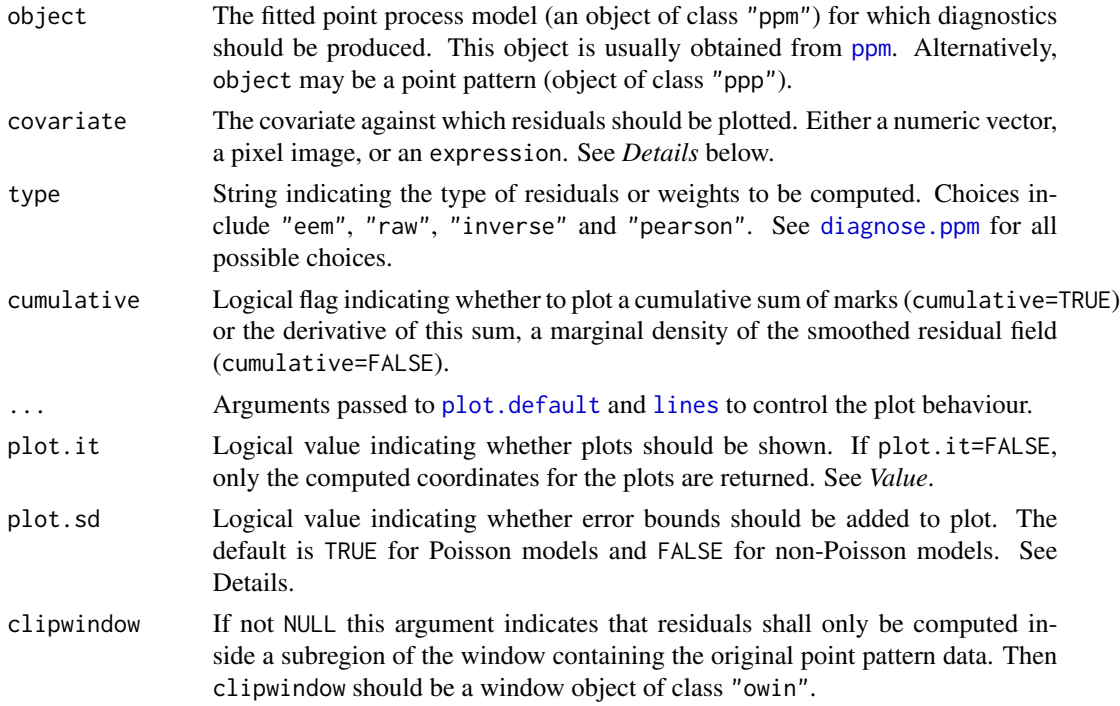

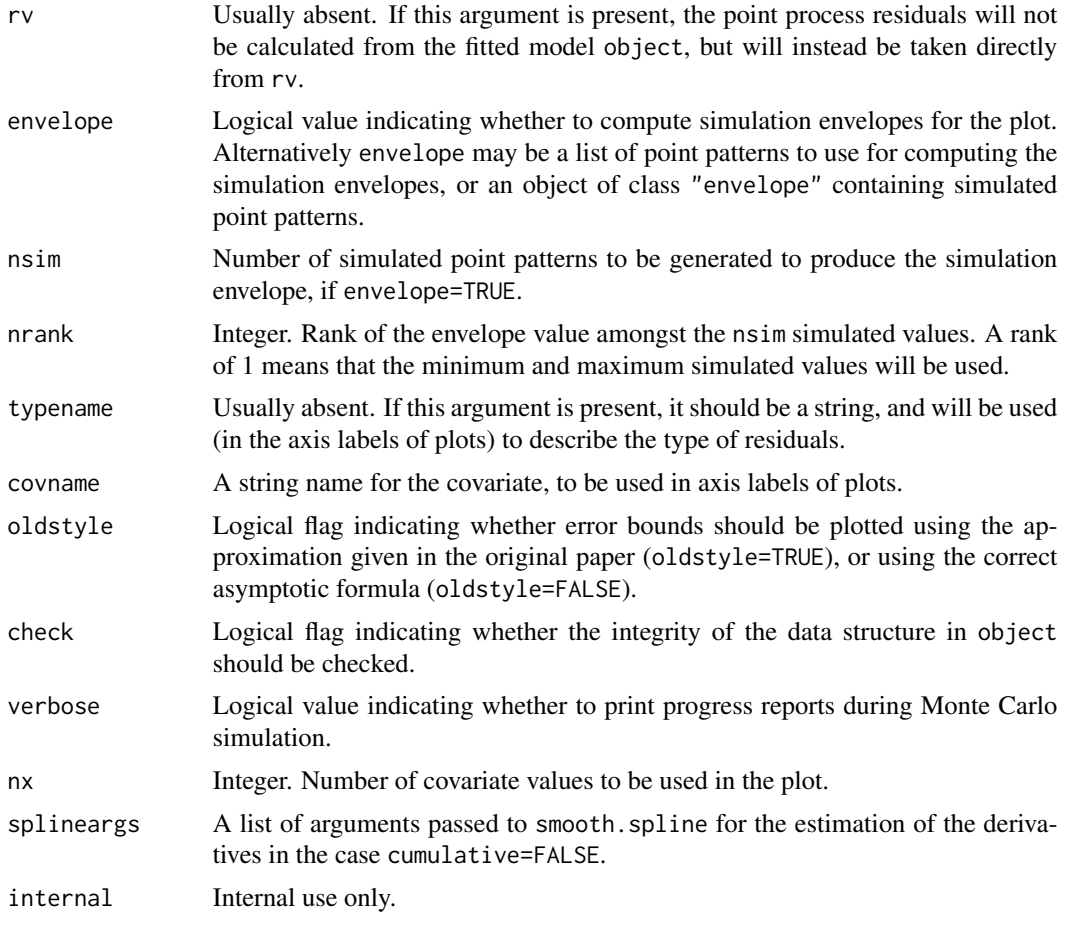

# Details

This function generates a 'lurking variable' plot for a fitted point process model. Residuals from the model represented by object are plotted against the covariate specified by covariate. This plot can be used to reveal departures from the fitted model, in particular, to reveal that the point pattern depends on the covariate.

The function lurking is generic, with methods for ppm and ppp documented here, and possibly other methods.

The argument object would usually be a fitted point process model (object of class "ppm") produced by the model-fitting algorithm [ppm](#page-646-0)). If object is a point pattern (object of class "ppp") then the model is taken to be the uniform Poisson process (Complete Spatial Randomness) fitted to this point pattern.

First the residuals from the fitted model (Baddeley et al, 2004) are computed at each quadrature point, or alternatively the 'exponential energy marks' (Stoyan and Grabarnik, 1991) are computed at each data point. The argument type selects the type of residual or weight. See [diagnose.ppm](#page-173-0) for options and explanation.

A lurking variable plot for point processes (Baddeley et al, 2004) displays either the cumulative sum of residuals/weights (if cumulative = TRUE) or a kernel-weighted average of the residuals/weights (if cumulative = FALSE) plotted against the covariate. The empirical plot (solid lines) is shown together with its expected value assuming the model is true (dashed lines) and optionally also the pointwise two-standard-deviation limits (grey shading).

To be more precise, let  $Z(u)$  denote the value of the covariate at a spatial location u.

- If cumulative=TRUE then we plot  $H(z)$  against z, where  $H(z)$  is the sum of the residuals over all quadrature points where the covariate takes a value less than or equal to  $z$ , or the sum of the exponential energy weights over all data points where the covariate takes a value less than or equal to  $z$ .
- If cumulative=FALSE then we plot  $h(z)$  against z, where  $h(z)$  is the derivative of  $H(z)$ , computed approximately by spline smoothing.

For the point process residuals  $E(H(z)) = 0$ , while for the exponential energy weights  $E(H(z)) = 0$ area of the subset of the window satisfying  $Z(u) \leq z$ .

If the empirical and theoretical curves deviate substantially from one another, the interpretation is that the fitted model does not correctly account for dependence on the covariate. The correct form (of the spatial trend part of the model) may be suggested by the shape of the plot.

If plot.sd = TRUE, then superimposed on the lurking variable plot are the pointwise two-standarddeviation error limits for  $H(x)$  calculated for the inhomogeneous Poisson process. The default is plot.sd = TRUE for Poisson models and plot.sd = FALSE for non-Poisson models.

By default, the two-standard-deviation limits are calculated from the exact formula for the asymptotic variance of the residuals under the asymptotic normal approximation, equation (37) of Baddeley et al (2006). However, for compatibility with the original paper of Baddeley et al (2005), if oldstyle=TRUE, the two-standard-deviation limits are calculated using the innovation variance, an over-estimate of the true variance of the residuals.

The argument covariate is either a numeric vector, a pixel image, or an R language expression. If it is a numeric vector, it is assumed to contain the values of the covariate for each of the quadrature points in the fitted model. The quadrature points can be extracted by [quad.ppm\(](#page-699-0)object).

If covariate is a pixel image, it is assumed to contain the values of the covariate at each location in the window. The values of this image at the quadrature points will be extracted.

Alternatively, if covariate is an expression, it will be evaluated in the same environment as the model formula used in fitting the model object. It must yield a vector of the same length as the number of quadrature points. The expression may contain the terms x and y representing the cartesian coordinates, and may also contain other variables that were available when the model was fitted. Certain variable names are reserved words; see [ppm](#page-646-0).

Note that lurking variable plots for the x and y coordinates are also generated by [diagnose.ppm](#page-173-0), amongst other types of diagnostic plots. This function is more general in that it enables the user to plot the residuals against any chosen covariate that may have been present.

For advanced use, even the values of the residuals/weights can be altered. If the argument rv is present, the residuals will not be calculated from the fitted model object but will instead be taken directly from the object rv. If type = "eem" then rv should be similar to the return value of [eem](#page-208-0), namely, a numeric vector with length equal to the number of data points in the original point pattern. Otherwise, rv should be similar to the return value of [residuals.ppm](#page-733-0), that is, rv should be an object of class "[msr](#page-537-0)" (see msr) representing a signed measure.

## lurking.mppm 483

# Value

The (invisible) return value is an object belonging to the class "lurk", for which there are methods for plot and print.

This object is a list containing two dataframes empirical and theoretical. The first dataframe empirical contains columns covariate and value giving the coordinates of the lurking variable plot. The second dataframe theoretical contains columns covariate, mean and sd giving the coordinates of the plot of the theoretical mean and standard deviation.

# Author(s)

Adrian Baddeley <Adrian.Baddeley@curtin.edu.au> and Rolf Turner <r.turner@auckland.ac.nz>.

#### References

Baddeley, A., Turner, R., Møller, J. and Hazelton, M. (2005) Residual analysis for spatial point processes. *Journal of the Royal Statistical Society, Series B* 67, 617–666.

Baddeley, A., Møller, J. and Pakes, A.G. (2006) Properties of residuals for spatial point processes. *Annals of the Institute of Statistical Mathematics* 60, 627–649.

Stoyan, D. and Grabarnik, P. (1991) Second-order characteristics for stochastic structures connected with Gibbs point processes. *Mathematische Nachrichten*, 151:95–100.

# See Also

[residuals.ppm](#page-733-0), [diagnose.ppm](#page-173-0), [residuals.ppm](#page-733-0), [qqplot.ppm](#page-694-0), [eem](#page-208-0), [ppm](#page-646-0)

#### Examples

```
(a \leq llurking(nztrees, expression(x), type="raw"))fit <- ppm(nztrees ~x, Poisson(), nd=128)
(b \leftarrow lurking(fit, expression(x), type="raw"))
lurking(fit, expression(x), type="raw", cumulative=FALSE)
```
lurking.mppm *Lurking Variable Plot for Multiple Point Patterns*

## **Description**

Generate a lurking variable plot of spatial point process residuals against a covariate, for a model fitted to several point patterns.

## Usage

```
## S3 method for class 'mppm'
lurking(object, covariate, type="eem",
                       ...,
                       separate = FALSE,
                       plot.it = TRUE,covname, oldstyle = FALSE, nx = 512, main="")
```
#### **Arguments**

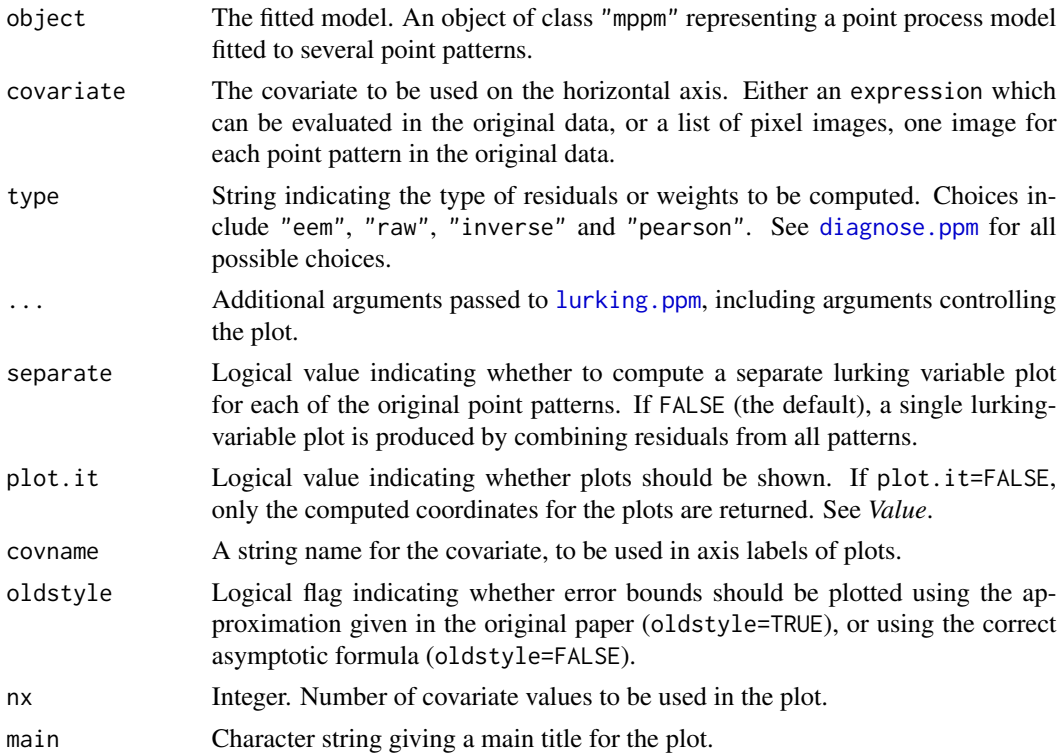

# Details

This function generates a 'lurking variable' plot for a point process model fitted to several point patterns. Residuals from the model represented by object are plotted against the covariate specified by covariate. This plot can be used to reveal departures from the fitted model.

The function lurking is generic. This is the method for the class mppm. The argument object must be a fitted point process model object of class "mppm") produced by the model-fitting algorithm [mppm](#page-534-0).

# Value

If separate=FALSE (the default), the return value is an object belonging to the class "lurk", for which there are methods for plot and print. See [lurking](#page-478-1) for details of the format.

If separate=TRUE, the result is a list of such objects, and also belongs to the class anylist so that it can be printed and plotted.

# Author(s)

Adrian Baddeley <Adrian.Baddeley@curtin.edu.au>, with thanks to Nicholas Read.

# See Also

[lurking.ppm](#page-478-0)

#### markconnect 485

# Examples

```
fit <- mppm(Points ~ Image + Group, demohyper)
lurking(fit, expression(Image), type="P")
lurking(fit, expression(Image), type="P", separate=TRUE)
```
<span id="page-484-0"></span>

# markconnect *Mark Connection Function*

# Description

Estimate the marked connection function of a multitype point pattern.

# Usage

```
markconnect(X, i, j, r=NULL,
         correction=c("isotropic", "Ripley", "translate"),
        method="density", ..., normalise=FALSE)
```
## Arguments

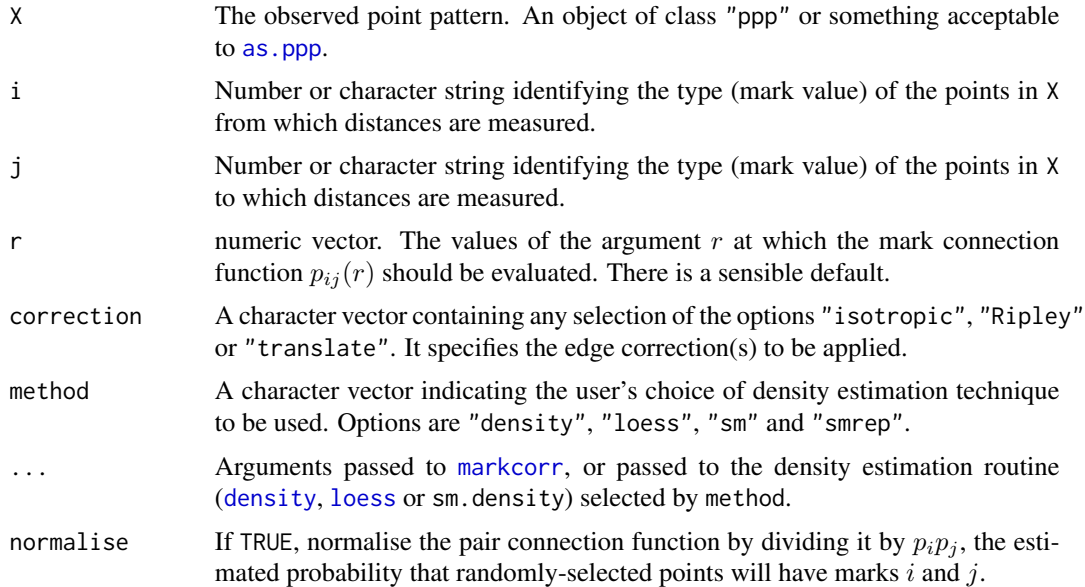

# Details

The mark connection function  $p_{ij}(r)$  of a multitype point process X is a measure of the dependence between the types of two points of the process a distance  $r$  apart.

Informally  $p_{ij}(r)$  is defined as the conditional probability, given that there is a point of the process at a location u and another point of the process at a location v separated by a distance  $||u - v|| = r$ , that the first point is of type  $i$  and the second point is of type  $j$ . See Stoyan and Stoyan (1994).

#### 486 markconnect material control with the control of the material control of the material control of the material control of the material control of the material control of the material control of the material control of t

If the marks attached to the points of X are independent and identically distributed, then  $p_{ij}(r) \equiv$  $p_i p_j$  where  $p_i$  denotes the probability that a point is of type i. Values larger than this,  $p_{ij}(r)$  $p_i p_j$ , indicate positive association between the two types, while smaller values indicate negative association.

The argument X must be a point pattern (object of class "ppp") or any data that are acceptable to [as.ppp](#page-0-0). It must be a multitype point pattern (a marked point pattern with factor-valued marks).

The argument r is the vector of values for the distance r at which  $p_{ij}(r)$  is estimated. There is a sensible default.

This algorithm assumes that X can be treated as a realisation of a stationary (spatially homogeneous) random spatial point process in the plane, observed through a bounded window. The window (which is specified in X as Window(X)) may have arbitrary shape.

Biases due to edge effects are treated in the same manner as in [Kest](#page-387-0). The edge corrections implemented here are

isotropic/Ripley Ripley's isotropic correction (see Ripley, 1988; Ohser, 1983). This is implemented only for rectangular and polygonal windows (not for binary masks) and is slow for complicated polygons.

translate Translation correction (Ohser, 1983). Implemented for all window geometries.

none No edge correction.

The option correction="none" should only be used if the number of data points is extremely large (otherwise an edge correction is needed to correct bias).

Note that the estimator assumes the process is stationary (spatially homogeneous).

The mark connection function is estimated using density estimation techniques. The user can choose between

- "density" which uses the standard kernel density estimation routine [density](#page-0-0), and works only for evenly-spaced r values;
- "loess" which uses the function loess in the package modreg;
- "sm" which uses the function sm.density in the package sm and is extremely slow;
- "smrep" which uses the function sm.density in the package sm and is relatively fast, but may require manual control of the smoothing parameter hmult.

#### Value

An object of class "fv" (see [fv.object](#page-275-0)).

Essentially a data frame containing numeric columns

- r the values of the argument r at which the mark connection function  $p_{ij}(r)$  has been estimated
- theo the theoretical value of  $p_{ij}(r)$  when the marks attached to different points are independent

together with a column or columns named "iso" and/or "trans", according to the selected edge corrections. These columns contain estimates of the function  $p_{ij}(r)$  obtained by the edge corrections named.

#### markcorr and the contract of the contract of the contract of the contract of the contract of the contract of the contract of the contract of the contract of the contract of the contract of the contract of the contract of t

# Author(s)

Adrian Baddeley <Adrian.Baddeley@curtin.edu.au> and Rolf Turner <r.turner@auckland.ac.nz>

# References

Stoyan, D. and Stoyan, H. (1994) Fractals, random shapes and point fields: methods of geometrical statistics. John Wiley and Sons.

# See Also

Multitype pair correlation [pcfcross](#page-586-0) and multitype K-functions [Kcross](#page-371-0), [Kdot](#page-378-0).

Use [alltypes](#page-29-0) to compute the mark connection functions between all pairs of types.

Mark correlation [markcorr](#page-486-0) and mark variogram [markvario](#page-495-0) for numeric-valued marks.

# Examples

```
# Hughes' amacrine data
# Cells marked as 'on'/'off'
data(amacrine)
M <- markconnect(amacrine, "on", "off")
plot(M)
# Compute for all pairs of types at once
plot(alltypes(amacrine, markconnect))
```
<span id="page-486-0"></span>markcorr *Mark Correlation Function*

# Description

Estimate the marked correlation function of a marked point pattern.

#### Usage

```
markcorr(X, f = function(m1, m2) \{ m1 * m2 \}, r = NULL,
         correction=c("isotropic", "Ripley", "translate"),
         method="density", ..., weights=NULL,
         f1=NULL, normalise=TRUE, fargs=NULL, internal=NULL)
```
#### Arguments

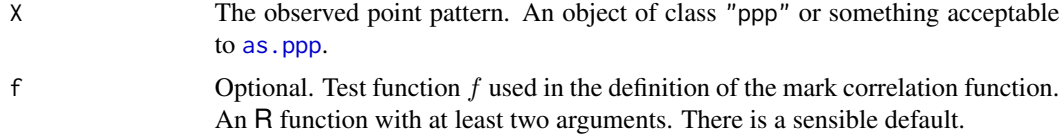

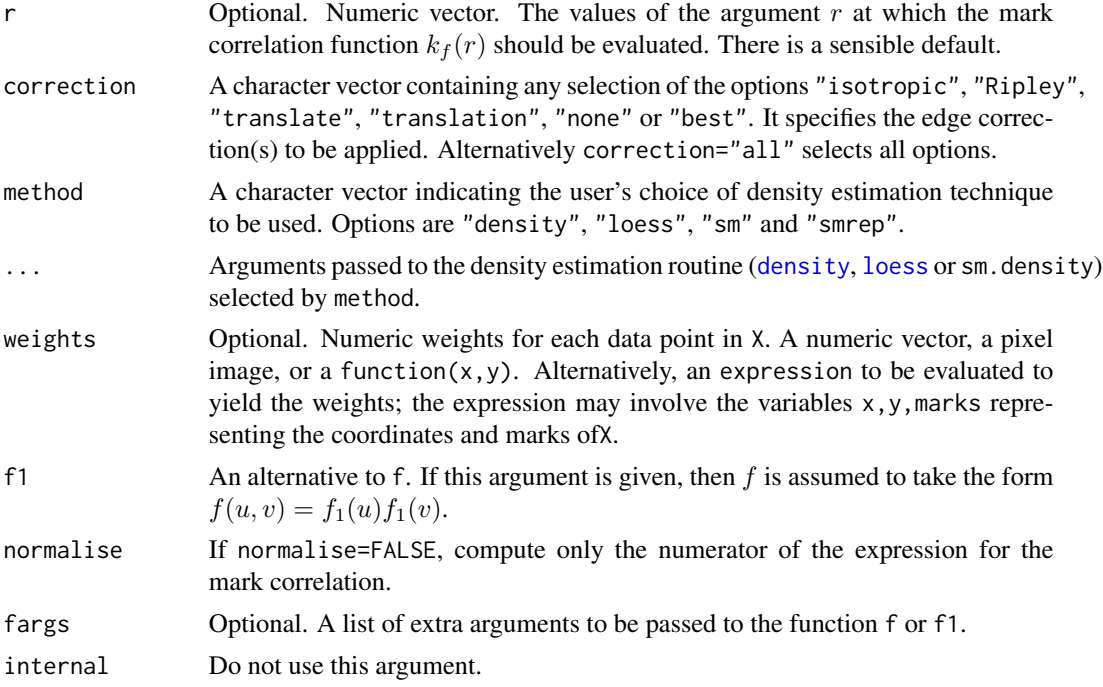

## Details

By default, this command calculates an estimate of Stoyan's mark correlation  $k_{mm}(r)$  for the point pattern.

Alternatively if the argument f or f1 is given, then it calculates Stoyan's generalised mark correlation  $k_f(r)$  with test function f.

Theoretical definitions are as follows (see Stoyan and Stoyan (1994, p. 262)):

• For a point process X with numeric marks, Stoyan's mark correlation function  $k_{mm}(r)$ , is

$$
k_{mm}(r) = \frac{E_{0u}[M(0)M(u)]}{E[M,M']}
$$

where  $E_{0u}$  denotes the conditional expectation given that there are points of the process at the locations 0 and u separated by a distance r, and where  $M(0)$ ,  $M(u)$  denote the marks attached to these two points. On the denominator,  $M, M'$  are random marks drawn independently from the marginal distribution of marks, and  $E$  is the usual expectation.

• For a multitype point process  $X$ , the mark correlation is

$$
k_{mm}(r) = \frac{P_{0u}[M(0)M(u)]}{P[M = M']}
$$

where  $P$  and  $P_{0u}$  denote the probability and conditional probability.

• The *generalised* mark correlation function  $k_f(r)$  of a marked point process X, with test function  $f$ , is

$$
k_f(r) = \frac{E_{0u}[f(M(0), M(u))]}{E[f(M, M')]}
$$

#### markcorr 489

.

The test function f is any function  $f(m_1, m_2)$  with two arguments which are possible marks of the pattern, and which returns a nonnegative real value. Common choices of  $f$  are: for continuous nonnegative real-valued marks,

$$
f(m_1, m_2) = m_1 m_2
$$

for discrete marks (multitype point patterns),

$$
f(m_1, m_2) = 1(m_1 = m_2)
$$

and for marks taking values in  $[0, 2\pi)$ ,

$$
f(m_1, m_2) = \sin(m_1 - m_2)
$$

Note that  $k_f(r)$  is not a "correlation" in the usual statistical sense. It can take any nonnegative real value. The value 1 suggests "lack of correlation": if the marks attached to the points of X are independent and identically distributed, then  $k_f (r) \equiv 1$ . The interpretation of values larger or smaller than 1 depends on the choice of function  $f$ .

The argument X must be a point pattern (object of class "ppp") or any data that are acceptable to [as.ppp](#page-0-0). It must be a marked point pattern.

The argument f determines the function to be applied to pairs of marks. It has a sensible default, which depends on the kind of marks in  $X$ . If the marks are numeric values, then  $f \leq f$  function(m1, m2)  $\{ m1 \times m2 \}$  computes the product of two marks. If the marks are a factor (i.e. if X is a multitype point pattern) then  $f \le -f$  function( $m1$ ,  $m2$ ) {  $m1 == m2$ } yields the value 1 when the two marks are equal, and 0 when they are unequal. These are the conventional definitions for numerical marks and multitype points respectively.

The argument f may be specified by the user. It must be an R function, accepting two arguments m1 and m2 which are vectors of equal length containing mark values (of the same type as the marks of X). (It may also take additional arguments, passed through fargs). It must return a vector of numeric values of the same length as m1 and m2. The values must be non-negative, and NA values are not permitted.

Alternatively the user may specify the argument f1 instead of f. This indicates that the test function f should take the form  $f(u, v) = f_1(u) f_1(v)$  where  $f_1(u)$  is given by the argument f1. The argument f1 should be an R function with at least one argument. (It may also take additional arguments, passed through fargs).

The argument r is the vector of values for the distance r at which  $k_f(r)$  is estimated.

This algorithm assumes that X can be treated as a realisation of a stationary (spatially homogeneous) random spatial point process in the plane, observed through a bounded window. The window (which is specified in X as Window(X)) may have arbitrary shape.

Biases due to edge effects are treated in the same manner as in [Kest](#page-387-0). The edge corrections implemented here are

- isotropic/Ripley Ripley's isotropic correction (see Ripley, 1988; Ohser, 1983). This is implemented only for rectangular and polygonal windows (not for binary masks).
- translate Translation correction (Ohser, 1983). Implemented for all window geometries, but slow for complex windows.

Note that the estimator assumes the process is stationary (spatially homogeneous).

The numerator and denominator of the mark correlation function (in the expression above) are estimated using density estimation techniques. The user can choose between

- "density" which uses the standard kernel density estimation routine [density](#page-0-0), and works only for evenly-spaced r values;
- "loess" which uses the function loess in the package modreg;

"sm" which uses the function sm.density in the package sm and is extremely slow;

"smrep" which uses the function sm.density in the package sm and is relatively fast, but may require manual control of the smoothing parameter hmult.

If normalise=FALSE then the algorithm will compute only the numerator

$$
c_f(r) = E_{0u}f(M(0), M(u))
$$

of the expression for the mark correlation function.

#### Value

A function value table (object of class "fv") or a list of function value tables, one for each column of marks.

An object of class "fv" (see [fv.object](#page-275-0)) is essentially a data frame containing numeric columns

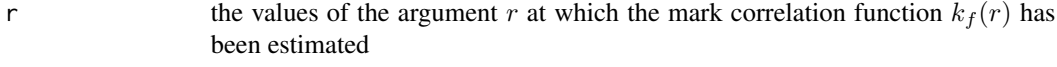

theo the theoretical value of  $k_f(r)$  when the marks attached to different points are independent, namely 1

together with a column or columns named "iso" and/or "trans", according to the selected edge corrections. These columns contain estimates of the mark correlation function  $k_f(r)$  obtained by the edge corrections named.

#### Author(s)

Adrian Baddeley <Adrian.Baddeley@curtin.edu.au>, Rolf Turner <r.turner@auckland.ac.nz> and Ege Rubak <rubak@math.aau.dk>.

## References

Stoyan, D. and Stoyan, H. (1994) Fractals, random shapes and point fields: methods of geometrical statistics. John Wiley and Sons.

#### See Also

Mark variogram [markvario](#page-495-0) for numeric marks.

Mark connection function [markconnect](#page-484-0) and multitype K-functions [Kcross](#page-371-0), [Kdot](#page-378-0) for factor-valued marks.

Mark cross-correlation function [markcrosscorr](#page-490-0) for point patterns with several columns of marks.

[Kmark](#page-399-0) to estimate a cumulative function related to the mark correlation function.

# markcrosscorr 491

## Examples

```
# CONTINUOUS-VALUED MARKS:
# (1) Spruces
# marks represent tree diameter
 # mark correlation function
ms <- markcorr(spruces)
plot(ms)
# (2) simulated data with independent marks
 # X <- rpoispp(100)
 # X <- X %mark% runif(npoints(X))
 # Xc <- markcorr(X)
# plot(Xc)
# MULTITYPE DATA:
# Hughes' amacrine data
# Cells marked as 'on'/'off'
X <- if(interactive()) amacrine else amacrine[c(FALSE, TRUE)]
# (3) Kernel density estimate with Epanecnikov kernel
 # (as proposed by Stoyan & Stoyan)
M <- markcorr(X, function(m1,m2) {m1==m2},
              correction="translate", method="density",
              kernel="epanechnikov")
 # Note: kernel="epanechnikov" comes from help(density)
# (4) Same again with explicit control over bandwidth
# M <- markcorr(X,
# correction="translate", method="density",
# kernel="epanechnikov", bw=0.02)
# see help(density) for correct interpretation of 'bw'
# weighted mark correlation
X <- if(interactive()) betacells else betacells[c(TRUE,FALSE)]
Y <- subset(X, select=type)
a <- marks(X)$area
v <- markcorr(Y, weights=a)
```
<span id="page-490-0"></span>markcrosscorr *Mark Cross-Correlation Function*

### **Description**

Given a spatial point pattern with several columns of marks, this function computes the mark correlation function between each pair of columns of marks.

## Usage

```
markcrosscorr(X, r = NULL,
```
correction = c("isotropic", "Ripley", "translate"), method = "density",  $\ldots$ , normalise = TRUE, Xname = NULL)

#### Arguments

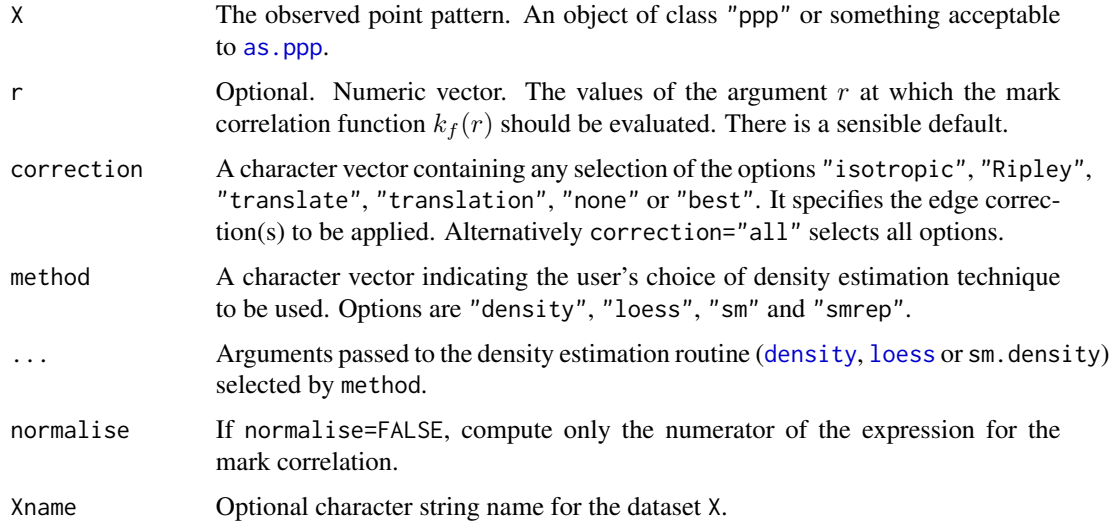

# Details

First, all columns of marks are converted to numerical values. A factor with  $m$  possible levels is converted to m columns of dummy (indicator) values.

Next, each pair of columns is considered, and the mark cross-correlation is defined as

$$
k_{mm}(r) = \frac{E_{0u}[M_i(0)M_j(u)]}{E[M_i, M_j]}
$$

where  $E_{0u}$  denotes the conditional expectation given that there are points of the process at the locations 0 and u separated by a distance r. On the numerator,  $M_i(0)$  and  $M_j(u)$  are the marks attached to locations 0 and  $u$  respectively in the *i*th and *j*th columns of marks respectively. On the denominator,  $M_i$  and  $M_j$  are independent random values drawn from the *i*th and *j*th columns of marks, respectively, and  $E$  is the usual expectation.

Note that  $k_{mm}(r)$  is not a "correlation" in the usual statistical sense. It can take any nonnegative real value. The value 1 suggests "lack of correlation": if the marks attached to the points of X are independent and identically distributed, then  $k_{mm}(r) \equiv 1$ .

The argument X must be a point pattern (object of class "ppp") or any data that are acceptable to [as.ppp](#page-0-0). It must be a marked point pattern.

The cross-correlations are estimated in the same manner as for [markcorr](#page-486-0).

## Value

A function array (object of class "fasp") containing the mark cross-correlation functions for each possible pair of columns of marks.

# markmarkscatter 493

# Author(s)

Adrian Baddeley <Adrian.Baddeley@curtin.edu.au>

Rolf Turner <r.turner@auckland.ac.nz>

and Ege Rubak <rubak@math.aau.dk>

# See Also

[markcorr](#page-486-0)

# Examples

```
# The dataset 'betacells' has two columns of marks:
# 'type' (factor)
# 'area' (numeric)
if(interactive()) plot(betacells)
plot(markcrosscorr(betacells))
```
markmarkscatter *Mark-Mark Scatter Plot*

# Description

Generates the mark-mark scatter plot of a point pattern.

# Usage

```
markmarkscatter(X, rmax, ..., col = NULL, symap = NULL, transform=I, jit=FALSE)
```
# Arguments

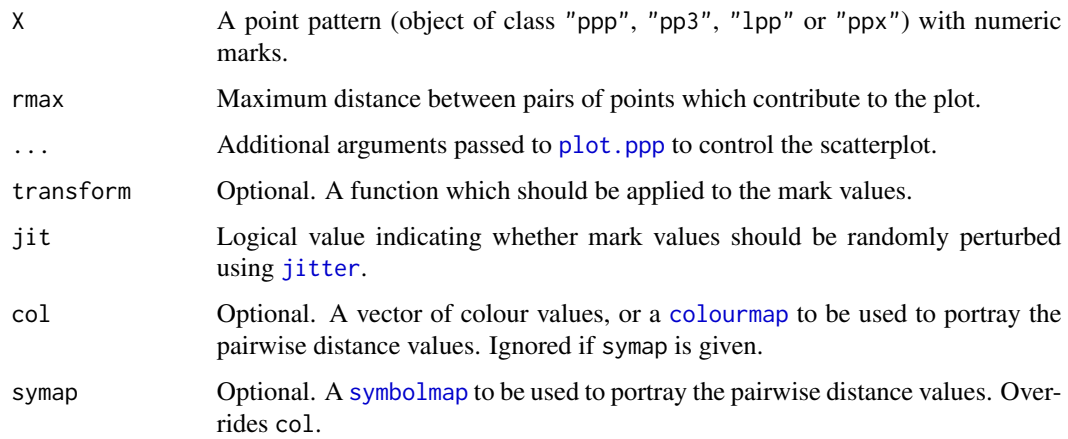

# Details

The mark-mark scatter plot (Ballani et al, 2019) is a scatterplot of the mark values of all pairs of distinct points in X which are closer than the distance rmax. The dots in the scatterplot are coloured according to the pairwise distance between the two spatial points. The plot is augmented by three curves explained by Ballani et al (2019).

If the marks only take a few different values, then it is usually appropriate to apply random perturbation (jitter) to the mark values, by setting jit=TRUE.

# Value

Null.

# Author(s)

Adrian Baddeley (coded from the description in Ballani et al.)

## References

Ballani, F., Pommerening, A. and Stoyan, D. (2019) Mark-mark scatterplots improve pattern analysis in spatial plant ecology. *Ecological Informatics* 49, 13–21.

#### Examples

markmarkscatter(longleaf, 10)

markmarkscatter(spruces, 10, jit=TRUE)

marktable *Tabulate Marks in Neighbourhood of Every Point in a Point Pattern*

# Description

Visit each point in a point pattern, find the neighbouring points, and compile a frequency table of the marks of these neighbour points.

#### Usage

```
marktable(X, R, N, exclude=TRUE, collapse=FALSE)
```
#### Arguments

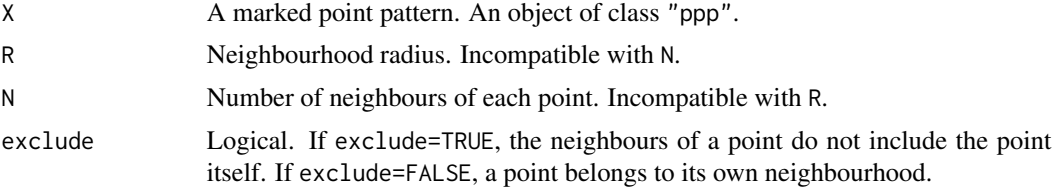

#### marktable 495

collapse Logical. If collapse=FALSE (the default) the results for each point are returned as separate rows of a table. If collapse=TRUE, the results are aggregated according to the type of point.

# Details

This algorithm visits each point in the point pattern X, inspects all the neighbouring points within a radius R of the current point (or the N nearest neighbours of the current point), and compiles a frequency table of the marks attached to the neighbours.

The dataset X must be a multitype point pattern, that is, marks(X) must be a factor.

If collapse=FALSE (the default), the result is a two-dimensional contingency table with one row for each point in the pattern, and one column for each possible mark value. The  $[i, j]$  entry in the table gives the number of neighbours of point i that have mark j.

If collapse=TRUE, this contingency table is aggregated according to the type of point, so that the result is a contingency table with one row and one column for each possible mark value. The  $[i, j]$ entry in the table gives the number of neighbours of a point with mark i that have mark j.

To perform more complicated calculations on the neighbours of every point, use [markstat](#page-0-0) or [applynbd](#page-0-0).

## Value

A contingency table (object of class "table"). If collapse=FALSE, the table has one row for each point in X, and one column for each possible mark value. If collapse=TRUE, the table has one row and one column for each possible mark value.

# Author(s)

Adrian Baddeley <Adrian.Baddeley@curtin.edu.au>

and Rolf Turner <r.turner@auckland.ac.nz>

# See Also

[markstat](#page-0-0), [applynbd](#page-0-0), [Kcross](#page-371-0), [ppp.object](#page-0-0), [table](#page-0-0)

# Examples

```
head(marktable(amacrine, 0.1))
head(marktable(amacrine, 0.1, exclude=FALSE))
marktable(amacrine, N=1, collapse=TRUE)
```
<span id="page-495-0"></span>

## Description

Estimate the mark variogram of a marked point pattern.

# Usage

```
markvario(X, correction = c("isotropic", "Ripley", "translate"),
r = NULL, method = "density", ..., normalise=FALSE)
```
#### Arguments

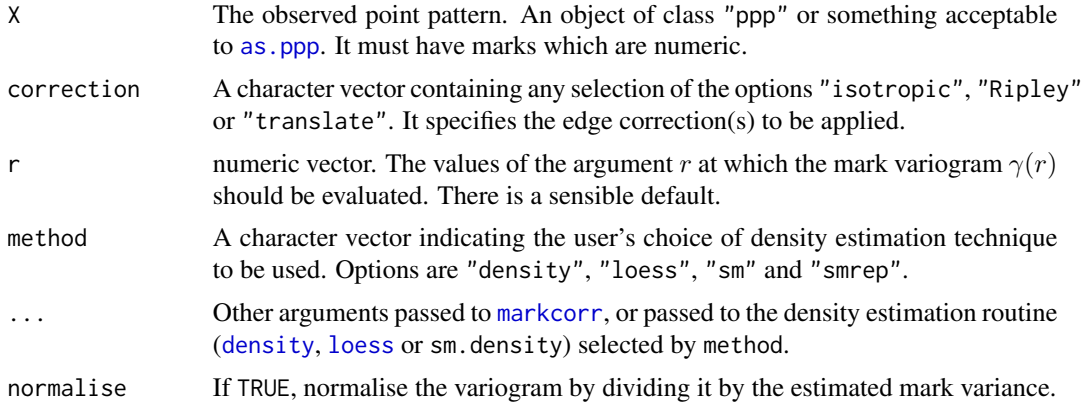

## Details

The mark variogram  $\gamma(r)$  of a marked point process X is a measure of the dependence between the marks of two points of the process a distance  $r$  apart. It is informally defined as

$$
\gamma(r) = E[\frac{1}{2}(M_1 - M_2)^2]
$$

where  $E[$  denotes expectation and  $M_1, M_2$  are the marks attached to two points of the process a distance r apart.

The mark variogram of a marked point process is analogous, but not equivalent, to the variogram of a random field in geostatistics. See Waelder and Stoyan (1996).

# Value

An object of class "fv" (see [fv.object](#page-275-0)).

Essentially a data frame containing numeric columns

r the values of the argument r at which the mark variogram  $\gamma(r)$  has been estimated

# matclust.estK 497

theo the theoretical value of  $\gamma(r)$  when the marks attached to different points are independent; equal to the sample variance of the marks

together with a column or columns named "iso" and/or "trans", according to the selected edge corrections. These columns contain estimates of the function  $\gamma(r)$  obtained by the edge corrections named.

## Author(s)

Adrian Baddeley <Adrian.Baddeley@curtin.edu.au>

and Rolf Turner <r.turner@auckland.ac.nz>

## References

Cressie, N.A.C. (1991) *Statistics for spatial data*. John Wiley and Sons, 1991.

Mase, S. (1996) The threshold method for estimating annual rainfall. *Annals of the Institute of Statistical Mathematics* 48 (1996) 201-213.

Waelder, O. and Stoyan, D. (1996) On variograms in point process statistics. *Biometrical Journal* 38 (1996) 895-905.

# See Also

Mark correlation function [markcorr](#page-486-0) for numeric marks.

Mark connection function [markconnect](#page-484-0) and multitype K-functions [Kcross](#page-371-0), [Kdot](#page-378-0) for factor-valued marks.

# **Examples**

```
# Longleaf Pine data
# marks represent tree diameter
data(longleaf)
# Subset of this large pattern
swcorner <- owin(c(0,100),c(0,100))
sub <- longleaf[ , swcorner]
# mark correlation function
mv <- markvario(sub)
plot(mv)
```
<span id="page-496-0"></span>matclust.estK *Fit the Matern Cluster Point Process by Minimum Contrast*

# Description

Fits the Matérn Cluster point process to a point pattern dataset by the Method of Minimum Contrast.

#### Usage

```
matclust.estK(X, startpar=c(kappa=1,scale=1), lambda=NULL,
            q = 1/4, p = 2, rmin = NULL, rmax = NULL, ...)
```
## Arguments

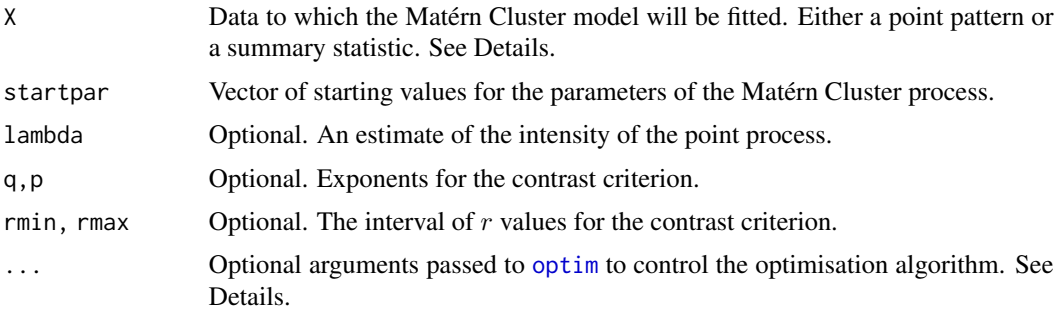

#### Details

This algorithm fits the Matérn Cluster point process model to a point pattern dataset by the Method of Minimum Contrast, using the  $K$  function.

The argument X can be either

- **a point pattern:** An object of class "ppp" representing a point pattern dataset. The  $K$  function of the point pattern will be computed using [Kest](#page-387-0), and the method of minimum contrast will be applied to this.
- a summary statistic: An object of class "fv" containing the values of a summary statistic, computed for a point pattern dataset. The summary statistic should be the  $K$  function, and this object should have been obtained by a call to [Kest](#page-387-0) or one of its relatives.

The algorithm fits the Matérn Cluster point process to X, by finding the parameters of the Matérn Cluster model which give the closest match between the theoretical K function of the Matérn Cluster process and the observed K function. For a more detailed explanation of the Method of Minimum Contrast, see [mincontrast](#page-521-0).

The Matérn Cluster point process is described in Møller and Waagepetersen (2003, p. 62). It is a cluster process formed by taking a pattern of parent points, generated according to a Poisson process with intensity  $\kappa$ , and around each parent point, generating a random number of offspring points, such that the number of offspring of each parent is a Poisson random variable with mean  $\mu$ , and the locations of the offspring points of one parent are independent and uniformly distributed inside a circle of radius  $R$  centred on the parent point, where  $R$  is equal to the parameter scale. The named vector of stating values can use either R or scale as the name of the second component, but the latter is recommended for consistency with other cluster models.

The theoretical  $K$ -function of the Matérn Cluster process is

$$
K(r)=\pi r^2+\frac{1}{\kappa}h(\frac{r}{2R})
$$

where the radius R is the parameter scale and

$$
h(z) = 2 + \frac{1}{\pi} [(8z^2 - 4)\arccos(z) - 2\arcsin(z) + 4z\sqrt{(1 - z^2)^3} - 6z\sqrt{1 - z^2}]
$$

for  $z \leq 1$ , and  $h(z) = 1$  for  $z > 1$ . The theoretical intensity of the Matérn Cluster process is  $\lambda = \kappa \mu$ .

# matclust.estK 499

In this algorithm, the Method of Minimum Contrast is first used to find optimal values of the parameters  $\kappa$  and R. Then the remaining parameter  $\mu$  is inferred from the estimated intensity  $\lambda$ .

If the argument lambda is provided, then this is used as the value of  $\lambda$ . Otherwise, if X is a point pattern, then  $\lambda$  will be estimated from X. If X is a summary statistic and lambda is missing, then the intensity  $\lambda$  cannot be estimated, and the parameter  $\mu$  will be returned as NA.

The remaining arguments rmin, rmax, q, p control the method of minimum contrast; see [mincontrast](#page-521-0).

The Matérn Cluster process can be simulated, using [rMatClust](#page-0-0).

Homogeneous or inhomogeneous Matérn Cluster models can also be fitted using the function [kppm](#page-416-0).

The optimisation algorithm can be controlled through the additional arguments "..." which are passed to the optimisation function [optim](#page-0-0). For example, to constrain the parameter values to a certain range, use the argument method="L-BFGS-B" to select an optimisation algorithm that respects box constraints, and use the arguments lower and upper to specify (vectors of) minimum and maximum values for each parameter.

#### Value

An object of class "minconfit". There are methods for printing and plotting this object. It contains the following main components:

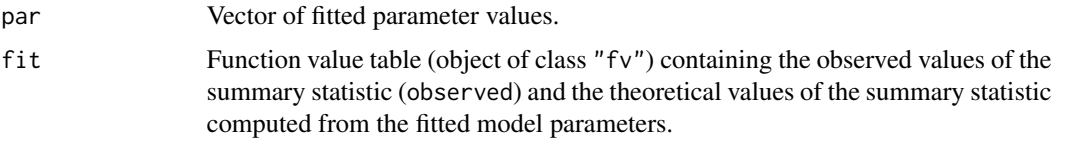

# Author(s)

Rasmus Waagepetersen <rw@math.auc.dk> Adapted for spatstat by Adrian Baddeley <Adrian.Baddeley@curtin.edu.au>

# References

Møller, J. and Waagepetersen, R. (2003). Statistical Inference and Simulation for Spatial Point Processes. Chapman and Hall/CRC, Boca Raton.

Waagepetersen, R. (2007) An estimating function approach to inference for inhomogeneous Neyman-Scott processes. *Biometrics* 63, 252–258.

# See Also

[kppm](#page-416-0), [lgcp.estK](#page-445-0), [thomas.estK](#page-817-0), [mincontrast](#page-521-0), [Kest](#page-387-0), [rMatClust](#page-0-0) to simulate the fitted model.

## Examples

```
data(redwood)
u <- matclust.estK(redwood, c(kappa=10, scale=0.1))
u
plot(u)
```
## Description

Fits the Matérn Cluster point process to a point pattern dataset by the Method of Minimum Contrast using the pair correlation function.

# Usage

```
matclust.estpcf(X, startpar=c(kappa=1,scale=1), lambda=NULL,
            q = 1/4, p = 2, rmin = NULL, rmax = NULL, ...,
            pcfargs=list())
```
#### Arguments

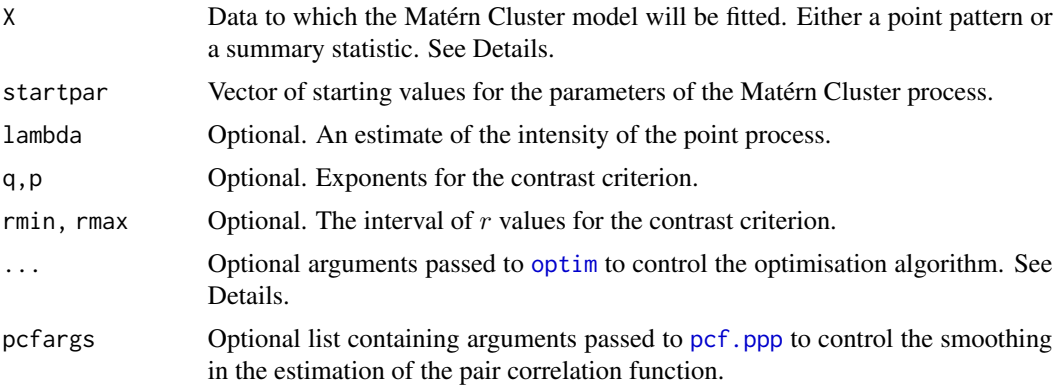

# Details

This algorithm fits the Matérn Cluster point process model to a point pattern dataset by the Method of Minimum Contrast, using the pair correlation function.

The argument X can be either

- **a point pattern:** An object of class "ppp" representing a point pattern dataset. The pair correlation function of the point pattern will be computed using [pcf](#page-575-0), and the method of minimum contrast will be applied to this.
- a summary statistic: An object of class "fv" containing the values of a summary statistic, computed for a point pattern dataset. The summary statistic should be the pair correlation function, and this object should have been obtained by a call to [pcf](#page-575-0) or one of its relatives.

The algorithm fits the Matérn Cluster point process to X, by finding the parameters of the Matérn Cluster model which give the closest match between the theoretical pair correlation function of the Matérn Cluster process and the observed pair correlation function. For a more detailed explanation of the Method of Minimum Contrast, see [mincontrast](#page-521-0).

The Matérn Cluster point process is described in Møller and Waagepetersen (2003, p. 62). It is a cluster process formed by taking a pattern of parent points, generated according to a Poisson process with intensity  $\kappa$ , and around each parent point, generating a random number of offspring points, such that the number of offspring of each parent is a Poisson random variable with mean  $\mu$ , and the locations of the offspring points of one parent are independent and uniformly distributed inside a circle of radius  $R$  centred on the parent point, where  $R$  is equal to the parameter scale. The named vector of stating values can use either R or scale as the name of the second component, but the latter is recommended for consistency with other cluster models.

The theoretical pair correlation function of the Matérn Cluster process is

$$
g(r)=1+\frac{1}{4\pi R\kappa r}h(\frac{r}{2R})
$$

where the radius R is the parameter scale and

$$
h(z) = \frac{16}{\pi} \left[ z \arccos(z) - z^2 \sqrt{1 - z^2} \right]
$$

for  $z \leq 1$ , and  $h(z) = 0$  for  $z > 1$ . The theoretical intensity of the Matérn Cluster process is  $\lambda = \kappa \mu$ .

In this algorithm, the Method of Minimum Contrast is first used to find optimal values of the parameters  $\kappa$  and R. Then the remaining parameter  $\mu$  is inferred from the estimated intensity  $\lambda$ .

If the argument lambda is provided, then this is used as the value of  $\lambda$ . Otherwise, if X is a point pattern, then  $\lambda$  will be estimated from X. If X is a summary statistic and lambda is missing, then the intensity  $\lambda$  cannot be estimated, and the parameter  $\mu$  will be returned as NA.

The remaining arguments rmin, rmax, q, p control the method of minimum contrast; see [mincontrast](#page-521-0).

The Matérn Cluster process can be simulated, using [rMatClust](#page-0-0).

Homogeneous or inhomogeneous Matérn Cluster models can also be fitted using the function [kppm](#page-416-0).

The optimisation algorithm can be controlled through the additional arguments "..." which are passed to the optimisation function [optim](#page-0-0). For example, to constrain the parameter values to a certain range, use the argument method="L-BFGS-B" to select an optimisation algorithm that respects box constraints, and use the arguments lower and upper to specify (vectors of) minimum and maximum values for each parameter.

#### Value

An object of class "minconfit". There are methods for printing and plotting this object. It contains the following main components:

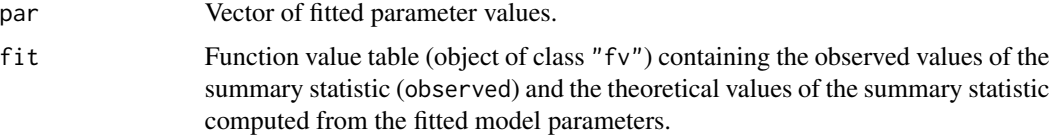

## Author(s)

Adrian Baddeley <Adrian.Baddeley@curtin.edu.au>

# References

Møller, J. and Waagepetersen, R. (2003). Statistical Inference and Simulation for Spatial Point Processes. Chapman and Hall/CRC, Boca Raton.

Waagepetersen, R. (2007) An estimating function approach to inference for inhomogeneous Neyman-Scott processes. *Biometrics* 63, 252–258.

# See Also

[kppm](#page-416-0), [matclust.estK](#page-496-0), [thomas.estpcf](#page-819-0), [thomas.estK](#page-817-0), [lgcp.estK](#page-445-0), [mincontrast](#page-521-0), [pcf](#page-575-0), [rMatClust](#page-0-0) to simulate the fitted model.

## Examples

```
data(redwood)
u <- matclust.estpcf(redwood, c(kappa=10, R=0.1))
u
plot(u, legendpos="topright")
```
measureContinuous *Discrete and Continuous Components of a Measure*

# <span id="page-501-0"></span>Description

Given a measure A (object of class "msr") these functions find the discrete and continuous parts of A.

#### Usage

```
measureDiscrete(x)
measureContinuous(x)
```
#### Arguments

x A measure (object of class "msr").

## Details

The functions measureDiscrete and measureContinuous return the discrete and continuous components, respectively, of a measure.

If x is a measure, then measure Discrete $(x)$  is a measure consisting only of the discrete (atomic) component of x, and measureContinuous $(x)$  is a measure consisting only of the continuous (diffuse) component of x.

#### Value

Another measure (object of class "msr") on the same spatial domain.

```
measure Variation 503
```
# Author(s)

Adrian Baddeley <Adrian.Baddeley@curtin.edu.au>.

## References

Halmos, P.R. (1950) *Measure Theory*. Van Nostrand.

# See Also

[msr](#page-537-0), [with.msr](#page-862-0), [split.msr](#page-799-0), [measurePositive](#page-502-0)

# Examples

```
X \leftarrow \text{projsp}(\text{function}(x, y) \{ \exp(3+3*x) \})fit \leftarrow ppm(X, \simx+y)
rp <- residuals(fit, type="pearson")
rp
measureDiscrete(rp)
measureContinuous(rp)
```
measureVariation *Positive and Negative Parts, and Variation, of a Measure*

# <span id="page-502-0"></span>Description

Given a measure A (object of class "msr") these functions find the positive part, negative part and variation of A.

# Usage

```
measurePositive(x)
measureNegative(x)
measureVariation(x)
totalVariation(x)
```
#### Arguments

x A measure (object of class "msr").

#### Details

The functions measurePositive and measureNegative return the positive and negative parts of the measure, and measureVariation returns the variation (sum of positive and negative parts). The function totalVariation returns the total variation norm.

If  $\mu$  is a signed measure, it can be represented as

 $\mu = \mu_{+} - \mu_{-}$ 

where  $\mu_+$  and  $\mu_-$  are *nonnegative* measures called the positive and negative parts of  $\mu$ . In a nutshell, the positive part of  $\mu$  consists of all positive contributions or increments, and the negative part consists of all negative contributions multiplied by -1.

The variation  $|\mu|$  is defined by

 $\mu = \mu_{+} + \mu_{-}$ 

and is also a nonnegative measure.

The total variation norm is the integral of the variation.

## Value

The result of measurePositive, measureNegative and measureVariation is another measure (object of class "msr") on the same spatial domain. The result of totalVariation is a non-negative number.

# Author(s)

Adrian Baddeley <Adrian.Baddeley@curtin.edu.au>.

# References

Halmos, P.R. (1950) *Measure Theory*. Van Nostrand.

## See Also

[msr](#page-537-0), [with.msr](#page-862-0), [split.msr](#page-799-0), [measureDiscrete](#page-501-0)

### Examples

```
X \leftarrow \text{projspp}(\text{function}(x, y) \{ \exp(3+3*x) \})fit \leftarrow ppm(X, \simx+y)
rp <- residuals(fit, type="pearson")
measurePositive(rp)
measureNegative(rp)
measureVariation(rp)
# total variation norm
totalVariation(rp)
```
methods.dppm *Methods for Determinantal Point Process Models*

## Description

These are methods for the class "dppm".
# methods.dppm 505

## Usage

```
## S3 method for class 'dppm'
coef(object, ...)
## S3 method for class 'dppm'
formula(x, \ldots)## S3 method for class 'dppm'
print(x, \ldots)## S3 method for class 'dppm'
terms(x, \ldots)## S3 method for class 'dppm'
labels(object, ...)
```
#### Arguments

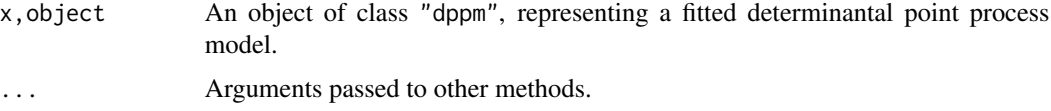

# Details

These functions are methods for the generic commands [coef](#page-0-0), [formula](#page-0-0), [print](#page-0-0), [terms](#page-0-0) and [labels](#page-0-0) for the class "dppm".

An object of class "dppm" represents a fitted determinantal point process model. It is obtained from [dppm](#page-193-0).

The method coef.dppm returns the vector of *regression coefficients* of the fitted model. It does not return the interaction parameters.

## Value

See the help files for the corresponding generic functions.

# Author(s)

Adrian Baddeley <Adrian.Baddeley@curtin.edu.au>

# See Also

[dppm](#page-193-0), [plot.dppm](#page-604-0), [predict.dppm](#page-667-0), [simulate.dppm](#page-773-0), [as.ppm.dppm](#page-52-0).

# Examples

```
fit \leq dppm(swedishpines \sim x + y, dppGauss, method="c")
coef(fit)
formula(fit)
tf <- terms(fit)
labels(fit)
```
#### Description

These are methods specifically for the class "fii" of fitted interpoint interactions.

#### Usage

```
## S3 method for class 'fii'
print(x, \ldots)## S3 method for class 'fii'
coef(object, ...)
## S3 replacement method for class 'fii'
coef(object, ...) <- value
## S3 method for class 'fii'
plot(x, \ldots)## S3 method for class 'fii'
summary(object,...)
## S3 method for class 'summary.fii'
print(x, \ldots)## S3 method for class 'summary.fii'
coef(object, ...)
```
## Arguments

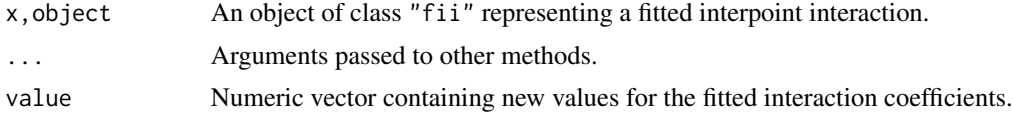

## Details

These are methods for the class "fii". An object of class "fii" represents a fitted interpoint interaction. It is usually obtained by using the command [fitin](#page-259-0) to extract the fitted interaction part of a fitted point process model. See [fitin](#page-259-0) for further explanation of this class.

The commands listed here are methods for the generic functions [print](#page-0-0), [summary](#page-0-0), [plot](#page-0-0), [coef](#page-0-0) and [coef<-](#page-0-0) for objects of the class "fii".

Following the usual convention, summary.fii returns an object of class summary.fii, for which there is a print method. The effect is that, when the user types summary $(x)$ , the summary is printed, but when the user types  $y \le -$  summary $(x)$ , the summary information is saved.

The method coef.fii extracts the canonical coefficients of the fitted interaction, and returns them as a numeric vector. The method coef.summary.fii transforms these values into quantities that are more easily interpretable, in a format that depends on the particular model.

There are also methods for the generic commands [reach](#page-713-0) and [as.interact](#page-47-0), described elsewhere.

## Value

The print and plot methods return NULL.

The summary method returns an object of class summary.fii.

coef.fii returns a numeric vector. coef.summary.fii returns data whose structure depends on the model.

## Author(s)

Adrian Baddeley <Adrian.Baddeley@curtin.edu.au>

# See Also

[fitin](#page-259-0), [reach.fii](#page-713-1), as. interact.fii

## Examples

```
mod <- ppm(cells, ~1, Strauss(0.1))
f <- fitin(mod)
f
summary(f)
plot(f)
coef(f)
coef(summary(f))
```
methods.influence.ppm *Methods for Influence Objects*

# Description

Methods for the class "influence.ppm".

#### Usage

```
## S3 method for class 'influence.ppm'
as.ppp(X, \ldots)## S3 method for class 'influence.ppm'
as.owin(W, ..., fatal=TRUE)
## S3 method for class 'influence.ppm'
domain(X, ...)
```

```
## S3 method for class 'influence.ppm'
Smooth(X, \ldots)## S3 method for class 'influence.ppm'
Window(X, ...)
## S3 method for class 'influence.ppm'
```
## integral(f, domain, ...)

# Arguments

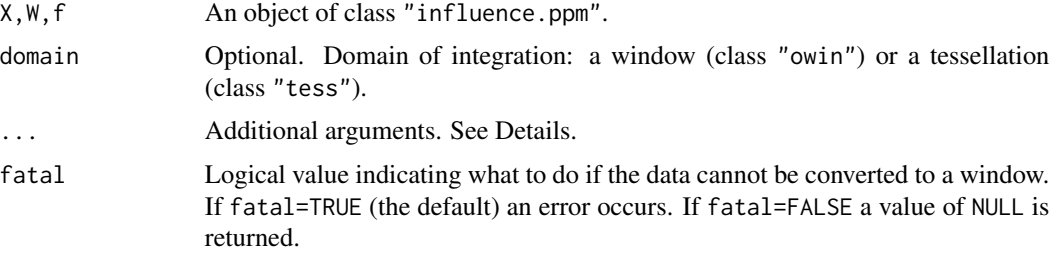

#### Details

These functions are methods for the class "influence.ppm". An object of this class represents the influence measure of a fitted point process model (see [influence.ppm](#page-332-0)).

For as.ppp, domain, integral and Window, additional arguments  $(\ldots)$  are ignored. For as.owin and Smooth, additional arguments are passed to the method for class "ppp".

# Value

A window (object of class "owin") for as.owin, domain and Window. A point pattern (object of class "ppp") for as.ppp. A numeric value or numeric vector for integral. A pixel image, or list of pixel images, for Smooth.

## Author(s)

Adrian Baddeley <Adrian.Baddeley@curtin.edu.au>, Rolf Turner <r.turner@auckland.ac.nz> and Ege Rubak <rubak@math.aau.dk>

## See Also

[influence.ppm](#page-332-0), [plot.influence.ppm](#page-612-0), [\[.influence.ppm](#page-244-0)

# Examples

```
fit \leftarrow ppm(cells \sim x)
a <- influence(fit)
Window(a)
```
## Description

These are methods for the class "kppm".

#### Usage

```
## S3 method for class 'kppm'
coef(object, ...)
## S3 method for class 'kppm'
formula(x, \ldots)## S3 method for class 'kppm'
print(x, \ldots)## S3 method for class 'kppm'
terms(x, \ldots)## S3 method for class 'kppm'
labels(object, ...)
```
#### Arguments

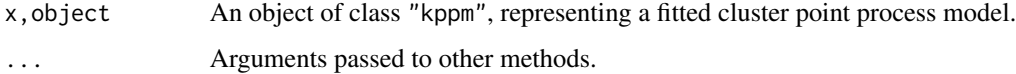

# Details

These functions are methods for the generic commands [coef](#page-0-0), [formula](#page-0-0), [print](#page-0-0), [terms](#page-0-0) and [labels](#page-0-0) for the class "kppm".

An object of class "kppm" represents a fitted cluster point process model. It is obtained from [kppm](#page-416-0).

The method coef.kppm returns the vector of *regression coefficients* of the fitted model. It does not return the clustering parameters.

# Value

See the help files for the corresponding generic functions.

## Author(s)

Adrian Baddeley <Adrian.Baddeley@curtin.edu.au>

## See Also

[kppm](#page-416-0), [plot.kppm](#page-613-0), [predict.kppm](#page-668-0), [simulate.kppm](#page-775-0), [update.kppm](#page-834-0), [vcov.kppm](#page-850-0), [as.ppm.kppm](#page-52-0).

# Examples

```
data(redwood)
fit <- kppm(redwood ~ x, "MatClust")
coef(fit)
formula(fit)
tf <- terms(fit)
labels(fit)
```
methods.leverage.ppm *Methods for Leverage Objects*

# Description

Methods for the class "leverage.ppm".

# Usage

```
## S3 method for class 'leverage.ppm'
as.im(X, ..., what=c("smooth", "nearest"))
## S3 method for class 'leverage.ppm'
as.owin(W, ..., fatal=TRUE)
## S3 method for class 'leverage.ppm'
domain(X, ...)
## S3 method for class 'leverage.ppm'
integral(f, domain, ...)
## S3 method for class 'leverage.ppm'
mean(x, \ldots)## S3 method for class 'leverage.ppm'
Smooth(X, \ldots)## S3 method for class 'leverage.ppm'
```
 $Window(X, ...)$ 

# Arguments

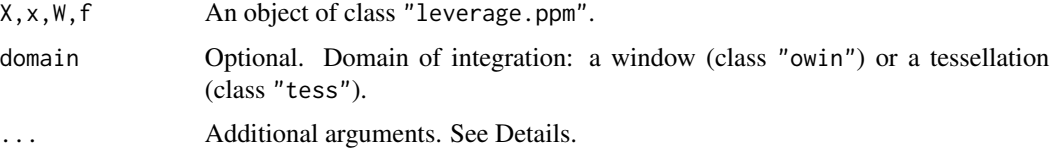

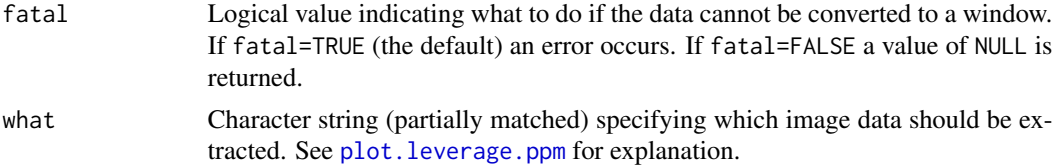

# Details

These functions are methods for the class "leverage.ppm". An object of this class represents the leverage measure of a fitted point process model (see [leverage.ppm](#page-442-0)).

For as.im, domain and Window, additional arguments (...) are ignored. For as.owin, integral, mean and Smooth, additional arguments are passed to the method for class "im".

## Value

A window (object of class "owin") for as.owin, domain and Window. A numeric value or numeric vector for integral. A pixel image, or list of pixel images, for as.im and Smooth.

# Author(s)

Adrian Baddeley <Adrian.Baddeley@curtin.edu.au>, Rolf Turner <r.turner@auckland.ac.nz> and Ege Rubak <rubak@math.aau.dk>

#### See Also

[leverage.ppm](#page-442-0), [plot.leverage.ppm](#page-615-0), [\[.leverage.ppm](#page-245-0), [as.function.leverage.ppm](#page-43-0).

#### Examples

```
fit \leq ppm(cells \sim x)
a <- leverage(fit)
integral(a)
```
methods.objsurf *Methods for Objective Function Surfaces*

## Description

Methods for printing and plotting an objective function surface.

#### Usage

```
## S3 method for class 'objsurf'
print(x, \ldots)## S3 method for class 'objsurf'
plot(x, \ldots)## S3 method for class 'objsurf'
image(x, \ldots)
```

```
## S3 method for class 'objsurf'
contour(x, \ldots)## S3 method for class 'objsurf'
persp(x, \ldots)## S3 method for class 'objsurf'
summary(object, ...)
## S3 method for class 'summary.objsurf'
print(x, \ldots)
```
## Arguments

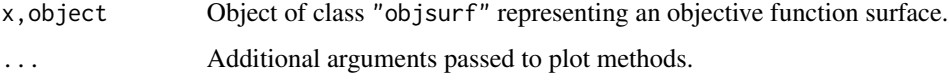

# Details

These are methods for the generic functions [print](#page-0-0), [plot](#page-0-0), [image](#page-0-0), [contour](#page-0-0), [persp](#page-0-0) and [summary](#page-0-0) for the class "objsurf".

# Value

For print.objsurf, print.summary.objsurf, plot.objsurf and image.objsurf the value is NULL.

For contour.objsurf and persp.objsurf the value is described in the help for [contour.default](#page-0-0) and [persp.default](#page-0-0) respectively.

For summary.objsurf the result is a list, of class summary.objsurf, containing summary information. This list is printed in sensible format by print. summary.objsurf.

# Author(s)

Adrian Baddeley <Adrian.Baddeley@curtin.edu.au> and Ege Rubak <rubak@math.aau.dk>.

# See Also

[objsurf](#page-554-0)

# Examples

```
fit \leq kppm(redwood \sim 1, "Thomas")
os <- objsurf(fit)
 os
 summary(os)
 plot(os)
 contour(os, add=TRUE)
 persp(os)
```
# **Description**

These are methods for the class "rho2hat".

#### Usage

```
## S3 method for class 'rho2hat'
plot(x, ..., do.points=FALSE)
## S3 method for class 'rho2hat'
print(x, \ldots)## S3 method for class 'rho2hat'
predict(object, ..., relative=FALSE)
```
## Arguments

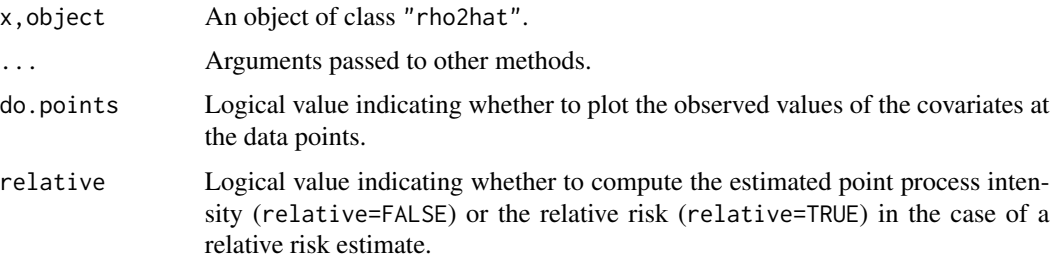

# Details

These functions are methods for the generic commands [print](#page-0-0), [predict](#page-0-0) and [plot](#page-0-0) for the class "rho2hat".

An object of class "rho2hat" is an estimate of the intensity of a point process, as a function of two given spatial covariates. See [rho2hat](#page-741-0).

The method plot. rho2hat displays the estimated function  $\rho$  using plot. fv, and optionally adds a [rug](#page-0-0) plot of the observed values of the covariate. In this plot the two axes represent possible values of the two covariates.

The method predict.rho2hat computes a pixel image of the intensity  $\rho(Z_1(u), Z_2(u))$  at each spatial location u, where  $Z_1(u)$  and  $Z_2(u)$  are the two spatial covariates.

## Value

For predict.rho2hat the value is a pixel image (object of class "im"). For other functions, the value is NULL.

#### Author(s)

Adrian Baddeley <Adrian.Baddeley@curtin.edu.au>

#### See Also

[rho2hat](#page-741-0)

# Examples

```
r2 <- with(bei.extra, rho2hat(bei, elev, grad))
r2
plot(r2)
plot(predict(r2))
```
methods.rhohat *Methods for Intensity Functions of Spatial Covariate*

# Description

These are methods for the class "rhohat".

# Usage

```
## S3 method for class 'rhohat'
print(x, \ldots)## S3 method for class 'rhohat'
plot(x, ..., do.rug=TRUE)
## S3 method for class 'rhohat'
predict(object, ..., relative=FALSE,
             what=c("rho", "lo", "hi", "se"))
## S3 method for class 'rhohat'
```

```
simulate(object, nsim=1, ..., drop=TRUE)
```
# Arguments

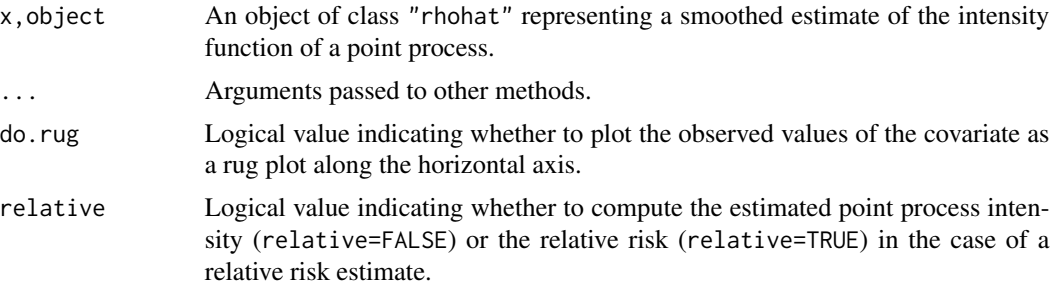

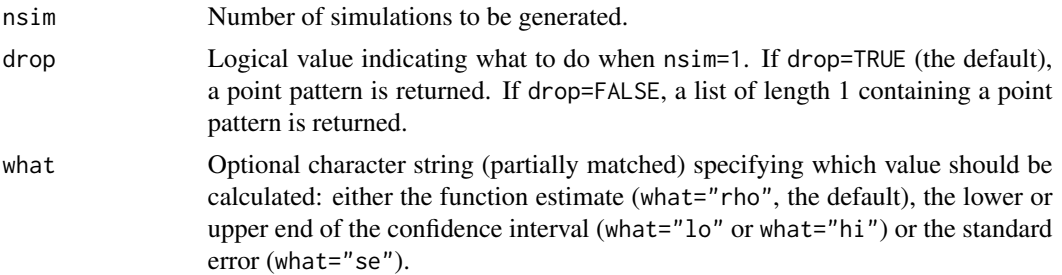

## Details

These functions are methods for the generic commands [print](#page-0-0), [plot](#page-0-0), [predict](#page-0-0) and [simulate](#page-0-0) for the class "rhohat".

An object of class "rhohat" is an estimate of the intensity of a point process, as a function of a given spatial covariate. See [rhohat](#page-742-0).

The method plot. rhohat displays the estimated function  $\rho$  using plot. fv, and optionally adds a [rug](#page-0-0) plot of the observed values of the covariate.

The method predict. rhohat computes a pixel image of the intensity  $\rho(Z(u))$  at each spatial location  $u$ , where  $Z$  is the spatial covariate.

The method simulate.rhohat invokes predict.rhohat to determine the predicted intensity, and then simulates a Poisson point process with this intensity.

## Value

For predict.rhohat the value is a pixel image (object of class "im" or "linim"). For simulate.rhohat the value is a point pattern (object of class "ppp" or "lpp"). For other functions, the value is NULL.

#### Author(s)

Adrian Baddeley <Adrian.Baddeley@curtin.edu.au>

# See Also

[rhohat](#page-742-0)

# Examples

```
X \leftarrow \text{projsp}(\text{function}(x, y) \{ \exp(3+3*x) \})rho \leftarrow rhohat(X, function(x,y){x})
rho
plot(rho)
Y <- predict(rho)
plot(Y)
plot(simulate(rho), add=TRUE)
#
fit \leq ppm(X, \simx)
rho <- rhohat(fit, "y")
opa \leq par(mfrow=c(1,2))
plot(predict(rho))
```

```
plot(predict(rho, relative=TRUE))
par(opa)
plot(predict(rho, what="se"))
```
methods.slrm *Methods for Spatial Logistic Regression Models*

#### Description

These are methods for the class "slrm".

# Usage

```
## S3 method for class 'slrm'
formula(x, \ldots)## S3 method for class 'slrm'
print(x, \ldots)## S3 method for class 'slrm'
summary(object, ...)
## S3 method for class 'slrm'
terms(x, \ldots)## S3 method for class 'slrm'
labels(object, ...)
## S3 method for class 'slrm'
deviance(object, ...)
## S3 method for class 'slrm'
update(object, ..., evaluate = TRUE, env = parent.frame())
```
## Arguments

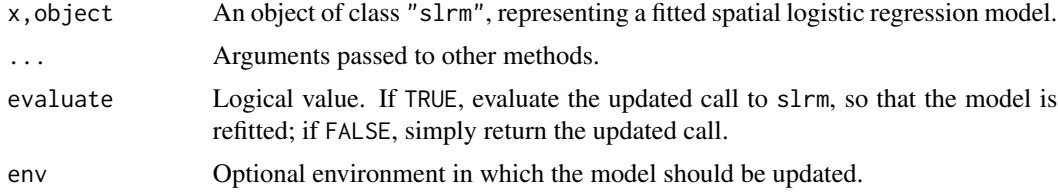

## Details

These functions are methods for the generic commands [formula](#page-0-0), [update](#page-0-0), [print](#page-0-0), [summary](#page-0-0), [terms](#page-0-0), [labels](#page-0-0) and [deviance](#page-0-0) for the class "slrm".

An object of class "slrm" represents a fitted spatial logistic regression model. It is obtained from [slrm](#page-781-0).

# Value

See the help files for the corresponding generic functions.

#### methods.ssf 517

## Author(s)

Adrian Baddeley <Adrian.Baddeley@curtin.edu.au>

# See Also

[slrm](#page-781-0), [plot.slrm](#page-630-0), [predict.slrm](#page-678-0), [simulate.slrm](#page-780-0), [vcov.slrm](#page-857-0), [coef.slrm](#page-117-0).

# Examples

```
fit \le slrm(redwood \sim x)
coef(fit)
formula(fit)
tf <- terms(fit)
labels(fit)
deviance(fit)
```
methods.ssf *Methods for Spatially Sampled Functions*

#### Description

Methods for various generic commands, for the class "ssf" of spatially sampled functions.

# Usage

```
## S3 method for class 'ssf'
marks(x, \ldots)## S3 replacement method for class 'ssf'
marks(x, ...) \leftarrow value## S3 method for class 'ssf'
unmark(X)
  ## S3 method for class 'ssf'
as.in(X, \ldots)## S3 method for class 'ssf'
as.function(x, ...)
  ## S3 method for class 'ssf'
as.ppp(X, \ldots)## S3 method for class 'ssf'
print(x, ..., brief=FALSE)
  ## S3 method for class 'ssf'
```

```
summary(object, ...)
  ## S3 method for class 'ssf'
range(x, \ldots)## S3 method for class 'ssf'
min(x, \ldots)## S3 method for class 'ssf'
max(x, \ldots)## S3 method for class 'ssf'
integral(f, domain=NULL, ..., weights=attr(f, "weights"))
```
#### **Arguments**

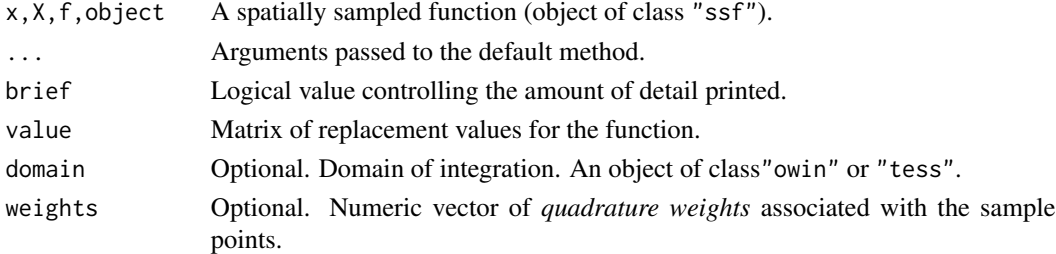

#### Details

An object of class "ssf" represents a function (real- or vector-valued) that has been sampled at a finite set of points.

The commands documented here are methods for this class, for the generic commands [marks](#page-0-0), [marks<-](#page-0-0), [unmark](#page-0-0), [as.im](#page-0-0), [as.function](#page-0-0), [as.ppp](#page-0-0), [print](#page-0-0), [summary](#page-0-0), [range](#page-0-0), [min](#page-0-0), [max](#page-0-0) and [integral](#page-0-0).

#### Value

marks returns a matrix.

marks(x) <- value returns an object of class "ssf".

as.owin returns a window (object of class "owin").

as.ppp and unmark return a point pattern (object of class "ppp").

as.function returns a function(x,y) of class "funxy".

print returns NULL.

summary returns an object of class "summary.ssf" which has a print method.

range returns a numeric vector of length 2. min and max return a single numeric value.

integral returns a numeric or complex value, vector, or matrix. integral(f) returns a numeric or complex value (if f had numeric or complex values) or a numeric vector (if f had vector values). If domain is a tessellation then integral(f, domain) returns a numeric or complex vector with one entry for each tile (if f had numeric or complex values) or a numeric matrix with one row for each tile (if f had vector values).

## Author(s)

Adrian Baddeley

#### See Also

[ssf](#page-800-0)

# Examples

```
g <- distfun(cells[1:4])
X <- rsyst(Window(cells), 10)
f \leftarrow ssf(X, g(X))f
summary(f)
marks(f)
as.ppp(f)
as.im(f)
integral(f)
integral(f, quadrats(Window(f), 3))
```
methods.zclustermodel *Methods for Cluster Models*

#### Description

Methods for the experimental class of cluster models.

## Usage

```
## S3 method for class 'zclustermodel'
pcfmodel(model, ...)
## S3 method for class 'zclustermodel'
Kmodel(model, ...)
## S3 method for class 'zclustermodel'
intensity(X, ...)
## S3 method for class 'zclustermodel'
predict(object, ...,
                  locations, type = "intensity", ngrid = NULL)
## S3 method for class 'zclustermodel'
print(x, \ldots)## S3 method for class 'zclustermodel'
clusterradius(model,...,thresh=NULL, precision=FALSE)
```

```
## S3 method for class 'zclustermodel'
reach(x, ..., epsilon)
```
# Arguments

model,object,x,X

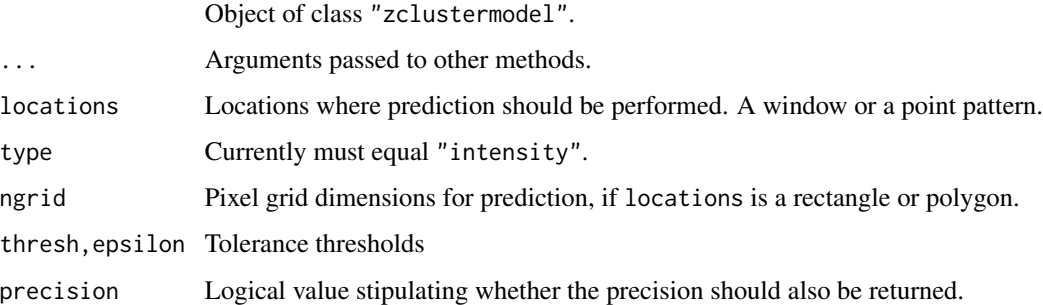

# Details

Experimental.

# Value

Same as for other methods.

# Author(s)

Adrian Baddeley <Adrian.Baddeley@curtin.edu.au>

# See Also

[zclustermodel](#page-865-0)

## Examples

```
m <- zclustermodel("Thomas", kappa=10, mu=5, scale=0.1)
m2 <- zclustermodel("VarGamma", kappa=10, mu=10, scale=0.1, nu=0.7)
m
m2
g <- pcfmodel(m)
g(0.2)
g2 <- pcfmodel(m2)
g2(1)
Z <- predict(m, locations=square(2))
Z2 <- predict(m2, locations=square(1))
varcount(m, square(1))
varcount(m2, square(1))
```
## Description

Methods for the experimental class of Gibbs models

# Usage

```
## S3 method for class 'zgibbsmodel'
as.interact(object)
## S3 method for class 'zgibbsmodel'
as.isf(object)
## S3 method for class 'zgibbsmodel'
interactionorder(object)
## S3 method for class 'zgibbsmodel'
is.poisson(x)
## S3 method for class 'zgibbsmodel'
is.stationary(x)
## S3 method for class 'zgibbsmodel'
print(x, \ldots)## S3 method for class 'zgibbsmodel'
intensity(X, ..., approx=c("Poisson", "DPP"))
```
# Arguments

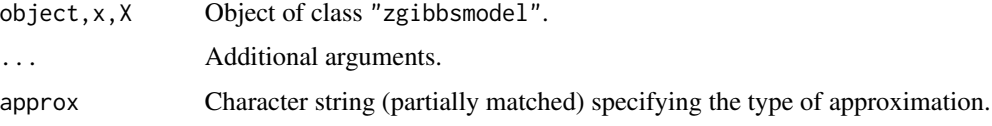

# Details

Experimental.

# Value

Same as for other methods.

#### Author(s)

Adrian Baddeley <Adrian.Baddeley@curtin.edu.au>

## See Also

[zgibbsmodel](#page-866-0)

#### 522 mincontrast  $\frac{1}{2}$  mincontrast  $\frac{1}{2}$  mincontrast  $\frac{1}{2}$  mincontrast  $\frac{1}{2}$  mincontrast  $\frac{1}{2}$  mincontrast  $\frac{1}{2}$  mincontrast  $\frac{1}{2}$  mincontrast  $\frac{1}{2}$  mincontrast  $\frac{1}{2}$  mincontrast  $\frac{1}{2}$

# Examples

```
m <- zgibbsmodel(10, Strauss(0.1), -0.5)
m
is.poisson(m)
is.stationary(m)
interactionorder(m)
as.interact(m)
as.isf(m)
intensity(m)
intensity(m, approx="D")
```
mincontrast *Method of Minimum Contrast*

## Description

A general low-level algorithm for fitting theoretical point process models to point pattern data by the Method of Minimum Contrast.

# Usage

```
mincontrast(observed, theoretical, startpar, ...,
          ctrl=list(q = 1/4, p = 2, rmin=NULL, rmax=NULL),fvlab=list(label=NULL, desc="minimum contrast fit"),
          explain=list(dataname=NULL, modelname=NULL, fname=NULL),
          action.bad.values=c("warn", "stop", "silent"),
          control=list(), stabilize=TRUE,
          pspace=NULL)
```
## Arguments

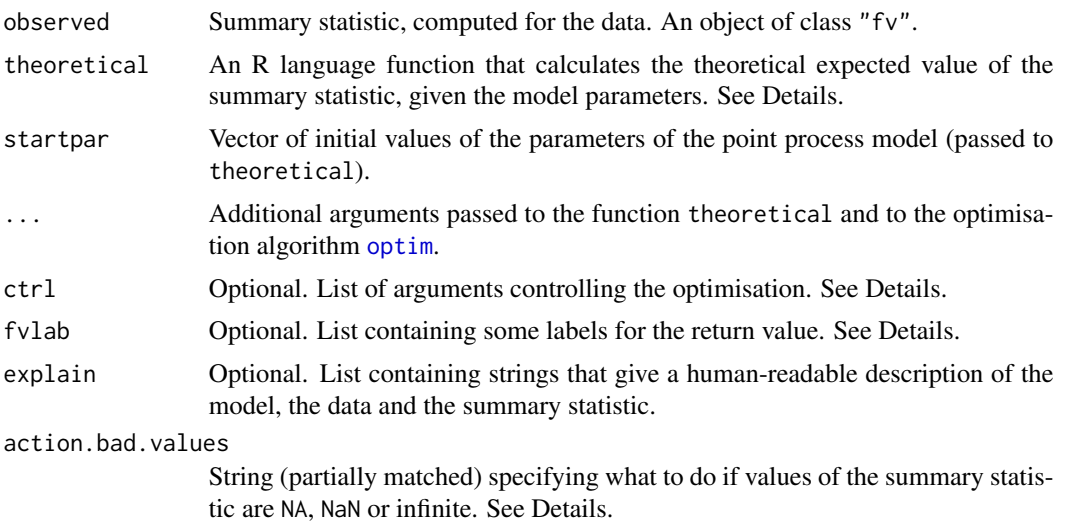

#### mincontrast 523

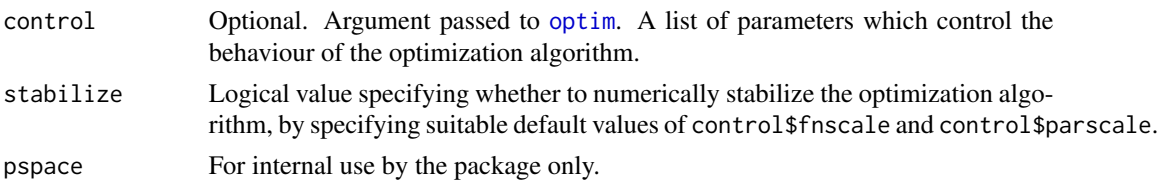

#### Details

This function is a general algorithm for fitting point process models by the Method of Minimum Contrast. If you want to fit the Thomas process, see [thomas.estK](#page-817-0). If you want to fit a log-Gaussian Cox process, see [lgcp.estK](#page-445-0). If you want to fit the Matérn cluster process, see [matclust.estK](#page-496-0).

The Method of Minimum Contrast (Pfanzagl, 1969; Diggle and Gratton, 1984) is a general technique for fitting a point process model to point pattern data. First a summary function (typically the  $K$  function) is computed from the data point pattern. Second, the theoretical expected value of this summary statistic under the point process model is derived (if possible, as an algebraic expression involving the parameters of the model) or estimated from simulations of the model. Then the model is fitted by finding the optimal parameter values for the model to give the closest match between the theoretical and empirical curves.

The argument observed should be an object of class " $f v$ " (see  $f v$ , object) containing the values of a summary statistic computed from the data point pattern. Usually this is the function  $K(r)$ computed by [Kest](#page-387-0) or one of its relatives.

The argument theoretical should be a user-supplied function that computes the theoretical expected value of the summary statistic. It must have an argument named par that will be the vector of parameter values for the model (the length and format of this vector are determined by the starting values in startpar). The function theoretical should also expect a second argument (the first argument other than par) containing values of the distance r for which the theoretical value of the summary statistic  $K(r)$  should be computed. The value returned by theoretical should be a vector of the same length as the given vector of  $r$  values.

The argument ctrl determines the contrast criterion (the objective function that will be minimised). The algorithm minimises the criterion

$$
D(\theta) = \int_{r_{\rm min}}^{r_{\rm max}} |\hat{F}(r)^q - F_{\theta}(r)^q|^p \, dr
$$

where  $\theta$  is the vector of parameters of the model,  $\hat{F}(r)$  is the observed value of the summary statistic computed from the data,  $F_{\theta}(r)$  is the theoretical expected value of the summary statistic, and p, q are two exponents. The default is  $q = 1/4$ ,  $p=2$  so that the contrast criterion is the integrated squared difference between the fourth roots of the two functions (Waagepetersen, 2007).

The argument action.bad.values specifies what to do if some of the values of the summary statistic are NA, NaN or infinite. If action.bad.values="stop", or if all of the values are bad, then a fatal error occurs. Otherwise, the domain of the summary function is shortened to avoid the bad values. The shortened domain is the longest interval on which the function values are finite (provided this interval is at least half the length of the original domain). A warning is issued if action.bad.values="warn" (the default) and no warning is issued if action.bad.values="silent".

The other arguments just make things print nicely. The argument fvlab contains labels for the component fit of the return value. The argument explain contains human-readable strings describing the data, the model and the summary statistic.

The "..." argument of mincontrast can be used to pass extra arguments to the function theoretical and/or to the optimisation function [optim](#page-0-0). In this case, the function theoretical should also have a "..." argument and should ignore it (so that it ignores arguments intended for [optim](#page-0-0)).

## Value

An object of class "minconfit". There are methods for printing and plotting this object. It contains the following components:

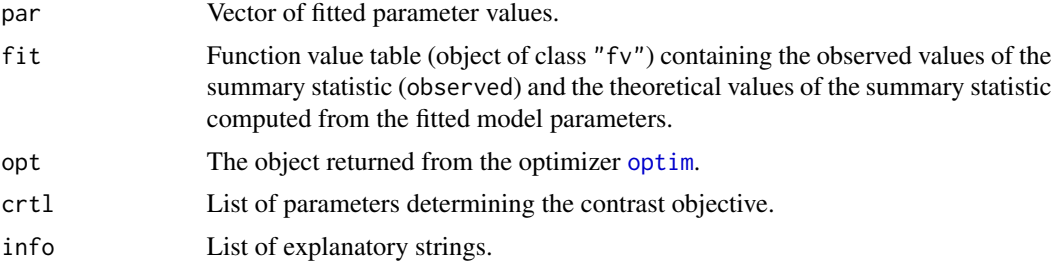

# Author(s)

Rasmus Waagepetersen <rw@math.auc.dk>, adapted for spatstat by Adrian Baddeley <Adrian.Baddeley@curtin.edu.au>

## References

Diggle, P.J. and Gratton, R.J. (1984) Monte Carlo methods of inference for implicit statistical models. *Journal of the Royal Statistical Society, series B* 46, 193 – 212.

Møller, J. and Waagepetersen, R. (2003). Statistical Inference and Simulation for Spatial Point Processes. Chapman and Hall/CRC, Boca Raton.

Pfanzagl, J. (1969). On the measurability and consistency of minimum contrast estimates. *Metrika* 14, 249–276.

Waagepetersen, R. (2007). An estimating function approach to inference for inhomogeneous Neyman-Scott processes. *Biometrics* 63, 252–258.

#### See Also

[kppm](#page-416-0), [lgcp.estK](#page-445-0), [matclust.estK](#page-496-0), [thomas.estK](#page-817-0),

miplot *Morisita Index Plot*

## **Description**

Displays the Morisita Index Plot of a spatial point pattern.

#### Usage

 $miplot(X, \ldots)$ 

#### miplot 525

#### Arguments

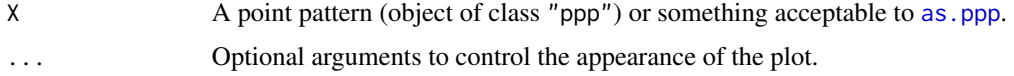

#### Details

Morisita (1959) defined an index of spatial aggregation for a spatial point pattern based on quadrat counts. The spatial domain of the point pattern is first divided into  $Q$  subsets (quadrats) of equal size and shape. The numbers of points falling in each quadrat are counted. Then the Morisita Index is computed as

$$
MI = Q \frac{\sum_{i=1}^{Q} n_i (n_i - 1)}{N(N - 1)}
$$

where  $n_i$  is the number of points falling in the *i*-th quadrat, and N is the total number of points. If the pattern is completely random, MI should be approximately equal to 1. Values of MI greater than 1 suggest clustering.

The *Morisita Index plot* is a plot of the Morisita Index MI against the linear dimension of the quadrats. The point pattern dataset is divided into  $2 \times 2$  quadrats, then  $3 \times 3$  quadrats, etc, and the Morisita Index is computed each time. This plot is an attempt to discern different scales of dependence in the point pattern data.

#### Value

None.

## Author(s)

Adrian Baddeley <Adrian.Baddeley@curtin.edu.au> and Rolf Turner <r.turner@auckland.ac.nz>

## References

M. Morisita (1959) Measuring of the dispersion of individuals and analysis of the distributional patterns. Memoir of the Faculty of Science, Kyushu University, Series E: Biology. 2: 215–235.

#### See Also

[quadratcount](#page-0-0)

## Examples

```
data(longleaf)
miplot(longleaf)
opa \leq par(mfrow=c(2,3))
data(cells)
data(japanesepines)
data(redwood)
plot(cells)
plot(japanesepines)
```

```
plot(redwood)
miplot(cells)
miplot(japanesepines)
miplot(redwood)
par(opa)
```

```
model.depends Identify Covariates Involved in each Model Term
```
## **Description**

Given a fitted model (of any kind), identify which of the covariates is involved in each term of the model.

#### Usage

```
model.depends(object)
model.is.additive(object)
model.covariates(object, fitted=TRUE, offset=TRUE)
has.offset.term(object)
has.offset(object)
```
#### Arguments

object A fitted model of any kind. fitted,offset Logical values determining which type of covariates to include.

# Details

The object can be a fitted model of any kind, including models of the classes  $\text{lm}$  $\text{lm}$  $\text{lm}$ , [glm](#page-0-0) and [ppm](#page-646-0).

To be precise, object must belong to a class for which there are methods for [formula](#page-0-0), [terms](#page-0-0) and [model.matrix](#page-0-0).

The command model. depends determines the relationship between the original covariates (the data supplied when object was fitted) and the canonical covariates (the columns of the design matrix). It returns a logical matrix, with one row for each canonical covariate, and one column for each of the original covariates, with the i, j entry equal to TRUE if the ith canonical covariate depends on the jth original covariate.

If the model formula of object includes [offset](#page-0-0) terms (see offset), then the return value of model. depends also has an attribute "offset". This is a logical value or matrix with one row for each offset term and one column for each of the original covariates, with the i, j entry equal to TRUE if the ith offset term depends on the jth original covariate.

The command model.covariates returns a character vector containing the names of all (original) covariates that were actually used to fit the model. By default, this includes all covariates that appear in the model formula, including offset terms as well as canonical covariate terms. To omit the offset terms, set offset=FALSE. To omit the canonical covariate terms, set fitted=FALSE.

The command model.is.additive determines whether the model is additive, in the sense that there is no canonical covariate that depends on two or more original covariates. It returns a logical value.

The command has.offset.term is a faster way to determine whether the model *formula* includes an offset term.

The functions model.depends and has.offset.term only detect offset terms which are present in the model formula. They do not detect numerical offsets in the model object, that were inserted using the offset argument in lm, glm etc. To detect the presence of offsets of both kinds, use has.offset.

## Value

A logical value or matrix.

## Author(s)

Adrian Baddeley <Adrian.Baddeley@curtin.edu.au> and Rolf Turner <r.turner@auckland.ac.nz>

# See Also

[ppm](#page-646-0), [model.matrix](#page-0-0)

#### Examples

```
x \le -1:10y \le -3*x + 2z \leq -\text{rep}(c(-1,1), 5)fit \leftarrow lm(y \sim poly(x,2) + sin(z))
model.depends(fit)
model.covariates(fit)
model.is.additive(fit)
fitoff1 \leftarrow lm(y \sim x + offset(z))
fitoff2 \leftarrow lm(y \sim x, offset=z)
has.offset.term(fitoff1)
has.offset(fitoff1)
has.offset.term(fitoff2)
has.offset(fitoff2)
```
model.frame.ppm *Extract the Variables in a Point Process Model*

#### Description

Given a fitted point process model, this function returns a data frame containing all the variables needed to fit the model using the Berman-Turner device.

## Usage

```
## S3 method for class 'ppm'
model.frame(formula, ...)
## S3 method for class 'kppm'
model.frame(formula, ...)
## S3 method for class 'dppm'
model.frame(formula, ...)
## S3 method for class 'slrm'
model.frame(formula, ...)
```
#### Arguments

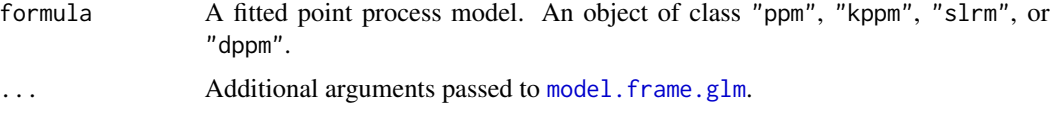

# Details

The function model. frame is generic. These functions are method for model. frame for fitted point process models (objects of class "ppm", "kppm", "slrm", or "dppm"). The first argument should be a fitted point process model; it has to be named formula for consistency with the generic function.

The result is a data frame containing all the variables used in fitting the model. The data frame has one row for each quadrature point used in fitting the model. The quadrature scheme can be extracted using [quad.ppm](#page-699-0).

#### Value

A data.frame containing all the variables used in the fitted model, plus additional variables specified in .... It has an additional attribute "terms" containing information about the model formula. For details see [model.frame.glm](#page-0-0).

#### Author(s)

Adrian Baddeley <Adrian.Baddeley@curtin.edu.au>, Rolf Turner <r.turner@auckland.ac.nz> and Ege Rubak <rubak@math.aau.dk>.

## References

Baddeley, A. and Turner, R. (2000) Practical maximum pseudolikelihood for spatial point patterns. *Australian and New Zealand Journal of Statistics* 42, 283–322.

# See Also

[ppm](#page-646-0), [kppm](#page-416-0), [dppm](#page-193-0), [slrm](#page-781-0), [model.frame](#page-0-0), [model.matrix.ppm](#page-531-0)

# model.images 529

# Examples

```
fit \leq ppm(cells \sim x)
mf <- model.frame(fit)
kfit \leq kppm(redwood \sim x, "Thomas")
kmf <- model.frame(kfit)
sfit \le slrm(cells \sim x)
smf <- model.frame(sfit)
```
<span id="page-528-0"></span>

#### model.images *Compute Images of Constructed Covariates*

#### Description

For a point process model fitted to spatial point pattern data, this function computes pixel images of the covariates in the design matrix.

# Usage

```
model.images(object, ...)
  ## S3 method for class 'ppm'
model.images(object, W = as.owin(object), ...)
  ## S3 method for class 'kppm'
model.images(object, W = as.owin(object), ...)
  ## S3 method for class 'dppm'
model.images(object, W = as.owin(object), ...)
  ## S3 method for class 'slrm'
```
# Arguments

model.images(object, ...)

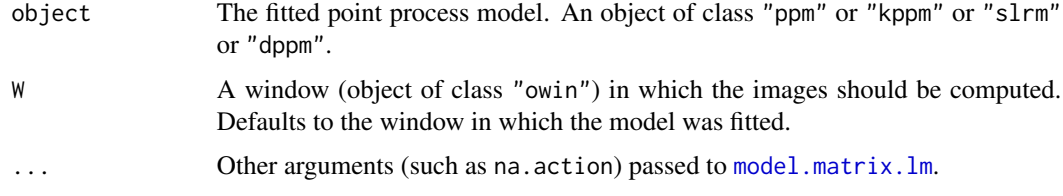

# Details

This command is similar to [model.matrix.ppm](#page-531-0) except that it computes pixel images of the covariates, instead of computing the covariate values at certain points only.

The object must be a fitted spatial point process model object of class "ppm" (produced by the model-fitting function [ppm](#page-646-0)) or class "kppm" (produced by the fitting function [kppm](#page-416-0)) or class "dppm" (produced by the fitting function  $\phi$ <sub>pm</sub>) or class "[slrm](#page-781-0)" (produced by slrm).

The spatial covariates required by the model-fitting procedure are computed at every pixel location in the window W. For slrm objects, the covariates are computed on the pixels that were used to fit the model.

Note that the spatial covariates computed here are not necessarily the original covariates that were supplied when fitting the model. Rather, they are the canonical covariates, the covariates that appear in the loglinear representation of the (conditional) intensity and in the columns of the design matrix. For example, they might include dummy or indicator variables for different levels of a factor, depending on the contrasts that are in force.

The pixel resolution is determined by W if W is a mask (that is  $W$type = "mask"$ ). Otherwise, the pixel resolution is determined by [spatstat.options](#page-0-0).

The format of the result depends on whether the original point pattern data were marked or unmarked.

- If the original dataset was unmarked, the result is a named list of pixel images (objects of class "im") containing the values of the spatial covariates. The names of the list elements are the names of the covariates determined by [model.matrix.lm](#page-0-0). The result is also of class "solist" so that it can be plotted immediately.
- If the original dataset was a multitype point pattern, the result is a [hyperframe](#page-0-0) with one column for each possible type of points. Each column is a named list of pixel images (objects of class "im") containing the values of the spatial covariates. The row names of the hyperframe are the names of the covariates determined by [model.matrix.lm](#page-0-0).

#### Value

A list (of class "solist") or array (of class "hyperframe") containing pixel images (objects of class "im").

## Author(s)

Adrian Baddeley <Adrian.Baddeley@curtin.edu.au>, Rolf Turner <r.turner@auckland.ac.nz> and Ege Rubak <rubak@math.aau.dk>.

## See Also

[model.matrix.ppm](#page-531-0), [model.matrix](#page-0-0), [ppm](#page-646-0), [ppm.object](#page-652-0), [dppm](#page-193-0), [kppm](#page-416-0), [slrm](#page-781-0), [im](#page-0-0), [im.object](#page-0-0), [plot.solist](#page-0-0), [spatstat.options](#page-0-0)

## Examples

```
fit \le ppm(cells \sim x)
model.images(fit)
B \leftarrow \text{owin}(c(0.2, 0.4), c(0.3, 0.8))model.images(fit, B)
fit2 <- ppm(cells ~ cut(x,3))model.images(fit2)
fit3 <- slrm(japanesepines ~ x)
```

```
model.images(fit3)
fit4 \le ppm(amacrine \sim marks + x)
model.images(fit4)
```
model.matrix.mppm *Extract Design Matrix of Point Process Model for Several Point Patterns*

#### **Description**

Given a point process model fitted to a list of point patterns, this function extracts the design matrix.

#### Usage

## S3 method for class 'mppm' model.matrix(object, ..., keepNA=TRUE, separate=FALSE)

# Arguments

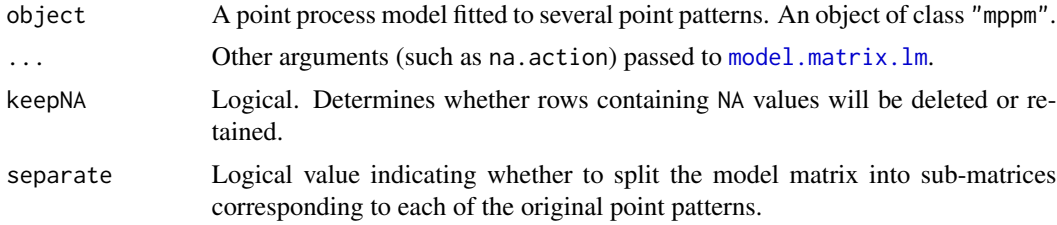

# Details

This command is a method for the generic function [model.matrix](#page-0-0). It extracts the design matrix of a point process model fitted to several point patterns.

The argument object must be a fitted point process model (object of class "mppm") produced by the fitting algorithm [mppm](#page-534-0)). This represents a point process model that has been fitted to a list of several point pattern datasets. See [mppm](#page-534-0) for information.

The result is a matrix with one column for every constructed covariate in the model, and one row for every quadrature point.

If separate=TRUE this matrix will be split into sub-matrices corresponding to the original point patterns, and the result will be a list containing these matrices.

## Value

A matrix (or list of matrices). Columns of the matrix are canonical covariates in the model.

#### Author(s)

Adrian Baddeley <Adrian.Baddeley@curtin.edu.au>, Rolf Turner <r.turner@auckland.ac.nz> and Ege Rubak <rubak@math.aau.dk>.

# See Also

[model.matrix](#page-0-0), [mppm](#page-534-0).

## Examples

```
fit <- mppm(Points ~ Image + x, demohyper)
head(model.matrix(fit))
# matrix with three columns: '(Intercept)', 'x' and 'Image'
```
<span id="page-531-0"></span>model.matrix.ppm *Extract Design Matrix from Point Process Model*

## Description

Given a point process model that has been fitted to spatial point pattern data, this function extracts the design matrix of the model.

## Usage

```
## S3 method for class 'ppm'
model.matrix(object,
                               data=model.frame(object, na.action=NULL),
                               ...,
                              Q=NULL, keepNA=TRUE)
   ## S3 method for class 'kppm'
model.matrix(object,
                              data=model.frame(object, na.action=NULL),
                               ...,
                              Q=NULL, keepNA=TRUE)
   ## S3 method for class 'dppm'
model.matrix(object,
                              data=model.frame(object, na.action=NULL),
                               ...,
                              Q=NULL, keepNA=TRUE)
   ## S3 method for class 'ippm'
model.matrix(object,
                               data=model.frame(object, na.action=NULL),
                               ...,
                              Q=NULL, keepNA=TRUE,
      irregular=FALSE)
```
#### **Arguments**

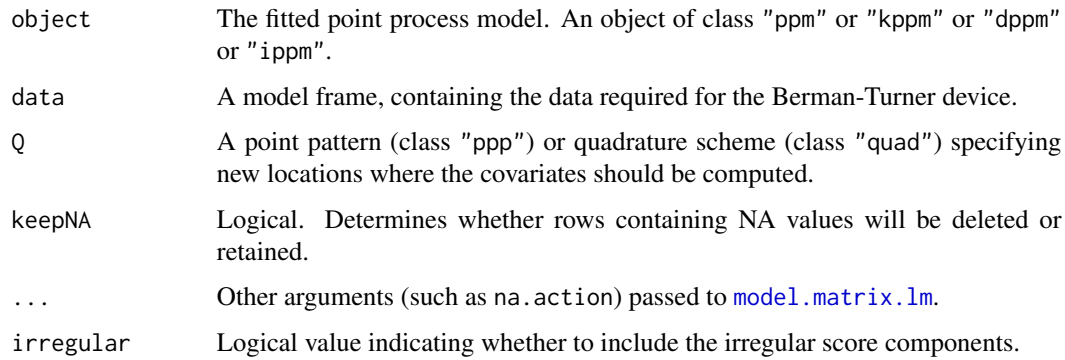

# Details

These commands are methods for the generic function [model.matrix](#page-0-0). They extract the design matrix of a spatial point process model (class "ppm" or "kppm" or "dppm").

More precisely, this command extracts the design matrix of the generalised linear model associated with a spatial point process model.

The object must be a fitted point process model (object of class "ppm" or "kppm" or "dppm") fitted to spatial point pattern data. Such objects are produced by the model-fitting functions [ppm](#page-646-0), [kppm](#page-416-0), and [dppm](#page-193-0).

The methods model.matrix.ppm, model.matrix.kppm, and model.matrix.dppm extract the model matrix for the GLM.

The result is a matrix, with one row for every quadrature point in the fitting procedure, and one column for every constructed covariate in the design matrix.

If there are NA values in the covariates, the argument keepNA determines whether to retain or delete the corresponding rows of the model matrix. The default keepNA=TRUE is to retain them. Note that this differs from the default behaviour of many other methods for model.matrix, which typically delete rows containing NA.

The quadrature points themselves can be extracted using [quad.ppm](#page-699-0).

# Value

A matrix. Columns of the matrix are canonical covariates in the model. Rows of the matrix correspond to quadrature points in the fitting procedure (provided keepNA=TRUE).

#### Author(s)

Adrian Baddeley <Adrian.Baddeley@curtin.edu.au>, Rolf Turner <r.turner@auckland.ac.nz> and Ege Rubak <rubak@math.aau.dk>.

# See Also

[model.matrix](#page-0-0), [model.images](#page-528-0), [ppm](#page-646-0), [kppm](#page-416-0), [dppm](#page-193-0), [ippm](#page-341-0), [ppm.object](#page-652-0), [quad.ppm](#page-699-0), [residuals.ppm](#page-733-0)

# Examples

```
fit \leq ppm(cells \sim x)
head(model.matrix(fit))
model.matrix(fit, Q=runifpoint(5))
kfit \leq kppm(redwood \sim x, "Thomas")
m <- model.matrix(kfit)
```
model.matrix.slrm *Extract Design Matrix from Spatial Logistic Regression Model*

## Description

This function extracts the design matrix of a spatial logistic regression model.

## Usage

```
## S3 method for class 'slrm'
model.matrix(object, ..., keepNA=TRUE)
```
# Arguments

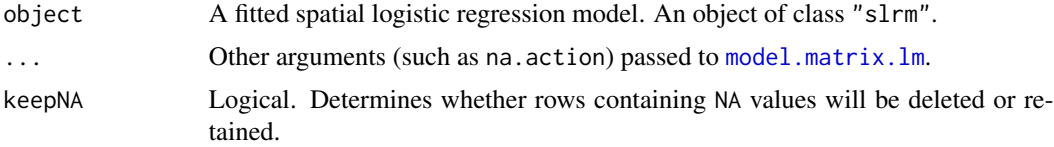

# Details

This command is a method for the generic function [model.matrix](#page-0-0). It extracts the design matrix of a spatial logistic regression.

The object must be a fitted spatial logistic regression (object of class "slrm"). Such objects are produced by the model-fitting function [slrm](#page-781-0).

Usually the result is a matrix with one column for every constructed covariate in the model, and one row for every pixel in the grid used to fit the model.

If object was fitted using split pixels (by calling [slrm](#page-781-0) using the argument splitby) then the matrix has one row for every pixel or half-pixel.

#### Value

A matrix. Columns of the matrix are canonical covariates in the model.

# Author(s)

Adrian Baddeley <Adrian.Baddeley@curtin.edu.au> and Rolf Turner <r.turner@auckland.ac.nz>

#### mppm 535 States of the contract of the contract of the contract of the contract of the contract of the contract of the contract of the contract of the contract of the contract of the contract of the contract of the contrac

# See Also

[model.matrix](#page-0-0), [model.images](#page-528-0), [slrm](#page-781-0).

# Examples

```
fit <- slrm(japanesepines ~x)
head(model.matrix(fit))
# matrix with two columns: '(Intercept)' and 'x'
```
<span id="page-534-0"></span>mppm *Fit Point Process Model to Several Point Patterns*

# Description

Fits a Gibbs point process model to several point patterns simultaneously.

# Usage

```
mppm(formula, data, interaction=Poisson(), ...,
     iformula=NULL,
     random=NULL,
     weights=NULL,
     use.gam = FALSE,
     reltol.pql=1e-3,
     gcontrol=list())
```
# Arguments

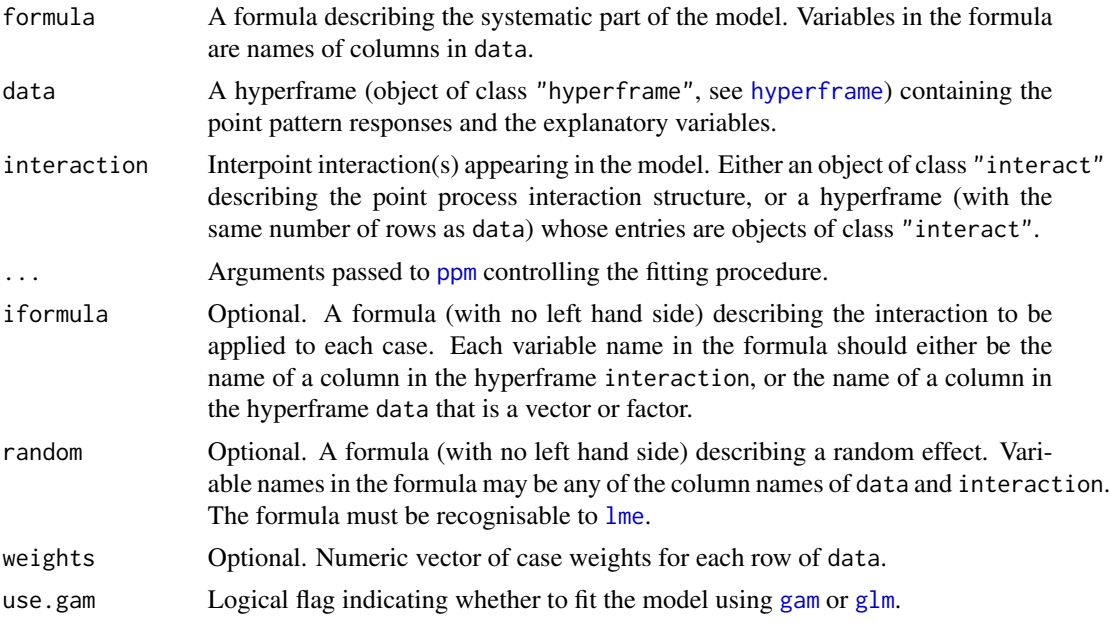

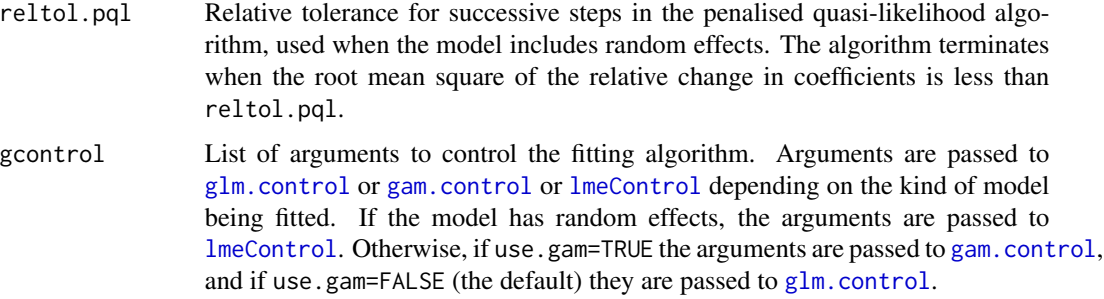

## Details

This function fits a common point process model to a dataset containing several different point patterns.

It extends the capabilities of the function [ppm](#page-646-0) to deal with data such as

- replicated observations of spatial point patterns
- two groups of spatial point patterns
- a designed experiment in which the response from each unit is a point pattern.

The syntax of this function is similar to that of standard R model-fitting functions like  $\text{Im}$  and g $\text{Im}$ . The first argument formula is an R formula describing the systematic part of the model. The second argument data contains the responses and the explanatory variables. Other arguments determine the stochastic structure of the model.

Schematically, the data are regarded as the results of a designed experiment involving  $n$  experimental units. Each unit has a 'response', and optionally some 'explanatory variables' (covariates) describing the experimental conditions for that unit. In this context, *the response from each unit is a point pattern*. The value of a particular covariate for each unit can be either a single value (numerical, logical or factor), or a spatial covariate. A 'spatial' covariate is a quantity that depends on spatial location, for example, the soil acidity or altitude at each location. For the purposes of mppm, a spatial covariate must be stored as a pixel image (object of class "im") which gives the values of the covariate at a fine grid of locations.

The argument data is a hyperframe (a generalisation of a data frame, see [hyperframe](#page-0-0)). This is like a data frame except that the entries can be objects of any class. The hyperframe has one row for each experimental unit, and one column for each variable (response or explanatory variable).

The formula should be an R formula. The left hand side of formula determines the 'response' variable. This should be a single name, which should correspond to a column in data.

The right hand side of formula determines the spatial trend of the model. It specifies the linear predictor, and effectively represents the **logarithm** of the spatial trend. Variables in the formula must be the names of columns of data, or one of the reserved names

#### x,y Cartesian coordinates of location

marks Mark attached to point

id which is a factor representing the serial number  $(1 \text{ to } n)$  of the point pattern, i.e. the row number in the data hyperframe.

#### mppm 537 States of the contract of the contract of the contract of the contract of the contract of the contract of the contract of the contract of the contract of the contract of the contract of the contract of the contrac

The column of responses in data must consist of point patterns (objects of class "ppp"). The individual point pattern responses can be defined in different spatial windows. If some of the point patterns are marked, then they must all be marked, and must have the same type of marks.

The scope of models that can be fitted to each pattern is the same as the scope of [ppm](#page-646-0), that is, Gibbs point processes with interaction terms that belong to a specified list, including for example the Poisson process, Strauss process, Geyer's saturation model, and piecewise constant pairwise interaction models. Additionally, it is possible to include random effects as explained in the section on Random Effects below.

The stochastic part of the model is determined by the arguments interaction and (optionally) iformula.

- In the simplest case, interaction is an object of class "interact", determining the interpoint interaction structure of the point process model, for all experimental units.
- Alternatively, interaction may be a hyperframe, whose entries are objects of class "interact". It should have the same number of rows as data.
	- If interaction consists of only one column, then the entry in row i is taken to be the interpoint interaction for the ith experimental unit (corresponding to the ith row of data).
	- If interaction has more than one column, then the argument iformula is also required. Each row of interaction determines several interpoint interaction structures that might be applied to the corresponding row of data. The choice of interaction is determined by iformula; this should be an R formula, without a left hand side. For example if interaction has two columns called A and B then  $i$  formula =  $\neg B$  indicates that the interpoint interactions are taken from the second column.

Variables in iformula typically refer to column names of interaction. They can also be names of columns in data, but only for columns of numeric, logical or factor values. For example iformula  $=$   $\sim$ B  $\star$  group (where group is a column of data that contains a factor) causes the model with interpoint interaction B to be fitted with different interaction parameters for each level of group.

## Value

An object of class "mppm" representing the fitted model.

There are methods for print, summary, coef, AIC, anova, fitted, fixef, logLik, plot, predict, ranef, residuals, summary, terms and vcov for this class.

The default methods for [update](#page-0-0) and [formula](#page-0-0) also work on this class.

## Random Effects

It is also possible to include random effects in the trend term. The argument random is a formula, with no left-hand side, that specifies the structure of the random effects. The formula should be recognisable to [lme](#page-0-0) (see the description of the argument random for lme).

The names in the formula random may be any of the covariates supplied by data. Additionally the formula may involve the name id, which is a factor representing the serial number  $(1 \text{ to } n)$  of the point pattern in the list X.

## Author(s)

Adrian Baddeley, Ida-Maria Sintorn and Leanne Bischoff. Implemented in spatstat by Adrian Baddeley <Adrian.Baddeley@curtin.edu.au>, Rolf Turner <r.turner@auckland.ac.nz> and Ege Rubak <rubak@math.aau.dk>.

## References

Baddeley, A. and Turner, R. Practical maximum pseudolikelihood for spatial point patterns. *Australian and New Zealand Journal of Statistics* 42 (2000) 283–322.

Baddeley, A., Bischof, L., Sintorn, I.-M., Haggarty, S., Bell, M. and Turner, R. Analysis of a designed experiment where the response is a spatial point pattern. In preparation.

Baddeley, A., Rubak, E. and Turner, R. (2015) *Spatial Point Patterns: Methodology and Applications with R*. London: Chapman and Hall/CRC Press.

Bell, M. and Grunwald, G. (2004) Mixed models for the analysis of replicated spatial point patterns. *Biostatistics* 5, 633–648.

#### See Also

[ppm](#page-646-0), [print.mppm](#page-0-0), [summary.mppm](#page-0-0), [coef.mppm](#page-114-0),

# Examples

```
# Waterstriders data
H <- hyperframe(Y = waterstriders)
 mppm(Y \sim 1, data=H)
 mppm(Y \sim 1, \text{ data=H, Strauss}(7))mppm(Y \sim id, data=H)mppm(Y ~ x, data=H)
# Synthetic data from known model
n <- 10
H <- hyperframe(V=1:n,
                 U=runif(n, min=-1, max=1),
                M=factor(letters[1 + (1:n) %% 3]))
H$Z <- setcov(square(1))
H$U <- with(H, as.im(U, as.rectangle(Z)))
H$Y <- with(H, rpoispp(eval.im(exp(2+3*Z))))
fit \leq mppm(Y \simZ + U + V, data=H)
```
#### Description

Defines an object representing a signed measure or vector-valued measure on a spatial domain.

# Usage

msr(qscheme, discrete, density, check=TRUE)

#### Arguments

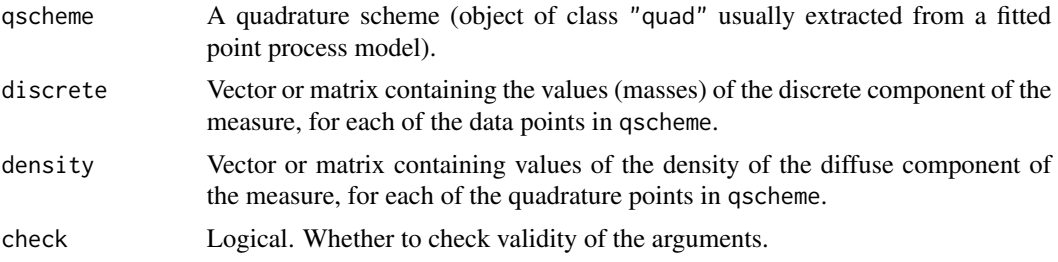

#### Details

This function creates an object that represents a signed or vector valued *measure* on the twodimensional plane. It is not normally called directly by the user.

A signed measure is a classical mathematical object (Diestel and Uhl, 1977) which can be visualised as a collection of electric charges, positive and/or negative, spread over the plane. Electric charges may be concentrated at specific points (atoms), or spread diffusely over a region.

An object of class "msr" represents a signed (i.e. real-valued) or vector-valued measure in the spatstat package.

Spatial residuals for point process models (Baddeley et al, 2005, 2008) take the form of a real-valued or vector-valued measure. The function [residuals.ppm](#page-733-0) returns an object of class "msr" representing the residual measure. Various other diagnostic tools such as [dfbetas.ppm](#page-161-0) and [dffit.ppm](#page-163-0) also return an object of class "msr".

The function msr would not normally be called directly by the user. It is the low-level creator function that makes an object of class "msr" from raw data.

The first argument qscheme is a quadrature scheme (object of class "quad"). It is typically created by [quadscheme](#page-0-0) or extracted from a fitted point process model using [quad.ppm](#page-699-0). A quadrature scheme contains both data points and dummy points. The data points of qscheme are used as the locations of the atoms of the measure. All quadrature points (i.e. both data points and dummy points) of qscheme are used as sampling points for the density of the continuous component of the measure.

The argument discrete gives the values of the atomic component of the measure for each *data point* in qscheme. It should be either a numeric vector with one entry for each data point, or a numeric matrix with one row for each data point.

The argument density gives the values of the *density* of the diffuse component of the measure, at each *quadrature point* in qscheme. It should be either a numeric vector with one entry for each quadrature point, or a numeric matrix with one row for each quadrature point.

If both discrete and density are vectors (or one-column matrices) then the result is a signed (realvalued) measure. Otherwise, the result is a vector-valued measure, with the dimension of the vector space being determined by the number of columns in the matrices discrete and/or density. (If one of these is a k-column matrix and the other is a 1-column matrix, then the latter is replicated to  $k$  columns).

The class "msr" has methods for print, plot and [. There is also a function [Smooth.msr](#page-786-0) for smoothing a measure.

## Value

An object of class "msr".

#### Guide to using measures

Objects of class "msr", representing measures, are returned by the functions [residuals.ppm](#page-733-0), [dfbetas.ppm](#page-161-0), [dffit.ppm](#page-163-0) and possibly by other functions.

There are methods for printing and plotting a measure, along with many other operations, which can be listed by typing methods(class="msr").

The print and summary methods report basic information about a measure, such as the total value of the measure, and the spatial domain on which it is defined.

The plot method displays the measure. It is documented separately in [plot.msr](#page-619-0).

A measure can be smoothed using [Smooth.msr](#page-786-0), yielding a pixel image which is sometimes easier to interpret than the plot of the measure itself.

The subset operator [ can be used to restrict the measure to a subregion of space, or to extract one of the scalar components of a vector-valued measure. It is documented separately in [\[.msr](#page-246-0).

The total value of a measure, or the value on a subregion, can be obtained using [integral.msr](#page-334-0). The value of a measure m on a subregion B can be obtained by integral(m, domain=B) or integral(m[B]). The values of a measure m on each tile of a tessellation A can be obtained by integral (m, domain=A).

Some mathematical operations on measures are supported, such as multiplying a measure by a single number, or adding two measures.

Measures can be separated into components in different ways using [as.layered.msr](#page-49-0), [unstack.msr](#page-831-0) and [split.msr](#page-799-0).

Internal components of the data structure of an "msr" object can be extracted using [with.msr](#page-862-0).

## Author(s)

Adrian Baddeley <Adrian.Baddeley@curtin.edu.au>

#### References

Baddeley, A., Turner, R., Møller, J. and Hazelton, M. (2005) Residual analysis for spatial point processes. *Journal of the Royal Statistical Society, Series B* 67, 617–666.

Baddeley, A., Møller, J. and Pakes, A.G. (2008) Properties of residuals for spatial point processes. *Annals of the Institute of Statistical Mathematics* 60, 627–649.

Diestel, J. and Uhl, J.J. Jr (1977) *Vector measures*. Providence, RI, USA: American Mathematical Society.

Halmos, P.R. (1950) *Measure Theory*. Van Nostrand.

## See Also

[plot.msr](#page-619-0), [Smooth.msr](#page-786-0), [\[.msr](#page-246-0), [with.msr](#page-862-0), [split.msr](#page-799-0), [Ops.msr](#page-555-0), [measureVariation](#page-502-0), [measureContinuous](#page-501-0).
#### MultiHard 541

## Examples

```
X \leftarrow \text{projspp}(\text{function}(x, y) \{ \exp(3+3*x) \})fit \leq ppm(X, \simx+y)
rp <- residuals(fit, type="pearson")
rp
rs <- residuals(fit, type="score")
rs
colnames(rs)
# An equivalent way to construct the Pearson residual measure by hand
Q \leftarrow quad.ppm(fit)
lambda <- fitted(fit)
slam <- sqrt(lambda)
Z \leftarrow is.data(Q)m <- msr(Q, discrete=1/slam[Z], density = -slam)
m
```
MultiHard *The Multitype Hard Core Point Process Model*

#### Description

Creates an instance of the multitype hard core point process model which can then be fitted to point pattern data.

## Usage

MultiHard(hradii, types=NULL)

## Arguments

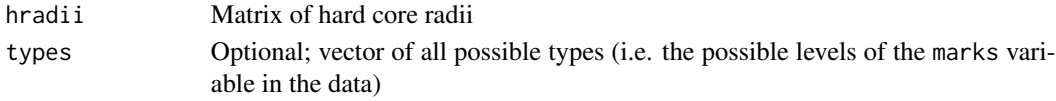

#### Details

This is a multitype version of the hard core process. A pair of points of types  $i$  and  $j$  must not lie closer than  $h_{ij}$  units apart.

The argument types need not be specified in normal use. It will be determined automatically from the point pattern data set to which the MultiStrauss interaction is applied, when the user calls [ppm](#page-646-0). However, the user should be confident that the ordering of types in the dataset corresponds to the ordering of rows and columns in the matrix hradii.

The matrix hradii must be symmetric, with entries which are either positive numbers or NA. A value of NA indicates that no distance constraint should be applied for this combination of types.

Note that only the hardcore radii are specified in MultiHard. The canonical parameters  $\log(\beta_i)$  are estimated by  $ppm()$  $ppm()$ , not fixed in MultiHard().

## Value

An object of class "interact" describing the interpoint interaction structure of the multitype hard core process with hard core radii  $hradii[i, j]$ .

## Warnings

In order that [ppm](#page-646-0) can fit the multitype hard core model correctly to a point pattern X, this pattern must be marked, with markformat equal to vector and the mark vector marks(X) must be a factor. If the argument types is specified it is interpreted as a set of factor levels and this set must equal levels(marks(X)).

## Changed Syntax

Before **spatstat** version 1.37-0, the syntax of this function was different: MultiHard(types=NULL, hradii). The new code attempts to handle the old syntax as well.

## Author(s)

Adrian Baddeley <Adrian.Baddeley@curtin.edu.au>, Rolf Turner <r.turner@auckland.ac.nz> and Ege Rubak <rubak@math.aau.dk>.

## See Also

[ppm](#page-646-0), [pairwise.family](#page-569-0), [ppm.object](#page-652-0), [MultiStrauss](#page-541-0), [MultiStraussHard](#page-543-0), [Strauss](#page-804-0). See [ragsMultiHard](#page-0-0) and [rmh](#page-0-0) for simulation.

## Examples

 $h \leq -\text{matrix}(c(1,2,2,1), \text{nrow=2}, \text{ncol=2})$ 

```
# prints a sensible description of itself
MultiHard(h)
```

```
# Fit the stationary multitype hardcore process to `amacrine'
# with hard core operating only between cells of the same type.
h \le 0.02 * matrix(c(1, NA, NA, 1), nrow=2, ncol=2)ppm(amacrine ~1, MultiHard(h))
```
<span id="page-541-0"></span>MultiStrauss *The Multitype Strauss Point Process Model*

## Description

Creates an instance of the multitype Strauss point process model which can then be fitted to point pattern data.

## Usage

MultiStrauss(radii, types=NULL)

#### MultiStrauss 543

#### Arguments

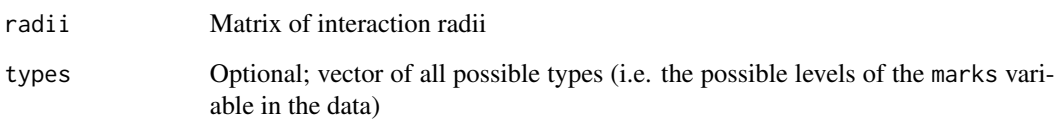

## Details

The (stationary) multitype Strauss process with m types, with interaction radii  $r_{ij}$  and parameters  $\beta_j$  and  $\gamma_{ij}$  is the pairwise interaction point process in which each point of type j contributes a factor  $\beta_j$  to the probability density of the point pattern, and a pair of points of types i and j closer than  $r_{ij}$ units apart contributes a factor  $\gamma_{ij}$  to the density.

The nonstationary multitype Strauss process is similar except that the contribution of each individual point  $x_i$  is a function  $\beta(x_i)$  of location and type, rather than a constant beta.

The function [ppm\(](#page-646-0)), which fits point process models to point pattern data, requires an argument of class "interact" describing the interpoint interaction structure of the model to be fitted. The appropriate description of the multitype Strauss process pairwise interaction is yielded by the function MultiStrauss(). See the examples below.

The argument types need not be specified in normal use. It will be determined automatically from the point pattern data set to which the MultiStrauss interaction is applied, when the user calls [ppm](#page-646-0). However, the user should be confident that the ordering of types in the dataset corresponds to the ordering of rows and columns in the matrix radii.

The matrix radii must be symmetric, with entries which are either positive numbers or NA. A value of NA indicates that no interaction term should be included for this combination of types.

Note that only the interaction radii are specified in MultiStrauss. The canonical parameters  $\log(\beta_j)$  and  $\log(\gamma_{ij})$  are estimated by [ppm\(](#page-646-0)), not fixed in MultiStrauss().

# Value

An object of class "interact" describing the interpoint interaction structure of the multitype Strauss process with interaction radii  $radii[i, j]$ .

## Warnings

In order that [ppm](#page-646-0) can fit the multitype Strauss model correctly to a point pattern X, this pattern must be marked, with markformat equal to vector and the mark vector marks(X) must be a factor. If the argument types is specified it is interpreted as a set of factor levels and this set must equal levels(marks(X)).

## Changed Syntax

Before spatstat version 1.37-0, the syntax of this function was different: MultiStrauss(types=NULL, radii). The new code attempts to handle the old syntax as well.

## Author(s)

Adrian Baddeley <Adrian.Baddeley@curtin.edu.au>

, Rolf Turner <r.turner@auckland.ac.nz>

and Ege Rubak <rubak@math.aau.dk>

# See Also

[ppm](#page-646-0), [pairwise.family](#page-569-0), [ppm.object](#page-652-0), [Strauss](#page-804-0), [MultiHard](#page-540-0)

# Examples

```
r \le matrix(c(1,2,2,1), nrow=2,ncol=2)
MultiStrauss(r)
# prints a sensible description of itself
r \le 0.03 * matrix(c(1, 2, 2, 1), nrow=2, ncol=2)X <- amacrine
ppm(X ~1, MultiStrauss(r))
# fit the stationary multitype Strauss process to `amacrine'
# ppm(X ~polynom(x,y,3), MultiStrauss(r, c("off","on")))
# fit a nonstationary multitype Strauss process with log-cubic trend
```
<span id="page-543-0"></span>MultiStraussHard *The Multitype/Hard Core Strauss Point Process Model*

# Description

Creates an instance of the multitype/hard core Strauss point process model which can then be fitted to point pattern data.

# Usage

```
MultiStraussHard(iradii, hradii, types=NULL)
```
## Arguments

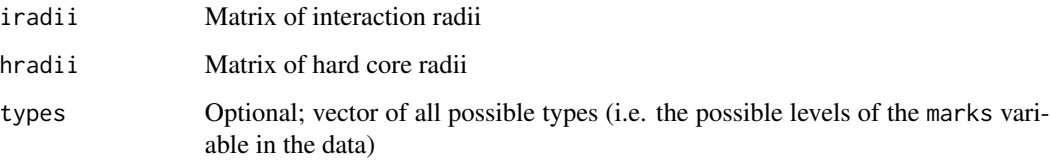

## MultiStraussHard 545

## Details

This is a hybrid of the multitype Strauss process (see [MultiStrauss](#page-541-0)) and the hard core process (case  $\gamma = 0$  of the Strauss process). A pair of points of types i and j must not lie closer than  $h_{ij}$ units apart; if the pair lies more than  $h_{ij}$  and less than  $r_{ij}$  units apart, it contributes a factor  $\gamma_{ij}$  to the probability density.

The argument types need not be specified in normal use. It will be determined automatically from the point pattern data set to which the MultiStraussHard interaction is applied, when the user calls [ppm](#page-646-0). However, the user should be confident that the ordering of types in the dataset corresponds to the ordering of rows and columns in the matrices iradii and hradii.

The matrices iradii and hradii must be symmetric, with entries which are either positive numbers or NA. A value of NA indicates that no interaction term should be included for this combination of types.

Note that only the interaction radii and hardcore radii are specified in MultiStraussHard. The canonical parameters  $\log(\beta_j)$  and  $\log(\gamma_{ij})$  are estimated by [ppm\(](#page-646-0)), not fixed in MultiStraussHard().

#### Value

An object of class "interact" describing the interpoint interaction structure of the multitype/hard core Strauss process with interaction radii  $iradii[i, j]$  and hard core radii  $hradii[i, j]$ .

#### Warnings

In order that [ppm](#page-646-0) can fit the multitype/hard core Strauss model correctly to a point pattern X, this pattern must be marked, with markformat equal to vector and the mark vector marks(X) must be a factor. If the argument types is specified it is interpreted as a set of factor levels and this set must equal levels(marks(X)).

## Changed Syntax

Before spatstat version 1.37-0, the syntax of this function was different: MultiStraussHard(types=NULL, iradii, hradii). The new code attempts to handle the old syntax as well.

#### Author(s)

Adrian Baddeley <Adrian.Baddeley@curtin.edu.au>

, Rolf Turner <r.turner@auckland.ac.nz>

and Ege Rubak <rubak@math.aau.dk>

#### See Also

[ppm](#page-646-0), [pairwise.family](#page-569-0), [ppm.object](#page-652-0), [MultiStrauss](#page-541-0), [MultiHard](#page-540-0), [Strauss](#page-804-0)

```
r \leq - matrix(3, nrow=2,ncol=2)
h \leftarrow \text{matrix}(c(1, 2, 2, 1), \text{ nrow=2, ncol=2})MultiStraussHard(r,h)
# prints a sensible description of itself
```

```
r \leq 0.04 * matrix(c(1,2,2,1), nrow=2,ncol=2)
h \le -0.02 \times \text{matrix}(c(1, NA, NA, 1), nrow=2, ncol=2)X <- amacrine
fit <- ppm(X ~1, MultiStraussHard(r,h))
# fit stationary multitype hardcore Strauss process to `amacrine'
```
# nnclean *Nearest Neighbour Clutter Removal*

# Description

Detect features in a 2D or 3D spatial point pattern using nearest neighbour clutter removal.

# Usage

```
nnclean(X, k, ...)## S3 method for class 'ppp'
nnclean(X, k, ...,
                     edge.correct = FALSE, wrap = 0.1,
                     convergence = 0.001, plothist = FALSE,
                     verbose = TRUE, maxit = 50)
  ## S3 method for class 'pp3'
nnclean(X, k, ...,
```

```
convergence = 0.001, plothist = FALSE,
verbose = TRUE, maxit = 50)
```
## Arguments

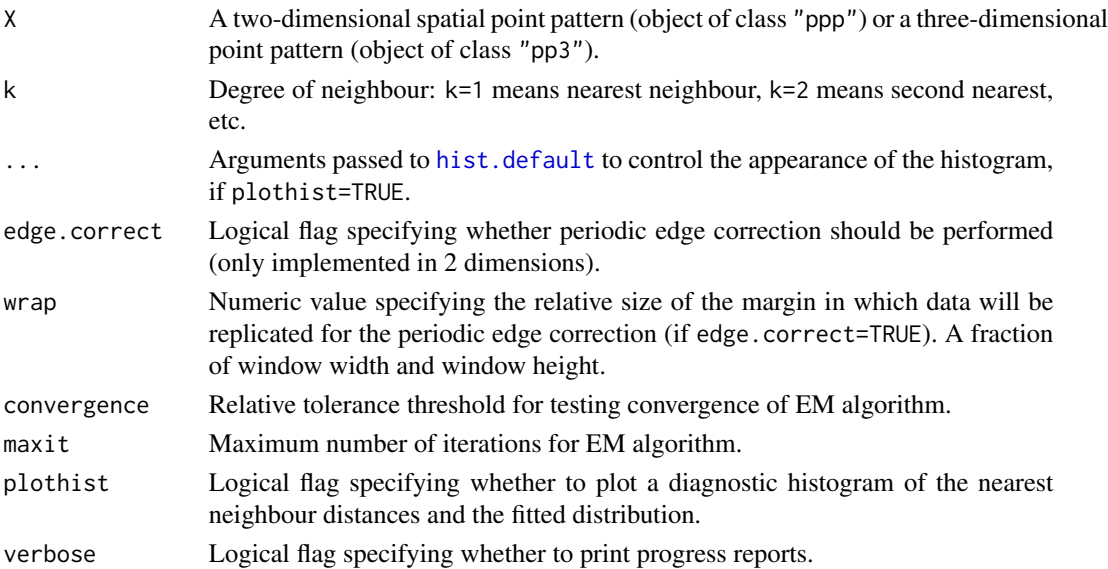

#### nnclean 547

#### Details

Byers and Raftery (1998) developed a technique for recognising features in a spatial point pattern in the presence of random clutter.

For each point in the pattern, the distance to the kth nearest neighbour is computed. Then the E-M algorithm is used to fit a mixture distribution to the  $k$ th nearest neighbour distances. The mixture components represent the feature and the clutter. The mixture model can be used to classify each point as belong to one or other component.

The function nnclean is generic, with methods for two-dimensional point patterns (class "ppp") and three-dimensional point patterns (class "pp3") currently implemented.

The result is a point pattern (2D or 3D) with two additional columns of marks:

class A factor, with levels "noise" and "feature", indicating the maximum likelihood classification of each point.

prob Numeric vector giving the estimated probabilities that each point belongs to a feature.

The object also has extra information stored in attributes: "theta" contains the fitted parameters of the mixture model, "info" contains information about the fitting procedure, and "hist" contains the histogram structure returned from [hist.default](#page-0-0) if plothist = TRUE.

## Value

An object of the same kind as X, obtained by attaching marks to the points of X.

The object also has attributes, as described under Details.

## Author(s)

Original by Simon Byers and Adrian Raftery. Adapted for spatstat by Adrian Baddeley <Adrian.Baddeley@curtin.edu.au

# References

Byers, S. and Raftery, A.E. (1998) Nearest-neighbour clutter removal for estimating features in spatial point processes. *Journal of the American Statistical Association* 93, 577–584.

# See Also

[nndist](#page-0-0), [split.ppp](#page-0-0), [cut.ppp](#page-0-0)

```
# shapley galaxy cluster
X <- nnclean(shapley, k=17, plothist=TRUE)
plot(X, which.marks=1, chars=c(".", "+"), cols=1:2,
     main="Shapley data, cluster and noise")
plot(X, which.marks=2, cols=function(x)hsv(0.2+0.8*(1-x),1,1),
    main="Shapley data, probability of cluster")
Y <- split(X, un=TRUE)
plot(Y, chars="+", cex=0.5)
marks(X) <- marks(X)$prob
plot(cut(X, breaks=3), chars=c(".", "+", "+"), cols=1:3)
```
Computes nearest-neighbour correlation indices of a marked point pattern, including the nearestneighbour mark product index (default case of nncorr), the nearest-neighbour mark index (nnmean), and the nearest-neighbour variogram index (nnvario).

#### Usage

```
nncorr(X,
       f = function(m1, m2) { m1 * m2 },
       k = 1,
       ...,
       use = "all.obs", method = c("pearson", "kendall", "spearman"),denominator=NULL, na.action="warn")
nnmean(X, k=1, na.action="warn")
nnvario(X, k=1, na.action="warn")
```
#### Arguments

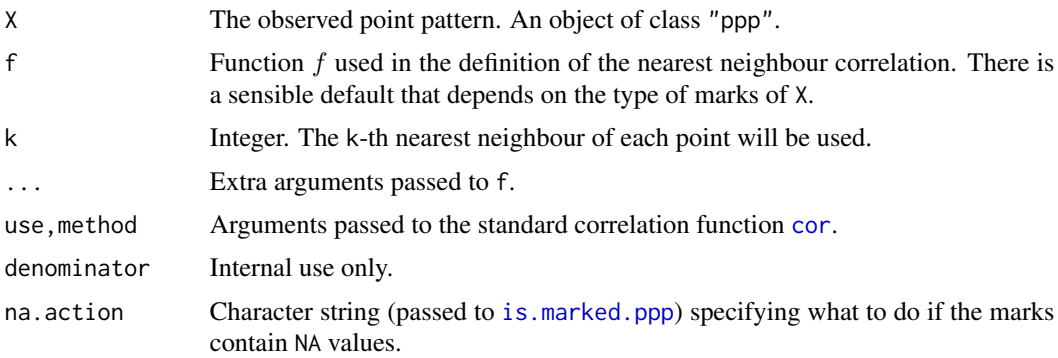

# Details

The nearest neighbour correlation index  $\bar{n}_f$  of a marked point process X is a number measuring the dependence between the mark of a typical point and the mark of its nearest neighbour.

The command nncorr computes the nearest neighbour correlation index based on any test function f provided by the user. The default behaviour of nncorr is to compute the nearest neighbour mark product index. The commands nnmean and nnvario are convenient abbreviations for other special choices of f.

In the default case, nncorr(X) computes three different versions of the nearest-neighbour correlation index: the unnormalised, normalised, and classical correlations.

nncorr 549

unnormalised: The unnormalised nearest neighbour correlation (Stoyan and Stoyan, 1994, section 14.7) is defined as

$$
\bar{n}_f = E[f(M, M^*)]
$$

where  $E[\]$  denotes mean value, M is the mark attached to a typical point of the point process, and  $M^*$  is the mark attached to its nearest neighbour (i.e. the nearest other point of the point process).

Here f is any function  $f(m_1, m_2)$  with two arguments which are possible marks of the pattern, and which returns a nonnegative real value. Common choices of  $f$  are: for continuous realvalued marks,

$$
f(m_1, m_2) = m_1 m_2
$$

for discrete marks (multitype point patterns),

$$
f(m_1, m_2) = 1(m_1 = m_2)
$$

and for marks taking values in  $[0, 2\pi)$ ,

$$
f(m_1, m_2) = \sin(m_1 - m_2)
$$

For example, in the second case, the unnormalised nearest neighbour correlation  $\bar{n}_f$  equals the proportion of points in the pattern which have the same mark as their nearest neighbour. Note that  $\bar{n}_f$  is not a "correlation" in the usual statistical sense. It can take values greater than 1.

normalised: We can define a normalised nearest neighbour correlation by

$$
\bar{m}_f = \frac{E[f(M, M^*)]}{E[f(M, M')]}
$$

where again M is the mark attached to a typical point,  $M^*$  is the mark attached to its nearest neighbour, and  $M'$  is an independent copy of  $M$  with the same distribution. This normalisation is also not a "correlation" in the usual statistical sense, but is normalised so that the value 1 suggests "lack of correlation": if the marks attached to the points of X are independent and identically distributed, then  $\bar{m}_f = 1$ . The interpretation of values larger or smaller than 1 depends on the choice of function  $f$ .

classical: Finally if the marks of X are real numbers, we can also compute the classical correlation, that is, the correlation coefficient of the two random variables  $M$  and  $M^*$ . The classical correlation has a value between  $-1$  and 1. Values close to  $-1$  or 1 indicate strong dependence between the marks.

In the default case where  $f$  is not given, nncorr $(X)$  computes

- If the marks of X are real numbers, the unnormalised and normalised versions of the nearestneighbour product index  $E[M M^*]$ , and the classical correlation between M and  $M^*$ .
- If the marks of X are factor valued, the unnormalised and normalised versions of the nearestneighbour equality index  $P[M = M^*]$ .

The wrapper functions nnmean and nnvario compute the correlation indices for two special choices of the function  $f(m_1, m_2)$ . They are defined only when the marks are numeric.

- nnmean computes the correlation indices for  $f(m_1, m_2) = m_1$ . The unnormalised index is simply the mean value of the mark of the neighbour of a typical point,  $E[M^*]$ , while the normalised index is  $E[M^*]/E[M]$ , the ratio of the mean mark of the neighbour of a typical point to the mean mark of a typical point.
- nnvario computes the correlation indices for  $f(m_1, m_2) = (1/2)(m_1 m_2)^2$ .

The argument X must be a point pattern (object of class "ppp") and must be a marked point pattern. (The marks may be a data frame, containing several columns of mark variables; each column is treated separately.)

If the argument f is given, it must be a function, accepting two arguments m1 and m2 which are vectors of equal length containing mark values (of the same type as the marks of X). It must return a vector of numeric values of the same length as m1 and m2. The values must be non-negative.

The arguments use and method control the calculation of the classical correlation using [cor](#page-0-0), as explained in the help file for [cor](#page-0-0).

Other arguments may be passed to f through the ... argument.

This algorithm assumes that X can be treated as a realisation of a stationary (spatially homogeneous) random spatial point process in the plane, observed through a bounded window. The window (which is specified in X as Window(X)) may have arbitrary shape. Biases due to edge effects are treated using the 'border method' edge correction.

#### Value

Labelled vector of length 2 or 3 containing the unnormalised and normalised nearest neighbour correlations, and the classical correlation if appropriate. Alternatively a matrix with 2 or 3 rows, containing this information for each mark variable.

# Author(s)

Adrian Baddeley <Adrian.Baddeley@curtin.edu.au>

and Rolf Turner <r.turner@auckland.ac.nz>

# References

Stoyan, D. and Stoyan, H. (1994) Fractals, random shapes and point fields: methods of geometrical statistics. John Wiley and Sons.

```
nnmean(finpines)
nnvario(finpines)
nncorr(finpines)
# heights of neighbouring trees are slightly negatively correlated
nncorr(amacrine)
# neighbouring cells are usually of different type
```
nndensity(x, ...)

## **Description**

Estimates the intensity of a point pattern using the distance from each spatial location to the kth nearest data point.

## Usage

```
## S3 method for class 'ppp'
nndensity(x, k, ..., verbose = TRUE)
```
#### Arguments

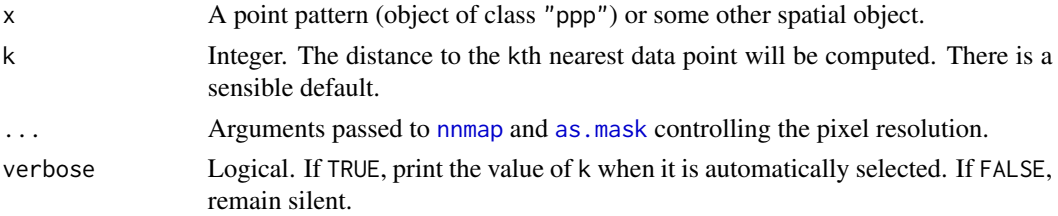

# Details

This function computes a quick estimate of the intensity of the point process that generated the point pattern x.

For each spatial location s, let  $d(s)$  be the distance from s to the k-th nearest point in the dataset x. If the data came from a homogeneous Poisson process with intensity  $\lambda$ , then  $\pi d(s)^2$  would follow a negative exponential distribution with mean  $1/\lambda$ , and the maximum likelihood estimate of  $\lambda$  would be  $1/(\pi d(s)^2)$ . This is the estimate computed by nndensity, apart from an edge effect correction.

This estimator of intensity is relatively fast to compute, and is spatially adaptive (so that it can handle wide variation in the intensity function). However, it implicitly assumes the points are independent, so it does not perform well if the pattern is strongly clustered or strongly inhibited.

The value of k should be greater than 1 in order to avoid infinite peaks in the intensity estimate around each data point. The default value of k is the square root of the number of points in x, which seems to work well in many cases.

The window of x is digitised using as mask and the values  $d(s)$  are computed using [nnmap](#page-0-0). To control the pixel resolution, see [as.mask](#page-0-0).

#### Value

A pixel image (object of class "im") giving the estimated intensity of the point process at each spatial location. Pixel values are intensities (number of points per unit area).

#### 552 nnorient and the set of the set of the set of the set of the set of the set of the set of the set of the set of the set of the set of the set of the set of the set of the set of the set of the set of the set of the set

# Author(s)

Adrian Baddeley <Adrian.Baddeley@curtin.edu.au> and Rolf Turner <r.turner@auckland.ac.nz>

# References

NEED REFERENCES. TRY CRESSIE

# See Also

[density.ppp](#page-138-0), [intensity](#page-0-0) for alternative estimates of point process intensity.

# Examples

plot(nndensity(swedishpines))

<span id="page-551-0"></span>nnorient *Nearest Neighbour Orientation Distribution*

# Description

Computes the distribution of the orientation of the vectors from each point to its nearest neighbour.

# Usage

nnorient(X, ..., cumulative = FALSE, correction,  $k = 1$ , unit =  $c("degree", "radian"),$ domain = NULL, ratio = FALSE)

# Arguments

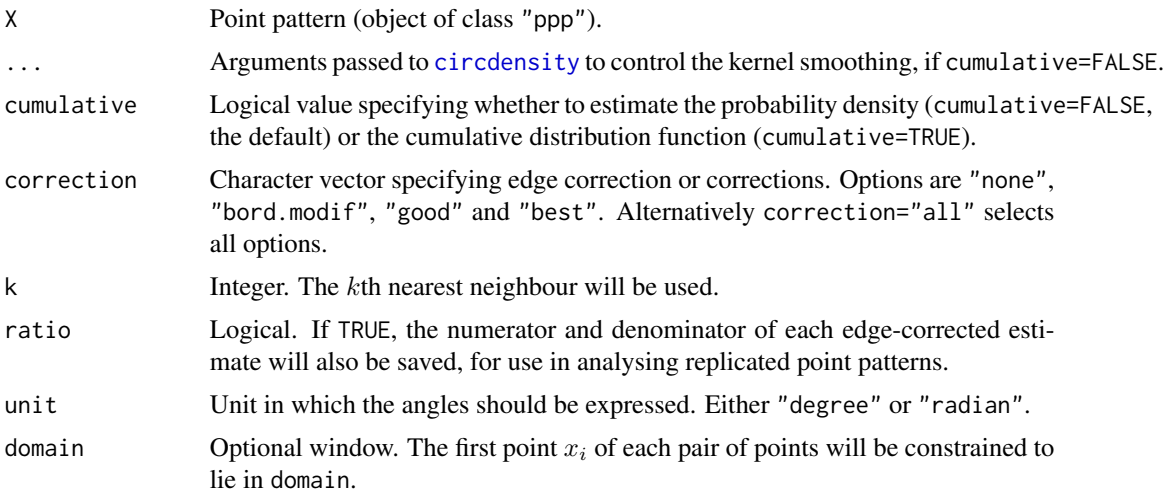

#### nnorient 553

# Details

This algorithm considers each point in the pattern  $X$  and finds its nearest neighbour (or  $k$ th nearest neighour). The *direction* of the arrow joining the data point to its neighbour is measured, as an angle in degrees or radians, anticlockwise from the  $x$  axis.

If cumulative=FALSE (the default), a kernel estimate of the probability density of the angles is calculated using [circdensity](#page-100-0). This is the function  $\vartheta(\phi)$  defined in Illian et al (2008), equation (4.5.3), page 253.

If cumulative=TRUE, then the cumulative distribution function of these angles is calculated.

In either case the result can be plotted as a rose diagram by [rose](#page-755-0), or as a function plot by [plot.fv](#page-608-0).

The algorithm gives each observed direction a weight, determined by an edge correction, to adjust for the fact that some interpoint distances are more likely to be observed than others. The choice of edge correction or corrections is determined by the argument correction.

It is also possible to calculate an estimate of the probability density from the cumulative distribution function, by numerical differentiation. Use deriv. fv with the argument Dperiodic=TRUE.

#### Value

A function value table (object of class "fv") containing the estimates of the probability density or the cumulative distribution function of angles, in degrees (if unit="degree") or radians (if unit="radian").

#### Author(s)

Adrian Baddeley <Adrian.Baddeley@curtin.edu.au>

Rolf Turner <r.turner@auckland.ac.nz>

and Ege Rubak <rubak@math.aau.dk>

#### References

Illian, J., Penttinen, A., Stoyan, H. and Stoyan, D. (2008) *Statistical Analysis and Modelling of Spatial Point Patterns.* Wiley.

#### See Also

## [pairorient](#page-561-0)

```
rose(nnorient(redwood, adjust=0.6), col="grey")
plot(CDF <- nnorient(redwood, cumulative=TRUE))
```
Returns a summary function which is constant with value equal to the number of points in the point pattern.

# Usage

npfun(X, ..., r)

## Arguments

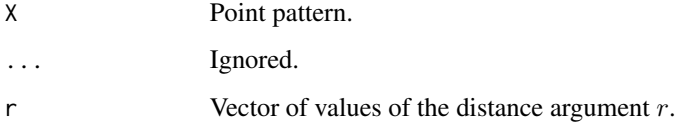

# Details

This function is normally not called by the user. Instead it is passed as an argument to the function [psst](#page-687-0).

## Value

Object of class "fv" representing a constant function.

# Author(s)

Adrian Baddeley <Adrian.Baddeley@curtin.edu.au>, Ege Rubak <rubak@math.aau.dk> and Jesper Møller.

# See Also

[psst](#page-687-0)

# Examples

fit0 <- ppm(cells, ~1, nd=10) v <- psst(fit0, npfun)

For a model that was fitted by optimisation, compute the values of the objective function in a neighbourhood of the optimal value.

## Usage

```
objsurf(x, ...)
## S3 method for class 'dppm'
objsurf(x, ..., ngrid = 32, xlim=NULL, ylim=NULL,
                               ratio = 1.5, verbose = TRUE)
## S3 method for class 'kppm'
objsurf(x, ..., ngrid = 32, xlim=NULL, ylim=NULL,
                                ratio = 1.5, verbose = TRUE)
## S3 method for class 'minconfit'
objsurf(x, ..., ngrid = 32, xlim=NULL, ylim=NULL,
                               ratio = 1.5, verbose = TRUE)
```
## Arguments

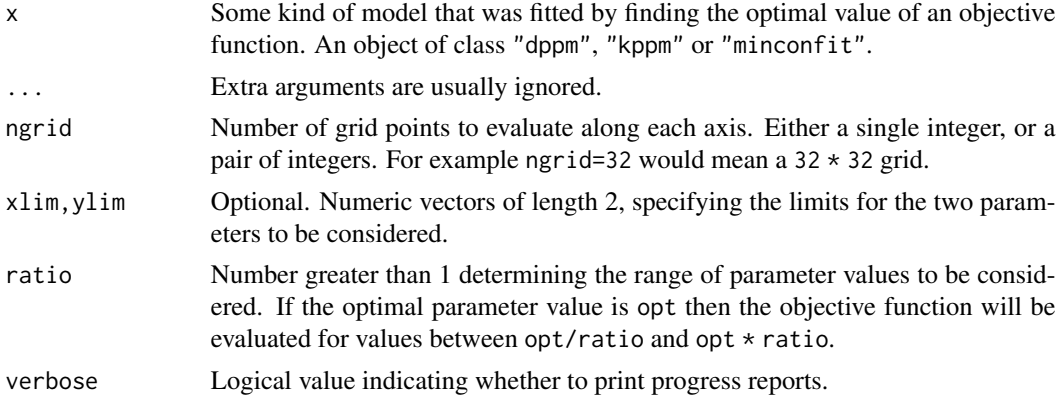

# Details

The object x should be some kind of model that was fitted by maximising or minimising the value of an objective function. The objective function will be evaluated on a grid of values of the model parameters.

Currently the following types of objects are accepted:

• an object of class "dppm" representing a determinantal point process. See [dppm](#page-193-0).

- an object of class "kppm" representing a cluster point process or Cox point process. See [kppm](#page-416-0).
- an object of class "minconfit" representing a minimum-contrast fit between a summary function and its theoretical counterpart. See [mincontrast](#page-521-0).

The result is an object of class "objsurf" which can be printed and plotted: see [methods.objsurf](#page-510-0).

# Value

An object of class "objsurf" which can be printed and plotted. Essentially a list containing entries x, y, z giving the parameter values and objective function values.

There are methods for plot, print, summary, image, contour and persp.

## Author(s)

Adrian Baddeley <Adrian.Baddeley@curtin.edu.au> and Ege Rubak <rubak@math.aau.dk>.

#### See Also

[methods.objsurf](#page-510-0), [kppm](#page-416-0), [mincontrast](#page-521-0)

# Examples

```
fit \leq kppm(redwood \sim 1, "Thomas")
os <- objsurf(fit)
if(interactive()) {
  plot(os)
  contour(os, add=TRUE)
  persp(os)
}
```
Ops.msr *Arithmetic Operations on Measures*

#### Description

These group generic methods for the class "msr" allow the arithmetic operators +, -, \* and / to be applied directly to measures.

#### Usage

## S3 methods for group generics have prototypes: Ops(e1, e2)

#### Arguments

e1, e2 objects of class "msr".

# Details

Arithmetic operators on a measure A are only defined in some cases. The arithmetic operator is effectively applied to the value of  $A(W)$  for every spatial domain W. If the result is a measure, then this operation is valid.

If A is a measure (object of class "msr") then the operations -A and +A are defined.

If A and B are measures with the same dimension (i.e. both are scalar-valued, or both are kdimensional vector-valued) then  $A + B$  and  $A - B$  are defined.

If A is a measure and z is a numeric value, then  $A \times z$  and  $A / z$  are defined, and  $z \times A$  is defined.

#### Value

Another measure (object of class "msr").

# Author(s)

Adrian Baddeley <Adrian.Baddeley@curtin.edu.au>, Rolf Turner <r.turner@auckland.ac.nz> and Ege Rubak <rubak@math.aau.dk>.

#### See Also

[with.msr](#page-862-0)

# Examples

```
X \leftarrow \text{epoisp}(function(x, y) \{ \exp(3+3*x) \})fit \leq ppm(X, \simx+y)
rp <- residuals(fit, type="pearson")
rp
-rp
2 * rp
rp /2
rp - rp
rr <- residuals(fit, type="raw")
rp - rr
```
<span id="page-556-0"></span>Ord *Generic Ord Interaction model*

# Description

Creates an instance of an Ord-type interaction point process model which can then be fitted to point pattern data.

# Usage

Ord(pot, name)

# Arguments

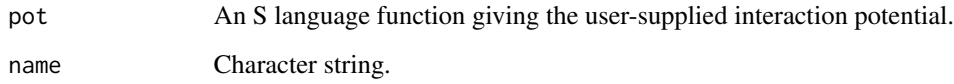

# Details

Ord's point process model (Ord, 1977) is a Gibbs point process of infinite order. Each point  $x_i$  in the point pattern x contributes a factor  $g(a_i)$  where  $a_i = a(x_i, x)$  is the area of the tile associated with  $x_i$  in the Dirichlet tessellation of  $x$ .

Ord (1977) proposed fitting this model to forestry data when  $g(a)$  has a simple "threshold" form. That model is implemented in our function [OrdThresh](#page-559-0). The present function Ord implements the case of a completely general Ord potential  $g(a)$  specified as an S language function pot.

This is experimental.

# Value

An object of class "interact" describing the interpoint interaction structure of a point process.

## Author(s)

Adrian Baddeley <Adrian.Baddeley@curtin.edu.au>

and Rolf Turner <r.turner@auckland.ac.nz>

## References

Baddeley, A. and Turner, R. (2000) Practical maximum pseudolikelihood for spatial point patterns. *Australian and New Zealand Journal of Statistics* 42, 283–322.

Ord, J.K. (1977) Contribution to the discussion of Ripley (1977).

Ord, J.K. (1978) How many trees in a forest? *Mathematical Scientist* 3, 23–33.

Ripley, B.D. (1977) Modelling spatial patterns (with discussion). *Journal of the Royal Statistical Society, Series B*, 39, 172 – 212.

#### See Also

[ppm](#page-646-0), [ppm.object](#page-652-0), [OrdThresh](#page-559-0)

<span id="page-558-0"></span>

An object describing the family of all Ord interaction point processes

#### Details

### Advanced Use Only!

This structure would not normally be touched by the user. It describes the family of point process models introduced by Ord (1977).

If you need to create a specific Ord-type model for use in analysis, use the function [OrdThresh](#page-559-0) or [Ord](#page-556-0).

## Value

Object of class "isf", see [isf.object](#page-351-0).

#### Author(s)

Adrian Baddeley <Adrian.Baddeley@curtin.edu.au>

and Rolf Turner <r.turner@auckland.ac.nz>

# References

Baddeley, A. and Turner, R. (2000) Practical maximum pseudolikelihood for spatial point patterns. *Australian and New Zealand Journal of Statistics* 42, 283–322.

Ord, J.K. (1977) Contribution to the discussion of Ripley (1977).

Ord, J.K. (1978) How many trees in a forest? *Mathematical Scientist* 3, 23–33.

Ripley, B.D. (1977) Modelling spatial patterns (with discussion). *Journal of the Royal Statistical Society, Series B*, 39, 172 – 212.

# See Also

[pairwise.family](#page-569-0), [pairsat.family](#page-566-0), [Ord](#page-556-0), [OrdThresh](#page-559-0)

<span id="page-559-0"></span>

Creates an instance of Ord's point process model which can then be fitted to point pattern data.

## Usage

```
OrdThresh(r)
```
## Arguments

r Positive number giving the threshold value for Ord's model.

## Details

Ord's point process model (Ord, 1977) is a Gibbs point process of infinite order. Each point  $x_i$  in the point pattern x contributes a factor  $g(a_i)$  where  $a_i = a(x_i, x)$  is the area of the tile associated with  $x_i$  in the Dirichlet tessellation of x. The function g is simply  $g(a) = 1$  if  $a \ge r$  and  $g(a) = \gamma < 1$ if  $a < r$ , where r is called the threshold value.

This function creates an instance of Ord's model with a given value of r. It can then be fitted to point process data using [ppm](#page-646-0).

## Value

An object of class "interact" describing the interpoint interaction structure of a point process.

#### Author(s)

Adrian Baddeley <Adrian.Baddeley@curtin.edu.au>

and Rolf Turner <r.turner@auckland.ac.nz>

# References

Baddeley, A. and Turner, R. (2000) Practical maximum pseudolikelihood for spatial point patterns. *Australian and New Zealand Journal of Statistics* 42, 283–322.

Ord, J.K. (1977) Contribution to the discussion of Ripley (1977).

Ord, J.K. (1978) How many trees in a forest? *Mathematical Scientist* 3, 23–33.

Ripley, B.D. (1977) Modelling spatial patterns (with discussion). *Journal of the Royal Statistical Society, Series B*, 39, 172 – 212.

## See Also

[ppm](#page-646-0), [ppm.object](#page-652-0)

Computes the mean value, or the double integral, of a specified function of the distance between two independent random points in a given window or windows.

#### Usage

 $pairMean(fun, W, V = NULL, ..., normalise = TRUE)$ 

## Arguments

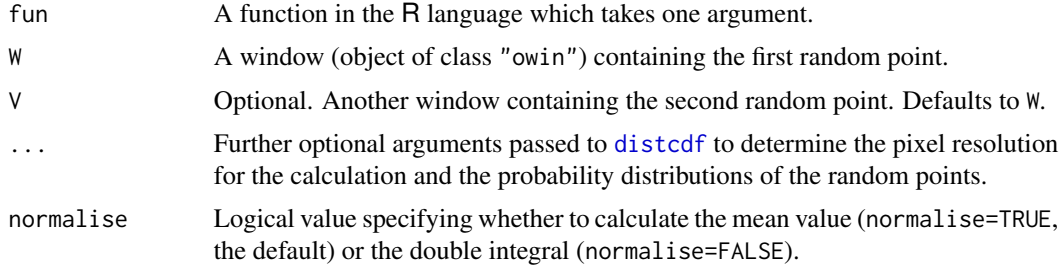

## Details

This command computes the mean value of fun(T) where T is the Euclidean distance  $T = ||X_1 X_2$ || between two independent random points  $X_1$  and  $X_2$ .

In the simplest case, the command pairMean(fun,  $W$ ), the random points are assumed to be uniformly distributed in the same window W. Alternatively the two random points may be uniformly distributed in two different windows W and V. Other options are described in [distcdf](#page-183-0).

The algorithm uses [distcdf](#page-183-0) to compute the cumulative distribution function of T, and [stieltjes](#page-801-0) to compute the mean value of fun(T).

If normalise=TRUE (the default) the result is the mean value of  $fun(T)$ . If normalise=FALSE the result is the double integral.

## Value

A single numeric value.

## Author(s)

Adrian Baddeley <Adrian.Baddeley@curtin.edu.au>.

## See Also

[distcdf](#page-183-0)

## Examples

```
pairMean(function(d) { d^2 }, disc())
```
<span id="page-561-0"></span>pairorient *Point Pair Orientation Distribution*

## Description

Computes the distribution of the orientation of vectors joining pairs of points at a particular range of distances.

## Usage

```
pairorient(X, r1, r2, ..., cumulative=FALSE,
           correction, ratio = FALSE,
           unit=c("degree", "radian"), domain=NULL)
```
# Arguments

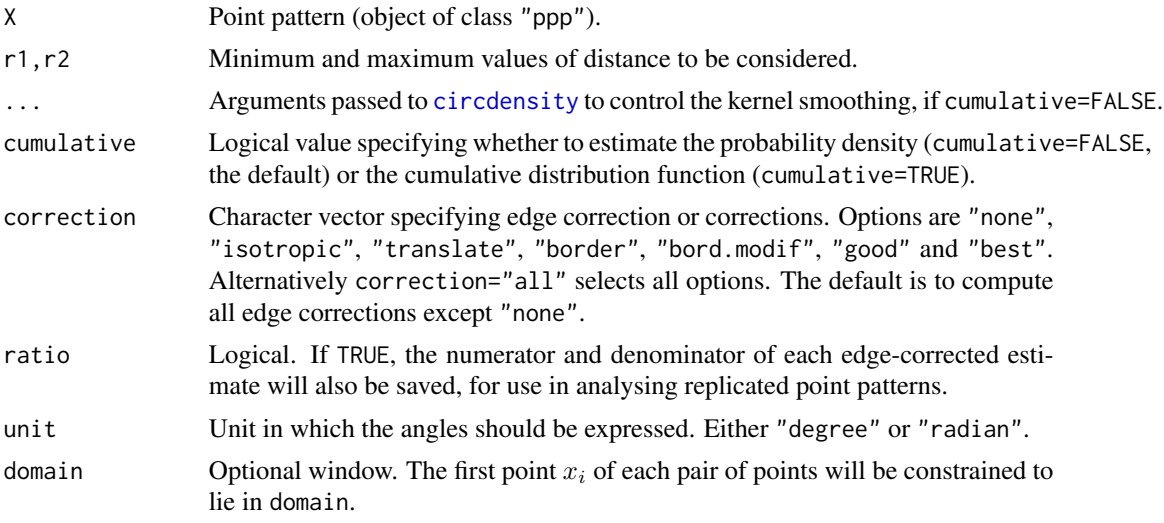

# Details

This algorithm considers all pairs of points in the pattern X that lie more than r1 and less than r2 units apart. The *direction* of the arrow joining the points is measured, as an angle in degrees or radians, anticlockwise from the  $x$  axis.

If cumulative=FALSE (the default), a kernel estimate of the probability density of the orientations is calculated using [circdensity](#page-100-0).

If cumulative=TRUE, then the cumulative distribution function of these directions is calculated. This is the function  $O_{r1,r2}(\phi)$  defined in Stoyan and Stoyan (1994), equation (14.53), page 271.

In either case the result can be plotted as a [rose](#page-755-0) diagram by rose, or as a function plot by plot. fv.

#### PairPiece 563

The algorithm gives each observed direction a weight, determined by an edge correction, to adjust for the fact that some interpoint distances are more likely to be observed than others. The choice of edge correction or corrections is determined by the argument correction. See the help for [Kest](#page-387-0) for details of edge corrections, and explanation of the options available. The choice correction="none" is not recommended; it is included for demonstration purposes only. The default is to compute all corrections except "none".

It is also possible to calculate an estimate of the probability density from the cumulative distribution function, by numerical differentiation. Use deriv. fv with the argument Dperiodic=TRUE.

## Value

A function value table (object of class "fv") containing the estimates of the probability density or the cumulative distribution function of angles, in degrees (if unit="degree") or radians (if unit="radian").

## Author(s)

Adrian Baddeley <Adrian.Baddeley@curtin.edu.au>, Rolf Turner <r.turner@auckland.ac.nz> and Ege Rubak <rubak@math.aau.dk>.

## References

Stoyan, D. and Stoyan, H. (1994) Fractals, Random Shapes and Point Fields: Methods of Geometrical Statistics. John Wiley and Sons.

#### See Also

[Kest](#page-387-0), [Ksector](#page-427-0), [nnorient](#page-551-0)

#### Examples

```
rose(pairorient(redwood, 0.05, 0.15, sigma=8), col="grey")
plot(CDF <- pairorient(redwood, 0.05, 0.15, cumulative=TRUE))
plot(f <- deriv(CDF, spar=0.6, Dperiodic=TRUE))
```
<span id="page-562-0"></span>PairPiece *The Piecewise Constant Pairwise Interaction Point Process Model*

#### Description

Creates an instance of a pairwise interaction point process model with piecewise constant potential function. The model can then be fitted to point pattern data.

## Usage

PairPiece(r)

#### Arguments

r vector of jump points for the potential function

## Details

A pairwise interaction point process in a bounded region is a stochastic point process with probability density of the form

$$
f(x_1,\ldots,x_n)=\alpha\prod_i b(x_i)\prod_{i
$$

where  $x_1, \ldots, x_n$  represent the points of the pattern. The first product on the right hand side is over all points of the pattern; the second product is over all unordered pairs of points of the pattern.

Thus each point  $x_i$  of the pattern contributes a factor  $b(x_i)$  to the probability density, and each pair of points  $x_i, x_j$  contributes a factor  $h(x_i, x_j)$  to the density.

The pairwise interaction term  $h(u, v)$  is called *piecewise constant* if it depends only on the distance between u and v, say  $h(u, v) = H(||u - v||)$ , and H is a piecewise constant function (a function which is constant except for jumps at a finite number of places). The use of piecewise constant interaction terms was first suggested by Takacs (1986).

The function [ppm\(](#page-646-0)), which fits point process models to point pattern data, requires an argument of class "interact" describing the interpoint interaction structure of the model to be fitted. The appropriate description of the piecewise constant pairwise interaction is yielded by the function PairPiece(). See the examples below.

The entries of r must be strictly increasing, positive numbers. They are interpreted as the points of discontinuity of H. It is assumed that  $H(s) = 1$  for all  $s > r_{max}$  where  $r_{max}$  is the maximum value in r. Thus the model has as many regular parameters (see [ppm](#page-646-0)) as there are entries in r. The *i*-th regular parameter  $\theta_i$  is the logarithm of the value of the interaction function H on the interval  $[r_{i-1}, r_i]$ .

If r is a single number, this model is similar to the Strauss process, see [Strauss](#page-804-0). The difference is that in PairPiece the interaction function is continuous on the right, while in [Strauss](#page-804-0) it is continuous on the left.

The analogue of this model for multitype point processes has not yet been implemented.

#### Value

An object of class "interact" describing the interpoint interaction structure of a point process. The process is a pairwise interaction process, whose interaction potential is piecewise constant, with jumps at the distances given in the vector  $r$ .

#### Author(s)

Adrian Baddeley <Adrian.Baddeley@curtin.edu.au> and Rolf Turner <r.turner@auckland.ac.nz>

#### References

Takacs, R. (1986) Estimator for the pair potential of a Gibbsian point process. *Statistics* 17, 429– 433.

#### pairs.im 565

## See Also

[ppm](#page-646-0), [pairwise.family](#page-569-0), [ppm.object](#page-652-0), [Strauss](#page-804-0) [rmh.ppm](#page-748-0)

#### Examples

```
PairPiece(c(0.1,0.2))
# prints a sensible description of itself
data(cells)
ppm(cells \sim1, PairPiece(r = c(0.05, 0.1, 0.2)))
# fit a stationary piecewise constant pairwise interaction process
# ppm(cells ~polynom(x,y,3), PairPiece(c(0.05, 0.1)))
# nonstationary process with log-cubic polynomial trend
```
<span id="page-564-0"></span>pairs.im *Scatterplot Matrix for Pixel Images*

## Description

Produces a scatterplot matrix of the pixel values in two or more pixel images.

## Usage

```
## S3 method for class 'im'
pairs(..., plot=TRUE, drop=TRUE)
```
#### Arguments

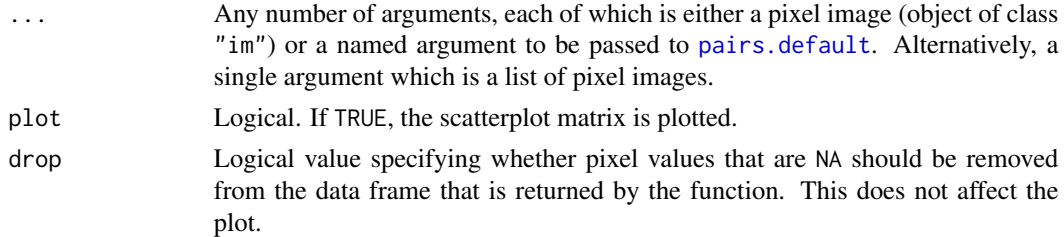

#### Details

This is a method for the generic function [pairs](#page-0-0) for the class of pixel images.

It produces a square array of plot panels, in which each panel shows a scatterplot of the pixel values of one image against the corresponding pixel values of another image.

At least two of the arguments ... should be pixel images (objects of class "im"). Their spatial domains must overlap, but need not have the same pixel dimensions.

First the pixel image domains are intersected, and converted to a common pixel resolution. Then the corresponding pixel values of each image are extracted. Then [pairs.default](#page-0-0) is called to plot the scatterplot matrix.

Any arguments in  $\dots$  which are not pixel images will be passed to pairs. default to control the plot.

The return value of pairs.im is a data frame, returned invisibly. The data frame has one column for each image. Each row contains the pixel values of the different images for one pixel in the raster. If drop=TRUE (the default), any row which contains NA is deleted. The plot is not affected by the value of drop.

# Value

Invisible. A data.frame containing the corresponding pixel values for each image. The return value also belongs to the class plotpairsim which has a plot method, so that it can be re-plotted.

## Image or Contour Plots

Since the scatterplots may show very dense concentrations of points, it may be useful to set panel=panel. image or panel=panel.contour to draw a colour image or contour plot of the kernel-smoothed density of the scatterplot in each panel. The argument panel is passed to [pairs.default](#page-0-0). See the help for [panel.image](#page-569-1) and [panel.contour](#page-569-2).

#### Low Level Control of Graphics

To control the appearance of the individual scatterplot panels, see [pairs.default](#page-0-0), [points](#page-0-0) or [par](#page-0-0). To control the plotting symbol for the points in the scatterplot, use the arguments pch, col, bg as described under [points](#page-0-0) (because the default panel plotter is the function [points](#page-0-0)). To suppress the tick marks on the plot axes, type par(xaxt="n", yaxt="n") before calling pairs.

#### Author(s)

Adrian Baddeley <Adrian.Baddeley@curtin.edu.au>, Rolf Turner <r.turner@auckland.ac.nz> and Ege Rubak <rubak@math.aau.dk>.

# See Also

[pairs](#page-0-0), [pairs.default](#page-0-0), [panel.contour](#page-569-2), [panel.image](#page-569-1), [plot.im](#page-0-0), [cov.im](#page-128-0), [im](#page-0-0), [par](#page-0-0)

```
X <- density(rpoispp(30))
Y <- density(rpoispp(40))
Z <- density(rpoispp(30))
p \leftarrow pairs(X, Y, Z)p
plot(p)
```
<span id="page-566-0"></span>An object describing the Saturated Pairwise Interaction family of point process models

#### Details

#### Advanced Use Only!

This structure would not normally be touched by the user. It describes the "saturated pairwise interaction" family of point process models.

If you need to create a specific interaction model for use in spatial pattern analysis, use the function [Saturated\(](#page-762-0)) or the two existing implementations of models in this family, [Geyer\(](#page-292-0)) and [SatPiece\(](#page-760-0)).

Geyer (1999) introduced the "saturation process", a modification of the Strauss process in which the total contribution to the potential from each point (from its pairwise interaction with all other points) is trimmed to a maximum value  $c$ . This model is implemented in the function [Geyer\(](#page-292-0)).

The present class pairsat.family is the extension of this saturation idea to all pairwise interactions. Note that the resulting models are no longer pairwise interaction processes - they have interactions of infinite order.

pairsat.family is an object of class "isf" containing a function pairwise\$eval for evaluating the sufficient statistics of any saturated pairwise interaction point process model in which the original pair potentials take an exponential family form.

#### Value

Object of class "isf", see [isf.object](#page-351-0).

#### Author(s)

Adrian Baddeley <Adrian.Baddeley@curtin.edu.au>

and Rolf Turner <r.turner@auckland.ac.nz>

## References

Geyer, C.J. (1999) Likelihood Inference for Spatial Point Processes. Chapter 3 in O.E. Barndorff-Nielsen, W.S. Kendall and M.N.M. Van Lieshout (eds) *Stochastic Geometry: Likelihood and Computation*, Chapman and Hall / CRC, Monographs on Statistics and Applied Probability, number 80. Pages 79–140.

# See Also

[Geyer](#page-292-0) to create the Geyer saturation process.

[SatPiece](#page-760-0) to create a saturated process with piecewise constant pair potential.

[Saturated](#page-762-0) to create a more general saturation model.

Other families: [inforder.family](#page-334-0), [ord.family](#page-558-0), [pairwise.family](#page-569-0).

<span id="page-567-0"></span>Pairwise *Generic Pairwise Interaction model*

#### **Description**

Creates an instance of a pairwise interaction point process model which can then be fitted to point pattern data.

# Usage

Pairwise(pot, name, par, parnames, printfun)

# Arguments

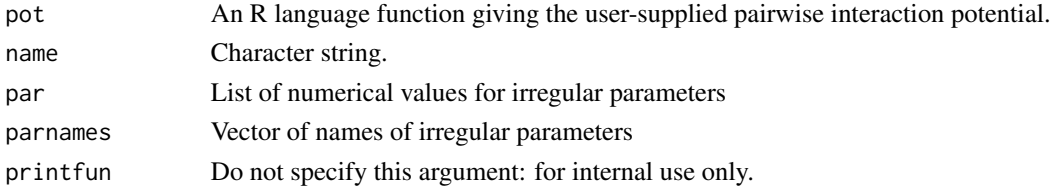

# Details

This code constructs a member of the pairwise interaction family pairwise. family with arbitrary pairwise interaction potential given by the user.

Each pair of points in the point pattern contributes a factor  $h(d)$  to the probability density, where d is the distance between the two points. The factor term  $h(d)$  is

$$
h(d) = \exp(-\theta \text{pot}(d))
$$

provided pot(d) is finite, where  $\theta$  is the coefficient vector in the model.

The function pot must take as its first argument a matrix of interpoint distances, and evaluate the potential for each of these distances. The result must be either a matrix with the same dimensions as its input, or an array with its first two dimensions the same as its input (the latter case corresponds to a vector-valued potential).

If irregular parameters are present, then the second argument to pot should be a vector of the same type as par giving those parameter values.

The values returned by pot may be finite numeric values, or -Inf indicating a hard core (that is, the corresponding interpoint distance is forbidden). We define  $h(d) = 0$  if pot $(d) = -\infty$ . Thus, a potential value of minus infinity is *always* interpreted as corresponding to  $h(d) = 0$ , regardless of the sign and magnitude of  $\theta$ .

#### Pairwise 569

# Value

An object of class "interact" describing the interpoint interaction structure of a point process.

## Author(s)

Adrian Baddeley <Adrian.Baddeley@curtin.edu.au> and Rolf Turner <r.turner@auckland.ac.nz>

# See Also

[ppm](#page-646-0), [pairwise.family](#page-569-0), [ppm.object](#page-652-0)

```
#This is the same as StraussHard(r=0.7,h=0.05)
strpot <- function(d,par) {
      r <- par$r
      h <- par$h
      value \leftarrow (d \leftarrow r)
      value[d \le h] \le -Infvalue
}
mySH <- Pairwise(strpot, "StraussHard process", list(r=0.7,h=0.05),
        c("interaction distance r", "hard core distance h"))
data(cells)
ppm(cells, ~ 1, mySH, correction="isotropic")
# Fiksel (1984) double exponential interaction
# see Stoyan, Kendall, Mecke 1987 p 161
fikspot <- function(d, par) {
   r <- par$r
  h <- par$h
   zeta <- par$zeta
   value \leq -\exp(-zeta + d)value[d < h] <- -Infvalue[d > r] \leftarrow 0value
}
Fiksel <- Pairwise(fikspot, "Fiksel double exponential process",
                   list(r=3.5, h=1, zeta=1),
                   c("interaction distance r",
                      "hard core distance h",
                      "exponential coefficient zeta"))
data(spruces)
fit <- ppm(unmark(spruces), ~1, Fiksel, rbord=3.5)
fit
plot(fitin(fit), xlim=c(0,4))
coef(fit)
# corresponding values obtained by Fiksel (1984) were -1.9 and -6.0
```
<span id="page-569-0"></span>

An object describing the family of all pairwise interaction Gibbs point processes.

#### Details

# Advanced Use Only!

This structure would not normally be touched by the user. It describes the pairwise interaction family of point process models.

If you need to create a specific pairwise interaction model for use in modelling, use the function [Pairwise](#page-567-0) or one of the existing functions listed below.

Anyway, pairwise.family is an object of class "isf" containing a function pairwise.family\$eval for evaluating the sufficient statistics of any pairwise interaction point process model taking an exponential family form.

# Value

Object of class "isf", see [isf.object](#page-351-0).

# Author(s)

Adrian Baddeley <Adrian.Baddeley@curtin.edu.au> and Rolf Turner <r.turner@auckland.ac.nz>

## See Also

Other families: [pairsat.family](#page-566-0), [ord.family](#page-558-0), [inforder.family](#page-334-0).

Pairwise interactions: [Poisson](#page-635-0), [Pairwise](#page-567-0), [PairPiece](#page-562-0), [Fiksel](#page-255-0), [Hardcore](#page-304-0), [LennardJones](#page-439-0), [MultiHard](#page-540-0), [MultiStrauss](#page-541-0), [MultiStraussHard](#page-543-0), [Strauss](#page-804-0), [StraussHard](#page-805-0), [Softcore](#page-793-0).

Other interactions: [AreaInter](#page-38-0), [Geyer](#page-292-0), [Saturated](#page-762-0), [Ord](#page-556-0), [OrdThresh](#page-559-0).

<span id="page-569-2"></span>panel.contour *Panel Plots using Colour Image or Contour Lines*

# <span id="page-569-1"></span>**Description**

These functions can be passed to [pairs](#page-0-0) or [coplot](#page-0-0) to determine what kind of plotting is done in each panel of a multi-panel graphical display.

# panel.contour 571

## Usage

```
panel.contour(x, y, ..., sigma = NULL)panel.inage(x, y, ..., sigma = NULL)panel.histogram(x, ...)
```
## Arguments

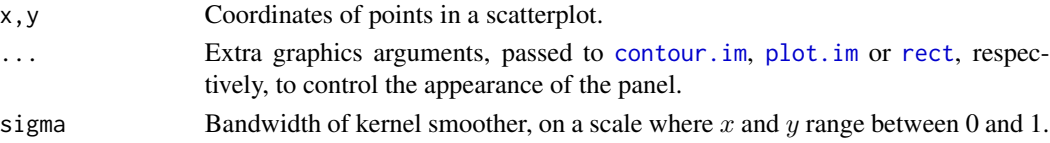

#### Details

These functions can serve as one of the arguments panel, lower.panel, upper.panel, diag.panel passed to graphics commands like [pairs](#page-0-0) or [coplot](#page-0-0), to determine what kind of plotting is done in each panel of a multi-panel graphical display. In particular they work with [pairs.im](#page-564-0).

The functions panel.contour and panel.contour are suitable for the off-diagonal plots which involve two datasets  $x$  and  $y$ . They first rescale  $x$  and  $y$  to the unit square, then apply kernel smoothing with bandwidth sigma using [density.ppp](#page-138-0). Then panel.contour draws a contour plot while panel. image draws a colour image.

The function panel.histogram is suitable for the diagonal plots which involve a single dataset x. It displays a histogram of the data.

# Value

Null.

# Author(s)

Adrian Baddeley <Adrian.Baddeley@curtin.edu.au>, Rolf Turner <r.turner@auckland.ac.nz> and Ege Rubak <rubak@math.aau.dk>.

#### See Also

[pairs.im](#page-564-0), [pairs.default](#page-0-0), [panel.smooth](#page-0-0)

```
pairs(bei.extra,
     panel = panel.contour,
     diag.panel = panel.histogram)
with(bei.extra,
     pairs(grad, elev,
           panel = panel.image,
           diag.panel = panel.histogram))
pairs(marks(finpines), panel=panel.contour, diag.panel=panel.histogram)
```
Given a fitted model of some kind, this function extracts all the parameters needed to specify the model, and returns them as a list.

#### Usage

```
parameters(model, ...)
## S3 method for class 'dppm'
parameters(model, ...)
## S3 method for class 'kppm'
parameters(model, ...)
## S3 method for class 'slrm'
parameters(model, ...)
## S3 method for class 'ppm'
parameters(model, ...)
## S3 method for class 'profilepl'
parameters(model, ...)
## S3 method for class 'fii'
parameters(model, ...)
## S3 method for class 'interact'
parameters(model, ...)
```
#### Arguments

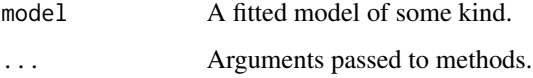

# Details

The argument model should be a fitted model of some kind. This function extracts all the parameters that would be needed to specify the model, and returns them as a list.

The function parameters is generic, with methods for class "ppm", "kppm", "dppm" and "profilepl" and other classes.

#### parres 573

# Value

A named list, whose format depends on the fitted model.

## Author(s)

Adrian Baddeley <Adrian.Baddeley@curtin.edu.au>, Rolf Turner <r.turner@auckland.ac.nz> and Ege Rubak <rubak@math.aau.dk>

## See Also

[coef](#page-0-0)

# Examples

```
parameters(Strauss(0.1))
fit1 <- ppm(cells \sim x, Strauss(0.1))
parameters(fit1)
fit2 <- kppm(redwood \sim x, "Thomas")
parameters(fit2)
```
parres *Partial Residuals for Point Process Model*

# Description

Computes the smoothed partial residuals, a diagnostic for transformation of a covariate in a Poisson point process model.

#### Usage

```
parres(model, covariate, ...,
       smooth.effect=FALSE, subregion=NULL,
       bw = "nrd0", adjust=1, from = NULL, to = NULL, n = 512,
       bw.input = c("points", "quad"), bw.restrict=FALSE, covname)
```
#### Arguments

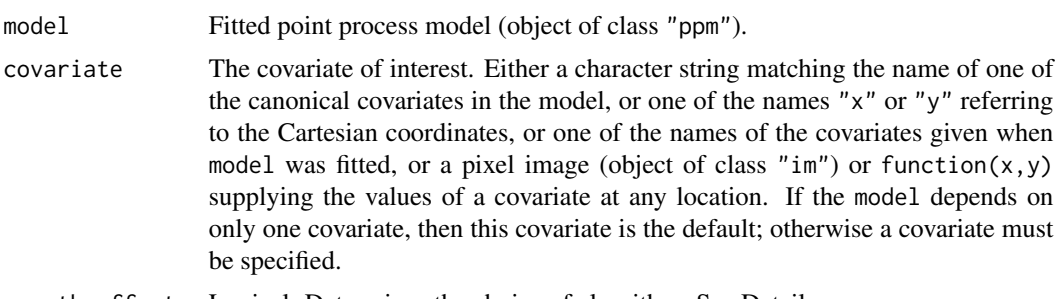

smooth.effect Logical. Determines the choice of algorithm. See Details.

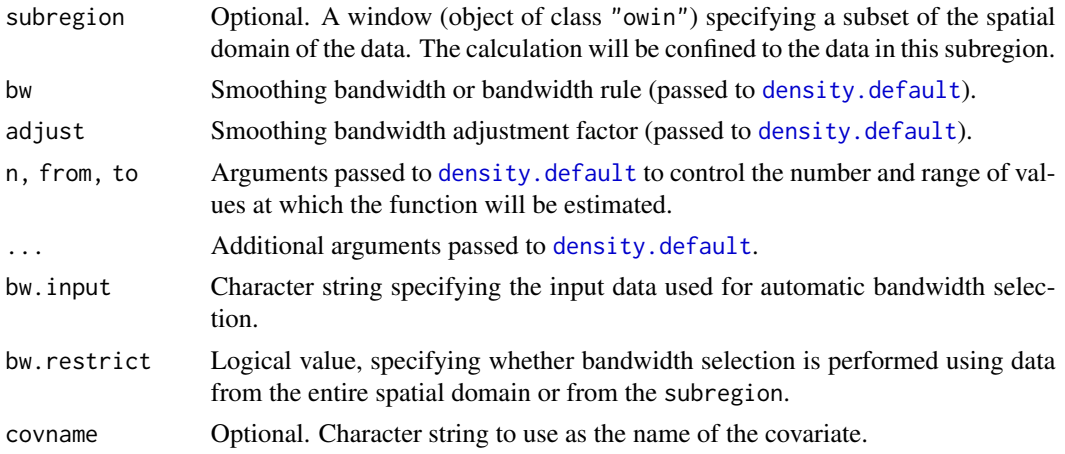

#### Details

This command computes the smoothed partial residual diagnostic (Baddeley, Chang, Song and Turner, 2012) for the transformation of a covariate in a Poisson point process model.

The argument model must be a fitted Poisson point process model.

The diagnostic works in two different ways:

Canonical covariate: The argument covariate may be a character string which is the name of one of the *canonical covariates* in the model. The canonical covariates are the functions  $Z_i$ that appear in the expression for the Poisson point process intensity

$$
\lambda(u) = \exp(\beta_1 Z_1(u) + \ldots + \beta_p Z_p(u))
$$

at spatial location  $u$ . Type names (coef (model)) to see the names of the canonical covariates in model. If the selected covariate is  $Z_j$ , then the diagnostic plot concerns the model term  $\beta_i Z_i(u)$ . The plot shows a smooth estimate of a function  $h(z)$  that should replace this linear term, that is,  $\beta_j Z_j(u)$  should be replaced by  $h(Z_j(u))$ . The linear function is also plotted as a dotted line.

**New covariate:** If the argument covariate is a pixel image (object of class "im") or a function( $x, y$ ), it is assumed to provide the values of a covariate that is not present in the model. Alternatively covariate can be the name of a covariate that was supplied when the model was fitted (i.e. in the call to [ppm](#page-646-0)) but which does not feature in the model formula. In either case we speak of a new covariate  $Z(u)$ . If the fitted model intensity is  $\lambda(u)$  then we consider modifying this to  $\lambda(u)$  exp(h(Z(u))) where h(z) is some function. The diagnostic plot shows an estimate of  $h(z)$ . Warning: in this case the diagnostic is not theoretically justified. This option is provided for research purposes.

Alternatively covariate can be one of the character strings " $x$ " or " $y$ " signifying the Cartesian coordinates. The behaviour here depends on whether the coordinate was one of the canonical covariates in the model.

If there is more than one canonical covariate in the model that depends on the specified covariate, then the covariate effect is computed using all these canonical covariates. For example in a logquadratic model which includes the terms x and  $I(x^2)$ , the quadratic effect involving both these terms will be computed.

#### parres 575

There are two choices for the algorithm. If smooth.effect=TRUE, the fitted covariate effect (according to model) is added to the point process residuals, then smoothing is applied to these values. If smooth.effect=FALSE, the point process residuals are smoothed first, and then the fitted covariate effect is added to the result.

The smoothing bandwidth is controlled by the arguments bw, adjust, bw.input and bw.restrict. If bw is a numeric value, then the bandwidth is taken to be adjust  $*$  bw. If bw is a string representing a bandwidth selection rule (recognised by [density.default](#page-0-0)) then the bandwidth is selected by this rule.

The data used for automatic bandwidth selection are specified by bw.input and bw.restrict. If bw.input="points" (the default) then bandwidth selection is based on the covariate values at the points of the original point pattern dataset to which the model was fitted. If bw.input="quad" then bandwidth selection is based on the covariate values at every quadrature point used to fit the model. If bw.restrict=TRUE then the bandwidth selection is performed using only data from inside the subregion.

#### Value

A function value table (object of class "fv") containing the values of the smoothed partial residual, the estimated variance, and the fitted effect of the covariate. Also belongs to the class "parres" which has methods for print and plot.

#### Slow computation

In a large dataset, computation can be very slow if the default settings are used, because the smoothing bandwidth is selected automatically. To avoid this, specify a numerical value for the bandwidth bw. One strategy is to use a coarser subset of the data to select bw automatically. The selected bandwidth can be read off the print output for parres.

## Author(s)

Adrian Baddeley <Adrian.Baddeley@curtin.edu.au>, Rolf Turner <r.turner@auckland.ac.nz>, Ya-Mei Chang and Yong Song.

## References

Baddeley, A., Chang, Y.-M., Song, Y. and Turner, R. (2013) Residual diagnostics for covariate effects in spatial point process models. *Journal of Computational and Graphical Statistics*, 22, 886–905.

## See Also

[addvar](#page-25-0), [rhohat](#page-742-0), [rho2hat](#page-741-0)

```
X \leftarrow \text{projspp}(\text{function}(x, y) \{ \exp(3+x+2*x^2) \})model \leq ppm(X \simx+y)
tra <- parres(model, "x")
plot(tra)
tra
```

```
plot(parres(model, "x", subregion=square(0.5)))
model2 <- ppm(X \sim x+I(x^2)+y)plot(parres(model2, "x"))
Z \leftarrow \text{setcov}(\text{owin}()')plot(parres(model2, Z))
#' when the model involves only one covariate
modelb <- ppm(bei ~ elev + I(elev^2), data=bei.extra)
plot(parres(modelb))
```
## pcf *Pair Correlation Function*

# Description

Estimate the pair correlation function.

## Usage

 $pcf(X, \ldots)$ 

## **Arguments**

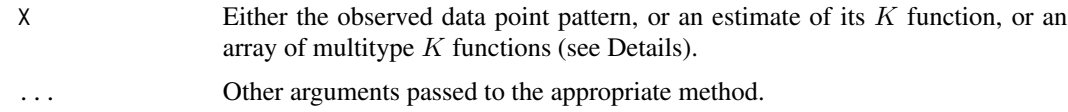

#### Details

The pair correlation function of a stationary point process is

$$
g(r) = \frac{K'(r)}{2\pi r}
$$

where  $K'(r)$  is the derivative of  $K(r)$ , the reduced second moment function (aka "Ripley's K function") of the point process. See [Kest](#page-387-0) for information about  $K(r)$ . For a stationary Poisson process, the pair correlation function is identically equal to 1. Values  $q(r) < 1$  suggest inhibition between points; values greater than 1 suggest clustering.

We also apply the same definition to other variants of the classical  $K$  function, such as the multitype  $K$  functions (see [Kcross](#page-371-0), [Kdot](#page-378-0)) and the inhomogeneous  $K$  function (see [Kinhom](#page-393-0)). For all these variants, the benchmark value of  $K(r) = \pi r^2$  corresponds to  $g(r) = 1$ .

This routine computes an estimate of  $g(r)$  either directly from a point pattern, or indirectly from an estimate of  $K(r)$  or one of its variants.

This function is generic, with methods for the classes "ppp", "fv" and "fasp".

If X is a point pattern (object of class "ppp") then the pair correlation function is estimated using a traditional kernel smoothing method (Stoyan and Stoyan, 1994). See [pcf.ppp](#page-581-0) for details.
If  $X$  is a function value array (object of class "fasp"), then it is assumed to contain estimates of several  $K$  functions (typically obtained from  $K$ multi or [alltypes](#page-29-0)). This routine computes an estimate of  $g(r)$  for each cell in the array, using smoothing splines to approximate the derivatives. See pcf. fasp for details.

## Value

Either a function value table (object of class "fv", see [fv.object](#page-275-0)) representing a pair correlation function, or a function array (object of class "fasp", see [fasp.object](#page-249-0)) representing an array of pair correlation functions.

## Author(s)

Adrian Baddeley <Adrian.Baddeley@curtin.edu.au>, Rolf Turner <r.turner@auckland.ac.nz> and Ege Rubak <rubak@math.aau.dk>

# References

Stoyan, D. and Stoyan, H. (1994) Fractals, random shapes and point fields: methods of geometrical statistics. John Wiley and Sons.

## See Also

[pcf.ppp](#page-581-0), [pcf.fv](#page-579-0), [pcf.fasp](#page-577-0), [Kest](#page-387-0), [Kinhom](#page-393-0), [Kcross](#page-371-0), [Kdot](#page-378-0), [Kmulti](#page-409-0), [alltypes](#page-29-0)

#### Examples

```
# ppp object
X <- simdat
p \leftarrow pcf(X)plot(p)
# fv object
K \leftarrow Kest(X)p2 <- pcf(K, spar=0.8, method="b")
plot(p2)
# multitype pattern; fasp object
amaK <- alltypes(amacrine, "K")
amap <- pcf(amaK, spar=1, method="b")
plot(amap)
```
<span id="page-577-0"></span>

#### **Description**

Estimates the (bivariate) pair correlation functions of a point pattern, given an array of (bivariate) K functions.

#### Usage

## S3 method for class 'fasp'  $pcf(X, ..., method="c")$ 

## Arguments

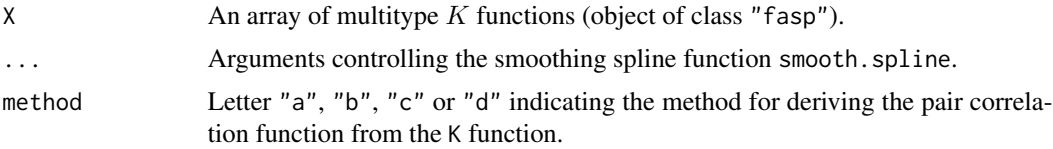

#### Details

The pair correlation function of a stationary point process is

$$
g(r) = \frac{K'(r)}{2\pi r}
$$

where  $K'(r)$  is the derivative of  $K(r)$ , the reduced second moment function (aka "Ripley's K function") of the point process. See [Kest](#page-387-0) for information about  $K(r)$ . For a stationary Poisson process, the pair correlation function is identically equal to 1. Values  $g(r) < 1$  suggest inhibition between points; values greater than 1 suggest clustering.

We also apply the same definition to other variants of the classical  $K$  function, such as the multitype  $K$  functions (see [Kcross](#page-371-0), [Kdot](#page-378-0)) and the inhomogeneous  $K$  function (see [Kinhom](#page-393-0)). For all these variants, the benchmark value of  $K(r) = \pi r^2$  corresponds to  $g(r) = 1$ .

This routine computes an estimate of  $g(r)$  from an array of estimates of  $K(r)$  or its variants, using smoothing splines to approximate the derivatives. It is a method for the generic function [pcf](#page-575-0).

The argument X should be a function array (object of class "fasp", see [fasp.object](#page-249-0)) containing several estimates of K functions. This should have been obtained from all types with the argument fun="K".

The smoothing spline operations are performed by [smooth.spline](#page-0-0) and [predict.smooth.spline](#page-0-0) from the modreg library. Four numerical methods are available:

- "a" apply smoothing to  $K(r)$ , estimate its derivative, and plug in to the formula above;
- "b" apply smoothing to  $Y(r) = \frac{K(r)}{2\pi r}$  constraining  $Y(0) = 0$ , estimate the derivative of Y, and solve;

#### pcf.fasp 579

- "c" apply smoothing to  $Z(r) = \frac{K(r)}{\pi r^2}$  constraining  $Z(0) = 1$ , estimate its derivative, and solve.
- "d" apply smoothing to  $V(r) = \sqrt{K(r)}$ , estimate its derivative, and solve.

Method "c" seems to be the best at suppressing variability for small values of  $r$ . However it effectively constrains  $g(0) = 1$ . If the point pattern seems to have inhibition at small distances, you may wish to experiment with method "b" which effectively constrains  $g(0) = 0$ . Method "a" seems comparatively unreliable.

Useful arguments to control the splines include the smoothing tradeoff parameter spar and the degrees of freedom df. See smooth. spline for details.

#### Value

A function array (object of class "fasp", see [fasp.object](#page-249-0)) representing an array of pair correlation functions. This can be thought of as a matrix Y each of whose entries  $Y[i,j]$  is a function value table (class "fv") representing the pair correlation function between points of type i and points of type j.

## Author(s)

Adrian Baddeley <Adrian.Baddeley@curtin.edu.au>

and Rolf Turner <r.turner@auckland.ac.nz>

## References

Stoyan, D, Kendall, W.S. and Mecke, J. (1995) *Stochastic geometry and its applications*. 2nd edition. Springer Verlag.

Stoyan, D. and Stoyan, H. (1994) Fractals, random shapes and point fields: methods of geometrical statistics. John Wiley and Sons.

# See Also

[Kest](#page-387-0), [Kinhom](#page-393-0), [Kcross](#page-371-0), [Kdot](#page-378-0), [Kmulti](#page-409-0), [alltypes](#page-29-0), [smooth.spline](#page-0-0), [predict.smooth.spline](#page-0-0)

### Examples

```
# multitype point pattern
KK <- alltypes(amacrine, "K")
p <- pcf.fasp(KK, spar=0.5, method="b")
plot(p)
# strong inhibition between points of the same type
```
#### <span id="page-579-0"></span>Description

Estimates the pair correlation function of a point pattern, given an estimate of the K function.

## Usage

```
## S3 method for class 'fv'
pcf(X, \ldots, method="c")
```
## Arguments

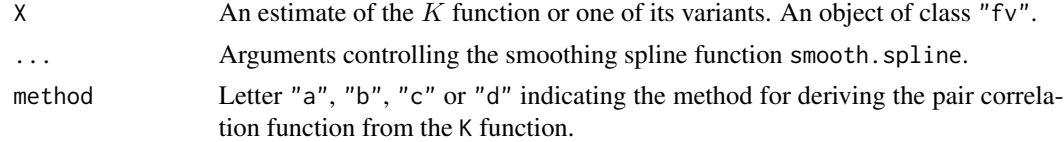

#### Details

The pair correlation function of a stationary point process is

$$
g(r) = \frac{K'(r)}{2\pi r}
$$

where  $K'(r)$  is the derivative of  $K(r)$ , the reduced second moment function (aka "Ripley's K function") of the point process. See [Kest](#page-387-0) for information about  $K(r)$ . For a stationary Poisson process, the pair correlation function is identically equal to 1. Values  $g(r) < 1$  suggest inhibition between points; values greater than 1 suggest clustering.

We also apply the same definition to other variants of the classical  $K$  function, such as the multitype  $K$  functions (see [Kcross](#page-371-0), [Kdot](#page-378-0)) and the inhomogeneous  $K$  function (see [Kinhom](#page-393-0)). For all these variants, the benchmark value of  $K(r) = \pi r^2$  corresponds to  $g(r) = 1$ .

This routine computes an estimate of  $g(r)$  from an estimate of  $K(r)$  or its variants, using smoothing splines to approximate the derivative. It is a method for the generic function [pcf](#page-575-0) for the class "fv".

The argument X should be an estimated  $K$  function, given as a function value table (object of class "fv", see [fv.object](#page-275-0)). This object should be the value returned by [Kest](#page-387-0), [Kcross](#page-371-0), [Kmulti](#page-409-0) or [Kinhom](#page-393-0).

The smoothing spline operations are performed by [smooth.spline](#page-0-0) and [predict.smooth.spline](#page-0-0) from the modreg library. Four numerical methods are available:

- "a" apply smoothing to  $K(r)$ , estimate its derivative, and plug in to the formula above;
- "b" apply smoothing to  $Y(r) = \frac{K(r)}{2\pi r}$  constraining  $Y(0) = 0$ , estimate the derivative of Y, and solve;
- "c" apply smoothing to  $Z(r) = \frac{K(r)}{\pi r^2}$  constraining  $Z(0) = 1$ , estimate its derivative, and solve.

• "d" apply smoothing to  $V(r) = \sqrt{K(r)}$ , estimate its derivative, and solve.

Method " $c$ " seems to be the best at suppressing variability for small values of  $r$ . However it effectively constrains  $g(0) = 1$ . If the point pattern seems to have inhibition at small distances, you may wish to experiment with method "b" which effectively constrains  $g(0) = 0$ . Method "a" seems comparatively unreliable.

Useful arguments to control the splines include the smoothing tradeoff parameter spar and the degrees of freedom df. See smooth. spline for details.

## Value

A function value table (object of class "fv", see [fv.object](#page-275-0)) representing a pair correlation function.

Essentially a data frame containing (at least) the variables

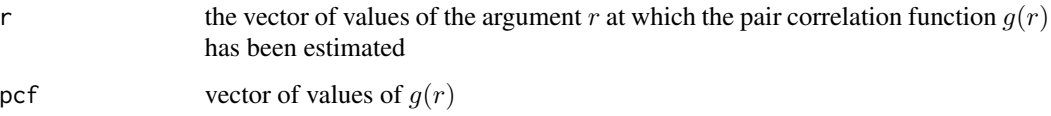

## Author(s)

Adrian Baddeley <Adrian.Baddeley@curtin.edu.au>, Rolf Turner <r.turner@auckland.ac.nz> and Ege Rubak <rubak@math.aau.dk>.

## References

Stoyan, D, Kendall, W.S. and Mecke, J. (1995) *Stochastic geometry and its applications*. 2nd edition. Springer Verlag.

Stoyan, D. and Stoyan, H. (1994) Fractals, random shapes and point fields: methods of geometrical statistics. John Wiley and Sons.

## See Also

[pcf](#page-575-0), [pcf.ppp](#page-581-0), [Kest](#page-387-0), [Kinhom](#page-393-0), [Kcross](#page-371-0), [Kdot](#page-378-0), [Kmulti](#page-409-0), [alltypes](#page-29-0), [smooth.spline](#page-0-0), [predict.smooth.spline](#page-0-0)

## Examples

```
# univariate point pattern
X <- simdat
K \leftarrow \text{Kest}(X)p \leftarrow pcf.fv(K, spare=0.5, method="b")plot(p, main="pair correlation function for simdat")
# indicates inhibition at distances r < 0.3
```
<span id="page-581-0"></span>

# Description

Estimates the pair correlation function of a point pattern using kernel methods.

## Usage

```
## S3 method for class 'ppp'
pcf(X, ..., r = NULL, kernel="epanechnikov", bw=NULL,stoyan=0.15,
                    correction=c("translate", "Ripley"),
                    divisor = c("r", "d"),var.approx = FALSE,
                    domain=NULL,
                    ratio=FALSE, close=NULL)
```
# Arguments

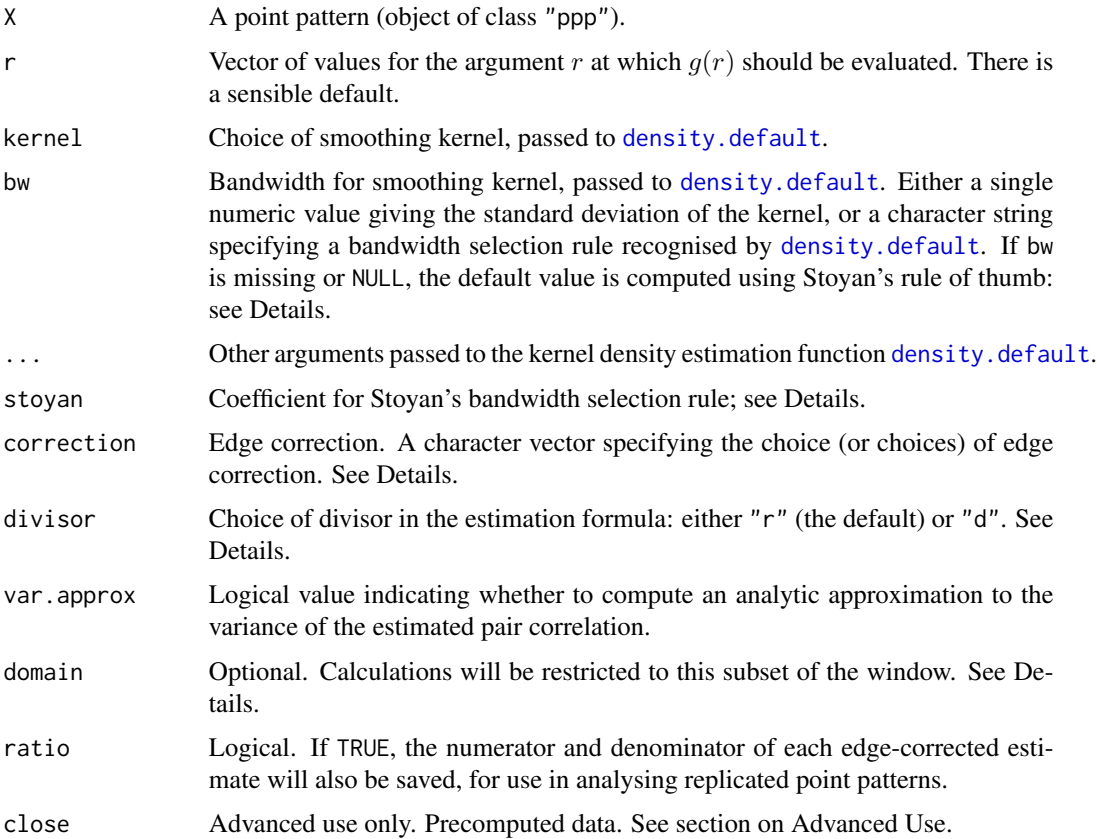

#### pcf.ppp 583

#### Details

The pair correlation function  $g(r)$  is a summary of the dependence between points in a spatial point process. The best intuitive interpretation is the following: the probability  $p(r)$  of finding two points at locations  $x$  and  $y$  separated by a distance  $r$  is equal to

$$
p(r) = \lambda^2 g(r) \, \mathrm{d}x \, \mathrm{d}y
$$

where  $\lambda$  is the intensity of the point process. For a completely random (uniform Poisson) process,  $p(r) = \lambda^2 dx dy$  so  $g(r) = 1$ . Formally, the pair correlation function of a stationary point process is defined by

$$
g(r) = \frac{K'(r)}{2\pi r}
$$

where  $K'(r)$  is the derivative of  $K(r)$ , the reduced second moment function (aka "Ripley's K function") of the point process. See [Kest](#page-387-0) for information about  $K(r)$ .

For a stationary Poisson process, the pair correlation function is identically equal to 1. Values  $g(r)$  < 1 suggest inhibition between points; values greater than 1 suggest clustering.

This routine computes an estimate of  $g(r)$  by kernel smoothing.

- If divisor="r" (the default), then the standard kernel estimator (Stoyan and Stoyan, 1994, pages 284–285) is used. By default, the recommendations of Stoyan and Stoyan (1994) are followed exactly.
- If divisor="d" then a modified estimator is used: the contribution from an interpoint distance  $d_{ij}$  to the estimate of  $g(r)$  is divided by  $d_{ij}$  instead of dividing by r. This usually improves the bias of the estimator when  $r$  is close to zero.

There is also a choice of spatial edge corrections (which are needed to avoid bias due to edge effects associated with the boundary of the spatial window):

- If correction="translate" or correction="translation" then the translation correction is used. For divisor=" $r$ " the translation-corrected estimate is given in equation (15.15), page 284 of Stoyan and Stoyan (1994).
- If correction="Ripley" or correction="isotropic" then Ripley's isotropic edge correction is used. For divisor=" $r''$  the isotropic-corrected estimate is given in equation (15.18), page 285 of Stoyan and Stoyan (1994).
- If correction="none" then no edge correction is used, that is, an uncorrected estimate is computed.

Multiple corrections can be selected. The default is correction=c("translate", "Ripley").

Alternatively correction="all" selects all options; correction="best" selects the option which has the best statistical performance; correction="good" selects the option which is the best compromise between statistical performance and speed of computation.

The choice of smoothing kernel is controlled by the argument kernel which is passed to [density.default](#page-0-0). The default is the Epanechnikov kernel, recommended by Stoyan and Stoyan (1994, page 285).

The bandwidth of the smoothing kernel can be controlled by the argument bw. Bandwidth is defined as the standard deviation of the kernel; see the documentation for [density.default](#page-0-0). For the as the standard deviation of the kernel; see the documentation for density.<br>Epanechnikov kernel with half-width h, the argument bw is equivalent to  $h/\sqrt{5}$ .

Stoyan and Stoyan (1994, page 285) recommend using the Epanechnikov kernel with support Stoyan and Stoyan (1994, page 285) recommend using the Epanechnikov kernel with support  $[-h, h]$  chosen by the rule of thumn  $h = c/\sqrt{\lambda}$ , where  $\lambda$  is the (estimated) intensity of the point process, and c is a constant in the range from 0.1 to 0.2. See equation (15.16). If bw is missing or NULL, then this rule of thumb will be applied. The argument stoyan determines the value of  $c$ . The smoothing bandwidth that was used in the calculation is returned as an attribute of the final result.

The argument r is the vector of values for the distance r at which  $g(r)$  should be evaluated. There is a sensible default. If it is specified, r must be a vector of increasing numbers starting from  $r[1]$  $= 0$ , and max(r) must not exceed half the diameter of the window.

If the argument domain is given, estimation will be restricted to this region. That is, the estimate of  $g(r)$  will be based on pairs of points in which the first point lies inside domain and the second point is unrestricted. The argument domain should be a window (object of class "owin") or something acceptable to as. owin. It must be a subset of the window of the point pattern X.

To compute a confidence band for the true value of the pair correlation function, use [lohboot](#page-475-0).

If var.approx = TRUE, the variance of the estimate of the pair correlation will also be calculated using an analytic approximation (Illian et al, 2008, page 234) which is valid for stationary point processes which are not too clustered. This calculation is not yet implemented when the argument domain is given.

#### Value

A function value table (object of class "fv"). Essentially a data frame containing the variables

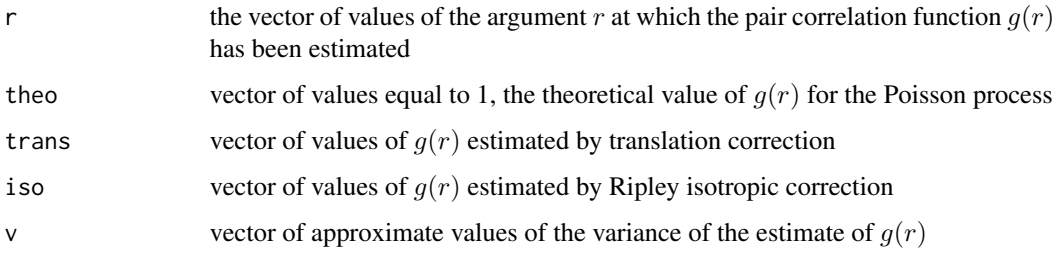

## as required.

If ratio=TRUE then the return value also has two attributes called "numerator" and "denominator" which are "fv" objects containing the numerators and denominators of each estimate of  $g(r)$ .

The return value also has an attribute "bw" giving the smoothing bandwidth that was used.

## Advanced Use

To perform the same computation using several different bandwidths bw, it is efficient to use the argument close. This should be the result of closepairs $(X, r$  max) for a suitably large value of rmax, namely rmax  $>=$  max(r) + 3  $*$  bw.

## Author(s)

Adrian Baddeley <Adrian.Baddeley@curtin.edu.au>, Rolf Turner <r.turner@auckland.ac.nz> and Ege Rubak <rubak@math.aau.dk> and Martin Hazelton.

#### pcf3est 585

## References

Illian, J., Penttinen, A., Stoyan, H. and Stoyan, D. (2008) *Statistical Analysis and Modelling of Spatial Point Patterns.* Wiley.

Stoyan, D. and Stoyan, H. (1994) *Fractals, random shapes and point fields: methods of geometrical statistics.* John Wiley and Sons.

## See Also

[Kest](#page-387-0), [pcf](#page-575-0), [density.default](#page-0-0), [bw.stoyan](#page-87-0), [bw.pcf](#page-77-0), [lohboot](#page-475-0).

## Examples

```
X <- simdat
p \leftarrow pcf(X)plot(p, main="pair correlation function for X")
# indicates inhibition at distances r < 0.3
pd <- pcf(X, divisor="d")
# compare estimates
plot(p, cbind(iso, theo) ~ r, col=c("blue", "red"),
       ylim.covers=0, main="", lwd=c(2,1), lty=c(1,3), legend=FALSE)
plot(pd, iso ~ r, col="green", lwd=2, add=TRUE)
legend("center", col=c("blue", "green"), lty=1, lwd=2,
       legend=c("divisor=r","divisor=d"))
# calculate approximate variance and show POINTWISE confidence bands
pv <- pcf(X, var.approx=TRUE)
plot(pv, cbind(iso, iso+2*sqrt(v), iso-2*sqrt(v)) ~ r)
```
# Description

Estimates the pair correlation function from a three-dimensional point pattern.

# Usage

```
pcf3est(X, ..., rmax = NULL, nrval = 128,correction = c("translation", "isotropic"),
        delta=NULL, adjust=1, biascorrect=TRUE)
```
#### Arguments

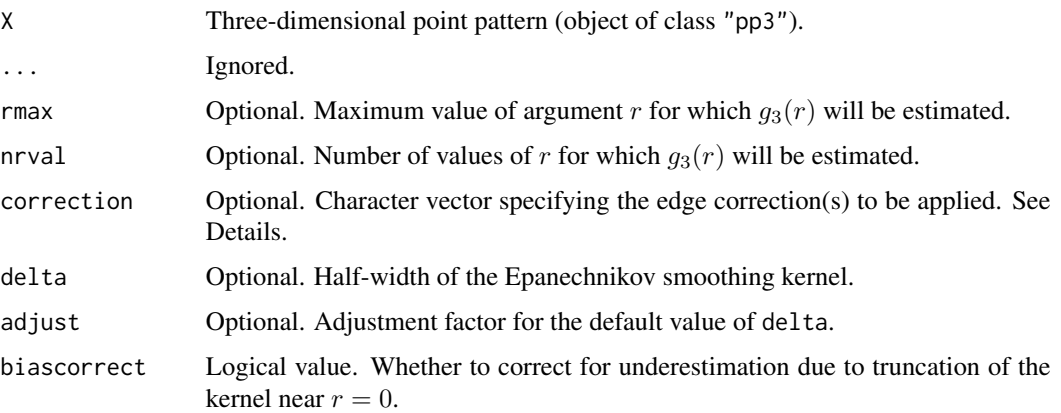

#### Details

For a stationary point process  $\Phi$  in three-dimensional space, the pair correlation function is

$$
g_3(r) = \frac{K'_3(r)}{4\pi r^2}
$$

where  $K_3$  is the derivative of the three-dimensional K-function (see [K3est](#page-365-0)).

The three-dimensional point pattern X is assumed to be a partial realisation of a stationary point process Φ. The distance between each pair of distinct points is computed. Kernel smoothing is applied to these distance values (weighted by an edge correction factor) and the result is renormalised to give the estimate of  $g_3(r)$ .

The available edge corrections are:

- "translation": the Ohser translation correction estimator (Ohser, 1983; Baddeley et al, 1993)
- "isotropic": the three-dimensional counterpart of Ripley's isotropic edge correction (Ripley, 1977; Baddeley et al, 1993).

Kernel smoothing is performed using the Epanechnikov kernel with half-width delta. If delta is missing, the default is to use the rule-of-thumb  $\delta = 0.26/\lambda^{1/3}$  where  $\lambda = n/v$  is the estimated intensity, computed from the number  $n$  of data points and the volume  $v$  of the enclosing box. This default value of delta is multiplied by the factor adjust.

The smoothing estimate of the pair correlation  $g_3(r)$  is typically an underestimate when r is small, due to truncation of the kernel at  $r = 0$ . If biascorrect=TRUE, the smoothed estimate is approximately adjusted for this bias. This is advisable whenever the dataset contains a sufficiently large number of points.

### Value

A function value table (object of class "fv") that can be plotted, printed or coerced to a data frame containing the function values.

Additionally the value of delta is returned as an attribute of this object.

#### pcfcross 587

## Author(s)

Adrian Baddeley <Adrian.Baddeley@curtin.edu.au> and Rana Moyeed.

## References

Baddeley, A.J, Moyeed, R.A., Howard, C.V. and Boyde, A. (1993) Analysis of a three-dimensional point pattern with replication. *Applied Statistics* 42, 641–668.

Ohser, J. (1983) On estimators for the reduced second moment measure of point processes. *Mathematische Operationsforschung und Statistik, series Statistics*, 14, 63 – 71.

Ripley, B.D. (1977) Modelling spatial patterns (with discussion). *Journal of the Royal Statistical Society, Series B*, 39, 172 – 212.

## See Also

[pp3](#page-0-0) to create a three-dimensional point pattern (object of class "pp3").

[F3est](#page-247-0), [G3est](#page-277-0), [K3est](#page-365-0) for other summary functions of a three-dimensional point pattern.

[pcf](#page-575-0) to estimate the pair correlation function of point patterns in two dimensions or other spaces.

## Examples

```
X \leftarrow \text{poisp3}(250)Z \leftarrow pcf3est(X)Zbias <- pcf3est(X, biascorrect=FALSE)
if(interactive()) {
  opa \leq par(mfrow=c(1,2))
  plot(Z, ylim.covers=c(0, 1.2))
  plot(Zbias, ylim.covers=c(0, 1.2))
  par(opa)
}
attr(Z, "delta")
```
<span id="page-586-0"></span>

pcfcross *Multitype pair correlation function (cross-type)*

#### **Description**

Calculates an estimate of the cross-type pair correlation function for a multitype point pattern.

#### Usage

```
pcf cross(X, i, j, ... , ...)r = NULL,
          \text{kernel} = \text{"epanechnikov", bw = NULL, stoyan = 0.15},correction = c("isotropic", "Ripley", "translate"),
          divisor = c("r", "d")
```
#### Arguments

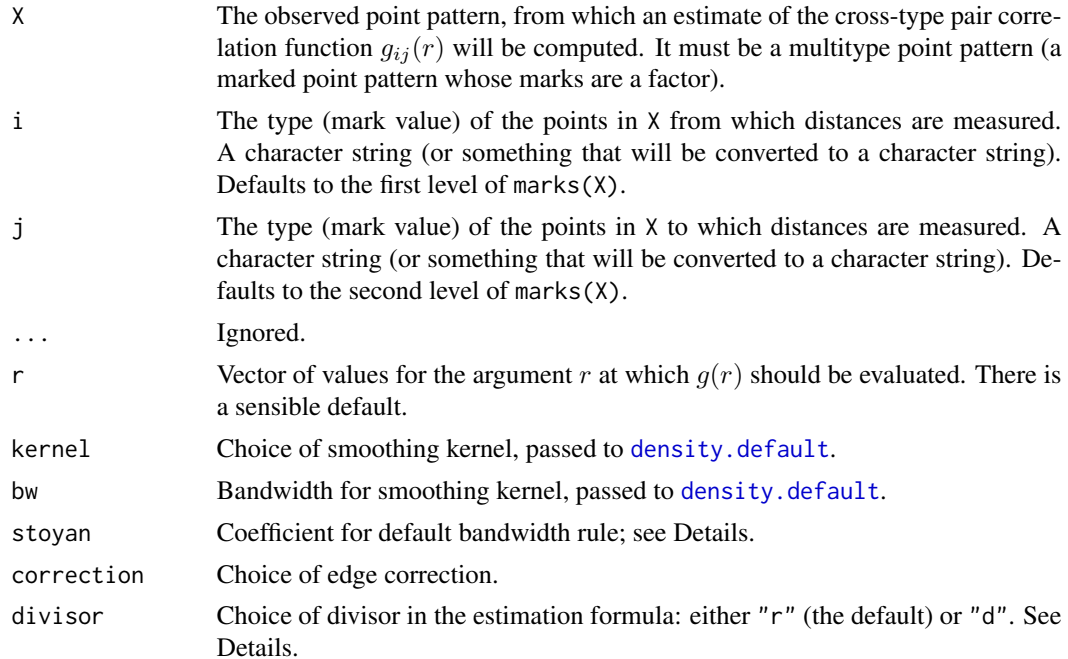

#### Details

The cross-type pair correlation function is a generalisation of the pair correlation function [pcf](#page-575-0) to multitype point patterns.

For two locations x and y separated by a distance r, the probability  $p(r)$  of finding a point of type i at location  $x$  and a point of type  $j$  at location  $y$  is

$$
p(r) = \lambda_i \lambda_j g_{i,j}(r) \, dx \, dy
$$

where  $\lambda_i$  is the intensity of the points of type i. For a completely random Poisson marked point process,  $p(r) = \lambda_i \lambda_j$  so  $g_{i,j}(r) = 1$ . Indeed for any marked point pattern in which the points of type i are independent of the points of type j, the theoretical value of the cross-type pair correlation is  $g_{i,j}(r) = 1$ .

For a stationary multitype point process, the cross-type pair correlation function between marks  $i$ and  $j$  is formally defined as

$$
g_{i,j}(r)=\frac{K'_{i,j}(r)}{2\pi r}
$$

where  $K'_{i,j}$  is the derivative of the cross-type K function  $K_{i,j}(r)$ . of the point process. See [Kest](#page-387-0) for information about  $K(r)$ .

The command pcfcross computes a kernel estimate of the cross-type pair correlation function between marks  $i$  and  $j$ .

• If divisor="r" (the default), then the multitype counterpart of the standard kernel estimator (Stoyan and Stoyan, 1994, pages 284–285) is used. By default, the recommendations of Stoyan and Stoyan (1994) are followed exactly.

#### pcfcross 589

• If divisor="d" then a modified estimator is used: the contribution from an interpoint distance  $d_{ij}$  to the estimate of  $g(r)$  is divided by  $d_{ij}$  instead of dividing by r. This usually improves the bias of the estimator when  $r$  is close to zero.

There is also a choice of spatial edge corrections (which are needed to avoid bias due to edge effects associated with the boundary of the spatial window): correction="translate" is the Ohser-Stoyan translation correction, and correction="isotropic" or "Ripley" is Ripley's isotropic correction.

The choice of smoothing kernel is controlled by the argument kernel which is passed to [density](#page-0-0). The default is the Epanechnikov kernel.

The bandwidth of the smoothing kernel can be controlled by the argument bw. Its precise interpretation is explained in the documentation for [density.default](#page-0-0). For the Epanechnikov kernel with support  $[-h, h]$ , the argument bw is equivalent to  $h/\sqrt{5}$ .

If bw is not specified, the default bandwidth is determined by Stoyan's rule of thumb (Stoyan and It bw is not specified, the default bandwidth is determined by Stoyan s rule of thumb (Stoyan and Stoyan, 1994, page 285) applied to the points of type j. That is,  $h = c/\sqrt{\lambda}$ , where  $\lambda$  is the (estimated) intensity of the point process of type j, and  $c$  is a constant in the range from 0.1 to 0.2. The argument stoyan determines the value of  $c$ .

The companion function [pcfdot](#page-591-0) computes the corresponding analogue of [Kdot](#page-378-0).

## Value

An object of class "fv", see [fv.object](#page-275-0), which can be plotted directly using [plot.fv](#page-608-0).

Essentially a data frame containing columns

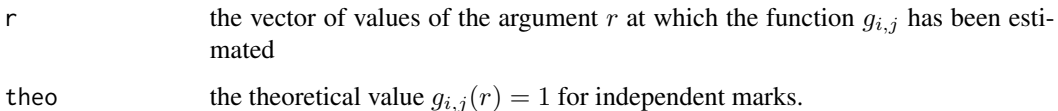

together with columns named "border", "bord.modif", "iso" and/or "trans", according to the selected edge corrections. These columns contain estimates of the function  $g_{i,j}$  obtained by the edge corrections named.

## Author(s)

Adrian Baddeley <Adrian.Baddeley@curtin.edu.au>

and Rolf Turner <r.turner@auckland.ac.nz>

#### See Also

Mark connection function [markconnect](#page-484-0).

Multitype pair correlation [pcfdot](#page-591-0), [pcfmulti](#page-597-0).

Pair correlation [pcf](#page-575-0),[pcf.ppp](#page-581-0).

#### [Kcross](#page-371-0)

# Examples

```
data(amacrine)
p <- pcfcross(amacrine, "off", "on")
p <- pcfcross(amacrine, "off", "on", stoyan=0.1)
plot(p)
```
<span id="page-589-0"></span>pcfcross.inhom *Inhomogeneous Multitype Pair Correlation Function (Cross-Type)*

## Description

Estimates the inhomogeneous cross-type pair correlation function for a multitype point pattern.

## Usage

```
pcfcross.inhom(X, i, j, lambdaI = NULL, lambdaJ = NULL, ...r = NULL, breaks = NULL,
              kernel="epanechnikov", bw=NULL, stoyan=0.15,
               correction = c("isotropic", "Ripley", "translate"),
               sigma = NULL, varcov = NULL)
```
# Arguments

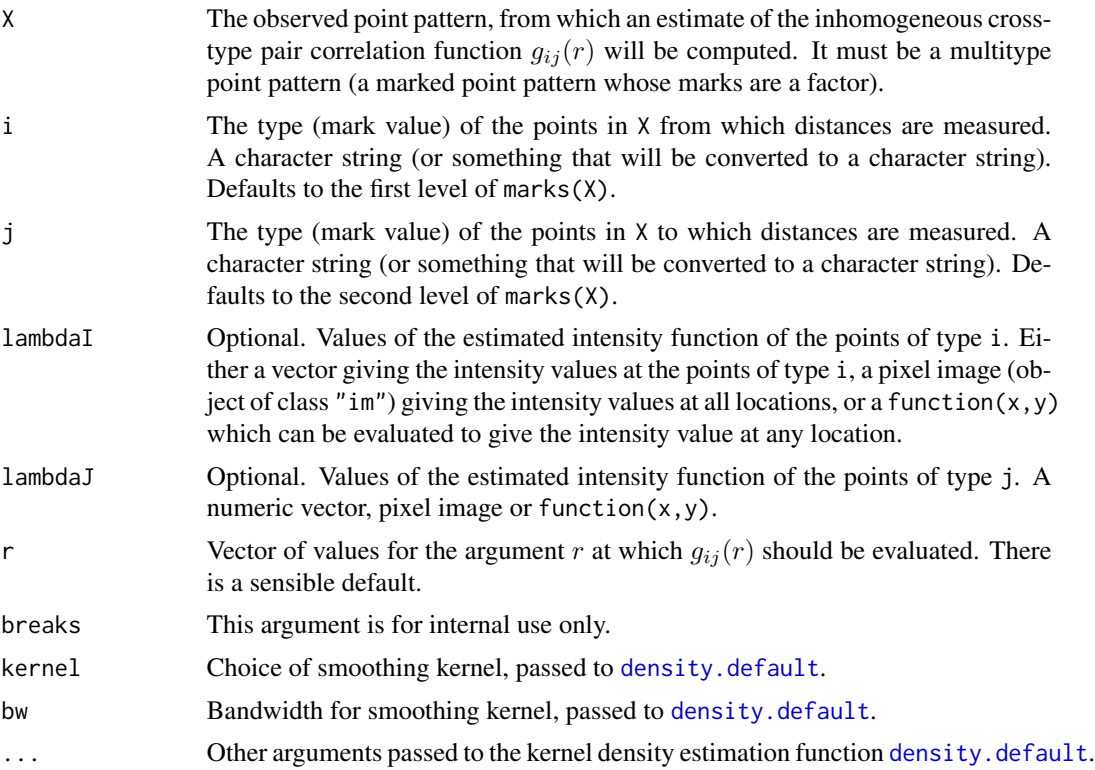

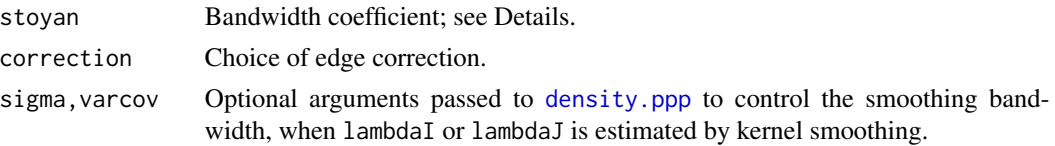

#### Details

The inhomogeneous cross-type pair correlation function  $g_{ij}(r)$  is a summary of the dependence between two types of points in a multitype spatial point process that does not have a uniform density of points.

The best intuitive interpretation is the following: the probability  $p(r)$  of finding two points, of types i and j respectively, at locations x and y separated by a distance r is equal to

$$
p(r) = \lambda_i(x) \lambda_j(y) g(r) \, \mathrm{d}x \, \mathrm{d}y
$$

where  $\lambda_i$  is the intensity function of the process of points of type i. For a multitype Poisson point process, this probability is  $p(r) = \lambda_i(x)\lambda_j(y)$  so  $g_{ij}(r) = 1$ .

The command pcfcross.inhom estimates the inhomogeneous pair correlation using a modified version of the algorithm in [pcf.ppp](#page-581-0).

If the arguments lambdaI and lambdaJ are missing or null, they are estimated from X by kernel smoothing using a leave-one-out estimator.

## Value

A function value table (object of class "fv"). Essentially a data frame containing the variables

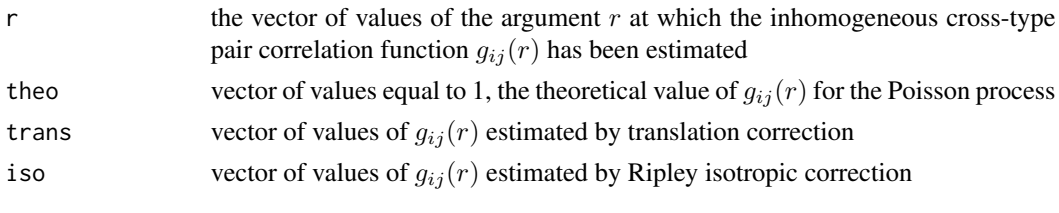

as required.

## Author(s)

Adrian Baddeley <Adrian.Baddeley@curtin.edu.au> and Rolf Turner <r.turner@auckland.ac.nz>

## See Also

[pcf.ppp](#page-581-0), [pcfinhom](#page-595-0), [pcfcross](#page-586-0), [pcfdot.inhom](#page-593-0)

## Examples

```
data(amacrine)
plot(pcfcross.inhom(amacrine, "on", "off", stoyan=0.1),
     legendpos="bottom")
```
<span id="page-591-0"></span>

# Description

Calculates an estimate of the multitype pair correlation function (from points of type i to points of any type) for a multitype point pattern.

# Usage

```
pcfot(X, i, ..., r = NULL,kernel = "epanechnikov", bw = NULL, stoyan = 0.15,correction = c("isotropic", "Ripley", "translate"),
       divisor = c("r", "d"))
```
## Arguments

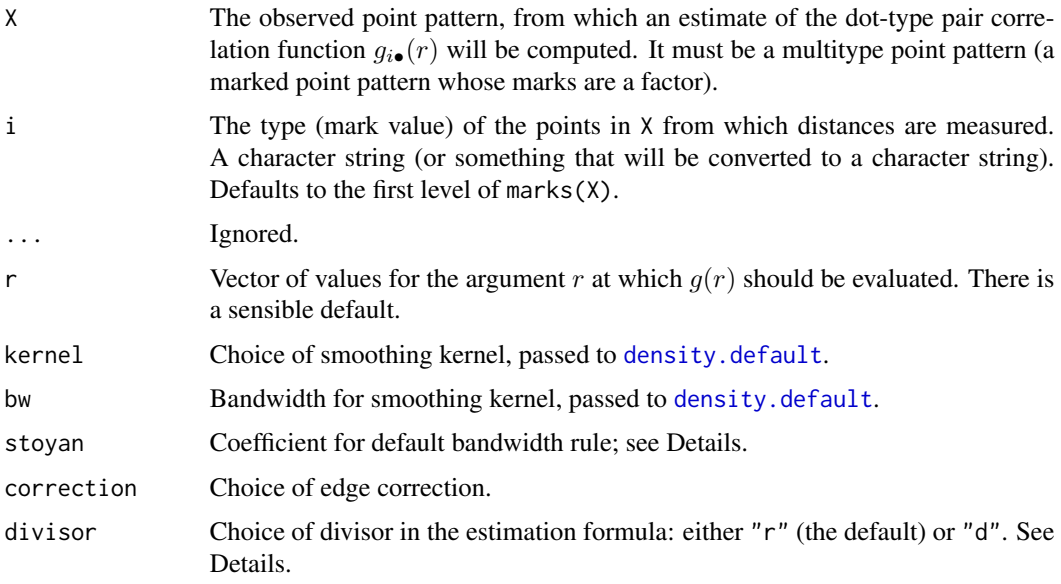

## Details

This is a generalisation of the pair correlation function [pcf](#page-575-0) to multitype point patterns.

For two locations x and y separated by a nonzero distance r, the probability  $p(r)$  of finding a point of type  $i$  at location  $x$  and a point of any type at location  $y$  is

$$
p(r) = \lambda_i \lambda g_{i\bullet}(r) \, \mathrm{d}x \, \mathrm{d}y
$$

where  $\lambda$  is the intensity of all points, and  $\lambda_i$  is the intensity of the points of type *i*. For a completely random Poisson marked point process,  $p(r) = \lambda_i \lambda$  so  $g_{i\bullet}(r) = 1$ .

#### pcfdot 593

For a stationary multitype point process, the type-i-to-any-type pair correlation function between marks  $i$  and  $j$  is formally defined as

$$
g_{i\bullet}(r)=\frac{K'_{i\bullet}(r)}{2\pi r}
$$

where  $K'_{i\bullet}$  is the derivative of the type-i-to-any-type K function  $K_{i\bullet}(r)$ . of the point process. See [Kdot](#page-378-0) for information about  $K_{i\bullet}(r)$ .

The command pcfdot computes a kernel estimate of the multitype pair correlation function from points of type  $i$  to points of any type.

- If divisor="r" (the default), then the multitype counterpart of the standard kernel estimator (Stoyan and Stoyan, 1994, pages 284–285) is used. By default, the recommendations of Stoyan and Stoyan (1994) are followed exactly.
- If divisor="d" then a modified estimator is used: the contribution from an interpoint distance  $d_{ij}$  to the estimate of  $g(r)$  is divided by  $d_{ij}$  instead of dividing by r. This usually improves the bias of the estimator when  $r$  is close to zero.

There is also a choice of spatial edge corrections (which are needed to avoid bias due to edge effects associated with the boundary of the spatial window): correction="translate" is the Ohser-Stoyan translation correction, and correction="isotropic" or "Ripley" is Ripley's isotropic correction.

The choice of smoothing kernel is controlled by the argument kernel which is passed to [density](#page-0-0). The default is the Epanechnikov kernel.

The bandwidth of the smoothing kernel can be controlled by the argument bw. Its precise interpretation is explained in the documentation for [density.default](#page-0-0). For the Epanechnikov kernel with support  $[-h, h]$ , the argument bw is equivalent to  $h/\sqrt{5}$ .

If bw is not specified, the default bandwidth is determined by Stoyan's rule of thumb (Stoyan and If bw is not specified, the default bandwidth is determined by Stoyan's rule of thumb (Stoyan and Stoyan, 1994, page 285). That is,  $h = c/\sqrt{\lambda}$ , where  $\lambda$  is the (estimated) intensity of the unmarked point process, and  $c$  is a constant in the range from 0.1 to 0.2. The argument stoyan determines the value of c.

The companion function [pcfcross](#page-586-0) computes the corresponding analogue of [Kcross](#page-371-0).

#### Value

An object of class "fv", see [fv.object](#page-275-0), which can be plotted directly using plot. fv.

Essentially a data frame containing columns

r the vector of values of the argument r at which the function  $g_{i\bullet}$  has been estimated

theo the theoretical value  $g_{i\bullet}(r) = 1$  for independent marks.

together with columns named "border", "bord.modif", "iso" and/or "trans", according to the selected edge corrections. These columns contain estimates of the function  $g_{i,j}$  obtained by the edge corrections named.

# Author(s)

Adrian Baddeley <Adrian.Baddeley@curtin.edu.au> and Rolf Turner <r.turner@auckland.ac.nz>

# See Also

Mark connection function [markconnect](#page-484-0).

Multitype pair correlation [pcfcross](#page-586-0), [pcfmulti](#page-597-0).

Pair correlation [pcf](#page-575-0),[pcf.ppp](#page-581-0).

[Kdot](#page-378-0)

# Examples

```
data(amacrine)
p <- pcfdot(amacrine, "on")
p <- pcfdot(amacrine, "on", stoyan=0.1)
plot(p)
```
<span id="page-593-0"></span>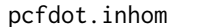

Inhomogeneous Multitype Pair Correlation Function (Type-i-To-Any-*Type)*

## Description

Estimates the inhomogeneous multitype pair correlation function (from type  $i$  to any type) for a multitype point pattern.

## Usage

```
pcfdot.inhom(X, i, lambdaI = NULL, lambdadot = NULL, ...,r = NULL, breaks = NULL,
               kernel="epanechnikov", bw=NULL, stoyan=0.15,
               correction = c("isotropic", "Ripley", "translate"),
               sigma = NULL, varcov = NULL)
```
# Arguments

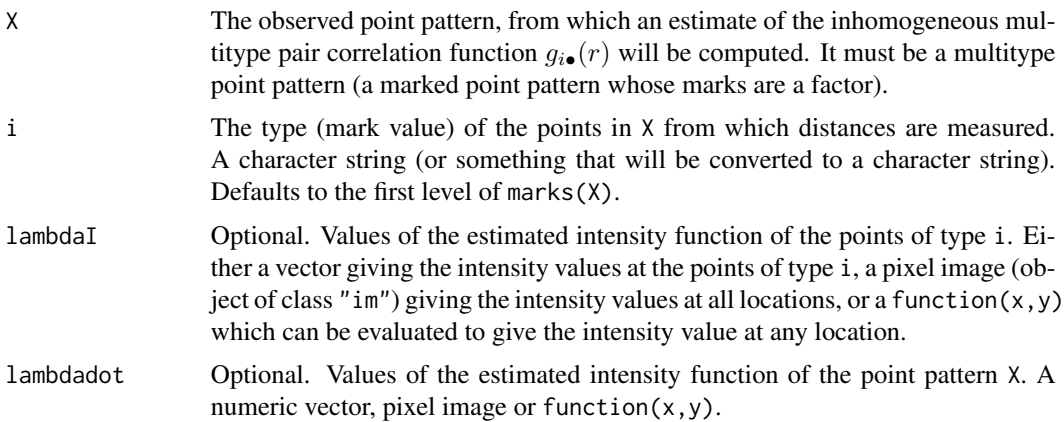

# pcfdot.inhom 595

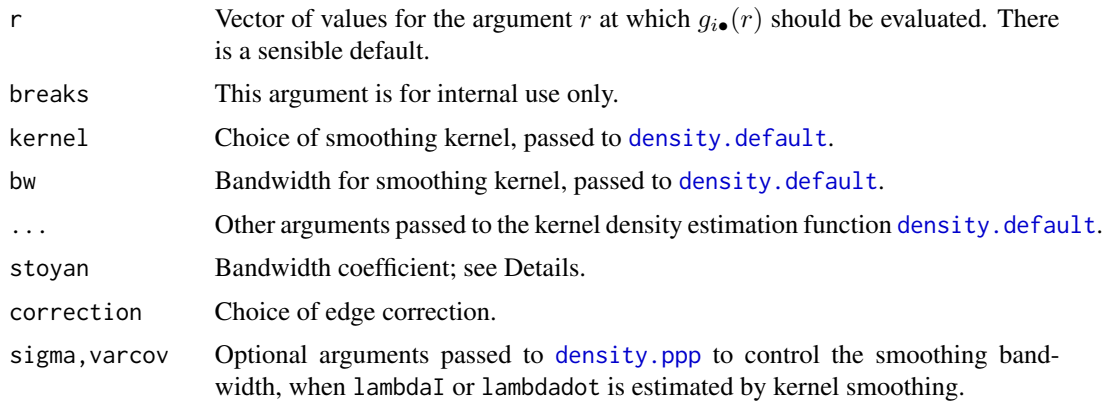

## Details

The inhomogeneous multitype (type i to any type) pair correlation function  $g_{i\bullet}(r)$  is a summary of the dependence between different types of points in a multitype spatial point process that does not have a uniform density of points.

The best intuitive interpretation is the following: the probability  $p(r)$  of finding a point of type i at location x and another point of any type at location y, where x and y are separated by a distance  $r$ , is equal to

$$
p(r) = \lambda_i(x) \lambda(y) g(r) \, dx \, dy
$$

where  $\lambda_i$  is the intensity function of the process of points of type i, and where  $\lambda$  is the intensity function of the points of all types. For a multitype Poisson point process, this probability is  $p(r)$  =  $\lambda_i(x)\lambda(y)$  so  $g_{i\bullet}(r) = 1$ .

The command pcfdot. inhom estimates the inhomogeneous multitype pair correlation using a modified version of the algorithm in [pcf.ppp](#page-581-0).

If the arguments lambdaI and lambdadot are missing or null, they are estimated from X by kernel smoothing using a leave-one-out estimator.

### Value

A function value table (object of class "fv"). Essentially a data frame containing the variables

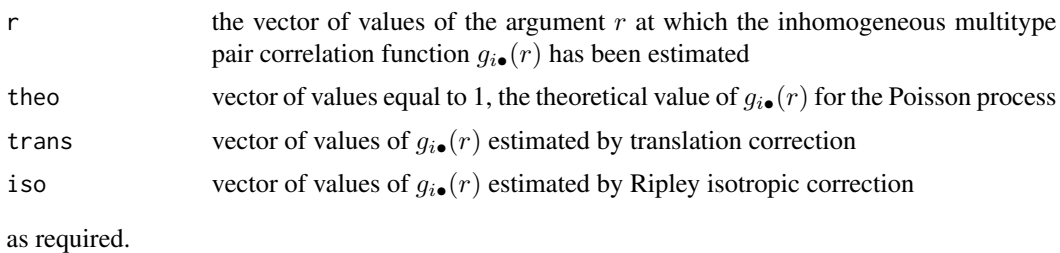

## Author(s)

Adrian Baddeley <Adrian.Baddeley@curtin.edu.au> and Rolf Turner <r.turner@auckland.ac.nz>

#### 596 pcfinhom

# See Also

[pcf.ppp](#page-581-0), [pcfinhom](#page-595-0), [pcfdot](#page-591-0), [pcfcross.inhom](#page-589-0)

## Examples

```
data(amacrine)
plot(pcfdot.inhom(amacrine, "on", stoyan=0.1), legendpos="bottom")
```
<span id="page-595-0"></span>pcfinhom *Inhomogeneous Pair Correlation Function*

# Description

Estimates the inhomogeneous pair correlation function of a point pattern using kernel methods.

## Usage

```
\n  <i>pcfinhom(X, lambda = NULL, ..., r = NULL,</i>\nkernel = "epanechnikov", bw = NULL, stoyan = 0.15,
         correction = c("translate", "Ripley"),
         divisor = c("r", "d"),
         renormalise = TRUE, normpower=1,
         update = TRUE, leaveoneout = TRUE,
         reciplambda = NULL,
         sigma = NULL, varcov = NULL, close=NULL)
```
# Arguments

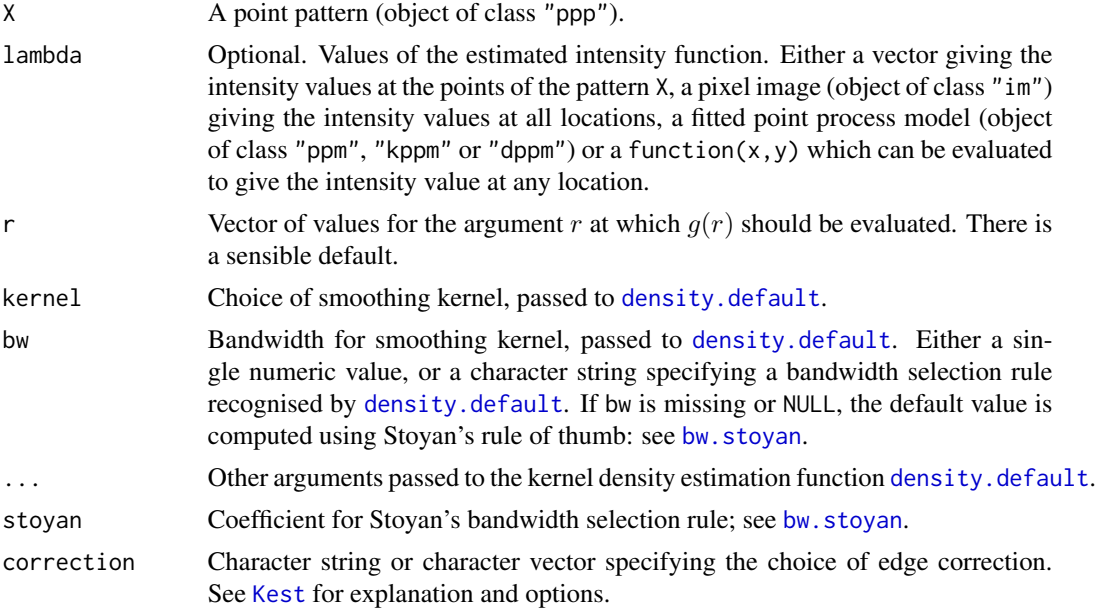

#### pcfinhom 597

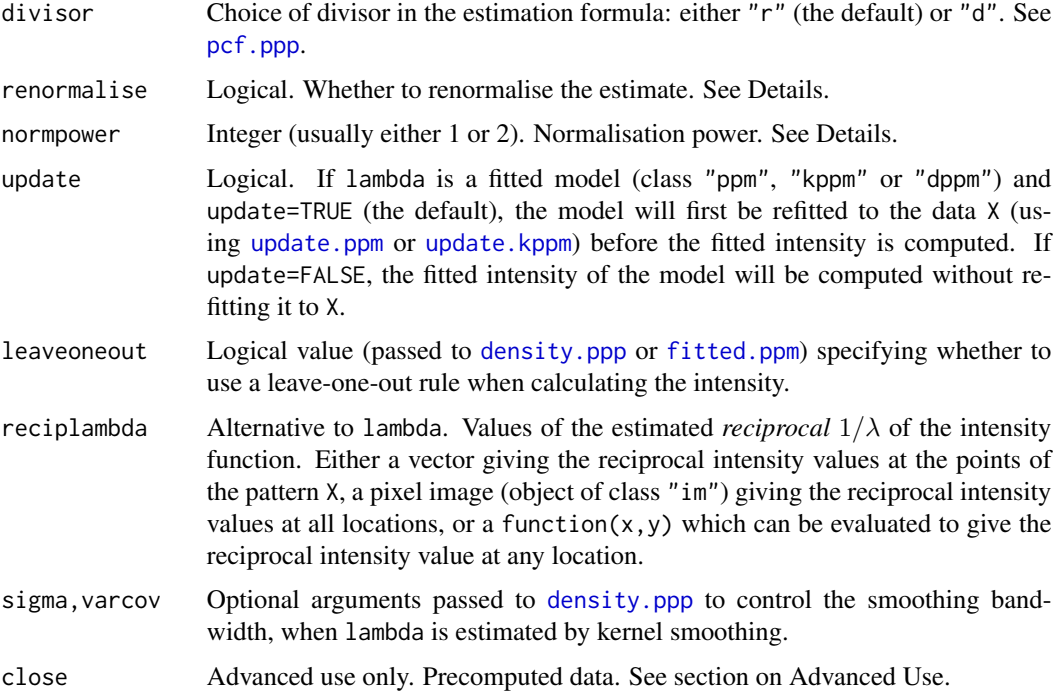

#### Details

The inhomogeneous pair correlation function  $g_{\text{inhom}}(r)$  is a summary of the dependence between points in a spatial point process that does not have a uniform density of points.

The best intuitive interpretation is the following: the probability  $p(r)$  of finding two points at locations x and y separated by a distance  $r$  is equal to

$$
p(r) = \lambda(x) \lambda(y) d\alpha(y) g(r) \, dx \, dy
$$

where  $\lambda$  is the intensity function of the point process. For a Poisson point process with intensity function  $\lambda$ , this probability is  $p(r) = \lambda(x)\lambda(y)$  so  $g_{\text{inhom}}(r) = 1$ .

The inhomogeneous pair correlation function is related to the inhomogeneous  $K$  function through

$$
g_{\mathrm{inhom}}(r) = \frac{K_{\mathrm{inhom}}'(r)}{2\pi r}
$$

where  $K'_{\text{inhom}}(r)$  is the derivative of  $K_{\text{inhom}}(r)$ , the inhomogeneous K function. See [Kinhom](#page-393-0) for information about  $K_{\text{inhom}}(r)$ .

The command pcfinhom estimates the inhomogeneous pair correlation using a modified version of the algorithm in [pcf.ppp](#page-581-0).

If renormalise=TRUE (the default), then the estimates are multiplied by  $c^{\text{normpower}}$  where  $c =$ area $(W)/\sum(1/\lambda(x_i))$ . This rescaling reduces the variability and bias of the estimate in small samples and in cases of very strong inhomogeneity. The default value of normpower is 1 but the most sensible value is 2, which would correspond to rescaling the lambda values so that  $\sum_{i=1}^{n} (1/\lambda(x_i))$  =  $area(W)$ .

A function value table (object of class "fv"). Essentially a data frame containing the variables

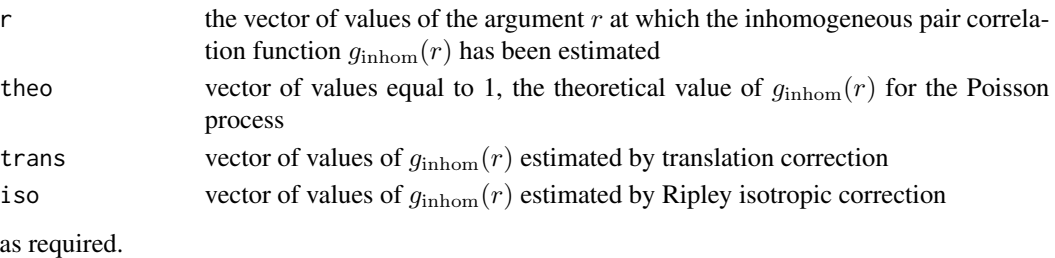

#### Advanced Use

To perform the same computation using several different bandwidths bw, it is efficient to use the argument close. This should be the result of [closepairs\(](#page-0-0)X, rmax) for a suitably large value of rmax, namely rmax  $>=$  max(r) + 3  $*$  bw.

## Author(s)

Adrian Baddeley <Adrian.Baddeley@curtin.edu.au>, Rolf Turner <r.turner@auckland.ac.nz> and Ege Rubak <rubak@math.aau.dk>.

#### See Also

[pcf](#page-575-0), [pcf.ppp](#page-581-0), [bw.stoyan](#page-87-0), [bw.pcf](#page-77-0), [Kinhom](#page-393-0)

# Examples

```
data(residualspaper)
X <- residualspaper$Fig4b
plot(pcfinhom(X, stoyan=0.2, sigma=0.1))
fit \leq ppm(X, \simpolynom(x,y,2))
plot(pcfinhom(X, lambda=fit, normpower=2))
```
<span id="page-597-0"></span>pcfmulti *Marked pair correlation function*

#### Description

For a marked point pattern, estimate the multitype pair correlation function using kernel methods.

## Usage

```
pcfmulti(X, I, J, ..., r = NULL,\text{kernel} = \text{``epanechnikov''}, \text{bw} = \text{NULL}, \text{stoyan} = 0.15,correction = c("translate", "Ripley"),
          divisor = c("r", "d"),Iname = "points satisfying condition I",
          Jname = "points satisfying condition J")
```
#### pcfmulti 599

## Arguments

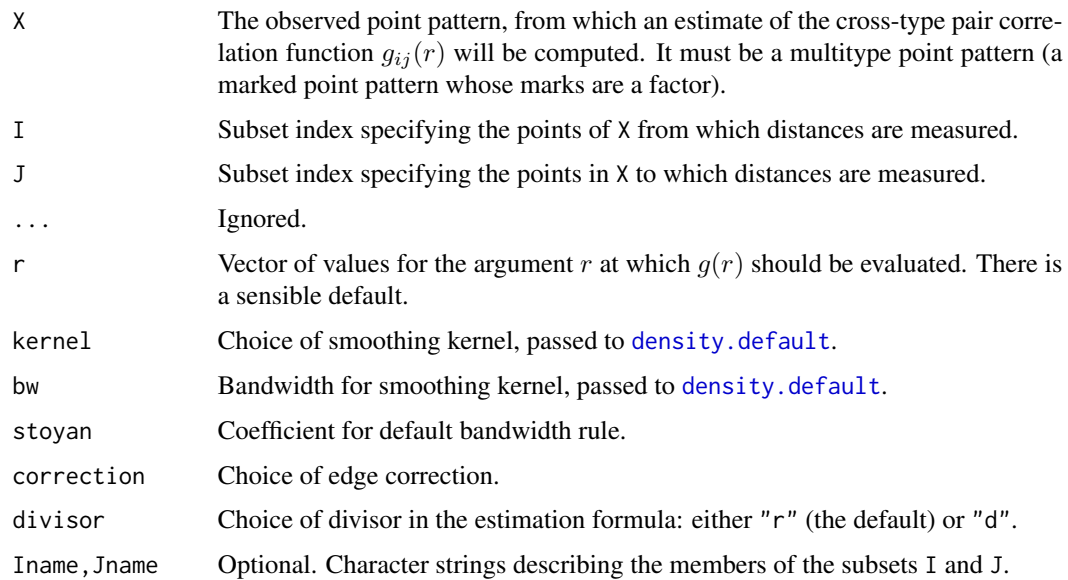

## Details

This is a generalisation of [pcfcross](#page-586-0) to arbitrary collections of points.

The algorithm measures the distance from each data point in subset I to each data point in subset J, excluding identical pairs of points. The distances are kernel-smoothed and renormalised to form a pair correlation function.

- If divisor="r" (the default), then the multitype counterpart of the standard kernel estimator (Stoyan and Stoyan, 1994, pages 284–285) is used. By default, the recommendations of Stoyan and Stoyan (1994) are followed exactly.
- If divisor="d" then a modified estimator is used: the contribution from an interpoint distance  $d_{ij}$  to the estimate of  $g(r)$  is divided by  $d_{ij}$  instead of dividing by r. This usually improves the bias of the estimator when  $r$  is close to zero.

There is also a choice of spatial edge corrections (which are needed to avoid bias due to edge effects associated with the boundary of the spatial window): correction="translate" is the Ohser-Stoyan translation correction, and correction="isotropic" or "Ripley" is Ripley's isotropic correction.

The arguments I and J specify two subsets of the point pattern X. They may be any type of subset indices, for example, logical vectors of length equal to  $npoints(X)$ , or integer vectors with entries in the range 1 to npoints $(X)$ , or negative integer vectors.

Alternatively, I and J may be **functions** that will be applied to the point pattern  $X$  to obtain index vectors. If I is a function, then evaluating  $I(X)$  should yield a valid subset index. This option is useful when generating simulation envelopes using [envelope](#page-218-0).

The choice of smoothing kernel is controlled by the argument kernel which is passed to [density](#page-0-0). The default is the Epanechnikov kernel.

The bandwidth of the smoothing kernel can be controlled by the argument bw. Its precise interpretation is explained in the documentation for [density.default](#page-0-0). For the Epanechnikov kernel with ration is explained in the documentation for density. designment  $[-h, h]$ , the argument bw is equivalent to  $h/\sqrt{5}$ .

If bw is not specified, the default bandwidth is determined by Stoyan's rule of thumb (Stoyan and It bw is not specified, the default bandwidth is determined by Stoyan s rule of thumb (Stoyan and Stoyan, 1994, page 285) applied to the points of type j. That is,  $h = c/\sqrt{\lambda}$ , where  $\lambda$  is the (estimated) intensity of the point process of type  $j$ , and  $c$  is a constant in the range from 0.1 to 0.2. The argument stoyan determines the value of  $c$ .

## Value

An object of class "fv".

## Author(s)

Adrian Baddeley <Adrian.Baddeley@curtin.edu.au>

and Rolf Turner <r.turner@auckland.ac.nz>

# See Also

[pcfcross](#page-586-0), [pcfdot](#page-591-0), [pcf.ppp](#page-581-0).

#### Examples

```
adult <- (marks(longleaf) >= 30)
juvenile <- !adult
p <- pcfmulti(longleaf, adult, juvenile)
```
Penttinen *Penttinen Interaction*

#### Description

Creates an instance of the Penttinen pairwise interaction point process model, which can then be fitted to point pattern data.

### Usage

Penttinen(r)

#### Arguments

r circle radius

#### Penttinen 601

## Details

Penttinen (1984, Example 2.1, page 18), citing Cormack (1979), described the pairwise interaction point process with interaction factor

$$
h(d) = e^{\theta A(d)} = \gamma^{A(d)}
$$

between each pair of points separated by a distance \$d\$. Here  $A(d)$  is the area of intersection between two discs of radius r separated by a distance d, normalised so that  $A(0) = 1$ .

The scale of interaction is controlled by the disc radius  $r$ : two points interact if they are closer than 2r apart. The strength of interaction is controlled by the canonical parameter  $\theta$ , which must be less than or equal to zero, or equivalently by the parameter  $\gamma = e^{\theta}$ , which must lie between 0 and 1.

The potential is inhibitory, i.e.\ this model is only appropriate for regular point patterns. For  $\gamma = 0$ the model is a hard core process with hard core diameter 2r. For  $\gamma = 1$  the model is a Poisson process.

The irregular parameter r must be given in the call to Penttinen, while the regular parameter  $\theta$ will be estimated.

This model can be considered as a pairwise approximation to the area-interaction model [AreaInter](#page-38-0).

#### Value

An object of class "interact" describing the interpoint interaction structure of a point process.

#### Author(s)

Adrian Baddeley <Adrian.Baddeley@curtin.edu.au>, Rolf Turner <r.turner@auckland.ac.nz> and Ege Rubak <rubak@math.aau.dk>

## References

Cormack, R.M. (1979) Spatial aspects of competition between individuals. Pages 151–212 in *Spatial and Temporal Analysis in Ecology*, eds. R.M. Cormack and J.K. Ord, International Co-operative Publishing House, Fairland, MD, USA.

Penttinen, A. (1984) *Modelling Interaction in Spatial Point Patterns: Parameter Estimation by the Maximum Likelihood Method.* Jyväskylä Studies in Computer Science, Economics and Statistics 7, University of Jyväskylä, Finland.

## See Also

[ppm](#page-646-0), [ppm.object](#page-652-0), [Pairwise](#page-567-0), [AreaInter](#page-38-0).

## Examples

```
fit \leq ppm(cells \sim 1, Penttinen(0.07))
fit
reach(fit) # interaction range is circle DIAMETER
```
#### **Description**

Plot the result of Berman's test of goodness-of-fit

#### Usage

```
## S3 method for class 'bermantest'
plot(x, \ldots,lwd=par("lwd"), col=par("col"), lty=par("lty"),
                   lwd0=lwd, col0=2, lty0=2)
```
#### Arguments

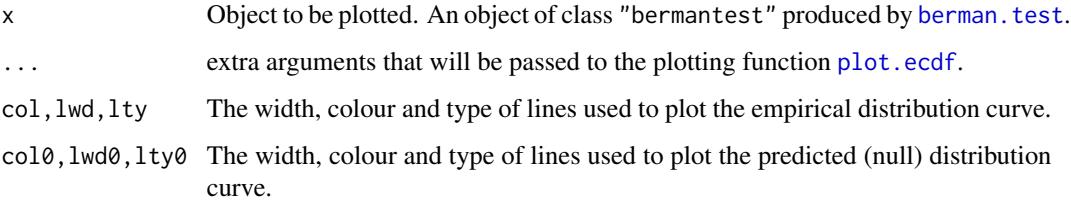

#### Details

This is the plot method for the class "bermantest". An object of this class represents the outcome of Berman's test of goodness-of-fit of a spatial Poisson point process model, computed by [berman.test](#page-59-0).

For the *Z1* test (i.e. if x was computed using berman.test(,which="Z1")), the plot displays the two cumulative distribution functions that are compared by the test: namely the empirical cumulative distribution function of the covariate at the data points,  $\overline{F}$ , and the predicted cumulative distribution function of the covariate under the model,  $F_0$ , both plotted against the value of the covariate. Two vertical lines show the mean values of these two distributions. If the model is correct, the two curves should be close; the test is based on comparing the two vertical lines.

For the Z2 test (i.e. if x was computed using berman.test (, which="Z2")), the plot displays the empirical cumulative distribution function of the values  $U_i = F_0(Y_i)$  where  $Y_i$  is the value of the covariate at the *i*-th data point. The diagonal line with equation  $y = x$  is also shown. Two vertical lines show the mean of the values  $U_i$  and the value  $1/2$ . If the model is correct, the two curves should be close. The test is based on comparing the two vertical lines.

#### Value

NULL.

# plot.cdftest 603

## Author(s)

Adrian Baddeley <Adrian.Baddeley@curtin.edu.au>

, Rolf Turner <r.turner@auckland.ac.nz>

and Ege Rubak <rubak@math.aau.dk>

## See Also

[berman.test](#page-59-0)

## Examples

```
# synthetic data: nonuniform Poisson process
X \leftarrow \text{projection}(x, y) \{ 100 \times \text{exp}(-x) \}, \text{win-square}(1)# fit uniform Poisson process
fit0 \leq -ppm(X, \alpha)# test covariate = x coordinate
xcoord \leftarrow function(x, y) \{ x \}# test wrong model
k <- berman.test(fit0, xcoord, "Z1")
# plot result of test
plot(k, col="red", col0="green")
# Z2 test
k2 <- berman.test(fit0, xcoord, "Z2")
plot(k2, col="red", col0="green")
```
plot.cdftest *Plot a Spatial Distribution Test*

#### Description

Plot the result of a spatial distribution test computed by cdf.test.

## Usage

```
## S3 method for class 'cdftest'
plot(x, \ldots,style=c("cdf", "PP", "QQ"),
                   lwd=par("lwd"), col=par("col"), lty=par("lty"),
                   lwd0=lwd, col0=2, lty0=2,
                   do.legend)
```
#### Arguments

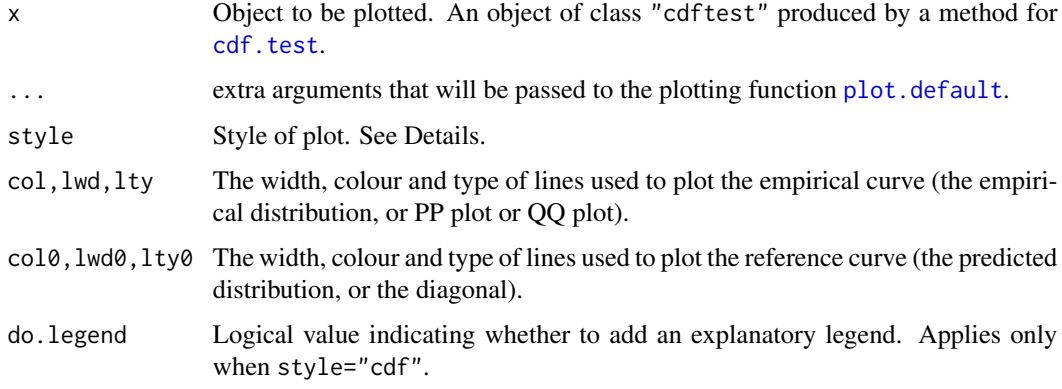

# Details

This is the plot method for the class "cdftest". An object of this class represents the outcome of a spatial distribution test, computed by [cdf.test](#page-93-0), and based on either the Kolmogorov-Smirnov, Cramér-von Mises or Anderson-Darling test.

If style="cdf" (the default), the plot displays the two cumulative distribution functions that are compared by the test: namely the empirical cumulative distribution function of the covariate at the data points, and the predicted cumulative distribution function of the covariate under the model, both plotted against the value of the covariate. The Kolmogorov-Smirnov test statistic (for example) is the maximum vertical separation between the two curves.

If style=" $PP$ " then the P-P plot is drawn. The x coordinates of the plot are cumulative probabilities for the covariate under the model. The  $y$  coordinates are cumulative probabilities for the covariate at the data points. The diagonal line  $y = x$  is also drawn for reference. The Kolmogorov-Smirnov test statistic is the maximum vertical separation between the P-P plot and the diagonal reference line.

If style=" $QQ''$  then the Q-Q plot is drawn. The x coordinates of the plot are quantiles of the covariate under the model. The  $y$  coordinates are quantiles of the covariate at the data points. The diagonal line  $y = x$  is also drawn for reference. The Kolmogorov-Smirnov test statistic cannot be read off the Q-Q plot.

#### Value

NULL.

## Author(s)

Adrian Baddeley <Adrian.Baddeley@curtin.edu.au> and Rolf Turner <r.turner@auckland.ac.nz>

# See Also

[cdf.test](#page-93-0)

#### plot.dppm 605

# Examples

```
op <- options(useFancyQuotes=FALSE)
# synthetic data: nonuniform Poisson process
X \leftarrow \text{projection}(x, y) \{ 100 \times \text{exp}(x) \}, \text{win=square}(1))# fit uniform Poisson process
fit0 \leq -ppm(X, \alpha)# test covariate = x coordinate
xcoord \leftarrow function(x, y) \{ x \}# test wrong model
k <- cdf.test(fit0, xcoord)
# plot result of test
plot(k, lwd0=3)
plot(k, style="PP")
plot(k, style="QQ")
options(op)
```
## plot.dppm *Plot a fitted determinantal point process*

#### Description

Plots a fitted determinantal point process model, displaying the fitted intensity and the fitted summary function.

# Usage

```
## S3 method for class 'dppm'
plot(x, ..., what=c("intensity", "statistic"))
```
# Arguments

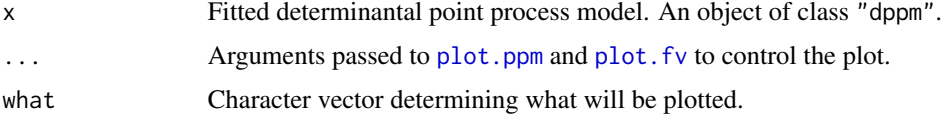

## Details

This is a method for the generic function [plot](#page-0-0) for the class "dppm" of fitted determinantal point process models.

The argument x should be a determinantal point process model (object of class "dppm") obtained using the function [dppm](#page-193-0).

The choice of plots (and the order in which they are displayed) is controlled by the argument what. The options (partially matched) are "intensity" and "statistic".

This command is capable of producing two different plots:

- what="intensity" specifies the fitted intensity of the model, which is plotted using [plot.ppm](#page-623-0). By default this plot is not produced for stationary models.
- what="statistic" specifies the empirical and fitted summary statistics, which are plotted using [plot.fv](#page-608-0). This is only meaningful if the model has been fitted using the Method of Minimum Contrast, and it is turned off otherwise.

#### Value

Null.

## Author(s)

Adrian Baddeley <Adrian.Baddeley@curtin.edu.au>, Rolf Turner <r.turner@auckland.ac.nz> and Ege Rubak <rubak@math.aau.dk>.

## See Also

[dppm](#page-193-0), [plot.ppm](#page-623-0),

#### Examples

```
fit \leq dppm(swedishpines \sim x + y, dppGauss, method="c")
plot(fit)
```
plot.envelope *Plot a Simulation Envelope*

#### **Description**

Plot method for the class "envelope".

#### Usage

```
## S3 method for class 'envelope'
plot(x, ..., main)
```
## Arguments

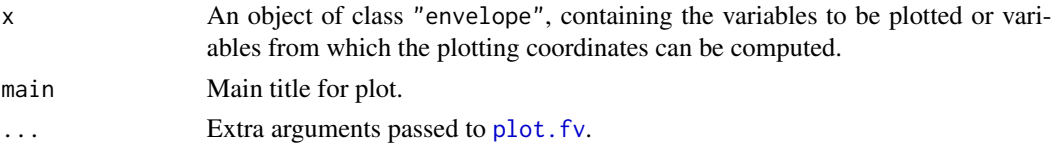

#### plot.fasp 607

# Details

This is the plot method for the class "envelope" of simulation envelopes. Objects of this class are created by the command [envelope](#page-218-0).

This plot method is currently identical to plot. fv.

Its default behaviour is to shade the region between the upper and lower envelopes in a light grey colour. To suppress the shading and plot the upper and lower envelopes as curves, set shade=NULL. To change the colour of the shading, use the argument shadecol which is passed to [plot.fv](#page-608-0).

See plot. fv for further information on how to control the plot.

# Value

Either NULL, or a data frame giving the meaning of the different line types and colours.

## Author(s)

Adrian Baddeley <Adrian.Baddeley@curtin.edu.au> and Rolf Turner <r.turner@auckland.ac.nz>

## See Also

[envelope](#page-218-0), [plot.fv](#page-608-0)

## Examples

```
data(cells)
E <- envelope(cells, Kest, nsim=19)
plot(E)
plot(E, sqrt(./pi) \sim r)
```
plot.fasp *Plot a Function Array*

## Description

Plots an array of summary functions, usually associated with a point pattern, stored in an object of class "fasp". A method for plot.

#### Usage

```
## S3 method for class 'fasp'
plot(x,formule=NULL, ...,
                        subset=NULL, title=NULL, banner=TRUE,
                        transpose=FALSE,
                        samex=FALSE, samey=FALSE,
                        mar.panel=NULL,
                        outerlabels=TRUE, cex.outerlabels=1.25,
                        legend=FALSE)
```
## **Arguments**

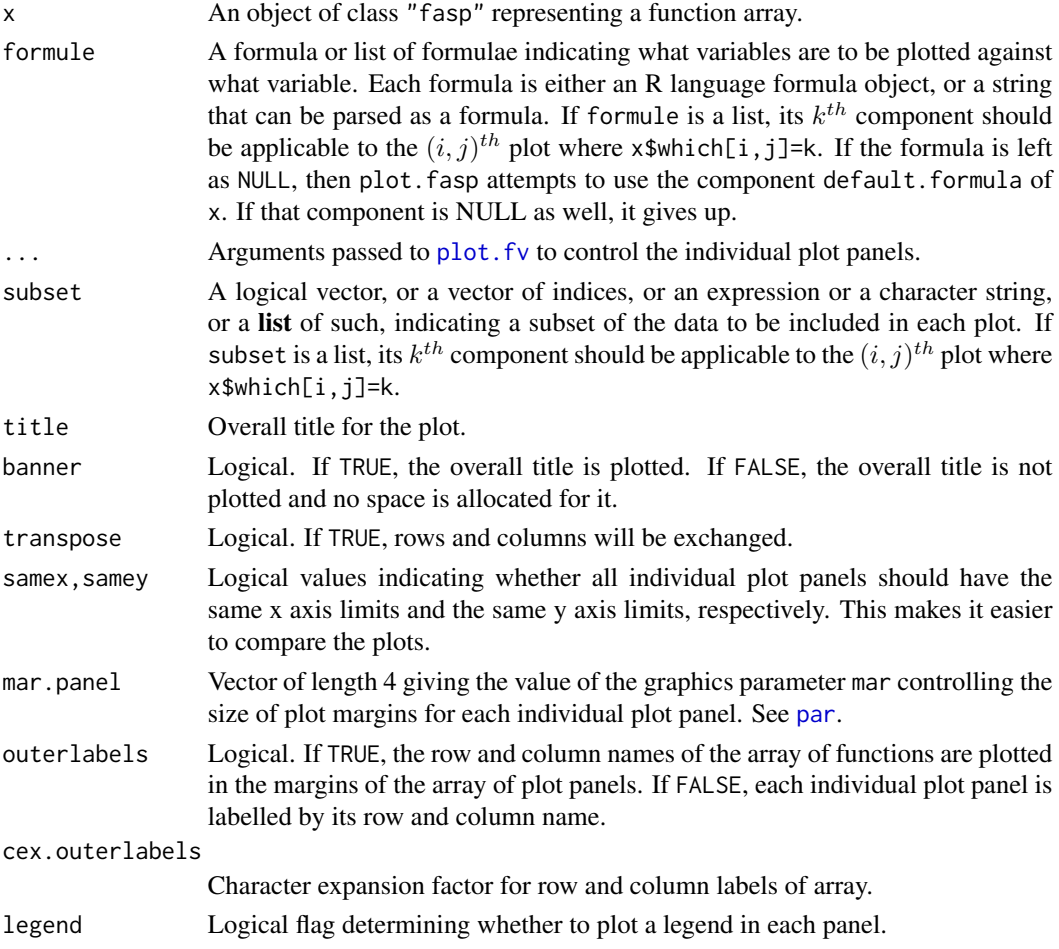

## Details

An object of class "fasp" represents an array of summary functions, usually associated with a point pattern. See [fasp.object](#page-249-0) for details. Such an object is created, for example, by [alltypes](#page-29-0).

The function plot. fasp is a method for plot. It calls plot. fv to plot the individual panels.

For information about the interpretation of the arguments formule and subset, see plot. fv.

Arguments that are often passed through ... include col to control the colours of the different lines in a panel, and lty and lwd to control the line type and line width of the different lines in a panel. The argument shade can also be used to display confidence intervals or significance bands as filled grey shading. See [plot.fv](#page-608-0).

The argument title, if present, will determine the overall title of the plot. If it is absent, it defaults to x\$title. Titles for the individual plot panels will be taken from x\$titles.

## Value

None.

#### plot.fv 609

## Warnings

(Each component of) the subset argument may be a logical vector (of the same length as the vectors of data which are extracted from  $x$ ), or a vector of indices, or an **expression** such as expression( $r \le 0.2$ ), or a text string, such as " $r \le 0.2$ ".

Attempting a syntax such as subset =  $r \le 0.2$  (without wrapping  $r \le 0.2$  either in quote marks or in expression()) will cause this function to fall over.

Variables referred to in any formula must exist in the data frames stored in x. What the names of these variables are will of course depend upon the nature of x.

#### Author(s)

Adrian Baddeley <Adrian.Baddeley@curtin.edu.au> and Rolf Turner <r.turner@auckland.ac.nz>

## See Also

[alltypes](#page-29-0), [plot.fv](#page-608-0), [fasp.object](#page-249-0)

## Examples

```
if(interactive()) {
X.G <- alltypes(amacrine,"G")
plot(X.G)
plot(X.G,subset="r<=0.2")
plot(X.G,formule=asin(sqrt(cbind(km,theo))) ~ asin(sqrt(theo)))
plot(X.G,fo=cbind(km,theo) - theo~r, subset="theo<=0.9")
}
```
<span id="page-608-0"></span>

plot.fv *Plot Function Values*

#### **Description**

Plot method for the class "fv".

#### Usage

```
## S3 method for class 'fv'
plot(x, fmla, ..., subset=NULL, lty=NULL, col=NULL, lwd=NULL,
           xlim=NULL, ylim=NULL, xlab=NULL, ylab=NULL, ylim.covers=NULL,
           legend=!add, legendpos="topleft", legendavoid=missing(legendpos),
           legendmath=TRUE, legendargs=list(),
           shade=fvnames(x, ".s"), shadecol="grey",
           add=FALSE, log="",
           mathfont=c("italic", "plain", "bold", "bolditalic"),
           limitsonly=FALSE)
```
# Arguments

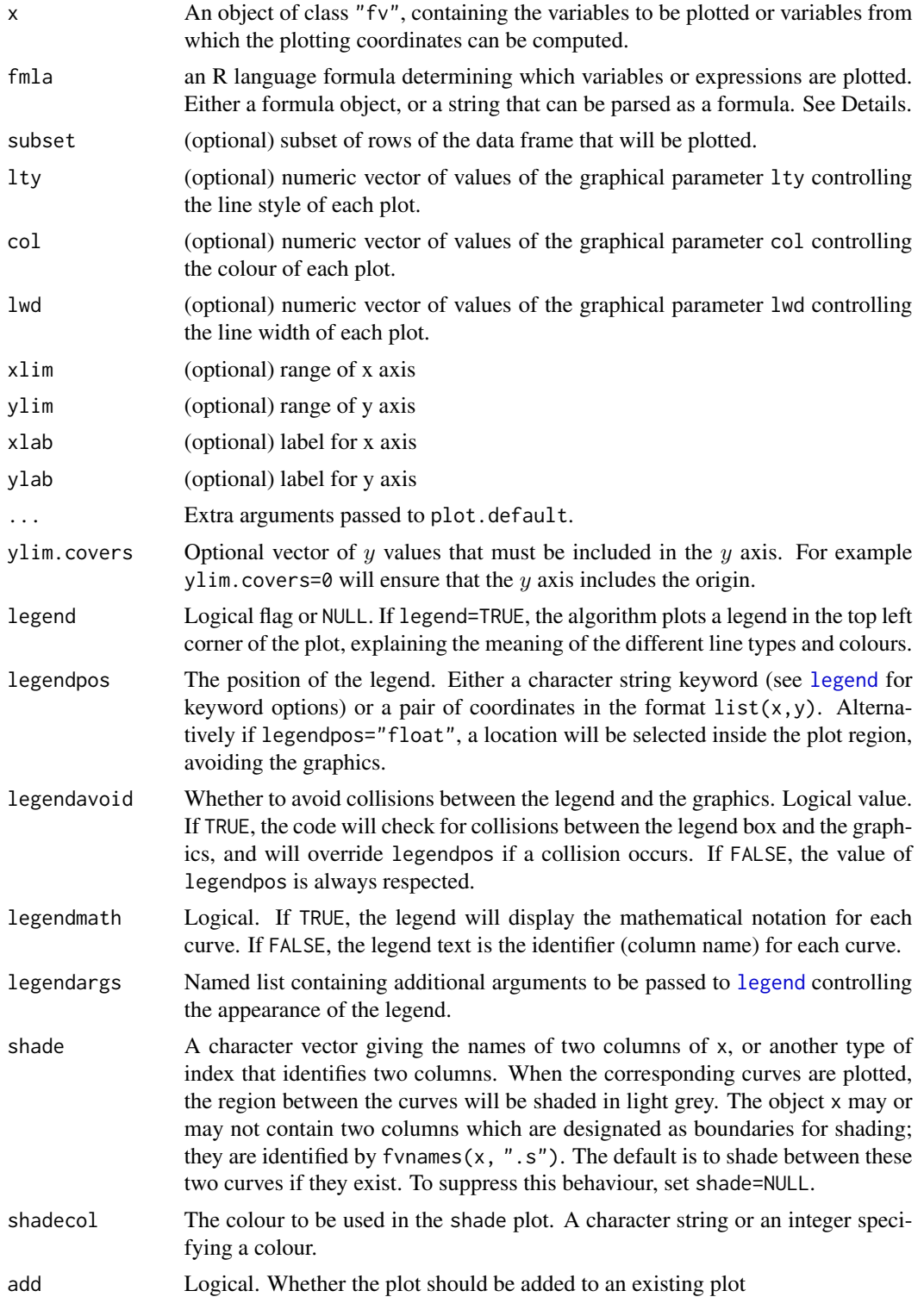

#### plot.fv 611

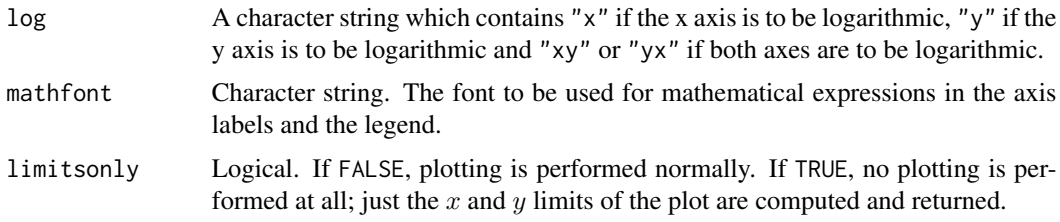

## Details

This is the plot method for the class "fv".

The use of the argument fmla is like plot.formula, but offers some extra functionality.

The left and right hand sides of fmla are evaluated, and the results are plotted against each other (the left side on the y axis against the right side on the x axis).

The left and right hand sides of fmla may be the names of columns of the data frame x, or expressions involving these names. If a variable in fmla is not the name of a column of x, the algorithm will search for an object of this name in the environment where plot. Fv was called, and then in the enclosing environment, and so on.

Multiple curves may be specified by a single formula of the form  $\text{cbind}(y_1, y_2, \ldots, y_n) \sim x$ , where  $x, y1, y2, \ldots$ , yn are expressions involving the variables in the data frame. Each of the variables  $y_1, y_2, \ldots, y_n$  in turn will be plotted against x. See the examples.

Convenient abbreviations which can be used in the formula are

- the symbol . which represents all the columns in the data frame that will be plotted by default;
- the symbol .x which represents the function argument;
- the symbol .y which represents the recommended value of the function.

For further information, see [fvnames](#page-276-0).

The value returned by this plot function indicates the meaning of the line types and colours in the plot. It can be used to make a suitable legend for the plot if you want to do this by hand. See the examples.

The argument shade can be used to display critical bands or confidence intervals. If it is not NULL, then it should be a subset index for the columns of x, that identifies exactly 2 columns. When the corresponding curves are plotted, the region between the curves will be shaded in light grey. See the Examples.

The default values of lty, col and lwd can be changed using [spatstat.options\(](#page-0-0)"plot.fv").

Use type = "n" to create the plot region and draw the axes without plotting any data.

Use limitsonly=TRUE to suppress all plotting and just compute the x and y limits. This can be used to calculate common  $x$  and  $y$  scales for several plots.

To change the kind of parenthesis enclosing the explanatory text about the unit of length, use [spatstat.options\(](#page-0-0)'units.paren')

## Value

Invisible: either NULL, or a data frame giving the meaning of the different line types and colours.

## Author(s)

Adrian Baddeley <Adrian.Baddeley@curtin.edu.au> and Rolf Turner <r.turner@auckland.ac.nz>

## See Also

[fv.object](#page-275-0), [Kest](#page-387-0)

# Examples

```
K <- Kest(cells)
# K is an object of class "fv"
plot(K, iso \sim r) \qquad # plots iso against r
plot(K, sqrt(iso/pi) \sim r) # plots sqrt(iso/r) against r
plot(K, cbind(iso,theo) \sim r) # plots iso against r AND theo against r
plot(K, . \sim r) \qquad # plots all available estimates of K against r
plot(K, sqrt(./pi) \sim r) # plots all estimates of L-function
                          # L(r) = sqrt(K(r)/pi)plot(K, cbind(iso,theo) \sim r, col=c(2,3))
                                # plots iso against r in colour 2
                                # and theo against r in colour 3
plot(K, iso \sim r, subset=quote(r < 0.2))
                                # plots iso against r for r < 10
# Can't remember the names of the columns? No problem..
plot(K, sqrt(./pi) \sim .x)# making a legend by hand
v \leq plot(K, r \leq r, legend=FALSE)legend("topleft", legend=v$meaning, lty=v$lty, col=v$col)
# significance bands
KE <- envelope(cells, Kest, nsim=19)
plot(KE, shade=c("hi", "lo"))
# how to display two functions on a common scale
Kr <- Kest(redwood)
a <- plot(K, limitsonly=TRUE)
b <- plot(Kr, limitsonly=TRUE)
xlim <- range(a$xlim, b$xlim)
ylim <- range(a$ylim, b$ylim)
opa \leq par(mfrow=c(1,2))
plot(K, xlim=xlim, ylim=ylim)
plot(Kr, xlim=xlim, ylim=ylim)
par(opa)
```
#### Description

Plots an influence measure that has been computed by [influence.ppm](#page-332-0).

## Usage

```
## S3 method for class 'influence.ppm'
plot(x, ..., multiplot=TRUE)
```
## **Arguments**

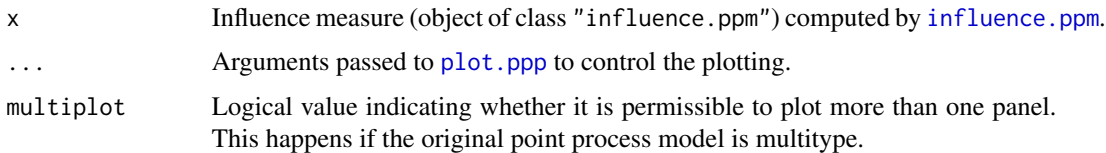

## Details

This is the plot method for objects of class "influence.ppm". These objects are computed by the command [influence.ppm](#page-332-0).

For a point process model fitted by maximum likelihood or maximum pseudolikelihood (the default), influence values are associated with the data points. The display shows circles centred at the data points with radii proportional to the influence values. If the original data were a multitype point pattern, then if multiplot=TRUE (the default), there is one such display for each possible type of point, while if multiplot=FALSE there is a single plot combining all data points regardless of type.

For a model fitted by logistic composite likelihood (method="logi" in [ppm](#page-646-0)) influence values are associated with the data points and also with the dummy points used to fit the model. The display consist of two panels, for the data points and dummy points respectively, showing circles with radii proportional to the influence values. If the original data were a multitype point pattern, then if multiplot=TRUE (the default), there is one pair of panels for each possible type of point, while if multiplot=FALSE there is a single plot combining all data and dummy points regardless of type.

Use the argument clipwin to restrict the plot to a subset of the full data.

#### Value

None.

#### Author(s)

Adrian Baddeley <Adrian.Baddeley@curtin.edu.au>, Rolf Turner <r.turner@auckland.ac.nz> and Ege Rubak <rubak@math.aau.dk>.

## References

Baddeley, A. and Chang, Y.M. and Song, Y. (2013) Leverage and influence diagnostics for spatial point process models. *Scandinavian Journal of Statistics* 40, 86–104.

# See Also

[influence.ppm](#page-332-0)

## Examples

```
X \leftarrow \text{epoisp}(function(x, y) \{ \exp(3+3*x) \})fit \leq ppm(X, \simx+y)
plot(influence(fit))
```
plot.kppm *Plot a fitted cluster point process*

# Description

Plots a fitted cluster point process model, displaying the fitted intensity and the fitted K-function.

## Usage

```
## S3 method for class 'kppm'
plot(x, \ldots,what=c("intensity", "statistic", "cluster"),
                      pause=interactive(),
                      xname)
```
# Arguments

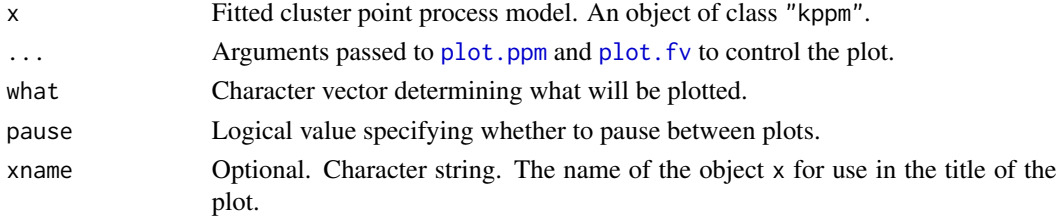

## Details

This is a method for the generic function [plot](#page-0-0) for the class "kppm" of fitted cluster point process models.

The argument x should be a cluster point process model (object of class "kppm") obtained using the function [kppm](#page-416-0).

The choice of plots (and the order in which they are displayed) is controlled by the argument what. The options (partially matched) are "intensity", "statistic" and "cluster".

This command is capable of producing three different plots:

- what="intensity" specifies the fitted intensity of the model, which is plotted using [plot.ppm](#page-623-0). By default this plot is not produced for stationary models.
- what="statistic" specifies the empirical and fitted summary statistics, which are plotted using [plot.fv](#page-608-0). This is only meaningful if the model has been fitted using the Method of Minimum Contrast, and it is turned off otherwise.
- what="cluster" specifies a fitted cluster, which is computed by [clusterfield](#page-106-0) and plotted by [plot.im](#page-0-0). It is only meaningful for Poisson cluster (incl. Neyman-Scott) processes, and it is turned off for log-Gaussian Cox processes (LGCP). If the model is stationary (and non-LGCP) this option is turned on by default and shows a fitted cluster positioned at the centroid of the observation window. For non-stationary (and non-LGCP) models this option is only invoked if explicitly told so, and in that case an additional argument locations (see [clusterfield](#page-106-0)) must be given to specify where to position the parent point(s) .

Alternatively what="all" selects all available options.

# Value

Null.

## Author(s)

Adrian Baddeley <Adrian.Baddeley@curtin.edu.au> Rolf Turner <r.turner@auckland.ac.nz> and Ege Rubak <rubak@math.aau.dk>

#### See Also

[kppm](#page-416-0), [plot.ppm](#page-623-0),

# Examples

```
data(redwood)
fit <- kppm(redwood~1, "Thomas")
plot(fit)
```
plot.laslett *Plot Laslett Transform*

## **Description**

Plot the result of Laslett's Transform.

#### Usage

```
## S3 method for class 'laslett'
plot(x, \ldots,Xpars = list(box = TRUE, col = "grey"),pointpars = list(pch = 3, cols = "blue"),
          rectpars = list(lty = 3, border = "green")
```
# Arguments

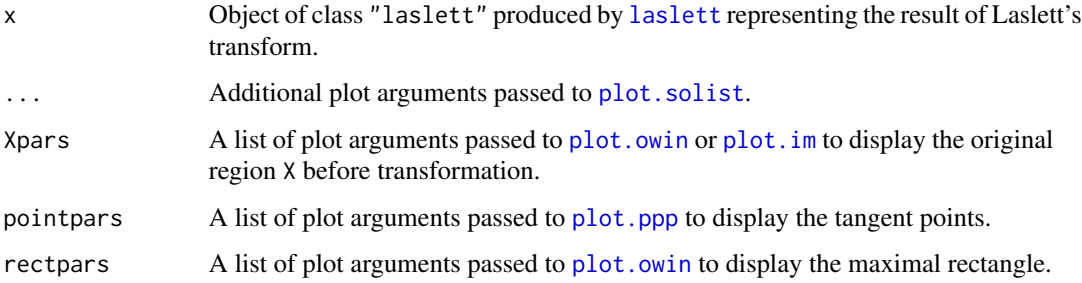

## Details

This is the plot method for the class "laslett".

The function [laslett](#page-430-0) applies Laslett's Transform to a spatial region X and returns an object of class "laslett" representing the result of the transformation. The result is plotted by this method.

The plot function [plot.solist](#page-0-0) is used to align the before-and-after pictures. See [plot.solist](#page-0-0) for further options to control the plot.

# Value

None.

# Author(s)

Kassel Hingee and Adrian Baddeley <Adrian.Baddeley@curtin.edu.au>.

## See Also

# [laslett](#page-430-0)

## Examples

```
b <- laslett(heather$coarse, plotit=FALSE)
plot(b, main="Heather Data")
```
plot.leverage.ppm *Plot Leverage Function*

## Description

Generate a pixel image plot, or a contour plot, or a perspective plot, of a leverage function that has been computed by [leverage.ppm](#page-442-0).

# Usage

```
## S3 method for class 'leverage.ppm'
plot(x, \ldots,what=c("smooth", "nearest", "exact"),
                              showcut=TRUE,
                              args.cut=list(drawlabels=FALSE),
                             multiplot=TRUE)
## S3 method for class 'leverage.ppm'
contour(x, ...,
                             what=c("smooth", "nearest"),
                              showcut=TRUE,
                              args.cut=list(col=3, lwd=3, drawlabels=FALSE),
                             multiplot=TRUE)
## S3 method for class 'leverage.ppm'
persp(x, \ldots,what=c("smooth", "nearest"),
```
main, zlab="leverage")

#### Arguments

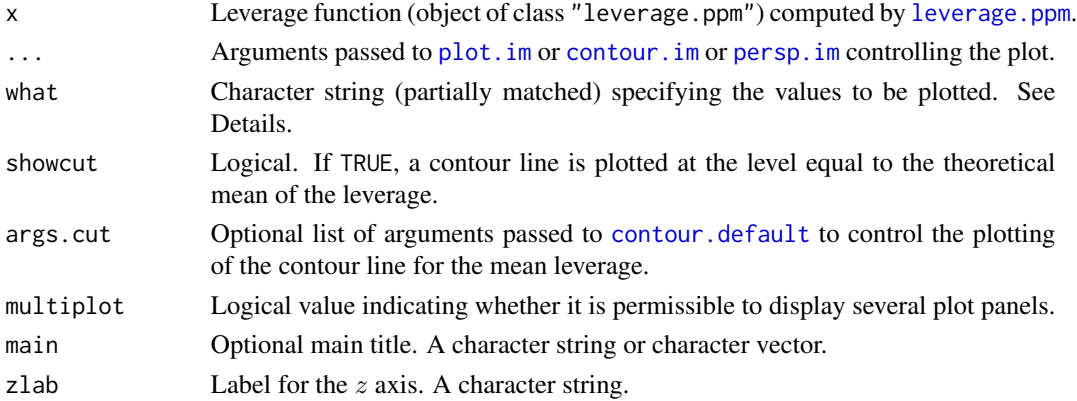

#### Details

These functions are the plot, contour and persp methods for objects of class "leverage.ppm". Such objects are computed by the command [leverage.ppm](#page-442-0).

The plot method displays the leverage function as a colour pixel image using plot. im, and draws a single contour line at the mean leverage value using [contour.default](#page-0-0). Use the argument clipwin to restrict the plot to a subset of the full data.

The contour method displays the leverage function as a contour plot, and also draws a single contour line at the mean leverage value, using [contour.im](#page-0-0).

The persp method displays the leverage function as a surface in perspective view, using [persp.im](#page-0-0).

Since the exact values of leverage are computed only at a finite set of quadrature locations, there are several options for these plots:

- what="smooth": (the default) an image plot showing a smooth function, obtained by applying kernel smoothing to the exact leverage values;
- what="nearest": an image plot showing a piecewise-constant function, obtained by taking the exact leverage value at the nearest quadrature point;
- what="exact": a symbol plot showing the exact values of leverage as circles, centred at the quadrature points, with diameters proportional to leverage.

The pixel images are already contained in the object x and were computed by [leverage.ppm](#page-442-0); the resolution of these images is controlled by arguments to [leverage.ppm](#page-442-0).

#### Value

Same as for [plot.im](#page-0-0), [contour.im](#page-0-0) and [persp.im](#page-0-0) respectively.

#### Author(s)

Adrian Baddeley <Adrian.Baddeley@curtin.edu.au>, Rolf Turner <r.turner@auckland.ac.nz> and Ege Rubak <rubak@math.aau.dk>.

## References

Baddeley, A., Chang, Y.M. and Song, Y. (2013) Leverage and influence diagnostics for spatial point process models. *Scandinavian Journal of Statistics* 40, 86–104.

## See Also

[leverage.ppm](#page-442-0).

## Examples

```
if(offline <- !interactive()) op <- spatstat.options(npixel=32, ndummy.min=16)
```

```
X \leftarrow \text{projsp}(\text{function}(x, y) \{ \exp(3+3*x) \})fit \leftarrow ppm(X \simx+y)
lef <- leverage(fit)
plot(lef)
contour(lef)
persp(lef)
```
if(offline) spatstat.options(op)

### Description

Given a point process model fitted to multiple point patterns by [mppm](#page-534-0), compute spatial trend or conditional intensity surface of the model, in a form suitable for plotting, and (optionally) plot this surface.

#### Usage

```
## S3 method for class 'mppm'
plot(x, \ldots,trend=TRUE, cif=FALSE, se=FALSE,
                how=c("image", "contour", "persp"))
```
## Arguments

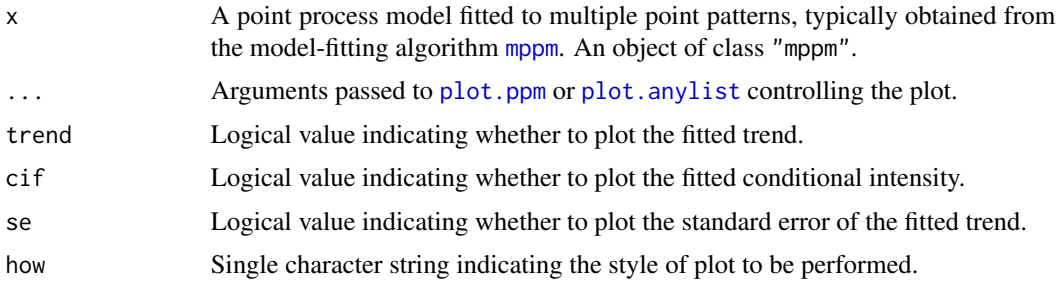

# Details

This is the plot method for the class "mppm" of point process models fitted to multiple point patterns (see [mppm](#page-534-0)).

It invokes [subfits](#page-809-0) to compute the fitted model for each individual point pattern dataset, then calls [plot.ppm](#page-623-0) to plot these individual models. These individual plots are displayed using [plot.anylist](#page-0-0), which generates either a series of separate plot frames or an array of plot panels on a single page.

## Value

NULL.

## Author(s)

Adrian Baddeley <Adrian.Baddeley@curtin.edu.au>, Ida-Maria Sintorn and Leanne Bischoff. Implemented by Adrian Baddeley <Adrian.Baddeley@curtin.edu.au>

Rolf Turner <r.turner@auckland.ac.nz>

and Ege Rubak <rubak@math.aau.dk>

# References

Baddeley, A., Rubak, E. and Turner, R. (2015) *Spatial Point Patterns: Methodology and Applications with R*. London: Chapman and Hall/CRC Press.

# See Also

[plot.ppm](#page-623-0), [mppm](#page-534-0), [plot.listof](#page-0-0)

#### Examples

```
# Synthetic data from known model
n < -9H <- hyperframe(V=1:n,
                U=runif(n, min=-1, max=1))
H$Z <- setcov(square(1))
H$U <- with(H, as.im(U, as.rectangle(Z)))
H$Y <- with(H, rpoispp(eval.im(exp(2+3*Z))))
fit <- mppm(Y \neg Z + U + V, data=H)
plot(fit)
```
# plot.msr *Plot a Signed or Vector-Valued Measure*

#### Description

Plot a signed measure or vector-valued measure.

## Usage

```
## S3 method for class 'msr'
plot(x, ...,
                     add = FALSE,how = c("image", "contour", "imagecontour"),
                     main = NULL,do.plot = TRUE,
                     multiplot = TRUE,
                     massthresh = 0,
                     equal.markscale = FALSE,
                     equal.ribbon = FALSE)
```
#### Arguments

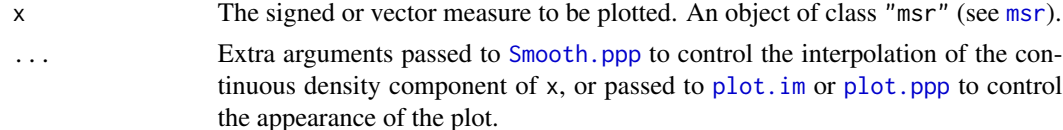

plot.msr 621

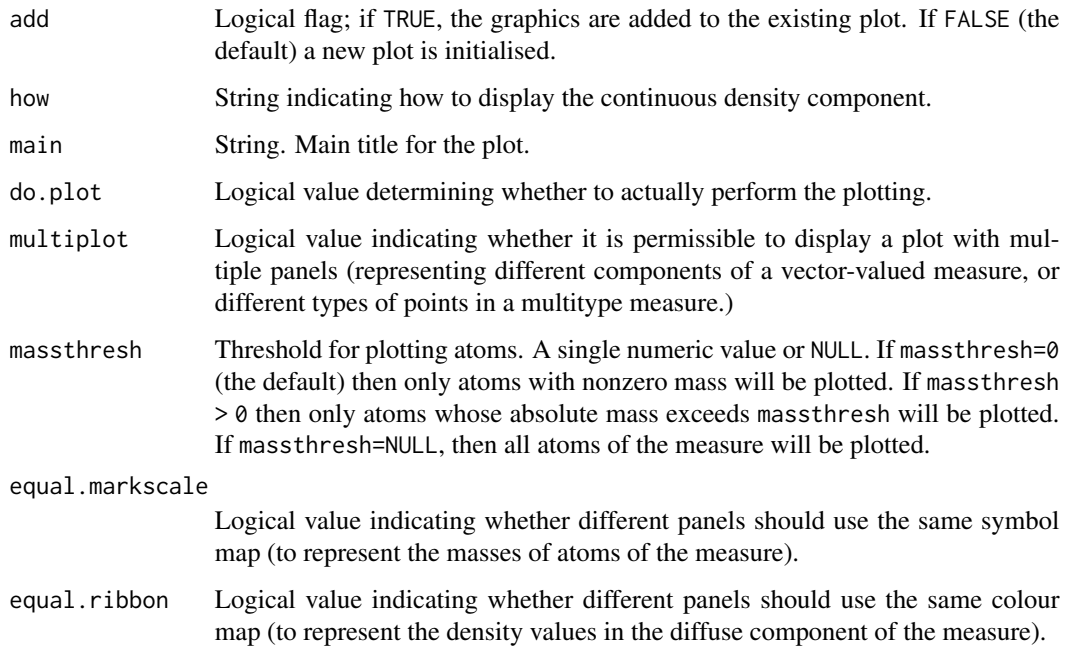

# Details

This is the plot method for the class "msr".

The continuous density component of  $x$  is interpolated from the existing data by [Smooth.ppp](#page-788-0), and then displayed as a colour image by [plot.im](#page-0-0).

The discrete atomic component of  $x$  is then superimposed on this image by plotting the atoms as circles (for positive mass) or squares (for negative mass) by [plot.ppp](#page-0-0). By default, atoms with zero mass are not plotted at all.

To smooth both the discrete and continuous components, use [Smooth.msr](#page-786-0).

Use the argument clipwin to restrict the plot to a subset of the full data.

To remove atoms with tiny masses, use the argument massthresh.

## Value

(Invisible) colour map (object of class "colourmap") for the colour image.

# Author(s)

Adrian Baddeley <Adrian.Baddeley@curtin.edu.au>, Rolf Turner <r.turner@auckland.ac.nz> and Ege Rubak <rubak@math.aau.dk>.

# See Also

[msr](#page-537-0), [Smooth.ppp](#page-788-0), [Smooth.msr](#page-786-0), [plot.im](#page-0-0), [plot.ppp](#page-0-0)

# Examples

```
X \leftarrow \text{repsp}(\text{function}(x, y) \{ \exp(3+3*x) \})fit \leq ppm(X, \simx+y)
rp <- residuals(fit, type="pearson")
rs <- residuals(fit, type="score")
plot(rp)
plot(rs)
plot(rs, how="contour")
```
<span id="page-621-0"></span>plot.plotppm *Plot a plotppm Object Created by plot.ppm*

## Description

The function plot.ppm produces objects which specify plots of fitted point process models. The function plot.plotppm carries out the actual plotting of these objects.

# Usage

```
## S3 method for class 'plotppm'
plot(x, data = NULL, trend = TRUE, cif = TRUE,se = TRUE, pause = interactive(),
             how = c("persp", "image", "contour"),
             ..., pppargs)
```
# Arguments

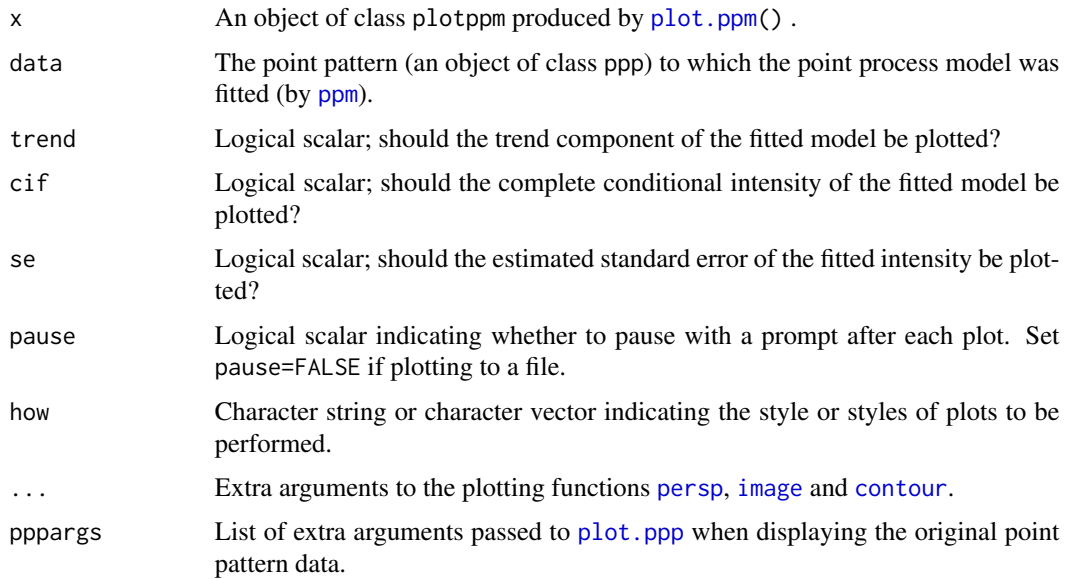

# plot.plotppm 623

## Details

If argument data is supplied then the point pattern will be superimposed on the image and contour plots.

Sometimes a fitted model does not have a trend component, or the trend component may constitute all of the conditional intensity (if the model is Poisson). In such cases the object x will not contain a trend component, or will contain only a trend component. This will also be the case if one of the arguments trend and cif was set equal to FALSE in the call to plot.ppm() which produced x. If this is so then only the item which is present will be plotted. Explicitly setting trend=TRUE, or cif=TRUE, respectively, will then give an error.

## Value

None.

# Warning

Arguments which are passed to persp, image, and contour via the . . . argument get passed to any of the other functions listed in the how argument, and won't be recognized by them. This leads to a lot of annoying but harmless warning messages. Arguments to persp may be supplied via [spatstat.options\(](#page-0-0)) which alleviates the warning messages in this instance.

## Author(s)

Adrian Baddeley <Adrian.Baddeley@curtin.edu.au>

and Rolf Turner <r.turner@auckland.ac.nz>

## See Also

[plot.ppm\(](#page-623-0))

#### Examples

```
if(interactive()) {
m \leq ppm(cells \sim 1, Strauss(0.05))
mpic <- plot(m)
# Perspective plot only, with altered parameters:
plot(mpic,how="persp", theta=-30,phi=40,d=4)
# All plots, with altered parameters for perspective plot:
op <- spatstat.options(par.persp=list(theta=-30,phi=40,d=4))
plot(mpic)
# Revert
spatstat.options(op)
}
```
<span id="page-623-0"></span>

# Description

Given a fitted point process model obtained by [ppm](#page-646-0), create spatial trend and conditional intensity surfaces of the model, in a form suitable for plotting, and (optionally) plot these surfaces.

## Usage

```
## S3 method for class 'ppm'
plot(x, ngrid = c(40, 40), superimpose = TRUE,trend = TRUE, cif = TRUE, se = TRUE, pause = interactive(),
                  how=c("persp","image", "contour"), plot.it = TRUE,
                  locations = NULL, covariates=NULL, ...)
```
# Arguments

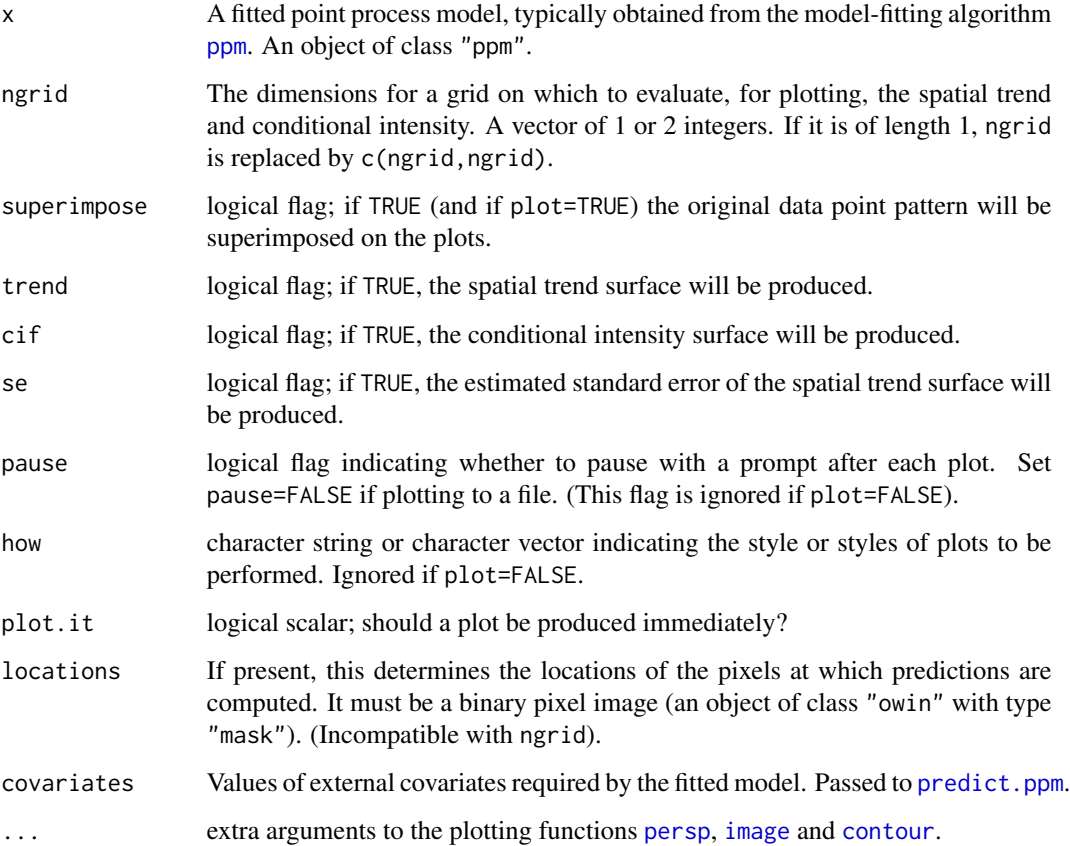

#### plot.ppm 625

#### Details

This is the plot method for the class "ppm" (see ppm. object for details of this class).

It invokes [predict.ppm](#page-671-0) to compute the spatial trend and conditional intensity of the fitted point process model. See [predict.ppm](#page-671-0) for more explanation about spatial trend and conditional intensity.

The default action is to create a rectangular grid of points in (the bounding box of) the observation window of the data point pattern, and evaluate the spatial trend and conditional intensity of the fitted spatial point process model x at these locations. If the argument locations= is supplied, then the spatial trend and conditional intensity are calculated at the grid of points specified by this argument.

The argument locations, if present, should be a binary image mask (an object of class "owin" and type "mask"). This determines a rectangular grid of locations, or a subset of such a grid, at which predictions will be computed. Binary image masks are conveniently created using [as.mask](#page-0-0).

The argument covariates gives the values of any spatial covariates at the prediction locations. If the trend formula in the fitted model involves spatial covariates (other than the Cartesian coordinates x, y) then covariates is required.

The argument covariates has the same format and interpretation as in [predict.ppm](#page-671-0). It may be either a data frame (the number of whose rows must match the number of pixels in locations multiplied by the number of possible marks in the point pattern), or a list of images. If argument locations is not supplied, and covariates is supplied, then it must be a list of images.

If the fitted model was a marked (multitype) point process, then predictions are made for each possible mark value in turn.

If the fitted model had no spatial trend, then the default is to omit calculating this (flat) surface, unless trend=TRUE is set explicitly.

If the fitted model was Poisson, so that there were no spatial interactions, then the conditional intensity and spatial trend are identical, and the default is to omit the conditional intensity, unless cif=TRUE is set explicitly.

If plot.it=TRUE then [plot.plotppm\(](#page-621-0)) is called upon to plot the class plotppm object which is produced. (That object is also returned, silently.)

Plots are produced successively using [persp](#page-0-0), [image](#page-0-0) and [contour](#page-0-0) (or only a selection of these three, if how is given). Extra graphical parameters controlling the display may be passed directly via the arguments ... or indirectly reset using [spatstat.options](#page-0-0).

#### Value

An object of class plotppm. Such objects may be plotted by [plot.plotppm\(](#page-621-0)).

This is a list with components named trend and cif, either of which may be missing. They will be missing if the corresponding component does not make sense for the model, or if the corresponding argument was set equal to FALSE.

Both trend and cif are lists of images. If the model is an unmarked point process, then they are lists of length 1, so that trend[[1]] is an image of the spatial trend and cif[[1]] is an image of the conditional intensity.

If the model is a marked point process, then trend[[i]] is an image of the spatial trend for the mark  $m[i]$ , and cif[[1]] is an image of the conditional intensity for the mark  $m[i]$ , where m is the vector of levels of the marks.

## Warnings

See warnings in [predict.ppm](#page-671-0).

## Author(s)

Adrian Baddeley <Adrian.Baddeley@curtin.edu.au>, Rolf Turner <r.turner@auckland.ac.nz> and Ege Rubak <rubak@math.aau.dk>

#### See Also

[plot.plotppm](#page-621-0), [ppm](#page-646-0), [ppm.object](#page-652-0), [predict.ppm](#page-671-0), [print.ppm](#page-679-0), [persp](#page-0-0), [image](#page-0-0), [contour](#page-0-0), [plot](#page-0-0), [spatstat.options](#page-0-0)

## Examples

```
m <- ppm(cells ~1, Strauss(0.05))
pm <- plot(m) # The object ``pm'' will be plotted as well as saved
              # for future plotting.
pm
```
plot.profilepl *Plot Profile Likelihood*

## Description

Plot the profile (pseudo) likelihood against the irregular parameters, for a model that was fitted by maximum profile (pseudo)likelihood.

#### Usage

```
## S3 method for class 'profilepl'
plot(x, ..., add = FALSE, main = NULL, tag = TRUE,coeff = NULL, xvariable = NULL,
                         col = 1, lty = 1, lwd = 1,
                         col.opt = "green", lty.opt = 3, lwd.opt = 1)
```
## Arguments

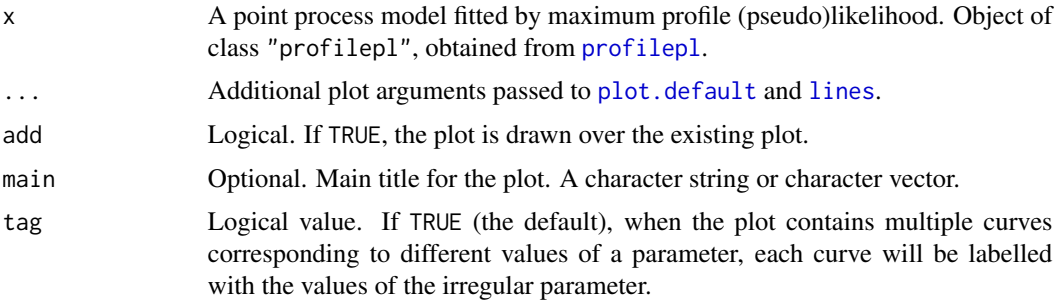

#### plot.profilepl 627

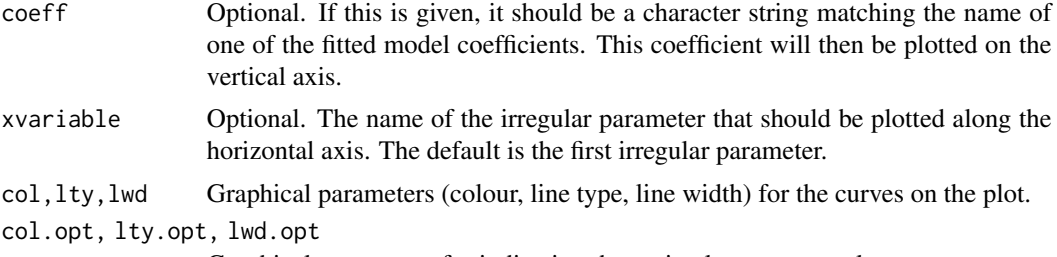

Graphical parameters for indicating the optimal parameter value.

# Details

This is the [plot](#page-0-0) method for the class "profilepl" of fitted point process models obtained by maximising the profile likelihood or profile pseudolikelihood.

The default behaviour is to plot the profile likelihood or profile pseudolikelihood on the vertical axis, against the value of the irregular parameter on the horizontal axis.

If there are several irregular parameters, then one of them is plotted on the horizontal axis, and the plot consists of many different curves, corresponding to different values of the other parameters. The parameter to be plotted on the horizontal axis is specified by the argument xvariable; the default is to use the parameter that was listed first in the original call to [profilepl](#page-680-0).

If coeff is given, it should be the name of one of the fitted model coefficients names(coef(as.ppm(x))). The fitted value of that coefficient is plotted on the vertical axis.

## Value

Null.

#### Author(s)

Adrian Baddeley <Adrian.Baddeley@curtin.edu.au>, Rolf Turner <r.turner@auckland.ac.nz> and Ege Rubak <rubak@math.aau.dk>.

# References

Baddeley, A. and Turner, R. (2000) Practical maximum pseudolikelihood for spatial point patterns. *Australian and New Zealand Journal of Statistics* 42, 283–322.

Baddeley, A., Rubak, E. and Turner, R. (2015) *Spatial Point Patterns: Methodology and Applications with R*. Chapman and Hall/CRC Press.

## See Also

[profilepl](#page-680-0)

# Examples

```
live <- interactive()
nr <- if(live) 20 else 3
```
# one irregular parameter

```
rr < data.frame(r = seq(0.05, 0.15, length = nr))
ps <- profilepl(rr, Strauss, cells)
plot(ps) # profile pseudolikelihood
plot(ps, coeff="Interaction") # fitted interaction coefficient log(gamma)
# two irregular parameters
smax <- if(live) 3 else 2
rs <- expand.grid(r=seq(0.05,0.15, length=nr), sat=1:smax)
pg <- profilepl(rs, Geyer, cells)
plot(pg) # profile pseudolikelihood against r for each value of 'sat'
plot(pg, coeff="Interaction")
plot(pg, xvariable="sat", col=ifelse(r < 0.1, "red", "green"))
```
plot.quadrattest *Display the result of a quadrat counting test.*

#### Description

Given the result of a quadrat counting test, graphically display the quadrats that were used, the observed and expected counts, and the residual in each quadrat.

#### Usage

## S3 method for class 'quadrattest' plot(x, ..., textargs=list())

#### Arguments

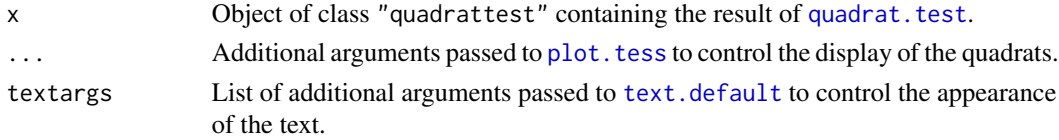

## Details

This is the plot method for objects of class "quadrattest". Such an object is produced by quadrat. test and represents the result of a  $\chi^2$  test for a spatial point pattern.

The quadrats are first plotted using plot. tess. Then in each quadrat, the observed and expected counts and the Pearson residual are displayed as text using [text.default](#page-0-0). Observed count is displayed at top left; expected count at top right; and Pearson residual at bottom.

#### Value

Null.

## Author(s)

Adrian Baddeley <Adrian.Baddeley@curtin.edu.au> and Rolf Turner <r.turner@auckland.ac.nz>

#### plot.rppm 629

# See Also

[quadrat.test](#page-700-0), [plot.tess](#page-0-0), [text.default](#page-0-0), [plot.quadratcount](#page-0-0)

# Examples

plot(quadrat.test(swedishpines, 3))

plot.rppm *Plot a Recursively Partitioned Point Process Model*

## Description

Given a model which has been fitted to point pattern data by recursive partitioning, plot the partition tree or the fitted intensity.

## Usage

## S3 method for class 'rppm'  $plot(x, ..., what = c("tree", "spatial"), treeplot=NULL)$ 

#### Arguments

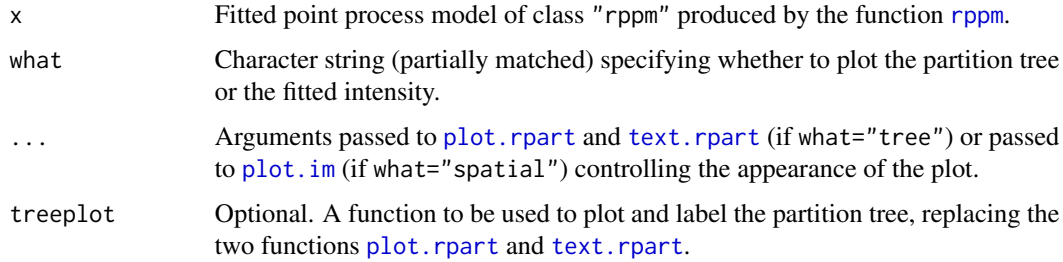

## Details

If what="tree" (the default), the partition tree will be plotted using [plot.rpart](#page-0-0), and labelled using [text.rpart](#page-0-0).

If the argument treeplot is given, then plotting and labelling will be performed by treeplot instead. A good choice is the function prp in package rpart.plot.

If what="spatial", the predicted intensity will be computed using [predict.rppm](#page-676-0), and this intensity will be plotted as an image using [plot.im](#page-0-0).

#### Value

If what="tree", a list containing x and y coordinates of the plotted nodes of the tree. If what="spatial", the return value of [plot.im](#page-0-0).

## Author(s)

Adrian Baddeley <Adrian.Baddeley@curtin.edu.au>, Rolf Turner <r.turner@auckland.ac.nz> and Ege Rubak <rubak@math.aau.dk>

## See Also

[rppm](#page-759-0)

## Examples

```
# Murchison gold data
mur <- solapply(murchison, rescale, s=1000, unitname="km")
mur$dfault <- distfun(mur$faults)
#
fit \leq rppm(gold \sim dfault + greenstone, data=mur)
#
opa <- par(mfrow=c(1,2))
plot(fit)
plot(fit, what="spatial")
par(opa)
```
plot.scan.test *Plot Result of Scan Test*

## Description

Computes or plots an image showing the likelihood ratio test statistic for the scan test, or the optimal circle radius.

# Usage

```
## S3 method for class 'scan.test'
plot(x, ..., what=c("statistic", "radius"),
               do.window = TRUE)
## S3 method for class 'scan.test'
```

```
as.im(X, ..., what=c("statistic", "radius"))
```
#### Arguments

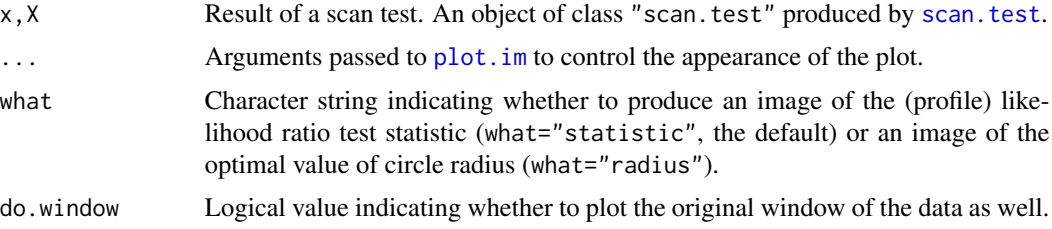

#### plot.slrm 631

## Details

These functions extract, and plot, the spatially-varying value of the likelihood ratio test statistic which forms the basis of the scan test.

If the test result X was based on circles of the same radius  $r$ , then as.  $im(X)$  is a pixel image of the likelihood ratio test statistic as a function of the position of the centre of the circle.

If the test result X was based on circles of several different radii r, then as.  $im(X)$  is a pixel image of the profile (maximum value over all radii r) likelihood ratio test statistic as a function of the position of the centre of the circle, and  $as.in(X, what="radius")$  is a pixel image giving for each location  $u$  the value of  $r$  which maximised the likelihood ratio test statistic at that location.

The plot method plots the corresponding image.

## Value

The value of as. im. scan. test is a pixel image (object of class "im"). The value of plot. scan. test is NULL.

# Author(s)

Adrian Baddeley <Adrian.Baddeley@curtin.edu.au> and Rolf Turner <r.turner@auckland.ac.nz>

#### See Also

[scan.test](#page-763-0), [scanLRTS](#page-765-0)

# **Examples**

```
if(interactive()) {
  a \leq -\text{scan.test}(\text{redwood}, \text{seq}(0.04, 0.1, \text{by=0.01}),method="poisson", nsim=19)
} else {
  a <- scan.test(redwood, c(0.05, 0.1), method="poisson", nsim=2)
}
plot(a)
as.im(a)
plot(a, what="radius")
```

```
plot.slrm Plot a Fitted Spatial Logistic Regression
```
#### Description

Plots a fitted Spatial Logistic Regression model.

#### Usage

```
## S3 method for class 'slrm'
plot(x, ..., type = "intensity")
```
632 plot.ssf

# Arguments

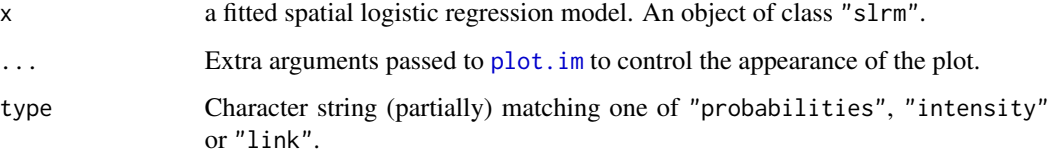

# Details

This is a method for [plot](#page-0-0) for fitted spatial logistic regression models (objects of class "slrm", usually obtained from the function [slrm](#page-781-0)).

This function plots the result of [predict.slrm](#page-678-0).

# Value

None.

## Author(s)

Adrian Baddeley <Adrian.Baddeley@curtin.edu.au> <adrian@maths.uwa.edu.au> and Rolf Turner <r.turner@auckland.ac.nz>

# See Also

[slrm](#page-781-0), [predict.slrm](#page-678-0), [plot.im](#page-0-0)

# Examples

```
data(copper)
X <- copper$SouthPoints
Y <- copper$SouthLines
Z \leftarrow distmap(Y)
fit \leq slrm(X \sim Z)
plot(fit)
plot(fit, type="link")
```
plot.ssf *Plot a Spatially Sampled Function*

# Description

Plot a spatially sampled function object.

#### plot.ssf 633

## Usage

```
## S3 method for class 'ssf'
plot(x, \ldots,how = c("smoothed", "nearest", "points"),
                   style = c("image", "contour", "imagecontour"),
                   sigma = NULL, contourargs=list())
## S3 method for class 'ssf'
image(x, \ldots)## S3 method for class 'ssf'
contour(x, ..., main, sigma = NULL)
```
## **Arguments**

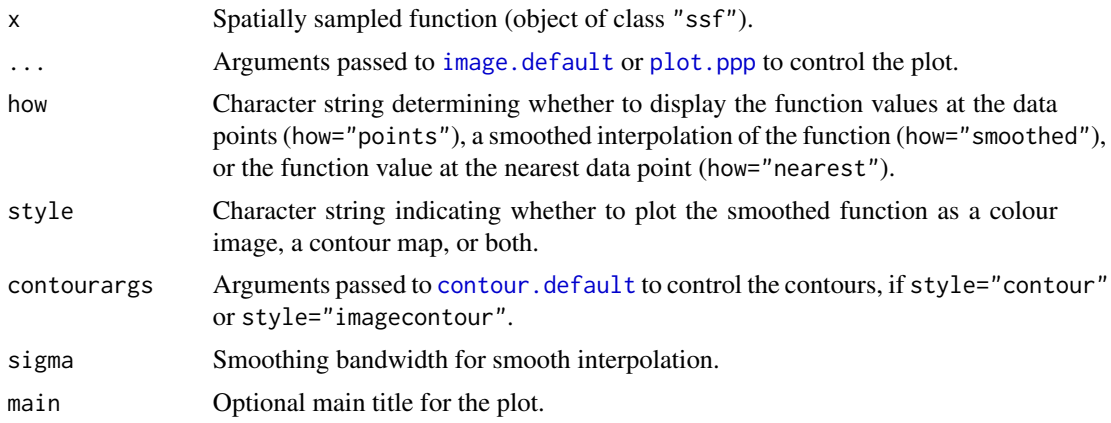

#### Details

These are methods for the generic [plot](#page-0-0), [image](#page-0-0) and [contour](#page-0-0) for the class "ssf".

An object of class "ssf" represents a function (real- or vector-valued) that has been sampled at a finite set of points.

For plot.ssf there are three types of display. If how="points" the exact function values will be displayed as circles centred at the locations where they were computed. If how="smoothed" (the default) these values will be kernel-smoothed using [Smooth.ppp](#page-788-0) and displayed as a pixel image. If how="nearest" the values will be interpolated by nearest neighbour interpolation using [nnmark](#page-0-0) and displayed as a pixel image.

For image.ssf and contour.ssf the values are kernel-smoothed before being displayed.

## Value

NULL.

# Author(s)

Adrian Baddeley <Adrian.Baddeley@curtin.edu.au>.

## References

Baddeley, A. (2017) Local composite likelihood for spatial point processes. *Spatial Statistics* 22, 261–295.

Baddeley, A., Rubak, E. and Turner, R. (2015) *Spatial Point Patterns: Methodology and Applications with R*. Chapman and Hall/CRC Press.

#### See Also

[ssf](#page-800-0)

## Examples

```
a <- ssf(cells, nndist(cells, k=1:3))
plot(a, how="points")
plot(a, how="smoothed")
plot(a, how="nearest")
```
plot.studpermutest *Plot a Studentised Permutation Test*

#### Description

Plot the result of the studentised permutation test.

# Usage

```
## S3 method for class 'studpermutest'
plot(x, fmla, ...,
         lty = NULL, col = NULL, lwd = NULL,lty.theo = NULL, col.theo = NULL, lwd.theo = NULL,
          lwd.mean = if (meanonly) 1 else NULL,
          lty.mean = lty, col.mean = col,
          separately = FALSE, meanonly = FALSE,
          main = if (meanonly) "group means" else NULL,
          xlim = NULL, ylim = NULL, ylab = NULL,legend = !add, legendpos = "topleft", lbox = FALSE, add = FALSE)
```
## **Arguments**

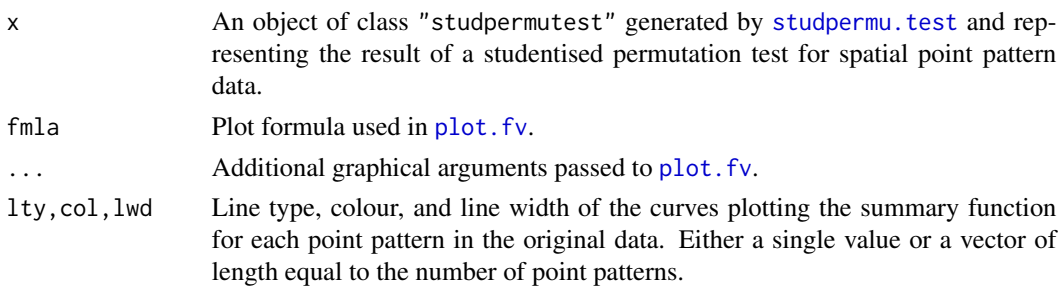

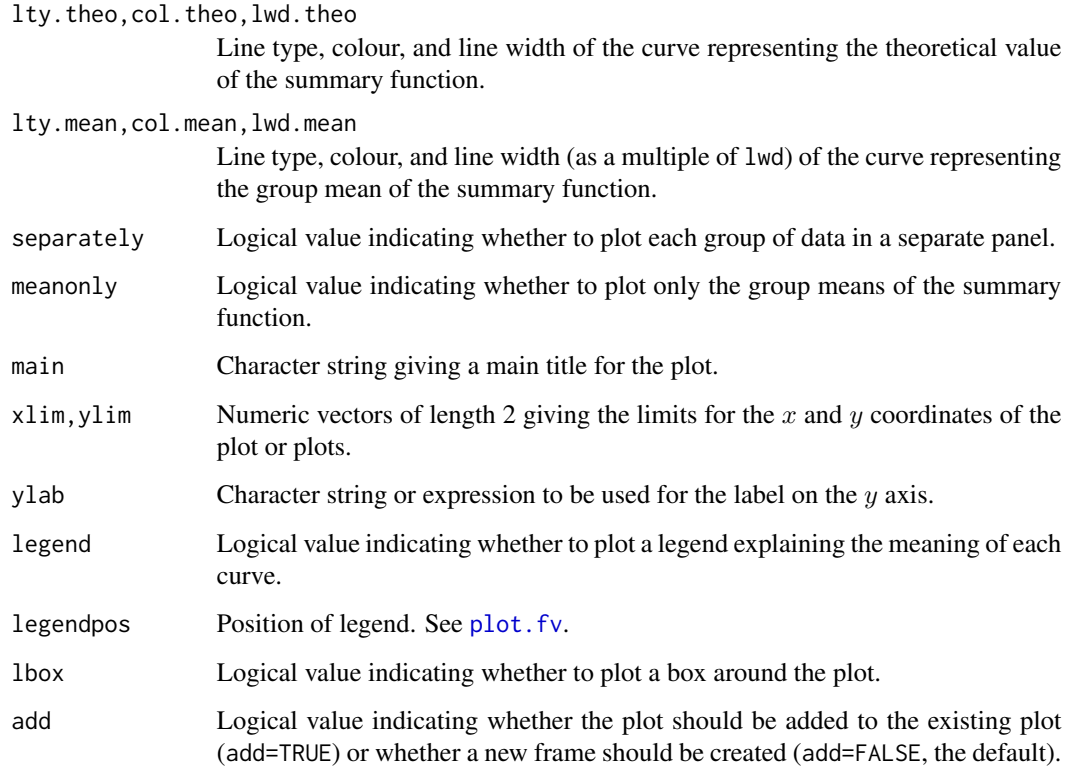

#### Details

This is the plot method for objects of class "studpermutest" which represent the result of a studentised permutation test applied to several point patterns. The test is performed by [studpermu.test](#page-807-0).

The plot shows the summary functions for each point pattern, coloured according to group. Optionally it can show the different groups in separate plot panels, or show only the group means in a single panel.

## Value

Null.

# Author(s)

Ute Hahn.

Modified for spatstat by Adrian Baddeley <Adrian.Baddeley@curtin.edu.au>, Rolf Turner <r.turner@auckland.ac.nz> and Ege Rubak <rubak@math.aau.dk>.

# See Also

[studpermu.test](#page-807-0)

## Examples

```
np <- if(interactive()) 99 else 19
testpyramidal <- studpermu.test(pyramidal, Neurons ~ group, nperm=np)
plot(testpyramidal)
plot(testpyramidal, meanonly=TRUE)
plot(testpyramidal, col.theo=8, lwd.theo=4, lty.theo=1)
plot(testpyramidal, . ~ pi * r^2)
op \leq par(mfrow=c(1,3))
plot(testpyramidal, separately=TRUE)
plot(testpyramidal, separately=TRUE, col=2, lty=1, lwd.mean=2, col.mean=4)
par(op)
```
<span id="page-635-0"></span>

Poisson *Poisson Point Process Model*

#### Description

Creates an instance of the Poisson point process model which can then be fitted to point pattern data.

#### Usage

Poisson()

# Details

The function [ppm](#page-646-0), which fits point process models to point pattern data, requires an argument interaction of class "interact" describing the interpoint interaction structure of the model to be fitted. The appropriate description of the Poisson process is provided by the value of the function Poisson.

This works for all types of Poisson processes including multitype and nonstationary Poisson processes.

# Value

An object of class "interact" describing the interpoint interaction structure of the Poisson point process (namely, there are no interactions).

## Author(s)

Adrian Baddeley <Adrian.Baddeley@curtin.edu.au>, Rolf Turner <r.turner@auckland.ac.nz> and Ege Rubak <rubak@math.aau.dk>

## See Also

[ppm](#page-646-0), [Strauss](#page-804-0)

#### polynom 637

## Examples

```
ppm(nztrees ~1, Poisson())
# fit the stationary Poisson process to 'nztrees'
# no edge correction needed
lon <- longleaf
longadult <- unmark(subset(lon, marks >= 30))
ppm(longadult ~ x, Poisson())
# fit the nonstationary Poisson process
# with intensity lambda(x,y) = exp(a + bx)# trees marked by species
lans <- lansing
ppm(lans ~ marks, Poisson())
# fit stationary marked Poisson process
# with different intensity for each species
# ppm(lansing ~ marks * polynom(x,y,3), Poisson())
# fit nonstationary marked Poisson process
# with different log-cubic trend for each species
```
polynom *Polynomial in One or Two Variables*

#### Description

This function is used to represent a polynomial term in a model formula. It computes the homogeneous terms in the polynomial of degree n in one variable x or two variables x,y.

#### Usage

polynom(x, ...)

## Arguments

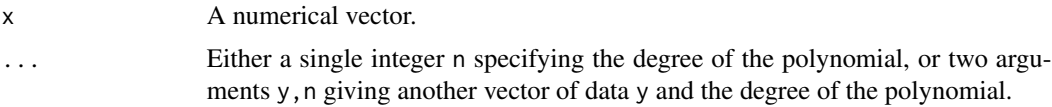

## Details

This function is typically used inside a model formula in order to specify the most general possible polynomial of order n involving one numerical variable x or two numerical variables x,y.

It is equivalent to [poly\(](#page-0-0), raw=TRUE).

If only one numerical vector argument x is given, the function computes the vectors  $x^k$  for  $k = 1$ , 2, ..., n. These vectors are combined into a matrix with n columns.

If two numerical vector arguments x, y are given, the function computes the vectors  $x^k + y^m$  for k  $>= 0$  and  $m \ge 0$  satisfying  $0 \le k + m \le n$ . These vectors are combined into a matrix with one column for each homogeneous term.

#### Value

A numeric matrix, with rows corresponding to the entries of x, and columns corresponding to the terms in the polynomial.

#### Author(s)

Adrian Baddeley <Adrian.Baddeley@curtin.edu.au>, Rolf Turner <r.turner@auckland.ac.nz> and Ege Rubak <rubak@math.aau.dk>.

## See Also

[poly](#page-0-0), [harmonic](#page-306-0)

#### Examples

```
x \le -1:4y \le -10 \times (0:3)polynom(x, 3)
polynom(x, y, 3)
```
<span id="page-637-0"></span>

pool *Pool Data*

## Description

Pool the data from several objects of the same class.

#### Usage

 $pool(...)$ 

## Arguments

... Objects of the same type.

## Details

The function pool is generic. There are methods for several classes, listed below.

pool is used to combine the data from several objects of the same type, and to compute statistics based on the combined dataset. It may be used to pool the estimates obtained from replicated datasets. It may also be used in high-performance computing applications, when the objects ... have been computed on different processors or in different batch runs, and we wish to combine them.

# pool.anylist 639

## Value

An object of the same class as the arguments ....

### Author(s)

Adrian Baddeley <Adrian.Baddeley@curtin.edu.au> and Rolf Turner <r.turner@auckland.ac.nz>

## See Also

[pool.envelope](#page-639-0), [pool.fasp](#page-640-0), [pool.rat](#page-644-0), [pool.fv](#page-641-0)

<span id="page-638-0"></span>pool.anylist *Pool Data from a List of Objects*

## Description

Pool the data from the objects in a list.

## Usage

## S3 method for class 'anylist'  $pool(x, \ldots)$ 

#### **Arguments**

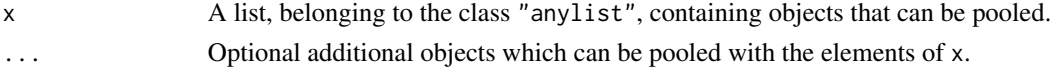

# Details

The function [pool](#page-637-0) is generic. Its purpose is to combine data from several objects of the same type (typically computed from different datasets) into a common, pooled estimate.

The function pool.anyist is the method for the class "anylist". It is used when the objects to be pooled are given in a list x.

Each of the elements of the list x, and each of the subsequent arguments ... if provided, must be an object of the same class.

## Value

An object of the same class as each of the entries in x.

#### Author(s)

Adrian Baddeley <Adrian.Baddeley@curtin.edu.au> Rolf Turner <r.turner@auckland.ac.nz> and Ege Rubak <rubak@math.aau.dk>

## See Also

[anylist](#page-0-0), [pool](#page-637-0).

## Examples

```
Keach <- anylapply(waterstriders, Kest, ratio=TRUE, correction="iso")
K <- pool(Keach)
```
<span id="page-639-0"></span>pool.envelope *Pool Data from Several Envelopes*

#### **Description**

Pool the simulation data from several simulation envelopes (objects of class "envelope") and compute a new envelope.

#### Usage

```
## S3 method for class 'envelope'
pool(..., savefuns=FALSE, savepatterns=FALSE)
```
#### Arguments

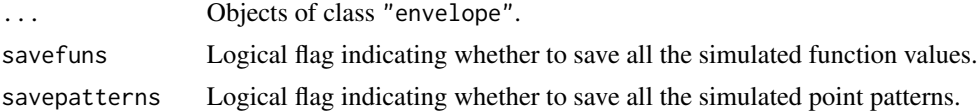

## Details

The function [pool](#page-637-0) is generic. This is the method for the class "envelope" of simulation envelopes. It is used to combine the simulation data from several simulation envelopes and to compute an envelope based on the combined data.

Each of the arguments ... must be an object of class "envelope". These envelopes must be compatible, in that they are envelopes for the same function, and were computed using the same options.

• In normal use, each envelope object will have been created by running the command [envelope](#page-218-0) with the argument savefuns=TRUE. This ensures that each object contains the simulated data (summary function values for the simulated point patterns) that were used to construct the envelope.

The simulated data are extracted from each object and combined. A new envelope is computed from the combined set of simulations.

• Alternatively, if each envelope object was created by running [envelope](#page-218-0) with VARIANCE=TRUE, then the saved functions are not required.

The sample means and sample variances from each envelope will be pooled. A new envelope is computed from the pooled mean and variance.

#### pool.fasp 641

Warnings or errors will be issued if the envelope objects ... appear to be incompatible. Apart from these basic checks, the code is not smart enough to decide whether it is sensible to pool the data.

To modify the envelope parameters or the type of envelope that is computed, first pool the envelope data using pool.envelope, then use [envelope.envelope](#page-229-0) to modify the envelope parameters.

## Value

An object of class "envelope".

## Author(s)

Adrian Baddeley <Adrian.Baddeley@curtin.edu.au> and Rolf Turner <r.turner@auckland.ac.nz>

# See Also

[envelope](#page-218-0), [envelope.envelope](#page-229-0), [pool](#page-637-0), [pool.fasp](#page-640-0)

#### Examples

```
E1 <- envelope(cells, Kest, nsim=10, savefuns=TRUE)
E2 <- envelope(cells, Kest, nsim=20, savefuns=TRUE)
pool(E1, E2)
V1 <- envelope(E1, VARIANCE=TRUE)
V2 <- envelope(E2, VARIANCE=TRUE)
pool(V1, V2)
```
<span id="page-640-0"></span>pool.fasp *Pool Data from Several Function Arrays*

## Description

Pool the simulation data from several function arrays (objects of class "fasp") and compute a new function array.

#### Usage

## S3 method for class 'fasp' pool(...)

## Arguments

... Objects of class "fasp".

# Details

The function [pool](#page-637-0) is generic. This is the method for the class "fasp" of function arrays. It is used to combine the simulation data from several arrays of simulation envelopes and to compute a new array of envelopes based on the combined data.

Each of the arguments ... must be a function array (object of class "fasp") containing simulation envelopes. This is typically created by running the command [alltypes](#page-29-0) with the arguments envelope=TRUE and savefuns=TRUE. This ensures that each object is an array of simulation envelopes, and that each envelope contains the simulated data (summary function values) that were used to construct the envelope.

The simulated data are extracted from each object and combined. A new array of envelopes is computed from the combined set of simulations.

Warnings or errors will be issued if the objects ... appear to be incompatible. However, the code is not smart enough to decide whether it is sensible to pool the data.

## Value

An object of class "fasp".

## Author(s)

Adrian Baddeley <Adrian.Baddeley@curtin.edu.au>

and Rolf Turner <r.turner@auckland.ac.nz>

## See Also

[fasp](#page-0-0), [alltypes](#page-29-0), [pool.envelope](#page-639-0), [pool](#page-637-0)

#### Examples

```
data(amacrine)
A1 <- alltypes(amacrine,"K",nsim=9,envelope=TRUE,savefuns=TRUE)
A2 <- alltypes(amacrine,"K",nsim=10,envelope=TRUE,savefuns=TRUE)
pool(A1, A2)
```
<span id="page-641-0"></span>pool.fv *Pool Several Functions*

## Description

Combine several summary functions into a single function.

#### Usage

```
## S3 method for class 'fv'
pool(..., weights=NULL, relabel=TRUE, variance=TRUE)
```
#### pool.fv 643

## Arguments

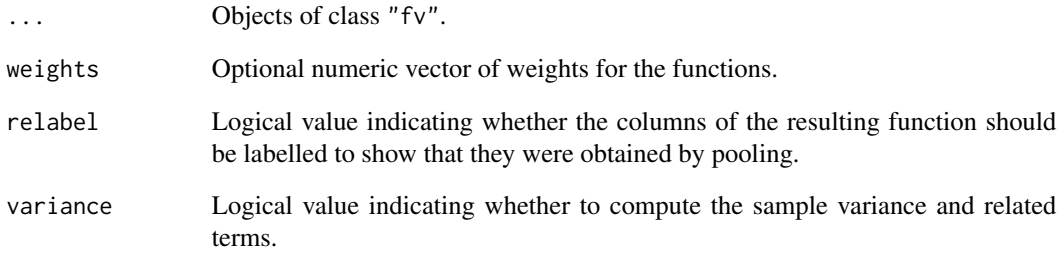

# Details

The function [pool](#page-637-0) is generic. This is the method for the class "fv" of summary functions. It is used to combine several estimates of the same function into a single function.

Each of the arguments ... must be an object of class "fv". They must be compatible, in that they are estimates of the same function, and were computed using the same options.

The sample mean and sample variance of the corresponding estimates will be computed.

## Value

An object of class "fv".

## Author(s)

Adrian Baddeley <Adrian.Baddeley@curtin.edu.au>, Rolf Turner <r.turner@auckland.ac.nz> and Ege Rubak <rubak@math.aau.dk>.

## See Also

[pool](#page-637-0), [pool.anylist](#page-638-0), [pool.rat](#page-644-0)

# Examples

```
K <- lapply(waterstriders, Kest, correction="iso")
Kall <- pool(K[[1]], K[[2]], K[[3]])
Kall <- pool(as.anylist(K))
plot(Kall, cbind(pooliso, pooltheo) \sim r,
           shade=c("loiso", "hiiso"),
           main="Pooled K function of waterstriders")
```
pool.quadrattest *Pool Several Quadrat Tests*

#### Description

Pool several quadrat tests into a single quadrat test.

#### Usage

```
## S3 method for class 'quadrattest'
pool(..., df=NULL, df.est=NULL, nsim=1999,
                                Xname=NULL, CR=NULL)
```
#### Arguments

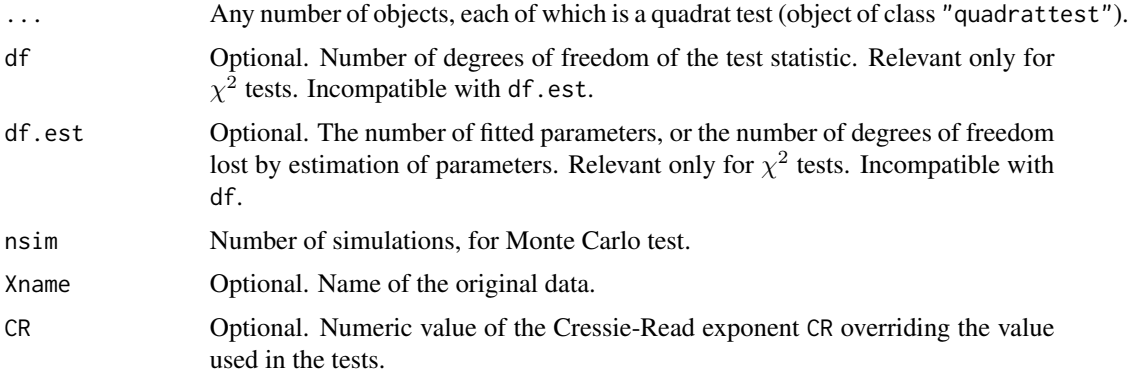

# Details

The function [pool](#page-637-0) is generic. This is the method for the class "quadrattest".

An object of class "quadrattest" represents a  $\chi^2$  test or Monte Carlo test of goodness-of-fit for a point process model, based on quadrat counts. Such objects are created by the command [quadrat.test](#page-700-0).

Each of the arguments ... must be an object of class "quadrattest". They must all be the same type of test (chi-squared test or Monte Carlo test, conditional or unconditional) and must all have the same type of alternative hypothesis.

The test statistic of the pooled test is the Pearson  $X^2$  statistic taken over all cells (quadrats) of all tests. The p value of the pooled test is then computed using either a Monte Carlo test or a  $\chi^2$  test.

For a pooled  $\chi^2$  test, the number of degrees of freedom of the combined test is computed by adding the degrees of freedom of all the tests (equivalent to assuming the tests are independent) unless it is determined by the arguments df or df.est. The resulting  $p$  value is computed to obtain the pooled test.

For a pooled Monte Carlo test, new simulations are performed to determine the pooled Monte Carlo p value.

#### pool.rat 645

# Value

Another object of class "quadrattest".

# Author(s)

Adrian Baddeley <Adrian.Baddeley@curtin.edu.au>

and Rolf Turner <r.turner@auckland.ac.nz>

# See Also

[pool](#page-637-0), [quadrat.test](#page-700-0)

# Examples

```
Y <- split(humberside)
test1 <- quadrat.test(Y[[1]])
test2 <- quadrat.test(Y[[2]])
pool(test1, test2, Xname="Humberside")
```
<span id="page-644-0"></span>pool.rat *Pool Data from Several Ratio Objects*

## Description

Pool the data from several ratio objects (objects of class "rat") and compute a pooled estimate.

# Usage

```
## S3 method for class 'rat'
pool(..., weights=NULL, relabel=TRUE, variance=TRUE)
```
# Arguments

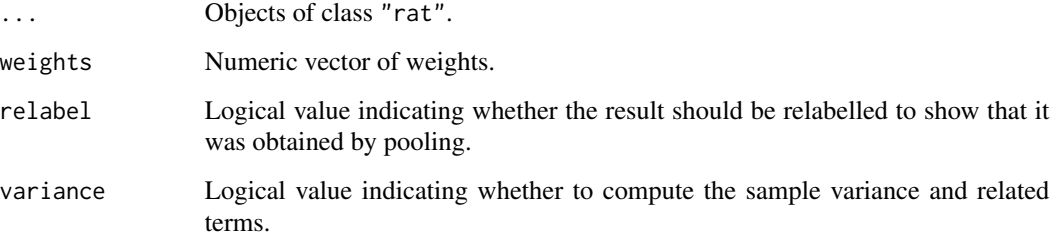

#### Details

The function [pool](#page-637-0) is generic. This is the method for the class "rat" of ratio objects. It is used to combine several estimates of the same quantity when each estimate is a ratio.

Each of the arguments ... must be an object of class "rat" representing a ratio object (basically a numerator and a denominator; see [rat](#page-711-0)). We assume that these ratios are all estimates of the same quantity.

If the objects are called  $R_1, \ldots, R_n$  and if  $R_i$  has numerator  $Y_i$  and denominator  $X_i$ , so that notionally  $R_i = Y_i/X_i$ , then the pooled estimate is the ratio-of-sums estimator

$$
R = \frac{\sum_{i} Y_i}{\sum_{i} X_i}.
$$

The standard error of R is computed using the delta method as described in Baddeley *et al.* (1993) or Cochran (1977, pp 154, 161).

If the argument weights is given, it should be a numeric vector of length equal to the number of objects to be pooled. The pooled estimator is the ratio-of-sums estimator

$$
R = \frac{\sum_{i} w_i Y_i}{\sum_{i} w_i X_i}
$$

where w\_iw[i] is the ith weight.

This calculation is implemented only for certain classes of objects where the arithmetic can be performed.

This calculation is currently implemented only for objects which also belong to the class "fv" (function value tables). For example, if [Kest](#page-387-0) is called with argument ratio=TRUE, the result is a suitable object (belonging to the classes "rat" and "fv").

Warnings or errors will be issued if the ratio objects ... appear to be incompatible. However, the code is not smart enough to decide whether it is sensible to pool the data.

## Value

An object of the same class as the input.

## Author(s)

Adrian Baddeley <Adrian.Baddeley@curtin.edu.au>, Rolf Turner <r.turner@auckland.ac.nz> and Ege Rubak <rubak@math.aau.dk>.

## References

Baddeley, A.J, Moyeed, R.A., Howard, C.V. and Boyde, A. (1993) Analysis of a three-dimensional point pattern with replication. *Applied Statistics* 42, 641–668.

Cochran, W.G. (1977) *Sampling techniques*, 3rd edition. New York: John Wiley and Sons.

## See Also

[rat](#page-711-0), [pool](#page-637-0), [pool.fv](#page-641-0), [Kest](#page-387-0)

#### ppm 647

# Examples

```
K1 <- Kest(runifpoint(42), ratio=TRUE, correction="iso")
K2 <- Kest(runifpoint(42), ratio=TRUE, correction="iso")
K3 <- Kest(runifpoint(42), ratio=TRUE, correction="iso")
K \leftarrow pool(K1, K2, K3)plot(K, pooliso ~ r, shade=c("hiiso", "loiso"))
```
## <span id="page-646-0"></span>ppm *Fit Point Process Model to Data*

## Description

Fits a point process model to an observed point pattern.

## Usage

```
ppm(Q, \ldots)
```

```
## S3 method for class 'formula'
ppm(Q, interaction=NULL, ..., data=NULL, subset)
```
#### Arguments

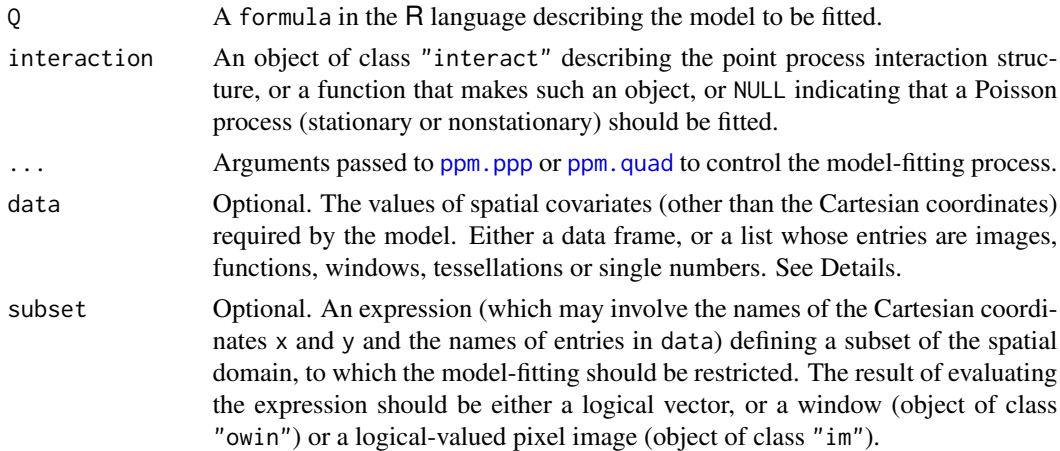

## Details

This function fits a point process model to an observed point pattern. The model may include spatial trend, interpoint interaction, and dependence on covariates.

The model fitted by ppm is either a Poisson point process (in which different points do not interact with each other) or a Gibbs point process (in which different points typically inhibit each other). For clustered point process models, use [kppm](#page-416-0).

The function ppm is generic, with methods for the classes formula, ppp and quad. This page describes the method for a formula.

The first argument is a formula in the R language describing the spatial trend model to be fitted. It has the general form pattern  $\sim$  trend where the left hand side pattern is usually the name of a spatial point pattern (object of class "ppp") to which the model should be fitted, or an expression which evaluates to a point pattern; and the right hand side trend is an expression specifying the spatial trend of the model.

Systematic effects (spatial trend and/or dependence on spatial covariates) are specified by the trend expression on the right hand side of the formula. The trend may involve the Cartesian coordinates x, y, the marks marks, the names of entries in the argument data (if supplied), or the names of objects that exist in the R session. The trend formula specifies the logarithm of the intensity of a Poisson process, or in general, the logarithm of the first order potential of the Gibbs process. The formula should not use any names beginning with .mpl as these are reserved for internal use. If the formula is pattern~1, then the model to be fitted is stationary (or at least, its first order potential is constant).

The symbol . in the trend expression stands for all the covariates supplied in the argument data. For example the formula pattern  $\sim$ . indicates an additive model with a main effect for each covariate in data.

Stochastic interactions between random points of the point process are defined by the argument interaction. This is an object of class "interact" which is initialised in a very similar way to the usage of family objects in [glm](#page-0-0) and gam. The interaction models currently available are: [AreaInter](#page-38-0), [BadGey](#page-55-0), [Concom](#page-126-0), [DiggleGatesStibbard](#page-179-0), [DiggleGratton](#page-180-0), [Fiksel](#page-255-0), [Geyer](#page-292-0), [Hardcore](#page-304-0), [HierHard](#page-312-0), [HierStrauss](#page-315-0), [HierStraussHard](#page-316-0), [Hybrid](#page-321-0), [LennardJones](#page-439-0), [MultiHard](#page-540-0), [MultiStrauss](#page-541-0), [MultiStraussHard](#page-543-0), [OrdThresh](#page-559-0), [Ord](#page-556-0), [Pairwise](#page-567-0), [PairPiece](#page-562-0), [Penttinen](#page-599-0), [Poisson](#page-635-0), [Saturated](#page-762-0), [SatPiece](#page-760-0), [Softcore](#page-793-0), [Strauss](#page-804-0), [StraussHard](#page-805-0) and [Triplets](#page-827-0). See the examples below. Note that it is possible to combine several interactions using [Hybrid](#page-321-0).

If interaction is missing or NULL, then the model to be fitted has no interpoint interactions, that is, it is a Poisson process (stationary or nonstationary according to trend). In this case the methods of maximum pseudolikelihood and maximum logistic likelihood coincide with maximum likelihood.

The fitted point process model returned by this function can be printed (by the print method [print.ppm](#page-679-0)) to inspect the fitted parameter values. If a nonparametric spatial trend was fitted, this can be extracted using the predict method [predict.ppm](#page-671-0).

To fit a model involving spatial covariates other than the Cartesian coordinates x and y, the values of the covariates should either be supplied in the argument data, or should be stored in objects that exist in the R session. Note that it is not sufficient to have observed the covariate only at the points of the data point pattern; the covariate must also have been observed at other locations in the window.

If it is given, the argument data is typically a list, with names corresponding to variables in the trend formula. Each entry in the list is either

- **a pixel image,** giving the values of a spatial covariate at a fine grid of locations. It should be an object of class "im", see [im.object](#page-0-0).
- a function, which can be evaluated at any location  $(x, y)$  to obtain the value of the spatial covariate. It should be a function(x, y) or function(x, y, ...) in the R language. For marked point pattern data, the covariate can be a function(x, y, marks) or function(x, y, marks,  $\dots$ ). The first two arguments of the function should be the Cartesian coordinates x and y. The function may have additional arguments; if the function does not have default values for these additional arguments, then the user must supply values for them, in covfunargs. See the Examples.
- a window, interpreted as a logical variable which is TRUE inside the window and FALSE outside it. This should be an object of class "owin".
- a tessellation, interpreted as a factor covariate. For each spatial location, the factor value indicates which tile of the tessellation it belongs to. This should be an object of class "tess". (To make a covariate in which each tile of the tessellation has a numerical value, convert the tessellation to a function $(x, y)$  using as. function. tess.)

a single number, indicating a covariate that is constant in this dataset.

The software will look up the values of each covariate at the required locations (quadrature points).

Note that, for covariate functions, only the *name* of the function appears in the trend formula. A covariate function is treated as if it were a single variable. The function arguments do not appear in the trend formula. See the Examples.

If data is a list, the list entries should have names corresponding to (some of) the names of covariates in the model formula trend. The variable names x, y and marks are reserved for the Cartesian coordinates and the mark values, and these should not be used for variables in data.

Alternatively, data may be a data frame giving the values of the covariates at specified locations. Then pattern should be a quadrature scheme (object of class "quad") giving the corresponding locations. See ppm. quad for details.

#### Value

An object of class "ppm" describing a fitted point process model.

See ppm. object for details of the format of this object and methods available for manipulating it.

#### Interaction parameters

Apart from the Poisson model, every point process model fitted by ppm has parameters that determine the strength and range of 'interaction' or dependence between points. These parameters are of two types:

**regular parameters:** A parameter  $\phi$  is called *regular* if the log likelihood is a linear function of  $\theta$ where  $\theta = \theta(\psi)$  is some transformation of  $\psi$ . [Then  $\theta$  is called the canonical parameter.]

irregular parameters Other parameters are called *irregular*.

Typically, regular parameters determine the 'strength' of the interaction, while irregular parameters determine the 'range' of the interaction. For example, the Strauss process has a regular parameter  $\gamma$ controlling the strength of interpoint inhibition, and an irregular parameter  $r$  determining the range of interaction.

The ppm command is only designed to estimate regular parameters of the interaction. It requires the values of any irregular parameters of the interaction to be fixed. For example, to fit a Strauss process model to the cells dataset, you could type  $ppm$  (cells  $\sim$  1, Strauss(r=0.07)). Note that the value of the irregular parameter r must be given. The result of this command will be a fitted model in which the regular parameter  $\gamma$  has been estimated.

To determine the irregular parameters, there are several practical techniques, but no general statistical theory available. Useful techniques include maximum profile pseudolikelihood, which is implemented in the command [profilepl](#page-680-0), and Newton-Raphson maximisation, implemented in the experimental command [ippm](#page-341-0).

Some irregular parameters can be estimated directly from data: the hard-core radius in the model [Hardcore](#page-304-0) and the matrix of hard-core radii in [MultiHard](#page-540-0) can be estimated easily from data. In these cases, ppm allows the user to specify the interaction without giving the value of the irregular parameter. The user can give the hard core interaction as interaction=Hardcore() or even interaction=Hardcore, and the hard core radius will then be estimated from the data.

#### Technical Warnings and Error Messages

See [ppm.ppp](#page-654-1) for some technical warnings about the weaknesses of the algorithm, and explanation of some common error messages.

## Author(s)

Adrian Baddeley <Adrian.Baddeley@curtin.edu.au>, Rolf Turner <r.turner@auckland.ac.nz> and Ege Rubak <rubak@math.aau.dk>

#### References

Baddeley, A., Coeurjolly, J.-F., Rubak, E. and Waagepetersen, R. (2014) Logistic regression for spatial Gibbs point processes. *Biometrika* 101 (2) 377–392.

Baddeley, A. and Turner, R. (2000) Practical maximum pseudolikelihood for spatial point patterns. *Australian and New Zealand Journal of Statistics* 42 283–322.

Berman, M. and Turner, T.R. (1992) Approximating point process likelihoods with GLIM. *Applied Statistics* 41, 31–38.

Besag, J. (1975) Statistical analysis of non-lattice data. *The Statistician* 24, 179-195.

Diggle, P.J., Fiksel, T., Grabarnik, P., Ogata, Y., Stoyan, D. and Tanemura, M. (1994) On parameter estimation for pairwise interaction processes. *International Statistical Review* 62, 99-117.

Huang, F. and Ogata, Y. (1999) Improvements of the maximum pseudo-likelihood estimators in various spatial statistical models. *Journal of Computational and Graphical Statistics* 8, 510–530.

Jensen, J.L. and Moeller, M. (1991) Pseudolikelihood for exponential family models of spatial point processes. *Annals of Applied Probability* 1, 445–461.

Jensen, J.L. and Kuensch, H.R. (1994) On asymptotic normality of pseudo likelihood estimates for pairwise interaction processes, *Annals of the Institute of Statistical Mathematics* 46, 475–486.

#### See Also

[ppm.ppp](#page-654-1) and [ppm.quad](#page-654-0) for more details on the fitting technique and edge correction.

[ppm.object](#page-652-0) for details of how to print, plot and manipulate a fitted model.

[ppp](#page-0-0) and [quadscheme](#page-0-0) for constructing data.

Interactions: [AreaInter](#page-38-0), [BadGey](#page-55-0), [Concom](#page-126-0), [DiggleGatesStibbard](#page-179-0), [DiggleGratton](#page-180-0), [Fiksel](#page-255-0), [Geyer](#page-292-0), [Hardcore](#page-304-0), [HierHard](#page-312-0), [HierStrauss](#page-315-0), [HierStraussHard](#page-316-0), [Hybrid](#page-321-0), [LennardJones](#page-439-0), [MultiHard](#page-540-0), [MultiStrauss](#page-541-0), [MultiStraussHard](#page-543-0), [OrdThresh](#page-559-0), [Ord](#page-556-0), [Pairwise](#page-567-0), [PairPiece](#page-562-0), [Penttinen](#page-599-0), [Poisson](#page-635-0), [Saturated](#page-762-0), [SatPiece](#page-760-0), [Softcore](#page-793-0), [Strauss](#page-804-0), [StraussHard](#page-805-0) and [Triplets](#page-827-0).

See [profilepl](#page-680-0) for advice on fitting nuisance parameters in the interaction, and [ippm](#page-341-0) for irregular parameters in the trend.

See [valid.ppm](#page-840-0) and [project.ppm](#page-215-0) for ensuring the fitted model is a valid point process.

 $ppm$  651

See [kppm](#page-416-0) for fitting Cox point process models and cluster point process models, and [dppm](#page-193-0) for fitting determinantal point process models.

# Examples

```
online <- interactive()
if(!online) {
   # reduce grid sizes for efficiency in tests
   spatstat.options(npixel=32, ndummy.min=16)
}
# fit the stationary Poisson process
# to point pattern 'nztrees'
ppm(nztrees ~ 1)if(online) {
  Q <- quadscheme(nztrees)
 ppm(Q \sim 1)# equivalent.
}
fit1 \leq ppm(nztrees \sim x)
# fit the nonstationary Poisson process
# with intensity function lambda(x,y) = exp(a + bx)# where x,y are the Cartesian coordinates
# and a,b are parameters to be estimated
fit1
coef(fit1)
coef(summary(fit1))
ppm(nztrees ~ ~ polynom(x,2))# fit the nonstationary Poisson process
# with intensity function lambda(x,y) = exp(a + bx + cx^2)if(online) {
 library(splines)
  ppm(nztrees ~ b s(x, df=3))}
# Fits the nonstationary Poisson process
# with intensity function lambda(x,y) = exp(B(x))# where B is a B-spline with df = 3
ppm(nztrees ~ 1, Strauss(r=10), rbord=10)
# Fit the stationary Strauss process with interaction range r=10
# using the border method with margin rbord=10
ppm(nztrees ~ x, Strauss(13), correction="periodic")
# Fit the nonstationary Strauss process with interaction range r=13
```

```
# and exp(first order potential) = activity = beta(x,y) = exp(a+bx)# using the periodic correction.
  # Compare Maximum Pseudolikelihood, Huang-Ogata and Variational Bayes fits:
  if(online) ppm(swedisplay) = 1, Strauss(9))
  ppm(swedishpines ~ 1, Strauss(9), method="ho",
      nsim=if(!online) 8 else 99)
  ppm(swedishpines ~ 1, Strauss(9), method="VBlogi")
 # COVARIATES
#
X \leftarrow \text{roispp}(20)weirdfunction <- function(x,y){ 10 \times x^2 + 5 \times \sin(10 \times y) }
 #
# (a) covariate values as function
 ppm(X \sim y + weight function)#
 # (b) covariate values in pixel image
Zimage <- as.im(weirdfunction, unit.square())
ppm(X \sim y + Z, covariates=list(Z=Zimage))#
# (c) covariate values in data frame
Q \leq - quadscheme(X)xQ \leftarrow x. quad(Q)yQ \leftarrow y. quad(Q)Zvalues <- weirdfunction(xQ,yQ)
ppm(Q \sim y + Z, data=data-frame(Z=Zvalues))# Note Q not X
# COVARIATE FUNCTION WITH EXTRA ARGUMENTS
#
f \leftarrow function(x, y, a) { y - a }ppm(X \sim x + f, covfunargs=list(a=1/2))# COVARIATE: logical value TRUE inside window, FALSE outside
b \le -\text{own}(c(0.1, 0.6), c(0.1, 0.9))ppm(X ~ \sim ~ b)## MULTITYPE POINT PROCESSES ###
# fit stationary marked Poisson process
# with different intensity for each species
if(online) {
  ppm(lansing ~ marks, Poisson())
} else {
 ama <- amacrine[square(0.7)]
 a \leftarrow ppm(\text{ama} \sim \text{marks}, \text{Poisson}(), \text{nd=16})}
 # fit nonstationary marked Poisson process
 # with different log-cubic trend for each species
```

```
if(online) {
```
# ppm.object 653

```
ppm(lansing \sim marks * polynom(x,y,3), Poisson())
} else {
b \leq ppm(ama \sim marks * polynom(x,y,2), Poisson(), nd=16)
}
```
# <span id="page-652-0"></span>ppm.object *Class of Fitted Point Process Models*

# Description

A class ppm to represent a fitted stochastic model for a point process. The output of [ppm](#page-646-0).

# Details

An object of class ppm represents a stochastic point process model that has been fitted to a point pattern dataset. Typically it is the output of the model fitter, [ppm](#page-646-0).

The class ppm has methods for the following standard generic functions:

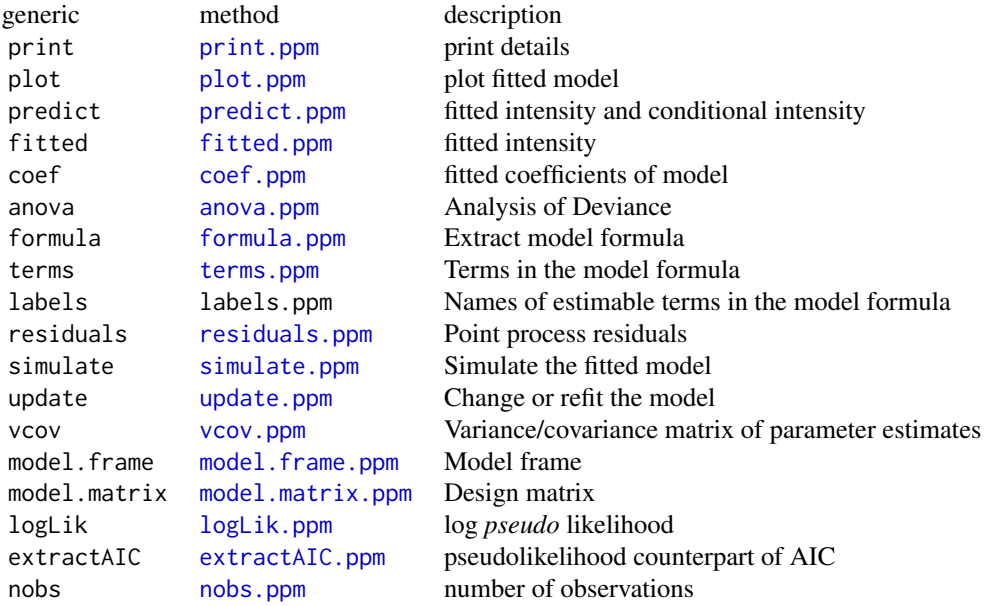

Objects of class ppm can also be handled by the following standard functions, without requiring a special method:

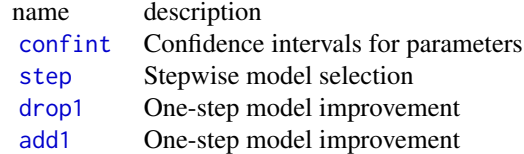

The class ppm also has methods for the following generic functions defined in the **spatstat** package:

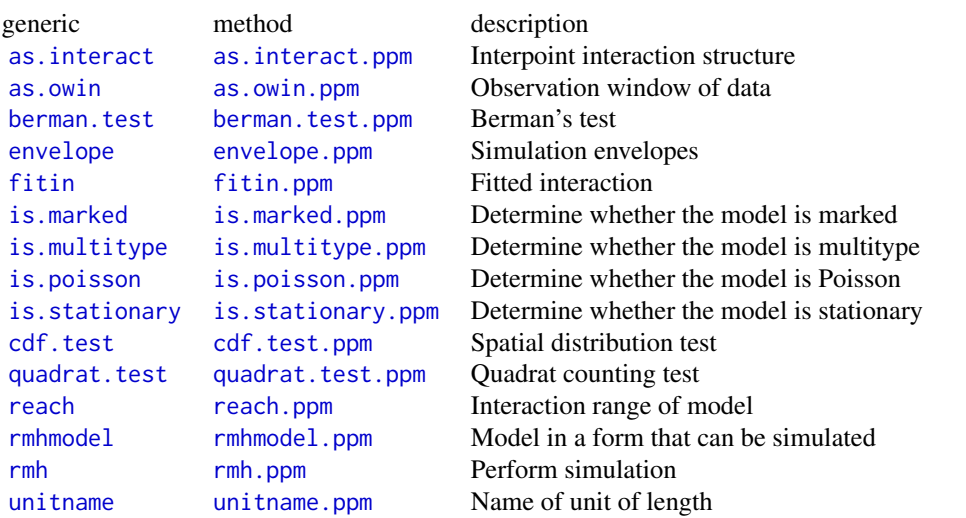

Information about the data (to which the model was fitted) can be extracted using [data.ppm](#page-129-0), [dummy.ppm](#page-203-0) and [quad.ppm](#page-699-0).

# Internal format

If you really need to get at the internals, a ppm object contains at least the following entries:

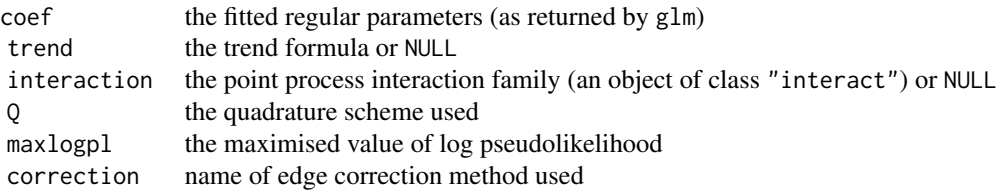

See [ppm](#page-646-0) for explanation of these concepts. The irregular parameters (e.g. the interaction radius of the Strauss process) are encoded in the interaction entry. However see the Warnings.

## Warnings

The internal representation of ppm objects may change slightly between releases of the spatstat package.

# Author(s)

Adrian Baddeley <Adrian.Baddeley@curtin.edu.au>

and Rolf Turner <r.turner@auckland.ac.nz>

## ppm.ppp 655

# See Also

[ppm](#page-646-0), [coef.ppm](#page-116-0), [fitted.ppm](#page-262-0), [print.ppm](#page-679-0), [predict.ppm](#page-671-0), [plot.ppm](#page-623-0).

# Examples

```
fit <- ppm(cells ~ x, Strauss(0.1), correction="periodic")
fit
coef(fit)
# pred <- predict(fit)
pred <- predict(fit, ngrid=20, type="trend")
if(interactive()) {
plot(fit)
}
```
## <span id="page-654-1"></span>ppm.ppp *Fit Point Process Model to Point Pattern Data*

#### <span id="page-654-0"></span>Description

Fits a point process model to an observed point pattern.

## Usage

```
## S3 method for class 'ppp'
ppm(Q, trend=~1, interaction=Poisson(),
       ...,
       covariates=data,
       data=NULL,
       covfunargs = list(),
       subset,
       clipwin,
       correction="border",
       rbord=reach(interaction),
       use.gam=FALSE,
       method="mpl",
       forcefit=FALSE,
       emend=project,
       project=FALSE,
       prior.mean = NULL,
       prior.var = NULL,
       nd = NULL,eps = NULL,
       gcontrol=list(),
       nsim=100, nrmh=1e5, start=NULL, control=list(nrep=nrmh),
       verb=TRUE,
       callstring=NULL)
```

```
## S3 method for class 'quad'
ppm(Q, trend=~1, interaction=Poisson(),
       ...,
       covariates=data,
       data=NULL,
       covfunargs = list(),
       subset,
       clipwin,
       correction="border",
       rbord=reach(interaction),
       use.gam=FALSE,
      method="mpl",
       forcefit=FALSE,
       emend=project,
       project=FALSE,
       prior.mean = NULL,
       prior.var = NULL,
       nd = NULL,eps = NULL,
       gcontrol=list(),
       nsim=100, nrmh=1e5, start=NULL, control=list(nrep=nrmh),
       verb=TRUE,
       callstring=NULL)
```
# Arguments

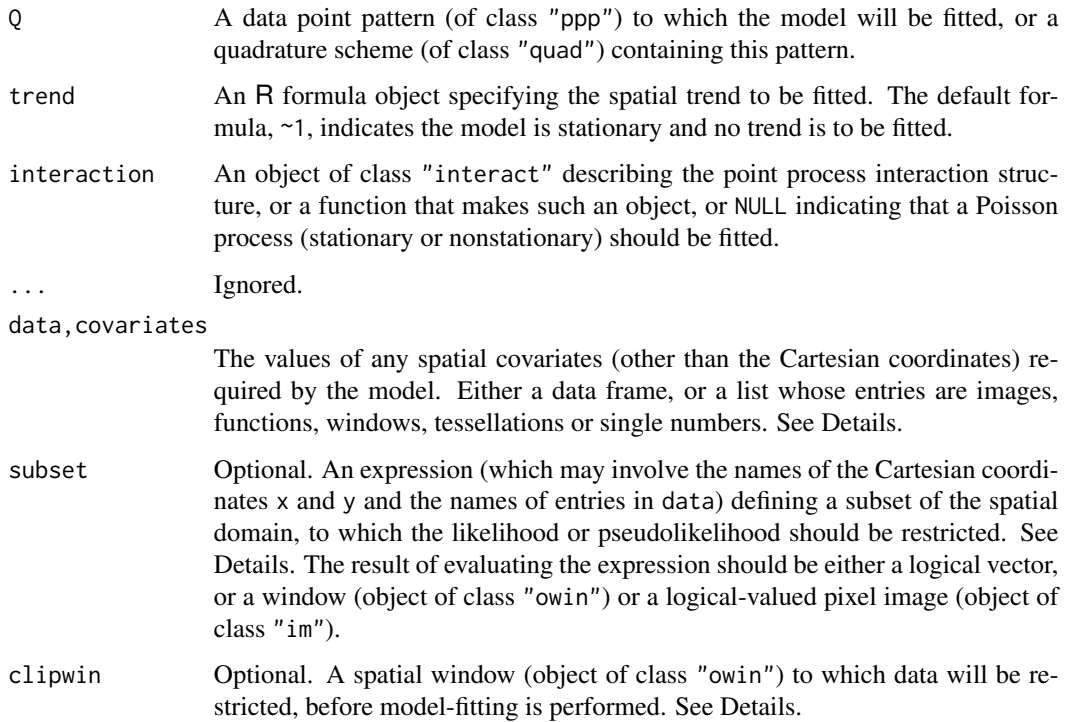

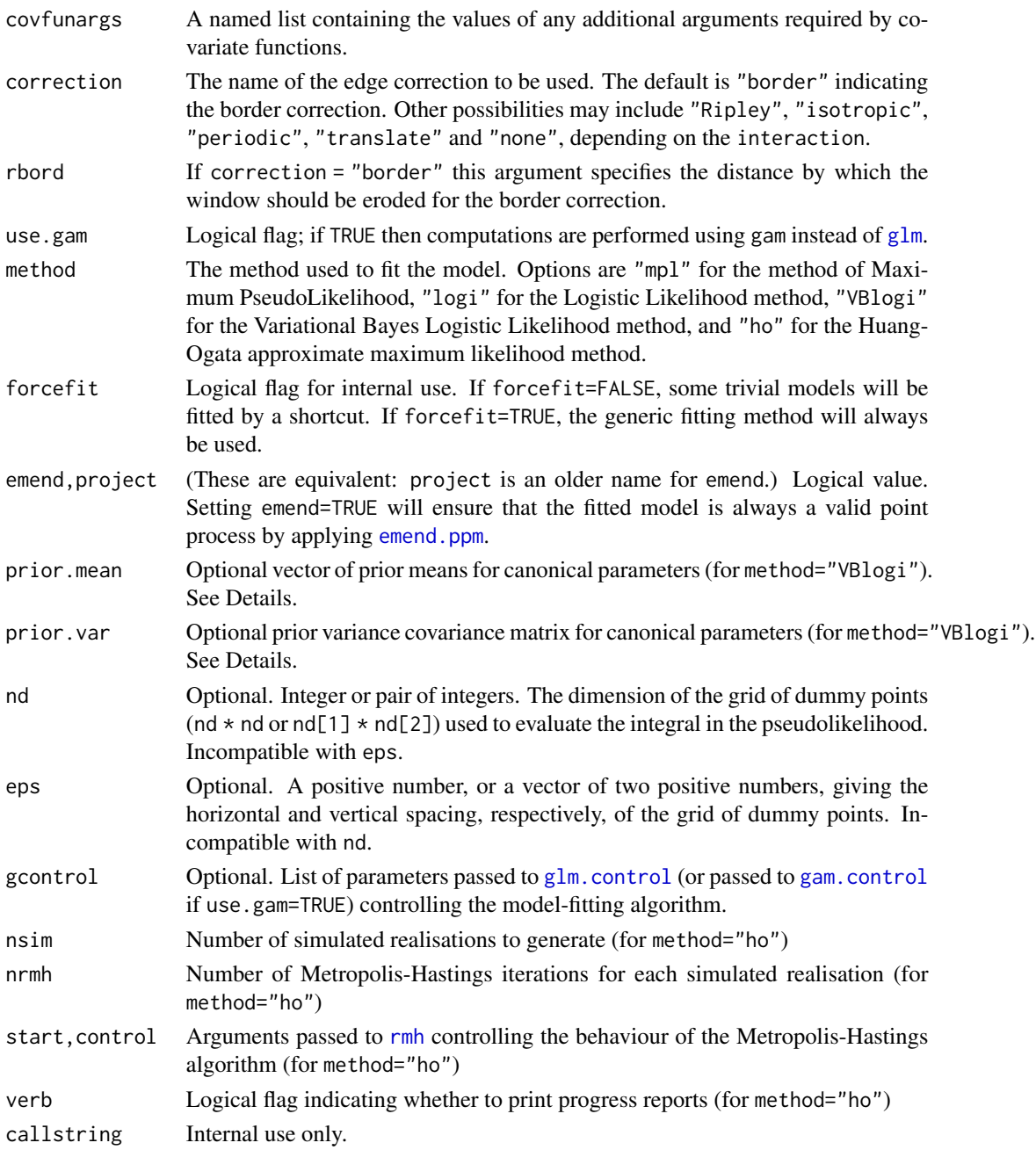

### Details

NOTE: This help page describes the old syntax of the function ppm, described in many older documents. This old syntax is still supported. However, if you are learning about ppm for the first time, we recommend you use the new syntax described in the help file for [ppm](#page-646-0).

This function fits a point process model to an observed point pattern. The model may include spatial trend, interpoint interaction, and dependence on covariates.

**basic use:** In basic use,  $Q$  is a point pattern dataset (an object of class "ppp") to which we wish to fit a model.

The syntax of ppm() is closely analogous to the R functions [glm](#page-0-0) and gam. The analogy is:

glm ppm formula trend family interaction

The point process model to be fitted is specified by the arguments trend and interaction which are respectively analogous to the formula and family arguments of glm().

Systematic effects (spatial trend and/or dependence on spatial covariates) are specified by the argument trend. This is an R formula object, which may be expressed in terms of the Cartesian coordinates x, y, the marks marks, or the variables in covariates (if supplied), or both. It specifies the **logarithm** of the first order potential of the process. The formula should not use any names beginning with .mpl as these are reserved for internal use. If trend is absent or equal to the default, ~1, then the model to be fitted is stationary (or at least, its first order potential is constant).

The symbol . in the trend expression stands for all the covariates supplied in the argument data. For example the formula  $\sim$  . indicates an additive model with a main effect for each covariate in data.

Stochastic interactions between random points of the point process are defined by the argument interaction. This is an object of class "interact" which is initialised in a very similar way to the usage of family objects in [glm](#page-0-0) and gam. The models currently available are: [AreaInter](#page-38-0), [BadGey](#page-55-0), [Concom](#page-126-0), [DiggleGatesStibbard](#page-179-0), [DiggleGratton](#page-180-0), [Fiksel](#page-255-0), [Geyer](#page-292-0), [Hardcore](#page-304-0), [HierHard](#page-312-0), [HierStrauss](#page-315-0), [HierStraussHard](#page-316-0), [Hybrid](#page-321-0), [LennardJones](#page-439-0), [MultiHard](#page-540-0), [MultiStrauss](#page-541-0), [MultiStraussHard](#page-543-0), [OrdThresh](#page-559-0), [Ord](#page-556-0), [Pairwise](#page-567-0), [PairPiece](#page-562-0), [Penttinen](#page-599-0), [Poisson](#page-635-0), [Saturated](#page-762-0), [SatPiece](#page-760-0), [Softcore](#page-793-0), [Strauss](#page-804-0), [StraussHard](#page-805-0) and [Triplets](#page-827-0). See the examples below. It is also possible to combine several interactions using [Hybrid](#page-321-0).

If interaction is missing or NULL, then the model to be fitted has no interpoint interactions, that is, it is a Poisson process (stationary or nonstationary according to trend). In this case the methods of maximum pseudolikelihood and maximum logistic likelihood coincide with maximum likelihood.

The fitted point process model returned by this function can be printed (by the print method [print.ppm](#page-679-0)) to inspect the fitted parameter values. If a nonparametric spatial trend was fitted, this can be extracted using the predict method [predict.ppm](#page-671-0).

Models with covariates: To fit a model involving spatial covariates other than the Cartesian coordinates  $x$  and  $y$ , the values of the covariates should be supplied in the argument covariates. Note that it is not sufficient to have observed the covariate only at the points of the data point pattern; the covariate must also have been observed at other locations in the window.

Typically the argument covariates is a list, with names corresponding to variables in the trend formula. Each entry in the list is either

- a pixel image, giving the values of a spatial covariate at a fine grid of locations. It should be an object of class "im", see [im.object](#page-0-0).
- **a function,** which can be evaluated at any location  $(x, y)$  to obtain the value of the spatial covariate. It should be a function(x, y) or function(x, y, ...) in the R language. For marked point pattern data, the covariate can be a function $(x, y, \text{marks})$ or function $(x, y, \text{marks}, \ldots)$ . The first two arguments of the function should be the

Cartesian coordinates  $x$  and  $y$ . The function may have additional arguments; if the function does not have default values for these additional arguments, then the user must supply values for them, in covfunargs. See the Examples.

- a window, interpreted as a logical variable which is TRUE inside the window and FALSE outside it. This should be an object of class "owin".
- a tessellation, interpreted as a factor covariate. For each spatial location, the factor value indicates which tile of the tessellation it belongs to. This should be an object of class "tess".

a single number, indicating a covariate that is constant in this dataset.

The software will look up the values of each covariate at the required locations (quadrature points).

Note that, for covariate functions, only the *name* of the function appears in the trend formula. A covariate function is treated as if it were a single variable. The function arguments do not appear in the trend formula. See the Examples.

If covariates is a list, the list entries should have names corresponding to the names of covariates in the model formula trend. The variable names x, y and marks are reserved for the Cartesian coordinates and the mark values, and these should not be used for variables in covariates.

If covariates is a data frame, Q must be a quadrature scheme (see under Quadrature Schemes below). Then covariates must have as many rows as there are points in Q. The ith row of covariates should contain the values of spatial variables which have been observed at the ith point of Q.

Quadrature schemes: In advanced use, Q may be a 'quadrature scheme'. This was originally just a technicality but it has turned out to have practical uses, as we explain below.

Quadrature schemes are required for our implementation of the method of maximum pseudolikelihood. The definition of the pseudolikelihood involves an integral over the spatial window containing the data. In practice this integral must be approximated by a finite sum over a set of quadrature points. We use the technique of Baddeley and Turner (2000), a generalisation of the Berman-Turner (1992) device. In this technique the quadrature points for the numerical approximation include all the data points (points of the observed point pattern) as well as additional 'dummy' points.

Quadrature schemes are also required for the method of maximum logistic likelihood, which combines the data points with additional 'dummy' points.

A quadrature scheme is an object of class "quad" (see [quad.object](#page-0-0)) which specifies both the data point pattern and the dummy points for the quadrature scheme, as well as the quadrature weights associated with these points. If  $Q$  is simply a point pattern (of class "ppp", see [ppp.object](#page-0-0)) then it is interpreted as specifying the data points only; a set of dummy points specified by  $\text{default.}$  dummy() is added, and the default weighting rule is invoked to compute the quadrature weights.

Finer quadrature schemes (i.e. those with more dummy points) generally yield a better approximation, at the expense of higher computational load.

An easy way to fit models using a finer quadrature scheme is to let Q be the original point pattern data, and use the argument nd to determine the number of dummy points in the quadrature scheme.

Complete control over the quadrature scheme is possible. See [quadscheme](#page-0-0) for an overview. Use quadscheme $(X, D, \text{ method='dirichlet'})$  to compute quadrature weights based on the

Dirichlet tessellation, or quadscheme $(X, D, \text{ method="grid")}$  to compute quadrature weights by counting points in grid squares, where X and D are the patterns of data points and dummy points respectively. Alternatively use [pixelquad](#page-0-0) to make a quadrature scheme with a dummy point at every pixel in a pixel image.

A practical advantage of quadrature schemes arises when we want to fit a model involving covariates (e.g. soil pH). Suppose we have only been able to observe the covariates at a small number of locations. Suppose cov. dat is a data frame containing the values of the covariates at the data points (i.e.\  $cov.data[i, ] contains the observations for the ith data point) and$ cov.dum is another data frame (with the same columns as cov.dat) containing the covariate values at another set of points whose locations are given by the point pattern Y. Then setting  $Q =$  quadscheme( $X, Y$ ) combines the data points and dummy points into a quadrature scheme, and covariates = rbind(cov.dat, cov.dum) combines the covariate data frames. We can then fit the model by calling  $ppm(Q, \ldots, covariates)$ .

- Model-fitting technique: There are several choices for the technique used to fit the model.
	- method="mpl" (the default): the model will be fitted by maximising the pseudolikelihood (Besag, 1975) using the Berman-Turner computational approximation (Berman and Turner, 1992; Baddeley and Turner, 2000). Maximum pseudolikelihood is equivalent to maximum likelihood if the model is a Poisson process. Maximum pseudolikelihood is biased if the interpoint interaction is very strong, unless there is a large number of dummy points. The default settings for method='mpl' specify a moderately large number of dummy points, striking a compromise between speed and accuracy.
	- method="logi": the model will be fitted by maximising the logistic likelihood (Baddeley et al, 2014). This technique is roughly equivalent in speed to maximum pseudolikelihood, but is believed to be less biased. Because it is less biased, the default settings for method='logi' specify a relatively small number of dummy points, so that this method is the fastest, in practice.
	- method="VBlogi": the model will be fitted in a Bayesian setup by maximising the posterior probability density for the canonical model parameters. This uses the variational Bayes approximation to the posterior derived from the logistic likelihood as described in Rajala  $(2014)$ . The prior is assumed to be multivariate Gaussian with mean vector prior mean and variance-covariance matrix prior.var.
	- method="ho": the model will be fitted by applying the approximate maximum likelihood method of Huang and Ogata (1999). See below. The Huang-Ogata method is slower than the other options, but has better statistical properties.

Note that method='logi', method='VBlogi' and method='ho' involve randomisation, so that the results are subject to random variation.

Huang-Ogata method: If method="ho" then the model will be fitted using the Huang-Ogata (1999) approximate maximum likelihood method. First the model is fitted by maximum pseudolikelihood as described above, yielding an initial estimate of the parameter vector  $\theta_0$ . From this initial model, nsim simulated realisations are generated. The score and Fisher information of the model at  $\theta = \theta_0$  are estimated from the simulated realisations. Then one step of the Fisher scoring algorithm is taken, yielding an updated estimate  $\theta_1$ . The corresponding model is returned.

Simulated realisations are generated using [rmh](#page-0-0). The iterative behaviour of the Metropolis-Hastings algorithm is controlled by the arguments start and control which are passed to [rmh](#page-0-0).

As a shortcut, the argument nrmh determines the number of Metropolis-Hastings iterations run to produce one simulated realisation (if control is absent). Also if start is absent or equal to NULL, it defaults to list(n.start=N) where N is the number of points in the data point pattern.

- Edge correction Edge correction should be applied to the sufficient statistics of the model, to reduce bias. The argument correction is the name of an edge correction method. The default correction="border" specifies the border correction, in which the quadrature window (the domain of integration of the pseudolikelihood) is obtained by trimming off a margin of width rbord from the observation window of the data pattern. Not all edge corrections are implemented (or implementable) for arbitrary windows. Other options depend on the argument interaction, but these generally include correction="periodic" (the periodic or toroidal edge correction in which opposite edges of a rectangular window are identified) and correction="translate" (the translation correction, see Baddeley 1998 and Baddeley and Turner 2000). For pairwise interaction models there is also Ripley's isotropic correction, identified by correction="isotropic" or "Ripley".
- Subsetting The arguments subset and clipwin specify that the model should be fitted to a restricted subset of the available data. These arguments are equivalent for Poisson point process models, but different for Gibbs models. If clipwin is specified, then all the available data will be restricted to this spatial region, and data outside this region will be discarded, before the model is fitted. If subset is specified, then no data are deleted, but the domain of integration of the likelihood or pseudolikelihood is restricted to the subset. For Poisson models, these two arguments have the same effect; but for a Gibbs model, interactions between points inside and outside the subset are taken into account, while interactions between points inside and outside the clipwin are ignored.

#### Value

An object of class "ppm" describing a fitted point process model.

See ppm. object for details of the format of this object and methods available for manipulating it.

#### Interaction parameters

Apart from the Poisson model, every point process model fitted by ppm has parameters that determine the strength and range of 'interaction' or dependence between points. These parameters are of two types:

**regular parameters:** A parameter  $\phi$  is called *regular* if the log likelihood is a linear function of  $\theta$ where  $\theta = \theta(\psi)$  is some transformation of  $\psi$ . [Then  $\theta$  is called the canonical parameter.]

irregular parameters Other parameters are called *irregular*.

Typically, regular parameters determine the 'strength' of the interaction, while irregular parameters determine the 'range' of the interaction. For example, the Strauss process has a regular parameter  $\gamma$ controlling the strength of interpoint inhibition, and an irregular parameter  $r$  determining the range of interaction.

The ppm command is only designed to estimate regular parameters of the interaction. It requires the values of any irregular parameters of the interaction to be fixed. For example, to fit a Strauss process model to the cells dataset, you could type ppm(cells, ~1, Strauss(r=0.07)). Note that the value of the irregular parameter r must be given. The result of this command will be a fitted model in which the regular parameter  $\gamma$  has been estimated.

To determine the irregular parameters, there are several practical techniques, but no general statistical theory available. Useful techniques include maximum profile pseudolikelihood, which is implemented in the command [profilepl](#page-680-0), and Newton-Raphson maximisation, implemented in the experimental command [ippm](#page-341-0).

Some irregular parameters can be estimated directly from data: the hard-core radius in the model [Hardcore](#page-304-0) and the matrix of hard-core radii in [MultiHard](#page-540-0) can be estimated easily from data. In these cases, ppm allows the user to specify the interaction without giving the value of the irregular parameter. The user can give the hard core interaction as interaction=Hardcore() or even interaction=Hardcore, and the hard core radius will then be estimated from the data.

#### Error and Warning Messages

Some common error messages and warning messages are listed below, with explanations.

- **"System is computationally singular"** The Fisher information matrix of the fitted model has a determinant close to zero, so that the matrix cannot be inverted, and the software cannot calculate standard errors or confidence intervals. This error is usually reported when the model is printed, because the print method calculates standard errors for the fitted parameters. Singularity usually occurs because the spatial coordinates in the original data were very large numbers (e.g. expressed in metres) so that the fitted coefficients were very small numbers. The simple remedy is to **rescale the data**, for example, to convert from metres to kilometres by  $X \leq -r$  [rescale\(](#page-0-0)X, 1000), then re-fit the model. Singularity can also occur if the covariate values are very large numbers, or if the covariates are approximately collinear.
- "Covariate values were NA or undefined at  $X\%$  (M out of N) of the quadrature points" The covariate data (typically a pixel image) did not provide values of the covariate at some of the spatial locations in the observation window of the point pattern. This means that the spatial domain of the pixel image does not completely cover the observation window of the point pattern. If the percentage is small, this warning can be ignored - typically it happens because of rounding effects which cause the pixel image to be one-pixel-width narrower than the observation window. However if more than a few percent of covariate values are undefined, it would be prudent to check that the pixel images are correct, and are correctly registered in their spatial relation to the observation window.
- "Some tiles with positive area do not contain any quadrature points: relative error  $= X\%$ " A problem has arisen when creating the quadrature scheme used to fit the model. In the default rule for computing the quadrature weights, space is divided into rectangular tiles, and the number of quadrature points (data and dummy points) in each tile is counted. It is possible for a tile with non-zero area to contain no quadrature points; in this case, the quadrature scheme will contribute a bias to the model-fitting procedure. A small relative error (less than 2 percent) is not important. Relative errors of a few percent can occur because of the shape of the window. If the relative error is greater than about 5 percent, we recommend trying different parameters for the quadrature scheme, perhaps setting a larger value of nd to increase the number of dummy points. A relative error greater than 10 percent indicates a major problem with the input data: in this case, extract the quadrature scheme by applying [quad.ppm](#page-699-0) to the fitted model, and inspect it. (The most likely cause of this problem is that the spatial coordinates of the original data were not handled correctly, for example, coordinates of the locations and the window boundary were incompatible.)

- "Model is unidentifiable" It is not possible to estimate all the model parameters from this dataset. The error message gives a further explanation, such as "data pattern is empty". Choose a simpler model, or check the data.
- "N data points are illegal (zero conditional intensity)" In a Gibbs model (i.e. with interaction between points), the conditional intensity may be zero at some spatial locations, indicating that the model forbids the presence of a point at these locations. However if the conditional intensity is zero *at a data point*, this means that the model is inconsistent with the data. Modify the interaction parameters so that the data point is not illegal (e.g. reduce the value of the hard core radius) or choose a different interaction.

#### Warnings

The implementation of the Huang-Ogata method is experimental; several bugs were fixed in spatstat 1.19-0.

See the comments above about the possible inefficiency and bias of the maximum pseudolikelihood estimator.

The accuracy of the Berman-Turner approximation to the pseudolikelihood depends on the number of dummy points used in the quadrature scheme. The number of dummy points should at least equal the number of data points.

The parameter values of the fitted model do not necessarily determine a valid point process. Some of the point process models are only defined when the parameter values lie in a certain subset. For example the Strauss process only exists when the interaction parameter  $\gamma$  is less than or equal to 1, corresponding to a value of ppm()\$theta[2] less than or equal to 0.

By default (if emend=FALSE) the algorithm maximises the pseudolikelihood without constraining the parameters, and does not apply any checks for sanity after fitting the model. This is because the fitted parameter value could be useful information for data analysis. To constrain the parameters to ensure that the model is a valid point process, set emend=TRUE. See also the functions [valid.ppm](#page-840-0) and [emend.ppm](#page-215-1).

The trend formula should not use any variable names beginning with the prefixes .mpl or Interaction as these names are reserved for internal use. The data frame covariates should have as many rows as there are points in Q. It should not contain variables called x, y or marks as these names are reserved for the Cartesian coordinates and the marks.

If the model formula involves one of the functions poly(), bs() or ns() (e.g. applied to spatial coordinates x and y), the fitted coefficients can be misleading. The resulting fit is not to the raw spatial variates  $(x, x^2, x^2, x^2, x^2)$ , etc.) but to a transformation of these variates. The transformation is implemented by poly() in order to achieve better numerical stability. However the resulting coefficients are appropriate for use with the transformed variates, not with the raw variates. This affects the interpretation of the constant term in the fitted model, logbeta. Conventionally,  $\beta$  is the background intensity, i.e. the value taken by the conditional intensity function when all predictors (including spatial or "trend" predictors) are set equal to 0. However the coefficient actually produced is the value that the log conditional intensity takes when all the predictors, including the *transformed* spatial predictors, are set equal to 0, which is not the same thing.

Worse still, the result of predict. ppm can be completely wrong if the trend formula contains one of the functions  $poly()$ , bs() or ns(). This is a weakness of the underlying function [predict.glm](#page-0-0).

If you wish to fit a polynomial trend, we offer an alternative to  $poly()$  $poly()$ , namely  $polynom()$ , which avoids the difficulty induced by transformations. It is completely analogous to poly except that it does not orthonormalise. The resulting coefficient estimates then have their natural interpretation and can be predicted correctly. Numerical stability may be compromised.

Values of the maximised pseudolikelihood are not comparable if they have been obtained with different values of rbord.

#### Author(s)

Adrian Baddeley <Adrian.Baddeley@curtin.edu.au>, Rolf Turner <r.turner@auckland.ac.nz> and Ege Rubak <rubak@math.aau.dk>.

#### References

Baddeley, A., Coeurjolly, J.-F., Rubak, E. and Waagepetersen, R. (2014) Logistic regression for spatial Gibbs point processes. *Biometrika* 101 (2) 377–392.

Baddeley, A. and Turner, R. Practical maximum pseudolikelihood for spatial point patterns. *Australian and New Zealand Journal of Statistics* 42 (2000) 283–322.

Berman, M. and Turner, T.R. Approximating point process likelihoods with GLIM. *Applied Statistics* 41 (1992) 31–38.

Besag, J. Statistical analysis of non-lattice data. *The Statistician* 24 (1975) 179-195.

Diggle, P.J., Fiksel, T., Grabarnik, P., Ogata, Y., Stoyan, D. and Tanemura, M. On parameter estimation for pairwise interaction processes. *International Statistical Review* 62 (1994) 99-117.

Huang, F. and Ogata, Y. Improvements of the maximum pseudo-likelihood estimators in various spatial statistical models. *Journal of Computational and Graphical Statistics* 8 (1999) 510-530.

Jensen, J.L. and Moeller, M. Pseudolikelihood for exponential family models of spatial point processes. *Annals of Applied Probability* 1 (1991) 445–461.

Jensen, J.L. and Kuensch, H.R. On asymptotic normality of pseudo likelihood estimates for pairwise interaction processes, *Annals of the Institute of Statistical Mathematics* 46 (1994) 475-486.

Rajala T. (2014) *A note on Bayesian logistic regression for spatial exponential family Gibbs point processes*, Preprint on ArXiv.org. <https://arxiv.org/abs/1411.0539>

#### See Also

[ppm.object](#page-652-0) for details of how to print, plot and manipulate a fitted model.

[ppp](#page-0-0) and [quadscheme](#page-0-0) for constructing data.

Interactions: [AreaInter](#page-38-0), [BadGey](#page-55-0), [Concom](#page-126-0), [DiggleGatesStibbard](#page-179-0), [DiggleGratton](#page-180-0), [Fiksel](#page-255-0), [Geyer](#page-292-0), [Hardcore](#page-304-0), [HierHard](#page-312-0), [HierStrauss](#page-315-0), [HierStraussHard](#page-316-0), [Hybrid](#page-321-0), [LennardJones](#page-439-0), [MultiHard](#page-540-0), [MultiStrauss](#page-541-0), [MultiStraussHard](#page-543-0), [OrdThresh](#page-559-0), [Ord](#page-556-0), [Pairwise](#page-567-0), [PairPiece](#page-562-0), [Penttinen](#page-599-0), [Poisson](#page-635-0), [Saturated](#page-762-0), [SatPiece](#page-760-0), [Softcore](#page-793-0), [Strauss](#page-804-0), [StraussHard](#page-805-0) and [Triplets](#page-827-0).

See [profilepl](#page-680-0) for advice on fitting nuisance parameters in the interaction, and [ippm](#page-341-0) for irregular parameters in the trend.

See [valid.ppm](#page-840-0) and [emend.ppm](#page-215-1) for ensuring the fitted model is a valid point process.

# ppmInfluence 665

# Examples

```
# fit the stationary Poisson process
# to point pattern 'nztrees'
ppm(nztrees)
ppm(nztrees ~ 1)
# equivalent.
Q <- quadscheme(nztrees)
ppm(Q)
# equivalent.
fit1 <- ppm(nztrees, ~ x)
# fit the nonstationary Poisson process
# with intensity function lambda(x,y) = exp(a + bx)# where x,y are the Cartesian coordinates
# and a,b are parameters to be estimated
# For other examples, see help(ppm)
```
ppmInfluence *Leverage and Influence Measures for Spatial Point Process Model*

# Description

Calculates all the leverage and influence measures described in [influence.ppm](#page-332-0), [leverage.ppm](#page-442-0) and [dfbetas.ppm](#page-161-0).

#### Usage

```
ppmInfluence(fit,
             what = c("leverage", "influence", "dfbetas"),
             ...,
             iScore = NULL, iHessian = NULL, iArgs = NULL,
             drop = FALSE,
             fitname = NULL)
```
# Arguments

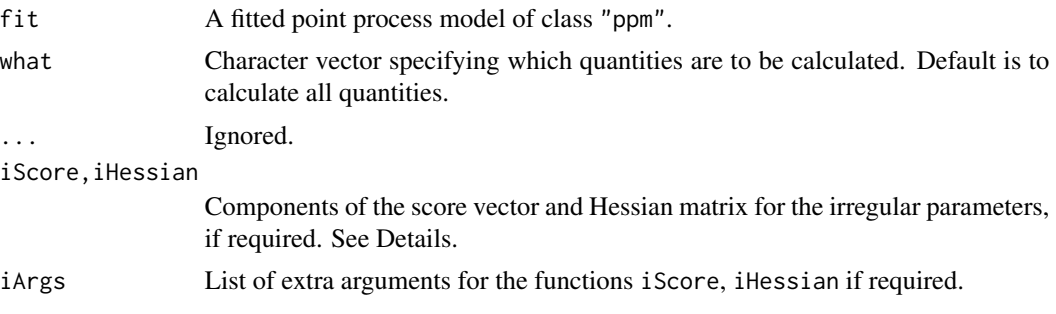

666 ppmInfluence

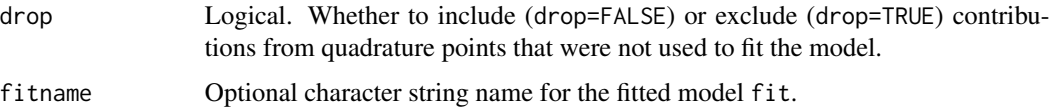

## Details

This function calculates all the leverage and influence measures described in [influence.ppm](#page-332-0), [leverage.ppm](#page-442-0) and [dfbetas.ppm](#page-161-0).

When analysing large datasets, the user can call ppmInfluence to perform the calculations efficiently, then extract the leverage and influence values as desired. For example the leverage can be extracted either as result\$leverage or leverage(result).

If the point process model trend has irregular parameters that were fitted (using [ippm](#page-341-0)) then the influence calculation requires the first and second derivatives of the log trend with respect to the irregular parameters. The argument iScore should be a list, with one entry for each irregular parameter, of R functions that compute the partial derivatives of the log trend (i.e. log intensity or log conditional intensity) with respect to each irregular parameter. The argument iHessian should be a list, with  $p^2$  entries where p is the number of irregular parameters, of R functions that compute the second order partial derivatives of the log trend with respect to each pair of irregular parameters.

## Value

A list containing the leverage and influence measures specified by what. The result also belongs to the class "ppmInfluence".

#### Author(s)

Adrian Baddeley <Adrian.Baddeley@curtin.edu.au>

#### See Also

[leverage.ppm](#page-442-0), [influence.ppm](#page-332-0), [dfbetas.ppm](#page-161-0)

#### Examples

```
X \leftarrow \text{proispp}(\text{function}(x, y) \{ \exp(3+3*x) \})fit \leftarrow ppm(X \sim x+y)
fI <- ppmInfluence(fit)
fitlev <- fI$leverage
fitlev <- leverage(fI)
fitinf <- fI$influence
fitinf <- influence(fI)
fitdfb <- fI$dfbetas
fitdfb <- dfbetas(fI)
```
## **Description**

Given a function object f containing both the estimated and theoretical versions of a summary function, these operations combine the estimated and theoretical functions into a new function. When plotted, the new function gives either the P-P plot or Q-Q plot of the original f.

#### Usage

```
PPversion(f, theo = "theo", columns = ".")
QQversion(f, theo = "theo", columns = ".")
```
## Arguments

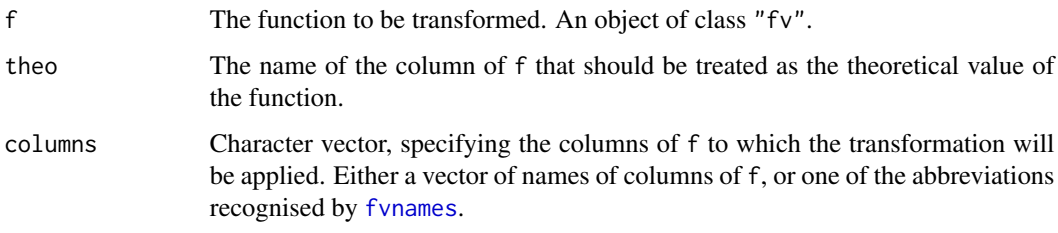

# Details

The argument f should be an object of class "fv", containing both empirical estimates  $\hat{f}(r)$  and a theoretical value  $f_0(r)$  for a summary function.

The *P–P version* of f is the function  $g(x) = \hat{f}(f_0^{-1}(x))$  where  $f_0^{-1}$  is the inverse function of  $f_0$ . A plot of  $g(x)$  against x is equivalent to a plot of  $\widehat{f}(r)$  against  $f_0(r)$  for all r. If f is a cumulative distribution function (such as the result of [Fest](#page-251-0) or [Gest](#page-288-0)) then this is a P–P plot, a plot of the observed versus theoretical probabilities for the distribution. The diagonal line  $y = x$  corresponds to perfect agreement between observed and theoretical distribution.

The *Q–Q version* of f is the function  $h(x) = f_0^{-1}(\hat{f}(x))$ . If f is a cumulative distribution function, a plot of  $h(x)$  against x is a Q–Q plot, a plot of the observed versus theoretical quantiles of the distribution. The diagonal line  $y = x$  corresponds to perfect agreement between observed and theoretical distribution. Another straight line corresponds to the situation where the observed variable is a linear transformation of the theoretical variable. For a point pattern X, the Q–Q version of  $Kest(X)$  is essentially equivalent to  $Let(X)$ .

#### Value

Another object of class "fv".

# 668 predict.dppm

## Author(s)

Tom Lawrence and Adrian Baddeley.

Implemented by Adrian Baddeley <Adrian.Baddeley@curtin.edu.au>, Rolf Turner <r.turner@auckland.ac.nz> and Ege Rubak <rubak@math.aau.dk>.

## See Also

[plot.fv](#page-608-0)

# Examples

```
opa <- par(mar=0.1+c(5,5,4,2))
G <- Gest(redwoodfull)
plot(PPversion(G))
plot(QQversion(G))
par(opa)
```
predict.dppm *Prediction from a Fitted Determinantal Point Process Model*

# Description

Given a fitted determinantal point process model, these functions compute the fitted intensity.

# Usage

```
## S3 method for class 'dppm'
fitted(object, ...)
  ## S3 method for class 'dppm'
```
predict(object, ...)

#### **Arguments**

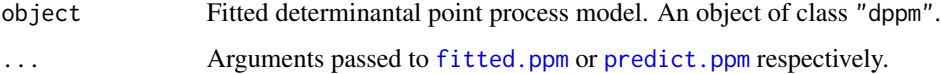

# Details

These functions are methods for the generic functions [fitted](#page-0-0) and [predict](#page-0-0). The argument object should be a determinantal point process model (object of class "dppm") obtained using the function [dppm](#page-193-0).

The *intensity* of the fitted model is computed, using [fitted.ppm](#page-262-0) or [predict.ppm](#page-671-0) respectively.

# predict.kppm 669

# Value

The value of fitted.dppm is a numeric vector giving the fitted values at the quadrature points.

The value of predict.dppm is usually a pixel image (object of class "im"), but see [predict.ppm](#page-671-0) for details.

# Author(s)

Adrian Baddeley <Adrian.Baddeley@curtin.edu.au>, Rolf Turner <r.turner@auckland.ac.nz> and Ege Rubak <rubak@math.aau.dk>.

#### See Also

[dppm](#page-193-0), [plot.dppm](#page-604-0), [fitted.ppm](#page-262-0), [predict.ppm](#page-671-0)

# Examples

```
if(interactive()) {
  fit \leq dppm(swedishpines \sim x + y, dppGauss())
} else {
  fit <- dppm(redwood ~ x, dppGauss())
}
predict(fit)
```
predict.kppm *Prediction from a Fitted Cluster Point Process Model*

#### Description

Given a fitted cluster point process model, these functions compute the fitted intensity.

# Usage

```
## S3 method for class 'kppm'
fitted(object, ...)
  ## S3 method for class 'kppm'
predict(object, ...)
```
#### **Arguments**

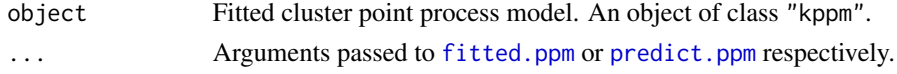

## Details

These functions are methods for the generic functions [fitted](#page-0-0) and [predict](#page-0-0). The argument object should be a cluster point process model (object of class "kppm") obtained using the function [kppm](#page-416-0). The *intensity* of the fitted model is computed, using [fitted.ppm](#page-262-0) or [predict.ppm](#page-671-0) respectively.

# Value

The value of fitted.kppm is a numeric vector giving the fitted values at the quadrature points.

The value of predict.kppm is usually a pixel image (object of class "im"), but see [predict.ppm](#page-671-0) for details.

# Author(s)

Adrian Baddeley <Adrian.Baddeley@curtin.edu.au> and Rolf Turner <r.turner@auckland.ac.nz>

# See Also

[kppm](#page-416-0), [plot.kppm](#page-613-0), [vcov.kppm](#page-850-0), [fitted.ppm](#page-262-0), [predict.ppm](#page-671-0)

### Examples

```
data(redwood)
fit \leq kppm(redwood \sim x, "Thomas")
predict(fit)
```
predict.mppm *Prediction for Fitted Multiple Point Process Model*

# Description

Given a fitted multiple point process model obtained by [mppm](#page-534-0), evaluate the spatial trend and/or the conditional intensity of the model. By default, predictions are evaluated over a grid of locations, yielding pixel images of the trend and conditional intensity. Alternatively predictions may be evaluated at specified locations with specified values of the covariates.

# Usage

```
## S3 method for class 'mppm'
predict(object, ..., newdata = NULL, type = c("trend", "cif"),
            ngrid = 40, locations=NULL, verbose=FALSE)
```
#### Arguments

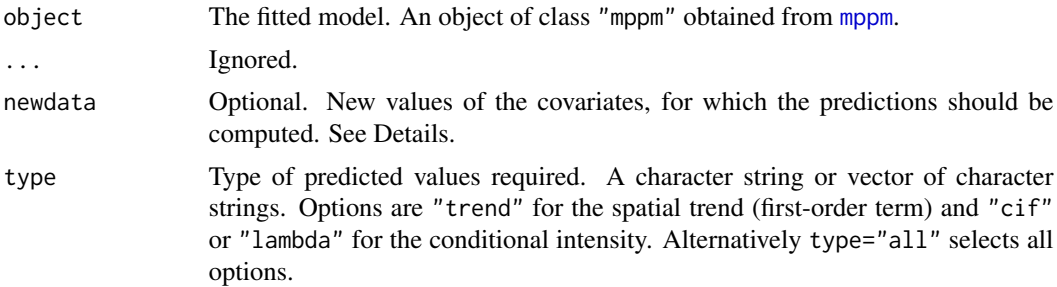

# predict.mppm 671

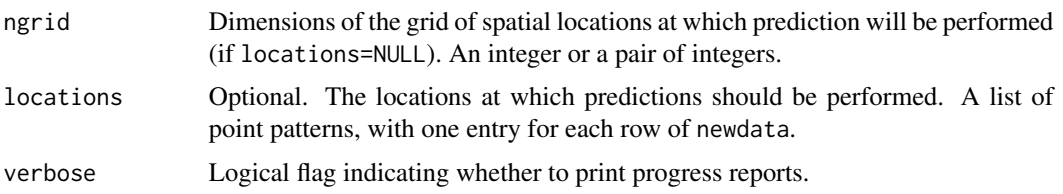

#### Details

This function computes the spatial trend and the conditional intensity of a spatial point process model that has been fitted to several spatial point patterns. See Chapter 16 of Baddeley, Rubak and Turner (2015) for explanation and examples.

Note that by "spatial trend" we mean the (exponentiated) first order potential and not the intensity of the process. [For example if we fit the stationary Strauss process with parameters  $\beta$  and  $\gamma$ , then the spatial trend is constant and equal to  $\beta$ .] The conditional intensity  $\lambda(u, X)$  of the fitted model is evaluated at each required spatial location u, with respect to the response point pattern X.

If newdata=NULL, predictions are computed for the original values of the covariates, to which the model was fitted. Otherwise newdata should be a hyperframe (see [hyperframe](#page-0-0)) containing columns of covariates as required by the model. If type includes "cif", then newdata must also include a column of spatial point pattern responses, in order to compute the conditional intensity.

If locations=NULL, then predictions are performed at an ngrid by ngrid grid of locations in the window for each response point pattern. The result will be a hyperframe containing a column of images of the trend (if selected) and a column of images of the conditional intensity (if selected). The result can be plotted.

If locations is given, then it should be a list of point patterns (objects of class "ppp"). Predictions are performed at these points, and the results are returned as mark values attached to the locations. The result is a hyperframe containing columns called trend and/or cif. The column called trend contains marked point patterns in which the point locations are the locations and the mark value is the predicted trend. The column called cif contains marked point patterns in which the point locations are the locations and the mark value is the predicted conditional intensity.

#### Value

A hyperframe with columns named trend and/or cif.

If locations=NULL, the entries of the hyperframe are pixel images.

If locations is not null, the entries are marked point patterns constructed by attaching the predicted values to the locations point patterns.

#### Models that depend on row number

The point process model that is described by an mppm object may be a different point process for each row of the original hyperframe of data. This occurs if the model formula includes the variable id (representing row number) or if the model has a different interpoint interaction on each row.

If the point process model is different on each row of the original data, then either

• newdata is missing. Predictions are computed for each row of the original data using the point process model that applies on each row.

- newdata must have the same number of rows as the original data. Each row of newdata is assumed to be a replacement for the corresponding row of the original data. The prediction for row i of newdata will be computed for the point process model that applies to row i of the original data.
- newdata must include a column called id specifying the row number, and therefore identifying which of the point process models should apply. The predictions for row i of newdata will be computed for the point process model that applies to row k of the original data, where  $k =$  newdata\$id[i].

# Author(s)

Adrian Baddeley <Adrian.Baddeley@curtin.edu.au>, Ida-Maria Sintorn and Leanne Bischoff. Implemented by Adrian Baddeley <Adrian.Baddeley@curtin.edu.au>, Rolf Turner <r.turner@auckland.ac.nz> and Ege Rubak <rubak@math.aau.dk>.

## References

Baddeley, A. and Turner, R. Practical maximum pseudolikelihood for spatial point patterns. *Australian and New Zealand Journal of Statistics* 42 (2000) 283–322.

Baddeley, A., Bischof, L., Sintorn, I.-M., Haggarty, S., Bell, M. and Turner, R. Analysis of a designed experiment where the response is a spatial point pattern. In preparation.

Baddeley, A., Rubak, E. and Turner, R. (2015) *Spatial Point Patterns: Methodology and Applications with R*. London: Chapman and Hall/CRC Press.

#### See Also

[mppm](#page-534-0), [fitted.mppm](#page-261-0), [hyperframe](#page-0-0)

# Examples

```
h <- hyperframe(Bugs=waterstriders)
fit <- mppm(Bugs ~ x, data=h, interaction=Strauss(7))
# prediction on a grid
p <- predict(fit)
plot(p$trend)
# prediction at specified locations
loc <- with(h, runifpoint(20, Window(Bugs)))
p2 <- predict(fit, locations=loc)
plot(p2$trend)
```
<span id="page-671-0"></span>predict.ppm *Prediction from a Fitted Point Process Model*

## **Description**

Given a fitted point process model obtained by [ppm](#page-646-0), evaluate the spatial trend or the conditional intensity of the model at new locations.

# predict.ppm 673

# Usage

```
## S3 method for class 'ppm'
predict(object, window=NULL, ngrid=NULL, locations=NULL,
   covariates=NULL,
   type=c("trend", "cif", "intensity", "count"),
   se=FALSE,
   interval=c("none", "confidence", "prediction"),
   level = 0.95,X=data.ppm(object), correction, ignore.hardcore=FALSE,
   ...,
   dimyx=NULL, eps=NULL,
   new.coef=NULL, check=TRUE, repair=TRUE)
```
# Arguments

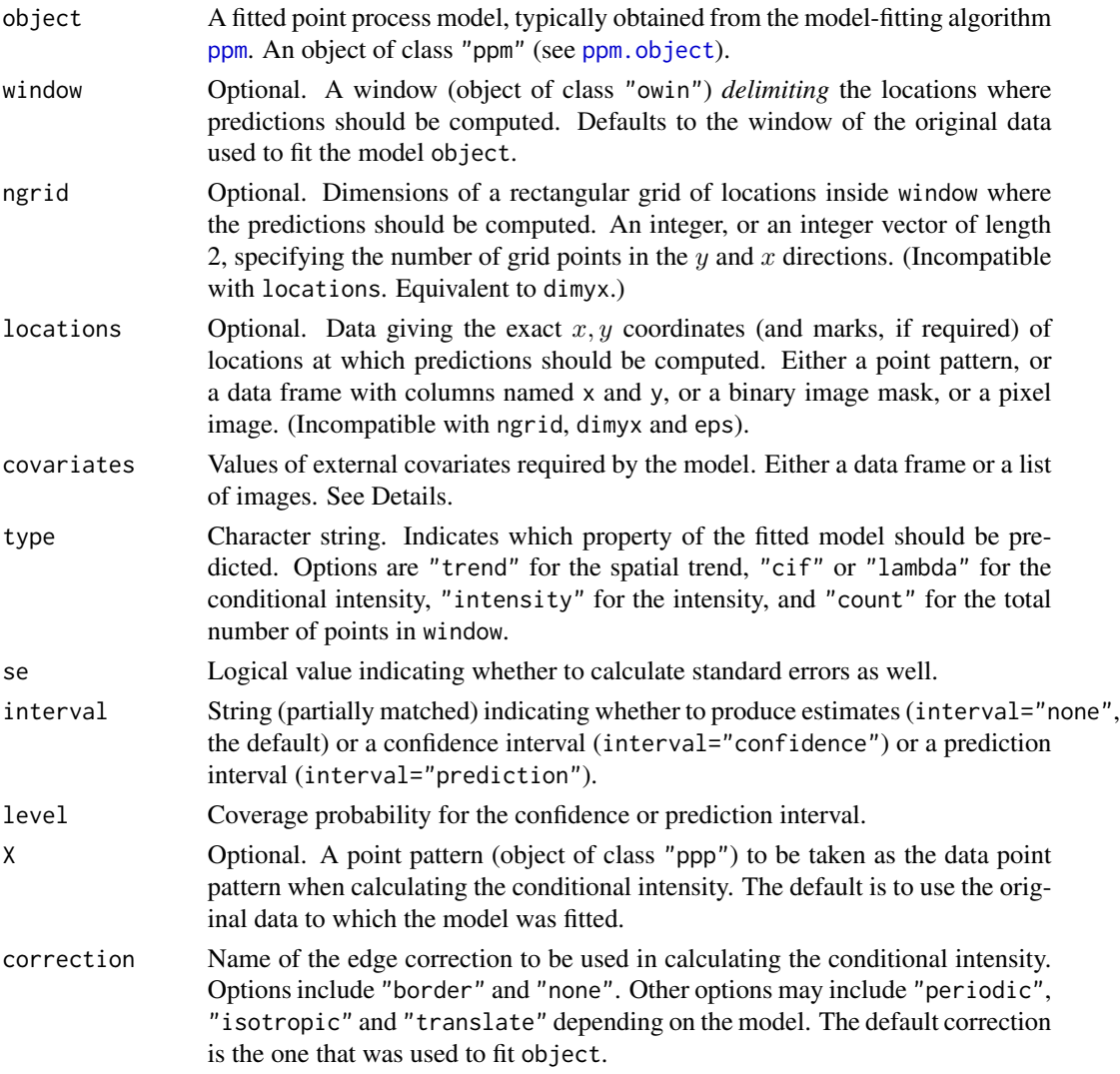

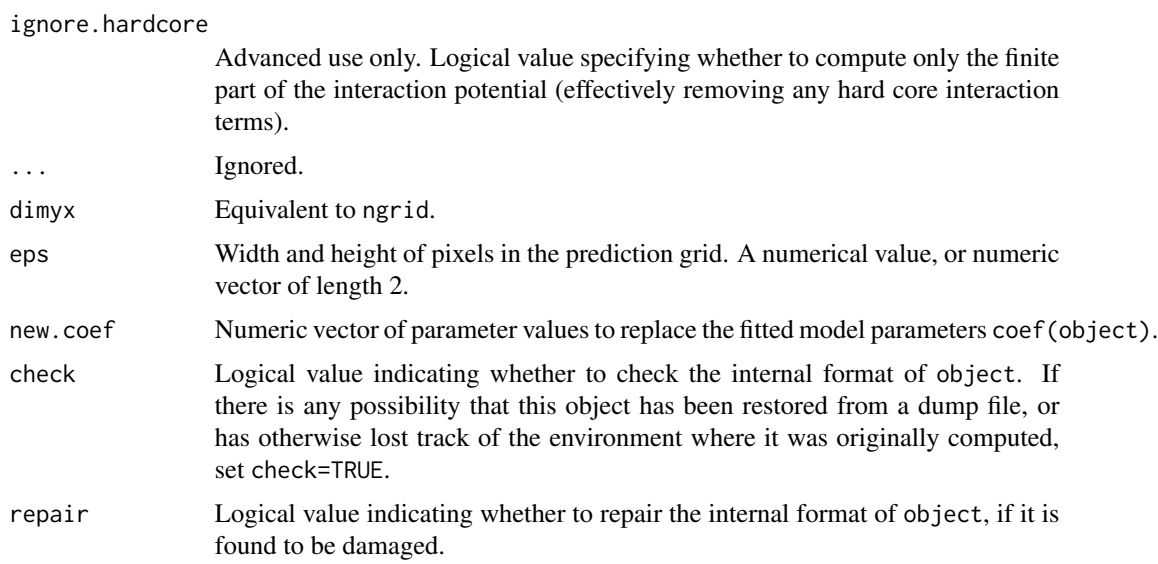

# Details

This function computes properties of a fitted spatial point process model (object of class "ppm"). For a Poisson point process it can compute the fitted intensity function, or the expected number of points in a region. For a Gibbs point process it can compute the spatial trend (first order potential), conditional intensity, and approximate intensity of the process. Point estimates, standard errors, confidence intervals and prediction intervals are available.

Given a point pattern dataset, we may fit a point process model to the data using the model-fitting algorithm [ppm](#page-646-0). This returns an object of class "ppm" representing the fitted point process model (see [ppm.object](#page-652-0)). The parameter estimates in this fitted model can be read off simply by printing the ppm object. The spatial trend, conditional intensity and intensity of the fitted model are evaluated using this function predict.ppm.

The default action is to create a rectangular grid of points in the observation window of the data point pattern, and evaluate the spatial trend at these locations.

The argument type specifies the values that are desired:

- If type="trend": the "spatial trend" of the fitted model is evaluated at each required spatial location u. See below.
- If type="cif": the conditional intensity  $\lambda(u, X)$  of the fitted model is evaluated at each required spatial location  $u$ , with respect to the data point pattern  $X$ .
- If type="intensity": the intensity  $\lambda(u)$  of the fitted model is evaluated at each required spatial location  $u$ .
- If type="count": the expected total number of points (or the expected number of points falling in window) is evaluated. If window is a tessellation, the expected number of points in each tile of the tessellation is evaluated.

The spatial trend, conditional intensity, and intensity are all equivalent if the fitted model is a Poisson point process. However, if the model is not a Poisson process, then they are all different. The "spatial trend" is the (exponentiated) first order potential, and not the intensity of the process. [For

## predict.ppm 675

example if we fit the stationary Strauss process with parameters  $\beta$  and  $\gamma$ , then the spatial trend is constant and equal to  $\beta$ , while the intensity is a smaller value.]

The default is to compute an estimate of the desired quantity. If interval="confidence" or interval="prediction", the estimate is replaced by a confidence interval or prediction interval.

If se=TRUE, then a standard error is also calculated, and is returned together with the (point or interval) estimate.

The spatial locations where predictions are required, are determined by the (incompatible) arguments ngrid and locations.

- If the argument ngrid is present, then predictions are performed at a rectangular grid of locations in the window window. The result of prediction will be a pixel image or images.
- If locations is present, then predictions will be performed at the spatial locations given by this dataset. These may be an arbitrary list of spatial locations, or they may be a rectangular grid. The result of prediction will be either a numeric vector or a pixel image or images.
- If neither ngrid nor locations is given, then ngrid is assumed. The value of ngrid defaults to [spatstat.options\(](#page-0-0)"npixel"), which is initialised to 128 when spatstat is loaded.

The argument locations may be a point pattern, a data frame or a list specifying arbitrary locations; or it may be a binary image mask (an object of class "owin" with type "mask") or a pixel image (object of class "im") specifying (a subset of) a rectangular grid of locations.

- If locations is a point pattern (object of class "ppp"), then prediction will be performed at the points of the point pattern. The result of prediction will be a vector of predicted values, one value for each point. If the model is a marked point process, then locations should be a marked point pattern, with marks of the same kind as the model; prediction will be performed at these marked points. The result of prediction will be a vector of predicted values, one value for each (marked) point.
- If locations is a data frame or list, then it must contain vectors locations\$x and locations\$y specifying the  $x, y$  coordinates of the prediction locations. Additionally, if the model is a marked point process, then locations must also contain a factor locations\$marks specifying the marks of the prediction locations. These vectors must have equal length. The result of prediction will be a vector of predicted values, of the same length.
- If locations is a binary image mask, then prediction will be performed at each pixel in this binary image where the pixel value is TRUE (in other words, at each pixel that is inside the window). If the fitted model is an unmarked point process, then the result of prediction will be an image. If the fitted model is a marked point process, then prediction will be performed for each possible value of the mark at each such location, and the result of prediction will be a list of images, one for each mark value.
- If locations is a pixel image (object of class "im"), then prediction will be performed at each pixel in this image where the pixel value is defined (i.e.\ where the pixel value is not NA).

The argument covariates gives the values of any spatial covariates at the prediction locations. If the trend formula in the fitted model involves spatial covariates (other than the Cartesian coordinates x, y) then covariates is required. The format and use of covariates are analogous to those of the argument of the same name in [ppm](#page-646-0). It is either a data frame or a list of images.

• If covariates is a list of images, then the names of the entries should correspond to the names of covariates in the model formula trend. Each entry in the list must be an image object (of class "im", see [im.object](#page-0-0)). The software will look up the pixel values of each image at the quadrature points.

• If covariates is a data frame, then the ith row of covariates is assumed to contain covariate data for the ith location. When locations is a data frame, this just means that each row of covariates contains the covariate data for the location specified in the corresponding row of locations. When locations is a binary image mask, the row covariates[i,] must correspond to the location  $x[i], y[i]$  where  $x = as.vector(raster.x(locations))$  and y = as.vector(raster.y(locations)).

Note that if you only want to use prediction in order to generate a plot of the predicted values, it may be easier to use plot. ppm which calls this function and plots the results.

# Value

*If* total *is given:* a numeric vector or matrix.

*If* locations *is given and is a data frame:* a vector of predicted values for the spatial locations (and marks, if required) given in locations.

*If* ngrid *is given, or if* locations *is given and is a binary image mask or a pixel image:* If object is an unmarked point process, the result is a pixel image object (of class "im", see [im.object](#page-0-0)) containing the predictions. If object is a multitype point process, the result is a list of pixel images, containing the predictions for each type at the same grid of locations.

The "predicted values" are either values of the spatial trend (if type="trend"), values of the conditional intensity (if type="cif" or type="lambda"), values of the intensity (if type="intensity") or numbers of points (if type="count").

If se=TRUE, then the result is a list with two entries, the first being the predicted values in the format described above, and the second being the standard errors in the same format.

## Warnings

The current implementation invokes  $predict.glm so that prediction is wrong if the trend formula$  $predict.glm so that prediction is wrong if the trend formula$ in object involves terms in ns(), bs() or poly(). This is a weakness of [predict.glm](#page-0-0) itself!

Error messages may be very opaque, as they tend to come from deep in the workings of [predict.glm](#page-0-0). If you are passing the covariates argument and the function crashes, it is advisable to start by checking that all the conditions listed above are satisfied.

#### Author(s)

Adrian Baddeley <Adrian.Baddeley@curtin.edu.au> and Rolf Turner <r.turner@auckland.ac.nz>

# References

Baddeley, A. and Turner, R. Practical maximum pseudolikelihood for spatial point patterns. *Australian and New Zealand Journal of Statistics* 42 (2000) 283–322.

Berman, M. and Turner, T.R. Approximating point process likelihoods with GLIM. *Applied Statistics* 41 (1992) 31–38.

# predict.rppm 677

#### See Also

[ppm](#page-646-0), [ppm.object](#page-652-0), [plot.ppm](#page-623-0), [print.ppm](#page-679-0), [fitted.ppm](#page-262-0), [spatstat.options](#page-0-0)

# Examples

```
m \leftarrow ppm(cells \sim polym(x,y,2), Strauss(0.05))trend <- predict(m, type="trend")
if(human \leq interactive()) {
image(trend)
points(cells)
}
cif <- predict(m, type="cif")
if(human) {
persp(cif)
}
mj \leq ppm(japanesepines \sim harmonic(x,y,2))
se <- predict(mj, se=TRUE) # image of standard error
ci <- predict(mj, interval="c") # two images, confidence interval
# prediction interval for total number of points
predict(mj, type="count", interval="p")
# prediction intervals for counts in tiles
predict(mj, window=quadrats(japanesepines, 3), type="count", interval="p")
# prediction at arbitrary locations
predict(mj, locations=data.frame(x=0.3, y=0.4))
X <- runifpoint(5, Window(japanesepines))
predict(mj, locations=X, se=TRUE)
# multitype
rr <- matrix(0.06, 2, 2)
ma <- ppm(amacrine ~ marks, MultiStrauss(rr))
Z \leftarrow \text{predict}(ma)Z <- predict(ma, type="cif")
predict(ma, locations=data.frame(x=0.8, y=0.5,marks="on"), type="cif")
```
predict.rppm *Make Predictions From a Recursively Partitioned Point Process Model*

## Description

Given a model which has been fitted to point pattern data by recursive partitioning, compute the predicted intensity of the model.

### Usage

```
## S3 method for class 'rppm'
predict(object, ...)
## S3 method for class 'rppm'
fitted(object, ...)
```
# Arguments

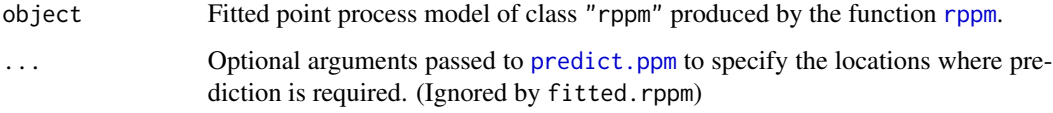

## Details

These functions are methods for the generic functions [fitted](#page-0-0) and [predict](#page-0-0). They compute the fitted intensity of a point process model. The argument object should be a fitted point process model of class "rppm" produced by the function [rppm](#page-759-0).

The fitted method computes the fitted intensity at the original data points, yielding a numeric vector with one entry for each data point.

The predict method computes the fitted intensity at any locations. By default, predictions are calculated at a regular grid of spatial locations, and the result is a pixel image giving the predicted intensity values at these locations.

Alternatively, predictions can be performed at other locations, or a finer grid of locations, or only at certain specified locations, using additional arguments ... which will be interpreted by [predict.ppm](#page-671-0). Common arguments are ngrid to increase the grid resolution, window to specify the prediction region, and locations to specify the exact locations of predictions. See [predict.ppm](#page-671-0) for details of these arguments.

Predictions are computed by evaluating the explanatory covariates at each desired location, and applying the recursive partitioning rule to each set of covariate values.

#### Value

The result of fitted.rppm is a numeric vector.

The result of predict.rppm is a pixel image, a list of pixel images, or a numeric vector.

### Author(s)

Adrian Baddeley <Adrian.Baddeley@curtin.edu.au>, Rolf Turner <r.turner@auckland.ac.nz> and Ege Rubak <rubak@math.aau.dk>.

# See Also

[rppm](#page-759-0), [plot.rppm](#page-628-0)

# predict.slrm 679

#### Examples

```
fit <- rppm(unmark(gorillas) ~ vegetation, data=gorillas.extra)
plot(predict(fit))
lambdaX <- fitted(fit)
lambdaX[1:5]
# Mondriaan pictures
plot(predict(rppm(redwoodfull ~ x + y)))points(redwoodfull)
```
predict.slrm *Predicted or Fitted Values from Spatial Logistic Regression*

# Description

Given a fitted Spatial Logistic Regression model, this function computes the fitted probabilities for each pixel, or the fitted point process intensity, or the values of the linear predictor in each pixel.

#### Usage

```
## S3 method for class 'slrm'
predict(object, ..., type = "intensity",
                        newdata=NULL, window=NULL)
```
### Arguments

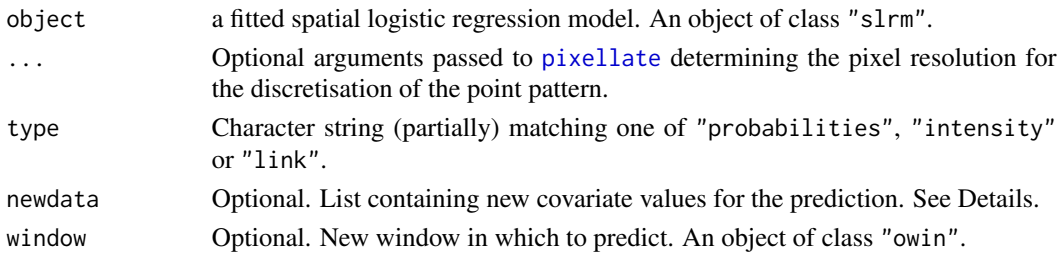

## Details

This is a method for [predict](#page-0-0) for spatial logistic regression models (objects of class "slrm", usually obtained from the function [slrm](#page-781-0)).

The argument type determines which quantity is computed. If type="intensity"), the value of the point process intensity is computed at each pixel. If type="probabilities") the probability of the presence of a random point in each pixel is computed. If type="link", the value of the linear predictor is computed at each pixel.

If newdata = NULL (the default), the algorithm computes fitted values of the model (based on the data that was originally used to fit the model object).

If newdata is given, the algorithm computes predicted values of the model, using the new values of the covariates provided by newdata. The argument newdata should be a list; names of entries in the list should correspond to variables appearing in the model formula of the object. Each list entry may be a pixel image or a single numeric value.

# Value

A pixel image (object of class "im") containing the predicted values for each pixel.

## Author(s)

Adrian Baddeley <Adrian.Baddeley@curtin.edu.au> <adrian@maths.uwa.edu.au> and Rolf Turner <r.turner@auckland.ac.nz>

## See Also

[slrm](#page-781-0)

# Examples

```
X \leftarrow \text{projspp}(42)fit \le slrm(X \sim x+y)
plot(predict(fit))
data(copper)
X <- copper$SouthPoints
Y <- copper$SouthLines
Z \leftarrow distmap(Y)
fitc \le slrm(X \sim Z)
pc <- predict(fitc)
Znew <- distmap(copper$Lines)[copper$SouthWindow]
pcnew <- predict(fitc, newdata=list(Z=Znew))
```
## <span id="page-679-0"></span>print.ppm *Print a Fitted Point Process Model*

## Description

Default print method for a fitted point process model.

# Usage

```
## S3 method for class 'ppm'
print(x, \ldots,what=c("all", "model", "trend", "interaction", "se", "errors"))
```
## Arguments

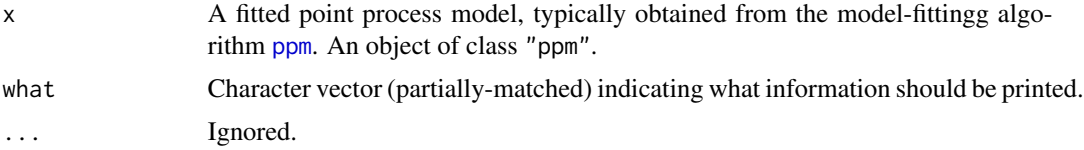

#### profilepl 681

# Details

This is the print method for the class "ppm". It prints information about the fitted model in a sensible format.

The argument what makes it possible to print only some of the information.

If what is missing, then by default, standard errors for the estimated coefficients of the model will be printed only if the model is a Poisson point process. To print the standard errors for a non-Poisson model, call print.ppm with the argument what given explicitly, or reset the default rule by typing spatstat.options(print.ppm.SE="always").

#### Value

none.

## Author(s)

Adrian Baddeley <Adrian.Baddeley@curtin.edu.au> and Rolf Turner <r.turner@auckland.ac.nz>

# See Also

[ppm.object](#page-652-0) for details of the class "ppm".

[ppm](#page-646-0) for generating these objects.

[plot.ppm](#page-623-0), [predict.ppm](#page-671-0)

## Examples

# m <- ppm(cells ~1, Strauss(0.05)) # m

<span id="page-680-0"></span>profilepl *Fit Models by Profile Maximum Pseudolikelihood or AIC*

# Description

Fits point process models by maximising the profile likelihood, profile pseudolikelihood, profile composite likelihood or AIC.

## Usage

```
profilepl(s, f, ..., aic=FALSE, rbord=NULL, verbose = TRUE, fast=TRUE)
```
## Arguments

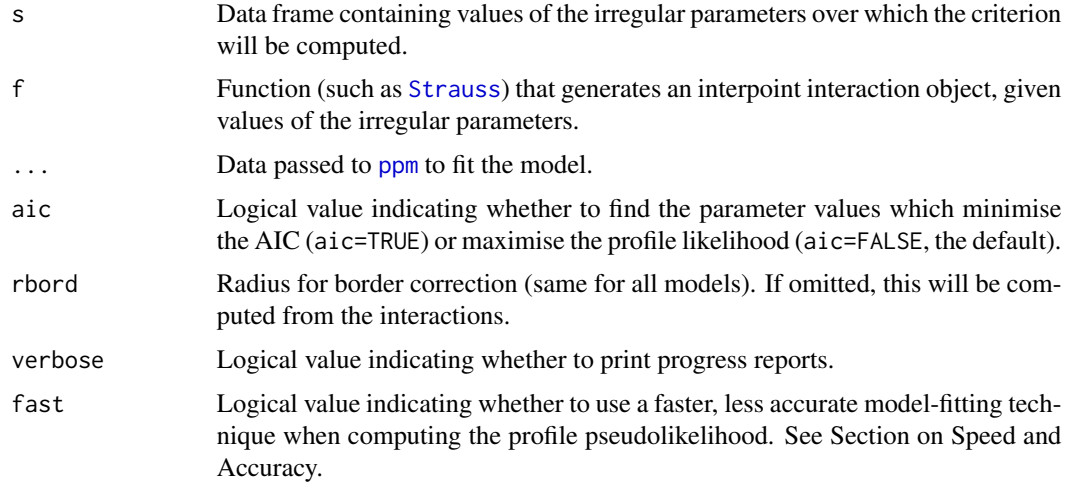

#### Details

The model-fitting function [ppm](#page-646-0) fits point process models to point pattern data. However, only the 'regular' parameters of the model can be fitted by [ppm](#page-646-0). The model may also depend on 'irregular' parameters that must be fixed in any call to [ppm](#page-646-0).

This function profilepl is a wrapper which finds the values of the irregular parameters that give the best fit. If aic=FALSE (the default), the best fit is the model which maximises the likelihood (if the models are Poisson processes) or maximises the pseudolikelihood or logistic likelihood. If aic=TRUE then the best fit is the model which minimises the Akaike Information Criterion AIC. ppm.

The argument s must be a data frame whose columns contain values of the irregular parameters over which the maximisation is to be performed.

An irregular parameter may affect either the interpoint interaction or the spatial trend.

- interaction parameters: in a call to [ppm](#page-646-0), the argument interaction determines the interaction between points. It is usually a call to a function such as [Strauss](#page-804-0). The arguments of this call are irregular parameters. For example, the interaction radius parameter  $r$  of the Strauss process, determined by the argument r to the function [Strauss](#page-804-0), is an irregular parameter.
- trend parameters: in a call to [ppm](#page-646-0), the spatial trend may depend on covariates, which are supplied by the argument covariates. These covariates may be functions written by the user, of the form function( $x, y, \ldots$ ), and the extra arguments ... are irregular parameters.

The argument f determines the interaction for each model to be fitted. It would typically be one of the functions [Poisson](#page-635-0), [AreaInter](#page-38-0), [BadGey](#page-55-0), [DiggleGatesStibbard](#page-179-0), [DiggleGratton](#page-180-0), [Fiksel](#page-255-0), [Geyer](#page-292-0), [Hardcore](#page-304-0), [LennardJones](#page-439-0), [OrdThresh](#page-559-0), [Softcore](#page-793-0), [Strauss](#page-804-0) or [StraussHard](#page-805-0). Alternatively it could be a function written by the user.

Columns of s which match the names of arguments of f will be interpreted as interaction parameters. Other columns will be interpreted as trend parameters.

The data frame s must provide values for each argument of f, except for the optional arguments, which are those arguments of f that have the default value NA.

#### profilepl 683

To find the best fit, each row of s will be taken in turn. Interaction parameters in this row will be passed to f, resulting in an interaction object. Then [ppm](#page-646-0) will be applied to the data ... using this interaction. Any trend parameters will be passed to [ppm](#page-646-0) through the argument covfunargs. This results in a fitted point process model. The value of the log pseudolikelihood or AIC from this model is stored. After all rows of s have been processed in this way, the row giving the maximum value of log pseudolikelihood will be found.

The object returned by profilepl contains the profile pseudolikelihood (or profile AIC) function, the best fitting model, and other data. It can be plotted (yielding a plot of the log pseudolikelihood or AIC values against the irregular parameters) or printed (yielding information about the best fitting values of the irregular parameters).

In general, f may be any function that will return an interaction object (object of class "interact") that can be used in a call to [ppm](#page-646-0). Each argument of f must be a single value.

# Value

An object of class "profilepl". There are methods for [plot](#page-0-0), [print](#page-0-0), [summary](#page-0-0), [simulate](#page-0-0), [as.ppm](#page-52-0), [fitin](#page-259-0) and [parameters](#page-571-0) for objects of this class.

The components of the object include

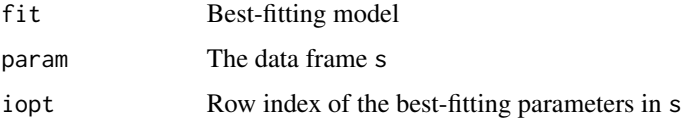

To extract the best fitting model you can also use [as.ppm](#page-52-0).

#### Speed and Accuracy

Computation of the profile pseudolikelihood can be time-consuming. We recommend starting with a small experiment in which s contains only a few rows of values. This will indicate roughly the optimal values of the parameters. Then a full calculation using more finely spaced values can identify the exact optimal values.

It is normal that the procedure appears to slow down at the end. During the computation of the profile pseudolikelihood, the model-fitting procedure is accelerated by omitting some calculations that are not needed for computing the pseudolikelihood. When the optimal parameter values have been identified, they are used to fit the final model in its entirety. Fitting the final model can take longer than computing the profile pseudolikelihood.

If fast=TRUE (the default), then additional shortcuts are taken in order to accelerate the computation of the profile log pseudolikelihood. These shortcuts mean that the values of the profile log pseudolikelihood in the result (\$prof) may not be equal to the values that would be obtained if the model was fitted normally. Currently this happens only for the area interaction [AreaInter](#page-38-0). It may be wise to do a small experiment with fast=TRUE and then a definitive calculation with fast=FALSE.

## Author(s)

Adrian Baddeley <Adrian.Baddeley@curtin.edu.au>, Rolf Turner <r.turner@auckland.ac.nz> and Ege Rubak <rubak@math.aau.dk>

# References

Baddeley, A. and Turner, R. (2000) Practical maximum pseudolikelihood for spatial point patterns. *Australian and New Zealand Journal of Statistics* 42, 283–322.

# See Also

[plot.profilepl](#page-625-0)

## Examples

```
# one irregular parameter
rr <- data.frame(r=seq(0.05,0.15, by=0.01))
ps <- profilepl(rr, Strauss, cells)
ps
plot(ps)
# two irregular parameters
rs <- expand.grid(r=seq(0.05,0.15, by=0.01),sat=1:3)
pg <- profilepl(rs, Geyer, cells)
pg
as.ppm(pg)
## more information
summary(pg)
# multitype pattern with a common interaction radius
# RR <- data.frame(R=seq(0.03,0.05,by=0.01))
# MS <- function(R) { MultiStrauss(radii=diag(c(R,R))) }
# pm <- profilepl(RR, MS, amacrine ~marks)
```
prune.rppm *Prune a Recursively Partitioned Point Process Model*

#### Description

Given a model which has been fitted to point pattern data by recursive partitioning, apply pruning to reduce the complexity of the partition tree.

#### Usage

## S3 method for class 'rppm' prune(tree, ...)

# Arguments

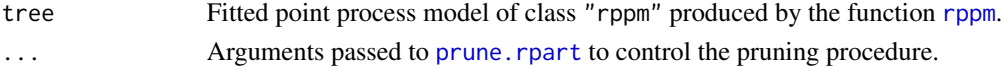
#### pseudoR2 685

# Details

This is a method for the generic function [prune](#page-0-0) for the class "rppm". An object of this class is a point process model, fitted to point pattern data by recursive partitioning, by the function [rppm](#page-759-0).

The recursive partition tree will be pruned using prune. rpart. The result is another object of class "rppm".

## Value

Object of class "rppm".

## Author(s)

Adrian Baddeley <Adrian.Baddeley@curtin.edu.au>, Rolf Turner <r.turner@auckland.ac.nz> and Ege Rubak <rubak@math.aau.dk>

## See Also

[rppm](#page-759-0), [plot.rppm](#page-628-0), [predict.rppm](#page-676-0).

# Examples

```
# Murchison gold data
mur <- solapply(murchison, rescale, s=1000, unitname="km")
mur$dfault <- distfun(mur$faults)
fit \leq rppm(gold \sim dfault + greenstone, data=mur)
fit
prune(fit, cp=0.1)
```
pseudoR2 *Calculate Pseudo-R-Squared for Point Process Model*

#### Description

Given a fitted point process model, calculate the pseudo-R-squared value, which measures the fraction of variation in the data that is explained by the model.

#### Usage

```
pseudoR2(object, ...)
  ## S3 method for class 'ppm'
pseudoR2(object, ..., keepoffset=TRUE)
 ## S3 method for class 'slrm'
pseudoR2(object, ..., keepoffset=TRUE)
```
#### Arguments

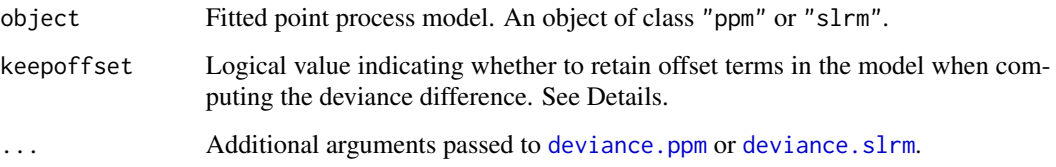

## Details

The function pseudoR2 is generic, with methods for fitted point process models of class "ppm" and "slrm".

This function computes McFadden's pseudo-Rsquared

$$
R^2=1-\frac{D}{D_0}
$$

where D is the deviance of the fitted model object, and  $D_0$  is the deviance of the null model. Deviance is defined as twice the negative log-likelihood or log-pseudolikelihood.

The null model is usually obtained by re-fitting the model using the trend formula  $\sim$ 1. However if the original model formula included offset terms, and if keepoffset=TRUE (the default), then the null model formula consists of these offset terms. This ensures that the pseudoR2 value is non-negative.

# Value

A single numeric value.

## Author(s)

Adrian Baddeley <Adrian.Baddeley@curtin.edu.au>, Rolf Turner <r.turner@auckland.ac.nz> and Ege Rubak <rubak@math.aau.dk>.

# See Also

[deviance.ppm](#page-472-0), [deviance.slrm](#page-515-0).

# Examples

```
fit \leq ppm(swedishpines \sim x+y)
pseudoR2(fit)
xcoord \leftarrow as.in(function(x, y) x, Window(swedisplay))fut <- ppm(swedishpines ~ offset(xcoord/200) + y)
pseudoR2(fut)
```
Computes the sibling probability of a cluster point process model.

# Usage

```
psib(object)
```
## S3 method for class 'kppm' psib(object)

## Arguments

object Fitted cluster point process model (object of class "kppm").

# Details

In a Poisson cluster process, two points are called *siblings* if they belong to the same cluster, that is, if they had the same parent point. If two points of the process are separated by a distance  $r$ , the probability that they are siblings is  $p(r) = 1 - 1/g(r)$  where g is the pair correlation function of the process.

The value  $p(0) = 1 - 1/g(0)$  is the probability that, if two points of the process are situated very close to each other, they came from the same cluster. This probability is an index of the strength of clustering, with high values suggesting strong clustering.

This concept was proposed in Baddeley, Rubak and Turner (2015, page 479) and Baddeley (2017).

## Value

A single number.

## Author(s)

Adrian Baddeley <Adrian.Baddeley@curtin.edu.au>.

#### References

Baddeley, A. (2017) Local composite likelihood for spatial point processes. *Spatial Statistics* 22, 261–295.

Baddeley, A., Rubak, E. and Turner, R. (2015) *Spatial Point Patterns: Methodology and Applications with R*. Chapman and Hall/CRC Press.

## See Also

[kppm](#page-416-0)

# Examples

```
fit <- kppm(redwood ~1, "Thomas")
psib(fit)
```
<span id="page-687-0"></span>psst *Pseudoscore Diagnostic For Fitted Model against General Alternative*

# Description

Given a point process model fitted to a point pattern dataset, and any choice of functional summary statistic, this function computes the pseudoscore test statistic of goodness-of-fit for the model.

# Usage

```
psst(object, fun, r = NULL, breaks = NULL, ...,
     model=NULL,
     trend = \sim1, interaction = Poisson(), rbord = reach(interaction),
     truecoef=NULL, hi.res=NULL, funargs = list(correction="best"),
     verbose=TRUE)
```
# Arguments

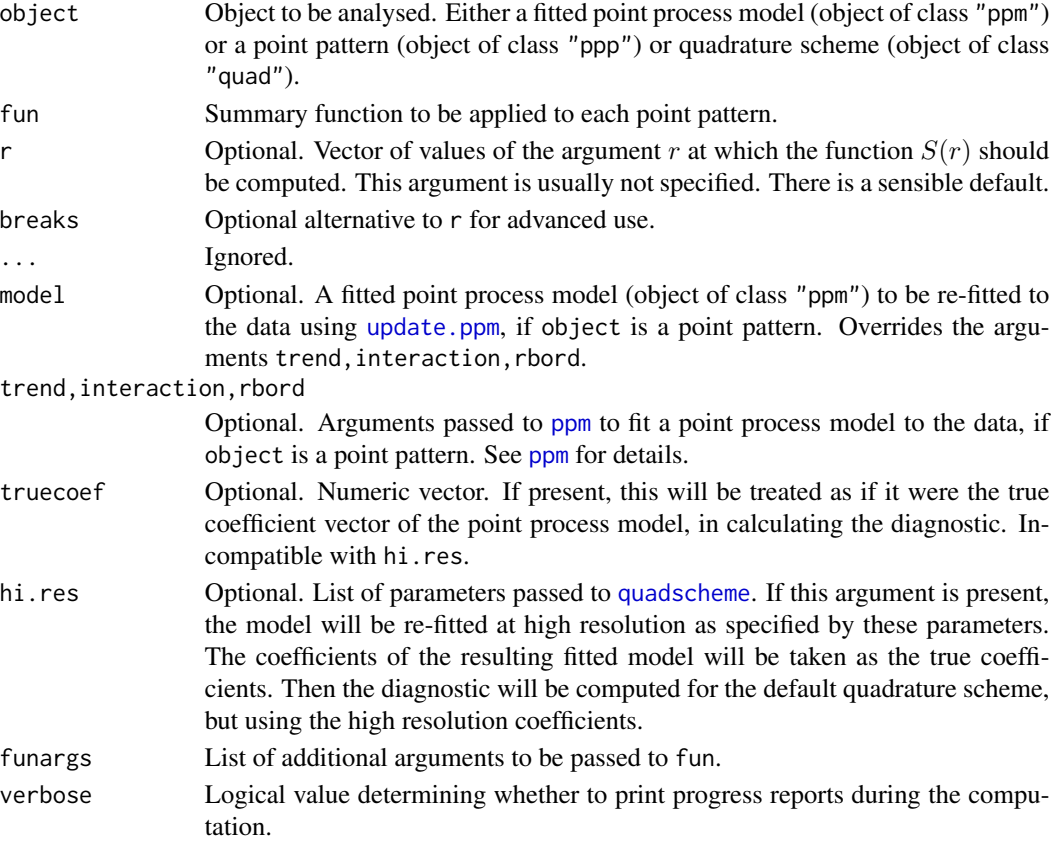

## Details

Let x be a point pattern dataset consisting of points  $x_1, \ldots, x_n$  in a window W. Consider a point process model fitted to x, with conditional intensity  $\lambda(u, x)$  at location u. For the purpose of testing goodness-of-fit, we regard the fitted model as the null hypothesis. Given a functional summary statistic S, consider a family of alternative models obtained by exponential tilting of the null model by S. The pseudoscore for the null model is

$$
V(r) = \sum_{i} \Delta S(x_i, x, r) - \int_W \Delta S(u, x, r) \lambda(u, x) \mathrm{d}u
$$

where the  $\Delta$  operator is

$$
\Delta S(u, x, r) = S(x \cup \{u\}, r) - S(x \setminus u, r)
$$

the difference between the values of  $S$  for the point pattern with and without the point  $u$ .

According to the Georgii-Nguyen-Zessin formula,  $V(r)$  should have mean zero if the model is correct (ignoring the fact that the parameters of the model have been estimated). Hence  $V(r)$  can be used as a diagnostic for goodness-of-fit.

This algorithm computes  $V(r)$  by direct evaluation of the sum and integral. It is computationally intensive, but it is available for any summary statistic  $S(r)$ .

The diagnostic  $V(r)$  is also called the **pseudoresidual** of S. On the right hand side of the equation for  $V(r)$  given above, the sum over points of x is called the **pseudosum** and the integral is called the pseudocompensator.

## Value

A function value table (object of class "fv"), essentially a data frame of function values.

Columns in this data frame include dat for the pseudosum, com for the compensator and res for the pseudoresidual.

There is a plot method for this class. See [fv.object](#page-275-0).

#### Author(s)

Adrian Baddeley <Adrian.Baddeley@curtin.edu.au>, Ege Rubak <rubak@math.aau.dk> and Jesper Møller.

## References

Baddeley, A., Rubak, E. and Møller, J. (2011) Score, pseudo-score and residual diagnostics for spatial point process models. *Statistical Science* 26, 613–646.

# See Also

Special cases: [psstA](#page-689-0), [psstG](#page-692-0).

Alternative functions: [Kres](#page-423-0), [Gres](#page-302-0).

# Examples

```
if(live <- interactive()) {
 fit0 \leq ppm(cells \sim 1)
} else {
 fit0 \leftarrow ppm(cells \sim 1, nd=8)
}
G0 <- psst(fit0, Gest)
G0
if(live) plot(G0)
```
<span id="page-689-0"></span>psstA *Pseudoscore Diagnostic For Fitted Model against Area-Interaction Alternative*

# Description

Given a point process model fitted to a point pattern dataset, this function computes the pseudoscore diagnostic of goodness-of-fit for the model, against moderately clustered or moderately inhibited alternatives of area-interaction type.

## Usage

```
psstA(object, r = NULL, breaks = NULL, ...,model = NULL,trend = \sim1, interaction = Poisson(),
      rbord = reach(interaction), ppmcorrection = "border",
      correction = "all",
      truecoef = NULL, hi.res = NULL,
      nr=spatstat.options("psstA.nr"),
      ngrid=spatstat.options("psstA.ngrid"))
```
# Arguments

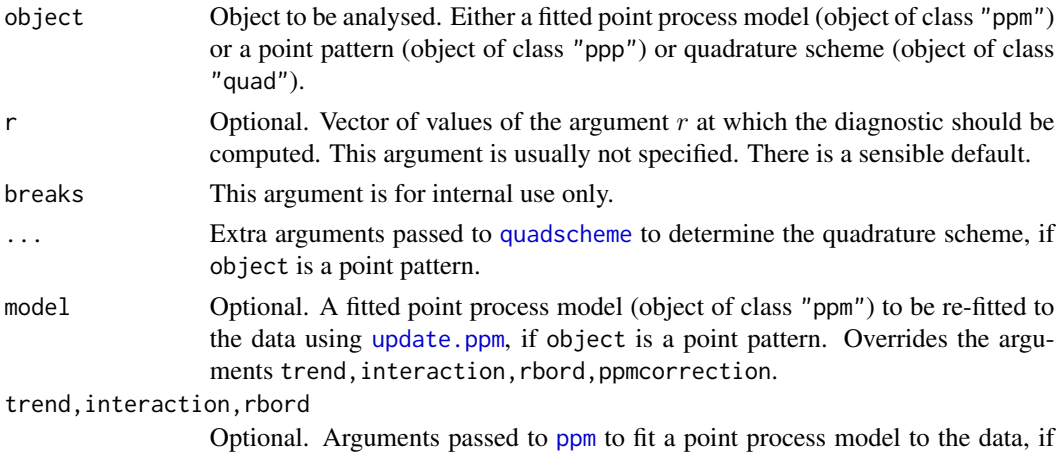

object is a point pattern. See [ppm](#page-646-0) for details.

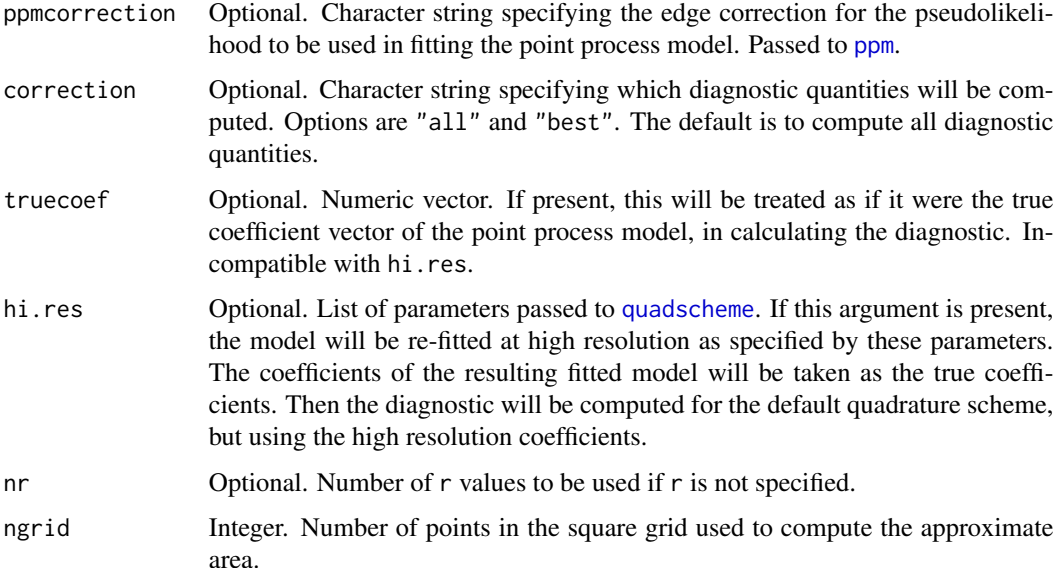

#### Details

This function computes the pseudoscore test statistic which can be used as a diagnostic for goodnessof-fit of a fitted point process model.

Let x be a point pattern dataset consisting of points  $x_1, \ldots, x_n$  in a window W. Consider a point process model fitted to x, with conditional intensity  $\lambda(u, x)$  at location u. For the purpose of testing goodness-of-fit, we regard the fitted model as the null hypothesis. The alternative hypothesis is a family of hybrid models obtained by combining the fitted model with the area-interaction process (see [AreaInter](#page-38-0)). The family of alternatives includes models that are slightly more regular than the fitted model, and others that are slightly more clustered than the fitted model.

The pseudoscore, evaluated at the null model, is

$$
V(r) = \sum_{i} A(x_i, x, r) - \int_{W} A(u, x, r) \lambda(u, x) \mathrm{d}u
$$

where

$$
A(u, x, r) = B(x \cup \{u\}, r) - B(x \setminus u, r)
$$

where  $B(x, r)$  is the area of the union of the discs of radius r centred at the points of x (i.e.  $B(x, r)$ ) is the area of the dilation of x by a distance r). Thus  $A(u, x, r)$  is the *unclaimed area* associated with u, that is, the area of that part of the disc of radius  $r$  centred at the point u that is not covered by any of the discs of radius  $r$  centred at points of  $x$ .

According to the Georgii-Nguyen-Zessin formula,  $V(r)$  should have mean zero if the model is correct (ignoring the fact that the parameters of the model have been estimated). Hence  $V(r)$  can be used as a diagnostic for goodness-of-fit.

The diagnostic  $V(r)$  is also called the **pseudoresidual** of S. On the right hand side of the equation for  $V(r)$  given above, the sum over points of x is called the **pseudosum** and the integral is called the pseudocompensator.

# Value

A function value table (object of class "fv"), essentially a data frame of function values.

Columns in this data frame include dat for the pseudosum, com for the compensator and res for the pseudoresidual.

There is a plot method for this class. See [fv.object](#page-275-0).

## Warning

This computation can take a very long time.

To shorten the computation time, choose smaller values of the arguments nr and ngrid, or reduce the values of their defaults spatstat.options("psstA.nr") and spatstat.options("psstA.ngrid").

Computation time is roughly proportional to  $nr \times n$  points  $*$  ngrid<sup> $\land$ </sup>2 where npoints is the number of points in the point pattern.

## Author(s)

Adrian Baddeley <Adrian.Baddeley@curtin.edu.au>, Ege Rubak <rubak@math.aau.dk> and Jesper Møller.

#### References

Baddeley, A., Rubak, E. and Møller, J. (2011) Score, pseudo-score and residual diagnostics for spatial point process models. *Statistical Science* 26, 613–646.

## See Also

Alternative functions: [psstG](#page-692-0), [psst](#page-687-0), [Gres](#page-302-0), [Kres](#page-423-0).

Point process models: [ppm](#page-646-0).

Options: [spatstat.options](#page-0-0)

#### Examples

```
if(live <- interactive()) {
 X <- rStrauss(200,0.1,0.05)
} else {
 pso <- spatstat.options(psstA.ngrid=16,psstA.nr=10,
         ndummy.min=16,npixel=32)
  X <- cells
}
plot(psstA(X))
plot(psstA(X, interaction=Strauss(0.05)))
```
if(!live) spatstat.options(pso)

<span id="page-692-0"></span>

Given a point process model fitted to a point pattern dataset, this function computes the pseudoscore diagnostic of goodness-of-fit for the model, against moderately clustered or moderately inhibited alternatives of saturation type.

# Usage

```
psstG(object, r = NULL, breaks = NULL, ...,model=NULL,
      trend = ~1, interaction = Poisson(), rbord = reach(interaction),
      truecoef = NULL, hi.res = NULL)
```
## Arguments

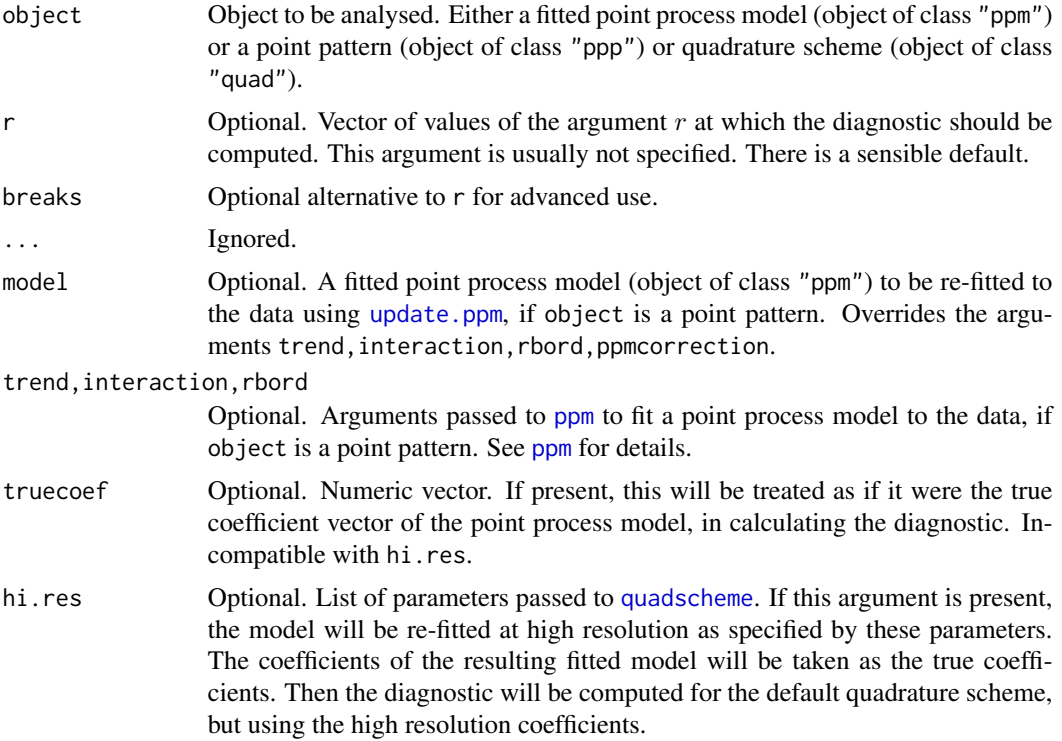

## Details

This function computes the pseudoscore test statistic which can be used as a diagnostic for goodnessof-fit of a fitted point process model.

Consider a point process model fitted to x, with conditional intensity  $\lambda(u, x)$  at location u. For the purpose of testing goodness-of-fit, we regard the fitted model as the null hypothesis. The alternative hypothesis is a family of hybrid models obtained by combining the fitted model with the Geyer saturation process (see [Geyer](#page-292-0)) with saturation parameter 1. The family of alternatives includes models that are more regular than the fitted model, and others that are more clustered than the fitted model.

For any point pattern x, and any  $r > 0$ , let  $S(x, r)$  be the number of points in x whose nearest neighbour (the nearest other point in  $x$ ) is closer than r units. Then the pseudoscore for the null model is

$$
V(r) = \sum_{i} \Delta S(x_i, x, r) - \int_{W} \Delta S(u, x, r) \lambda(u, x) \mathrm{d}u
$$

where the  $\Delta$  operator is

$$
\Delta S(u, x, r) = S(x \cup \{u\}, r) - S(x \setminus u, r)
$$

the difference between the values of  $S$  for the point pattern with and without the point  $u$ .

According to the Georgii-Nguyen-Zessin formula,  $V(r)$  should have mean zero if the model is correct (ignoring the fact that the parameters of the model have been estimated). Hence  $V(r)$  can be used as a diagnostic for goodness-of-fit.

The diagnostic  $V(r)$  is also called the **pseudoresidual** of S. On the right hand side of the equation for  $V(r)$  given above, the sum over points of x is called the **pseudosum** and the integral is called the pseudocompensator.

#### Value

A function value table (object of class "fv"), essentially a data frame of function values.

Columns in this data frame include dat for the pseudosum, com for the compensator and res for the pseudoresidual.

There is a plot method for this class. See [fv.object](#page-275-0).

#### Author(s)

Adrian Baddeley <Adrian.Baddeley@curtin.edu.au>, Ege Rubak <rubak@math.aau.dk> and Jesper Møller.

# References

Baddeley, A., Rubak, E. and Møller, J. (2011) Score, pseudo-score and residual diagnostics for spatial point process models. *Statistical Science* 26, 613–646.

# See Also

Alternative functions: [psstA](#page-689-0), [psst](#page-687-0), [Kres](#page-423-0), [Gres](#page-302-0).

# qqplot.ppm 695

# Examples

```
if(live <- interactive()) {
 X <- rStrauss(200,0.1,0.05)
} else {
 pso <- spatstat.options(ndummy.min=16,npixel=32)
 X <- cells
}
plot(psstG(X))
plot(psstG(X, interaction=Strauss(0.05)))
if(!live) spatstat.options(pso)
```
qqplot.ppm *Q-Q Plot of Residuals from Fitted Point Process Model*

# Description

Given a point process model fitted to a point pattern, produce a Q-Q plot based on residuals from the model.

# Usage

```
qqplot.ppm(fit, nsim=100, expr=NULL, ..., type="raw",
           style="mean", fast=TRUE, verbose=TRUE, plot.it=TRUE,
           dimyx=NULL, nrep=if(fast) 5e4 else 1e5,
           control=update(default.rmhcontrol(fit), nrep=nrep),
           saveall=FALSE,
           monochrome=FALSE,
           limcol=if(monochrome) "black" else "red",
           maxerr=max(100, ceiling(nsim/10)),
           check=TRUE, repair=TRUE, envir.expr)
```
## Arguments

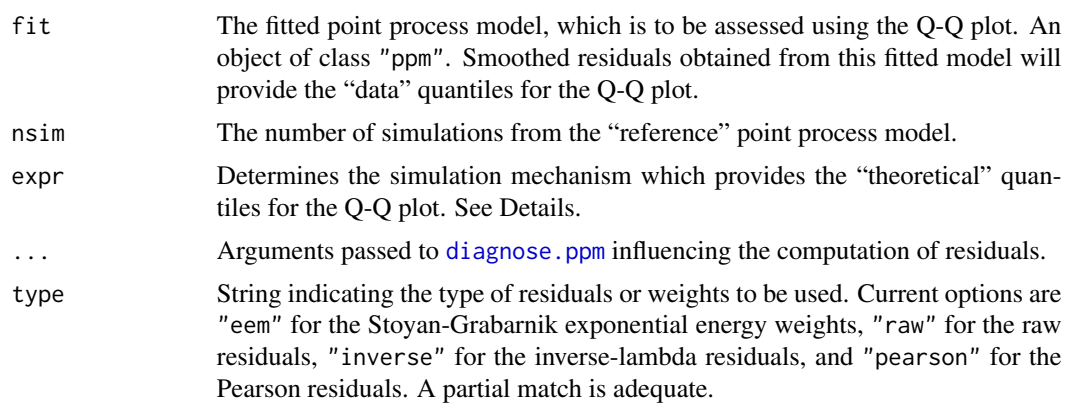

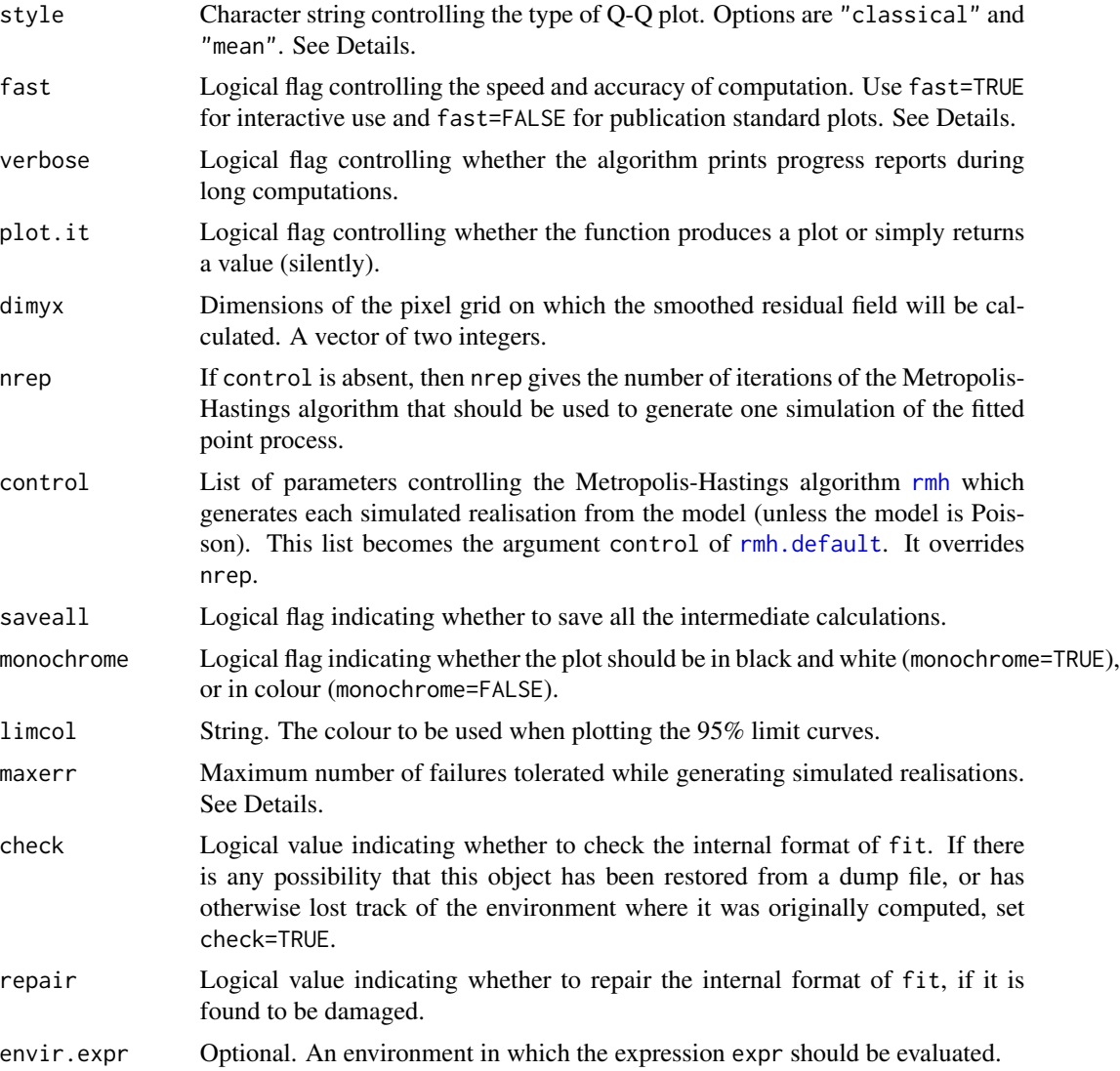

## Details

This function generates a Q-Q plot of the residuals from a fitted point process model. It is an addendum to the suite of diagnostic plots produced by the function [diagnose.ppm](#page-173-0), kept separate because it is computationally intensive. The quantiles of the theoretical distribution are estimated by simulation.

In classical statistics, a Q-Q plot of residuals is a useful diagnostic for checking the distributional assumptions. Analogously, in spatial statistics, a Q-Q plot of the (smoothed) residuals from a fitted point process model is a useful way to check the interpoint interaction part of the model (Baddeley et al, 2005). The systematic part of the model (spatial trend, covariate effects, etc) is assessed using other plots made by [diagnose.ppm](#page-173-0).

The argument fit represents the fitted point process model. It must be an object of class "ppm" (typically produced by the maximum pseudolikelihood fitting algorithm [ppm](#page-646-0)). Residuals will be computed for this fitted model using [residuals.ppm](#page-733-0), and the residuals will be kernel-smoothed to produce a "residual field". The values of this residual field will provide the "data" quantiles for the Q-Q plot.

The argument expr is not usually specified. It provides a way to modify the "theoretical" or "reference" quantiles for the Q-Q plot.

In normal usage we set expr=NULL. The default is to generate nsim simulated realisations of the fitted model fit, re-fit this model to each of the simulated patterns, evaluate the residuals from these fitted models, and use the kernel-smoothed residual field from these fitted models as a sample from the reference distribution for the Q-Q plot.

In advanced use, expr may be an expression. It will be re-evaluated nsim times, and should include random computations so that the results are not identical each time. The result of evaluating expr should be either a point pattern (object of class "ppp") or a fitted point process model (object of class "ppm"). If the value is a point pattern, then the original fitted model fit will be fitted to this new point pattern using [update.ppm](#page-835-0), to yield another fitted model. Smoothed residuals obtained from these nsim fitted models will yield the "theoretical" quantiles for the Q-Q plot.

Alternatively expr can be a list of point patterns, or an envelope object that contains a list of point patterns (typically generated by calling [envelope](#page-218-0) with savepatterns=TRUE). These point patterns will be used as the simulated patterns.

Simulation is performed (if expr=NULL) using the Metropolis-Hastings algorithm [rmh](#page-0-0). Each simulated realisation is the result of running the Metropolis-Hastings algorithm from an independent random starting state each time. The iterative and termination behaviour of the Metropolis-Hastings algorithm are governed by the argument control. See [rmhcontrol](#page-0-0) for information about this argument. As a shortcut, the argument nrep determines the number of Metropolis-Hastings iterations used to generate each simulated realisation, if control is absent.

By default, simulations are generated in an expanded window. Use the argument control to change this, as explained in the section on *Warning messages*.

The argument type selects the type of residual or weight that will be computed. For options, see [diagnose.ppm](#page-173-0).

The argument style determines the type of Q-Q plot. It is highly recommended to use the default, style="mean".

- style="classical" The quantiles of the residual field for the data (on the  $y$  axis) are plotted against the quantiles of the **pooled** simulations (on the  $x$  axis). This plot is biased, and therefore difficult to interpret, because of strong autocorrelations in the residual field and the large differences in sample size.
- style="mean" The order statistics of the residual field for the data are plotted against the sample means, over the nsim simulations, of the corresponding order statistics of the residual field for the simulated datasets. Dotted lines show the 2.5 and 97.5 percentiles, over the nsim simulations, of each order statistic.

The argument fast is a simple way to control the accuracy and speed of computation. If fast=FALSE, the residual field is computed on a fine grid of pixels (by default 100 by 100 pixels, see below) and the Q-Q plot is based on the complete set of order statistics (usually 10,000 quantiles). If fast=TRUE, the residual field is computed on a coarse grid (at most 40 by 40 pixels) and the Q-Q plot is based on the *percentiles* only. This is about 7 times faster. It is recommended to use fast=TRUE for interactive data analysis and fast=FALSE for definitive plots for publication.

The argument dimyx gives full control over the resolution of the pixel grid used to calculate the smoothed residuals. Its interpretation is the same as the argument dimyx to the function as mask. Note that dimyx[1] is the number of pixels in the y direction, and dimyx[2] is the number in the  $x$  direction. If dimyx is not present, then the default pixel grid dimensions are controlled by spatstat.options("npixel").

Since the computation is so time-consuming, qqplot.ppm returns a list containing all the data necessary to re-display the Q-Q plot. It is advisable to assign the result of qqplot. ppm to something (or use .Last.value if you forgot to.) The return value is an object of class "qqppm". There are methods for [plot.qqppm](#page-0-0) and [print.qqppm](#page-0-0). See the Examples.

The argument saveall is usually set to FALSE. If saveall=TRUE, then the intermediate results of calculation for each simulated realisation are saved and returned. The return value includes a 3-dimensional array sim containing the smoothed residual field images for each of the nsim realisations. When saveall=TRUE, the return value is an object of very large size, and should not be saved on disk.

Errors may occur during the simulation process, because random data are generated. For example:

- one of the simulated patterns may be empty.
- one of the simulated patterns may cause an error in the code that fits the point process model.
- the user-supplied argument expr may have a bug.

Empty point patterns do not cause a problem for the code, but they are reported. Other problems that would lead to a crash are trapped; the offending simulated data are discarded, and the simulation is retried. The argument maxerr determines the maximum number of times that such errors will be tolerated (mainly as a safeguard against an infinite loop).

#### Value

An object of class "qqppm" containing the information needed to reproduce the Q-Q plot. Entries x and y are numeric vectors containing quantiles of the simulations and of the data, respectively.

## Side Effects

Produces a Q-Q plot if plot.it is TRUE.

### Warning messages

A warning message will be issued if any of the simulations trapped an error (a potential crash).

A warning message will be issued if all, or many, of the simulated point patterns are empty. This usually indicates a problem with the simulation procedure.

The default behaviour of qqplot.ppm is to simulate patterns on an expanded window (specified through the argument control) in order to avoid edge effects. The model's trend is extrapolated over this expanded window. If the trend is strongly inhomogeneous, the extrapolated trend may have very large (or even infinite) values. This can cause the simulation algorithm to produce empty patterns.

The only way to suppress this problem entirely is to prohibit the expansion of the window, by setting the control argument to something like control=list(nrep=1e6, expand=1). Here expand=1 means there will be no expansion. See [rmhcontrol](#page-0-0) for more information about the argument control.

# qqplot.ppm 699

## Author(s)

Adrian Baddeley <Adrian.Baddeley@curtin.edu.au>

and Rolf Turner <r.turner@auckland.ac.nz>

#### References

Baddeley, A., Turner, R., Møller, J. and Hazelton, M. (2005) Residual analysis for spatial point processes. *Journal of the Royal Statistical Society, Series B* 67, 617–666.

Stoyan, D. and Grabarnik, P. (1991) Second-order characteristics for stochastic structures connected with Gibbs point processes. *Mathematische Nachrichten*, 151:95–100.

## See Also

[diagnose.ppm](#page-173-0), [lurking](#page-478-0), [residuals.ppm](#page-733-0), [eem](#page-208-0), [ppm.object](#page-652-0), [ppm](#page-646-0), [rmh](#page-0-0), [rmhcontrol](#page-0-0)

## Examples

```
data(cells)
fit <- ppm(cells, ~1, Poisson())
diagnose.ppm(fit) # no suggestion of departure from stationarity
if(interactive()) {
   qqplot.ppm(fit, 80) # strong evidence of non-Poisson interaction
 diagnose.ppm(fit, type="pearson")
 qqplot.ppm(fit, type="pearson")
}
# capture the plot coordinates
# mypreciousdata <- qqplot.ppm(fit, type="pearson")
# mypreciousdata <- qqplot.ppm(fit, 4, type="pearson")
# plot(mypreciousdata)
## use the idiom .Last.value if you forgot to assign them
mypreciousdata <- .Last.value
######################################################
# Q-Q plots based on fixed n
# The above QQ plots used simulations from the (fitted) Poisson process.
# But I want to simulate conditional on n, instead of Poisson
# Do this by setting rmhcontrol(p=1)
fixit <- list(p=1)
if(interactive()) {qqplot.ppm(fit, 100, control=fixit)}
######################################################
# Inhomogeneous Poisson data
X \leftarrow \text{proispp}(\text{function}(x, y) \{1000 \times \text{exp}(-3*x)\}, 1000)
```

```
plot(X)
# Inhomogeneous Poisson model
fit \leq ppm(X, \simx, Poisson())
```
#### 700 quad.ppm

```
if(interactive()) {qqplot.ppm(fit, 100)}
# conclusion: fitted inhomogeneous Poisson model looks OK
######################################################
# Advanced use of 'expr' argument
#
# set the initial conditions in Metropolis-Hastings algorithm
#
expr <- expression(rmh(fit, start=list(n.start=42), verbose=FALSE))
if(interactive()) qqplot.ppm(fit, 100, expr)
```
quad.ppm *Extract Quadrature Scheme Used to Fit a Point Process Model*

# **Description**

Given a fitted point process model, this function extracts the quadrature scheme used to fit the model.

#### Usage

```
quad.ppm(object, drop=FALSE, clip=FALSE)
```
#### Arguments

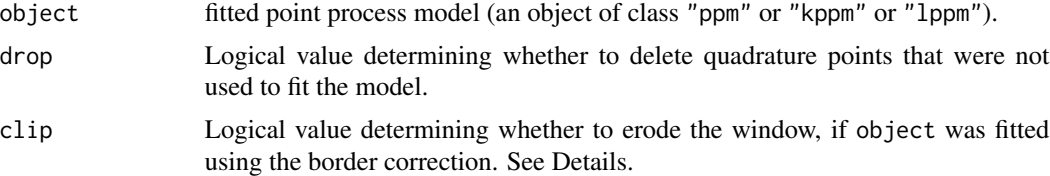

## Details

An object of class "ppm" represents a point process model that has been fitted to data. It is typically produced by the model-fitting algorithm [ppm](#page-646-0).

The maximum pseudolikelihood algorithm in [ppm](#page-646-0) approximates the pseudolikelihood integral by a sum over a finite set of quadrature points, which is constructed by augmenting the original data point pattern by a set of "dummy" points. The fitted model object returned by [ppm](#page-646-0) contains complete information about this quadrature scheme. See [ppm](#page-646-0) or [ppm.object](#page-652-0) for further information.

This function quad.ppm extracts the quadrature scheme. A typical use of this function would be to inspect the quadrature scheme (points and weights) to gauge the accuracy of the approximation to the exact pseudolikelihood.

Some quadrature points may not have been used in fitting the model. This happens if the border correction is used, and in other cases (e.g. when the value of a covariate is NA at these points). The

# quadrat.test 701

argument drop specifies whether these unused quadrature points shall be deleted (drop=TRUE) or retained (drop=FALSE) in the return value.

The quadrature scheme has a *window*, which by default is set to equal the window of the original data. However this window may be larger than the actual domain of integration of the pseudolikelihood or composite likelihood that was used to fit the model. If clip=TRUE then the window of the quadrature scheme is set to the actual domain of integration. This option only has an effect when the model was fitted using the border correction; then the window is obtained by eroding the original data window by the border correction distance.

See [ppm.object](#page-652-0) for a list of all operations that can be performed on objects of class "ppm". See [quad.object](#page-0-0) for a list of all operations that can be performed on objects of class "quad".

This function can also be applied to objects of class "kppm" and "lppm".

# Value

A quadrature scheme (object of class "quad").

## Author(s)

Adrian Baddeley <Adrian.Baddeley@curtin.edu.au>

and Rolf Turner <r.turner@auckland.ac.nz>

## See Also

[ppm.object](#page-652-0), [quad.object](#page-0-0), [ppm](#page-646-0)

#### Examples

```
fit \leq ppm(cells \leq1, Strauss(r=0.1))
Q \leftarrow quad.ppm(fit)
# plot(Q)
npoints(Q$data)
npoints(Q$dummy)
```
<span id="page-700-1"></span>quadrat.test *Dispersion Test for Spatial Point Pattern Based on Quadrat Counts*

## <span id="page-700-0"></span>Description

Performs a test of Complete Spatial Randomness for a given point pattern, based on quadrat counts. Alternatively performs a goodness-of-fit test of a fitted inhomogeneous Poisson model. By default performs chi-squared tests; can also perform Monte Carlo based tests.

## Usage

```
quadrat.test(X, ...)
## S3 method for class 'ppp'
quadrat.test(X, nx=5, ny=nx,
                          alternative=c("two.sided", "regular", "clustered"),
                           method=c("Chisq", "MonteCarlo"),
                           conditional=TRUE, CR=1,
                           lambda=NULL, df.est=NULL,
                           ...,
                           xbreaks=NULL, ybreaks=NULL, tess=NULL,
                           nsim=1999)
## S3 method for class 'ppm'
quadrat.test(X, nx=5, ny=nx,
                          alternative=c("two.sided", "regular", "clustered"),
                           method=c("Chisq", "MonteCarlo"),
                           conditional=TRUE, CR=1, df.est=NULL,
                           ...,
                           xbreaks=NULL, ybreaks=NULL, tess=NULL,
                           nsim=1999)
## S3 method for class 'slrm'
quadrat.test(X, nx=5, ny=nx,
                           alternative=c("two.sided", "regular", "clustered"),
                           method=c("Chisq", "MonteCarlo"),
                           conditional=TRUE, CR=1, df.est=NULL,
                           ...,
                           xbreaks=NULL, ybreaks=NULL, tess=NULL,
                           nsim=1999)
## S3 method for class 'quadratcount'
quadrat.test(X,
                          alternative=c("two.sided", "regular", "clustered"),
                          method=c("Chisq", "MonteCarlo"),
                          conditional=TRUE, CR=1,
                          lambda=NULL, df.est=NULL,
                          ...,
                          nsim=1999)
```
## Arguments

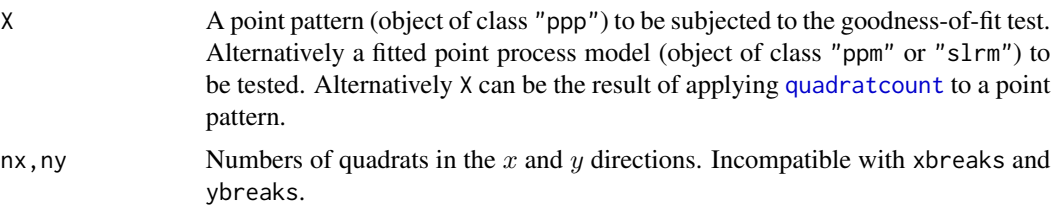

# quadrat.test 703

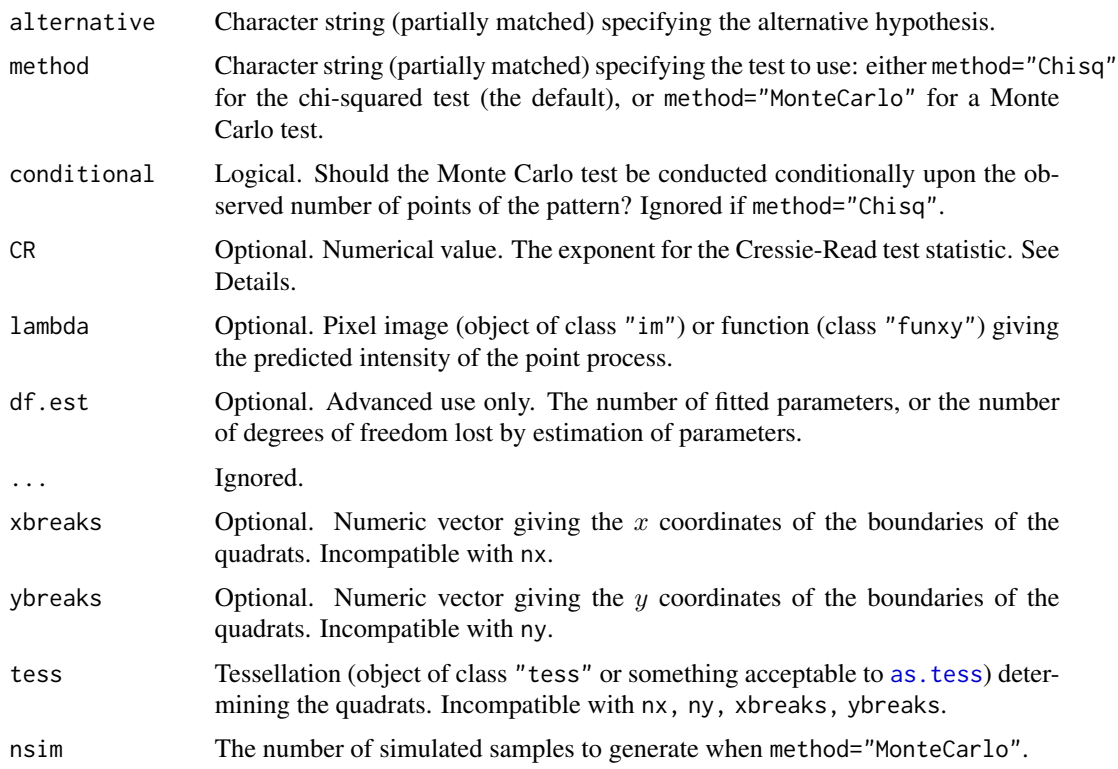

## Details

These functions perform  $\chi^2$  tests or Monte Carlo tests of goodness-of-fit for a point process model, based on quadrat counts.

The function quadrat, test is generic, with methods for point patterns (class "ppp"), split point patterns (class "splitppp"), point process models (class "ppm" or "slrm") and quadrat count tables (class "quadratcount").

- if X is a point pattern, we test the null hypothesis that the data pattern is a realisation of Complete Spatial Randomness (the uniform Poisson point process). Marks in the point pattern are ignored. (If lambda is given then the null hypothesis is the Poisson process with intensity lambda.)
- if X is a split point pattern, then for each of the component point patterns (taken separately) we test the null hypotheses of Complete Spatial Randomness. See [quadrat.test.splitppp](#page-707-0) for documentation.
- If X is a fitted point process model, then it should be a Poisson point process model. The data to which this model was fitted are extracted from the model object, and are treated as the data point pattern for the test. We test the null hypothesis that the data pattern is a realisation of the (inhomogeneous) Poisson point process specified by X.

In all cases, the window of observation is divided into tiles, and the number of data points in each tile is counted, as described in [quadratcount](#page-0-0). The quadrats are rectangular by default, or may be regions of arbitrary shape specified by the argument tess. The expected number of points in each quadrat is also calculated, as determined by CSR (in the first case) or by the fitted model (in the second case). Then the Pearson  $X^2$  statistic

$$
X^2 = sum((observed-expected)^2/expected)
$$

is computed.

If method="Chisq" then a  $\chi^2$  test of goodness-of-fit is performed by comparing the test statistic to the  $\chi^2$  distribution with  $m - k$  degrees of freedom, where m is the number of quadrats and k is the number of fitted parameters (equal to 1 for quadrat.test.ppp). The default is to compute the *twosided* p-value, so that the test will be declared significant if  $X^2$  is either very large or very small. One-sided  $p$ -values can be obtained by specifying the alternative. An important requirement of the  $\chi^2$  test is that the expected counts in each quadrat be greater than 5.

If method="MonteCarlo" then a Monte Carlo test is performed, obviating the need for all expected counts to be at least 5. In the Monte Carlo test, nsim random point patterns are generated from the null hypothesis (either CSR or the fitted point process model). The Pearson  $X^2$  statistic is computed as above. The p-value is determined by comparing the  $X^2$  statistic for the observed point pattern, with the values obtained from the simulations. Again the default is to compute the *two-sided* p-value.

If conditional is TRUE then the simulated samples are generated from the multinomial distribution with the number of "trials" equal to the number of observed points and the vector of probabilities equal to the expected counts divided by the sum of the expected counts. Otherwise the simulated samples are independent Poisson counts, with means equal to the expected counts.

If the argument CR is given, then instead of the Pearson  $X^2$  statistic, the Cressie-Read (1984) power divergence test statistic

$$
2nI = \frac{2}{CR(CR+1)} \sum_{i} \left[ \left(\frac{X_i}{E_i}\right)^C R - 1 \right]
$$

is computed, where  $X_i$  is the *i*th observed count and  $E_i$  is the corresponding expected count. The value CR=1 gives the Pearson  $X^2$  statistic; CR=0 gives the likelihood ratio test statistic  $G^2$ ; CR=-1/2 gives the Freeman-Tukey statistic  $T^2$ ; CR=-1 gives the modified likelihood ratio test statistic  $GM^2$ ; and CR=-2 gives Neyman's modified statistic  $NM^2$ . In all cases the asymptotic distribution of this test statistic is the same  $\chi^2$  distribution as above.

The return value is an object of class "htest". Printing the object gives comprehensible output about the outcome of the test.

The return value also belongs to the special class "quadrat.test". Plotting the object will display the quadrats, annotated by their observed and expected counts and the Pearson residuals. See the examples.

#### Value

An object of class "htest". See [chisq.test](#page-0-0) for explanation.

The return value is also an object of the special class "quadrattest", and there is a plot method for this class. See the examples.

## Author(s)

Adrian Baddeley <Adrian.Baddeley@curtin.edu.au> and Rolf Turner <r.turner@auckland.ac.nz>

# quadrat.test 705

## References

Cressie, N. and Read, T.R.C. (1984) Multinomial goodness-of-fit tests. *Journal of the Royal Statistical Society, Series B* 46, 440–464.

## See Also

[quadrat.test.splitppp](#page-707-0), [quadratcount](#page-0-0), [quadrats](#page-0-0), [quadratresample](#page-0-0), [chisq.test](#page-0-0), [cdf.test](#page-93-0).

To test a Poisson point process model against a specific alternative, use [anova.ppm](#page-34-0).

# Examples

```
quadrat.test(simdat)
quadrat.test(simdat, 4, 3)
quadrat.test(simdat, alternative="regular")
quadrat.test(simdat, alternative="clustered")
## Likelihood ratio test
quadrat.test(simdat, CR=0)
## Power divergence tests
quadrat.test(simdat, CR=-1)$p.value
quadrat.test(simdat, CR=-2)$p.value
# Using Monte Carlo p-values
quadrat.test(swedishpines) # Get warning, small expected values.
# quadrat.test(swedishpines, method="M", nsim=4999)
# quadrat.test(swedishpines, method="M", nsim=4999, conditional=FALSE)
# quadrat counts
qS <- quadratcount(simdat, 4, 3)
quadrat.test(qS)
# fitted model: inhomogeneous Poisson
fitx \leq ppm(simdat \sim x)
quadrat.test(fitx)
# an equivalent test (results differ due to discretisation effects):
quadrat.test(simdat, lambda=predict(fitx), df.est=length(coef(fitx)))
te <- quadrat.test(simdat, 4)
residuals(te) # Pearson residuals
plot(te)
plot(simdat, pch="+", cols="green", lwd=2)
plot(te, add=TRUE, col="red", cex=1.4, lty=2, lwd=3)
sublab <- eval(substitute(expression(p[chi^2]==z),
                     list(z=signif(te$p.value,3))))
```

```
title(sub=sublab, cex.sub=3)
# quadrats of irregular shape
B <- dirichlet(runifpoint(6, Window(simdat)))
qB <- quadrat.test(simdat, tess=B)
plot(simdat, main="quadrat.test(simdat, tess=B)", pch="+")
plot(qB, add=TRUE, col="red", lwd=2, cex=1.2)
```
quadrat.test.mppm *Chi-Squared Test for Multiple Point Process Model Based on Quadrat Counts*

# **Description**

Performs a chi-squared goodness-of-fit test of a Poisson point process model fitted to multiple point patterns.

# Usage

```
## S3 method for class 'mppm'
quadrat.test(X, ...)
```
## Arguments

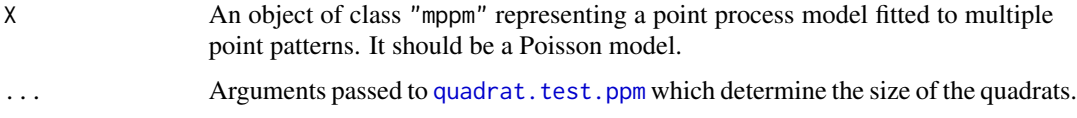

## Details

This function performs a  $\chi^2$  test of goodness-of-fit for a Poisson point process model, based on quadrat counts. It can also be used to perform a test of Complete Spatial Randomness for a list of point patterns.

The function quadrat. test is generic, with methods for point patterns (class "ppp"), point process models (class "ppm") and multiple point process models (class "mppm").

For this function, the argument X should be a multiple point process model (object of class "mppm") obtained by fitting a point process model to a list of point patterns using the function [mppm](#page-534-0).

To perform the test, the data point patterns are extracted from X. For each point pattern

- the window of observation is divided into rectangular tiles, and the number of data points in each tile is counted, as described in [quadratcount](#page-0-0).
- The expected number of points in each quadrat is calculated, as determined by the fitted model.

Then we perform a single  $\chi^2$  test of goodness-of-fit based on these observed and expected counts.

## Value

An object of class "htest". Printing the object gives comprehensible output about the outcome of the test. The  $p$ -value of the test is stored in the component  $p$ . value.

The return value also belongs to the special class "quadrat.test". Plotting the object will display, for each window, the position of the quadrats, annotated by their observed and expected counts and the Pearson residuals. See the examples.

The return value also has an attribute "components" which is a list containing the results of  $\chi^2$  tests of goodness-of-fit for each individual point pattern.

#### Testing Complete Spatial Randomness

If the intention is to test Complete Spatial Randomness (CSR) there are two options:

- CSR with the same intensity of points in each point pattern;
- CSR with a different, unrelated intensity of points in each point pattern.

In the first case, suppose P is a list of point patterns we want to test. Then fit the multiple model fit1  $\leq$  - mppm(P,  $\leq$  1) which signifies a Poisson point process model with a constant intensity. Then apply quadrat.test(fit1).

In the second case, fit the model codefit  $2 \leq m$  mppm(P,  $\sim$ id) which signifies a Poisson point process with a different constant intensity for each point pattern. Then apply quadrat.test(fit2).

#### Author(s)

Adrian Baddeley <Adrian.Baddeley@curtin.edu.au>, Ida-Maria Sintorn and Leanne Bischoff. Implemented by Adrian Baddeley <Adrian.Baddeley@curtin.edu.au>

Rolf Turner <r.turner@auckland.ac.nz>

and Ege Rubak <rubak@math.aau.dk>

## References

Baddeley, A., Rubak, E. and Turner, R. (2015) *Spatial Point Patterns: Methodology and Applications with R*. London: Chapman and Hall/CRC Press.

# See Also

[mppm](#page-534-0), [quadrat.test](#page-700-1)

#### Examples

```
H <- hyperframe(X=waterstriders)
# Poisson with constant intensity for all patterns
fit1 \leq mppm(X \sim 1, H)
quadrat.test(fit1, nx=2)
# uniform Poisson with different intensity for each pattern
fit2 <- mppm(X \sim id, H)quadrat.test(fit2, nx=2)
```
<span id="page-707-0"></span>quadrat.test.splitppp *Dispersion Test of CSR for Split Point Pattern Based on Quadrat Counts*

## **Description**

Performs a test of Complete Spatial Randomness for each of the component patterns in a split point pattern, based on quadrat counts. By default performs chi-squared tests; can also perform Monte Carlo based tests.

## Usage

```
## S3 method for class 'splitppp'
quadrat.test(X, ..., df=NULL, df.est=NULL, Xname=NULL)
```
## Arguments

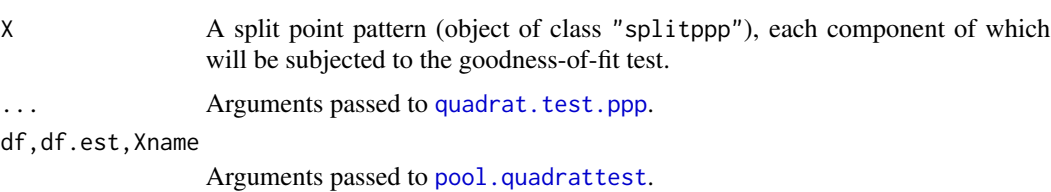

#### Details

The function quadrat. test is generic, with methods for point patterns (class "ppp"), split point patterns (class "splitppp") and point process models (class "ppm").

If  $X$  is a split point pattern, then for each of the component point patterns (taken separately) we test the null hypotheses of Complete Spatial Randomness, then combine the result into a single test.

The method quadrat.test.ppp is applied to each component point pattern. Then the results are pooled using [pool.quadrattest](#page-643-0) to obtain a single test.

#### Value

An object of class "quadrattest" which can be printed and plotted.

## Author(s)

Adrian Baddeley <Adrian.Baddeley@curtin.edu.au> and Rolf Turner <r.turner@auckland.ac.nz>

## See Also

[quadrat.test](#page-700-1), [quadratcount](#page-0-0), [quadrats](#page-0-0), [quadratresample](#page-0-0), [chisq.test](#page-0-0), [cdf.test](#page-93-0). To test a Poisson point process model against a specific Poisson alternative, use [anova.ppm](#page-34-0).

# quantile.density 709

## Examples

```
data(humberside)
qH <- quadrat.test(split(humberside), 2, 3)
plot(qH)
qH
```
quantile.density *Quantiles of a Density Estimate*

## Description

Given a kernel estimate of a probability density, compute quantiles.

## Usage

```
## S3 method for class 'density'
quantile(x, probs = seq(0, 1, 0.25), names = TRUE,
        \ldots, warn = TRUE)
```
## Arguments

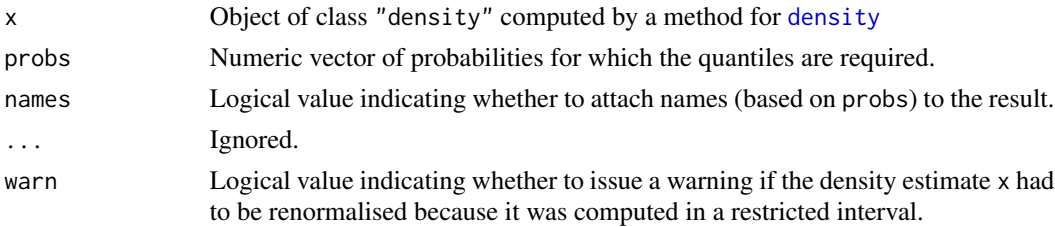

# Details

This function calculates quantiles of the probability distribution whose probability density has been estimated and stored in the object x. The object x must belong to the class "density", and would typically have been obtained from a call to the function [density](#page-0-0).

The probability density is first normalised so that the total probability is equal to 1. A warning is issued if the density estimate was restricted to an interval (i.e. if x was created by a call to [density](#page-0-0) which included either of the arguments from and to).

Next, the density estimate is numerically integrated to obtain an estimate of the cumulative distribution function  $F(x)$ . Then for each desired probability p, the algorithm finds the corresponding quantile q.

The quantile q corresponding to probability p satisfies  $F(q) = p$  up to the resolution of the grid of values contained in x. The quantile is computed from the right, that is,  $q$  is the smallest available value of x such that  $F(x) \ge p$ .

## Value

A numeric vector containing the quantiles.

# 710 ranef.mppm

## Author(s)

Adrian Baddeley <Adrian.Baddeley@curtin.edu.au>

Rolf Turner <r.turner@auckland.ac.nz>

and Ege Rubak <rubak@math.aau.dk>

## See Also

[quantile](#page-0-0), [quantile.ewcdf](#page-0-0), [quantile.im](#page-0-0), [CDF](#page-92-0).

# Examples

```
dd <- density(runif(10))
quantile(dd)
```
ranef.mppm *Extract Random Effects from Point Process Model*

## Description

Given a point process model fitted to a list of point patterns, extract the fixed effects of the model. A method for ranef.

## Usage

## S3 method for class 'mppm' ranef(object, ...)

# Arguments

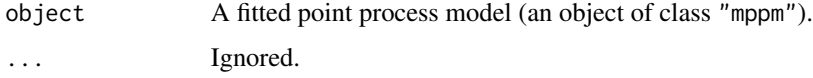

#### Details

This is a method for the generic function [ranef](#page-0-0).

The argument object must be a fitted point process model (object of class "mppm") produced by the fitting algorithm [mppm](#page-534-0)). This represents a point process model that has been fitted to a list of several point pattern datasets. See [mppm](#page-534-0) for information.

This function extracts the coefficients of the random effects of the model.

## Value

A data frame, or list of data frames, as described in the help for [ranef.lme](#page-0-0).

#### range.fv 711

## Author(s)

Adrian Baddeley, Ida-Maria Sintorn and Leanne Bischoff. Implemented in spatstat by Adrian Baddeley <Adrian.Baddeley@curtin.edu.au>, Rolf Turner <r.turner@auckland.ac.nz> and Ege Rubak <rubak@math.aau.dk>.

#### References

Baddeley, A., Rubak, E. and Turner, R. (2015) *Spatial Point Patterns: Methodology and Applications with R*. London: Chapman and Hall/CRC Press.

# See Also

[fixef.mppm](#page-265-0), [coef.mppm](#page-114-0)

# Examples

```
H <- hyperframe(Y = waterstriders)
# Tweak data to exaggerate differences
H$Y[[1]] <- rthin(H$Y[[1]], 0.3)
m1 \leq -mppm(Y \sim id, data=H, Strauss(7))ranef(m1)
m2 \le mppm(Y \sim 1, \text{ random} = \text{1} |id, data = H, Strauss(7))ranef(m2)
```
range.fv *Range of Function Values*

# Description

Compute the range, maximum, or minimum of the function values in a summary function.

# Usage

```
## S3 method for class 'fv'
range(..., na.rm = TRUE, finite = na.rm)## S3 method for class 'fv'
max(..., na.rm = TRUE, finite = na.rm)## S3 method for class 'fv'
min(..., na.rm = TRUE, finite = na.rm)
```
## Arguments

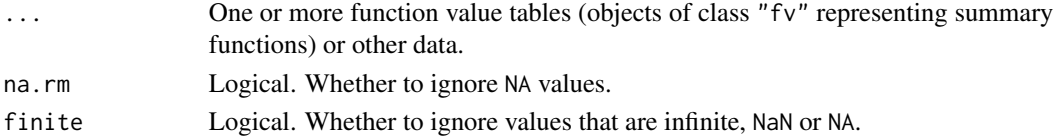

# Details

These are methods for the generic [range](#page-0-0), [max](#page-0-0) and [min](#page-0-0). They compute the range, maximum, and minimum of the *function* values that would be plotted on the y axis by default.

For more complicated calculations, use [with.fv](#page-860-0).

# Value

Numeric vector of length 2.

# Author(s)

Adrian Baddeley <Adrian.Baddeley@curtin.edu.au>

, Rolf Turner <r.turner@auckland.ac.nz> and Ege Rubak <rubak@math.aau.dk>.

# See Also

[with.fv](#page-860-0)

# Examples

```
G <- Gest(cells)
range(G)
max(G)
min(G)
```
rat *Ratio object*

# Description

Stores the numerator, denominator, and value of a ratio as a single object.

# Usage

rat(ratio, numerator, denominator, check = TRUE)

# Arguments

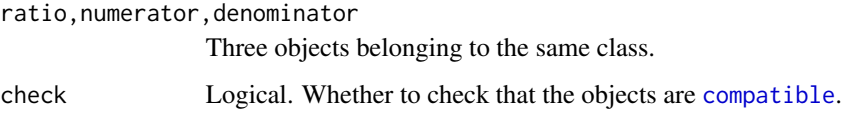

rdpp 713

# Details

The class "rat" is a simple mechanism for keeping track of the numerator and denominator when calculating a ratio. Its main purpose is simply to signal that the object is a ratio.

The function rat creates an object of class "rat" given the numerator, the denominator and the ratio. No calculation is performed; the three objects are simply stored together.

The arguments ratio, numerator, denominator can be objects of any kind. They should belong to the same class. It is assumed that the relationship

> ratio  $=\frac{numerator}{1}$ denominator

holds in some version of arithmetic. However, no calculation is performed.

By default the algorithm checks whether the three arguments ratio, numerator, denominator are compatible objects, according to [compatible](#page-0-0).

The result is equivalent to ratio except for the addition of extra information.

# Value

An object equivalent to the object ratio except that it also belongs to the class "rat" and has additional attributes numerator and denominator.

## Author(s)

Adrian Baddeley <Adrian.Baddeley@curtin.edu.au> and Rolf Turner <r.turner@auckland.ac.nz>.

# See Also

[compatible](#page-0-0), [pool](#page-637-0)

rdpp *Simulation of a Determinantal Point Process*

## Description

Generates simulated realisations from a determinantal point process.

## Usage

```
rdpp(eig, index, basis = "fourierbasis",
    window = box(xep(list(0:1), ncol(index))),
    reject_max = 10000, progress = 0, debug = FALSE, ...)
```
# Arguments

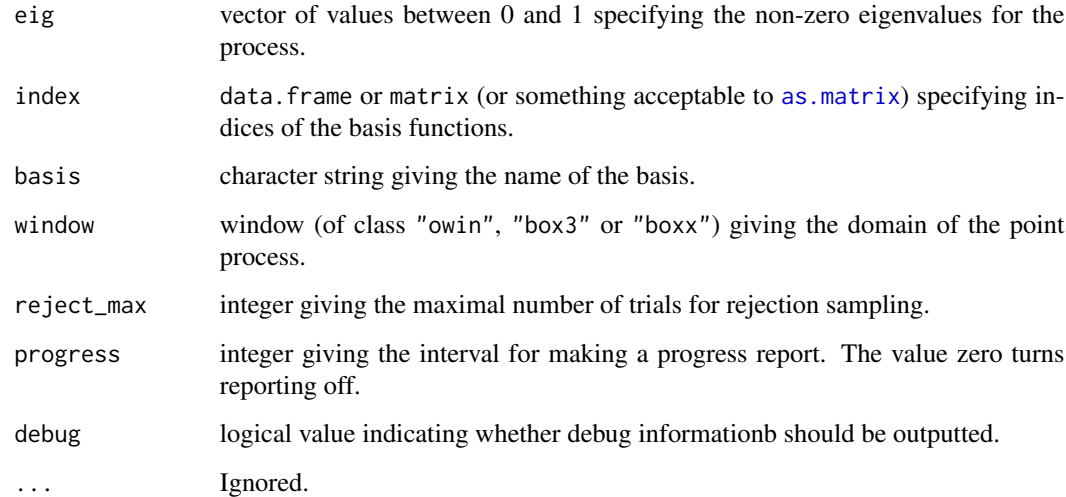

# Value

A point pattern (object of class "ppp").

# Author(s)

Adrian Baddeley <Adrian.Baddeley@curtin.edu.au>, Rolf Turner <r.turner@auckland.ac.nz> and Ege Rubak <rubak@math.aau.dk>.

# Examples

```
index <- expand.grid(-2:2,-2:2)
eig <- exp(-rowSums(index^2))
X <- rdpp(eig, index)
X
## To simulate a det. projection p. p. with the given indices set eig=1:
XX \leftarrow rdpp(1, \text{index})XX
```
reach *Interaction Distance of a Point Process Model*

# Description

Computes the interaction distance of a point process model.

reach 715

# Usage

```
## S3 method for class 'ppm'
reach(x, ..., epsilon=0)
  ## S3 method for class 'interact'
reach(x, \ldots)## S3 method for class 'fii'
reach(x, ..., epsilon)
```
#### Arguments

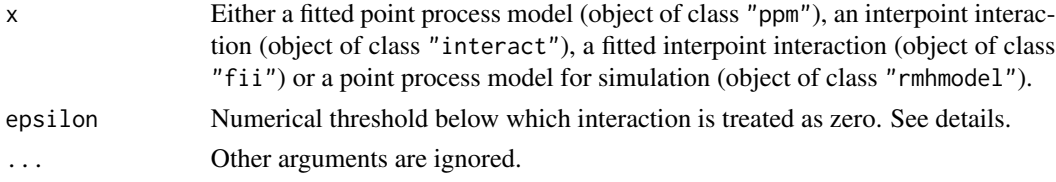

## Details

The function reach computes the 'interaction distance' or 'interaction range' of a point process model.

The definition of the interaction distance depends on the type of point process model. This help page explains the interaction distance for a Gibbs point process. For other kinds of models, see [reach.kppm](#page-717-0) and [reach.dppm](#page-716-0).

For a Gibbs point process model, the interaction distance is the shortest distance  $D$  such that any two points in the process which are separated by a distance greater than  $D$  do not interact with each other.

For example, the interaction range of a Strauss process (see [Strauss](#page-804-0) or [rStrauss](#page-0-0)) with parameters  $\beta, \gamma, r$  is equal to r, unless  $\gamma = 1$  in which case the model is Poisson and the interaction range is 0. The interaction range of a Poisson process is zero. The interaction range of the Ord threshold process (see [OrdThresh](#page-559-0)) is infinite, since two points *may* interact at any distance apart.

The function reach is generic, with methods for the case where x is

- a fitted point process model (object of class "ppm", usually obtained from the model-fitting function [ppm](#page-646-0));
- an interpoint interaction structure (object of class "interact") created by one of the functions [Poisson](#page-635-0), [Strauss](#page-804-0), [StraussHard](#page-805-0), [MultiStrauss](#page-541-0), [MultiStraussHard](#page-543-0), [Softcore](#page-793-0), [DiggleGratton](#page-180-0), [Pairwise](#page-567-0), [PairPiece](#page-562-0), [Geyer](#page-292-0), [LennardJones](#page-439-0), [Saturated](#page-762-0), [OrdThresh](#page-559-0) or [Ord](#page-556-0);
- a fitted interpoint interaction (object of class "fii") extracted from a fitted point process model by the command [fitin](#page-259-0);
- a point process model for simulation (object of class "rmhmodel"), usually obtained from [rmhmodel](#page-0-0).

When  $x$  is an "interact" object, reach( $x$ ) returns the maximum possible interaction range for any point process model with interaction structure given by x. For example, reach(Strauss(0.2)) returns 0.2.

When x is a "ppm" object, reach(x) returns the interaction range for the point process model represented by x. For example, a fitted Strauss process model with parameters beta,gamma,r will return either 0 or r, depending on whether the fitted interaction parameter gamma is equal or not equal to 1.

For some point process models, such as the soft core process (see [Softcore](#page-793-0)), the interaction distance is infinite, because the interaction terms are positive for all pairs of points. A practical solution is to compute the distance at which the interaction contribution from a pair of points falls below a threshold epsilon, on the scale of the log conditional intensity. This is done by setting the argument epsilon to a positive value.

# Value

The interaction distance, or NA if this cannot be computed from the information given.

## Other types of models

Methods for reach are also defined for point process models of class "kppm" and "dppm". Their technical definition is different from this one. See [reach.kppm](#page-717-0) and [reach.dppm](#page-716-0).

# Author(s)

Adrian Baddeley <Adrian.Baddeley@curtin.edu.au> and Rolf Turner <r.turner@auckland.ac.nz>

## See Also

[ppm](#page-646-0), [Poisson](#page-635-0), [Strauss](#page-804-0), [StraussHard](#page-805-0), [MultiStrauss](#page-541-0), [MultiStraussHard](#page-543-0), [Softcore](#page-793-0), [DiggleGratton](#page-180-0), [Pairwise](#page-567-0), [PairPiece](#page-562-0), [Geyer](#page-292-0), [LennardJones](#page-439-0), [Saturated](#page-762-0), [OrdThresh](#page-559-0), [Ord](#page-556-0).

[reach.rmhmodel](#page-0-0)

See reach. kppm and reach. dppm for other types of point process models.

## Examples

```
reach(Poisson())
# returns 0
reach(Strauss(r=7))
# returns 7
fit <- ppm(swedishpines ~ 1, Strauss(r=7))
reach(fit)
# returns 7
reach(OrdThresh(42))
# returns Inf
reach(MultiStrauss(matrix(c(1,3,3,1),2,2)))
# returns 3
```
<span id="page-716-0"></span>

Returns the range of interaction for a determinantal point process model.

#### Usage

```
## S3 method for class 'dppm'
reach(x, \ldots)## S3 method for class 'detpointprocfamily'
reach(x, \ldots)
```
### Arguments

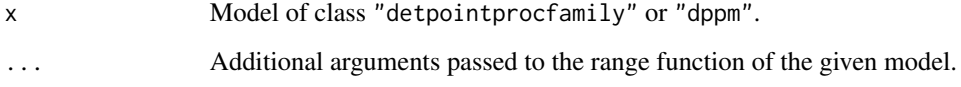

#### Details

The range of interaction for a determinantal point process model may defined as the smallest number R such that  $g(r) = 1$  for all  $r \ge R$ , where g is the pair correlation function. For many models the range is infinite, but one may instead use a value where the pair correlation function is sufficiently close to 1. For example in the Matérn model this defaults to finding R such that  $g(R) = 0.99$ .

#### Value

Numeric

## Author(s)

Adrian Baddeley <Adrian.Baddeley@curtin.edu.au>, Rolf Turner <r.turner@auckland.ac.nz> and Ege Rubak <rubak@math.aau.dk>.

## Examples

```
reach(dppMatern(lambda=100, alpha=.01, nu=1, d=2))
```
<span id="page-717-0"></span>

Returns the range of interaction for a Cox or cluster point process model.

## Usage

## S3 method for class 'kppm' reach(x, ..., epsilon)

# Arguments

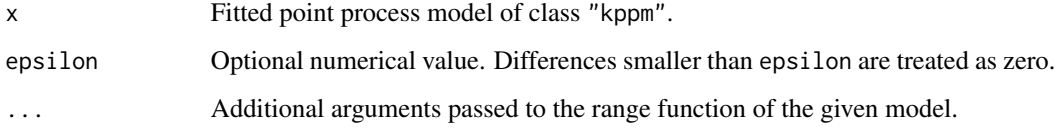

# Details

The range of interaction for a fitted point process model of class "kppm" may defined as the smallest number R such that  $g(r) = 1$  for all  $r \geq R$ , where g is the pair correlation function.

For many models the range is infinite, but one may instead use a value where the pair correlation function is sufficiently close to 1. The argument epsilon specifies the tolerance; there is a sensible default.

#### Value

Numeric

#### Author(s)

Adrian Baddeley <Adrian.Baddeley@curtin.edu.au>, Rolf Turner <r.turner@auckland.ac.nz> and Ege Rubak <rubak@math.aau.dk>.

# Examples

fit <- kppm(redwood ~ 1) reach(fit)

Computes an estimate of the contact distribution function of a set, using a rectangular structuring element.

# Usage

```
rectcontact(X, ..., asp = 1, npasses=4,eps = NULL, r = NULL, breaks = NULL, correction = c("rs", "km"))
```
# Arguments

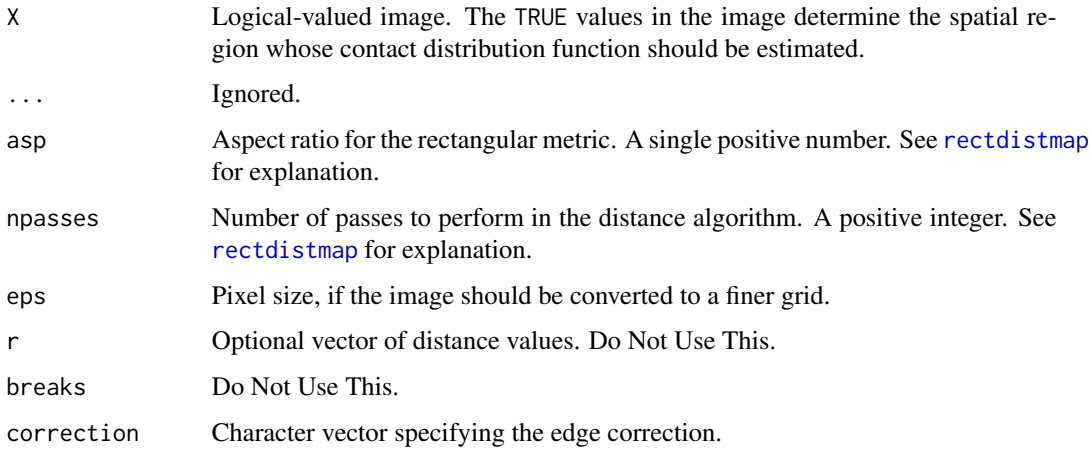

# Details

To be written.

## Value

Object of class "fv".

## Author(s)

Adrian Baddeley <Adrian.Baddeley@curtin.edu.au>.

# See Also

[Hest](#page-310-0)

## Examples

```
## make an image which is TRUE/FALSE inside/outside the letter R
V <- letterR
Frame(V) <- grow.rectangle(Frame(V), 0.5)
Z <- as.im(V, value=TRUE, na.replace=FALSE)
## analyse
plot(rectcontact(Z))
```
reduced.sample *Reduced Sample Estimator using Histogram Data*

#### Description

Compute the Reduced Sample estimator of a survival time distribution function, from histogram data

## Usage

reduced.sample(nco, cen, ncc, show=FALSE, uppercen=0)

## Arguments

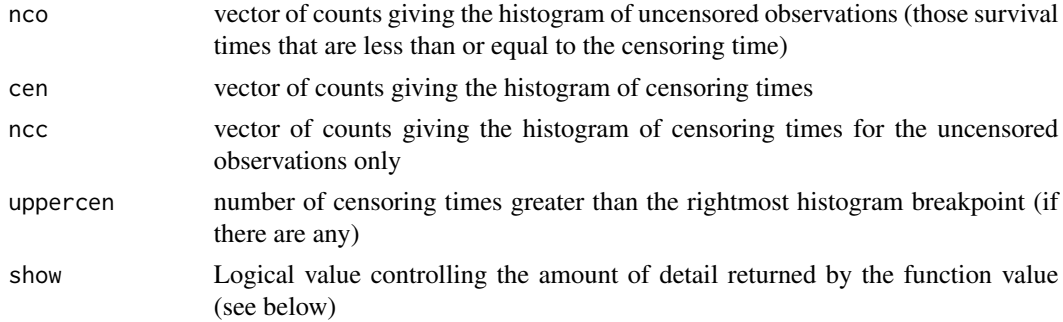

#### Details

This function is needed mainly for internal use in **spatstat**, but may be useful in other applications where you want to form the reduced sample estimator from a huge dataset.

Suppose  $T_i$  are the survival times of individuals  $i = 1, ..., M$  with unknown distribution function  $F(t)$  which we wish to estimate. Suppose these times are right-censored by random censoring times  $C_i$ . Thus the observations consist of right-censored survival times  $\tilde{T}_i = \min(T_i, C_i)$  and non-censoring indicators  $D_i = 1\{T_i \leq C_i\}$  for each *i*.

If the number of observations  $M$  is large, it is efficient to use histograms. Form the histogram cen of all censoring times  $C_i$ . That is, obs[k] counts the number of values  $C_i$  in the interval (breaks[k], breaks[k+1]] for  $k > 1$  and [breaks[1], breaks[2]] for  $k = 1$ . Also form the histogram nco of all uncensored times, i.e. those  $\tilde{T}_i$  such that  $D_i = 1$ , and the histogram of all censoring times for which the survival time is uncensored, i.e. those  $C_i$  such that  $D_i = 1$ . These three histograms are the arguments passed to kaplan.meier.
# reload.or.compute 721

The return value rs is the reduced-sample estimator of the distribution function  $F(t)$ . Specifically,  $r\leq k$  is the reduced sample estimate of  $F(breaks[k+1])$ . The value is exact, i.e. the use of histograms does not introduce any approximation error.

Note that, for the results to be valid, either the histogram breaks must span the censoring times, or the number of censoring times that do not fall in a histogram cell must have been counted in uppercen.

# Value

If show = FALSE, a numeric vector giving the values of the reduced sample estimator. If show=TRUE, a list with three components which are vectors of equal length,

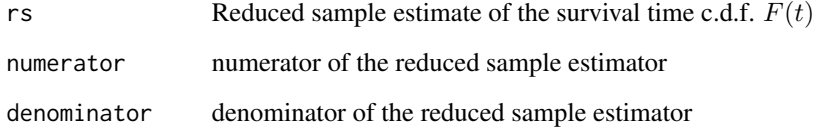

### Author(s)

Adrian Baddeley <Adrian.Baddeley@curtin.edu.au>

and Rolf Turner <r.turner@auckland.ac.nz>

# See Also

[kaplan.meier](#page-366-0), [km.rs](#page-398-0)

reload.or.compute *Compute Unless Previously Saved*

## Description

If the designated file does not yet exist, evaluate the expression and save the results in the file. If the file already exists, re-load the results from the file.

### Usage

```
reload.or.compute(filename, expr, objects = NULL,
                  context = parent.frame(),destination = parent.frame(),
                  force=FALSE, verbose=TRUE)
```
## **Arguments**

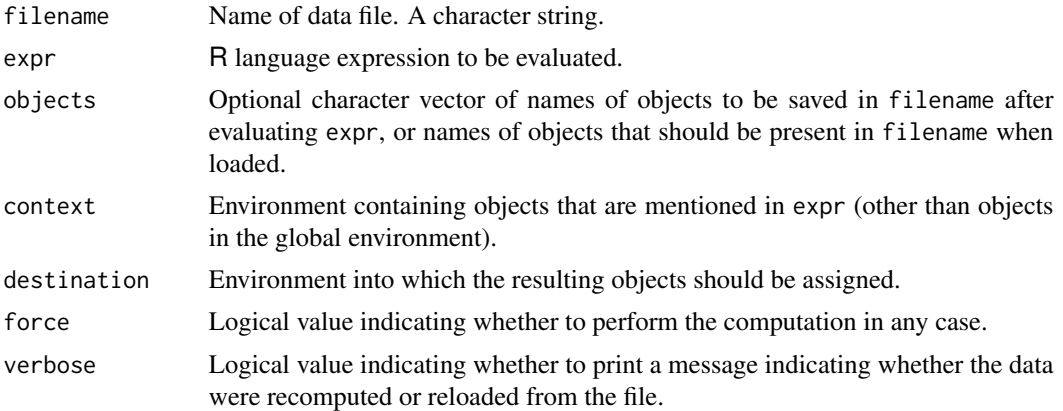

# Details

This facility is useful for saving, and later re-loading, the results of time-consuming computations. It would typically be used in an R script file or an [Sweave](#page-0-0) document.

If the file called filename does not yet exist, then expr will be evaluated and the results will be saved in filename. The optional argument objects specifies which results should be saved to the file: the default is to save all objects that were created by evaluating the expression.

If the file called filename already exists, then it will be loaded. The optional argument objects specifies the names of objects that should be present in the file; a warning is issued if any of them are missing.

The resulting objects can be assigned into any desired destination. The default behaviour is equivalent to evaluating expr in the current environment.

If force=TRUE then expr will be evaluated (regardless of whether the file already exists or not) and the results will be saved in filename, overwriting any previously-existing file with that name. This is a convenient way to force the code to re-compute everything in an R script file or [Sweave](#page-0-0) document.

### Value

Character vector (invisible) giving the names of the objects computed or loaded.

# Author(s)

Adrian Baddeley <Adrian.Baddeley@curtin.edu.au> and Rolf Turner <r.turner@auckland.ac.nz>

```
## Not run:
if(FALSE) {
 reload.or.compute("mydata.rda", {
   x <- very.long.computation()
   y \le -42
```
#### relrisk 723

}) } ## End(Not run)

# <span id="page-722-0"></span>relrisk *Estimate of Spatially-Varying Relative Risk*

## **Description**

Generic command to estimate the spatially-varying probability of each type of point, or the ratios of such probabilities.

# Usage

relrisk(X, ...)

# Arguments

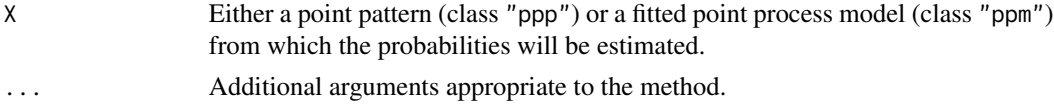

## Details

In a point pattern containing several different types of points, we may be interested in the spatiallyvarying probability of each possible type, or the relative risks which are the ratios of such probabilities.

The command [relrisk](#page-722-0) is generic and can be used to estimate relative risk in different ways.

The function [relrisk.ppp](#page-725-0) is the method for point pattern datasets. It computes *nonparametric* estimates of relative risk by kernel smoothing.

The function [relrisk.ppm](#page-723-0) is the method for fitted point process models (class "ppm"). It computes *parametric* estimates of relative risk, using the fitted model.

# Value

A pixel image, or a list of pixel images, or a numeric vector or matrix, containing the requested estimates of relative risk.

## Author(s)

Adrian Baddeley <Adrian.Baddeley@curtin.edu.au>, Rolf Turner <r.turner@auckland.ac.nz> and Ege Rubak <rubak@math.aau.dk>.

#### See Also

[relrisk.ppp](#page-725-0), [relrisk.ppm](#page-723-0).

<span id="page-723-0"></span>

Given a point process model fitted to a multitype point pattern, this function computes the fitted spatially-varying probability of each type of point, or the ratios of such probabilities, according to the fitted model. Optionally the standard errors of the estimates are also computed.

# Usage

```
## S3 method for class 'ppm'
relrisk(X, ...,
                     at = c("pixels", "points"),
                     relative = FALSE, se = FALSE,
                     casecontrol = TRUE, control = 1, case,
                     ngrid = NULL, window = NULL)
```
# Arguments

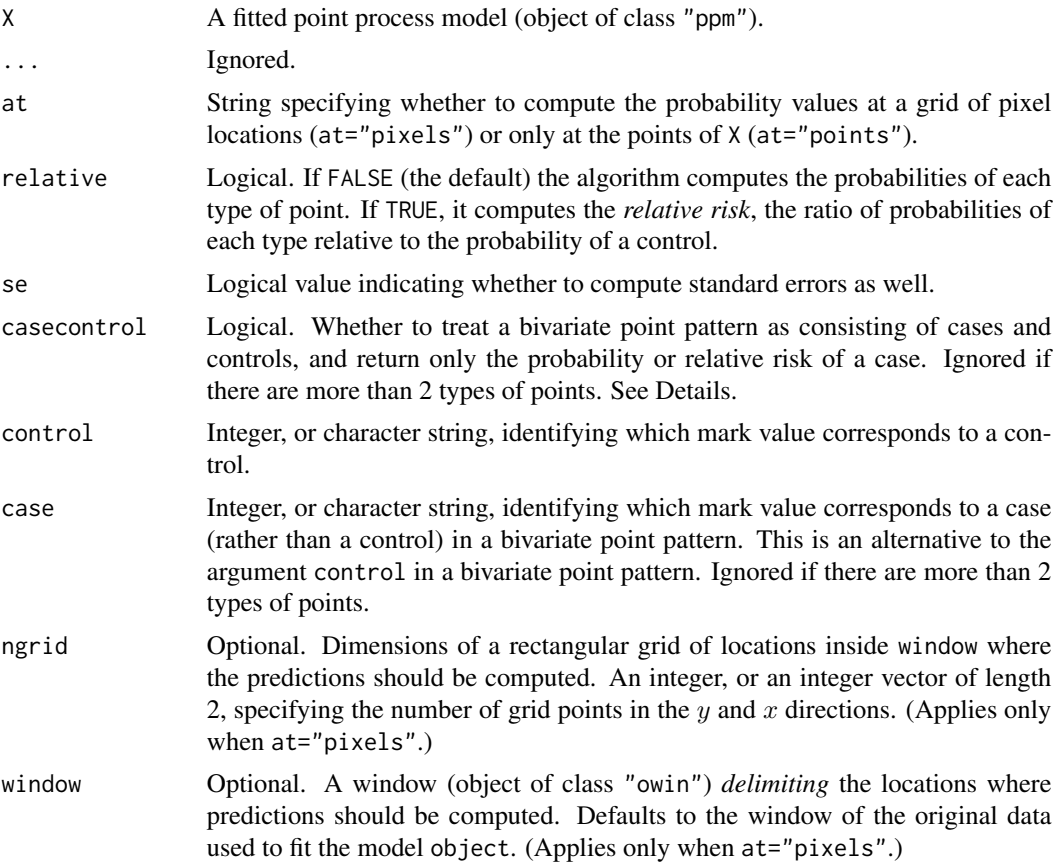

### relrisk.ppm 725

#### Details

The command [relrisk](#page-722-0) is generic and can be used to estimate relative risk in different ways.

This function relrisk.ppm is the method for fitted point process models (class "ppm"). It computes *parametric* estimates of relative risk, using the fitted model.

If X is a bivariate point pattern (a multitype point pattern consisting of two types of points) then by default, the points of the first type (the first level of marks(X)) are treated as controls or non-events, and points of the second type are treated as cases or events. Then by default this command computes the spatially-varying *probability* of a case, i.e. the probability  $p(u)$  that a point at spatial location u will be a case. If relative=TRUE, it computes the spatially-varying *relative risk* of a case relative to a control,  $r(u) = p(u)/(1 - p(u))$ .

If X is a multitype point pattern with  $m > 2$  types, or if X is a bivariate point pattern and casecontrol=FALSE, then by default this command computes, for each type  $i$ , a nonparametric estimate of the spatiallyvarying *probability* of an event of type j. This is the probability  $p_i(u)$  that a point at spatial location u will belong to type j. If relative=TRUE, the command computes the *relative risk* of an event of type j relative to a control,  $r_j(u) = p_j(u)/p_k(u)$ , where events of type k are treated as controls. The argument control determines which type  $k$  is treated as a control.

If at  $=$  "pixels" the calculation is performed for every spatial location  $u$  on a fine pixel grid, and the result is a pixel image representing the function  $p(u)$  or a list of pixel images representing the functions  $p_i(u)$  or  $r_i(u)$  for  $j = 1, \ldots, m$ . An infinite value of relative risk (arising because the probability of a control is zero) will be returned as NA.

If at = "points" the calculation is performed only at the data points  $x_i$ . By default the result is a vector of values  $p(x_i)$  giving the estimated probability of a case at each data point, or a matrix of values  $p_i(x_i)$  giving the estimated probability of each possible type j at each data point. If relative=TRUE then the relative risks  $r(x_i)$  or  $r_i(x_i)$  are returned. An infinite value of relative risk (arising because the probability of a control is zero) will be returned as Inf.

Probabilities and risks are computed from the fitted intensity of the model, using [predict.ppm](#page-671-0). If se=TRUE then standard errors will also be computed, based on asymptotic theory, using [vcov.ppm](#page-853-0).

#### Value

If se=FALSE (the default), the format is described below. If se=TRUE, the result is a list of two entries, estimate and SE, each having the format described below.

If X consists of only two types of points, and if casecontrol=TRUE, the result is a pixel image (if at="pixels") or a vector (if at="points"). The pixel values or vector values are the probabilities of a case if relative=FALSE, or the relative risk of a case (probability of a case divided by the probability of a control) if relative=TRUE.

If X consists of more than two types of points, or if casecontrol=FALSE, the result is:

- (if at="pixels") a list of pixel images, with one image for each possible type of point. The result also belongs to the class "solist" so that it can be printed and plotted.
- (if at="points") a matrix of probabilities, with rows corresponding to data points  $x_i$ , and columns corresponding to types j.

The pixel values or matrix entries are the probabilities of each type of point if relative=FALSE, or the relative risk of each type (probability of each type divided by the probability of a control) if relative=TRUE.

If relative=FALSE, the resulting values always lie between 0 and 1. If relative=TRUE, the results are either non-negative numbers, or the values Inf or NA.

#### Author(s)

Adrian Baddeley <Adrian.Baddeley@curtin.edu.au>, Rolf Turner <r.turner@auckland.ac.nz> and Ege Rubak <rubak@math.aau.dk>.

### See Also

There is another method [relrisk.ppp](#page-725-0) for point pattern datasets which computes *nonparametric* estimates of relative risk by kernel smoothing.

```
See also relrisk, relrisk.ppp, ppm
```
#### Examples

```
fit \leq ppm(chorley \sim marks \star (x+y))
rr <- relrisk(fit, relative=TRUE, control="lung", se=TRUE)
plot(rr$estimate)
plot(rr$SE)
rrX <- relrisk(fit, at="points", relative=TRUE, control="lung")
```
relrisk.ppp *Nonparametric Estimate of Spatially-Varying Relative Risk*

#### Description

Given a multitype point pattern, this function estimates the spatially-varying probability of each type of point, or the ratios of such probabilities, using kernel smoothing. The default smoothing bandwidth is selected by cross-validation.

### Usage

```
## S3 method for class 'ppp'
relrisk(X, sigma = NULL, ...,at = c("pixels", "points"),
           weights = NULL, varcov = NULL,
           relative=FALSE,
           adjust=1, edge=TRUE, diggle=FALSE, se=FALSE,
           casecontrol=TRUE, control=1, case)
```
### Arguments

X A multitype point pattern (object of class "ppp" which has factor valued marks).

sigma Optional. The numeric value of the smoothing bandwidth (the standard deviation of isotropic Gaussian smoothing kernel). Alternatively sigma may be a function which can be used to select a different bandwidth for each type of point. See Details.

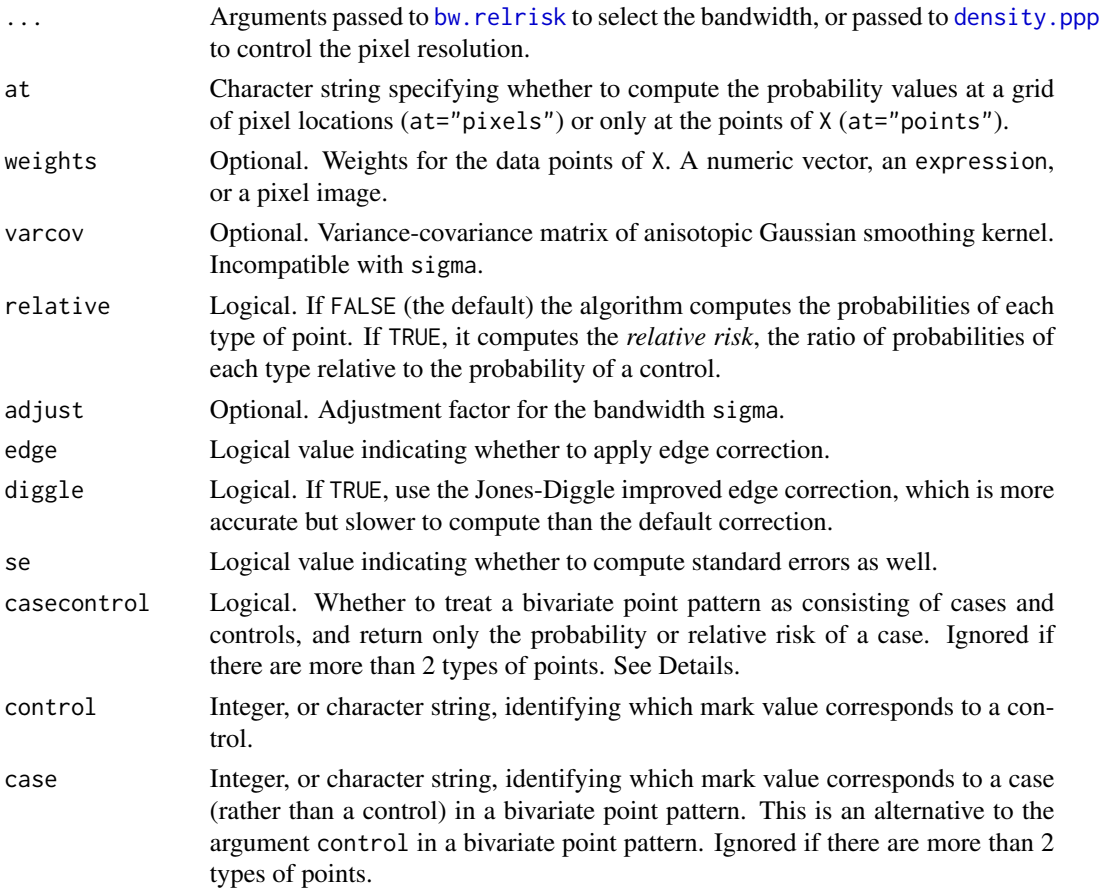

# Details

The command [relrisk](#page-722-0) is generic and can be used to estimate relative risk in different ways.

This function relrisk.ppp is the method for point pattern datasets. It computes *nonparametric* estimates of relative risk by kernel smoothing.

If X is a bivariate point pattern (a multitype point pattern consisting of two types of points) then by default, the points of the first type (the first level of marks(X)) are treated as controls or non-events, and points of the second type are treated as cases or events. Then by default this command computes the spatially-varying *probability* of a case, i.e. the probability  $p(u)$  that a point at spatial location u will be a case. If relative=TRUE, it computes the spatially-varying *relative risk* of a case relative to a control,  $r(u) = p(u)/(1 - p(u))$ .

If X is a multitype point pattern with  $m > 2$  types, or if X is a bivariate point pattern and casecontrol=FALSE, then by default this command computes, for each type  $j$ , a nonparametric estimate of the spatiallyvarying *probability* of an event of type j. This is the probability  $p_i(u)$  that a point at spatial location u will belong to type j. If relative=TRUE, the command computes the *relative risk* of an event of type j relative to a control,  $r_j(u) = p_j(u)/p_k(u)$ , where events of type k are treated as controls. The argument control determines which type  $k$  is treated as a control.

If at  $=$  "pixels" the calculation is performed for every spatial location  $u$  on a fine pixel grid, and the result is a pixel image representing the function  $p(u)$  or a list of pixel images representing the functions  $p_i(u)$  or  $r_i(u)$  for  $j = 1, \ldots, m$ . An infinite value of relative risk (arising because the probability of a control is zero) will be returned as NA.

If at = "points" the calculation is performed only at the data points  $x_i$ . By default the result is a vector of values  $p(x_i)$  giving the estimated probability of a case at each data point, or a matrix of values  $p_i(x_i)$  giving the estimated probability of each possible type j at each data point. If relative=TRUE then the relative risks  $r(x_i)$  or  $r_i(x_i)$  are returned. An infinite value of relative risk (arising because the probability of a control is zero) will be returned as Inf.

Estimation is performed by a simple Nadaraja-Watson type kernel smoother (Diggle, 2003). The smoothing bandwidth can be specified in any of the following ways:

- sigma is a single numeric value, giving the standard deviation of the isotropic Gaussian kernel.
- sigma is a numeric vector of length 2, giving the standard deviations in the x and y directions of a Gaussian kernel.
- varcov is a 2 by 2 matrix giving the variance-covariance matrix of the Gaussian kernel.
- sigma is a function which selects the bandwidth. Bandwidth selection will be applied separately to each type of point. An example of such a function is [bw.diggle](#page-74-0).
- sigma and varcov are both missing or null. Then a common smoothing bandwidth sigma will be selected by cross-validation using bw. relrisk.
- An infinite smoothing bandwidth, sigma=Inf, is permitted and yields a constant estimate of relative risk.

If se=TRUE then standard errors will also be computed, based on asymptotic theory, *assuming a Poisson process*.

The optional argument weights may provide numerical weights for the points of X. It should be a numeric vector of length equal to npoints(X).

The argument weights can also be an expression. It will be evaluated in the data frame as.data.frame $(Y)$ to obtain a vector of weights. The expression may involve the symbols x and y representing the Cartesian coordinates, and the symbol marks representing the mark values.

The argument weights can also be a pixel image (object of class "im"). numerical weights for the data points will be extracted from this image (by looking up the pixel values at the locations of the data points in X).

#### Value

If se=FALSE (the default), the format is described below. If se=TRUE, the result is a list of two entries, estimate and SE, each having the format described below.

If X consists of only two types of points, and if casecontrol=TRUE, the result is a pixel image (if at="pixels") or a vector (if at="points"). The pixel values or vector values are the probabilities of a case if relative=FALSE, or the relative risk of a case (probability of a case divided by the probability of a control) if relative=TRUE.

If X consists of more than two types of points, or if casecontrol=FALSE, the result is:

- (if at="pixels") a list of pixel images, with one image for each possible type of point. The result also belongs to the class "solist" so that it can be printed and plotted.
- (if at="points") a matrix of probabilities, with rows corresponding to data points  $x_i$ , and columns corresponding to types j.

# repul.dppm 729

The pixel values or matrix entries are the probabilities of each type of point if relative=FALSE, or the relative risk of each type (probability of each type divided by the probability of a control) if relative=TRUE.

If relative=FALSE, the resulting values always lie between 0 and 1. If relative=TRUE, the results are either non-negative numbers, or the values Inf or NA.

## Author(s)

Adrian Baddeley <Adrian.Baddeley@curtin.edu.au> and Rolf Turner <r.turner@auckland.ac.nz>.

## References

Diggle, P.J. (2003) *Statistical analysis of spatial point patterns*, Second edition. Arnold.

#### See Also

There is another method [relrisk.ppm](#page-723-0) for point process models which computes *parametric* estimates of relative risk, using the fitted model.

See also [bw.relrisk](#page-82-0), [density.ppp](#page-138-0), [Smooth.ppp](#page-788-0), [eval.im](#page-0-0)

## Examples

```
p.oak <- relrisk(urkiola, 20)
if(interactive()) {
   plot(p.oak, main="proportion of oak")
   plot(eval.in(p.oak > 0.3), main="More than 30 percent oak")plot(split(lansing), main="Lansing Woods")
   p.lan <- relrisk(lansing, 0.05, se=TRUE)
   plot(p.lan$estimate, main="Lansing Woods species probability")
   plot(p.lan$SE, main="Lansing Woods standard error")
   wh <- im.apply(p.lan$estimate, which.max)
   types <- levels(marks(lansing))
   wh <- eval.im(types[wh])
   plot(wh, main="Most common species")
}
```
repul.dppm *Repulsiveness Index of a Determinantal Point Process Model*

# Description

Computes a measure of the degree of repulsion between points in a determinantal point process model.

### Usage

```
repul(model, ...)
## S3 method for class 'dppm'
repul(model, ...)
```
730 repul.dppm

#### **Arguments**

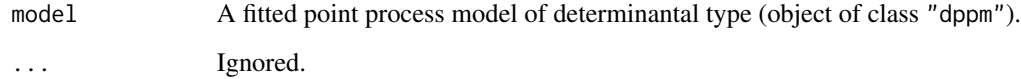

# Details

The repulsiveness index  $\mu$  of a determinantal point process model was defined by Lavancier, Møller and Rubak (2015) as

$$
\mu = \lambda \int (1 - g(x)) \, dx
$$

where  $\lambda$  is the intensity of the model and  $g(x)$  is the pair correlation function, and the integral is taken over all two-dimensional vectors  $x$ .

Values of  $\mu$  are dimensionless. Larger values of  $\mu$  indicate stronger repulsion between points.

If the model is stationary, the result is a single number.

If the model is not stationary, the result is a pixel image (obtained by multiplying the spatiallyvarying intensity by the integral defined above).

### Value

A numeric value or a pixel image.

### Author(s)

Adrian Baddeley <Adrian.Baddeley@curtin.edu.au>.

# References

Lavancier, F., Møller, J. and Rubak, E. (2015), Determinantal point process models and statistical inference. *Journal of Royal Statistical Society: Series B (Statistical Methodology)*, 77, 853–877.

# See Also

[dppm](#page-193-0)

```
jpines <- residualspaper$Fig1
fit <- dppm(jpines ~ 1, dppGauss)
repul(fit)
```
Given a determinantal point process model fitted to a point pattern, compute residuals.

### Usage

```
## S3 method for class 'dppm'
residuals(object, ...)
```
# Arguments

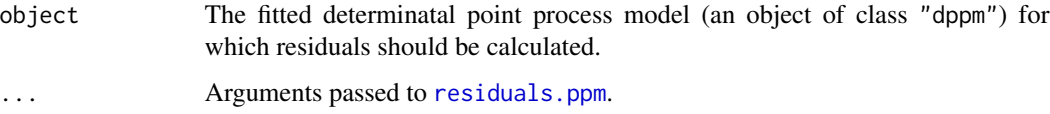

# Details

This function extracts the intensity component of the model using [as.ppm](#page-52-0) and then applies [residuals.ppm](#page-733-0) to compute the residuals.

Use plot. msr to plot the residuals directly.

### Value

An object of class "msr" representing a signed measure or vector-valued measure (see [msr](#page-537-0)). This object can be plotted.

# Author(s)

Adrian Baddeley <Adrian.Baddeley@curtin.edu.au>, Rolf Turner <r.turner@auckland.ac.nz> and Ege Rubak <rubak@math.aau.dk>.

# See Also

[msr](#page-537-0), [dppm](#page-193-0)

```
fit <- dppm(swedishpines ~ x, dppGauss, method="c")
rr <- residuals(fit)
```
Given a Cox or cluster point process model fitted to a point pattern, compute residuals.

#### Usage

```
## S3 method for class 'kppm'
residuals(object, ...)
```
# Arguments

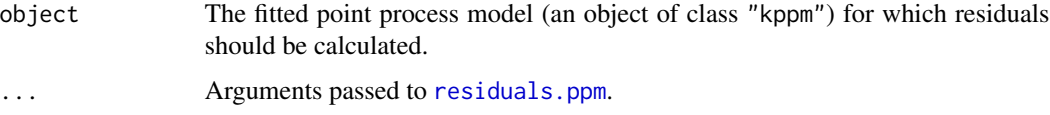

# Details

This function extracts the intensity component of the model using as. ppm and then applies residuals. ppm to compute the residuals.

Use [plot.msr](#page-619-0) to plot the residuals directly.

#### Value

An object of class "msr" representing a signed measure or vector-valued measure (see [msr](#page-537-0)). This object can be plotted.

#### Author(s)

Adrian Baddeley <Adrian.Baddeley@curtin.edu.au>

Rolf Turner <r.turner@auckland.ac.nz>

and Ege Rubak <rubak@math.aau.dk>

# See Also

[msr](#page-537-0), [kppm](#page-416-0)

```
fit \leq kppm(redwood \sim x, "Thomas")
rr <- residuals(fit)
```
<span id="page-732-0"></span>

Given a point process model fitted to multiple point patterns, compute residuals for each pattern.

### Usage

```
## S3 method for class 'mppm'
residuals(object, type = "raw", ...fittedvalues = fitted.mppm(object))
```
### Arguments

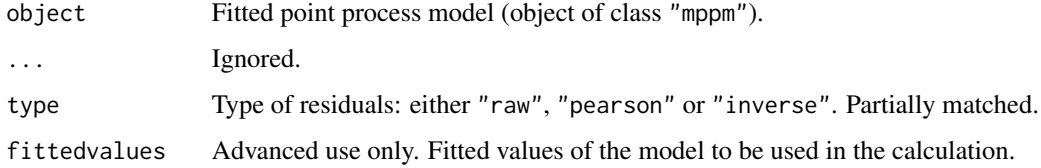

#### Details

Baddeley et al (2005) defined residuals for the fit of a point process model to spatial point pattern data. For an explanation of these residuals, see the help file for [residuals.ppm](#page-733-0).

This function computes the residuals for a point process model fitted to *multiple* point patterns. The object should be an object of class "mppm" obtained from [mppm](#page-534-0).

The return value is a list. The number of entries in the list equals the number of point patterns in the original data. Each entry in the list has the same format as the output of [residuals.ppm](#page-733-0). That is, each entry in the list is a signed measure (object of class "msr") giving the residual measure for the corresponding point pattern.

### Value

A list of signed measures (objects of class "msr") giving the residual measure for each of the original point patterns. See Details.

#### Author(s)

Adrian Baddeley <Adrian.Baddeley@curtin.edu.au>, Ida-Maria Sintorn and Leanne Bischoff. Implemented by Adrian Baddeley <Adrian.Baddeley@curtin.edu.au>

Rolf Turner <r.turner@auckland.ac.nz>

and Ege Rubak <rubak@math.aau.dk>

# References

Baddeley, A., Turner, R., Møller, J. and Hazelton, M. (2005) Residual analysis for spatial point processes. *Journal of the Royal Statistical Society, Series B* 67, 617–666.

Baddeley, A., Rubak, E. and Turner, R. (2015) *Spatial Point Patterns: Methodology and Applications with R*. London: Chapman and Hall/CRC Press.

## See Also

[mppm](#page-534-0), [residuals.mppm](#page-732-0)

### Examples

```
fit <- mppm(Bugs ~ x, hyperframe(Bugs=waterstriders))
r <- residuals(fit)
# compute total residual for each point pattern
rtot <- sapply(r, integral.msr)
# standardise the total residuals
areas <- sapply(windows.mppm(fit), area.owin)
rtot/sqrt(areas)
```
<span id="page-733-0"></span>residuals.ppm *Residuals for Fitted Point Process Model*

### Description

Given a point process model fitted to a point pattern, compute residuals.

# Usage

```
## S3 method for class 'ppm'
residuals(object, type="raw", ...,
                check=TRUE, drop=FALSE,
                fittedvalues=NULL,
                new.coef=NULL, dropcoef=FALSE,
                quad=NULL)
```
# Arguments

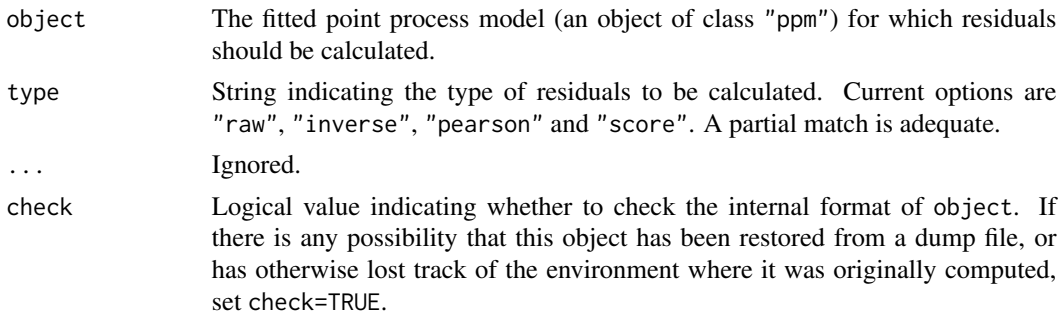

### residuals.ppm 735

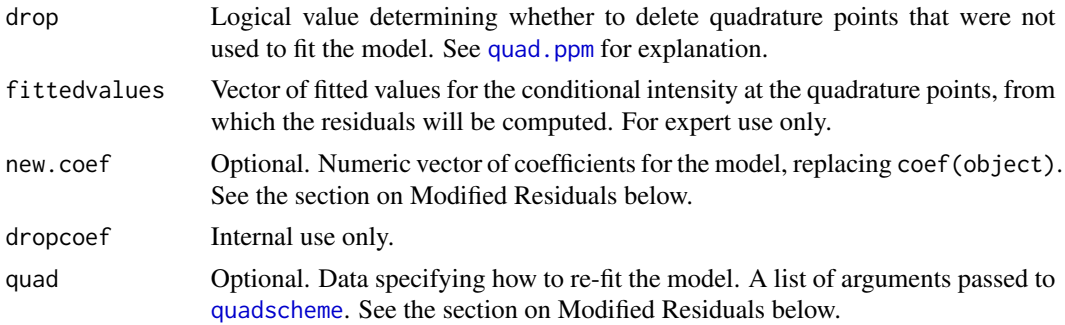

## Details

This function computes several kinds of residuals for the fit of a point process model to a spatial point pattern dataset (Baddeley et al, 2005). Use [plot.msr](#page-619-0) to plot the residuals directly, or [diagnose.ppm](#page-173-0) to produce diagnostic plots based on these residuals.

The argument object must be a fitted point process model (object of class "ppm"). Such objects are produced by the maximum pseudolikelihood fitting algorithm [ppm](#page-646-0). This fitted model object contains complete information about the original data pattern.

Residuals are attached both to the data points and to some other points in the window of observation (namely, to the dummy points of the quadrature scheme used to fit the model). If the fitted model is correct, then the sum of the residuals over all (data and dummy) points in a spatial region  $B$  has mean zero. For further explanation, see Baddeley et al (2005).

The type of residual is chosen by the argument type. Current options are

"raw": the raw residuals

$$
r_j = z_j - w_j \lambda_j
$$

at the quadrature points  $u_j$ , where  $z_j$  is the indicator equal to 1 if  $u_j$  is a data point and 0 if  $u_j$ is a dummy point;  $w_j$  is the quadrature weight attached to  $u_j$ ; and

$$
\lambda_j = \hat{\lambda}(u_j, x)
$$

is the conditional intensity of the fitted model at  $u_i$ . These are the spatial analogue of the martingale residuals of a one-dimensional counting process.

"inverse": the 'inverse-lambda' residuals (Baddeley et al, 2005)

$$
r_j^{(I)} = \frac{r_j}{\lambda_j} = \frac{z_j}{\lambda_j} - w_j
$$

obtained by dividing the raw residuals by the fitted conditional intensity. These are a counterpart of the exponential energy marks (see [eem](#page-208-0)).

"pearson": the Pearson residuals (Baddeley et al, 2005)

$$
r_j^{(P)} = \frac{r_j}{\sqrt{\lambda_j}} = \frac{z_j}{\sqrt{\lambda_j}} - w_j \sqrt{\lambda_j}
$$

obtained by dividing the raw residuals by the square root of the fitted conditional intensity. The Pearson residuals are standardised, in the sense that if the model (true and fitted) is Poisson, then the sum of the Pearson residuals in a spatial region B has variance equal to the area of B. "score": the score residuals (Baddeley et al, 2005)

$$
r_j = (z_j - w_j \lambda_j) x_j
$$

obtained by multiplying the raw residuals  $r_j$  by the covariates  $x_j$  for quadrature point j. The score residuals always sum to zero.

The result of residuals.ppm is a measure (object of class "msr"). Use [plot.msr](#page-619-0) to plot the residuals directly, or [diagnose.ppm](#page-173-0) to produce diagnostic plots based on these residuals. Use [integral.msr](#page-334-0) to compute the total residual.

By default, the window of the measure is the same as the original window of the data. If drop=TRUE then the window is the domain of integration of the pseudolikelihood or composite likelihood. This only matters when the model object was fitted using the border correction: in that case, if drop=TRUE the window of the residuals is the erosion of the original data window by the border correction distance rbord.

# Value

An object of class "msr" representing a signed measure or vector-valued measure (see [msr](#page-537-0)). This object can be plotted.

#### Modified Residuals

Sometimes we want to modify the calculation of residuals by using different values for the model parameters. This capability is provided by the arguments new.coef and quad.

If new.coef is given, then the residuals will be computed by taking the model parameters to be new.coef. This should be a numeric vector of the same length as the vector of fitted model parameters coef(object).

If new.coef is missing and quad is given, then the model parameters will be determined by refitting the model using a new quadrature scheme specified by quad. Residuals will be computed for the original model object using these new parameter values.

The argument quad should normally be a list of arguments in name=value format that will be passed to [quadscheme](#page-0-0) (together with the original data points) to determine the new quadrature scheme. It may also be a quadrature scheme (object of class "quad") to which the model should be fitted, or a point pattern (object of class "ppp") specifying the *dummy points* in a new quadrature scheme.

#### Author(s)

Adrian Baddeley <Adrian.Baddeley@curtin.edu.au>

and Rolf Turner <r.turner@auckland.ac.nz>

### References

Baddeley, A., Turner, R., Møller, J. and Hazelton, M. (2005) Residual analysis for spatial point processes. *Journal of the Royal Statistical Society, Series B* 67, 617–666.

Baddeley, A., Møller, J. and Pakes, A.G. (2008) Properties of residuals for spatial point processes. *Annals of the Institute of Statistical Mathematics* 60, 627–649.

# residuals.slrm 737

# See Also

[msr](#page-537-0), [diagnose.ppm](#page-173-0), [ppm.object](#page-652-0), [ppm](#page-646-0)

## Examples

```
fit <- ppm(cells, ~x, Strauss(r=0.15))
# Pearson residuals
rp <- residuals(fit, type="pe")
rp
# simulated data
X <- rStrauss(100,0.7,0.05)
# fit Strauss model
fit \leq ppm(X, \sim1, Strauss(0.05))
res.fit <- residuals(fit)
# check that total residual is 0
integral.msr(residuals(fit, drop=TRUE))
# true model parameters
truecoef \leq c(\log(100), \log(0.7))res.true <- residuals(fit, new.coef=truecoef)
```
residuals.slrm *Residuals for Fitted Spatial Logistic Regression Model*

# Description

Given a spatial logistic regression model fitted to a point pattern, compute the residuals for each pixel.

# Usage

```
## S3 method for class 'slrm'
residuals(object,
                           type=c("raw", "deviance", "pearson", "working",
                                   "response", "partial", "score"),
                           ...)
```
# Arguments

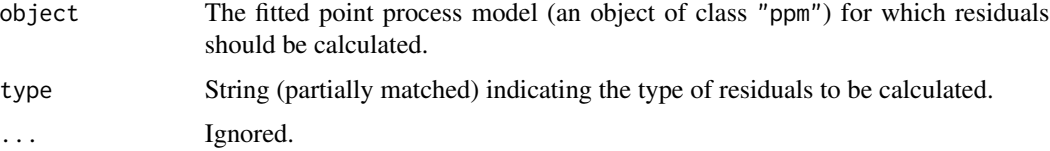

# Details

This function computes several kinds of residuals for the fit of a spatial logistic regression model to a spatial point pattern dataset.

The argument object must be a fitted spatial logistic regression model (object of class "slrm"). Such objects are created by the fitting algorithm [slrm](#page-781-0).

The residuals are computed for each pixel that was used to fit the original model. The residuals are returned as a pixel image (if the residual values are scalar), or a list of pixel images (if the residual values are vectors).

The type of residual is chosen by the argument type.

For a given pixel, suppose  $p$  is the fitted probability of presence of a point, and  $y$  is the presence indicator (equal to 1 if the pixel contains any data points, and equal to 0 otherwise). Then

• type="raw" or type="response" specifies the response residual

$$
r = y - p
$$

• type="pearson" is the Pearson residual

$$
r_P = \frac{y - p}{\sqrt{p(1 - p)}}
$$

• type="deviance" is the deviance residual

$$
r_D = (-1)^{y+1} \sqrt{-2(ylog p + (1-y)log(1-p))}
$$

• type="score" specifies the score residuals

$$
r_S = (y - p)x
$$

where x is the vector of canonical covariate values for the pixel

- type="working" specifies the working residuals as defined in [residuals.glm](#page-0-0)
- type="partial" specifies the partial residuals as defined in [residuals.glm](#page-0-0)

# Value

A pixel image (if the residual values are scalar), or a list of pixel images (if the residual values are vectors).

### Author(s)

Adrian Baddeley <Adrian.Baddeley@curtin.edu.au>

# See Also

[residuals.glm](#page-0-0), [residuals.ppm](#page-733-0)

#### response 739

# Examples

```
d <- if(interactive()) 128 else 32
H <- unmark(humberside)
fit \le slrm(H \sim x + y, dimyx=d)
plot(residuals(fit))
plot(residuals(fit, type="score"))
```
response *Extract the Values of the Response from a Fitted Model*

# Description

Given a fitted model (of any kind) extract the values of the response variable.

# Usage

```
response(object)
## S3 method for class 'lm'
response(object)
## S3 method for class 'glm'
response(object)
## S3 method for class 'ppm'
response(object)
## S3 method for class 'kppm'
response(object)
## S3 method for class 'dppm'
response(object)
## S3 method for class 'slrm'
response(object)
## S3 method for class 'mppm'
response(object)
```
# Arguments

object A fitted model (object of class "lm", "glm", "ppm", "kppm", "dppm", "slrm" or "mppm" or some other class).

# Details

For fitted linear models of class "1m" and fitted generalized linear models of class "g1m", the numerical values of the response variable are extracted if they are available, and otherwise NULL is returned.

For fitted point process models of class "ppm", "kppm", "dppm", "slrm" or "lppm", the original data point pattern is extracted.

For a fitted point process model of class "mppm", the list of original data point patterns is extracted.

## Value

For response.lm and response.glm, a numeric vector, or NULL.

For response.ppm, response.kppm, response.dppm and response.slrm a two-dimensional spatial point pattern (class "ppp").

For response.mppm, a list of two-dimensional spatial point patterns (objects of class "ppp"). The list also belongs to classes "solist" and "ppplist".

## Author(s)

Adrian Baddeley <Adrian.Baddeley@curtin.edu.au>.

# Examples

```
fit \le ppm(cells \sim x)
response(fit)
```
rex *Richardson Extrapolation*

# Description

Performs Richardson Extrapolation on a sequence of approximate values.

#### Usage

rex(x,  $r = 2$ ,  $k = 1$ , recursive = FALSE)

#### Arguments

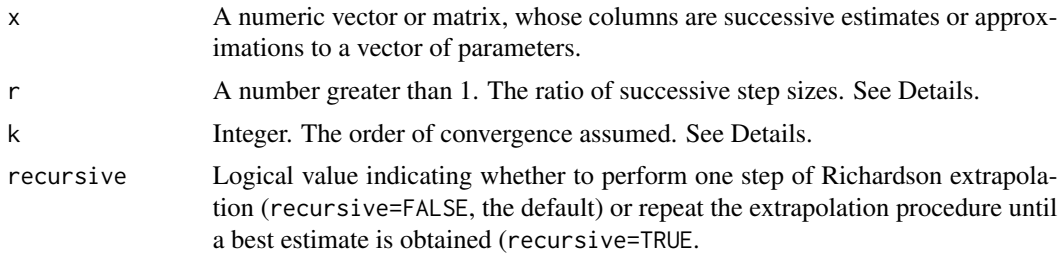

# Details

Richardson extrapolation is a general technique for improving numerical approximations, often used in numerical integration (Brezinski and Zaglia, 1991). It can also be used to improve parameter estimates in statistical models (Baddeley and Turner, 2014).

The successive columns of  $x$  are assumed to have been obtained using approximations with step sizes  $a, a/r, a/r^2, \ldots$  where a is the initial step size (which does not need to be specified).

Estimates based on a step size s are assumed to have an error of order  $s^k$ .

Thus, the default values  $r=2$  and  $k=1$  imply that the errors in the second column of x should be roughly  $(1/r)^k = 1/2$  as large as the errors in the first column, and so on.

### Value

A matrix whose columns contain a sequence of improved estimates.

#### Author(s)

Adrian Baddeley <Adrian.Baddeley@curtin.edu.au> and Rolf Turner <r.turner@auckland.ac.nz>.

### References

Baddeley, A. and Turner, R. (2014) Bias correction for parameter estimates of spatial point process models. *Journal of Statistical Computation and Simulation* 84, 1621–1643. DOI: 10.1080/00949655.2012.755976

Brezinski, C. and Zaglia, M.R. (1991) *Extrapolation Methods. Theory and Practice*. North-Holland.

# See Also

[bc](#page-57-0)

```
# integrals of sin(x) and cos(x) from 0 to pi
# correct answers: 2, 0
est <- function(nsteps) {
  xx <- seq(0, pi, length=nsteps)
  ans \le- pi \star c(mean(sin(xx)), mean(cos(xx)))
  names(ans) <- c("sin", "cos")
  ans
}
X \leftarrow \text{cbind}(\text{est}(10), \text{est}(20), \text{est}(40))X
rex(X)
rex(X, recursive=TRUE)
# fitted Gibbs point process model
fit0 \le ppm(cells \sim 1, Strauss(0.07), nd=16)
fit1 <- update(fit0, nd=32)
fit2 <- update(fit0, nd=64)
co <- cbind(coef(fit0), coef(fit1), coef(fit2))
```

```
co
rex(co, k=2, recursive=TRUE)
```
<span id="page-741-0"></span>rho2hat *Smoothed Relative Density of Pairs of Covariate Values*

### Description

Given a point pattern and two spatial covariates  $Z_1$  and  $Z_2$ , construct a smooth estimate of the relative risk of the pair  $(Z_1, Z_2)$ .

#### Usage

```
rho2hat(object, cov1, cov2, ..., method=c("ratio", "reweight"))
```
#### Arguments

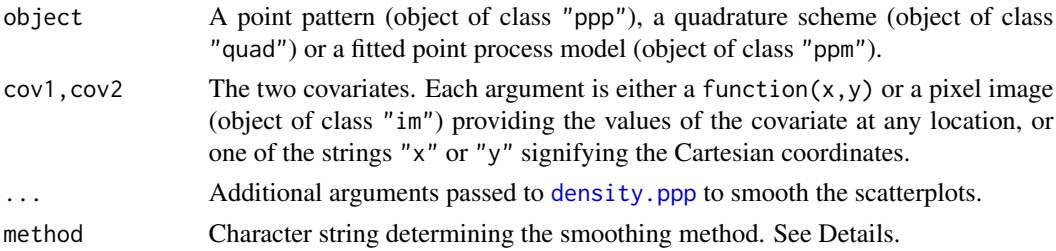

#### Details

This is a bivariate version of [rhohat](#page-742-0).

If object is a point pattern, this command produces a smoothed version of the scatterplot of the values of the covariates cov1 and cov2 observed at the points of the point pattern.

The covariates cov1, cov2 must have continuous values.

If object is a fitted point process model, suppose X is the original data point pattern to which the model was fitted. Then this command assumes X is a realisation of a Poisson point process with intensity function of the form

$$
\lambda(u) = \rho(Z_1(u), Z_2(u))\kappa(u)
$$

where  $\kappa(u)$  is the intensity of the fitted model object, and  $\rho(z_1, z_2)$  is a function to be estimated. The algorithm computes a smooth estimate of the function  $\rho$ .

The method determines how the density estimates will be combined to obtain an estimate of  $\rho(z_1, z_2)$ :

- If method="ratio", then  $\rho(z_1, z_2)$  is estimated by the ratio of two density estimates. The numerator is a (rescaled) density estimate obtained by smoothing the points  $(Z_1(y_i), Z_2(y_i))$ obtained by evaluating the two covariate  $Z_1, Z_2$  at the data points  $y_i$ . The denominator is a density estimate of the reference distribution of  $(Z_1, Z_2)$ .
- If method="reweight", then  $\rho(z_1, z_2)$  is estimated by applying density estimation to the points  $(Z_1(y_i), Z_2(y_i))$  obtained by evaluating the two covariate  $Z_1, Z_2$  at the data points  $y_i$ , with weights inversely proportional to the reference density of  $(Z_1, Z_2)$ .

#### rhohat 743

# Value

A pixel image (object of class "im"). Also belongs to the special class "rho2hat" which has a plot method.

# Author(s)

Adrian Baddeley <Adrian.Baddeley@curtin.edu.au>

# References

Baddeley, A., Chang, Y.-M., Song, Y. and Turner, R. (2012) Nonparametric estimation of the dependence of a point process on spatial covariates. *Statistics and Its Interface* 5 (2), 221–236.

# See Also

[rhohat](#page-742-0), [methods.rho2hat](#page-512-0)

rhohat(object, covariate, ...)

# Examples

```
data(bei)
attach(bei.extra)
plot(rho2hat(bei, elev, grad))
fit <- ppm(bei, ~elev, covariates=bei.extra)
# plot(rho2hat(fit, elev, grad))
plot(rho2hat(fit, elev, grad, method="reweight"))
```
<span id="page-742-0"></span>rhohat *Nonparametric Estimate of Intensity as Function of a Covariate*

# Description

Computes a nonparametric estimate of the intensity of a point process, as a function of a (continuous) spatial covariate.

#### Usage

```
## S3 method for class 'ppp'
rhohat(object, covariate, ...,
      baseline=NULL, weights=NULL,
      method=c("ratio", "reweight", "transform"),
      horvitz=FALSE,
      smoother=c("kernel", "local", "decreasing", "increasing", "piecewise"),
       subset=NULL,
      dimyx=NULL, eps=NULL,
      n = 512, bw = "nrd0", adjust=1, from = NULL, to = NULL,
      bwref=bw,
```

```
covname, confidence=0.95, positiveCI, breaks=NULL)
## S3 method for class 'quad'
rhohat(object, covariate, ...,
       baseline=NULL, weights=NULL,
      method=c("ratio", "reweight", "transform"),
      horvitz=FALSE,
       smoother=c("kernel", "local", "decreasing", "increasing", "piecewise"),
       subset=NULL,
       dimyx=NULL, eps=NULL,
       n = 512, bw = "nrd0", adjust=1, from = NULL, to = NULL,
      bwref=bw,
      covname, confidence=0.95, positiveCI, breaks=NULL)
## S3 method for class 'ppm'
rhohat(object, covariate, ...,
      weights=NULL,
      method=c("ratio", "reweight", "transform"),
      horvitz=FALSE,
       smoother=c("kernel", "local", "decreasing", "increasing", "piecewise"),
       subset=NULL,
       dimyx=NULL, eps=NULL,
       n = 512, bw = "nrd0", adjust=1, from = NULL, to = NULL,
       bwref=bw,
       covname, confidence=0.95, positiveCI, breaks=NULL)
## S3 method for class 'slrm'
rhohat(object, covariate, ...,
      weights=NULL,
      method=c("ratio", "reweight", "transform"),
      horvitz=FALSE,
       smoother=c("kernel", "local", "decreasing", "increasing", "piecewise"),
       subset=NULL,
       n = 512, bw = "nrd0", adjust=1, from = NULL, to = NULL,
      bwref=bw,
      covname, confidence=0.95, positiveCI, breaks=NULL)
```
#### Arguments

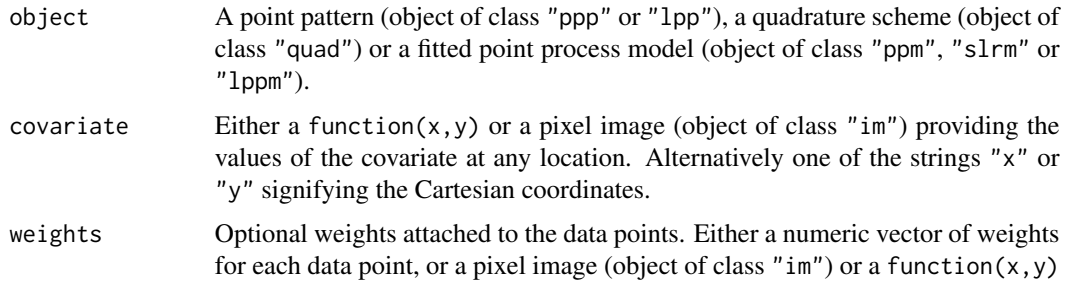

#### rhohat 745

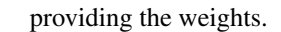

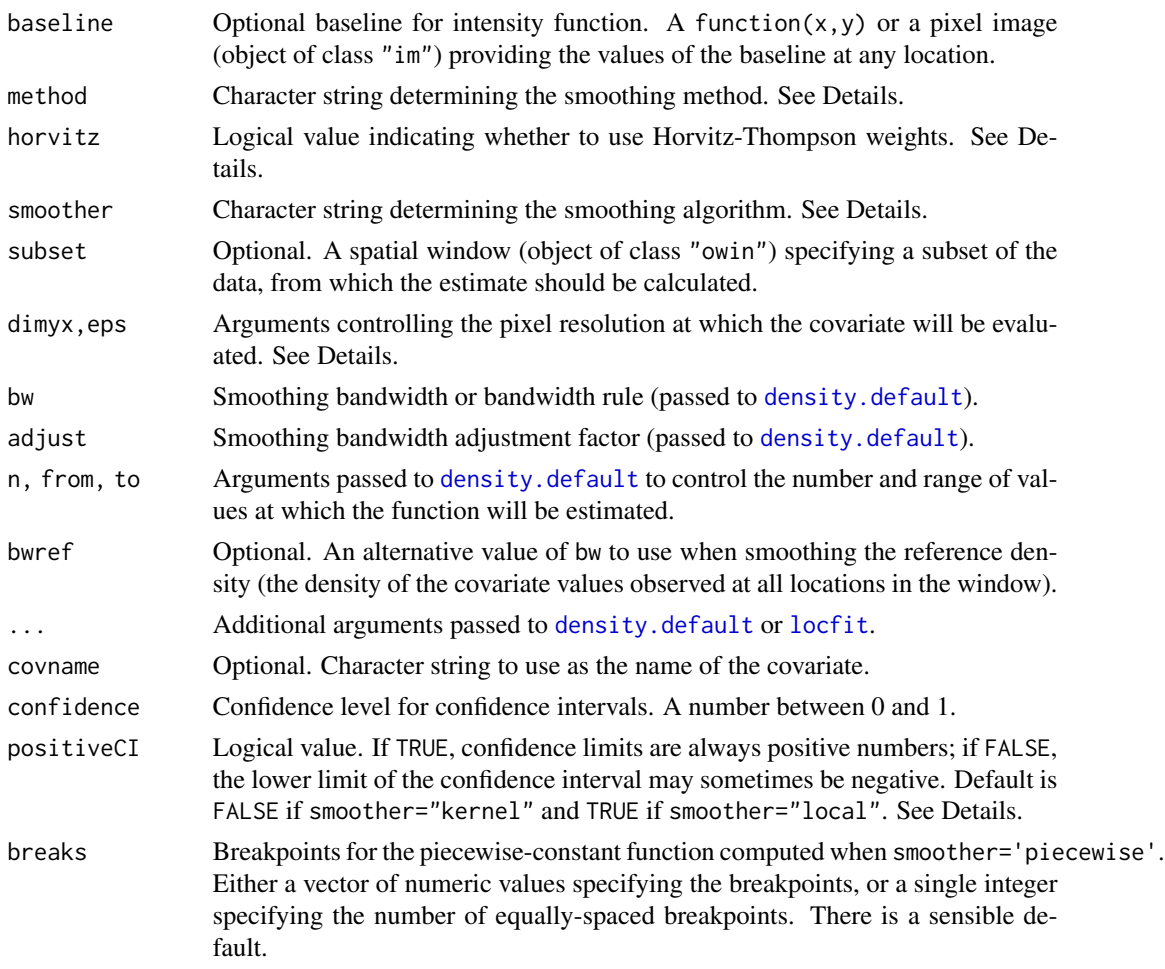

## Details

This command estimates the relationship between point process intensity and a given spatial covariate. Such a relationship is sometimes called a *resource selection function* (if the points are organisms and the covariate is a descriptor of habitat) or a *prospectivity index* (if the points are mineral deposits and the covariate is a geological variable). This command uses nonparametric methods which do not assume a particular form for the relationship.

If object is a point pattern, and baseline is missing or null, this command assumes that object is a realisation of a point process with intensity function  $\lambda(u)$  of the form

$$
\lambda(u) = \rho(Z(u))
$$

where Z is the spatial covariate function given by covariate, and  $\rho(z)$  is the resource selection function or prospectivity index. A nonparametric estimator of the function  $\rho(z)$  is computed.

If object is a point pattern, and baseline is given, then the intensity function is assumed to be

 $\lambda(u) = \rho(Z(u))B(u)$ 

where  $B(u)$  is the baseline intensity at location u. A nonparametric estimator of the relative intensity  $\rho(z)$  is computed.

If object is a fitted point process model, suppose  $X$  is the original data point pattern to which the model was fitted. Then this command assumes  $X$  is a realisation of a Poisson point process with intensity function of the form

$$
\lambda(u) = \rho(Z(u))\kappa(u)
$$

where  $\kappa(u)$  is the intensity of the fitted model object. A nonparametric estimator of the relative intensity  $\rho(z)$  is computed.

The nonparametric estimation procedure is controlled by the arguments smoother, method and horvitz.

The argument smoother selects the type of estimation technique.

- If smoother="kernel" (the default) or smoother="local", the nonparametric estimator is a *smoothing estimator* of  $\rho(z)$ , effectively a kind of density estimator (Baddeley et al, 2012). The estimated function  $\rho(z)$  will be a smooth function of z. Confidence bands are also computed, assuming a Poisson point process. See the section on *Smooth estimates*.
- If smoother="increasing" or smoother="decreasing", we use the *nonparametric maximum likelihood estimator* of  $\rho(z)$  described by Sager (1982). This assumes that  $\rho(z)$  is either an increasing function of  $z$ , or a decreasing function of  $z$ . The estimated function will be a step function, increasing or decreasing as a function of z. See the section on *Monotone estimates*.
- If smoother="piecewise", the estimate of  $\rho(z)$  is piecewise constant. The range of covariate values is divided into several intervals (ranges or bands). The endpoints of these intervals are the breakpoints, which may be specified by the argument breaks; there is a sensible default. The estimate of  $\rho(z)$  takes a constant value on each interval. The estimate of  $\rho(z)$  in each interval of covariate values is simply the average intensity (number of points per unit area) in the relevant sub-region.

See Baddeley (2018) for a comparison of these estimation techniques.

If the argument weights is present, then the contribution from each data point  $X[i]$  to the estimate of  $\rho$  is multiplied by weights[i].

If the argument subset is present, then the calculations are performed using only the data inside this spatial region.

This technique assumes that covariate has continuous values. It is not applicable to covariates with categorical (factor) values or discrete values such as small integers. For a categorical covariate, use [intensity.quadratcount](#page-0-0) applied to the result of [quadratcount\(](#page-0-0)X, tess=covariate).

The argument covariate should be a pixel image, or a function, or one of the strings " $x$ " or "y" signifying the cartesian coordinates. It will be evaluated on a fine grid of locations, with spatial resolution controlled by the arguments dimyx, eps which are passed to as. mask.

### Value

A function value table (object of class "fv") containing the estimated values of  $\rho$  (and confidence limits) for a sequence of values of Z. Also belongs to the class "rhohat" which has special methods for print, plot and predict.

#### rhohat 747

#### Smooth estimates

Smooth estimators of  $\rho(z)$  were proposed by Baddeley and Turner (2005) and Baddeley et al (2012). Similar estimators were proposed by Guan (2008) and in the literature on relative distributions (Handcock and Morris, 1999).

The estimated function  $\rho(z)$  will be a smooth function of z.

The smooth estimation procedure involves computing several density estimates and combining them. The algorithm used to compute density estimates is determined by smoother:

- If smoother="kernel", the smoothing procedure is based on fixed-bandwidth kernel density estimation, performed by [density.default](#page-0-0).
- If smoother="local", the smoothing procedure is based on local likelihood density estimation, performed by [locfit](#page-0-0).

The argument method determines how the density estimates will be combined to obtain an estimate of  $\rho(z)$ :

- If method="ratio", then  $\rho(z)$  is estimated by the ratio of two density estimates, The numerator is a (rescaled) density estimate obtained by smoothing the values  $Z(y_i)$  of the covariate  $Z$  observed at the data points  $y_i$ . The denominator is a density estimate of the reference distribution of  $Z$ . See Baddeley et al (2012), equation (8). This is similar but not identical to an estimator proposed by Guan (2008).
- If method="reweight", then  $\rho(z)$  is estimated by applying density estimation to the values  $Z(y_i)$  of the covariate Z observed at the data points  $y_i$ , with weights inversely proportional to the reference density of  $Z$ . See Baddeley et al (2012), equation (9).
- If method="transform", the smoothing method is variable-bandwidth kernel smoothing, implemented by applying the Probability Integral Transform to the covariate values, yielding values in the range 0 to 1, then applying edge-corrected density estimation on the interval [0, 1], and back-transforming. See Baddeley et al (2012), equation (10).

If horvitz=TRUE, then the calculations described above are modified by using Horvitz-Thompson weighting. The contribution to the numerator from each data point is weighted by the reciprocal of the baseline value or fitted intensity value at that data point; and a corresponding adjustment is made to the denominator.

Pointwise confidence intervals for the true value of  $\rho(z)$  are also calculated for each z, and will be plotted as grey shading. The confidence intervals are derived using the central limit theorem, based on variance calculations which assume a Poisson point process. If positiveCI=FALSE, the lower limit of the confidence interval may sometimes be negative, because the confidence intervals are based on a normal approximation to the estimate of  $\rho(z)$ . If positiveCI=TRUE, the confidence limits are always positive, because the confidence interval is based on a normal approximation to the estimate of  $log(\rho(z))$ . For consistency with earlier versions, the default is positiveCI=FALSE for smoother="kernel" and positiveCI=TRUE for smoother="local".

### Monotone estimates

The nonparametric maximum likelihood estimator of a monotone function  $\rho(z)$  was described by Sager (1982). This method assumes that  $\rho(z)$  is either an increasing function of z, or a decreasing function of  $z$ . The estimated function will be a step function, increasing or decreasing as a function of z.

This estimator is chosen by specifying smoother="increasing" or smoother="decreasing". The argument method is ignored this case.

To compute the estimate of  $\rho(z)$ , the algorithm first computes several primitive step-function estimates, and then takes the maximum of these primitive functions.

If smoother="decreasing", each primitive step function takes the form  $\rho(z) = \lambda$  when  $z \le t$ , and  $\rho(z) = 0$  when  $z > t$ , where and  $\lambda$  is a primitive estimate of intensity based on the data for  $Z \leq t$ . The jump location t will be the value of the covariate  $Z$  at one of the data points. The primitive estimate  $\lambda$  is the average intensity (number of points divided by area) for the region of space where the covariate value is less than or equal to  $t$ .

If horvitz=TRUE, then the calculations described above are modified by using Horvitz-Thompson weighting. The contribution to the numerator from each data point is weighted by the reciprocal of the baseline value or fitted intensity value at that data point; and a corresponding adjustment is made to the denominator.

Confidence intervals are not available for the monotone estimators.

#### Author(s)

Smoothing algorithm by Adrian Baddeley <Adrian.Baddeley@curtin.edu.au>, Ya-Mei Chang, Yong Song, and Rolf Turner < r.turner@auckland.ac.nz>.

Nonparametric maximum likelihood algorithm by Adrian Baddeley <Adrian.Baddeley@curtin.edu.au>.

#### References

Baddeley, A., Chang, Y.-M., Song, Y. and Turner, R. (2012) Nonparametric estimation of the dependence of a point process on spatial covariates. *Statistics and Its Interface* 5 (2), 221–236.

Baddeley, A. and Turner, R. (2005) Modelling spatial point patterns in R. In: A. Baddeley, P. Gregori, J. Mateu, R. Stoica, and D. Stoyan, editors, *Case Studies in Spatial Point Pattern Modelling*, Lecture Notes in Statistics number 185. Pages 23–74. Springer-Verlag, New York, 2006. ISBN: 0-387-28311-0.

Baddeley, A. (2018) A statistical commentary on mineral prospectivity analysis. Chapter 2, pages 25–65 in *Handbook of Mathematical Geosciences: Fifty Years of IAMG*, edited by B.S. Daya Sagar, Q. Cheng and F.P. Agterberg. Springer, Berlin.

Guan, Y. (2008) On consistent nonparametric intensity estimation for inhomogeneous spatial point processes. *Journal of the American Statistical Association* 103, 1238–1247.

Handcock, M.S. and Morris, M. (1999) *Relative Distribution Methods in the Social Sciences*. Springer, New York.

Sager, T.W. (1982) Nonparametric maximum likelihood estimation of spatial patterns. *Annals of Statistics* 10, 1125–1136.

# See Also

[rho2hat](#page-741-0), [methods.rhohat](#page-513-0), [parres](#page-572-0).

See [ppm](#page-646-0) for a parametric method for the same problem.

#### rmh.ppm 749

# Examples

```
X \leftarrow \text{poispp}(\text{function}(x, y) \{ \exp(3+3*x) \})rho \leq rhohat(X, "x")
rho \leq rhohat(X, function(x,y){x})
plot(rho)
curve(exp(3+3*x), lty=3, col=4, lwd=2, add=TRUE)
rhoB <- rhohat(X, "x", method="reweight")
rhoC <- rhohat(X, "x", method="transform")
rhoM <- rhohat(X, "x", smoother="increasing")
plot(rhoM, add=TRUE, .y ~ .x, col=6)
legend("top", lty=c(3, 1), col=c(4, 6), lwd=c(2, 1),legend=c("true", "increasing"))
fit \leq ppm(X \simx)
rr <- rhohat(fit, "y")
```
rmh.ppm *Simulate from a Fitted Point Process Model*

### Description

Given a point process model fitted to data, generate a random simulation of the model, using the Metropolis-Hastings algorithm.

### Usage

```
## S3 method for class 'ppm'
rmh(model, start=NULL,
                    control=default.rmhcontrol(model, w=w),
                    ...,
                    w = NULL,project=TRUE,
                    nsim=1, drop=TRUE, saveinfo=TRUE,
                    verbose=TRUE, new.coef=NULL)
```
# Arguments

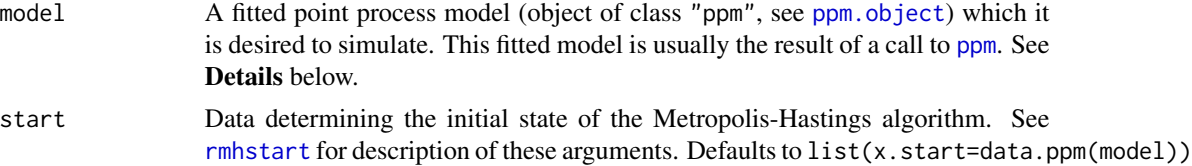

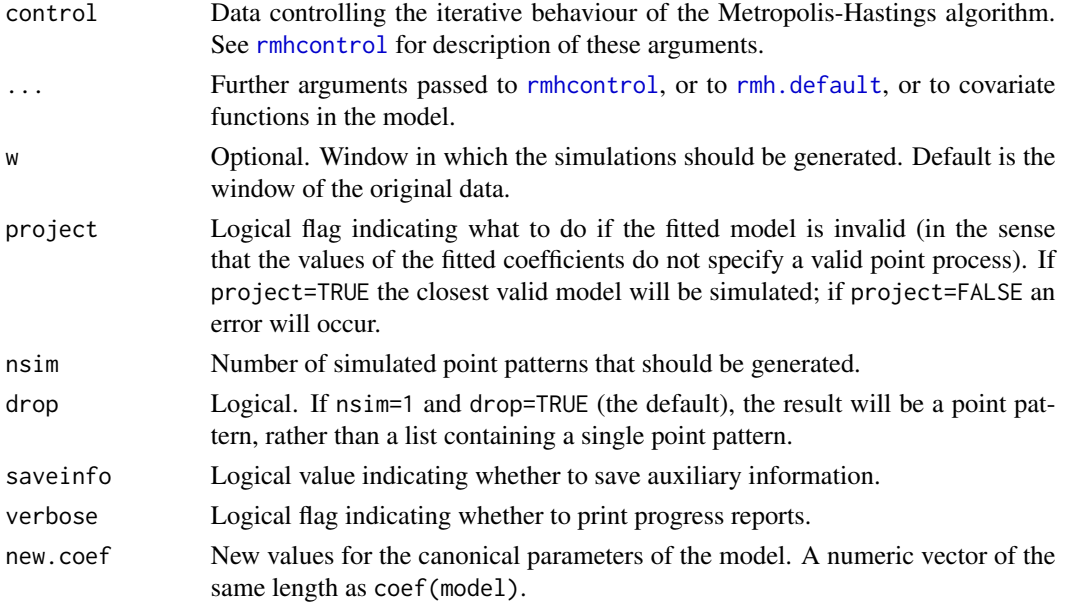

# **Details**

This function generates simulated realisations from a point process model that has been fitted to point pattern data. It is a method for the generic function [rmh](#page-0-0) for the class "ppm" of fitted point process models. To simulate other kinds of point process models, see [rmh](#page-0-0) or [rmh.default](#page-0-0).

The argument model describes the fitted model. It must be an object of class "ppm" (see [ppm.object](#page-652-0)), and will typically be the result of a call to the point process model fitting function [ppm](#page-646-0).

The current implementation enables simulation from any fitted model involving the interactions [AreaInter](#page-38-0), [DiggleGratton](#page-180-0), [DiggleGatesStibbard](#page-179-0), [Geyer](#page-292-0), [Hardcore](#page-304-0), [MultiStrauss](#page-541-0), [MultiStraussHard](#page-543-0), [PairPiece](#page-562-0), [Poisson](#page-635-0), [Strauss](#page-804-0), [StraussHard](#page-805-0) and [Softcore](#page-793-0), including nonstationary models. See the examples.

It is also possible to simulate *hybrids* of several such models. See [Hybrid](#page-321-0) and the examples.

It is possible that the fitted coefficients of a point process model may be "illegal", i.e. that there may not exist a mathematically well-defined point process with the given parameter values. For example, a Strauss process with interaction parameter  $\gamma > 1$  does not exist, but the model-fitting procedure used in [ppm](#page-646-0) will sometimes produce values of  $\gamma$  greater than 1. In such cases, if project=FALSE then an error will occur, while if project=TRUE then rmh.ppm will find the nearest legal model and simulate this model instead. (The nearest legal model is obtained by projecting the vector of coefficients onto the set of valid coefficient vectors. The result is usually the Poisson process with the same fitted intensity.)

The arguments start and control are lists of parameters determining the initial state and the iterative behaviour, respectively, of the Metropolis-Hastings algorithm.

The argument start is passed directly to [rmhstart](#page-0-0). See [rmhstart](#page-0-0) for details of the parameters of the initial state, and their default values.

The argument control is first passed to [rmhcontrol](#page-0-0). Then if any additional arguments ... are given, [update.rmhcontrol](#page-0-0) is called to update the parameter values. See [rmhcontrol](#page-0-0) for details of the iterative behaviour parameters, and [default.rmhcontrol](#page-0-0) for their default values.

#### rmh.ppm 751

Note that if you specify expansion of the simulation window using the parameter expand (so that the model will be simulated on a window larger than the original data window) then the model must be capable of extrapolation to this larger window. This is usually not possible for models which depend on external covariates, because the domain of a covariate image is usually the same as the domain of the fitted model.

After extracting the relevant information from the fitted model object model, rmh.ppm invokes the default rmh algorithm [rmh.default](#page-0-0), unless the model is Poisson. If the model is Poisson then the Metropolis-Hastings algorithm is not needed, and the model is simulated directly, using one of [rpoispp](#page-0-0), [rmpoispp](#page-0-0), [rpoint](#page-0-0) or [rmpoint](#page-0-0).

See rmh. default for further information about the implementation, or about the Metropolis-Hastings algorithm.

### Value

A point pattern (an object of class "ppp"; see [ppp.object](#page-0-0)) or a list of point patterns.

### Warnings

See Warnings in [rmh.default](#page-0-0).

### Author(s)

Adrian Baddeley <Adrian.Baddeley@curtin.edu.au> and Rolf Turner <r.turner@auckland.ac.nz>

# See Also

[simulate.ppm](#page-778-0), [rmh](#page-0-0), [rmhmodel](#page-0-0), [rmhcontrol](#page-0-0), [default.rmhcontrol](#page-0-0), [update.rmhcontrol](#page-0-0), [rmhstart](#page-0-0), [rmh.default](#page-0-0), [ppp.object](#page-0-0), [ppm](#page-646-0),

Interactions: [AreaInter](#page-38-0), [DiggleGratton](#page-180-0), [DiggleGatesStibbard](#page-179-0), [Geyer](#page-292-0), [Hardcore](#page-304-0), [Hybrid](#page-321-0), [MultiStrauss](#page-541-0), [MultiStraussHard](#page-543-0), [PairPiece](#page-562-0), [Poisson](#page-635-0), [Strauss](#page-804-0), [StraussHard](#page-805-0), [Softcore](#page-793-0)

# Examples

```
live <- interactive()
op <- spatstat.options()
spatstat.options(rmh.nrep=1e5)
Nrep <- 1e5
```
X <- swedishpines if(live) plot(X, main="Swedish Pines data")

```
# Poisson process
fit <- ppm(X, ~1, Poisson())
Xsim <- rmh(fit)
if(live) plot(Xsim, main="simulation from fitted Poisson model")
# Strauss process
fit \leq ppm(X, \sim1, Strauss(r=7))
Xsim < rmh(fit)
```

```
if(live) plot(Xsim, main="simulation from fitted Strauss model")
 if(live) {
  # Strauss process simulated on a larger window
   # then clipped to original window
  Xsim <- rmh(fit, control=list(nrep=Nrep, expand=1.1, periodic=TRUE))
  Xsim <- rmh(fit, nrep=Nrep, expand=2, periodic=TRUE)
 }
 if(live) {
  X <- rSSI(0.05, 100)
   # piecewise-constant pairwise interaction function
   fit <- ppm(X, ~1, PairPiece(seq(0.02, 0.1, by=0.01)))
   Xsim <- rmh(fit)
 }
  # marked point pattern
 Y <- amacrine
 if(live) {
   # marked Poisson models
   fit \leftarrow ppm(Y)
  fit <- ppm(Y,~marks)
  fit \leq ppm(Y, \simpolynom(x, 2))
  fit <- ppm(Y,~marks+polynom(x,2))
   fit <- ppm(Y,~marks*polynom(x,y,2))
   Ysim <- rmh(fit)
 }
 # multitype Strauss models
 MS <- MultiStrauss(radii=matrix(0.07, ncol=2, nrow=2),
                    types = levels(Y$marks))
 if(live) {
 fit <- ppm(Y ~marks, MS)
 Ysim <- rmh(fit)
 }
 fit <- ppm(Y ~ marks*polynom(x,y,2), MS)
 Ysim <- rmh(fit)
 if(live) plot(Ysim, main="simulation from fitted inhomogeneous Multitype Strauss")
 spatstat.options(op)
if(live) {
  # Hybrid model
  fit \le ppm(redwood, \le1, Hybrid(A=Strauss(0.02), B=Geyer(0.1, 2)))
  Y \leftarrow rmh(fit)}
```
rmhmodel.ppm *Interpret Fitted Model for Metropolis-Hastings Simulation.*

### rmhmodel.ppm 753

### Description

Converts a fitted point process model into a format that can be used to simulate the model by the Metropolis-Hastings algorithm.

### Usage

```
## S3 method for class 'ppm'
rmhmodel(model, w, ..., verbose=TRUE, project=TRUE,
                         control=rmhcontrol(),
                         new.coef=NULL)
```
#### Arguments

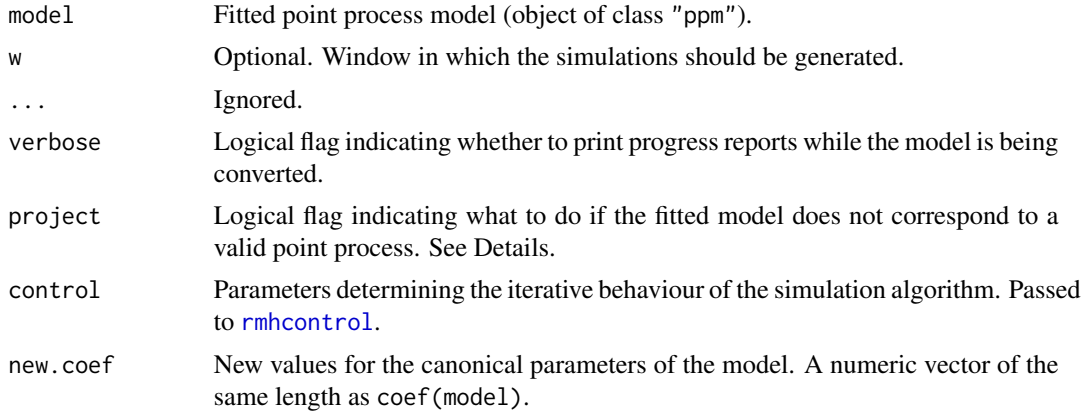

## Details

The generic function [rmhmodel](#page-0-0) takes a description of a point process model in some format, and converts it into an object of class "rmhmodel" so that simulations of the model can be generated using the Metropolis-Hastings algorithm [rmh](#page-0-0).

This function rmhmodel.ppm is the method for the class "ppm" of fitted point process models.

The argument model should be a fitted point process model (object of class "ppm") typically obtained from the model-fitting function [ppm](#page-646-0). This will be converted into an object of class "rmhmodel".

The optional argument w specifies the window in which the pattern is to be generated. If specified, it must be in a form which can be coerced to an object of class owin by [as.owin](#page-0-0).

Not all fitted point process models obtained from [ppm](#page-646-0) can be simulated. We have not yet implemented simulation code for the [LennardJones](#page-439-0) and [OrdThresh](#page-559-0) models.

It is also possible that a fitted point process model obtained from [ppm](#page-646-0) may not correspond to a valid point process. For example a fitted model with the [Strauss](#page-804-0) interpoint interaction may have any value of the interaction parameter  $\gamma$ ; however the Strauss process is not well-defined for  $\gamma > 1$ (Kelly and Ripley, 1976).

The argument project determines what to do in such cases. If project=FALSE, a fatal error will occur. If project=TRUE, the fitted model parameters will be adjusted to the nearest values which do correspond to a valid point process. For example a Strauss process with  $\gamma > 1$  will be projected to a Strauss process with  $\gamma = 1$ , equivalent to a Poisson process.

# Value

An object of class "rmhmodel", which is essentially a list of parameter values for the model.

There is a print method for this class, which prints a sensible description of the model chosen.

### Author(s)

Adrian Baddeley <Adrian.Baddeley@curtin.edu.au> and Rolf Turner <r.turner@auckland.ac.nz>

# References

Diggle, P. J. (2003) *Statistical Analysis of Spatial Point Patterns* (2nd ed.) Arnold, London.

Diggle, P.J. and Gratton, R.J. (1984) Monte Carlo methods of inference for implicit statistical models. *Journal of the Royal Statistical Society, series B* 46, 193 – 212.

Geyer, C.J. (1999) Likelihood Inference for Spatial Point Processes. Chapter 3 in O.E. Barndorff-Nielsen, W.S. Kendall and M.N.M. Van Lieshout (eds) *Stochastic Geometry: Likelihood and Computation*, Chapman and Hall / CRC, Monographs on Statistics and Applied Probability, number 80. Pages 79–140.

Kelly, F.P. and Ripley, B.D. (1976) On Strauss's model for clustering. *Biometrika* 63, 357–360.

## See Also

[rmhmodel](#page-0-0), [rmhmodel.list](#page-0-0), [rmhmodel.default](#page-0-0), [rmh](#page-0-0), [rmhcontrol](#page-0-0), [rmhstart](#page-0-0), [ppm](#page-646-0), [AreaInter](#page-38-0), [BadGey](#page-55-0), [DiggleGatesStibbard](#page-179-0), [DiggleGratton](#page-180-0), [Fiksel](#page-255-0), [Geyer](#page-292-0), [Hardcore](#page-304-0), [Hybrid](#page-321-0), [LennardJones](#page-439-0), [MultiStrauss](#page-541-0), [MultiStraussHard](#page-543-0), [PairPiece](#page-562-0), [Penttinen](#page-599-0), [Poisson](#page-635-0), [Softcore](#page-793-0), [Strauss](#page-804-0), [StraussHard](#page-805-0) and [Triplets](#page-827-0).

#### Examples

```
fit1 <- ppm(cells \sim1, Strauss(0.07))
mod1 <- rmhmodel(fit1)
fit2 <- ppm(cells \sim x, Geyer(0.07, 2))
mod2 <- rmhmodel(fit2)
fit3 <- ppm(cells \sim x, Hardcore(0.07))
mod3 <- rmhmodel(fit3)
# Then rmh(mod1), etc
```
roc *Receiver Operating Characteristic*

#### **Description**

Computes the Receiver Operating Characteristic curve for a point pattern or a fitted point process model.

# Usage

```
roc(X, \ldots)## S3 method for class 'ppp'
roc(X, covariate, ..., high = TRUE)## S3 method for class 'ppm'
roc(X, \ldots)## S3 method for class 'kppm'
roc(X, \ldots)## S3 method for class 'slrm'
roc(X, \ldots)
```
# Arguments

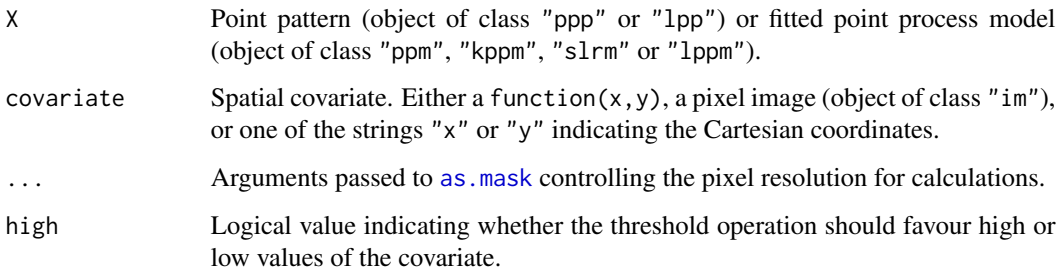

## Details

This command computes Receiver Operating Characteristic curve. The area under the ROC is computed by [auc](#page-54-0).

For a point pattern X and a covariate Z, the ROC is a plot showing the ability of the covariate to separate the spatial domain into areas of high and low density of points. For each possible threshold z, the algorithm calculates the fraction  $a(z)$  of area in the study region where the covariate takes a value greater than z, and the fraction  $b(z)$  of data points for which the covariate value is greater than z. The ROC is a plot of  $b(z)$  against  $a(z)$  for all thresholds z.

For a fitted point process model, the ROC shows the ability of the fitted model intensity to separate the spatial domain into areas of high and low density of points. The ROC is **not** a diagnostic for the goodness-of-fit of the model (Lobo et al, 2007).

(For spatial logistic regression models (class "slrm") replace "intensity" by "probability of presence" in the text above.)

### Value

Function value table (object of class "fv") which can be plotted to show the ROC curve.

# Author(s)

Adrian Baddeley <Adrian.Baddeley@curtin.edu.au>, Rolf Turner <r.turner@auckland.ac.nz> and Ege Rubak <rubak@math.aau.dk>.

### References

Lobo, J.M., Jiménez-Valverde, A. and Real, R. (2007) AUC: a misleading measure of the performance of predictive distribution models. *Global Ecology and Biogeography* 17(2) 145–151.

Nam, B.-H. and D'Agostino, R. (2002) Discrimination index, the area under the ROC curve. Pages 267–279 in Huber-Carol, C., Balakrishnan, N., Nikulin, M.S. and Mesbah, M., *Goodness-of-fit tests and model validity*, Birkhäuser, Basel.

# See Also

[auc](#page-54-0)

# Examples

plot(roc(swedishpines, "x")) fit <- ppm(swedishpines ~ x+y) plot(roc(fit))

rose *Rose Diagram*

# Description

Plots a rose diagram (rose of directions), the analogue of a histogram or density plot for angular data.

## Usage

```
rose(x, \ldots)## Default S3 method:
rose(x, breaks = NULL, ...,weights=NULL,
                       nclass = NULL,
                       unit = c("degree", "radian"),
                       start=0, clockwise=FALSE,
                       main)
## S3 method for class 'histogram'
rose(x, \ldots,unit = c("degree", "radian"),start=0, clockwise=FALSE,
                       main, labels=TRUE, at=NULL, do.plot = TRUE)
```
```
## S3 method for class 'density'
rose(x, \ldots,unit = c("degree", "radian"),
                  start=0, clockwise=FALSE,
                  main, labels=TRUE, at=NULL, do.plot = TRUE)
## S3 method for class 'fv'
rose(x, \ldots,unit = c("degree", "radian"),
                  start=0, clockwise=FALSE,
                  main, labels=TRUE, at=NULL, do.plot = TRUE)
```
# Arguments

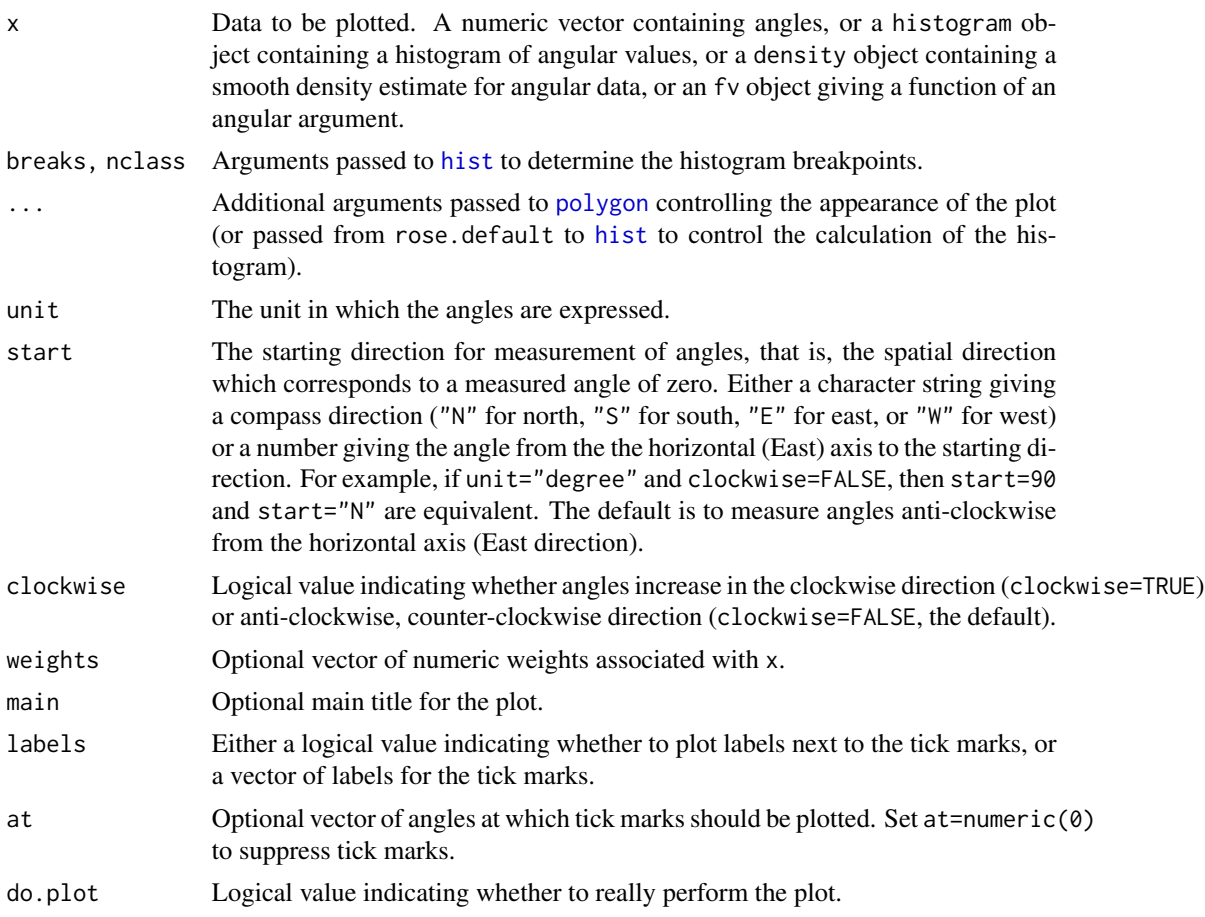

### Details

A rose diagram or rose of directions is the analogue of a histogram or bar chart for data which represent angles in two dimensions. The bars of the bar chart are replaced by circular sectors in the rose diagram.

The function rose is generic, with a default method for numeric data, and methods for histograms and function tables.

If x is a numeric vector, it must contain angular values in the range 0 to 360 (if unit="degree") or in the range 0 to 2  $\star$  pi (if unit="radian"). A histogram of the data will first be computed using [hist](#page-0-0). Then the rose diagram of this histogram will be plotted by rose.histogram.

If x is an object of class "histogram" produced by the function [hist](#page-0-0), representing the histogram of angular data, then the rose diagram of the densities (rather than the counts) in this histogram object will be plotted.

If x is an object of class "density" produced by [circdensity](#page-100-0) or [density.default](#page-0-0), representing a kernel smoothed density estimate of angular data, then the rose diagram of the density estimate will be plotted.

If x is a function value table (object of class " $f(v)$ ") then the argument of the function will be interpreted as an angle, and the value of the function will be interpreted as the radius.

By default, angles are interpreted using the mathematical convention where the zero angle is the horizontal  $x$  axis, and angles increase anti-clockwise. Other conventions can be specified using the arguments start and clockwise. Standard compass directions are obtained by setting unit="degree", start="N" and clockwise=TRUE.

### Value

A window (class "owin") containing the plotted region.

#### Author(s)

Adrian Baddeley <Adrian.Baddeley@curtin.edu.au>

Rolf Turner <r.turner@auckland.ac.nz>

and Ege Rubak <rubak@math.aau.dk>

# See Also

[fv](#page-272-0), [hist](#page-0-0), [circdensity](#page-100-0), [density.default](#page-0-0).

### Examples

```
ang <- runif(1000, max=360)
rose(ang, col="grey")
rose(ang, col="grey", start="N", clockwise=TRUE)
```
rotmean *Rotational Average of a Pixel Image*

### **Description**

Compute the average pixel value over all rotations of the image about the origin, as a function of distance from the origin.

#### rotmean 759

### Usage

rotmean(X, ..., origin, padzero=TRUE, Xname, result=c("fv", "im"), adjust=1)

### Arguments

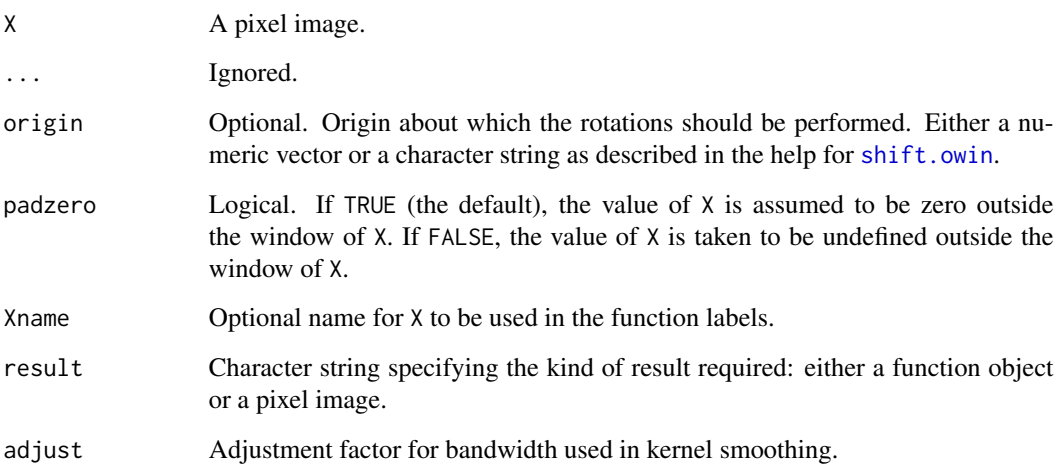

# Details

This command computes, for each possible distance  $r$ , the average pixel value of the pixels lying at distance  $r$  from the origin. Kernel smoothing is used to obtain a smooth function of  $r$ .

If result="fv" (the default) the result is a function object of class "fv" giving the mean pixel value of X as a function of distance from the origin.

If result="im" the result is a pixel image, with the same dimensions as X, giving the mean value of X over all pixels lying at the same distance from the origin as the current pixel.

If padzero=TRUE (the default), the value of X is assumed to be zero outside the window of X. The rotational mean at a given distance  $r$  is the average value of the image  $X$  over the *entire* circle of radius r, including zero values outside the window if the circle lies partly outside the window.

If padzero=FALSE, the value of X is taken to be undefined outside the window of X. The rotational mean is the average of the  $X$  values over the *subset* of the circle of radius  $r$  that lies entirely inside the window.

# Value

An object of class "fv" or "im", with the same coordinate units as X.

### Author(s)

Adrian Baddeley <Adrian.Baddeley@curtin.edu.au>, Rolf Turner <r.turner@auckland.ac.nz> and Ege Rubak <rubak@math.aau.dk>.

# Examples

```
if(interactive()) {
  Z \le - setcov(square(1))
 plot(rotmean(Z))
 plot(rotmean(Z, result="im"))
} else {
 Z <- setcov(square(1), dimyx=32)
  f \leftarrow rotmean(Z)
}
```
### rppm *Recursively Partitioned Point Process Model*

# Description

Fits a recursive partition model to point pattern data.

# Usage

rppm(..., rpargs=list())

### **Arguments**

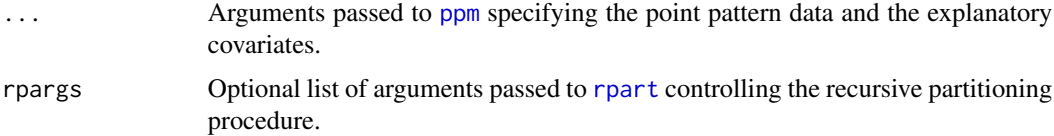

# Details

This function attempts to find a simple rule for predicting low and high intensity regions of points in a point pattern, using explanatory covariates.

The arguments ... specify the point pattern data and explanatory covariates in the same way as they would be in the function [ppm](#page-646-0).

The recursive partitioning algorithm [rpart](#page-0-0) is then used to find a partitioning rule.

### Value

An object of class "rppm". There are methods for print, plot, fitted, predict and prune for this class.

# Author(s)

Adrian Baddeley <Adrian.Baddeley@curtin.edu.au>, Rolf Turner <r.turner@auckland.ac.nz> and Ege Rubak <rubak@math.aau.dk>.

#### SatPiece 761

### References

Breiman, L., Friedman, J. H., Olshen, R. A., and Stone, C. J. (1984) *Classification and Regression Trees*. Wadsworth.

# See Also

[plot.rppm](#page-628-0), [predict.rppm](#page-676-0), [prune.rppm](#page-683-0).

# Examples

```
# New Zealand trees data: trees planted along border
# Use covariates 'x', 'y'
nzfit \leq rppm(nztrees \sim x + y)
nzfit
prune(nzfit, cp=0.035)
# Murchison gold data: numeric and logical covariates
mur <- solapply(murchison, rescale, s=1000, unitname="km")
mur$dfault <- distfun(mur$faults)
#
mfit <- rppm(gold ~ dfault + greenstone, data=mur)
mfit
# Gorillas data: factor covariates
# (symbol '.' indicates 'all variables')
gfit <- rppm(unmark(gorillas) ~ . , data=gorillas.extra)
gfit
```
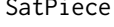

<span id="page-760-0"></span>SatPiece *Piecewise Constant Saturated Pairwise Interaction Point Process Model*

#### Description

Creates an instance of a saturated pairwise interaction point process model with piecewise constant potential function. The model can then be fitted to point pattern data.

#### Usage

SatPiece(r, sat)

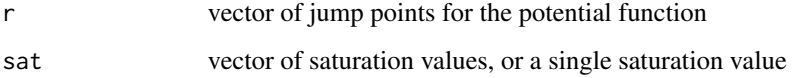

### Details

This is a generalisation of the Geyer saturation point process model, described in [Geyer](#page-292-0), to the case of multiple interaction distances. It can also be described as the saturated analogue of a pairwise interaction process with piecewise-constant pair potential, described in [PairPiece](#page-562-0).

The saturated point process with interaction radii  $r_1, \ldots, r_k$ , saturation thresholds  $s_1, \ldots, s_k$ , intensity parameter  $\beta$  and interaction parameters  $\gamma_1, \ldots, \gamma_n$  is the point process in which each point  $x_i$  in the pattern X contributes a factor

$$
\beta \gamma_1^{v_1(x_i,X)} \dots \text{gamma}_k^{v_k(x_i,X)}
$$

to the probability density of the point pattern, where

$$
v_j(x_i, X) = \min(s_j, t_j(x_i, X))
$$

where  $t_j(x_i, X)$  denotes the number of points in the pattern X which lie at a distance between  $r_{j-1}$ and  $r_j$  from the point  $x_i$ . We take  $r_0 = 0$  so that  $t_1(x_i, X)$  is the number of points of X that lie within a distance  $r_1$  of the point  $x_i$ .

SatPiece is used to fit this model to data. The function [ppm\(](#page-646-0)), which fits point process models to point pattern data, requires an argument of class "interact" describing the interpoint interaction structure of the model to be fitted. The appropriate description of the piecewise constant Saturated pairwise interaction is yielded by the function SatPiece(). See the examples below.

Simulation of this point process model is not yet implemented. This model is not locally stable (the conditional intensity is unbounded).

The argument r specifies the vector of interaction distances. The entries of r must be strictly increasing, positive numbers.

The argument sat specifies the vector of saturation parameters. It should be a vector of the same length as r, and its entries should be nonnegative numbers. Thus  $sat[1]$  corresponds to the distance range from 0 to r[1], and sat[2] to the distance range from r[1] to r[2], etc. Alternatively sat may be a single number, and this saturation value will be applied to every distance range.

Infinite values of the saturation parameters are also permitted; in this case  $v_j(x_i, X) = t_j(x_i, X)$ and there is effectively no 'saturation' for the distance range in question. If all the saturation parameters are set to Inf then the model is effectively a pairwise interaction process, equivalent to [PairPiece](#page-562-0) (however the interaction parameters  $\gamma$  obtained from [SatPiece](#page-760-0) are the square roots of the parameters  $\gamma$  obtained from [PairPiece](#page-562-0)).

If r is a single number, this model is virtually equivalent to the Geyer process, see [Geyer](#page-292-0).

# Value

An object of class "interact" describing the interpoint interaction structure of a point process.

#### Author(s)

Adrian Baddeley <Adrian.Baddeley@curtin.edu.au> and Rolf Turner <r.turner@auckland.ac.nz> in collaboration with Hao Wang and Jeff Picka

#### Saturated 763

# See Also

[ppm](#page-646-0), [pairsat.family](#page-566-0), [Geyer](#page-292-0), [PairPiece](#page-562-0), [BadGey](#page-55-0).

#### Examples

```
SatPiece(c(0.1,0.2), c(1,1))
# prints a sensible description of itself
SatPiece(c(0.1,0.2), 1)
ppm(cells ~1, SatPiece(c(0.07, 0.1, 0.13), 2))
# fit a stationary piecewise constant Saturated pairwise interaction process
# ppm(cells ~polynom(x,y,3), SatPiece(c(0.07, 0.1, 0.13), 2))
# nonstationary process with log-cubic polynomial trend
```
Saturated *Saturated Pairwise Interaction model*

# Description

Experimental.

# Usage

Saturated(pot, name)

### Arguments

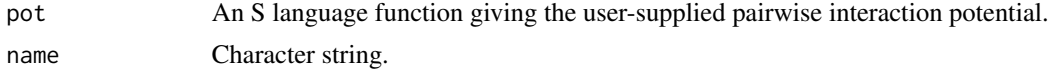

# Details

This is experimental. It constructs a member of the "saturated pairwise" family [pairsat.family](#page-566-0).

# Value

An object of class "interact" describing the interpoint interaction structure of a point process.

### Author(s)

Adrian Baddeley <Adrian.Baddeley@curtin.edu.au> and Rolf Turner <r.turner@auckland.ac.nz>

# See Also

[ppm](#page-646-0), [pairsat.family](#page-566-0), [Geyer](#page-292-0), [SatPiece](#page-760-0), [ppm.object](#page-652-0)

<span id="page-763-0"></span>

### Description

Performs the Spatial Scan Test for clustering in a spatial point pattern, or for clustering of one type of point in a bivariate spatial point pattern.

#### Usage

```
scan.test(X, r, ...,
          method = c("poisson", "binomial"),
          nsim = 19,
          baseline = NULL,
          case = 2,alternative = c("greater", "less", "two.sided"),
          verbose = TRUE)
```
# Arguments

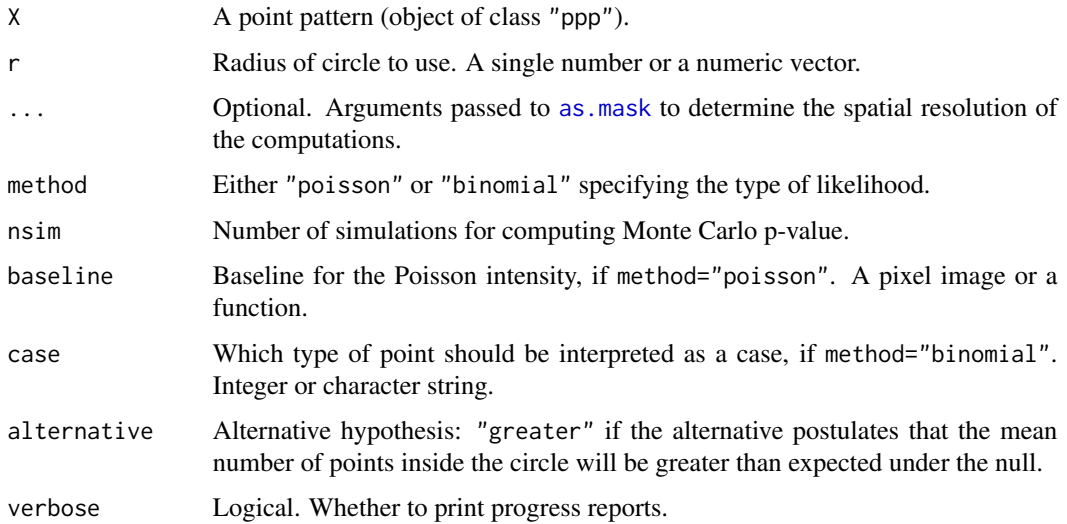

### Details

The spatial scan test (Kulldorf, 1997) is applied to the point pattern X.

In a nutshell,

• If method="poisson" then a significant result would mean that there is a circle of radius r, located somewhere in the spatial domain of the data, which contains a significantly higher than expected number of points of X. That is, the pattern X exhibits spatial clustering.

• If method="binomial" then X must be a bivariate (two-type) point pattern. By default, the first type of point is interpreted as a control (non-event) and the second type of point as a case (event). A significant result would mean that there is a circle of radius r which contains a significantly higher than expected number of cases. That is, the cases are clustered together, conditional on the locations of all points.

Following is a more detailed explanation.

- If method="poisson" then the scan test based on Poisson likelihood is performed (Kulldorf, 1997). The dataset X is treated as an unmarked point pattern. By default (if baseline is not specified) the null hypothesis is complete spatial randomness CSR (i.e. a uniform Poisson process). The alternative hypothesis is a Poisson process with one intensity  $\beta_1$  inside some circle of radius r and another intensity  $\beta_0$  outside the circle. If baseline is given, then it should be a pixel image or a function $(x, y)$ . The null hypothesis is an inhomogeneous Poisson process with intensity proportional to baseline. The alternative hypothesis is an inhomogeneous Poisson process with intensity beta1 \* baseline inside some circle of radius r, and beta0 \* baseline outside the circle.
- If method="binomial" then the scan test based on binomial likelihood is performed (Kulldorf, 1997). The dataset X must be a bivariate point pattern, i.e. a multitype point pattern with two types. The null hypothesis is that all permutations of the type labels are equally likely. The alternative hypothesis is that some circle of radius r has a higher proportion of points of the second type, than expected under the null hypothesis.

The result of scan.test is a hypothesis test (object of class "htest") which can be plotted to report the results. The component  $p$  value contains the  $p$ -value.

The result of scan.test can also be plotted (using the plot method for the class "scan.test"). The plot is a pixel image of the Likelihood Ratio Test Statistic (2 times the log likelihood ratio) as a function of the location of the centre of the circle. This pixel image can be extracted from the object using [as.im.scan.test](#page-629-0). The Likelihood Ratio Test Statistic is computed by [scanLRTS](#page-765-0).

#### Value

An object of class "htest" (hypothesis test) which also belongs to the class "scan.test". Printing this object gives the result of the test. Plotting this object displays the Likelihood Ratio Test Statistic as a function of the location of the centre of the circle.

# Author(s)

Adrian Baddeley <Adrian.Baddeley@curtin.edu.au>

and Rolf Turner <r.turner@auckland.ac.nz>

# References

Kulldorff, M. (1997) A spatial scan statistic. *Communications in Statistics — Theory and Methods* 26, 1481–1496.

### See Also

[plot.scan.test](#page-629-1), [as.im.scan.test](#page-629-0), [relrisk](#page-722-0), [scanLRTS](#page-765-0)

# Examples

```
nsim <- if(interactive()) 19 else 2
rr \le if(interactive()) seq(0.5, 1, by=0.1) else c(0.5, 1)
scan.test(redwood, 0.1 * rr, method="poisson", nsim=nsim)
scan.test(chorley, rr, method="binomial", case="larynx", nsim=nsim)
```

```
scanLRTS Likelihood Ratio Test Statistic for Scan Test
```
### Description

Calculate the Likelihood Ratio Test Statistic for the Scan Test, at each spatial location.

# Usage

```
scanLRTS(X, r, ...,
  method = c("poisson", "binomial"),
  baseline = NULL, case = 2,
  alternative = c("greater", "less", "two.sided"),
   saveopt = FALSE,
   Xmask = NULL)
```
# Arguments

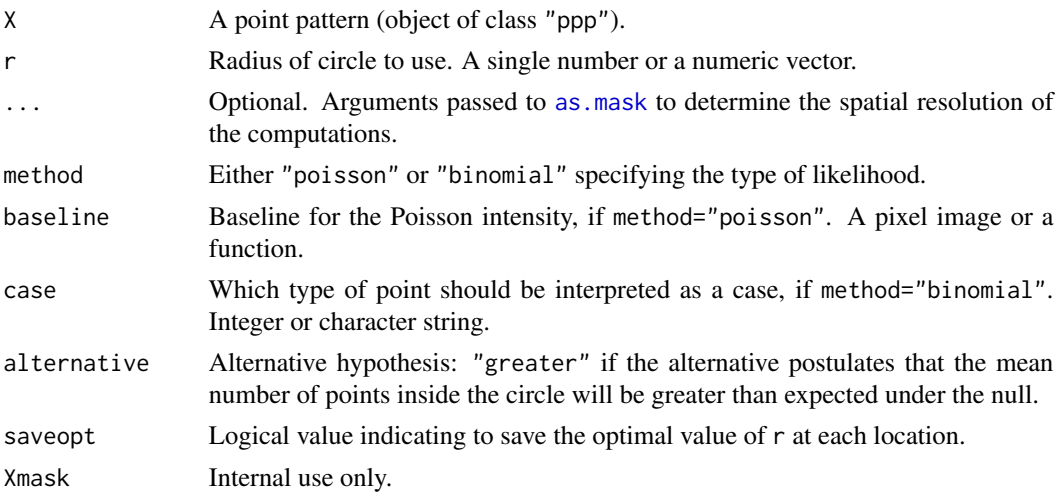

#### Details

This command computes, for all spatial locations u, the Likelihood Ratio Test Statistic  $\Lambda(u)$  for a test of homogeneity at the location  $u$ , as described below. The result is a pixel image giving the values of  $\Lambda(u)$  at each pixel.

The **maximum** value of  $\Lambda(u)$  over all locations u is the *scan statistic*, which is the basis of the *scan test* performed by [scan.test](#page-763-0).

#### $scanLRTS$  767

- If method="poisson" then the test statistic is based on Poisson likelihood. The dataset X is treated as an unmarked point pattern. By default (if baseline is not specified) the null hypothesis is complete spatial randomness CSR (i.e. a uniform Poisson process). At the spatial location u, the alternative hypothesis is a Poisson process with one intensity  $\beta_1$  inside the circle of radius r centred at u, and another intensity  $\beta_0$  outside the circle. If baseline is given, then it should be a pixel image or a function $(x, y)$ . The null hypothesis is an inhomogeneous Poisson process with intensity proportional to baseline. The alternative hypothesis is an inhomogeneous Poisson process with intensity beta1 \* baseline inside the circle, and beta0 \* baseline outside the circle.
- If method="binomial" then the test statistic is based on binomial likelihood. The dataset X must be a bivariate point pattern, i.e. a multitype point pattern with two types. The null hypothesis is that all permutations of the type labels are equally likely. The alternative hypothesis is that the circle of radius r centred at  $u$  has a higher proportion of points of the second type, than expected under the null hypothesis.

If r is a vector of more than one value for the radius, then the calculations described above are performed for every value of r. Then the maximum over r is taken for each spatial location  $u$ . The resulting pixel value of scanLRTS at a location  $u$  is the profile maximum of the Likelihood Ratio Test Statistic, that is, the maximum of the Likelihood Ratio Test Statistic for circles of all radii, centred at the same location  $u$ .

If you have already performed a scan test using [scan.test](#page-763-0), the Likelihood Ratio Test Statistic can be extracted from the test result using the function as. im. scan. test.

#### Value

A pixel image (object of class "im") whose pixel values are the values of the (profile) Likelihood Ratio Test Statistic at each spatial location.

### Warning: window size

Note that the result of scanLRTS is a pixel image on a larger window than the original window of X. The expanded window contains the centre of any circle of radius r that has nonempty intersection with the original window.

#### Author(s)

Adrian Baddeley <Adrian.Baddeley@curtin.edu.au>

and Rolf Turner <r.turner@auckland.ac.nz>

# References

Kulldorff, M. (1997) A spatial scan statistic. *Communications in Statistics — Theory and Methods* 26, 1481–1496.

### See Also

[scan.test](#page-763-0), [as.im.scan.test](#page-629-0)

# Examples

```
plot(scanLRTS(redwood, 0.1, method="poisson"))
sc <- scanLRTS(chorley, 1, method="binomial", case="larynx")
plot(sc)
scanstatchorley <- max(sc)
```
<span id="page-767-0"></span>

### sdr *Sufficient Dimension Reduction*

#### Description

Given a point pattern and a set of predictors, find a minimal set of new predictors, each constructed as a linear combination of the original predictors.

### Usage

sdr(X, covariates, ...)

```
## S3 method for class 'ppp'
sdr(X, covariates,
                  method = c("DR", "NNIR", "SAVE", "SIR", "TSE"),
                  Dim1 = 1, Dim2 = 1, predict = FALSE, ...)
```
### Arguments

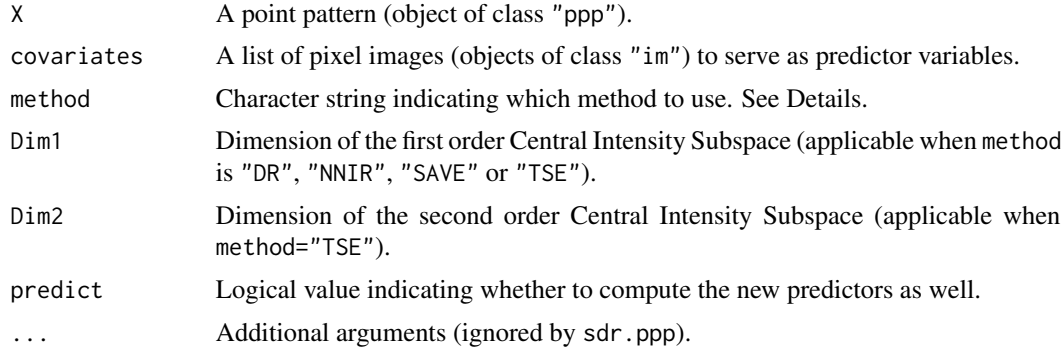

### Details

Given a point pattern X and predictor variables  $Z_1, \ldots, Z_p$ , Sufficient Dimension Reduction methods (Guan and Wang, 2010) attempt to find a minimal set of new predictor variables, each constructed by taking a linear combination of the original predictors, which explain the dependence of X on  $Z_1, \ldots, Z_p$ . The methods do not assume any particular form of dependence of the point pattern on the predictors. The predictors are assumed to be Gaussian random fields.

Available methods are:

method="DR" directional regression

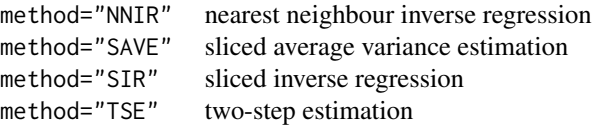

The result includes a matrix B whose columns are estimates of the basis vectors of the space of new predictors. That is, the jth column of B expresses the jth new predictor as a linear combination of the original predictors.

If predict=TRUE, the new predictors are also evaluated. They can also be evaluated using [sdrPredict](#page-769-0).

# Value

A list with components B, M or B, M1, M2 where B is a matrix whose columns are estimates of the basis vectors for the space, and M or M1, M2 are matrices containing estimates of the kernel.

If predict=TRUE, the result also includes a component Y which is a list of pixel images giving the values of the new predictors.

### Author(s)

Matlab original by Yongtao Guan, translated to R by Suman Rakshit.

### References

Guan, Y. and Wang, H. (2010) Sufficient dimension reduction for spatial point processes directed by Gaussian random fields. *Journal of the Royal Statistical Society, Series B*, 72, 367–387.

# See Also

[sdrPredict](#page-769-0) to compute the new predictors from the coefficient matrix.

[dimhat](#page-182-0) to estimate the subspace dimension.

[subspaceDistance](#page-810-0)

### Examples

```
A <- sdr(bei, bei.extra, predict=TRUE)
A
Y1 <- A$Y[[1]]
plot(Y1)
points(bei, pch=".", cex=2)
# investigate likely form of dependence
plot(rhohat(bei, Y1))
```
<span id="page-769-0"></span>

# Description

Given the result of a Sufficient Dimension Reduction method, compute the new predictors.

### Usage

```
sdrPredict(covariates, B)
```
# Arguments

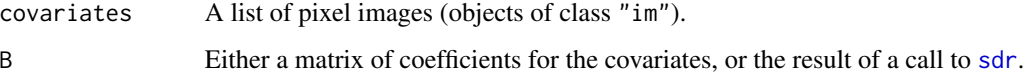

# Details

This function assumes that [sdr](#page-767-0) has already been used to find a minimal set of predictors based on the covariates. The argument B should be either the result of [sdr](#page-767-0) or the coefficient matrix returned as one of the results of [sdr](#page-767-0). The columns of this matrix define linear combinations of the covariates. This function evaluates those linear combinations, and returns a list of pixel images containing the new predictors.

# Value

A list of pixel images (objects of class "im") with one entry for each column of B.

### Author(s)

Adrian Baddeley <Adrian.Baddeley@curtin.edu.au>

# See Also

[sdr](#page-767-0)

# Examples

```
A <- sdr(bei, bei.extra)
Y <- sdrPredict(bei.extra, A)
Y
```
segregation.test *Test of Spatial Segregation of Types*

### **Description**

Performs a Monte Carlo test of spatial segregation of the types in a multitype point pattern.

### Usage

```
segregation.test(X, ...)
## S3 method for class 'ppp'
segregation.test(X, \ldots, \text{nsim} = 19,permute = TRUE, verbose = TRUE, Xname)
```
### Arguments

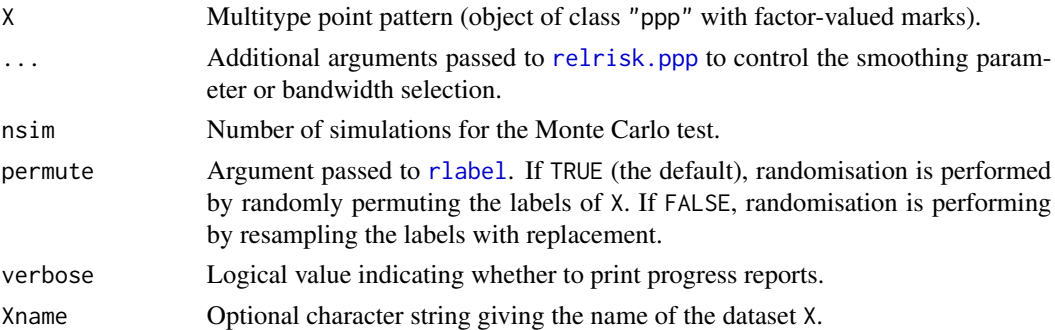

# Details

The Monte Carlo test of spatial segregation of types, proposed by Kelsall and Diggle (1995) and Diggle et al (2005), is applied to the point pattern X. The test statistic is

$$
T = \sum_{i} \sum_{m} (\widehat{p}(m \mid x_i) - \overline{p}_m)^2
$$

where  $\hat{p}(m | x_i)$  is the leave-one-out kernel smoothing estimate of the probability that the *i*-th data point has type m, and  $\bar{p}_m$  is the average fraction of data points which are of type m. The statistic T is evaluated for the data and for nsim randomised versions of X, generated by randomly permuting or resampling the marks.

Note that, by default, automatic bandwidth selection will be performed separately for each randomised pattern. This computation can be very time-consuming but is necessary for the test to be valid in most conditions. A short-cut is to specify the value of the smoothing bandwidth sigma as shown in the examples.

### Value

An object of class "htest" representing the result of the test.

### Author(s)

Adrian Baddeley <Adrian.Baddeley@curtin.edu.au>, Rolf Turner <r.turner@auckland.ac.nz> and Ege Rubak <rubak@math.aau.dk>.

### References

Kelsall, J.E. and Diggle, P.J. (1995) Kernel estimation of relative risk. *Bernoulli* 1, 3–16.

Diggle, P.J., Zheng, P. and Durr, P. (2005) Non-parametric estimation of spatial segregation in a multivariate point process: bovine tuberculosis in Cornwall, UK. *Applied Statistics* 54, 645–658.

### See Also

[relrisk](#page-722-0)

### Examples

```
segregation.test(hyytiala, 5)
```
if(interactive()) segregation.test(hyytiala, hmin=0.05)

sharpen *Data Sharpening of Point Pattern*

### Description

Performs Choi-Hall data sharpening of a spatial point pattern.

### Usage

```
sharpen(X, \ldots)## S3 method for class 'ppp'
sharpen(X, sigma=NULL, ...,
                      varcov=NULL, edgecorrect=FALSE)
```
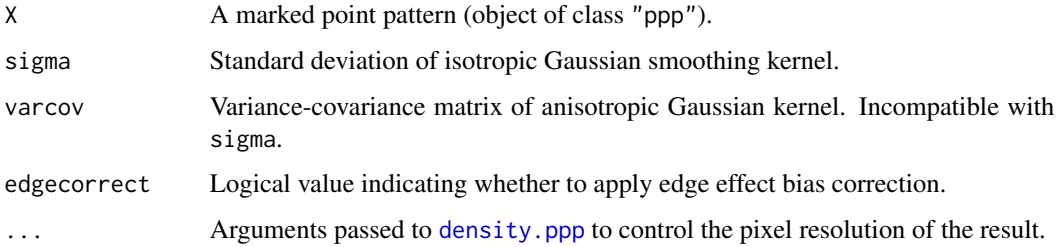

#### sharpen 773

#### Details

Choi and Hall (2001) proposed a procedure for *data sharpening* of spatial point patterns. This procedure is appropriate for earthquake epicentres and other point patterns which are believed to exhibit strong concentrations of points along a curve. Data sharpening causes such points to concentrate more tightly along the curve.

If the original data points are  $X_1, \ldots, X_n$  then the sharpened points are

$$
\hat{X}_i = \frac{\sum_j X_j k(X_j - X_i)}{\sum_j k(X_j - X_i)}
$$

where k is a smoothing kernel in two dimensions. Thus, the new point  $\hat{X}_i$  is a vector average of the nearby points  $X[j]$ .

The function sharpen is generic. It currently has only one method, for two-dimensional point patterns (objects of class "ppp").

If sigma is given, the smoothing kernel is the isotropic two-dimensional Gaussian density with standard deviation sigma in each axis. If varcov is given, the smoothing kernel is the Gaussian density with variance-covariance matrix varcov.

The data sharpening procedure tends to cause the point pattern to contract away from the boundary of the window. That is, points  $X_iX[i]$  that lie 'quite close to the edge of the window of the point pattern tend to be displaced inward. If edgecorrect=TRUE then the algorithm is modified to correct this vector bias.

### Value

A point pattern (object of class "ppp") in the same window as the original pattern X, and with the same marks as X.

### Author(s)

Adrian Baddeley <Adrian.Baddeley@curtin.edu.au>, Rolf Turner <r.turner@auckland.ac.nz> and Ege Rubak <rubak@math.aau.dk>

# References

Choi, E. and Hall, P. (2001) Nonparametric analysis of earthquake point-process data. In M. de Gunst, C. Klaassen and A. van der Vaart (eds.) *State of the art in probability and statistics: Festschrift for Willem R. van Zwet*, Institute of Mathematical Statistics, Beachwood, Ohio. Pages 324–344.

### See Also

```
density.ppp, Smooth.ppp.
```
# Examples

data(shapley) X <- unmark(shapley)

```
Y <- sharpen(X, sigma=0.5)
Z <- sharpen(X, sigma=0.5, edgecorrect=TRUE)
opa \leq par(mar=rep(0.2, 4))
plot(solist(X, Y, Z), main= " ",
    main.panel=c("data", "sharpen", "sharpen, correct"),
    pch=".", equal.scales=TRUE, mar.panel=0.2)
par(opa)
```
simulate.dppm *Simulation of Determinantal Point Process Model*

# Description

Generates simulated realisations from a determinantal point process model.

# Usage

```
## S3 method for class 'dppm'
simulate(object, nsim = 1, seed = NULL, ...,
   W = NULL, trunc = 0.99, correction = "periodic", rbord = reach(object))
 ## S3 method for class 'detpointprocfamily'
simulate(object, nsim = 1, seed = NULL, ...,
   W = NULL, trunc = 0.99, correction = "periodic", rbord = reach(object))
```
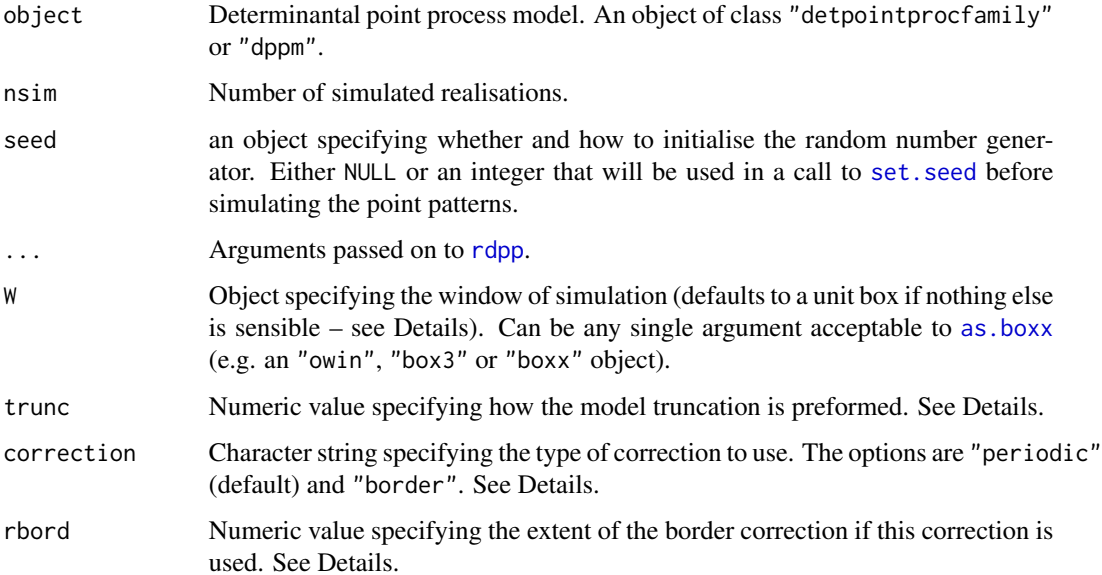

#### simulate.dppm 775

#### Details

These functions are methods for the generic function [simulate](#page-0-0) for the classes "detpointprocfamily" and "dppm" of determinantal point process models.

The return value is a list of nsim point patterns. It also carries an attribute "seed" that captures the initial state of the random number generator. This follows the convention used in simulate.lm (see [simulate](#page-0-0)). It can be used to force a sequence of simulations to be repeated exactly, as shown in the examples for [simulate](#page-0-0).

The exact simulation of a determinantal point process model involves an infinite series, which typically has no analytical solution. In the implementation a truncation is performed. The truncation trunc can be specified either directly as a positive integer or as a fraction between 0 and 1. In the latter case the truncation is chosen such that the expected number of points in a simulation is trunc times the theoretical expected number of points in the model. The default is 0.99.

The window of the returned point pattern(s) can be specified via the argument W. For a fitted model (of class "dppm") it defaults to the observation window of the data used to fit the model. For inhomogeneous models it defaults to the window of the intensity image. Otherwise it defaults to a unit box. For non-rectangular windows simulation is done in the containing rectangle and then restricted to the window. For inhomogeneous models a stationary model is first simulated using the maximum intensity and then the result is obtained by thinning.

The default is to use periodic edge correction for simulation such that opposite edges are glued together. If border correction is used then the simulation is done in an extended window. Edge effects are theoretically completely removed by doubling the size of the window in each spatial dimension, but for practical purposes much less extension may be sufficient. The numeric rbord determines the extent of the extra space added to the window.

# Value

A list of length nsim containing simulated point patterns. If the patterns are two-dimensional, then they are objects of class "ppp", and the list has class "solist". Otherwise, the patterns are objects of class "ppx" and the list has class "anylist".

The return value also carries an attribute "seed" that captures the initial state of the random number generator. See Details.

#### Author(s)

Adrian Baddeley <Adrian.Baddeley@curtin.edu.au>, Rolf Turner <r.turner@auckland.ac.nz> and Ege Rubak <rubak@math.aau.dk>.

# References

Lavancier, F. Møller, J. and Rubak, E. (2015) Determinantal point process models and statistical inference *Journal of the Royal Statistical Society, Series B* 77, 853–977.

#### See Also

[rdpp](#page-712-0), [simulate](#page-0-0)

# Examples

```
if(interactive()) {
  nsim < -2lam <-100} else {
  nsim < -1lam < -30}
model <- dppGauss(lambda=lam, alpha=.05, d=2)
simulate(model, nsim)
```
<span id="page-775-0"></span>simulate.kppm *Simulate a Fitted Cluster Point Process Model*

# Description

Generates simulated realisations from a fitted cluster point process model.

# Usage

```
## S3 method for class 'kppm'
simulate(object, nsim = 1, seed=NULL, ...,
         window=NULL, covariates=NULL,
         n.cond = NULL, w.cond = NULL,
         verbose=TRUE, retry=10,
         drop=FALSE)
```
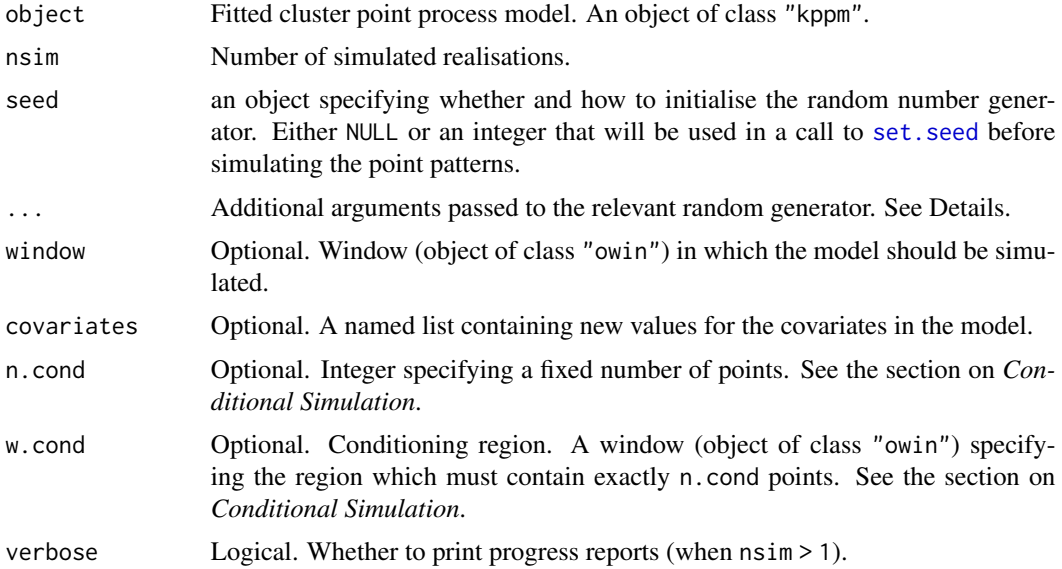

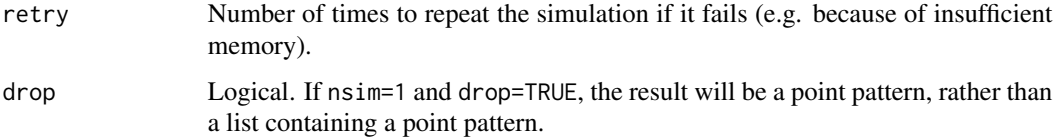

# Details

This function is a method for the generic function [simulate](#page-0-0) for the class "kppm" of fitted cluster point process models.

Simulations are performed by [rThomas](#page-0-0), [rMatClust](#page-0-0), [rCauchy](#page-0-0), [rVarGamma](#page-0-0) or [rLGCP](#page-0-0) depending on the model.

Additional arguments ... are passed to the relevant function performing the simulation. For example the argument saveLambda is recognised by all of the simulation functions.

The return value is a list of point patterns. It also carries an attribute "seed" that captures the initial state of the random number generator. This follows the convention used in simulate.lm (see [simulate](#page-0-0)). It can be used to force a sequence of simulations to be repeated exactly, as shown in the examples for [simulate](#page-0-0).

# Value

A list of length nsim containing simulated point patterns (objects of class "ppp"). (For conditional simulation, the length of the result may be shorter than nsim).

The return value also carries an attribute "seed" that captures the initial state of the random number generator. See Details.

# Conditional Simulation

If n.cond is specified, it should be a single integer. Simulation will be conditional on the event that the pattern contains exactly n.cond points (or contains exactly n.cond points inside the region w.cond if it is given).

Conditional simulation uses the rejection algorithm described in Section 6.2 of Moller, Syversveen and Waagepetersen (1998). There is a maximum number of proposals which will be attempted. Consequently the return value may contain fewer than nsim point patterns.

# Author(s)

Adrian Baddeley <Adrian.Baddeley@curtin.edu.au>, Rolf Turner <r.turner@auckland.ac.nz> and Ege Rubak <rubak@math.aau.dk>

# References

Baddeley, A., Rubak, E. and Turner, R. (2015) *Spatial Point Patterns: Methodology and Applications with R*. Chapman and Hall/CRC Press.

Møller, J., Syversveen, A. and Waagepetersen, R. (1998) Log Gaussian Cox Processes. *Scandinavian Journal of Statistics* 25, 451–482.

# See Also

[kppm](#page-416-0), [rThomas](#page-0-0), [rMatClust](#page-0-0), [rCauchy](#page-0-0), [rVarGamma](#page-0-0), [rLGCP](#page-0-0), [simulate.ppm](#page-778-0), [simulate](#page-0-0)

### Examples

```
if(offline <- !interactive()) {
  spatstat.options(npixel=32, ndummy.min=16)
}
fit <- kppm(redwood ~x, "Thomas")
simulate(fit, 2)
simulate(fit, n.cond=60)
if(offline) reset.spatstat.options()
```
simulate.mppm *Simulate a Point Process Model Fitted to Several Point Patterns*

### Description

Generates simulated realisations from a point process model that was fitted to several point patterns.

### Usage

```
## S3 method for class 'mppm'
simulate(object, nsim=1, ..., verbose=TRUE)
```
#### Arguments

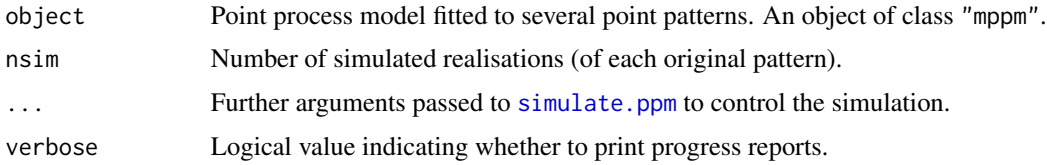

#### Details

This function is a method for the generic function [simulate](#page-0-0) for the class "mppm" of fitted point process models for replicated point pattern data.

The result is a hyperframe with n rows and nsim columns, where n is the number of original point pattern datasets to which the model was fitted. Each column of the hyperframe contains a simulated version of the original data.

For each of the original point pattern datasets, the fitted model for this dataset is extracted using [subfits](#page-809-0), then nsim simulated realisations of this model are generated using [simulate.ppm](#page-778-0), and these are stored in the corresponding row of the output.

# simulate.ppm 779

# Value

A hyperframe.

### Author(s)

Adrian Baddeley <Adrian.Baddeley@curtin.edu.au>, Rolf Turner <r.turner@auckland.ac.nz> and Ege Rubak <rubak@math.aau.dk>.

### See Also

[mppm](#page-534-0), [simulate.ppm](#page-778-0).

# Examples

```
H <- hyperframe(Bugs=waterstriders)
fit <- mppm(Bugs ~ id, H)
y <- simulate(fit, nsim=2)
y
plot(y[1,,drop=TRUE], main="Simulations for Waterstriders pattern 1")
plot(y[,1,drop=TRUE], main="Simulation 1 for each Waterstriders pattern")
```
<span id="page-778-0"></span>simulate.ppm *Simulate a Fitted Gibbs Point Process Model*

# Description

Generates simulated realisations from a fitted Gibbs or Poisson point process model.

# Usage

```
## S3 method for class 'ppm'
simulate(object, nsim=1, ...,
                         singlerun = FALSE,
                         start = NULL,control = default.rmhcontrol(object, w=w),
                         w = window,
                         window = NULL,project=TRUE, new.coef=NULL,
                         verbose=FALSE, progress=(nsim > 1),
                         drop=FALSE)
```
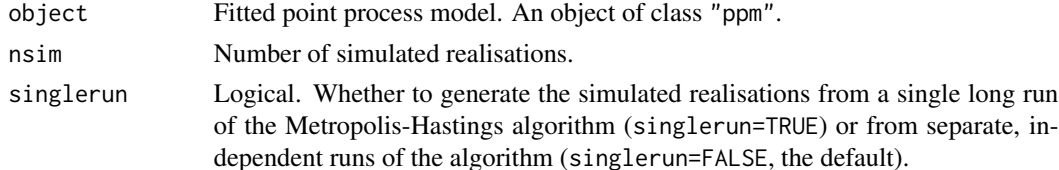

# 780 simulate.ppm

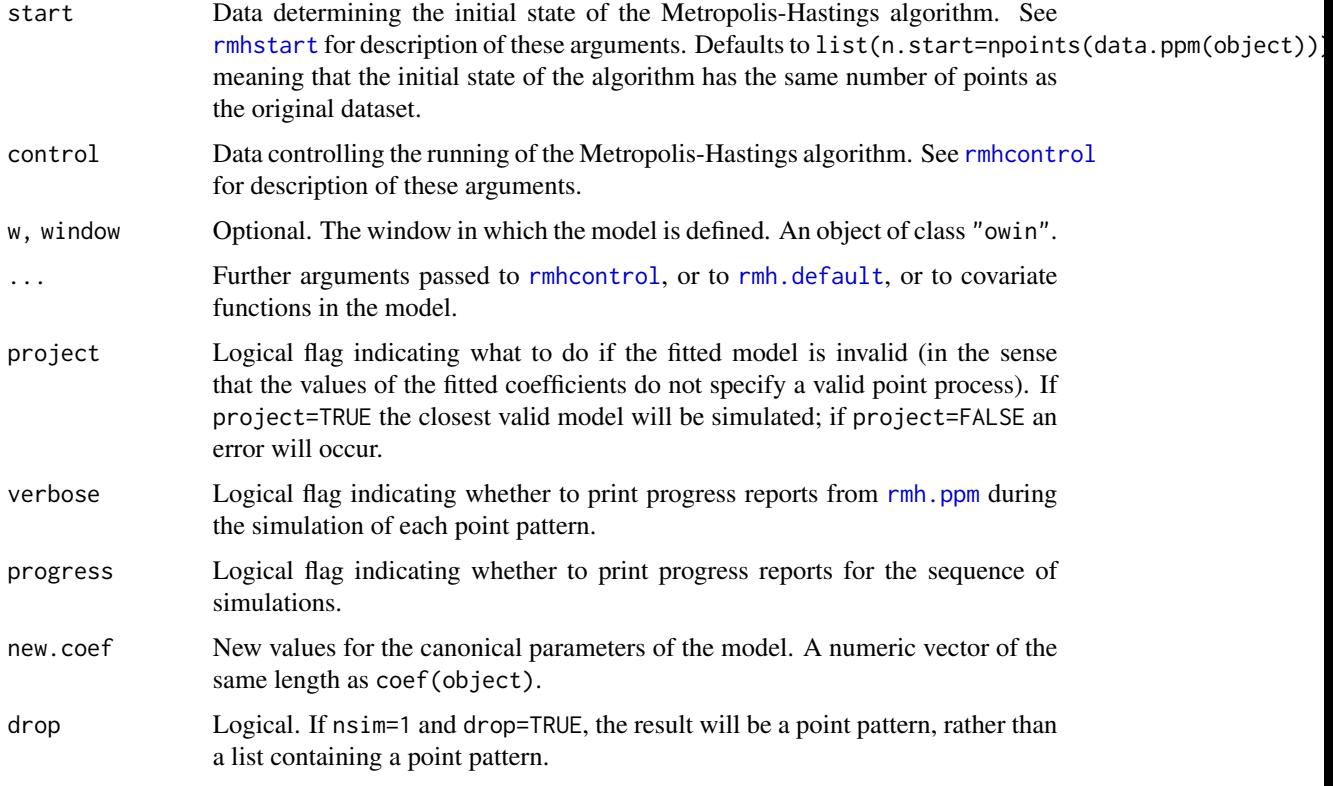

### Details

This function is a method for the generic function [simulate](#page-0-0) for the class "ppm" of fitted point process models.

Simulations are performed by  $rmh$ .ppm.

If singlerun=FALSE (the default), the simulated patterns are the results of independent runs of the Metropolis-Hastings algorithm. If singlerun=TRUE, a single long run of the algorithm is performed, and the state of the simulation is saved every nsave iterations to yield the simulated patterns.

In the case of a single run, the behaviour is controlled by the parameters nsave, nburn, nrep. These are described in [rmhcontrol](#page-0-0). They may be passed in the ... arguments or included in control. It is sufficient to specify two of the three parameters nsave, nburn, nrep.

### Value

A list of length nsim containing simulated point patterns (objects of class "ppp"). It also belongs to the class "solist", so that it can be plotted, and the class "timed", so that the total computation time is recorded.

### Author(s)

Adrian Baddeley <Adrian.Baddeley@curtin.edu.au> and Rolf Turner <r.turner@auckland.ac.nz>

### simulate.slrm 781

# See Also

[ppm](#page-646-0), [simulate.kppm](#page-775-0), [simulate](#page-0-0)

# Examples

```
fit <- ppm(japanesepines, ~1, Strauss(0.1))
simulate(fit, 2)
simulate(fit, 2, singlerun=TRUE, nsave=1e4, nburn=1e4)
```
simulate.slrm *Simulate a Fitted Spatial Logistic Regression Model*

# Description

Generates simulated realisations from a fitted spatial logistic regresson model

# Usage

```
## S3 method for class 'slrm'
simulate(object, nsim = 1, seed=NULL, ...,
         window=NULL, covariates=NULL, verbose=TRUE, drop=FALSE)
```
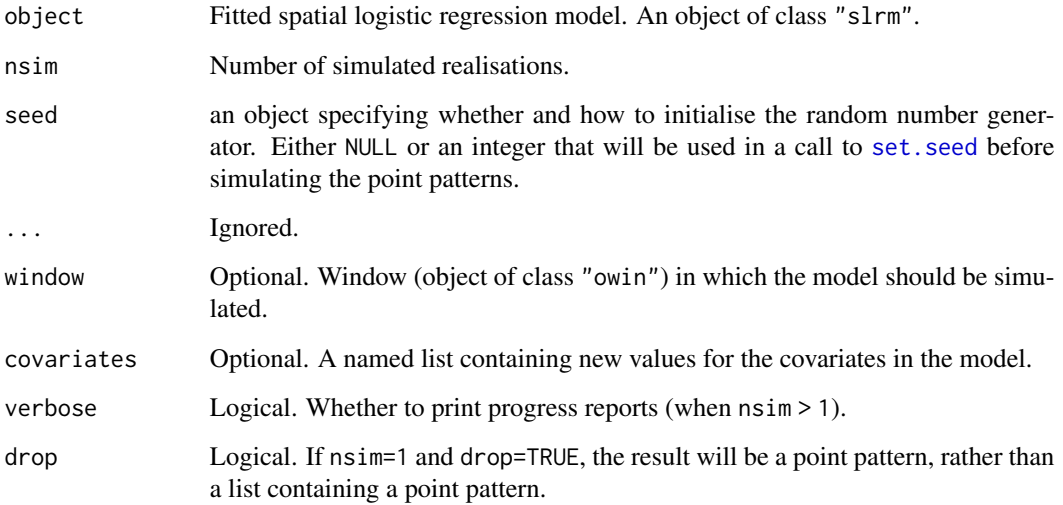

# Details

This function is a method for the generic function [simulate](#page-0-0) for the class "slrm" of fitted spatial logistic regression models.

Simulations are performed by [rpoispp](#page-0-0) after the intensity has been computed by [predict.slrm](#page-678-0).

The return value is a list of point patterns. It also carries an attribute "seed" that captures the initial state of the random number generator. This follows the convention used in simulate.lm (see [simulate](#page-0-0)). It can be used to force a sequence of simulations to be repeated exactly, as shown in the examples for [simulate](#page-0-0).

# Value

A list of length nsim containing simulated point patterns (objects of class "ppp").

The return value also carries an attribute "seed" that captures the initial state of the random number generator. See Details.

### Author(s)

Adrian Baddeley <Adrian.Baddeley@curtin.edu.au>

and Rolf Turner <r.turner@auckland.ac.nz>

### See Also

[slrm](#page-781-0), [rpoispp](#page-0-0), [simulate.ppm](#page-778-0), [simulate.kppm](#page-775-0), [simulate](#page-0-0)

### Examples

```
X <- copper$SouthPoints
fit \le slrm(X \sim 1)
simulate(fit, 2)
fitxy \le slrm(X \sim x+y)
simulate(fitxy, 2, window=square(2))
```
<span id="page-781-0"></span>

slrm *Spatial Logistic Regression*

### Description

Fits a spatial logistic regression model to a spatial point pattern.

#### Usage

```
slrm(formula, ..., data = NULL, offset = TRUE, link = "logit",
                  dataAtPoints=NULL, splitby=NULL)
```
### slrm 783

### Arguments

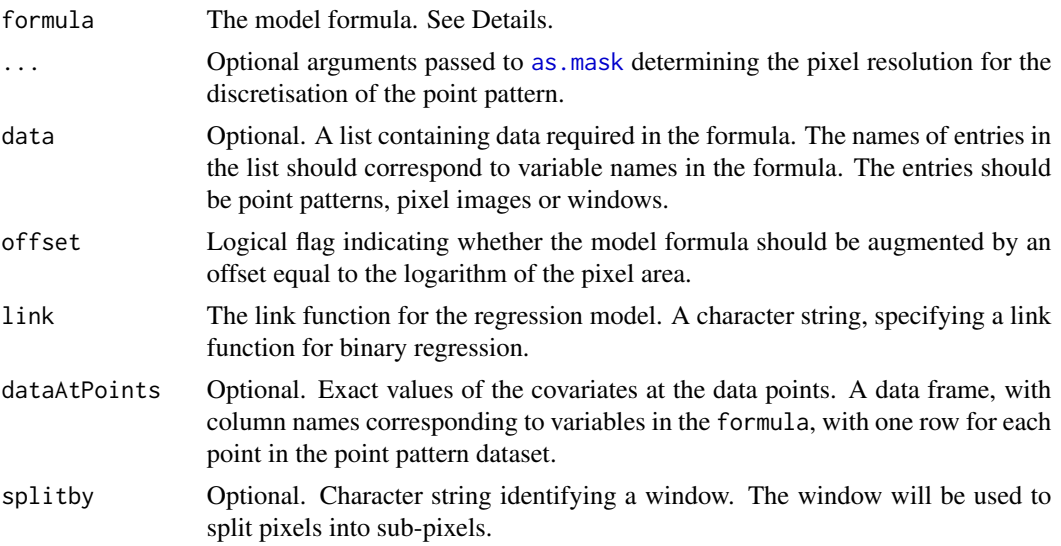

# Details

This function fits a Spatial Logistic Regression model (Tukey, 1972; Agterberg, 1974) to a spatial point pattern dataset. The logistic function may be replaced by another link function.

The formula specifies the form of the model to be fitted, and the data to which it should be fitted. The formula must be an R formula with a left and right hand side.

The left hand side of the formula is the name of the point pattern dataset, an object of class "ppp".

The right hand side of the formula is an expression, in the usual R formula syntax, representing the functional form of the linear predictor for the model.

Each variable name that appears in the formula may be

- one of the reserved names x and y, referring to the Cartesian coordinates;
- the name of an entry in the list data, if this argument is given;
- the name of an object in the parent environment, that is, in the environment where the call to slrm was issued.

Each object appearing on the right hand side of the formula may be

- a pixel image (object of class "im") containing the values of a covariate;
- a window (object of class "owin"), which will be interpreted as a logical covariate which is TRUE inside the window and FALSE outside it;
- a function in the R language, with arguments x,y, which can be evaluated at any location to obtain the values of a covariate.

See the Examples below.

The fitting algorithm discretises the point pattern onto a pixel grid. The value in each pixel is 1 if there are any points of the point pattern in the pixel, and 0 if there are no points in the pixel. The dimensions of the pixel grid will be determined as follows:

- The pixel grid will be determined by the extra arguments ... if they are specified (for example the argument dimyx can be used to specify the number of pixels).
- Otherwise, if the right hand side of the formula includes the names of any pixel images containing covariate values, these images will determine the pixel grid for the discretisation. The covariate image with the finest grid (the smallest pixels) will be used.
- Otherwise, the default pixel grid size is given by spatstat.options("npixel").

The covariates are evaluated at the centre of each pixel. If dataAtPoints is given, then the covariate values at the corresponding pixels are overwritten by the entries of dataAtPoints (and the spatial coordinates are overwritten by the exact spatial coordinates of the data points).

If link="logit" (the default), the algorithm fits a Spatial Logistic Regression model. This model states that the probability  $p$  that a given pixel contains a data point, is related to the covariates through

$$
\log\frac{p}{1-p} = \eta
$$

where  $\eta$  is the linear predictor of the model (a linear combination of the covariates, whose form is specified by the formula).

If link="cloglog" then the algorithm fits a model stating that

$$
\log(-\log(1-p)) = \eta
$$

If offset=TRUE (the default), the model formula will be augmented by adding an offset term equal to the logarithm of the pixel area. This ensures that the fitted parameters are approximately independent of pixel size. If offset=FALSE, the offset is not included, and the traditional form of Spatial Logistic Regression is fitted.

#### Value

.

An object of class "slrm" representing the fitted model.

There are many methods for this class, including methods for print, fitted, predict, anova, coef, logLik, terms, update, formula and vcov. Automated stepwise model selection is possible using [step](#page-0-0). Confidence intervals for the parameters can be computed using [confint](#page-0-0).

### Author(s)

Adrian Baddeley <Adrian.Baddeley@curtin.edu.au> and Rolf Turner <r.turner@auckland.ac.nz>.

### References

Agterberg, F.P. (1974) Automatic contouring of geological maps to detect target areas for mineral exploration. *Journal of the International Association for Mathematical Geology* 6, 373–395.

Baddeley, A., Berman, M., Fisher, N.I., Hardegen, A., Milne, R.K., Schuhmacher, D., Shah, R. and Turner, R. (2010) Spatial logistic regression and change-of-support for spatial Poisson point processes. *Electronic Journal of Statistics* 4, 1151–1201. DOI: 10.1214/10-EJS581

Tukey, J.W. (1972) Discussion of paper by F.P. Agterberg and S.C. Robinson. *Bulletin of the International Statistical Institute* 44 (1) p. 596. Proceedings, 38th Congress, International Statistical Institute.

#### Smooth 785

# See Also

[anova.slrm](#page-37-0), [coef.slrm](#page-117-0), [fitted.slrm](#page-264-0), [logLik.slrm](#page-474-0), [plot.slrm](#page-630-0), [predict.slrm](#page-678-0), [vcov.slrm](#page-857-0)

# Examples

```
if(offline <- !interactive()) op <- spatstat.options(npixel=32)
```

```
X <- copper$SouthPoints
slrm(X \sim 1)slrm(X \sim x+y)slrm(X \sim x+y, line='cloglog")# specify a grid of 2-km-square pixels
slrm(X \sim 1, eps=2)Y <- copper$SouthLines
Z \leftarrow distmap(Y)
slrm(X \sim Z)slrm(X ~ Z, dataAtPoints=list(Z=nncross(X,Y,what="dist")))
mur <- murchison
mur$dfault <- distfun(mur$faults)
slrm(gold \sim dfault, data=mur)
slrm(gold \sim dfault + greenstone, data=mur)
slrm(gold ~ dfault, data=mur, splitby="greenstone")
```

```
if(offline) spatstat.options(op)
```
<span id="page-784-0"></span>Smooth *Spatial smoothing of data*

# Description

Generic function to perform spatial smoothing of spatial data.

#### Usage

 $Smooth(X, \ldots)$ 

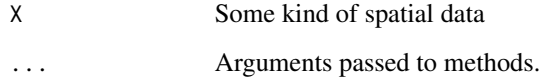

# Details

This generic function calls an appropriate method to perform spatial smoothing on the spatial dataset X.

Methods for this function include

- [Smooth.ppp](#page-788-0) for point patterns
- [Smooth.msr](#page-786-0) for measures
- Smooth. fy for function value tables

# Value

An object containing smoothed values of the input data, in an appropriate format. See the documentation for the methods.

### Author(s)

Adrian Baddeley <Adrian.Baddeley@curtin.edu.au> and Rolf Turner <r.turner@auckland.ac.nz>

### See Also

[Smooth.ppp](#page-788-0), [Smooth.im](#page-67-0), [Smooth.msr](#page-786-0), [Smooth.fv](#page-785-0).

<span id="page-785-0"></span>Smooth.fv *Apply Smoothing to Function Values*

### Description

Applies smoothing to the values in selected columns of a function value table.

### Usage

```
## S3 method for class 'fv'
Smooth(X, which = "*", \ldots,method=c("smooth.spline", "loess"),
          xinterval=NULL)
```
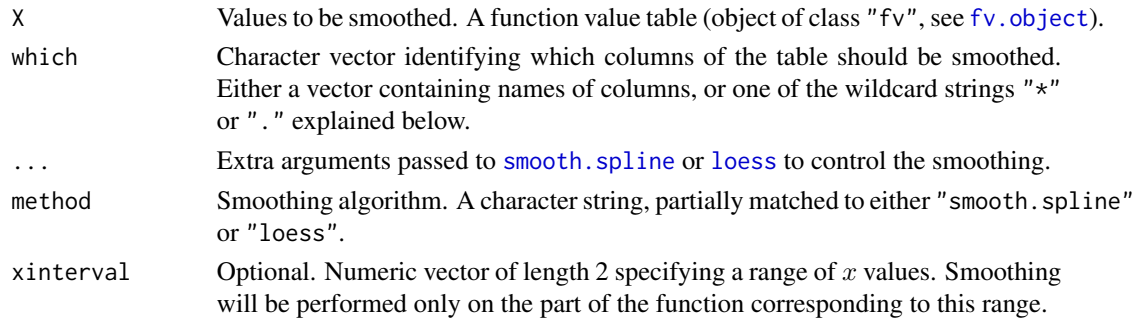

#### Smooth.msr 787

#### Details

The command Smooth.fv applies smoothing to the function values in a function value table (object of class "fv").

[Smooth](#page-784-0). fv is a method for the generic function Smooth.

The smoothing is performed either by [smooth.spline](#page-0-0) or by [loess](#page-0-0).

Smoothing is applied to every column (or to each of the selected columns) of function values in turn, using the function argument as the  $x$  coordinate and the selected column as the  $y$  coordinate. The original function values are then replaced by the corresponding smooth interpolated function values.

The optional argument which specifies which of the columns of function values in x will be smoothed. The default (indicated by the wildcard which=" $\star$ ") is to smooth all function values, i.e.\ all columns except the function argument. Alternatively which=". " designates the subset of function values that are displayed in the default plot. Alternatively which can be a character vector containing the names of columns of x.

If the argument xinterval is given, then smoothing will be performed only in the specified range of  $x$  values.

### Value

Another function value table (object of class "fv") of the same format.

# Author(s)

Adrian Baddeley <Adrian.Baddeley@curtin.edu.au> and Rolf Turner <r.turner@auckland.ac.nz>

# See Also

[Smooth](#page-784-0), [with.fv](#page-860-0), [fv.object](#page-275-0), [smooth.spline](#page-0-0), [smooth.spline](#page-0-0)

### Examples

```
data(cells)
G <- Gest(cells)
plot(G)
plot(Smooth(G, df=9), add=TRUE)
```
<span id="page-786-0"></span>Smooth.msr *Smooth a Signed or Vector-Valued Measure*

### **Description**

Apply kernel smoothing to a signed measure or vector-valued measure.

### Usage

## S3 method for class 'msr' Smooth(X, ..., drop=TRUE)

### Arguments

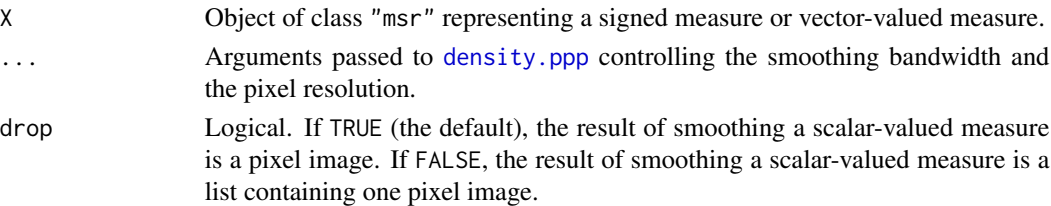

### Details

This function applies kernel smoothing to a signed measure or vector-valued measure X. The Gaussian kernel is used.

The object X would typically have been created by [residuals.ppm](#page-733-0) or [msr](#page-537-0).

#### Value

A pixel image or a list of pixel images. For scalar-valued measures, a pixel image (object of class "im") provided drop=TRUE. For vector-valued measures (or if drop=FALSE), a list of pixel images; the list also belongs to the class "solist" so that it can be printed and plotted.

# Author(s)

Adrian Baddeley <Adrian.Baddeley@curtin.edu.au>

### References

Baddeley, A., Turner, R., Møller, J. and Hazelton, M. (2005) Residual analysis for spatial point processes. *Journal of the Royal Statistical Society, Series B* 67, 617–666.

Baddeley, A., Møller, J. and Pakes, A.G. (2008) Properties of residuals for spatial point processes. *Annals of the Institute of Statistical Mathematics* 60, 627–649.

### See Also

[Smooth](#page-784-0), [msr](#page-537-0), [plot.msr](#page-619-0)

### Examples

```
X \leftarrow \text{projsp}(\text{function}(x, y) \{ \exp(3+3*x) \})fit \le ppm(X, \simx+y)
rp <- residuals(fit, type="pearson")
rs <- residuals(fit, type="score")
plot(Smooth(rp))
plot(Smooth(rs))
```
<span id="page-788-0"></span>

# Description

Performs spatial smoothing of numeric values observed at a set of irregular locations. Uses kernel smoothing and least-squares cross-validated bandwidth selection.

# Usage

```
## S3 method for class 'ppp'
Smooth(X, sigma=NULL,
                      ...,
                      weights = rep(1, \text{ npoints}(X)),at="pixels",
                      adjust=1, varcov=NULL,
                      edge=TRUE, diggle=FALSE,
                      kernel="gaussian", scalekernel=is.character(kernel),
                      geometric=FALSE)
```
markmean(X, ...)

markvar(X, sigma=NULL, ..., weights=NULL, varcov=NULL)

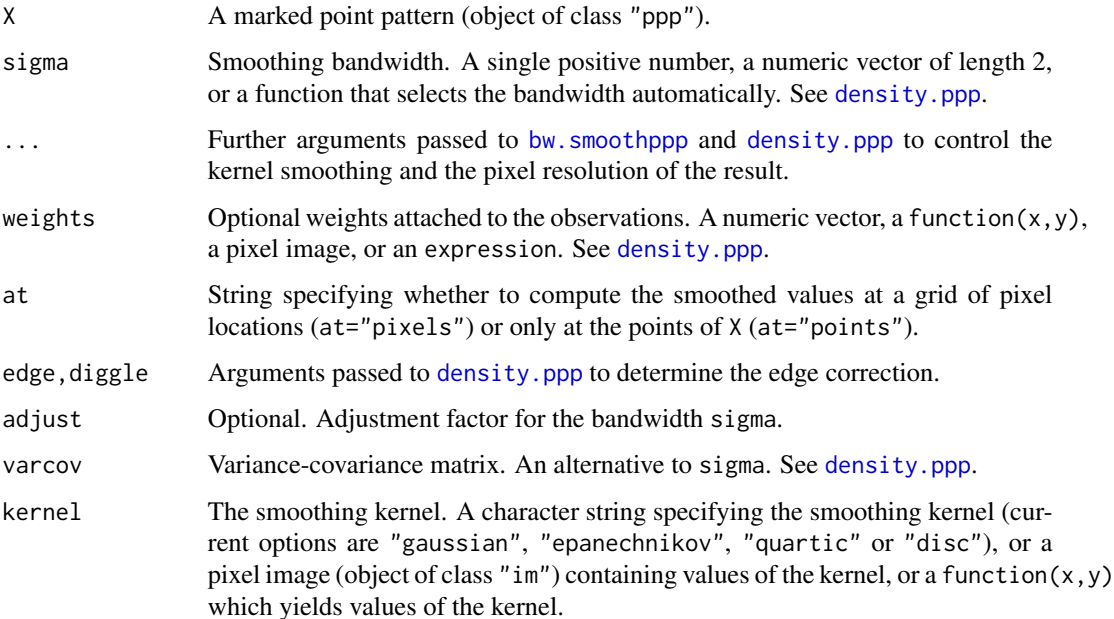

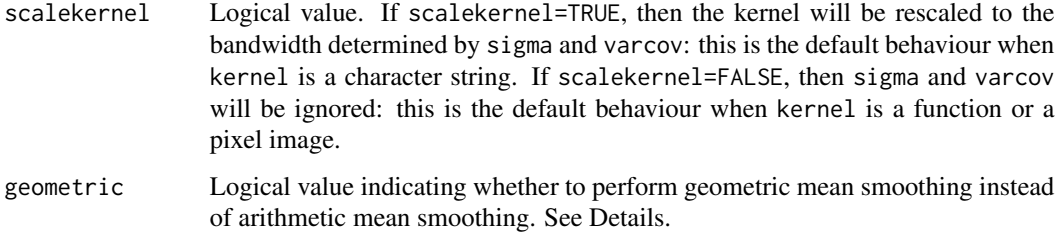

#### Details

The function Smooth.ppp performs spatial smoothing of numeric values observed at a set of irregular locations. The functions markmean and markvar are wrappers for Smooth.ppp which compute the spatially-varying mean and variance of the marks of a point pattern.

[Smooth](#page-784-0).ppp is a method for the generic function Smooth for the class "ppp" of point patterns. Thus you can type simply Smooth(X).

Smoothing is performed by kernel weighting, using the Gaussian kernel by default. If the observed values are  $v_1, \ldots, v_n$  at locations  $x_1, \ldots, x_n$  respectively, then the smoothed value at a location u is (ignoring edge corrections)

$$
g(u) = \frac{\sum_{i} k(u - x_i)v_i}{\sum_{i} k(u - x_i)}
$$

where k is the kernel (a Gaussian kernel by default). This is known as the Nadaraya-Watson smoother (Nadaraya, 1964, 1989; Watson, 1964). By default, the smoothing kernel bandwidth is chosen by least squares cross-validation (see below).

The argument  $X$  must be a marked point pattern (object of class "ppp", see ppp. object). The points of the pattern are taken to be the observation locations  $x_i$ , and the marks of the pattern are taken to be the numeric values  $v_i$  observed at these locations.

The marks are allowed to be a data frame (in Smooth.ppp and markmean). Then the smoothing procedure is applied to each column of marks.

The numerator and denominator are computed by [density.ppp](#page-138-0). The arguments ... control the smoothing kernel parameters and determine whether edge correction is applied. The smoothing kernel bandwidth can be specified by either of the arguments sigma or varcov which are passed to [density.ppp](#page-138-0). If neither of these arguments is present, then by default the bandwidth is selected by least squares cross-validation, using bw. smoothppp.

The optional argument weights allows numerical weights to be applied to the data. If a weight  $w_i$ is associated with location  $x_i$ , then the smoothed function is (ignoring edge corrections)

$$
g(u) = \frac{\sum_{i} k(u - x_i)v_iw_i}{\sum_{i} k(u - x_i)w_i}
$$

If geometric=TRUE then geometric mean smoothing is performed instead of arithmetic mean smoothing. The mark values must be non-negative numbers. The logarithm of the mark values is computed; these logarithmic values are kernel-smoothed as described above; then the exponential function is applied to the smoothed values.

An alternative to kernel smoothing is inverse-distance weighting, which is performed by [idw](#page-325-0).

# Smooth.ppp 791

### Value

*If* X *has a single column of marks:*

- If at="pixels" (the default), the result is a pixel image (object of class "im"). Pixel values are values of the interpolated function.
- If at="points", the result is a numeric vector of length equal to the number of points in X. Entries are values of the interpolated function at the points of X.
- *If* X *has a data frame of marks:*
	- If at="pixels" (the default), the result is a named list of pixel images (object of class "im"). There is one image for each column of marks. This list also belongs to the class "solist", for which there is a plot method.
	- If at="points", the result is a data frame with one row for each point of X, and one column for each column of marks. Entries are values of the interpolated function at the points of X.

The return value has attributes "sigma" and "varcov" which report the smoothing bandwidth that was used.

#### Very small bandwidth

If the chosen bandwidth sigma is very small, kernel smoothing is mathematically equivalent to nearest-neighbour interpolation; the result will be computed by [nnmark](#page-0-0). This is unless at="points" and leaveoneout=FALSE, when the original mark values are returned.

#### Author(s)

Adrian Baddeley <Adrian.Baddeley@curtin.edu.au>, Rolf Turner <r.turner@auckland.ac.nz> and Ege Rubak <rubak@math.aau.dk>.

### References

Nadaraya, E.A. (1964) On estimating regression. *Theory of Probability and its Applications* 9, 141–142.

Nadaraya, E.A. (1989) *Nonparametric estimation of probability densities and regression curves*. Kluwer, Dordrecht.

Watson, G.S. (1964) Smooth regression analysis. *Sankhya A* 26, 359–372.

#### See Also

[Smooth](#page-784-0),

[density.ppp](#page-138-0), [bw.smoothppp](#page-85-0), [nnmark](#page-0-0), [ppp.object](#page-0-0), [im.object](#page-0-0).

See [idw](#page-325-0) for inverse-distance weighted smoothing.

To perform interpolation, see also the akima package.

# Examples

```
# Longleaf data - tree locations, marked by tree diameter
# Local smoothing of tree diameter (automatic bandwidth selection)
Z <- Smooth(longleaf)
# Kernel bandwidth sigma=5
plot(Smooth(longleaf, 5))
# mark variance
plot(markvar(longleaf, sigma=5))
# data frame of marks: trees marked by diameter and height
plot(Smooth(finpines, sigma=2))
head(Smooth(finpines, sigma=2, at="points"))
```
Smooth.ssf *Smooth a Spatially Sampled Function*

### Description

Applies kernel smoothing to a spatially sampled function.

#### Usage

## S3 method for class 'ssf'  $Smooth(X, \ldots)$ 

### Arguments

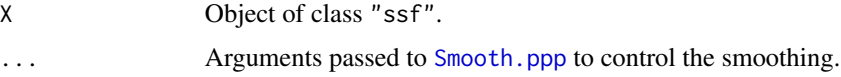

# Details

An object of class "ssf" represents a real-valued or vector-valued function that has been evaluated or sampled at an irregular set of points.

The function values will be smoothed using a Gaussian kernel.

# Value

A pixel image or a list of pixel images.

# Author(s)

Adrian Baddeley <Adrian.Baddeley@curtin.edu.au>.

### See Also

[ssf](#page-800-0), [Smooth.ppp](#page-788-0)
# Smoothfun.ppp 793

## Examples

```
f <- ssf(redwood, nndist(redwood))
Smooth(f, sigma=0.1)
```
Smoothfun.ppp *Smooth Interpolation of Marks as a Spatial Function*

# Description

Perform spatial smoothing of numeric values observed at a set of irregular locations, and return the result as a function of spatial location.

## Usage

```
Smoothfun(X, ...)
## S3 method for class 'ppp'
Smoothfun(X, sigma = NULL, ...,weights = NULL, edge = TRUE, diggle = FALSE)
```
#### Arguments

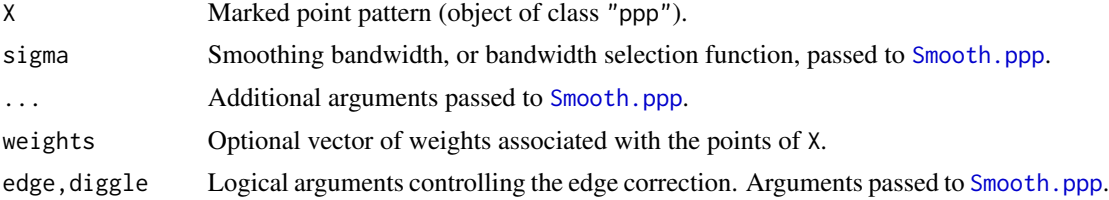

# Details

The commands Smoothfun and [Smooth](#page-784-0) both perform kernel-smoothed spatial interpolation of numeric values observed at irregular spatial locations. The difference is that [Smooth](#page-784-0) returns a pixel image, containing the interpolated values at a grid of locations, while Smoothfun returns a function $(x, y)$ which can be used to compute the interpolated value at *any* spatial location. For purposes such as model-fitting it is more accurate to use Smoothfun to interpolate data.

# Value

A function with arguments  $x, y$ . The function also belongs to the class "Smoothfun" which has methods for print and [as.im](#page-0-0). It also belongs to the class "funxy" which has methods for plot, contour and persp.

#### Author(s)

Adrian Baddeley <Adrian.Baddeley@curtin.edu.au>, Rolf Turner <r.turner@auckland.ac.nz> and Ege Rubak <rubak@math.aau.dk>.

#### 794 Softcore

## See Also

[Smooth](#page-784-0)

#### Examples

```
f <- Smoothfun(longleaf)
f
f(120, 80)
plot(f)
```
Softcore *The Soft Core Point Process Model*

# Description

Creates an instance of the Soft Core point process model which can then be fitted to point pattern data.

## Usage

```
Softcore(kappa, sigma0=NA)
```
#### Arguments

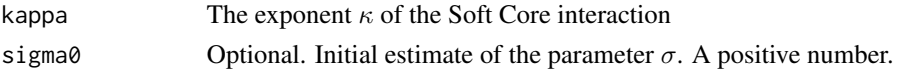

# Details

The (stationary) Soft Core point process with parameters  $\beta$  and  $\sigma$  and exponent  $\kappa$  is the pairwise interaction point process in which each point contributes a factor  $\beta$  to the probability density of the point pattern, and each pair of points contributes a factor

$$
\exp\left\{-\left(\frac{\sigma}{d}\right)^{2/\kappa}\right\}
$$

to the density, where d is the distance between the two points. See the Examples for a plot of this interaction curve.

Thus the process has probability density

$$
f(x_1,...,x_n) = \alpha \beta^{n(x)} \exp \left\{-\sum_{i < j} \left(\frac{\sigma}{\|x_i - x_j\|}\right)^{2/\kappa}\right\}
$$

where  $x_1, \ldots, x_n$  represent the points of the pattern,  $n(x)$  is the number of points in the pattern,  $\alpha$ is the normalising constant, and the sum on the right hand side is over all unordered pairs of points of the pattern.

This model describes an "ordered" or "inhibitive" process, with the strength of inhibition decreasing smoothly with distance. The interaction is controlled by the parameters  $\sigma$  and  $\kappa$ .

#### Softcore 795

- The *spatial scale* of interaction is controlled by the parameter  $\sigma$ , which is a positive real number interpreted as a distance, expressed in the same units of distance as the spatial data. The parameter  $\sigma$  is the distance at which the pair potential reaches the threshold value 0.37.
- The *shape* of the interaction function is controlled by the exponent  $\kappa$  which is a dimensionless number in the range  $(0, 1)$ , with larger values corresponding to a flatter shape (or a more gradual decay rate). The process is well-defined only for  $\kappa$  in  $(0, 1)$ . The limit of the model as  $\kappa \to 0$  is the hard core process with hard core distance  $h = \sigma$ .
- The "strength" of the interaction is determined by both of the parameters  $\sigma$  and  $\kappa$ . The larger the value of  $\kappa$ , the wider the range of distances over which the interaction has an effect. If  $\sigma$ is very small, the interaction is very weak for all practical purposes (theoretically if  $\sigma = 0$  the model reduces to the Poisson point process).

The nonstationary Soft Core process is similar except that the contribution of each individual point  $x_i$  is a function  $\beta(x_i)$  of location, rather than a constant beta.

The function [ppm\(](#page-646-0)), which fits point process models to point pattern data, requires an argument of class "interact" describing the interpoint interaction structure of the model to be fitted. The appropriate description of the Soft Core process pairwise interaction is yielded by the function Softcore(). See the examples below.

The main argument is the exponent kappa. When kappa is fixed, the model becomes an exponential family with canonical parameters  $\log \beta$  and

$$
\log \gamma = \frac{2}{\kappa} \log \sigma
$$

The canonical parameters are estimated by  $ppm()$  $ppm()$ , not fixed in Softcore().

The optional argument sigma0 can be used to improve numerical stability. If sigma0 is given, it should be a positive number, and it should be a rough estimate of the parameter  $\sigma$ .

#### Value

An object of class "interact" describing the interpoint interaction structure of the Soft Core process with exponent  $\kappa$ .

## Author(s)

Adrian Baddeley <Adrian.Baddeley@curtin.edu.au>, Rolf Turner <r.turner@auckland.ac.nz> and Ege Rubak <rubak@math.aau.dk>.

# References

Ogata, Y, and Tanemura, M. (1981). Estimation of interaction potentials of spatial point patterns through the maximum likelihood procedure. *Annals of the Institute of Statistical Mathematics*, B 33, 315–338.

Ogata, Y, and Tanemura, M. (1984). Likelihood analysis of spatial point patterns. *Journal of the Royal Statistical Society, series B* 46, 496–518.

## See Also

[ppm](#page-646-0), [pairwise.family](#page-569-0), [ppm.object](#page-652-0)

796 spatcov and the spatcov spatcov spatcov spatcov spatcov spatcov spatcov spatcov spatcov spatcov spatcov sp

## Examples

```
# fit the stationary Soft Core process to `cells'
fit5 <- ppm(cells ~1, Softcore(kappa=0.5), correction="isotropic")
# study shape of interaction and explore effect of parameters
fit2 <- update(fit5, Softcore(kappa=0.2))
fit8 <- update(fit5, Softcore(kappa=0.8))
plot(fitin(fit2), xlim=c(0, 0.4),
    main="Pair potential (sigma = 0.1)",
     xlab=expression(d), ylab=expression(h(d)), legend=FALSE)
plot(fitin(fit5), add=TRUE, col=4)
plot(fitin(fit8), add=TRUE, col=3)
legend("bottomright", col=c(1,4,3), lty=1,
       legend=expression(kappa==0.2, kappa==0.5, kappa==0.8))
```
spatcov *Estimate the Spatial Covariance Function of a Random Field*

## Description

Given a pixel image, calculate an estimate of the spatial covariance function. Given two pixel images, calculate an estimate of their spatial cross-covariance function.

#### Usage

```
spatcov(X, Y=X, ..., correlation=FALSE, isotropic = TRUE,
       clip = TRUE, pooling=TRUE)
```
## Arguments

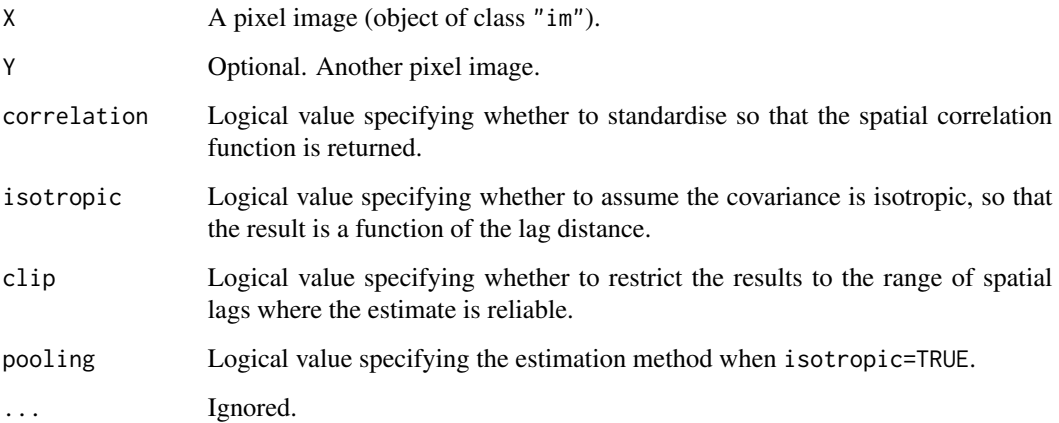

spatcov 797

#### Details

In normal usage, only the first argument X is given. Then the pixel image X is treated as a realisation of a stationary random field, and its spatial covariance function is estimated.

Alternatively if Y is given, then X and Y are assumed to be jointly stationary random fields, and their spatial cross-covariance function is estimated.

For any random field X, the spatial covariance is defined for any two spatial locations u and v by

$$
C(u, v) = \text{cov}(X(u), X(v))
$$

where  $X(u)$  and  $X(v)$  are the values of the random field at those locations. Herecov denotes the statistical covariance, defined for any random variables A and B by  $cov(A, B) = E(AB)$  –  $E(A)E(B)$  where  $E(A)$  denotes the expected value of A.

If the random field is assumed to be stationary (at least second-order stationary) then the spatial covariance  $C(u, v)$  depends only on the lag vector  $v - u$ .

$$
C(u, v) = C2(v – u)
$$

$$
C(u, v) = C2(v – u)
$$

where  $C_2$  is a function of a single vector argument.

If the random field is stationary and isotropic, then the spatial covariance depends only on the lag distance  $||v - u||$ :

$$
C_2(v - u) = C_1(||v - u||)
$$

where  $C_1$  is a function of distance.

The function spatcov computes estimates of the covariance function  $C_1$  or  $C_2$  as follows:

- If isotropic=FALSE, an estimate of the covariance function  $C_2$  is computed, assuming the random field is stationary, using the naive moment estimator,  $C2 = imcov(X-mean(X))/setcov(\text{Window}(X))$ . The result is a pixel image.
- If isotropic=TRUE (the default) an estimate of the covariance function  $C_1$  is computed, assuming the random field is stationary and isotropic.
	- When pooling=FALSE, the estimate of  $C_1$  is the rotational average of the naive estimate of  $C_2$ .
	- When pooling=TRUE (the default), the estimate of  $C_1$  is the ratio of the rotational averages of the numerator and denominator which form the naive estimate of  $C_2$ .

The result is a function object (class "fv").

If the argument Y is given, it should be a pixel image compatible with X. An estimate of the spatial cross-covariance function between X and Y will be computed.

## Value

If isotropic=TRUE (the default), the result is a function value table (object of class "fv") giving the estimated values of the covariance function or spatial correlation function for a sequence of values of the spatial lag distance r.

If isotropic=FALSE, the result is a pixel image (object of class "im") giving the estimated values of the spatial covariance function or spatial correlation function for a grid of values of the spatial lag vector.

#### 798 spatialcdf

# Author(s)

Adrian Baddeley <Adrian.Baddeley@curtin.edu.au>

# See Also

[imcov](#page-0-0), [setcov](#page-0-0)

# Examples

```
if(offline <- !interactive()) op <- spatstat.options(npixel=32)
  D <- density(cells)
  plot(spatcov(D))
if(offline) spatstat.options(op)
```
# <span id="page-797-0"></span>spatialcdf *Spatial Cumulative Distribution Function*

# Description

Compute the spatial cumulative distribution function of a spatial covariate, optionally using spatiallyvarying weights.

# Usage

```
spatialcdf(Z, weights = NULL, normalize = FALSE, ..., W = NULL, Zname = NULL)
```
# Arguments

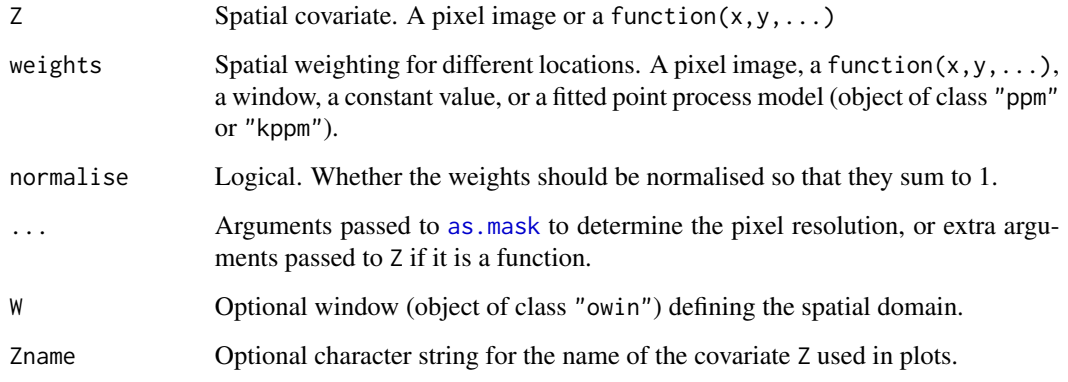

## spatialcdf 799

#### Details

If weights is missing or NULL, it defaults to 1. The values of the covariate Z are computed on a grid of pixels. The weighted cumulative distribution function of Z values is computed, taking each value with weight equal to the pixel area. The resulting function F is such that  $F(t)$  is the area of the region of space where  $Z \leq t$ .

If weights is a pixel image or a function, then the values of weights and of the covariate Z are computed on a grid of pixels. The weights are multiplied by the pixel area. Then the weighted empirical cumulative distribution function of Z values is computed using [ewcdf](#page-0-0). The resulting function F is such that  $F(t)$  is the total weight (or weighted area) of the region of space where  $Z \leq t$ .

If weights is a fitted point process model, then it should be a Poisson process. The fitted intensity of the model, and the value of the covariate Z, are evaluated at the quadrature points used to fit the model. The weights are multiplied by the weights of the quadrature points. Then the weighted empirical cumulative distribution of Z values is computed using [ewcdf](#page-0-0). The resulting function  $F$  is such that  $F(t)$  is the expected number of points in the point process that will fall in the region of space where  $Z \leq t$ .

If normalise=TRUE, the function is normalised so that its maximum value equals 1, so that it gives the cumulative *fraction* of weight or cumulative fraction of points.

The result can be printed, plotted, and used as a function.

# Value

A cumulative distribution function object belonging to the classes "spatialcdf", "ewcdf", "ecdf" (only if normalise=TRUE) and "stepfun".

#### Author(s)

Adrian Baddeley <Adrian.Baddeley@curtin.edu.au>, Rolf Turner <r.turner@auckland.ac.nz> and Ege Rubak <rubak@math.aau.dk>.

# See Also

[ewcdf](#page-0-0), [cdf.test](#page-93-0)

#### Examples

```
with(bei.extra, {
   plot(spatialcdf(grad))
   fit \le ppm(bei \sim elev)
   plot(spatialcdf(grad, predict(fit)))
   plot(A <- spatialcdf(grad, fit))
   A(\emptyset.1)})
plot(spatialcdf("x", W=letterR))
```
### Description

Decomposes a measure into components, each component being a measure.

# Usage

```
## S3 method for class 'msr'
split(x, f, drop = FALSE, ...)
```
## Arguments

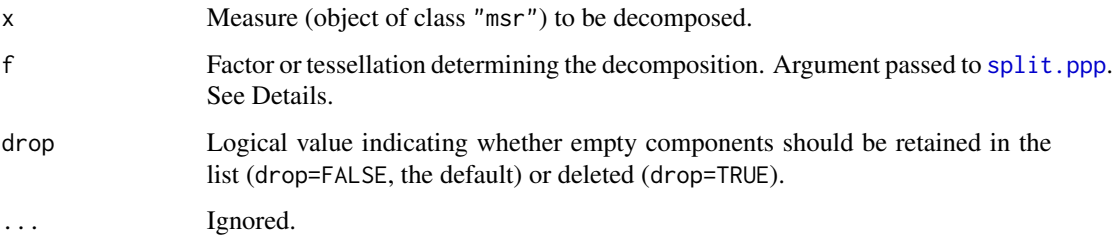

# Details

An object of class "msr" represents a signed (i.e. real-valued) or vector-valued measure in the spatstat package. See [msr](#page-537-0) for explanation.

This function is a method for the generic [split](#page-0-0). It divides the measure x into components, each of which is a measure.

A measure x is represented in **spatstat** by a finite set of sample points with values attached to them. The function split.msr divides this pattern of sample points into several sub-patterns of points using [split.ppp](#page-0-0). For each sub-pattern, the values attached to these points are extracted from x, and these values and sample points determine a measure, which is a component or piece of the original x.

The argument  $f$  can be missing, if the sample points of  $x$  are multitype points. In this case,  $x$  represents a measure associated with marked spatial locations, and the command  $split(x)$  separates x into a list of component measures, one for each possible mark.

Otherwise the argument f is passed to [split.ppp](#page-0-0). It should be either a factor (of length equal to the number of sample points of  $x$ ) or a tessellation (object of class "tess" representing a division of space into tiles) as documented under [split.ppp](#page-0-0).

#### Value

A list, each of whose entries is a measure (object of class "msr").

# Author(s)

Adrian Baddeley <Adrian.Baddeley@curtin.edu.au>, Rolf Turner <r.turner@auckland.ac.nz> and Ege Rubak <rubak@math.aau.dk>

## See Also

[msr](#page-537-0), [\[.msr](#page-246-0), [with.msr](#page-862-0)

## Examples

```
## split by tessellation
a \leftarrow residuals(ppm(cells \sim x))
aa <- split(a, dirichlet(runifpoint(4)))
aa
sapply(aa, integral)
## split by type of point
b \le residuals(ppm(amacrine \sim marks + x))
bb \leftarrow split(b)bb
```
# ssf *Spatially Sampled Function*

#### Description

Create an object that represents a spatial function which has been evaluated or sampled at an irregular set of points.

# Usage

ssf(loc, val)

# Arguments

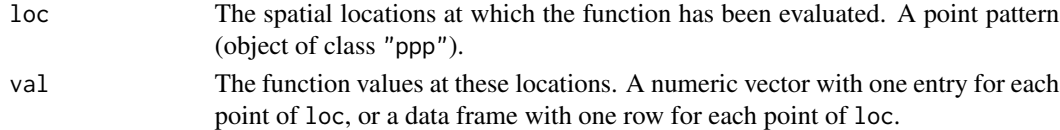

# Details

An object of class "ssf" represents a real-valued or vector-valued function that has been evaluated or sampled at an irregular set of points. An example would be a spatial covariate that has only been measured at certain locations.

An object of this class also inherits the class "ppp", and is essentially the same as a marked point pattern, except for the class membership which enables it to be handled in a different way.

There are methods for plot, print etc; see [plot.ssf](#page-631-0) and [methods.ssf](#page-516-0).

Use [unmark](#page-0-0) to extract only the point locations, and marks. ssf to extract only the function values.

#### 802 stieltjes i de stieltjes i stieltjes i stieltjes i stieltjes i stieltjes i stieltjes i stieltjes i stieltjes i stieltjes i stieltjes i stieltjes i stieltjes i stieltjes i stieltjes i stieltjes i stieltjes i stieltjes i

# Value

Object of class "ssf".

## Author(s)

Adrian Baddeley <Adrian.Baddeley@curtin.edu.au>

# See Also

[plot.ssf](#page-631-0), [methods.ssf](#page-516-0), [Smooth.ssf](#page-791-0), [with.ssf](#page-863-0), [\[.ssf](#page-867-0).

# Examples

ssf(cells, nndist(cells, k=1:3))

stieltjes *Compute Integral of Function Against Cumulative Distribution*

# Description

Computes the Stieltjes integral of a function  $f$  with respect to a function  $M$ .

## Usage

stieltjes(f, M, ...)

## Arguments

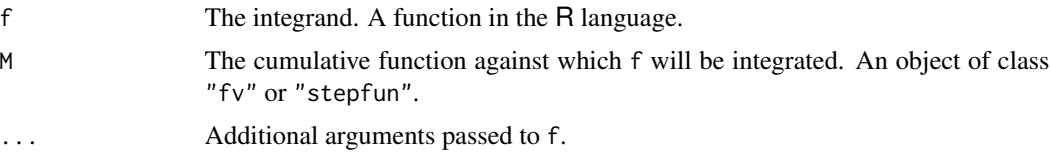

# Details

This command computes the Stieltjes integral

$$
I = \int f(x)dM(x)
$$

of a real-valued function  $f(x)$  with respect to a nondecreasing function  $M(x)$ .

One common use of the Stieltjes integral is to find the mean value of a random variable from its cumulative distribution function  $F(x)$ . The mean value is the Stieltjes integral of  $f(x) = x$  with respect to  $F(x)$ .

The argument f should be a function in the R language. It should accept a numeric vector argument x and should return a numeric vector of the same length.

#### stienen 803

The argument M should be either a step function (object of class "stepfun") or a function value table (object of class "fv", see [fv.object](#page-275-0)). Objects of class "stepfun" are returned by [ecdf](#page-0-0), [ewcdf](#page-0-0), [spatialcdf](#page-797-0) and other utilities. Objects of class "fv" are returned by the commands [Kest](#page-387-0), [Gest](#page-288-0), etc.

# Value

A list containing the value of the Stieltjes integral computed using each of the versions of the function M.

# Author(s)

Adrian Baddeley <Adrian.Baddeley@curtin.edu.au>, Rolf Turner <r.turner@auckland.ac.nz> and Ege Rubak <rubak@math.aau.dk>.

# See Also

[fv.object](#page-275-0), [Gest](#page-288-0)

## Examples

```
# estimate cdf of nearest neighbour distance in redwood data
G <- Gest(redwood)
# compute estimate of mean nearest neighbour distance
stieltjes(function(x){x}, G)
# estimated probability of a distance in the interval [0.1,0.2]
stieltjes(function(x,a,b){ (x >= a) & (x <= b)}, G, a=0.1, b=0.2)
# stepfun example
H <- spatialcdf(bei.extra$elev, normalise=TRUE)
stieltjes(function(x){x}, H)
```
stienen *Stienen Diagram*

#### Description

Draw the Stienen diagram of a point pattern, or compute the region covered by the Stienen diagram.

#### Usage

```
stienen(X, ..., bg = "grey", border = list(bg = NULL))stienenSet(X, edge=TRUE)
```
804 stienen auch der Einstellung der Einstellung der Einstellung der Einstellung der Stienen anstrumenten an der

#### Arguments

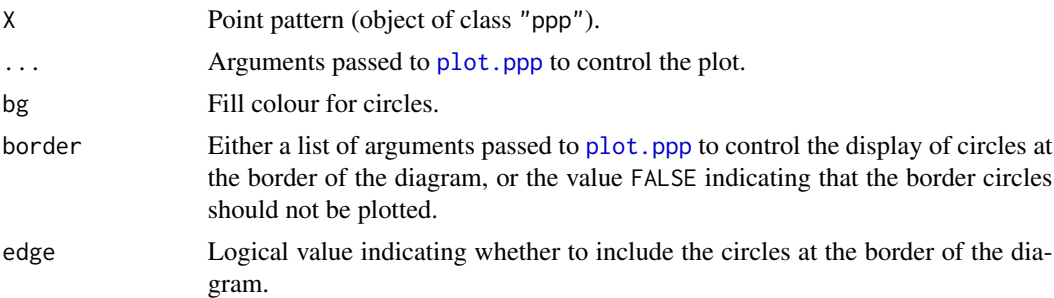

# Details

The Stienen diagram of a point pattern (Stienen, 1982) is formed by drawing a circle around each point of the pattern, with diameter equal to the nearest-neighbour distance for that point. These circles do not overlap. If two points are nearest neighbours of each other, then the corresponding circles touch.

stienenSet $(X)$  computes the union of these circles and returns it as a window (object of class "owin").

stienen(X) generates a plot of the Stienen diagram of the point pattern X. By default, circles are shaded in grey if they lie inside the window of X, and are not shaded otherwise.

# Value

The plotting function stienen returns NULL.

The return value of stienenSet is a window (object of class "owin").

## Author(s)

Adrian Baddeley <Adrian.Baddeley@curtin.edu.au>

Rolf Turner <r.turner@auckland.ac.nz>

and Ege Rubak <rubak@math.aau.dk>

## References

Stienen, H. (1982) *Die Vergroeberung von Karbiden in reinen Eisen-Kohlenstoff Staehlen*. Dissertation, RWTH Aachen.

## See Also

```
nndist, plot.ppp
```
# Examples

```
Y <- stienenSet(cells)
stienen(redwood)
stienen(redwood, border=list(bg=NULL, lwd=2, cols="red"))
```
## Description

Creates an instance of the Strauss point process model which can then be fitted to point pattern data.

## Usage

Strauss(r)

## Arguments

r The interaction radius of the Strauss process

## Details

The (stationary) Strauss process with interaction radius r and parameters  $\beta$  and  $\gamma$  is the pairwise interaction point process in which each point contributes a factor  $\beta$  to the probability density of the point pattern, and each pair of points closer than r units apart contributes a factor  $\gamma$  to the density.

Thus the probability density is

$$
f(x_1, \ldots, x_n) = \alpha \beta^{n(x)} \gamma^{s(x)}
$$

where  $x_1, \ldots, x_n$  represent the points of the pattern,  $n(x)$  is the number of points in the pattern,  $s(x)$  is the number of distinct unordered pairs of points that are closer than r units apart, and  $\alpha$  is the normalising constant.

The interaction parameter  $\gamma$  must be less than or equal to 1 so that this model describes an "ordered" or "inhibitive" pattern.

The nonstationary Strauss process is similar except that the contribution of each individual point  $x_i$ is a function  $\beta(x_i)$  of location, rather than a constant beta.

The function [ppm\(](#page-646-0)), which fits point process models to point pattern data, requires an argument of class "interact" describing the interpoint interaction structure of the model to be fitted. The appropriate description of the Strauss process pairwise interaction is yielded by the function Strauss(). See the examples below.

Note the only argument is the interaction radius r. When r is fixed, the model becomes an exponential family. The canonical parameters  $\log(\beta)$  and  $\log(\gamma)$  are estimated by [ppm\(](#page-646-0)), not fixed in Strauss().

#### Value

An object of class "interact" describing the interpoint interaction structure of the Strauss process with interaction radius  $r$ .

## Author(s)

Adrian Baddeley <Adrian.Baddeley@curtin.edu.au> and Rolf Turner <r.turner@auckland.ac.nz>

# References

Kelly, F.P. and Ripley, B.D. (1976) On Strauss's model for clustering. *Biometrika* 63, 357–360. Strauss, D.J. (1975) A model for clustering. *Biometrika* 62, 467–475.

# See Also

[ppm](#page-646-0), [pairwise.family](#page-569-0), [ppm.object](#page-652-0)

#### Examples

```
Strauss(r=0.1)
# prints a sensible description of itself
# ppm(cells ~1, Strauss(r=0.07))
# fit the stationary Strauss process to `cells'
ppm(cells ~polynom(x,y,3), Strauss(r=0.07))
# fit a nonstationary Strauss process with log-cubic polynomial trend
```
StraussHard *The Strauss / Hard Core Point Process Model*

#### Description

Creates an instance of the "Strauss/ hard core" point process model which can then be fitted to point pattern data.

## Usage

```
StraussHard(r, hc=NA)
```
#### **Arguments**

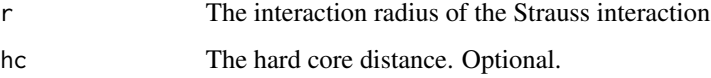

## Details

A Strauss/hard core process with interaction radius r, hard core distance  $h < r$ , and parameters  $\beta$ and  $\gamma$ , is a pairwise interaction point process in which

- $\bullet$  distinct points are not allowed to come closer than a distance  $h$  apart
- each pair of points closer than r units apart contributes a factor  $\gamma$  to the probability density.

#### StraussHard 807

This is a hybrid of the Strauss process and the hard core process.

The probability density is zero if any pair of points is closer than  $h$  units apart, and otherwise equals

$$
f(x_1, \ldots, x_n) = \alpha \beta^{n(x)} \gamma^{s(x)}
$$

where  $x_1, \ldots, x_n$  represent the points of the pattern,  $n(x)$  is the number of points in the pattern,  $s(x)$  is the number of distinct unordered pairs of points that are closer than r units apart, and  $\alpha$  is the normalising constant.

The interaction parameter  $\gamma$  may take any positive value (unlike the case for the Strauss process). If  $\gamma$  < 1, the model describes an "ordered" or "inhibitive" pattern. If  $\gamma$  > 1, the model is "ordered" or "inhibitive" up to the distance  $h$ , but has an "attraction" between points lying at distances in the range between  $h$  and  $r$ .

If  $\gamma = 1$ , the process reduces to a classical hard core process with hard core distance h. If  $\gamma = 0$ , the process reduces to a classical hard core process with hard core distance  $r$ .

The function [ppm\(](#page-646-0)), which fits point process models to point pattern data, requires an argument of class "interact" describing the interpoint interaction structure of the model to be fitted. The appropriate description of the Strauss/hard core process pairwise interaction is yielded by the function StraussHard(). See the examples below.

The canonical parameter  $log(\gamma)$  is estimated by [ppm\(](#page-646-0)), not fixed in StraussHard().

If the hard core distance argument hc is missing or NA, it will be estimated from the data when [ppm](#page-646-0) is called. The estimated value of hc is the minimum nearest neighbour distance multiplied by  $n/(n+1)$ , where *n* is the number of data points.

# Value

An object of class "interact" describing the interpoint interaction structure of the "Strauss/hard core" process with Strauss interaction radius  $r$  and hard core distance hc.

#### Author(s)

Adrian Baddeley <Adrian.Baddeley@curtin.edu.au>

and Rolf Turner <r.turner@auckland.ac.nz>

#### References

Baddeley, A. and Turner, R. (2000) Practical maximum pseudolikelihood for spatial point patterns. *Australian and New Zealand Journal of Statistics* 42, 283–322.

Ripley, B.D. (1981) *Spatial statistics*. John Wiley and Sons.

Strauss, D.J. (1975) A model for clustering. *Biometrika* 62, 467–475.

#### See Also

[ppm](#page-646-0), [pairwise.family](#page-569-0), [ppm.object](#page-652-0)

# Examples

```
StraussHard(r=1,hc=0.02)
# prints a sensible description of itself
data(cells)
# ppm(cells, ~1, StraussHard(r=0.1, hc=0.05))
# fit the stationary Strauss/hard core process to `cells'
ppm(cells, ~ polynom(x,y,3), StraussHard(r=0.1, hc=0.05))
# fit a nonstationary Strauss/hard core process
# with log-cubic polynomial trend
```
studpermu.test *Studentised Permutation Test*

# Description

Perform a studentised permutation test for a difference between groups of point patterns.

# Usage

```
studpermu.test(X, formula, summaryfunction = Kest,
    \ldots, rinterval = NULL, nperm = 999,
    use.Tbar = FALSE, minpoints = 20, rsteps = 128,
     r = NULL, arguments.in.data = FALSE)
```
# Arguments

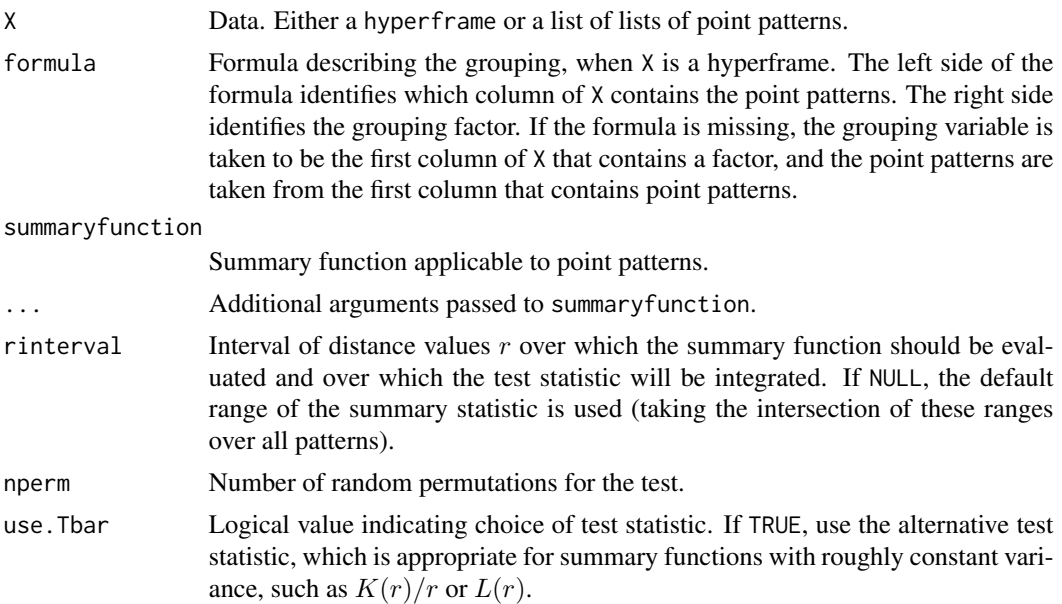

# studpermu.test 809

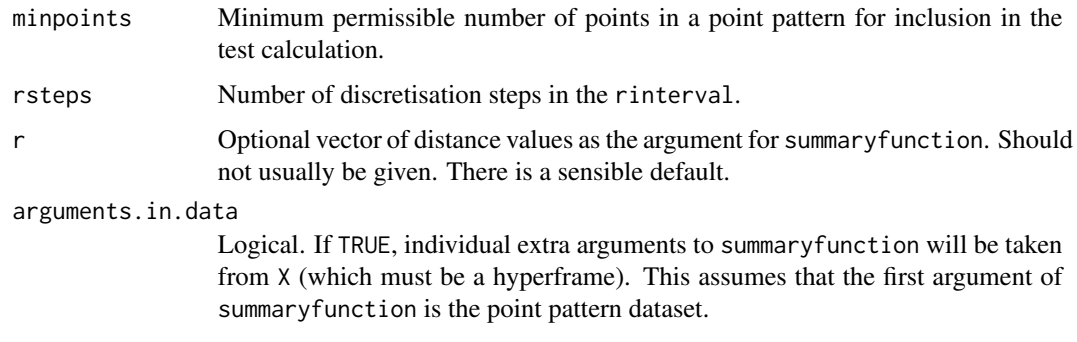

## Details

This function performs the studentized permutation test of Hahn (2012) for a difference between groups of point patterns.

The first argument X should be either

- a list of lists of point patterns. Each element of X will be interpreted as a group of point patterns, assumed to be replicates of the same point process.
- a hyperframe: One column of the hyperframe should contain point patterns, and another column should contain a factor indicating the grouping. The argument formula should be a formula in the R language specifying the grouping: it should be of the form  $P \sim G$  where P is the name of the column of point patterns, and G is the name of the factor.

A group needs to contain at least two point patterns with at least minpoints points in each pattern.

The function returns an object of class "htest" and "studpermutest" that can be printed and plotted. The printout shows the test result and  $p$ -value. The plot shows the summary functions for the groups (and the group means if requested).

#### Value

Object of class "studpermutest".

#### Author(s)

Ute Hahn.

Modified for spatstat by Adrian Baddeley <Adrian.Baddeley@curtin.edu.au>, Rolf Turner <r.turner@auckland.ac.nz> and Ege Rubak <rubak@math.aau.dk>.

## References

Hahn, U. (2012) A studentized permutation test for the comparison of spatial point patterns. *Journal of the American Statistical Association* 107 (498), 754–764.

## See Also

[plot.studpermutest](#page-633-0)

810 subfits and the subfits of the subfits of the subfits of the subfits of the subfits of the subfits of the subfits of the subfits of the subfits of the subfits of the subfits of the subfits of the subfits of the subfits

## Examples

```
np <- if(interactive()) 99 else 19
testpyramidal <- studpermu.test(pyramidal, Neurons ~ group, nperm=np)
testpyramidal
```
subfits *Extract List of Individual Point Process Models*

## **Description**

Takes a Gibbs point process model that has been fitted to several point patterns simultaneously, and produces a list of fitted point process models for the individual point patterns.

## Usage

subfits(object, what="models", verbose=FALSE, new.coef=NULL) subfits.old(object, what="models", verbose=FALSE, new.coef=NULL) subfits.new(object, what="models", verbose=FALSE)

#### Arguments

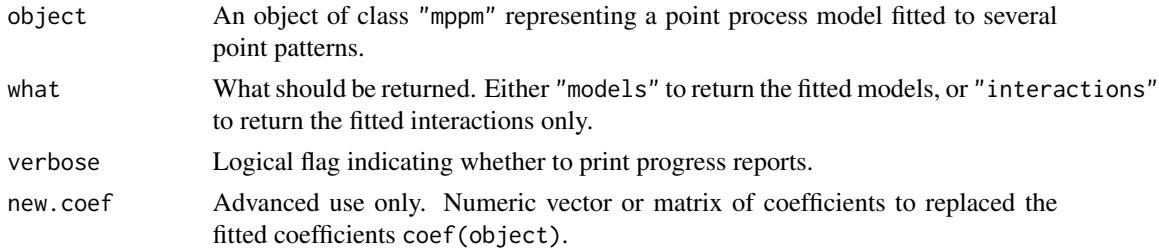

#### Details

object is assumed to have been generated by [mppm](#page-534-0). It represents a point process model that has been fitted to a list of several point patterns, with covariate data.

For each of the *individual* point pattern datasets, this function derives the corresponding fitted model for that dataset only (i.e. a point process model for the *i*th point pattern, that is consistent with object).

If what="models", the result is a list of point process models (a list of objects of class "ppm"), one model for each point pattern dataset in the original fit. If what="interactions", the result is a list of fitted interpoint interactions (a list of objects of class "fii").

Two different algorithms are provided, as subfits.old and subfits.new. Currently subfits is the same as the old algorithm subfits.old because the newer algorithm is too memory-hungry.

#### Value

A list of point process models (a list of objects of class "ppm") or a list of fitted interpoint interactions (a list of objects of class "fii").

# subspaceDistance 811

## Author(s)

Adrian Baddeley, Ida-Maria Sintorn and Leanne Bischoff. Implemented in spatstat by Adrian Baddeley <Adrian.Baddeley@curtin.edu.au>, Rolf Turner <r.turner@auckland.ac.nz> and Ege Rubak <rubak@math.aau.dk>.

## References

Baddeley, A., Rubak, E. and Turner, R. (2015) *Spatial Point Patterns: Methodology and Applications with R*. London: Chapman and Hall/CRC Press.

#### See Also

[mppm](#page-534-0), [ppm](#page-646-0)

#### Examples

```
H <- hyperframe(Wat=waterstriders)
fit <- mppm(Wat~x, data=H)
subfits(fit)
H$Wat[[3]] <- rthin(H$Wat[[3]], 0.1)
```
fit2 <- mppm(Wat~x, data=H, random=~1|id) subfits(fit2)

subspaceDistance *Distance Between Linear Spaces*

# Description

Evaluate the distance between two linear subspaces using the measure proposed by Li, Zha and Chiaromonte (2005).

## Usage

```
subspaceDistance(B0, B1)
```
#### Arguments

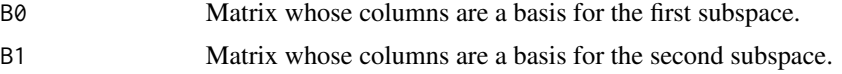

# Details

This algorithm calculates the maximum absolute value of the eigenvalues of  $P1-P0$  where  $P0$ ,  $P1$ are the projection matrices onto the subspaces generated by B0,B1. This measure of distance was proposed by Li, Zha and Chiaromonte (2005). See also Xia (2007).

#### Value

A single numeric value.

## Author(s)

Matlab original by Yongtao Guan, translated to R by Suman Rakshit.

## References

Guan, Y. and Wang, H. (2010) Sufficient dimension reduction for spatial point processes directed by Gaussian random fields. *Journal of the Royal Statistical Society, Series B*, 72, 367–387.

Li, B., Zha, H. and Chiaromonte, F. (2005) Contour regression: a general approach to dimension reduction. *Annals of Statistics* 33, 1580–1616.

Xia, Y. (2007) A constructive approach to the estimation of dimension reduction directions. *Annals of Statistics* 35, 2654–2690.

suffstat *Sufficient Statistic of Point Process Model*

#### Description

The canonical sufficient statistic of a point process model is evaluated for a given point pattern.

#### Usage

```
suffstat(model, X=data.ppm(model))
```
## Arguments

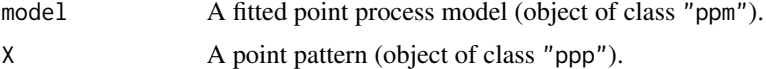

## Details

The canonical sufficient statistic of model is evaluated for the point pattern X. This computation is useful for various Monte Carlo methods.

Here model should be a point process model (object of class "ppm", see [ppm.object](#page-652-0)), typically obtained from the model-fitting function [ppm](#page-646-0). The argument X should be a point pattern (object of class "ppp").

Every point process model fitted by [ppm](#page-646-0) has a probability density of the form

$$
f(x) = Z(\theta) \exp(\theta^T S(x))
$$

where x denotes a typical realisation (i.e. a point pattern),  $\theta$  is the vector of model coefficients,  $Z(\theta)$  is a normalising constant, and  $S(x)$  is a function of the realisation x, called the "canonical" sufficient statistic" of the model.

#### suffstat 813

For example, the stationary Poisson process has canonical sufficient statistic  $S(x) = n(x)$ , the number of points in x. The stationary Strauss process with interaction range  $r$  (and fitted with no edge correction) has canonical sufficient statistic  $S(x) = (n(x), s(x))$  where  $s(x)$  is the number of pairs of points in  $x$  which are closer than a distance  $r$  to each other.

suffstat(model, X) returns the value of  $S(x)$ , where S is the canonical sufficient statistic associated with model, evaluated when  $x$  is the given point pattern X. The result is a numeric vector, with entries which correspond to the entries of the coefficient vector coef(model).

The sufficient statistic  $S$  does not depend on the fitted coefficients of the model. However it does depend on the irregular parameters which are fixed in the original call to [ppm](#page-646-0), for example, the interaction range r of the Strauss process.

The sufficient statistic also depends on the edge correction that was used to fit the model. For example in a Strauss process,

- If the model is fitted with correction="none", the sufficient statistic is  $S(x) = (n(x), s(x))$ where  $n(x)$  is the number of points and  $s(x)$  is the number of pairs of points which are closer than  $r$  units apart.
- If the model is fitted with correction="periodic", the sufficient statistic is the same as above, except that distances are measured in the periodic sense.
- If the model is fitted with correction="translate", then  $n(x)$  is unchanged but  $s(x)$  is replaced by a weighted sum (the sum of the translation correction weights for all pairs of points which are closer than  $r$  units apart).
- If the model is fitted with correction="border" (the default), then points lying less than  $r$ units from the boundary of the observation window are treated as fixed. Thus  $n(x)$  is replaced by the number  $n_r(x)$  of points lying at least r units from the boundary of the observation window, and  $s(x)$  is replaced by the number  $s_r(x)$  of pairs of points, which are closer than r units apart, and at least one of which lies more than  $r$  units from the boundary of the observation window.

Non-finite values of the sufficient statistic (NA or  $-I$ nf) may be returned if the point pattern X is not a possible realisation of the model (i.e. if X has zero probability of occurring under model for all values of the canonical coefficients  $\theta$ ).

## Value

A numeric vector of sufficient statistics. The entries correspond to the model coefficients coef(model).

## Author(s)

Adrian Baddeley <Adrian.Baddeley@curtin.edu.au>, Rolf Turner <r.turner@auckland.ac.nz> and Ege Rubak <rubak@math.aau.dk>.

#### See Also

[ppm](#page-646-0)

## Examples

```
fitS <- ppm(swedishpines~1, Strauss(7))
suffstat(fitS)
X <- rpoispp(intensity(swedishpines), win=Window(swedishpines))
suffstat(fitS, X)
```
summary.dppm *Summarizing a Fitted Determinantal Point Process Model*

# Description

summary method for class "dppm".

## Usage

## S3 method for class 'dppm' summary(object, ..., quick=FALSE)

## S3 method for class 'summary.dppm'  $print(x, \ldots)$ 

## Arguments

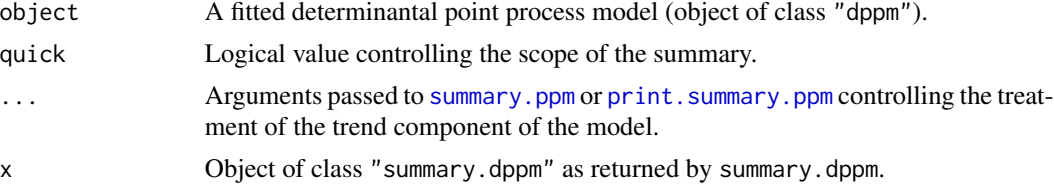

## Details

This is a method for the generic [summary](#page-0-0) for the class "dppm". An object of class "dppm" describes a fitted determinantal point process model. See [dppm](#page-193-0).

summary.dppm extracts information about the type of model that has been fitted, the data to which the model was fitted, and the values of the fitted coefficients.

print.summary.dppm prints this information in a comprehensible format.

In normal usage, print.summary.dppm is invoked implicitly when the user calls summary.dppm without assigning its value to anything. See the examples.

# Value

summary.dppm returns an object of class "summary.dppm", while print.summary.dppm returns NULL.

The result of summary.dppm includes at least the following components:

Xname character string name of the original point pattern data

# summary.kppm 815

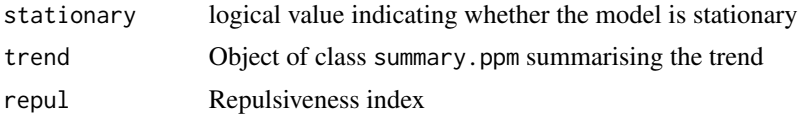

## Author(s)

Adrian Baddeley <Adrian.Baddeley@curtin.edu.au>, Rolf Turner <r.turner@auckland.ac.nz> and Ege Rubak <rubak@math.aau.dk>

# Examples

```
jpines <- residualspaper$Fig1
```

```
fit <- dppm(jpines ~ 1, dppGauss)
summary(fit)
```
summary.kppm *Summarizing a Fitted Cox or Cluster Point Process Model*

## Description

summary method for class "kppm".

#### Usage

## S3 method for class 'kppm' summary(object, ..., quick=FALSE)

```
## S3 method for class 'summary.kppm'
print(x, \ldots)
```
## Arguments

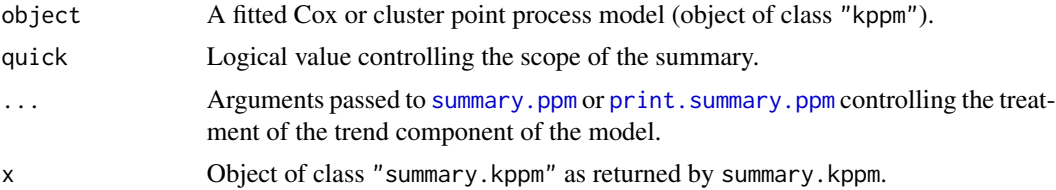

## Details

This is a method for the generic [summary](#page-0-0) for the class "kppm". An object of class "kppm" describes a fitted Cox or cluster point process model. See [kppm](#page-416-0).

summary.kppm extracts information about the type of model that has been fitted, the data to which the model was fitted, and the values of the fitted coefficients.

print.summary.kppm prints this information in a comprehensible format.

In normal usage, print.summary.kppm is invoked implicitly when the user calls summary.kppm without assigning its value to anything. See the examples.

You can also type coef(summary(object)) to extract a table of the fitted coefficients of the point process model object together with standard errors and confidence limits.

## Value

summary.kppm returns an object of class "summary.kppm", while print.summary.kppm returns NULL.

The result of summary.kppm includes at least the following components:

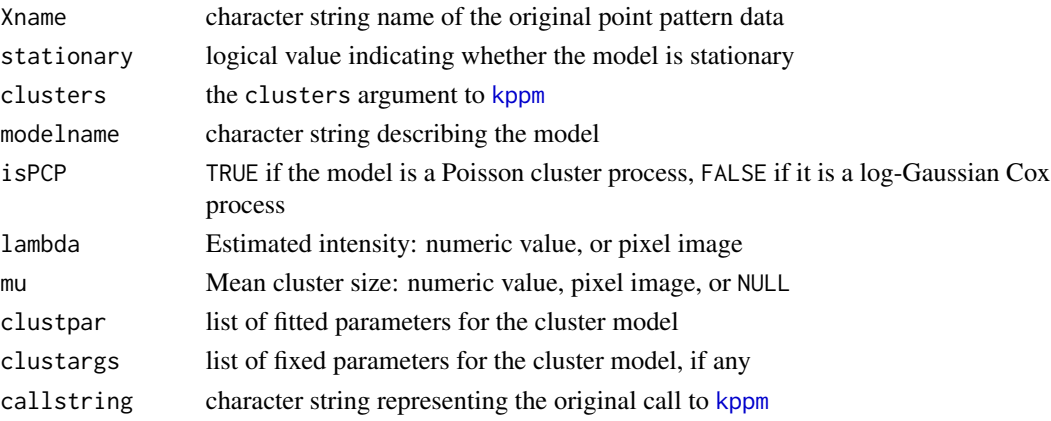

## Author(s)

Adrian Baddeley <Adrian.Baddeley@curtin.edu.au>, Rolf Turner <r.turner@auckland.ac.nz> and Ege Rubak <rubak@math.aau.dk>

# Examples

```
fit \leq kppm(redwood \sim 1, "Thomas")
summary(fit)
coef(summary(fit))
```
<span id="page-815-0"></span>summary.ppm *Summarizing a Fitted Point Process Model*

# <span id="page-815-1"></span>Description

summary method for class "ppm".

#### Usage

```
## S3 method for class 'ppm'
summary(object, ..., quick=FALSE, fine=FALSE)
  ## S3 method for class 'summary.ppm'
print(x, \ldots)
```
# summary.ppm 817

#### **Arguments**

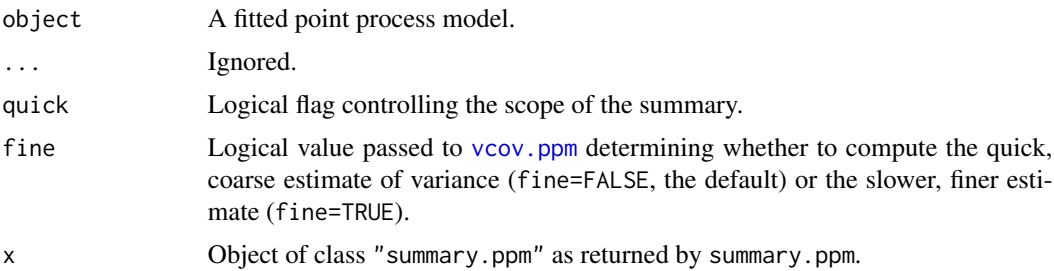

# Details

This is a method for the generic [summary](#page-0-0) for the class "ppm". An object of class "ppm" describes a fitted point process model. See [ppm.object](#page-652-0)) for details of this class.

summary. ppm extracts information about the type of model that has been fitted, the data to which the model was fitted, and the values of the fitted coefficients. (If quick=TRUE then only the information about the type of model is extracted.)

print.summary.ppm prints this information in a comprehensible format.

In normal usage, print. summary.ppm is invoked implicitly when the user calls summary.ppm without assigning its value to anything. See the examples.

You can also type coef(summary(object)) to extract a table of the fitted coefficients of the point process model object together with standard errors and confidence limits.

#### Value

summary.ppm returns an object of class "summary.ppm", while print.summary.ppm returns NULL.

## Author(s)

Adrian Baddeley <Adrian.Baddeley@curtin.edu.au> and Rolf Turner <r.turner@auckland.ac.nz>

# Examples

```
# invent some data
X \leftarrow \text{projspp}(42)# fit a model to it
fit \leq ppm(X \sim x, Strauss(r=0.1))
# summarize the fitted model
summary(fit)
# `quick' option
summary(fit, quick=TRUE)
# coefficients with standard errors and CI
coef(summary(fit))
coef(summary(fit, fine=TRUE))
# save the full summary
```
s <- summary(fit)

```
# print it
print(s)
s
# extract stuff
names(s)
coef(s)
s$args$correction
s$name
s$trend$value
# multitype pattern
# data(demopat)
# fit <- ppm(demopat, ~marks, Poisson())
# summary(fit)
# model with external covariates
fitX <- ppm(X, ~Z, covariates=list(Z=function(x,y){x+y}))
summary(fitX)
```
<span id="page-817-0"></span>thomas.estK *Fit the Thomas Point Process by Minimum Contrast*

# Description

Fits the Thomas point process to a point pattern dataset by the Method of Minimum Contrast using the K function.

# Usage

```
thomas.estK(X, startpar=c(kappa=1,scale=1), lambda=NULL,
           q = 1/4, p = 2, rmin = NULL, rmax = NULL, ...)
```
# Arguments

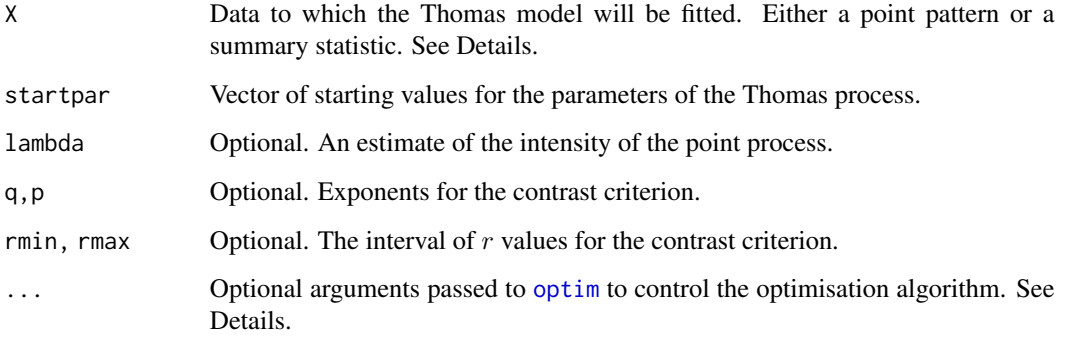

#### thomas.estK 819

#### Details

This algorithm fits the Thomas point process model to a point pattern dataset by the Method of Minimum Contrast, using the  $K$  function.

The argument X can be either

- **a point pattern:** An object of class "ppp" representing a point pattern dataset. The  $K$  function of the point pattern will be computed using [Kest](#page-387-0), and the method of minimum contrast will be applied to this.
- a summary statistic: An object of class "fv" containing the values of a summary statistic, computed for a point pattern dataset. The summary statistic should be the  $K$  function, and this object should have been obtained by a call to [Kest](#page-387-0) or one of its relatives.

The algorithm fits the Thomas point process to X, by finding the parameters of the Thomas model which give the closest match between the theoretical  $K$  function of the Thomas process and the observed  $K$  function. For a more detailed explanation of the Method of Minimum Contrast, see [mincontrast](#page-521-0).

The Thomas point process is described in Møller and Waagepetersen (2003, pp. 61–62). It is a cluster process formed by taking a pattern of parent points, generated according to a Poisson process with intensity  $\kappa$ , and around each parent point, generating a random number of offspring points, such that the number of offspring of each parent is a Poisson random variable with mean  $\mu$ , and the locations of the offspring points of one parent are independent and isotropically Normally distributed around the parent point with standard deviation  $\sigma$  which is equal to the parameter scale. The named vector of stating values can use either sigma2 ( $\sigma^2$ ) or scale as the name of the second component, but the latter is recommended for consistency with other cluster models.

The theoretical  $K$ -function of the Thomas process is

$$
K(r) = \pi r^2 + \frac{1}{\kappa} (1 - \exp(-\frac{r^2}{4\sigma^2})).
$$

The theoretical intensity of the Thomas process is  $\lambda = \kappa \mu$ .

In this algorithm, the Method of Minimum Contrast is first used to find optimal values of the parameters  $\kappa$  and  $\sigma^2$ . Then the remaining parameter  $\mu$  is inferred from the estimated intensity  $\lambda$ .

If the argument lambda is provided, then this is used as the value of  $\lambda$ . Otherwise, if X is a point pattern, then  $\lambda$  will be estimated from X. If X is a summary statistic and lambda is missing, then the intensity  $\lambda$  cannot be estimated, and the parameter  $\mu$  will be returned as NA.

The remaining arguments rmin, rmax, q, p control the method of minimum contrast; see [mincontrast](#page-521-0).

The Thomas process can be simulated, using [rThomas](#page-0-0).

Homogeneous or inhomogeneous Thomas process models can also be fitted using the function [kppm](#page-416-0).

The optimisation algorithm can be controlled through the additional arguments "..." which are passed to the optimisation function [optim](#page-0-0). For example, to constrain the parameter values to a certain range, use the argument method="L-BFGS-B" to select an optimisation algorithm that respects box constraints, and use the arguments lower and upper to specify (vectors of) minimum and maximum values for each parameter.

#### Value

An object of class "minconfit". There are methods for printing and plotting this object. It contains the following main components:

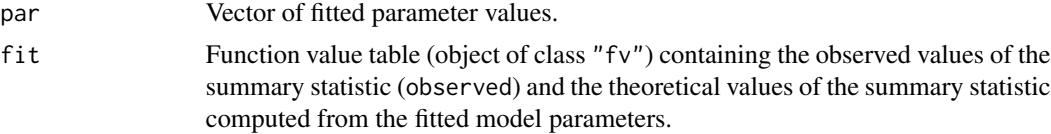

## Author(s)

Rasmus Waagepetersen <rw@math.auc.dk> Adapted for spatstat by Adrian Baddeley <Adrian.Baddeley@curtin.edu.au>

#### References

Diggle, P. J., Besag, J. and Gleaves, J. T. (1976) Statistical analysis of spatial point patterns by means of distance methods. *Biometrics* 32 659–667.

Møller, J. and Waagepetersen, R. (2003). Statistical Inference and Simulation for Spatial Point Processes. Chapman and Hall/CRC, Boca Raton.

Thomas, M. (1949) A generalisation of Poisson's binomial limit for use in ecology. *Biometrika* 36, 18–25.

Waagepetersen, R. (2007) An estimating function approach to inference for inhomogeneous Neyman-Scott processes. *Biometrics* 63, 252–258.

# See Also

[kppm](#page-416-0), [lgcp.estK](#page-445-0), [matclust.estK](#page-496-0), [mincontrast](#page-521-0), [Kest](#page-387-0), [rThomas](#page-0-0) to simulate the fitted model.

# **Examples**

```
data(redwood)
u <- thomas.estK(redwood, c(kappa=10, scale=0.1))
u
plot(u)
```
thomas.estpcf *Fit the Thomas Point Process by Minimum Contrast*

## Description

Fits the Thomas point process to a point pattern dataset by the Method of Minimum Contrast using the pair correlation function.

#### Usage

```
thomas.estpcf(X, startpar=c(kappa=1,scale=1), lambda=NULL,
           q = 1/4, p = 2, rmin = NULL, rmax = NULL, ..., pcfargs=list())
```
#### thomas.estpcf 821

#### Arguments

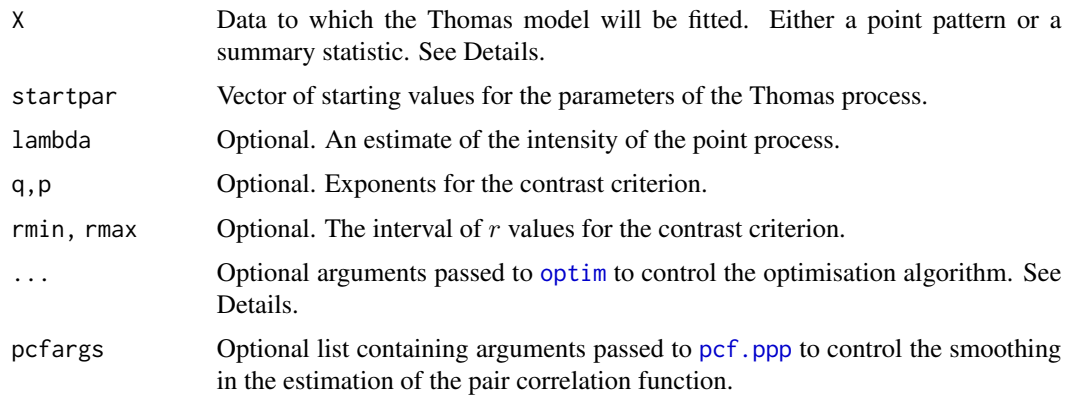

## Details

This algorithm fits the Thomas point process model to a point pattern dataset by the Method of Minimum Contrast, using the pair correlation function [pcf](#page-575-0).

The argument X can be either

- a point pattern: An object of class "ppp" representing a point pattern dataset. The pair correlation function of the point pattern will be computed using [pcf](#page-575-0), and the method of minimum contrast will be applied to this.
- a summary statistic: An object of class "fv" containing the values of a summary statistic, computed for a point pattern dataset. The summary statistic should be the pair correlation function, and this object should have been obtained by a call to [pcf](#page-575-0) or one of its relatives.

The algorithm fits the Thomas point process to X, by finding the parameters of the Thomas model which give the closest match between the theoretical pair correlation function of the Thomas process and the observed pair correlation function. For a more detailed explanation of the Method of Minimum Contrast, see [mincontrast](#page-521-0).

The Thomas point process is described in Møller and Waagepetersen (2003, pp. 61–62). It is a cluster process formed by taking a pattern of parent points, generated according to a Poisson process with intensity  $\kappa$ , and around each parent point, generating a random number of offspring points, such that the number of offspring of each parent is a Poisson random variable with mean  $\mu$ , and the locations of the offspring points of one parent are independent and isotropically Normally distributed around the parent point with standard deviation  $\sigma$  which is equal to the parameter scale. The named vector of stating values can use either sigma2  $(\sigma^2)$  or scale as the name of the second component, but the latter is recommended for consistency with other cluster models.

The theoretical pair correlation function of the Thomas process is

$$
g(r) = 1 + \frac{1}{4\pi\kappa\sigma^2} \exp(-\frac{r^2}{4\sigma^2})
$$

The theoretical intensity of the Thomas process is  $\lambda = \kappa \mu$ .

In this algorithm, the Method of Minimum Contrast is first used to find optimal values of the parameters  $\kappa$  and  $\sigma^2$ . Then the remaining parameter  $\mu$  is inferred from the estimated intensity  $\lambda$ .

If the argument lambda is provided, then this is used as the value of  $\lambda$ . Otherwise, if X is a point pattern, then  $\lambda$  will be estimated from X. If X is a summary statistic and lambda is missing, then the intensity  $\lambda$  cannot be estimated, and the parameter  $\mu$  will be returned as NA.

The remaining arguments rmin, rmax, q, p control the method of minimum contrast; see [mincontrast](#page-521-0).

The Thomas process can be simulated, using [rThomas](#page-0-0).

Homogeneous or inhomogeneous Thomas process models can also be fitted using the function [kppm](#page-416-0).

The optimisation algorithm can be controlled through the additional arguments "..." which are passed to the optimisation function [optim](#page-0-0). For example, to constrain the parameter values to a certain range, use the argument method="L-BFGS-B" to select an optimisation algorithm that respects box constraints, and use the arguments lower and upper to specify (vectors of) minimum and maximum values for each parameter.

## Value

An object of class "minconfit". There are methods for printing and plotting this object. It contains the following main components:

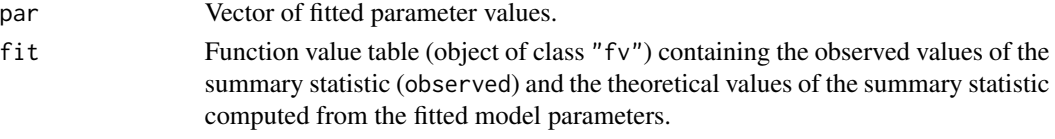

#### Author(s)

Adrian Baddeley <Adrian.Baddeley@curtin.edu.au>

## References

Diggle, P. J., Besag, J. and Gleaves, J. T. (1976) Statistical analysis of spatial point patterns by means of distance methods. *Biometrics* 32 659–667.

Møller, J. and Waagepetersen, R. (2003). Statistical Inference and Simulation for Spatial Point Processes. Chapman and Hall/CRC, Boca Raton.

Thomas, M. (1949) A generalisation of Poisson's binomial limit for use in ecology. *Biometrika* 36, 18–25.

Waagepetersen, R. (2007) An estimating function approach to inference for inhomogeneous Neyman-Scott processes. *Biometrics* 63, 252–258.

## See Also

[thomas.estK](#page-817-0) [mincontrast](#page-521-0), [pcf](#page-575-0), [rThomas](#page-0-0) to simulate the fitted model.

#### Examples

```
data(redwood)
u <- thomas.estpcf(redwood, c(kappa=10, scale=0.1))
u
plot(u, legendpos="topright")
u2 <- thomas.estpcf(redwood, c(kappa=10, scale=0.1),
      pcfargs=list(stoyan=0.12))
```
<span id="page-822-0"></span>

# Description

Given a point pattern and a spatial covariate that has some predictive value for the point pattern, compute a confidence interval for the optimal value of the threshold that should be used to convert the covariate to a binary predictor.

## Usage

```
thresholdCI(X, Z, confidence = 0.95, nsim = 1000, parametric = FALSE)
```
#### Arguments

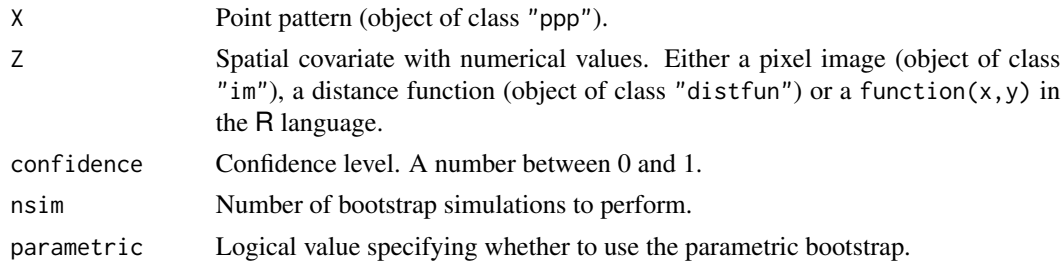

#### Details

The spatial covariate  $Z$  is assumed to have some utility as a predictor of the point pattern  $X$ .

This code computes a bootstrap confidence interval for the best threshold value  $z$  for converting the numerical predictor to a binary predictor, for use in techniques such as Weights of Evidence.

#### Value

A matrix containing upper and lower limits for the threshold z and the corresponding upper and lower limits for the fraction of area of the study region.

## Author(s)

Adrian Baddeley <Adrian.Baddeley@curtin.edu.au>.

# References

Baddeley, A., Brown, W., Milne, R.K., Nair, G., Rakshit, S., Lawrence, T., Phatak, A. and Fu, S.C. (2021) Optimal thresholding of predictors in mineral prospectivity analysis. *Natural Resources Research* 30 923–969.

## See Also

[thresholdSelect](#page-823-0)

## Examples

```
gold <- rescale(murchison$gold, 1000, "km")
faults <- rescale(murchison$faults, 1000, "km")
distfault <- distfun(faults)
thresholdCI(gold, distfault, nsim=100)
```
<span id="page-823-0"></span>thresholdSelect *Select Threshold to Convert Numerical Predictor to Binary Predictor*

#### Description

Given a point pattern and a spatial covariate that has some predictive value for the point pattern, determine the optimal value of the threshold for converting the covariate to a binary predictor.

#### Usage

```
thresholdSelect(X, Z, method = c("Y", "LL", "AR", "t", "C"), Zname)
```
#### Arguments

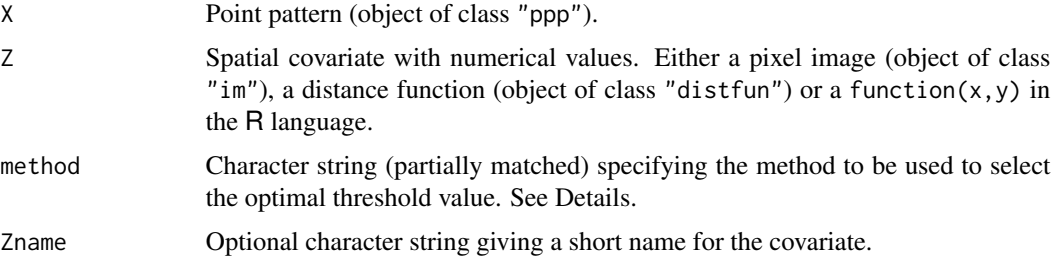

# Details

The spatial covariate Z is assumed to have some utility as a predictor of the point pattern X.

This code chooses the best threshold value  $v$  for converting the numerical predictor  $Z$  to a binary predictor, for use in techniques such as Weights of Evidence.

The best threshold is selected by maximising the criterion specified by the argument method. Options are:

- method="Y" (the default): the Youden criterion
- method="LL": log-likelihood
- method="AR": the Akman-Raftery criterion
- method="t": the Studentised Weights-of-Evidence contrast
- method="C": the Weights-of-Evidence contrast

These criteria are explained in Baddeley et al (2021).

#### transect.im 825

# Value

A numerical value giving the selected threshold. The result also belongs to the class "bw.optim" which can be plotted (the plot shows the criterion used to select the threshold).

## Author(s)

Adrian Baddeley <Adrian.Baddeley@curtin.edu.au>.

## References

Baddeley, A., Brown, W., Milne, R.K., Nair, G., Rakshit, S., Lawrence, T., Phatak, A. and Fu, S.C. (2021) Optimal thresholding of predictors in mineral prospectivity analysis. *Natural Resources Research* 30 923–969.

#### See Also

[thresholdCI](#page-822-0)

## Examples

```
gold <- rescale(murchison$gold, 1000, "km")
faults <- rescale(murchison$faults, 1000, "km")
distfault <- distfun(faults)
z <- thresholdSelect(gold, distfault)
z
plot(z, xlim=c(0, 20))
```
transect.im *Pixel Values Along a Transect*

# Description

Extract the pixel values of a pixel image at each point along a linear transect.

#### Usage

```
transect.im(X, ..., from="bottomleft", to="topright",
            nsample=512, click=FALSE, add=FALSE, curve=NULL)
```
## **Arguments**

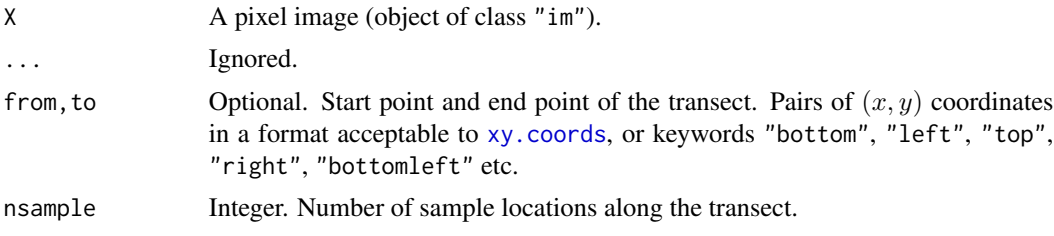

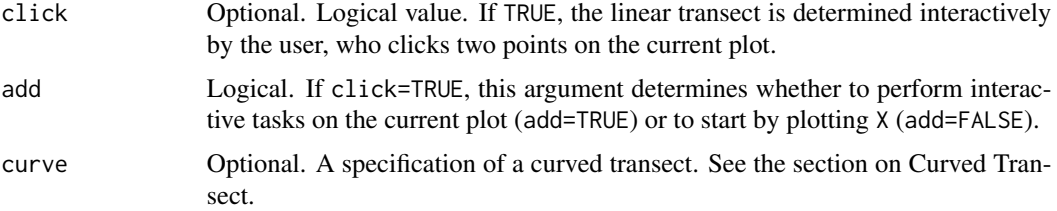

# **Details**

The pixel values of the image X along a line segment will be extracted. The result is a function table ("fv" object) which can be plotted directly.

If click=TRUE, then the user is prompted to click two points on the plot of X. These endpoints define the transect.

Otherwise, the transect is defined by the endpoints from and to. The default is a diagonal transect from bottom left to top right of the frame.

#### Value

An object of class "fv" which can be plotted.

## Curved Transect

If curve is given, then the transect will be a curve. The argument curve should be a list with the following arguments:

f A function in the R language with one argument t.

- tlim A numeric vector of length 2 giving the range of values of the argument t. tname(Optional) a character string giving the symbolic name of the function argument t; defaults to "t".
- **tdescrip** (Optional) a character string giving a short description of the function argument t; defaults to "curve parameter".

The function  $f$  must return a 2-column matrix or data frame specifying the spatial coordinates  $(x, y)$ of locations along the curve, determined by the values of the input argument t.

# Author(s)

Adrian Baddeley <Adrian.Baddeley@curtin.edu.au> and Rolf Turner <r.turner@auckland.ac.nz>

#### See Also

[im](#page-0-0)

#### Examples

Z <- bei.extra\$elev plot(transect.im(Z))

# Description

An object describing the family of all Gibbs point processes with interaction order equal to 3.

## Details

## Advanced Use Only!

This structure would not normally be touched by the user. It describes the interaction structure of Gibbs point processes which have infinite order of interaction, such as the triplet interaction process [Triplets](#page-827-0).

Anyway, triplet.family is an object of class "isf" containing a function triplet.family\$eval for evaluating the sufficient statistics of a Gibbs point process model taking an exponential family form.

#### Value

Object of class "isf", see [isf.object](#page-351-0).

# Author(s)

Adrian Baddeley <Adrian.Baddeley@curtin.edu.au>

and Rolf Turner <r.turner@auckland.ac.nz>

# References

Baddeley, A. and Turner, R. (2000) Practical maximum pseudolikelihood for spatial point patterns. *Australian and New Zealand Journal of Statistics* 42, 283–322.

## See Also

[Triplets](#page-827-0) to create the triplet interaction process structure.

Other families: [pairwise.family](#page-569-0), [pairsat.family](#page-566-0), [inforder.family](#page-334-0), [ord.family](#page-558-0).

<span id="page-827-0"></span>

# **Description**

Creates an instance of Geyer's triplet interaction point process model which can then be fitted to point pattern data.

#### Usage

Triplets(r)

#### Arguments

r The interaction radius of the Triplets process

#### Details

The (stationary) Geyer triplet process (Geyer, 1999) with interaction radius r and parameters  $\beta$  and  $\gamma$  is the point process in which each point contributes a factor  $\beta$  to the probability density of the point pattern, and each triplet of close points contributes a factor  $\gamma$  to the density. A triplet of close points is a group of 3 points, each pair of which is closer than  $r$  units apart.

Thus the probability density is

 $f(x_1,\ldots,x_n)=\alpha\beta^{n(x)}\gamma^{s(x)}$ 

where  $x_1, \ldots, x_n$  represent the points of the pattern,  $n(x)$  is the number of points in the pattern,  $s(x)$  is the number of unordered triples of points that are closer than r units apart, and  $\alpha$  is the normalising constant.

The interaction parameter  $\gamma$  must be less than or equal to 1 so that this model describes an "ordered" or "inhibitive" pattern.

The nonstationary Triplets process is similar except that the contribution of each individual point  $x_i$ is a function  $\beta(x_i)$  of location, rather than a constant beta.

The function [ppm\(](#page-646-0)), which fits point process models to point pattern data, requires an argument of class "interact" describing the interpoint interaction structure of the model to be fitted. The appropriate description of the Triplets process pairwise interaction is yielded by the function Triplets(). See the examples below.

Note the only argument is the interaction radius r. When r is fixed, the model becomes an exponential family. The canonical parameters  $log(\beta)$  and  $log(\gamma)$  are estimated by [ppm\(](#page-646-0)), not fixed in Triplets().

#### Value

An object of class "interact" describing the interpoint interaction structure of the Triplets process with interaction radius  $r$ .
#### Tstat 829

## Author(s)

Adrian Baddeley <Adrian.Baddeley@curtin.edu.au>

and Rolf Turner < r.turner@auckland.ac.nz>

#### References

Geyer, C.J. (1999) Likelihood Inference for Spatial Point Processes. Chapter 3 in O.E. Barndorff-Nielsen, W.S. Kendall and M.N.M. Van Lieshout (eds) *Stochastic Geometry: Likelihood and Computation*, Chapman and Hall / CRC, Monographs on Statistics and Applied Probability, number 80. Pages 79–140.

# See Also

[ppm](#page-646-0), [triplet.family](#page-826-0), [ppm.object](#page-652-0)

# Examples

```
Triplets(r=0.1)
# prints a sensible description of itself
```

```
ppm(cells ~1, Triplets(r=0.2))
# fit the stationary Triplets process to `cells'
```

```
# ppm(cells ~polynom(x,y,3), Triplets(r=0.2))
# fit a nonstationary Triplets process with log-cubic polynomial trend
```

```
Tstat Third order summary statistic
```
# Description

Computes the third order summary statistic  $T(r)$  of a spatial point pattern.

# Usage

```
Tstat(X, ..., r = NULL, rmax = NULL,correction = c("border", "translate"), ratio = FALSE, verbose=TRUE)
```
## Arguments

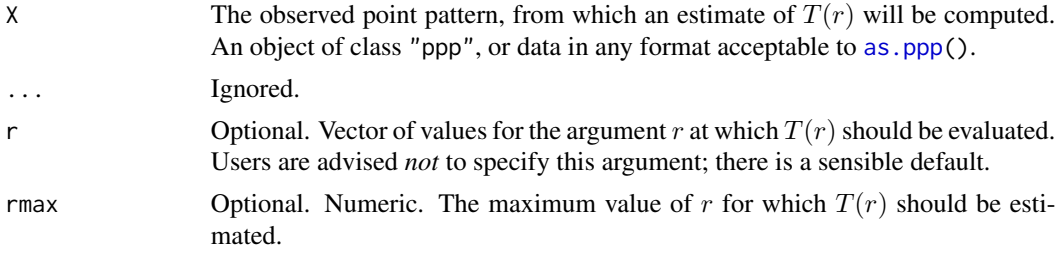

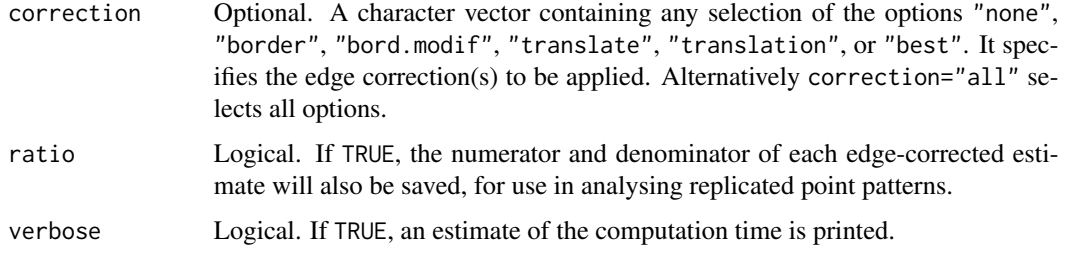

#### Details

This command calculates the third-order summary statistic  $T(r)$  for a spatial point patterns, defined by Schladitz and Baddeley (2000).

The definition of  $T(r)$  is similar to the definition of Ripley's K function  $K(r)$ , except that  $K(r)$ counts pairs of points while  $T(r)$  counts triples of points. Essentially  $T(r)$  is a rescaled cumulative distribution function of the diameters of triangles in the point pattern. The diameter of a triangle is the length of its longest side.

# Value

An object of class "fv", see [fv.object](#page-275-0), which can be plotted directly using [plot.fv](#page-608-0).

#### Computation time

If the number of points is large, the algorithm can take a very long time to inspect all possible triangles. A rough estimate of the total computation time will be printed at the beginning of the calculation. If this estimate seems very large, stop the calculation using the user interrupt signal, and call Tstat again, using rmax to restrict the range of r values, thus reducing the number of triangles to be inspected.

## Author(s)

Adrian Baddeley <Adrian.Baddeley@curtin.edu.au>

## References

Schladitz, K. and Baddeley, A. (2000) A third order point process characteristic. *Scandinavian Journal of Statistics* 27 (2000) 657–671.

## See Also

[Kest](#page-387-0)

#### Examples

plot(Tstat(redwood))

# Description

Inspect or change the name of the unit of length in a spatial dataset.

# Usage

```
## S3 method for class 'dppm'
unitname(x)## S3 method for class 'kppm'
unitname(x)
## S3 method for class 'minconfit'
unitname(x)
## S3 method for class 'ppm'
unitname(x)
## S3 method for class 'slrm'
unitname(x)
## S3 replacement method for class 'dppm'
unitname(x) <- value
## S3 replacement method for class 'kppm'
unitname(x) < - value## S3 replacement method for class 'minconfit'
unitname(x) < - value## S3 replacement method for class 'ppm'
unitname(x) <- value
## S3 replacement method for class 'slrm'
unitname(x) < - value
```
# Arguments

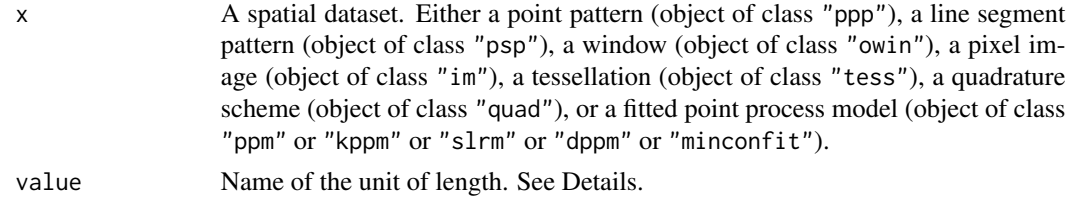

## Details

Spatial datasets in the spatstat package may include the name of the unit of length. This name is used when printing or plotting the dataset, and in some other applications.

unitname(x) extracts this name, and unitname(x)  $\le$  value sets the name to value.

A valid name is either

• a single character string

- a vector of two character strings giving the singular and plural forms of the unit name
- a list of length 3, containing two character strings giving the singular and plural forms of the basic unit, and a number specifying the multiple of this unit.

Note that re-setting the name of the unit of length *does not* affect the numerical values in x. It changes only the string containing the name of the unit of length. To rescale the numerical values, use [rescale](#page-0-0).

# Value

The return value of unitname is an object of class "unitname" containing the name of the unit of length in x. There are methods for print, summary, as.character, [rescale](#page-0-0) and [compatible](#page-0-0).

## Author(s)

Adrian Baddeley <Adrian.Baddeley@curtin.edu.au>, Rolf Turner <r.turner@auckland.ac.nz> and Ege Rubak <rubak@math.aau.dk>.

## See Also

[rescale](#page-0-0), [owin](#page-0-0), [ppp](#page-0-0)

## Examples

```
X <- runifrect(20)
# if the unit of length is 1 metre:
unitname(X) <- c("metre", "metres")
# if the unit of length is 6 inches:
unitname(X) <- list("inch", "inches", 6)
```
unstack.msr *Separate a Vector Measure into its Scalar Components*

# Description

Converts a vector-valued measure into a list of scalar-valued measures.

#### Usage

```
## S3 method for class 'msr'
unstack(x, ...)
```
## Arguments

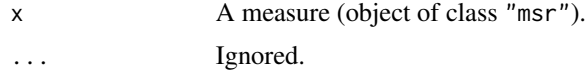

# Details

This is a method for the generic [unstack](#page-0-0) for the class "msr" of measures.

If x is a vector-valued measure, then  $y \le -$  unstack(x) is a list of scalar-valued measures defined by the components of x. The jth entry of the list,  $y[\lfloor j \rfloor]$ , is equivalent to the jth component of the vector measure x.

If  $x$  is a scalar-valued measure, then the result is a list consisting of one entry, which is  $x$ .

# Value

A list of measures, of class "solist".

## Author(s)

Adrian Baddeley <Adrian.Baddeley@curtin.edu.au>, Rolf Turner <r.turner@auckland.ac.nz> and Ege Rubak <rubak@math.aau.dk>.

# See Also

[unstack](#page-0-0) [unstack.ppp](#page-0-0) [split.msr](#page-799-0).

# Examples

```
fit \le ppm(cells \sim x)
m <- residuals(fit, type="score")
m
unstack(m)
```
update.detpointprocfamily

*Set Parameter Values in a Determinantal Point Process Model*

# Description

Set parameter values in a determinantal point process model object.

#### Usage

```
## S3 method for class 'detpointprocfamily'
update(object, ...)
```
## Arguments

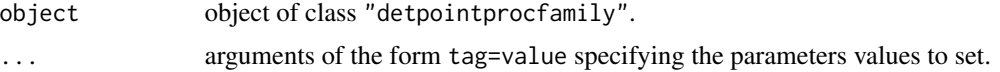

# Value

Another object of class "detpointprocfamily".

# Author(s)

Adrian Baddeley <Adrian.Baddeley@curtin.edu.au>, Rolf Turner <r.turner@auckland.ac.nz> and Ege Rubak <rubak@math.aau.dk>.

update.interact *Update an Interpoint Interaction*

# Description

This command updates the object using the arguments given.

# Usage

```
## S3 method for class 'interact'
update(object, ...)
```
## Arguments

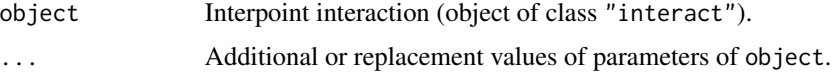

## Details

This is a method for the generic function [update](#page-0-0) for the class "interact" of interpoint interactions. It updates the object using the parameters given in the extra arguments ....

The extra arguments must be given in the form name=value and must be recognisable to the interaction object. They override any parameters of the same name in object.

#### Value

Another object of class "interact", equivalent to object except for changes in parameter values.

## Author(s)

Adrian Baddeley <Adrian.Baddeley@curtin.edu.au>, Rolf Turner <r.turner@auckland.ac.nz> and Ege Rubak <rubak@math.aau.dk>.

## See Also

[update.ppm](#page-835-0)

# update.kppm 835

## Examples

```
Str <- Strauss(r=1)
Str
update(Str, r=2)
M <- MultiStrauss(radii=matrix(1,2,2))
update(M, types=c("on", "off"))
```
update.kppm *Update a Fitted Cluster Point Process Model*

## **Description**

update method for class "kppm".

## Usage

```
## S3 method for class 'kppm'
update(object, ..., evaluate=TRUE,
                       envir=environment(terms(object)))
```
# Arguments

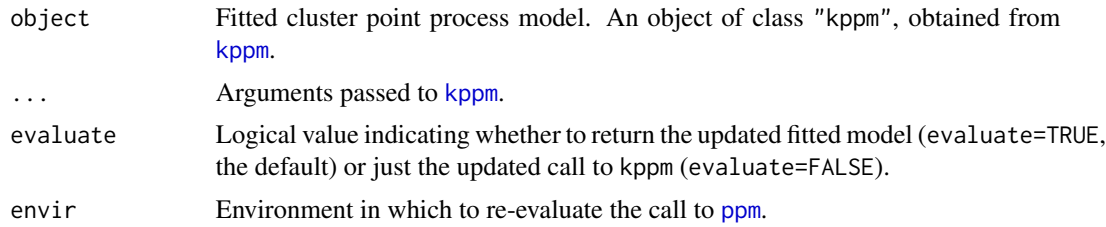

#### Details

object should be a fitted cluster point process model, obtained from the model-fitting function [kppm](#page-416-0). The model will be updated according to the new arguments provided.

If the argument trend is provided, it determines the intensity in the updated model. It should be an R formula (with or without a left hand side). It may include the symbols  $+$  or  $-$  to specify addition or deletion of terms in the current model formula, as shown in the Examples below. The symbol . refers to the current contents of the formula.

The intensity in the updated model is determined by the argument trend if it is provided, or otherwise by any unnamed argument that is a formula, or otherwise by the formula of the original model, formula(object).

The spatial point pattern data to which the new model is fitted is determined by the left hand side of the updated model formula, if this is present. Otherwise it is determined by the argument X if it is provided, or otherwise by any unnamed argument that is a point pattern or a quadrature scheme.

The model is refitted using [kppm](#page-416-0).

# Value

Another fitted cluster point process model (object of class "kppm".

## Author(s)

Adrian Baddeley <Adrian.Baddeley@curtin.edu.au> Rolf Turner <r.turner@auckland.ac.nz>

and Ege Rubak <rubak@math.aau.dk>

# See Also

[kppm](#page-416-0), [plot.kppm](#page-613-0), [predict.kppm](#page-668-0), [simulate.kppm](#page-775-0), [methods.kppm](#page-508-0), [vcov.kppm](#page-850-0)

# Examples

```
fit <- kppm(redwood ~1, "Thomas")
fitx \leq update(fit, \sim . + x)
fitM <- update(fit, clusters="MatClust")
fitC <- update(fit, cells)
fitCx \leq update(fit, cells \sim x)
```
<span id="page-835-0"></span>update.ppm *Update a Fitted Point Process Model*

# Description

update method for class "ppm".

# Usage

```
## S3 method for class 'ppm'
update(object, ..., fixdummy=TRUE, use.internal=NULL,
                                      envir=environment(terms(object)))
```
## Arguments

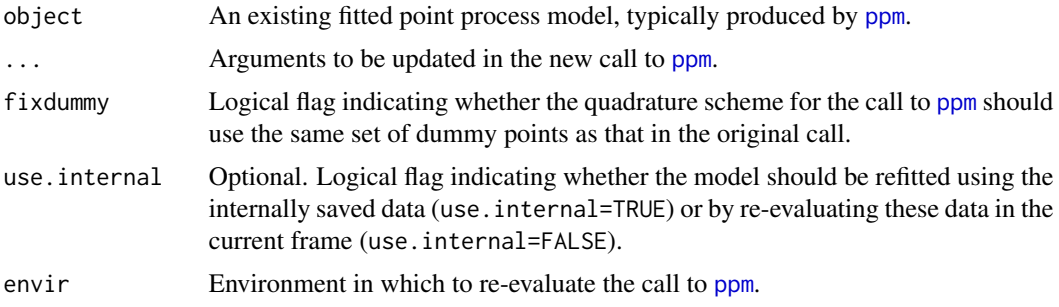

## update.ppm 837

#### Details

This is a method for the generic function [update](#page-0-0) for the class "ppm". An object of class "ppm" describes a fitted point process model. See [ppm.object](#page-652-0)) for details of this class.

update.ppm will modify the point process model specified by object according to the new arguments given, then re-fit it. The actual re-fitting is performed by the model-fitting function [ppm](#page-646-0).

If you are comparing several model fits to the same data, or fits of the same model to different data, it is strongly advisable to use update.ppm rather than trying to fit them by hand. This is because update.ppm re-fits the model in a way which is comparable to the original fit.

The arguments ... are matched to the formal arguments of [ppm](#page-646-0) as follows.

First, all the *named* arguments in . . . are matched with the formal arguments of [ppm](#page-646-0). Use name=NULL to remove the argument name from the call.

Second, any *unnamed* arguments in ... are matched with formal arguments of [ppm](#page-646-0) if the matching is obvious from the class of the object. Thus ... may contain

- exactly one argument of class "ppp" or "quad", which will be interpreted as the named argument Q;
- exactly one argument of class "formula", which will be interpreted as the named argument trend (or as specifying a change to the trend formula);
- exactly one argument of class "interact", which will be interpreted as the named argument interaction;
- exactly one argument of class "data.frame", which will be interpreted as the named argument covariates.

The trend argument can be a formula that specifies a *change* to the current trend formula. For example, the formula  $\sim$  .  $\pm$  Z specifies that the additional covariate Z will be added to the right hand side of the trend formula in the existing object.

The argument fixdummy=TRUE ensures comparability of the objects before and after updating. When fixdummy=FALSE, calling update.ppm is exactly the same as calling ppm with the updated arguments. However, the original and updated models are not strictly comparable (for example, their pseudolikelihoods are not strictly comparable) unless they used the same set of dummy points for the quadrature scheme. Setting fixdummy=TRUE ensures that the re-fitting will be performed using the same set of dummy points. This is highly recommended.

The value of use.internal determines where to find data to re-evaluate the model (data for the arguments mentioned in the original call to ppm that are not overwritten by arguments to update.ppm).

If use.internal=FALSE, then arguments to ppm are *re-evaluated* in the frame where you call update.ppm. This is like the behaviour of the other methods for [update](#page-0-0). This means that if you have changed any of the objects referred to in the call, these changes will be taken into account. Also if the original call to ppm included any calls to random number generators, these calls will be recomputed, so that you will get a different outcome of the random numbers.

If use.internal=TRUE, then arguments to ppm are extracted from internal data stored inside the current fitted model object. This is useful if you don't want to re-evaluate anything. It is also necessary if if object has been restored from a dump file using [load](#page-0-0) or [source](#page-0-0). In such cases, we have lost the environment in which object was fitted, and data cannot be re-evaluated.

By default, if use.internal is missing, update.ppm will re-evaluate the arguments if this is possible, and use internal data if not.

# 838 update.ppm

#### Value

Another fitted point process model (object of class "ppm").

# Author(s)

Adrian Baddeley <Adrian.Baddeley@curtin.edu.au> and Rolf Turner <r.turner@auckland.ac.nz>

## Examples

```
data(nztrees)
data(cells)
# fit the stationary Poisson process
fit \leq ppm(nztrees, \sim 1)
# fit a nonstationary Poisson process
fitP <- update(fit, trend=~x)
fitP \leq update(fit, \simx)
# change the trend formula: add another term to the trend
fitPxy \leq update(fitP, \sim . + y)
# change the trend formula: remove the x variable
fitPy <- update(fitPxy, ~ . - x)
# fit a stationary Strauss process
fitS <- update(fit, interaction=Strauss(13))
fitS <- update(fit, Strauss(13))
# refit using a different edge correction
fitS <- update(fitS, correction="isotropic")
# re-fit the model to a subset
# of the original point pattern
nzw \leftarrow \text{owin}(c(0, 148), c(0, 95))nzsub <- nztrees[,nzw]
fut <- update(fitS, Q=nzsub)
fut <- update(fitS, nzsub)
# WARNING: the point pattern argument is called 'Q'
ranfit <- ppm(rpoispp(42), ~1, Poisson())
ranfit
# different random data!
update(ranfit)
# the original data
update(ranfit, use.internal=TRUE)
```
<span id="page-838-0"></span>

# Description

Determines whether a point process model object corresponds to a valid point process.

## Usage

valid(object, ...)

# Arguments

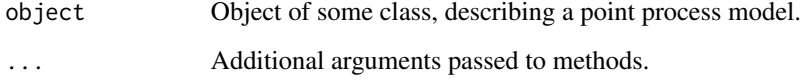

# Details

The function valid is generic, with methods for the classes "ppm" and "dppmodel".

An object representing a point process is called valid if all its parameter values are known (for example, no parameter takes the value NA or NaN) and the parameter values correspond to a welldefined point process (for example, the parameter values satisfy all the constraints that are imposed by mathematical theory.)

See the methods for further details.

# Value

A logical value, or NA.

# Author(s)

Adrian Baddeley <Adrian.Baddeley@curtin.edu.au>

Rolf Turner <r.turner@auckland.ac.nz>

and Ege Rubak <rubak@math.aau.dk>

## See Also

[valid.ppm](#page-840-0), [valid.detpointprocfamily](#page-839-0)

```
valid.detpointprocfamily
```
*Check Validity of a Determinantal Point Process Model*

# Description

Checks the validity of a determinantal point process model.

# Usage

```
## S3 method for class 'detpointprocfamily'
valid(object, ...)
```
# Arguments

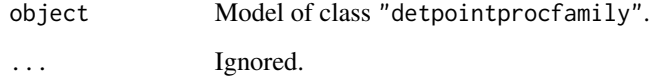

# Value

Logical

# Author(s)

Adrian Baddeley <Adrian.Baddeley@curtin.edu.au>

Rolf Turner <r.turner@auckland.ac.nz>

and Ege Rubak <rubak@math.aau.dk>

# See Also

[valid](#page-838-0)

# Examples

```
model1 <- dppMatern(lambda=100, alpha=.01, nu=1, d=2)
valid(model1)
model2 <- dppMatern(lambda=100, alpha=1, nu=1, d=2)
valid(model2)
```
<span id="page-840-0"></span>

#### **Description**

Determines whether a fitted point process model satisfies the integrability conditions for existence of the point process.

## Usage

```
## S3 method for class 'ppm'
valid(object, warn=TRUE, ...)
```
## Arguments

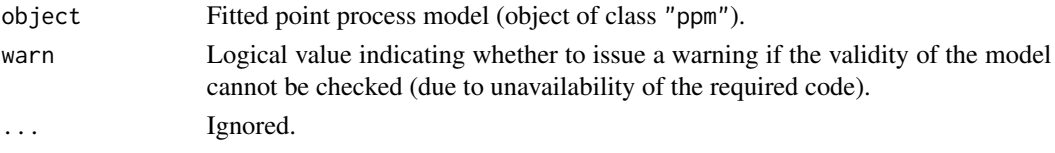

# **Details**

This is a method for the generic function [valid](#page-838-0) for Poisson and Gibbs point process models (class  $"ppm"$ ).

The model-fitting function [ppm](#page-646-0) fits Gibbs point process models to point pattern data. By default, [ppm](#page-646-0) does not check whether the fitted model actually exists as a point process. This checking is done by valid.ppm.

Unlike a regression model, which is well-defined for any values of the fitted regression coefficients, a Gibbs point process model is only well-defined if the fitted interaction parameters satisfy some constraints. A famous example is the Strauss process (see [Strauss](#page-804-0)) which exists only when the interaction parameter  $\gamma$  is less than or equal to 1. For values  $\gamma > 1$ , the probability density is not integrable and the process does not exist (and cannot be simulated).

By default, [ppm](#page-646-0) does not enforce the constraint that a fitted Strauss process (for example) must satisfy  $\gamma \leq 1$ . This is because a fitted parameter value of  $\gamma > 1$  could be useful information for data analysis, as it indicates that the Strauss model is not appropriate, and suggests a clustered model should be fitted.

The function valid.ppm checks whether the fitted model object specifies a well-defined point process. It returns TRUE if the model is well-defined.

Another possible reason for invalid models is that the data may not be adequate for estimation of the model parameters. In this case, some of the fitted coefficients could be NA or infinite values. If this happens then valid.ppm returns FALSE.

Use the function [project.ppm](#page-215-0) to force the fitted model to be valid.

#### Value

A logical value, or NA.

## Author(s)

Adrian Baddeley <Adrian.Baddeley@curtin.edu.au> and Rolf Turner <r.turner@auckland.ac.nz>

# See Also

[ppm](#page-646-0), [project.ppm](#page-215-0)

# Examples

```
fit1 \le ppm(cells, \le1, Strauss(0.1))
valid(fit1)
fit2 <- ppm(redwood, ~1, Strauss(0.1))
valid(fit2)
```
valid.slrm *Check Whether Spatial Logistic Regression Model is Valid*

#### Description

Determines whether a fitted spatial logistic regression model is a well-defined model.

#### Usage

```
## S3 method for class 'slrm'
valid(object, warn=TRUE, ...)
```
#### **Arguments**

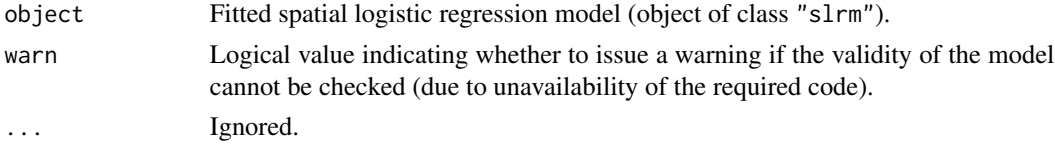

## Details

This is a method for the generic function [valid](#page-838-0) for spatial logistic regression models (class "slrm").

In a model fitted by [slrm](#page-781-0), some of the fitted coefficients may be NA or infinite values. This can occur if the data are not adequate for estimation of the model parameters. The model is said to be *unidentifiable* or *confounded*.

The function valid.slrm checks whether the fitted coefficients of object specify a well-defined model. It returns TRUE if the model is well-defined, and FALSE otherwise.

Use the function emend. slrm to force the fitted model to be valid.

# Value

A logical value, or NA.

## varblock 843

# Author(s)

Adrian Baddeley <Adrian.Baddeley@curtin.edu.au>, Rolf Turner <r.turner@auckland.ac.nz> and Ege Rubak <rubak@math.aau.dk>.

# See Also

[slrm](#page-781-0), [emend.slrm](#page-216-0)

# Examples

```
fit1 <- slrm(cells \sim x)
valid(fit1)
fit2 <- slrm(cells \sim x + I(x))
valid(fit2)
```
varblock *Estimate Variance of Summary Statistic by Subdivision*

# Description

This command estimates the variance of any summary statistic (such as the  $K$ -function) by spatial subdivision of a single point pattern dataset.

## Usage

```
varblock(X, fun = Kest,
         blocks = quadrats(X, nx = nx, ny = ny),
         ...,
         nx = 3, ny = nx,
         confidence=0.95)
```
# Arguments

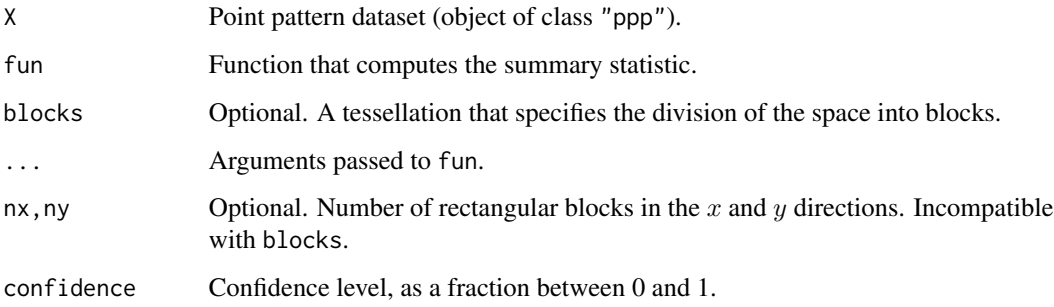

## Details

This command computes an estimate of the variance of the summary statistic  $fun(X)$  from a single point pattern dataset X using a subdivision method. It can be used to plot **confidence intervals** for the true value of a summary function such as the  $K$ -function.

The window containing  $X$  is divided into pieces by an  $nx \times ny$  array of rectangles (or is divided into pieces of more general shape, according to the argument blocks if it is present). The summary statistic fun is applied to each of the corresponding sub-patterns of X as described below. Then the pointwise sample mean, sample variance and sample standard deviation of these summary statistics are computed. Then pointwise confidence intervals are computed, for the specified level of confidence, defaulting to 95 percent.

The variance is estimated by equation (4.21) of Diggle (2003, page 52). This assumes that the point pattern X is stationary. For further details see Diggle (2003, pp 52–53).

The estimate of the summary statistic from each block is computed as follows. For most functions fun, the estimate from block B is computed by finding the subset of X consisting of points that fall inside B, and applying fun to these points, by calling fun(X[B]).

However if fun is the  $K$ -function [Kest](#page-387-0), or any function which has an argument called domain, the estimate for each block B is computed by calling  $fun(X, domain=B)$ . In the case of the  $K$ -function this means that the estimate from block B is computed by counting pairs of points in which the *first* point lies in B, while the second point may lie anywhere.

#### Value

A function value table (object of class "fv") that contains the result of  $fun(X)$  as well as the sample mean, sample variance and sample standard deviation of the block estimates, together with the upper and lower two-standard-deviation confidence limits.

# Errors

If the blocks are too small, there may be insufficient data in some blocks, and the function fun may report an error. If this happens, you need to take larger blocks.

An error message about incompatibility may occur. The different function estimates may be incompatible in some cases, for example, because they use different default edge corrections (typically because the tiles of the tessellation are not the same kind of geometric object as the window of X, or because the default edge correction depends on the number of points). To prevent this, specify the choice of edge correction, in the correction argument to fun, if it has one.

An alternative to varblock is Loh's mark bootstrap [lohboot](#page-475-0).

# Author(s)

Adrian Baddeley <Adrian.Baddeley@curtin.edu.au> and Rolf Turner <r.turner@auckland.ac.nz>

## References

Diggle, P.J. (2003) *Statistical analysis of spatial point patterns*, Second edition. Arnold.

#### varcount 845

## See Also

[tess](#page-0-0), [quadrats](#page-0-0) for basic manipulation.

[lohboot](#page-475-0) for an alternative bootstrap technique.

## Examples

```
v <- varblock(amacrine, Kest, nx=4, ny=2)
v <- varblock(amacrine, Kcross, nx=4, ny=2)
if(interactive()) plot(v, iso ~ r, shade=c("hiiso", "loiso"))
```
varcount *Predicted Variance of the Number of Points*

# Description

Given a fitted point process model, calculate the predicted variance of the number of points in a nominated set B.

## Usage

varcount(model, B=Window(model), ..., dimyx = NULL)

# Arguments

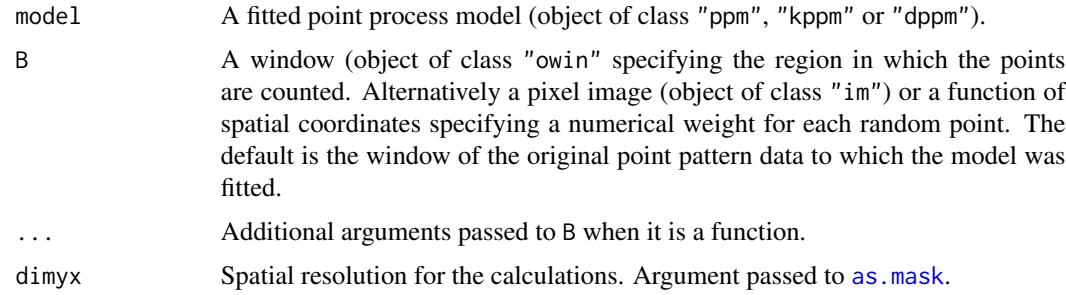

## Details

This command calculates the variance of the number of points falling in a specified window B according to the model. It can also calculate the variance of a sum of weights attached to each random point.

The model should be a fitted point process model (object of class "ppm", "kppm" or "dppm").

• If B is a window, this command calculates the variance of the number of points falling in B, according to the fitted model.

If the model depends on spatial covariates other than the Cartesian coordinates, then B should be a subset of the domain in which these covariates are defined.

• If B is a pixel image, this command calculates the variance of  $T = \sum_i B(x_i)$ , the sum of the values of B over all random points falling in the domain of the image.

If the model depends on spatial covariates other than the Cartesian coordinates, then the domain of the pixel image, as.owin(B), should be a subset of the domain in which these covariates are defined.

• If B is a function(x,y) or function(x,y,...) this command calculates the variance of  $T = \sum_i B(x_i)$ , the sum of the values of B over all random points falling inside the window W=as.owin(model), the window in which the original data were observed.

The variance calculation involves the intensity and the pair correlation function of the model. The calculation is exact (up to discretisation error) for models of class "kppm" and "dppm", and for Poisson point process models of class "ppm". For Gibbs point process models of class "ppm" the calculation depends on the Poisson-saddlepoint approximations to the intensity and pair correlation function, which are rough approximations. The approximation is not yet implemented for some Gibbs models.

#### Value

A single number.

# Author(s)

Adrian Baddeley <Adrian.Baddeley@curtin.edu.au>, Rolf Turner <r.turner@auckland.ac.nz> and Ege Rubak <rubak@math.aau.dk>

#### See Also

[predict.ppm](#page-671-0), [predict.kppm](#page-668-0), [predict.dppm](#page-667-0)

## Examples

```
fitT \le kppm(redwood \sim 1, "Thomas")
B \le -\text{owin}(c(0, 0.5), c(-0.5, 0))varcount(fitT, B)
fitS \le ppm(swedishpines \sim 1, Strauss(9))
BS \leftarrow square(50)varcount(fitS, BS)
```
<span id="page-845-0"></span>vargamma.estK *Fit the Neyman-Scott Cluster Point Process with Variance Gamma kernel*

#### **Description**

Fits the Neyman-Scott cluster point process, with Variance Gamma kernel, to a point pattern dataset by the Method of Minimum Contrast.

### vargamma.estK 847

#### Usage

```
vargamma.estK(X, startpar=c(kappa=1,scale=1), nu = -1/4, lambda=NULL,
            q = 1/4, p = 2, rmin = NULL, rmax = NULL, ...)
```
#### Arguments

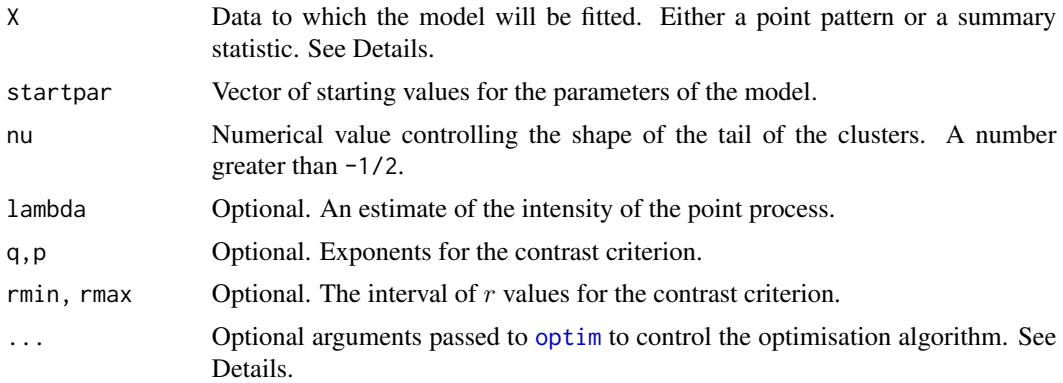

#### Details

This algorithm fits the Neyman-Scott Cluster point process model with Variance Gamma kernel (Jalilian et al, 2013) to a point pattern dataset by the Method of Minimum Contrast, using the  $K$ function.

The argument X can be either

- **a point pattern:** An object of class "ppp" representing a point pattern dataset. The  $K$  function of the point pattern will be computed using [Kest](#page-387-0), and the method of minimum contrast will be applied to this.
- a summary statistic: An object of class "fv" containing the values of a summary statistic, computed for a point pattern dataset. The summary statistic should be the  $K$  function, and this object should have been obtained by a call to [Kest](#page-387-0) or one of its relatives.

The algorithm fits the Neyman-Scott Cluster point process with Variance Gamma kernel to X, by finding the parameters of the model which give the closest match between the theoretical  $K$  function of the model and the observed  $K$  function. For a more detailed explanation of the Method of Minimum Contrast, see [mincontrast](#page-521-0).

The Neyman-Scott cluster point process with Variance Gamma kernel is described in Jalilian et al (2013). It is a cluster process formed by taking a pattern of parent points, generated according to a Poisson process with intensity  $\kappa$ , and around each parent point, generating a random number of offspring points, such that the number of offspring of each parent is a Poisson random variable with mean  $\mu$ , and the locations of the offspring points of one parent have a common distribution described in Jalilian et al (2013).

The shape of the kernel is determined by the dimensionless index nu. This is the parameter  $\nu' =$  $\alpha/2 - 1$  appearing in equation (12) on page 126 of Jalilian et al (2013). In previous versions of spatstat instead of specifying nu (called nu.ker at that time) the user could specify nu.pcf which is the parameter  $\nu = \alpha - 1$  appearing in equation (13), page 127 of Jalilian et al (2013). These are related by nu.pcf =  $2 \times$  nu.ker + 1 and nu.ker = (nu.pcf - 1)/2. This syntax is still supported but not recommended for consistency across the package. In that case exactly one of nu.ker or nu.pcf must be specified.

If the argument lambda is provided, then this is used as the value of the point process intensity  $\lambda$ . Otherwise, if X is a point pattern, then  $\lambda$  will be estimated from X. If X is a summary statistic and lambda is missing, then the intensity  $\lambda$  cannot be estimated, and the parameter  $\mu$  will be returned as NA.

The remaining arguments rmin, rmax, q, p control the method of minimum contrast; see [mincontrast](#page-521-0).

The corresponding model can be simulated using [rVarGamma](#page-0-0).

The parameter eta appearing in startpar is equivalent to the scale parameter omega used in [rVarGamma](#page-0-0).

Homogeneous or inhomogeneous Neyman-Scott/VarGamma models can also be fitted using the function [kppm](#page-416-0) and the fitted models can be simulated using [simulate.kppm](#page-775-0).

The optimisation algorithm can be controlled through the additional arguments "..." which are passed to the optimisation function [optim](#page-0-0). For example, to constrain the parameter values to a certain range, use the argument method="L-BFGS-B" to select an optimisation algorithm that respects box constraints, and use the arguments lower and upper to specify (vectors of) minimum and maximum values for each parameter.

# Value

An object of class "minconfit". There are methods for printing and plotting this object. It contains the following main components:

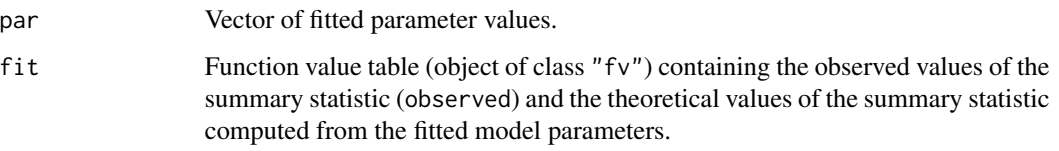

## Author(s)

Abdollah Jalilian and Rasmus Waagepetersen. Adapted for spatstat by Adrian Baddeley <Adrian.Baddeley@curtin.edu.a

## References

Jalilian, A., Guan, Y. and Waagepetersen, R. (2013) Decomposition of variance for spatial Cox processes. *Scandinavian Journal of Statistics* 40, 119-137.

Waagepetersen, R. (2007) An estimating function approach to inference for inhomogeneous Neyman-Scott processes. *Biometrics* 63, 252–258.

## See Also

[kppm](#page-416-0), [vargamma.estpcf](#page-848-0), [lgcp.estK](#page-445-0), [thomas.estK](#page-817-0), [cauchy.estK](#page-88-0), [mincontrast](#page-521-0), [Kest](#page-387-0), [Kmodel](#page-405-0).

[rVarGamma](#page-0-0) to simulate the model.

# vargamma.estpcf 849

# Examples

```
if(interactive()) {
   u <- vargamma.estK(redwood)
   print(u)
  plot(u)
}
```
<span id="page-848-0"></span>vargamma.estpcf *Fit the Neyman-Scott Cluster Point Process with Variance Gamma kernel*

# Description

Fits the Neyman-Scott cluster point process, with Variance Gamma kernel, to a point pattern dataset by the Method of Minimum Contrast, using the pair correlation function.

## Usage

```
vargamma.estpcf(X, startpar=c(kappa=1,scale=1), nu = -1/4, lambda=NULL,
            q = 1/4, p = 2, rmin = NULL, rmax = NULL,
            \ldots, pcfargs = list())
```
## Arguments

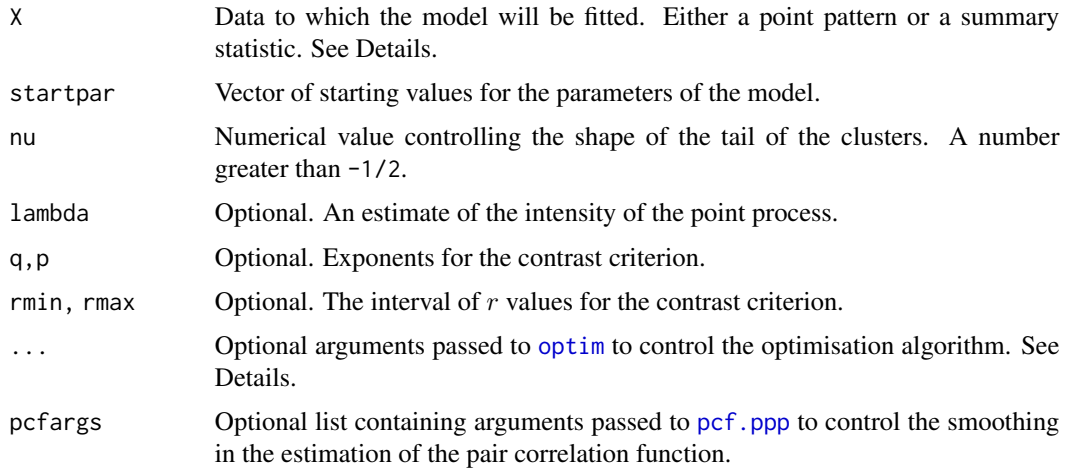

# Details

This algorithm fits the Neyman-Scott Cluster point process model with Variance Gamma kernel (Jalilian et al, 2013) to a point pattern dataset by the Method of Minimum Contrast, using the pair correlation function.

The argument X can be either

- a point pattern: An object of class "ppp" representing a point pattern dataset. The pair correlation function of the point pattern will be computed using [pcf](#page-575-0), and the method of minimum contrast will be applied to this.
- **a summary statistic:** An object of class "fv" containing the values of a summary statistic, computed for a point pattern dataset. The summary statistic should be the pair correlation function, and this object should have been obtained by a call to [pcf](#page-575-0) or one of its relatives.

The algorithm fits the Neyman-Scott Cluster point process with Variance Gamma kernel to X, by finding the parameters of the model which give the closest match between the theoretical pair correlation function of the model and the observed pair correlation function. For a more detailed explanation of the Method of Minimum Contrast, see [mincontrast](#page-521-0).

The Neyman-Scott cluster point process with Variance Gamma kernel is described in Jalilian et al (2013). It is a cluster process formed by taking a pattern of parent points, generated according to a Poisson process with intensity  $\kappa$ , and around each parent point, generating a random number of offspring points, such that the number of offspring of each parent is a Poisson random variable with mean  $\mu$ , and the locations of the offspring points of one parent have a common distribution described in Jalilian et al (2013).

The shape of the kernel is determined by the dimensionless index nu. This is the parameter  $\nu' =$  $\alpha/2 - 1$  appearing in equation (12) on page 126 of Jalilian et al (2013). In previous versions of spatstat instead of specifying nu (called nu.ker at that time) the user could specify nu.pcf which is the parameter  $\nu = \alpha - 1$  appearing in equation (13), page 127 of Jalilian et al (2013). These are related by nu.pcf =  $2 \times$  nu.ker + 1 and nu.ker = (nu.pcf - 1)/2. This syntax is still supported but not recommended for consistency across the package. In that case exactly one of nu.ker or nu.pcf must be specified.

If the argument lambda is provided, then this is used as the value of the point process intensity  $\lambda$ . Otherwise, if X is a point pattern, then  $\lambda$  will be estimated from X. If X is a summary statistic and lambda is missing, then the intensity  $\lambda$  cannot be estimated, and the parameter  $\mu$  will be returned as NA.

The remaining arguments rmin, rmax, q, p control the method of minimum contrast; see [mincontrast](#page-521-0).

The corresponding model can be simulated using [rVarGamma](#page-0-0).

The parameter eta appearing in startpar is equivalent to the scale parameter omega used in [rVarGamma](#page-0-0).

Homogeneous or inhomogeneous Neyman-Scott/VarGamma models can also be fitted using the function [kppm](#page-416-0) and the fitted models can be simulated using [simulate.kppm](#page-775-0).

The optimisation algorithm can be controlled through the additional arguments "..." which are passed to the optimisation function [optim](#page-0-0). For example, to constrain the parameter values to a certain range, use the argument method="L-BFGS-B" to select an optimisation algorithm that respects box constraints, and use the arguments lower and upper to specify (vectors of) minimum and maximum values for each parameter.

## Value

An object of class "minconfit". There are methods for printing and plotting this object. It contains the following main components:

par Vector of fitted parameter values.

# vcov.kppm 851

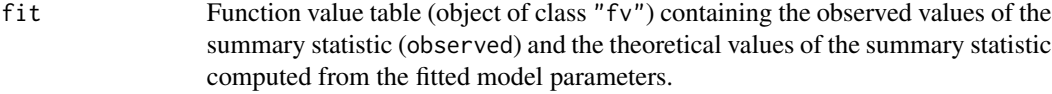

## Author(s)

Abdollah Jalilian and Rasmus Waagepetersen. Adapted for spatstat by Adrian Baddeley <Adrian.Baddeley@curtin.edu.a

## References

Jalilian, A., Guan, Y. and Waagepetersen, R. (2013) Decomposition of variance for spatial Cox processes. *Scandinavian Journal of Statistics* 40, 119-137.

Waagepetersen, R. (2007) An estimating function approach to inference for inhomogeneous Neyman-Scott processes. *Biometrics* 63, 252–258.

## See Also

[kppm](#page-416-0), [vargamma.estK](#page-845-0), [lgcp.estpcf](#page-448-0), [thomas.estpcf](#page-819-0), [cauchy.estpcf](#page-90-0), [mincontrast](#page-521-0), [pcf](#page-575-0), [pcfmodel](#page-405-1). [rVarGamma](#page-0-0) to simulate the model.

## Examples

u <- vargamma.estpcf(redwood) u plot(u, legendpos="topright")

<span id="page-850-0"></span>vcov.kppm *Variance-Covariance Matrix for a Fitted Cluster Point Process Model*

## Description

Returns the variance-covariance matrix of the estimates of the parameters of a fitted cluster point process model.

#### Usage

```
## S3 method for class 'kppm'
vcov(object, ...,
          what=c("vcov", "corr", "fisher", "internals"),
          fast = NULL, rmax = NULL, eps. rmax = 0.01,
          verbose = TRUE)
```
# Arguments

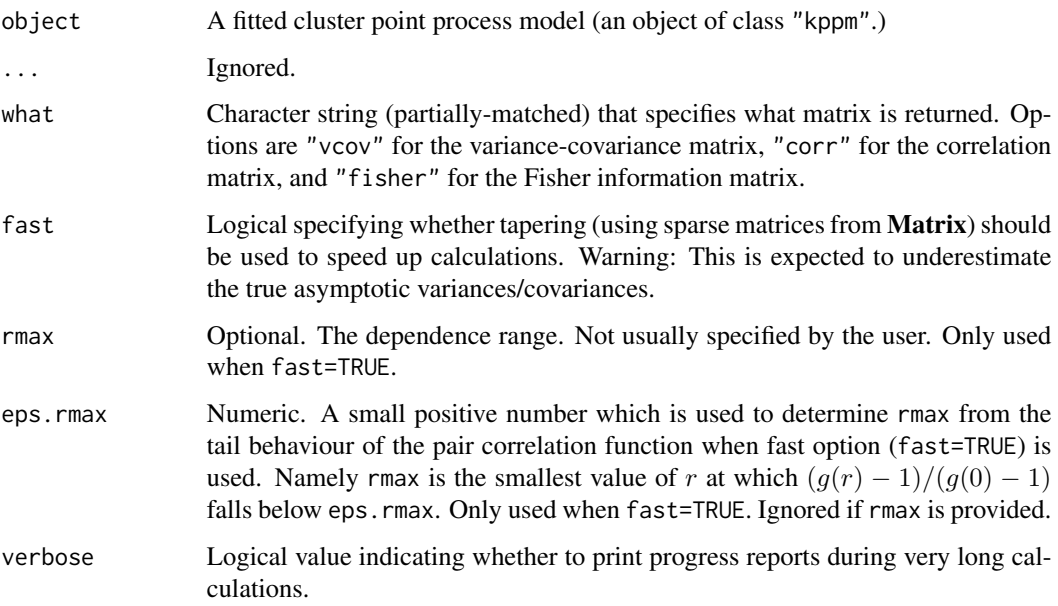

# Details

This function computes the asymptotic variance-covariance matrix of the estimates of the canonical (regression) parameters in the cluster point process model object. It is a method for the generic function [vcov](#page-0-0).

The result is an  $n \times n$  matrix where  $n = length(coef(model))$ .

To calculate a confidence interval for a regression parameter, use [confint](#page-0-0) as shown in the examples.

# Value

A square matrix.

## Author(s)

Abdollah Jalilian and Rasmus Waagepetersen. Ported to spatstat by Adrian Baddeley <Adrian.Baddeley@curtin.edu.au> and Ege Rubak <rubak@math.aau.dk>.

# References

Waagepetersen, R. (2007) Estimating functions for inhomogeneous spatial point processes with incomplete covariate data. *Biometrika* 95, 351–363.

# See Also

[kppm](#page-416-0), [vcov](#page-0-0), [vcov.ppm](#page-853-0)

# vcov.mppm 853

# Examples

```
fit \le kppm(redwood \sim x + y)
vcov(fit)
vcov(fit, what="corr")
# confidence interval
confint(fit)
# cross-check the confidence interval by hand:
sd <- sqrt(diag(vcov(fit)))
t(\text{coef}(fit) + 1.96 * outer(\text{sd}, c(\text{lower=1}, upper=1)))
```
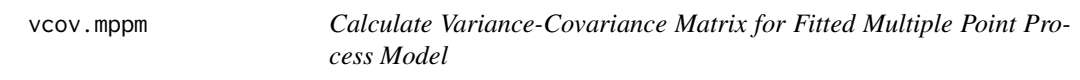

# Description

Given a fitted multiple point process model, calculate the variance-covariance matrix of the parameter estimates.

### Usage

```
## S3 method for class 'mppm'
vcov(object, ..., what="vcov", err="fatal")
```
## Arguments

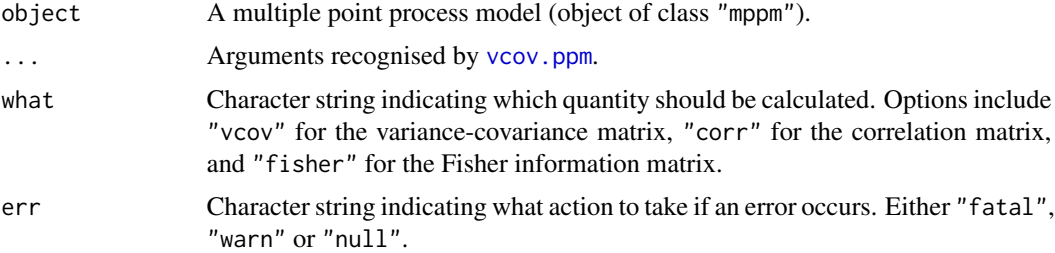

# Details

This is a method for the generic function [vcov](#page-0-0).

The argument object should be a fitted multiple point process model (object of class "mppm") generated by [mppm](#page-534-0).

The variance-covariance matrix of the parameter estimates is computed using asymptotic theory for maximum likelihood (for Poisson processes) or estimating equations (for other Gibbs models).

If what="vcov" (the default), the variance-covariance matrix is returned. If what="corr", the variance-covariance matrix is normalised to yield a correlation matrix, and this is returned. If what="fisher", the Fisher information matrix is returned instead.

In all three cases, the rows and columns of the matrix correspond to the parameters (coefficients) in the same order as in coef{model}.

If errors or numerical problems occur, the argument err determines what will happen. If err="fatal" an error will occur. If err="warn" a warning will be issued and NA will be returned. If err="null", no warning is issued, but NULL is returned.

## Value

A numeric matrix (or NA or NULL).

### Error messages

An error message that reports *system is computationally singular* indicates that the determinant of the Fisher information matrix of one of the models was either too large or too small for reliable numerical calculation. See [vcov.ppm](#page-853-0) for suggestions on how to handle this.

## Author(s)

Adrian Baddeley, Ida-Maria Sintorn and Leanne Bischoff. Implemented by Adrian Baddeley <Adrian.Baddeley@curtin.edu Rolf Turner <r.turner@auckland.ac.nz> and Ege Rubak <rubak@math.aau.dk>.

#### References

Baddeley, A., Rubak, E. and Turner, R. (2015) *Spatial Point Patterns: Methodology and Applications with R*. London: Chapman and Hall/CRC Press.

#### See Also

[vcov](#page-0-0), [vcov.ppm](#page-853-0), [mppm](#page-534-0)

## Examples

fit <- mppm(Wat ~x, data=hyperframe(Wat=waterstriders)) vcov(fit)

<span id="page-853-0"></span>vcov.ppm *Variance-Covariance Matrix for a Fitted Point Process Model*

# Description

Returns the variance-covariance matrix of the estimates of the parameters of a fitted point process model.

#### vcov.ppm 855

# Usage

```
## S3 method for class 'ppm'
vcov(object, ..., what = "vcov", verbose = TRUE,fine=FALSE,
                   gam.action=c("warn", "fatal", "silent"),
                   matrix.action=c("warn", "fatal", "silent"),
                   logi.action=c("warn", "fatal", "silent"),
                    nacoef.action=c("warn", "fatal", "silent"),
                    hessian=FALSE)
```
## Arguments

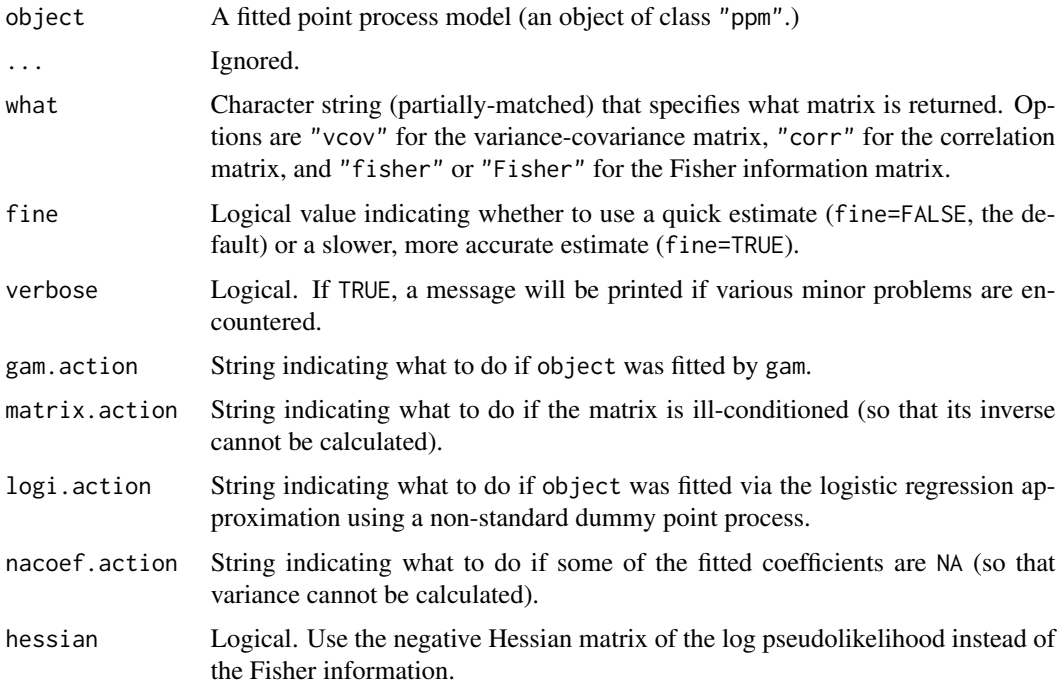

## Details

This function computes the asymptotic variance-covariance matrix of the estimates of the canonical parameters in the point process model object. It is a method for the generic function [vcov](#page-0-0).

object should be an object of class "[ppm](#page-646-0)", typically produced by ppm.

The canonical parameters of the fitted model object are the quantities returned by coef.ppm(object). The function vcov calculates the variance-covariance matrix for these parameters.

The argument what provides three options:

what="vcov" return the variance-covariance matrix of the parameter estimates

what="corr" return the correlation matrix of the parameter estimates

what="fisher" return the observed Fisher information matrix.

In all three cases, the result is a square matrix. The rows and columns of the matrix correspond to the canonical parameters given by [coef.ppm\(](#page-116-0)object). The row and column names of the matrix are also identical to the names in [coef.ppm\(](#page-116-0)object).

For models fitted by the Berman-Turner approximation (Berman and Turner, 1992; Baddeley and Turner, 2000) to the maximum pseudolikelihood (using the default method="mpl" in the call to [ppm](#page-646-0)), the implementation works as follows.

- If the fitted model object is a Poisson process, the calculations are based on standard asymptotic theory for the maximum likelihood estimator (Kutoyants, 1998). The observed Fisher information matrix of the fitted model object is first computed, by summing over the Berman-Turner quadrature points in the fitted model. The asymptotic variance-covariance matrix is calculated as the inverse of the observed Fisher information. The correlation matrix is then obtained by normalising.
- If the fitted model is not a Poisson process (i.e. it is some other Gibbs point process) then the calculations are based on Coeurjolly and Rubak (2012). A consistent estimator of the variance-covariance matrix is computed by summing terms over all pairs of data points. If required, the Fisher information is calculated as the inverse of the variance-covariance matrix.

For models fitted by the Huang-Ogata method (method="ho" in the call to [ppm](#page-646-0)), the implementation uses the Monte Carlo estimate of the Fisher information matrix that was computed when the original model was fitted.

For models fitted by the logistic regression approximation to the maximum pseudolikelihood (method="logi" in the call to [ppm](#page-646-0)), calculations are based on (Baddeley et al., 2013). A consistent estimator of the variance-covariance matrix is computed by summing terms over all pairs of data points. If required, the Fisher information is calculated as the inverse of the variance-covariance matrix. In this case the calculations depend on the type of dummy pattern used, and currently only the types "stratrand", "binomial" and "poisson" as generated by [quadscheme.logi](#page-0-0) are implemented. For other types the behavior depends on the argument logi.action. If logi.action="fatal" an error is produced. Otherwise, for types "grid" and "transgrid" the formulas for "stratrand" are used which in many cases should be conservative. For an arbitrary user specified dummy pattern (type "given") the formulas for "poisson" are used which in many cases should be conservative. If logi.action="warn" a warning is issued otherwise the calculation proceeds without a warning.

The argument verbose makes it possible to suppress some diagnostic messages.

The asymptotic theory is not correct if the model was fitted using gam (by calling [ppm](#page-646-0) with use, gam=TRUE). The argument gam.action determines what to do in this case. If gam.action="fatal", an error is generated. If gam.action="warn", a warning is issued and the calculation proceeds using the incorrect theory for the parametric case, which is probably a reasonable approximation in many applications. If gam.action="silent", the calculation proceeds without a warning.

If hessian=TRUE then the negative Hessian (second derivative) matrix of the log pseudolikelihood, and its inverse, will be computed. For non-Poisson models, this is not a valid estimate of variance, but is useful for other calculations.

Note that standard errors and 95% confidence intervals for the coefficients can also be obtained using confint(object) or coef(summary(object)).

#### Value

A square matrix.

#### vcov.ppm 857

#### Error messages

An error message that reports *system is computationally singular* indicates that the determinant of the Fisher information matrix was either too large or too small for reliable numerical calculation.

If this message occurs, try repeating the calculation using fine=TRUE.

Singularity can occur because of numerical overflow or collinearity in the covariates. To check this, rescale the coordinates of the data points and refit the model. See the Examples.

In a Gibbs model, a singular matrix may also occur if the fitted model is a hard core process: this is a feature of the variance estimator.

# Author(s)

Original code for Poisson point process was written by Adrian Baddeley <Adrian.Baddeley@curtin.edu.au>

and Rolf Turner <r.turner@auckland.ac.nz> . New code for stationary Gibbs point processes was generously contributed by Ege Rubak <rubak@math.aau.dk> and Jean-Francois Coeurjolly. New code for generic Gibbs process written by Adrian Baddeley <Adrian.Baddeley@curtin.edu.au>. New code for logistic method contributed by Ege Rubak <rubak@math.aau.dk>.

## References

Baddeley, A., Coeurjolly, J.-F., Rubak, E. and Waagepetersen, R. (2014) Logistic regression for spatial Gibbs point processes. *Biometrika* 101 (2) 377–392.

Coeurjolly, J.-F. and Rubak, E. (2013) Fast covariance estimation for innovations computed from a spatial Gibbs point process. Scandinavian Journal of Statistics 40 669–684.

Kutoyants, Y.A. (1998) Statistical Inference for Spatial Poisson Processes, Lecture Notes in Statistics 134. New York: Springer 1998.

#### See Also

[vcov](#page-0-0) for the generic,

[ppm](#page-646-0) for information about fitted models,

[confint](#page-0-0) for confidence intervals.

## Examples

```
X \leftarrow \text{rpoisp}(42)fit \leq ppm(X, \sim x + y)
 vcov(fit)
 vcov(fit, what="Fish")
 # example of singular system
 m \leftarrow ppm(dempat \sim polynom(x,y,2))## Not run:
   try(v \leftarrow vcov(m))## End(Not run)
 # rescale x, y coordinates to range [0,1] x [0,1] approximately
 demopatScale <- rescale(demopat, 10000)
```

```
m \le - ppm(demopatScale \sim polynom(x,y,2))
v \le v \cos(m)# Gibbs example
fitS <- ppm(swedishpines ~1, Strauss(9))
coef(fitS)
sqrt(diag(vcov(fitS)))
```
vcov.slrm *Variance-Covariance Matrix for a Fitted Spatial Logistic Regression*

## Description

Returns the variance-covariance matrix of the estimates of the parameters of a point process model that was fitted by spatial logistic regression.

## Usage

```
## S3 method for class 'slrm'
vcov(object, ...,
        what=c("vcov", "corr", "fisher", "Fisher"))
```
# Arguments

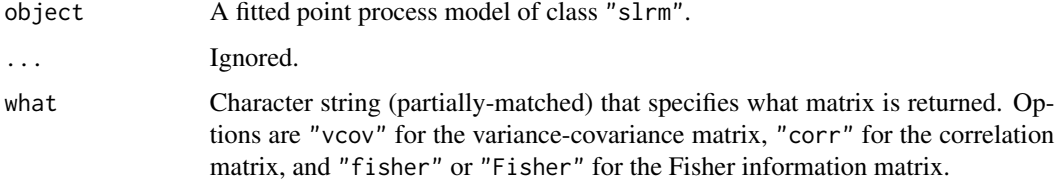

## Details

This function computes the asymptotic variance-covariance matrix of the estimates of the canonical parameters in the point process model object. It is a method for the generic function [vcov](#page-0-0).

object should be an object of class "slrm", typically produced by [slrm](#page-781-0). It represents a Poisson point process model fitted by spatial logistic regression.

The canonical parameters of the fitted model object are the quantities returned by coef.slrm(object). The function vcov calculates the variance-covariance matrix for these parameters.

The argument what provides three options:

what="vcov" return the variance-covariance matrix of the parameter estimates

what="corr" return the correlation matrix of the parameter estimates

what="fisher" return the observed Fisher information matrix.

#### vcov.slrm 859

In all three cases, the result is a square matrix. The rows and columns of the matrix correspond to the canonical parameters given by [coef.slrm\(](#page-117-0)object). The row and column names of the matrix are also identical to the names in [coef.slrm\(](#page-117-0)object).

Note that standard errors and 95% confidence intervals for the coefficients can also be obtained using confint(object) or coef(summary(object)).

Standard errors for the fitted intensity can be obtained using [predict.slrm](#page-678-0).

#### Value

A square matrix.

## Error messages

An error message that reports *system is computationally singular* indicates that the determinant of the Fisher information matrix was either too large or too small for reliable numerical calculation. This can occur because of numerical overflow or collinearity in the covariates.

# Author(s)

Adrian Baddeley <Adrian.Baddeley@curtin.edu.au>

and Rolf Turner <r.turner@auckland.ac.nz> .

## References

Baddeley, A., Berman, M., Fisher, N.I., Hardegen, A., Milne, R.K., Schuhmacher, D., Shah, R. and Turner, R. (2010) Spatial logistic regression and change-of-support for spatial Poisson point processes. *Electronic Journal of Statistics* 4, 1151–1201. DOI: 10.1214/10-EJS581

# See Also

[vcov](#page-0-0) for the generic,

[slrm](#page-781-0) for information about fitted models,

[predict.slrm](#page-678-0) for other kinds of calculation about the model,

[confint](#page-0-0) for confidence intervals.

## Examples

```
X \leftarrow \text{roisp}(42)fit \leq slrm(X \sim x + y)
vcov(fit)
vcov(fit, what="corr")
vcov(fit, what="f")
```
## Description

Given a spatial object (such as a point pattern or pixel image) in two dimensions, these functions extract the window in which the object is defined.

#### Usage

```
## S3 method for class 'ppm'
Window(X, ..., from=c("points", "covariates"))
## S3 method for class 'kppm'
Window(X, ..., from=c("points", "covariates"))
## S3 method for class 'dppm'
Window(X, ..., from=c("points", "covariates"))
## S3 method for class 'slrm'
Window(X, ..., from=c("points", "covariates"))
## S3 method for class 'msr'
Window(X, \ldots)## S3 method for class 'quadrattest'
Window(X, \ldots)
```
## Arguments

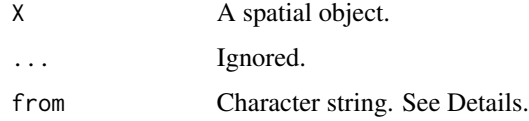

# Details

These are methods for the generic function [Window](#page-0-0) which extract the spatial window in which the object X is defined. The argument from applies when X is a fitted two-dimensional point process model (object of class "ppm", "kppm", "slrm" or "dppm"). If from="data" (the default), Window extracts the window of the original point pattern data to which the model was fitted. If from="covariates" then Window returns the window in which the spatial covariates of the model were provided.

#### with.fv  $861$

# Value

An object of class "owin" (see [owin.object](#page-0-0)) specifying an observation window.

# Author(s)

Adrian Baddeley <Adrian.Baddeley@curtin.edu.au>, Rolf Turner <r.turner@auckland.ac.nz> and Ege Rubak <rubak@math.aau.dk>.

# See Also

```
Window, Window.ppp, Window.psp.
owin.object
```
# Examples

 $A \leftarrow ppm(cells \sim 1)$ Window(A)

with.fv *Evaluate an Expression in a Function Table*

# Description

Evaluate an R expression in a function value table (object of class "fv").

# Usage

```
## S3 method for class 'fv'
with(data, expr, ..., fun = NULL, enclos=NULL)
```
# Arguments

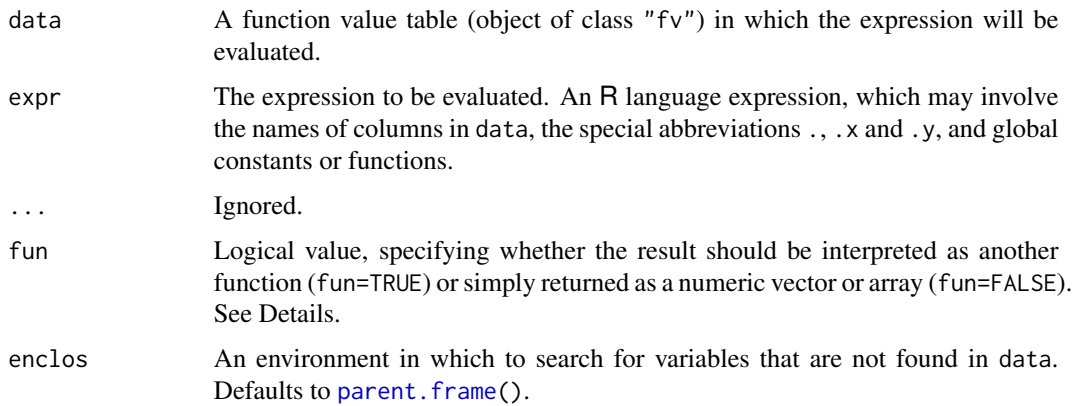

# Details

This is a method for the generic command [with](#page-0-0) for an object of class "fv" (function value table).

An object of class "fv" is a convenient way of storing and plotting several different estimates of the same function. It is effectively a data frame with extra attributes. See [fv.object](#page-275-0) for further explanation.

This command makes it possible to perform computations that involve different estimates of the same function. For example we use it to compute the arithmetic difference between two different edge-corrected estimates of the  $K$  function of a point pattern.

The argument expr should be an R language expression. The expression may involve

- the name of any column in data, referring to one of the estimates of the function;
- the symbol . which stands for all the available estimates of the function;
- the symbol .y which stands for the recommended estimate of the function (in an "fv" object, one of the estimates is always identified as the recommended estimate);
- the symbol . x which stands for the argument of the function;
- global constants or functions.

See the Examples. The expression should be capable of handling vectors and matrices.

The interpretation of the argument fun is as follows:

- If fun=FALSE, the result of evaluating the expression expr will be returned as a numeric vector, matrix or data frame.
- If fun=TRUE, then the result of evaluating expr will be interpreted as containing the values of a new function. The return value will be an object of class "fv". (This can only happen if the result has the right dimensions.)
- The default is fun=TRUE if the result of evaluating expr has more than one column, and fun=FALSE otherwise.

To perform calculations involving *several* objects of class "fv", use [eval.fv](#page-237-0).

## Value

A function value table (object of class "fv") or a numeric vector or data frame.

# Author(s)

Adrian Baddeley <Adrian.Baddeley@curtin.edu.au>

and Rolf Turner <r.turner@auckland.ac.nz>

## See Also

[with](#page-0-0), [fv.object](#page-275-0), [eval.fv](#page-237-0), [Kest](#page-387-0)

#### with.msr 863

## Examples

```
# compute 4 estimates of the K function
X \leftarrow runifrect(42)K \leftarrow \text{Kest}(X)plot(K)
# derive 4 estimates of the L function L(r) = sqrt(K(r)/pi)L \leq with(K, sqrt(./pi))
plot(L)
# compute 4 estimates of V(r) = L(r)/r
V \le - with(L, ./.x)
plot(V)
# compute the maximum absolute difference between
# the isotropic and translation correction estimates of K(r)D \leftarrow \text{with}(K, \text{max}(\text{abs}(iso - trans)))
```
with.msr *Evaluate Expression Involving Components of a Measure*

#### Description

An expression involving the names of components of a measure is evaluated.

## Usage

## S3 method for class 'msr' with(data, expr, ...)

# Arguments

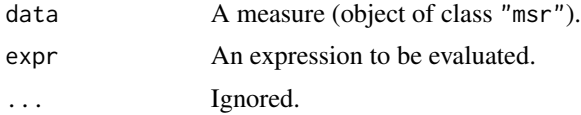

# Details

This is a method for the generic function [with](#page-0-0) for the class "msr". The argument data should be an object of class "msr" representing a measure (a function which assigns a value to each subset of two-dimensional space).

This function can be used to extract the components of the measure, or to perform more complicated manipulations of the components.

The argument expr should be an un-evaluated expression in the R language. The expression may involve any of the variable names listed below with their corresponding meanings.

qlocations (point pattern) all quadrature locations

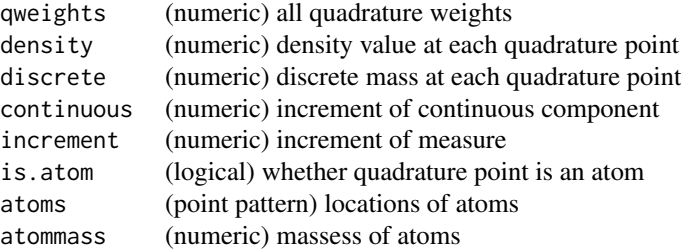

The measure is the sum of discrete and continuous components. The discrete component assigns non-zero mass to several points called atoms. The continuous component has a density which should be integrated over a region to determine the value for that region.

An object of class "msr" approximates the continuous component by a sum over quadrature points. The quadrature points are chosen so that they include the atoms of the measure. In the list above, we have increment = continuous + discrete, continuous = density  $*$  qweights, is.atom = (discrete > 0), atoms = qlocations[is.atom] and atommass = discrete[is.atom].

# Value

The result of evaluating the expression could be an object of any kind.

#### Author(s)

Adrian Baddeley <Adrian.Baddeley@curtin.edu.au>, Rolf Turner <r.turner@auckland.ac.nz> and Ege Rubak <rubak@math.aau.dk>.

#### See Also

[msr](#page-537-0), [split.msr](#page-799-0), [measureContinuous](#page-501-0), [measurePositive](#page-502-0)

# Examples

```
X \leftarrow \text{proispp}(\text{function}(x, y) \{ \exp(3+3*x) \})fit \leftarrow ppm(X, \simx+y)
rp <- residuals(fit, type="pearson")
with(rp, atoms)
```

```
with(rp, qlocations %mark% continuous)
```
with.ssf *Evaluate Expression in a Spatially Sampled Function*

## Description

Given a spatially sampled function, evaluate an expression involving the function values.
#### <span id="page-864-0"></span>with.ssf 865

# Usage

```
apply.ssf(X, ...)## S3 method for class 'ssf'
with(data, \ldots)
```
#### Arguments

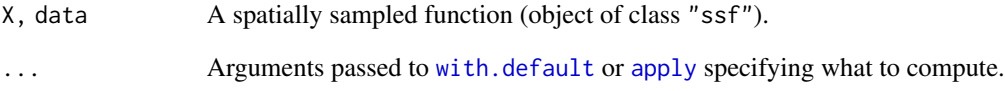

### Details

An object of class "ssf" represents a function (real- or vector-valued) that has been sampled at a finite set of points. It contains a data frame which provides the function values at the sample points.

In with.ssf, the expression specified by ... will be evaluated in this dataframe. In apply.ssf, the dataframe will be subjected to the [apply](#page-0-0) operator using the additional arguments ....

If the result of evaluation is a data frame with one row for each data point, or a numeric vector with one entry for each data point, then the result will be an object of class "ssf" containing this information. Otherwise, the result will be a numeric vector.

### Value

An object of class "ssf" or a numeric vector.

### Author(s)

Adrian Baddeley <Adrian.Baddeley@curtin.edu.au>.

## See Also

[ssf](#page-800-0)

## Examples

a <- ssf(cells, data.frame(d=nndist(cells), i=1:npoints(cells))) with(a, i/d)

<span id="page-865-0"></span>

# Description

Experimental code. Creates an object representing a cluster point process model. Typically used for theoretical calculations about such a model.

# Usage

```
zclustermodel(name = "Thomas", ..., mu, kappa, scale)
```
### Arguments

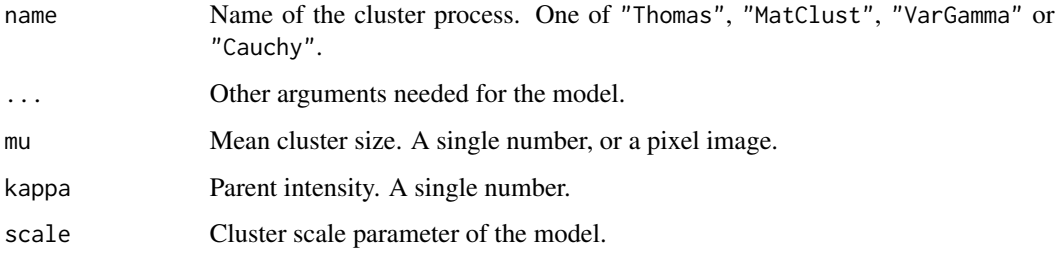

# Details

Experimental.

# Value

Object of the experimental class "zclustermodel".

### Author(s)

Adrian Baddeley <Adrian.Baddeley@curtin.edu.au>

# See Also

[methods.zclustermodel](#page-518-0)

#### Examples

m <- zclustermodel("Thomas", kappa=10, mu=5, scale=0.1)

<span id="page-866-0"></span>zgibbsmodel *Gibbs Model*

# Description

Experimental code. Creates an object representing a Gibbs point process model. Typically used for theoretical calculations about such a model.

### Usage

```
zgibbsmodel(beta = 1, interaction = NULL, icoef = NULL)
```
# Arguments

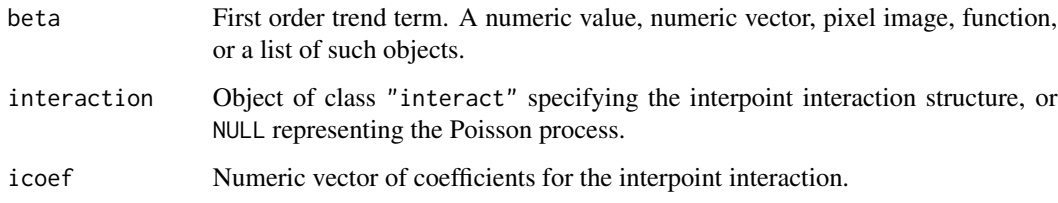

# Details

Experimental.

# Value

Object belonging to the experimental class zgibbsmodel.

## Author(s)

Adrian Baddeley <Adrian.Baddeley@curtin.edu.au>.

# See Also

[methods.zgibbsmodel](#page-520-0)

# Examples

m <- zgibbsmodel(10, Strauss(0.1), -0.5)

<span id="page-867-0"></span>

# Description

Extract a subset of the data for a spatially sampled function.

# Usage

## S3 method for class 'ssf' x[i, j, ..., drop]

# Arguments

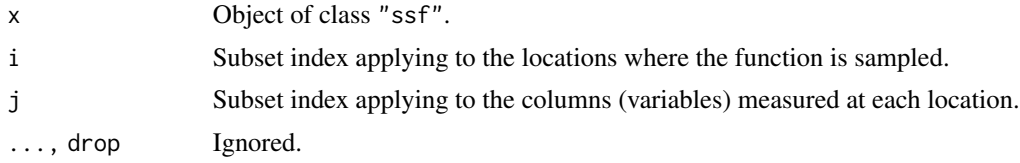

# Details

This is the subset operator for the class "ssf".

# Value

Another object of class "ssf".

# Author(s)

Adrian Baddeley <Adrian.Baddeley@curtin.edu.au>.

# See Also

[ssf](#page-800-0), [with.ssf](#page-863-0)

# Examples

f <- ssf(cells, data.frame(d=nndist(cells), i=1:42)) f f[1:10,] f[ ,1]

# Index

∗ Cox point process ic.kppm, [325](#page-324-0) kppm, [417](#page-416-0) ∗ Gibbs point process ppm, [647](#page-646-0) ppm.ppp, [655](#page-654-0) ∗ Neyman-Scott cluster process ic.kppm, [325](#page-324-0) kppm, [417](#page-416-0) ∗ Poisson point process ppm, [647](#page-646-0) ppm.ppp, [655](#page-654-0) ∗ Prospectivity rhohat, [743](#page-742-0) ∗ Resource Selection Function rhohat, [743](#page-742-0) ∗ algebra dimhat, [183](#page-182-0) subspaceDistance, [811](#page-810-0) ∗ arith polynom, [637](#page-636-0) ∗ array dimhat, [183](#page-182-0) ∗ attribute bind.fv, [62](#page-61-0) fasp.object, [250](#page-249-0) fv.object, [276](#page-275-0) ppm.object, [653](#page-652-0) ∗ classes fv, [273](#page-272-0) ∗ classif clusterset, [113](#page-112-0) nnclean, [546](#page-545-0) ∗ cluster process ic.kppm, [325](#page-324-0) kppm, [417](#page-416-0) ∗ datagen rdpp, [713](#page-712-0) rmh.ppm, [749](#page-748-0)

rmhmodel.ppm, [752](#page-751-0) simulate.dppm, [774](#page-773-0) ssf, [801](#page-800-1) ∗ determinantal point process dppm, [194](#page-193-0) ∗ diagnostics leverage.ppm, [443](#page-442-0) leverage.slrm, [445](#page-444-0) ∗ fit model improve.kppm, [330](#page-329-0) ∗ hplot bits.envelope, [64](#page-63-0) dg.envelope, [165](#page-164-0) diagnose.ppm, [174](#page-173-0) envelope, [219](#page-218-0) envelope.envelope, [230](#page-229-0) envelope.pp3, [232](#page-231-0) lurking, [479](#page-478-0) lurking.mppm, [483](#page-482-0) markmarkscatter, [493](#page-492-0) methods.objsurf, [511](#page-510-0) pairs.im, [565](#page-564-0) panel.contour, [570](#page-569-0) plot.bermantest, [602](#page-601-0) plot.cdftest, [603](#page-602-0) plot.envelope, [606](#page-605-0) plot.fasp, [607](#page-606-0) plot.fv, [609](#page-608-0) plot.laslett, [615](#page-614-0) plot.mppm, [619](#page-618-0) plot.msr, [620](#page-619-0) plot.plotppm, [622](#page-621-0) plot.ppm, [624](#page-623-0) plot.profilepl, [626](#page-625-0) plot.quadrattest, [628](#page-627-0) plot.rppm, [629](#page-628-0) plot.slrm, [631](#page-630-0) plot.ssf, [632](#page-631-0) plot.studpermutest, [634](#page-633-0)

```
pool.envelope, 640
    pool.fasp, 641
    pool.fv, 642
    qqplot.ppm, 695
    rose, 756
∗ htest
    60
    bits.envelope, 64
    bits.test, 66
    cdf.test, 94
    98
    clarkevans.test, 104
    dclf.progress, 131
    dclf.sigtrace, 133
    dclf.test, 135
    dg.envelope, 165
    dg.progress, 167
    dg.sigtrace, 170
    dg.test, 172
    envelope, 219
    envelope.envelope, 230
    envelope.pp3, 232
    hopskel, 319
    plot.quadrattest, 628
    plot.scan.test, 630
    plot.studpermutest, 634
    pool.envelope, 640
    pool.fasp, 641
    pool.fv, 642
    pool.quadrattest, 644
    quadrat.test, 701
    quadrat.test.mppm, 706
    708
    764
    scanLRTS, 766
    segregation.test, 771
    808
∗ iplot
    transect.im, 825
∗ iteration
    bits.envelope, 64
    dg.envelope, 165
    envelope, 219
    envelope.envelope, 230
    envelope.pp3, 232
    envelopeArray, 235
    pool.envelope, 640
    pool.fasp, 641
```
pool.fv, [642](#page-641-0) ∗ manip [.ssf, [868](#page-867-0) as.data.frame.envelope, [41](#page-40-0) as.function.leverage.ppm, [44](#page-43-0) as.fv, [46](#page-45-0) as.layered.msr, [50](#page-49-0) as.owin.ppm, [51](#page-50-0) blur, [68](#page-67-0) collapse.fv, [119](#page-118-0) compatible.fasp, [123](#page-122-0) compatible.fv, [124](#page-123-0) data.ppm, [130](#page-129-0) domain.ppm, [187](#page-186-0) eval.fasp, [236](#page-235-0) eval.fv, [238](#page-237-0) Extract.fasp, [242](#page-241-0) Extract.fv, [243](#page-242-0) Extract.influence.ppm, [245](#page-244-0) Extract.leverage.ppm, [246](#page-245-0) Extract.msr, [247](#page-246-0) fvnames, [277](#page-276-0) harmonise.fv, [309](#page-308-0) harmonise.msr, [310](#page-309-0) is.dppm, [344](#page-343-0) is.marked.ppm, [346](#page-345-0) is.multitype.ppm, [348](#page-347-0) is.ppm, [349](#page-348-0) laslett, [431](#page-430-0) methods.influence.ppm, [507](#page-506-0) methods.leverage.ppm, [510](#page-509-0) PPversion, [667](#page-666-0) quad.ppm, [700](#page-699-0) rat, [712](#page-711-0) response, [739](#page-738-0) split.msr, [800](#page-799-0) stienen, [803](#page-802-0) transect.im, [825](#page-824-0) unitname, [831](#page-830-0) unstack.msr, [832](#page-831-0) Window.ppm, [860](#page-859-0) with.fv, [861](#page-860-0) with.msr, [863](#page-862-0) with.ssf, [864](#page-863-1) ∗ math bc.ppm, [58](#page-57-0) closepaircounts, [106](#page-105-0) deriv.fv, [158](#page-157-0)

distcdf , [184](#page-183-0) dummify, [203](#page-202-0) hotbox , [321](#page-320-0) increment.fv, [332](#page-331-0) integral.msr , [335](#page-334-0) LambertW, [430](#page-429-0) measureContinuous, [502](#page-501-0) measureVariation , [503](#page-502-0) pairMean , [561](#page-560-0) range.fv , [711](#page-710-0) rex , [740](#page-739-0) rotmean , [758](#page-757-0) stieltjes , [802](#page-801-0) stienen, [803](#page-802-0) ∗ methods adaptive.density , [25](#page-24-0) anova.mppm , [33](#page-32-0) anova.ppm, [35](#page-34-0) anova.slrm , [38](#page-37-0) as.function.fv , [42](#page-41-0) as.function.rhohat, [45](#page-44-0) bw.CvL , [72](#page-71-0) bw.diggle, [75](#page-74-0) bw.frac , [77](#page-76-0) bw.pcf , [78](#page-77-0) bw.pp1,[80](#page-79-0) bw.relrisk , [83](#page-82-0) bw.scott, [85](#page-84-0) bw.smoothppp, [86](#page-85-0) bw.stoyan, [88](#page-87-0) coef.mppm , [115](#page-114-0) coef.ppm , [117](#page-116-0) coef.slrm , [118](#page-117-0) density.ppp, [139](#page-138-0) density.psp , [144](#page-143-0) density.splitppp , [146](#page-145-0) densityAdaptiveKernel , [148](#page-147-0) densityfun.ppp , [150](#page-149-0) densityVoronoi , [156](#page-155-0) dkernel , [185](#page-184-0) fitted.ppm , [263](#page-262-0) fitted.slrm, [265](#page-264-0) fixef.mppm, [266](#page-265-0) formula.fv , [269](#page-268-0) formula.ppm , [270](#page-269-0) idw , [326](#page-325-0) kernel.factor, [385](#page-384-0) kernel.moment, [386](#page-385-0)

kernel.squint, [387](#page-386-0) logLik.slrm , [475](#page-474-0) methods.dppm, [504](#page-503-0) methods.fii, $506$ methods.kppm, [509](#page-508-0) methods.rho2hat , [513](#page-512-0) methods.rhohat, [514](#page-513-0) methods.slrm , [516](#page-515-0) methods.ssf, [517](#page-516-0) nndensity.ppp , [551](#page-550-0) 0ps.msr,[556](#page-555-0) predict.slrm , [679](#page-678-0) quantile.density , [709](#page-708-0) ranef.mppm , [710](#page-709-0) relrisk.ppp , [726](#page-725-0) residuals.dppm , [731](#page-730-0) residuals.kppm , [732](#page-731-0) residuals.ppm , [734](#page-733-0) residuals.slrm , [737](#page-736-0) Smooth , [785](#page-784-0) Smooth.ppp, [789](#page-788-0) Smooth.ssf , [792](#page-791-0) Smoothfun.ppp, [793](#page-792-0) summary.dppm, [814](#page-813-0) summary.kppm, [815](#page-814-0) summary.ppm, [816](#page-815-0) update.ppm , [836](#page-835-0) vcov.kppm , [851](#page-850-0) vcov.mppm, [853](#page-852-0) vcov.ppm, [854](#page-853-0) vcov.slrm , [858](#page-857-0) ∗ models addvar , [26](#page-25-0) anova.mppm , [33](#page-32-0) anova.ppm, [35](#page-34-0) anova.slrm, [38](#page-37-0) AreaInter , [39](#page-38-0) as.interact , [48](#page-47-0) as.ppm , [53](#page-52-0) BadGey, [56](#page-55-0) bc.ppm , [58](#page-57-0) cauchy.estK, [89](#page-88-0) cauchy.estpcf, [91](#page-90-0) clusterfit , [109](#page-108-0) coef.mppm , [115](#page-114-0) coef.ppm , [117](#page-116-0) coef.slrm , [118](#page-117-0) compareFit , [121](#page-120-0)

Concom, [127](#page-126-0) data.ppm, [130](#page-129-0) detpointprocfamilyfun, [160](#page-159-0) dfbetas.ppm, [162](#page-161-0) dffit.ppm, [164](#page-163-0) diagnose.ppm, [174](#page-173-0) DiggleGatesStibbard, [180](#page-179-0) DiggleGratton, [181](#page-180-0) dim.detpointprocfamily, [182](#page-181-0) dppeigen, [192](#page-191-0) dppkernel, [194](#page-193-0) dppm, [194](#page-193-0) dppparbounds, [200](#page-199-0) dppspecden, [202](#page-201-0) dppspecdenrange, [203](#page-202-0) dummy.ppm, [204](#page-203-0) eem, [209](#page-208-0) effectfun, [211](#page-210-0) emend, [215](#page-214-0) emend.ppm, [216](#page-215-0) emend.slrm, [217](#page-216-0) exactMPLEstrauss, [240](#page-239-0) Fiksel, [256](#page-255-0) fitin.ppm, [260](#page-259-0) fitted.mppm, [262](#page-261-0) fitted.ppm, [263](#page-262-0) fitted.slrm, [265](#page-264-0) fixef.mppm, [266](#page-265-0) Gcom, [280](#page-279-0) Geyer, [293](#page-292-0) Gres, [303](#page-302-0) Hardcore, [305](#page-304-0) hardcoredist, [306](#page-305-0) harmonic, [307](#page-306-0) HierHard, [313](#page-312-0) hierpair.family, [315](#page-314-0) HierStrauss, [316](#page-315-0) HierStraussHard, [317](#page-316-0) Hybrid, [322](#page-321-0) hybrid.family, [324](#page-323-0) ic.kppm, [325](#page-324-0) influence.ppm, [333](#page-332-0) inforder.family, [335](#page-334-0) intensity.dppm, [337](#page-336-0) intensity.ppm, [338](#page-337-0) intensity.slrm, [339](#page-338-0) interactionorder, [341](#page-340-0) ippm, [342](#page-341-0)

is.dppm, [344](#page-343-0) is.hybrid, [345](#page-344-0) is.marked.ppm, [346](#page-345-0) is.multitype.ppm, [348](#page-347-0) is.ppm, [349](#page-348-0) is.stationary.ppm, [350](#page-349-0) Kcom, [368](#page-367-0) Kmodel, [406](#page-405-0) Kmodel.kppm, [408](#page-407-0) Kmodel.ppm, [409](#page-408-0) kppm, [417](#page-416-0) Kres, [424](#page-423-0) LennardJones, [440](#page-439-0) leverage.ppm, [443](#page-442-0) leverage.slrm, [445](#page-444-0) lgcp.estK, [446](#page-445-0) lgcp.estpcf, [449](#page-448-0) logLik.dppm, [467](#page-466-0) logLik.kppm, [469](#page-468-0) logLik.mppm, [471](#page-470-0) logLik.ppm, [473](#page-472-0) logLik.slrm, [475](#page-474-0) lurking, [479](#page-478-0) lurking.mppm, [483](#page-482-0) matclust.estK, [497](#page-496-0) matclust.estpcf, [500](#page-499-0) methods.zclustermodel, [519](#page-518-1) methods.zgibbsmodel, [521](#page-520-1) mincontrast, [522](#page-521-0) model.depends, [526](#page-525-0) model.frame.ppm, [527](#page-526-0) model.images, [529](#page-528-0) model.matrix.mppm, [531](#page-530-0) model.matrix.ppm, [532](#page-531-0) model.matrix.slrm, [534](#page-533-0) mppm, [535](#page-534-0) msr, [538](#page-537-0) MultiHard, [541](#page-540-0) MultiStrauss, [542](#page-541-0) MultiStraussHard, [544](#page-543-0) objsurf, [555](#page-554-0) Ord, [557](#page-556-0) ord.family, [559](#page-558-0) OrdThresh, [560](#page-559-0) PairPiece, [563](#page-562-0) pairsat.family, [567](#page-566-0) Pairwise, [568](#page-567-0) pairwise.family, [570](#page-569-0)

parameters, [572](#page-571-0) parres, [573](#page-572-0) Penttinen, [600](#page-599-0) plot.dppm, [605](#page-604-0) plot.influence.ppm, [613](#page-612-0) plot.kppm, [614](#page-613-0) plot.leverage.ppm, [616](#page-615-0) plot.mppm, [619](#page-618-0) plot.plotppm, [622](#page-621-0) plot.ppm, [624](#page-623-0) plot.profilepl, [626](#page-625-0) plot.rppm, [629](#page-628-0) plot.slrm, [631](#page-630-0) Poisson, [636](#page-635-0) ppm, [647](#page-646-0) ppm.ppp, [655](#page-654-0) ppmInfluence, [665](#page-664-0) predict.dppm, [668](#page-667-0) predict.kppm, [669](#page-668-0) predict.mppm, [670](#page-669-0) predict.ppm, [672](#page-671-0) predict.rppm, [677](#page-676-0) predict.slrm, [679](#page-678-0) print.ppm, [680](#page-679-0) profilepl, [681](#page-680-0) prune.rppm, [684](#page-683-0) pseudoR2, [685](#page-684-0) psib, [687](#page-686-0) psst, [688](#page-687-0) psstA, [690](#page-689-0) psstG, [693](#page-692-0) qqplot.ppm, [695](#page-694-0) quad.ppm, [700](#page-699-0) ranef.mppm, [710](#page-709-0) rdpp, [713](#page-712-0) reach, [714](#page-713-0) reach.dppm, [717](#page-716-0) reach.kppm, [718](#page-717-0) relrisk.ppm, [724](#page-723-0) repul.dppm, [729](#page-728-0) residuals.dppm, [731](#page-730-0) residuals.kppm, [732](#page-731-0) residuals.mppm, [733](#page-732-0) residuals.ppm, [734](#page-733-0) residuals.slrm, [737](#page-736-0) response, [739](#page-738-0) rho2hat, [742](#page-741-0) rhohat, [743](#page-742-0)

rmh.ppm, [749](#page-748-0) rppm, [760](#page-759-0) SatPiece, [761](#page-760-0) Saturated, [763](#page-762-0) simulate.dppm, [774](#page-773-0) simulate.kppm, [776](#page-775-0) simulate.mppm, [778](#page-777-0) simulate.ppm, [779](#page-778-0) simulate.slrm, [781](#page-780-0) slrm, [782](#page-781-0) Smooth.msr, [787](#page-786-0) Softcore, [794](#page-793-0) Strauss, [805](#page-804-0) StraussHard, [806](#page-805-0) subfits, [810](#page-809-0) suffstat, [812](#page-811-0) summary.dppm, [814](#page-813-0) summary.kppm, [815](#page-814-0) summary.ppm, [816](#page-815-0) thomas.estK, [818](#page-817-0) thomas.estpcf, [820](#page-819-0) thresholdCI, [823](#page-822-0) thresholdSelect, [824](#page-823-0) triplet.family, [827](#page-826-0) Triplets, [828](#page-827-0) update.detpointprocfamily, [833](#page-832-0) update.interact, [834](#page-833-0) update.kppm, [835](#page-834-0) update.ppm, [836](#page-835-0) valid, [839](#page-838-0) valid.detpointprocfamily, [840](#page-839-0) valid.ppm, [841](#page-840-0) valid.slrm, [842](#page-841-0) varcount, [845](#page-844-0) vargamma.estK, [846](#page-845-0) vargamma.estpcf, [849](#page-848-0) vcov.kppm, [851](#page-850-0) vcov.mppm, [853](#page-852-0) vcov.ppm, [854](#page-853-0) vcov.slrm, [858](#page-857-0) zclustermodel, [866](#page-865-0) zgibbsmodel, [867](#page-866-0) ∗ multivariate dimhat, [183](#page-182-0) sdr, [768](#page-767-0) subspaceDistance, [811](#page-810-0) ∗ nonparametric allstats, [28](#page-27-0)

alltypes, [30](#page-29-0) blur , [68](#page-67-0) bw.abram , [70](#page-69-0) CDF , [93](#page-92-0) circdensity , [101](#page-100-0) clarkevans , [102](#page-101-0) clarkevans.test , [104](#page-103-0) compileK , [125](#page-124-0) cov.im , [129](#page-128-0) deriv.fv , [158](#page-157-0) dkernel , [185](#page-184-0) edge.Ripley, [206](#page-205-0) edge.Trans , [207](#page-206-0) Emark , [212](#page-211-0) envelopeArray , [235](#page-234-0) F3est , [248](#page-247-0) Fest , [252](#page-251-0) Finhom, [258](#page-257-0) FmultiInhom , [267](#page-266-0) fryplot , [271](#page-270-0) G3est , [278](#page-277-0) Gcross, [283](#page-282-0) Gdot , [286](#page-285-0) Gest , [289](#page-288-0) Gfox , [294](#page-293-0) Ginhom, [296](#page-295-0) Gmulti, [299](#page-298-0) GmultiInhom , [301](#page-300-0) Hest , [311](#page-310-0) hopskel , [319](#page-318-0) Iest , [328](#page-327-0) increment.fv, [332](#page-331-0) Jcross , [353](#page-352-0) Jdot , [355](#page-354-0) Jest , [358](#page-357-0) Jinhom , [361](#page-360-0) Jmulti, [363](#page-362-0) K3est , [366](#page-365-0) kaplan.meier , [367](#page-366-0) Kcross , [372](#page-371-0) Kcross.inhom , [375](#page-374-0) Kdot , [379](#page-378-0) Kdot.inhom , [381](#page-380-0) kernel.factor, [385](#page-384-0) kernel.moment, [386](#page-385-0) kernel.squint, [387](#page-386-0) Kest, <mark>[388](#page-387-0)</mark> Kest.fft, [393](#page-392-0)

Kinhom , [394](#page-393-0) km.rs , [399](#page-398-0) Kmark , [400](#page-399-0) Kmeasure, [403](#page-402-0) Kmulti , [410](#page-409-0) Kmulti.inhom , [413](#page-412-0) Kscaled, [425](#page-424-0) Ksector, [428](#page-427-0) Lcross , [433](#page-432-0) Lcross.inhom, [435](#page-434-0) Ldot , [437](#page-436-0) Ldot.inhom, [438](#page-437-0) Lest , [442](#page-441-0) Linhom, [452](#page-451-0) localK , [454](#page-453-0) localKcross , [456](#page-455-0) localKcross.inhom , [458](#page-457-0) localKdot , [460](#page-459-0) localKinhom , [462](#page-461-0) localpcf , [464](#page-463-0) lohboot , [476](#page-475-0) markconnect, [485](#page-484-0) markcorr, [487](#page-486-0) markcrosscorr , [491](#page-490-0) markvario, [496](#page-495-0) miplot , [524](#page-523-0) nncorr , [548](#page-547-0) nnorient, <mark>55</mark>2 npfun , [554](#page-553-0) pairorient , [562](#page-561-0) pcf , [576](#page-575-0) pcf.fasp, [578](#page-577-0) pcf.fv , [580](#page-579-0) pcf.ppp , [582](#page-581-0) pcf3est , [585](#page-584-0) pcfcross , [587](#page-586-0) pcfcross.inhom , [590](#page-589-0) pcfdot , [592](#page-591-0) pcfdot.inhom , [594](#page-593-0) pcfinhom , [596](#page-595-0) pcfmulti , [598](#page-597-0) pool.anylist , [639](#page-638-0) pool.rat, [645](#page-644-0) PPversion , [667](#page-666-0) quantile.density, [709](#page-708-0) rectcontact , [719](#page-718-0) reduced.sample , [720](#page-719-0) rhohat , [743](#page-742-0)

sdrPredict, [770](#page-769-0) sharpen, [772](#page-771-0) Smooth.fv, [786](#page-785-0) spatcov, [796](#page-795-0) spatialcdf, [798](#page-797-0) thresholdCI, [823](#page-822-0) thresholdSelect, [824](#page-823-0) Tstat, [829](#page-828-0) varblock, [843](#page-842-0) ∗ optimize bc.ppm, [58](#page-57-0) rex, [740](#page-739-0) ∗ package spatstat.core-package, [12](#page-11-0) ∗ point process model dppm, [194](#page-193-0) ic.kppm, [325](#page-324-0) kppm, [417](#page-416-0) ppm, [647](#page-646-0) ppm.ppp, [655](#page-654-0) ∗ print print.ppm, [680](#page-679-0) ∗ programming eval.fasp, [236](#page-235-0) eval.fv, [238](#page-237-0) marktable, [494](#page-493-0) with.fv, [861](#page-860-0) with.ssf, [864](#page-863-1) ∗ smooth adaptive.density, [25](#page-24-0) bw.CvL, [72](#page-71-0) bw.CvLHeat, [74](#page-73-0) bw.diggle, [75](#page-74-0) bw.frac, [77](#page-76-0) bw.pcf, [78](#page-77-0) bw.pp $1, 80$  $1, 80$ bw.pplHeat, [82](#page-81-0) bw.relrisk, [83](#page-82-0) bw.scott, [85](#page-84-0) bw.smoothppp, [86](#page-85-0) bw.stoyan, [88](#page-87-0) circdensity, [101](#page-100-0) density.ppp, [139](#page-138-0) density.psp, [144](#page-143-0) density.splitppp, [146](#page-145-0) densityAdaptiveKernel, [148](#page-147-0) densityfun.ppp, [150](#page-149-0) densityHeat, [152](#page-151-0)

densityHeat.ppp, [153](#page-152-0) densityVoronoi, [156](#page-155-0) dkernel, [185](#page-184-0) idw, [326](#page-325-0) kernel.factor, [385](#page-384-0) kernel.moment, [386](#page-385-0) kernel.squint, [387](#page-386-0) nndensity.ppp, [551](#page-550-0) relrisk.ppp, [726](#page-725-0) Smooth, [785](#page-784-0) Smooth.ppp, [789](#page-788-0) Smooth.ssf, [792](#page-791-0) Smoothfun.ppp, [793](#page-792-0) ∗ spatial [.ssf, [868](#page-867-0) adaptive.density, [25](#page-24-0) addvar, [26](#page-25-0) allstats, [28](#page-27-0) alltypes, [30](#page-29-0) anova.mppm, [33](#page-32-0) anova.ppm,  $35$ anova.slrm, [38](#page-37-0) AreaInter, [39](#page-38-0) as.data.frame.envelope, [41](#page-40-0) as.function.fv, [42](#page-41-0) as.function.leverage.ppm, [44](#page-43-0) as.function.rhohat, [45](#page-44-0) as.fv, [46](#page-45-0) as.interact, [48](#page-47-0) as.layered.msr, [50](#page-49-0) as.owin.ppm, [51](#page-50-0) as.ppm, [53](#page-52-0) auc, [55](#page-54-0) BadGey, [56](#page-55-0) bc.ppm, [58](#page-57-0) berman.test, [60](#page-59-0) bind.fv, [62](#page-61-0) bits.envelope, [64](#page-63-0) bits.test, [66](#page-65-0) blur, [68](#page-67-0) bw.abram, [70](#page-69-0) bw.CvL, [72](#page-71-0) bw.CvLHeat, [74](#page-73-0) bw.diggle, [75](#page-74-0) bw.frac, [77](#page-76-0) bw.pcf, [78](#page-77-0) bw.ppl, [80](#page-79-0) bw.pplHeat, [82](#page-81-0)

bw.relrisk, [83](#page-82-0) bw.scott, [85](#page-84-0) bw.smoothppp, [86](#page-85-0) bw.stoyan, [88](#page-87-0) cauchy.estK, [89](#page-88-0) cauchy.estpcf, [91](#page-90-0) cdf.test, [94](#page-93-0) cdf.test.mppm, [98](#page-97-0) clarkevans, [102](#page-101-0) clarkevans.test, [104](#page-103-0) closepaircounts, [106](#page-105-0) clusterfield, [107](#page-106-0) clusterfit, [109](#page-108-0) clusterkernel, [111](#page-110-0) clusterradius, [112](#page-111-0) clusterset, [113](#page-112-0) coef.mppm, [115](#page-114-0) coef.ppm, [117](#page-116-0) coef.slrm, [118](#page-117-0) collapse.fv, [119](#page-118-0) compareFit, [121](#page-120-0) compatible.fasp, [123](#page-122-0) compatible.fv, [124](#page-123-0) compileK, [125](#page-124-0) Concom, [127](#page-126-0) cov.im, [129](#page-128-0) data.ppm, [130](#page-129-0) dclf.progress, [131](#page-130-0) dclf.sigtrace, [133](#page-132-0) dclf.test, [135](#page-134-0) density.ppp, [139](#page-138-0) density.psp, [144](#page-143-0) density.splitppp, [146](#page-145-0) densityAdaptiveKernel, [148](#page-147-0) densityfun.ppp, [150](#page-149-0) densityHeat, [152](#page-151-0) densityHeat.ppp, [153](#page-152-0) densityVoronoi, [156](#page-155-0) deriv.fv, [158](#page-157-0) detpointprocfamilyfun, [160](#page-159-0) dfbetas.ppm, [162](#page-161-0) dffit.ppm, [164](#page-163-0) dg.envelope, [165](#page-164-0) dg.progress, [167](#page-166-0) dg.sigtrace, [170](#page-169-0) dg.test, [172](#page-171-0) diagnose.ppm, [174](#page-173-0) DiggleGatesStibbard, [180](#page-179-0)

DiggleGratton, [181](#page-180-0) dim.detpointprocfamily, [182](#page-181-0) distcdf, [184](#page-183-0) domain.ppm, [187](#page-186-0) dppeigen, [192](#page-191-0) dppkernel, [194](#page-193-0) dppm, [194](#page-193-0) dppparbounds, [200](#page-199-0) dppspecden, [202](#page-201-0) dppspecdenrange, [203](#page-202-0) dummy.ppm, [204](#page-203-0) edge.Ripley, [206](#page-205-0) edge.Trans, [207](#page-206-0) eem, [209](#page-208-0) effectfun, [211](#page-210-0) Emark, [212](#page-211-0) emend, [215](#page-214-0) emend.ppm, [216](#page-215-0) emend.slrm, [217](#page-216-0) envelope, [219](#page-218-0) envelope.envelope, [230](#page-229-0) envelope.pp3, [232](#page-231-0) envelopeArray, [235](#page-234-0) eval.fasp, [236](#page-235-0) eval.fv, [238](#page-237-0) exactMPLEstrauss, [240](#page-239-0) Extract.fasp, [242](#page-241-0) Extract.fv, [243](#page-242-0) Extract.influence.ppm, [245](#page-244-0) Extract.leverage.ppm, [246](#page-245-0) Extract.msr, [247](#page-246-0) F3est, [248](#page-247-0) fasp.object, [250](#page-249-0) Fest, [252](#page-251-0) Fiksel, [256](#page-255-0) Finhom, [258](#page-257-0) fitin.ppm, [260](#page-259-0) fitted.mppm, [262](#page-261-0) fitted.ppm, [263](#page-262-0) fitted.slrm, [265](#page-264-0) fixef.mppm, [266](#page-265-0) FmultiInhom, [267](#page-266-0) formula.fv, [269](#page-268-0) formula.ppm, [270](#page-269-0) fryplot, [271](#page-270-0) fv, [273](#page-272-0) fv.object, [276](#page-275-0) fvnames, [277](#page-276-0)

G3est , [278](#page-277-0) Gcom , [280](#page-279-0) Gcross, [283](#page-282-0) Gdot , [286](#page-285-0) Gest , [289](#page-288-0) Geyer , [293](#page-292-0) Gfox , [294](#page-293-0) Ginhom, [296](#page-295-0) Gmulti, [299](#page-298-0) GmultiInhom , [301](#page-300-0) Gres , [303](#page-302-0) Hardcore, [305](#page-304-0) hardcoredist , [306](#page-305-0) harmonic, [307](#page-306-0) harmonise.fv, [309](#page-308-0) harmonise.msr, [310](#page-309-0) Hest , [311](#page-310-0) HierHard, [313](#page-312-0) hierpair.family , [315](#page-314-0) HierStrauss , [316](#page-315-0) HierStraussHard , [317](#page-316-0) hopskel , [319](#page-318-0) Hybrid, [322](#page-321-0) hybrid.family, [324](#page-323-0) ic.kppm , [325](#page-324-0) idw , [326](#page-325-0) Iest , [328](#page-327-0) improve.kppm, [330](#page-329-0) increment.fv, [332](#page-331-0) influence.ppm , [333](#page-332-0) inforder.family , [335](#page-334-0) integral.msr , [335](#page-334-0) intensity.dppm , [337](#page-336-0) intensity.ppm , [338](#page-337-0) intensity.slrm , [339](#page-338-0) interactionorder , [341](#page-340-0) ippm , [342](#page-341-0) is.dppm , [344](#page-343-0) is.hybrid , [345](#page-344-0) is.marked.ppm , [346](#page-345-0) is.multitype.ppm , [348](#page-347-0) is.ppm , [349](#page-348-0) is.stationary.ppm , [350](#page-349-0) isf.object , [352](#page-351-0) Jcross, [353](#page-352-0) Jdot , [355](#page-354-0) Jest , [358](#page-357-0) Jinhom , [361](#page-360-0)

Jmulti, [363](#page-362-0) K3est, [366](#page-365-0) kaplan.meier , [367](#page-366-0) Kcom , [368](#page-367-0) Kcross , [372](#page-371-0) Kcross.inhom , [375](#page-374-0) Kdot , [379](#page-378-0) Kdot.inhom , [381](#page-380-0) Kest, <mark>[388](#page-387-0)</mark> Kest.fft , [393](#page-392-0) Kinhom , [394](#page-393-0) km.rs, [399](#page-398-0) Kmark , [400](#page-399-0) Kmeasure, [403](#page-402-0) Kmodel , [406](#page-405-0) Kmodel.kppm, [408](#page-407-0) Kmodel.ppm, [409](#page-408-0) Kmulti , [410](#page-409-0) Kmulti.inhom , [413](#page-412-0) kppm , [417](#page-416-0) Kres , [424](#page-423-0) Kscaled, [425](#page-424-0) Ksector, [428](#page-427-0) laslett , [431](#page-430-0) Lcross, [433](#page-432-0) Lcross.inhom, [435](#page-434-0) Ldot , [437](#page-436-0) Ldot.inhom, [438](#page-437-0) LennardJones, [440](#page-439-0) Lest , [442](#page-441-0) leverage.ppm, [443](#page-442-0) leverage.slrm , [445](#page-444-0) lgcp.estK , [446](#page-445-0) lgcp.estpcf , [449](#page-448-0) Linhom, [452](#page-451-0) localK , [454](#page-453-0) localKcross , [456](#page-455-0) localKcross.inhom , [458](#page-457-0) localKdot , [460](#page-459-0) localKinhom , [462](#page-461-0) localpcf , [464](#page-463-0) logLik.dppm , [467](#page-466-0) logLik.kppm, [469](#page-468-0) logLik.mppm , [471](#page-470-0) logLik.ppm , [473](#page-472-0) logLik.slrm , [475](#page-474-0) lohboot , [476](#page-475-0) lurking , [479](#page-478-0)

lurking.mppm, [483](#page-482-0) markconnect, [485](#page-484-0) markcorr , [487](#page-486-0) markcrosscorr , [491](#page-490-0) markmarkscatter , [493](#page-492-0) marktable , [494](#page-493-0) markvario, [496](#page-495-0) matclust.estK , [497](#page-496-0) matclust.estpcf, [500](#page-499-0) measureContinuous, [502](#page-501-0) measureVariation , [503](#page-502-0) methods.dppm, [504](#page-503-0) methods.fii, $506$ methods.influence.ppm, [507](#page-506-0) methods.kppm, [509](#page-508-0) methods.leverage.ppm, [510](#page-509-0) methods.objsurf , [511](#page-510-0) methods.rho2hat , [513](#page-512-0) methods.rhohat, [514](#page-513-0) methods.slrm , [516](#page-515-0) methods.ssf, [517](#page-516-0) methods.zclustermodel , [519](#page-518-1) methods.zgibbsmodel , [521](#page-520-1) mincontrast, $522$ miplot, [524](#page-523-0) model.depends, [526](#page-525-0) model.frame.ppm, [527](#page-526-0) model.images, [529](#page-528-0) model.matrix.mppm , [531](#page-530-0) model.matrix.ppm , [532](#page-531-0) model.matrix.slrm , [534](#page-533-0) mppm , [535](#page-534-0) msr , [538](#page-537-0) MultiHard, [541](#page-540-0) MultiStrauss , [542](#page-541-0) MultiStraussHard, [544](#page-543-0) nnclean , [546](#page-545-0) nncorr , [548](#page-547-0) nndensity.ppp , [551](#page-550-0) nnorient , [552](#page-551-0) npfun , [554](#page-553-0) objsurf , [555](#page-554-0) Ops.msr , [556](#page-555-0) Ord , [557](#page-556-0) ord.family, [559](#page-558-0) OrdThresh , [560](#page-559-0) pairMean , [561](#page-560-0) pairorient , [562](#page-561-0)

PairPiece, [563](#page-562-0) pairs.im , [565](#page-564-0) pairsat.family, [567](#page-566-0) Pairwise, <mark>[568](#page-567-0)</mark> pairwise.family, [570](#page-569-0) panel.contour , [570](#page-569-0) parameters , [572](#page-571-0) parres, [573](#page-572-0) pcf , [576](#page-575-0) pcf.fasp, [578](#page-577-0) pcf.fv , [580](#page-579-0) pcf.ppp , [582](#page-581-0) pcf3est , [585](#page-584-0) pcfcross , [587](#page-586-0) pcfcross.inhom , [590](#page-589-0) pcfdot , [592](#page-591-0) pcfdot.inhom , [594](#page-593-0) pcfinhom , [596](#page-595-0) pcfmulti , [598](#page-597-0) Penttinen, [600](#page-599-0) plot.bermantest , [602](#page-601-0) plot.cdftest , [603](#page-602-0) plot.dppm, [605](#page-604-0) plot.envelope, [606](#page-605-0) plot.fasp, [607](#page-606-0) plot.fv, [609](#page-608-0) plot.influence.ppm , [613](#page-612-0) plot.kppm , [614](#page-613-0) plot.laslett , [615](#page-614-0) plot.leverage.ppm , [616](#page-615-0) plot.mppm , [619](#page-618-0) plot.msr , [620](#page-619-0) plot.plotppm , [622](#page-621-0) plot.ppm, [624](#page-623-0) plot.profilepl , [626](#page-625-0) plot.quadrattest , [628](#page-627-0) plot.rppm , [629](#page-628-0) plot.scan.test, [630](#page-629-0) plot.slrm , [631](#page-630-0) plot.ssf, [632](#page-631-0) Poisson, [636](#page-635-0) pool , [638](#page-637-0) pool.anylist , [639](#page-638-0) pool.envelope, [640](#page-639-0) pool.fasp , [641](#page-640-0) pool.fv , [642](#page-641-0) pool.quadrattest , [644](#page-643-0) pool.rat, <mark>[645](#page-644-0)</mark>

ppm , [647](#page-646-0) ppm.object , [653](#page-652-0) ppm.ppp, [655](#page-654-0) ppmInfluence , [665](#page-664-0) PPversion, [667](#page-666-0) predict.dppm , [668](#page-667-0) predict.kppm, [669](#page-668-0) predict.mppm , [670](#page-669-0) predict.ppm , [672](#page-671-0) predict.rppm , [677](#page-676-0) predict.slrm , [679](#page-678-0) print.ppm, [680](#page-679-0) profilepl , [681](#page-680-0) prune.rppm, [684](#page-683-0) pseudoR2, [685](#page-684-0) psib , [687](#page-686-0) psst , [688](#page-687-0) psstA , [690](#page-689-0) psstG , [693](#page-692-0) qqplot.ppm , [695](#page-694-0) quad.ppm, [700](#page-699-0) quadrat.test, [701](#page-700-0) quadrat.test.mppm, [706](#page-705-0) quadrat.test.splitppp , [708](#page-707-0) ranef.mppm , [710](#page-709-0) range.fv , [711](#page-710-0) rat , [712](#page-711-0) rdpp , [713](#page-712-0) reach , [714](#page-713-0) reach.dppm , [717](#page-716-0) reach.kppm , [718](#page-717-0) rectcontact , [719](#page-718-0) reduced.sample , [720](#page-719-0) relrisk , [723](#page-722-0) relrisk.ppm , [724](#page-723-0) relrisk.ppp , [726](#page-725-0) repul.dppm , [729](#page-728-0) residuals.dppm , [731](#page-730-0) residuals.kppm , [732](#page-731-0) residuals.mppm , [733](#page-732-0) residuals.ppm , [734](#page-733-0) residuals.slrm , [737](#page-736-0) rho2hat , [742](#page-741-0) rhohat , [743](#page-742-0) rmh.ppm , [749](#page-748-0) rmhmodel.ppm , [752](#page-751-0) roc , [754](#page-753-0) rose , [756](#page-755-0)

rotmean , [758](#page-757-0) rppm , [760](#page-759-0) SatPiece, [761](#page-760-0) Saturated, [763](#page-762-0) scan.test, [764](#page-763-0) scanLRTS, [766](#page-765-0) sdr , [768](#page-767-0) sdrPredict , [770](#page-769-0) segregation.test , [771](#page-770-0) sharpen, [772](#page-771-0) simulate.dppm, [774](#page-773-0) simulate.kppm, [776](#page-775-0) simulate.mppm, [778](#page-777-0) simulate.ppm, [779](#page-778-0) simulate.slrm , [781](#page-780-0) slrm , [782](#page-781-0) Smooth , [785](#page-784-0) Smooth.fv, [786](#page-785-0) Smooth.msr , [787](#page-786-0) Smooth.ppp, [789](#page-788-0) Smooth.ssf , [792](#page-791-0) Smoothfun.ppp, [793](#page-792-0) Softcore, [794](#page-793-0) spatcov , [796](#page-795-0) spatialcdf , [798](#page-797-0) spatstat.core-package, [12](#page-11-0) split.msr, [800](#page-799-0) ssf , [801](#page-800-1) stieltjes, [802](#page-801-0) stienen, [803](#page-802-0) Strauss, [805](#page-804-0) StraussHard, [806](#page-805-0) studpermu.test, [808](#page-807-0) subfits, [810](#page-809-0) suffstat,  $812$ summary.dppm, [814](#page-813-0) summary.kppm, [815](#page-814-0) summary.ppm, [816](#page-815-0) thomas.estK , [818](#page-817-0) thomas.estpcf , [820](#page-819-0) thresholdCI , [823](#page-822-0) thresholdSelect , [824](#page-823-0) transect.im , [825](#page-824-0) triplet.family , [827](#page-826-0) Triplets, [828](#page-827-0) Tstat, [829](#page-828-0) unitname , [831](#page-830-0) unstack.msr , [832](#page-831-0)

```
update.detpointprocfamily, 833
    update.interact, 834
    update.kppm, 835
    update.ppm, 836
    valid, 839
    valid.detpointprocfamily, 840
    valid.ppm, 841
    valid.slrm, 842
    varblock, 843
    varcount, 845
    vargamma.estK, 846
    vargamma.estpcf, 849
    vcov.kppm, 851
    vcov.mppm, 853
    vcov.ppm, 854
    vcov.slrm, 858
    Window.ppm, 860
    with.fv, 861
    with.msr, 863
    with.ssf, 864
    zclustermodel, 866
    zgibbsmodel, 867
∗ univar
    CDF, 93
    cov.im, 129
    quantile.density, 709
∗ utilities
    dummy.ppm, 204
    reload.or.compute, 721
[, 244–246
[.fasp, 251
[.fasp (Extract.fasp), 242
[.fv (Extract.fv), 243
[.im, 246
[.influence.ppm, 508
[.influence.ppm
        (Extract.influence.ppm), 245
[.leverage.ppm, 246, 511
[.leverage.ppm (Extract.leverage.ppm),
        246
[.msr, 540, 801
[.msr (Extract.msr), 247
[.ppp, 245, 268, 302
[.ssf, 802, 868
[<-.fv (Extract.fv), 243
$<-.fv (Extract.fv), 243
```
ad.test, *[95](#page-94-0)[–97](#page-96-0)*, *[100](#page-99-0)*

adaptive.density, [25,](#page-24-0) *[144](#page-143-0)*, *[150](#page-149-0)*, *[152](#page-151-0)*, *[155](#page-154-0)*, *[158](#page-157-0)* add1, *[653](#page-652-0)* addvar, *[23](#page-22-0)*, [26,](#page-25-0) *[575](#page-574-0)* AIC, *[18](#page-17-0)*, *[20](#page-19-0)*, *[471](#page-470-0)* AIC.dppm *(*logLik.dppm*)*, [467](#page-466-0) AIC.kppm *(*logLik.kppm*)*, [469](#page-468-0) AIC.mppm *(*logLik.mppm*)*, [471](#page-470-0) AIC.ppm, *[682](#page-681-0)* AIC.ppm *(*logLik.ppm*)*, [473](#page-472-0) allstats, *[15](#page-14-0)*, [28](#page-27-0) alltypes, *[16](#page-15-0)*, [30,](#page-29-0) *[123](#page-122-0)*, *[236,](#page-235-0) [237](#page-236-0)*, *[250,](#page-249-0) [251](#page-250-0)*, *[487](#page-486-0)*, *[577](#page-576-0)[–579](#page-578-0)*, *[581](#page-580-0)*, *[608,](#page-607-0) [609](#page-608-0)*, *[642](#page-641-0)* amacrine, *[347,](#page-346-0) [348](#page-347-0)* anova, *[33](#page-32-0)*, *[36](#page-35-0)*, *[38](#page-37-0)* anova.glm, *[33,](#page-32-0) [34](#page-33-0)*, *[36](#page-35-0)*, *[38](#page-37-0)* anova.mppm, [33](#page-32-0) anova.ppm, *[20](#page-19-0)*, *[23](#page-22-0)*, [35,](#page-34-0) *[475](#page-474-0)*, *[653](#page-652-0)*, *[705](#page-704-0)*, *[708](#page-707-0)* anova.slrm, *[21](#page-20-0)*, [38,](#page-37-0) *[785](#page-784-0)* anylist, *[640](#page-639-0)* apply, *[865](#page-864-0)* apply.ssf *(*with.ssf*)*, [864](#page-863-1) applynbd, *[495](#page-494-0)* approxfun, *[309](#page-308-0)* AreaInter, *[20](#page-19-0)*, [39,](#page-38-0) *[335](#page-334-0)*, *[341](#page-340-0)*, *[570](#page-569-0)*, *[601](#page-600-0)*, *[648](#page-647-0)*, *[650](#page-649-0)*, *[658](#page-657-0)*, *[664](#page-663-0)*, *[682,](#page-681-0) [683](#page-682-0)*, *[691](#page-690-0)*, *[750,](#page-749-0) [751](#page-750-0)*, *[754](#page-753-0)* as.boxx, *[774](#page-773-0)* as.data.frame, *[42](#page-41-0)* as.data.frame.envelope, [41](#page-40-0) as.function, *[43](#page-42-0)*, *[45](#page-44-0)*, *[518](#page-517-0)* as.function.fv, [42,](#page-41-0) *[46](#page-45-0)*, *[275,](#page-274-0) [276](#page-275-0)* as.function.leverage.ppm, [44,](#page-43-0) *[444](#page-443-0)*, *[511](#page-510-0)* as.function.rhohat, *[44](#page-43-0)*, [45](#page-44-0) as.function.ssf *(*methods.ssf*)*, [517](#page-516-0) as.function.tess, *[649](#page-648-0)* as.fv, [46](#page-45-0) as.fv.kppm, *[423](#page-422-0)* as.im, *[70](#page-69-0)*, *[151](#page-150-0)*, *[156](#page-155-0)*, *[184](#page-183-0)*, *[518](#page-517-0)*, *[793](#page-792-0)* as.im.leverage.ppm, *[45](#page-44-0)*, *[444](#page-443-0)* as.im.leverage.ppm *(*methods.leverage.ppm*)*, [510](#page-509-0) as.im.scan.test, *[765](#page-764-0)*, *[767](#page-766-0)* as.im.scan.test *(*plot.scan.test*)*, [630](#page-629-0) as.im.ssf *(*methods.ssf*)*, [517](#page-516-0) as.interact, *[20](#page-19-0)*, [48,](#page-47-0) *[507](#page-506-0)*, *[654](#page-653-0)* as.interact.fii, *[261](#page-260-0)*, *[507](#page-506-0)* as.interact.ppm, *[654](#page-653-0)*

as.interact.zgibbsmodel *(*methods.zgibbsmodel*)*, [521](#page-520-1) as.isf.zgibbsmodel *(*methods.zgibbsmodel*)*, [521](#page-520-1) as.layered, *[50](#page-49-0)* as.layered.msr, [50,](#page-49-0) *[540](#page-539-0)* as.mask, *[55](#page-54-0)*, *[60](#page-59-0)*, *[107](#page-106-0)*, *[114](#page-113-0)*, *[139](#page-138-0)*, *[142](#page-141-0)*, *[145](#page-144-0)*, *[148](#page-147-0)*, *[163](#page-162-0)*, *[184,](#page-183-0) [185](#page-184-0)*, *[258](#page-257-0)*, *[295](#page-294-0)*, *[297](#page-296-0)*, *[311,](#page-310-0) [312](#page-311-0)*, *[321](#page-320-0)*, *[326,](#page-325-0) [327](#page-326-0)*, *[331](#page-330-0)*, *[362](#page-361-0)*, *[393](#page-392-0)*, *[403](#page-402-0)*, *[431](#page-430-0)*, *[443](#page-442-0)*, *[551](#page-550-0)*, *[625](#page-624-0)*, *[698](#page-697-0)*, *[746](#page-745-0)*, *[755](#page-754-0)*, *[764](#page-763-0)*, *[766](#page-765-0)*, *[783](#page-782-0)*, *[798](#page-797-0)*, *[845](#page-844-0)* as.matrix, *[714](#page-713-0)* as.owin, *[51](#page-50-0)*, *[53](#page-52-0)*, *[77](#page-76-0)*, *[254](#page-253-0)*, *[271](#page-270-0)*, *[291](#page-290-0)*, *[334](#page-333-0)*, *[390](#page-389-0)*, *[444](#page-443-0)*, *[475](#page-474-0)*, *[584](#page-583-0)*, *[654](#page-653-0)*, *[753](#page-752-0)* as.owin.dppm *(*as.owin.ppm*)*, [51](#page-50-0) as.owin.influence.ppm *(*methods.influence.ppm*)*, [507](#page-506-0) as.owin.kppm *(*as.owin.ppm*)*, [51](#page-50-0) as.owin.leverage.ppm *(*methods.leverage.ppm*)*, [510](#page-509-0) as.owin.lpp, *[53](#page-52-0)* as.owin.msr *(*as.owin.ppm*)*, [51](#page-50-0) as.owin.ppm, [51,](#page-50-0) *[654](#page-653-0)* as.owin.quadrattest *(*as.owin.ppm*)*, [51](#page-50-0) as.owin.rmhmodel, *[53](#page-52-0)* as.owin.slrm *(*as.owin.ppm*)*, [51](#page-50-0) as.ppm, [53,](#page-52-0) *[683](#page-682-0)*, *[731,](#page-730-0) [732](#page-731-0)* as.ppm.dppm, *[198](#page-197-0)*, *[505](#page-504-0)* as.ppm.kppm, *[423](#page-422-0)*, *[509](#page-508-0)* as.ppp, *[151](#page-150-0)*, *[213](#page-212-0)*, *[252,](#page-251-0) [253](#page-252-0)*, *[258](#page-257-0)*, *[271](#page-270-0)*, *[284](#page-283-0)*, *[287](#page-286-0)*, *[290](#page-289-0)*, *[296](#page-295-0)*, *[299](#page-298-0)*, *[328,](#page-327-0) [329](#page-328-0)*, *[353](#page-352-0)*, *[356](#page-355-0)*, *[358,](#page-357-0) [359](#page-358-0)*, *[361](#page-360-0)*, *[364](#page-363-0)*, *[373](#page-372-0)*, *[376](#page-375-0)*, *[380](#page-379-0)*, *[383](#page-382-0)*, *[389](#page-388-0)*, *[393](#page-392-0)*, *[395](#page-394-0)*, *[401](#page-400-0)*, *[403](#page-402-0)*, *[411](#page-410-0)*, *[415](#page-414-0)*, *[426](#page-425-0)*, *[429](#page-428-0)*, *[442](#page-441-0)*, *[453](#page-452-0)*, *[485](#page-484-0)[–487](#page-486-0)*, *[489](#page-488-0)*, *[492](#page-491-0)*, *[496](#page-495-0)*, *[518](#page-517-0)*, *[525](#page-524-0)*, *[829](#page-828-0)* as.ppp.influence.ppm, *[334](#page-333-0)* as.ppp.influence.ppm *(*methods.influence.ppm*)*, [507](#page-506-0) as.ppp.ssf *(*methods.ssf*)*, [517](#page-516-0) as.tess, *[703](#page-702-0)* auc, [55,](#page-54-0) *[755,](#page-754-0) [756](#page-755-0)* BadGey, *[20](#page-19-0)*, [56,](#page-55-0) *[57](#page-56-0)*, *[294](#page-293-0)*, *[648](#page-647-0)*, *[650](#page-649-0)*, *[658](#page-657-0)*, *[664](#page-663-0)*, *[682](#page-681-0)*, *[754](#page-753-0)*, *[763](#page-762-0)* bc, *[741](#page-740-0)* bc *(*bc.ppm*)*, [58](#page-57-0) bc.ppm, [58](#page-57-0) berman.test, *[22](#page-21-0)*, [60,](#page-59-0) *[97](#page-96-0)*, *[602,](#page-601-0) [603](#page-602-0)*, *[654](#page-653-0)*

berman.test.ppm, *[654](#page-653-0)* bind.fv, [62,](#page-61-0) *[126](#page-125-0)*, *[275,](#page-274-0) [276](#page-275-0)* bits.envelope, *[22](#page-21-0)*, [64,](#page-63-0) *[65](#page-64-0)*, *[68](#page-67-0)*, *[166](#page-165-0)* bits.test, *[23](#page-22-0)*, *[65](#page-64-0)*, [66,](#page-65-0) *[174](#page-173-0)* blur, *[14](#page-13-0)*, [68,](#page-67-0) *[259](#page-258-0)*, *[298](#page-297-0)*, *[362](#page-361-0)*, *[396](#page-395-0)*, *[427](#page-426-0)* bw.abram, *[15](#page-14-0)*, [70,](#page-69-0) *[148,](#page-147-0) [149](#page-148-0)* bw.CvL, *[15](#page-14-0)*, [72,](#page-71-0) *[76](#page-75-0)*, *[78](#page-77-0)*, *[81](#page-80-0)*, *[86](#page-85-0)*, *[141](#page-140-0)*, *[144](#page-143-0)* bw.CvLHeat, [74,](#page-73-0) *[83](#page-82-0)* bw.diggle, *[15](#page-14-0)*, *[48](#page-47-0)*, *[73](#page-72-0)*, [75,](#page-74-0) *[78](#page-77-0)*, *[81](#page-80-0)*, *[85,](#page-84-0) [86](#page-85-0)*, *[141](#page-140-0)*, *[144](#page-143-0)*, *[728](#page-727-0)* bw.frac, *[15](#page-14-0)*, *[73](#page-72-0)*, *[76](#page-75-0)*, [77,](#page-76-0) *[81](#page-80-0)*, *[86](#page-85-0)* bw.pcf, [78,](#page-77-0) *[585](#page-584-0)*, *[598](#page-597-0)* bw.ppl, *[15](#page-14-0)*, *[70](#page-69-0)*, *[73](#page-72-0)*, *[76](#page-75-0)*, *[78](#page-77-0)*, [80,](#page-79-0) *[86](#page-85-0)*, *[141](#page-140-0)*, *[144](#page-143-0)* bw.pplHeat, *[75](#page-74-0)*, [82](#page-81-0) bw.relrisk, *[15](#page-14-0)*, *[78](#page-77-0)*, [83,](#page-82-0) *[89](#page-88-0)*, *[727](#page-726-0)[–729](#page-728-0)* bw.scott, *[15](#page-14-0)*, *[73](#page-72-0)*, *[76](#page-75-0)*, *[78](#page-77-0)*, *[81](#page-80-0)*, [85,](#page-84-0) *[141](#page-140-0)*, *[144](#page-143-0)* bw.smoothppp, *[15](#page-14-0)*, *[78](#page-77-0)*, [86,](#page-85-0) *[789](#page-788-0)[–791](#page-790-0)* bw.stoyan, *[15](#page-14-0)*, *[78](#page-77-0)*, *[84](#page-83-0)*, [88,](#page-87-0) *[585](#page-584-0)*, *[596](#page-595-0)*, *[598](#page-597-0)* cauchy.estK, *[18](#page-17-0)*, [89,](#page-88-0) *[93](#page-92-0)*, *[423](#page-422-0)*, *[848](#page-847-0)* cauchy.estpcf, *[18](#page-17-0)*, *[91](#page-90-0)*, [91,](#page-90-0) *[423](#page-422-0)*, *[851](#page-850-0)* cbind, *[63](#page-62-0)* cbind.fv, *[120](#page-119-0)*, *[275,](#page-274-0) [276](#page-275-0)*, *[309,](#page-308-0) [310](#page-309-0)* cbind.fv *(*bind.fv*)*, [62](#page-61-0) CDF, [93,](#page-92-0) *[710](#page-709-0)* cdf.test, *[22](#page-21-0)*, *[62](#page-61-0)*, [94,](#page-93-0) *[99,](#page-98-0) [100](#page-99-0)*, *[604](#page-603-0)*, *[654](#page-653-0)*, *[705](#page-704-0)*, *[708](#page-707-0)*, *[799](#page-798-0)* cdf.test.mppm, [98](#page-97-0) cdf.test.ppm, *[654](#page-653-0)* chisq.test, *[704,](#page-703-0) [705](#page-704-0)*, *[708](#page-707-0)* circdensity, [101,](#page-100-0) *[552,](#page-551-0) [553](#page-552-0)*, *[562](#page-561-0)*, *[758](#page-757-0)* clarkevans, *[15](#page-14-0)*, [102,](#page-101-0) *[104,](#page-103-0) [105](#page-104-0)*, *[321](#page-320-0)* clarkevans.test, *[22](#page-21-0)*, *[103](#page-102-0)*, [104,](#page-103-0) *[321](#page-320-0)* closepaircounts, [106](#page-105-0) closepairs, *[107](#page-106-0)*, *[584](#page-583-0)*, *[598](#page-597-0)* clusterfield, *[18](#page-17-0)*, [107,](#page-106-0) *[111](#page-110-0)*, *[615](#page-614-0)* clusterfit, [109,](#page-108-0) *[196](#page-195-0)*, *[198](#page-197-0)*, *[420](#page-419-0)*, *[423](#page-422-0)* clusterkernel, [111,](#page-110-0) *[113](#page-112-0)* clusterradius, *[18](#page-17-0)*, [112](#page-111-0) clusterradius.zclustermodel *(*methods.zclustermodel*)*, [519](#page-518-1) clusterset, *[15](#page-14-0)*, [113](#page-112-0) coef, *[116,](#page-115-0) [117](#page-116-0)*, *[119](#page-118-0)*, *[261](#page-260-0)*, *[505,](#page-504-0) [506](#page-505-0)*, *[509](#page-508-0)*, *[573](#page-572-0)* coef.dppm *(*methods.dppm*)*, [504](#page-503-0) coef.fii *(*methods.fii*)*, [506](#page-505-0) coef.kppm, *[18](#page-17-0)* coef.kppm *(*methods.kppm*)*, [509](#page-508-0) coef.mppm, [115,](#page-114-0) *[267](#page-266-0)*, *[538](#page-537-0)*, *[711](#page-710-0)* coef.ppm, *[19](#page-18-0)*, [117,](#page-116-0) *[271](#page-270-0)*, *[475](#page-474-0)*, *[653](#page-652-0)*, *[655](#page-654-0)*, *[856](#page-855-0)*

coef.slrm, *[22](#page-21-0)*, [118,](#page-117-0) *[517](#page-516-0)*, *[785](#page-784-0)*, *[859](#page-858-0)* coef.summary.fii *(*methods.fii*)*, [506](#page-505-0) coef<-.fii *(*methods.fii*)*, [506](#page-505-0) collapse, *[120](#page-119-0)* collapse.anylist *(*collapse.fv*)*, [119](#page-118-0) collapse.fv, [119,](#page-118-0) *[121,](#page-120-0) [122](#page-121-0)*, *[309](#page-308-0)* colourmap, *[493](#page-492-0)* compareFit, *[23](#page-22-0)*, [121](#page-120-0) compatible, *[123,](#page-122-0) [124](#page-123-0)*, *[712,](#page-711-0) [713](#page-712-0)*, *[832](#page-831-0)* compatible.fasp, [123](#page-122-0) compatible.fv, *[123](#page-122-0)*, [124,](#page-123-0) *[309,](#page-308-0) [310](#page-309-0)* compileK, [125](#page-124-0) compilepcf *(*compileK*)*, [125](#page-124-0) Concom, *[20](#page-19-0)*, [127,](#page-126-0) *[648](#page-647-0)*, *[650](#page-649-0)*, *[658](#page-657-0)*, *[664](#page-663-0)* confint, *[653](#page-652-0)*, *[784](#page-783-0)*, *[852](#page-851-0)*, *[857](#page-856-0)*, *[859](#page-858-0)* contour, *[512](#page-511-0)*, *[622](#page-621-0)*, *[624–](#page-623-0)[626](#page-625-0)*, *[633](#page-632-0)* contour.default, *[512](#page-511-0)*, *[617](#page-616-0)*, *[633](#page-632-0)* contour.im, *[571](#page-570-0)*, *[617,](#page-616-0) [618](#page-617-0)* contour.leverage.ppm *(*plot.leverage.ppm*)*, [616](#page-615-0) contour.objsurf *(*methods.objsurf*)*, [511](#page-510-0) contour.ssf *(*plot.ssf*)*, [632](#page-631-0) coplot, *[570,](#page-569-0) [571](#page-570-0)* cor, *[129,](#page-128-0) [130](#page-129-0)*, *[548](#page-547-0)*, *[550](#page-549-0)* cor.im *(*cov.im*)*, [129](#page-128-0) cov, *[129,](#page-128-0) [130](#page-129-0)* cov.im, [129,](#page-128-0) *[566](#page-565-0)* crosspaircounts *(*closepaircounts*)*, [106](#page-105-0) cut.ppp, *[17](#page-16-0)*, *[547](#page-546-0)* cvm.test, *[95](#page-94-0)[–97](#page-96-0)*, *[100](#page-99-0)* data.ppm, [130,](#page-129-0) *[210](#page-209-0)*, *[654](#page-653-0)* dclf.progress, *[23](#page-22-0)*, [131,](#page-130-0) *[135](#page-134-0)*, *[138](#page-137-0)*, *[169](#page-168-0)* dclf.sigtrace, [133,](#page-132-0) *[172](#page-171-0)* dclf.test, *[22](#page-21-0)*, *[66](#page-65-0)*, *[68](#page-67-0)*, *[132–](#page-131-0)[135](#page-134-0)*, [135,](#page-134-0) *[173,](#page-172-0) [174](#page-173-0)*, *[227](#page-226-0)* default.dummy, *[659](#page-658-0)*

default.expand, *[227](#page-226-0)* default.rmhcontrol, *[750,](#page-749-0) [751](#page-750-0)* density, *[94](#page-93-0)*, *[145,](#page-144-0) [146](#page-145-0)*, *[150,](#page-149-0) [151](#page-150-0)*, *[213,](#page-212-0) [214](#page-213-0)*, *[485,](#page-484-0) [486](#page-485-0)*, *[488](#page-487-0)*, *[490](#page-489-0)*, *[492](#page-491-0)*, *[496](#page-495-0)*, *[589](#page-588-0)*, *[593](#page-592-0)*, *[599](#page-598-0)*, *[709](#page-708-0)* density.default, *[26,](#page-25-0) [27](#page-26-0)*, *[79](#page-78-0)*, *[101,](#page-100-0) [102](#page-101-0)*, *[125](#page-124-0)*, *[186](#page-185-0)*, *[385](#page-384-0)[–388](#page-387-0)*, *[574,](#page-573-0) [575](#page-574-0)*, *[582,](#page-581-0) [583](#page-582-0)*, *[585](#page-584-0)*, *[588](#page-587-0)[–590](#page-589-0)*, *[592,](#page-591-0) [593](#page-592-0)*, *[595,](#page-594-0) [596](#page-595-0)*, *[599,](#page-598-0) [600](#page-599-0)*, *[745](#page-744-0)*, *[747](#page-746-0)*, *[758](#page-757-0)* density.ppp, *[14](#page-13-0)[–16](#page-15-0)*, *[25,](#page-24-0) [26](#page-25-0)*, *[69–](#page-68-0)[71](#page-70-0)*, *[73](#page-72-0)*, *[76](#page-75-0)[–78](#page-77-0)*, *[80,](#page-79-0) [81](#page-80-0)*, *[85,](#page-84-0) [86](#page-85-0)*, *[107,](#page-106-0) [108](#page-107-0)*, [139,](#page-138-0) *[146,](#page-145-0) [147](#page-146-0)*, *[150](#page-149-0)*, *[152](#page-151-0)*, *[155,](#page-154-0) [156](#page-155-0)*, *[158](#page-157-0)*,

*[176](#page-175-0)*, *[258,](#page-257-0) [259](#page-258-0)*, *[297,](#page-296-0) [298](#page-297-0)*, *[328](#page-327-0)*, *[361](#page-360-0)[–363](#page-362-0)*, *[376,](#page-375-0) [377](#page-376-0)*, *[383](#page-382-0)*, *[395,](#page-394-0) [396](#page-395-0)*, *[414,](#page-413-0) [415](#page-414-0)*, *[426,](#page-425-0) [427](#page-426-0)*, *[459](#page-458-0)*, *[462,](#page-461-0) [463](#page-462-0)*, *[465](#page-464-0)*, *[552](#page-551-0)*, *[571](#page-570-0)*, *[591](#page-590-0)*, *[595](#page-594-0)*, *[597](#page-596-0)*, *[727](#page-726-0)*, *[729](#page-728-0)*, *[742](#page-741-0)*, *[772,](#page-771-0) [773](#page-772-0)*, *[788](#page-787-0)[–791](#page-790-0)* density.ppplist *(*density.splitppp*)*, [146](#page-145-0) density.psp, *[14](#page-13-0)*, [144](#page-143-0) density.splitppp, [146](#page-145-0) densityAdaptiveKernel, *[25,](#page-24-0) [26](#page-25-0)*, [148](#page-147-0) densityfun *(*densityfun.ppp*)*, [150](#page-149-0) densityfun.ppp, [150](#page-149-0) densityHeat, [152,](#page-151-0) *[154](#page-153-0)* densityHeat.ppp, *[14](#page-13-0)*, *[16](#page-15-0)*, *[74,](#page-73-0) [75](#page-74-0)*, *[82,](#page-81-0) [83](#page-82-0)*, *[152](#page-151-0)*, [153,](#page-152-0) *[322](#page-321-0)* densityVoronoi, *[25,](#page-24-0) [26](#page-25-0)*, *[150](#page-149-0)*, [156](#page-155-0) deriv, *[159](#page-158-0)* deriv.fv, *[16](#page-15-0)*, [158,](#page-157-0) *[333](#page-332-0)*, *[553](#page-552-0)*, *[563](#page-562-0)* detpointprocfamilyfun, [160](#page-159-0) deviance, *[474](#page-473-0)*, *[516](#page-515-0)* deviance.ppm, *[686](#page-685-0)* deviance.ppm *(*logLik.ppm*)*, [473](#page-472-0) deviance.slrm, *[686](#page-685-0)* deviance.slrm *(*methods.slrm*)*, [516](#page-515-0) dfbetas, *[163](#page-162-0)*, *[445](#page-444-0)* dfbetas.ppm, *[23](#page-22-0)*, [162,](#page-161-0) *[164,](#page-163-0) [165](#page-164-0)*, *[264](#page-263-0)*, *[334](#page-333-0)*, *[444](#page-443-0)*, *[446](#page-445-0)*, *[539,](#page-538-0) [540](#page-539-0)*, *[665,](#page-664-0) [666](#page-665-0)* dfbetas.slrm *(*leverage.slrm*)*, [445](#page-444-0) dffit, *[445](#page-444-0)* dffit *(*dffit.ppm*)*, [164](#page-163-0) dffit.ppm, *[23](#page-22-0)*, [164,](#page-163-0) *[446](#page-445-0)*, *[539,](#page-538-0) [540](#page-539-0)* dffit.slrm *(*leverage.slrm*)*, [445](#page-444-0) dg.envelope, *[65](#page-64-0)*, [165](#page-164-0) dg.progress, [167](#page-166-0) dg.sigtrace, *[135](#page-134-0)*, [170](#page-169-0) dg.test, *[23](#page-22-0)*, *[68](#page-67-0)*, *[167](#page-166-0)[–169](#page-168-0)*, *[171,](#page-170-0) [172](#page-171-0)*, [172](#page-171-0) diagnose.ppm, *[23](#page-22-0)*, [174,](#page-173-0) *[210](#page-209-0)*, *[480](#page-479-0)[–484](#page-483-0)*, *[695](#page-694-0)[–697](#page-696-0)*, *[699](#page-698-0)*, *[735](#page-734-0)[–737](#page-736-0)* DiggleGatesStibbard, *[20](#page-19-0)*, [180,](#page-179-0) *[648](#page-647-0)*, *[650](#page-649-0)*, *[658](#page-657-0)*, *[664](#page-663-0)*, *[682](#page-681-0)*, *[750,](#page-749-0) [751](#page-750-0)*, *[754](#page-753-0)* DiggleGratton, *[20](#page-19-0)*, *[181](#page-180-0)*, [181,](#page-180-0) *[648](#page-647-0)*, *[650](#page-649-0)*, *[658](#page-657-0)*, *[664](#page-663-0)*, *[682](#page-681-0)*, *[715,](#page-714-0) [716](#page-715-0)*, *[750,](#page-749-0) [751](#page-750-0)*, *[754](#page-753-0)* dim.detpointprocfamily, [182](#page-181-0) dimhat, [183,](#page-182-0) *[769](#page-768-0)* dirichlet, *[156](#page-155-0)*, *[158](#page-157-0)* distcdf, *[77](#page-76-0)*, [184,](#page-183-0) *[561](#page-560-0)* distmap, *[312](#page-311-0)* dkernel, [185,](#page-184-0) *[386](#page-385-0)[–388](#page-387-0)* domain, *[188](#page-187-0)*, *[334](#page-333-0)*, *[444](#page-443-0)*

domain.dppm *(*domain.ppm*)*, [187](#page-186-0) domain.influence.ppm *(*methods.influence.ppm*)*, [507](#page-506-0) domain.kppm *(*domain.ppm*)*, [187](#page-186-0) domain.leverage.ppm *(*methods.leverage.ppm*)*, [510](#page-509-0) domain.lpp, *[188](#page-187-0)* domain.msr *(*domain.ppm*)*, [187](#page-186-0) domain.ppm, [187](#page-186-0) domain.quadrattest *(*domain.ppm*)*, [187](#page-186-0) domain.rmhmodel, *[188](#page-187-0)* domain.slrm *(*domain.ppm*)*, [187](#page-186-0) dppapproxkernel, [188,](#page-187-0) *[194](#page-193-0)* dppapproxpcf, [189](#page-188-0) dppBessel, [190,](#page-189-0) *[192,](#page-191-0) [193](#page-192-0)*, *[195,](#page-194-0) [196](#page-195-0)*, *[198](#page-197-0)*, *[200](#page-199-0)*, *[202](#page-201-0)* dppCauchy, *[191](#page-190-0)*, [191,](#page-190-0) *[193](#page-192-0)*, *[195,](#page-194-0) [196](#page-195-0)*, *[198](#page-197-0)*, *[200](#page-199-0)*, *[202](#page-201-0)* dppeigen, [192](#page-191-0) dppGauss, *[191,](#page-190-0) [192](#page-191-0)*, [193,](#page-192-0) *[195,](#page-194-0) [196](#page-195-0)*, *[198](#page-197-0)*, *[200](#page-199-0)*, *[202](#page-201-0)* dppkernel, [194](#page-193-0) dppm, *[21](#page-20-0)*, *[47](#page-46-0)*, [194,](#page-193-0) *[212](#page-211-0)*, *[351](#page-350-0)*, *[467,](#page-466-0) [468](#page-467-0)*, *[505](#page-504-0)*, *[528](#page-527-0)*, *[530](#page-529-0)*, *[533](#page-532-0)*, *[555](#page-554-0)*, *[606](#page-605-0)*, *[651](#page-650-0)*, *[668,](#page-667-0) [669](#page-668-0)*, *[730,](#page-729-0) [731](#page-730-0)*, *[814](#page-813-0)* dppMatern, *[191](#page-190-0)[–193](#page-192-0)*, *[195,](#page-194-0) [196](#page-195-0)*, *[198](#page-197-0)*, [199,](#page-198-0) *[202](#page-201-0)* dppparbounds, [200](#page-199-0) dppPowerExp, *[191](#page-190-0)[–193](#page-192-0)*, *[195,](#page-194-0) [196](#page-195-0)*, *[198](#page-197-0)*, *[200](#page-199-0)*, [201](#page-200-0) dppspecden, [202,](#page-201-0) *[203](#page-202-0)* dppspecdenrange, *[202](#page-201-0)*, [203](#page-202-0) drop1, *[18](#page-17-0)*, *[20](#page-19-0)*, *[653](#page-652-0)* dummify, [203](#page-202-0) dummy.ppm, [204,](#page-203-0) *[654](#page-653-0)* ecdf, *[803](#page-802-0)*

edge.Ripley, [206,](#page-205-0) *[209](#page-208-0)* edge.Trans, *[207](#page-206-0)*, [207](#page-206-0) eem, *[177](#page-176-0)[–179](#page-178-0)*, [209,](#page-208-0) *[482,](#page-481-0) [483](#page-482-0)*, *[699](#page-698-0)*, *[735](#page-734-0)* effectfun, *[19](#page-18-0)*, [211](#page-210-0) Emark, *[17](#page-16-0)*, [212](#page-211-0) emend, [215,](#page-214-0) *[216](#page-215-0)[–218](#page-217-0)* emend.ppm, *[215](#page-214-0)*, [216,](#page-215-0) *[657](#page-656-0)*, *[663,](#page-662-0) [664](#page-663-0)* emend.slrm, [217,](#page-216-0) *[842,](#page-841-0) [843](#page-842-0)* envelope, *[16](#page-15-0)*, *[21,](#page-20-0) [22](#page-21-0)*, *[30–](#page-29-0)[32](#page-31-0)*, *[42](#page-41-0)*, *[64–](#page-63-0)[67](#page-66-0)*, *[131](#page-130-0)*, *[133](#page-132-0)*, *[135](#page-134-0)[–138](#page-137-0)*, *[166–](#page-165-0)[168](#page-167-0)*, *[170](#page-169-0)*, *[173](#page-172-0)*, [219,](#page-218-0) *[230,](#page-229-0) [231](#page-230-0)*, *[234–](#page-233-0)[236](#page-235-0)*, *[274](#page-273-0)*, *[300](#page-299-0)*, *[364](#page-363-0)*, *[391](#page-390-0)*, *[411](#page-410-0)*, *[415](#page-414-0)*, *[599](#page-598-0)*, *[607](#page-606-0)*, *[640,](#page-639-0) [641](#page-640-0)*, *[654](#page-653-0)*, *[697](#page-696-0)*

envelope.envelope, *[222](#page-221-0)*, *[225](#page-224-0)*, *[227](#page-226-0)*, [230,](#page-229-0) *[641](#page-640-0)* envelope.pp3, *[14](#page-13-0)*, *[17](#page-16-0)*, *[222](#page-221-0)*, [232](#page-231-0) envelope.ppm, *[654](#page-653-0)* envelopeArray, [235](#page-234-0) eval.fasp, *[16](#page-15-0)*, *[123](#page-122-0)*, [236,](#page-235-0) *[251](#page-250-0)* eval.fv, *[16](#page-15-0)*, *[124](#page-123-0)*, *[236,](#page-235-0) [237](#page-236-0)*, [238,](#page-237-0) *[309,](#page-308-0) [310](#page-309-0)*, *[862](#page-861-0)* eval.im, *[729](#page-728-0)* ewcdf, *[96](#page-95-0)*, *[99](#page-98-0)*, *[799](#page-798-0)*, *[803](#page-802-0)* exactMPLEstrauss, [240](#page-239-0) Extract.fasp, [242](#page-241-0) Extract.fv, [243](#page-242-0) Extract.influence.ppm, [245](#page-244-0) Extract.leverage.ppm, [246](#page-245-0) Extract.msr, [247](#page-246-0) extractAIC, *[467](#page-466-0)*, *[469](#page-468-0)*, *[471](#page-470-0)*, *[474](#page-473-0)* extractAIC.dppm *(*logLik.dppm*)*, [467](#page-466-0) extractAIC.kppm *(*logLik.kppm*)*, [469](#page-468-0) extractAIC.mppm *(*logLik.mppm*)*, [471](#page-470-0) extractAIC.ppm, *[271](#page-270-0)*, *[653](#page-652-0)* extractAIC.ppm *(*logLik.ppm*)*, [473](#page-472-0) F3est, *[17](#page-16-0)*, *[235](#page-234-0)*, [248,](#page-247-0) *[279](#page-278-0)*, *[367](#page-366-0)*, *[587](#page-586-0)* fasp, *[642](#page-641-0)* fasp.object, *[28](#page-27-0)*, *[31,](#page-30-0) [32](#page-31-0)*, *[237](#page-236-0)*, *[242](#page-241-0)*, [250,](#page-249-0) *[577](#page-576-0)[–579](#page-578-0)*, *[608,](#page-607-0) [609](#page-608-0)* Fest, *[15](#page-14-0)*, *[29](#page-28-0)*, *[31,](#page-30-0) [32](#page-31-0)*, *[40](#page-39-0)*, *[227](#page-226-0)*, *[239](#page-238-0)*, *[250](#page-249-0)*, [252,](#page-251-0) *[259,](#page-258-0) [260](#page-259-0)*, *[276](#page-275-0)*, *[292](#page-291-0)*, *[296](#page-295-0)*, *[312,](#page-311-0) [313](#page-312-0)*, *[354](#page-353-0)*, *[356](#page-355-0)[–361](#page-360-0)*, *[365](#page-364-0)*, *[392](#page-391-0)*, *[667](#page-666-0)* fft, *[404](#page-403-0)* Fhazard *(*Fest*)*, [252](#page-251-0) Fiksel, *[20](#page-19-0)*, [256,](#page-255-0) *[570](#page-569-0)*, *[648](#page-647-0)*, *[650](#page-649-0)*, *[658](#page-657-0)*, *[664](#page-663-0)*, *[682](#page-681-0)*, *[754](#page-753-0)* Finhom, *[15](#page-14-0)*, [258,](#page-257-0) *[268](#page-267-0)*, *[298](#page-297-0)*, *[363](#page-362-0)* fitin, *[20](#page-19-0)*, *[49](#page-48-0)*, *[506,](#page-505-0) [507](#page-506-0)*, *[654](#page-653-0)*, *[683](#page-682-0)*, *[715](#page-714-0)* fitin *(*fitin.ppm*)*, [260](#page-259-0) fitin.ppm, [260,](#page-259-0) *[654](#page-653-0)* fitted, *[266](#page-265-0)*, *[668,](#page-667-0) [669](#page-668-0)*, *[678](#page-677-0)* fitted.dppm, *[198](#page-197-0)* fitted.dppm *(*predict.dppm*)*, [668](#page-667-0) fitted.kppm, *[18](#page-17-0)*, *[423](#page-422-0)* fitted.kppm *(*predict.kppm*)*, [669](#page-668-0) fitted.mppm, [262,](#page-261-0) *[672](#page-671-0)* fitted.ppm, *[19](#page-18-0)*, [263,](#page-262-0) *[271](#page-270-0)*, *[376](#page-375-0)*, *[383](#page-382-0)*, *[395](#page-394-0)*, *[414](#page-413-0)*, *[459](#page-458-0)*, *[463](#page-462-0)*, *[465](#page-464-0)*, *[475](#page-474-0)*, *[597](#page-596-0)*, *[653](#page-652-0)*, *[655](#page-654-0)*, *[668](#page-667-0)[–670](#page-669-0)*, *[677](#page-676-0)* fitted.rppm *(*predict.rppm*)*, [677](#page-676-0) fitted.slrm, *[22](#page-21-0)*, [265,](#page-264-0) *[785](#page-784-0)* fixef, *[267](#page-266-0)* fixef.mppm, *[116](#page-115-0)*, [266,](#page-265-0) *[711](#page-710-0)*

FmultiInhom, [267](#page-266-0) formula, *[269,](#page-268-0) [270](#page-269-0)*, *[505](#page-504-0)*, *[509](#page-508-0)*, *[516](#page-515-0)*, *[526](#page-525-0)*, *[537](#page-536-0)* formula.dppm *(*methods.dppm*)*, [504](#page-503-0) formula.fv, [269](#page-268-0) formula.kppm, *[18](#page-17-0)* formula.kppm *(*methods.kppm*)*, [509](#page-508-0) formula.ppm, *[19](#page-18-0)*, [270,](#page-269-0) *[475](#page-474-0)*, *[653](#page-652-0)* formula.slrm *(*methods.slrm*)*, [516](#page-515-0) formula<- *(*formula.fv*)*, [269](#page-268-0) fourierbasis, *[161](#page-160-0)* Frame, *[188](#page-187-0)* fryplot, *[15](#page-14-0)*, [271,](#page-270-0) *[404,](#page-403-0) [405](#page-404-0)* frypoints *(*fryplot*)*, [271](#page-270-0) fv, *[44](#page-43-0)*, *[62,](#page-61-0) [63](#page-62-0)*, *[270](#page-269-0)*, [273,](#page-272-0) *[758](#page-757-0)* fv.object, *[29](#page-28-0)*, *[44](#page-43-0)*, *[47,](#page-46-0) [48](#page-47-0)*, *[120](#page-119-0)*, *[158,](#page-157-0) [159](#page-158-0)*, *[185](#page-184-0)*, *[212](#page-211-0)*, *[214](#page-213-0)*, *[225](#page-224-0)*, *[227](#page-226-0)*, *[239](#page-238-0)*, *[243,](#page-242-0) [244](#page-243-0)*, *[254](#page-253-0)*, *[259](#page-258-0)*, *[269](#page-268-0)*, *[274,](#page-273-0) [275](#page-274-0)*, [276,](#page-275-0) *[277,](#page-276-0) [278](#page-277-0)*, *[282](#page-281-0)*, *[285](#page-284-0)*, *[288](#page-287-0)*, *[291](#page-290-0)*, *[298](#page-297-0)*, *[300](#page-299-0)*, *[304](#page-303-0)*, *[310](#page-309-0)*, *[312](#page-311-0)*, *[329](#page-328-0)*, *[333](#page-332-0)*, *[354](#page-353-0)*, *[357](#page-356-0)*, *[359](#page-358-0)*, *[363](#page-362-0)*, *[365](#page-364-0)*, *[371](#page-370-0)*, *[373](#page-372-0)*, *[377](#page-376-0)*, *[380](#page-379-0)*, *[384](#page-383-0)*, *[391](#page-390-0)*, *[393](#page-392-0)*, *[397](#page-396-0)*, *[402](#page-401-0)*, *[412](#page-411-0)*, *[416](#page-415-0)*, *[424](#page-423-0)*, *[427](#page-426-0)*, *[434,](#page-433-0) [435](#page-434-0)*, *[437](#page-436-0)*, *[439](#page-438-0)*, *[442](#page-441-0)*, *[453](#page-452-0)*, *[455](#page-454-0)*, *[457](#page-456-0)*, *[459](#page-458-0)*, *[461](#page-460-0)*, *[463](#page-462-0)*, *[466](#page-465-0)*, *[486](#page-485-0)*, *[490](#page-489-0)*, *[496](#page-495-0)*, *[523](#page-522-0)*, *[577](#page-576-0)*, *[580,](#page-579-0) [581](#page-580-0)*, *[589](#page-588-0)*, *[593](#page-592-0)*, *[612](#page-611-0)*, *[689](#page-688-0)*, *[692](#page-691-0)*, *[694](#page-693-0)*, *[786,](#page-785-0) [787](#page-786-0)*, *[803](#page-802-0)*, *[830](#page-829-0)*, *[862](#page-861-0)* fvnames, *[43,](#page-42-0) [44](#page-43-0)*, *[46](#page-45-0)*, *[120](#page-119-0)*, [277,](#page-276-0) *[611](#page-610-0)*, *[667](#page-666-0)* fvnames<- *(*fvnames*)*, [277](#page-276-0) G3est, *[17](#page-16-0)*, *[235](#page-234-0)*, *[250](#page-249-0)*, [278,](#page-277-0) *[367](#page-366-0)*, *[587](#page-586-0)* gam, *[308](#page-307-0)*, *[535](#page-534-0)* gam.control, *[536](#page-535-0)*, *[657](#page-656-0)* Gcom, *[23](#page-22-0)*, *[122](#page-121-0)*, [280,](#page-279-0) *[303,](#page-302-0) [304](#page-303-0)*, *[371](#page-370-0)* Gcross, *[16](#page-15-0)*, *[31,](#page-30-0) [32](#page-31-0)*, [283,](#page-282-0) *[287](#page-286-0)*, *[289](#page-288-0)*, *[299](#page-298-0)*, *[301](#page-300-0)*, *[354](#page-353-0)* Gdot, *[16](#page-15-0)*, *[31,](#page-30-0) [32](#page-31-0)*, *[284](#page-283-0)*, *[286](#page-285-0)*, [286,](#page-285-0) *[299](#page-298-0)*, *[301](#page-300-0)*, *[354](#page-353-0)*, *[357](#page-356-0)*, *[365](#page-364-0)* Gest, *[15](#page-14-0)*, *[29](#page-28-0)*, *[32](#page-31-0)*, *[103](#page-102-0)*, *[226,](#page-225-0) [227](#page-226-0)*, *[255](#page-254-0)*, *[276](#page-275-0)*, *[279](#page-278-0)*, *[282](#page-281-0)*, *[284](#page-283-0)*, *[286,](#page-285-0) [287](#page-286-0)*, *[289](#page-288-0)*, [289,](#page-288-0) *[296](#page-295-0)[–301](#page-300-0)*, *[304](#page-303-0)*, *[358–](#page-357-0)[361](#page-360-0)*, *[392](#page-391-0)*, *[667](#page-666-0)*, *[803](#page-802-0)* getCall, *[471](#page-470-0)* getCall.mppm *(*logLik.mppm*)*, [471](#page-470-0) Geyer, *[20](#page-19-0)*, *[57,](#page-56-0) [58](#page-57-0)*, *[293](#page-292-0)*, [293,](#page-292-0) *[294](#page-293-0)*, *[341](#page-340-0)*, *[567,](#page-566-0) [568](#page-567-0)*, *[570](#page-569-0)*, *[648](#page-647-0)*, *[650](#page-649-0)*, *[658](#page-657-0)*, *[664](#page-663-0)*, *[682](#page-681-0)*, *[694](#page-693-0)*, *[715,](#page-714-0) [716](#page-715-0)*, *[750,](#page-749-0) [751](#page-750-0)*, *[754](#page-753-0)*, *[762,](#page-761-0) [763](#page-762-0)* Gfox, *[18](#page-17-0)*, [294](#page-293-0) Ginhom, *[15](#page-14-0)*, *[260](#page-259-0)*, [296,](#page-295-0) *[303](#page-302-0)*, *[363](#page-362-0)*

glm, *[308](#page-307-0)*, *[526](#page-525-0)*, *[535,](#page-534-0) [536](#page-535-0)*, *[648](#page-647-0)*, *[657,](#page-656-0) [658](#page-657-0)* glm.control, *[536](#page-535-0)*, *[657](#page-656-0)* Gmulti, *[16,](#page-15-0) [17](#page-16-0)*, *[284](#page-283-0)*, *[286,](#page-285-0) [287](#page-286-0)*, *[289](#page-288-0)*, [299,](#page-298-0) *[303](#page-302-0)*, *[354](#page-353-0)*, *[356](#page-355-0)* GmultiInhom, [301](#page-300-0) Gres, *[23](#page-22-0)*, *[122](#page-121-0)*, *[282](#page-281-0)*, [303,](#page-302-0) *[425](#page-424-0)*, *[689](#page-688-0)*, *[692](#page-691-0)*, *[694](#page-693-0)* Hardcore, *[20](#page-19-0)*, [305,](#page-304-0) *[570](#page-569-0)*, *[648](#page-647-0)*, *[650](#page-649-0)*, *[658](#page-657-0)*, *[662](#page-661-0)*, *[664](#page-663-0)*, *[682](#page-681-0)*, *[750,](#page-749-0) [751](#page-750-0)*, *[754](#page-753-0)* hardcoredist, [306](#page-305-0) harmonic, [307,](#page-306-0) *[638](#page-637-0)* harmonise, *[309](#page-308-0)[–311](#page-310-0)* harmonise.fv, *[16](#page-15-0)*, *[120](#page-119-0)*, *[239](#page-238-0)*, [309](#page-308-0) harmonise.msr, [310](#page-309-0) harmonize.fv *(*harmonise.fv*)*, [309](#page-308-0) has.offset *(*model.depends*)*, [526](#page-525-0) Hest, *[18](#page-17-0)*, *[295,](#page-294-0) [296](#page-295-0)*, [311,](#page-310-0) *[719](#page-718-0)* HierHard, *[20](#page-19-0)*, [313,](#page-312-0) *[317](#page-316-0)*, *[319](#page-318-0)*, *[648](#page-647-0)*, *[650](#page-649-0)*, *[658](#page-657-0)*, *[664](#page-663-0)* hierpair.family, [315,](#page-314-0) *[352](#page-351-0)* HierStrauss, *[20](#page-19-0)*, *[315,](#page-314-0) [316](#page-315-0)*, [316,](#page-315-0) *[319](#page-318-0)*, *[648](#page-647-0)*, *[650](#page-649-0)*, *[658](#page-657-0)*, *[664](#page-663-0)* HierStraussHard, *[20](#page-19-0)*, *[315](#page-314-0)*, *[317](#page-316-0)*, [317,](#page-316-0) *[648](#page-647-0)*, *[650](#page-649-0)*, *[658](#page-657-0)*, *[664](#page-663-0)* hist, *[253](#page-252-0)*, *[284](#page-283-0)*, *[288](#page-287-0)*, *[290](#page-289-0)*, *[300](#page-299-0)*, *[365](#page-364-0)*, *[411](#page-410-0)*, *[415](#page-414-0)*, *[757,](#page-756-0) [758](#page-757-0)* hist.default, *[546,](#page-545-0) [547](#page-546-0)* hopskel, *[103](#page-102-0)*, [319](#page-318-0) hopskel.test, *[105](#page-104-0)* hotbox, [321](#page-320-0) hotrod, *[321](#page-320-0)* Hybrid, *[20,](#page-19-0) [21](#page-20-0)*, *[58](#page-57-0)*, *[294](#page-293-0)*, [322,](#page-321-0) *[324](#page-323-0)*, *[345,](#page-344-0) [346](#page-345-0)*, *[648](#page-647-0)*, *[650](#page-649-0)*, *[658](#page-657-0)*, *[664](#page-663-0)*, *[750,](#page-749-0) [751](#page-750-0)*, *[754](#page-753-0)* hybrid.family, [324,](#page-323-0) *[352](#page-351-0)* hyperframe, *[99](#page-98-0)*, *[530](#page-529-0)*, *[535,](#page-534-0) [536](#page-535-0)*, *[671,](#page-670-0) [672](#page-671-0)* ic *(*ic.kppm*)*, [325](#page-324-0) ic.kppm, [325](#page-324-0) idw, [326,](#page-325-0) *[790,](#page-789-0) [791](#page-790-0)* Iest, *[16](#page-15-0)*, [328](#page-327-0) im, *[71](#page-70-0)*, *[530](#page-529-0)*, *[566](#page-565-0)*, *[826](#page-825-0)* im.object, *[26](#page-25-0)*, *[144](#page-143-0)*, *[146,](#page-145-0) [147](#page-146-0)*, *[150](#page-149-0)*, *[158](#page-157-0)*, *[328](#page-327-0)*, *[405](#page-404-0)*, *[530](#page-529-0)*, *[648](#page-647-0)*, *[658](#page-657-0)*, *[676](#page-675-0)*, *[791](#page-790-0)* image, *[512](#page-511-0)*, *[622](#page-621-0)*, *[624](#page-623-0)[–626](#page-625-0)*, *[633](#page-632-0)* image.default, *[633](#page-632-0)* image.objsurf *(*methods.objsurf*)*, [511](#page-510-0) image.ssf *(*plot.ssf*)*, [632](#page-631-0) imcov, *[185](#page-184-0)*, *[798](#page-797-0)* improve.kppm, *[18](#page-17-0)*, [330,](#page-329-0) *[332](#page-331-0)*, *[418,](#page-417-0) [419](#page-418-0)*, *[423](#page-422-0)*

increment.fv, [332](#page-331-0) influence, *[334](#page-333-0)*, *[445](#page-444-0)* influence.measures, *[445,](#page-444-0) [446](#page-445-0)* influence.ppm, *[23](#page-22-0)*, *[164](#page-163-0)*, *[245](#page-244-0)*, [333,](#page-332-0) *[444](#page-443-0)*, *[446](#page-445-0)*, *[508](#page-507-0)*, *[613,](#page-612-0) [614](#page-613-0)*, *[665,](#page-664-0) [666](#page-665-0)* influence.slrm *(*leverage.slrm*)*, [445](#page-444-0) inforder.family, *[316](#page-315-0)*, *[324](#page-323-0)*, [335,](#page-334-0) *[352](#page-351-0)*, *[568](#page-567-0)*, *[570](#page-569-0)*, *[827](#page-826-0)* integral, *[334](#page-333-0)*, *[336](#page-335-0)*, *[444](#page-443-0)*, *[518](#page-517-0)* integral.im, *[404,](#page-403-0) [405](#page-404-0)* integral.influence.ppm *(*methods.influence.ppm*)*, [507](#page-506-0) integral.leverage.ppm *(*methods.leverage.ppm*)*, [510](#page-509-0) integral.msr, [335,](#page-334-0) *[540](#page-539-0)*, *[736](#page-735-0)* integral.ssf *(*methods.ssf*)*, [517](#page-516-0) intensity, *[338](#page-337-0)[–340](#page-339-0)*, *[552](#page-551-0)* intensity.detpointprocfamily *(*intensity.dppm*)*, [337](#page-336-0) intensity.dppm, [337](#page-336-0) intensity.ppm, *[19](#page-18-0)*, [338,](#page-337-0) *[340](#page-339-0)* intensity.ppp, *[339](#page-338-0)* intensity.quadratcount, *[746](#page-745-0)* intensity.slrm, [339](#page-338-0) intensity.zclustermodel *(*methods.zclustermodel*)*, [519](#page-518-1) intensity.zgibbsmodel *(*methods.zgibbsmodel*)*, [521](#page-520-1) interactionorder, [341](#page-340-0) interactionorder.zgibbsmodel *(*methods.zgibbsmodel*)*, [521](#page-520-1) interp.im, *[69](#page-68-0)* ippm, *[163](#page-162-0)*, *[334](#page-333-0)*, [342,](#page-341-0) *[444](#page-443-0)*, *[533](#page-532-0)*, *[649,](#page-648-0) [650](#page-649-0)*, *[662](#page-661-0)*, *[664](#page-663-0)*, *[666](#page-665-0)* is.dppm, [344](#page-343-0) is.hybrid, *[20](#page-19-0)*, [345](#page-344-0) is.kppm *(*is.ppm*)*, [349](#page-348-0) is.lppm *(*is.ppm*)*, [349](#page-348-0) is.marked, *[347](#page-346-0)*, *[351](#page-350-0)*, *[654](#page-653-0)* is.marked.ppm, [346,](#page-345-0) *[654](#page-653-0)* is.marked.ppp, *[347](#page-346-0)*, *[548](#page-547-0)* is.multitype, *[349](#page-348-0)*, *[654](#page-653-0)* is.multitype.ppm, [348,](#page-347-0) *[654](#page-653-0)* is.multitype.ppp, *[349](#page-348-0)* is.poisson, *[654](#page-653-0)* is.poisson.interact *(*is.stationary.ppm*)*, [350](#page-349-0) is.poisson.kppm *(*is.stationary.ppm*)*, [350](#page-349-0)

is.poisson.ppm, *[654](#page-653-0)* is.poisson.ppm *(*is.stationary.ppm*)*, [350](#page-349-0) is.poisson.slrm *(*is.stationary.ppm*)*, [350](#page-349-0) is.poisson.zgibbsmodel *(*methods.zgibbsmodel*)*, [521](#page-520-1) is.ppm, [349](#page-348-0) is.slrm *(*is.ppm*)*, [349](#page-348-0) is.stationary, *[654](#page-653-0)* is.stationary.detpointprocfamily *(*is.stationary.ppm*)*, [350](#page-349-0) is.stationary.dppm *(*is.stationary.ppm*)*, [350](#page-349-0) is.stationary.kppm *(*is.stationary.ppm*)*, [350](#page-349-0) is.stationary.ppm, [350,](#page-349-0) *[654](#page-653-0)* is.stationary.slrm *(*is.stationary.ppm*)*, [350](#page-349-0) is.stationary.zgibbsmodel *(*methods.zgibbsmodel*)*, [521](#page-520-1) isf.object, *[315](#page-314-0)*, *[324](#page-323-0)*, *[335](#page-334-0)*, [352,](#page-351-0) *[559](#page-558-0)*, *[567](#page-566-0)*, *[570](#page-569-0)*, *[827](#page-826-0)* Jcross, *[16](#page-15-0)*, *[31,](#page-30-0) [32](#page-31-0)*, [353,](#page-352-0) *[356,](#page-355-0) [357](#page-356-0)*, *[364,](#page-363-0) [365](#page-364-0)* Jdot, *[16](#page-15-0)*, *[31,](#page-30-0) [32](#page-31-0)*, *[353](#page-352-0)*, *[355](#page-354-0)*, [355,](#page-354-0) *[364,](#page-363-0) [365](#page-364-0)* Jest, *[15](#page-14-0)*, *[29](#page-28-0)*, *[31,](#page-30-0) [32](#page-31-0)*, *[227](#page-226-0)*, *[255](#page-254-0)*, *[276](#page-275-0)*, *[292](#page-291-0)*, *[296](#page-295-0)*, *[328](#page-327-0)[–330](#page-329-0)*, *[353](#page-352-0)[–357](#page-356-0)*, [358,](#page-357-0) *[362](#page-361-0)[–365](#page-364-0)*, *[392](#page-391-0)* Jfox, *[18](#page-17-0)* Jfox *(*Gfox*)*, [294](#page-293-0) Jinhom, *[16](#page-15-0)*, *[260](#page-259-0)*, *[298](#page-297-0)*, *[361](#page-360-0)*, [361](#page-360-0) jitter, *[493](#page-492-0)* Jmulti, *[16,](#page-15-0) [17](#page-16-0)*, *[353](#page-352-0)*, *[355](#page-354-0)[–357](#page-356-0)*, [363](#page-362-0) K3est, *[17](#page-16-0)*, *[235](#page-234-0)*, *[250](#page-249-0)*, *[279](#page-278-0)*, [366,](#page-365-0) *[586,](#page-585-0) [587](#page-586-0)* kaplan.meier, *[255](#page-254-0)*, *[292](#page-291-0)*, *[361](#page-360-0)*, [367,](#page-366-0) *[399,](#page-398-0) [400](#page-399-0)*, *[721](#page-720-0)* Kcom, *[23](#page-22-0)*, *[122](#page-121-0)*, *[282](#page-281-0)*, [368,](#page-367-0) *[424,](#page-423-0) [425](#page-424-0)* Kcross, *[16](#page-15-0)*, *[31,](#page-30-0) [32](#page-31-0)*, *[214](#page-213-0)*, [372,](#page-371-0) *[376](#page-375-0)*, *[378,](#page-377-0) [379](#page-378-0)*, *[391,](#page-390-0) [392](#page-391-0)*, *[411](#page-410-0)*, *[413](#page-412-0)*, *[433,](#page-432-0) [434](#page-433-0)*, *[457](#page-456-0)*, *[478](#page-477-0)*, *[487](#page-486-0)*, *[490](#page-489-0)*, *[495](#page-494-0)*, *[497](#page-496-0)*, *[576](#page-575-0)[–581](#page-580-0)*, *[589](#page-588-0)*, *[593](#page-592-0)* Kcross.inhom, *[17](#page-16-0)*, [375,](#page-374-0) *[384](#page-383-0)*, *[416](#page-415-0)*, *[435,](#page-434-0) [436](#page-435-0)*, *[478](#page-477-0)* Kdot, *[16](#page-15-0)*, *[31,](#page-30-0) [32](#page-31-0)*, *[214](#page-213-0)*, *[373,](#page-372-0) [374](#page-373-0)*, [379,](#page-378-0) *[381](#page-380-0)*, *[383,](#page-382-0) [384](#page-383-0)*, *[391,](#page-390-0) [392](#page-391-0)*, *[411](#page-410-0)*, *[413](#page-412-0)*, *[437,](#page-436-0) [438](#page-437-0)*, *[461,](#page-460-0) [462](#page-461-0)*, *[478](#page-477-0)*, *[487](#page-486-0)*, *[490](#page-489-0)*, *[497](#page-496-0)*, *[576](#page-575-0)[–581](#page-580-0)*, *[589](#page-588-0)*, *[593,](#page-592-0) [594](#page-593-0)* Kdot.inhom, *[17](#page-16-0)*, *[378](#page-377-0)*, [381,](#page-380-0) *[416](#page-415-0)*, *[438,](#page-437-0) [439](#page-438-0)* kernel.factor, *[186](#page-185-0)*, [385,](#page-384-0) *[387,](#page-386-0) [388](#page-387-0)*

kernel.moment, *[386](#page-385-0)*, [386,](#page-385-0) *[388](#page-387-0)* kernel.squint, *[386](#page-385-0)*, [387](#page-386-0) Kest, *[15](#page-14-0)*, *[29](#page-28-0)*, *[31,](#page-30-0) [32](#page-31-0)*, *[43,](#page-42-0) [44](#page-43-0)*, *[75](#page-74-0)*, *[89–](#page-88-0)[91](#page-90-0)*, *[110](#page-109-0)*, *[124](#page-123-0)*, *[126](#page-125-0)*, *[137](#page-136-0)*, *[196](#page-195-0)*, *[198](#page-197-0)*, *[207](#page-206-0)*, *[209](#page-208-0)*, *[214](#page-213-0)*, *[226,](#page-225-0) [227](#page-226-0)*, *[231](#page-230-0)*, *[237–](#page-236-0)[239](#page-238-0)*, *[255](#page-254-0)*, *[272,](#page-271-0) [273](#page-272-0)*, *[276](#page-275-0)*, *[292](#page-291-0)*, *[361](#page-360-0)*, *[367](#page-366-0)*, *[369](#page-368-0)[–371](#page-370-0)*, *[373,](#page-372-0) [374](#page-373-0)*, *[377](#page-376-0)*, *[379–](#page-378-0)[381](#page-380-0)*, *[384](#page-383-0)*, [388,](#page-387-0) *[393,](#page-392-0) [394](#page-393-0)*, *[396](#page-395-0)*, *[398](#page-397-0)*, *[405,](#page-404-0) [406](#page-405-0)*, *[409](#page-408-0)[–413](#page-412-0)*, *[420](#page-419-0)*, *[423](#page-422-0)*, *[425](#page-424-0)*, *[427](#page-426-0)[–430](#page-429-0)*, *[442,](#page-441-0) [443](#page-442-0)*, *[447](#page-446-0)*, *[449](#page-448-0)*, *[453](#page-452-0)[–455](#page-454-0)*, *[457](#page-456-0)*, *[459](#page-458-0)*, *[461](#page-460-0)*, *[463](#page-462-0)*, *[478,](#page-477-0) [479](#page-478-0)*, *[486](#page-485-0)*, *[489](#page-488-0)*, *[498,](#page-497-0) [499](#page-498-0)*, *[523](#page-522-0)*, *[563](#page-562-0)*, *[576](#page-575-0)[–581](#page-580-0)*, *[583](#page-582-0)*, *[585](#page-584-0)*, *[588](#page-587-0)*, *[596](#page-595-0)*, *[612](#page-611-0)*, *[646](#page-645-0)*, *[803](#page-802-0)*, *[819,](#page-818-0) [820](#page-819-0)*, *[830](#page-829-0)*, *[844](#page-843-0)*, *[847,](#page-846-0) [848](#page-847-0)*, *[862](#page-861-0)* Kest.fft, *[16](#page-15-0)*, [393](#page-392-0) Kinhom, *[15](#page-14-0)*, *[110](#page-109-0)*, *[196](#page-195-0)*, *[198](#page-197-0)*, *[376](#page-375-0)*, *[378](#page-377-0)*, *[383,](#page-382-0) [384](#page-383-0)*, *[390](#page-389-0)*, *[392](#page-391-0)*, [394,](#page-393-0) *[416](#page-415-0)*, *[420](#page-419-0)*, *[423](#page-422-0)*, *[427](#page-426-0)*, *[453,](#page-452-0) [454](#page-453-0)*, *[460](#page-459-0)*, *[464](#page-463-0)*, *[478,](#page-477-0) [479](#page-478-0)*, *[576](#page-575-0)[–581](#page-580-0)*, *[597,](#page-596-0) [598](#page-597-0)* km.rs, *[255](#page-254-0)*, *[292](#page-291-0)*, *[361](#page-360-0)*, *[368](#page-367-0)*, [399,](#page-398-0) *[721](#page-720-0)* Kmark, *[17](#page-16-0)*, [400,](#page-399-0) *[490](#page-489-0)* Kmeasure, *[16](#page-15-0)*, *[272,](#page-271-0) [273](#page-272-0)*, *[393,](#page-392-0) [394](#page-393-0)*, [403](#page-402-0) Kmodel, *[91](#page-90-0)*, [406,](#page-405-0) *[408](#page-407-0)[–410](#page-409-0)*, *[848](#page-847-0)* Kmodel.detpointprocfamily *(*Kmodel.dppm*)*, [407](#page-406-0) Kmodel.dppm, *[198](#page-197-0)*, [407](#page-406-0) Kmodel.kppm, *[18](#page-17-0)*, *[406](#page-405-0)*, [408,](#page-407-0) *[410](#page-409-0)*, *[423](#page-422-0)* Kmodel.ppm, *[19](#page-18-0)*, *[406](#page-405-0)*, *[409](#page-408-0)*, [409](#page-408-0) Kmodel.zclustermodel *(*methods.zclustermodel*)*, [519](#page-518-1) Kmulti, *[16,](#page-15-0) [17](#page-16-0)*, *[373,](#page-372-0) [374](#page-373-0)*, *[379](#page-378-0)*, *[381](#page-380-0)*, *[391,](#page-390-0) [392](#page-391-0)*, [410,](#page-409-0) *[415,](#page-414-0) [416](#page-415-0)*, *[577](#page-576-0)*, *[579–](#page-578-0)[581](#page-580-0)* Kmulti.inhom, *[378](#page-377-0)*, *[384](#page-383-0)*, [413](#page-412-0) kppm, *[18](#page-17-0)*, *[22](#page-21-0)*, *[47](#page-46-0)*, *[54](#page-53-0)*, *[90–](#page-89-0)[93](#page-92-0)*, *[108](#page-107-0)*, *[110,](#page-109-0) [111](#page-110-0)*, *[113](#page-112-0)*, *[326](#page-325-0)*, *[331,](#page-330-0) [332](#page-331-0)*, *[351](#page-350-0)*, *[408,](#page-407-0) [409](#page-408-0)*, [417,](#page-416-0) *[469,](#page-468-0) [470](#page-469-0)*, *[499](#page-498-0)*, *[501,](#page-500-0) [502](#page-501-0)*, *[509](#page-508-0)*, *[524](#page-523-0)*, *[528](#page-527-0)*, *[530](#page-529-0)*, *[533](#page-532-0)*, *[556](#page-555-0)*, *[614,](#page-613-0) [615](#page-614-0)*, *[647](#page-646-0)*, *[651](#page-650-0)*, *[669,](#page-668-0) [670](#page-669-0)*, *[687](#page-686-0)*, *[732](#page-731-0)*, *[778](#page-777-0)*, *[815,](#page-814-0) [816](#page-815-0)*, *[819,](#page-818-0) [820](#page-819-0)*, *[822](#page-821-0)*, *[835,](#page-834-0) [836](#page-835-0)*, *[848](#page-847-0)*, *[850](#page-849-0)[–852](#page-851-0)* Kres, *[23](#page-22-0)*, *[122](#page-121-0)*, *[304](#page-303-0)*, *[371](#page-370-0)*, [424,](#page-423-0) *[689](#page-688-0)*, *[692](#page-691-0)*, *[694](#page-693-0)* ks.test, *[95](#page-94-0)[–97](#page-96-0)*, *[100](#page-99-0)* Kscaled, *[16](#page-15-0)*, [425](#page-424-0) Ksector, *[16](#page-15-0)*, [428,](#page-427-0) *[563](#page-562-0)* labels, *[505](#page-504-0)*, *[509](#page-508-0)*, *[516](#page-515-0)* labels.dppm *(*methods.dppm*)*, [504](#page-503-0) labels.kppm *(*methods.kppm*)*, [509](#page-508-0)

labels.slrm *(*methods.slrm*)*, [516](#page-515-0) LambertW, [430](#page-429-0) laslett, [431,](#page-430-0) *[616](#page-615-0)* layered, *[50](#page-49-0)*, *[52](#page-51-0)* Lcross, *[16](#page-15-0)*, *[31,](#page-30-0) [32](#page-31-0)*, [433,](#page-432-0) *[435,](#page-434-0) [436](#page-435-0)*, *[438](#page-437-0)*, *[457](#page-456-0)*, *[478](#page-477-0)* Lcross.inhom, *[17](#page-16-0)*, [435,](#page-434-0) *[439](#page-438-0)*, *[478](#page-477-0)* Ldot, *[16](#page-15-0)*, *[31,](#page-30-0) [32](#page-31-0)*, *[434](#page-433-0)*, [437,](#page-436-0) *[438,](#page-437-0) [439](#page-438-0)*, *[462](#page-461-0)*, *[478](#page-477-0)* Ldot.inhom, *[17](#page-16-0)*, [438](#page-437-0) legend, *[610](#page-609-0)* LennardJones, *[20](#page-19-0)*, [440,](#page-439-0) *[570](#page-569-0)*, *[648](#page-647-0)*, *[650](#page-649-0)*, *[658](#page-657-0)*, *[664](#page-663-0)*, *[682](#page-681-0)*, *[715,](#page-714-0) [716](#page-715-0)*, *[753,](#page-752-0) [754](#page-753-0)* Lest, *[15](#page-14-0)*, *[31,](#page-30-0) [32](#page-31-0)*, *[132](#page-131-0)*, *[137](#page-136-0)*, *[169](#page-168-0)*, *[434](#page-433-0)*, *[438](#page-437-0)*, [442,](#page-441-0) *[454,](#page-453-0) [455](#page-454-0)*, *[478](#page-477-0)* leverage, *[445](#page-444-0)* leverage *(*leverage.ppm*)*, [443](#page-442-0) leverage.ppm, *[23](#page-22-0)*, *[44](#page-43-0)*, *[164](#page-163-0)*, *[246,](#page-245-0) [247](#page-246-0)*, *[334](#page-333-0)*, [443,](#page-442-0) *[446](#page-445-0)*, *[511](#page-510-0)*, *[616](#page-615-0)[–618](#page-617-0)*, *[665,](#page-664-0) [666](#page-665-0)* leverage.slrm, [445](#page-444-0) lgcp.estK, *[18](#page-17-0)*, *[91](#page-90-0)*, *[423](#page-422-0)*, [446,](#page-445-0) *[452](#page-451-0)*, *[499](#page-498-0)*, *[502](#page-501-0)*, *[523,](#page-522-0) [524](#page-523-0)*, *[820](#page-819-0)*, *[848](#page-847-0)* lgcp.estpcf, *[18](#page-17-0)*, *[93](#page-92-0)*, *[423](#page-422-0)*, *[448,](#page-447-0) [449](#page-448-0)*, [449,](#page-448-0) *[851](#page-850-0)* lines, *[480](#page-479-0)*, *[626](#page-625-0)* Linhom, *[15](#page-14-0)*, *[435,](#page-434-0) [436](#page-435-0)*, *[438,](#page-437-0) [439](#page-438-0)*, [452,](#page-451-0) *[460](#page-459-0)*, *[463,](#page-462-0) [464](#page-463-0)*, *[478](#page-477-0)* lm, *[308](#page-307-0)*, *[526](#page-525-0)*, *[536](#page-535-0)* lme, *[535](#page-534-0)*, *[537](#page-536-0)* lmeControl, *[536](#page-535-0)* load, *[837](#page-836-0)* localK, *[16](#page-15-0)*, *[392](#page-391-0)*, [454,](#page-453-0) *[457](#page-456-0)*, *[460](#page-459-0)*, *[462](#page-461-0)[–464](#page-463-0)*, *[466](#page-465-0)*, *[478,](#page-477-0) [479](#page-478-0)* localKcross, *[17](#page-16-0)*, [456,](#page-455-0) *[459](#page-458-0)*, *[478,](#page-477-0) [479](#page-478-0)* localKcross.inhom, *[17](#page-16-0)*, *[457](#page-456-0)*, [458,](#page-457-0) *[478,](#page-477-0) [479](#page-478-0)* localKdot, *[17](#page-16-0)*, [460,](#page-459-0) *[478,](#page-477-0) [479](#page-478-0)* localKinhom, *[16](#page-15-0)*, *[455](#page-454-0)*, [462,](#page-461-0) *[466](#page-465-0)*, *[478,](#page-477-0) [479](#page-478-0)* localL, *[16](#page-15-0)*, *[457](#page-456-0)*, *[460](#page-459-0)*, *[462](#page-461-0)[–464](#page-463-0)*, *[478](#page-477-0)* localL *(*localK*)*, [454](#page-453-0) localLcross, *[17](#page-16-0)*, *[459](#page-458-0)*, *[478,](#page-477-0) [479](#page-478-0)* localLcross *(*localKcross*)*, [456](#page-455-0) localLcross.inhom, *[17](#page-16-0)*, *[478,](#page-477-0) [479](#page-478-0)* localLcross.inhom *(*localKcross.inhom*)*, [458](#page-457-0) localLdot, *[17](#page-16-0)*, *[478,](#page-477-0) [479](#page-478-0)* localLdot *(*localKdot*)*, [460](#page-459-0) localLinhom, *[16](#page-15-0)*, *[455](#page-454-0)*, *[457](#page-456-0)*, *[478](#page-477-0)* localLinhom *(*localKinhom*)*, [462](#page-461-0) localpcf, *[16](#page-15-0)*, [464,](#page-463-0) *[477](#page-476-0)[–479](#page-478-0)* localpcfinhom, *[16](#page-15-0)*, *[478,](#page-477-0) [479](#page-478-0)*

localpcfinhom *(*localpcf*)*, [464](#page-463-0) locfit, *[745](#page-744-0)*, *[747](#page-746-0)* loess, *[213](#page-212-0)*, *[485](#page-484-0)*, *[488](#page-487-0)*, *[492](#page-491-0)*, *[496](#page-495-0)*, *[786,](#page-785-0) [787](#page-786-0)* logLik, *[467](#page-466-0)*, *[469](#page-468-0)*, *[471](#page-470-0)*, *[474](#page-473-0)*, *[476](#page-475-0)* logLik.dppm, [467](#page-466-0) logLik.kppm, [469](#page-468-0) logLik.mppm, [471](#page-470-0) logLik.ppm, *[19](#page-18-0)*, *[271](#page-270-0)*, *[468](#page-467-0)*, *[470](#page-469-0)*, [473,](#page-472-0) *[653](#page-652-0)* logLik.slrm, *[22](#page-21-0)*, [475,](#page-474-0) *[785](#page-784-0)* lohboot, *[16](#page-15-0)*, *[22](#page-21-0)*, *[225](#page-224-0)*, *[391](#page-390-0)*, [476,](#page-475-0) *[584,](#page-583-0) [585](#page-584-0)*, *[844,](#page-843-0) [845](#page-844-0)* longleaf, *[347,](#page-346-0) [348](#page-347-0)* Lscaled *(*Kscaled*)*, [425](#page-424-0) lurking, *[175,](#page-174-0) [176](#page-175-0)*, *[178,](#page-177-0) [179](#page-178-0)*, [479,](#page-478-0) *[484](#page-483-0)*, *[699](#page-698-0)* lurking.mppm, [483](#page-482-0) lurking.ppm, *[484](#page-483-0)* mad.progress, *[23](#page-22-0)* mad.progress *(*dclf.progress*)*, [131](#page-130-0) mad.sigtrace *(*dclf.sigtrace*)*, [133](#page-132-0) mad.test, *[23](#page-22-0)*, *[64](#page-63-0)[–66](#page-65-0)*, *[68](#page-67-0)*, *[132–](#page-131-0)[134](#page-133-0)*, *[166,](#page-165-0) [167](#page-166-0)*, *[173,](#page-172-0) [174](#page-173-0)*, *[223](#page-222-0)*, *[227](#page-226-0)* mad.test *(*dclf.test*)*, [135](#page-134-0) markconnect, *[16](#page-15-0)*, *[214](#page-213-0)*, [485,](#page-484-0) *[490](#page-489-0)*, *[497](#page-496-0)*, *[589](#page-588-0)*, *[594](#page-593-0)* markcorr, *[17](#page-16-0)*, *[214](#page-213-0)*, *[402](#page-401-0)*, *[485](#page-484-0)*, *[487](#page-486-0)*, [487,](#page-486-0) *[492,](#page-491-0) [493](#page-492-0)*, *[496,](#page-495-0) [497](#page-496-0)* markcorrint *(*Kmark*)*, [400](#page-399-0) markcrosscorr, *[17](#page-16-0)*, *[490](#page-489-0)*, [491](#page-490-0) markmarkscatter, *[17](#page-16-0)*, [493](#page-492-0) markmean, *[17](#page-16-0)* markmean *(*Smooth.ppp*)*, [789](#page-788-0) marks, *[518](#page-517-0)* marks.ssf, *[801](#page-800-1)* marks.ssf *(*methods.ssf*)*, [517](#page-516-0) marks<-.ssf *(*methods.ssf*)*, [517](#page-516-0) markstat, *[495](#page-494-0)* marktable, *[17](#page-16-0)*, [494](#page-493-0) markvar, *[17](#page-16-0)* markvar *(*Smooth.ppp*)*, [789](#page-788-0) markvario, *[17](#page-16-0)*, *[214](#page-213-0)*, *[487](#page-486-0)*, *[490](#page-489-0)*, [496](#page-495-0) matclust.estK, *[18](#page-17-0)*, *[423](#page-422-0)*, *[449](#page-448-0)*, [497,](#page-496-0) *[502](#page-501-0)*, *[523,](#page-522-0) [524](#page-523-0)*, *[820](#page-819-0)* matclust.estpcf, *[18](#page-17-0)*, *[423](#page-422-0)*, *[452](#page-451-0)*, [500](#page-499-0) max, *[518](#page-517-0)*, *[712](#page-711-0)* max.fv *(*range.fv*)*, [711](#page-710-0) max.ssf *(*methods.ssf*)*, [517](#page-516-0) mctest.progress, *[133](#page-132-0)* mctest.progress *(*dclf.progress*)*, [131](#page-130-0) mctest.sigtrace *(*dclf.sigtrace*)*, [133](#page-132-0)

mean.leverage.ppm *(*methods.leverage.ppm*)*, [510](#page-509-0) measureContinuous, [502,](#page-501-0) *[540](#page-539-0)*, *[864](#page-863-1)* measureDiscrete, *[504](#page-503-0)* measureDiscrete *(*measureContinuous*)*, [502](#page-501-0) measureNegative *(*measureVariation*)*, [503](#page-502-0) measurePositive, *[503](#page-502-0)*, *[864](#page-863-1)* measurePositive *(*measureVariation*)*, [503](#page-502-0) measureVariation, [503,](#page-502-0) *[540](#page-539-0)* methods.dppm, *[198](#page-197-0)*, [504](#page-503-0) methods.fii, *[261](#page-260-0)*, [506](#page-505-0) methods.influence.ppm, [507](#page-506-0) methods.kppm, *[423](#page-422-0)*, [509,](#page-508-0) *[836](#page-835-0)* methods.leverage.ppm, [510](#page-509-0) methods.objsurf, [511,](#page-510-0) *[556](#page-555-0)* methods.ppm *(*ppm.object*)*, [653](#page-652-0) methods.rho2hat, [513,](#page-512-0) *[743](#page-742-0)* methods.rhohat, *[46](#page-45-0)*, [514,](#page-513-0) *[748](#page-747-0)* methods.slrm, [516](#page-515-0) methods.ssf, [517,](#page-516-0) *[801,](#page-800-1) [802](#page-801-0)* methods.zclustermodel, [519,](#page-518-1) *[866](#page-865-0)* methods.zgibbsmodel, [521,](#page-520-1) *[867](#page-866-0)* min, *[518](#page-517-0)*, *[712](#page-711-0)* min.fv *(*range.fv*)*, [711](#page-710-0) min.ssf *(*methods.ssf*)*, [517](#page-516-0) mincontrast, *[18](#page-17-0)*, *[47](#page-46-0)*, *[90](#page-89-0)[–93](#page-92-0)*, *[109,](#page-108-0) [110](#page-109-0)*, *[196](#page-195-0)*, *[198](#page-197-0)*, *[420](#page-419-0)*, *[423](#page-422-0)*, *[447](#page-446-0)[–452](#page-451-0)*, *[498](#page-497-0)[–502](#page-501-0)*, [522,](#page-521-0) *[556](#page-555-0)*, *[819](#page-818-0)[–822](#page-821-0)*, *[847,](#page-846-0) [848](#page-847-0)*, *[850,](#page-849-0) [851](#page-850-0)* miplot, *[15](#page-14-0)*, [524](#page-523-0) model.covariates *(*model.depends*)*, [526](#page-525-0) model.depends, *[20](#page-19-0)*, [526](#page-525-0) model.frame, *[528](#page-527-0)* model.frame.dppm *(*model.frame.ppm*)*, [527](#page-526-0) model.frame.glm, *[528](#page-527-0)* model.frame.kppm *(*model.frame.ppm*)*, [527](#page-526-0) model.frame.ppm, *[20](#page-19-0)*, *[271](#page-270-0)*, *[475](#page-474-0)*, [527,](#page-526-0) *[653](#page-652-0)* model.frame.slrm *(*model.frame.ppm*)*, [527](#page-526-0) model.images, *[20](#page-19-0)*, [529,](#page-528-0) *[533](#page-532-0)*, *[535](#page-534-0)* model.is.additive *(*model.depends*)*, [526](#page-525-0) model.matrix, *[204](#page-203-0)*, *[526,](#page-525-0) [527](#page-526-0)*, *[530](#page-529-0)[–535](#page-534-0)* model.matrix.dppm *(*model.matrix.ppm*)*, [532](#page-531-0) model.matrix.ippm *(*model.matrix.ppm*)*, [532](#page-531-0) model.matrix.kppm *(*model.matrix.ppm*)*, [532](#page-531-0)

model.matrix.lm, *[529](#page-528-0)[–531](#page-530-0)*, *[533,](#page-532-0) [534](#page-533-0)*

model.matrix.mppm, [531](#page-530-0) model.matrix.ppm, *[271](#page-270-0)*, *[475](#page-474-0)*, *[528–](#page-527-0)[530](#page-529-0)*, [532,](#page-531-0) *[653](#page-652-0)* model.matrix.slrm, [534](#page-533-0) mppm, *[33,](#page-32-0) [34](#page-33-0)*, *[100](#page-99-0)*, *[116](#page-115-0)*, *[179](#page-178-0)*, *[262,](#page-261-0) [263](#page-262-0)*, *[267](#page-266-0)*, *[472](#page-471-0)*, *[484](#page-483-0)*, *[531,](#page-530-0) [532](#page-531-0)*, [535,](#page-534-0) *[619,](#page-618-0) [620](#page-619-0)*, *[670](#page-669-0)*, *[672](#page-671-0)*, *[706,](#page-705-0) [707](#page-706-0)*, *[710](#page-709-0)*, *[733,](#page-732-0) [734](#page-733-0)*, *[779](#page-778-0)*, *[810,](#page-809-0) [811](#page-810-0)*, *[853,](#page-852-0) [854](#page-853-0)* msr, *[50](#page-49-0)*, *[164](#page-163-0)*, *[178](#page-177-0)*, *[247,](#page-246-0) [248](#page-247-0)*, *[311](#page-310-0)*, *[336](#page-335-0)*, *[482](#page-481-0)*, *[503,](#page-502-0) [504](#page-503-0)*, [538,](#page-537-0) *[620,](#page-619-0) [621](#page-620-0)*, *[731,](#page-730-0) [732](#page-731-0)*, *[736,](#page-735-0) [737](#page-736-0)*, *[788](#page-787-0)*, *[800,](#page-799-0) [801](#page-800-1)*, *[864](#page-863-1)* MultiHard, *[20](#page-19-0)*, *[306](#page-305-0)*, *[315](#page-314-0)*, [541,](#page-540-0) *[544,](#page-543-0) [545](#page-544-0)*, *[570](#page-569-0)*, *[648](#page-647-0)*, *[650](#page-649-0)*, *[658](#page-657-0)*, *[662](#page-661-0)*, *[664](#page-663-0)* MultiStrauss, *[20](#page-19-0)*, *[317](#page-316-0)*, *[542](#page-541-0)*, [542,](#page-541-0) *[545](#page-544-0)*, *[570](#page-569-0)*, *[648](#page-647-0)*, *[650](#page-649-0)*, *[658](#page-657-0)*, *[664](#page-663-0)*, *[715,](#page-714-0) [716](#page-715-0)*, *[750,](#page-749-0) [751](#page-750-0)*, *[754](#page-753-0)* MultiStraussHard, *[20](#page-19-0)*, *[319](#page-318-0)*, *[542](#page-541-0)*, [544,](#page-543-0) *[570](#page-569-0)*, *[648](#page-647-0)*, *[650](#page-649-0)*, *[658](#page-657-0)*, *[664](#page-663-0)*, *[715,](#page-714-0) [716](#page-715-0)*, *[750,](#page-749-0) [751](#page-750-0)*, *[754](#page-753-0)* nearest.neighbour *(*Gest*)*, [289](#page-288-0) nleqslv, *[195](#page-194-0)*, *[197,](#page-196-0) [198](#page-197-0)*, *[419](#page-418-0)*, *[421,](#page-420-0) [422](#page-421-0)* nlm, *[342,](#page-341-0) [343](#page-342-0)* nnclean, *[15](#page-14-0)*, *[115](#page-114-0)*, [546](#page-545-0) nncorr, [548](#page-547-0) nncross, *[321](#page-320-0)* nndensity *(*nndensity.ppp*)*, [551](#page-550-0) nndensity.ppp, [551](#page-550-0) nndist, *[103](#page-102-0)*, *[291,](#page-290-0) [292](#page-291-0)*, *[321](#page-320-0)*, *[547](#page-546-0)*, *[804](#page-803-0)* nnmap, *[551](#page-550-0)* nnmark, *[328](#page-327-0)*, *[633](#page-632-0)*, *[791](#page-790-0)* nnmean, *[17](#page-16-0)* nnmean *(*nncorr*)*, [548](#page-547-0) nnorient, [552,](#page-551-0) *[563](#page-562-0)* nnvario, *[17](#page-16-0)* nnvario *(*nncorr*)*, [548](#page-547-0) nnwhich, *[291,](#page-290-0) [292](#page-291-0)* nobs, *[467](#page-466-0)*, *[469](#page-468-0)*, *[474](#page-473-0)* nobs.dppm *(*logLik.dppm*)*, [467](#page-466-0) nobs.kppm *(*logLik.kppm*)*, [469](#page-468-0) nobs.mppm *(*logLik.mppm*)*, [471](#page-470-0) nobs.ppm, *[653](#page-652-0)* nobs.ppm *(*logLik.ppm*)*, [473](#page-472-0) npfun, [554](#page-553-0) objsurf, *[512](#page-511-0)*, [555](#page-554-0) offset, *[526](#page-525-0)*

Ops.msr, *[540](#page-539-0)*, [556](#page-555-0)

optim, *[89](#page-88-0)[–92](#page-91-0)*, *[109](#page-108-0)*, *[195](#page-194-0)*, *[198](#page-197-0)*, *[240](#page-239-0)*, *[419](#page-418-0)[–421](#page-420-0)*, *[447,](#page-446-0) [448](#page-447-0)*, *[450,](#page-449-0) [451](#page-450-0)*, *[498](#page-497-0)[–501](#page-500-0)*, *[522](#page-521-0)[–524](#page-523-0)*, *[818,](#page-817-0) [819](#page-818-0)*, *[821,](#page-820-0) [822](#page-821-0)*, *[847](#page-846-0)[–850](#page-849-0)* Ord, *[20](#page-19-0)*, [557,](#page-556-0) *[559](#page-558-0)*, *[570](#page-569-0)*, *[648](#page-647-0)*, *[650](#page-649-0)*, *[658](#page-657-0)*, *[664](#page-663-0)*, *[715,](#page-714-0) [716](#page-715-0)* ord.family, *[316](#page-315-0)*, *[324](#page-323-0)*, *[335](#page-334-0)*, *[352](#page-351-0)*, [559,](#page-558-0) *[568](#page-567-0)*, *[570](#page-569-0)*, *[827](#page-826-0)* OrdThresh, *[20](#page-19-0)*, *[558,](#page-557-0) [559](#page-558-0)*, [560,](#page-559-0) *[570](#page-569-0)*, *[648](#page-647-0)*, *[650](#page-649-0)*, *[658](#page-657-0)*, *[664](#page-663-0)*, *[682](#page-681-0)*, *[715,](#page-714-0) [716](#page-715-0)*, *[753](#page-752-0)* overlap.owin, *[208](#page-207-0)* owin, *[53](#page-52-0)*, *[832](#page-831-0)* owin.object, *[51](#page-50-0)*, *[53](#page-52-0)*, *[861](#page-860-0)* pairMean, [561](#page-560-0) pairorient, *[553](#page-552-0)*, [562](#page-561-0) PairPiece, *[21](#page-20-0)*, *[57,](#page-56-0) [58](#page-57-0)*, [563,](#page-562-0) *[570](#page-569-0)*, *[648](#page-647-0)*, *[650](#page-649-0)*, *[658](#page-657-0)*, *[664](#page-663-0)*, *[715,](#page-714-0) [716](#page-715-0)*, *[750,](#page-749-0) [751](#page-750-0)*, *[754](#page-753-0)*, *[762,](#page-761-0) [763](#page-762-0)* pairs, *[565,](#page-564-0) [566](#page-565-0)*, *[570,](#page-569-0) [571](#page-570-0)* pairs.default, *[565,](#page-564-0) [566](#page-565-0)*, *[571](#page-570-0)* pairs.im, *[130](#page-129-0)*, [565,](#page-564-0) *[571](#page-570-0)* pairsat.family, *[58](#page-57-0)*, *[316](#page-315-0)*, *[324](#page-323-0)*, *[335](#page-334-0)*, *[352](#page-351-0)*, *[559](#page-558-0)*, [567,](#page-566-0) *[570](#page-569-0)*, *[763](#page-762-0)*, *[827](#page-826-0)* Pairwise, *[21](#page-20-0)*, *[182](#page-181-0)*, [568,](#page-567-0) *[570](#page-569-0)*, *[601](#page-600-0)*, *[648](#page-647-0)*, *[650](#page-649-0)*, *[658](#page-657-0)*, *[664](#page-663-0)*, *[715,](#page-714-0) [716](#page-715-0)* pairwise.family, *[41](#page-40-0)*, *[128](#page-127-0)*, *[181](#page-180-0)*, *[257](#page-256-0)*, *[294](#page-293-0)*, *[306](#page-305-0)*, *[316](#page-315-0)*, *[324](#page-323-0)*, *[335](#page-334-0)*, *[352](#page-351-0)*, *[441](#page-440-0)*, *[542](#page-541-0)*, *[544,](#page-543-0) [545](#page-544-0)*, *[559](#page-558-0)*, *[565](#page-564-0)*, *[568,](#page-567-0) [569](#page-568-0)*, [570,](#page-569-0) *[795](#page-794-0)*, *[806,](#page-805-0) [807](#page-806-0)*, *[827](#page-826-0)* panel.contour, *[566](#page-565-0)*, [570](#page-569-0) panel.histogram *(*panel.contour*)*, [570](#page-569-0) panel.image, *[566](#page-565-0)* panel.image *(*panel.contour*)*, [570](#page-569-0) panel.smooth, *[571](#page-570-0)* par, *[566](#page-565-0)*, *[608](#page-607-0)* parameters, *[18,](#page-17-0) [19](#page-18-0)*, [572,](#page-571-0) *[683](#page-682-0)* parent.frame, *[861](#page-860-0)* parres, *[23](#page-22-0)*, *[28](#page-27-0)*, [573,](#page-572-0) *[748](#page-747-0)* pcf, *[15](#page-14-0)*, *[78,](#page-77-0) [79](#page-78-0)*, *[89](#page-88-0)*, *[92,](#page-91-0) [93](#page-92-0)*, *[110](#page-109-0)*, *[126](#page-125-0)*, *[196](#page-195-0)*, *[198](#page-197-0)*, *[226,](#page-225-0) [227](#page-226-0)*, *[373,](#page-372-0) [374](#page-373-0)*, *[377,](#page-376-0) [378](#page-377-0)*, *[380,](#page-379-0) [381](#page-380-0)*, *[384](#page-383-0)*, *[391,](#page-390-0) [392](#page-391-0)*, *[397,](#page-396-0) [398](#page-397-0)*, *[406](#page-405-0)*, *[409,](#page-408-0) [410](#page-409-0)*, *[412,](#page-411-0) [413](#page-412-0)*, *[416](#page-415-0)*, *[420](#page-419-0)*, *[423](#page-422-0)*, *[427,](#page-426-0) [428](#page-427-0)*, *[443](#page-442-0)*, *[450](#page-449-0)*, *[452](#page-451-0)*, *[454](#page-453-0)*, *[466](#page-465-0)*, *[477](#page-476-0)[–479](#page-478-0)*, *[500](#page-499-0)*, *[502](#page-501-0)*, [576,](#page-575-0) *[578](#page-577-0)*, *[580,](#page-579-0) [581](#page-580-0)*, *[585](#page-584-0)*, *[587](#page-586-0)[–589](#page-588-0)*, *[592](#page-591-0)*, *[594](#page-593-0)*, *[598](#page-597-0)*, *[821,](#page-820-0) [822](#page-821-0)*, *[850,](#page-849-0) [851](#page-850-0)* pcf.fasp, *[577](#page-576-0)*, [578](#page-577-0) pcf.fv, *[427](#page-426-0)*, *[577](#page-576-0)*, [580](#page-579-0)

pcf.ppp, *[79,](#page-78-0) [80](#page-79-0)*, *[91](#page-90-0)*, *[450](#page-449-0)*, *[500](#page-499-0)*, *[576,](#page-575-0) [577](#page-576-0)*, *[581](#page-580-0)*, [582,](#page-581-0) *[589](#page-588-0)*, *[591](#page-590-0)*, *[594–](#page-593-0)[598](#page-597-0)*, *[600](#page-599-0)*, *[821](#page-820-0)*, *[849](#page-848-0)* pcf3est, *[17](#page-16-0)*, *[235](#page-234-0)*, *[250](#page-249-0)*, *[279](#page-278-0)*, *[367](#page-366-0)*, [585](#page-584-0) pcfcross, *[16](#page-15-0)*, *[31](#page-30-0)*, *[487](#page-486-0)*, [587,](#page-586-0) *[591](#page-590-0)*, *[593,](#page-592-0) [594](#page-593-0)*, *[599,](#page-598-0) [600](#page-599-0)* pcfcross.inhom, *[17](#page-16-0)*, [590,](#page-589-0) *[596](#page-595-0)* pcfdot, *[16](#page-15-0)*, *[589](#page-588-0)*, [592,](#page-591-0) *[596](#page-595-0)*, *[600](#page-599-0)* pcfdot.inhom, *[17](#page-16-0)*, *[591](#page-590-0)*, [594](#page-593-0) pcfinhom, *[15](#page-14-0)*, *[78](#page-77-0)[–80](#page-79-0)*, *[110](#page-109-0)*, *[196](#page-195-0)*, *[198](#page-197-0)*, *[420](#page-419-0)*, *[423](#page-422-0)*, *[466](#page-465-0)*, *[478,](#page-477-0) [479](#page-478-0)*, *[591](#page-590-0)*, *[596](#page-595-0)*, [596](#page-595-0) pcfmodel, *[93](#page-92-0)*, *[408,](#page-407-0) [409](#page-408-0)*, *[851](#page-850-0)* pcfmodel *(*Kmodel*)*, [406](#page-405-0) pcfmodel.detpointprocfamily *(*Kmodel.dppm*)*, [407](#page-406-0) pcfmodel.dppm, *[198](#page-197-0)* pcfmodel.dppm *(*Kmodel.dppm*)*, [407](#page-406-0) pcfmodel.kppm, *[18](#page-17-0)*, *[423](#page-422-0)* pcfmodel.kppm *(*Kmodel.kppm*)*, [408](#page-407-0) pcfmodel.ppm, *[19](#page-18-0)* pcfmodel.ppm *(*Kmodel.ppm*)*, [409](#page-408-0) pcfmodel.zclustermodel *(*methods.zclustermodel*)*, [519](#page-518-1) pcfmulti, *[16](#page-15-0)*, *[589](#page-588-0)*, *[594](#page-593-0)*, [598](#page-597-0) Penttinen, *[21](#page-20-0)*, [600,](#page-599-0) *[648](#page-647-0)*, *[650](#page-649-0)*, *[658](#page-657-0)*, *[664](#page-663-0)*, *[754](#page-753-0)* persp, *[512](#page-511-0)*, *[622](#page-621-0)*, *[624](#page-623-0)[–626](#page-625-0)* persp.default, *[512](#page-511-0)* persp.im, *[617,](#page-616-0) [618](#page-617-0)* persp.leverage.ppm *(*plot.leverage.ppm*)*, [616](#page-615-0) persp.objsurf *(*methods.objsurf*)*, [511](#page-510-0) pixelcentres, *[14](#page-13-0)* pixellate, *[679](#page-678-0)* pixellate.ppp, *[107](#page-106-0)*, *[139](#page-138-0)*, *[142](#page-141-0)*, *[153](#page-152-0)* pixellate.psp, *[145](#page-144-0)* pixelquad, *[660](#page-659-0)* pkernel *(*dkernel*)*, [185](#page-184-0) plot, *[506](#page-505-0)*, *[512,](#page-511-0) [513](#page-512-0)*, *[515](#page-514-0)*, *[605](#page-604-0)*, *[614](#page-613-0)*, *[626,](#page-625-0) [627](#page-626-0)*, *[632,](#page-631-0) [633](#page-632-0)*, *[683](#page-682-0)* plot.anylist, *[619](#page-618-0)* plot.bermantest, *[61](#page-60-0)*, [602](#page-601-0) plot.cdftest, *[96,](#page-95-0) [97](#page-96-0)*, [603](#page-602-0) plot.default, *[176](#page-175-0)*, *[480](#page-479-0)*, *[604](#page-603-0)*, *[626](#page-625-0)* plot.diagppm *(*diagnose.ppm*)*, [174](#page-173-0) plot.dppm, *[198](#page-197-0)*, *[505](#page-504-0)*, [605,](#page-604-0) *[669](#page-668-0)* plot.ecdf, *[602](#page-601-0)* plot.envelope, *[224,](#page-223-0) [225](#page-224-0)*, *[227](#page-226-0)*, [606](#page-605-0) plot.fasp, *[29](#page-28-0)[–32](#page-31-0)*, *[251](#page-250-0)*, [607](#page-606-0)

plot.fii *(*methods.fii*)*, [506](#page-505-0) plot.fv, *[16](#page-15-0)*, *[29](#page-28-0)*, *[44](#page-43-0)*, *[47](#page-46-0)*, *[133](#page-132-0)*, *[135](#page-134-0)*, *[185](#page-184-0)*, *[225](#page-224-0)*, *[227](#page-226-0)*, *[239](#page-238-0)*, *[254](#page-253-0)*, *[259](#page-258-0)*, *[269,](#page-268-0) [270](#page-269-0)*, *[274](#page-273-0)[–278](#page-277-0)*, *[291](#page-290-0)*, *[298](#page-297-0)*, *[312](#page-311-0)*, *[329](#page-328-0)*, *[359](#page-358-0)*, *[363](#page-362-0)*, *[391](#page-390-0)*, *[434](#page-433-0)*, *[437](#page-436-0)*, *[442](#page-441-0)*, *[453](#page-452-0)*, *[455](#page-454-0)*, *[457](#page-456-0)*, *[459](#page-458-0)*, *[461](#page-460-0)*, *[463](#page-462-0)*, *[466](#page-465-0)*, *[513](#page-512-0)*, *[515](#page-514-0)*, *[553](#page-552-0)*, *[562](#page-561-0)*, *[589](#page-588-0)*, *[593](#page-592-0)*, *[605](#page-604-0)[–609](#page-608-0)*, [609,](#page-608-0) *[614,](#page-613-0) [615](#page-614-0)*, *[634,](#page-633-0) [635](#page-634-0)*, *[668](#page-667-0)*, *[830](#page-829-0)* plot.im, *[566](#page-565-0)*, *[571](#page-570-0)*, *[615](#page-614-0)[–618](#page-617-0)*, *[620,](#page-619-0) [621](#page-620-0)*, *[629,](#page-628-0) [630](#page-629-0)*, *[632](#page-631-0)* plot.influence.ppm, *[334](#page-333-0)*, *[508](#page-507-0)*, [613](#page-612-0) plot.kppm, *[18](#page-17-0)*, *[423](#page-422-0)*, *[509](#page-508-0)*, [614,](#page-613-0) *[670](#page-669-0)*, *[836](#page-835-0)* plot.laslett, *[431](#page-430-0)*, *[433](#page-432-0)*, [615](#page-614-0) plot.leverage.ppm, *[444](#page-443-0)*, *[511](#page-510-0)*, [616](#page-615-0) plot.listof, *[620](#page-619-0)* plot.mppm, [619](#page-618-0) plot.msr, *[540](#page-539-0)*, [620,](#page-619-0) *[731,](#page-730-0) [732](#page-731-0)*, *[735,](#page-734-0) [736](#page-735-0)*, *[788](#page-787-0)* plot.objsurf *(*methods.objsurf*)*, [511](#page-510-0) plot.owin, *[616](#page-615-0)* plot.plotppm, [622,](#page-621-0) *[625,](#page-624-0) [626](#page-625-0)* plot.ppm, *[19](#page-18-0)*, *[271](#page-270-0)*, *[475](#page-474-0)*, *[605,](#page-604-0) [606](#page-605-0)*, *[614,](#page-613-0) [615](#page-614-0)*, *[619,](#page-618-0) [620](#page-619-0)*, *[622,](#page-621-0) [623](#page-622-0)*, [624,](#page-623-0) *[653](#page-652-0)*, *[655](#page-654-0)*, *[676,](#page-675-0) [677](#page-676-0)*, *[681](#page-680-0)* plot.ppp, *[493](#page-492-0)*, *[613](#page-612-0)*, *[616](#page-615-0)*, *[620](#page-619-0)[–622](#page-621-0)*, *[633](#page-632-0)*, *[804](#page-803-0)* plot.profilepl, [626,](#page-625-0) *[684](#page-683-0)* plot.qqppm, *[698](#page-697-0)* plot.quadratcount, *[629](#page-628-0)* plot.quadrattest, [628](#page-627-0) plot.rho2hat *(*methods.rho2hat*)*, [513](#page-512-0) plot.rhohat *(*methods.rhohat*)*, [514](#page-513-0) plot.rpart, *[629](#page-628-0)* plot.rppm, [629,](#page-628-0) *[678](#page-677-0)*, *[685](#page-684-0)*, *[761](#page-760-0)* plot.scan.test, [630,](#page-629-0) *[765](#page-764-0)* plot.slrm, *[22](#page-21-0)*, *[517](#page-516-0)*, [631,](#page-630-0) *[785](#page-784-0)* plot.solist, *[29](#page-28-0)*, *[530](#page-529-0)*, *[616](#page-615-0)* plot.ssf, [632,](#page-631-0) *[801,](#page-800-1) [802](#page-801-0)* plot.studpermutest, [634,](#page-633-0) *[809](#page-808-0)* plot.tess, *[628,](#page-627-0) [629](#page-628-0)* points, *[566](#page-565-0)* Poisson, *[20](#page-19-0)*, *[49](#page-48-0)*, *[570](#page-569-0)*, [636,](#page-635-0) *[648](#page-647-0)*, *[650](#page-649-0)*, *[658](#page-657-0)*, *[664](#page-663-0)*, *[682](#page-681-0)*, *[715,](#page-714-0) [716](#page-715-0)*, *[750,](#page-749-0) [751](#page-750-0)*, *[754](#page-753-0)* poly, *[637,](#page-636-0) [638](#page-637-0)*, *[663](#page-662-0)* polygon, *[757](#page-756-0)* polynom, *[308](#page-307-0)*, [637](#page-636-0) pool, *[126](#page-125-0)*, [638,](#page-637-0) *[639](#page-638-0)[–646](#page-645-0)*, *[713](#page-712-0)* pool.anylist, [639,](#page-638-0) *[643](#page-642-0)* pool.envelope, *[225](#page-224-0)*, *[227](#page-226-0)*, *[639](#page-638-0)*, [640,](#page-639-0) *[642](#page-641-0)* pool.fasp, *[639](#page-638-0)*, *[641](#page-640-0)*, [641](#page-640-0)

pool.fv, *[16](#page-15-0)*, *[639](#page-638-0)*, [642,](#page-641-0) *[646](#page-645-0)* pool.quadrattest, [644,](#page-643-0) *[708](#page-707-0)* pool.rat, *[639](#page-638-0)*, *[643](#page-642-0)*, [645](#page-644-0) pp3, *[235](#page-234-0)*, *[250](#page-249-0)*, *[279](#page-278-0)*, *[367](#page-366-0)*, *[587](#page-586-0)* ppm, *[19](#page-18-0)*, *[22](#page-21-0)*, *[27](#page-26-0)*, *[34](#page-33-0)*, *[36,](#page-35-0) [37](#page-36-0)*, *[39–](#page-38-0)[41](#page-40-0)*, *[49](#page-48-0)*, *[54](#page-53-0)*, *[57,](#page-56-0) [58](#page-57-0)*, *[62](#page-61-0)*, *[97](#page-96-0)*, *[117,](#page-116-0) [118](#page-117-0)*, *[121,](#page-120-0) [122](#page-121-0)*, *[127,](#page-126-0) [128](#page-127-0)*, *[130](#page-129-0)*, *[175,](#page-174-0) [176](#page-175-0)*, *[179–](#page-178-0)[182](#page-181-0)*, *[196](#page-195-0)*, *[198](#page-197-0)*, *[205](#page-204-0)*, *[210](#page-209-0)*, *[212](#page-211-0)*, *[216,](#page-215-0) [217](#page-216-0)*, *[227](#page-226-0)*, *[240,](#page-239-0) [241](#page-240-0)*, *[257](#page-256-0)*, *[261](#page-260-0)*, *[264,](#page-263-0) [265](#page-264-0)*, *[270,](#page-269-0) [271](#page-270-0)*, *[281,](#page-280-0) [282](#page-281-0)*, *[293,](#page-292-0) [294](#page-293-0)*, *[304–](#page-303-0)[306](#page-305-0)*, *[308](#page-307-0)*, *[314](#page-313-0)*, *[316–](#page-315-0)[318](#page-317-0)*, *[323](#page-322-0)*, *[332](#page-331-0)*, *[342](#page-341-0)[–348](#page-347-0)*, *[351,](#page-350-0) [352](#page-351-0)*, *[369–](#page-368-0)[371](#page-370-0)*, *[409,](#page-408-0) [410](#page-409-0)*, *[419](#page-418-0)*, *[423](#page-422-0)*, *[425](#page-424-0)*, *[440,](#page-439-0) [441](#page-440-0)*, *[474,](#page-473-0) [475](#page-474-0)*, *[480](#page-479-0)[–483](#page-482-0)*, *[526–](#page-525-0)[528](#page-527-0)*, *[530](#page-529-0)*, *[533](#page-532-0)*, *[535](#page-534-0)[–538](#page-537-0)*, *[541–](#page-540-0)[545](#page-544-0)*, *[558](#page-557-0)*, *[560](#page-559-0)*, *[564,](#page-563-0) [565](#page-564-0)*, *[569](#page-568-0)*, *[574](#page-573-0)*, *[601](#page-600-0)*, *[613](#page-612-0)*, *[622](#page-621-0)*, *[624](#page-623-0)*, *[626](#page-625-0)*, *[636](#page-635-0)*, [647,](#page-646-0) *[653–](#page-652-0)[655](#page-654-0)*, *[657](#page-656-0)*, *[672](#page-671-0)[–675](#page-674-0)*, *[677](#page-676-0)*, *[680–](#page-679-0)[683](#page-682-0)*, *[688](#page-687-0)*, *[690](#page-689-0)[–693](#page-692-0)*, *[696](#page-695-0)*, *[699–](#page-698-0)[701](#page-700-0)*, *[715,](#page-714-0) [716](#page-715-0)*, *[726](#page-725-0)*, *[735](#page-734-0)*, *[737](#page-736-0)*, *[748–](#page-747-0)[751](#page-750-0)*, *[753,](#page-752-0) [754](#page-753-0)*, *[760](#page-759-0)*, *[762,](#page-761-0) [763](#page-762-0)*, *[781](#page-780-0)*, *[795](#page-794-0)*, *[805–](#page-804-0)[807](#page-806-0)*, *[811](#page-810-0)[–813](#page-812-0)*, *[828,](#page-827-0) [829](#page-828-0)*, *[835–](#page-834-0)[837](#page-836-0)*, *[841,](#page-840-0) [842](#page-841-0)*, *[855](#page-854-0)[–857](#page-856-0)* ppm.object, *[41](#page-40-0)*, *[118](#page-117-0)*, *[128](#page-127-0)*, *[130](#page-129-0)*, *[179](#page-178-0)*, *[181,](#page-180-0) [182](#page-181-0)*, *[205](#page-204-0)*, *[210](#page-209-0)*, *[257](#page-256-0)*, *[260,](#page-259-0) [261](#page-260-0)*, *[265](#page-264-0)*, *[294](#page-293-0)*, *[306](#page-305-0)*, *[441](#page-440-0)*, *[530](#page-529-0)*, *[533](#page-532-0)*, *[542](#page-541-0)*, *[544,](#page-543-0) [545](#page-544-0)*, *[558](#page-557-0)*, *[560](#page-559-0)*, *[565](#page-564-0)*, *[569](#page-568-0)*, *[601](#page-600-0)*, *[625,](#page-624-0) [626](#page-625-0)*, *[649,](#page-648-0) [650](#page-649-0)*, [653,](#page-652-0) *[661](#page-660-0)*, *[664](#page-663-0)*, *[673,](#page-672-0) [674](#page-673-0)*, *[677](#page-676-0)*, *[681](#page-680-0)*, *[699–](#page-698-0)[701](#page-700-0)*, *[737](#page-736-0)*, *[749,](#page-748-0) [750](#page-749-0)*, *[763](#page-762-0)*, *[795](#page-794-0)*, *[806,](#page-805-0) [807](#page-806-0)*, *[812](#page-811-0)*, *[817](#page-816-0)*, *[829](#page-828-0)*, *[837](#page-836-0)* ppm.ppp, *[422](#page-421-0)*, *[647](#page-646-0)*, *[650](#page-649-0)*, [655](#page-654-0) ppm.quad, *[647](#page-646-0)*, *[649,](#page-648-0) [650](#page-649-0)* ppm.quad *(*ppm.ppp*)*, [655](#page-654-0) ppmInfluence, *[164](#page-163-0)*, *[334](#page-333-0)*, *[444](#page-443-0)*, [665](#page-664-0) ppp, *[227](#page-226-0)*, *[650](#page-649-0)*, *[664](#page-663-0)*, *[832](#page-831-0)* ppp.object, *[130](#page-129-0)*, *[144](#page-143-0)*, *[147](#page-146-0)*, *[205](#page-204-0)*, *[253](#page-252-0)*, *[290](#page-289-0)*, *[327](#page-326-0)[–329](#page-328-0)*, *[359](#page-358-0)*, *[389](#page-388-0)*, *[495](#page-494-0)*, *[659](#page-658-0)*, *[751](#page-750-0)*, *[790,](#page-789-0) [791](#page-790-0)* PPversion, [667](#page-666-0) predict, *[513](#page-512-0)*, *[515](#page-514-0)*, *[668,](#page-667-0) [669](#page-668-0)*, *[678,](#page-677-0) [679](#page-678-0)* predict.dppm, *[198](#page-197-0)*, *[505](#page-504-0)*, [668,](#page-667-0) *[846](#page-845-0)* predict.glm, *[663](#page-662-0)*, *[676](#page-675-0)* predict.kppm, *[18](#page-17-0)*, *[423](#page-422-0)*, *[509](#page-508-0)*, [669,](#page-668-0) *[836](#page-835-0)*, *[846](#page-845-0)* predict.mppm, *[262,](#page-261-0) [263](#page-262-0)*, [670](#page-669-0) predict.ppm, *[19](#page-18-0)*, *[211,](#page-210-0) [212](#page-211-0)*, *[264,](#page-263-0) [265](#page-264-0)*, *[271](#page-270-0)*, *[338](#page-337-0)*, *[475](#page-474-0)*, *[624–](#page-623-0)[626](#page-625-0)*, *[648](#page-647-0)*, *[653](#page-652-0)*, *[655](#page-654-0)*, *[658](#page-657-0)*, *[663](#page-662-0)*, *[668–](#page-667-0)[670](#page-669-0)*, [672,](#page-671-0) *[678](#page-677-0)*, *[681](#page-680-0)*,

# *[725](#page-724-0)*, *[846](#page-845-0)*

predict.rho2hat *(*methods.rho2hat*)*, [513](#page-512-0) predict.rhohat *(*methods.rhohat*)*, [514](#page-513-0) predict.rppm, *[629](#page-628-0)*, [677,](#page-676-0) *[685](#page-684-0)*, *[761](#page-760-0)* predict.slrm, *[22](#page-21-0)*, *[340](#page-339-0)*, *[517](#page-516-0)*, *[632](#page-631-0)*, [679,](#page-678-0) *[782](#page-781-0)*, *[785](#page-784-0)*, *[859](#page-858-0)* predict.smooth.spline, *[578](#page-577-0)[–581](#page-580-0)* predict.zclustermodel *(*methods.zclustermodel*)*, [519](#page-518-1) print, *[505,](#page-504-0) [506](#page-505-0)*, *[509](#page-508-0)*, *[512,](#page-511-0) [513](#page-512-0)*, *[515,](#page-514-0) [516](#page-515-0)*, *[518](#page-517-0)*, *[683](#page-682-0)* print.dppm *(*methods.dppm*)*, [504](#page-503-0) print.fii *(*methods.fii*)*, [506](#page-505-0) print.kppm *(*methods.kppm*)*, [509](#page-508-0) print.mppm, *[116](#page-115-0)*, *[538](#page-537-0)* print.objsurf *(*methods.objsurf*)*, [511](#page-510-0) print.ppm, *[19](#page-18-0)*, *[118](#page-117-0)*, *[323](#page-322-0)*, *[626](#page-625-0)*, *[648](#page-647-0)*, *[653](#page-652-0)*, *[655](#page-654-0)*, *[658](#page-657-0)*, *[677](#page-676-0)*, [680](#page-679-0) print.qqppm, *[698](#page-697-0)* print.rho2hat *(*methods.rho2hat*)*, [513](#page-512-0) print.rhohat *(*methods.rhohat*)*, [514](#page-513-0) print.slrm *(*methods.slrm*)*, [516](#page-515-0) print.ssf *(*methods.ssf*)*, [517](#page-516-0) print.summary.dppm *(*summary.dppm*)*, [814](#page-813-0) print.summary.fii *(*methods.fii*)*, [506](#page-505-0) print.summary.kppm *(*summary.kppm*)*, [815](#page-814-0) print.summary.objsurf *(*methods.objsurf*)*, [511](#page-510-0) print.summary.ppm, *[814,](#page-813-0) [815](#page-814-0)* print.summary.ppm *(*summary.ppm*)*, [816](#page-815-0) print.zclustermodel *(*methods.zclustermodel*)*, [519](#page-518-1) print.zgibbsmodel *(*methods.zgibbsmodel*)*, [521](#page-520-1) profilepl, *[54](#page-53-0)*, *[257](#page-256-0)*, *[344](#page-343-0)*, *[626,](#page-625-0) [627](#page-626-0)*, *[649,](#page-648-0) [650](#page-649-0)*, *[662](#page-661-0)*, *[664](#page-663-0)*, [681](#page-680-0) project.ppm, *[20](#page-19-0)*, *[650](#page-649-0)*, *[841,](#page-840-0) [842](#page-841-0)* project.ppm *(*emend.ppm*)*, [216](#page-215-0) prune, *[685](#page-684-0)* prune.rpart, *[684,](#page-683-0) [685](#page-684-0)* prune.rppm, [684,](#page-683-0) *[761](#page-760-0)* pseudoR2, [685](#page-684-0) psib, [687](#page-686-0) psp.object, *[146](#page-145-0)* psst, *[23](#page-22-0)*, *[122](#page-121-0)*, *[282](#page-281-0)*, *[304](#page-303-0)*, *[371](#page-370-0)*, *[425](#page-424-0)*, *[554](#page-553-0)*, [688,](#page-687-0) *[692](#page-691-0)*, *[694](#page-693-0)* psstA, *[23](#page-22-0)*, *[122](#page-121-0)*, *[282](#page-281-0)*, *[304](#page-303-0)*, *[371](#page-370-0)*, *[425](#page-424-0)*, *[689](#page-688-0)*, [690,](#page-689-0) *[694](#page-693-0)*

psstG, *[23](#page-22-0)*, *[122](#page-121-0)*, *[282](#page-281-0)*, *[304](#page-303-0)*, *[371](#page-370-0)*, *[425](#page-424-0)*, *[689](#page-688-0)*, *[692](#page-691-0)*, [693](#page-692-0) qkernel *(*dkernel*)*, [185](#page-184-0) qqplot.ppm, *[22,](#page-21-0) [23](#page-22-0)*, *[176](#page-175-0)*, *[178,](#page-177-0) [179](#page-178-0)*, *[483](#page-482-0)*, [695](#page-694-0) QQversion *(*PPversion*)*, [667](#page-666-0) quad.mppm, *[262](#page-261-0)* quad.object, *[659](#page-658-0)*, *[701](#page-700-0)* quad.ppm, *[264](#page-263-0)*, *[482](#page-481-0)*, *[528](#page-527-0)*, *[533](#page-532-0)*, *[539](#page-538-0)*, *[654](#page-653-0)*, *[662](#page-661-0)*, [700,](#page-699-0) *[735](#page-734-0)* quadrat.test, *[22](#page-21-0)*, *[62](#page-61-0)*, *[97](#page-96-0)*, *[100](#page-99-0)*, *[628,](#page-627-0) [629](#page-628-0)*, *[644,](#page-643-0) [645](#page-644-0)*, *[654](#page-653-0)*, [701,](#page-700-0) *[707,](#page-706-0) [708](#page-707-0)* quadrat.test.mppm, [706](#page-705-0) quadrat.test.ppm, *[654](#page-653-0)*, *[706](#page-705-0)* quadrat.test.ppp, *[708](#page-707-0)* quadrat.test.splitppp, *[703](#page-702-0)*, *[705](#page-704-0)*, [708](#page-707-0) quadratcount, *[525](#page-524-0)*, *[702,](#page-701-0) [703](#page-702-0)*, *[705,](#page-704-0) [706](#page-705-0)*, *[708](#page-707-0)*, *[746](#page-745-0)* quadratresample, *[24](#page-23-0)*, *[705](#page-704-0)*, *[708](#page-707-0)* quadrats, *[705](#page-704-0)*, *[708](#page-707-0)*, *[845](#page-844-0)* quadscheme, *[36](#page-35-0)*, *[281](#page-280-0)*, *[369](#page-368-0)*, *[539](#page-538-0)*, *[650](#page-649-0)*, *[659](#page-658-0)*, *[664](#page-663-0)*, *[688](#page-687-0)*, *[690,](#page-689-0) [691](#page-690-0)*, *[693](#page-692-0)*, *[735,](#page-734-0) [736](#page-735-0)* quadscheme.logi, *[856](#page-855-0)* quantile, *[710](#page-709-0)* quantile.default, *[477](#page-476-0)* quantile.density, *[94](#page-93-0)*, [709](#page-708-0) quantile.ewcdf, *[710](#page-709-0)* quantile.im, *[710](#page-709-0)* quote, *[275](#page-274-0)* ragsAreaInter, *[41](#page-40-0)* ragsMultiHard, *[542](#page-541-0)* ranef, *[710](#page-709-0)* ranef.lme, *[710](#page-709-0)* ranef.mppm, *[116](#page-115-0)*, [710](#page-709-0) range, *[518](#page-517-0)*, *[712](#page-711-0)* range.fv, *[275](#page-274-0)*, [711](#page-710-0) range.ssf *(*methods.ssf*)*, [517](#page-516-0) rat, *[646](#page-645-0)*, [712](#page-711-0) rCauchy, *[18](#page-17-0)*, *[90](#page-89-0)[–93](#page-92-0)*, *[108](#page-107-0)*, *[112,](#page-111-0) [113](#page-112-0)*, *[777,](#page-776-0) [778](#page-777-0)* rDGS, *[181](#page-180-0)* rdpp, [713,](#page-712-0) *[774,](#page-773-0) [775](#page-774-0)* reach, *[36](#page-35-0)*, *[507](#page-506-0)*, *[654](#page-653-0)*, [714](#page-713-0) reach.detpointprocfamily *(*reach.dppm*)*, [717](#page-716-0) reach.dppm, *[715,](#page-714-0) [716](#page-715-0)*, [717](#page-716-0) reach.fii, *[261](#page-260-0)*, *[507](#page-506-0)* reach.kppm, *[715,](#page-714-0) [716](#page-715-0)*, [718](#page-717-0) reach.ppm, *[654](#page-653-0)*

reach.rmhmodel, *[716](#page-715-0)* reach.zclustermodel *(*methods.zclustermodel*)*, [519](#page-518-1) rect, *[571](#page-570-0)* rectcontact, [719](#page-718-0) rectdistmap, *[719](#page-718-0)* reduced.sample, *[255](#page-254-0)*, *[292](#page-291-0)*, *[361](#page-360-0)*, *[368](#page-367-0)*, *[392](#page-391-0)*, *[399,](#page-398-0) [400](#page-399-0)*, [720](#page-719-0) reload.or.compute, [721](#page-720-0) relrisk, *[15,](#page-14-0) [16](#page-15-0)*, *[84](#page-83-0)*, *[143,](#page-142-0) [144](#page-143-0)*, *[723](#page-722-0)*, [723,](#page-722-0) *[725](#page-724-0)[–727](#page-726-0)*, *[765](#page-764-0)*, *[772](#page-771-0)* relrisk.ppm, *[723](#page-722-0)*, [724,](#page-723-0) *[729](#page-728-0)* relrisk.ppp, *[723](#page-722-0)*, *[726](#page-725-0)*, [726,](#page-725-0) *[771](#page-770-0)* repul *(*repul.dppm*)*, [729](#page-728-0) repul.dppm, [729](#page-728-0) rescale, *[662](#page-661-0)*, *[832](#page-831-0)* residuals.dppm, [731](#page-730-0) residuals.glm, *[738](#page-737-0)* residuals.kppm, [732](#page-731-0) residuals.mppm, [733,](#page-732-0) *[734](#page-733-0)* residuals.ppm, *[19](#page-18-0)*, *[177](#page-176-0)[–179](#page-178-0)*, *[210](#page-209-0)*, *[271](#page-270-0)*, *[475](#page-474-0)*, *[482,](#page-481-0) [483](#page-482-0)*, *[533](#page-532-0)*, *[539,](#page-538-0) [540](#page-539-0)*, *[653](#page-652-0)*, *[697](#page-696-0)*, *[699](#page-698-0)*, *[731](#page-730-0)[–733](#page-732-0)*, [734,](#page-733-0) *[738](#page-737-0)*, *[788](#page-787-0)* residuals.slrm, [737](#page-736-0) residualspaper, *[23](#page-22-0)* response, *[210](#page-209-0)*, [739](#page-738-0) rex, *[59](#page-58-0)*, [740](#page-739-0) rho2hat, *[15](#page-14-0)*, *[23](#page-22-0)*, *[28](#page-27-0)*, *[513,](#page-512-0) [514](#page-513-0)*, *[575](#page-574-0)*, [742,](#page-741-0) *[748](#page-747-0)* rhohat, *[15](#page-14-0)*, *[23](#page-22-0)*, *[28](#page-27-0)*, *[45,](#page-44-0) [46](#page-45-0)*, *[515](#page-514-0)*, *[575](#page-574-0)*, *[742,](#page-741-0) [743](#page-742-0)*, [743](#page-742-0) rkernel *(*dkernel*)*, [185](#page-184-0) rknn, *[16](#page-15-0)* rlabel, *[223](#page-222-0)*, *[771](#page-770-0)* rLGCP, *[18](#page-17-0)*, *[419](#page-418-0)*, *[777,](#page-776-0) [778](#page-777-0)* rMatClust, *[18](#page-17-0)*, *[108](#page-107-0)*, *[112,](#page-111-0) [113](#page-112-0)*, *[499](#page-498-0)*, *[501,](#page-500-0) [502](#page-501-0)*, *[777,](#page-776-0) [778](#page-777-0)* rmax.Ripley *(*edge.Ripley*)*, [206](#page-205-0) rmax.Trans, *[207](#page-206-0)*, *[209](#page-208-0)* rmax.Trans *(*edge.Trans*)*, [207](#page-206-0) rmh, *[41](#page-40-0)*, *[52](#page-51-0)*, *[224](#page-223-0)*, *[542](#page-541-0)*, *[654](#page-653-0)*, *[657](#page-656-0)*, *[660](#page-659-0)*, *[696,](#page-695-0) [697](#page-696-0)*, *[699](#page-698-0)*, *[750,](#page-749-0) [751](#page-750-0)*, *[753,](#page-752-0) [754](#page-753-0)* rmh.default, *[696](#page-695-0)*, *[750,](#page-749-0) [751](#page-750-0)*, *[780](#page-779-0)* rmh.ppm, *[19](#page-18-0)*, *[21,](#page-20-0) [22](#page-21-0)*, *[565](#page-564-0)*, *[654](#page-653-0)*, [749,](#page-748-0) *[780](#page-779-0)* rmhcontrol, *[697](#page-696-0)[–699](#page-698-0)*, *[750,](#page-749-0) [751](#page-750-0)*, *[753,](#page-752-0) [754](#page-753-0)*, *[780](#page-779-0)* rmhmodel, *[654](#page-653-0)*, *[715](#page-714-0)*, *[751](#page-750-0)*, *[753,](#page-752-0) [754](#page-753-0)* rmhmodel.default, *[754](#page-753-0)* rmhmodel.list, *[754](#page-753-0)* rmhmodel.ppm, *[654](#page-653-0)*, [752](#page-751-0)

rmhstart, *[749](#page-748-0)[–751](#page-750-0)*, *[754](#page-753-0)*, *[780](#page-779-0)* RMmodel, *[448,](#page-447-0) [449](#page-448-0)*, *[451,](#page-450-0) [452](#page-451-0)* rmpoint, *[751](#page-750-0)* rmpoispp, *[751](#page-750-0)* rNeymanScott, *[113](#page-112-0)* rnoise, *[14](#page-13-0)* roc, *[15](#page-14-0)*, *[55,](#page-54-0) [56](#page-55-0)*, [754](#page-753-0) rose, *[102](#page-101-0)*, *[553](#page-552-0)*, *[562](#page-561-0)*, [756](#page-755-0) rotmean, [758](#page-757-0) rpart, *[760](#page-759-0)* rpoint, *[751](#page-750-0)* rpoisline, *[14](#page-13-0)* rpoislinetess, *[14](#page-13-0)* rpoispp, *[751](#page-750-0)*, *[782](#page-781-0)* rpoispp3, *[14](#page-13-0)*, *[235](#page-234-0)* rpoisppx, *[15](#page-14-0)* rppm, *[629,](#page-628-0) [630](#page-629-0)*, *[678](#page-677-0)*, *[684,](#page-683-0) [685](#page-684-0)*, [760](#page-759-0) rshift, *[24](#page-23-0)* rStrauss, *[715](#page-714-0)* rthin, *[24](#page-23-0)* rThomas, *[18](#page-17-0)*, *[108](#page-107-0)*, *[112,](#page-111-0) [113](#page-112-0)*, *[777,](#page-776-0) [778](#page-777-0)*, *[819,](#page-818-0) [820](#page-819-0)*, *[822](#page-821-0)* rug, *[513](#page-512-0)*, *[515](#page-514-0)* runifpoint3, *[14](#page-13-0)* runifpointx, *[14](#page-13-0)* rVarGamma, *[18](#page-17-0)*, *[108](#page-107-0)*, *[112,](#page-111-0) [113](#page-112-0)*, *[419](#page-418-0)*, *[777,](#page-776-0) [778](#page-777-0)*, *[848](#page-847-0)*, *[850,](#page-849-0) [851](#page-850-0)* SatPiece, *[21](#page-20-0)*, *[58](#page-57-0)*, *[567,](#page-566-0) [568](#page-567-0)*, *[648](#page-647-0)*, *[650](#page-649-0)*, *[658](#page-657-0)*, *[664](#page-663-0)*, [761,](#page-760-0) *[762,](#page-761-0) [763](#page-762-0)* Saturated, *[21](#page-20-0)*, *[567,](#page-566-0) [568](#page-567-0)*, *[570](#page-569-0)*, *[648](#page-647-0)*, *[650](#page-649-0)*, *[658](#page-657-0)*, *[664](#page-663-0)*, *[715,](#page-714-0) [716](#page-715-0)*, [763](#page-762-0)

scan.test, *[16](#page-15-0)*, *[22](#page-21-0)*, *[630,](#page-629-0) [631](#page-630-0)*, [764,](#page-763-0) *[766,](#page-765-0) [767](#page-766-0)* scanLRTS, *[631](#page-630-0)*, *[765](#page-764-0)*, [766](#page-765-0) sdr, *[18](#page-17-0)*, *[20](#page-19-0)*, *[22](#page-21-0)*, *[183,](#page-182-0) [184](#page-183-0)*, [768,](#page-767-0) *[770](#page-769-0)* sdrPredict, *[769](#page-768-0)*, [770](#page-769-0) segregation.test, *[22](#page-21-0)*, [771](#page-770-0) set.seed, *[774](#page-773-0)*, *[776](#page-775-0)*, *[781](#page-780-0)* setcov, *[185](#page-184-0)*, *[208,](#page-207-0) [209](#page-208-0)*, *[798](#page-797-0)* sharpen, *[115](#page-114-0)*, [772](#page-771-0) sharpen.ppp, *[14](#page-13-0)[–16](#page-15-0)*, *[144](#page-143-0)* shift, *[334](#page-333-0)* shift.owin, *[759](#page-758-0)* simulate, *[515](#page-514-0)*, *[683](#page-682-0)*, *[775](#page-774-0)*, *[777,](#page-776-0) [778](#page-777-0)*, *[780–](#page-779-0)[782](#page-781-0)* simulate.detpointprocfamily, *[189](#page-188-0)* simulate.detpointprocfamily *(*simulate.dppm*)*, [774](#page-773-0) simulate.dppm, *[198](#page-197-0)*, *[505](#page-504-0)*, [774](#page-773-0)

simulate.kppm, *[18](#page-17-0)*, *[22](#page-21-0)*, *[90](#page-89-0)*, *[92](#page-91-0)*, *[224](#page-223-0)*, *[423](#page-422-0)*, *[509](#page-508-0)*, [776,](#page-775-0) *[781,](#page-780-0) [782](#page-781-0)*, *[836](#page-835-0)*, *[848](#page-847-0)*, *[850](#page-849-0)* simulate.mppm, [778](#page-777-0) simulate.ppm, *[19](#page-18-0)*, *[21,](#page-20-0) [22](#page-21-0)*, *[271](#page-270-0)*, *[475](#page-474-0)*, *[653](#page-652-0)*, *[751](#page-750-0)*, *[778,](#page-777-0) [779](#page-778-0)*, [779,](#page-778-0) *[782](#page-781-0)* simulate.rhohat *(*methods.rhohat*)*, [514](#page-513-0) simulate.slrm, *[22](#page-21-0)*, *[517](#page-516-0)*, [781](#page-780-0) slrm, *[21](#page-20-0)*, *[38](#page-37-0)*, *[119](#page-118-0)*, *[210](#page-209-0)*, *[218](#page-217-0)*, *[266](#page-265-0)*, *[351](#page-350-0)*, *[476](#page-475-0)*, *[516,](#page-515-0) [517](#page-516-0)*, *[528](#page-527-0)*, *[530](#page-529-0)*, *[534,](#page-533-0) [535](#page-534-0)*, *[632](#page-631-0)*, *[679,](#page-678-0) [680](#page-679-0)*, *[738](#page-737-0)*, *[782](#page-781-0)*, [782,](#page-781-0) *[842,](#page-841-0) [843](#page-842-0)*, *[858,](#page-857-0) [859](#page-858-0)* Smooth, *[69](#page-68-0)*, *[334](#page-333-0)*, *[444](#page-443-0)*, [785,](#page-784-0) *[787,](#page-786-0) [788](#page-787-0)*, *[790,](#page-789-0) [791](#page-790-0)*, *[793,](#page-792-0) [794](#page-793-0)* Smooth.fv, *[16](#page-15-0)*, *[254](#page-253-0)*, *[786](#page-785-0)*, [786](#page-785-0) Smooth.im, *[14](#page-13-0)*, *[786](#page-785-0)* Smooth.im *(*blur*)*, [68](#page-67-0) Smooth.influence.ppm *(*methods.influence.ppm*)*, [507](#page-506-0) Smooth.leverage.ppm *(*methods.leverage.ppm*)*, [510](#page-509-0) Smooth.msr, *[540](#page-539-0)*, *[621](#page-620-0)*, *[786](#page-785-0)*, [787](#page-786-0) Smooth.ppp, *[14](#page-13-0)[–16](#page-15-0)*, *[69](#page-68-0)*, *[87](#page-86-0)*, *[143,](#page-142-0) [144](#page-143-0)*, *[327,](#page-326-0) [328](#page-327-0)*, *[620,](#page-619-0) [621](#page-620-0)*, *[633](#page-632-0)*, *[729](#page-728-0)*, *[773](#page-772-0)*, *[786](#page-785-0)*, [789,](#page-788-0) *[792,](#page-791-0) [793](#page-792-0)* smooth.spline, *[158,](#page-157-0) [159](#page-158-0)*, *[578](#page-577-0)[–581](#page-580-0)*, *[786,](#page-785-0) [787](#page-786-0)* Smooth.ssf, [792,](#page-791-0) *[802](#page-801-0)* Smoothfun, *[151](#page-150-0)* Smoothfun *(*Smoothfun.ppp*)*, [793](#page-792-0) Smoothfun.ppp, [793](#page-792-0) Softcore, *[21](#page-20-0)*, *[570](#page-569-0)*, *[648](#page-647-0)*, *[650](#page-649-0)*, *[658](#page-657-0)*, *[664](#page-663-0)*, *[682](#page-681-0)*, *[715,](#page-714-0) [716](#page-715-0)*, *[750,](#page-749-0) [751](#page-750-0)*, *[754](#page-753-0)*, [794](#page-793-0) source, *[837](#page-836-0)* spatcov, [796](#page-795-0) spatialcdf, *[15](#page-14-0)*, [798,](#page-797-0) *[803](#page-802-0)* spatstat.core *(*spatstat.core-package*)*, [12](#page-11-0) spatstat.core-package, [12](#page-11-0) spatstat.options, *[20](#page-19-0)*, *[217,](#page-216-0) [218](#page-217-0)*, *[249](#page-248-0)*, *[282](#page-281-0)*, *[393,](#page-392-0) [394](#page-393-0)*, *[405](#page-404-0)*, *[530](#page-529-0)*, *[611](#page-610-0)*, *[623](#page-622-0)*, *[625,](#page-624-0) [626](#page-625-0)*, *[675](#page-674-0)*, *[677](#page-676-0)*, *[692](#page-691-0)* split, *[800](#page-799-0)* split.msr, *[336](#page-335-0)*, *[503,](#page-502-0) [504](#page-503-0)*, *[540](#page-539-0)*, [800,](#page-799-0) *[833](#page-832-0)*, *[864](#page-863-1)* split.ppp, *[146,](#page-145-0) [147](#page-146-0)*, *[547](#page-546-0)*, *[800](#page-799-0)* ssf, *[519](#page-518-1)*, *[634](#page-633-0)*, *[792](#page-791-0)*, [801,](#page-800-1) *[865](#page-864-0)*, *[868](#page-867-0)* step, *[18](#page-17-0)*, *[20](#page-19-0)*, *[468](#page-467-0)*, *[470](#page-469-0)*, *[472](#page-471-0)*, *[474](#page-473-0)*, *[653](#page-652-0)*, *[784](#page-783-0)* stieltjes, *[561](#page-560-0)*, [802](#page-801-0) stienen, [803](#page-802-0) stienenSet *(*stienen*)*, [803](#page-802-0)

Strauss, *[21](#page-20-0)*, *[49](#page-48-0)*, *[216](#page-215-0)*, *[293,](#page-292-0) [294](#page-293-0)*, *[306](#page-305-0)*, *[542](#page-541-0)*, *[544,](#page-543-0) [545](#page-544-0)*, *[564,](#page-563-0) [565](#page-564-0)*, *[570](#page-569-0)*, *[636](#page-635-0)*, *[648](#page-647-0)*, *[650](#page-649-0)*, *[658](#page-657-0)*, *[664](#page-663-0)*, *[682](#page-681-0)*, *[715,](#page-714-0) [716](#page-715-0)*, *[750,](#page-749-0) [751](#page-750-0)*, *[753,](#page-752-0) [754](#page-753-0)*, [805,](#page-804-0) *[841](#page-840-0)* StraussHard, *[21](#page-20-0)*, *[257](#page-256-0)*, *[306](#page-305-0)*, *[570](#page-569-0)*, *[648](#page-647-0)*, *[650](#page-649-0)*, *[658](#page-657-0)*, *[664](#page-663-0)*, *[682](#page-681-0)*, *[715,](#page-714-0) [716](#page-715-0)*, *[750,](#page-749-0) [751](#page-750-0)*, *[754](#page-753-0)*, [806](#page-805-0) studpermu.test, *[22](#page-21-0)*, *[634,](#page-633-0) [635](#page-634-0)*, [808](#page-807-0) subfits, *[179](#page-178-0)*, *[619](#page-618-0)*, *[778](#page-777-0)*, [810](#page-809-0) subspaceDistance, *[184](#page-183-0)*, *[769](#page-768-0)*, [811](#page-810-0) substitute, *[275](#page-274-0)* suffstat, [812](#page-811-0) summary, *[506](#page-505-0)*, *[512](#page-511-0)*, *[516](#page-515-0)*, *[518](#page-517-0)*, *[683](#page-682-0)*, *[814,](#page-813-0) [815](#page-814-0)*, *[817](#page-816-0)* summary.dppm, [814](#page-813-0) summary.fii *(*methods.fii*)*, [506](#page-505-0) summary.kppm, *[18](#page-17-0)*, [815](#page-814-0) summary.mppm, *[538](#page-537-0)* summary.objsurf *(*methods.objsurf*)*, [511](#page-510-0) summary.ppm, *[19](#page-18-0)*, *[271](#page-270-0)*, *[351](#page-350-0)*, *[475](#page-474-0)*, *[814,](#page-813-0) [815](#page-814-0)*, [816](#page-815-0) summary.slrm *(*methods.slrm*)*, [516](#page-515-0) summary.ssf *(*methods.ssf*)*, [517](#page-516-0) Sweave, *[722](#page-721-0)* symbolmap, *[493](#page-492-0)*

table, *[495](#page-494-0)* terms, *[270](#page-269-0)*, *[471](#page-470-0)*, *[505](#page-504-0)*, *[509](#page-508-0)*, *[516](#page-515-0)*, *[526](#page-525-0)* terms.dppm *(*methods.dppm*)*, [504](#page-503-0) terms.kppm *(*methods.kppm*)*, [509](#page-508-0) terms.mppm *(*logLik.mppm*)*, [471](#page-470-0) terms.ppm, *[475](#page-474-0)*, *[653](#page-652-0)* terms.ppm *(*formula.ppm*)*, [270](#page-269-0) terms.slrm *(*methods.slrm*)*, [516](#page-515-0) tess, *[845](#page-844-0)* text.default, *[628,](#page-627-0) [629](#page-628-0)* text.rpart, *[629](#page-628-0)* thomas.estK, *[18](#page-17-0)*, *[91](#page-90-0)*, *[423](#page-422-0)*, *[449](#page-448-0)*, *[499](#page-498-0)*, *[502](#page-501-0)*, *[523,](#page-522-0) [524](#page-523-0)*, [818,](#page-817-0) *[822](#page-821-0)*, *[848](#page-847-0)* thomas.estpcf, *[18](#page-17-0)*, *[93](#page-92-0)*, *[423](#page-422-0)*, *[452](#page-451-0)*, *[502](#page-501-0)*, [820,](#page-819-0) *[851](#page-850-0)* thresholdCI, [823,](#page-822-0) *[825](#page-824-0)* thresholdSelect, *[823](#page-822-0)*, [824](#page-823-0) totalVariation *(*measureVariation*)*, [503](#page-502-0) transect.im, *[14](#page-13-0)*, [825](#page-824-0) triplet.family, *[352](#page-351-0)*, [827,](#page-826-0) *[829](#page-828-0)* Triplets, *[21](#page-20-0)*, *[341](#page-340-0)*, *[648](#page-647-0)*, *[650](#page-649-0)*, *[658](#page-657-0)*, *[664](#page-663-0)*, *[754](#page-753-0)*, *[827](#page-826-0)*, [828](#page-827-0) Tstat, *[15](#page-14-0)*, [829](#page-828-0)

uniroot, *[430](#page-429-0)* unitname, *[654](#page-653-0)*, [831](#page-830-0) unitname.ppm, *[654](#page-653-0)* unitname<-.dppm *(*unitname*)*, [831](#page-830-0) unitname<-.kppm *(*unitname*)*, [831](#page-830-0) unitname<-.minconfit *(*unitname*)*, [831](#page-830-0) unitname<-.ppm *(*unitname*)*, [831](#page-830-0) unitname<-.slrm *(*unitname*)*, [831](#page-830-0) unmark, *[518](#page-517-0)*, *[801](#page-800-1)* unmark.ssf *(*methods.ssf*)*, [517](#page-516-0) unstack, *[833](#page-832-0)* unstack.msr, *[540](#page-539-0)*, [832](#page-831-0) unstack.ppp, *[833](#page-832-0)* update, *[516](#page-515-0)*, *[537](#page-536-0)*, *[834](#page-833-0)*, *[837](#page-836-0)* update.detpointprocfamily, [833](#page-832-0) update.interact, [834](#page-833-0) update.kppm, *[18](#page-17-0)*, *[258](#page-257-0)*, *[297](#page-296-0)*, *[362](#page-361-0)*, *[376](#page-375-0)*, *[383](#page-382-0)*, *[395](#page-394-0)*, *[414](#page-413-0)*, *[423](#page-422-0)*, *[459](#page-458-0)*, *[463](#page-462-0)*, *[465](#page-464-0)*, *[509](#page-508-0)*, *[597](#page-596-0)*, [835](#page-834-0) update.ppm, *[19](#page-18-0)*, *[258](#page-257-0)*, *[271](#page-270-0)*, *[280](#page-279-0)*, *[297](#page-296-0)*, *[362](#page-361-0)*, *[369](#page-368-0)*, *[376](#page-375-0)*, *[382](#page-381-0)*, *[395](#page-394-0)*, *[414](#page-413-0)*, *[459](#page-458-0)*, *[463](#page-462-0)*, *[465](#page-464-0)*, *[475](#page-474-0)*, *[597](#page-596-0)*, *[653](#page-652-0)*, *[688](#page-687-0)*, *[690](#page-689-0)*, *[693](#page-692-0)*, *[697](#page-696-0)*, *[834](#page-833-0)*, [836](#page-835-0) update.rmhcontrol, *[750,](#page-749-0) [751](#page-750-0)* update.slrm *(*methods.slrm*)*, [516](#page-515-0)

valid, *[215](#page-214-0)*, [839,](#page-838-0) *[840](#page-839-0)[–842](#page-841-0)* valid.detpointprocfamily, *[839](#page-838-0)*, [840](#page-839-0) valid.ppm, *[20](#page-19-0)*, *[217](#page-216-0)*, *[650](#page-649-0)*, *[663,](#page-662-0) [664](#page-663-0)*, *[839](#page-838-0)*, [841](#page-840-0) valid.slrm, *[218](#page-217-0)*, [842](#page-841-0) varblock, *[16](#page-15-0)*, *[22](#page-21-0)*, *[225](#page-224-0)*, *[391](#page-390-0)*, *[478,](#page-477-0) [479](#page-478-0)*, [843](#page-842-0) varcount, [845](#page-844-0) vargamma.estK, *[18](#page-17-0)*, *[91](#page-90-0)*, *[423](#page-422-0)*, [846,](#page-845-0) *[851](#page-850-0)* vargamma.estpcf, *[18](#page-17-0)*, *[93](#page-92-0)*, *[423](#page-422-0)*, *[848](#page-847-0)*, [849](#page-848-0) vcov, *[852](#page-851-0)[–855](#page-854-0)*, *[857](#page-856-0)[–859](#page-858-0)* vcov.kppm, *[18](#page-17-0)*, *[423](#page-422-0)*, *[509](#page-508-0)*, *[670](#page-669-0)*, *[836](#page-835-0)*, [851](#page-850-0) vcov.mppm, [853](#page-852-0) vcov.ppm, *[19](#page-18-0)*, *[33](#page-32-0)[–35](#page-34-0)*, *[37](#page-36-0)*, *[271](#page-270-0)*, *[475](#page-474-0)*, *[653](#page-652-0)*, *[725](#page-724-0)*, *[817](#page-816-0)*, *[852](#page-851-0)[–854](#page-853-0)*, [854](#page-853-0) vcov.slrm, *[22](#page-21-0)*, *[517](#page-516-0)*, *[785](#page-784-0)*, [858](#page-857-0) Vmark, *[17](#page-16-0)* Vmark *(*Emark*)*, [212](#page-211-0)

Window, *[188](#page-187-0)*, *[860,](#page-859-0) [861](#page-860-0)* Window.dppm *(*Window.ppm*)*, [860](#page-859-0) Window.influence.ppm *(*methods.influence.ppm*)*, [507](#page-506-0) Window.kppm *(*Window.ppm*)*, [860](#page-859-0)

Window.leverage.ppm *(*methods.leverage.ppm *)* , [510](#page-509-0) Window.msr *(*Window.ppm *)* , [860](#page-859-0) Window.ppm, [860](#page-859-0) Window.ppp , *[861](#page-860-0)* Window.psp , *[861](#page-860-0)* Window.quadrattest *(*Window.ppm *)* , [860](#page-859-0) Window.slrm *(*Window.ppm *)* , [860](#page-859-0) with , *[862](#page-861-0) , [863](#page-862-0)* with.default , *[865](#page-864-0)* with.fv , *[16](#page-15-0)* , *[63](#page-62-0)* , *[159](#page-158-0)* , *[224](#page-223-0)* , *[275](#page-274-0)* , *[712](#page-711-0)* , *[787](#page-786-0)* , [861](#page-860-0) with.msr , *[503](#page-502-0) , [504](#page-503-0)* , *[540](#page-539-0)* , *[557](#page-556-0)* , *[801](#page-800-1)* , [863](#page-862-0) with.ssf , *[802](#page-801-0)* , [864](#page-863-1) , *[868](#page-867-0)*

xy.coords , *[825](#page-824-0)*

zclustermodel , *[520](#page-519-0)* , [866](#page-865-0) zgibbsmodel , *[521](#page-520-1)* , [867](#page-866-0)